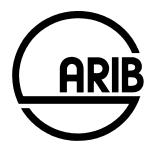

# ARIB STD-T104-36.331 V13.3.0

# Evolved Universal Terrestrial Radio Access (E-UTRA); Radio Resource Control (RRC); Protocol specification

(Release 13)

Refer to "Industrial Property Rights (IPR)" in the preface of ARIB STD-T104 for Related Industrial Property Rights. Refer to "Notice" in the preface of ARIB STD-T104 for Copyrights.

# 3GPP TS 36.331 V13.3.0 (2016-09)

**Technical Specification** 

3rd Generation Partnership Project; Technical Specification Group Radio Access Network; Evolved Universal Terrestrial Radio Access (E-UTRA); Radio Resource Control (RRC); Protocol specification (Release 13)

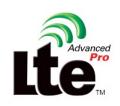

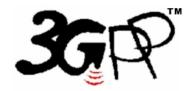

The present document has been developed within the 3<sup>rd</sup> Generation Partnership Project (3GPP<sup>TM</sup>) and may be further elaborated for the purposes of 3GPP. The present document has not been subject to any approval process by the 3GPP Organizational Partners and shall not be implemented. This Specification is provided for future development work within 3GPP only. The Organizational Partners accept no liability for any use of this Specification. Specifications and reports for implementation of the 3GPP<sup>TM</sup> system should be obtained via the 3GPP Organizational Partners' Publications Offices.

Keywords UMTS, radio

3GPP

Postal address

3GPP support office address

650 Route des Lucioles - Sophia Antipolis Valbonne - FRANCE Tel.: +33 4 92 94 42 00 Fax: +33 4 93 65 47 16

Internet

http://www.3gpp.org

**Copyright Notification** 

No part may be reproduced except as authorized by written permission. The copyright and the foregoing restriction extend to reproduction in all media.

© 2016, 3GPP Organizational Partners (ARIB, ATIS, CCSA, ETSI, TSDSI, TTA, TTC). All rights reserved.

UMTS<sup>TM</sup> is a Trade Mark of ETSI registered for the benefit of its members 3GPP<sup>TM</sup> is a Trade Mark of ETSI registered for the benefit of its Members and of the 3GPP Organizational Partners LTE<sup>TM</sup> is a Trade Mark of ETSI currently being registered for the benefit of its Members and of the 3GPP Organizational Partners GSM® and the GSM logo are registered and owned by the GSM Association Bluetooth® is a Trade Mark of the Bluetooth SIG registered for the benefit of its members

# Contents

| Forew              | vord                                                            | 19 |
|--------------------|-----------------------------------------------------------------|----|
| 1                  | Scope                                                           | 20 |
| 2                  | References                                                      | 20 |
| 3                  | Definitions, symbols and abbreviations                          | 23 |
| 3.1                | Definitions                                                     |    |
| 3.2                | Abbreviations                                                   |    |
| 4                  | General                                                         | 28 |
| 4.1                | Introduction                                                    |    |
| 4.2                | Architecture                                                    |    |
| 4.2.1              | UE states and state transitions including inter RAT.            |    |
| 4.2.2              | Signalling radio bearers                                        |    |
| 4.3                | Services                                                        |    |
| 4.3.1              | Services provided to upper layers                               |    |
| 4.3.2              | Services expected from lower layers                             |    |
| 4.4                | Functions                                                       |    |
| 5                  | Procedures                                                      |    |
| 5.1                | General                                                         |    |
| 5.1.1              | Introduction                                                    |    |
| 5.1.2              | General requirements                                            |    |
| 5.2                | System information                                              |    |
| 5.2.1<br>5.2.1.1   | Introduction                                                    |    |
| 5.2.1.1            |                                                                 |    |
| 5.2.1.2            |                                                                 |    |
| 5.2.1.3            | •                                                               |    |
| 5.2.1.4            |                                                                 |    |
| 5.2.1.5            |                                                                 |    |
| 5.2.1.6            | 6 Notification of EAB parameters change                         |    |
| 5.2.1.7            |                                                                 |    |
| 5.2.2              | System information acquisition                                  |    |
| 5.2.2.1            |                                                                 |    |
| 5.2.2.2            |                                                                 |    |
| 5.2.2.3            |                                                                 |    |
| 5.2.2.4<br>5.2.2.5 |                                                                 |    |
| 5.2.2.6            |                                                                 |    |
| 5.2.2.7            |                                                                 |    |
| 5.2.2.8            |                                                                 |    |
| 5.2.2.9            |                                                                 |    |
| 5.2.2.1            |                                                                 |    |
| 5.2.2.1            | 11 Actions upon reception of <i>SystemInformationBlockType4</i> |    |
| 5.2.2.1            |                                                                 |    |
| 5.2.2.1            | 1 1 2 2 1                                                       |    |
| 5.2.2.1            |                                                                 |    |
| 5.2.2.1            |                                                                 |    |
| 5.2.2.1            |                                                                 |    |
| 5.2.2.1<br>5.2.2.1 |                                                                 |    |
| 5.2.2.1            |                                                                 |    |
| 5.2.2.2            |                                                                 |    |
| 5.2.2.2            |                                                                 |    |
| 5.2.2.2            |                                                                 |    |
| 5.2.2.2            |                                                                 |    |
| 5.2.2.2            |                                                                 |    |
| 5.2.2.2            | Actions upon reception of <i>SystemInformationBlockType18</i>   | 50 |

| 5.2.2.26 | Actions upon reception of SystemInformationBlockType19                                    | 50 |
|----------|-------------------------------------------------------------------------------------------|----|
| 5.2.3    | Acquisition of an SI message                                                              | 50 |
| 5.2.3a   | Acquisition of an SI message by BL UE or UE in CE or a NB-IoT UE                          |    |
| 5.3      | Connection control                                                                        | 52 |
| 5.3.1    | Introduction                                                                              | 52 |
| 5.3.1.1  | RRC connection control                                                                    | 52 |
| 5.3.1.2  | Security                                                                                  | 53 |
| 5.3.1.2a | RN security                                                                               | 54 |
| 5.3.1.3  | Connected mode mobility                                                                   | 54 |
| 5.3.1.4  | Connection control in NB-IoT                                                              | 55 |
| 5.3.2    | Paging                                                                                    | 56 |
| 5.3.2.1  | General                                                                                   | 56 |
| 5.3.2.2  | Initiation                                                                                |    |
| 5.3.2.3  | Reception of the Paging message by the UE                                                 | 57 |
| 5.3.3    | RRC connection establishment                                                              | 58 |
| 5.3.3.1  | General                                                                                   |    |
| 5.3.3.1a | Conditions for establishing RRC Connection for sidelink communication/ discovery          |    |
| 5.3.3.2  | Initiation                                                                                |    |
| 5.3.3.3  | Actions related to transmission of RRCConnectionRequest message                           |    |
| 5.3.3.3a | Actions related to transmission of RRCConnectionResumeRequest message                     |    |
| 5.3.3.4  | Reception of the RRCConnectionSetup by the UE                                             | 66 |
| 5.3.3.4a | Reception of the RRCConnectionResume by the UE                                            |    |
| 5.3.3.5  | Cell re-selection while T300, T302, T303, T305, T306, or T308 is running                  | 70 |
| 5.3.3.6  | T300 expiry                                                                               |    |
| 5.3.3.7  | T302, T303, T305, T306, or T308 expiry or stop                                            |    |
| 5.3.3.8  | Reception of the RRCConnectionReject by the UE                                            |    |
| 5.3.3.9  | Abortion of RRC connection establishment                                                  |    |
| 5.3.3.10 | Handling of SSAC related parameters                                                       |    |
| 5.3.3.11 | Access barring check                                                                      |    |
| 5.3.3.12 | EAB check                                                                                 |    |
| 5.3.3.13 | Access barring check for ACDC                                                             |    |
| 5.3.3.14 | Access Barring check for NB-IoT                                                           |    |
| 5.3.4    | Initial security activation                                                               |    |
| 5.3.4.1  | General                                                                                   |    |
| 5.3.4.2  | Initiation                                                                                |    |
| 5.3.4.3  | Reception of the SecurityModeCommand by the UE                                            |    |
| 5.3.5    | RRC connection reconfiguration                                                            |    |
| 5.3.5.1  | General                                                                                   |    |
| 5.3.5.2  | Initiation                                                                                | 79 |
| 5.3.5.3  | Reception of an RRCConnectionReconfiguration not including the mobilityControlInfo by the |    |
|          | UE                                                                                        | 79 |
| 5.3.5.4  | Reception of an RRCConnectionReconfiguration including the mobilityControlInfo by the UE  |    |
|          | (handover)                                                                                |    |
| 5.3.5.5  | Reconfiguration failure                                                                   |    |
| 5.3.5.6  | T304 expiry (handover failure)                                                            |    |
| 5.3.5.7  | Void                                                                                      |    |
| 5.3.5.7a | T307 expiry (SCG change failure)                                                          |    |
| 5.3.5.8  | Radio Configuration involving full configuration option                                   |    |
| 5.3.6    | Counter check                                                                             |    |
| 5.3.6.1  | General                                                                                   |    |
| 5.3.6.2  | Initiation                                                                                |    |
| 5.3.6.3  | Reception of the <i>CounterCheck</i> message by the UE                                    |    |
| 5.3.7    | RRC connection re-establishment                                                           |    |
| 5.3.7.1  | General                                                                                   |    |
| 5.3.7.2  | Initiation                                                                                |    |
| 5.3.7.3  | Actions following cell selection while T311 is running                                    |    |
| 5.3.7.4  | Actions related to transmission of <i>RRCConnectionReestablishmentRequest</i> message     |    |
| 5.3.7.5  | Reception of the <i>RRCConnectionReestablishment</i> by the UE                            |    |
| 5.3.7.6  | T311 expiry                                                                               |    |
| 5.3.7.7  | T301 expiry or selected cell no longer suitable                                           |    |
| 5.3.7.8  | Reception of <i>RRCConnectionReestablishmentReject</i> by the UE                          |    |
| 5.3.8    | RRC connection release                                                                    | 93 |

4

| 5 2 9 1                | Conorol                                                                                                    | 02 |
|------------------------|----------------------------------------------------------------------------------------------------|----|
| 5.3.8.1<br>5.3.8.2     | General<br>Initiation                                                                                           |    |
| 5.3.8.3                | Reception of the <i>RRCConnectionRelease</i> by the UE                                                          |    |
| 5.3.8.4                | T320 expiry                                                                                                    |    |
| 5.3.9                  | RRC connection release requested by upper layers                                                                |    |
| 5.3.9.1                | General                                                                                                    |    |
| 5.3.9.2                | Initiation                                                                                                    |    |
| 5.3.10                 | Radio resource configuration                                                                                    |    |
| 5.3.10.0               | General                                                                                                    |    |
| 5.3.10.1               | SRB addition/ modification                                                                                      |    |
| 5.3.10.2               | DRB release                                                                                                    |    |
| 5.3.10.3               | DRB addition/ modification                                                                                      |    |
| 5.3.10.3a              | DC specific DRB addition or reconfiguration                                                                     |    |
| 5.3.10.3a              |                                                                                                    |    |
| 5.3.10.3a              |                                                                                                    |    |
| 5.3.10.3a              | SCell release                                                                                                   |    |
| 5.3.10.3b              | SCell addition/ modification                                                                                    |    |
| 5.3.10.3c              | PSCell addition or modification                                                                                 |    |
| 5.3.10.4               | MAC main reconfiguration                                                                                        |    |
| 5.3.10.5               | Semi-persistent scheduling reconfiguration                                                                      |    |
| 5.3.10.6               | Physical channel reconfiguration                                                                                |    |
| 5.3.10.7               | Radio Link Failure Timers and Constants reconfiguration                                                         |    |
| 5.3.10.8               | Time domain measurement resource restriction for serving cell                                                   |    |
| 5.3.10.9               | Other configuration                                                                                             |    |
| 5.3.10.10              | SCG reconfiguration                                                                                             |    |
| 5.3.10.11              | SCG dedicated resource configuration                                                                            |    |
| 5.3.10.12              | Reconfiguration SCG or split DRB by <i>drb-ToAddModList</i>                                                     |    |
| 5.3.10.13              | Neighbour cell information reconfiguration                                                                      |    |
| 5.3.10.14              | Void                                                                                                    |    |
| 5.3.10.15<br>5.3.10.16 | Sidelink dedicated configuration                                                                                |    |
| 5.3.10.10              | Radio link failure related actions                                                                              |    |
| 5.3.11                 | Detection of physical layer problems in RRC_CONNECTED                                                           |    |
| 5.3.11.2               | Recovery of physical layer problems in KKC_COUNCLETED                                                           |    |
| 5.3.11.3               | Detection of radio link failure                                                                                 |    |
| 5.3.12                 | UE actions upon leaving RRC_CONNECTED.                                                                          |    |
| 5.3.13                 | UE actions upon PUCCH/ SRS release request                                                                      |    |
| 5.3.14                 | Proximity indication                                                                                            |    |
| 5.3.14.1               | General                                                                                                    |    |
| 5.3.14.2               | Initiation                                                                                                    |    |
| 5.3.14.3               | Actions related to transmission of <i>ProximityIndication</i> message                                           |    |
| 5.3.15                 | Void                                                                                                    |    |
| 5.4                    | Inter-RAT mobility                                                                                              |    |
| 5.4.1                  | Introduction                                                                                                    |    |
| 5.4.2                  | Handover to E-UTRA                                                                                              |    |
| 5.4.2.1                | General                                                                                                    |    |
| 5.4.2.2                | Initiation                                                                                                    |    |
| 5.4.2.3                | Reception of the RRCConnectionReconfiguration by the UE                                                         |    |
| 5.4.2.4                | Reconfiguration failure                                                                                         |    |
| 5.4.2.5                | T304 expiry (handover to E-UTRA failure)                                                                        |    |
| 5.4.3                  | Mobility from E-UTRA                                                                                            |    |
| 5.4.3.1                | General                                                                                                    |    |
| 5.4.3.2                | Initiation                                                                                                    |    |
| 5.4.3.3<br>5.4.3.4     | Reception of the <i>MobilityFromEUTRACommand</i> by the UE<br>Successful completion of the mobility from E-UTRA |    |
| 5.4.3.4<br>5.4.3.5     | Mobility from E-UTRA failure                                                                                    |    |
| 5.4.5.5<br>5.4.4       | Handover from E-UTRA reparation request (CDMA2000)                                                              |    |
| 5.4.4.1                | General                                                                                                    |    |
| 5.4.4.2                | Initiation                                                                                                    |    |
| 5.4.4.3                | Reception of the <i>HandoverFromEUTRAPreparationRequest</i> by the UE                                           |    |
| 5.4.5                  | UL handover preparation transfer (CDMA2000)                                                                     |    |
| 5.4.5.1                | General                                                                                                    |    |
|                        |                                                                                                    |    |

| 5.4.5.2  | Initiation                                                                                | 120 |
|----------|-------------------------------------------------------------------------------------------|-----|
| 5.4.5.3  | Actions related to transmission of the ULHandoverPreparationTransfer message              |     |
| 5.4.5.4  | Failure to deliver the ULHandoverPreparationTransfer message                              |     |
| 5.4.6    | Inter-RAT cell change order to E-UTRAN                                                    |     |
| 5.4.6.1  | General                                                                                   |     |
| 5.4.6.2  | Initiation                                                                                |     |
| 5.4.6.3  | UE fails to complete an inter-RAT cell change order                                       |     |
| 5.5      | Measurements                                                                              |     |
| 5.5.1    | Introduction                                                                              |     |
| 5.5.2    | Measurement configuration                                                                 |     |
| 5.5.2.1  | General                                                                                   |     |
| 5.5.2.2  | Measurement identity removal                                                              |     |
| 5.5.2.2a | Measurement identity autonomous removal                                                   |     |
| 5.5.2.3  | Measurement identity addition/ modification                                               |     |
| 5.5.2.4  | Measurement object removal                                                                |     |
| 5.5.2.5  | Measurement object addition/ modification                                                 |     |
| 5.5.2.6  | Reporting configuration removal                                                           |     |
| 5.5.2.7  | Reporting configuration addition/ modification                                            |     |
| 5.5.2.8  | Quantity configuration                                                                    |     |
| 5.5.2.9  | Measurement gap configuration                                                             |     |
| 5.5.2.10 | Discovery signals measurement timing configuration                                        |     |
| 5.5.2.11 | RSSI measurement timing configuration.                                                    |     |
| 5.5.3    | Performing measurements                                                                   |     |
| 5.5.3.1  | General                                                                                   |     |
| 5.5.3.2  | Layer 3 filtering                                                                         |     |
| 5.5.4    | Measurement report triggering                                                             |     |
| 5.5.4.1  | General                                                                                   |     |
| 5.5.4.2  | Event A1 (Serving becomes better than threshold)                                          |     |
| 5.5.4.3  | Event A2 (Serving becomes worse than threshold)                                           |     |
| 5.5.4.4  | Event A3 (Neighbour becomes offset better than PCell/ PSCell)                             |     |
| 5.5.4.5  | Event A4 (Neighbour becomes better than threshold)                                        |     |
| 5.5.4.6  | Event A5 (PCell/ PSCell becomes worse than threshold1 and neighbour becomes better than   |     |
|          | threshold2)                                                                               | 139 |
| 5.5.4.6a | Event A6 (Neighbour becomes offset better than SCell)                                     |     |
| 5.5.4.7  | Event B1 (Inter RAT neighbour becomes better than threshold)                              |     |
| 5.5.4.8  | Event B2 (PCell becomes worse than threshold1 and inter RAT neighbour becomes better than |     |
|          | threshold2)                                                                               | 141 |
| 5.5.4.9  | Event C1 (CSI-RS resource becomes better than threshold)                                  | 142 |
| 5.5.4.10 | Event C2 (CSI-RS resource becomes offset better than reference CSI-RS resource)           | 143 |
| 5.5.4.11 | Event W1 (WLAN becomes better than a threshold)                                           | 143 |
| 5.5.4.12 | Event W2 (All WLAN inside WLAN mobility set becomes worse than threshold1 and a WLAN      |     |
|          | outside WLAN mobility set becomes better than threshold2)                                 | 144 |
| 5.5.4.13 | Event W3 (All WLAN inside WLAN mobility set becomes worse than a threshold)               |     |
| 5.5.5    | Measurement reporting                                                                     |     |
| 5.5.6    | Measurement related actions                                                               |     |
| 5.5.6.1  | Actions upon handover and re-establishment                                                |     |
| 5.5.6.2  | Speed dependant scaling of measurement related parameters                                 |     |
| 5.5.7    | Inter-frequency RSTD measurement indication                                               |     |
| 5.5.7.1  | General                                                                                   |     |
| 5.5.7.2  | Initiation                                                                                |     |
| 5.5.7.3  | Actions related to transmission of InterFreqRSTDMeasurementIndication message             |     |
| 5.6      | Other                                                                                     |     |
| 5.6.0    | General                                                                                   |     |
| 5.6.1    | DL information transfer                                                                   |     |
| 5.6.1.1  | General                                                                                   |     |
| 5.6.1.2  | Initiation                                                                                |     |
| 5.6.1.3  | Reception of the <i>DLInformationTransfer</i> by the UE                                   |     |
| 5.6.2    | UL information transfer                                                                   |     |
| 5.6.2.1  | General                                                                                   |     |
| 5.6.2.2  | Initiation                                                                                |     |
| 5.6.2.3  | Actions related to transmission of ULInformationTransfer message                          |     |
| 5.6.2.4  | Failure to deliver ULInformationTransfer message                                          |     |
|          | ,                                                                                         |     |

| 5.6.3      | UE capability transfer                                                   |  |
|------------|--------------------------------------------------------------------------|--|
| 5.6.3.1    | General                                                                  |  |
| 5.6.3.2    | Initiation                                                               |  |
| 5.6.3.3    | Reception of the UECapabilityEnquiry by the UE                           |  |
| 5.6.4      | CSFB to 1x Parameter transfer.                                           |  |
| 5.6.4.1    | General                                                                  |  |
| 5.6.4.2    | Initiation                                                               |  |
| 5.6.4.3    | Actions related to transmission of CSFBParametersRequestCDMA2000 message |  |
| 5.6.4.4    | Reception of the CSFBParametersResponseCDMA2000 message                  |  |
| 5.6.5      | UE Information                                                           |  |
| 5.6.5.1    | General                                                                  |  |
| 5.6.5.2    | Initiation                                                               |  |
| 5.6.5.3    | Reception of the UEInformationRequest message                            |  |
| 5.6.6      | Logged Measurement Configuration                                         |  |
| 5.6.6.1    | General                                                                  |  |
|            |                                                                          |  |
| 5.6.6.2    | Initiation                                                               |  |
| 5.6.6.3    | Reception of the <i>LoggedMeasurementConfiguration</i> by the UE         |  |
| 5.6.6.4    | T330 expiry                                                              |  |
| 5.6.7      | Release of Logged Measurement Configuration                              |  |
| 5.6.7.1    | General                                                                  |  |
| 5.6.7.2    | Initiation                                                               |  |
| 5.6.8      | Measurements logging                                                     |  |
| 5.6.8.1    | General                                                                  |  |
| 5.6.8.2    | Initiation                                                               |  |
| 5.6.9      | In-device coexistence indication                                         |  |
| 5.6.9.1    | General                                                                  |  |
| 5.6.9.2    | Initiation                                                               |  |
| 5.6.9.3    | Actions related to transmission of InDeviceCoexIndication message        |  |
| 5.6.10     | UE Assistance Information                                                |  |
| 5.6.10.1   | General                                                                  |  |
| 5.6.10.2   | Initiation                                                               |  |
| 5.6.10.3   | Actions related to transmission of UEAssistanceInformation message       |  |
| 5.6.11     | Mobility history information                                             |  |
| 5.6.11.1   | General                                                                  |  |
| 5.6.11.2   | Initiation                                                               |  |
| 5.6.12     | RAN-assisted WLAN interworking                                           |  |
| 5.6.12.1   | General                                                                  |  |
| 5.6.12.2   | Dedicated WLAN offload configuration                                     |  |
| 5.6.12.3   | WLAN offload RAN evaluation                                              |  |
| 5.6.12.4   | T350 expiry or stop                                                      |  |
| 5.6.12.5   | Cell selection/ re-selection while T350 is running                       |  |
| 5.6.13     | SCG failure information                                                  |  |
| 5.6.13.1   | General                                                                  |  |
| 5.6.13.2   | Initiation                                                               |  |
| 5.6.13.3   | Actions related to transmission of SCGFailureInformation message         |  |
| 5.6.14     | LTE-WLAN Aggregation                                                     |  |
| 5.6.14.1   | Introduction                                                             |  |
| 5.6.14.2   | Reception of LWA configuration                                           |  |
| 5.6.14.3   | Release of LWA configuration                                             |  |
| 5.6.15     | WLAN connection management                                               |  |
| 5.6.15.1   | Introduction                                                             |  |
| 5.6.15.2   | WLAN connection status reporting                                         |  |
| 5.6.15.2.1 | General                                                                  |  |
| 5.6.15.2.2 | Initiation                                                               |  |
| 5.6.15.2.3 | Actions related to transmission of WLANConnectionStatusReport message    |  |
| 5.6.15.3   | T351 Expiry (WLAN connection attempt timeout)                            |  |
| 5.6.15.4   | WLAN status monitoring                                                   |  |
| 5.6.16     | RAN controlled LTE-WLAN interworking                                     |  |
| 5.6.16.1   | General                                                                  |  |
| 5.6.16.2   | WLAN traffic steering command                                            |  |
| 5.6.17     | LTE-WLAN aggregation with IPsec tunnel                                   |  |
| 5.6.17.1   | General                                                                  |  |
| 5.0.17.1   | General                                                                  |  |

| 5.6.17.2           | LWIP reconfiguration                                                     | 173 |
|--------------------|--------------------------------------------------------------------------|-----|
| 5.6.17.3           | LWIP release                                                             | 174 |
| 5.7                | Generic error handling                                                   |     |
| 5.7.1              | General                                                                  |     |
| 5.7.2              | ASN.1 violation or encoding error                                        |     |
| 5.7.3              | Field set to a not comprehended value                                    |     |
| 5.7.4              | Mandatory field missing                                                  |     |
| 5.7.5              | Not comprehended field                                                   |     |
| 5.8                | MBMS                                                                     |     |
| 5.8.1<br>5.8.1.1   | Introduction                                                             |     |
| 5.8.1.1            | General                                                                  |     |
| 5.8.1.2            | Scheduling<br>MCCH information validity and notification of changes      |     |
| 5.8.2              | MCCH information variative and nonnearion of changes                     |     |
| 5.8.2.1            | General                                                                  |     |
| 5.8.2.2            | Initiation                                                               |     |
| 5.8.2.3            | MCCH information acquisition by the UE                                   |     |
| 5.8.2.4            | Actions upon reception of the <i>MBSFNAreaConfiguration</i> message      |     |
| 5.8.2.5            | Actions upon reception of the <i>MBMSCountingRequest</i> message         |     |
| 5.8.3              | MBMS PTM radio bearer configuration                                      |     |
| 5.8.3.1            | General                                                                  | 179 |
| 5.8.3.2            | Initiation                                                               | 180 |
| 5.8.3.3            | MRB establishment                                                        | 180 |
| 5.8.3.4            | MRB release                                                              |     |
| 5.8.4              | MBMS Counting Procedure                                                  |     |
| 5.8.4.1            | General                                                                  |     |
| 5.8.4.2            | Initiation                                                               |     |
| 5.8.4.3            | Reception of the MBMSCountingRequest message by the UE                   | 181 |
| 5.8.5              | MBMS interest indication                                                 |     |
| 5.8.5.1            | General                                                                  |     |
| 5.8.5.2            | Initiation                                                               |     |
| 5.8.5.3            | Determine MBMS frequencies of interest                                   |     |
| 5.8.5.4            | Actions related to transmission of <i>MBMSInterestIndication</i> message |     |
| 5.8a               | SC-PTM                                                                   |     |
| 5.8a.1<br>5.8a.1.1 | Introduction                                                             |     |
| 5.8a.1.2           | SC-MCCH scheduling                                                       |     |
| 5.8a.1.2           | SC-MCCH information validity and notification of changes                 |     |
| 5.8a.1.4           | Procedures                                                               |     |
| 5.8a.2             | SC-MCCH information acquisition.                                         |     |
| 5.8a.2.1           | General                                                                  |     |
| 5.8a.2.2           | Initiation                                                               |     |
| 5.8a.2.3           | SC-MCCH information acquisition by the UE                                |     |
| 5.8a.2.4           | Actions upon reception of the SCPTMConfiguration message                 |     |
| 5.8a.3             | SC-PTM radio bearer configuration                                        |     |
| 5.8a.3.1           | General                                                                  |     |
| 5.8a.3.2           | Initiation                                                               | 186 |
| 5.8a.3.3           | SC-MRB establishment                                                     | 186 |
| 5.8a.3.4           | SC-MRB release                                                           | 186 |
| 5.9                | RN procedures                                                            | 187 |
| 5.9.1              | RN reconfiguration                                                       |     |
| 5.9.1.1            | General                                                                  | 187 |
| 5.9.1.2            | Initiation                                                               |     |
| 5.9.1.3            | Reception of the <i>RNReconfiguration</i> by the RN                      |     |
| 5.10               | Sidelink                                                                 |     |
| 5.10.1             | Introduction                                                             |     |
| 5.10.1a            | Conditions for sidelink communication operation                          |     |
| 5.10.2             | Sidelink UE information                                                  |     |
| 5.10.2.1           | General                                                                  |     |
| 5.10.2.2           | Initiation                                                               |     |
| 5.10.2.3<br>5.10.3 | Actions related to transmission of <i>SidelinkUEInformation</i> message  |     |
| 5.10.5             | Sidelink communication monitoring                                        | 190 |

| 5.10.4               | Sidelink communication transmission                                                       | 197 |
|----------------------|-------------------------------------------------------------------------------------------|-----|
| 5.10.5               | Sidelink discovery monitoring                                                             |     |
| 5.10.6               | Sidelink discovery announcement                                                           | 199 |
| 5.10.6a              | Sidelink discovery announcement pool selection                                            | 202 |
| 5.10.6b              | Sidelink discovery announcement reference carrier selection                               | 202 |
| 5.10.7               | Sidelink synchronisation information transmission                                         |     |
| 5.10.7.1             | General                                                                                   |     |
| 5.10.7.2             | Initiation                                                                                |     |
| 5.10.7.3             | Transmission of SLSS                                                                      |     |
| 5.10.7.4             | Transmission of MasterInformationBlock-SL message                                         |     |
| 5.10.7.5             | Void                                                                                      |     |
| 5.10.8               | Sidelink synchronisation reference                                                        |     |
| 5.10.8.1             | General                                                                                   |     |
| 5.10.8.2             | Selection and reselection of synchronisation reference UE (SyncRef UE)                    |     |
| 5.10.9               | Sidelink common control information                                                       |     |
| 5.10.9.1             | General                                                                                   |     |
| 5.10.9.2             | Actions related to reception of <i>MasterInformationBlock-SL</i> message                  |     |
| 5.10.10<br>5.10.10.1 | Sidelink relay UE operation<br>General                                                    |     |
| 5.10.10.1            | AS-conditions for relay related sidelink communication transmission by sidelink relay UE  |     |
| 5.10.10.2            | AS-conditions for relay PS related sidelink discovery transmission by sidelink relay UE   |     |
| 5.10.10.3            | Sidelink relay UE threshold conditions                                                    |     |
| 5.10.10.4            | Sidelink remote UE operation                                                              |     |
| 5.10.11              | General                                                                                   |     |
| 5.10.11.1            | AS-conditions for relay related sidelink communication transmission by sidelink remote UE |     |
| 5.10.11.2            | AS-conditions for relay PS related sidelink discovery transmission by sidelink remote UE  |     |
| 5.10.11.3            | Selection and reselection of sidelink relay UE                                            |     |
| 5.10.11.4            | Selection and reselection of sidemik relay OE.                                            |     |
| 5.10.11.5            |                                                                                           | 211 |
| 6 Prot               | ocol data units, formats and parameters (tabular & ASN.1)                                 | 211 |
| 6.1 <b>(</b>         | General                                                                                   | 211 |
| 6.2 I                | RC messages                                                                               | 213 |
| 6.2.1                | General message structure                                                                 | 213 |
| _                    | EUTRA-RRC-Definitions                                                                     | 213 |
| _                    | BCCH-BCH-Message                                                                          | 213 |
| _                    | BCCH-DL-SCH-Message                                                                       |     |
| _                    | BCCH-DL-SCH-Message-BR                                                                    |     |
| -                    | MCCH-Message                                                                              |     |
| -                    | PCCH-Message                                                                              |     |
| _                    | DL-CCCH-Message                                                                           |     |
| _                    | DL-DCCH-Message                                                                           |     |
| _                    | UL-CCCH-Message                                                                           |     |
| _                    | UL-DCCH-Message                                                                           |     |
| _                    | SC-MCCH-Message                                                                           |     |
| 6.2.2                | Message definitions                                                                       |     |
| _                    | CounterCheck                                                                              |     |
| _                    | CounterCheckResponse                                                                      |     |
| _                    | CSFBParametersRequestCDMA2000                                                             |     |
| -                    | CSFBParametersResponseCDMA2000                                                            |     |
| -                    | DLInformationTransfer                                                                     |     |
| -                    | HandoverFromEUTRAPreparationRequest (CDMA2000)                                            |     |
| —                    | InDeviceCoexIndication                                                                    |     |
| _                    | InterFreqRSTDMeasurementIndication                                                        |     |
| -                    | LoggedMeasurementConfiguration                                                            |     |
| -                    | MasterInformationBlock                                                                    |     |
| -                    | MBMSCountingRequest                                                                       |     |
| -                    | MBMSCountingResponse                                                                      |     |
| -                    | MBMSInterestIndication                                                                    |     |
| -                    | MBSFNAreaConfiguration                                                                    |     |
| -                    | MeasurementReport                                                                         |     |
| _                    | MobilityFromEUTRACommand                                                                  |     |
|                      | Paging                                                                                    | 000 |

|       |                                                                           | 22.4        |
|-------|---------------------------------------------------------------------------|-------------|
| -     | ProximityIndication                                                       |             |
| _     | RNReconfiguration                                                         |             |
| _     | RNReconfigurationComplete                                                 |             |
| -     | RRCConnectionReconfiguration<br>RRCConnectionReconfigurationComplete      |             |
| _     | RRCConnectionReconfigurationComplete                                      |             |
| _     | RRCConnectionReestablishmentComplete                                      |             |
| _     | *                                                                         |             |
| -     | RRCConnectionReestablishmentReject<br>RRCConnectionReestablishmentRequest |             |
| -     |                                                                           |             |
| -     | RRCConnectionReject<br>RRCConnectionRelease                               |             |
| _     |                                                                           |             |
| -     | RRCConnectionRequest                                                      |             |
| -     | RRCConnectionResume<br>RRCConnectionResumeComplete                        |             |
| _     |                                                                           |             |
| _     | RRCConnectionResumeRequest                                                |             |
| _     | RRCConnectionSetup<br>RRCConnectionSetupComplete                          |             |
| _     |                                                                           |             |
| _     | SCGFailureInformation                                                     |             |
| -     | SCPTMConfiguration                                                        |             |
| -     | SecurityModeCommand                                                       |             |
| _     | SecurityModeComplete                                                      |             |
| _     | SecurityModeFailure                                                       |             |
| -     | SidelinkUEInformation                                                     |             |
| _     | SystemInformation                                                         |             |
| -     | SystemInformationBlockType1                                               |             |
| _     | UEAssistanceInformation                                                   |             |
| _     | UECapabilityEnquiry                                                       |             |
| -     | UECapabilityInformation                                                   |             |
| _     | UEInformationRequest                                                      |             |
| -     | UEInformationResponse                                                     |             |
| _     | ULHandoverPreparationTransfer (CDMA2000)                                  |             |
| -     | ULInformationTransfer                                                     |             |
| -     | WLANConnectionStatusReport                                                |             |
| 6.3   | RRC information elements                                                  |             |
| 6.3.1 | System information blocks                                                 |             |
| _     | SystemInformationBlockType2                                               |             |
| -     | SystemInformationBlockType3                                               |             |
| _     | SystemInformationBlockType4                                               |             |
| -     | SystemInformationBlockType5                                               |             |
| -     | SystemInformationBlockType6                                               |             |
| -     | SystemInformationBlockType7                                               |             |
| -     | SystemInformationBlockType8                                               |             |
| -     | SystemInformationBlockType9                                               |             |
| -     | SystemInformationBlockType10                                              |             |
| -     | SystemInformationBlockType11                                              |             |
| -     | SystemInformationBlockType12                                              |             |
| -     | SystemInformationBlockType13                                              |             |
| -     | SystemInformationBlockType14                                              |             |
| -     | SystemInformationBlockType15                                              |             |
| -     | SystemInformationBlockType16                                              |             |
| -     | SystemInformationBlockType17                                              |             |
| -     | SystemInformationBlockType18                                              |             |
| -     | SystemInformationBlockType19                                              |             |
| -     | SystemInformationBlockType20                                              |             |
| 6.3.2 | Radio resource control information elements                               |             |
| -     | AntennaInfo                                                               |             |
| -     | AntennaInfoUL                                                             |             |
| -     | CQI-ReportConfig                                                          |             |
| -     | CQI-ReportPeriodicProcExtId                                               |             |
|       |                                                                           | 01 <i>-</i> |
| _     | CrossCarrierSchedulingConfig                                              |             |
| _     | CrossCarrierSchedulingConfig<br>CSI-IM-Config<br>CSI-IM-ConfigId          |             |

| _     | CSI-Process                           | 317 |
|-------|---------------------------------------|-----|
| _     | CSI-ProcessId                         |     |
| _     | CSI-RS-Config                         |     |
| _     | CSI-RS-ConfigEMIMO                    |     |
| _     | CSI-RS-ConfigNZP                      |     |
| _     | CSI-RS-ConfigNZPId                    |     |
| _     | CSI-RS-ConfigZP                       |     |
| _     | CSI-RS-ConfigZPId                     |     |
| _     | DMRS-Config                           |     |
| _     | DRB-Identity                          |     |
| _     | EPDCCH-Config                         |     |
| _     | EIMTA-MainConfig                      |     |
| _     | LogicalChannelConfig                  |     |
| _     | LWA-Configuration                     |     |
| _     | LWIP-Configuration                    |     |
| _     | MAC-MainConfig                        |     |
| _     | P-C-AndCBSR                           |     |
| _     | PDCCH-ConfigSCell                     |     |
| _     | PDCP-Config                           |     |
| _     | PDSCH-Config                          |     |
| _     | PDSCH-RE-MappingQCL-ConfigId          |     |
| _     | PHICH-Config                          |     |
| _     | PhysicalConfigDedicated               |     |
| _     | P-Max                                 |     |
| _     | PRACH-Config                          |     |
| _     | PresenceAntennaPort1                  |     |
| _     | PUCCH-Config                          |     |
| _     | PUSCH-Config                          |     |
| _     | RACH-ConfigCommon                     |     |
| _     | RACH-ConfigDedicated                  |     |
| _     | RadioResourceConfigCommon             |     |
| _     | RadioResourceConfigDedicated          |     |
| _     | RCLWI-Configuration                   |     |
| _     | RLC-Config                            |     |
| _     | RLF-TimersAndConstants                |     |
| _     | RN-SubframeConfig                     |     |
| -     | SchedulingRequestConfig               |     |
| _     | SoundingRS-UL-Config                  |     |
| _     | SPS-Config                            |     |
| _     | TDD-Config                            |     |
| _     | TimeAlignmentTimer                    |     |
| _     | TPC-PDCCH-Config                      |     |
| _     | TunnelConfigLWIP                      |     |
| _     | UplinkPowerControl                    |     |
| _     | WLAN-Id-List                          |     |
| -     | WLAN-MobilityConfig                   |     |
| 6.3.3 | Security control information elements |     |
| _     | NextHopChainingCount                  |     |
| _     | SecurityAlgorithmConfig               |     |
| _     | ShortMAC-I                            |     |
| 6.3.4 | Mobility control information elements |     |
| _     | AdditionalSpectrumEmission            |     |
| -     | ARFCN-ValueCDMA2000                   |     |
| -     | ARFCN-ValueEUTRA                      |     |
| _     | ARFCN-ValueGERAN                      |     |
| -     | ARFCN-ValueUTRA                       |     |
| -     | BandclassCDMA2000                     |     |
| _     | BandIndicatorGERAN                    |     |
| -     | CarrierFreqCDMA2000                   |     |
| -     | CarrierFreqGERAN                      |     |
| _     | CarrierFreqsGERAN                     |     |
| -     | CarrierFreqListMBMS                   |     |

| _     | CDMA2000-Type                                 |     |
|-------|-----------------------------------------------|-----|
| _     | CellIdentity                                  |     |
| _     | CellIndexList                                 |     |
| _     | CellReselectionPriority                       |     |
| _     | CellSelectionInfoCE                           |     |
| _     | CellReselectionSubPriority                    |     |
| _     | CSFB-RegistrationParam1XRTT                   |     |
| _     | CellGlobalIdEUTRA                             |     |
| _     | CellGlobalIdUTRA                              |     |
| _     | CellGlobalIdGERAN                             |     |
| -     | CellGlobalIdCDMA2000                          |     |
| -     | CellSelectionInfoNFreq                        |     |
| -     | CSG-Identity                                  |     |
| -     | FreqBandIndicator                             |     |
| -     | MobilityControlInfo                           |     |
| -     | MobilityParametersCDMA2000 (1xRTT)            |     |
| -     | MobilityStateParameters                       |     |
| -     | MultiBandInfoList                             |     |
| -     | NS-PmaxList                                   |     |
| -     | PhysCellId                                    |     |
| -     | PhysCellIdRange                               |     |
| -     | PhysCellIdRangeUTRA-FDDList                   |     |
| -     | PhysCellIdCDMA2000                            |     |
| -     | PhysCellIdGERAN                               |     |
| -     | PhysCellIdUTRA-FDD                            |     |
| -     | PhysCellIdUTRA-TDD                            |     |
| -     | PLMN-Identity                                 |     |
| _     | PLMN-IdentityList3                            |     |
| -     | PreRegistrationInfoHRPD                       |     |
| -     | Q-QualMin                                     |     |
| _     | Q-RxLevMin                                    |     |
| _     | Q-OffsetRange                                 |     |
| -     | Q-OffsetRangeInterRAT                         |     |
| _     | ReselectionThreshold<br>ReselectionThresholdQ |     |
| _     | SCellIndex                                    |     |
| _     | Scenindex                                     |     |
| _     | SpeedStateScaleFactors                        |     |
| _     | SystemInfoListGERAN                           |     |
| _     | SystemTimeInfoCDMA2000                        |     |
| _     | TrackingAreaCode                              |     |
| _     | T-Reselection                                 |     |
| _     | T-ReselectionEUTRA-CE                         |     |
| 6.3.5 | Measurement information elements              |     |
| _     | AllowedMeasBandwidth                          |     |
| _     | CSI-RSRP-Range                                |     |
| _     | Hysteresis                                    |     |
| _     | LocationInfo                                  |     |
| _     | MBSFN-RSRQ-Range                              |     |
| _     | MeasConfig                                    |     |
| _     | MeasDS-Config                                 |     |
| _     | MeasGapConfig                                 |     |
| _     | MeasId                                        |     |
| _     | MeasIdToAddModList                            |     |
| _     | MeasObjectCDMA2000                            |     |
| _     | MeasObjectEUTRA                               |     |
| _     | MeasObjectGERAN                               |     |
| _     | MeasObjectId                                  |     |
| _     | MeasObjectToAddModList                        |     |
| _     | MeasObjectUTRA                                |     |
| -     | MeasObjectWLAN                                |     |
|       | MeasResults                                   | 410 |

|            | MeasScaleFactor                | 421 |
|------------|--------------------------------|-----|
| _          | QuantityConfig                 |     |
| _          | ReportConfigEUTRA              |     |
| _          | ReportConfigId                 |     |
| _          | ReportConfigInterRAT           |     |
| _          | ReportConfigToAddModList       |     |
| _          | ReportInterval                 |     |
| _          | RSRP-Range                     |     |
| _          | RSRQ-Range                     |     |
| —          |                                |     |
| _          | RSRQ-Type                      |     |
| _          | RS-SINR-Range                  |     |
| _          | RSSI-Range-r13                 |     |
| _          | TimeToTrigger                  |     |
| _          | UL-DelayConfig                 |     |
| _          | WLAN-CarrierInfo               |     |
| _          | WLAN-RSSI-Range                |     |
| _          | WLAN-Status                    |     |
| 6.3.6      | Other information elements     |     |
| _          | AbsoluteTimeInfo               |     |
| _          | AreaConfiguration              |     |
| _          | C-RNTI                         |     |
| _          | DedicatedInfoCDMA2000          |     |
| _          | DedicatedInfoNAS               |     |
| _          | FilterCoefficient              |     |
| _          | LoggingDuration                |     |
| _          | LoggingInterval                |     |
| _          | MeasSubframePattern            |     |
| _          | MMEC                           |     |
| _          | NeighCellConfig                |     |
| _          | OtherConfig                    |     |
| _          | RAND-CDMA2000 (1xRTT)          |     |
| _          | RAT-Type                       |     |
| _          | Resume Identity                |     |
| _          | RRC-TransactionIdentifier      |     |
| _          | S-TMSI                         |     |
| _          | TraceReference                 |     |
| _          | UE-CapabilityRAT-ContainerList |     |
| _          | UE-EUTRA-Capability            |     |
|            | UE-RadioPagingInfo             |     |
| _          | UE-Kautor agingingo            |     |
| —          |                                |     |
| _          | VisitedCellInfoList            |     |
| -<br>6.3.7 | WLAN-OffloadConfig             |     |
| 0.5.7      | MBMS information elements      |     |
| _          | MBMS-NotificationConfig        |     |
| -          | MBMS-ServiceList               |     |
| -          | MBSFN-Areald                   |     |
| _          | MBSFN-AreaInfoList             |     |
| _          | MBSFN-SubframeConfig           |     |
| _          | PMCH-InfoList                  |     |
| 6.3.7a     | SC-PTM information elements    |     |
| -          | SC-MTCH-InfoList               |     |
| _          | SCPTM-NeighbourCellList        |     |
| 6.3.8      | Sidelink information elements  |     |
| -          | SL-CommConfig                  |     |
| _          | SL-CommResourcePool            |     |
| _          | SL-CP-Len                      |     |
| _          | SL-DiscConfig                  |     |
| -          | SL-DiscResourcePool            |     |
| _          | SL-DiscTxPowerInfo             |     |
| _          | SL-GapConfig                   |     |
|            | SL-GapRequest                  |     |
| _          | = $ I$ $ I$ $         -$       | 107 |

| _       | SL-OffsetIndicator                                 | 188 |
|---------|----------------------------------------------------|-----|
| _       | SL-Ojjsennalculoi                                  |     |
| _       | SL-Priority                                        |     |
| -       | SLSSID                                             |     |
| _       | SLSSID<br>SL-SyncConfig                            |     |
| -       | SL-SyncConfig                                      |     |
| _       | SL-TF-ResourceConfig                               |     |
| _       | SL-TXParameters                                    |     |
| -       |                                                    |     |
| -       | SL-TxPoolIdentity                                  |     |
| -       | SL-TxPoolToReleaseList                             |     |
| 6.4     | RRC multiplicity and type constraint values        |     |
| -       | Multiplicity and type constraint definitions       |     |
| -       | End of EUTRA-RRC-Definitions                       |     |
| 6.5     | PC5 RRC messages                                   |     |
| 6.5.1   | General message structure                          |     |
| -       | PC5-RRC-Definitions                                |     |
| -       | SBCCH-SL-BCH-Message                               |     |
| 6.5.2   | Message definitions                                |     |
| -       | MasterInformationBlock-SL                          |     |
| -       | End of PC5-RRC-Definitions                         |     |
| 6.6     | Direct Indication Information                      | 497 |
| 6.7     | NB-IoT RRC messages                                |     |
| 6.7.1   | General NB-IoT message structure                   | 498 |
| _       | BCCH-BCH-Message-NB                                | 498 |
| _       | BCCH-DL-SCH-Message-NB                             | 499 |
| _       | PCCH-Message-NB                                    | 499 |
| _       | DL-CCCH-Message-NB                                 |     |
| _       | DL-DCCH-Message-NB                                 |     |
| _       | UL-CCCH-Message-NB                                 |     |
| _       | UL-DCCH-Message-NB                                 |     |
| 6.7.2   | NB-IoT Message definitions                         |     |
| _       | DLInformationTransfer-NB                           |     |
| _       | MasterInformationBlock-NB                          |     |
| _       | Paging-NB                                          |     |
| _       | RRCConnectionReconfiguration-NB                    |     |
|         | RRCConnectionReconfigurationComplete-NB            |     |
| _       | RRCConnectionReestablishment-NB                    |     |
| -       | RRCConnectionReestablishmentComplete-NB            |     |
| -       | RRCConnectionReestablishmentComplete-NB            |     |
| _       |                                                    |     |
| -       | RRCConnectionReject-NB                             |     |
| -       | RRCConnectionRelease-NB                            |     |
| -       | RRCConnectionRequest-NB                            |     |
| _       | RRCConnectionResume-NB                             |     |
| -       | RRCConnectionResumeComplete-NB                     |     |
| -       | RRCConnectionResumeRequest-NB                      |     |
| -       | RRCConnectionSetup-NB                              |     |
| -       | RRCConnectionSetupComplete-NB                      |     |
| -       | SystemInformation-NB                               |     |
| -       | SystemInformationBlockType1-NB                     |     |
| -       | UECapabilityEnquiry-NB                             |     |
| _       | UECapabilityInformation-NB                         |     |
| -       | ULInformationTransfer-NB                           | 516 |
| 6.7.3   | NB-IoT information elements                        | 516 |
| 6.7.3.1 | NB-IoT System information blocks                   | 516 |
| _       | SystemInformationBlockType2-NB                     | 516 |
| _       | SystemInformationBlockType3-NB                     |     |
| _       | SystemInformationBlockType4-NB                     | 518 |
| _       | SystemInformationBlockType5-NB                     |     |
| _       | SystemInformationBlockType14-NB                    |     |
| _       | SystemInformationBlockType16-NB                    |     |
| 6.7.3.2 | NB-IoT Radio resource control information elements |     |
| _       | CarrierConfigDedicated-NB                          |     |
|         |                                                    |     |

| _          | CarrierFreq-NB                                     |     |
|------------|----------------------------------------------------|-----|
| _          | DL-Bitmap-NB                                       |     |
| _          | DL-GapConfig-NB                                    |     |
| _          | LogicalChannelConfig-NB                            |     |
| _          | MAC-MainConfig-NB                                  |     |
| _          | NPDCCH-ConfigDedicated-NB                          |     |
| _          | NPDSCH-ConfigCommon-NB                             |     |
| _          | NPRACH-ConfigSIB-NB                                |     |
| -          | NPUSCH-Config-NB                                   |     |
| -          | PDCP-Config-NB                                     |     |
| -          | PhysicalConfigDedicated-NB                         |     |
| -          | RACH-ConfigCommon-NB                               |     |
| -          | RadioResourceConfigCommonSIB-NB                    |     |
| -          | RadioResourceConfigDedicated-NB                    |     |
| -          | RLC-Config-NB                                      |     |
| -          | RLF-TimersAndConstants-NB                          |     |
| -          | UplinkPowerControl-NB                              |     |
| 6.7.3.3    | NB-IoT Security control information elements       |     |
| 6.7.3.4    | NB-IoT Mobility control information elements       |     |
| _          | FreqBandIndicator-NB                               |     |
| -          | MultiBandInfoList-NB                               |     |
| -          | T-Reselection-NB                                   |     |
| 6.7.3.5    | NB-IoT Measurement information elements            |     |
| 6.7.3.6    | NB-IoT Other information elements                  |     |
| _          | EstablishmentCause-NB                              |     |
| _          | UE-Capability-NB                                   |     |
| -          | UE-RadioPagingInfo-NB                              |     |
| _          | UE-TimersAndConstants-NB                           |     |
| 6.7.4      | NB-IoT RRC multiplicity and type constraint values |     |
| _          | Multiplicity and type constraint definitions       |     |
| -          | End of NBIOT-RRC-Definitions                       |     |
| 6.7.5      | Direct Indication Information                      |     |
| 7 V        | Variables and constants                            |     |
| 7.1        | UE variables                                       |     |
| _          | EUTRA-UE-Variables                                 |     |
| _          | VarConnEstFailReport                               |     |
| -          | VarLogMeasConfig                                   |     |
| _          | VarLogMeasReport                                   |     |
| _          | VarMeasConfig                                      |     |
| _          | VarMeasReportList                                  |     |
| -          | VarMobilityHistoryReport                           |     |
| -          | VarRLF-Report                                      |     |
| -          | VarShortMAC-Input                                  |     |
| _          | VarShortResumeMAC-Input                            |     |
| _          | VarWLAN-MobilityConfig                             |     |
| _          | VarWLAN-Status                                     |     |
| _          | Multiplicity and type constraint definitions       |     |
| _          | End of EUTRA-UE-Variables                          |     |
| 7.1a       | NB-IoT UE variables                                |     |
| -          | NBIOT-UE-Variables                                 |     |
| -          | End of NBIOT-UE-Variables                          |     |
| 7.2        | Counters                                           |     |
| 7.3        | Timers                                             |     |
| 7.3.1      | Timers (Informative)                               |     |
| 7.3.2      | Timer handling                                     |     |
| 7.4        | Constants                                          |     |
|            | Protocol data unit abstract syntax                 | 548 |
| 8 I        |                                                    |     |
| 8 H<br>8.1 | General                                            |     |
|            |                                                    |     |

| 8.4<br>8.5          | Extension<br>Padding                                        |     |
|---------------------|-------------------------------------------------------------|-----|
| 9 S                 | pecified and default radio configurations                   |     |
| 9.1                 | Specified configurations                                    |     |
| 9.1.1               | Logical channel configurations                              |     |
| 9.1.1.1             | BCCH configuration                                          |     |
| 9.1.1.2             | CCCH configuration                                          |     |
| 9.1.1.3             | PCCH configuration                                          | 551 |
| 9.1.1.4             | MCCH and MTCH configuration                                 |     |
| 9.1.1.5             | SBCCH configuration                                         |     |
| 9.1.1.6             | STCH configuration                                          |     |
| 9.1.1.7             | SC-MCCH and SC-MTCH configuration                           |     |
| 9.1.1.8             | BR-BCCH configuration                                       |     |
| 9.1.2               | SRB configurations                                          |     |
| 9.1.2.1<br>9.1.2.1a | SRB1                                                        |     |
| 9.1.2.1a<br>9.1.2.2 | SRB1bis<br>SRB2                                             |     |
| 9.1.2.2             | Default radio configurations                                |     |
| 9.2.1               | SRB configurations                                          |     |
| 9.2.1.1             | SRB1                                                        |     |
| 9.2.1.2             | SRB2                                                        |     |
| 9.2.2               | Default MAC main configuration                              |     |
| 9.2.3               | Default semi-persistent scheduling configuration            |     |
| 9.2.4               | Default physical channel configuration                      |     |
| 9.2.5               | Default values timers and constants                         | 555 |
| 9.3                 | Sidelink pre-configured parameters                          | 555 |
| 9.3.1               | Specified parameters                                        |     |
| 9.3.2               | Pre-configurable parameters                                 |     |
| -                   | SL-Preconfiguration                                         | 556 |
| 10 R                | adio information related interactions between network nodes | 558 |
| 10.1                | General                                                     |     |
| 10.2                | Inter-node RRC messages                                     |     |
| 10.2.1              | General                                                     |     |
| _                   | EUTRA-InterNodeDefinitions                                  |     |
| 10.2.2              | Message definitions                                         | 559 |
| _                   | HandoverCommand                                             | 559 |
| _                   | HandoverPreparationInformation                              | 560 |
| -                   | SCG-Config                                                  |     |
| -                   | SCG-ConfigInfo                                              |     |
| -                   | UEPagingCoverageInformation                                 |     |
| -                   | UERadioAccessCapabilityInformation                          |     |
| -                   | UERadioPagingInformation                                    |     |
| 10.3                | Inter-node RRC information element definitions              |     |
| _                   | AS-Config<br>AS-Context                                     |     |
| _                   | ReestablishmentInfo                                         |     |
| _                   | RRM-Config                                                  |     |
| 10.4                | Inter-node RRC multiplicity and type constraint values      |     |
| _                   | Multiplicity and type constraints definitions               |     |
| _                   | End of EUTRA-InterNodeDefinitions                           |     |
| 10.5                | Mandatory information in AS-Config                          |     |
| 10.6                | Inter-node NB-IoT messages                                  |     |
| 10.6.1              | General                                                     | 571 |
| _                   | NB-IoT-InterNodeDefinitions                                 |     |
| 10.6.2              | Message definitions                                         |     |
| -                   | HandoverPreparationInformation-NB                           |     |
| _                   | UEPagingCoverageInformation-NB                              |     |
| -                   | UERadioAccessCapabilityInformation-NB                       |     |
| -                   | UERadioPagingInformation-NB                                 |     |
| 10.7                | Inter-node NB-IoT RRC information element definitions       | 574 |

| _                  | AS-Config-NB                                                                         | 574 |
|--------------------|--------------------------------------------------------------------------------------|-----|
| _                  | AS-Context-NB                                                                        |     |
| _                  | ReestablishmentInfo-NB                                                               |     |
| _                  | RRM-Config-NB                                                                        |     |
| 10.8               | Inter-node RRC multiplicity and type constraint values                               |     |
| _                  | Multiplicity and type constraints definitions                                        |     |
| _                  | End of <i>NB-IoT-InterNodeDefinitions</i>                                            |     |
| 10.9               | Mandatory information in AS-Config-NB                                                |     |
|                    |                                                                                      |     |
|                    | UE capability related constraints and performance requirements                       |     |
| 11.1               | UE capability related constraints                                                    |     |
| 11.2               | Processing delay requirements for RRC procedures                                     |     |
| 11.3               | Void                                                                                 | 579 |
| Annos              | A (informative): Guidelines, mainly on use of ASN.1                                  | 570 |
| A.1                | Introduction.                                                                        |     |
| A.1<br>A.2         | Procedural specification                                                             |     |
| A.2.1              | General principles                                                                   |     |
| A.2.1<br>A.2.2     | More detailed aspects                                                                |     |
| A.3                | PDU specification                                                                    |     |
| A.3.1              | General principles                                                                   |     |
| A.3.1.1            |                                                                                      |     |
| A.3.1.2            |                                                                                      |     |
| A.3.1.2<br>A.3.1.3 |                                                                                      |     |
| A.3.2              | 8                                                                                    |     |
| A.3.3              | High-level message structure                                                         |     |
| A.3.4              | Message definition                                                                   |     |
| A.3.4<br>A.3.5     | Information elements                                                                 |     |
|                    | Fields with optional presence                                                        |     |
| A.3.6              | Fields with conditional presence                                                     |     |
| A.3.7              | Guidelines on use of lists with elements of SEQUENCE type                            |     |
| A.4                | Extension of the PDU specifications                                                  |     |
| A.4.1              | General principles to ensure compatibility                                           |     |
| A.4.2              | Critical extension of messages and fields                                            |     |
| A.4.3              | Non-critical extension of messages                                                   |     |
| A.4.3.1            | rr                                                                                   |     |
| A.4.3.2            |                                                                                      |     |
| A.4.3.3            | -71                                                                                  |     |
| A.4.3.4            | $\mathcal{J}_{1}$ $\mathcal{J}_{1}$ $\mathcal{J}_{2}$                                |     |
| A.4.3.5            |                                                                                      |     |
| -                  | ParentIE-WithEM                                                                      |     |
| -                  | ChildIE1-WithoutEM                                                                   |     |
| -                  | ChildIE2-WithoutEM                                                                   |     |
| A.5                | Guidelines regarding inclusion of transaction identifiers in RRC messages            |     |
| A.6                | Protection of RRC messages (informative)                                             |     |
| A.7                | Miscellaneous                                                                        | 596 |
| Annes              | B (normative): Release 8 and 9 AS feature handling                                   |     |
| B.1                | Feature group indicators                                                             |     |
| B.2                | CSG support                                                                          |     |
|                    |                                                                                      |     |
|                    | C (normative): Release 10 AS feature handling                                        | 605 |
| C.1                | Feature group indicators                                                             | 605 |
| Annes              | x D (informative): Descriptive background information                                | 608 |
| D.1                | Signalling of Multiple Frequency Band Indicators (Multiple FBI)                      |     |
| D.1.1              | Mapping between frequency band indicator and multiple frequency band indicator       |     |
| D.1.2              | Mapping between inter-frequency neighbour list and multiple frequency band indicator |     |
| D.1.2              | Mapping between UTRA FDD frequency list and multiple frequency band indicator        |     |
|                    |                                                                                      |     |
| Annex              | <b>E (normative):</b> TDD/FDD differentiation of FGIs/capabilities in TDD-FDD CA     | 611 |
| Annex              | x F (informative): Change history                                                    | 612 |

3GPP

# Foreword

This Technical Specification has been produced by the 3<sup>rd</sup> Generation Partnership Project (3GPP).

The contents of the present document are subject to continuing work within the TSG and may change following formal TSG approval. Should the TSG modify the contents of the present document, it will be re-released by the TSG with an identifying change of release date and an increase in version number as follows:

19

Version x.y.z

where:

- x the first digit:
  - 1 presented to TSG for information;
  - 2 presented to TSG for approval;
  - 3 or greater indicates TSG approved document under change control.
- y the second digit is incremented for all changes of substance, i.e. technical enhancements, corrections, updates, etc.
- z the third digit is incremented when editorial only changes have been incorporated in the document.

## 1 Scope

The present document specifies the Radio Resource Control protocol for the radio interface between UE and E-UTRAN as well as for the radio interface between RN and E-UTRAN.

The scope of the present document also includes:

- the radio related information transported in a transparent container between source eNB and target eNB upon inter eNB handover;
- the radio related information transported in a transparent container between a source or target eNB and another system upon inter RAT handover.

# 2 References

The following documents contain provisions which, through reference in this text, constitute provisions of the present document.

- References are either specific (identified by date of publication, edition number, version number, etc.) or non-specific.
- For a specific reference, subsequent revisions do not apply.
- For a non-specific reference, the latest version applies. In the case of a reference to a 3GPP document (including a GSM document), a non-specific reference implicitly refers to the latest version of that document *in the same Release as the present document*.
- [1] 3GPP TR 21.905: "Vocabulary for 3GPP Specifications".
- [2] Void.
- [3] 3GPP TS 36.302: "Evolved Universal Terrestrial Radio Access (E-UTRA); Services provided by the physical layer ".
- [4] 3GPP TS 36.304: "Evolved Universal Terrestrial Radio Access (E-UTRA); UE Procedures in Idle Mode".
- [5] 3GPP TS 36.306 "Evolved Universal Terrestrial Radio Access (E-UTRA); UE Radio Access Capabilities".
- [6] 3GPP TS 36.321: "Evolved Universal Terrestrial Radio Access (E-UTRA); Medium Access Control (MAC) protocol specification".
- [7] 3GPP TS 36.322:"Evolved Universal Terrestrial Radio Access (E-UTRA); Radio Link Control (RLC) protocol specification".
- [8] 3GPP TS 36.323: "Evolved Universal Terrestrial Radio Access (E-UTRA); Packet Data Convergence Protocol (PDCP) Specification".
- [9] 3GPP TS 36.300: "Evolved Universal Terrestrial Radio Access (E-UTRA) and Evolved Universal Terrestrial Radio Access (E-UTRAN); Overall description; Stage 2".
- [10] 3GPP TS 22.011: "Service accessibility".
- [11] 3GPP TS 23.122: "Non-Access-Stratum (NAS) functions related to Mobile Station (MS) in idle mode".
- [12] 3GPP2 C.S0002-F v1.0: "Physical Layer Standard for cdma2000 Spread Spectrum Systems".
- [13] ITU-T Recommendation X.680 (07/2002) "Information Technology Abstract Syntax Notation One (ASN.1): Specification of basic notation" (Same as the ISO/IEC International Standard 8824-1).

| [14] | ITU-T Recommendation X.681 (07/2002) "Information Technology - Abstract Syntax Notation One (ASN.1): Information object specification" (Same as the ISO/IEC International Standard 8824-2). |
|------|----------------------------------------------------------------------------------------------------|
| [15] | ITU-T Recommendation X.691 (07/2002) "Information technology - ASN.1 encoding rules: Specification of Packed Encoding Rules (PER)" (Same as the ISO/IEC International Standard 8825-2).     |
| [16] | 3GPP TS 36.133: "Evolved Universal Terrestrial Radio Access (E-UTRA); Requirements for support of radio resource management".                                                               |
| [17] | 3GPP TS 25.101: "Universal Terrestrial Radio Access (UTRA); User Equipment (UE) radio transmission and reception (FDD)".                                                                    |
| [18] | 3GPP TS 25.102: "Universal Terrestrial Radio Access (UTRA); User Equipment (UE) radio transmission and reception (TDD)".                                                                    |
| [19] | 3GPP TS 25.331:"Universal Terrestrial Radio Access (UTRA); Radio Resource Control (RRC); Protocol specification".                                                                           |
| [20] | 3GPP TS 45.005: "Radio transmission and reception".                                                                                                    |
| [21] | 3GPP TS 36.211: "Evolved Universal Terrestrial Radio Access (E-UTRA); Physical Channels and Modulation".                                                                                    |
| [22] | 3GPP TS 36.212: "Evolved Universal Terrestrial Radio Access (E-UTRA); Multiplexing and channel coding".                                                                                     |
| [23] | 3GPP TS 36.213: "Evolved Universal Terrestrial Radio Access (E-UTRA); Physical layer procedures".                                                                                           |
| [24] | 3GPP2 C.S0057-E v1.0: "Band Class Specification for cdma2000 Spread Spectrum Systems".                                                                                                    |
| [25] | 3GPP2 C.S0005-F v1.0: "Upper Layer (Layer 3) Signaling Standard for cdma2000 Spread Spectrum Systems".                                                                                      |
| [26] | 3GPP2 C.S0024-C v2.0: "cdma2000 High Rate Packet Data Air Interface Specification".                                                                                                    |
| [27] | 3GPP TS 23.003: "Numbering, addressing and identification".                                                                                                    |
| [28] | 3GPP TS 45.008: "Radio subsystem link control".                                                                                                    |
| [29] | 3GPP TS 25.133: "Requirements for Support of Radio Resource Management (FDD)".                                                                                                    |
| [30] | 3GPP TS 25.123: "Requirements for Support of Radio Resource Management (TDD)".                                                                                                    |
| [31] | 3GPP TS 36.401: "Evolved Universal Terrestrial Radio Access (E-UTRA); Architecture description".                                                                                            |
| [32] | 3GPP TS 33.401: "3GPP System Architecture Evolution (SAE); Security architecture".                                                                                                    |
| [33] | 3GPP2 A.S0008-C v4.0: "Interoperability Specification (IOS) for High Rate Packet Data (HRPD)<br>Radio Access Network Interfaces with Session Control in the Access Network"                 |
| [34] | 3GPP2 C.S0004-F v1.0: "Signaling Link Access Control (LAC) Standard for cdma2000 Spread Spectrum Systems"                                                                                   |
| [35] | 3GPP TS 24.301: "Non-Access-Stratum (NAS) protocol for Evolved Packet System (EPS); Stage 3".                                                                                               |
| [36] | 3GPP TS 44.060: "General Packet Radio Service (GPRS); Mobile Station (MS) - Base Station System (BSS) interface; Radio Link Control/Medium Access Control (RLC/MAC) protocol".              |
| [37] | 3GPP TS 23.041: "Technical realization of Cell Broadcast Service (CBS)".                                                                                                    |
| [38] | 3GPP TS 23.038: "Alphabets and Language".                                                                                                    |

| Release 13 | 22 3GPP TS 36.331 V13.3.0 (2016-09)                                                                                                    |
|------------|----------------------------------------------------------------------------------------------------|
| [39]       | 3GPP TS 36.413: "Evolved Universal Terrestrial Radio Access (E-UTRAN); S1 Application Protocol (S1 AP)".                                                                                                    |
| [40]       | 3GPP TS 25.304: "Universal Terrestrial Radio Access (UTRAN); User Equipment (UE) procedures in idle mode and procedures for cell reselection in connected mode".                                                       |
| [41]       | 3GPP TS 23.401: "General Packet Radio Service (GPRS) enhancements for Evolved Universal Terrestrial Radio Access Network (E-UTRAN) access".                                                                            |
| [42]       | 3GPP TS 36.101: "Evolved Universal Terrestrial Radio Access (E-UTRA); User Equipment (UE) radio transmission and reception".                                                                                           |
| [43]       | 3GPP TS 44.005: "Data Link (DL) Layer General Aspects".                                                                                                    |
| [44]       | 3GPP2 C.S0087-A v2.0: "E-UTRAN - cdma2000 HRPD Connectivity and Interworking Air Interface Specification"                                                                                                    |
| [45]       | 3GPP TS 44.018: "Mobile radio interface layer 3 specification; Radio Resource Control (RRC) protocol".                                                                                                    |
| [46]       | 3GPP TS 25.223: "Spreading and modulation (TDD)".                                                                                                    |
| [47]       | 3GPP TS 36.104: "Evolved Universal Terrestrial Radio Access (E-UTRA); Base Station (BS) radio transmission and reception".                                                                                             |
| [48]       | 3GPP TS 36.214: "Evolved Universal Terrestrial Radio Access (E-UTRA); Physical layer - Measurements".                                                                                                    |
| [49]       | 3GPP TS 24.008: "Mobile radio interface layer 3 specification; Core network protocols; Stage 3".                                                                                                    |
| [50]       | 3GPP TS 45.010: "Radio subsystem synchronization".                                                                                                    |
| [51]       | 3GPP TS 23.272: "Circuit Switched Fallback in Evolved Packet System; Stage 2".                                                                                                    |
| [52]       | 3GPP TS 29.061: "Interworking between the Public Land Mobile Network (PLMN) supporting packet based services and Packet Data Networks (PDN)".                                                                          |
| [53]       | 3GPP2 C.S0097-0 v3.0: "E-UTRAN - cdma2000 1x Connectivity and Interworking Air Interface Specification".                                                                                                    |
| [54]       | 3GPP TS 36.355: "LTE Positioning Protocol (LPP)".                                                                                                    |
| [55]       | 3GPP TS 36.216: "Evolved Universal Terrestrial Radio Access (E-UTRA); Physical layer for relaying operation".                                                                                                    |
| [56]       | 3GPP TS 23.246: "Multimedia Broadcast/Multicast Service (MBMS); Architecture and functional description".                                                                                                    |
| [57]       | 3GPP TS 26.346: "Multimedia Broadcast/Multicast Service (MBMS); Protocols and codecs".                                                                                                    |
| [58]       | 3GPP TS 32.422: "Telecommunication management; Subsriber and equipment trace; Trace control and confiuration management".                                                                                              |
| [59]       | 3GPP TS 22.368: "Service Requirements for Machine Type Communications; Stage 1".                                                                                                    |
| [60]       | 3GPP TS 37.320: "Universal Terrestrial Radio Access (UTRA) and Evolved Universal Terrestrial Radio Access (E-UTRA); Radio measurement collection for Minimization of Drive Tests (MDT); Overall description; Stage 2". |
| [61]       | 3GPP TS 23.216: "Single Radio Voice Call Continuity (SRVCC); Stage 2".                                                                                                    |
| [62]       | 3GPP TS 22.146: "Multimedia Broadcast/Multicast Service (MBMS); Stage 1".                                                                                                    |
| [63]       | 3GPP TR 36.816: "Evolved Universal Terrestrial Radio Access (E-UTRA); Study on signalling and procedure for interference avoidance for in-device coexistence".                                                         |
| [64]       | IS-GPS-200F: "Navstar GPS Space Segment/Navigation User Segment Interfaces".                                                                                                    |

| Release 13 | 23                                                                                                 | 3GPP 15 36.331 V13.3.0 (2016-09       |
|------------|----------------------------------------------------------------------------------------------------|---------------------------------------|
| [65]       | 3GPP TS 25.307: "Requirement on User Equipments (UE frequency band".                               | s) supporting a release-independent   |
| [66]       | 3GPP TS 24.312: "Access Network Discovery and Selecti Object (MO)".                                | ion Function (ANDSF) Management       |
| [67]       | IEEE 802.11-2012, Part 11: Wireless LAN Medium Acce<br>(PHY) specifications, IEEE Std.             | ss Control (MAC) and Physical Layer   |
| [68]       | 3GPP TS 23.303: "Proximity-based services (ProSe); Stag                                            | ge 2".                                |
| [69]       | 3GPP TS 24.334: "Proximity-services (ProSe) User Equip aspects; Stage 3".                          | oment (UE) to ProSe function protocol |
| [70]       | 3GPP TS 24.333: "Proximity-services (ProSe) Manageme                                               | ent Objects (MO)".                    |
| [71]       | 3GPP TS 36.314: "Evolved Universal Terrestrial Radio A Measurements".                              | ccess (E-UTRA); Layer 2-              |
| [72]       | 3GPP TS 24.105: "Application specific Congestion contro<br>Management Object (MO)".                | ol for Data Communication (ACDC)      |
| [73]       | 3GPP TS 23.179: "Functional architecture and information communication services; Stage 2".         | n flows to support mission critical   |
| [74]       | 3GPP TS 24.302: "Access to the 3GPP Evolved Packet Conetworks".                                    | ore (EPC) via non-3GPP access         |
| [75]       | 3GPP TS 23.402: "Architecture enhancements for non-3G                                              | PP accesses; Stage-2".                |
| [76]       | Wi-Fi Alliance® Technical Committee, Hotspot 2.0 Techn<br>2) Technical Specification Version 3.11. | nical Task Group Hotspot 2.0 (Release |
| [77]       | 3GPP TS 22.101: "Service aspects; Service principles".                                             |                                       |
|            |                                                                                                    |                                       |

# 3 Definitions, symbols and abbreviations

# 3.1 Definitions

For the purposes of the present document, the terms and definitions given in TR 21.905 [1] and the following apply. A term defined in the present document takes precedence over the definition of the same term, if any, in TR 21.905 [1].

Anchor carrier: In NB-IoT, a carrier where the UE assumes that NPSS/NSSS/NPBCH/SIB-NB are transmitted.

Bandwidth Reduced: Refers to operation in downlink and uplink with a limited channel bandwidth of 6 PRBs.

Cellular IoT EPS Optimisation: Provides improved support of small data transfer, as defined in TS 24.301 [35].

**Commercial Mobile Alert System:** Public Warning System that delivers *Warning Notifications* provided by *Warning Notification Providers* to CMAS capable UEs.

**Common access barring parameters:** The common access barring parameters refer to the access class barring parameters that are broadcast in *SystemInformationBlockType2* outside the list of PLMN specific parameters (i.e. in *ac-BarringPerPLMN-List*).

**Control plane CIoT EPS optimisation**: Enables support of efficient transport of user data (IP, non-IP or SMS) over control plane via the MME without triggering data radio bearer establishment, as defined in TS 24.301 [35].

**CSG member cell:** A cell broadcasting the identity of the selected PLMN, registered PLMN or equivalent PLMN and for which the CSG whitelist of the UE includes an entry comprising cell's CSG ID and the respective PLMN identity.

**Dual Connectivity**: A UE in RRC\_CONNECTED is configured with Dual Connectivity when configured with a Master and a Secondary Cell Group.

**EU-Alert:** Public Warning System that delivers Warning Notifications provided by Warning Notification Providers using the same AS mechanisms as defined for CMAS.

Field: The individual contents of an information element are referred as fields.

Floor: Mathematical function used to 'round down' i.e. to the nearest integer having a lower or equal value.

Information element: A structural element containing a single or multiple fields is referred as information element.

**Korean Public Alert System (KPAS):** Public Warning System that delivers Warning Notifications provided by Warning Notification Providers using the same AS mechanisms as defined for CMAS.

**Master Cell Group**: For a UE not configured with DC, the MCG comprises all serving cells. For a UE configured with DC, the MCG concerns a subset of the serving cells comprising of the PCell and zero or more secondary cells.

MBMS service: MBMS bearer service as defined in TS 23.246 [56] (i.e. provided via an MRB or an SC-MRB).

NB-IoT: NB-IoT allows access to network services via E-UTRA with a channel bandwidth limited to 180 kHz.

**NB-IoT UE:** A UE that uses NB-IoT.

**Non-anchor carrier:** In NB-IoT, a carrier where the UE does not assume that NPSS/NSSS/NPBCH/SIB-NB are transmitted.

**Primary Cell**: The cell, operating on the primary frequency, in which the UE either performs the initial connection establishment procedure or initiates the connection re-establishment procedure, or the cell indicated as the primary cell in the handover procedure.

**Primary Secondary Cell**: The SCG cell in which the UE is instructed to perform random access when performing the SCG change procedure.

Primary Timing Advance Group: Timing Advance Group containing the PCell or the PSCell.

PUCCH SCell: An SCell configured with PUCCH.

**Secondary Cell**: A cell, operating on a secondary frequency, which may be configured once an RRC connection is established and which may be used to provide additional radio resources.

**Secondary Cell Group**: For a UE configured with DC, the subset of serving cells not part of the MCG, i.e. comprising of the PSCell and zero or more other secondary cells.

**Secondary Timing Advance Group**: Timing Advance Group neither containing the PCell nor the PSCell. A secondary timing advance group contains at least one cell with configured uplink.

**Serving Cell**: For a UE in RRC\_CONNECTED not configured with CA/ DC there is only one serving cell comprising of the primary cell. For a UE in RRC\_CONNECTED configured with CA/ DC the term 'serving cells' is used to denote the set of one or more cells comprising of the primary cell and all secondary cells.

**Sidelink**: UE to UE interface for sidelink communication and sidelink discovery. The sidelink corresponds to the PC5 interface as defined in TS 23.303 [68].

**Sidelink communication**: AS functionality enabling ProSe Direct Communication as defined in TS 23.303 [68], between two or more nearby UEs, using E-UTRA technology but not traversing any network node.

**Sidelink discovery**: AS functionality enabling ProSe Direct Discovery as defined in TS 23.303 [68], using E-UTRA technology but not traversing any network node.

**User plane CIoT EPS optimisation**: Enables support for change from EMM-IDLE mode to EMM-CONNECTED mode without the need for using the Service Request procedure, as defined in TS 24.301 [35].

**Timing Advance Group**: A group of serving cells that is configured by RRC and that, for the cells with an UL configured, use the same timing reference cell and the same Timing Advance value. A Timing Advance Group only includes cells of the same cell group i.e. it either includes MCG cells or SCG cells.

# 3.2 Abbreviations

For the purposes of the present document, the abbreviations given in TR 21.905 [1], TS 36.300 [9] and the following apply. An abbreviation defined in the present document takes precedence over the definition of the same abbreviation, if any, in TR 21.905 [1] or TS 36.300 [9].

| 1xRTT   | CDMA2000 1x Radio Transmission Technology                      |
|---------|----------------------------------------------------------------|
| AB      | Access Barring                                                 |
| ACDC    | Application specific Congestion control for Data Communication |
| ACK     | Acknowledgement                                                |
| AM      | Acknowledged Mode                                              |
| ANDSF   | Access Network Discovery and Selection Function                |
| ARQ     | Automatic Repeat Request                                       |
| AS      | Access Stratum                                                 |
| ASN.1   | Abstract Syntax Notation One                                   |
| BCCH    | Broadcast Control Channel                                      |
| BCD     | Binary Coded Decimal                                           |
| BCH     | Broadcast Channel                                              |
| BL      | Bandwidth reduced Low complexity                               |
| BLER    | Block Error Rate                                               |
| BR      | Bandwidth Reduced                                              |
| BR-BCCH | Bandwidth Reduced Broadcast Control Channel                    |
| CA      | Carrier Aggregation                                            |
| СССН    | Common Control Channel                                         |
| CCO     | Cell Change Order                                              |
| CE      | Coverage Enhancement                                           |
| CG      | Cell Group                                                     |
| CloT    | Cellular IoT                                                   |
| CMAS    | Commercial Mobile Alert Service                                |
| CP      | Control Plane                                                  |
| C-RNTI  | Cell RNTI                                                      |
| CRS     | Cell-specific Reference Signal                                 |
| CSFB    | CS fallback                                                    |
| CSG     |                                                                |
|         | Closed Subscriber Group                                        |
| CSI     | Channel State Information                                      |
| DC      | Dual Connectivity                                              |
| DCCH    | Dedicated Control Channel                                      |
| DCI     | Downlink Control Information                                   |
| DFN     | Direct Frame Number                                            |
| DL      | Downlink                                                       |
| DL-SCH  | Downlink Shared Channel                                        |
| DRB     | (user) Data Radio Bearer                                       |
| DRX     | Discontinuous Reception                                        |
| DTCH    | Dedicated Traffic Channel                                      |
| EAB     | Extended Access Barring                                        |
| eDRX    | Extended DRX                                                   |
| EHPLMN  | Equivalent Home Public Land Mobile Network                     |
| eIMTA   | Enhanced Interference Management and Traffic Adaptation        |
| ENB     | Evolved Node B                                                 |
| EPC     | Evolved Packet Core                                            |
| EPDCCH  | Enhanced Physical Downlink Control Channel                     |
| EPS     | Evolved Packet System                                          |
| ETWS    | Earthquake and Tsunami Warning System                          |
| E-UTRA  | Evolved Universal Terrestrial Radio Access                     |
| E-UTRAN | Evolved Universal Terrestrial Radio Access Network             |
| FDD     | Frequency Division Duplex                                      |
| FFS     | For Further Study                                              |
| GERAN   | GSM/EDGE Radio Access Network                                  |
| GNSS    | Global Navigation Satellite System                             |
| G-RNTI  | Group RNTI                                                     |
| GSM     | Global System for Mobile Communications                        |
| HARQ    | Hybrid Automatic Repeat Request                                |
|         |                                                                |

| HFN    | Hyper Frame Number                                                  |
|--------|---------------------------------------------------------------------|
| HPLMN  | Home Public Land Mobile Network                                     |
| HRPD   | CDMA2000 High Rate Packet Data                                      |
| H-SFN  | Hyper SFN                                                           |
| IDC    | In-Device Coexistence                                               |
| IE     | Information element                                                 |
| IMEI   | International Mobile Equipment Identity                             |
| IMSI   | International Mobile Subscriber Identity                            |
| IoT    | Internet of Things                                                  |
| ISM    | Industrial, Scientific and Medical                                  |
| kB     | Kilobyte (1000 bytes)                                               |
| L1     | Layer 1                                                             |
| L2     | Layer 2                                                             |
| L3     | Layer 3                                                             |
| LAA    | Licensed-Assisted Access                                            |
| LWA    | LTE-WLAN Aggregation                                                |
| LWAAP  | LTE-WLAN Aggregation Adaptation Protocol                            |
| LWIP   | LTE-WLAN Radio Level Integration with IPsec Tunnel                  |
| MAC    | Medium Access Control                                               |
| MBMS   | Multimedia Broadcast Multicast Service                              |
| MBSFN  | Multimedia Broadcast multicast service Single Frequency Network     |
| MCG    | Master Cell Group                                                   |
| MCPTT  | Mission Critical Push To Talk                                       |
| MDT    | Minimization of Drive Tests                                         |
| MIB    | Master Information Block                                            |
| MO     | Mobile Originating                                                  |
| MPDCCH | MTC Physical Downlink Control Channel                               |
| MRB    | MBMS Point to Multipoint Radio Bearer                               |
| MRO    | Mobility Robustness Optimisation                                    |
| MSI    | MCH Scheduling Information                                          |
| MT     | Mobile Terminating                                                  |
| N/A    | Not Applicable                                                      |
| NACC   | Network Assisted Cell Change                                        |
| NAICS  | Network Assisted Interference Cancellation/Suppression              |
| NAS    | Non Access Stratum                                                  |
| NB-IoT | NarrowBand Internet of Things                                       |
| NPBCH  | Narrowband Physical Broadcast channel                               |
| NPDCCH | Narrowband Physical Downlink Control channel                        |
| NPDSCH | Narrowband Physical Downlink Shared channel                         |
| NPRACH | Narrowband Physical Random Access channel                           |
| NPSS   | Narrowband Primary Synchronization Signal                           |
| NPUSCH | Narrowband Physical Uplink Shared channel                           |
| NRS    | Narrowband Reference Signal                                         |
| NSSS   | Narrowband Secondary Synchronization Signal                         |
| PCCH   | Paging Control Channel                                              |
| PCell  | Primary Cell                                                        |
| PDCCH  | Physical Downlink Control Channel                                   |
| PDCP   | Packet Data Convergence Protocol                                    |
| PDU    | Protocol Data Unit                                                  |
| PLMN   | Public Land Mobile Network                                          |
| РМК    | Pairwise Master Key                                                 |
| ProSe  | Proximity based Services                                            |
| PS     | Public Safety (in context of sidelink), Packet Switched (otherwise) |
| PSCell | Primary Secondary Cell                                              |
| PSK    | Pre-Shared Key                                                      |
| PTAG   | Primary Timing Advance Group                                        |
| PUCCH  | Physical Uplink Control Channel                                     |
| QCI    | QoS Class Identifier                                                |
| QoS    | Quality of Service                                                  |
| RACH   | Random Access CHannel                                               |
| RAT    | Radio Access Technology                                             |
| RB     | Radio Bearer                                                        |
|        |                                                                     |

|    | RCLWI    | RAN Controlled LTE-WLAN Integration                                     |
|----|----------|-------------------------------------------------------------------------|
|    | RLC      | Radio Link Control                                                      |
|    | RMTC     | RSSI Measurement Timing Configuration                                   |
|    | RN       | Relay Node                                                              |
|    | RNTI     | Radio Network Temporary Identifier                                      |
|    | ROHC     | RObust Header Compression                                               |
|    | RPLMN    | Registered Public Land Mobile Network                                   |
|    | RRC      | Radio Resource Control                                                  |
|    | RSCP     | Received Signal Code Power                                              |
|    | RSRP     | Reference Signal Received Power                                         |
|    | RSRQ     | Reference Signal Received Quality                                       |
|    | RSSI     | Received Signal Strength Indicator                                      |
|    | SAE      | System Architecture Evolution                                           |
|    | SAP      | Service Access Point                                                    |
|    | SC       | Sidelink Control                                                        |
|    | SCell    | Secondary Cell                                                          |
|    | SCG      | Secondary Cell Group                                                    |
|    | SC-MRB   | Single Cell MRB                                                         |
|    | SC-RNTI  | Single Cell RNTI                                                        |
|    | SD-RSRP  | Sidelink Discovery Reference Signal Received Power                      |
|    | SFN      | System Frame Number                                                     |
|    | SI       | System Information                                                      |
|    | SIB      | System Information Block                                                |
|    | SI-RNTI  | System Information RNTI                                                 |
|    | SL       | Sidelink                                                                |
|    | SLSS     | Sidelink Synchronisation Signal                                         |
|    | SMC      | Security Mode Control                                                   |
|    | SPS      | Semi-Persistent Scheduling                                              |
|    | SR       | Scheduling Request                                                      |
|    | SRB      | Signalling Radio Bearer                                                 |
|    | S-RSRP   | Sidelink Reference Signal Received Power                                |
|    | SSAC     | Service Specific Access Control                                         |
|    | SSTD     | SFN and Subframe Timing Difference                                      |
|    | STAG     | Secondary Timing Advance Group                                          |
|    | S-TMSI   | SAE Temporary Mobile Station Identifier                                 |
|    | TA       | Tracking Area                                                           |
|    | TAG      | Timing Advance Group                                                    |
|    | TDD      | Time Division Duplex                                                    |
|    | TDM      | Time Division Multiplexing                                              |
|    | TM       | Transparent Mode                                                        |
|    | TPC-RNTI | Transmit Power Control RNTI                                             |
|    | T-RPT    | Time Resource Pattern of Transmission                                   |
|    | TTT      | Time To Trigger                                                         |
|    | UE       | User Equipment                                                          |
|    | UICC     | Universal Integrated Circuit Card                                       |
|    | UL       | Uplink                                                                  |
|    | UL-SCH   | Uplink Shared Channel                                                   |
|    | UM       | Unacknowledged Mode                                                     |
|    | UP       | User Plane                                                              |
|    | UTC      | Coordinated Universal Time                                              |
|    | UTRAN    | Universal Terrestrial Radio Access Network                              |
|    | VoLTE    | Voice over Long Term Evolution                                          |
|    | WLAN     | Wireless Local Area Network                                             |
|    | WT       | WLAN Termination                                                        |
| In |          | case may be used for some (parts) of the above abbreviations e.g. c-RNT |

In the ASN.1, lower case may be used for some (parts) of the above abbreviations e.g. c-RNTI.

# 4 General

## 4.1 Introduction

In this specification, (parts of) procedures and messages specified for the UE equally apply to the RN for functionality necessary for the RN. There are also (parts of) procedures and messages which are only applicable to the RN in its communication with the E-UTRAN, in which case the specification denotes the RN instead of the UE. Such RN-specific aspects are not applicable to the UE.

NB-IoT is a non backward compatible variant of E-UTRAN supporting a reduced set of functionality. In this specification, (parts of) procedures and messages specified for the UE equally apply to the UE in NB-IoT. There are also some features and related procedures and messages that are not supported by UEs in NB-IoT.

In particular, the following features are not supported in NB-IoT and corresponding procedures and messages do not apply to the UE in NB-IoT:

- Connected mode mobility (Handover and measurement reporting);
- Inter-RAT cell reselection or inter-RAT mobility in connected mode;
- CSG;
- Relay Node (RN);
- Carrier Aggregation (CA);
- Dual connectivity (DC);
- GBR (QoS);
- ACB, EAB, SSAC and ACDC;
- MBMS;
- Self-configuration and self-optimisation;
- Measurement logging and reporting for network performance optimisation;
- Public warning systems e.g. CMAS, ETWS and PWS;
- Real time services (including emergency call);
- CS services and CS fallback;
- In-device coexistence;
- RAN assisted WLAN interworking;
- Network-assisted interference cancellation/suppression;
- Sidelink (including direct communication and direct discovery).

NOTE: In regard to mobility, NB-IoT is a separate RAT from E-UTRAN.

In this specification, there are also (parts of) procedures and messages which are only applicable to UEs in NB-IoT, in which case this is stated explicitly.

This specification is organised as follows:

- sub-clause 4.2 describes the RRC protocol model;
- sub-clause 4.3 specifies the services provided to upper layers as well as the services expected from lower layers;
- sub-clause 4.4 lists the RRC functions;

- clause 5 specifies RRC procedures, including UE state transitions;
- clause 6 specifies the RRC message in a mixed format (i.e. tabular & ASN.1 together);
- clause 7 specifies the variables (including protocol timers and constants) and counters to be used by the UE;
- clause 8 specifies the encoding of the RRC messages;
- clause 9 specifies the specified and default radio configurations;
- clause 10 specifies the RRC messages transferred across network nodes;
- clause 11 specifies the UE capability related constraints and performance requirements.

## 4.2 Architecture

#### 4.2.1 UE states and state transitions including inter RAT

A UE is in RRC\_CONNECTED when an RRC connection has been established. If this is not the case, i.e. no RRC connection is established, the UE is in RRC\_IDLE state. The RRC states can further be characterised as follows:

#### - **RRC\_IDLE**:

- A UE specific DRX may be configured by upper layers (not applicable for NB-IoT);
- UE controlled mobility;
- The UE:
  - Monitors a Paging channel to detect incoming calls, system information change, for ETWS capable UEs, ETWS notification, and for CMAS capable UEs, CMAS notification;
  - Performs neighbouring cell measurements and cell (re-)selection;
  - Acquires system information.
  - Performs logging of available measurements together with location and time for logged measurement configured UEs.

#### - **RRC\_CONNECTED**:

- Transfer of unicast data to/from UE.
- At lower layers, the UE may be configured with a UE specific DRX.
- For UEs supporting CA, use of one or more SCells, aggregated with the PCell, for increased bandwidth;
- For UEs supporting DC, use of one SCG, aggregated with the MCG, for increased bandwidth;
- Network controlled mobility, i.e. handover and cell change order with optional network assistance (NACC) to GERAN (not applicable for NB-IoT);
- The UE:
  - Monitors a Paging channel and/ or System Information Block Type 1 contents to detect system information change, for ETWS capable UEs, ETWS notification, and for CMAS capable UEs, CMAS notification (not applicable for NB-IoT);
  - Monitors control channels associated with the shared data channel to determine if data is scheduled for it;
  - Provides channel quality and feedback information (not applicable for NB-IoT);
  - Performs neighbouring cell measurements and measurement reporting (not applicable for NB-IoT);
  - Acquires system information (not applicable for NB-IoT).

The following figure not only provides an overview of the RRC states in E-UTRA, but also illustrates the mobility support between E-UTRAN, UTRAN and GERAN.

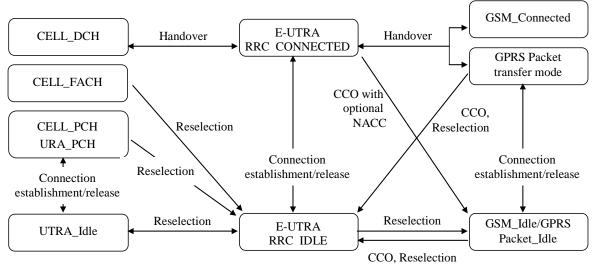

Figure 4.2.1-1: E-UTRA states and inter RAT mobility procedures, 3GPP

The following figure illustrates the mobility support between E-UTRAN, CDMA2000 1xRTT and CDMA2000 HRPD. The details of the CDMA2000 state models are out of the scope of this specification.

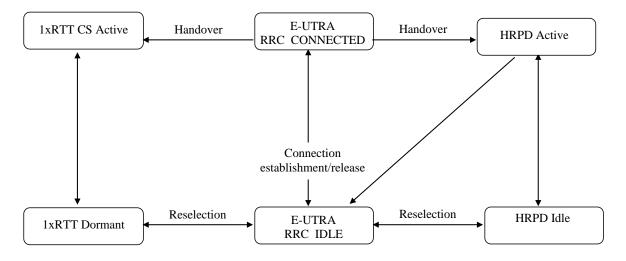

Figure 4.2.1-2: Mobility procedures between E-UTRA and CDMA2000

The inter-RAT handover procedure(s) supports the case of signalling, conversational services, non-conversational services and combinations of these.

In addition to the state transitions shown in Figure 4.2.1-1 and Figure 4.2.1-2, there is support for connection release with redirection information from E-UTRA RRC\_CONNECTED to GERAN, UTRAN and CDMA2000 (HRPD Idle/ 1xRTT Dormant mode).

For NB-IoT, mobility between E-UTRA and UTRAN, GERAN and between E-UTRA and CDMA2000 1xRTT and CDMA2000 HRPD is not supported and hence only the E-UTRA states depicted in Figure 4.2.1-1 are applicable.

### 4.2.2 Signalling radio bearers

"Signalling Radio Bearers" (SRBs) are defined as Radio Bearers (RB) that are used only for the transmission of RRC and NAS messages. More specifically, the following SRBs are defined:

30

- SRB0 is for RRC messages using the CCCH logical channel;
- SRB1 is for RRC messages (which may include a piggybacked NAS message) as well as for NAS messages prior to the establishment of SRB2, all using DCCH logical channel;
- For NB-IoT, SRB1bis is for RRC messages (which may include a piggybacked NAS message) as well as for NAS messages prior to the activation of security, all using DCCH logical channel;
- SRB2 is for RRC messages which include logged measurement information as well as for NAS messages, all
  using DCCH logical channel. SRB2 has a lower-priority than SRB1 and is always configured by E-UTRAN after
  security activation. SRB2 is not applicable for NB-IoT.

In downlink piggybacking of NAS messages is used only for one dependant (i.e. with joint success/ failure) procedure: bearer establishment/ modification/ release. In uplink NAS message piggybacking is used only for transferring the initial NAS message during connection setup.

NOTE: The NAS messages transferred via SRB2 are also contained in RRC messages, which however do not include any RRC protocol control information.

Once security is activated, all RRC messages on SRB1 and SRB2, including those containing NAS or non-3GPP messages, are integrity protected and ciphered by PDCP. NAS independently applies integrity protection and ciphering to the NAS messages.

For a UE configured with DC, all RRC messages, regardless of the SRB used and both in downlink and uplink, are transferred via the MCG.

## 4.3 Services

#### 4.3.1 Services provided to upper layers

The RRC protocol offers the following services to upper layers:

- Broadcast of common control information;
- Notification of UEs in RRC\_IDLE, e.g. about a terminating call, for ETWS, for CMAS;
- Transfer of dedicated control information, i.e. information for one specific UE.

### 4.3.2 Services expected from lower layers

In brief, the following are the main services that RRC expects from lower layers:

- PDCP: integrity protection and ciphering;
- RLC: reliable and in-sequence transfer of information, without introducing duplicates and with support for segmentation and concatenation.

Further details about the services provided by Packet Data Convergence Protocol layer (e.g. integrity and ciphering) are provided in TS 36.323 [8]. The services provided by Radio Link Control layer (e.g. the RLC modes) are specified in TS 36.322 [7]. Further details about the services provided by Medium Access Control layer (e.g. the logical channels) are provided in TS 36.321 [6]. The services provided by physical layer (e.g. the transport channels) are specified in TS 36.302 [3].

## 4.4 Functions

The RRC protocol includes the following main functions:

- Broadcast of system information:
  - Including NAS common information;

- Information applicable for UEs in RRC\_IDLE, e.g. cell (re-)selection parameters, neighbouring cell information and information (also) applicable for UEs in RRC\_CONNECTED, e.g. common channel configuration information.
- Including ETWS notification, CMAS notification (not applicable for NB-IoT);
- RRC connection control:
  - Paging;
  - Establishment/ modification/ suspension / resumption / release of RRC connection, including e.g. assignment/ modification of UE identity (C-RNTI), establishment/ modification/ release of SRB1, SRB1bis and SRB2, access class barring;
  - Initial security activation, i.e. initial configuration of AS integrity protection (SRBs) and AS ciphering (SRBs, DRBs);
  - For RNs, configuration of AS integrity protection for DRBs;
  - RRC connection mobility including e.g. intra-frequency and inter-frequency handover, associated security handling, i.e. key/ algorithm change, specification of RRC context information transferred between network nodes;
- NOTE 1: In NB-IoT, only key change (but no re-keying) at RRC Connection Resumption and RRC context information transfer are applicable.
  - Establishment/ modification/ release of RBs carrying user data (DRBs);
  - Radio configuration control including e.g. assignment/ modification of ARQ configuration, HARQ configuration;
  - For RNs, RN-specific radio configuration control for the radio interface between RN and E-UTRAN;
  - In case of CA, cell management including e.g. change of PCell, addition/ modification/ release of SCell(s) and addition/modification/release of STAG(s);
  - In case of DC, cell management including e.g. change of PSCell, addition/ modification/ release of SCG cell(s) and addition/modification/release of SCG TAG(s).
  - QoS control including assignment/ modification of semi-persistent scheduling (SPS) configuration information for DL and UL, assignment/ modification of parameters for UL rate control in the UE, i.e. allocation of a priority and a prioritised bit rate (PBR) for each RB (not applicable for NB-IoT);
  - Recovery from radio link failure;
  - In case of LWA, RCLWI and LWIP, WLAN mobility set management including e.g. addition/ modification/ release of WLAN(s) from the WLAN mobility set;
- Inter-RAT mobility including e.g. security activation, transfer of RRC context information (not applicable for NB-IoT);
- Measurement configuration and reporting (not applicable for NB-IoT):
  - Establishment/ modification/ release of measurements (e.g. intra-frequency, inter-frequency and inter- RAT measurements);
  - Setup and release of measurement gaps;
  - Measurement reporting;
- Other functions including e.g. transfer of dedicated NAS information and non-3GPP dedicated information, transfer of UE radio access capability information, support for E-UTRAN sharing (multiple PLMN identities);
- Generic protocol error handling;
- Support of self-configuration and self-optimisation (not applicable for NB-IoT);

- Support of measurement logging and reporting for network performance optimisation [60] (not applicable for NB-IoT);
- NOTE 2: Random access is specified entirely in the MAC including initial transmission power estimation.

## 5 Procedures

## 5.1 General

#### 5.1.1 Introduction

The procedural requirements are structured according to the main functional areas: system information (5.2), connection control (5.3), inter-RAT mobility (5.4) and measurements (5.5). In addition sub-clause 5.6 covers other aspects e.g. NAS dedicated information transfer, UE capability transfer, sub-clause 5.7 specifies the generic error handling, sub-clause 5.8 covers MBMS, clause 5.8 cover SC-PTM (i.e. MBMS service reception via SC-MRB) sub-clause 5.9 covers RN-specific procedures and sub-clause 5.10 covers sidelink.

For NB-IoT, only a subset of the above procedural requirements applies: system information (5.2), connection control (5.3), some part of other aspects (5.6), and general error handling (5.7). Subclauses inter-RAT mobility (5.4), measurements (5.5), MBMS (5.8), RN procedures (5.9) and Sidelink (5.10) are not applicable in NB-IoT.

### 5.1.2 General requirements

The UE shall:

- 1> process the received messages in order of reception by RRC, i.e. the processing of a message shall be completed before starting the processing of a subsequent message;
- NOTE 1: E-UTRAN may initiate a subsequent procedure prior to receiving the UE's response of a previously initiated procedure.
- 1> within a sub-clause execute the steps according to the order specified in the procedural description;
- 1> consider the term 'radio bearer' (RB) to cover SRBs and DRBs but not MRBs unless explicitly stated otherwise;
- 1> set the *rrc-TransactionIdentifier* in the response message, if included, to the same value as included in the message received from E-UTRAN that triggered the response message;
- 1> upon receiving a choice value set to *setup*:
  - 2> apply the corresponding received configuration and start using the associated resources, unless explicitly specified otherwise;
- 1> upon receiving a choice value set to *release*:
  - 2> clear the corresponding configuration and stop using the associated resources;
- 1> upon handover to E-UTRA; or
- 1> upon receiving an *RRCConnectionReconfiguration* message including the *fullConfig*:
  - 2> apply the Conditions in the ASN.1 for inclusion of the fields for the DRB/PDCP/RLC setup during the reconfiguration of the DRBs included in the *drb-ToAddModList*;
- NOTE 2: At each point in time, the UE keeps a single value for each field except for during handover when the UE temporarily stores the previous configuration so it can revert back upon handover failure. In other words: when the UE reconfigures a field, the existing value is released except for during handover.
- NOTE 3: Although not explicitly stated, the UE initially considers all functionality to be deactivated/ released until it is explicitly stated that the functionality is setup/ activated. Correspondingly, the UE initially considers lists to be empty e.g. the list of radio bearers, the list of measurements.

- 1> upon receiving an extension field comprising the entries in addition to the ones carried by the original field (regardless of whether E-UTRAN may signal more entries in total); apply the following generic behaviour if explicitly stated to be applicable:
  - 2> create a combined list by concatenating the additional entries included in the extension field to the original field while maintaining the order among both the original and the additional entries;
  - 2> for the combined list, created according to the previous, apply the same behaviour as defined for the original field;
- NOTE 4: A field comprising a list of entries normally includes 'list' in the field name. The typical way to extend (the size of) such a list is to introduce a field comprising the additional entries, which should include 'listExt' in the name of the field/ IE. E.g. *field1List-RAT*, *field1ListExt-RAT*.

## 5.2 System information

#### 5.2.1 Introduction

#### 5.2.1.1 General

System information is divided into the *MasterInformationBlock* (MIB) and a number of *SystemInformationBlocks* (SIBs). The MIB includes a limited number of most essential and most frequently transmitted parameters that are needed to acquire other information from the cell, and is transmitted on BCH. SIBs other than *SystemInformationBlockType1* are carried in *SystemInformation* (SI) messages and mapping of SIBs to SI messages is flexibly configurable by *schedulingInfoList* included in *SystemInformationBlockType1*, with restrictions that: each SIB is contained only in a single SI message, and at most once in that message; only SIBs having the same scheduling requirement (periodicity) can be mapped to the same SI messages in *schedulingInfoList*. There may be multiple SI messages transmitted with the same periodicity. *SystemInformationBlockType1* and all SI messages are transmitted on DL-SCH.

The Bandwidth reduced Low Complexity (BL) UEs and UEs in Coverage Enhancement (CE) apply Bandwidth Reduced (BR) version of the SIB or SI messages. A UE considers itself in enhanced coverage as specified in TS 36.304 [4]. In this and subsequent clauses, anything applicable for a particular SIB or SI message equally applies to the corresponding BR version unless explicitly stated otherwise.

For NB-IoT, a reduced set of system information block with similar functionality but different content is defined; the UE applies the NB-IoT (NB) version of the MIB and the SIBs. These are denoted *MasterInformationBlock-NB and SystemInformationBlockTypeX-NB* in this specification. All other system information blocks (without NB suffix) are not applicable to NB-IoT; this is not further stated in the corresponding text.

NOTE 1: The physical layer imposes a limit to the maximum size a SIB can take. When DCI format 1C is used the maximum allowed by the physical layer is 1736 bits (217 bytes) while for format 1A the limit is 2216 bits (277 bytes), see TS 36.212 [22] and TS 36.213 [23]. For BL UEs and UEs in CE, the maximum SIB and SI message size is 936 bits, see TS 36.213 [23]. For NB-IoT, the maximum SIB and SI message size is 680 bits, see TS 36.213 [23].

In addition to broadcasting, E-UTRAN may provide *SystemInformationBlockType1*, including the same parameter values, via dedicated signalling i.e., within an *RRCConnectionReconfiguration* message.

The UE applies the system information acquisition and change monitoring procedures for the PCell, except when being a BL UE or a UE in CE or a NB-IoT UE in RRC\_CONNECTED mode while T311 is not running. For an SCell, E-UTRAN provides, via dedicated signalling, all system information relevant for operation in RRC\_CONNECTED when adding the SCell. However, a UE that is configured with DC shall aquire the *MasterInformationBlock* of the PSCell but use it only to determine the SFN timing of the SCG, which may be different from the MCG. Upon change of the relevant system information of a configured SCell, E-UTRAN releases and subsequently adds the concerned SCell, which may be done with a single *RRCConnectionReconfiguration* message. If the UE is receiving or interested to receive an MBMS service in a cell, the UE shall apply the system information acquisition and change monitoring procedure to acquire parameters relevant for MBMS operation and apply the parameters acquired from system information only for MBMS operation for this cell.

NOTE 2: E-UTRAN may configure via dedicated signalling different parameter values than the ones broadcast in the concerned SCell.

An RN configured with an RN subframe configuration does not need to apply the system information acquisition and change monitoring procedures. Upon change of any system information relevant to an RN, E-UTRAN provides the system information blocks containing the relevant system information to an RN configured with an RN subframe configuration via dedicated signalling using the *RNReconfiguration* message. For RNs configured with an RN subframe configuration, the system information contained in this dedicated signalling replaces any corresponding stored system information acquired through the system information acquired through the system information acquisition procedure. The dedicated system information remains valid until overridden.

NOTE 3: E-UTRAN may configure an RN, via dedicated signalling, with different parameter values than the ones broadcast in the concerned cell.

#### 5.2.1.2 Scheduling

The MIB uses a fixed schedule with a periodicity of 40 ms and repetitions made within 40 ms. The first transmission of the MIB is scheduled in subframe #0 of radio frames for which the SFN mod 4 = 0, and repetitions are scheduled in subframe #0 of all other radio frames. For TDD/FDD system with a bandwidth larger than 1.4 MHz that supports BL UEs or UEs in CE, MIB transmission may be repeated in subframe#9 of the previous radio frame for FDD and subframe #5 of the same radio frame for TDD.

The *SystemInformationBlockType1* uses a fixed schedule with a periodicity of 80 ms and repetitions made within 80 ms. The first transmission of *SystemInformationBlockType1* is scheduled in subframe #5 of radio frames for which the SFN mod 8 = 0, and repetitions are scheduled in subframe #5 of all other radio frames for which SFN mod 2 = 0.

For BL UEs or UEs in CE, MIB is applied which may be provided with additional repetitions, while for SIB1 and further SI messages, separate messages are used which are scheduled independently and with content that may differ. The separate instance of SIB1 is named as *SystemInformationBlockType1-BR*. The *SystemInformationBlockType1-BR* uses a schedule with a periodicity of 80ms. TBS for *SystemInformationBlockType1-BR* and the repetitions made within 80ms are indicated via *schedulingInfoSIB1-BR* in MIB.

The SI messages are transmitted within periodically occurring time domain windows (referred to as SI-windows) using dynamic scheduling. Each SI message is associated with a SI-window and the SI-windows of different SI messages do not overlap. That is, within one SI-window only the corresponding SI is transmitted. The length of the SI-window is common for all SI messages, and is configurable. Within the SI-window, the corresponding SI message can be transmitted a number of times in any subframe other than MBSFN subframes, uplink subframes in TDD, and subframe #5 of radio frames for which SFN mod 2 = 0. The UE acquires the detailed time-domain scheduling (and other information, e.g. frequency-domain scheduling, used transport format) from decoding SI-RNTI on PDCCH (see TS 36.321 [6]). For a BL UE or a UE in CE, the detailed time/frequency domain scheduling information for the SI messages is provided in *SystemInformationBlockType1-BR*.

For UEs other than BL UE or UEs in CE SI-RNTI is used to address *SystemInformationBlockType1* as well as all SI messages.

SystemInformationBlockType1 configures the SI-window length and the transmission periodicity for the SI messages.

#### 5.2.1.2a Scheduling for NB-IoT

The *MasterInformationBlock-NB* (MIB-NB) uses a fixed schedule with a periodicity of 640 ms and repetitions made within 640 ms. The first transmission of the MIB-NB is scheduled in subframe #0 of radio frames for which the SFN mod 64 = 0 and repetitions are scheduled in subframe #0 of all other radio frames. The transmissions are arranged in 8 independently decodable blocks of 80 ms duration.

The *SystemInformationBlockType1-NB* (SIB1-NB) uses a fixed schedule with a periodicity of 2560 ms. SIB1-NB transmission occurs in subframe #4 of every other frame in 16 continuous frames. The starting frame for the first transmission of the SIB1-NB is derived from the cell PCID and the number of repetitions within the 2560 ms period and repetitions are made, equally spaced, within the 2560 ms period (see TS 36.213 [23]). TBS for *SystemInformationBlockType1-NB* and the repetitions made within the 2560 ms are indicated by *schedulingInfoSIB1* field in the MIB-NB.

The SI messages are transmitted within periodically occurring time domain windows (referred to as SI-windows) using scheduling information provided in *SystemInformationBlockType1-NB*. Each SI message is associated with a SI-

window and the SI-windows of different SI messages do not overlap. That is, within one SI-window only the corresponding SI is transmitted. The length of the SI-window is common for all SI messages, and is configurable.

Within the SI-window, the corresponding SI message can be transmitted a number of times over 2 or 8 consecutive NB-IoT downlink subframes depending on TBS. The UE acquires the detailed time/frequency domain scheduling information and other information, e.g. used transport format for the SI messages from *schedulingInfoList* field in *SystemInformationBlockType1-NB*. The UE is not required to accumulate several SI messages in parallel but may need to accumulate a SI message across multiple SI windows, depending on coverage condition.

SystemInformationBlockType1-NB configures the SI-window length and the transmission periodicity for all SI messages.

# 5.2.1.3 System information validity and notification of changes

Change of system information (other than for ETWS, CMAS and EAB parameters and other than for AB parameters for NB-IoT) only occurs at specific radio frames, i.e. the concept of a modification period is used. System information may be transmitted a number of times with the same content within a modification period, as defined by its scheduling. The modification period boundaries are defined by SFN values for which SFN mod m=0, where m is the number of radio frames comprising the modification period. The modification period is configured by system information. If H-SFN is provided in *SystemInformationBlockType1-BR*, modification period boundaries for BL UEs and UEs in CE are defined by SFN values for which (H-SFN \* 1024 + SFN) mod m=0. For NB-IoT, H-SFN is always provided and the modification period boundaries are defined by SFN values for which (H-SFN \* 1024 + SFN) mod m=0.

To enable system information update notification for RRC\_IDLE UEs configured to use a DRX cycle longer than the modification period, an eDRX acquisition period is defined. The boundaries of the eDRX acquisition period are determined by H-SFN values for which H-SFN mod 256 =0. For NB-IoT, the boundaries of the eDRX acquisition period are determined by H-SFN values for which H-SFN mod 1024 =0.

When the network changes (some of the) system information, it first notifies the UEs about this change, i.e. this may be done throughout a modification period. In the next modification period, the network transmits the updated system information. These general principles are illustrated in figure 5.2.1.3-1, in which different colours indicate different system information. Upon receiving a change notification, the UE not configured to use a DRX cycle that is longer than the modification period acquires the new system information immediately from the start of the next modification period. Upon receiving a change notification applicable to eDRX, a UE in RRC\_IDLE configured to use a DRX cycle that is longer than the modification period acquires the updated system information immediately from the start of the next eDRX acquisition period. The UE applies the previously acquired system information until the UE acquires the new system information for *SystemInformationBlockType1-BR* are defined by SFN values for which SFN mod 512 = 0 except for notification of ETWS/CMAS for which the eNB may change *SystemInformationBlockType1-BR* content at any time. For NB-IoT, the possible boundaries of modification for *SystemInformationBlockType1-NB* are defined by SFN values for which (H-SFN \* 1024 + SFN) mod 4096 = 0.

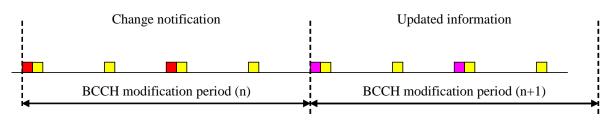

Figure 5.2.1.3-1: Change of system Information

The *Paging* message is used to inform UEs in RRC\_IDLE and UEs in RRC\_CONNECTED about a system information change. If the UE is in RRC\_CONNECTED or is not configured to use a DRX cycle longer than the modification period in RRC\_IDLE, and receives a *Paging* message including the *systemInfoModification*, it knows that the system information will change at the next modification period boundary. If a UE in RRC\_IDLE is configured to use a DRX cycle longer than the modification period, and the notification is received in a *Paging* message including the *systemInfoModification-eDRX*, it acquires the updated system information at the next eDRX acquisition period boundary. Although the UE may be informed about changes in system information, no further details are provided e.g. regarding which system information will change, except if *systemInfoValueTagSI* is received by BL UEs or UEs in CE.

In RRC\_CONNECTED, BL UEs or UEs in CE or NB-IoT UEs are not required to acquire system information except when T311 is running or upon handover where the UE is only required to acquire the *MasterInformationBlock* in the

target PCell. In RRC\_IDLE, E-UTRAN may notify BL UEs or UEs in CE or NB-IoT UEs about SI update, and except for NB-IoT, ETWS and CMAS notification and EAB modification, using Direct Indication information, as specified in 6.6 (or 6.7.5 in NB-IoT) and TS 36.212 [22].

NOTE: Upon system information change essential for BL UEs, UEs in CE, or NB-IoT UEs in RRC\_CONNECTED, E-UTRAN may initiate connection release.

*SystemInformationBlockType1* (or *MasterInformationBlock-NB* in NB-IoT) includes a value tag *systemInfoValueTag*, that indicates if a change has occurred in the SI messages. UEs may use *systemInfoValueTag*, e.g. upon return from out of coverage, to verify if the previously stored SI messages are still valid. Additionally, for other than BL UEs or UEs in CE or NB-IoT UEs, the UE considers stored system information to be invalid after 3 hours from the moment it was successfully confirmed as valid, unless specified otherwise. BL UE or UE in CE considers stored system information to be invalid after 24 hours from the moment it was successfully confirmed as valid, unless the UE is configured by parameter *si-ValidityTime* to consider stored system information to be invalid 3 hours after validity confirmed as valid. If a BL UE, UE in CE or NB-IoT UE in RRC\_CONNECTED state considers the stored system information invalid, the UE shall continue using the stored system information while in RRC\_CONNECTED state in the serving cell.

For BL UEs or UEs in CE or NB-IoT UEs, the change of specific SI message can additionally be indicated by a SI message specific value tag *systemInfoValueTagSI*. If *systemInfoValueTag* included in the *SystemInformationBlockType1-BR* (or *MasterInformationBlock-NB* in NB-IoT) is different from the one of the stored system information and if *systemInfoValueTagSI* is included in the *SystemInformationBlockType1-BR* (or *SystemInfoValueTagSI* is included in the *SystemInformationBlockType1-BR* (or *SystemInformationBlockType1-NB* in NB-IoT) for a specific SI message and is different from the stored one, the UE shall consider this specific SI message to be invalid. If only *systemInfoValueTag* is included and is different from the stored one, the BL UE or UE in CE should consider any stored system informationBlockType12 and *SystemInformationBlockType14* to be invalid; the NB-IoT UE should consider any stored system informationBlockType14-NB to be invalid.

E-UTRAN may not update *systemInfoValueTag* upon change of some system information e.g. ETWS information, CMAS information, regularly changing parameters like time information (*SystemInformationBlockType8*, *SystemInformationBlockType16*, *hyperSFN-MSB* in *SystemInformationBlockType1-NB*), EAB and AB parameters. Similarly, E-UTRAN may not include the *systemInfoModification* within the *Paging* message upon change of some system information.

The UE that is not configured to use a DRX cycle longer than the modification period verifies that stored system information remains valid by either checking *systemInfoValueTag* in *SystemInformationBlockType1* (or *MasterInformationBlock-NB* in NB-IoT) after the modification period boundary, or attempting to find the *systemInfoModification* indication at least *modificationPeriodCoeff* times during the modification period in case no paging is received, in every modification period. If no paging message is received by the UE during a modification period, the UE may assume that no change of system information will occur at the next modification period boundary. If UE in RRC\_CONNECTED, during a modification period, receives one paging message, it may deduce from the presence/ absence of *systemInfoModification* whether a change of system information other than ETWS information, CMAS information and EAB parameters will occur in the next modification period or not.

When the RRC\_IDLE UE is configured with a DRX cycle that is longer than the modification period, and at least one modification period boundary has passed since the UE last verified validity of stored system information, the UE verifies that stored system information remains valid by checking the *systemInfoValueTag* before establishing or resuming an RRC connection.

ETWS and/or CMAS capable UEs in RRC\_CONNECTED shall attempt to read paging at least once every *defaultPagingCycle* to check whether ETWS and/or CMAS notification is present or not.

## 5.2.1.4 Indication of ETWS notification

ETWS primary notification and/ or ETWS secondary notification can occur at any point in time. The *Paging* message is used to inform ETWS capable UEs in RRC\_IDLE and UEs in RRC\_CONNECTED about presence of an ETWS primary notification and/ or ETWS secondary notification. If the UE receives a *Paging* message including the *etws-Indication*, it shall start receiving the ETWS primary notification and/ or ETWS secondary notification and/ or ETWS secondary notification and/ or ETWS secondary notification and/ or ETWS secondary notification according to *schedulingInfoList* contained in *SystemInformationBlockType1*. If the UE receives *Paging* message including the *etws-Indication* while it is acquiring ETWS notification(s), the UE shall continue acquiring ETWS notification(s) based on the previously acquired *schedulingInfoList* until it re-acquires *schedulingInfoList* in *SystemInformationBlockType1*.

#### Release 13

NOTE: The UE is not required to periodically check *schedulingInfoList* contained in *SystemInformationBlockType1*, but *Paging* message including the *etws-Indication* triggers the UE to reacquire *schedulingInfoList* contained in *SystemInformationBlockType1* for scheduling changes for *SystemInformationBlockType10* and *SystemInformationBlockType11*. The UE may or may not receive a *Paging* message including the *etws-Indication* and/or *systemInfoModification* when ETWS is no longer scheduled.

ETWS primary notification is contained in *SystemInformationBlockType10* and ETWS secondary notification is contained in *SystemInformationBlockType11*. Segmentation can be applied for the delivery of a secondary notification. The segmentation is fixed for transmission of a given secondary notification within a cell (i.e. the same segment size for a given segment with the same *messageIdentifier*, *serialNumber* and *warningMessageSegmentNumber*). An ETWS secondary notification corresponds to a single *CB data* IE as defined according to TS 23.041 [37].

# 5.2.1.5 Indication of CMAS notification

CMAS notification can occur at any point in time. The *Paging* message is used to inform CMAS capable UEs in RRC\_IDLE and UEs in RRC\_CONNECTED about presence of one or more CMAS notifications. If the UE receives a *Paging* message including the *cmas-Indication*, it shall start receiving the CMAS notifications according to *schedulingInfoList* contained in *SystemInformationBlockType1*. If the UE receives *Paging* message including the *cmas-Indication*, it where the use the use is a *context of the cmas-Indication*, it is that the use the use the use of the use the use of the use of the

NOTE: The UE is not required to periodically check *schedulingInfoList* contained in *SystemInformationBlockType1*, but *Paging* message including the *cmas-Indication* triggers the UE to reacquire *schedulingInfoList* contained in *SystemInformationBlockType1* for scheduling changes for *SystemInformationBlockType12*. The UE may or may not receive a *Paging* message including the *cmas-Indication* and/or *systemInfoModification* when *SystemInformationBlockType12* is no longer scheduled.

CMAS notification is contained in *SystemInformationBlockType12*. Segmentation can be applied for the delivery of a CMAS notification. The segmentation is fixed for transmission of a given CMAS notification within a cell (i.e. the same segment size for a given segment with the same *messageIdentifier*, *serialNumber* and *warningMessageSegmentNumber*). E-UTRAN does not interleave transmissions of CMAS notifications, i.e. all segments of a given CMAS notification transmission are transmitted prior to those of another CMAS notification. A CMAS notification corresponds to a single *CB data* IE as defined according to TS 23.041 [37].

# 5.2.1.6 Notification of EAB parameters change

Change of EAB parameters can occur at any point in time. The EAB parameters are contained in *SystemInformationBlockType14*. The *Paging* message is used to inform EAB capable UEs in RRC\_IDLE about a change of EAB parameters or that *SystemInformationBlockType14* is no longer scheduled. If the UE receives a *Paging* message including the *eab-ParamModification*, it shall acquire *SystemInformationBlockType14* according to *schedulingInfoList* contained in *SystemInformationBlockType1*. If the UE receives a *Paging* message including the *eab-ParamModification*, it shall acquire *SystemInformationBlockType14* according to *schedulingInfoList* contained in *SystemInformationBlockType1*. If the UE receives a *Paging* message including the *eab-ParamModification* while it is acquiring *SystemInformationBlockType14*, the UE shall continue acquiring *SystemInformationBlockType14* based on the previously acquired *schedulingInfoList* until it re-acquires *schedulingInfoList* in *SystemInformationBlockType1*.

NOTE: The EAB capable UE is not expected to periodically check *schedulingInfoList* contained in *SystemInformationBlockType1*.

# 5.2.1.7 Access Barring parameters change in NB-IoT

Change of Access Barring (AB) parameters can occur at any point in time. The AB parameters are contained in *SystemInformationBlockType14-NB*. Update of the AB parameters does not impact the *systemInfoValueTag* in the *MasterInformationBlock-NB* or the *systemInfoValueTagSI* in *SystemInformationBlockType1-NB*.

A NB-IoT UE checks *ab-Enabled* indication in the *MasterInformationBlock-NB* to know whether access barring is enabled. If access barring is enabled the UE shall not initiate the RRC connection establishment / resume for all access causes except mobile terminating calls until the UE has a valid version of *SystemInformationBlockType14-NB*.

# 5.2.2 System information acquisition

# 5.2.2.1 General

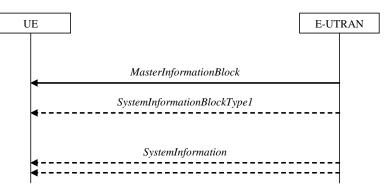

Figure 5.2.2.1-1: System information acquisition, normal

The UE applies the system information acquisition procedure to acquire the AS- and NAS- system information that is broadcasted by the E-UTRAN. The procedure applies to UEs in RRC\_IDLE and UEs in RRC\_CONNECTED.

For BL UE, UE in CE and NB-IoT UE, specific conditions apply, as specified below.

# 5.2.2.2 Initiation

The UE shall apply the system information acquisition procedure upon selecting (e.g. upon power on) and upon reselecting a cell, after handover completion, after entering E-UTRA from another RAT, upon return from out of coverage, upon receiving a notification that the system information has changed, upon receiving an indication about the presence of an ETWS notification, upon receiving an indication about the presence of a CMAS notification, upon receiving a notification that the EAB parameters have changed, upon receiving a request from CDMA2000 upper layers and upon exceeding the maximum validity duration. Unless explicitly stated otherwise in the procedural specification, the system information acquisition procedure overwrites any stored system information, i.e. delta configuration is not applicable for system information and the UE discontinues using a field if it is absent in system information unless explicitly specified otherwise.

In RRC\_CONNECTED, BL UEs and UEs in CE are required to acquire system information when T311 is running or upon handover where the UE is only required to acquire the *MasterInformationBlock* in the target PCell.

NOTE: Upon handover, E-UTRAN provides system information required by the UE in RRC\_CONNECTED except MIB with RRC signalling, i.e. *systemInformationBlockType1Dedicated* and *mobilityControlInfo*.

# 5.2.2.3 System information required by the UE

#### The UE shall:

- 1> ensure having a valid version, as defined below, of (at least) the following system information, also referred to as the 'required' system information:
  - 2> if in RRC\_IDLE:
    - 3> if the UE is a NB-IoT UE:
      - 4> the *MasterInformationBlock-NB* and *SystemInformationBlockType1-NB* as well as *SystemInformationBlockType2-NB* through *SystemInformationBlockType5-NB*;
    - 3> else:
      - 4> the MasterInformationBlock and SystemInformationBlockType1 (or SystemInformationBlockType1-BR depending on whether the UE is a BL UE or the UE in CE) as well as SystemInformationBlockType2 through SystemInformationBlockType8 (depending on support of the concerned RATs), SystemInformationBlockType17 (depending on support of RAN-assisted WLAN interworking);

- 2> if in RRC\_CONNECTED; and
- 2> the UE is not a BL UE; and
- 2> the UE is not in CE; and
- 2> the UE is not a NB-IoT UE:
  - 3> the MasterInformationBlock, SystemInformationBlockType1 and SystemInformationBlockType2 as well as SystemInformationBlockType8 (depending on support of CDMA2000), SystemInformationBlockType17 (depending on support of RAN-assisted WLAN interworking);
- 2> if in RRC\_CONNECTED and T311 is running; and
- 2> the UE is a BL UE or the UE is in CE or the UE is a NB-IoT UE;
  - 3> the MasterInformationBlock (or MasterInformationBlock-NB in NB-IoT), SystemInformationBlockType1-BR (or SystemInformationBlockType1-NB in NB-IoT) and SystemInformationBlockType2 (or SystemInformationBlockType2-NB in NB-IoT);
- 1> delete any stored system information after 3 hours or 24 hours from the moment it was confirmed to be valid as defined in 5.2.1.3, unless specified otherwise;
- 1> consider any stored system information except SystemInformationBlockType10, SystemInformationBlockType11, systemInformationBlockType12 and systemInformationBlockType14 (systemInformationBlockType14-NB in NB-IoT) to be invalid if systemInfoValueTag included in the SystemInformationBlockType1 (MasterInformationBlock-NB in NB-IoT) is different from the one of the stored system information and in case of NB-IoT UEs, BL UEs and UEs in CE, systemInfoValueTagSI is not broadcasted. Otherwise consider system information validity as defined in 5.2.1.3;

#### 5.2.2.4 System information acquisition by the UE

The UE shall:

- 1> apply the specified BCCH configuration defined in 9.1.1.1 or BR-BCCH configuration defined in 9.1.1.8;
- 1> if the procedure is triggered by a system information change notification:
  - 2> if the UE uses an idle DRX cycle longer than the modification period:
    - 3> start acquiring the required system information, as defined in 5.2.2.3, from the next eDRX acquisition period boundary;
  - 2> else
    - 3> start acquiring the required system information, as defined in 5.2.2.3, from the beginning of the modification period following the one in which the change notification was received;
- NOTE 1: The UE continues using the previously received system information until the new system information has been acquired.
- 1> if the UE is in RRC\_IDLE and enters a cell for which the UE does not have stored a valid version of the system information required in RRC\_IDLE, as defined in 5.2.2.3:
  - 2> acquire, using the system information acquisition procedure as defined in 5.2.3, the system information required in RRC\_IDLE, as defined in 5.2.2.3;
- 1> following successful handover completion to a PCell for which the UE does not have stored a valid version of the system information required in RRC\_CONNECTED, as defined in 5.2.2.3:
  - 2> acquire, using the system information acquisition procedure as defined in 5.2.3, the system information required in RRC\_CONNECTED, as defined in 5.2.2.3;
  - 2> upon acquiring the concerned system information:

- 3> discard the corresponding radio resource configuration information included in the radioResourceConfigCommon previously received in a dedicated message, if any;
- 1> following a request from CDMA2000 upper layers:
  - 2> acquire SystemInformationBlockType8, as defined in 5.2.3;
- 1> neither initiate the RRC connection establishment/resume procedure nor initiate transmission of the RRCConnectionReestablishmentRequest message until the UE has a valid version of the MasterInformationBlock (MasterInformationBlock-NB in NB-IoT) and SystemInformationBlockType1 (SystemInformationBlockType1-NB in NB-IoT) messages as well as SystemInformationBlockType2 (SystemInformationBlockType2-NB in NB-IoT);
- 1> not initiate the RRC connection establishment subject to EAB until the UE has a valid version of SystemInformationBlockType14, if broadcast;
- 1> if the UE is ETWS capable:
  - 2> upon entering a cell during RRC\_IDLE, following successful handover or upon connection re-establishment:
    - 3> discard any previously buffered warningMessageSegment;
    - 3> clear, if any, the current values of messageIdentifier and serialNumber for SystemInformationBlockType11;
  - 2> when the UE acquires SystemInformationBlockType1 following ETWS indication, upon entering a cell during RRC\_IDLE, following successful handover or upon connection re-establishment:
    - 3> if *schedulingInfoList* indicates that *SystemInformationBlockType10* is present:
      - 4> if the UE is in CE:

5> start acquiring SystemInformationBlockType10;

4 > else

5> start acquiring SystemInformationBlockType10 immediately;

- 3> if *schedulingInfoList* indicates that *SystemInformationBlockType11* is present:
  - 4> start acquiring *SystemInformationBlockType11* immediately;

NOTE 2: UEs shall start acquiring SystemInformationBlockType10 and SystemInformationBlockType11 as described above even when systemInfoValueTag in SystemInformationBlockType1 has not changed.

- 1> if the UE is CMAS capable:
  - 2> upon entering a cell during RRC\_IDLE, following successful handover or upon connection re-establishment:
    - 3> discard any previously buffered *warningMessageSegment*;
    - 3> clear, if any, stored values of *messageIdentifier* and *serialNumber* for *SystemInformationBlockType12* associated with the discarded *warningMessageSegment*;
  - 2> when the UE acquires SystemInformationBlockType1 following CMAS indication, upon entering a cell during RRC\_IDLE, following successful handover and upon connection re-establishment:
    - 3> if *schedulingInfoList* indicates that *SystemInformationBlockType12* is present:
      - 4> acquire SystemInformationBlockType12;
- NOTE 3: UEs shall start acquiring *SystemInformationBlockType12* as described above even when *systemInfoValueTag* in *SystemInformationBlockType1* has not changed.
- 1> if the UE is interested to receive MBMS services:
  - 2> if the UE is capable of MBMS reception as specified in 5.8:

3> if *schedulingInfoList* indicates that *SystemInformationBlockType13* is present and the UE does not have stored a valid version of this system information block:

4> acquire SystemInformationBlockType13;

- 2> if the UE is capable of SC-PTM reception as specified in 5.8a:
  - 3> if *schedulingInfoList* indicates that *SystemInformationBlockType20* is present and the UE does not have stored a valid version of this system information block:

4> acquire SystemInformationBlockType20;

- 2> if the UE is capable of MBMS Service Continuity:
  - 3> if schedulingInfoList indicates that SystemInformationBlockType15 is present and the UE does not have stored a valid version of this system information block:
    - 4> acquire SystemInformationBlockType15;

1> if the UE is EAB capable:

- 2> when the UE does not have stored a valid version of *SystemInformationBlockType14* upon entering RRC\_IDLE, or when the UE acquires *SystemInformationBlockType1* following EAB parameters change notification, or upon entering a cell during RRC\_IDLE, or before establishing an RRC connection if using eDRX with DRX cycle longer than the modification period:
  - 3> if *schedulingInfoList* indicates that *SystemInformationBlockType14* is present:

4> start acquiring *SystemInformationBlockType14* immediately;

3> else:

4> discard SystemInformationBlockType14, if previously received;

- NOTE 4: EAB capable UEs start acquiring *SystemInformationBlockType14* as described above even when *systemInfoValueTag* in *SystemInformationBlockType1* has not changed.
- NOTE 5: EAB capable UEs maintain an up to date SystemInformationBlockType14 in RRC\_IDLE.
- 1> if the UE is capable of sidelink communication and is configured by upper layers to receive or transmit sidelink communication:
  - 2> if the cell used for sidelink communication meets the S-criteria as defined in TS 36.304 [4]; and
  - 2> if *schedulingInfoList* indicates that *SystemInformationBlockType18* is present and the UE does not have stored a valid version of this system information block:
    - 3> acquire SystemInformationBlockType18;
- 1> if the UE is capable of sidelink discovery and is configured by upper layers to receive or transmit sidelink discovery announcements on the primary frequency:
  - 2> if *schedulingInfoList* of the serving cell/ PCell indicates that *SystemInformationBlockType19* is present and the UE does not have stored a valid version of this system information block:
    - 3> acquire SystemInformationBlockType19;
- 1> if the UE is capable of sidelink discovery and, for each of the one or more frequencies included in *discInterFreqList*, if included in *SystemInformationBlockType19* and for which the UE is configured by upper layers to receive sidelink discovery announcements on:
  - 2> if SystemInformationBlockType19 of the serving cell/ PCell does not provide the corresponding reception resources; and
  - 2> if *schedulingInfoList* of the cell on the concerned frequency indicates that *SystemInformationBlockType19* is present and the UE does not have stored a valid version of this system information block:

3> acquire SystemInformationBlockType19;

- 1> if the UE is capable of sidelink discovery and, for each of the one or more frequencies included in *discInterFreqList*, if included in *SystemInformationBlockType19* and for which the UE is configured by upper layers to transmit sidelink discovery announcements on:
  - 2> if *SysemInformationBlockType19* of the serving cell/ PCell includes *discTxResourcesInterFreq* which is set to *acquireSI-FromCarrier*; and
  - 2> if *schedulingInfoList* of the cell on the concerned frequency indicates that *SystemInformationBlockType19* is present and the UE does not have stored a valid version of this system information block:

3> acquire SystemInformationBlockType19;

- 1> if the UE is a NB-IoT UE and if *ab-Enabled* included in *MasterInformationBlock-NB* is set to *TRUE*:
  - 2> not initiate the RRC connection establishment/resume procedure for all access causes except mobile terminating calls until the UE has a valid version of *SystemInformationBlockType14-NB*;

The UE may apply the received SIBs immediately, i.e. the UE does not need to delay using a SIB until all SI messages have been received. The UE may delay applying the received SIBs until completing lower layer procedures associated with a received or a UE originated RRC message, e.g. an ongoing random access procedure.

NOTE 6: While attempting to acquire a particular SIB, if the UE detects from *schedulingInfoList* that it is no longer present, the UE should stop trying to acquire the particular SIB.

#### 5.2.2.5 Essential system information missing

The UE shall:

- 1> if in RRC\_IDLE or in RRC\_CONNECTED while T311 is running:
  - 2> if the UE is unable to acquire the MasterInformationBlock (MasterInformationBlock-NB in NB-IoT); or
  - 2> if the UE is neither a BL UE nor in CE nor in NB-IoT and the UE is unable to acquire the SystemInformationBlockType1; or
  - 2> if the BL UE or UE in CE is unable to acquire SystemInformationBlockType1-BR or SystemInformationBlockType1-BR is not scheduled; or
  - 2> if the NB-IoT UE is unable to acquire the *SystemInformationBlockType1-NB*:
    - 3> consider the cell as barred in accordance with TS 36.304 [4]; and
    - 3> perform barring as if *intraFreqReselection* is set to *allowed*, and as if the *csg-Indication* is set to *FALSE*;
  - 2> else if the UE is unable to acquire the SystemInformationBlockType2 (or SystemInformationBlockType2-NB
    in NB-IoT):
    - 3> treat the cell as barred in accordance with TS 36.304 [4];

#### 5.2.2.6 Actions upon reception of the *MasterInformationBlock* message

Upon receiving the MasterInformationBlock message the UE shall:

- 1> apply the radio resource configuration included in the *phich-Config*;
- 1> if the UE is in RRC\_IDLE or if the UE is in RRC\_CONNECTED while T311 is running:
  - 2> if the UE has no valid system information stored according to 5.2.2.3 for the concerned cell:
    - 3> apply the received value of *dl-Bandwidth* to the *ul-Bandwidth* until *SystemInformationBlockType2* is received;

#### Upon receiving the MasterInformationBlock-NB message the UE shall:

1> apply the radio resource configuration included in accordance with the operationModeInfo.

#### 5.2.2.7 Actions upon reception of the SystemInformationBlockType1 message

Upon receiving the SystemInformationBlockType1 either via broadcast or via dedicated signalling, the UE shall:

- 1> if in RRC\_IDLE or in RRC\_CONNECTED while T311 is running; and
- 1> if the UE is a category 0 UE according to TS 36.306 [5]; and
- 1> if *category0Allowed* is not included in *SystemInformationBlockType1*:

2> consider the cell as barred in accordance with TS 36.304 [4];

- 1> if in RRC\_CONNECTED while T311 is not running, and the UE supports multi-band cells as defined by bit 31 in *featureGroupIndicators*:
  - 2> disregard the *freqBandIndicator* and *multiBandInfoList*, if received, while in RRC\_CONNECTED;
  - 2> forward the *cellIdentity* to upper layers;
  - 2> forward the *trackingAreaCode* to upper layers;

1> else:

- 2> if the frequency band indicated in the *freqBandIndicator* is part of the frequency bands supported by the UE and it is not a downlink only band; or
- 2> if the UE supports *multiBandInfoList*, and if one or more of the frequency bands indicated in the *multiBandInfoList* are part of the frequency bands supported by the UE and they are not downlink only bands:
  - 3> forward the *cellIdentity* to upper layers;
  - 3> forward the *trackingAreaCode* to upper layers;
  - 3> if, for the frequency band selected by the UE (from *freqBandIndicator* or *multiBandInfoList*), the *freqBandInfo* or the *multiBandInfoList-v10j0* is present and the UE capable of *multiNS-Pmax* supports at least one *additionalSpectrumEmission* in the *NS-PmaxList* within the *freqBandInfo* or *multiBandInfoList-v10j0*:
    - 4> apply the first listed additionalSpectrumEmission which it supports among the values included in NS-PmaxList within freqBandInfo or multiBandInfolist-v10j0;
    - 4> if the *additionalPmax* is present in the same entry of the selected *additionalSpectrumEmission* within *NS-PmaxList*:
      - 5> apply the *additionalPmax*;
    - 4> else:

5> apply the *p-Max*;

3> else:

4> apply the *additionalSpectrumEmission* in *SystemInformationBlockType2* and the *p-Max*;

2> else:

- 3> consider the cell as barred in accordance with TS 36.304 [4]; and
- 3> perform barring as if *intraFreqReselection* is set to *notAllowed*, and as if the *csg-Indication* is set to *FALSE*;

Upon receiving the *SystemInformationBlockType1-NB*, the UE shall:

1> if the frequency band indicated in the *freqBandIndicator* is part of the frequency bands supported by the UE and it is not a downlink only band; or

1> if one or more of the frequency bands indicated in the *multiBandInfoList* are part of the frequency bands supported by the UE and they are not downlink only bands:

2> forward the *cellIdentity* to upper layers;

2> forward the *trackingAreaCode* to upper layers;

- 2> forward the attachWithoutPDN-Connectivity to upper layers, if received for the selected PLMN;
- 2> if, for the frequency band selected by the UE (from *freqBandIndicator* or *multiBandInfoList*), the *freqBandInfo* is present and the UE capable of *multiNS-Pmax* supports at least one *additionalSpectrumEmission* in the *NS-PmaxList* within the *freqBandInfo*:
  - 3> apply the first listed additionalSpectrumEmission which it supports among the values included in NS-PmaxList within freqBandInfo;
  - 3> if the *additionalPmax* is present in the same entry of the selected *additionalSpectrumEmission* within *NS-PmaxList*:

4> apply the *additionalPmax*;

3> else:

4> apply the *p*-Max;

2> else:

3> apply the additionalSpectrumEmission in SystemInformationBlockType2-NB and the p-Max;

1> else:

2> consider the cell as barred in accordance with TS 36.304 [4]; and

2> perform barring as if *intraFreqReselection* is set to *notAllowed*.

# 5.2.2.8 Actions upon reception of SystemInformation messages

No UE requirements related to the contents of the *SystemInformation* messages apply other than those specified elsewhere e.g. within procedures using the concerned system information, and/ or within the corresponding field descriptions.

#### 5.2.2.9 Actions upon reception of SystemInformationBlockType2

Upon receiving SystemInformationBlockType2, the UE shall:

- 1> apply the configuration included in the *radioResourceConfigCommon*;
- 1> if upper layers indicate that a (UE specific) paging cycle is configured:
  - 2> apply the shortest of the (UE specific) paging cycle and the *defaultPagingCycle* included in the *radioResourceConfigCommon*;
- 1> if the *mbsfn-SubframeConfigList* is included:
  - 2> consider that DL assignments may occur in the MBSFN subframes indicated in the *mbsfn-SubframeConfigList* under the conditions specified in [23, 7.1];
- 1> apply the specified PCCH configuration defined in 9.1.1.3;
- 1> not apply the *timeAlignmentTimerCommon*;
- 1> if in RRC\_CONNECTED and UE is configured with RLF timers and constants values received within *rlf-TimersAndConstants*:
  - 2> not update its values of the timers and constants in *ue-TimersAndConstants* except for the value of timer T300;

1> if in RRC\_CONNECTED while T311 is not running; and the UE supports multi-band cells as defined by bit 31 in *featureGroupIndicators* or *multipleNS-Pmax*:

2> disregard the *additionalSpectrumEmission* and *ul-CarrierFreq*, if received, while in RRC\_CONNECTED;

- 1> forward attachWithoutPDN-Connectivity to upper layers, if received for the selected PLMN;
- 1> forward *cp-CIoT-EPS-Optimisation* to upper layers, if received for the selected PLMN;
- 1> forward up-CIoT-EPS-Optimisation to upper layers, if received for the selected PLMN;

Upon receiving SystemInformationBlockType2-NB, the UE shall:

- 1> apply the configuration included in the *radioResourceConfigCommon*;
- 1> apply the *defaultPagingCycle* included in the *radioResourceConfigCommon*;
- 1> apply the specified PCCH configuration defined in 9.1.1.3.

## 5.2.2.10 Actions upon reception of SystemInformationBlockType3

Upon receiving SystemInformationBlockType3, the UE shall:

1> if in RRC\_IDLE, the *redistributionServingInfo* is included and the UE is redistribution capable:

2> perform E-UTRAN inter-frequency redistribution procedure as specified in TS 36.304 [4, 5.2.4.10];

No UE requirements related to the contents of *SystemInformationBlockType3-NB* apply other than those specified elsewhere e.g. within procedures using the concerned system information, and/ or within the corresponding field descriptions.

#### 5.2.2.11 Actions upon reception of SystemInformationBlockType4

No UE requirements related to the contents of this *SystemInformationBlock (SystemInformationBlockType4* or *SystemInformationBlockType4-NB)* apply other than those specified elsewhere e.g. within procedures using the concerned system information, and/ or within the corresponding field descriptions.

#### 5.2.2.12 Actions upon reception of SystemInformationBlockType5

Upon receiving SystemInformationBlockType5, the UE shall:

1> if in RRC\_IDLE, the *redistributionInterFreqInfo* is included and the UE is redistribution capable:

2> perform E-UTRAN inter-frequency redistribution procedure as specified in TS 36.304 [4, 5.2.4.10];

No UE requirements related to the contents of *SystemInformationBlockType5-NB* apply other than those specified elsewhere e.g. within procedures using the concerned system information, and/ or within the corresponding field descriptions.

#### 5.2.2.13 Actions upon reception of SystemInformationBlockType6

No UE requirements related to the contents of this *SystemInformationBlock* apply other than those specified elsewhere e.g. within procedures using the concerned system information, and/ or within the corresponding field descriptions.

#### 5.2.2.14 Actions upon reception of SystemInformationBlockType7

No UE requirements related to the contents of this *SystemInformationBlock* apply other than those specified elsewhere e.g. within procedures using the concerned system information, and/ or within the corresponding field descriptions.

# 5.2.2.15 Actions upon reception of SystemInformationBlockType8

Upon receiving SystemInformationBlockType8, the UE shall:

- 1> if sib8-PerPLMN-List is included and the UE is capable of network sharing for CDMA2000:
  - 2> apply the CDMA2000 parameters below corresponding to the RPLMN;
- 1> if the *systemTimeInfo* is included:

2> forward the *systemTimeInfo* to CDMA2000 upper layers;

1> if the UE is in RRC\_IDLE and if *searchWindowSize* is included:

2> forward the searchWindowSize to CDMA2000 upper layers;

- 1> if *parametersHRPD* is included:
  - 2> forward the preRegistrationInfoHRPD to CDMA2000 upper layers only if the UE has not received the preRegistrationInfoHRPD within an RRCConnectionReconfiguration message after entering this cell;
  - 2> if the *cellReselectionParametersHRPD* is included:

3> forward the *neighCellList* to the CDMA2000 upper layers;

- 1> if the *parameters1XRTT* is included:
  - 2> if the *csfb-RegistrationParam1XRTT* is included:
    - 3> forward the *csfb-RegistrationParam1XRTT* to the CDMA2000 upper layers which will use this information to determine if a CS registration/re-registration towards CDMA2000 1xRTT in the EUTRA cell is required;

2> else:

3> indicate to CDMA2000 upper layers that CSFB Registration to CDMA2000 1xRTT is not allowed;

2> if the *longCodeState1XRTT* is included:

3> forward the *longCodeState1XRTT* to CDMA2000 upper layers;

2> if the *cellReselectionParameters1XRTT* is included:

3> forward the *neighCellList* to the CDMA2000 upper layers;

2> if the *csfb-SupportForDualRxUEs* is included:

3> forward csfb-SupportForDualRxUEs to the CDMA2000 upper layers;

2> else:

3> forward csfb-SupportForDualRxUEs, with its value set to FALSE, to the CDMA2000 upper layers;

2> if *ac-BarringConfig1XRTT* is included:

3> forward *ac-BarringConfig1XRTT* to the CDMA2000 upper layers;

2> if the *csfb-DualRxTxSupport* is included:

3> forward *csfb-DualRxTxSupport* to the CDMA2000 upper layers;

2> else:

3> forward csfb-DualRxTxSupport, with its value set to FALSE, to the CDMA2000 upper layers;

#### 5.2.2.16 Actions upon reception of SystemInformationBlockType9

Upon receiving SystemInformationBlockType9, the UE shall:

1> if *hnb-Name* is included, forward the *hnb-Name* to upper layers;

# 5.2.2.17 Actions upon reception of SystemInformationBlockType10

Upon receiving *SystemInformationBlockType10*, the UE shall:

1> forward the received *warningType*, *messageIdentifier* and *serialNumber* to upper layers;

# 5.2.2.18 Actions upon reception of SystemInformationBlockType11

Upon receiving SystemInformationBlockType11, the UE shall:

- 1> if there is no current value for messageIdentifier and serialNumber for SystemInformationBlockType11; or
- 1> if either the received value of *messageIdentifier* or of *serialNumber* or of both are different from the current values of *messageIdentifier* and *serialNumber* for *SystemInformationBlockType11*:
  - 2> use the received values of *messageIdentifier* and *serialNumber* for *SystemInformationBlockType11* as the current values of *messageIdentifier* and *serialNumber* for *SystemInformationBlockType11*;
  - 2> discard any previously buffered warningMessageSegment;
  - 2> if all segments of a warning message have been received:
    - 3> assemble the warning message from the received *warningMessageSegment*;
    - 3> forward the received warning message, *messageIdentifier*, *serialNumber* and *dataCodingScheme* to upper layers;
    - 3> stop reception of *SystemInformationBlockType11*;
    - 3> discard the current values of messageIdentifier and serialNumber for SystemInformationBlockType11;

2> else:

- 3> store the received warningMessageSegment;
- 3> continue reception of *SystemInformationBlockType11*;
- 1> else if all segments of a warning message have been received:
  - 2> assemble the warning message from the received *warningMessageSegment*;
  - 2> forward the received complete warning message, messageIdentifier, serialNumber and dataCodingScheme to upper layers;
  - 2> stop reception of *SystemInformationBlockType11*;
  - 2> discard the current values of messageIdentifier and serialNumber for SystemInformationBlockType11;
- 1> else:
  - 2> store the received warningMessageSegment;
  - 2> continue reception of *SystemInformationBlockType11*;

The UE should discard any stored *warningMessageSegment* and the current value of *messageIdentifier* and *serialNumber* for *SystemInformationBlockType11* if the complete warning message has not been assembled within a period of 3 hours.

#### 5.2.2.19 Actions upon reception of SystemInformationBlockType12

Upon receiving SystemInformationBlockType12, the UE shall:

- 1> if the *SystemInformationBlockType12* contains a complete warning message:
  - 2> forward the received warning message, messageIdentifier, serialNumber and dataCodingScheme to upper layers;

2> continue reception of *SystemInformationBlockType12*;

1> else:

- 2> if the received values of *messageIdentifier* and *serialNumber* are the same (each value is the same) as a pair for which a warning message is currently being assembled:
  - 3> store the received warningMessageSegment;
  - 3> if all segments of a warning message have been received:
    - 4> assemble the warning message from the received *warningMessageSegment*;
    - 4> forward the received warning message, messageIdentifier, serialNumber and dataCodingScheme to upper layers;
    - 4> stop assembling a warning message for this *messageIdentifier* and *serialNumber* and delete all stored information held for it;
  - 3> continue reception of *SystemInformationBlockType12*;
- 2> else if the received values of *messageIdentifier* and/or *serialNumber* are not the same as any of the pairs for which a warning message is currently being assembled:
  - 3> start assembling a warning message for this messageIdentifier and serialNumber pair;
  - 3> store the received warningMessageSegment;
  - 3> continue reception of *SystemInformationBlockType12*;

The UE should discard *warningMessageSegment* and the associated values of *messageIdentifier* and *serialNumber* for *SystemInformationBlockType12* if the complete warning message has not been assembled within a period of 3 hours.

NOTE: The number of warning messages that a UE can re-assemble simultaneously is a function of UE implementation.

# 5.2.2.20 Actions upon reception of SystemInformationBlockType13

No UE requirements related to the contents of this *SystemInformationBlock* apply other than those specified elsewhere e.g. within procedures using the concerned system information, and/ or within the corresponding field descriptions.

#### 5.2.2.21 Actions upon reception of SystemInformationBlockType14

No UE requirements related to the contents of this *SystemInformationBlock* (*SystemInformationBlockType14* or *SystemInformationBlockType14-NB*) apply other than those specified elsewhere e.g. within procedures using the concerned system information, and/ or within the corresponding field descriptions.

# 5.2.2.22 Actions upon reception of SystemInformationBlockType15

No UE requirements related to the contents of this *SystemInformationBlock* apply other than those specified elsewhere e.g. within procedures using the concerned system information, and/ or within the corresponding field descriptions.

# 5.2.2.23 Actions upon reception of SystemInformationBlockType16

No UE requirements related to the contents of this *SystemInformationBlock* (*SystemInformationBlockType16* or *SystemInformationBlockType16-NB*) apply other than those specified elsewhere e.g. within procedures using the concerned system information, and/ or within the corresponding field descriptions.

# 5.2.2.24 Actions upon reception of SystemInformationBlockType17

Upon receiving SystemInformationBlockType17, the UE shall:

1> if *wlan-OffloadConfigCommon* corresponding to the RPLMN is included:

- 2> if the UE is not configured with *rclwi-Configuration* with *command* set to *steerToWLAN*:
  - 3> apply the *wlan-Id-List* corresponding to the RPLMN;
- 2> if not configured with the *wlan-OffloadConfigDedicated*:
  - 3> apply the *wlan-OffloadConfigCommon* corresponding to the RPLMN;

#### 5.2.2.25 Actions upon reception of SystemInformationBlockType18

Upon receiving SystemInformationBlockType18, the UE shall:

- 1> if *SystemInformationBlockType18* message includes the *commConfig*:
  - 2> if configured to receive sidelink communication:
    - 3> from the next SC period, as defined by *sc-Period*, use the resource pool indicated by *commRxPool* for sidelink communication monitoring, as specified in 5.10.3;
  - 2> if configured to transmit sidelink communication:
    - 3> from the next SC period, as defined by *sc-Period*, use the resource pool indicated by *commTxPoolNormalCommon*, *commTxPoolNormalCommonExt* or by *commTxPoolExceptional* for sidelink communication transmission, as specified in 5.10.4;

#### 5.2.2.26 Actions upon reception of SystemInformationBlockType19

Upon receiving SystemInformationBlockType19, the UE shall:

- 1> if SystemInformationBlockType19 message includes the discConfig or discConfigPS:
  - 2> from the next discovery period, as defined by *discPeriod*, use the resources indicated by *discRxPool*, *discRxResourcesInterFreq* or *discRxPoolPS* for sidelink discovery monitoring, as specified in 5.10.5;
  - 2> if *SystemInformationBlockType19* message includes the *discTxPoolCommon* or *discTxPoolPS-Common*; and the UE is in RRC\_IDLE:
    - 3> from the next discovery period, as defined by *discPeriod*, use the resources indicated by *discTxPoolCommon* or *discTxPoolPS-Common* for sidelink discovery announcement, as specified in 5.10.6;
  - 2> if the SystemInformationBlockType19 message includes the discTxPowerInfo:
    - 3> use the power information included in *discTxPowerInfo* for sidelink discovery transmission on the serving frequency, as specified in TS 36.213 [23];
- 1> if *SystemInformationBlockType19* message includes the *discConfigRelay*:
  - 2> if the SystemInformationBlockType19 message includes the txPowerInfo:
    - 3> use the power information included in *txPowerInfo* for sidelink discovery transmission on the corresponding non-serving frequency, as specified in TS 36.213 [23];

#### 5.2.2.27 Actions upon reception of SystemInformationBlockType20

No UE requirements related to the contents of this *SystemInformationBlock* apply other than those specified elsewhere e.g. within procedures using the concerned system information, and/ or within the corresponding field descriptions.

# 5.2.3 Acquisition of an SI message

When acquiring an SI message, the UE shall:

1> determine the start of the SI-window for the concerned SI message as follows:

- 2> for the concerned SI message, determine the number n which corresponds to the order of entry in the list of SI messages configured by *schedulingInfoList* in *SystemInformationBlockType1*;
- 2> determine the integer value  $x = (n 1)^*w$ , where *w* is the *si*-WindowLength;
- 2> the SI-window starts at the subframe #a, where  $a = x \mod 10$ , in the radio frame for which SFN mod T = FLOOR(x/10), where *T* is the *si-Periodicity* of the concerned SI message;
- NOTE: E-UTRAN should configure an SI-window of 1 ms only if all SIs are scheduled before subframe #5 in radio frames for which SFN mod 2 = 0.
- 1> receive DL-SCH using the SI-RNTI from the start of the SI-window and continue until the end of the SI-window whose absolute length in time is given by *si-WindowLength*, or until the SI message was received, excluding the following subframes:
  - 2> subframe #5 in radio frames for which SFN mod 2 = 0;
  - 2> any MBSFN subframes;
  - 2> any uplink subframes in TDD;
- 1> if the SI message was not received by the end of the SI-window, repeat reception at the next SI-window occasion for the concerned SI message;

# 5.2.3a Acquisition of an SI message by BL UE or UE in CE or a NB-IoT UE

When acquiring an SI message, the BL UE or UE in CE or NB-IoT UE shall:

- 1> determine the start of the SI-window for the concerned SI message as follows:
  - 2> for the concerned SI message, determine the number n which corresponds to the order of entry in the list of SI messages configured by *schedulingInfoList* in *SystemInformationBlockType1-BR* (or *SystemInformationBlockType1-NB* in NB-IoT);
  - 2> determine the integer value  $x = (n 1)^*w$ , where *w* is the *si-WindowLength-BR* (or *si-WindowLength* in NB-IoT);
  - 2> if the UE is a NB-IoT UE:
    - 3> the SI-window starts at the subframe #0 in the radio frame for which (H-SFN \* 1024 + SFN) mod T = FLOOR(x/10) + Offset, where T is the *si-Periodicity* of the concerned SI message and, Offset is the offset of the start of the SI-Window (*si-RadioFrameOffset*);

2> else:

- 3> the SI-window starts at the subframe #0 in the radio frame for which SFN mod T = FLOOR(x/10), where T is the si-Periodicity of the concerned SI message;
- 1> if the UE is a NB-IoT UE:
  - 2> receive and accumulate SI message transmissions on DL-SCH from the start of the SI-window and continue until the end of the SI-window whose absolute length in time is given by *si-WindowLength*, starting from the radio frames as provided in *si-RepetitionPattern* and in subframes as provided in *downlinkBitmap*, or until successful decoding of the accumulated SI message transmissions excluding the subframes used for transmission of NPSS, NSSS, *MasterInformationBlock-NB* and *SystemInformationBlockType1-NB*. If there are not enough subframes for one SI message transmission in the radio frames as provided in *si-RepetitionPattern*, the UE shall continue to receive the SI message transmission in the radio frames following the radio frame indicated in *si-RepetitionPattern*;

1> else:

2> receive and accumulate SI message transmissions on DL-SCH on narrowband provided by *si-Narrowband*, from the start of the SI-window and continue until the end of the SI-window whose absolute length in time is given by *si-WindowLength-BR*, only in radio frames as provided in *si-RepetitionPattern* and subframes as

provided in *fdd-DownlinkOrTddSubframeBitmapBR* in *bandwidthReducedAccessRelatedInfo*, or until successful decoding of the accumulated SI message transmissions;

1> if the SI message was not possible to decode from the accumulated SI message transmissions by the end of the SI-window, continue reception and accumulation of SI message transmissions on DL-SCH in the next SIwindow occasion for the concerned SI message;

# 5.3 Connection control

# 5.3.1 Introduction

#### 5.3.1.1 RRC connection control

RRC connection establishment involves the establishment of SRB1. E-UTRAN completes RRC connection establishment prior to completing the establishment of the S1 connection, i.e. prior to receiving the UE context information from the EPC. Consequently, AS security is not activated during the initial phase of the RRC connection. During this initial phase of the RRC connection, the E-UTRAN may configure the UE to perform measurement reporting, but the UE only sends the corresponding measurement reports after successful security activation. However, the UE only accepts a handover message when security has been activated.

NOTE: In case the serving frequency broadcasts multiple overlapping bands, E-UTRAN can only configure measurements after having obtained the UE capabilities, as the measurement configuration needs to be set according to the band selected by the UE.

Upon receiving the UE context from the EPC, E-UTRAN activates security (both ciphering and integrity protection) using the initial security activation procedure. The RRC messages to activate security (command and successful response) are integrity protected, while ciphering is started only after completion of the procedure. That is, the response to the message used to activate security is not ciphered, while the subsequent messages (e.g. used to establish SRB2 and DRBs) are both integrity protected and ciphered.

After having initiated the initial security activation procedure, E-UTRAN initiates the establishment of SRB2 and DRBs, i.e. E-UTRAN may do this prior to receiving the confirmation of the initial security activation from the UE. In any case, E-UTRAN will apply both ciphering and integrity protection for the RRC connection reconfiguration messages used to establish SRB2 and DRBs. E-UTRAN should release the RRC connection if the initial security activation and/ or the radio bearer establishment fails (i.e. security activation and DRB establishment are triggered by a joint S1-procedure, which does not support partial success).

For SRB2 and DRBs, security is always activated from the start, i.e. the E-UTRAN does not establish these bearers prior to activating security.

For some radio configuration fields, a critical extension has been defined. A switch from the original version of the field to the critically extended version is allowed using any connection reconfiguration. The UE reverts to the original version of some critically extended fields upon handover and re-establishment as specified elsewhere in this specification. Otherwise, switching a field from the critically extended version to the original version is only possible using the handover or re-establishment procedure with the full configuration option. This also applies for fields that are critically extended within a release (i.e. original and extended version defined in same release).

After having initiated the initial security activation procedure, E-UTRAN may configure a UE that supports CA, with one or more SCells in addition to the PCell that was initially configured during connection establishment. The PCell is used to provide the security inputs and upper layer system information (i.e. the NAS mobility information e.g. TAI). SCells are used to provide additional downlink and optionally uplink radio resources. When not configured with DC all SCells the UE is configured with, if any, are part of the MCG. When configured with DC however, some of the SCells are part of a SCG. In this case, user data carried by a DRB may either be transferred via MCG (i.e. MCG-DRB), via SCG (SCG-DRB) or via both MCG and SCG in DL while E-UTRAN configures the CG used in UL (split DRB). An RRC connection reconfiguration message may be used to change the DRB type from MCG-DRB to SCG-DRB or to split DRB, as well as from SCG-DRB or split DRB to MCG-DRB.

SCG change is a synchronous SCG reconfiguration procedure (i.e. involving RA to the PSCell) including reset/ reestablishment of layer 2 and, if SCG DRBs are configured, refresh of security. The procedure is used in a number of different scenarios e.g. SCG establishment, PSCell change, Key refresh, change of DRB type. The UE performs the SCG change related actions upon receiving an *RRCConnectionReconfiguration* message including *mobilityControlInfoSCG*, see 5.3.10.10.

The release of the RRC connection normally is initiated by E-UTRAN. The procedure may be used to re-direct the UE to an E-UTRA frequency or an inter-RAT carrier frequency. Only in exceptional cases, as specified within this specification, TS 36.300 [9], TS 36.304 [4] or TS 24.301 [35], may the UE abort the RRC connection, i.e. move to RRC\_IDLE without notifying E-UTRAN.

The suspension of the RRC connection is initiated by E-UTRAN. When the RRC connection is suspended, the UE stores the UE AS context and the *resumeIdentity*, and transitions to RRC\_IDLE state. The RRC message to suspend the RRC connection is integrity protected and ciphered. Suspension can only be performed when at least 1 DRB is successfully established.

The resumption of a suspended RRC connection is initiated by upper layers when the UE has a stored UE AS context, RRC connection resume is permitted by E-UTRAN and the UE needs to transit from RRC\_IDLE state to RRC\_CONNECTED state. When the RRC connection is resumed, RRC configures the UE according to the RRC connection resume procedure based on the stored UE AS context and any RRC configuration received from E-UTRAN. The RRC connection resume procedure re-activates security and re-establishes SRB(s) and DRB(s). The request to resume the RRC connection includes the *resumeIdentity*. The request is not ciphered, but protected with a message authentication code.

In response to a request to resume the RRC connection, E-UTRAN may resume the suspended RRC connection, reject the request to resume and instruct the UE to either keep or discard the stored context, or setup a new RRC connection.

# 5.3.1.2 Security

AS security comprises of the integrity protection of RRC signalling (SRBs) as well as the ciphering of RRC signalling (SRBs) and user data (DRBs).

RRC handles the configuration of the security parameters which are part of the AS configuration: the integrity protection algorithm, the ciphering algorithm and two parameters, namely the *keyChangeIndicator* and the *nextHopChainingCount*, which are used by the UE to determine the AS security keys upon handover, connection re-establishment and/ or connection resume.

The integrity protection algorithm is common for signalling radio bearers SRB1 and SRB2. The ciphering algorithm is common for all radio bearers (i.e. SRB1, SRB2 and DRBs). Neither integrity protection nor ciphering applies for SRB0.

RRC integrity and ciphering are always activated together, i.e. in one message/ procedure. RRC integrity and ciphering are never de-activated. However, it is possible to switch to a 'NULL' ciphering algorithm (eea0).

The 'NULL' integrity protection algorithm (eia0) is used only for the UE in limited service mode [32, TS33.401]. In case the 'NULL' integrity protection algorithm is used, 'NULL' ciphering algorithm is also used.

NOTE 1: Lower layers discard RRC messages for which the integrity check has failed and indicate the integrity verification check failure to RRC.

The AS applies three different security keys: one for the integrity protection of RRC signalling ( $K_{RRCint}$ ), one for the ciphering of RRC signalling ( $K_{RRCenc}$ ) and one for the ciphering of user data ( $K_{UPenc}$ ). All three AS keys are derived from the  $K_{eNB}$  key. The  $K_{eNB}$  is based on the  $K_{ASME}$  key, which is handled by upper layers.

Upon connection establishment new AS keys are derived. No AS-parameters are exchanged to serve as inputs for the derivation of the new AS keys at connection establishment.

The integrity and ciphering of the RRC message used to perform handover is based on the security configuration used prior to the handover and is performed by the source eNB.

The integrity and ciphering algorithms can only be changed upon handover. The four AS keys ( $K_{eNB}$ ,  $K_{RRCint}$ ,  $K_{RRCenc}$  and  $K_{UPenc}$ ) change upon every handover, connection re-establishment and connection resume. The *keyChangeIndicator* is used upon handover and indicates whether the UE should use the keys associated with the  $K_{ASME}$  key taken into use with the latest successful NAS SMC procedure. The *nextHopChainingCount* parameter is used upon handover, connection re-establishment and connection resume by the UE when deriving the new  $K_{eNB}$  that is used to generate  $K_{RRCint}$ ,  $K_{RRCenc}$  and  $K_{UPenc}$  (see TS 33.401 [32]). An intra cell handover procedure may be used to change the keys in RRC\_CONNECTED.

For each radio bearer an independent counter (COUNT, as specified in TS 36.323 [8]) is maintained for each direction. For each DRB, the COUNT is used as input for ciphering. For each SRB, the COUNT is used as input for both ciphering and integrity protection. It is not allowed to use the same COUNT value more than once for a given security key. At connection resume the COUNT is reset. In order to limit the signalling overhead, individual messages/ packets include a short sequence number (PDCP SN, as specified in TS 36.323 [8]). In addition, an overflow counter mechanism is used: the hyper frame number (TX\_HFN and RX\_HFN, as specified in TS 36.323 [8]). The HFN needs to be synchronized between the UE and the eNB. The eNB is responsible for avoiding reuse of the COUNT with the same RB identity and with the same  $K_{eNB}$ , e.g. due to the transfer of large volumes of data, release and establishment of new RBs. In order to avoid such re-use, the eNB may e.g. use different RB identities for successive RB establishments, trigger an intra cell handover or an RRC\_CONNECTED to RRC\_IDLE to RRC\_CONNECTED transition.

For each SRB, the value provided by RRC to lower layers to derive the 5-bit BEARER parameter used as input for ciphering and for integrity protection is the value of the corresponding *srb-Identity* with the MSBs padded with zeroes.

In case of DC, a separate  $K_{eNB}$  is used for SCG-DRBs (S- $K_{eNB}$ ). This key is derived from the key used for the MCG ( $K_{eNB}$ ) and an SCG counter that is used to ensure freshness. To refresh the S- $K_{eNB}$  e.g. when the COUNT will wrap around, E-UTRAN employs an SCG change, i.e. an *RRCConnectionReconfiguration* message including *mobilityControlInfoSCG*. When performing handover, while at least one SCG-DRB remains configured, both  $K_{eNB}$  and S- $K_{eNB}$  are refreshed. In such case E-UTRAN performs handover with SCG change i.e. an *RRCConnectionReconfiguration* message including both *mobilityControlInfoSCG*. The ciphering algorithm is common for all radio bearers within a CG but may be different between MCG and SCG. The ciphering algorithm for SCG DRBs can only be changed upon SCG change.

# 5.3.1.2a RN security

For RNs, AS security follows the procedures in 5.3.1.2. Furthermore, E-UTRAN may configure per DRB whether or not integrity protection is used. The use of integrity protection may be configured only upon DRB establishment and reconfigured only upon handover or upon the first reconfiguration following RRC connection re-establishment.

To provide integrity protection on DRBs between the RN and the E-UTRAN, the  $K_{UPint}$  key is derived from the  $K_{eNB}$  key as described in TS33.401 [32]. The same integrity protection algorithm used for SRBs also applies to the DRBs. The  $K_{UPint}$  changes at every handover and RRC connection re-establishment and is based on an updated  $K_{eNB}$  which is derived by taking into account the *nextHopChainingCount*. The COUNT value maintained for DRB ciphering is also used for integrity protection, if the integrity protection is configured for the DRB.

# 5.3.1.3 Connected mode mobility

In RRC\_CONNECTED, the network controls UE mobility, i.e. the network decides when the UE shall connect to which E-UTRA cell(s), or inter-RAT cell. For network controlled mobility in RRC\_CONNECTED, the PCell can be changed using an *RRCConnectionReconfiguration* message including the *mobilityControlInfo* (handover), whereas the SCell(s) can be changed using the *RRCConnectionReconfiguration* message either with or without the *mobilityControlInfo*.

An SCG can be established, reconfigured or released by using an *RRCConnectionReconfiguration* message with or without the *mobilityControlInfo*. In case Random Access to the PSCell is required upon SCG reconfiguration, E-UTRAN employs the SCG change procedure (i.e. an *RRCConnectionReconfiguration* message including the *mobilityControlInfoSCG*). The PSCell can only be changed using the SCG change procedure and by release and addition of the PSCell.

The network triggers the handover procedure e.g. based on radio conditions, load. To facilitate this, the network may configure the UE to perform measurement reporting (possibly including the configuration of measurement gaps). The network may also initiate handover blindly, i.e. without having received measurement reports from the UE.

Before sending the handover message to the UE, the source eNB prepares one or more target cells. The source eNB selects the target PCell. The source eNB may also provide the target eNB with a list of best cells on each frequency for which measurement information is available, in order of decreasing RSRP. The source eNB may also include available measurement information for the cells provided in the list. The target eNB decides which SCells are configured for use after handover, which may include cells other than the ones indicated by the source eNB. If an SCG is configured, handover involves either SCG release or SCG change. In case the UE was configured with DC, the target eNB indicates in the handover message whether the UE shall release the entire SCG configuration. Upon connection re-establishment, the UE releases the entire SCG configuration except for the DRB configuration, while E-UTRAN in the first

reconfiguration message following the re-establishment either releases the DRB(s) or reconfigures the DRB(s) to MCG DRB(s).

The target eNB generates the message used to perform the handover, i.e. the message including the AS-configuration to be used in the target cell(s). The source eNB transparently (i.e. does not alter values/ content) forwards the handover message/ information received from the target to the UE. When appropriate, the source eNB may initiate data forwarding for (a subset of) the DRBs.

After receiving the handover message, the UE attempts to access the target PCell at the first available RACH occasion according to Random Access resource selection defined in TS 36.321 [6], i.e. the handover is asynchronous. Consequently, when allocating a dedicated preamble for the random access in the target PCell, E-UTRA shall ensure it is available from the first RACH occasion the UE may use. Upon successful completion of the handover, the UE sends a message used to confirm the handover.

If the target eNB does not support the release of RRC protocol which the source eNB used to configure the UE, the target eNB may be unable to comprehend the UE configuration provided by the source eNB. In this case, the target eNB should use the full configuration option to reconfigure the UE for Handover and Re-establishment. Full configuration option includes an initialization of the radio configuration, which makes the procedure independent of the configuration used in the source cell(s) with the exception that the security algorithms are continued for the RRC re-establishment.

After the successful completion of handover, PDCP SDUs may be re-transmitted in the target cell(s). This only applies for DRBs using RLC-AM mode and for handovers not involving full configuration option. The further details are specified in TS 36.323 [8]. After the successful completion of handover not involving full configuration option, the SN and the HFN are reset except for the DRBs using RLC-AM mode (for which both SN and HFN continue). For reconfigurations involving the full configuration option, the PDCP entities are newly established (SN and HFN do not continue) for all DRBs irrespective of the RLC mode. The further details are specified in TS 36.323 [8].

One UE behaviour to be performed upon handover is specified, i.e. this is regardless of the handover procedures used within the network (e.g. whether the handover includes X2 or S1 signalling procedures).

The source eNB should, for some time, maintain a context to enable the UE to return in case of handover failure. After having detected handover failure, the UE attempts to resume the RRC connection either in the source PCell or in another cell using the RRC re-establishment procedure. This connection resumption succeeds only if the accessed cell is prepared, i.e. concerns a cell of the source eNB or of another eNB towards which handover preparation has been performed. The cell in which the re-establishment procedure succeeds becomes the PCell while SCells and STAGs, if configured, are released.

Normal measurement and mobility procedures are used to support handover to cells broadcasting a CSG identity. In addition, E-UTRAN may configure the UE to report that it is entering or leaving the proximity of cell(s) included in its CSG whitelist. Furthermore, E-UTRAN may request the UE to provide additional information broadcast by the handover candidate cell e.g. global cell identity, CSG identity, CSG membership status.

NOTE: E-UTRAN may use the 'proximity report' to configure measurements as well as to decide whether or not to request additional information broadcast by the handover candidate cell. The additional information is used to verify whether or not the UE is authorised to access the target PCell and may also be needed to identify handover candidate cell (*PCI confusion* i.e. when the physical layer identity that is included in the measurement report does not uniquely identify the cell).

# 5.3.1.4 Connection control in NB-IoT

In NB-IoT, during the RRC connection establishment procedure, SRB1bis is established implicitly with SRB1. SRB1bis uses the logical channel identity defined in 9.1.2a, with the same configuration as SRB1 but no PDCP entity. SRB1bis is used until security is activated. The RRC messages to activate security (command and successful response) are sent over SRB1 being integrity protected and ciphering is started after completion of the procedure. Once security is activated, new RRC messages shall be transmitted using SRB1. A NB-IoT UE that only supports the Control Plane CIOT EPS optimisation (see TS 24.301 [35]) only establishes SRB1bis.

A NB-IoT UE only supports 0, 1 or 2 DRBs, depending on its capability. A NB-IoT UE that only supports the Control Plane CIoT EPS optimisation (see TS 24.301 [35]) does not need to support any DRBs and associated procedures.

Table 5.3.1.4-1 lists the procedures that are applicable for NB-IoT. All other procedures are not applicable; this is not further stated in the corresponding procedures.

| Sub-clause | Procedures                                       |
|------------|--------------------------------------------------|
| 5.3.2      | Paging                                           |
| 5.3.3      | RRC connection establishment                     |
|            | RRC connection resume (see NOTE)                 |
| 5.3.4      | Initial security activation (see NOTE)           |
| 5.3.5      | RRC connection reconfiguration (see NOTE)        |
| 5.3.7      | RRC connection re-establishment (see NOTE)       |
| 5.3.8      | RRC connection release                           |
| 5.3.9      | RRC connection release requested by upper layers |
| 5.3.10     | Radio resource configuration                     |
| 5.3.11     | Radio link failure related actions               |
| 5.3.12     | UE actions upon leaving RRC_CONNECTED            |

Table 5.3.1.4-1: Connection control procedures applicable to a NB-IoT UE

NOTE: Not applicable for a UE that only supports the Control Plane CIoT EPS optimisation (see TS 24.301 [35]).

# 5.3.2 Paging

# 5.3.2.1 General

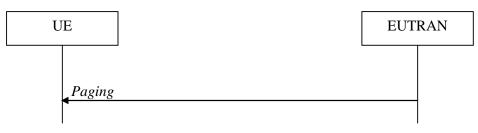

Figure 5.3.2.1-1: Paging

The purpose of this procedure is:

- to transmit paging information to a UE in RRC\_IDLE and/ or;
- to inform UEs in RRC\_IDLE and UEs other than NB-IoT UEs in RRC\_CONNECTED about a system information change and/ or;
- to inform UEs other than NB-IoT UEs about an ETWS primary notification and/ or ETWS secondary notification and/ or;
- to inform UEs other than NB-IoT UEs about a CMAS notification and/ or;
- to inform UEs other than NB-IoT UEs in RRC\_IDLE about an EAB parameters modification and/ or;
- to inform UEs other than NB-IoT UEs in RRC\_IDLE to perform E-UTRAN inter-frequency redistribution procedure.

The paging information is provided to upper layers, which in response may initiate RRC connection establishment, e.g. to receive an incoming call.

# 5.3.2.2 Initiation

E-UTRAN initiates the paging procedure by transmitting the *Paging* message at the UE's paging occasion as specified in TS 36.304 [4]. E-UTRAN may address multiple UEs within a *Paging* message by including one *PagingRecord* for each UE. E-UTRAN may also indicate a change of system information, and/ or provide an ETWS notification or a CMAS notification in the *Paging* message.

# 5.3.2.3 Reception of the *Paging* message by the UE

Upon receiving the Paging message, the UE shall:

- 1> if in RRC\_IDLE, for each of the PagingRecord, if any, included in the Paging message:
  - 2> if the *ue-Identity* included in the *PagingRecord* matches one of the UE identities allocated by upper layers:
    - 3> forward the *ue-Identity* and, except for NB-IoT, the *cn-Domain* to the upper layers;
- 1> if the systemInfoModification is included; or
- 1> if the UE is configured with a DRX cycle longer than the modification period and the *systemInfoModificationeDRX* is included:
  - 2> re-acquire the required system information using the system information acquisition procedure as specified in 5.2.2.
- 1> if the *etws-Indication* is included and the UE is ETWS capable:
  - 2> re-acquire SystemInformationBlockType1 immediately, i.e., without waiting until the next system information modification period boundary;
  - 2> if the schedulingInfoList indicates that SystemInformationBlockType10 is present:
    - 3> acquire SystemInformationBlockType10;
- NOTE: If the UE is in CE, it is up to UE implementation when to start acquiring SystemInformationBlockType10.
  - 2> if the *schedulingInfoList* indicates that *SystemInformationBlockType11* is present:
    - 3> acquire SystemInformationBlockType11;
- 1> if the *cmas-Indication* is included and the UE is CMAS capable:
  - 2> re-acquire SystemInformationBlockType1 immediately, i.e., without waiting until the next system information modification period boundary as specified in 5.2.1.5;
  - 2> if the *schedulingInfoList* indicates that *SystemInformationBlockType12* is present:

3> acquire SystemInformationBlockType12;

- 1> if in RRC\_IDLE, the *eab-ParamModification* is included and the UE is EAB capable:
  - 2> consider previously stored SystemInformationBlockType14 as invalid;
  - 2> re-acquire SystemInformationBlockType1 immediately, i.e., without waiting until the next system information modification period boundary as specified in 5.2.1.6;
  - 2> re-acquire SystemInformationBlockType14 using the system information acquisition procedure as specified in 5.2.2.4;
- 1> if in RRC\_IDLE, the *redistributionIndication* is included and the UE is redistribution capable:
  - 2> Perform E-UTRAN inter-frequency redistribution procedure as specified in TS 36.304 (5.2.4.10, [4]);

# 5.3.3 RRC connection establishment

5.3.3.1 General

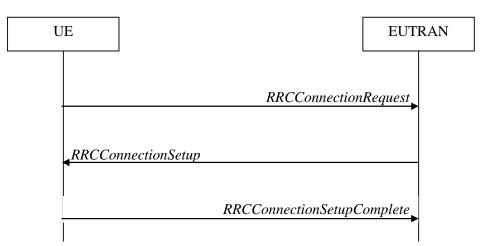

Figure 5.3.3.1-1: RRC connection establishment, successful

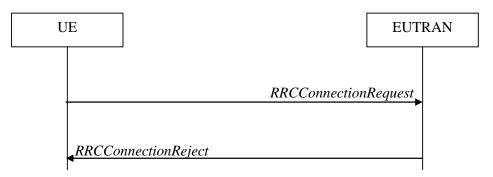

Figure 5.3.3.1-2: RRC connection establishment, network reject

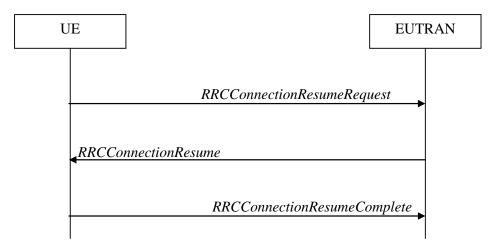

Figure 5.3.3.1-3: RRC connection resume, successful

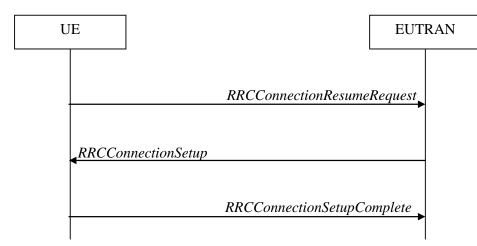

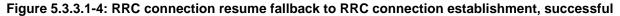

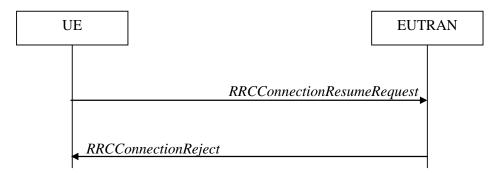

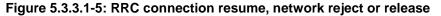

The purpose of this procedure is to establish or resume an RRC connection. RRC connection establishment involves SRB1 (and SRB1bis for NB-IoT) establishment. The procedure is also used to transfer the initial NAS dedicated information/ message from the UE to E-UTRAN.

E-UTRAN applies the procedure as follows:

- When establishing an RRC connection:
  - to establish SRB1 and, for NB-IoT, SRB1bis;
- When resuming an RRC connection:
  - to restore the AS configuration from a stored context including resuming SRB(s) and DRB(s).

# 5.3.3.1a Conditions for establishing RRC Connection for sidelink communication/ discovery

For sidelink communication an RRC connection is initiated only in the following case:

- 1> if configured by upper layers to transmit non-relay related sidelink communication and related data is available for transmission:
  - 2> if *SystemInformationBlockType18* is broadcast by the cell on which the UE camps; and if the valid version of *SystemInformationBlockType18* does not include *commTxPoolNormalCommon*;
- 1> if configured by upper layers to transmit relay related sidelink communication:
  - 2> if the UE is acting as sidelink relay UE; and if SystemInformationBlockType18 is broadcast by the cell on which the UE camps; or
  - 2> if the UE has a selected sidelink relay UE; and if the sidelink remote UE threshold conditions as specified in 5.10.11.5 are met and if *SystemInformationBlockType18* is broadcast by the cell on which the UE camps; and

if the valid version of *SystemInformationBlockType18* does not include *commTxPoolNormalCommon* or *commTxAllowRelayCommon*;

For sidelink discovery an RRC connection is initiated only in the following case:

- 1> if configured by upper layers to transmit non-PS related sidelink discovery announcements:
  - 2> if the frequency on which the UE is configured to transmit non-PS related sidelink discovery announcements concerns the camped frequency; and *SystemInformationBlockType19* of the cell on which the UE camps does not include *discTxPoolCommon-r12*; or
  - 2> if the frequency on which the UE is configured to transmit non-PS related sidelink discovery announcements is included in *discInterFreqList* in *SystemInformationBlockType19* broadcast by the cell on which the UE camps, with *discTxResourcesInterFreq* included within *discResourcesNonPS* and set to *requestDedicated*;

1> if configured by upper layers to transmit non-relay PS related sidelink discovery announcements:

- 2> if the frequency on which the UE is configured to transmit non-relay PS related sidelink discovery announcements concerns the camped frequency; and *SystemInformationBlockType19* of the cell on which the UE camps includes *discConfigPS* but does not include *discTxPoolPS-Common*; or
- 2> if the frequency on which the UE is configured to transmit non-relay PS related sidelink discovery announcements (e.g. group member discovery) is included in *discInterFreqList* in *SystemInformationBlockType19* broadcast by the cell on which the UE camps, with *discTxResourcesInterFreq* within *discResourcesPS* included and set to *requestDedicated*;
- 1> if configured by upper layers to transmit relay PS related sidelink discovery announcements:
  - 2> if the UE is acting as sidelink relay UE; and if the sidelink relay UE threshold conditions as specified in 5.10.10.4 are met; or
  - 2> if the UE is selecting a sidelink relay UE / has a selected sidelink relay UE; and if the sidelink remote UE threshold conditions as specified in 5.10.11.5 are met:
    - 3> if the frequency on which the UE is configured to transmit relay PS related sidelink discovery announcements concerns the camped frequency; and *SystemInformationBlockType19* of the cell on which the UE camps includes *discConfigRelay* and *discConfigPS* but does not include *discTxPoolPS-Common*;
- NOTE: Upper layers initiate an RRC connection. The interaction with NAS is left to UE implementation.

#### 5.3.3.2 Initiation

The UE initiates the procedure when upper layers request establishment or resume of an RRC connection while the UE is in RRC\_IDLE.

Except for NB-IoT, upon initiation of the procedure, the UE shall:

- 1> if SystemInformationBlockType2 includes ac-BarringPerPLMN-List and the ac-BarringPerPLMN-List contains an AC-BarringPerPLMN entry with the plmn-IdentityIndex corresponding to the PLMN selected by upper layers (see TS 23.122 [11], TS 24.301 [35]):
  - 2> select the AC-BarringPerPLMN entry with the plmn-IdentityIndex corresponding to the PLMN selected by upper layers;
  - 2> in the remainder of this procedure, use the selected AC-BarringPerPLMN entry (i.e. presence or absence of access barring parameters in this entry) irrespective of the common access barring parameters included in SystemInformationBlockType2;

1> else

- 2> in the remainder of this procedure use the common access barring parameters (i.e. presence or absence of these parameters) included in *SystemInformationBlockType2*;
- 1> if SystemInformationBlockType2 contains ACDC-BarringPerPLMN-List and the ACDC-BarringPerPLMN-List contains an ACDC-BarringPerPLMN entry with the plmn-IdentityIndex corresponding to the PLMN selected by upper layers (see TS 23.122 [11], TS 24.301 [35]):

- 2> select the ACDC-BarringPerPLMN entry with the plmn-IdentityIndex corresponding to the PLMN selected by upper layers;
- 2> in the remainder of this procedure, use the selected ACDC-BarringPerPLMN entry for ACDC barring check (i.e. presence or absence of access barring parameters in this entry) irrespective of the ACDC-BarringForCommon parameters included in SystemInformationBlockType2;

1> else:

- 2> in the remainder of this procedure use the *ACDC-BarringForCommon* (i.e. presence or absence of these parameters) included in *SystemInformationBlockType2* for ACDC barring check;
- 1> if upper layers indicate that the RRC connection is subject to EAB (see TS 24.301 [35]):
  - 2> if the result of the EAB check, as specified in 5.3.3.12, is that access to the cell is barred:
    - 3> inform upper layers about the failure to establish the RRC connection or failure to resume the RRC connection with suspend indication and that EAB is applicable, upon which the procedure ends;
- 1> if upper layers indicate that the RRC connection is subject to ACDC (see TS 24.301 [35]), SystemInformationBlockType2 contains BarringPerACDC-CategoryList, and acdc-HPLMNonly indicates that ACDC is applicable for the UE:
  - 2> if the *BarringPerACDC-CategoryList* contains a *BarringPerACDC-Category* entry corresponding to the ACDC category selected by upper layers:
    - 3> select the BarringPerACDC-Category entry corresponding to the ACDC category selected by upper layers;

2> else:

3> select the last BarringPerACDC-Category entry in the BarringPerACDC-CategoryList;

- 2> stop timer T308, if running;
- 2> perform access barring check as specified in 5.3.3.13, using T308 as "Tbarring" and *acdc-BarringConfig* in the *BarringPerACDC-Category* as "ACDC barring parameter";
- 2> if access to the cell is barred:
  - 3> inform upper layers about the failure to establish the RRC connection or failure to resume the RRC connection with suspend indication and that access barring is applicable due to ACDC, upon which the procedure ends;
- 1> else if the UE is establishing the RRC connection for mobile terminating calls:
  - 2> if timer T302 is running:
    - 3> inform upper layers about the failure to establish the RRC connection or failure to resume the RRC connection with suspend indication and that access barring for mobile terminating calls is applicable, upon which the procedure ends;
- 1> else if the UE is establishing the RRC connection for emergency calls:
  - 2> if *SystemInformationBlockType2* includes the *ac-BarringInfo*:
    - 3> if the *ac-BarringForEmergency* is set to *TRUE*:
      - 4> if the UE has one or more Access Classes, as stored on the USIM, with a value in the range 11..15, which is valid for the UE to use according to TS 22.011 [10] and TS 23.122 [11]:
- NOTE 1: ACs 12, 13, 14 are only valid for use in the home country and ACs 11, 15 are only valid for use in the HPLMN/ EHPLMN.
  - 5> if the *ac-BarringInfo* includes *ac-BarringForMO-Data*, and for all of these valid Access Classes for the UE, the corresponding bit in the *ac-BarringForSpecialAC* contained in *ac-BarringForMO-Data* is set to *one*:

6> consider access to the cell as barred;

4> else:

5> consider access to the cell as barred;

- 2> if access to the cell is barred:
  - 3> inform upper layers about the failure to establish the RRC connection or failure to resume the RRC connection with suspend indication, upon which the procedure ends;
- 1> else if the UE is establishing the RRC connection for mobile originating calls:
  - 2> perform access barring check as specified in 5.3.3.11, using T303 as "Tbarring" and *ac-BarringForMO-Data* as "AC barring parameter";
  - 2> if access to the cell is barred:
    - 3> if SystemInformationBlockType2 includes ac-BarringForCSFB or the UE does not support CS fallback:
      - 4> inform upper layers about the failure to establish the RRC connection or failure to resume the RRC connection with suspend indication and that access barring for mobile originating calls is applicable, upon which the procedure ends;
    - 3> else (SystemInformationBlockType2 does not include ac-BarringForCSFB and the UE supports CS fallback):
      - 4> if timer T306 is not running, start T306 with the timer value of T303;
      - 4> inform upper layers about the failure to establish the RRC connection or failure to resume the RRC connection with suspend indication and that access barring for mobile originating calls and mobile originating CS fallback is applicable, upon which the procedure ends;
- 1> else if the UE is establishing the RRC connection for mobile originating signalling:
  - 2> perform access barring check as specified in 5.3.3.11, using T305 as "Tbarring" and *ac-BarringForMO-Signalling* as "AC barring parameter";
  - 2> if access to the cell is barred:
    - 3> inform upper layers about the failure to establish the RRC connection or failure to resume the RRC connection with suspend indication and that access barring for mobile originating signalling is applicable, upon which the procedure ends;
- 1> else if the UE is establishing the RRC connection for mobile originating CS fallback:
  - 2> if SystemInformationBlockType2 includes ac-BarringForCSFB:
    - 3> perform access barring check as specified in 5.3.3.11, using T306 as "Tbarring" and *ac-BarringForCSFB* as "AC barring parameter";
    - 3> if access to the cell is barred:
      - 4> inform upper layers about the failure to establish the RRC connection or failure to resume the RRC connection with suspend indication and that access barring for mobile originating CS fallback is applicable, due to *ac-BarringForCSFB*, upon which the procedure ends;

2> else:

- 3> perform access barring check as specified in 5.3.3.11, using T306 as "Tbarring" and *ac-BarringForMO-Data* as "AC barring parameter";
- 3> if access to the cell is barred:
  - 4> if timer T303 is not running, start T303 with the timer value of T306;

- 4> inform upper layers about the failure to establish the RRC connection or failure to resume the RRC connection with suspend indication and that access barring for mobile originating CS fallback and mobile originating calls is applicable, due to *ac-BarringForMO-Data*, upon which the procedure ends;
- 1> else if the UE is establishing the RRC connection for mobile originating MMTEL voice, mobile originating MMTEL video, mobile originating SMSoIP or mobile originating SMS:
  - 2> if the UE is establishing the RRC connection for mobile originating MMTEL voice and SystemInformationBlockType2 includes ac-BarringSkipForMMTELVoice; or
  - 2> if the UE is establishing the RRC connection for mobile originating MMTEL video and SystemInformationBlockType2 includes ac-BarringSkipForMMTELVideo; or
  - 2> if the UE is establishing the RRC connection for mobile originating SMSoIP or SMS and SystemInformationBlockType2 includes ac-BarringSkipForSMS:
    - 3> consider access to the cell as not barred;

2> else:

- 3> if establishmentCause received from higher layers is set to mo-Signalling (including the case that mo-Signalling is replaced by highPriorityAccess according to 3GPP TS 24.301 [35] or by mo-VoiceCall according to the subclause 5.3.3.3):
  - 4> perform access barring check as specified in 5.3.3.11, using T305 as "Tbarring" and *ac-BarringForMO-Signalling* as "AC barring parameter";
  - 4> if access to the cell is barred:
    - 5> inform upper layers about the failure to establish the RRC connection or failure to resume the RRC connection with suspend indication and that access barring for mobile originating signalling is applicable, upon which the procedure ends;
- 3> if *establishmentCause* received from higher layers is set to *mo-Data* (including the case that *mo-Data* is replaced by *highPriorityAccess* according to 3GPP TS 24.301 [35] or by *mo-VoiceCall* according to the subclause 5.3.3.3):
  - 4> perform access barring check as specified in 5.3.3.11, using T303 as "Tbarring" and *ac-BarringForMO-Data* as "AC barring parameter";
  - 4> if access to the cell is barred:
    - 5> if *SystemInformationBlockType2* includes *ac-BarringForCSFB* or the UE does not support CS fallback:
      - 6> inform upper layers about the failure to establish the RRC connection or failure to resume the RRC connection with suspend indication and that access barring for mobile originating calls is applicable, upon which the procedure ends;
    - 5> else (SystemInformationBlockType2 does not include ac-BarringForCSFB and the UE supports CS fallback):
      - 6> if timer T306 is not running, start T306 with the timer value of T303;
      - 6> inform upper layers about the failure to establish the RRC connection or failure to resume the RRC connection with suspend indication and that access barring for mobile originating calls and mobile originating CS fallback is applicable, upon which the procedure ends;
- 1> if the UE is resuming an RRC connection:
  - 2> release the MCG SCell(s), if configured, in accordance with 5.3.10.3a;
  - 2> release powerPrefIndicationConfig, if configured and stop timer T340, if running;
  - 2> release *reportProximityConfig* and clear any associated proximity status reporting timer;
  - 2> release obtainLocationConfig, if configured;

- 2> release *idc-Config*, if configured;
- 2> release *measSubframePatternPCell*, if configured;
- 2> release the entire SCG configuration, if configured, except for the DRB configuration (as configured by *drb-ToAddModListSCG*);
- 2> release *naics-Info* for the PCell, if configured;
- 2> release the LWA configuration, if configured, as described in 5.6.14.3;
- 2> release the LWIP configuration, if configured, as described in 5.6.17.3;
- 1> apply the default physical channel configuration as specified in 9.2.4;
- 1> apply the default semi-persistent scheduling configuration as specified in 9.2.3;
- 1> apply the default MAC main configuration as specified in 9.2.2;
- 1> apply the CCCH configuration as specified in 9.1.1.2;
- 1> apply the *timeAlignmentTimerCommon* included in *SystemInformationBlockType2*;
- 1> start timer T300;
- 1> if the UE is resuming an RRC connection:
  - 2> initiate transmission of the RRCConnectionResumeRequest message in accordance with 5.3.3.3a;

1> else:

- 2> if stored, discard the UE AS context and *resumeIdentity*;
- 2> initiate transmission of the RRCConnectionRequest message in accordance with 5.3.3.3;
- NOTE 2: Upon initiating the connection establishment procedure, the UE is not required to ensure it maintains up to date system information applicable only for UEs in RRC\_IDLE state. However, the UE needs to perform system information acquisition upon cell re-selection.

For NB-IoT, upon initiation of the procedure, the UE shall:

- 1> if the UE is establishing or resuming the RRC connection for mobile originating exception data; or
- 1> if the UE is establishing or resuming the RRC connection for mobile originating data; or
- 1> if the UE is establishing or resuming the RRC connection for delay tolerant access; or
- 1> if the UE is establishing or resuming the RRC connection for mobile originating signalling;
  - 2> perform access barring check as specified in 5.3.3.14;
  - 2> if access to the cell is barred:
    - 3> inform upper layers about the failure to establish the RRC connection or failure to resume the RRC connection with suspend indication and that access barring is applicable, upon which the procedure ends;
- 1> apply the default physical channel configuration as specified in 9.2.4;
- 1> apply the default MAC main configuration as specified in 9.2.2;
- 1> apply the CCCH configuration as specified in 9.1.1.2;
- 1> start timer T300;
- 1> if the UE is establishing an RRC connection:
  - 2> initiate transmission of the *RRCConnectionRequest* message in accordance with 5.3.3.3;
- 1> else if the UE is resuming an RRC connection:

2> initiate transmission of the RRCConnectionResumeRequest message in accordance with 5.3.3.3a;

NOTE 3: Upon initiating the connection establishment or resumption procedure, the UE is not required to ensure it maintains up to date system information applicable only for UEs in RRC\_IDLE state. However, the UE needs to perform system information acquisition upon cell re-selection.

#### 5.3.3.3 Actions related to transmission of *RRCConnectionRequest* message

The UE shall set the contents of RRCConnectionRequest message as follows:

- 1> set the *ue-Identity* as follows:
  - 2> if upper layers provide an S-TMSI:

3> set the *ue-Identity* to the value received from upper layers;

2> else:

3 draw a random value in the range 0 ..  $2^{40}$ -1 and set the *ue-Identity* to this value;

NOTE 1: Upper layers provide the S-TMSI if the UE is registered in the TA of the current cell.

1> if the UE supports *mo-VoiceCall* establishment cause and UE is establishing the RRC connection for mobile originating MMTEL voice and *SystemInformationBlockType2* includes *voiceServiceCauseIndication*:

2> set the *establishmentCause* to *mo-VoiceCall*;

1> else:

2> set the *establishmentCause* in accordance with the information received from upper layers;

1> if the UE is a NB-IoT UE:

2> if the UE supports multi-tone transmission, include *multiToneSupport*;

2> if the UE supports multi-carrier operation, include *multiCarrierSupport*;

The UE shall submit the RRCConnectionRequest message to lower layers for transmission.

The UE shall continue cell re-selection related measurements as well as cell re-selection evaluation. If the conditions for cell re-selection are fulfilled, the UE shall perform cell re-selection as specified in 5.3.3.5.

#### 5.3.3.3 Actions related to transmission of *RRCConnectionResumeRequest* message

The UE shall set the contents of RRCConnectionResumeRequest message as follows:

- 1> if the UE is a NB-IoT UE; or
- 1> if field useFullResumeID is signalled in SystemInformationBlockType2:

2> set the *resumeID* to the stored *resumeIdentity*;

1> else

- 2> set the *truncatedResumeID* to include bits in bit position 9 to 20 and 29 to 40 from the left in the stored *resumeIdentity*.
- 1> if the UE supports *mo-VoiceCall* establishment cause and UE is resuming the RRC connection for mobile originating MMTEL voice and *SystemInformationBlockType2* includes *voiceServiceCauseIndication*:

2> set the *resumeCause* to *mo-VoiceCall*;

1> else

2> set the *resumeCause* in accordance with the information received from upper layers;

1> set the *shortResumeMAC-I* to the 16 least significant bits of the MAC-I calculated:

- 2> over the ASN.1 encoded as per section 8 (i.e., a multiple of 8 bits) VarShortResumeMAC-Input (or VarShortResumeMAC-Input-NB in NB-IoT);
- 2> with the K<sub>RRCint</sub> key and the previously configured integrity protection algorithm; and
- 2> with all input bits for COUNT, BEARER and DIRECTION set to binary ones;

The UE shall submit the RRCConnectionResumeRequest message to lower layers for transmission.

The UE shall continue cell re-selection related measurements as well as cell re-selection evaluation. If the conditions for cell re-selection are fulfilled, the UE shall perform cell re-selection as specified in 5.3.3.5.

#### 5.3.3.4 Reception of the *RRCConnectionSetup* by the UE

NOTE: Prior to this, lower layer signalling is used to allocate a C-RNTI. For further details see TS 36.321 [6];

#### The UE shall:

- 1> if the *RRCConnectionSetup* is received in response to an *RRCConnectionResumeRequest*:
  - 2> discard the stored UE AS context and *resumeIdentity*;
  - 2> indicate to upper layers that the RRC connection resume has been fallbacked;
- 1> perform the radio resource configuration procedure in accordance with the received *radioResourceConfigDedicated* and as specified in 5.3.10;
- 1> if stored, discard the cell reselection priority information provided by the *idleModeMobilityControlInfo* or inherited from another RAT;
- 1> stop timer T300;
- 1> stop timer T302, if running;
- 1> stop timer T303, if running;
- 1> stop timer T305, if running;
- 1> stop timer T306, if running;
- 1> stop timer T308, if running;
- 1> perform the actions as specified in 5.3.3.7;
- 1> stop timer T320, if running;
- 1> stop timer T350, if running;
- 1> perform the actions as specified in 5.6.12.4;
- 1> release *rclwi-Configuration*, if configured, as specified in 5.6.16.2;
- 1> stop timer T360, if running;
- 1> enter RRC\_CONNECTED;
- 1> stop the cell re-selection procedure;
- 1> consider the current cell to be the PCell;
- 1> set the content of *RRCConnectionSetupComplete* message as follows:
  - 2> if the *RRCConnectionSetup* is received in response to an *RRCConnectionResumeRequest*:
    - 3> if upper layers provide an S-TMSI:
      - 4> set the *s*-*TMSI* to the value received from upper layers;

- 2> set the selectedPLMN-Identity to the PLMN selected by upper layers (see TS 23.122 [11], TS 24.301 [35]) from the PLMN(s) included in the plmn-IdentityList in SystemInformationBlockType1 (or SystemInformationBlockType1-NB in NB-IoT);
- 2> if upper layers provide the 'Registered MME', include and set the *registeredMME* as follows:
  - 3> if the PLMN identity of the 'Registered MME' is different from the PLMN selected by the upper layers:
    - 4> include the *plmnIdentity* in the *registeredMME* and set it to the value of the PLMN identity in the 'Registered MME' received from upper layers;
  - 3> set the *mmegi* and the *mmec* to the value received from upper layers;
- 2> except for NB-IoT, if upper layers provided the 'Registered MME':
  - 3> include and set the *gummei-Type* to the value provided by the upper layers;
- 2> if the UE supports CIoT EPS optimisation(s):
  - 3> include attachWithoutPDN-Connectivity if received from upper layers;
  - 3> include *up-CIoT-EPS-Optimisation* if received from upper layers;
  - 3> except for NB-IoT, include cp-CloT-EPS-Optimisation if received from upper layers;
- 2> if connecting as an RN:
  - 3> include the *rn-SubframeConfigReq*;
- 2> set the *dedicatedInfoNAS* to include the information received from upper layers;
- 2> except for NB-IoT:
  - 3> if the UE has radio link failure or handover failure information available in *VarRLF-Report* and if the RPLMN is included in *plmn-IdentityList* stored in *VarRLF-Report*:
    - 4> include *rlf-InfoAvailable*;
  - 3> if the UE has MBSFN logged measurements available for E-UTRA and if the RPLMN is included in plmn-IdentityList stored in VarLogMeasReport:
    - 4> include *logMeasAvailableMBSFN*;
  - 3> else if the UE has logged measurements available for E-UTRA and if the RPLMN is included in *plmn-IdentityList* stored in *VarLogMeasReport*:
    - 4> include *logMeasAvailable*;
  - 3> if the UE has connection establishment failure information available in *VarConnEstFailReport* and if the RPLMN is equal to *plmn-Identity* stored in *VarConnEstFailReport*:
    - 4> include *connEstFailInfoAvailable*;
  - 3> include the *mobilityState* and set it to the mobility state (as specified in TS 36.304 [4]) of the UE just prior to entering RRC\_CONNECTED state;
  - 3> if the UE supports storage of mobility history information and the UE has mobility history information available in *VarMobilityHistoryReport*:
    - 4> include the *mobilityHistoryAvail*;
- 2> if UE needs UL gaps during continuous uplink transmission:
  - 3> include *ue-CE-NeedULGaps*;
- 2> submit the *RRCConnectionSetupComplete* message to lower layers for transmission, upon which the procedure ends;

#### 5.3.3.4a Reception of the RRCConnectionResume by the UE

The UE shall:

- 1> stop timer T300;
- 1> restore the RRC configuration and security context from the stored UE AS context:
- 1> restore the PDCP state and re-establish PDCP entities for all SRBs and DRBs;
- 1> if *drb-ContinueROHC* is included:
  - 2> indicate to lower layers that stored UE AS context is used and that *drb-ContinueROHC* is configured;
  - 2> continue the header compression protocol context for the DRBs configured with the header compression protocol;

1> else:

- 2> indicate to lower layers that stored UE AS context is used;
- 2> reset the header compression protocol context for the DRBs configured with the header compression protocol;
- 1> discard the stored UE AS context and *resumeIdentity*;
- 1> perform the radio resource configuration procedure in accordance with the received radioResourceConfigDedicated and as specified in 5.3.10;
- 1> resume SRBs and DRBs;
- 1> if stored, discard the cell reselection priority information provided by the *idleModeMobilityControlInfo* or inherited from another RAT;
- 1> if the *RRCConnectionResume* message includes the *measConfig*:

2> perform the measurement configuration procedure as specified in 5.5.2;

- 1> stop timer T302, if running;
- 1> stop timer T303, if running;
- 1> stop timer T305, if running;
- 1> stop timer T306, if running;
- 1> stop timer T308, if running;
- 1> perform the actions as specified in 5.3.3.7;
- 1> stop timer T320, if running;
- 1> stop timer T350, if running;
- 1> perform the actions as specified in 5.6.12.4;
- 1> stop timer T360, if running;
- 1> update the K<sub>eNB</sub> key based on the K<sub>ASME</sub> key to which the current K<sub>eNB</sub> is associated, using the *nextHopChainingCount* value indicated in the *RRCConnectionResume* message, as specified in TS 33.401 [32];
- 1> store the *nextHopChainingCount* value;
- l> derive the K<sub>RRCint</sub> key associated with the previously configured integrity algorithm, as specified in TS 33.401 [32];
- 1> request lower layers to verify the integrity protection of the *RRCConnectionResume* message, using the previously configured algorithm and the K<sub>RRCint</sub> key;

- 1> if the integrity protection check of the RRCConnectionResume message fails:
  - 2> perform the actions upon leaving RRC\_CONNECTED as specified in 5.3.12, with release cause 'other', upon which the procedure ends;
- 1> derive the K<sub>RRCenc</sub> key and the K<sub>UPenc</sub> key associated with the previously configured ciphering algorithm, as specified in TS 33.401 [32];
- 1> configure lower layers to activate integrity protection using the previously configured algorithm and the K<sub>RRCint</sub> key immediately, i.e., integrity protection shall be applied to all subsequent messages received and sent by the UE;
- 1> configure lower layers to apply the ciphering algorithm, the K<sub>RRCenc</sub> key and the K<sub>UPenc</sub> key, i.e. the ciphering configuration shall be applied to all subsequent messages received and sent by the UE;
- 1> enter RRC\_CONNECTED;
- 1> indicate to upper layers that the suspended RRC connection has been resumed;
- 1> stop the cell re-selection procedure;
- 1> consider the current cell to be the PCell;
- 1> set the content of *RRCConnectionResumeComplete* message as follows:
  - 2> set the selectedPLMN-Identity to the PLMN selected by upper layers (see TS 23.122 [11], TS 24.301 [35]) from the PLMN(s) included in the plmn-IdentityList in SystemInformationBlockType1;
  - 2> set the *dedicatedInfoNAS* to include the information received from upper layers;
  - 2> except for NB-IoT:
    - 3> if the UE has radio link failure or handover failure information available in *VarRLF-Report* and if the RPLMN is included in *plmn-IdentityList* stored in *VarRLF-Report*:
      - 4> include *rlf-InfoAvailable*;
    - 3> if the UE has MBSFN logged measurements available for E-UTRA and if the RPLMN is included in plmn-IdentityList stored in VarLogMeasReport:
      - 4> include *logMeasAvailableMBSFN*;
    - 3> else if the UE has logged measurements available for E-UTRA and if the RPLMN is included in *plmn-IdentityList* stored in *VarLogMeasReport*:
      - 4> include *logMeasAvailable*;
    - 3> if the UE has connection establishment failure information available in *VarConnEstFailReport* and if the RPLMN is equal to *plmn-Identity* stored in *VarConnEstFailReport*:
      - 4> include connEstFailInfoAvailable;
    - 3> include the *mobilityState* and set it to the mobility state (as specified in TS 36.304 [4]) of the UE just prior to entering RRC\_CONNECTED state;
    - 3> if the UE supports storage of mobility history information and the UE has mobility history information available in *VarMobilityHistoryReport*:
      - 4> include *mobilityHistoryAvail*;
- 1> submit the *RRCConnectionResumeComplete* message to lower layers for transmission;
- 1> the procedure ends.

5.3.3.5 Cell re-selection while T300, T302, T303, T305, T306, or T308 is running

The UE shall:

- 1> if cell reselection occurs while T300, T302, T303, T305, T306, or T308 is running:
  - 2> if timer T302, T303, T305, T306, and/or T308 is running:
    - 3> stop timer T302, T303, T305, T306, and T308, whichever ones were running;
    - 3> perform the actions as specified in 5.3.3.7;
  - 2> if timer T300 is running:
    - 3> stop timer T300;
    - 3> reset MAC, release the MAC configuration and re-establish RLC for all RBs that are established;
    - 3> inform upper layers about the failure to establish the RRC connection or failure to resume the RRC connection with suspend indication;

#### 5.3.3.6 T300 expiry

#### The UE shall:

- 1> if timer T300 expires:
  - 2> reset MAC, release the MAC configuration and re-establish RLC for all RBs that are established;
  - 2> if the UE is a NB-IoT UE and connEstFailOffset is included in SystemInformationBlockType2-NB:
    - 3> use connEstFailOffset for the parameter Qoffset<sub>temp</sub> for the concerned cell when performing cell selection and reselection according to TS 36.304 [4];
- NOTE 0: For NB-IoT, the number of times that the UE detects T300 expiry on the same cell before applying connEstFailOffset and the amount of time that the UE applies connEstFailOffset before removing the offset from evaluation of the cell is up to UE implementation.
  - 2> else if the UE supports RRC Connection Establishment failure temporary Qoffset and T300 has expired a consecutive *connEstFailCount* times on the same cell for which *txFailParams* is included in *SystemInformationBlockType2*:
    - 3> for a period as indicated by *connEstFailOffsetValidity*:
      - 4> use connEstFailOffset for the parameter Qoffset<sub>temp</sub> for the concerned cell when performing cell selection and reselection according to TS 36.304 [4] and TS 25.304 [40];
- NOTE 1: When performing cell selection, if no suitable or acceptable cell can be found, it is up to UE implementation whether to stop using *connEstFailOffset* for the parameter Qoffset<sub>temp</sub> during *connEstFailOffsetValidity* for the concerned cell.
  - 2> except for NB-IoT, store the following connection establishment failure information in the VarConnEstFailReport by setting its fields as follows:
    - 3> clear the information included in *VarConnEstFailReport*, if any;
    - 3> set the *plmn-Identity* to the PLMN selected by upper layers (see TS 23.122 [11], TS 24.301 [35]) from the PLMN(s) included in the *plmn-IdentityList* in *SystemInformationBlockType1*;
    - 3> set the *failedCellId* to the global cell identity of the cell where connection establishment failure is detected;
    - 3> set the *measResultFailedCell* to include the RSRP and RSRQ, if available, of the cell where connection establishment failure is detected and based on measurements collected up to the moment the UE detected the failure;
    - 3> if available, set the *measResultNeighCells*, in order of decreasing ranking-criterion as used for cell reselection, to include neighbouring cell measurements for at most the following number of neighbouring cells: 6 intra-frequency and 3 inter-frequency neighbours per frequency as well as 3 inter-RAT neighbours, per frequency/ set of frequencies (GERAN) per RAT and according to the following:

- 4> for each neighbour cell included, include the optional fields that are available;
- NOTE 2: The UE includes the latest results of the available measurements as used for cell reselection evaluation, which are performed in accordance with the performance requirements as specified in TS 36.133 [16].
  - 3> if detailed location information is available, set the content of the *locationInfo* as follows:
    - 4> include the *locationCoordinates*;
    - 4> include the *horizontalVelocity*, if available;
  - 3> set the *numberOfPreamblesSent* to indicate the number of preambles sent by MAC for the failed random access procedure;
  - 3> set *contentionDetected* to indicate whether contention resolution was not successful as specified in TS 36.321 [6] for at least one of the transmitted preambles for the failed random access procedure;
  - 3> set *maxTxPowerReached* to indicate whether or not the maximum power level was used for the last transmitted preamble, see TS 36.321 [6];
  - 2> inform upper layers about the failure to establish the RRC connection or failure to resume the RRC connection with suspend indication, upon which the procedure ends;

The UE may discard the connection establishment failure information, i.e. release the UE variable *VarConnEstFailReport*, 48 hours after the failure is detected, upon power off or upon detach.

#### 5.3.3.7 T302, T303, T305, T306, or T308 expiry or stop

The UE shall:

1> if timer T302 expires or is stopped:

- 2> inform upper layers about barring alleviation for mobile terminating access;
- 2> if timer T303 is not running:

3> inform upper layers about barring alleviation for mobile originating calls;

2> if timer T305 is not running:

3> inform upper layers about barring alleviation for mobile originating signalling;

2> if timer T306 is not running:

3> inform upper layers about barring alleviation for mobile originating CS fallback;

2> if timer T308 is not running:

3> inform upper layers about barring alleviation for ACDC;

- 1> if timer T303 expires or is stopped:
  - 2> if timer T302 is not running:
    - 3> inform upper layers about barring alleviation for mobile originating calls;
- 1> if timer T305 expires or is stopped:
  - 2> if timer T302 is not running:
    - 3> inform upper layers about barring alleviation for mobile originating signalling;
- 1> if timer T306 expires or is stopped:
  - 2> if timer T302 is not running:

3> inform upper layers about barring alleviation for mobile originating CS fallback;

- 1> if timer T308 expires or is stopped:
  - 2> if timer T302 is not running:
    - 3> inform upper layers about barring alleviation for ACDC;

# 5.3.3.8 Reception of the RRCConnectionReject by the UE

## The UE shall:

- 1> stop timer T300;
- 1> reset MAC and release the MAC configuration;
- 1> except for NB-IoT, start timer T302, with the timer value set to the *waitTime*;
- 1> if the UE is a NB-IoT UE; or
- 1> if the *extendedWaitTime* is present and the UE supports delay tolerant access:
  - 2> forward the *extendedWaitTime* to upper layers;
- 1> if deprioritisationReq is included and the UE supports RRC Connection Reject with deprioritisation:
  - 2> start or restart timer T325 with the timer value set to the *deprioritisationTimer* signalled;
  - 2> store the *deprioritisationReq* until T325 expiry;
- NOTE: The UE stores the deprioritisation request irrespective of any cell reselection absolute priority assignments (by dedicated or common signalling) and regardless of RRC connections in E-UTRAN or other RATs unless specified otherwise.
- 1> if the *RRCConnectionReject* is received in response to an *RRCConnectionResumeRequest*:
  - 2> if the *rrc-SuspendIndication* is not present:
    - 3> discard the stored UE AS context and *resumeIdentity*;
    - 3> inform upper layers about the failure to resume the RRC connection without suspend indication and that access barring for mobile originating calls, mobile originating signalling, mobile terminating access and except for NB-IoT for mobile originating CS fallback is applicable, upon which the procedure ends;
  - 2> else:
    - 3> inform upper layers about the failure to resume the RRC connection with suspend indication and that access barring for mobile originating calls, mobile originating signalling, mobile terminating access and except for NB-IoT for mobile originating CS fallback is applicable, upon which the procedure ends;
- 1> else
  - 2> inform upper layers about the failure to establish the RRC connection and that access barring for mobile originating calls, mobile originating signalling, mobile terminating access and except for NB-IoT, for mobile originating CS fallback is applicable, upon which the procedure ends;

# 5.3.3.9 Abortion of RRC connection establishment

If upper layers abort the RRC connection establishment procedure while the UE has not yet entered RRC\_CONNECTED, the UE shall:

1> stop timer T300, if running;

1> reset MAC, release the MAC configuration and re-establish RLC for all RBs that are established;

#### 5.3.3.10 Handling of SSAC related parameters

Upon request from the upper layers, the UE shall:

- 1> if SystemInformationBlockType2 includes ac-BarringPerPLMN-List and the ac-BarringPerPLMN-List contains an AC-BarringPerPLMN entry with the plmn-IdentityIndex corresponding to the PLMN selected by upper layers (see TS 23.122 [11], TS 24.301 [35]):
  - 2> select the AC-BarringPerPLMN entry with the plmn-IdentityIndex corresponding to the PLMN selected by upper layers;
  - 2> in the remainder of this procedure, use the selected AC-BarringPerPLMN entry (i.e. presence or absence of access barring parameters in this entry) irrespective of the common access barring parameters included in SystemInformationBlockType2;

1> else:

- 2> in the remainder of this procedure use the common access barring parameters (i.e. presence or absence of these parameters) included in *SystemInformationBlockType2*;
- 1> set the local variables *BarringFactorForMMTEL-Voice* and *BarringTimeForMMTEL-Voice* as follows:
  - 2> if *ssac-BarringForMMTEL-Voice* is present:
    - 3> if the UE has one or more Access Classes, as stored on the USIM, with a value in the range 11..15, which is valid for the UE to use according to TS 22.011 [10] and TS 23.122 [11], and
- NOTE: ACs 12, 13, 14 are only valid for use in the home country and ACs 11, 15 are only valid for use in the HPLMN/ EHPLMN.
  - 3> if, for at least one of these Access Classes, the corresponding bit in the ac-BarringForSpecialAC contained in ssac-BarringForMMTEL-Voice is set to zero:

4> set *BarringFactorForMMTEL-Voice* to one and *BarringTimeForMMTEL-Voice* to zero;

3> else:

- 4> set BarringFactorForMMTEL-Voice and BarringTimeForMMTEL-Voice to the value of ac-BarringFactor and ac-BarringTime included in ssac-BarringForMMTEL-Voice, respectively;
- 2> else set BarringFactorForMMTEL-Voice to one and BarringTimeForMMTEL-Voice to zero;
- 1> set the local variables *BarringFactorForMMTEL-Video* and *BarringTimeForMMTEL-Video* as follows:
  - 2> if *ssac-BarringForMMTEL-Video* is present:
    - 3> if the UE has one or more Access Classes, as stored on the USIM, with a value in the range 11..15, which is valid for the UE to use according to TS 22.011 [10] and TS 23.122 [11], and
    - 3> if, for at least one of these Access Classes, the corresponding bit in the *ac-BarringForSpecialAC* contained in *ssac-BarringForMMTEL-Video* is set to zero:
      - 4> set BarringFactorForMMTEL-Video to one and BarringTimeForMMTEL-Video to zero;

3> else:

4> set BarringFactorForMMTEL-Video and BarringTimeForMMTEL-Video to the value of ac-BarringFactor and ac-BarringTime included in ssac-BarringForMMTEL-Video, respectively;

2> else set BarringFactorForMMTEL-Video to one and BarringTimeForMMTEL-Video to zero;

1> forward the variables *BarringFactorForMMTEL-Voice*, *BarringTimeForMMTEL-Voice*, *BarringFactorForMMTEL-Video* and *BarringTimeForMMTEL-Video* to the upper layers;

## 5.3.3.11 Access barring check

1> if timer T302 or "Tbarring" is running:

2> consider access to the cell as barred;

1> else if SystemInformationBlockType2 includes "AC barring parameter":

- 2> if the UE has one or more Access Classes, as stored on the USIM, with a value in the range 11..15, which is valid for the UE to use according to TS 22.011 [10] and TS 23.122 [11], and
- NOTE: ACs 12, 13, 14 are only valid for use in the home country and ACs 11, 15 are only valid for use in the HPLMN/ EHPLMN.
  - 2> for at least one of these valid Access Classes the corresponding bit in the *ac-BarringForSpecialAC* contained in "AC barring parameter" is set to *zero*:

3> consider access to the cell as not barred;

2> else:

- 3> draw a random number '*rand*' uniformly distributed in the range:  $0 \le rand < 1$ ;
- 3> if 'rand' is lower than the value indicated by ac-BarringFactor included in "AC barring parameter":
  - 4> consider access to the cell as not barred;

3> else:

4> consider access to the cell as barred;

1> else:

2> consider access to the cell as not barred;

- 1> if access to the cell is barred and both timers T302 and "Tbarring" are not running:
  - 2> draw a random number '*rand*' that is uniformly distributed in the range  $0 \le rand < 1$ ;
  - 2> start timer "Tbarring" with the timer value calculated as follows, using the *ac-BarringTime* included in "AC barring parameter":

"Tbarring" = (0.7+0.6 \* rand) \* ac-BarringTime;

### 5.3.3.12 EAB check

#### The UE shall:

- 1> if SystemInformationBlockType14 is present and includes the eab-Param:
  - 2> if the *eab-Common* is included in the *eab-Param*:
    - 3> if the UE belongs to the category of UEs as indicated in the eab-Category contained in eab-Common; and
    - 3> if for the Access Class of the UE, as stored on the USIM and with a value in the range 0..9, the corresponding bit in the *eab-BarringBitmap* contained in *eab-Common* is set to *one*:
      - 4> consider access to the cell as barred;

3> else:

4> consider access to the cell as not barred due to EAB;

- 2> else (the *eab-PerPLMN-List* is included in the *eab-Param*):
  - 3> select the entry in the *eab-PerPLMN-List* corresponding to the PLMN selected by upper layers (see TS 23.122 [11], TS 24.301 [35]);
  - 3> if the *eab-Config* for that PLMN is included:
    - 4> if the UE belongs to the category of UEs as indicated in the *eab-Category* contained in *eab-Config*; and
    - 4> if for the Access Class of the UE, as stored on the USIM and with a value in the range 0..9, the corresponding bit in the *eab-BarringBitmap* contained in *eab-Config* is set to *one*:

5> consider access to the cell as barred;

4> else:

5> consider access to the cell as not barred due to EAB;

3> else:

4> consider access to the cell as not barred due to EAB;

1> else:

2> consider access to the cell as not barred due to EAB;

## 5.3.3.13 Access barring check for ACDC

The UE shall:

1> if timer T302 is running:

2> consider access to the cell as barred;

1> else if SystemInformationBlockType2 includes "ACDC barring parameter":

- 2> draw a random number '*rand*' uniformly distributed in the range:  $0 \le rand < 1$ ;
- 2> if 'rand' is lower than the value indicated by ac-BarringFactor included in "ACDC barring parameter":

3> consider access to the cell as not barred;

2> else:

3> consider access to the cell as barred;

#### 1> else:

2> consider access to the cell as not barred;

- 1> if access to the cell is barred and timer T302 is not running:
  - 2> draw a random number '*rand*' that is uniformly distributed in the range  $0 \le rand < 1$ ;
  - 2> start timer "Tbarring" with the timer value calculated as follows, using the *ac-BarringTime* included in "ACDC barring parameter":

"Tbarring" = (0.7+0.6 \* rand) \* ac-BarringTime.

## 5.3.3.14 Access Barring check for NB-IoT

#### The UE shall:

- 1> if *ab-Enabled* included in *MasterInformationBlock-NB* is set to *TRUE* and *SystemInformationBlockType14-NB* is broadcast:
  - 2> if the *ab-Common* is included in *ab-Param*:
    - 3> if the UE belongs to the category of UEs as indicated in the *ab-Category* contained in *ab-Common*; and
    - 3> if for the Access Class of the UE, as stored on the USIM and with a value in the range 0..9, the corresponding bit in the *ab-BarringBitmap* contained in *ab-Common* is set to *one*:
      - 4> if the *establishmentCause* received from higher layers is set to *mo-ExceptionData* and *ab-BarringForExceptionData* is set to *FALSE* in the *ab-Common*:
        - 5> consider access to the cell as not barred;

4> else:

- 5> if the UE has one or more Access Classes, as stored on the USIM, with a value in the range 11..15, which is valid for the UE to use according to TS 22.011 [10] and TS 23.122 [11] and for at least one of these valid Access Classes for the UE, the corresponding bit in the *ab-BarringForSpecialAC* contained in *ab-Common* is set to *zero*:
- NOTE 1: ACs 12, 13, 14 are only valid for use in the home country and ACs 11, 15 are only valid for use in the HPLMN/ EHPLMN.

6> consider access to the cell as not barred;

5> else:

6> consider access to the cell as barred;

3> else;

4> consider access to the cell as not barred;

- 2> else (the *ab-PerPLMN-List* is included in the *ab-Param*):
  - 3> select the *ab-PerPLMN* entry in *ab-PerPLMN-List* corresponding to the PLMN selected by upper layers (see TS 23.122 [11], TS 24.301 [35]);
  - 3> if the *ab-Config* for that PLMN is included:
    - 4> if the UE belongs to the category of UEs as indicated in the *ab-Category* contained in *ab-Config*; and
    - 4> if for the Access Class of the UE, as stored on the USIM and with a value in the range 0..9, the corresponding bit in the *ab-BarringBitmap* contained in *ab-Config* is set to *one*:
      - 5> if the *establishmentCause* received from higher layers is set to *mo-ExceptionData* and *ab-BarringForExceptionData* is set to *FALSE* in the *ab-Config*:

6> consider access to the cell as not barred;

- 5> else:
  - 6> if the UE has one or more Access Classes, as stored on the USIM, with a value in the range 11..15, which is valid for the UE to use according to TS 22.011 [10] and TS 23.122 [11] and for at least one of these valid Access Classes for the UE, the corresponding bit in the *ab-BarringForSpecialAC* contained in *ab-Config* is set to *zero*:
- NOTE 2: ACs 12, 13, 14 are only valid for use in the home country and ACs 11, 15 are only valid for use in the HPLMN/EHPLMN.

7> consider access to the cell as not barred;

6> else:

7> consider access to the cell as barred;

4> else:

5> consider access to the cell as not barred;

3> else:

4> consider access to the cell as not barred;

#### 1> else:

2> consider access to the cell as not barred;

# 5.3.4 Initial security activation

5.3.4.1 General

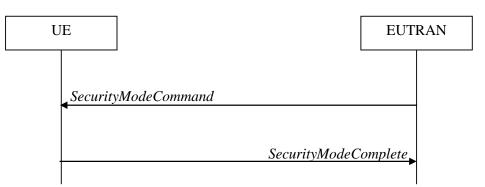

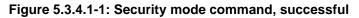

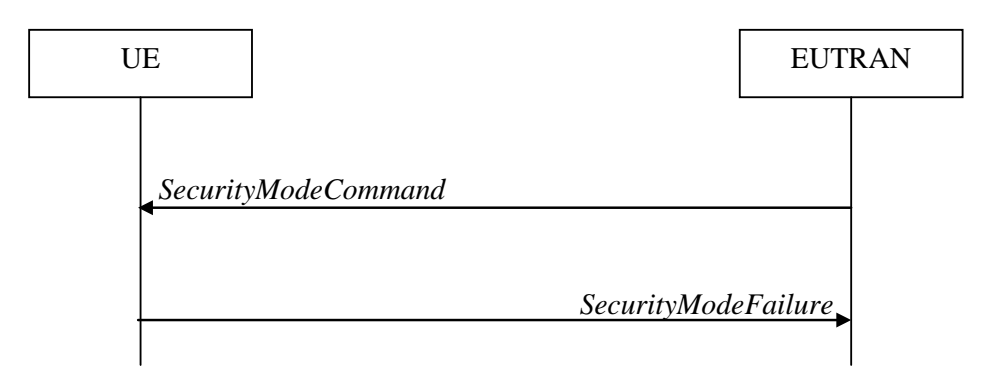

Figure 5.3.4.1-2: Security mode command, failure

The purpose of this procedure is to activate AS security upon RRC connection establishment.

# 5.3.4.2 Initiation

E-UTRAN initiates the security mode command procedure to a UE in RRC\_CONNECTED. Moreover, E-UTRAN applies the procedure as follows:

- when only SRB1 is established, i.e. prior to establishment of SRB2 and/ or DRBs.

# 5.3.4.3 Reception of the SecurityModeCommand by the UE

- 1> derive the K<sub>eNB</sub> key, as specified in TS 33.401 [32];
- 1> derive the K<sub>RRCint</sub> key associated with the *integrityProtAlgorithm* indicated in the *SecurityModeCommand* message, as specified in TS 33.401 [32];
- 1> request lower layers to verify the integrity protection of the SecurityModeCommand message, using the algorithm indicated by the integrityProtAlgorithm as included in the SecurityModeCommand message and the K<sub>RRCint</sub> key;
- 1> if the *SecurityModeCommand* message passes the integrity protection check:
  - 2> derive the K<sub>RRCenc</sub> key and the K<sub>UPenc</sub> key associated with the *cipheringAlgorithm* indicated in the *SecurityModeCommand* message, as specified in TS 33.401 [32];
  - 2> if connected as an RN:

- 3> derive the K<sub>UPint</sub> key associated with the *integrityProtAlgorithm* indicated in the *SecurityModeCommand* message, as specified in TS 33.401 [32];
- 2> configure lower layers to apply integrity protection using the indicated algorithm and the K<sub>RRCint</sub> key immediately, i.e. integrity protection shall be applied to all subsequent messages received and sent by the UE, including the *SecurityModeComplete* message;
- 2> configure lower layers to apply ciphering using the indicated algorithm, the K<sub>RRCenc</sub> key and the K<sub>UPenc</sub> key after completing the procedure, i.e. ciphering shall be applied to all subsequent messages received and sent by the UE, except for the *SecurityModeComplete* message which is sent unciphered;
- 2> if connected as an RN:
  - 3> configure lower layers to apply integrity protection using the indicated algorithm and the K<sub>UPint</sub> key, for DRBs that are subsequently configured to apply integrity protection, if any;
- 2> consider AS security to be activated;
- 2> upon RRC connection establishment, if UE does not need UL gaps during continuous uplink transmission:
  - 3> configure lower layers to stop using UL gaps during continuous uplink transmission in FDD for SecurityModeComplete message and subsequent uplink transmission in RRC\_CONNECTED except for UL transmissions as specified in TS36.211 [21];
- 2> submit the SecurityModeComplete message to lower layers for transmission, upon which the procedure ends;

1> else:

- 2> continue using the configuration used prior to the reception of the *SecurityModeCommand* message, i.e. neither apply integrity protection nor ciphering.
- 2> submit the SecurityModeFailure message to lower layers for transmission, upon which the procedure ends;

# 5.3.5 RRC connection reconfiguration

# 5.3.5.1 General

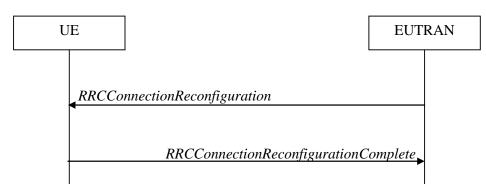

Figure 5.3.5.1-1: RRC connection reconfiguration, successful

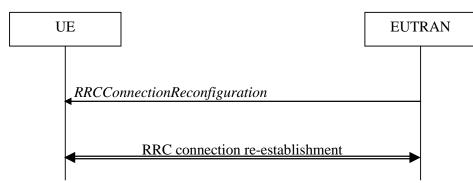

Figure 5.3.5.1-2: RRC connection reconfiguration, failure

The purpose of this procedure is to modify an RRC connection, e.g. to establish/ modify/ release RBs, to perform handover, to setup/ modify/ release measurements, to add/ modify/ release SCells. As part of the procedure, NAS dedicated information may be transferred from E-UTRAN to the UE.

### 5.3.5.2 Initiation

E-UTRAN may initiate the RRC connection reconfiguration procedure to a UE in RRC\_CONNECTED. E-UTRAN applies the procedure as follows:

- the *mobilityControlInfo* is included only when AS-security has been activated, and SRB2 with at least one DRB are setup and not suspended;
- the establishment of RBs (other than SRB1, that is established during RRC connection establishment) is included only when AS security has been activated;
- the addition of SCells is performed only when AS security has been activated;

# 5.3.5.3 Reception of an *RRCConnectionReconfiguration* not including the *mobilityControlInfo* by the UE

If the *RRCConnectionReconfiguration* message does not include the *mobilityControlInfo* and the UE is able to comply with the configuration included in this message, the UE shall:

- 1> if this is the first *RRCConnectionReconfiguration* message after successful completion of the RRC connection re-establishment procedure:
  - 2> re-establish PDCP for SRB2 and for all DRBs that are established, if any;
  - 2> re-establish RLC for SRB2 and for all DRBs that are established, if any;
  - 2> if the *RRCConnectionReconfiguration* message includes the *fullConfig*:
    - 3> perform the radio configuration procedure as specified in 5.3.5.8;
  - 2> if the RRCConnectionReconfiguration message includes the radioResourceConfigDedicated:
    - 3> perform the radio resource configuration procedure as specified in 5.3.10;
  - 2> resume SRB2 and all DRBs that are suspended, if any;
- NOTE 1: The handling of the radio bearers after the successful completion of the PDCP re-establishment, e.g. the re-transmission of unacknowledged PDCP SDUs (as well as the associated status reporting), the handling of the SN and the HFN, is specified in TS 36.323 [8].
- NOTE 2: The UE may discard SRB2 messages and data that it receives prior to completing the reconfiguration used to resume these bearers.

1> else:

<sup>2&</sup>gt; if the RRCConnectionReconfiguration message includes the radioResourceConfigDedicated:

- 3> perform the radio resource configuration procedure as specified in 5.3.10;
- NOTE 3: If the *RRCConnectionReconfiguration* message includes the establishment of radio bearers other than SRB1, the UE may start using these radio bearers immediately, i.e. there is no need to wait for an outstanding acknowledgment of the *SecurityModeComplete* message.
- 1> if the received RRCConnectionReconfiguration includes the sCellToReleaseList:

2> perform SCell release as specified in 5.3.10.3a;

- 1> if the received RRCConnectionReconfiguration includes the sCellToAddModList:
  - 2> perform SCell addition or modification as specified in 5.3.10.3b;
- 1> if the received RRCConnectionReconfiguration includes the scg-Configuration; or
- 1> if the current UE configuration includes one or more split DRBs and the received RRCConnectionReconfiguration includes radioResourceConfigDedicated including drb-ToAddModList:

2> perform SCG reconfiguration as specified in 5.3.10.10;

1> if the received RRCConnectionReconfiguration includes the systemInformationBlockType1Dedicated:

2> perfom the actions upon reception of the SystemInformationBlockType1 message as specified in 5.2.2.7;

1> if the RRCConnectionReconfiguration message includes the dedicatedInfoNASList:

2> forward each element of the *dedicatedInfoNASList* to upper layers in the same order as listed;

1> if the *RRCConnectionReconfiguration* message includes the *measConfig*:

2> perform the measurement configuration procedure as specified in 5.5.2;

- 1> perform the measurement identity autonomous removal as specified in 5.5.2.2a;
- 1> if the RRCConnectionReconfiguration message includes the otherConfig:

2> perform the other configuration procedure as specified in 5.3.10.9;

1> if the RRCConnectionReconfiguration message includes the sl-DiscConfig or sl-CommConfig:

2> perform the sidelink dedicated configuration procedure as specified in 5.3.10.15;

1> if the *RRCConnectionReconfiguration* message includes *wlan-OffloadInfo*:

2> perform the dedicated WLAN offload configuration procedure as specified in 5.6.12.2;

1> if the RRCConnectionReconfiguration message includes rclwi-Configuration:

2> perform the WLAN traffic steering command procedure as specified in 5.6.16.2;

1> if the *RRCConnectionReconfiguration* message includes *lwa-Configuration*:

2> perform the LWA configuration procedure as specified in 5.6.14.2;

1> if the *RRCConnectionReconfiguration* message includes *lwip-Configuration*:

2> perform the LWIP reconfiguration procedure as specified in 5.6.17.2;

- 1> upon RRC connection establishment, if UE does not need UL gaps during continuous uplink transmission:
  - 2> configure lower layers to stop using UL gaps during continuous uplink transmission in FDD for *RRCConnectionReconfigurationComplete* message and subsequent uplink transmission in RRC\_CONNECTED except for UL transmissions as specified in TS36.211 [21];
- 1> submit the *RRCConnectionReconfigurationComplete* message to lower layers for transmission using the new configuration, upon which the procedure ends;

# 5.3.5.4 Reception of an *RRCConnectionReconfiguration* including the *mobilityControlInfo* by the UE (handover)

If the *RRCConnectionReconfiguration* message includes the *mobilityControlInfo* and the UE is able to comply with the configuration included in this message, the UE shall:

- 1> stop timer T310, if running;
- 1> stop timer T312, if running;
- 1> start timer T304 with the timer value set to t304, as included in the mobilityControlInfo;
- 1> stop timer T370, if running;
- 1> if the *carrierFreq* is included:
  - 2> consider the target PCell to be one on the frequency indicated by the *carrierFreq* with a physical cell identity indicated by the *targetPhysCellId*;

1> else:

- 2> consider the target PCell to be one on the frequency of the source PCell with a physical cell identity indicated by the *targetPhysCellId*;
- 1> start synchronising to the DL of the target PCell;
- NOTE 1: The UE should perform the handover as soon as possible following the reception of the RRC message triggering the handover, which could be before confirming successful reception (HARQ and ARQ) of this message.
- 1> if BL UE or UE in CE:

2> acquire the *MasterInformationBlock* in the target PCell;

- 1> reset MCG MAC and SCG MAC, if configured;
- 1> re-establish PDCP for all RBs that are established;
- NOTE 2: The handling of the radio bearers after the successful completion of the PDCP re-establishment, e.g. the re-transmission of unacknowledged PDCP SDUs (as well as the associated status reporting), the handling of the SN and the HFN, is specified in TS 36.323 [8].
- 1> re-establish MCG RLC and SCG RLC, if configured, for all RBs that are established;
- 1> configure lower layers to consider the SCell(s) other than the PSCell, if configured, to be in deactivated state;
- 1> apply the value of the *newUE-Identity* as the C-RNTI;
- 1> if the *RRCConnectionReconfiguration* message includes the *fullConfig*:

2> perform the radio configuration procedure as specified in 5.3.5.8;

- 1> configure lower layers in accordance with the received *radioResourceConfigCommon*;
- 1> configure lower layers in accordance with any additional fields, not covered in the previous, if included in the received *mobilityControlInfo*;
- 1> if the received *RRCConnectionReconfiguration* includes the *sCellToReleaseList*:

2> perform SCell release as specified in 5.3.10.3a;

- 1> if the received RRCConnectionReconfiguration includes the scg-Configuration; or
- 1> if the current UE configuration includes one or more split DRBs and the received RRCConnectionReconfiguration includes radioResourceConfigDedicated including drb-ToAddModList:

<sup>2&</sup>gt; perform SCG reconfiguration as specified in 5.3.10.10;

- 1> if the RRCConnectionReconfiguration message includes the radioResourceConfigDedicated:
  - 2> perform the radio resource configuration procedure as specified in 5.3.10;
- 1> if the keyChangeIndicator received in the securityConfigHO is set to TRUE:
  - 2> update the K<sub>eNB</sub> key based on the K<sub>ASME</sub> key taken into use with the latest successful NAS SMC procedure, as specified in TS 33.401 [32];

1> else:

- 2> update the K<sub>eNB</sub> key based on the current K<sub>eNB</sub> or the NH, using the *nextHopChainingCount* value indicated in the *securityConfigHO*, as specified in TS 33.401 [32];
- 1> store the *nextHopChainingCount* value;
- 1> if the *securityAlgorithmConfig* is included in the *securityConfigHO*:
  - 2> derive the K<sub>RRCint</sub> key associated with the *integrityProtAlgorithm*, as specified in TS 33.401 [32];
  - 2> if connected as an RN:

3> derive the K<sub>UPint</sub> key associated with the *integrityProtAlgorithm*, as specified in TS 33.401 [32];

2> derive the K<sub>RRCenc</sub> key and the K<sub>UPenc</sub> key associated with the *cipheringAlgorithm*, as specified in TS 33.401 [32];

1> else:

- 2> derive the K<sub>RRCint</sub> key associated with the current integrity algorithm, as specified in TS 33.401 [32];
- 2> if connected as an RN:
  - 3 derive the K<sub>UPint</sub> key associated with the current integrity algorithm, as specified in TS 33.401 [32];
- 2> derive the K<sub>RRCenc</sub> key and the K<sub>UPenc</sub> key associated with the current ciphering algorithm, as specified in TS 33.401 [32];
- 1> configure lower layers to apply the integrity protection algorithm and the K<sub>RRCint</sub> key, i.e. the integrity protection configuration shall be applied to all subsequent messages received and sent by the UE, including the message used to indicate the successful completion of the procedure;
- 1> configure lower layers to apply the ciphering algorithm, the K<sub>RRCenc</sub> key and the K<sub>UPenc</sub> key, i.e. the ciphering configuration shall be applied to all subsequent messages received and sent by the UE, including the message used to indicate the successful completion of the procedure;
- 1> if connected as an RN:
  - 2> configure lower layers to apply the integrity protection algorithm and the K<sub>UPint</sub> key, for current or subsequently established DRBs that are configured to apply integrity protection, if any;
- 1> if the received *RRCConnectionReconfiguration* includes the s*CellToAddModList*:

2> perform SCell addition or modification as specified in 5.3.10.3b;

1> if the received RRCConnectionReconfiguration includes the systemInformationBlockType1Dedicated:

2> perfom the actions upon reception of the SystemInformationBlockType1 message as specified in 5.2.2.7;

- 1> perform the measurement related actions as specified in 5.5.6.1;
- 1> if the *RRCConnectionReconfiguration* message includes the *measConfig*:

2> perform the measurement configuration procedure as specified in 5.5.2;

- 1> perform the measurement identity autonomous removal as specified in 5.5.2.2a;
- 1> release *reportProximityConfig* and clear any associated proximity status reporting timer;

1> if the RRCConnectionReconfiguration message includes the otherConfig:

2> perform the other configuration procedure as specified in 5.3.10.9;

1> if the RRCConnectionReconfiguration message includes the sl-DiscConfig or sl-CommConfig:

2> perform the sidelink dedicated configuration procedure as specified in 5.3.10.15;

1> if the RRCConnectionReconfiguration message includes wlan-OffloadInfo:

2> perform the dedicated WLAN offload configuration procedure as specified in 5.6.12.2;

- 1> release the LWA configuration, if configured, as described in 5.6.14.3;
- 1> release the LWIP configuration, if configured, as described in 5.6.17.3;
- 1> if the *RRCConnectionReconfiguration* message includes *rclwi-Configuration*:

2> perform the WLAN traffic steering command procedure as specified in 5.6.16.2;

1> if the RRCConnectionReconfiguration message includes lwa-Configuration:

2> perform the LWA configuration procedure as specified in 5.6.14.2;

- 1> if the *RRCConnectionReconfiguration* message includes *lwip-Configuration*:
  - 2> perform the LWIP reconfiguration procedure as specified in 5.6.17.2;
- 1> set the content of *RRCConnectionReconfigurationComplete* message as follows:
  - 2> if the UE has radio link failure or handover failure information available in VarRLF-Report and if the RPLMN is included in *plmn-IdentityList* stored in VarRLF-Report:

3> include *rlf-InfoAvailable*;

2> if the UE has MBSFN logged measurements available for E-UTRA and if the RPLMN is included in *plmn-IdentityList* stored in *VarLogMeasReport* and if T330 is not running:

3> include *logMeasAvailableMBSFN*;

2> else if the UE has logged measurements available for E-UTRA and if the RPLMN is included in *plmn-IdentityList* stored in *VarLogMeasReport*:

3> include the *logMeasAvailable*;

- 2> if the UE has connection establishment failure information available in *VarConnEstFailReport* and if the RPLMN is equal to *plmn-Identity* stored in *VarConnEstFailReport*:
  - 3> include connEstFailInfoAvailable;

1> submit the *RRCConnectionReconfigurationComplete* message to lower layers for transmission;

1> if MAC successfully completes the random access procedure:

2> stop timer T304;

- 2> apply the parts of the CQI reporting configuration, the scheduling request configuration and the sounding RS configuration that do not require the UE to know the SFN of the target PCell, if any;
- 2> apply the parts of the measurement and the radio resource configuration that require the UE to know the SFN of the target PCell (e.g. measurement gaps, periodic CQI reporting, scheduling request configuration, sounding RS configuration), if any, upon acquiring the SFN of the target PCell;
- NOTE 3: Whenever the UE shall setup or reconfigure a configuration in accordance with a field that is received it applies the new configuration, except for the cases addressed by the above statements.
  - 2> if the UE is configured to provide IDC indications:

- 3> if the UE has transmitted an *InDeviceCoexIndication* message during the last 1 second preceding reception of the *RRCConnectionReconfiguration* message including *mobilityControlInfo*:
  - 4> initiate transmission of the InDeviceCoexIndication message in accordance with 5.6.9.3;
- 2> if the UE is configured to provide power preference indications:
  - 3> if the UE has transmitted a *UEAssistanceInformation* message during the last 1 second preceding reception of the *RRCConnectionReconfiguration* message including *mobilityControlInfo*:
    - 4> initiate transmission of the UEAssistanceInformation message in accordance with 5.6.10.3;
- 2> if *SystemInformationBlockType15* is broadcast by the PCell:
  - 3> if the UE has transmitted a *MBMSInterestIndication* message during the last 1 second preceding reception of the *RRCConnectionReconfiguration* message including *mobilityControlInfo*:
    - 4> ensure having a valid version of *SystemInformationBlockType15* for the PCell;
    - 4> determine the set of MBMS frequencies of interest in accordance with 5.8.5.3;
    - 4> determine the set of MBMS services of interest in accordance with 5.8.5.3a;
    - 4> initiate transmission of the MBMSInterestIndication message in accordance with 5.8.5.4;
- 2> if SystemInformationBlockType18 is broadcast by the target PCell; and the UE transmitted a SidelinkUEInformation message indicating a change of sidelink communication related parameters relevant in target PCell (i.e. change of commRxInterestedFreq or commTxResourceReq, commTxResourceReqUC if SystemInformationBlockType18 includes commTxResourceUC-ReqAllowed or commTxResourceInfoReqRelay if PCell broadcasts SystemInformationBlockType19 including discConfigRelay) during the last 1 second preceding reception of the RRCConnectionReconfiguration message including mobilityControlInfo; or
- 2> if SystemInformationBlockType19 is broadcast by the target PCell; and the UE transmitted a SidelinkUEInformation message indicating a change of sidelink discovery related parameters relevant in target PCell (i.e. change of discRxInterest or discTxResourceReq, discTxResourceReqPS if SystemInformationBlockType19 includes discConfigPS or discRxGapReq or discTxGapReq if the UE is configured with gapRequestsAllowedDedicated set to true or if the UE is not configured with gapRequestsAllowedDedicated and SystemInformationBlockType19 includes gapRequestsAllowedCommon) during the last 1 second preceding reception of the RRCConnectionReconfiguration message including mobilityControlInfo:
  - 3> initiate transmission of the SidelinkUEInformation message in accordance with 5.10.2.3;
- 2> the procedure ends;
- NOTE 4: The UE is not required to determine the SFN of the target PCell by acquiring system information from that cell before performing RACH access in the target PCell, except for BL UEs or UEs in CE.

# 5.3.5.5 Reconfiguration failure

- 1> if the UE is unable to comply with (part of) the configuration included in the RRCConnectionReconfiguration message:
  - 2> continue using the configuration used prior to the reception of *RRCConnectionReconfiguration* message;
  - 2> if security has not been activated:
    - 3> perform the actions upon leaving RRC\_CONNECTED as specified in 5.3.12, with release cause other;
  - 2> else:
    - 3> initiate the connection re-establishment procedure as specified in 5.3.7, upon which the connection reconfiguration procedure ends;

- NOTE 1: The UE may apply above failure handling also in case the *RRCConnectionReconfiguration* message causes a protocol error for which the generic error handling as defined in 5.7 specifies that the UE shall ignore the message.
- NOTE 2: If the UE is unable to comply with part of the configuration, it does not apply any part of the configuration, i.e. there is no partial success/ failure.

# 5.3.5.6 T304 expiry (handover failure)

- 1> if T304 expires (handover failure):
- NOTE 1: Following T304 expiry any dedicated preamble, if provided within the *rach-ConfigDedicated*, is not available for use by the UE anymore.
  - 2> revert back to the configuration used in the source PCell, excluding the configuration configured by the *physicalConfigDedicated*, the *mac-MainConfig* and the *sps-Config*;
  - 2> store the following handover failure information in VarRLF-Report by setting its fields as follows:
    - 3> clear the information included in VarRLF-Report, if any;
    - 3> set the *plmn-IdentityList* to include the list of EPLMNs stored by the UE (i.e. includes the RPLMN);
    - 3> set the measResultLastServCell to include the RSRP and RSRQ, if available, of the source PCell based on measurements collected up to the moment the UE detected handover failure and in accordance with the following;
      - 4> if the UE includes *rsrqResult*, include the *lastServCellRSRQ-Type*;
    - 3> set the measResultNeighCells to include the best measured cells, other than the source PCell, ordered such that the best cell is listed first, and based on measurements collected up to the moment the UE detected handover failure, and set its fields as follows;
      - 4> if the UE was configured to perform measurements for one or more EUTRA frequencies, include the *measResultListEUTRA*;
      - 4> if the UE includes *rsrqResult*, include the *rsrq-Type*;
      - 4> if the UE was configured to perform measurement reporting for one or more neighbouring UTRA frequencies, include the *measResultListUTRA*;
      - 4> if the UE was configured to perform measurement reporting for one or more neighbouring GERAN frequencies, include the *measResultListGERAN*;
      - 4> if the UE was configured to perform measurement reporting for one or more neighbouring CDMA2000 frequencies, include the *measResultsCDMA2000*;
      - 4> for each neighbour cell included, include the optional fields that are available;
- NOTE 2: The measured quantities are filtered by the L3 filter as configured in the mobility measurement configuration. The measurements are based on the time domain measurement resource restriction, if configured. Blacklisted cells are not required to be reported.
  - 3> if detailed location information is available, set the content of the *locationInfo* as follows:
    - 4> include the locationCoordinates;
    - 4> include the *horizontalVelocity*, if available;
  - 3> set the *failedPCellId* to the global cell identity, if available, and otherwise to the physical cell identity and carrier frequency of the target PCell of the failed handover;
  - 3> include *previousPCellId* and set it to the global cell identity of the PCell where the last *RRCConnectionReconfiguration* message including *mobilityControlInfo* was received;

- 3> set the *timeConnFailure* to the elapsed time since reception of the last *RRCConnectionReconfiguration* message including the *mobilityControlInfo*;
- 3> set the *connectionFailureType* to '*hof*';
- 3> set the *c*-*RNTI* to the C-RNTI used in the source PCell;
- 2> initiate the connection re-establishment procedure as specified in 5.3.7, upon which the RRC connection reconfiguration procedure ends;

The UE may discard the handover failure information, i.e. release the UE variable *VarRLF-Report*, 48 hours after the failure is detected, upon power off or upon detach.

NOTE 3: E-UTRAN may retrieve the handover failure information using the UE information procedure with *rlf-ReportReq* set to *true*, as specified in 5.6.5.3.

#### 5.3.5.7 Void

## 5.3.5.7a T307 expiry (SCG change failure)

#### The UE shall:

1> if T307 expires:

NOTE 1: Following T307 expiry any dedicated preamble, if provided within the *rach-ConfigDedicatedSCG*, is not available for use by the UE anymore.

2> initiate the SCG failure information procedure as specified in 5.6.13 to report SCG change failure;

#### 5.3.5.8 Radio Configuration involving full configuration option

- 1> release/ clear all current dedicated radio configurations except the MCG C-RNTI, the MCG security configuration and the PDCP, RLC, logical channel configurations for the RBs and the logged measurement configuration;
- NOTE 1: Radio configuration is not just the resource configuration but includes other configurations like *MeasConfig* and *OtherConfig*.
- 1> if the *RRCConnectionReconfiguration* message includes the *mobilityControlInfo*:
  - 2> release/ clear all current common radio configurations;
  - 2> use the default values specified in 9.2.5 for timer T310, T311 and constant N310, N311;
- 1> else:
  - 2> use values for timers T301, T310, T311 and constants N310, N311, as included in *ue-TimersAndConstants* received in *SystemInformationBlockType2*;
- 1> apply the default physical channel configuration as specified in 9.2.4;
- 1> apply the default semi-persistent scheduling configuration as specified in 9.2.3;
- 1> apply the default MAC main configuration as specified in 9.2.2;
- 1> if the UE is a NB-IoT UE; or
- 1> for each *srb-Identity* value included in the *srb-ToAddModList* (SRB reconfiguration):
  - 2> apply the specified configuration defined in 9.1.2 for the corresponding SRB;
  - 2> apply the corresponding default RLC configuration for the SRB specified in 9.2.1.1 for SRB1 or in 9.2.1.2 for SRB2;

- 2> apply the corresponding default logical channel configuration for the SRB as specified in 9.2.1.1 for SRB1 or in 9.2.1.2 for SRB2;
- NOTE 2: This is to get the SRBs (SRB1 and SRB2 for handover and SRB2 for reconfiguration after reestablishment) to a known state from which the reconfiguration message can do further configuration.
- 1> for each *eps-BearerIdentity* value included in the *drb-ToAddModList* that is part of the current UE configuration:
  - 2> release the PDCP entity;
  - 2> release the RLC entity or entities;
  - 2> release the DTCH logical channel;
  - 2> release the *drb-identity*;
- NOTE 3: This will retain the *eps-bearerIdentity* but remove the DRBs including *drb-identity* of these bearers from the current UE configuration and trigger the setup of the DRBs within the AS in Section 5.3.10.3 using the new configuration. The *eps-bearerIdentity* acts as the anchor for associating the released and re-setup DRB. In the AS the DRB re-setup is equivalent with a new DRB setup (including new PDCP and logical channel configurations).
- 1> for each *eps-BearerIdentity* value that is part of the current UE configuration but not part of the *drb-ToAddModList:*

2> perform DRB release as specified in 5.3.10.2;

# 5.3.6 Counter check

5.3.6.1 General

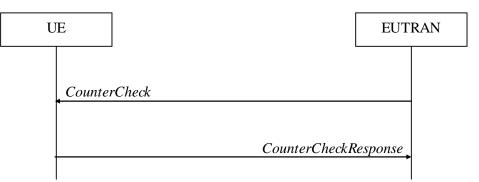

## Figure 5.3.6.1-1: Counter check procedure

The counter check procedure is used by E-UTRAN to request the UE to verify the amount of data sent/ received on each DRB. More specifically, the UE is requested to check if, for each DRB, the most significant bits of the COUNT match with the values indicated by E-UTRAN.

NOTE: The procedure enables E-UTRAN to detect packet insertion by an intruder (a 'man in the middle').

#### 5.3.6.2 Initiation

E-UTRAN initiates the procedure by sending a *CounterCheck* message.

NOTE: E-UTRAN may initiate the procedure when any of the COUNT values reaches a specific value.

## 5.3.6.3 Reception of the *CounterCheck* message by the UE

Upon receiving the CounterCheck message, the UE shall:

- 1> for each DRB that is established:
  - 2> if no COUNT exists for a given direction (uplink or downlink) because it is a uni-directional bearer configured only for the other direction:
    - 3> assume the COUNT value to be 0 for the unused direction;
  - 2> if the *drb-Identity* is not included in the *drb-CountMSB-InfoList*:
    - 3> include the DRB in the *drb-CountInfoList* in the *CounterCheckResponse* message by including the *drb-Identity*, the *count-Uplink* and the *count-Downlink* set to the value of the corresponding COUNT;
  - 2> else if, for at least one direction, the most significant bits of the COUNT are different from the value indicated in the *drb-CountMSB-InfoList*:
    - 3> include the DRB in the *drb-CountInfoList* in the *CounterCheckResponse* message by including the *drb-Identity*, the *count-Uplink* and the *count-Downlink* set to the value of the corresponding COUNT;
- 1> for each DRB that is included in the *drb-CountMSB-InfoList* in the *CounterCheck* message that is not established:
  - 2> include the DRB in the *drb-CountInfoList* in the *CounterCheckResponse* message by including the *drb-Identity*, the *count-Uplink* and the *count-Downlink* with the most significant bits set identical to the corresponding values in the *drb-CountMSB-InfoList* and the least significant bits set to zero;
- 1> submit the CounterCheckResponse message to lower layers for transmission upon which the procedure ends;

# 5.3.7 RRC connection re-establishment

# 5.3.7.1 General

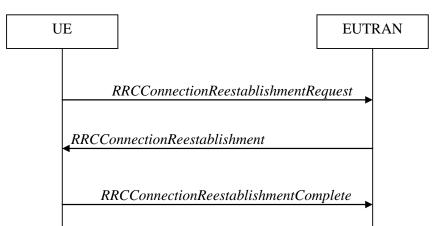

Figure 5.3.7.1-1: RRC connection re-establishment, successful

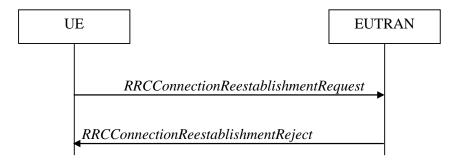

Figure 5.3.7.1-2: RRC connection re-establishment, failure

The purpose of this procedure is to re-establish the RRC connection, which involves the resumption of SRB1 operation, the re-activation of security and the configuration of only the PCell.

A UE in RRC\_CONNECTED, for which security has been activated, may initiate the procedure in order to continue the RRC connection. The connection re-establishment succeeds only if the concerned cell is prepared i.e. has a valid UE context. In case E-UTRAN accepts the re-establishment, SRB1 operation resumes while the operation of other radio bearers remains suspended. If AS security has not been activated, the UE does not initiate the procedure but instead moves to RRC\_IDLE directly.

E-UTRAN applies the procedure as follows:

- to reconfigure SRB1 and to resume data transfer only for this RB;
- to re-activate AS security without changing algorithms.

### 5.3.7.2 Initiation

The UE shall only initiate the procedure when AS security has been activated. The UE initiates the procedure when one of the following conditions is met:

- 1> upon detecting radio link failure, in accordance with 5.3.11; or
- 1> upon handover failure, in accordance with 5.3.5.6; or
- 1> upon mobility from E-UTRA failure, in accordance with 5.4.3.5; or
- 1> upon integrity check failure indication from lower layers; or
- 1> upon an RRC connection reconfiguration failure, in accordance with 5.3.5.5;

Upon initiation of the procedure, the UE shall:

- 1> stop timer T310, if running;
- 1> stop timer T312, if running;
- 1> stop timer T313, if running;
- 1> stop timer T307, if running;
- 1> start timer T311;
- 1> stop timer T370, if running;
- 1> suspend all RBs except SRB0;
- 1> reset MAC;
- 1> release the MCG SCell(s), if configured, in accordance with 5.3.10.3a;
- 1> apply the default physical channel configuration as specified in 9.2.4;
- 1> except for NB-IoT, for the MCG, apply the default semi-persistent scheduling configuration as specified in 9.2.3;
- 1> for the MCG, apply the default MAC main configuration as specified in 9.2.2;
- 1> release *powerPrefIndicationConfig*, if configured and stop timer T340, if running;
- 1> release *reportProximityConfig*, if configured and clear any associated proximity status reporting timer;
- 1> release *obtainLocationConfig*, if configured;
- 1> release *idc-Config*, if configured;
- 1> release *measSubframePatternPCell*, if configured;

- 1> release the entire SCG configuration, if configured, except for the DRB configuration (as configured by *drb-ToAddModListSCG*);
- 1> release *naics-Info* for the PCell, if configured;
- 1> if connected as an RN and configured with an RN subframe configuration:

2> release the RN subframe configuration;

- 1> release the LWA configuration, if configured, as described in 5.6.14.3;
- 1> release the LWIP configuration, if configured, as described in 5.6.17.3;
- 1> perform cell selection in accordance with the cell selection process as specified in TS 36.304 [4];

## 5.3.7.3 Actions following cell selection while T311 is running

Upon selecting a suitable E-UTRA cell, the UE shall:

- 1> stop timer T311;
- 1> start timer T301;
- 1> apply the *timeAlignmentTimerCommon* included in *SystemInformationBlockType2*;
- 1> initiate transmission of the RRCConnectionReestablishmentRequest message in accordance with 5.3.7.4;
- NOTE: This procedure applies also if the UE returns to the source PCell.

Upon selecting an inter-RAT cell, the UE shall:

- 1> if the selected cell is a UTRA cell, and if the UE supports Radio Link Failure Report for Inter-RAT MRO, include *selectedUTRA-CellId* in the *VarRLF-Report* and set it to the physical cell identity and carrier frequency of the selected UTRA cell;
- 1> perform the actions upon leaving RRC\_CONNECTED as specified in 5.3.12, with release cause 'RRC connection failure';

## 5.3.7.4 Actions related to transmission of *RRCConnectionReestablishmentRequest* message

Except for NB-IoT, if the procedure was initiated due to radio link failure or handover failure, the UE shall:

1> set the *reestablishmentCellId* in the *VarRLF-Report* to the global cell identity of the selected cell;

The UE shall set the contents of RRCConnectionReestablishmentRequest message as follows:

- 1> set the *ue-Identity* as follows:
  - 2> set the *c*-*RNTI* to the C-RNTI used in the source PCell (handover and mobility from E-UTRA failure) or used in the PCell in which the trigger for the re-establishment occurred (other cases);
  - 2> set the *physCellId* to the physical cell identity of the source PCell (handover and mobility from E-UTRA failure) or of the PCell in which the trigger for the re-establishment occurred (other cases);
  - 2> set the *shortMAC-I* to the 16 least significant bits of the MAC-I calculated:
    - 3> over the ASN.1 encoded as per section 8 (i.e., a multiple of 8 bits) VarShortMAC-Input (or VarShortMAC-Input-NB in NB-IoT);
    - 3> with the K<sub>RRCint</sub> key and integrity protection algorithm that was used in the source PCell (handover and mobility from E-UTRA failure) or of the PCell in which the trigger for the re-establishment occurred (other cases); and
    - 3> with all input bits for COUNT, BEARER and DIRECTION set to binary ones;

1> set the *reestablishmentCause* as follows:

- 2> if the re-establishment procedure was initiated due to reconfiguration failure as specified in 5.3.5.5 (the UE is unable to comply with the reconfiguration):
  - 3> set the *reestablishmentCause* to the value *reconfigurationFailure*;
- 2> else if the re-establishment procedure was initiated due to handover failure as specified in 5.3.5.6 (intra-LTE handover failure) or 5.4.3.5 (inter-RAT mobility from EUTRA failure):

3> set the *reestablishmentCause* to the value *handoverFailure*;

2> else:

3> set the *reestablishmentCause* to the value *otherFailure*;

The UE shall submit the RRCConnectionReestablishmentRequest message to lower layers for transmission.

# 5.3.7.5 Reception of the *RRCConnectionReestablishment* by the UE

NOTE 1: Prior to this, lower layer signalling is used to allocate a C-RNTI. For further details see TS 36.321 [6];

- 1> stop timer T301;
- 1> consider the current cell to be the PCell;
- 1> re-establish PDCP for SRB1;
- 1> re-establish RLC for SRB1;
- 1> perform the radio resource configuration procedure in accordance with the received radioResourceConfigDedicated and as specified in 5.3.10;
- 1> resume SRB1;
- NOTE 2: E-UTRAN should not transmit any message on SRB1 prior to receiving the *RRCConnectionReestablishmentComplete* message.
- 1> update the K<sub>eNB</sub> key based on the K<sub>ASME</sub> key to which the current K<sub>eNB</sub> is associated, using the *nextHopChainingCount* value indicated in the *RRCConnectionReestablishment* message, as specified in TS 33.401 [32];
- 1> store the *nextHopChainingCount* value;
- l> derive the K<sub>RRCint</sub> key associated with the previously configured integrity algorithm, as specified in TS 33.401 [32];
- 1> derive the K<sub>RRCenc</sub> key and the K<sub>UPenc</sub> key associated with the previously configured ciphering algorithm, as specified in TS 33.401 [32];
- 1> if connected as an RN:
  - 2> derive the K<sub>UPint</sub> key associated with the previously configured integrity algorithm, as specified in TS 33.401 [32];
- 1> configure lower layers to activate integrity protection using the previously configured algorithm and the K<sub>RRCint</sub> key immediately, i.e., integrity protection shall be applied to all subsequent messages received and sent by the UE, including the message used to indicate the successful completion of the procedure;
- 1> if connected as an RN:
  - 2> configure lower layers to apply integrity protection using the previously configured algorithm and the K<sub>UPint</sub> key, for subsequently resumed or subsequently established DRBs that are configured to apply integrity protection, if any;

1> configure lower layers to apply ciphering using the previously configured algorithm, the K<sub>RRCenc</sub> key and the K<sub>UPenc</sub> key immediately, i.e., ciphering shall be applied to all subsequent messages received and sent by the UE, including the message used to indicate the successful completion of the procedure;

- 2> set the content of *RRCConnectionReestablishmentComplete* message as follows:
  - 3> if the UE has radio link failure or handover failure information available in *VarRLF-Report* and if the RPLMN is included in *plmn-IdentityList* stored in *VarRLF-Report*:

4> include the *rlf-InfoAvailable*;

3> if the UE has MBSFN logged measurements available for E-UTRA and if the RPLMN is included in *plmn-IdentityList* stored in *VarLogMeasReport* and if T330 is not running:

4> include *logMeasAvailableMBSFN*;

3> else if the UE has logged measurements available for E-UTRA and if the RPLMN is included in *plmn-IdentityList* stored in *VarLogMeasReport*:

4> include the *logMeasAvailable*;

3> if the UE has connection establishment failure information available in VarConnEstFailReport and if the RPLMN is equal to plmn-Identity stored in VarConnEstFailReport:

4> include the *connEstFailInfoAvailable*;

- 2> perform the measurement related actions as specified in 5.5.6.1;
- 2> perform the measurement identity autonomous removal as specified in 5.5.2.2a;
- 1> submit the RRCConnectionReestablishmentComplete message to lower layers for transmission;
- 1> if *SystemInformationBlockType15* is broadcast by the PCell:
  - 2> if the UE has transmitted an *MBMSInterestIndication* message during the last 1 second preceding detection of radio link failure:
    - 3> ensure having a valid version of *SystemInformationBlockType15* for the PCell;
    - 3> determine the set of MBMS frequencies of interest in accordance with 5.8.5.3;
    - 3> determine the set of MBMS services of interest in accordance with 5.8.5.3a;
    - 3> initiate transmission of the *MBMSInterestIndication* message in accordance with 5.8.5.4;
- 1> if SystemInformationBlockType18 is broadcast by the PCell; and the UE transmitted a SidelinkUEInformation message indicating a change of sidelink communication related parameters relevant in PCell (i.e. change of commRxInterestedFreq or commTxResourceReq, commTxResourceReqUC if SystemInformationBlockType18 includes commTxResourceUC-ReqAllowed or commTxResourceInfoReqRelay if PCell broadcasts SystemInformationBlockType19 including discConfigRelay) during the last 1 second preceding detection of radio link failure; or
- 1> if SystemInformationBlockType19 is broadcast by the PCell; and the UE transmitted a SidelinkUEInformation message indicating a change of sidelink discovery related parameters relevant in PCell (i.e. change of discRxInterest or discTxResourceReq, discTxResourceReqPS if SystemInformationBlockType19 includes discConfigPS or discRxGapReq or discTxGapReq if the UE is configured with gapRequestsAllowedDedicated set to true or if the UE is not configured with gapRequestsAllowedDedicated and SystemInformationBlockType19 includes gapRequestsAllowedCommon) during the last 1 second preceding detection of radio link failure:
  - 2> initiate transmission of the *SidelinkUEInformation* message in accordance with 5.10.2.3;
- 1> the procedure ends;

<sup>1&</sup>gt; if the UE is not a NB-IoT UE:

# 5.3.7.6 T311 expiry

Upon T311 expiry, the UE shall:

1> perform the actions upon leaving RRC\_CONNECTED as specified in 5.3.12, with release cause 'RRC connection failure';

# 5.3.7.7 T301 expiry or selected cell no longer suitable

The UE shall:

- 1> if timer T301 expires; or
- 1> if the selected cell becomes no longer suitable according to the cell selection criteria as specified in TS 36.304[4]:
  - 2> perform the actions upon leaving RRC\_CONNECTED as specified in 5.3.12, with release cause 'RRC connection failure';

## 5.3.7.8 Reception of *RRCConnectionReestablishmentReject* by the UE

Upon receiving the *RRCConnectionReestablishmentReject* message, the UE shall:

1> perform the actions upon leaving RRC\_CONNECTED as specified in 5.3.12, with release cause 'RRC connection failure';

# 5.3.8 RRC connection release

# 5.3.8.1 General

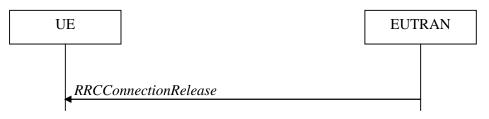

Figure 5.3.8.1-1: RRC connection release, successful

The purpose of this procedure is:

- to release the RRC connection, which includes the release of the established radio bearers as well as all radio resources;

or:

- to suspend the RRC connection, which includes the suspension of the established radio bearers.

# 5.3.8.2 Initiation

E-UTRAN initiates the RRC connection release procedure to a UE in RRC\_CONNECTED.

# 5.3.8.3 Reception of the *RRCConnectionRelease* by the UE

- 1> delay the following actions defined in this sub-clause 60 ms from the moment the *RRCConnectionRelease* message was received or optionally when lower layers indicate that the receipt of the *RRCConnectionRelease* message has been successfully acknowledged, whichever is earlier;
- 1> if the *RRCConnectionRelease* message includes the *idleModeMobilityControlInfo*:

- 2> store the cell reselection priority information provided by the *idleModeMobilityControlInfo*;
- 2> if the *t320* is included:
  - 3> start timer T320, with the timer value set according to the value of t320;

1> else:

- 2> apply the cell reselection priority information broadcast in the system information;
- 1> if the release Cause received in the RRCConnectionRelease message indicates loadBalancingTAURequired:
  - 2> perform the actions upon leaving RRC\_CONNECTED as specified in 5.3.12, with release cause 'load balancing TAU required';
- 1> else if the release Cause received in the RRCConnectionRelease message indicates cs-FallbackHighPriority:
  - 2> perform the actions upon leaving RRC\_CONNECTED as specified in 5.3.12, with release cause 'CS Fallback High Priority';
- 1> else:
  - 2> if the *extendedWaitTime* is present; and
  - 2> if the UE supports delay tolerant access or the UE is a NB-IoT UE:
    - 3> forward the *extendedWaitTime* to upper layers;
  - 2> if the release Cause received in the RRCConnectionRelease message indicates rrc-Suspend:
    - 3> perform the actions upon leaving RRC\_CONNECTED as specified in 5.3.12, with release cause 'RRC suspension';
  - 2> else:
    - 3> perform the actions upon leaving RRC\_CONNECTED as specified in 5.3.12, with release cause 'other';

## 5.3.8.4 T320 expiry

#### The UE shall:

- 1> if T320 expires:
  - 2> if stored, discard the cell reselection priority information provided by the *idleModeMobilityControlInfo* or inherited from another RAT;
  - 2> apply the cell reselection priority information broadcast in the system information;

# 5.3.9 RRC connection release requested by upper layers

## 5.3.9.1 General

The purpose of this procedure is to release the RRC connection. Access to the current PCell may be barred as a result of this procedure.

NOTE: Upper layers invoke the procedure, e.g. upon determining that the network has failed an authentication check, see TS 24.301 [35].

### 5.3.9.2 Initiation

The UE initiates the procedure when upper layers request the release of the RRC connection. The UE shall not initiate the procedure for power saving purposes.

- 1> if the upper layers indicate barring of the PCell:
  - 2> treat the PCell used prior to entering RRC\_IDLE as barred according to TS 36.304 [4];
- 1> perform the actions upon leaving RRC\_CONNECTED as specified in 5.3.12, with release cause 'other';

# 5.3.10 Radio resource configuration

## 5.3.10.0 General

#### The UE shall:

- 1> if the received *radioResourceConfigDedicated* includes the *srb-ToAddModList*:
  2> perform the SRB addition or reconfiguration as specified in 5.3.10.1;
- 1> if the received *radioResourceConfigDedicated* includes the *drb-ToReleaseList*:
  2> perform DRB release as specified in 5.3.10.2;
- 1> if the received *radioResourceConfigDedicated* includes the *drb-ToAddModList*:
  2> perform DRB addition or reconfiguration as specified in 5.3.10.3;
- 1> if the received *radioResourceConfigDedicated* includes the *mac-MainConfig*:
  2> perform MAC main reconfiguration as specified in 5.3.10.4;
- 1> if the received *radioResourceConfigDedicated* includes *sps-Config*:

2> perform SPS reconfiguration according to 5.3.10.5;

- 1> if the received *radioResourceConfigDedicated* includes the *physicalConfigDedicated*:
  2> reconfigure the physical channel configuration as specified in 5.3.10.6.
- 1> if the received *radioResourceConfigDedicated* includes the *rlf-TimersAndConstants*:
  - 2> reconfigure the values of timers and constants as specified in 5.3.10.7;
- 1> if the received radioResourceConfigDedicated includes the measSubframePatternPCell:

2> reconfigure the time domain measurement resource restriction for the serving cell as specified in 5.3.10.8;

1> if the received *radioResourceConfigDedicated* includes the *naics-Info*:

2> perform NAICS neighbour cell information reconfiguration for the PCell as specified in 5.3.10.13;

1> if the received RadioResourceConfigDedicatedPSCell includes the naics-Info:

2> perform NAICS neighbour cell information reconfiguration for the PSCell as specified in 5.3.10.13;

1> if the received RadioResourceConfigDedicatedSCell-r10 includes the naics-Info:

2> perform NAICS neighbour cell information reconfiguration for the SCell as specified in 5.3.10.13;

## 5.3.10.1 SRB addition/ modification

The UE shall:

- 1> if the UE is a NB-IoT UE and SRB1 is not established; or
- 1> for each *srb-Identity* value included in the *srb-ToAddModList* that is not part of the current UE configuration (SRB establishment):

2> if the UE is not a NB-IoT UE that only supports the Control Plane CIoT EPS optimisation:

- 3> apply the specified configuration defined in 9.1.2 for the corresponding SRB;
- 3> establish a PDCP entity and configure it with the current (MCG) security configuration, if applicable;
- 3> establish an (MCG) RLC entity in accordance with the received *rlc-Config*;
- 3> establish a (MCG) DCCH logical channel in accordance with the received *logicalChannelConfig* and with the logical channel identity set in accordance with 9.1.2;
- 2> if the UE is a NB-IoT UE:
  - 3> apply the specified configuration defined in 9.1.2 for SRB1bis;
  - 3> establish an (MCG) RLC entity in accordance with the received *rlc-Config*;
  - 3> establish a (MCG) DCCH logical channel in accordance with the received *logicalChannelConfig* and with the logical channel identity set in accordance with 9.1.2.1a;
- 1> if the UE is a NB-IoT UE and SRB1 is established; or
- 1> for each *srb-Identity* value included in the *srb-ToAddModList* that is part of the current UE configuration (SRB reconfiguration):
  - 2> reconfigure the RLC entity in accordance with the received *rlc-Config*;
  - 2> reconfigure the DCCH logical channel in accordance with the received *logicalChannelConfig*;

# 5.3.10.2 DRB release

The UE shall:

- 1> for each *drb-Identity* value included in the *drb-ToReleaseList* that is part of the current UE configuration (DRB release); or
- 1> for each *drb-identity* value that is to be released as the result of full configuration option according to 5.3.5.8:
  - 2> release the PDCP entity;
  - 2> release the RLC entity or entities;
  - 2> release the DTCH logical channel;
- 1> if the procedure was triggered due to handover:
  - 2> indicate the release of the DRB(s) and the *eps-BearerIdentity* of the released DRB(s) to upper layers after successful handover;
- 1> else:
  - 2> indicate the release of the DRB(s) and the *eps-BearerIdentity* of the released DRB(s) to upper layers immediately.
- NOTE: The UE does not consider the message as erroneous if the *drb-ToReleaseList* includes any *drb-Identity* value that is not part of the current UE configuration.

## 5.3.10.3 DRB addition/ modification

- 1> for each *drb-Identity* value included in the *drb-ToAddModList* that is not part of the current UE configuration (DRB establishment including the case when full configuration option is used):
  - 2> if the concerned entry of drb-ToAddModList includes the drb-TypeLWA set to TRUE (i.e. add LWA DRB):
    - 3> perform the LWA specific DRB addition or reconfiguration as specified in 5.3.10.3a2;
  - 2> if the concerned entry of *drb-ToAddModList* includes the *drb-TypeLWIP* (i.e. add LWIP DRB):

- 3> perform LWIP specific DRB addition or reconfiguration as specified in 5.3.10.3a3;
- 2> else if *drb-ToAddModListSCG* is not received or does not include the *drb-Identity* value (i.e. add MCG DRB):
  - 3> establish a PDCP entity and configure it with the current MCG security configuration and in accordance with the received *pdcp-Config*;
  - 3> establish an MCG RLC entity or entities in accordance with the received rlc-Config;
  - 3> establish an MCG DTCH logical channel in accordance with the received *logicalChannelIdentity* and the received *logicalChannelConfig*;
- 2> if the RRCConnectionReconfiguration message includes the fullConfig IE:

3> associate the established DRB with corresponding included *eps-BearerIdentity*;

2> else:

- 3> indicate the establishment of the DRB(s) and the *eps-BearerIdentity* of the established DRB(s) to upper layers;
- 1> for each *drb-Identity* value included in the *drb-ToAddModList* that is part of the current UE configuration (DRB reconfiguration):
  - 2> if the DRB indicated by *drb-Identity* is an LWA DRB (i.e. LWA to LTE only or reconfigure LWA DRB):

3> perform the LWA specific DRB reconfiguration as specified in 5.3.10.3a2;

2> else if the concerned entry of *drb-ToAddModList* includes the *drb-TypeLWA* set to *TRUE* (i.e. LTE only to LWA DRB):

3> perform the LWA specific DRB reconfiguration as specified in 5.3.10.3a2;

2> if the concerned entry of *drb-ToAddModList* includes the *drb-TypeLWIP* (i.e. add or reconfigure LWIP DRB):

3> perform LWIP specific DRB addition or reconfiguration as specified in 5.3.10.3a3;

- 2> if *drb-ToAddModListSCG* is not received or does not include the *drb-Identity* value:
  - 3> if the DRB indicated by *drb-Identity* is an MCG DRB (reconfigure MCG):
    - 4> if the *pdcp-Config* is included:
      - 5> reconfigure the PDCP entity in accordance with the received *pdcp-Config*;
    - 4> if the *rlc-Config* is included:
      - 5> reconfigure the RLC entity or entities in accordance with the received *rlc-Config*;
    - 4> if the *logicalChannelConfig* is included:
      - 5> reconfigure the DTCH logical channel in accordance with the received *logicalChannelConfig*;
- NOTE: Removal and addition of the same *drb-Identity* in a single *radioResourceConfigDedicated* is not supported. In case *drb-Identity* is removed and added due to handover or re-establishment with the full configuration option, the eNB can use the same value of *drb-Identity*.

## 5.3.10.3a1 DC specific DRB addition or reconfiguration

For the *drb-Identity* value for which this procedure is initiated, the UE shall:

1> if *drb-ToAddModListSCG* is received and includes the *drb-Identity* value; and *drb-Identity* value is not part of the current UE configuration (i.e. DC specific DRB establishment):

2> if *drb-ToAddModList* is received and includes the *drb-Identity* value (i.e. add split DRB):

- 3> establish a PDCP entity and configure it with the current MCG security configuration and in accordance with the *pdcp-Config* included in *drb-ToAddModList*;
- 3> establish an MCG RLC entity and an MCG DTCH logical channel in accordance with the *rlc-Config*, *logicalChannelIdentity* and *logicalChannelConfig* included in *drb-ToAddModList*;
- 3> establish an SCG RLC entity and an SCG DTCH logical channel in accordance with the *rlc-ConfigSCG*, *logicalChannelIdentitySCG* and *logicalChannelConfigSCG* included in *drb-ToAddModListSCG*;

2> else (i.e. add SCG DRB):

- 3> establish a PDCP entity and configure it with the current SCG security configuration and in accordance with the pdcp-Config included in drb-ToAddModListSCG;
- 3> establish an SCG RLC entity or entities and an SCG DTCH logical channel in accordance with the *rlc-ConfigSCG*, *logicalChannelIdentitySCG* and *logicalChannelConfigSCG* included in *drb-ToAddModListSCG*;
- 2> indicate the establishment of the DRB(s) and the *eps-BearerIdentity* of the established DRB(s) to upper layers;
- 1> else (i.e. DC specific DRB modification; drb-ToAddModList and/ or drb-ToAddModListSCG received):
  - 2> if the DRB indicated by *drb-Identity* is a split DRB:
    - 3> if *drb-ToAddModList* is received and includes the *drb-Identity* value, while for this entry *drb-TypeChange* is included and set to *toMCG* (i.e. split to MCG):
      - 4> release the SCG RLC entity and the SCG DTCH logical channel;
      - 4> reconfigure the PDCP entity in accordance with the pdcp-Config, if included in drb-ToAddModList;
      - 4> reconfigure the MCG RLC entity and/ or the MCG DTCH logical channel in accordance with the *rlc-Config* and *logicalChannelConfig*, if included in *drb-ToAddModList*;
    - 3> else (i.e. reconfigure split):
      - 4> reconfigure the PDCP entity in accordance with the *pdcp-Config*, if included in *drb-ToAddModList*;
      - 4> reconfigure the MCG RLC entity and/ or the MCG DTCH logical channel in accordance with the *rlc-Config* and *logicalChannelConfig*, if included in *drb-ToAddModList*;
      - 4> reconfigure the SCG RLC entity and/ or the SCG DTCH logical channel in accordance with the *rlc-ConfigSCG* and *logicalChannelConfigSCG*, if included in *drb-ToAddModListSCG*;
  - 2> if the DRB indicated by *drb-Identity* is an SCG DRB:
    - 3> if *drb-ToAddModList* is received and includes the *drb-Identity* value, while for this entry *drb-TypeChange* is included and set to *toMCG* (i.e. SCG to MCG):
      - 4> reconfigure the PDCP entity with the current MCG security configuration and in accordance with the pdcp-Config, if included in drb-ToAddModList;
      - 4> reconfigure the SCG RLC entity or entities and the SCG DTCH logical channel to be an MCG RLC entity or entities and an MCG DTCH logical channel;
      - 4> reconfigure the MCG RLC entity or entities and/ or the MCG DTCH logical channel in accordance with the *rlc-Config*, *logicalChannelIdentity* and *logicalChannelConfig*, if included in *drb-ToAddModList*;
    - 3> else (i.e. *drb-ToAddModListSCG* is received and includes the *drb-Identity* value i.e. reconfigure SCG):
      - 4> reconfigure the PDCP entity in accordance with the *pdcp-Config*, if included in *drb-ToAddModListSCG*;
      - 4> reconfigure the SCG RLC entity or entities and/ or the SCG DTCH logical channel in accordance with the *rlc-ConfigSCG* and *logicalChannelConfigSCG*, if included in *drb-ToAddModListSCG*;

- 2> if the DRB indicated by *drb-Identity* is an MCG DRB:
  - 3> if drb-ToAddModListSCG is received and includes the drb-Identity value, while for this entry drb-Type is included and set to split (i.e. MCG to split):
    - 4> reconfigure the PDCP entity in accordance with the pdcp-Config, if included in drb-ToAddModList;
    - 4> reconfigure the MCG RLC entity and/ or the MCG DTCH logical channel in accordance with the *rlc-Config* and *logicalChannelConfig*, if included in *drb-ToAddModList*;
    - 4> establish an SCG RLC entity and an SCG DTCH logical channel in accordance with the *rlc-ConfigSCG*, *logicalChannelIdentitySCG* and *logicalChannelConfigSCG*, included in *drb-ToAddModListSCG*;
  - 3> else (i.e. *drb-Type* is included and set to *scg* i.e. MCG to SCG):
    - 4> reconfigure the PDCP entity with the current SCG security configuration and in accordance with the *pdcp-Config*, if included in *drb-ToAddModListSCG*;
    - 4> reconfigure the MCG RLC entity or entities and the MCG DTCH logical channel to be an SCG RLC entity or entities and an SCG DTCH logical channel;
    - 4> reconfigure the SCG RLC entity or entities and/ or the SCG DTCH logical channel in accordance with the *rlc-ConfigSCG*, *logicalChannelIdentitySCG* and *logicalChannelConfigSCG*, if included in *drb-ToAddModListSCG*;

## 5.3.10.3a2 LWA specific DRB addition or reconfiguration

For the *drb-Identity* value for which this procedure is initiated, the UE shall:

- 1> if the *drb-Identity* value is not part of the current UE configuration (i.e. add LWA DRB):
  - 2> establish a PDCP entity and configure it with the current security configuration and in accordance with the pdcp-Config included in drb-ToAddModList;
  - 2> establish an RLC entity and an DTCH logical channel in accordance with the *rlc-Config*, *logicalChannelIdentity* and *logicalChannelConfig* included in *drb-ToAddModList*;
  - 2> enable data handling for this DRB at the LWAAP entity;
  - 2> indicate the establishment of the DRB and the *eps-BearerIdentity* of the established DRB to upper layers;
- 1> else if the DRB indicated by *drb-Identity* is not an LWA DRB (i.e. LTE only to LWA DRB):
  - 2> reconfigure the PDCP entity in accordance with the *pdcp-Config*, if included in *drb-ToAddModList*;
  - 2> reconfigure the RLC entity and/ or the DTCH logical channel in accordance with the *rlc-Config* and *logicalChannelConfig*, if included in *drb-ToAddModList*;
  - 2> enable data handling for this DRB at the LWAAP entity;
- 1> else if the concerned entry of *drb-ToAddModList* includes the *drb-TypeLWA* set to *FALSE* (i.e. LWA to LTE only DRB):
  - 2> reconfigure the PDCP entity in accordance with the *pdcp-Config*, if included in *drb-ToAddModList*;
  - 2> reconfigure the RLC entity and/ or the DTCH logical channel in accordance with the *rlc-Config* and *logicalChannelConfig*, if included in *drb-ToAddModList*;
  - 2> perform PDCP data recovery as specified in TS 36.323 [8];
  - 2> disable data handling for this DRB at the LWAAP entity;
- 1> else (i.e. reconfigure LWA DRB):
  - 2> reconfigure the PDCP entity in accordance with the *pdcp-Config*, if included in *drb-ToAddModList*;

2> reconfigure the RLC entity and/ or the DTCH logical channel in accordance with the *rlc-Config* and *logicalChannelConfig*, if included in *drb-ToAddModList*;

## 5.3.10.3a3 LWIP specific DRB addition or reconfiguration

For the *drb-Identity* value for which this procedure is initiated, the UE shall:

- 1> if the *drb-TypeLWIP* is set to *lwip*:
  - 2> indicate to higher layers to use LWIP resources in both UL and DL for the DRB associated with the *drb-Identity*;
- 1> if the *drb-TypeLWIP* is set to *lwip-DL-only*:

2> indicate to higher layers to use LWIP resources in the DL only for the DRB associated with the *drb-Identity*;

1> if the *drb-TypeLWIP* is set to *lwip-UL-only*:

2> indicate to higher layers to use LWIP resources in the UL only for the DRB associated with the *drb-Identity*;

1> if the *drb-TypeLWIP* is set to *eutran*:

2> indicate to higher layers to stop using LWIP resources for the DRB associated with the *drb-Identity*;

## 5.3.10.3a SCell release

The UE shall:

- 1> if the release is triggered by reception of the *sCellToReleaseList* or the *sCellToReleaseListSCG*:
  - 2> for each *sCellIndex* value included either in the *sCellToReleaseList* or in the *sCellToReleaseListSCG*:
    - 3> if the current UE configuration includes an SCell with value *sCellIndex*:
      - 4> release the SCell;
- 1> if the release is triggered by RRC connection re-establishment:
  - 2> release all SCells that are part of the current UE configuration;

## 5.3.10.3b SCell addition/ modification

- 1> for each *sCellIndex* value included either in the *sCellToAddModList* or in the *sCellToAddModListSCG* that is not part of the current UE configuration (SCell addition):
  - 2> add the SCell, corresponding to the *cellIdentification*, in accordance with the *radioResourceConfigCommonSCell* and *radioResourceConfigDedicatedSCell*, both included either in the *sCellToAddModList* or in the *sCellToAddModListSCG*;
  - 2> configure lower layers to consider the SCell to be in deactivated state;
  - 2> for each *measId* included in the *measIdList* within *VarMeasConfig*:
    - 3> if SCells are not applicable for the associated measurement; and
    - 3> if the concerned SCell is included in *cellsTriggeredList* defined within the *VarMeasReportList* for this *measId*:
      - 4> remove the concerned SCell from *cellsTriggeredList* defined within the *VarMeasReportList* for this *measId*;
- 1> for each *sCellIndex* value included either in the *sCellToAddModList* or in the *sCellToAddModListSCG* that is part of the current UE configuration (SCell modification):

2> modify the SCell configuration in accordance with the *radioResourceConfigDedicatedSCell*, included either in the *sCellToAddModList* or in the *sCellToAddModListSCG*;

## 5.3.10.3c PSCell addition or modification

The UE shall:

- 1> if the PSCell is not part of the current UE configuration (i.e. PSCell addition):
  - 2> add the PSCell, corresponding to the *cellIdentification*, in accordance with the received radioResourceConfigCommonPSCell and radioResourceConfigDedicatedPSCell;
  - 2> configure lower layers to consider the PSCell to be in activated state;
- 1> if the PSCell is part of the current UE configuration (i.e. PSCell modification):
  - 2> modify the PSCell configuration in accordance with the received *radioResourceConfigDedicatedPSCell*;

## 5.3.10.4 MAC main reconfiguration

Except for NB-IoT, the UE shall:

- 1> if the procedure is triggered to perform SCG MAC main reconfiguration:
  - 2> if SCG MAC is not part of the current UE configuration (i.e. SCG establishment):
    - 3> create an SCG MAC entity;
  - 2> reconfigure the SCG MAC main configuration as specified in the following i.e. assuming it concerns the SCG MAC whenever MAC main configuration is referenced and that it is based on the received *mac-MainConfigSCG* instead of *mac-MainConfig*:
- 1> reconfigure the MAC main configuration in accordance with the received *mac-MainConfig* other than *stag-ToReleaseList* and *stag-ToAddModList*;
- 1> if the received mac-MainConfig includes the stag-ToReleaseList:
  - 2> for each STAG-Id value included in the stag-ToReleaseList that is part of the current UE configuration:
    - 3> release the STAG indicated by *STAG-Id*;
- 1> if the received mac-MainConfig includes the stag-ToAddModList:
  - 2> for each stag-Id value included in stag-ToAddModList that is not part of the current UE configuration (STAG addition):
    - 3> add the STAG, corresponding to the *stag-Id*, in accordance with the received *timeAlignmentTimerSTAG*;
  - 2> for each stag-Id value included in stag-ToAddModList that is part of the current UE configuration (STAG modification):
    - 3> reconfigure the STAG, corresponding to the *stag-Id*, in accordance with the received *timeAlignmentTimerSTAG*;

For NB-IoT, the UE shall:

1> reconfigure the MAC main configuration in accordance with the received *mac-MainConfig*;

### 5.3.10.5 Semi-persistent scheduling reconfiguration

The UE shall:

1> reconfigure the semi-persistent scheduling in accordance with the received *sps-Config*;

## 5.3.10.6 Physical channel reconfiguration

Except for NB-IoT, the UE shall:

- 1> if the *antennaInfo-r10* is included in the received *physicalConfigDedicated* and the previous version of this field that was received by the UE was *antennaInfo* (without suffix i.e. the version defined in REL-8):
  - 2> apply the default antenna configuration as specified in 9.2.4;
- 1> if the *cqi-ReportConfig-r10* is included in the received *physicalConfigDedicated* and the previous version of this field that was received by the UE was *cqi-ReportConfig* (without suffix i.e. the version defined in REL-8):

2> apply the default CQI reporting configuration as specified in 9.2.4;

- NOTE: Application of the default configuration involves release of all extensions introduced in REL-9 and later.
- 1> reconfigure the physical channel configuration in accordance with the received physicalConfigDedicated;
- 1> if the *antennaInfo* is included and set to *explicitValue*:
  - 2> if the configured *transmissionMode* is *tm1*, *tm2*, *tm5*, *tm6* or *tm7*; or
  - 2> if the configured *transmissionMode* is *tm8* and *pmi-RI-Report* is not present; or
  - 2> if the configured *transmissionMode* is *tm9* and *pmi-RI-Report* is not present; or
  - 2> if the configured *transmissionMode* is *tm9* and *pmi-RI-Report* is present and *antennaPortsCount* within *csi-RS* is set to *an1*:
    - 3> release *ri-ConfigIndex* in *cqi-ReportPeriodic*, if previously configured;
- 1> else if the *antennaInfo* is included and set to *defaultValue*:
  - 2> release *ri-ConfigIndex* in *cqi-ReportPeriodic*, if previously configured;

#### For NB-IoT, the UE shall:

- 1> if the *carrierConfigDedicated* is not included in the received *physicalConfigDedicated*:
  - 2> if the UE is configured with a carrier configuration previously received in *carrierConfigDedicated*:
    - 3> use the carrier configuration received in *carrierConfigDedicated*;
  - 2> else:

3> use the carrier configuration received for the anchor carrier in the system information;

- 1> else:
  - 2> use the carrier configuration received in *carrierConfigDedicated*;
  - 2> start to use the new carrier immediately after the last transport block carrying the RRC message has been acknowledged by the MAC layer, and any subsequent RRC response message sent for the current RRC procedure is therefore sent on the new carrier;
- 1> reconfigure the physical channel configuration in accordance with the received *physicalConfigDedicated*.

## 5.3.10.7 Radio Link Failure Timers and Constants reconfiguration

- 1> if the received *rlf-TimersAndConstants* is set to release:
  - 2> use values for timers T301, T310, T311 and constants N310, N311, as included in *ue-TimersAndConstants* received in *SystemInformationBlockType2* (or *SystemInformationBlockType2-NB* in NB-IoT);
- 1> else:

2> reconfigure the value of timers and constants in accordance with received *rlf-TimersAndConstants*;

1> if the received *rlf-TimersAndConstantsSCG* is set to release:

2> stop timer T313, if running, and

2> release the value of timer *t313* as well as constants *n313* and *n314*;

1> else:

2> reconfigure the value of timers and constants in accordance with received *rlf-TimersAndConstantsSCG*;

## 5.3.10.8 Time domain measurement resource restriction for serving cell

#### The UE shall:

1> if the received *measSubframePatternPCell* is set to *release*:

2> release the time domain measurement resource restriction for the PCell, if previously configured

1> else:

2> apply the time domain measurement resource restriction for the PCell in accordance with the received measSubframePatternPCell;

## 5.3.10.9 Other configuration

#### The UE shall:

- 1> if the received *otherConfig* includes the *reportProximityConfig*:
  - 2> if *proximityIndicationEUTRA* is set to *enabled*:
    - 3> consider itself to be configured to provide proximity indications for E-UTRA frequencies in accordance with 5.3.14;

2> else:

3> consider itself not to be configured to provide proximity indications for E-UTRA frequencies;

- 2> if *proximityIndicationUTRA* is set to *enabled*:
  - 3> consider itself to be configured to provide proximity indications for UTRA frequencies in accordance with 5.3.14;

2> else:

3> consider itself not to be configured to provide proximity indications for UTRA frequencies;

1> if the received *otherConfig* includes the *obtainLocation*:

2> attempt to have detailed location information available for any subsequent measurement report;

- NOTE: The UE is requested to attempt to have valid detailed location information available whenever sending a measurement report for which it is configured to include available detailed location information. The UE may not succeed e.g. because the user manually disabled the GPS hardware, due to no/poor satellite coverage. Further details, e.g. regarding when to activate GNSS, are up to UE implementation.
- 1> if the received *otherConfig* includes the *idc-Config*:
  - 2> if *idc-Indication* is included (i.e. set to *setup*):
    - 3> consider itself to be configured to provide IDC indications in accordance with 5.6.9;
    - 3> if *idc-Indication-UL-CA* is included (i.e. set to *setup*):

4> consider itself to be configured to indicate UL CA related information in IDC indications in accordance with 5.6.9;

2> else:

3> consider itself not to be configured to provide IDC indications;

- 2> if autonomousDenialParameters is included:
  - 3> consider itself to be allowed to deny any transmission in a particular UL subframe if during the number of subframes indicated by *autonomousDenialValidity*, preceeding and including this particular subframe, it autonomously denied fewer UL subframes than indicated by *autonomousDenialSubframes*;

2> else:

3> consider itself not to be allowed to deny any UL transmission;

- 1> if the received *otherConfig* includes the *powerPrefIndicationConfig*:
  - 2> if *powerPrefIndicationConfig* is set to *setup*:

3 > consider itself to be configured to provide power preference indications in accordance with 5.6.10;

2> else:

3> consider itself not to be configured to provide power preference indications;

## 5.3.10.10 SCG reconfiguration

The UE shall:

- 1> if the received scg-Configuration is set to release or includes the mobilityControlInfoSCG (i.e. SCG release/ change):
  - 2> if *mobilityControlInfo* is not received (i.e. SCG release/ change without HO):
    - 3> reset SCG MAC, if configured;
    - 3> for each *drb-Identity* value that is part of the current UE configuration:
      - 4> if the DRB indicated by *drb-Identity* is an SCG DRB:

5> re-establish the PDCP entity and the SCG RLC entity or entities;

4> if the DRB indicated by *drb-Identity* is a split DRB:

5> perform PDCP data recovery and re-establish the SCG RLC entity;

- 4> if the DRB indicated by *drb-Identity* is an MCG DRB; and
- 4> drb-ToAddModListSCG is received and includes the drb-Identity value, while for this entry drb-Type is included and set to scg (i.e. MCG to SCG):

5> re-establish the PDCP entity and the MCG RLC entity or entities;

- 3> configure lower layers to consider the SCG SCell(s), except for the PSCell, to be in deactivated state;
- 1> if the received *scg-Configuration* is set to *release*:
  - 2> release the entire SCG configuration, except for the DRB configuration (i.e. as configured by *drb-ToAddModListSCG*);
  - 2> if the current UE configuration includes one or more split or SCG DRBs and the received RRCConnectionReconfiguration message includes radioResourceConfigDedicated including drb-ToAddModList:

3> reconfigure the SCG or split DRB by *drb-ToAddModList* as specified in 5.3.10.12;

2> stop timer T313, if running;

2> stop timer T307, if running;

```
1> else:
```

- 2> if the received *scg-ConfigPartMCG* includes the *scg-Counter*:
  - 3> update the S-K<sub>eNB</sub> key based on the K<sub>eNB</sub> key and using the received scg-Counter value, as specified in TS 33.401 [32];
  - 3> derive the K<sub>UPenc</sub> key associated with the *cipheringAlgorithmSCG* included in *mobilityControlInfoSCG* within the received *scg-ConfigPartSCG*, as specified in TS 33.401 [32];
  - 3> configure lower layers to apply the ciphering algorithm and the K<sub>UPenc</sub> key;
- 2> if the received *scg-ConfigPartSCG* includes the *radioResourceConfigDedicatedSCG*:
  - 3> reconfigure the dedicated radio resource configuration for the SCG as specified in 5.3.10.11;
- 2> if the current UE configuration includes one or more split or SCG DRBs and the received RRCConnectionReconfiguration message includes radioResourceConfigDedicated including drb-ToAddModList:
  - 3> reconfigure the SCG or split DRB by *drb-ToAddModList* as specified in 5.3.10.12;
- 2> if the received *scg-ConfigPartSCG* includes the *sCellToReleaseListSCG*:

3> perform SCell release for the SCG as specified in 5.3.10.3a;

2> if the received *scg-ConfigPartSCG* includes the *pSCellToAddMod*:

3> perform PSCell addition or modification as specified in 5.3.10.3c;

- NOTE 0: This procedure is also used to release the PSCell e.g. PSCell change, SI change for the PSCell.
  - 2> if the received *scg-ConfigPartSCG* includes the *sCellToAddModListSCG*:
    - 3> perform SCell addition or modification as specified in 5.3.10.3b;
  - 2> configure lower layers in accordance with *mobilityControlInfoSCG*, if received;
  - 2> if the received *scg-ConfigPartSCG* includes the *mobilityControlInfoSCG* (i.e. SCG change):
    - 3> resume all SCG DRBs and resume SCG transmission for split DRBs, if suspended;
    - 3> stop timer T313, if running;
    - 3> start timer T307 with the timer value set to t307, as included in the mobilityControlInfoSCG;
    - 3> start synchronising to the DL of the target PSCell;
    - 3> initiate the random access procedure on the PSCell, as specified in TS 36.321 [6]:
- NOTE 1: The UE is not required to determine the SFN of the target PSCell by acquiring system information from that cell before performing RACH access in the target PSCell.
  - 3> the procedure ends, except that the following actions are performed when MAC successfully completes the random access procedure on the PSCell:
    - 4> stop timer T307;
    - 4> apply the parts of the CQI reporting configuration, the scheduling request configuration and the sounding RS configuration that do not require the UE to know the SFN of the target PSCell, if any;
    - 4> apply the parts of the measurement and the radio resource configuration that require the UE to know the SFN of the target PSCell (e.g. periodic CQI reporting, scheduling request configuration, sounding RS configuration), if any, upon acquiring the SFN of the target PSCell;

NOTE 2: Whenever the UE shall setup or reconfigure a configuration in accordance with a field that is received it applies the new configuration, except for the cases addressed by the above statements.

## 5.3.10.11 SCG dedicated resource configuration

The UE shall:

- 1> if the received *radioResourceConfigDedicatedSCG* includes the *drb-ToAddModListSCG*:
  - 2> for each *drb-Identity* value included in the *drb-ToAddModListSCG* perform the DC specific DRB addition or reconfiguration as specified in 5.3.10.3a1
- 1> if the received radioResourceConfigDedicatedSCG includes the mac-MainConfigSCG:
  - 2> perform the SCG MAC main reconfiguration as specified in 5.3.10.4;
- 1> if the received radioResourceConfigDedicatedSCG includes the rlf-TimersAndConstantsSCG:
  - 2> reconfigure the values of timers and constants as specified in 5.3.10.7;

## 5.3.10.12 Reconfiguration SCG or split DRB by *drb-ToAddModList*

#### The UE shall:

- 1> for each split or SCG DRBs that is part of the current configuration:
  - 2> if the corresponding *drb-Identity* value is included in the received *drb-ToAddModList; and*:
  - 2> if the corresponding *drb-Identity* value is not included in the received *drb-ToAddModListSCG* (i.e. reconfigure split, split to MCG or SCG to MCG):

3> perform the DC specific DRB addition or reconfiguration as specified in 5.3.10.3a1;

## 5.3.10.13 Neighbour cell information reconfiguration

#### The UE shall:

- 1> if the received *naics-Info* is set to *release*:
  - 2> instruct lower layer to release all the NAICS neighbour cell information for the concerned cell, if previously configured;
- 1> if the received *naics-Info* includes the *neighCellsToReleaseList-r12*:
  - 2> for each *physCellId-r12* value included in the *neighCellsToReleaseList-r12* that is part of the current NAICS neighbour cell information of the concerned cell:
    - 3> instruct lower layer to release the NAICS neighbour cell information for the concerned cell;
- 1> if the received *naics-Info* includes the *NeighCellsToAddModList-r12*:
  - 2> for each *physCellId-r12* value included in the *neighCellsToAddModList-r12* that is not part of the current NAICS neighbour cell information of the concerned cell:

3> instruct lower layer to add the NAICS neighbour cell information for the concerned cell;

- 2> for each *physCellId-r12* value included in the *neighCellsToAddModList-r12* that is part of the current NAICS neighbour cell information of the concerned cell:
  - 3> instruct lower layer to modify the NAICS neighbour cell information in accordance with the received *NeighCellsInfo* for the concerned cell;

## 5.3.10.14 Void

## 5.3.10.15 Sidelink dedicated configuration

- 1> if the *RRCConnectionReconfiguration* message includes the *sl-CommConfig*:
  - 2> if *commTxResources* is included and set to *setup*:
    - 3> from the next SC period use the resources indicated by *commTxResources* for sidelink communication transmission, as specified in 5.10.4;
  - 2> else if *commTxResources* is included and set to *release*:
    - 3> from the next SC period, release the resources allocated for sidelink communication transmission previously configured by *commTxResources*;
- 1> if the *RRCConnectionReconfiguration* message includes the *sl-DiscConfig*:
  - 2> if *discTxResources* is included and set to *setup*:
    - 3> from the next discovery period, as defined by *discPeriod*, use the resources indicated by *discTxResources* for sidelink discovery announcement, as specified in 5.10.6;
  - 2> else if *discTxResources* is included and set to *release*:
    - 3> from the next discovery period, as defined by *discPeriod*, release the resources allocated for sidelink discovery announcement previously configured by *discTxResources*;
  - 2> if *discTxResourcesPS* is included and set to *setup*:
    - 3> from the next discovery period, as defined by *discPeriod*, use the resources indicated by *discTxResourcesPS* for sidelink discovery announcement, as specified in 5.10.6;
  - 2> else if *discTxResourcesPS* is included and set to *release*:
    - 3> from the next discovery period, as defined by *discPeriod*, release the resources allocated for sidelink discovery announcement previously configured by *discTxResourcesPS*;
  - 2> if *discTxInterFreqInfo* is included and set to *setup*:
    - 3> from the next discovery period, as defined by *discPeriod*, use the resources indicated by *discTxInterFreqInfo* for sidelink discovery announcement, as specified in 5.10.6;
  - 2> else if *discTxInterFreqInfo* is included and set to *release*:
    - 3> from the next discovery period, as defined by *discPeriod*, release the resources allocated for sidelink discovery announcement previously configured by *discTxInterFreqInfo*;
  - 2> if *discRxGapConfig* is included and set to *setup*:
    - 3> from the next gap period, as defined by gapPeriod, use the gaps indicated by discRxGapConfig for sidelink discovery monitoring, as specified in 5.10.5;
  - 2> else if *discRxGapConfig* is included and set to *release*:
    - 3> from the next gap period, as defined by gapPeriod, release the gaps configured for sidelink discovery monitoring previously configured by discRxGapConfig;
  - 2> if *discTxGapConfig* is included and set to *setup*:
    - 3> from the next gap period, as defined by gapPeriod, use the gaps indicated by discTxGapConfig for sidelink discovery announcement, as specified in 5.10.6;
  - 2> else if *discTxGapConfig* is included and set to *release*:

- 3> from the next gap period, as defined by *gapPeriod*, release the gaps configured for sidelink discovery announcement previously configured by *discTxGapConfig*;
- 2> if *discSysInfoToReportConfig* is included and set to *setup*:

3> start timer T370 with the timer value set to 60s;

2> else if *discSysInfoToReportConfig* is included and set to *release*:

3> stop timer T370 and release *discSysInfoToReportConfig*;

#### 5.3.10.16 T370 expiry

#### The UE shall:

1> if T370 expires:

2> release discSysInfoToReportConfig;

# 5.3.11 Radio link failure related actions

# 5.3.11.1 Detection of physical layer problems in RRC\_CONNECTED

The UE shall:

1> upon receiving N310 consecutive "out-of-sync" indications for the PCell from lower layers while neither T300, T301, T304 nor T311 is running:

2> start timer T310;

1> upon receiving N313 consecutive "out-of-sync" indications for the PSCell from lower layers while T307 is not running:

2> start T313;

NOTE: Physical layer monitoring and related autonomous actions do not apply to SCells except for the PSCell.

# 5.3.11.2 Recovery of physical layer problems

Upon receiving N311 consecutive "in-sync" indications for the PCell from lower layers while T310 is running, the UE shall:

1> stop timer T310;

1> stop timer T312, if running;

- NOTE 1: In this case, the UE maintains the RRC connection without explicit signalling, i.e. the UE maintains the entire radio resource configuration.
- NOTE 2: Periods in time where neither "in-sync" nor "out-of-sync" is reported by layer 1 do not affect the evaluation of the number of consecutive "in-sync" or "out-of-sync" indications.

Upon receiving N314 consecutive "in-sync" indications for the PSCell from lower layers while T313 is running, the UE shall:

1> stop timer T313;

# 5.3.11.3 Detection of radio link failure

The UE shall:

- 1> upon T310 expiry; or
- 1> upon T312 expiry; or

- 1> upon random access problem indication from MCG MAC while neither T300, T301, T304 nor T311 is running; or
- 1> upon indication from MCG RLC that the maximum number of retransmissions has been reached for an SRB or for an MCG or split DRB:
  - 2> consider radio link failure to be detected for the MCG i.e. RLF;
  - 2> except for NB-IoT, store the following radio link failure information in the *VarRLF-Report* by setting its fields as follows:
    - 3> clear the information included in *VarRLF-Report*, if any;
    - 3> set the *plmn-IdentityList* to include the list of EPLMNs stored by the UE (i.e. includes the RPLMN);
    - 3> set the *measResultLastServCell* to include the RSRP and RSRQ, if available, of the PCell based on measurements collected up to the moment the UE detected radio link failure;
    - 3> set the measResultNeighCells to include the best measured cells, other than the PCell, ordered such that the best cell is listed first, and based on measurements collected up to the moment the UE detected radio link failure, and set its fields as follows;
      - 4> if the UE was configured to perform measurements for one or more EUTRA frequencies, include the measResultListEUTRA;
      - 4> if the UE was configured to perform measurement reporting for one or more neighbouring UTRA frequencies, include the *measResultListUTRA*;
      - 4> if the UE was configured to perform measurement reporting for one or more neighbouring GERAN frequencies, include the *measResultListGERAN*;
      - 4> if the UE was configured to perform measurement reporting for one or more neighbouring CDMA2000 frequencies, include the *measResultsCDMA2000*;
      - 4> for each neighbour cell included, include the optional fields that are available;
- NOTE 1: The measured quantities are filtered by the L3 filter as configured in the mobility measurement configuration. The measurements are based on the time domain measurement resource restriction, if configured. Blacklisted cells are not required to be reported.
  - 3> if detailed location information is available, set the content of the *locationInfo* as follows:
    - 4> include the *locationCoordinates*;
    - 4> include the *horizontalVelocity*, if available;
  - 3> set the *failedPCellId* to the global cell identity, if available, and otherwise to the physical cell identity and carrier frequency of the PCell where radio link failure is detected;
  - 3> set the *tac-FailedPCell* to the tracking area code, if available, of the PCell where radio link failure is detected;
  - 3> if an *RRCConnectionReconfiguration* message including the *mobilityControlInfo* was received before the connection failure:
    - 4> if the last *RRCConnectionReconfiguration* message including the *mobilityControlInfo* concerned an intra E-UTRA handover:
      - 5> include the *previousPCellId* and set it to the global cell identity of the PCell where the last *RRCConnectionReconfiguration* message including *mobilityControlInfo* was received;
      - 5> set the *timeConnFailure* to the elapsed time since reception of the last *RRCConnectionReconfiguration* message including the *mobilityControlInfo*;
    - 4> if the last RRCConnectionReconfiguration message including the mobilityControlInfo concerned a handover to E-UTRA from UTRA and if the UE supports Radio Link Failure Report for Inter-RAT MRO:

- 5> include the *previousUTRA-CellId* and set it to the physical cell identity, the carrier frequency and the global cell identity, if available, of the UTRA Cell in which the last *RRCConnectionReconfiguration* message including *mobilityControlInfo* was received;
- 5> set the *timeConnFailure* to the elapsed time since reception of the last *RRCConnectionReconfiguration* message including the *mobilityControlInfo*;
- 3> if the UE supports QCI1 indication in Radio Link Failure Report and has a DRB for which QCI is 1:

4> include the *drb-EstablishedWithQCI-1*;

- 3> set the *connectionFailureType* to *rlf*;
- 3> set the *c*-*RNTI* to the C-RNTI used in the PCell;
- 3> set the *rlf-Cause* to the trigger for detecting radio link failure;
- 2> if AS security has not been activated:
  - 3> if the UE is a NB-IoT UE:
    - 4> perform the actions upon leaving RRC\_CONNECTED as specified in 5.3.12, with release cause 'RRC connection failure';

3> else:

4> perform the actions upon leaving RRC\_CONNECTED as specified in 5.3.12, with release cause 'other';

2> else:

3> initiate the connection re-establishment procedure as specified in 5.3.7;

#### The UE shall:

- 1> upon T313 expiry; or
- 1> upon random access problem indication from SCG MAC; or
- 1> upon indication from SCG RLC that the maximum number of retransmissions has been reached for an SCG or split DRB:
  - 2> consider radio link failure to be detected for the SCG i.e. SCG-RLF;
  - 2> initiate the SCG failure information procedure as specified in 5.6.13 to report SCG radio link failure;

The UE may discard the radio link failure information, i.e. release the UE variable *VarRLF-Report*, 48 hours after the radio link failure is detected, upon power off or upon detach.

# 5.3.12 UE actions upon leaving RRC\_CONNECTED

Upon leaving RRC\_CONNECTED, the UE shall:

1> reset MAC;

- 1> stop all timers that are running except T320, T325 and T330;
- 1> if leaving RRC\_CONNECTED was triggered by suspension of the RRC:
  - 2> re-establish RLC entities for all SRBs and DRBs;
  - 2> store the UE AS Context including the current RRC configuration, the current security context, the PDCP state including ROHC state, C-RNTI used in the source PCell, the *cellIdentity* and the physical cell identity of the source PCell;
  - 2> store the following information provided by E-UTRAN:

3> the *resumeIdentity*;

2> suspend all SRB(s) and DRB(s);

2> indicate the suspension of the RRC connection to upper layers;

1> else:

- 2> release all radio resources, including release of the RLC entity, the MAC configuration and the associated PDCP entity for all established RBs;
- 2> indicate the release of the RRC connection to upper layers together with the release cause;
- 1> if leaving RRC\_CONNECTED was triggered neither by reception of the *MobilityFromEUTRACommand* message nor by selecting an inter-RAT cell while T311 was running:
  - 2> if timer T350 is configured:
    - 3> start timer T350;
    - 3> apply rclwi-Configuration if configured, otherwise apply the wlan-Id-List corresponding to the RPLMN included in SystemInformationBlockType17;

2> else:

- 3> release the *wlan-OffloadConfigDedicated*, if received;
- 3> if the *wlan-OffloadConfigCommon* corresponding to the RPLMN is broadcast by the cell:
  - 4> apply the wlan-OffloadConfigCommon corresponding to the RPLMN included in SystemInformationBlockType17;
  - 4> apply steerToWLAN if configured, otherwise apply the wlan-Id-List corresponding to the RPLMN included in SystemInformationBlockType17;
- 2> enter RRC\_IDLE and perform procedures as specified in TS 36.304 [4, 5.2.7];

1> else:

2> release the *wlan-OffloadConfigDedicated*, if received;

NOTE: BL UEs or UEs in CE verifies validity of SI when released to RRC\_IDLE.

1> indicate the release of LWA configuration, if configured, to upper layers;

1> release the LWIP configuration, if configured, as described in 5.6.17.3;

# 5.3.13 UE actions upon PUCCH/ SRS release request

Upon receiving a PUCCH release request from lower layers, for an indicated serving cell the UE shall:

- 1> apply the default physical channel configuration for *cqi-ReportConfig* for the indicated serving cell as specified in 9.2.4 and release *cqi-ReportConfigSCell*, for each SCell that sends HARQ feedback on the indicated serving cell, if any;
- 1> apply the default physical channel configuration for *schedulingRequestConfig* as specified in 9.2.4, for the concerned CG;

Upon receiving an SRS release request from lower layers, for an indicated serving cell the UE shall:

1> apply the default physical channel configuration for *soundingRS-UL-ConfigDedicated*, as specified in 9.2.4;

NOTE: Upon PUCCH/ SRS release request, the UE does not modify the *soundingRS-UL-ConfigDedicatedAperiodic* i.e. it does not apply the default for this field (release).

# 5.3.14 Proximity indication

# 5.3.14.1 General

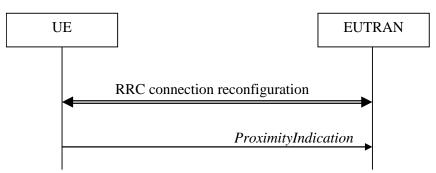

Figure 5.3.14.1-1: Proximity indication

The purpose of this procedure is to indicate that the UE is entering or leaving the proximity of one or more CSG member cells. The detection of proximity is based on an autonomous search function as defined in TS 36.304 [4].

# 5.3.14.2 Initiation

#### A UE in RRC\_CONNECTED shall:

- 1> if the UE enters the proximity of one or more CSG member cell(s) on an E-UTRA frequency while proximity indication is enabled for such E-UTRA cells; or
- 1> if the UE enters the proximity of one or more CSG member cell(s) on an UTRA frequency while proximity indication is enabled for such UTRA cells; or
- 1> if the UE leaves the proximity of all CSG member cell(s) on an E-UTRA frequency while proximity indication is enabled for such E-UTRA cells; or
- 1> if the UE leaves the proximity of all CSG member cell(s) on an UTRA frequency while proximity indication is enabled for such UTRA cells:
  - 2> if the UE has previously not transmitted a *ProximityIndication* for the RAT and frequency during the current RRC connection, or if more than 5 s has elapsed since the UE has last transmitted a *ProximityIndication* (either entering or leaving) for the RAT and frequency:
    - 3> initiate transmission of the *ProximityIndication* message in accordance with 5.3.14.3;
- NOTE: In the conditions above, "if the UE enters the proximity of one or more CSG member cell(s)" includes the case of already being in the proximity of such cell(s) at the time proximity indication for the corresponding RAT is enabled.

### 5.3.14.3 Actions related to transmission of *ProximityIndication* message

The UE shall set the contents of *ProximityIndication* message as follows:

- 1> if the UE applies the procedure to report entering the proximity of CSG member cell(s):
  - 2> set *type* to *entering*;
- 1> else if the UE applies the procedure to report leaving the proximity of CSG member cell(s):
  - 2> set *type* to *leaving*;
- 1> if the proximity indication was triggered for one or more CSG member cell(s) on an E-UTRA frequency:
  - 2> set the *carrierFreq* to *eutra* with the value set to the E-ARFCN value of the E-UTRA cell(s) for which proximity indication was triggered;

- 1> else if the proximity indication was triggered for one or more CSG member cell(s) on a UTRA frequency:
  - 2> set the *carrierFreq* to *utra* with the value set to the ARFCN value of the UTRA cell(s) for which proximity indication was triggered;

The UE shall submit the *ProximityIndication* message to lower layers for transmission.

# 5.3.15 Void

# 5.4 Inter-RAT mobility

# 5.4.1 Introduction

The general principles of connected mode mobility are described in 5.3.1.3. The general principles of the security handling upon connected mode mobility are described in 5.3.1.2.

For the (network controlled) inter RAT mobility from E-UTRA for a UE in RRC\_CONNECTED, a single procedure is defined that supports both handover, cell change order with optional network assistance (NACC) and enhanced CS fallback to CDMA2000 1xRTT. In case of mobility to CDMA2000, the eNB decides when to move to the other RAT while the target RAT determines to which cell the UE shall move.

# 5.4.2 Handover to E-UTRA

## 5.4.2.1 General

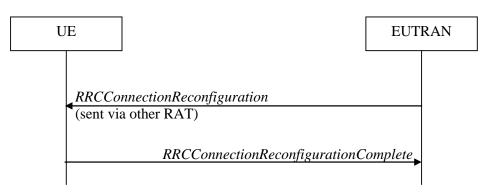

Figure 5.4.2.1-1: Handover to E-UTRA, successful

The purpose of this procedure is to, under the control of the network, transfer a connection between the UE and another Radio Access Network (e.g. GERAN or UTRAN) to E-UTRAN.

The handover to E-UTRA procedure applies when SRBs, possibly in combination with DRBs, are established in another RAT. Handover from UTRAN to E-UTRAN applies only after integrity has been activated in UTRAN.

## 5.4.2.2 Initiation

The RAN using another RAT initiates the handover to E-UTRA procedure, in accordance with the specifications applicable for the other RAT, by sending the *RRCConnectionReconfiguration* message via the radio access technology from which the inter-RAT handover is performed.

E-UTRAN applies the procedure as follows:

- to activate ciphering, possibly using NULL algorithm, if not yet activated in the other RAT;
- to establish SRB1, SRB2 and one or more DRBs, i.e. at least the DRB associated with the default EPS bearer is established;

# 5.4.2.3 Reception of the *RRCConnectionReconfiguration* by the UE

If the UE is able to comply with the configuration included in the *RRCConnectionReconfiguration* message, the UE shall:

- 1> apply the default physical channel configuration as specified in 9.2.4;
- 1> apply the default semi-persistent scheduling configuration as specified in 9.2.3;
- 1> apply the default MAC main configuration as specified in 9.2.2;
- 1> start timer T304 with the timer value set to t304, as included in the mobilityControlInfo;
- 1> consider the target PCell to be one on the frequency indicated by the *carrierFreq* with a physical cell identity indicated by the *targetPhysCellId*;
- 1> start synchronising to the DL of the target PCell;
- 1> set the C-RNTI to the value of the *newUE-Identity*;
- 1> for the target PCell, apply the downlink bandwidth indicated by the *dl-Bandwidth*;
- 1> for the target PCell, apply the uplink bandwidth indicated by (the absence or presence of) the *ul-Bandwidth;*
- 1> configure lower layers in accordance with the received *radioResourceConfigCommon*;
- 1> configure lower layers in accordance with any additional fields, not covered in the previous, if included in the received *mobilityControlInfo*;
- 1> perform the radio resource configuration procedure as specified in 5.3.10;
- 1> forward the *nas-SecurityParamToEUTRA* to the upper layers;
- 1> derive the  $K_{eNB}$  key, as specified in TS 33.401 [32];
- 1> derive the K<sub>RRCint</sub> key associated with the *integrityProtAlgorithm*, as specified in TS 33.401 [32];
- 1> derive the K<sub>RRCenc</sub> key and the K<sub>UPenc</sub> key associated with the *cipheringAlgorithm*, as specified in TS 33.401 [32];
- 1> configure lower layers to apply the indicated integrity protection algorithm and the K<sub>RRCint</sub> key immediately, i.e. the indicated integrity protection configuration shall be applied to all subsequent messages received and sent by the UE, including the message used to indicate the successful completion of the procedure;
- 1> configure lower layers to apply the indicated ciphering algorithm, the K<sub>RRCenc</sub> key and the K<sub>UPenc</sub> key immediately, i.e. the indicated ciphering configuration shall be applied to all subsequent messages received and sent by the UE, including the message used to indicate the successful completion of the procedure;
- 1> if the received *RRCConnectionReconfiguration* includes the s*CellToAddModList*:
  - 2> perform SCell addition as specified in 5.3.10.3b;
- 1> if the *RRCConnectionReconfiguration* message includes the *measConfig*:

2> perform the measurement configuration procedure as specified in 5.5.2;

- 1> perform the measurement identity autonomous removal as specified in 5.5.2.2a;
- 1> if the *RRCConnectionReconfiguration* message includes the *otherConfig*:

2> perform the other configuration procedure as specified in 5.3.10.9;

1> if the RRCConnectionReconfiguration message includes wlan-OffloadInfo:

2> perform the dedicated WLAN offload configuration procedure as specified in 5.6.12.2;

1> if the *RRCConnectionReconfiguration* message includes *rclwi-Configuration*:

2> perform the WLAN traffic steering command procedure as specified in 5.6.16.2;

- 1> if the *RRCConnectionReconfiguration* message includes *lwa-Configuration*:
  - 2> perform the LWA configuration procedure as specified in 5.6.14.2;
- 1> if the *RRCConnectionReconfiguration* message includes *lwip-Configuration*:
  - 2> perform the LWIP reconfiguration procedure as specified in 5.6.17.2;
- 1> set the content of *RRCConnectionReconfigurationComplete* message as follows:
  - 2> if the UE has radio link failure or handover failure information available in VarRLF-Report and if the RPLMN is included in *plmn-IdentityList* stored in VarRLF-Report:
    - 3> include *rlf-InfoAvailable*;
  - 2> if the UE has MBSFN logged measurements available for E-UTRA and if the RPLMN is included in *plmn-IdentityList* stored in *VarLogMeasReport* and if T330 is not running:
    - 3> include *logMeasAvailableMBSFN*;
  - 2> else if the UE has logged measurements available for E-UTRA and if the RPLMN is included in *plmn-IdentityList* stored in *VarLogMeasReport*:
    - 3> include the *logMeasAvailable*;
  - 2> if the UE has connection establishment failure information available in VarConnEstFailReport and if the RPLMN is equal to plmn-Identity stored in VarConnEstFailReport:
    - 3> include connEstFailInfoAvailable;
- 1> submit the *RRCConnectionReconfigurationComplete* message to lower layers for transmission using the new configuration;
- 1> if the RRCConnectionReconfiguration message does not include rlf-TimersAndConstants set to setup:

2> use the default values specified in 9.2.5 for timer T310, T311 and constant N310, N311;

- 1> if MAC successfully completes the random access procedure:
  - 2> stop timer T304;
  - 2> apply the parts of the CQI reporting configuration, the scheduling request configuration and the sounding RS configuration that do not require the UE to know the SFN of the target PCell, if any;
  - 2> apply the parts of the measurement and the radio resource configuration that require the UE to know the SFN of the target PCell (e.g. measurement gaps, periodic CQI reporting, scheduling request configuration, sounding RS configuration), if any, upon acquiring the SFN of the target PCell;
- NOTE 1: Whenever the UE shall setup or reconfigure a configuration in accordance with a field that is received it applies the new configuration, except for the cases addressed by the above statements.
  - 2> enter E-UTRA RRC\_CONNECTED, upon which the procedure ends;
- NOTE 2: The UE is not required to determine the SFN of the target PCell by acquiring system information from that cell before performing RACH access in the target PCell.

# 5.4.2.4 Reconfiguration failure

The UE shall:

- 1> if the UE is unable to comply with (part of) the configuration included in the RRCConnectionReconfiguration message:
  - 2> perform the actions defined for this failure case as defined in the specifications applicable for the other RAT;

- NOTE 1: The UE may apply above failure handling also in case the *RRCConnectionReconfiguration* message causes a protocol error for which the generic error handling as defined in 5.7 specifies that the UE shall ignore the message.
- NOTE 2: If the UE is unable to comply with part of the configuration, it does not apply any part of the configuration, i.e. there is no partial success/ failure.

# 5.4.2.5 T304 expiry (handover to E-UTRA failure)

The UE shall:

- 1> upon T304 expiry (handover to E-UTRA failure):
  - 2> reset MAC;
  - 2> perform the actions defined for this failure case as defined in the specifications applicable for the other RAT;

# 5.4.3 Mobility from E-UTRA

# 5.4.3.1 General

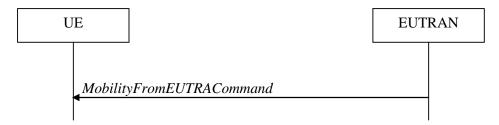

### Figure 5.4.3.1-1: Mobility from E-UTRA, successful

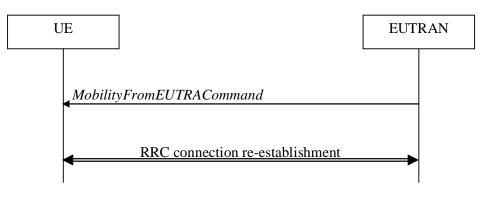

Figure 5.4.3.1-2: Mobility from E-UTRA, failure

The purpose of this procedure is to move a UE in RRC\_CONNECTED to a cell using another Radio Access Technology (RAT), e.g. GERAN, UTRA or CDMA2000 systems. The mobility from E-UTRA procedure covers the following type of mobility:

- handover, i.e. the *MobilityFromEUTRACommand* message includes radio resources that have been allocated for the UE in the target cell;
- cell change order, i.e. the *MobilityFromEUTRACommand* message may include information facilitating access of and/ or connection establishment in the target cell, e.g. system information. Cell change order is applicable only to GERAN; and
- enhanced CS fallback to CDMA2000 1xRTT, i.e. the *MobilityFromEUTRACommand* message includes radio resources that have been allocated for the UE in the target cell. The enhanced CS fallback to CDMA2000 1xRTT may be combined with concurrent handover or redirection to CDMA2000 HRPD.

NOTE: For the case of dual receiver/transmitter enhanced CS fallback to CDMA2000 1xRTT, the *DLInformationTransfer* message is used instead of the *MobilityFromEUTRACommand* message (see TS 36.300 [9]).

## 5.4.3.2 Initiation

E-UTRAN initiates the mobility from E-UTRA procedure to a UE in RRC\_CONNECTED, possibly in response to a *MeasurementReport* message or in response to reception of CS fallback indication for the UE from MME, by sending a *MobilityFromEUTRACommand* message. E-UTRAN applies the procedure as follows:

- the procedure is initiated only when AS-security has been activated, and SRB2 with at least one DRB are setup and not suspended;

# 5.4.3.3 Reception of the *MobilityFromEUTRACommand* by the UE

The UE shall be able to receive a *MobilityFromEUTRACommand* message and perform a cell change order to GERAN, even if no prior UE measurements have been performed on the target cell.

The UE shall:

- 1> stop timer T310, if running;
- 1> stop timer T312, if running;
- 1> if the *MobilityFromEUTRACommand* message includes the *purpose* set to *handover*:
  - 2> if the *targetRAT-Type* is set to *utra* or *geran*:
    - 3> consider inter-RAT mobility as initiated towards the RAT indicated by the *targetRAT-Type* included in the *MobilityFromEUTRACommand* message;
    - 3> forward the *nas-SecurityParamFromEUTRA* to the upper layers;
    - 3> access the target cell indicated in the inter-RAT message in accordance with the specifications of the target RAT;
    - 3> if the *targetRAT-Type* is set to *geran*:
      - 4> use the contents of *systemInformation*, if provided for PS Handover, as the system information to begin access on the target GERAN cell;
- NOTE 1: If there are DRBs for which no radio bearers are established in the target RAT as indicated in the *targetRAT-MessageContainer* in the message, the E-UTRA RRC part of the UE does not indicate the release of the concerned DRBs to the upper layers. Upper layers may derive which bearers are not established from information received from the AS of the target RAT.
- NOTE 2: In case of SR-VCC, the DRB to be replaced is specified in [61].

2> else if the *targetRAT-Type* is set to *cdma2000-1XRTT* or *cdma2000-HRPD*:

- 3> forward the targetRAT-Type and the targetRAT-MessageContainer to the CDMA2000 upper layers for the UE to access the cell(s) indicated in the inter-RAT message in accordance with the specifications of the CDMA2000 target-RAT;
- 1> else if the *MobilityFromEUTRACommand* message includes the *purpose* set to *cellChangeOrder*:
  - 2> start timer T304 with the timer value set to t304, as included in the MobilityFromEUTRACommand message;
  - 2> if the *targetRAT-Type* is set to *geran*:
    - 3> if networkControlOrder is included in the MobilityFromEUTRACommand message:

4> apply the value as specified in TS 44.060 [36];

3> else:

- 4> acquire networkControlOrder and apply the value as specified in TS 44.060 [36];
- 3> use the contents of *systemInformation*, if provided, as the system information to begin access on the target GERAN cell;
- 2> establish the connection to the target cell indicated in the *CellChangeOrder*;
- NOTE 3: The criteria for success or failure of the cell change order to GERAN are specified in TS 44.060[36].
- 1> if the *MobilityFromEUTRACommand* message includes the *purpose* set to *e-CSFB*:
  - 2> if messageContCDMA2000-1XRTT is present:
    - 3> forward the *messageContCDMA2000-1XRTT* to the CDMA2000 upper layers for the UE to access the cell(s) indicated in the inter-RAT message in accordance with the specification of the target RAT;
  - 2> if mobilityCDMA2000-HRPD is present and is set to handover:
    - 3> forward the *messageContCDMA2000-HRPD* to the CDMA2000 upper layers for the UE to access the cell(s) indicated in the inter-RAT message in accordance with the specification of the target RAT;
  - 2> if mobilityCDMA2000-HRPD is present and is set to redirection:
    - 3> forward the redirectCarrierCDMA2000-HRPD to the CDMA2000 upper layers;
- NOTE 4: When the CDMA2000 upper layers in the UE receive both the *messageContCDMA2000-1XRTT* and *messageContCDMA2000-HRPD* the UE performs concurrent access to both CDMA2000 1xRTT and CDMA2000 HRPD RAT.
- NOTE 5: The UE should perform the handover, the cell change order or enhanced 1xRTT CS fallback as soon as possible following the reception of the RRC message *MobilityFromEUTRACommand*, which could be before confirming successful reception (HARQ and ARQ) of this message.

#### 5.4.3.4 Successful completion of the mobility from E-UTRA

Upon successfully completing the handover, the cell change order or enhanced 1xRTT CS fallback, the UE shall:

- 1> perform the actions upon leaving RRC\_CONNECTED as specified in 5.3.12, with release cause 'other';
- NOTE: If the UE performs enhanced 1xRTT CS fallback along with concurrent mobility to CDMA2000 HRPD and the connection to either CDMA2000 1xRTT or CDMA2000 HRPD succeeds, then the mobility from E-UTRA is considered successful.

## 5.4.3.5 Mobility from E-UTRA failure

The UE shall:

- 1> if T304 expires (mobility from E-UTRA failure); or
- 1> if the UE does not succeed in establishing the connection to the target radio access technology; or
- 1> if the UE is unable to comply with (part of) the configuration included in the *MobilityFromEUTRACommand* message; or
- 1> if there is a protocol error in the inter RAT information included in the *MobilityFromEUTRACommand* message, causing the UE to fail the procedure according to the specifications applicable for the target RAT:
  - 2> stop T304, if running;
  - 2> if the cs-FallbackIndicator in the MobilityFromEUTRACommand message was set to TRUE or e-CSFB was present:
    - 3> indicate to upper layers that the CS fallback procedure has failed;
  - 2> revert back to the configuration used in the source PCell, excluding the configuration configured by the physicalConfigDedicated, mac-MainConfig and sps-Config;

2> initiate the connection re-establishment procedure as specified in 5.3.7;

NOTE: For enhanced CS fallback to CDMA2000 1xRTT, the above UE behavior applies only when the UE is attempting the enhanced 1xRTT CS fallback and connection to the target radio access technology fails or if the UE is attempting enhanced 1xRTT CS fallback along with concurrent mobility to CDMA2000 HRPD and connection to both the target radio access technologies fails.

# 5.4.4 Handover from E-UTRA preparation request (CDMA2000)

## 5.4.4.1 General

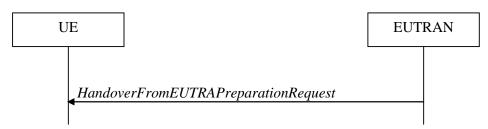

Figure 5.4.4.1-1: Handover from E-UTRA preparation request

The purpose of this procedure is to trigger the UE to prepare for handover or enhanced 1xRTT CS fallback to CDMA2000 by requesting a connection with this network. The UE may use this procedure to concurrently prepare for handover to CDMA2000 HRPD along with preparation for enhanced CS fallback to CDMA2000 1xRTT. This procedure applies to CDMA2000 capable UEs only.

This procedure is also used to trigger the UE which supports dual Rx/Tx enhanced 1xCSFB to redirect its second radio to CDMA2000 1xRTT.

The handover from E-UTRA preparation request procedure applies when signalling radio bearers are established.

# 5.4.4.2 Initiation

E-UTRAN initiates the handover from E-UTRA preparation request procedure to a UE in RRC\_CONNECTED, possibly in response to a *MeasurementReport* message or CS fallback indication for the UE, by sending a *HandoverFromEUTRAPreparationRequest* message. E-UTRA initiates the procedure only when AS security has been activated.

# 5.4.4.3 Reception of the HandoverFromEUTRAPreparationRequest by the UE

Upon reception of the HandoverFromEUTRAPreparationRequest message, the UE shall:

1> if *dualRxTxRedirectIndicator* is present in the received message:

2> forward *dualRxTxRedirectIndicator* to the CDMA2000 upper layers;

2> forward redirectCarrierCDMA2000-1XRTT to the CDMA2000 upper layers, if included;

1> else:

- 2> indicate the request to prepare handover or enhanced 1xRTT CS fallback and forward the *cdma2000-Type* to the CDMA2000 upper layers;
- 2> if *cdma2000-Type* is set to *type1XRTT*:
  - 3> forward the *rand* and the *mobilityParameters* to the CDMA2000 upper layers;
- 2> if *concurrPrepCDMA2000-HRPD* is present in the received message:

3> forward concurrPrepCDMA2000-HRPD to the CDMA2000 upper layers;

2> else:

3> forward concurrPrepCDMA2000-HRPD, with its value set to FALSE, to the CDMA2000 upper layers;

# 5.4.5 UL handover preparation transfer (CDMA2000)

# 5.4.5.1 General

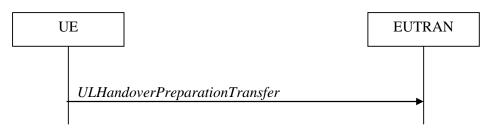

Figure 5.4.5.1-1: UL handover preparation transfer

The purpose of this procedure is to tunnel the handover related CDMA2000 dedicated information or enhanced 1xRTT CS fallback related CDMA2000 dedicated information from UE to E-UTRAN when requested by the higher layers. The procedure is triggered by the higher layers on receipt of *HandoverFromEUTRAPreparationRequest* message. If preparing for enhanced CS fallback to CDMA2000 1xRTT and handover to CDMA2000 HRPD, the UE sends two consecutive *ULHandoverPreparationTransfer* messages to E-UTRAN, one per addressed CDMA2000 RAT Type. This procedure applies to CDMA2000 capable UEs only.

# 5.4.5.2 Initiation

A UE in RRC\_CONNECTED initiates the UL handover preparation transfer procedure whenever there is a need to transfer handover or enhanced 1xRTT CS fallback related non-3GPP dedicated information. The UE initiates the UL handover preparation transfer procedure by sending the *ULHandoverPreparationTransfer* message.

# 5.4.5.3 Actions related to transmission of the *ULHandoverPreparationTransfer* message

The UE shall set the contents of the ULHandoverPreparationTransfer message as follows:

- 1> include the *cdma2000-Type* and the *dedicatedInfo*;
- 1> if the *cdma2000-Type* is set to *type1XRTT*:
  - 2> include the *meid* and set it to the value received from the CDMA2000 upper layers;
- 1> submit the ULHandoverPreparationTransfer message to lower layers for transmission, upon which the procedure ends;

# 5.4.5.4 Failure to deliver the ULHandoverPreparationTransfer message

### The UE shall:

- 1> if the UE is unable to guarantee successful delivery of ULHandoverPreparationTransfer messages:
  - 2> inform upper layers about the possible failure to deliver the information contained in the concerned ULHandoverPreparationTransfer message;

# 5.4.6 Inter-RAT cell change order to E-UTRAN

# 5.4.6.1 General

The purpose of the inter-RAT cell change order to E-UTRAN procedure is to transfer, under the control of the source radio access technology, a connection between the UE and another radio access technology (e.g. GSM/ GPRS) to E-UTRAN.

# 5.4.6.2 Initiation

The procedure is initiated when a radio access technology other than E-UTRAN, e.g. GSM/GPRS, using procedures specific for that RAT, orders the UE to change to an E-UTRAN cell. In response, upper layers request the establishment of an RRC connection as specified in subclause 5.3.3.

NOTE: Within the message used to order the UE to change to an E-UTRAN cell, the source RAT should specify the identity of the target E-UTRAN cell as specified in the specifications for that RAT.

The UE shall:

1> upon receiving an *RRCConnectionSetup* message:

2> consider the inter-RAT cell change order procedure to have completed successfully;

## 5.4.6.3 UE fails to complete an inter-RAT cell change order

If the inter-RAT cell change order fails the UE shall return to the other radio access technology and proceed as specified in the appropriate specifications for that RAT.

The UE shall:

1> upon failure to establish the RRC connection as specified in subclause 5.3.3:

2> consider the inter-RAT cell change order procedure to have failed;

NOTE: The cell change was network ordered. Therefore, failure to change to the target PCell should not cause the UE to move to UE-controlled cell selection.

# 5.5 Measurements

# 5.5.1 Introduction

The UE reports measurement information in accordance with the measurement configuration as provided by E-UTRAN. E-UTRAN provides the measurement configuration applicable for a UE in RRC\_CONNECTED by means of dedicated signalling, i.e. using the *RRCConnectionReconfiguration* or *RRCConnectionResume* message.

The UE can be requested to perform the following types of measurements:

- Intra-frequency measurements: measurements at the downlink carrier frequency(ies) of the serving cell(s).
- Inter-frequency measurements: measurements at frequencies that differ from any of the downlink carrier frequency(ies) of the serving cell(s).
- Inter-RAT measurements of UTRA frequencies.
- Inter-RAT measurements of GERAN frequencies.
- Inter-RAT measurements of CDMA2000 HRPD or CDMA2000 1xRTT or WLAN frequencies.

The measurement configuration includes the following parameters:

- 1. Measurement objects: The objects on which the UE shall perform the measurements.
  - For intra-frequency and inter-frequency measurements a measurement object is a single E-UTRA carrier frequency. Associated with this carrier frequency, E-UTRAN can configure a list of cell specific offsets, a list of 'blacklisted' cells and a list of 'whitelisted' cells. Blacklisted cells are not considered in event evaluation or measurement reporting.
  - For inter-RAT UTRA measurements a measurement object is a set of cells on a single UTRA carrier frequency.
  - For inter-RAT GERAN measurements a measurement object is a set of GERAN carrier frequencies.

- For inter-RAT CDMA2000 measurements a measurement object is a set of cells on a single (HRPD or 1xRTT) carrier frequency.
- For inter-RAT WLAN measurements a measurement object is a set of WLAN identifiers and optionally a set of WLAN frequencies.
- NOTE 1: Some measurements using the above mentioned measurement objects, only concern a single cell, e.g. measurements used to report neighbouring cell system information, PCell UE Rx-Tx time difference, or a pair of cells, e.g. SSTD measurements between the PCell and the PSCell.
- 2. **Reporting configurations**: A list of reporting configurations where each reporting configuration consists of the following:
  - Reporting criterion: The criterion that triggers the UE to send a measurement report. This can either be periodical or a single event description.
  - Reporting format: The quantities that the UE includes in the measurement report and associated information (e.g. number of cells to report).
- 3. **Measurement identities**: A list of measurement identities where each measurement identity links one measurement object with one reporting configuration. By configuring multiple measurement identities it is possible to link more than one measurement object to the same reporting configuration, as well as to link more than one reporting configuration to the same measurement object. The measurement identity is used as a reference number in the measurement report.
- 4. **Quantity configurations:** One quantity configuration is configured per RAT type. The quantity configuration defines the measurement quantities and associated filtering used for all event evaluation and related reporting of that measurement type. One filter can be configured per measurement quantity.
- 5. Measurement gaps: Periods that the UE may use to perform measurements, i.e. no (UL, DL) transmissions are scheduled.

E-UTRAN only configures a single measurement object for a given frequency (except for WLAN), i.e. it is not possible to configure two or more measurement objects for the same frequency with different associated parameters, e.g. different offsets and/ or blacklists. E-UTRAN may configure multiple instances of the same event e.g. by configuring two reporting configurations with different thresholds.

The UE maintains a single measurement object list, a single reporting configuration list, and a single measurement identities list. The measurement object list includes measurement objects, that are specified per RAT type, possibly including intra-frequency object(s) (i.e. the object(s) corresponding to the serving frequency(ies)), inter-frequency object(s) and inter-RAT objects. Similarly, the reporting configuration list includes E-UTRA and inter-RAT reporting configurations. Any measurement object can be linked to any reporting configuration of the same RAT type. Some reporting configurations may not be linked to a measurement object. Likewise, some measurement objects may not be linked to a reporting configuration.

The measurement procedures distinguish the following types of cells:

- 1. The serving cell(s) these are the PCell and one or more SCells, if configured for a UE supporting CA.
- 2. Listed cells these are cells listed within the measurement object(s) or, for inter-RAT WLAN, the WLANs matching the WLAN identifiers configured in the measurement object or the WLAN the UE is connected to.
- 3. Detected cells these are cells that are not listed within the measurement object(s) but are detected by the UE on the carrier frequency(ies) indicated by the measurement object(s).

For E-UTRA, the UE measures and reports on the serving cell(s), listed cells, detected cells and, for RSSI and channel occupancy measurements, the UE measures and reports on any reception on the indicated frequency. For inter-RAT UTRA, the UE measures and reports on listed cells and optionally on cells that are within a range for which reporting is allowed by E-UTRAN. For inter-RAT GERAN, the UE measures and reports on detected cells. For inter-RAT CDMA2000, the UE measures and reports on listed cells. For inter-RAT WLAN, the UE measures and reports on listed cells.

NOTE 2: For inter-RAT UTRA and CDMA2000, the UE measures and reports also on detected cells for the purpose of SON.

NOTE 3: This specification is based on the assumption that typically CSG cells of home deployment type are not indicated within the neighbour list. Furthermore, the assumption is that for non-home deployments, the physical cell identity is unique within the area of a large macro cell (i.e. as for UTRAN).

Whenever the procedural specification, other than contained in sub-clause 5.5.2, refers to a field it concerns a field included in the *VarMeasConfig* unless explicitly stated otherwise i.e. only the measurement configuration procedure covers the direct UE action related to the received *measConfig*.

# 5.5.2 Measurement configuration

## 5.5.2.1 General

E-UTRAN applies the procedure as follows:

- to ensure that, whenever the UE has a *measConfig*, it includes a *measObject* for each serving frequency;
- to configure at most one measurement identity using a reporting configuration with the *purpose* set to *reportCGI*;
- for serving frequencies, set the EARFCN within the corresponding *measObject* according to the band as used for reception/ transmission;
- to configure at most one measurement identity using a reporting configuration with *ul-DelayConfig*;

#### The UE shall:

1> if the received *measConfig* includes the *measObjectToRemoveList*:

2> perform the measurement object removal procedure as specified in 5.5.2.4;

1> if the received *measConfig* includes the *measObjectToAddModList*:

2> perform the measurement object addition/ modification procedure as specified in 5.5.2.5;

1> if the received *measConfig* includes the *reportConfigToRemoveList*:

2> perform the reporting configuration removal procedure as specified in 5.5.2.6;

1> if the received *measConfig* includes the *reportConfigToAddModList*:

2> perform the reporting configuration addition/ modification procedure as specified in 5.5.2.7;

1> if the received *measConfig* includes the *quantityConfig*:

2> perform the quantity configuration procedure as specified in 5.5.2.8;

1> if the received *measConfig* includes the *measIdToRemoveList*:

2> perform the measurement identity removal procedure as specified in 5.5.2.2;

1> if the received *measConfig* includes the *measIdToAddModList*:

2> perform the measurement identity addition/ modification procedure as specified in 5.5.2.3;

1> if the received *measConfig* includes the *measGapConfig*:

2> perform the measurement gap configuration procedure as specified in 5.5.2.9;

- 1> if the received *measConfig* includes the *s-Measure*:
  - 2> set the parameter *s*-Measure within VarMeasConfig to the lowest value of the RSRP ranges indicated by the received value of *s*-Measure;
- 1> if the received *measConfig* includes the *preRegistrationInfoHRPD*:
  - 2> forward the *preRegistrationInfoHRPD* to CDMA2000 upper layers;

1> if the received *measConfig* includes the *speedStatePars*:

2> set the parameter *speedStatePars* within *VarMeasConfig* to the received value of *speedStatePars*;

1> if the received *measConfig* includes the *allowInterruptions*:

2> set the parameter allowInterruptions within VarMeasConfig to the received value of allowInterruptions;

# 5.5.2.2 Measurement identity removal

The UE shall:

- 1> for each *measId* included in the received *measIdToRemoveList* that is part of the current UE configuration in *VarMeasConfig*:
  - 2> remove the entry with the matching *measId* from the *measIdList* within the *VarMeasConfig*;
  - 2> remove the measurement reporting entry for this *measId* from the *VarMeasReportList*, if included;
  - 2> stop the periodical reporting timer or timer T321, whichever one is running, and reset the associated information (e.g. *timeToTrigger*) for this *measId*;
- NOTE: The UE does not consider the message as erroneous if the *measIdToRemoveList* includes any *measId* value that is not part of the current UE configuration.

#### 5.5.2.2a Measurement identity autonomous removal

The UE shall:

- 1> for each *measId* included in the *measIdList* within *VarMeasConfig*:
  - 2> if the associated *reportConfig* concerns an event involving a serving cell while the concerned serving cell is not configured; or
  - 2> if the associated *reportConfig* concerns an event involving a WLAN mobility set while the concerned WLAN mobility set is not configured:
    - 3> remove the *measId* from the *measIdList* within the *VarMeasConfig*;
    - 3> remove the measurement reporting entry for this *measId* from the *VarMeasReportList*, if included;
    - 3> stop the periodical reporting timer if running, and reset the associated information (e.g. *timeToTrigger*) for this *measId*;
- NOTE 1: The above UE autonomous removal of *measId*'s applies only for measurement events A1, A2, A6, and also applies for events A3 and A5 if configured for PSCell and W2 and W3, if configured.
- NOTE 2: When performed during re-establishment, the UE is only configured with a primary frequency (i.e. the SCell(s) and WLAN mobility set are released, if configured).

## 5.5.2.3 Measurement identity addition/ modification

E-UTRAN applies the procedure as follows:

- configure a *measId* only if the corresponding measurement object, the corresponding reporting configuration and the corresponding quantity configuration, are configured;

The UE shall:

- 1> for each *measId* included in the received *measIdToAddModList*:
  - 2> if an entry with the matching *measId* exists in the *measIdList* within the *VarMeasConfig*:
    - 3> replace the entry with the value received for this *measId*;

2> else:

3> add a new entry for this *measId* within the *VarMeasConfig*;

- 2> remove the measurement reporting entry for this *measId* from the *VarMeasReportList*, if included;
- 2> stop the periodical reporting timer or timer T321, whichever one is running, and reset the associated information (e.g. *timeToTrigger*) for this *measId*;
- 2> if the *triggerType* is set to *periodical* and the *purpose* is set to *reportCGI* in the *reportConfig* associated with this *measId*:
  - 3> if the *measObject* associated with this *measId* concerns E-UTRA:
    - 4> if the *si-RequestForHO* is included in the *reportConfig* associated with this *measId*:

5> if the UE is a category 0 UE according to TS 36.306 [5]:

6> start timer T321 with the timer value set to 190 ms for this *measId*;

5> else:

6> start timer T321 with the timer value set to 150 ms for this *measId*;

4> else:

5> start timer T321 with the timer value set to 1 second for this *measId*;

3> else if the *measObject* associated with this *measId* concerns UTRA:

4> if the *si-RequestForHO* is included in the *reportConfig* associated with this *measId*:

5> for UTRA FDD, start timer T321 with the timer value set to 2 seconds for this *measId*;

5> for UTRA TDD, start timer T321 with the timer value set to [1 second] for this measId;

4 > else:

5> start timer T321 with the timer value set to 8 seconds for this *measId*;

3> else:

4> start timer T321 with the timer value set to 8 seconds for this *measId*;

# 5.5.2.4 Measurement object removal

The UE shall:

- 1> for each measObjectId included in the received measObjectToRemoveList that is part of the current UE configuration in VarMeasConfig:
  - 2> remove the entry with the matching *measObjectId* from the *measObjectList* within the *VarMeasConfig*;
  - 2> remove all *measId* associated with this *measObjectId* from the *measIdList* within the *VarMeasConfig*, if any;
  - 2> if a *measId* is removed from the *measIdList*:
    - 3> remove the measurement reporting entry for this measId from the VarMeasReportList, if included;
    - 3> stop the periodical reporting timer or timer T321, whichever one is running, and reset the associated information (e.g. *timeToTrigger*) for this *measId*;
- NOTE: The UE does not consider the message as erroneous if the *measObjectToRemoveList* includes any *measObjectId* value that is not part of the current UE configuration.

### 5.5.2.5 Measurement object addition/ modification

The UE shall:

- 1> for each measObjectId included in the received measObjectToAddModList:
  - 2> if an entry with the matching *measObjectId* exists in the *measObjectList* within the *VarMeasConfig*, for this entry:
    - 3> reconfigure the entry with the value received for this measObject, except for the fields cellsToAddModList, blackCellsToAddModList, whiteCellsToAddModList, altTTT-CellsToAddModList, cellsToRemoveList, blackCellsToRemoveList, whiteCellsToRemoveList, altTTT-CellsToRemoveList, measSubframePatternConfigNeigh, measDS-Config, wlan-ToAddModList and wlan-ToRemoveList;
    - 3> if the received *measObject* includes the *cellsToRemoveList*:
      - 4> for each *cellIndex* included in the *cellsToRemoveList*:
        - 5> remove the entry with the matching *cellIndex* from the *cellsToAddModList*;
    - 3> if the received *measObject* includes the *cellsToAddModList*:
      - 4> for each *cellIndex* value included in the *cellsToAddModList*:
        - 5> if an entry with the matching *cellIndex* exists in the *cellsToAddModList*:

6> replace the entry with the value received for this *cellIndex*;

5> else:

6> add a new entry for the received *cellIndex* to the *cellsToAddModList*;

- 3> if the received *measObject* includes the *blackCellsToRemoveList*:
  - 4> for each *cellIndex* included in the *blackCellsToRemoveList*:

5> remove the entry with the matching *cellIndex* from the *blackCellsToAddModList*;

- NOTE 1: For each *cellIndex* included in the *blackCellsToRemoveList* that concerns overlapping ranges of cells, a cell is removed from the black list of cells only if all cell indexes containing it are removed.
  - 3> if the received *measObject* includes the *blackCellsToAddModList*:
    - 4> for each *cellIndex* included in the *blackCellsToAddModList*:
      - 5> if an entry with the matching *cellIndex* is included in the *blackCellsToAddModList*:

6> replace the entry with the value received for this *cellIndex*;

5> else:

6> add a new entry for the received *cellIndex* to the *blackCellsToAddModList*;

- 3> if the received *measObject* includes the *whiteCellsToRemoveList*:
  - 4> for each *cellIndex* included in the *whiteCellsToRemoveList*:
    - 5> remove the entry with the matching *cellIndex* from the *whiteCellsToAddModList*;
- NOTE 2: For each *cellIndex* included in the *whiteCellsToRemoveList* that concerns overlapping ranges of cells, a cell is removed from the white list of cells only if all cell indexes containing it are removed.
  - 3> if the received *measObject* includes the *whiteCellsToAddModList*:
    - 4> for each *cellIndex* included in the *whiteCellsToAddModList*:
      - 5> if an entry with the matching *cellIndex* is included in the *whiteCellsToAddModList*:

6> replace the entry with the value received for this *cellIndex*;

5> else:

6> add a new entry for the received *cellIndex* to the *whiteCellsToAddModList*;

3> if the received *measObject* includes the *altTTT-CellsToRemoveList*:

4> for each *cellIndex* included in the *altTTT-CellsToRemoveList*:

5> remove the entry with the matching *cellIndex* from the *altTTT-CellsToAddModList*;

- NOTE 3: For each *cellIndex* included in the *altTTT-CellsToRemoveList* that concerns overlapping ranges of cells, a cell is removed from the list of cells only if all cell indexes containing it are removed.
  - 3> if the received *measObject* includes the *altTTT-CellsToAddModList*:
    - 4> for each *cellIndex* value included in the *altTTT-CellsToAddModList*:
      - 5> if an entry with the matching *cellIndex* exists in the *altTTT-CellsToAddModList*:

6> replace the entry with the value received for this *cellIndex*;

5> else:

6> add a new entry for the received *cellIndex* to the *altTTT-CellsToAddModList*;

3> if the received *measObject* includes *measSubframePatternConfigNeigh*:

4> set measSubframePatternConfigNeigh within the VarMeasConfig to the value of the received field

- 3> if the received *measObject* includes *measDS-Config*:
  - 4> if *measDS-Config* is set to *setup*:
    - 5> if the received *measDS-Config* includes the *measCSI-RS-ToRemoveList*:
      - 6> for each measCSI-RS-Id included in the measCSI-RS-ToRemoveList:
        - 7> remove the entry with the matching measCSI-RS-Id from the measCSI-RS-ToAddModList;
    - 5> if the received *measDS-Config* includes the *measCSI-RS-ToAddModList*, for each *measCSI-RS-Id* value included in the *measCSI-RS-ToAddModList*:
      - 6> if an entry with the matching measCSI-RS-Id exists in the measCSI-RS-ToAddModList:

7> replace the entry with the value received for this *measCSI-RS-Id*;

- 6> else:
  - 7> add a new entry for the received measCSI-RS-Id to the measCSI-RS-ToAddModList;
- 5> set other fields of the measDS-Config within the VarMeasConfig to the value of the received fields;
- 5> perform the discovery signals measurement timing configuration procedure as specified in 5.5.2.10;

4> else:

5> release the discovery signals measurement configuration;

- 3> for each measId associated with this measObjectId in the measIdList within the VarMeasConfig, if any:
  - 4> remove the measurement reporting entry for this *measId* from the *VarMeasReportList*, if included;
  - 4> stop the periodical reporting timer or timer T321, whichever one is running, and reset the associated information (e.g. *timeToTrigger*) for this *measId*;
- 3> if the received *measObject* includes the *wlan-ToRemoveList*:
  - 4> for each WLAN-Identifiers included in the wlan-ToRemoveList:

5> remove the entry with the matching WLAN-Identifiers from the wlan-ToAddModList;

NOTE 3a: Matching of WLAN-Identifiers requires that all WLAN identitifier fields should be same.

3> if the received *measObject* includes the *wlan-ToAddModList*:

4> for each WLAN-Identifiers included in the wlan-ToAddModList:

5> add a new entry for the received WLAN-Identifiers to the wlan-ToAddModList;

2> else:

3> add a new entry for the received *measObject* to the *measObjectList* within *VarMeasConfig*;

NOTE 4: UE does not need to retain cellForWhichToReportCGI in the measObject after reporting cgi-Info.

# 5.5.2.6 Reporting configuration removal

The UE shall:

- 1> for each *reportConfigId* included in the received *reportConfigToRemoveList* that is part of the current UE configuration in *VarMeasConfig*:
  - 2> remove the entry with the matching *reportConfigId* from the *reportConfigList* within the *VarMeasConfig*;
  - 2> remove all *measId* associated with the *reportConfigId* from the *measIdList* within the *VarMeasConfig*, if any;
  - 2> if a *measId* is removed from the *measIdList*:
    - 3> remove the measurement reporting entry for this *measId* from the *VarMeasReportList*, if included;
    - 3> stop the periodical reporting timer or timer T321, whichever one is running, and reset the associated information (e.g. *timeToTrigger*) for this *measId*;
- NOTE: The UE does not consider the message as erroneous if the *reportConfigToRemoveList* includes any *reportConfigId* value that is not part of the current UE configuration.

### 5.5.2.7 Reporting configuration addition/ modification

#### The UE shall:

- 1> for each reportConfigId included in the received reportConfigToAddModList:
  - 2> if an entry with the matching reportConfigId exists in the reportConfigList within the VarMeasConfig, for this entry:
    - 3> reconfigure the entry with the value received for this *reportConfig*;
    - 3> for each *measId* associated with this *reportConfigId* included in the *measIdList* within the *VarMeasConfig*, if any:
      - 4> remove the measurement reporting entry for this measId from in VarMeasReportList, if included;
      - 4> stop the periodical reporting timer or timer T321, whichever one is running, and reset the associated information (e.g. *timeToTrigger*) for this *measId*;

2> else:

3> add a new entry for the received *reportConfig* to the *reportConfigList* within the *VarMeasConfig*;

# 5.5.2.8 Quantity configuration

#### The UE shall:

1> for each RAT for which the received *quantityConfig* includes parameter(s):

- 2> set the corresponding parameter(s) in *quantityConfig* within *VarMeasConfig* to the value of the received *quantityConfig* parameter(s);
- 1> for each *measId* included in the *measIdList* within *VarMeasConfig*:
  - 2> remove the measurement reporting entry for this measId from the VarMeasReportList, if included;
  - 2> stop the periodical reporting timer or timer T321, whichever one is running, and reset the associated information (e.g. *timeToTrigger*) for this *measId*;

#### 5.5.2.9 Measurement gap configuration

The UE shall:

- 1> if measGapConfig is set to setup:
  - 2> if a measurement gap configuration is already setup, release the measurement gap configuration;
  - 2> setup the measurement gap configuration indicated by the *measGapConfig* in accordance with the received *gapOffset*, i.e., the first subframe of each gap occurs at an SFN and subframe meeting the following condition (SFN and subframe of MCG cells):

SFN mod *T* = FLOOR(*gapOffset*/10);

subframe = *gapOffset* mod 10;

with T = MGRP/10 as defined in TS 36.133 [16];

NOTE: The UE applies a single gap, which timing is relative to the MCG cells, even when configured with DC.

1> else:

2> release the measurement gap configuration;

## 5.5.2.10 Discovery signals measurement timing configuration

The UE shall setup the discovery signals measurement timing configuration (DMTC) in accordance with the received *dmtc-PeriodOffset*, i.e., the first subframe of each DMTC occasion occurs at an SFN and subframe of the PCell meeting the following condition:

SFN mod *T* = FLOOR(*dmtc-Offset*/10);

subframe = *dmtc-Offset* mod 10;

with T = dmtc-*Periodicity*/10;

On the concerned frequency, the UE shall not consider discovery signals transmission in subframes outside the DMTC occasion.

## 5.5.2.11 RSSI measurement timing configuration

The UE shall setup the RSSI measurement timing configuraton (RMTC) in accordance with the received *rmtc-Period*, *rmtc-SubframeOffset* if configured otherwise determined by the UE randomly, i.e. the first symbol of each RMTC occasion occurs at first symbol of an SFN and subframe of the PCell meeting the following condition:

SFN mod *T* = FLOOR(*rmtc-SubframeOffset*/10);

subframe = rmtc-SubframeOffset mod 10;

with T = rmtc-Period/10;

On the concerned frequency, the UE shall not consider RSSI measurements outside the configured RMTC occasion which lasts for *measDuration* for RSSI and channel occupancy measurements.

# 5.5.3 Performing measurements

# 5.5.3.1 General

For all measurements, except for UE Rx–Tx time difference measurements, RSSI, UL PDCP Packet Delay per QCI measurement, channel occupancy measurements, and except for WLAN measurements of Band, Carrier Info, Available Admission Capacity, Backhaul Bandwidth, Channel Utilization, and Station Count, the UE applies the layer 3 filtering as specified in 5.5.3.2, before using the measured results for evaluation of reporting criteria or for measurement reporting.

The UE shall:

- 1> whenever the UE has a *measConfig*, perform RSRP and RSRQ measurements for each serving cell as follows:
  - 2> for the PCell, apply the time domain measurement resource restriction in accordance with measSubframePatternPCell, if configured;
  - 2> if the UE supports CRS based discovery signals measurement:
    - 3> for each SCell in deactivated state, apply the discovery signals measurement timing configuration in accordance with *measDS-Config*, if configured within the *measObject* corresponding to the frequency of the SCell;
- 1> if the UE has a *measConfig* with *rs-sinr-Config* configured, perform RS-SINR (as indicated in the associated *reportConfig*) measurements as follows:
  - 2> perform the corresponding measurements on the frequency indicated in the associated *measObject* using available idle periods or using autonomous gaps as necessary;
- 1> for each *measId* included in the *measIdList* within *VarMeasConfig*:
  - 2> if the *purpose* for the associated *reportConfig* is set to *reportCGI*:
    - 3> if *si-RequestForHO* is configured for the associated *reportConfig*:
      - 4> perform the corresponding measurements on the frequency and RAT indicated in the associated measObject using autonomous gaps as necessary;
    - 3> else:
      - 4> perform the corresponding measurements on the frequency and RAT indicated in the associated measObject using available idle periods or using autonomous gaps as necessary;
- NOTE 1: If autonomous gaps are used to perform measurements, the UE is allowed to temporarily abort communication with all serving cell(s), i.e. create autonomous gaps to perform the corresponding measurements within the limits specified in TS 36.133 [16]. Otherwise, the UE only supports the measurements with the purpose set to *reportCGI* only if E-UTRAN has provided sufficient idle periods.
  - 3> try to acquire the global cell identity of the cell indicated by the *cellForWhichToReportCGI* in the associated *measObject* by acquiring the relevant system information from the concerned cell;
  - 3> if the cell indicated by the *cellForWhichToReportCGI* included in the associated *measObject* is an E-UTRAN cell:
    - 4> try to acquire the CSG identity, if the CSG identity is broadcast in the concerned cell;
    - 4> try to acquire the *trackingAreaCode* in the concerned cell;
    - 4> try to acquire the list of additional PLMN Identities, as included in the *plmn-IdentityList*, if multiple PLMN identities are broadcast in the concerned cell;
    - 4> if the *includeMultiBandInfo* is configured:

5> try to acquire the *freqBandIndicator* in the *SystemInformationBlockType1* of the concerned cell;

- 5> try to acquire the list of additional frequency band indicators, as included in the *multiBandInfoList*, if multiple frequency band indicators are included in the *SystemInformationBlockType1* of the concerned cell;
- 5> try to acquire the *freqBandIndicatorPriority*, if the *freqBandIndicatorPriority* is included in the *SystemInformationBlockType1* of the concerned cell;
- NOTE 2: The 'primary' PLMN is part of the global cell identity.
  - 3> if the cell indicated by the *cellForWhichToReportCGI* included in the associated *measObject* is a UTRAN cell:
    - 4> try to acquire the LAC, the RAC and the list of additional PLMN Identities, if multiple PLMN identities are broadcast in the concerned cell;
    - 4> try to acquire the CSG identity, if the CSG identity is broadcast in the concerned cell;
  - 3> if the cell indicated by the *cellForWhichToReportCGI* included in the associated *measObject* is a GERAN cell:
    - 4> try to acquire the RAC in the concerned cell;
  - 3> if the cell indicated by the *cellForWhichToReportCGI* included in the associated *measObject* is a CDMA2000 cell and the *cdma2000-Type* included in the *measObject* is *typeHRPD*:
    - 4> try to acquire the Sector ID in the concerned cell;
  - 3> if the cell indicated by the *cellForWhichToReportCGI* included in the associated *measObject* is a CDMA2000 cell and the *cdma2000-Type* included in the *measObject* is *type1XRTT*:
    - 4> try to acquire the BASE ID, SID and NID in the concerned cell;
  - 2> if the *ul-DelayConfig* is configured for the associated *reportConfig*:
    - 3> ignore the *measObject*;
    - 3> configure the PDCP layer to perform UL PDCP Packet Delay per QCI measurement;

#### 2> else:

- 3> if a measurement gap configuration is setup; or
- 3> if the UE does not require measurement gaps to perform the concerned measurements:
  - 4> if *s*-*Measure* is not configured; or
  - 4> if s-Measure is configured and the PCell RSRP, after layer 3 filtering, is lower than this value; or
  - 4> if measDS-Config is configured in the associated measObject:
    - 5> if the UE supports CSI-RS based discovery signals measurement; and
    - 5> if the *eventId* in the associated *reportConfig* is set to *eventC1* or *eventC2*, or if *reportStrongestCSI-RSs* is included in the associated *reportConfig*:
      - 6> perform the corresponding measurements of CSI-RS resources on the frequency indicated in the concerned *measObject*, applying the discovery signals measurement timing configuration in accordance with *measDS-Config* in the concerned *measObject*;
      - 6> if reportCRS-Meas is included in the associated reportConfig, perform the corresponding measurements of neighbouring cells on the frequencies indicated in the concerned measObject as follows:
        - 7> for neighbouring cells on the primary frequency, apply the time domain measurement resource restriction in accordance with *measSubframePatternConfigNeigh*, if configured in the concerned *measObject*;

7> apply the discovery signals measurement timing configuration in accordance with *measDS-Config* in the concerned *measObject*;

5> else:

- 6> perform the corresponding measurements of neighbouring cells on the frequencies and RATs indicated in the concerned *measObject* as follows:
  - 7> for neighbouring cells on the primary frequency, apply the time domain measurement resource restriction in accordance with *measSubframePatternConfigNeigh*, if configured in the concerned *measObject*;
  - 7> if the UE supports CRS based discovery signals measurement, apply the discovery signals measurement timing configuration in accordance with *measDS-Config*, if configured in the concerned *measObject*;
- 4> if the *ue-RxTxTimeDiffPeriodical* is configured in the associated *reportConfig*:

5> perform the UE Rx-Tx time difference measurements on the PCell;

4> if the *reportSSTD-Meas* is set to *true* in the associated *reportConfig*:

5> perform SSTD measurements between the PCell and the PSCell;

- 4> if the *measRSSI-ReportConfig* is configured in the associated *reportConfig*:
  - 5> perform the RSSI and channel occupancy measurements on the frequency indicated in the associated *measObject*;
- 2> perform the evaluation of reporting criteria as specified in 5.5.4;
- NOTE 3: The *s-Measure* defines when the UE is required to perform measurements. The UE is however allowed to perform measurements also when the PCell RSRP exceeds *s-Measure*, e.g., to measure cells broadcasting a CSG identity following use of the autonomous search function as defined in TS 36.304 [4].
- NOTE 4: The UE may not perform the WLAN measurements it is configured with e.g. due to connection to another WLAN based on user preferences as specified in TS 23.402 [75] or due to turning off WLAN.

#### 5.5.3.2 Layer 3 filtering

The UE shall:

1> for each measurement quantity that the UE performs measurements according to 5.5.3.1:

- NOTE 1: This does not include quantities configured solely for UE Rx-Tx time difference, SSTD measurements and RSSI, channel occupancy measurements, WLAN measurements of Band, Carrier Info, Available Admission Capacity, Backhaul Bandwidth, Channel Utilization, and Station Count, and UL PDCP Packet Delay per QCI measurement i.e. for those types of measurements the UE ignores the *triggerQuantity* and *reportQuantity*.
  - 2> filter the measured result, before using for evaluation of reporting criteria or for measurement reporting, by the following formula:

$$F_n = (1-a) \cdot F_{n-1} + a \cdot M_n$$

where

 $M_n$  is the latest received measurement result from the physical layer;

 $F_n$  is the updated filtered measurement result, that is used for evaluation of reporting criteria or for measurement reporting;

 $F_{n-1}$  is the old filtered measurement result, where  $F_0$  is set to  $M_1$  when the first measurement result from the physical layer is received; and

 $a = 1/2^{(k/4)}$ , where k is the *filterCoefficient* for the corresponding measurement quantity received by the *quantityConfig*;

- 2> adapt the filter such that the time characteristics of the filter are preserved at different input rates, observing that the *filterCoefficient* k assumes a sample rate equal to 200 ms;
- NOTE 2: If k is set to 0, no layer 3 filtering is applicable.
- NOTE 3: The filtering is performed in the same domain as used for evaluation of reporting criteria or for measurement reporting, i.e., logarithmic filtering for logarithmic measurements.
- NOTE 4: The filter input rate is implementation dependent, to fulfil the performance requirements set in [16]. For further details about the physical layer measurements, see TS 36.133 [16].

# 5.5.4 Measurement report triggering

## 5.5.4.1 General

If security has been activated successfully, the UE shall:

- 1> for each *measId* included in the *measIdList* within *VarMeasConfig*:
  - 2> if the corresponding *reportConfig* includes a purpose set to *reportStrongestCellsForSON*:
    - 3> consider any neighbouring cell detected on the associated frequency to be applicable;
  - 2> else if the corresponding reportConfig includes a purpose set to reportCGI:
    - 3> consider any neighbouring cell detected on the associated frequency/ set of frequencies (GERAN) which has a physical cell identity matching the value of the *cellForWhichToReportCGI* included in the corresponding *measObject* within the *VarMeasConfig* to be applicable;

#### 2> else:

- 3> if the corresponding *measObject* concerns E-UTRA:
  - 4> if the *ue-RxTxTimeDiffPeriodical* is configured in the corresponding *reportConfig*:

5> consider only the PCell to be applicable;

4> else if the *reportSSTD-Meas* is set to *true* in the corresponding *reportConfig*:

5> consider the PSCell to be applicable;

4> else if the *eventA1* or *eventA2* is configured in the corresponding *reportConfig*:

5> consider only the serving cell to be applicable;

- 4> else if eventC1 or eventC2 is configured in the corresponding reportConfig; or if reportStrongestCSI-RSs is included in the corresponding reportConfig:
  - 5> consider a CSI-RS resource on the associated frequency to be applicable when the concerned CSI-RS resource is included in the *measCSI-RS-ToAddModList* defined within the *VarMeasConfig* for this *measId*;
- 4> else if *measRSSI-ReportConfig* is configured in the corresponding *reportConfig*:

5> consider the resource indicated by the *rmtc-Config* on the associated frequency to be applicable;

- 4> else:
  - 5> if *useWhiteCellList* is set to *TRUE*:
    - 6> consider any neighbouring cell detected on the associated frequency to be applicable when the concerned cell is included in the *whiteCellsToAddModList* defined within the *VarMeasConfig* for this *measId*;

5> else:

- 6> consider any neighbouring cell detected on the associated frequency to be applicable when the concerned cell is not included in the *blackCellsToAddModList* defined within the *VarMeasConfig* for this *measId*;
- 5> for events involving a serving cell on one frequency and neighbours on another frequency, consider the serving cell on the other frequency as a neighbouring cell;
- 4> if the corresponding reportConfig includes alternativeTimeToTrigger and if the UE supports alternativeTimeToTrigger:
  - 5> use the value of alternativeTimeToTrigger as the time to trigger instead of the value of timeToTrigger in the corresponding reportConfig for cells included in the altTTT-CellsToAddModList of the corresponding measObject;
- 3> else if the corresponding *measObject* concerns UTRA or CDMA2000:
  - 4> consider a neighbouring cell on the associated frequency to be applicable when the concerned cell is included in the *cellsToAddModList* defined within the *VarMeasConfig* for this *measId* (i.e. the cell is included in the white-list);
- NOTE 0: The UE may also consider a neighbouring cell on the associated UTRA frequency to be applicable when the concerned cell is included in the *csg-allowedReportingCells* within the *VarMeasConfig* for this *measId*, if configured in the corresponding *measObjectUTRA* (i.e. the cell is included in the range of physical cell identities for which reporting is allowed).
  - 3> else if the corresponding *measObject* concerns GERAN:
    - 4> consider a neighbouring cell on the associated set of frequencies to be applicable when the concerned cell matches the *ncc-Permitted* defined within the *VarMeasConfig* for this *measId*;
  - 3> else if the corresponding measObject concerns WLAN:
    - 4> consider a WLAN on the associated set of frequencies, as indicated by *carrierFreq* or on all WLAN frequencies when *carrierFreq* is not present, to be applicable if the WLAN matches all WLAN identifiers of at least one entry within *wlan-Id-List* for this *measId*;
  - 2> if the triggerType is set to event and if the entry condition applicable for this event, i.e. the event corresponding with the eventId of the corresponding reportConfig within VarMeasConfig, is fulfilled for one or more applicable cells for all measurements after layer 3 filtering taken during timeToTrigger defined for this event within the VarMeasConfig, while the VarMeasReportList does not include an measurement reporting entry for this measId (a first cell triggers the event):
    - 3> include a measurement reporting entry within the VarMeasReportList for this measId;
    - 3> set the *numberOfReportsSent* defined within the *VarMeasReportList* for this *measId* to 0;
    - 3> include the concerned cell(s) in the *cellsTriggeredList* defined within the *VarMeasReportList* for this *measId*;
    - 3> if the UE supports T312 and if *useT312* is included for this event and if T310 is running:
      - 4> if T312 is not running:
        - 5> start timer T312 with the value configured in the corresponding *measObject*;
    - 3> initiate the measurement reporting procedure, as specified in 5.5.5;
  - 2> if the *triggerType* is set to *event* and if the entry condition applicable for this event, i.e. the event corresponding with the *eventId* of the corresponding *reportConfig* within *VarMeasConfig*, is fulfilled for one or more applicable cells not included in the *cellsTriggeredList* for all measurements after layer 3 filtering taken during *timeToTrigger* defined for this event within the *VarMeasConfig* (a subsequent cell triggers the event):

3> set the *numberOfReportsSent* defined within the *VarMeasReportList* for this *measId* to 0;

- 3> include the concerned cell(s) in the *cellsTriggeredList* defined within the *VarMeasReportList* for this *measId*;
- 3> if the UE supports T312 and if *useT312* is included for this event and if T310 is running:
  - 4> if T312 is not running:
    - 5> start timer T312 with the value configured in the corresponding *measObject*;
- 3> initiate the measurement reporting procedure, as specified in 5.5.5;
- 2> if the *triggerType* is set to *event* and if the leaving condition applicable for this event is fulfilled for one or more of the cells included in the *cellsTriggeredList* defined within the *VarMeasReportList* for this *measId* for all measurements after layer 3 filtering taken during *timeToTrigger* defined within the *VarMeasConfig* for this event:
  - 3> remove the concerned cell(s) in the *cellsTriggeredList* defined within the *VarMeasReportList* for this *measId*;
  - 3> if the UE supports T312 and if *useT312* is included for this event and if T310 is running:
    - 4> if T312 is not running:
      - 5> start timer T312 with the value configured in the corresponding measObject;
  - 3> if reportOnLeave is set to TRUE for the corresponding reporting configuration or if a6-ReportOnLeave is set to TRUE for the corresponding reporting configuration:
    - 4> initiate the measurement reporting procedure, as specified in 5.5.5;
  - 3> if the *cellsTriggeredList* defined within the *VarMeasReportList* for this *measId* is empty:
    - 4> remove the measurement reporting entry within the VarMeasReportList for this measId;
    - 4> stop the periodical reporting timer for this *measId*, if running;
- 2> if the triggerType is set to event and if the entry condition applicable for this event, i.e. the event corresponding with the eventId of the corresponding reportConfig within VarMeasConfig, is fulfilled for one or more applicable CSI-RS resources for all measurements after layer 3 filtering taken during timeToTrigger defined for this event within the VarMeasConfig, while the VarMeasReportList does not include an measurement reporting entry for this measId (i.e. a first CSI-RS resource triggers the event):
  - 3> include a measurement reporting entry within the VarMeasReportList for this measId;
  - 3> set the *numberOfReportsSent* defined within the *VarMeasReportList* for this *measId* to 0;
  - 3> include the concerned CSI-RS resource(s) in the csi-RS-TriggeredList defined within the VarMeasReportList for this measId;
  - 3> initiate the measurement reporting procedure, as specified in 5.5.5;
- 2> if the triggerType is set to event and if the entry condition applicable for this event, i.e. the event corresponding with the eventId of the corresponding reportConfig within VarMeasConfig, is fulfilled for one or more applicable CSI-RS resources not included in the csi-RS-TriggeredList for all measurements after layer 3 filtering taken during timeToTrigger defined for this event within the VarMeasConfig (i.e. a subsequent CSI-RS resource triggers the event):
  - 3> set the *numberOfReportsSent* defined within the *VarMeasReportList* for this *measId* to 0;
  - 3> include the concerned CSI-RS resource(s) in the *csi-RS-TriggeredList* defined within the *VarMeasReportList* for this *measId*;
  - 3> initiate the measurement reporting procedure, as specified in 5.5.5;
- 2> if the *triggerType* is set to *event* and if the leaving condition applicable for this event is fulfilled for one or more of the CSI-RS resources included in the *csi-RS-TriggeredList* defined within the *VarMeasReportList* for

this *measId* for all measurements after layer 3 filtering taken during *timeToTrigger* defined within the *VarMeasConfig* for this event:

- 3> remove the concerned CSI-RS resource(s) in the csi-RS-TriggeredList defined within the VarMeasReportList for this measId;
- 3> if *c1-ReportOnLeave* is set to *TRUE* for the corresponding reporting configuration or if *c2-ReportOnLeave* is set to *TRUE* for the corresponding reporting configuration:

4> initiate the measurement reporting procedure, as specified in 5.5.5;

- 3> if the csi-RS-TriggeredList defined within the VarMeasReportList for this measId is empty:
  - 4> remove the measurement reporting entry within the VarMeasReportList for this measId;
  - 4> stop the periodical reporting timer for this *measId*, if running;
- 2> if *measRSSI-ReportConfig* is included and if a (first) measurement result is available:
  - 3> include a measurement reporting entry within the VarMeasReportList for this measId;
  - 3> set the *numberOfReportsSent* defined within the *VarMeasReportList* for this *measId* to 0;
  - 3> initiate the measurement reporting procedure as specified in 5.5.5 immediately when RSSI sample values are reported by the physical layer after the first L1 measurement duration;
- 2> else if the *purpose* is included and set to *reportStrongestCells* or to *reportStrongestCellsForSON* and if a (first) measurement result is available:
  - 3> include a measurement reporting entry within the VarMeasReportList for this measId;
  - 3> set the *numberOfReportsSent* defined within the *VarMeasReportList* for this *measId* to 0;
  - 3> if the *purpose* is set to *reportStrongestCells* and *reportStrongestCSI-RSs* is not included:
    - 4> if the *triggerType* is set to *periodical* and the corresponding *reportConfig* includes the *ul-DelayConfig*:
      - 5> initiate the measurement reporting procedure, as specified in 5.5.5, immediately after a first measurement result is provided by lower layers;
    - 4> else if the *reportAmount* exceeds 1:
      - 5> initiate the measurement reporting procedure, as specified in 5.5.5, immediately after the quantity to be reported becomes available for the PCell;
    - 4> else (i.e. the *reportAmount* is equal to 1):
      - 5> initiate the measurement reporting procedure, as specified in 5.5.5, immediately after the quantity to be reported becomes available for the PCell and for the strongest cell among the applicable cells, or becomes available for the pair of PCell and the PSCell in case of SSTD measurements;
  - 3> else:
    - 4> initiate the measurement reporting procedure, as specified in 5.5.5, when it has determined the strongest cells on the associated frequency;
- 2> upon expiry of the periodical reporting timer for this measId:

3> initiate the measurement reporting procedure, as specified in 5.5.5;

- 2> if the *purpose is* included and set to *reportCGI* and if the UE acquired the information needed to set all fields of *cgi-Info* for the requested cell:
  - 3> include a measurement reporting entry within the VarMeasReportList for this measId;
  - 3> set the *numberOfReportsSent* defined within the *VarMeasReportList* for this *measId* to 0;

3> stop timer T321;

- 3> initiate the measurement reporting procedure, as specified in 5.5.5;
- 2> upon expiry of the T321 for this *measId*:
  - 3> include a measurement reporting entry within the *VarMeasReportList* for this *measId*;
  - 3> set the *numberOfReportsSent* defined within the *VarMeasReportList* for this *measId* to 0;
  - 3> initiate the measurement reporting procedure, as specified in 5.5.5;
- NOTE 2: The UE does not stop the periodical reporting with *triggerType* set to *event* or to *periodical* while the corresponding measurement is not performed due to the PCell RSRP being equal to or better than *s*-*Measure* or due to the measurement gap not being setup.
- NOTE 3: If the UE is configured with DRX, the UE may delay the measurement reporting for event triggered and periodical triggered measurements until the Active Time, which is defined in TS 36.321 [6].

## 5.5.4.2 Event A1 (Serving becomes better than threshold)

The UE shall:

- 1> consider the entering condition for this event to be satisfied when condition A1-1, as specified below, is fulfilled;
- 1> consider the leaving condition for this event to be satisfied when condition A1-2, as specified below, is fulfilled;
- 1> for this measurement, consider the primary or secondary cell that is configured on the frequency indicated in the associated *measObjectEUTRA* to be the serving cell;

Inequality A1-1 (Entering condition)

Ms - Hys > Thresh

Inequality A1-2 (Leaving condition)

Ms + Hys < Thresh

The variables in the formula are defined as follows:

Ms is the measurement result of the serving cell, not taking into account any offsets.

Hys is the hysteresis parameter for this event (i.e. hysteresis as defined within reportConfigEUTRA for this event).

*Thresh* is the threshold parameter for this event (i.e. *a1-Threshold* as defined within *reportConfigEUTRA* for this event).

Ms is expressed in dBm in case of RSRP, or in dB in case of RSRQ and RS-SINR.

Hys is expressed in dB.

*Thresh* is expressed in the same unit as *Ms*.

## 5.5.4.3 Event A2 (Serving becomes worse than threshold)

The UE shall:

- 1> consider the entering condition for this event to be satisfied when condition A2-1, as specified below, is fulfilled;
- 1> consider the leaving condition for this event to be satisfied when condition A2-2, as specified below, is fulfilled;
- 1> for this measurement, consider the primary or secondary cell that is configured on the frequency indicated in the associated *measObjectEUTRA* to be the serving cell;

Inequality A2-1 (Entering condition)

Ms + Hys < Thresh

Inequality A2-2 (Leaving condition)

Ms - Hys > Thresh

The variables in the formula are defined as follows:

Ms is the measurement result of the serving cell, not taking into account any offsets.

Hys is the hysteresis parameter for this event (i.e. hysteresis as defined within reportConfigEUTRA for this event).

*Thresh* is the threshold parameter for this event (i.e. *a2-Threshold* as defined within *reportConfigEUTRA* for this event).

Ms is expressed in dBm in case of RSRP, or in dB in case of RSRQ and RS-SINR.

Hys is expressed in dB.

*Thresh* is expressed in the same unit as *Ms*.

# 5.5.4.4 Event A3 (Neighbour becomes offset better than PCell/ PSCell)

The UE shall:

- 1> consider the entering condition for this event to be satisfied when condition A3-1, as specified below, is fulfilled;
- 1> consider the leaving condition for this event to be satisfied when condition A3-2, as specified below, is fulfilled;
- 1> if *usePSCell* of the corresponding *reportConfig* is set to *true*:
  - 2> use the PSCell for *Mp*, *Ofp and Ocp*;
- 1> else:

2> use the PCell for *Mp*, *Ofp and Ocp*;

NOTE The cell(s) that triggers the event is on the frequency indicated in the associated *measObject* which may be different from the frequency used by the PCell/PSCell.

Inequality A3-1 (Entering condition)

Mn + Ofn + Ocn - Hys > Mp + Ofp + Ocp + Off

Inequality A3-2 (Leaving condition)

Mn + Ofn + Ocn + Hys < Mp + Ofp + Ocp + Off

The variables in the formula are defined as follows:

Mn is the measurement result of the neighbouring cell, not taking into account any offsets.

- *Ofn* is the frequency specific offset of the frequency of the neighbour cell (i.e. *offsetFreq* as defined within *measObjectEUTRA* corresponding to the frequency of the neighbour cell).
- **Ocn** is the cell specific offset of the neighbour cell (i.e. *cellIndividualOffset* as defined within *measObjectEUTRA* corresponding to the frequency of the neighbour cell), and set to zero if not configured for the neighbour cell.
- Mp is the measurement result of the PCell/ PSCell, not taking into account any offsets.
- *Ofp* is the frequency specific offset of the frequency of the PCell/PSCell (i.e. *offsetFreq* as defined within *measObjectEUTRA* corresponding to the frequency of the PCell/PSCell).
- *Ocp* is the cell specific offset of the PCell/ PSCell (i.e. *cellIndividualOffset* as defined within *measObjectEUTRA* corresponding to the frequency of the PCell/ PSCell), and is set to zero if not configured for the PCell/ PSCell.

Hys is the hysteresis parameter for this event (i.e. hysteresis as defined within reportConfigEUTRA for this event).

Off is the offset parameter for this event (i.e. a3-Offset as defined within reportConfigEUTRA for this event).

Mn, Mp are expressed in dBm in case of RSRP, or in dB in case of RSRQ and RS-SINR.

Ofn, Ocn, Ofp, Ocp, Hys, Off are expressed in dB.

#### 5.5.4.5 Event A4 (Neighbour becomes better than threshold)

The UE shall:

1> consider the entering condition for this event to be satisfied when condition A4-1, as specified below, is fulfilled;

1> consider the leaving condition for this event to be satisfied when condition A4-2, as specified below, is fulfilled;

Inequality A4-1 (Entering condition)

Mn + Ofn + Ocn - Hys > Thresh

Inequality A4-2 (Leaving condition)

Mn + Ofn + Ocn + Hys < Thresh

The variables in the formula are defined as follows:

Mn is the measurement result of the neighbouring cell, not taking into account any offsets.

- *Ofn* is the frequency specific offset of the frequency of the neighbour cell (i.e. *offsetFreq* as defined within *measObjectEUTRA* corresponding to the frequency of the neighbour cell).
- **Ocn** is the cell specific offset of the neighbour cell (i.e. *cellIndividualOffset* as defined within *measObjectEUTRA* corresponding to the frequency of the neighbour cell), and set to zero if not configured for the neighbour cell.

Hys is the hysteresis parameter for this event (i.e. hysteresis as defined within reportConfigEUTRA for this event).

*Thresh* is the threshold parameter for this event (i.e. *a4-Threshold* as defined within *reportConfigEUTRA* for this event).

Mn is expressed in dBm in case of RSRP, or in dB in case of RSRQ and RS-SINR.

Ofn, Ocn, Hys are expressed in dB.

*Thresh* is expressed in the same unit as *Mn*.

# 5.5.4.6 Event A5 (PCell/ PSCell becomes worse than threshold1 and neighbour becomes better than threshold2)

The UE shall:

- 1> consider the entering condition for this event to be satisfied when both condition A5-1 and condition A5-2, as specified below, are fulfilled;
- 1> consider the leaving condition for this event to be satisfied when condition A5-3 or condition A5-4, i.e. at least one of the two, as specified below, is fulfilled;
- 1> if *usePSCell* of the corresponding *reportConfig* is set to *true*:

2> use the PSCell for *Mp*;

1> else:

2> use the PCell for *Mp*;

NOTE: The cell(s) that triggers the event is on the frequency indicated in the associated *measObject* which may be different from the frequency used by the PCell/PSCell.

Inequality A5-1 (Entering condition 1)

Mp + Hys < Thresh1

Inequality A5-2 (Entering condition 2)

Mn + Ofn + Ocn - Hys > Thresh2

Inequality A5-3 (Leaving condition 1)

Mp - Hys > Thresh1

Inequality A5-4 (Leaving condition 2)

Mn + Ofn + Ocn + Hys < Thresh2

The variables in the formula are defined as follows:

*Mp* is the measurement result of the PCell/ PSCell, not taking into account any offsets.

Mn is the measurement result of the neighbouring cell, not taking into account any offsets.

*Ofn* is the frequency specific offset of the frequency of the neighbour cell (i.e. *offsetFreq* as defined within *measObjectEUTRA* corresponding to the frequency of the neighbour cell).

*Ocn* is the cell specific offset of the neighbour cell (i.e. *cellIndividualOffset* as defined within *measObjectEUTRA* corresponding to the frequency of the neighbour cell), and set to zero if not configured for the neighbour cell.

Hys is the hysteresis parameter for this event (i.e. hysteresis as defined within reportConfigEUTRA for this event).

- *Thresh1* is the threshold parameter for this event (i.e. *a5-Threshold1* as defined within *reportConfigEUTRA* for this event).
- *Thresh2* is the threshold parameter for this event (i.e. *a5-Threshold2* as defined within *reportConfigEUTRA* for this event).

Mn, Mp are expressed in dBm in case of RSRP, or in dB in case of RSRQ and RS-SINR.

Ofn, Ocn, Hys are expressed in dB.

*Thresh1* is expressed in the same unit as *Mp*.

*Thresh2* is expressed in the same unit as *Mn*.

# 5.5.4.6a Event A6 (Neighbour becomes offset better than SCell)

The UE shall:

- 1> consider the entering condition for this event to be satisfied when condition A6-1, as specified below, is fulfilled;
- 1> consider the leaving condition for this event to be satisfied when condition A6-2, as specified below, is fulfilled;
- 1> for this measurement, consider the (secondary) cell that is configured on the frequency indicated in the associated *measObjectEUTRA* to be the serving cell;
- NOTE: The neighbour(s) is on the same frequency as the SCell i.e. both are on the frequency indicated in the associated *measObject*.

Inequality A6-1 (Entering condition)

Mn + Ocn - Hys > Ms + Ocs + Off

Inequality A6-2 (Leaving condition)

Mn + Ocn + Hys < Ms + Ocs + Off

The variables in the formula are defined as follows:

Mn is the measurement result of the neighbouring cell, not taking into account any offsets.

- *Ocn* is the cell specific offset of the neighbour cell (i.e. *cellIndividualOffset* as defined within *measObjectEUTRA* corresponding to the frequency of the neighbour cell), and set to zero if not configured for the neighbour cell.
- Ms is the measurement result of the serving cell, not taking into account any offsets.
- *Ocs* is the cell specific offset of the serving cell (i.e. *cellIndividualOffset* as defined within *measObjectEUTRA* corresponding to the serving frequency), and is set to zero if not configured for the serving cell.
- Hys is the hysteresis parameter for this event (i.e. hysteresis as defined within reportConfigEUTRA for this event).
- Off is the offset parameter for this event (i.e. *a6-Offset* as defined within *reportConfigEUTRA* for this event).
- Mn, Ms are expressed in dBm in case of RSRP, or in dB in case of RSRQ and RS-SINR.
- Ocn, Ocs, Hys, Off are expressed in dB.

## 5.5.4.7 Event B1 (Inter RAT neighbour becomes better than threshold)

The UE shall:

- 1> for UTRA and CDMA2000, only trigger the event for cells included in the corresponding measurement object;
- 1> consider the entering condition for this event to be satisfied when condition B1-1, as specified below, is fulfilled;
- 1> consider the leaving condition for this event to be satisfied when condition B1-2, as specified below, is fulfilled;

Inequality B1-1 (Entering condition)

Mn + Ofn - Hys > Thresh

Inequality B1-2 (Leaving condition)

Mn + Ofn + Hys < Thresh

The variables in the formula are defined as follows:

- *Mn* is the measurement result of the inter-RAT neighbour cell, not taking into account any offsets. For CDMA 2000 measurement result, *pilotStrength* is divided by -2.
- *Ofn* is the frequency specific offset of the frequency of the inter-RAT neighbour cell (i.e. *offsetFreq* as defined within the *measObject* corresponding to the frequency of the neighbour inter-RAT cell).
- *Hys* is the hysteresis parameter for this event (i.e. *hysteresis* as defined within *reportConfigInterRAT* for this event).
- *Thresh* is the threshold parameter for this event (i.e. *b1-Threshold* as defined within *reportConfigInterRAT* for this event). For CDMA2000, *b1-Threshold* is divided by -2.

*Mn* is expressed in dBm or in dB, depending on the measurement quantity of the inter-RAT neighbour cell.

Ofn, Hys are expressed in dB.

*Thresh* is expressed in the same unit as *Mn*.

# 5.5.4.8 Event B2 (PCell becomes worse than threshold1 and inter RAT neighbour becomes better than threshold2)

#### The UE shall:

- 1> for UTRA and CDMA2000, only trigger the event for cells included in the corresponding measurement object;
- 1> consider the entering condition for this event to be satisfied when both condition B2-1 and condition B2-2, as specified below, are fulfilled;
- 1> consider the leaving condition for this event to be satisfied when condition B2-3 or condition B2-4, i.e. at least one of the two, as specified below, is fulfilled;

Inequality B2-1 (Entering condition 1)

Mp + Hys < Thresh1

Inequality B2-2 (Entering condition 2)

Mn + Ofn - Hys > Thresh2

Inequality B2-3 (Leaving condition 1)

Mp - Hys > Thresh1

Inequality B2-4 (Leaving condition 2)

Mn + Ofn + Hys < Thresh2

The variables in the formula are defined as follows:

*Mp* is the measurement result of the PCell, not taking into account any offsets.

- *Mn* is the measurement result of the inter-RAT neighbour cell, not taking into account any offsets. For CDMA2000 measurement result, *pilotStrength* is divided by -2.
- *Ofn* is the frequency specific offset of the frequency of the inter-RAT neighbour cell (i.e. *offsetFreq* as defined within the *measObject* corresponding to the frequency of the inter-RAT neighbour cell).

Hys is the hysteresis parameter for this event (i.e. hysteresis as defined within reportConfigInterRAT for this event).

- *Thresh1* is the threshold parameter for this event (i.e. b2-*Threshold1* as defined within *reportConfigInterRAT* for this event).
- *Thresh2* is the threshold parameter for this event (i.e. *b2-Threshold2* as defined within *reportConfigInterRAT* for this event). For CDMA2000, *b2-Threshold2* is divided by -2.

*Mp* is expressed in dBm in case of RSRP, or in dB in case of RSRQ.

Mn is expressed in dBm or dB, depending on the measurement quantity of the inter-RAT neighbour cell.

Ofn, Hys are expressed in dB.

*Thresh1* is expressed in the same unit as *Mp*.

*Thresh2* is expressed in the same unit as *Mn*.

# 5.5.4.9 Event C1 (CSI-RS resource becomes better than threshold)

The UE shall:

1> consider the entering condition for this event to be satisfied when condition C1-1, as specified below, is fulfilled;

1> consider the leaving condition for this event to be satisfied when condition C1-2, as specified below, is fulfilled;

Inequality C1-1 (Entering condition)

Mcr + Ocr - Hys > Thresh

Inequality C1-2 (Leaving condition)

Mcr + Ocr + Hys < Thresh

The variables in the formula are defined as follows:

Mcr is the measurement result of the CSI-RS resource, not taking into account any offsets.

*Ocr* is the CSI-RS specific offset (i.e. *csi-RS-IndividualOffset* as defined within *measObjectEUTRA* corresponding to the frequency of the CSI-RS resource), and set to zero if not configured for the CSI-RS resource.

Hys is the hysteresis parameter for this event (i.e. hysteresis as defined within reportConfigEUTRA for this event).

*Thresh* is the threshold parameter for this event (i.e. *c1-Threshold* as defined within *reportConfigEUTRA* for this event).

Mcr, Thresh are expressed in dBm.

Ocr, Hys are expressed in dB.

# 5.5.4.10 Event C2 (CSI-RS resource becomes offset better than reference CSI-RS resource)

The UE shall:

- 1> consider the entering condition for this event to be satisfied when condition C2-1, as specified below, is fulfilled;
- 1> consider the leaving condition for this event to be satisfied when condition C2-2, as specified below, is fulfilled;
- NOTE: The CSI-RS resource(s) that triggers the event is on the same frequency as the reference CSI-RS resource, i.e. both are on the frequency indicated in the associated *measObject*.

Inequality C2-1 (Entering condition)

Mcr + Ocr - Hys > Mref + Oref + Off

Inequality C2-2 (Leaving condition)

Mcr + Ocr + Hys < Mref + Oref + Off

The variables in the formula are defined as follows:

Mcr is the measurement result of the CSI-RS resource, not taking into account any offsets.

- *Ocr* is the CSI-RS specific offset of the CSI-RS resource (i.e. *csi-RS-IndividualOffset* as defined within *measObjectEUTRA* corresponding to the frequency of the CSI-RS resource), and set to zero if not configured for the CSI-RS resource.
- *Mref* is the measurement result of the reference CSI-RS resource (i.e. *c2-RefCSI-RS* as defined within *reportConfigEUTRA* for this event), not taking into account any offsets.
- *Oref* is the CSI-RS specific offset of the reference CSI-RS resource (i.e. *csi-RS-IndividualOffset* as defined within *measObjectEUTRA* corresponding to the frequency of the reference CSI-RS resource), and is set to zero if not configured for the reference CSI-RS resource.

Hys is the hysteresis parameter for this event (i.e. hysteresis as defined within reportConfigEUTRA for this event).

Off is the offset parameter for this event (i.e. c2-Offset as defined within reportConfigEUTRA for this event).

Mcr, Mref are expressed in dBm.

Ocr, Oref, Hys, Off are expressed in dB.

# 5.5.4.11 Event W1 (WLAN becomes better than a threshold)

#### The UE shall:

- 1> consider the entering condition for this event to be satisfied when *wlan-MobilitySet* within *VarWLAN-MobilityConfig* does not contain any entries and condition W1-1, as specified below, is fulfilled;
- 1> consider the leaving condition for this event to be satisfied when condition W1-2, as specified below, is fulfilled;

Inequality W1-1 (Entering condition)

Mn - Hys > Thresh

Inequality W1-2 (Leaving condition)

#### Mn + Hys < Thresh

The variables in the formula are defined as follows:

*Mn* is the measurement result of WLAN(s) configured in the measurement object, not taking into account any offsets.

*Hys* is the hysteresis parameter for this event.

*Thresh* is the threshold parameter for this event (i.e. *w1-Threshold* as defined within *reportConfigInterRAT* for this event).

*Mn* is expressed in dBm.

Hys is expressed in dB.

*Thresh* is expressed in the same unit as *Mn*.

#### 5.5.4.12 Event W2 (All WLAN inside WLAN mobility set becomes worse than threshold1 and a WLAN outside WLAN mobility set becomes better than threshold2)

The UE shall:

- 1> consider the entering condition for this event to be satisfied when both conditions W2-1 and W2-2 as specified below are fulfilled;
- 1> consider the leaving condition for this event to be satisfied when condition W2-3 or condition W2-4, i.e. at least one of the two, as specified below is fulfilled;

Inequality W2-1 (Entering condition 1)

Ms + Hys < Thresh1

Inequality W2-2 (Entering condition 2)

Mn - Hys > Thresh2

Inequality W2-3 (Leaving condition 1)

Ms - Hys > Thresh1

Inequality W2-4 (Leaving condition 2)

Mn + Hys < Thresh2

The variables in the formula are defined as follows:

- *Ms* is the measurement result of WLAN(s) which matches all WLAN identifiers of at least one entry within *wlan-MobilitySet* in *VarWLAN-MobilityConfig*, not taking into account any offsets.
- *Mn* is the measurement result of WLAN(s) configured in the measurement object which does not match all WLAN identifiers of any entry within *wlan-MobilitySet* in *VarWLAN-MobilityConfig*, not taking into account any offsets.

*Hys* is the hysteresis parameter for this event.

- *Thresh1* is the threshold parameter for this event (i.e. *w2-Threshold1* as defined within *reportConfigInterRAT* for this event).
- *Thresh2* is the threshold parameter for this event (i.e. *w2-Threshold2* as defined within *reportConfigInterRAT* for this event).

Mn, Ms are expressed in dBm.

Hys is expressed in dB.

*Thresh1* is expressed in the same unit as *Ms*.

*Thresh2* is expressed in the same unit as *Mn*.

# 5.5.4.13 Event W3 (All WLAN inside WLAN mobility set becomes worse than a threshold)

The UE shall:

1> consider the entering condition for this event to be satisfied when condition W3-1, as specified below, is fulfilled;

1> consider the leaving condition for this event to be satisfied when condition W3-2, as specified below, is fulfilled;

Inequality W3-1 (Entering condition)

Ms + Hys < Thresh

Inequality W3-2 (Leaving condition)

Ms - Hys > Thresh

The variables in the formula are defined as follows:

*Ms* is the measurement result of WLAN(s) which matches all WLAN identifiers of at least one entry within *wlan-MobilitySet* in *VarWLAN-MobilityConfig*, not taking into account any offsets.

*Hys* is the hysteresis parameter for this event.

*Thresh* is the threshold parameter for this event (i.e. *w3-Threshold* as defined within *reportConfigInterRAT* for this event).

Ms is expressed in dBm.

Hys is expressed in dB.

Thresh is expressed in the same unit as Ms.

## 5.5.5 Measurement reporting

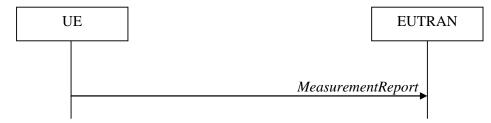

Figure 5.5.5-1: Measurement reporting

The purpose of this procedure is to transfer measurement results from the UE to E-UTRAN. The UE shall initiate this procedure only after successful security activation.

For the *measId* for which the measurement reporting procedure was triggered, the UE shall set the *measResults* within the *MeasurementReport* message as follows:

- 1> set the *measId* to the measurement identity that triggered the measurement reporting;
- 1> set the *measResultPCell* to include the quantities of the PCell;
- 1> set the *measResultServFreqList* to include for each SCell that is configured, if any, within *measResultSCell* the quantities of the concerned SCell, if available according to performance requirements in [16];

- 1> if the *reportConfig* associated with the *measId* that triggered the measurement reporting includes *reportAddNeighMeas*:
  - 2> for each serving frequency for which *measObjectId* is referenced in the *measIdList*, other than the frequency corresponding with the *measId* that triggered the measurement reporting:
    - 3> set the *measResultServFreqList* to include within *measResultBestNeighCell* the *physCellId* and the quantities of the best non-serving cell, based on RSRP, on the concerned serving frequency;
- 1> if there is at least one applicable neighbouring cell to report:
  - 2> set the measResultNeighCells to include the best neighbouring cells up to maxReportCells in accordance with the following:
    - 3> if the *triggerType* is set to *event*:
      - 4> include the cells included in the *cellsTriggeredList* as defined within the *VarMeasReportList* for this *measId*;
    - 3> else:
      - 4> include the applicable cells for which the new measurement results became available since the last periodical reporting or since the measurement was initiated or reset;
- NOTE 1: The reliability of the report (i.e. the certainty it contains the strongest cells on the concerned frequency) depends on the measurement configuration i.e. the *reportInterval*. The related performance requirements are specified in TS 36.133 [16].
  - 3> for each cell that is included in the *measResultNeighCells*, include the *physCellId*;
  - 3> if the *triggerType* is set to *event*; or the *purpose* is set to *reportStrongestCells* or to *reportStrongestCellsForSON*:
    - 4> for each included cell, include the layer 3 filtered measured results in accordance with the *reportConfig* for this *measId*, ordered as follows:
      - 5> if the *measObject* associated with this *measId* concerns E-UTRA:
        - 6> set the *measResult* to include the quantity(ies) indicated in the *reportQuantity* within the concerned *reportConfig* in order of decreasing *triggerQuantity*, i.e. the best cell is included first;
      - 5> if the *measObject* associated with this *measId* concerns UTRA FDD and if *ReportConfigInterRAT* includes the *reportQuantityUTRA-FDD*:
        - 6> set the *measResult* to include the quantities indicated by the *reportQuantityUTRA-FDD* in order of decreasing *measQuantityUTRA-FDD* within the *quantityConfig*, i.e. the best cell is included first;
      - 5> if the *measObject* associated with this *measId* concerns UTRA FDD and if *ReportConfigInterRAT* does not include the *reportQuantityUTRA-FDD*; or
      - 5> if the measObject associated with this measId concerns UTRA TDD, GERAN or CDMA2000:
        - 6> set the *measResult* to the quantity as configured for the concerned RAT within the *quantityConfig* in order of either decreasing quantity for UTRA and GERAN or increasing quantity for CDMA2000 *pilotStrength*, i.e. the best cell is included first;
  - 3> else if the *purpose* is set to *reportCGI*:
    - 4> if the mandatory present fields of the cgi-Info for the cell indicated by the cellForWhichToReportCGI in the associated measObject have been obtained:
      - 5> if the *includeMultiBandInfo* is configured:
        - 6> include the *freqBandIndicator*;

- 6> if the cell broadcasts the *multiBandInfoList*, include the *multiBandInfoList*;
- 6> if the cell broadcasts the *freqBandIndicatorPriority*, include the *freqBandIndicatorPriority*;
- 5> if the cell broadcasts a CSG identity:
  - 6> include the *csg-Identity*;
  - 6> include the *csg-MemberStatus* and set it to *member* if the cell is a CSG member cell;
- 5> if the *si-RequestForHO* is configured within the *reportConfig* associated with this *measId*:
  - 6> include the *cgi-Info* containing all the fields that have been successfully acquired and in accordance with the following:
    - 7> if the cell is a CSG member cell, determine the subset of the PLMN identities, starting from the second entry of PLMN identities in the broadcast information, that meet the following conditions:
      - a) equal to the RPLMN or an EPLMN; and
      - b) the CSG whitelist of the UE includes an entry comprising of the concerned PLMN identity and the CSG identity broadcast by the cell;
    - 7> if the subset of PLMN identities determined according to the previous includes at least one PLMN identity, include the *plmn-IdentityList* and set it to include this subset of the PLMN identities;
    - 7> if the cell is a CSG member cell, include the *primaryPLMN-Suitable* if the primary PLMN meets conditions a) and b) specified above;
- 5> else:
  - 6> include the *cgi-Info* containing all the fields that have been successfully acquired and in accordance with the following:
    - 7> include in the *plmn-IdentityList* the list of identities starting from the second entry of PLMN Identities in the broadcast information;
- 1> for the cells included according to the previous (i.e. covering the PCell, the SCells, the best non-serving cells on serving frequencies as well as neighbouring EUTRA cells) include results according to the extended RSRQ if corresponding results are available according to the associated performance requirements defined in 36.133 [16];
- 1> if there is at least one applicable CSI-RS resource to report:
  - 2> set the measResultCSI-RS-List to include the best CSI-RS resources up to maxReportCells in accordance with the following:
    - 3> if the *triggerType* is set to *event*:
      - 4> include the CSI-RS resources included in the *csi-RS-TriggeredList* as defined within the *VarMeasReportList* for this *measId*;
    - 3> else:
      - 4> include the applicable CSI-RS resources for which the new measurement results became available since the last periodical reporting or since the measurement was initiated or reset;
- NOTE 2: The reliability of the report (i.e. the certainty it contains the strongest CSI-RS resources on the concerned frequency) depends on the measurement configuration i.e. the *reportInterval*. The related performance requirements are specified in TS 36.133 [16].
  - 3> for each CSI-RS resource that is included in the *measResultCSI-RS-List*:
    - 4> include the *measCSI-RS-Id*;

- 4> include the layer 3 filtered measured results in accordance with the *reportConfig* for this *measId*, ordered as follow:
  - 5> set the *csi-RSRP-Result* to include the quantity indicated in the *reportQuantity* within the concerned *reportConfig* in order of decreasing *triggerQuantityCSI-RS*, i.e. the best CSI-RS resource is included first;
- 4> if *reportCRS-Meas* is included within the associated *reportConfig*, and the cell indicated by *physCellId* of this CSI-RS resource is not a serving cell:
  - 5> set the *measResultNeighCells* to include the cell indicated by *physCellId* of this CSI-RS resource, and include the *physCellId*;
  - 5> set the *rsrpResult* to include the RSRP of the concerned cell, if available according to performance requirements in [16];
  - 5> set the *rsrqResult* to include the RSRQ of the concerned cell, if available according to performance requirements in [16];
- 1> if the *ue-RxTxTimeDiffPeriodical* is configured within the corresponding *reportConfig* for this *measId*;

2> set the *ue-RxTxTimeDiffResult* to the measurement result provided by lower layers;

2> set the *currentSFN*;

1> if the measRSSI-ReportConfig is configured within the corresponding reportConfig for this measId:

2> set the *rssi-Result* to the average of sample value(s) provided by lower layers in the *reportInterval*;

- 2> set the *channelOccupancy* to the rounded percentage of sample values which are beyond to the *channelOccupancyThreshold* within all the sample values in the *reportInterval*;
- 1> if uplink PDCP delay results are available:

2> set the *ul-PDCP-DelayResultList* to include the uplink PDCP delay results available;

- 1> if the *includeLocationInfo* is configured in the corresponding *reportConfig* for this *measId* and detailed location information that has not been reported is available, set the content of the *locationInfo* as follows:
  - 2> include the *locationCoordinates*;
  - 2> if available, include the gnss-TOD-msec;
- 1> if the reportSSTD-Meas is set to true within the corresponding reportConfig for this measId:

2> set the *measResultSSTD* to the measurement results provided by lower layers;

- 1> increment the *numberOfReportsSent* as defined within the *VarMeasReportList* for this *measId* by 1;
- 1> stop the periodical reporting timer, if running;
- 1> if the *numberOfReportsSent* as defined within the *VarMeasReportList* for this *measId* is less than the *reportAmount* as defined within the corresponding *reportConfig* for this *measId*:
  - 2> start the periodical reporting timer with the value of *reportInterval* as defined within the corresponding *reportConfig* for this *measId*;

1> else:

- 2> if the *triggerType* is set to *periodical*:
  - 3> remove the entry within the VarMeasReportList for this measId;
  - 3> remove this *measId* from the *measIdList* within *VarMeasConfig*;
- 1> if the measured results are for CDMA2000 HRPD:

2> set the preRegistrationStatusHRPD to the UE's CDMA2000 upper layer's HRPD preRegistrationStatus;

- 1> if the measured results are for CDMA2000 1xRTT:
  - 2> set the *preRegistrationStatusHRPD* to *FALSE*;
- 1> if the measured results are for WLAN:
  - 2> set the *measResultListWLAN* to include the quantities within the *quantityConfigWLAN* for the following WLAN(s) up to *maxReportCells:* 
    - 3> include WLAN the UE is connected to, if any;
    - 3> include WLAN in order of decreasing WLAN RSSI, i.e. the best WLAN is included first, for WLANs which do not match all WLAN identifiers of any entry within *wlan-MobilitySet* in *VarWLAN-MobilityConfig*;
  - 2> for each included WLAN:
    - 3> set wlan-Identifiers to include all WLAN identifiers that can be acquired for the WLAN measured;
    - 3> set *connectedWLAN* to *TRUE* if the UE is connected to the WLAN measured;
    - 3> if reportQuantityWLAN exists within the ReportConfigInterRAT within the VarMeasConfig for this measId:
      - 4> if *bandRequestWLAN* is set to *TRUE*:

5> set *bandWLAN* to include WLAN band of the WLAN measured;

- 4> if *carrierInfoRequestWLAN* is set to *TRUE*:
  - 5> set carrierInfoWLAN to include WLAN carrier information of the WLAN measured if it can be acquired;
- 4> if availableAdmissionCapacityRequestWLAN is set to TRUE:

5> set the *measResult* to include *avaiableAdmissionCapacityWLAN* if it can be acquired;

4> if backhaulDL-BandwidthRequestWLAN is set to TRUE:

5> set the *measResult* to include *backhaulDL-BandwidthWLAN* if it can be acquired;

4> if *backhaulUL-BandwidthRequestWLAN* is set to *TRUE*:

5> set the *measResult* to include *backhaulUL-BandwidthWLAN* if it can be acquired;

4> if *channelUtilizationRequestWLAN* is set to *TRUE*:

5> set the *measResult* to include *channelUtilizationWLAN* if it can be acquired;

4> if *stationCountRequestWLAN* is set to *TRUE*:

5> set the *measResult* to include *stationCountWLAN* if it can be acquired;

1> submit the *MeasurementReport* message to lower layers for transmission, upon which the procedure ends;

## 5.5.6 Measurement related actions

#### 5.5.6.1 Actions upon handover and re-establishment

E-UTRAN applies the handover procedure as follows:

- when performing the handover procedure, as specified in 5.3.5.4, ensure that a *measObjectId* corresponding to each handover target serving frequency is configured as a result of the procedures described in this sub-clause and in 5.3.5.4;

- when changing the band while the physical frequency remains unchanged, E-UTRAN releases the *measObject* corresponding to the source frequency and adds a *measObject* corresponding to the target frequency (i.e. it does not reconfigure the *measObject*);

E-UTRAN applies the re-establishment procedure as follows:

- when performing the connection re-establishment procedure, as specified in 5.3.7, ensure that a *measObjectId* corresponding each target serving frequency is configured as a result of the procedure described in this subclause and the subsequent connection reconfiguration procedure immediately following the re-establishment procedure;
- in the first reconfiguration following the re-establishment when changing the band while the physical frequency remains unchanged, E-UTRAN releases the *measObject* corresponding to the source frequency and adds a *measObject* corresponding to the target frequency (i.e. it does not reconfigure the *measObject*);

#### The UE shall:

- 1> for each *measId* included in the *measIdList* within *VarMeasConfig*:
  - 2> if the *triggerType* is set to *periodical*:
    - 3> remove this *measId* from the *measIdList* within *VarMeasConfig*:
- 1> if the procedure was triggered due to a handover or successful re-establishment and the procedure involves a change of primary frequency, update the *measId* values in the *measIdList* within *VarMeasConfig* as follows:
  - 2> if a *measObjectId* value corresponding to the target primary frequency exists in the *measObjectList* within *VarMeasConfig*:
    - 3> for each *measId* value in the *measIdList*:
      - 4> if the *measId* value is linked to the *measObjectId* value corresponding to the source primary frequency:
        - 5> link this *measId* value to the *measObjectId* value corresponding to the target primary frequency;
      - 4> else if the *measId* value is linked to the *measObjectId* value corresponding to the target primary frequency:
        - 5> link this *measId* value to the *measObjectId* value corresponding to the source primary frequency;
  - 2> else:
    - 3> remove all *measId* values that are linked to the *measObjectId* value corresponding to the source primary frequency;
- 1> remove all measurement reporting entries within VarMeasReportList;
- 1> stop the periodical reporting timer or timer T321, whichever one is running, as well as associated information (e.g. *timeToTrigger*) for all *measId*;
- 1> release the measurement gaps, if activated;
- NOTE: If the UE requires measurement gaps to perform inter-frequency or inter-RAT measurements, the UE resumes the inter-frequency and inter-RAT measurements after the E-UTRAN has setup the measurement gaps.

#### 5.5.6.2 Speed dependant scaling of measurement related parameters

The UE shall adjust the value of the following parameter configured by the E-UTRAN depending on the UE speed: *timeToTrigger*. The UE shall apply 3 different levels, which are selected as follows:

The UE shall:

1> perform mobility state detection using the mobility state detection as specified in TS 36.304 [4] with the following modifications:

- 2> counting handovers instead of cell reselections;
- 2> applying the parameter applicable for RRC\_CONNECTED as included in *speedStatePars* within *VarMeasConfig*;
- 1> if high mobility state is detected:

2> use the *timeToTrigger* value multiplied by *sf-High* within *VarMeasConfig*;

1> else if medium mobility state is detected:

2> use the *timeToTrigger* value multiplied by *sf-Medium* within *VarMeasConfig*;

1> else:

2> no scaling is applied;

# 5.5.7 Inter-frequency RSTD measurement indication

## 5.5.7.1 General

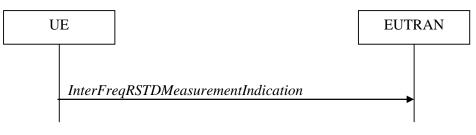

#### Figure 5.5.7.1-1: Inter-frequency RSTD measurement indication

The purpose of this procedure is to indicate to the network that the UE is going to start/stop OTDOA inter-frequency RSTD measurements which require measurement gaps as specified in [16, 8.1.2.6].

NOTE: It is a network decision to configure the measurement gap.

#### 5.5.7.2 Initiation

The UE shall:

1> if and only if upper layers indicate to start performing inter-frequency RSTD measurements and the UE requires measurement gaps for these measurements while measurement gaps are either not configured or not sufficient:

2> initiate the procedure to indicate start;

- NOTE 1: The UE verifies the measurement gap situation only upon receiving the indication from upper layers. If at this point in time sufficient gaps are available, the UE does not initiate the procedure. Unless it receives a new indication from upper layers, the UE is only allowed to further repeat the procedure in the same PCell once per frequency if the provided measurement gaps are insufficient.
- 1> if and only if upper layers indicate to stop performing inter-frequency RSTD measurements:

2> initiate the procedure to indicate stop;

NOTE 2: The UE may initiate the procedure to indicate stop even if it did not previously initiate the procedure to indicate start.

# 5.5.7.3 Actions related to transmission of *InterFreqRSTDMeasurementIndication* message

The UE shall set the contents of InterFreqRSTDMeasurementIndication message as follows:

- 1> set the *rstd-InterFreqIndication* as follows:
  - 2> if the procedure is initiated to indicate start of inter-frequency RSTD measurements:
    - 3> set the *rstd-InterFreqInfoList* according to the information received from upper layers;
  - 2> else if the procedure is initiated to indicate stop of inter-frequency RSTD measurements:

3> set the *rstd-InterFreqIndication* to the value *stop*;

1> submit the InterFreqRSTDMeasurementIndication message to lower layers for transmission, upon which the procedure ends;

# 5.6 Other

## 5.6.0 General

For NB-IoT, only a subset of the procedures described in this sub-clause apply.

Table 5.6.0-1 specifies the procedures that are applicable to NB-IoT. All other procedures are not applicable to NB-IoT; this is not further stated in the corresponding procedures.

#### Table 5.6.0-1: "Other" Procedures applicable to a NB-IoT UE

| Sub-clause | Procedures              |
|------------|-------------------------|
| 5.6.1      | DL information transfer |
| 5.6.2      | UL information transfer |
| 5.6.3      | UE Capability transfer  |

## 5.6.1 DL information transfer

#### 5.6.1.1 General

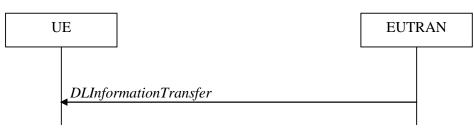

Figure 5.6.1.1-1: DL information transfer

The purpose of this procedure is to transfer NAS or (tunnelled) non-3GPP dedicated information from E-UTRAN to a UE in RRC\_CONNECTED.

#### 5.6.1.2 Initiation

E-UTRAN initiates the DL information transfer procedure whenever there is a need to transfer NAS or non-3GPP dedicated information. E-UTRAN initiates the DL information transfer procedure by sending the *DLInformationTransfer* message.

#### 5.6.1.3 Reception of the *DLInformationTransfer* by the UE

Upon receiving DLInformationTransfer message, the UE shall:

- 1> if the UE is a NB-IoT UE; or
- 1> if the *dedicatedInfoType* is set to *dedicatedInfoNAS*:

2> forward the *dedicatedInfoNAS* to the NAS upper layers.

1> if the *dedicatedInfoType* is set to *dedicatedInfoCDMA2000-1XRTT* or to *dedicatedInfoCDMA2000-HRPD*:

2> forward the *dedicatedInfoCDMA2000* to the CDMA2000 upper layers;

## 5.6.2 UL information transfer

#### 5.6.2.1 General

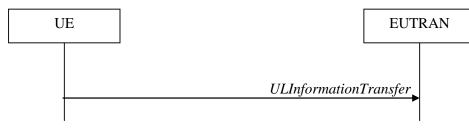

#### Figure 5.6.2.1-1: UL information transfer

The purpose of this procedure is to transfer NAS or (tunnelled) non-3GPP dedicated information from the UE to E-UTRAN.

#### 5.6.2.2 Initiation

A UE in RRC\_CONNECTED initiates the UL information transfer procedure whenever there is a need to transfer NAS or non-3GPP dedicated information, except at RRC connection establishment or resume in which case the NAS information is piggybacked to the *RRCConnectionSetupComplete* or *RRCConnectionResumeComplete* message correspondingly. The UE initiates the UL information transfer procedure by sending the *ULInformationTransfer* message. When CDMA2000 information has to be transferred, the UE shall initiate the procedure only if SRB2 is established.

#### 5.6.2.3 Actions related to transmission of ULInformationTransfer message

The UE shall set the contents of the ULInformationTransfer message as follows:

- 1> if there is a need to transfer NAS information:
  - 2> if the UE is a NB-IoT UE:

3> set the *dedicatedInfoNAS* to include the information received from upper layers;

- 2> else, set the *dedicatedInfoType* to include the *dedicatedInfoNAS*;
- 1> if there is a need to transfer CDMA2000 1XRTT information:
  - 2> set the *dedicatedInfoType* to include the *dedicatedInfoCDMA2000-1XRTT*;
- 1> if there is a need to transfer CDMA2000 HRPD information:

2> set the *dedicatedInfoType* to include the *dedicatedInfoCDMA2000-HRPD*;

- 1> upon RRC connection establishment, if UE supports the Control Plane CIoT EPS optimisation and UE does not need UL gaps during continuous uplink transmission:
  - 2> configure lower layers to stop using UL gaps during continuous uplink transmission in FDD for ULInformationTransfer message and subsequent uplink transmission in RRC\_CONNECTED except for UL transmissions as specified in TS36.211 [21];

1> submit the ULInformationTransfer message to lower layers for transmission, upon which the procedure ends;

#### 5.6.2.4 Failure to deliver ULInformationTransfer message

#### The UE shall:

- 1> if the UE is a NB-IoT UE, AS security is not started and radio link failure occurs before the successful delivery of *ULInformationTransfer* messages has been confirmed by lower layers; or
- 1> if mobility (i.e. handover, RRC connection re-establishment) occurs before the successful delivery of *ULInformationTransfer* messages has been confirmed by lower layers:
  - 2> inform upper layers about the possible failure to deliver the information contained in the concerned ULInformationTransfer messages;

## 5.6.3 UE capability transfer

#### 5.6.3.1 General

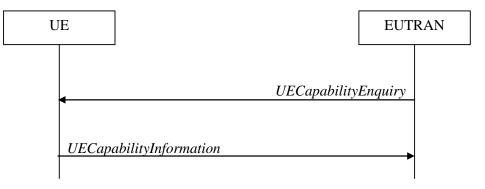

Figure 5.6.3.1-1: UE capability transfer

The purpose of this procedure is to transfer UE radio access capability information from the UE to E-UTRAN.

If the UE has changed its E-UTRAN radio access capabilities, the UE shall request higher layers to initiate the necessary NAS procedures (see TS 23.401 [41]) that would result in the update of UE radio access capabilities using a new RRC connection.

NOTE: Change of the UE's GERAN UE radio capabilities in RRC\_IDLE is supported by use of Tracking Area Update.

#### 5.6.3.2 Initiation

E-UTRAN initiates the procedure to a UE in RRC\_CONNECTED when it needs (additional) UE radio access capability information.

#### 5.6.3.3 Reception of the UECapabilityEnquiry by the UE

The UE shall:

- 1> for NB-IoT, set the contents of UECapabilityInformation message as follows:
  - 2> include the UE Radio Access Capability Parameters within the ue-Capability-Container;
  - 2> include ue-RadioPagingInfo;
  - 2> submit the UECapabilityInformation message to lower layers for transmission, upon which the procedure ends;

1> else, set the contents of UECapabilityInformation message as follows:

2> if the *ue-CapabilityRequest* includes *eutra*:

- 3> include the UE-EUTRA-Capability within a ue-CapabilityRAT-Container and with the rat-Type set to eutra;
- 3> if the UE supports FDD and TDD:
  - 4> set all fields of UECapabilityInformation, except field fdd-Add-UE-EUTRA-Capabilities and tdd-Add-UE-EUTRA-Capabilities (including their sub-fields), to include the values applicable for both FDD and TDD (i.e. functionality supported by both modes);
  - 4> if (some of) the UE capability fields have a different value for FDD and TDD:
    - 5> if for FDD, the UE supports additional functionality compared to what is indicated by the previous fields of *UECapabilityInformation*:
      - 6> include field *fdd-Add-UE-EUTRA-Capabilities* and set it to include fields reflecting the additional functionality applicable for FDD;
    - 5> if for TDD, the UE supports additional functionality compared to what is indicated by the previous fields of *UECapabilityInformation*:
      - 6> include field *tdd-Add-UE-EUTRA-Capabilities* and set it to include fields reflecting the additional functionality applicable for TDD;
- NOTE 1: The UE includes fields of XDD-Add-UE-EUTRA-Capabilities in accordance with the following:
  - The field is included only if one or more of its sub-fields (or bits in the feature group indicators string) has a value that is different compared to the value signalled elsewhere within *UE-EUTRA-Capability*; (this value signalled elsewhere is also referred to as the *Common value*, that is supported for both XDD modes)
  - For the fields that are included in XDD-Add-UE-EUTRA-Capabilities, the UE sets:
    - the sub-fields (or bits in the feature group indicators string) that are not allowed to be different to the same value as the *Common value*;
    - the sub-fields (or bits in the feature group indicators string) that are allowed to be different to a value indicating at least the same functionality as indicated by the *Common value*;
  - 3> else (UE supports single xDD mode):
    - 4> set all fields of UECapabilityInformation, except field fdd-Add-UE-EUTRA-Capabilities and tdd-Add-UE-EUTRA-Capabilities (including their sub-fields), to include the values applicable for the xDD mode supported by the UE;
  - 3> compile a list of band combinations, candidate for inclusion in the UECapabilityInformation message, comprising of band combinations supported by the UE according to the following priority order (i.e. listed in order of decreasing priority):
    - 4> include all non-CA bands, regardless of whether UE supports carrier aggregation, only:
      - if the UE includes ue-Category-v1020 (i.e. indicating category 6 to 8); or
      - if for at least one of the non-CA bands, the UE supports more MIMO layers with TM9 and TM10 than implied by the UE category; or
      - if the UE supports TM10 with one or more CSI processes;
    - 4> if the UECapabilityEnquiry message includes requestedFrequencyBands and UE supports requestedFrequencyBands:
      - 5> include all 2DL+1UL CA band combinations, only consisting of bands included in requestedFrequencyBands;
      - 5> include all other CA band combinations, only consisting of bands included in *requestedFrequencyBands*, and prioritized in the order of *requestedFrequencyBands*, (i.e. first include remaining band combinations containing the first-listed band, then include remaining band combinations containing the second-listed band, and so on);
    - 4> else (no requested frequency bands):

- 5> include all 2DL+1UL CA band combinations;
- 5> include all other CA band combinations;
- 4> if UE supports *maximumCCsRetrieval* and if the *UECapabilityEnquiry* message includes the *requestedMaxCCsDL* and the *requestedMaxCCsUL* (i.e. both UL and DL maximums are given):
  - 5> remove from the list of candidates the band combinations for which the number of CCs in DL exceeds the value indicated in the *requestedMaxCCsDL* and for which the number of CCs in UL exceeds the value indicated in the *requestedMaxCCsUL*;
  - 5> indicate in *requestedCCsUL* the same value as received in *requestedMaxCCsUL*;
  - 5> indicate in *requestedCCsDL* the same value as received in *requestedMaxCCsDL*;
- 4> else if UE supports maximumCCsRetrieval and if the UECapabilityEnquiry message includes the requestedMaxCCsDL (i.e. only DL maximum limit is given):
  - 5> remove from the list of candidates the band combinations for which the number of CCs in DL exceeds the value indicated in the *requestedMaxCcsDL*;
  - 5> indicate value in *requestedCcsDL* the same value as received in *requestedMaxCcsDL*;
- 4> else if UE supports maximumCCsRetrieval and if the UECapabilityEnquiry message includes the requestedMaxCCsUL (i.e. only UL maximum limit is given):
  - 5> remove from the list of candidates the band combinations for which the number of CCs in UL exceeds the value indicated in the *requestedMaxCCsUL*;
  - 5> indicate in *requestedCCsUL* the same value as received in *requestedMaxCCsUL*;
- 4> if the UE supports reducedIntNonContComb and the UECapabilityEnquiry message includes requestReducedIntrNonContComb:
  - 5> indicate value true in *reducedIntNonContComb*;
  - 5> remove from the list of candidates the intra-band non-contiguous CA band combinations which support is implied by another intra-band non-contiguous CA band combination included in the list of candidates as specified in TS 36.306 [5, 4.3.5.21]:
- 4> if the UE supports requestReducedFormat and UE supports skipFallbackCombinations and UECapabilityEnquiry message includes requestSkipFallbackComb:
  - 5> set *skipFallbackCombRequested* to true;
  - 5> for each band combination included in the list of candidates (including 2DL+1UL CA band combinations), starting with the ones with the lowest number of DL and UL carriers, that concerns a fallback band combination of another band combination included in the list of candidates as specified in TS 36.306 [5]:
    - 6> remove the band combination from the list of candidates;
    - 6> include *differentFallbackSupported* in the band combination included in the list of candidates whose fallback concerns the removed band combination, if its capabilities differ from the removed band combination;
- 3> if the UECapabilityEnquiry message includes requestReducedFormat and UE supports requestReducedFormat:
  - 4> include in *supportedBandCombinationReduced* as many as possible of the band combinations included in the list of candidates, including the non-CA combinations, determined according to the rules and priority order defined above;

3> else

4> if the UECapabilityEnquiry message includes requestedFrequencyBands and UE supports requestedFrequencyBands:

- 5> include in *supportedBandCombination* as many as possible of the band combinations included in the list of candidates, including the non-CA combinations and up to 5DL+5UL CA band combinations, determined according to the rules and priority order defined above;
- 5> include in *supportedBandCombinationAdd* as many as possible of the remaining band combinations included in the list of candidates, (i.e. the candidates not included in *supportedBandCombination*), up to 5DL+5UL CA band combinations, determined according to the rules and priority order defined above;

4 > else

- 5> include in *supportedBandCombination* as many as possible of the band combinations included in the list of candidates, including the non-CA combinations and up to 5DL+5UL CA band combinations, determined according to the rules defined above;
- 5> if it is not possible to include in *supportedBandCombination* all the band combinations to be included according to the above, selection of the subset of band combinations to be included is left up to UE implementation;
- 4> indicate in *requestedBands* the same bands and in the same order as included in *requestedFrequencyBands*, if received;
- 3> if the UE is a category 0 or M1 UE, or supports any UE capability information in *ue-RadioPagingInfo*, according to TS 36.306 [5]:
  - 4> include *ue-RadioPagingInfo* and set the fields according to TS 36.306 [5];
- 2> if the ue-CapabilityRequest includes geran-cs and if the UE supports GERAN CS domain:
  - 3> include the UE radio access capabilities for GERAN CS within a ue-CapabilityRAT-Container and with the rat-Type set to geran-cs;
- 2> if the *ue-CapabilityRequest* includes *geran-ps* and if the UE supports GERAN PS domain:
  - 3> include the UE radio access capabilities for GERAN PS within a ue-CapabilityRAT-Container and with the rat-Type set to geran-ps;
- 2> if the *ue-CapabilityRequest* includes *utra* and if the UE supports UTRA:
  - 3> include the UE radio access capabilities for UTRA within a *ue-CapabilityRAT-Container* and with the *rat-Type* set to *utra*;
- 2> if the ue-CapabilityRequest includes cdma2000-1XRTT and if the UE supports CDMA2000 1xRTT:
  - 3> include the UE radio access capabilities for CDMA2000 within a *ue-CapabilityRAT-Container* and with the *rat-Type* set to *cdma2000-1XRTT*;
- 1> submit the UECapabilityInformation message to lower layers for transmission, upon which the procedure ends;

## 5.6.4 CSFB to 1x Parameter transfer

#### 5.6.4.1 General

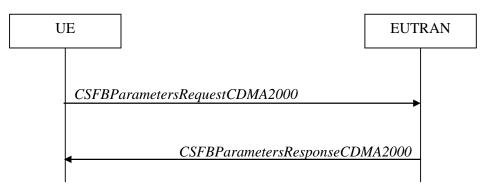

Figure 5.6.4.1-1: CSFB to 1x Parameter transfer

The purpose of this procedure is to transfer the CDMA2000 1xRTT parameters required to register the UE in the CDMA2000 1xRTT network for CSFB support.

#### 5.6.4.2 Initiation

A UE in RRC\_CONNECTED initiates the CSFB to 1x parameter transfer procedure upon request from the CDMA2000 upper layers. The UE initiates the CSFB to 1x parameter transfer procedure by sending the *CSFBParametersRequestCDMA2000* message.

## 5.6.4.3 Actions related to transmission of CSFBParametersRequestCDMA2000 message

The UE shall:

1> submit the *CSFBParametersRequestCDMA2000* message to lower layers for transmission using the current configuration;

## 5.6.4.4 Reception of the CSFBParametersResponseCDMA2000 message

Upon reception of the CSFBParametersResponseCDMA2000 message, the UE shall:

1> forward the *rand* and the *mobilityParameters* to the CDMA2000 1xRTT upper layers;

# 5.6.5 UE Information

#### 5.6.5.1 General

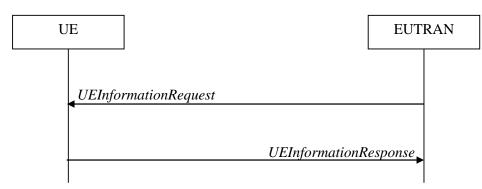

Figure 5.6.5.1-1: UE information procedure

The UE information procedure is used by E-UTRAN to request the UE to report information.

#### 5.6.5.2 Initiation

E-UTRAN initiates the procedure by sending the *UEInformationRequest* message. E-UTRAN should initiate this procedure only after successful security activation.

#### 5.6.5.3 Reception of the UEInformationRequest message

Upon receiving the UEInformationRequest message, the UE shall, only after successful security activation:

- 1> if *rach-ReportReq* is set to *true*, set the contents of the *rach-Report* in the *UEInformationResponse* message as follows:
  - 2> set the *numberOfPreamblesSent* to indicate the number of preambles sent by MAC for the last successfully completed random access procedure;
  - 2> if contention resolution was not successful as specified in TS 36.321 [6] for at least one of the transmitted preambles for the last successfully completed random access procedure:

3> set the *contentionDetected* to *true*;

2> else:

3> set the *contentionDetected* to *false*;

- 1> if *rlf-ReportReq* is set to *true* and the UE has radio link failure information or handover failure information available in *VarRLF-Report* and if the RPLMN is included in *plmn-IdentityList* stored in *VarRLF-Report*:
  - 2> set *timeSinceFailure* in *VarRLF-Report* to the time that elapsed since the last radio link or handover failure in E-UTRA;
  - 2> set the *rlf-Report* in the UEInformationResponse message to the value of *rlf-Report* in VarRLF-Report;
  - 2> discard the *rlf-Report* from *VarRLF-Report* upon successful delivery of the *UEInformationResponse* message confirmed by lower layers;
- 1> if *connEstFailReportReq* is set to *true* and the UE has connection establishment failure information in *VarConnEstFailReport* and if the RPLMN is equal to *plmn-Identity* stored in *VarConnEstFailReport*:
  - 2> set *timeSinceFailure* in *VarConnEstFailReport* to the time that elapsed since the last connection establishment failure in E-UTRA;
  - 2> set the connEstFailReport in the UEInformationResponse message to the value of connEstFailReport in VarConnEstFailReport;
  - 2> discard the connEstFailReport from VarConnEstFailReport upon successful delivery of the UEInformationResponse message confirmed by lower layers;
- 1> if the *logMeasReportReq* is present and if the RPLMN is included in *plmn-IdentityList* stored in *VarLogMeasReport*:
  - 2> if *VarLogMeasReport* includes one or more logged measurement entries, set the contents of the *logMeasReport* in the *UEInformationResponse* message as follows:
    - 3> include the *absoluteTimeStamp* and set it to the value of *absoluteTimeInfo* in the *VarLogMeasReport*;
    - 3> include the *traceReference* and set it to the value of *traceReference* in the *VarLogMeasReport*;
    - 3> include the traceRecordingSessionRef and set it to the value of traceRecordingSessionRef in the VarLogMeasReport;
    - 3> include the *tce-Id* and set it to the value of *tce-Id* in the *VarLogMeasReport*;
    - 3> include the *logMeasInfoList* and set it to include one or more entries from *VarLogMeasReport* starting from the entries logged first;
    - 3> if the *VarLogMeasReport* includes one or more additional logged measurement entries that are not included in the *logMeasInfoList* within the *UEInformationResponse* message:

4> include the *logMeasAvailable*;

1> if *mobilityHistoryReportReq* is set to *true*:

- 2> include the *mobilityHistoryReport* and set it to include entries from *VarMobilityHistoryReport*;
- 2> include in the *mobilityHistoryReport* an entry for the current cell, possibly after removing the oldest entry if required, and set its fields as follows:

3> set *visitedCellId* to the global cell identity of the current cell:

3> set field *timeSpent* to the time spent in the current cell;

- 1> if the *logMeasReport* is included in the *UEInformationResponse*:
  - 2> submit the UEInformationResponse message to lower layers for transmission via SRB2;
  - 2> discard the logged measurement entries included in the *logMeasInfoList* from *VarLogMeasReport* upon successful delivery of the *UEInformationResponse* message confirmed by lower layers;
- 1> else:

2> submit the UEInformationResponse message to lower layers for transmission via SRB1;

## 5.6.6 Logged Measurement Configuration

## 5.6.6.1 General

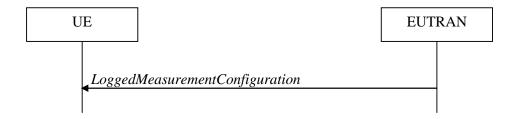

#### Figure 5.6.6.1-1: Logged measurement configuration

The purpose of this procedure is to configure the UE to perform logging of measurement results while in RRC\_IDLE and to perform logging of measurement results for MBSFN in both RRC\_IDLE and RRC\_CONNECTED. The procedure applies to logged measurements capable UEs that are in RRC\_CONNECTED.

NOTE E-UTRAN may retrieve stored logged measurement information by means of the UE information procedure.

#### 5.6.6.2 Initiation

E-UTRAN initiates the logged measurement configuration procedure to UE in RRC\_CONNECTED by sending the *LoggedMeasurementConfiguration* message.

#### 5.6.6.3 Reception of the *LoggedMeasurementConfiguration* by the UE

Upon receiving the LoggedMeasurementConfiguration message the UE shall:

l> discard the logged measurement configuration as well as the logged measurement information as specified in 5.6.7;

- 1> store the received loggingDuration, loggingInterval and areaConfiguration, if included, in VarLogMeasConfig;
- 1> if the LoggedMeasurementConfiguration message includes plmn-IdentityList:
  - 2> set plmn-IdentityList in VarLogMeasReport to include the RPLMN as well as the PLMNs included in plmn-IdentityList;

1> else:

- 2> set *plmn-IdentityList* in *VarLogMeasReport* to include the RPLMN;
- 1> store the received absoluteTimeInfo, traceReference, traceRecordingSessionRef and tce-Id in VarLogMeasReport;
- 1> store the received *targetMBSFN-AreaList*, if included, in *VarLogMeasConfig*;
- 1> start timer T330 with the timer value set to the *loggingDuration*;

#### 5.6.6.4 T330 expiry

Upon expiry of T330 the UE shall:

1> release VarLogMeasConfig;

The UE is allowed to discard stored logged measurements, i.e. to release *VarLogMeasReport*, 48 hours after T330 expiry.

## 5.6.7 Release of Logged Measurement Configuration

#### 5.6.7.1 General

The purpose of this procedure is to release the logged measurement configuration as well as the logged measurement information.

#### 5.6.7.2 Initiation

The UE shall initiate the procedure upon receiving a logged measurement configuration in another RAT. The UE shall also initiate the procedure upon power off or detach.

The UE shall:

- 1> stop timer T330, if running;
- 1> if stored, discard the logged measurement configuration as well as the logged measurement information, i.e. release the UE variables VarLogMeasConfig and VarLogMeasReport;

## 5.6.8 Measurements logging

#### 5.6.8.1 General

This procedure specifies the logging of available measurements by a UE in RRC\_IDLE that has a logged measurement configuration and the logging of available measurements by a UE in both RRC\_IDLE and RRC\_CONNECTED if *targetMBSFN-AreaList* is included in *VarLogMeasConfig*.

#### 5.6.8.2 Initiation

While T330 is running, the UE shall:

- 1> if measurement logging is suspended:
  - 2> if during the last logging interval the IDC problems detected by the UE is resolved, resume measurement logging;

- 1> if not suspended, perform the logging in accordance with the following:
  - 2> if targetMBSFN-AreaList is included in VarLogMeasConfig:
    - 3> if the UE is camping normally on an E-UTRA cell or is connected to E-UTRA; and
    - 3> if the RPLMN is included in *plmn-IdentityList* stored in *VarLogMeasReport*; and
    - 3> if the PCell (in RRC\_CONNECTED) or cell where the UE is camping (in RRC\_IDLE) is part of the area indicated by *areaConfiguration* if configured in *VarLogMeasConfig*:
      - 4> for MBSFN areas, indicated in *targetMBSFN-AreaList*, from which the UE is receiving MBMS service:
        - 5> perform MBSFN measurements in accordance with the performance requirements as specified in TS 36.133 [16];
- NOTE 1: When configured to perform MBSFN measurement logging by *targetMBSFN-AreaList*, the UE is not required to receive additional MBSFN subframes, i.e. logging is based on the subframes corresponding to the MBMS services the UE is receiving.
  - 5> perform logging at regular time intervals as defined by the *loggingInterval* in *VarLogMeasConfig*, but only for those intervals for which MBSFN measurement results are available as specified in TS 36.133 [16];
  - 2> else if the UE is camping normally on an E-UTRA cell and if the RPLMN is included in *plmn-IdentityList* stored in *VarLogMeasReport* and, if the cell is part of the area indicated by *areaConfiguration* if configured in *VarLogMeasConfig*:
    - 3> perform the logging at regular time intervals, as defined by the *loggingInterval* in *VarLogMeasConfig*;
    - 2> when adding a logged measurement entry in VarLogMeasReport, include the fields in accordance with the following3> if the UE detected IDC problems during the last logging interval;
      - 4> if measResultServCell in VarLogMeasReport is not empty;
        - 5> include InDeviceCoexDetected;
        - 5> suspend measurement logging from the next logging interval;
      - 4> else;

5> suspend measurement logging;

- NOTE 1A: The UE may detect the start of IDC problems as early as Phase 1 as described in 23.4 of TS 36.300 [9].
  - 3> set the *relativeTimeStamp* to indicate the elapsed time since the moment at which the logged measurement configuration was received;
    - 3> if detailed location information became available during the last logging interval, set the content of the *locationInfo* as follows:
      - 4> include the *locationCoordinates*;
    - 3> if *targetMBSFN-AreaList* is included in *VarLogMeasConfig*:
      - 4> for each MBSFN area, for which the mandatory measurements result fields became available during the last logging interval:
        - 5> set the *rsrpResultMBSFN*, *rsrqResultMBSFN* to include measurement results that became available during the last logging interval;
        - 5> include the fields *signallingBLER-Result* or *dataBLER-MCH-ResultList* if the concerned BLER results are available,
        - 5> set the *mbsfn-AreaId* and *carrierFrequency* to indicate the MBSFN area in which the UE is receiving MBSFN transmission;

#### 4> if in RRC\_CONNECTED:

5> set the *servCellIdentity* to indicate global cell identity of the PCell;

- 5> set the *measResultServCell* to include the layer 3 filtered measured results of the PCell;
- 5> if available, set the *measResultNeighCells* to include the layer 3 filtered measured results of SCell(s) and neighbouring cell(s) measurements that became available during the last logging interval, in order of decreasing RSRP, for at most the following number of cells: 6 intra-frequency and 3 inter-frequency cells per frequency and according to the following:

6> for each cell included, include the optional fields that are available;

5> if available, optionally set the *measResultNeighCells* to include the layer 3 filtered measured results of neighbouring cell(s) measurements that became available during the last logging interval, in order of decreasing RSCP(UTRA)/RSSI(GERAN)/PilotStrength(cdma2000), for at most the following number of cells: 3 inter-RAT cells per frequency (UTRA, cdma2000)/set of frequencies (GERAN), and according to the following:

6> for each cell included, include the optional fields that are available;

- 4> if in RRC\_IDLE:
  - 5> set the *servCellIdentity* to indicate global cell identity of the serving cell;
  - 5> set the *measResultServCell* to include the quantities of the serving cell;
  - 5> if available, set the *measResultNeighCells*, in order of decreasing ranking-criterion as used for cell re-selection, to include neighbouring cell measurements that became available during the last logging interval for at most the following number of neighbouring cells: 6 intra-frequency and 3 inter-frequency neighbours per frequency and according to the following:

6> for each neighbour cell included, include the optional fields that are available;

5> if available, optionally set the *measResultNeighCells*, in order of decreasing ranking-criterion as used for cell re-selection, to include neighbouring cell measurements that became available during the last logging interval, for at most the following number of cells: 3 inter-RAT cells per frequency (UTRA, cdma2000)/set of frequencies (GERAN), and according to the following:

6> for each cell included, include the optional fields that are available;

- 4> for the cells included according to the previous (i.e. covering previous and current serving cells as well as neighbouring EUTRA cells) include results according to the extended RSRQ if corresponding results are available according to the associated performance requirements defined in TS 36.133 [16];
- 4> for the cells included according to the previous (i.e. covering previous and current serving cells as well as neighbouring EUTRA cells) include RSRQ type if the result was based on measurements using a wider band or using all OFDM symbols;
- NOTE 2: The UE includes the latest results in accordance with the performance requirements as specified in TS 36.133 [16]. E.g. RSRP and RSRQ results are available only if the UE has a sufficient number of results/ receives a sufficient number of subframes during the logging interval.
  - 3> else:
    - 4> set the *servCellIdentity* to indicate global cell identity of the cell the UE is camping on;
    - 4> set the measResultServCell to include the quantities of the cell the UE is camping on;
    - 4> if available, set the *measResultNeighCells*, in order of decreasing ranking-criterion as used for cell reselection, to include neighbouring cell measurements that became available during the last logging interval for at most the following number of neighbouring cells: 6 intra-frequency and 3 interfrequency neighbours per frequency as well as 3 inter-RAT neighbours, per frequency/ set of frequencies (GERAN) per RAT and according to the following:
      - 5> for each neighbour cell included, include the optional fields that are available;

- 4> for the cells included according to the previous (i.e. covering previous and current serving cells as well as neighbouring EUTRA cells) include results according to the extended RSRQ if corresponding results are available according to the associated performance requirements defined in TS 36.133 [16];
- 4> for the cells included according to the previous (i.e. covering previous and current serving cells as well as neighbouring EUTRA cells) include RSRQ type if the result was based on measurements using a wider band or using all OFDM symbols;
- NOTE 3: The UE includes the latest results of the available measurements as used for cell reselection evaluation in RRC\_IDLE or as used for evaluation of reporting criteria or for measurement reporting according to 5.5.3 in RRC\_CONNECTED, which are performed in accordance with the performance requirements as specified in TS 36.133 [16].
  - 2> when the memory reserved for the logged measurement information becomes full, stop timer T330 and perform the same actions as performed upon expiry of T330, as specified in 5.6.6.4;

## 5.6.9 In-device coexistence indication

#### 5.6.9.1 General

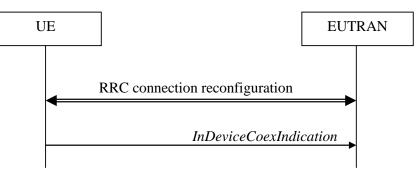

Figure 5.6.9.1-1: In-device coexistence indication

The purpose of this procedure is to inform E-UTRAN about (a change of) the In-Device Coexistence (IDC) problems experienced by the UE in RRC\_CONNECTED, as described in TS 36.300 [9], and to provide the E-UTRAN with information in order to resolve them.

#### 5.6.9.2 Initiation

A UE capable of providing IDC indications may initiate the procedure when it is configured to provide IDC indications and upon change of IDC problem information.

Upon initiating the procedure, the UE shall:

- 1> if configured to provide IDC indications:
  - 2> if the UE did not transmit an *InDeviceCoexIndication* message since it was configured to provide IDC indications:
    - 3> if on one or more frequencies for which a *measObjectEUTRA* is configured, the UE is experiencing IDC problems that it cannot solve by itself; or
    - 3> if configured to provide IDC indications for UL CA; and if on one or more supported UL CA combination comprising of carrier frequencies for which a measurement object is configured, the UE is experiencing IDC problems that it cannot solve by itself:
      - 4> initiate transmission of the InDeviceCoexIndication message in accordance with 5.6.9.3;

2> else:

- 3> if the set of frequencies, for which a *measObjectEUTRA* is configured and on which the UE is experiencing IDC problems that it cannot solve by itself, is different from the set indicated in the last transmitted *InDeviceCoexIndication* message; or
- 3> if for one or more of the frequencies in the previously reported set of frequencies, the interferenceDirection is different from the value indicated in the last transmitted InDeviceCoexIndication message; or
- 3> if the TDM assistance information is different from the assistance information included in the last transmitted *InDeviceCoexIndication* message; or
- 3> if configured to provide IDC indications for UL CA; and if the *victimSystemType* is different from the value indicated in the last transmitted *InDeviceCoexIndication* message; or
- 3> if configured to provide IDC indications for UL CA; and if the set of supported UL CA combinations on which the UE is experiencing IDC problems that it cannot solve by itself and that the UE includes in *affectedCarrierFreqCombList* according to 5.6.9.3, is different from the set indicated in the last transmitted *InDeviceCoexIndication* message:
  - 4> initiate transmission of the InDeviceCoexIndication message in accordance with 5.6.9.3;
- NOTE 1: The term "IDC problems" refers to interference issues applicable across several subframes/slots where not necessarily all the subframes/slots are affected.
- NOTE 2: For the frequencies on which a serving cell or serving cells is configured that is activated, IDC problems consist of interference issues that the UE cannot solve by itself, during either active data exchange or upcoming data activity which is expected in up to a few hundred milliseconds.
  For frequencies on which a SCell or SCells is configured that is deactivated, reporting IDC problems indicates an anticipation that the activation of the SCell or SCells would result in interference issues that the UE would not be able to solve by itself.
  For a non-serving frequency, reporting IDC problems indicates an anticipation that if the non-serving frequency or frequencies became a serving frequency or serving frequencies then this would result in

frequency or frequencies became a serving frequency or serving frequencies then this would result in interference issues that the UE would not be able to solve by itself.

#### 5.6.9.3 Actions related to transmission of InDeviceCoexIndication message

The UE shall set the contents of the InDeviceCoexIndication message as follows:

1> if there is at least one E-UTRA carrier frequency, for which a measurement object is configured, that is affected by IDC problems:

- 2> include the field affectedCarrierFreqList with an entry for each affected E-UTRA carrier frequency for which a measurement object is configured;
- 2> for each E-UTRA carrier frequency included in the field affectedCarrierFreqList, include interferenceDirection and set it accordingly;
- 2> include Time Domain Multiplexing (TDM) based assistance information:
  - 3> if the UE has DRX related assistance information that could be used to resolve the IDC problems:

4> include *drx-CycleLength*, *drx-Offset* and *drx-ActiveTime*;

3> else (the UE has desired subframe reservation patterns related assistance information that could be used to resolve the IDC problems):

4> include *idc-SubframePatternList*;

- 3> use the MCG as timing reference if TDM based assistance information regarding the SCG is included;
- 1> if the UE is configured to provide UL CA information and there is a supported UL CA combination comprising of carrier frequencies for which a measurement object is configured, that is affected by IDC problems:
  - 2> include *victimSystemType* in *ul-CA-AssistanceInfo*;
  - 2> if the UE sets *victimSystemType* to *wlan* or *Bluetooth*:

- 3> include affectedCarrierFreqCombList in ul-CA-AssistanceInfo with an entry for each supported UL CA combination comprising of carrier frequencies for which a measurement object is configured, that is affected by IDC problems;
- 2> else:
  - 3> optionally include affectedCarrierFreqCombList in ul-CA-AssistanceInfo with an entry for each supported UL CA combination comprising of carrier frequencies for which a measurement object is configured, that is affected by IDC problems;
- NOTE 1: When sending an *InDeviceCoexIndication* message to inform E-UTRAN the IDC problems, the UE includes all assistance information (rather than providing e.g. the changed part(s) of the assistance information).
- NOTE 2: Upon not anymore experiencing a particular IDC problem that the UE previously reported, the UE provides an IDC indication with the modified contents of the *InDeviceCoexIndication* message (e.g. by an empty message).

The UE shall submit the InDeviceCoexIndication message to lower layers for transmission.

## 5.6.10 UE Assistance Information

#### 5.6.10.1 General

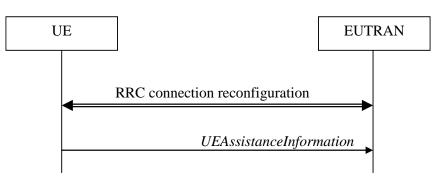

Figure 5.6.10.1-1: UE Assistance Information

The purpose of this procedure is to inform E-UTRAN of the UE's power saving preference. Upon configuring the UE to provide power preference indications E-UTRAN may consider that the UE does not prefer a configuration primarily optimised for power saving until the UE explicitly indicates otherwise.

#### 5.6.10.2 Initiation

A UE capable of providing power preference indications in RRC\_CONNECTED may initiate the procedure in several cases including upon being configured to provide power preference indications and upon change of power preference.

Upon initiating the procedure, the UE shall:

- 1> if configured to provide power preference indications:
  - 2> if the UE did not transmit a *UEAssistanceInformation* message since it was configured to provide power preference indications; or
  - 2> if the current power preference is different from the one indicated in the last transmission of the *UEAssistanceInformation* message and timer T340 is not running:

3> initiate transmission of the UEAssistanceInformation message in accordance with 5.6.10.3;

#### 5.6.10.3 Actions related to transmission of UEAssistanceInformation message

The UE shall set the contents of the UEAssistanceInformation message:

1> if the UE prefers a configuration primarily optimised for power saving:

2> set *powerPrefIndication* to *lowPowerConsumption*;

#### 1> else:

2> start or restart timer T340 with the timer value set to the *powerPrefIndicationTimer*;

2> set *powerPrefIndication* to *normal*;

The UE shall submit the UEAssistanceInformation message to lower layers for transmission.

## 5.6.11 Mobility history information

#### 5.6.11.1 General

This procedure specifies how the mobility history information is stored by the UE, covering RRC\_CONNECTED and RRC\_IDLE.

#### 5.6.11.2 Initiation

If the UE supports storage of mobility history information, the UE shall:

- 1> Upon change of cell, consisting of PCell in RRC\_CONNECTED or serving cell in RRC\_IDLE, to another E-UTRA or inter-RAT cell or when entering out of service:
  - 2> include an entry in variable VarMobilityHistoryReport possibly after removing the oldest entry, if necessary, according to following:
    - 3> if the global cell identity of the previous PCell/ serving cell is available:
      - 4> include the global cell identity of that cell in the field *visitedCellId* of the entry;
    - 3> else:
      - 4> include the physical cell identity and carrier frequency of that cell in the field *visitedCellId* of the entry;
    - 3> set the field *timeSpent* of the entry as the time spent in the previous PCell/ serving cell;
- 1> upon entering E-UTRA (in RRC\_CONNECTED or RRC\_IDLE) while previously out of service and/ or using another RAT:
  - 2> include an entry in variable *VarMobilityHistoryReport* possibly after removing the oldest entry, if necessary, according to following:
    - 3> set the field *timeSpent* of the entry as the time spent outside E-UTRA;

## 5.6.12 RAN-assisted WLAN interworking

#### 5.6.12.1 General

The purpose of this procedure is to facilitate access network selection and traffic steering between E-UTRAN and WLAN.

If required by upper layers (see TS 24.312 [66], the UE shall provide an up-to-date set of the applicable parameters provided by *wlan-OffloadConfigCommon* or *wlan-OffloadConfigDedicated* to upper layers, and inform upper layers when no parameters are configured. The parameter set from either *wlan-OffloadConfigCommon* or *wlan-OffloadConfigDedicated* is selected as specified in subclauses 5.2.2.24, 5.3.12, 5.6.12.2 and 5.6.12.4.

#### 5.6.12.2 Dedicated WLAN offload configuration

The UE shall:

- 1> if the received *wlan-OffloadInfo* is set to *release*:
  - 2> release *wlan-OffloadConfigDedicated* and *t350*;
  - 2> if the *wlan-OffloadConfigCommon* corresponding to the RPLMN is broadcast by the cell:
    - 3> apply the wlan-OffloadConfigCommon corresponding to the RPLMN included in SystemInformationBlockType17;

1> else:

2> apply the received *wlan-OffloadConfigDedicated*:

#### 5.6.12.3 WLAN offload RAN evaluation

The UE shall:

- 1> if the UE is configured with either wlan-OffloadConfigCommon or wlan-OffloadConfigDedicated; and
- 1> if the UE is in RRC\_IDLE or none of *rclwi-Configuration*, *lwa-Configuration* and *lwip-Configuration* is configured:
  - 2> provide measurement results required for the evaluation of the network selection and traffic steering rules as defined in TS 24.312 [66] to upper layers;
  - 2> evaluate the network selection and traffic steering rules as defined in TS 36.304 [4] using WLAN identifiers as indicated in other subclauses (either provided in *steerToWLAN* included in *rclwi-Configuration* or in *wlan-Id-List* included in *SystemInformationBlockType17*);

#### 5.6.12.4 T350 expiry or stop

The UE shall:

- 1> if T350 expires or is stopped:
  - 2> release the *wlan-OffloadConfigDedicated* and *t350*;
  - 2> release *rclwi-Configuration* if configured;
  - 2> if the *wlan-OffloadConfigCommon* corresponding to the RPLMN is broadcast by the cell:
    - 3> apply the *wlan-OffloadConfigCommon* and the *wlan-Id-List* corresponding to the RPLMN included in *SystemInformationBlockType17*;

#### 5.6.12.5 Cell selection/ re-selection while T350 is running

#### The UE shall:

- 1> if, while T350 is running, the UE selects/ reselects a cell which is not the PCell when the *wlan-OffloadDedicated* was configured:
  - 2> stop timer T350;
  - 2> perform the actions as specified in 5.6.12.4;

## 5.6.13 SCG failure information

#### 5.6.13.1 General

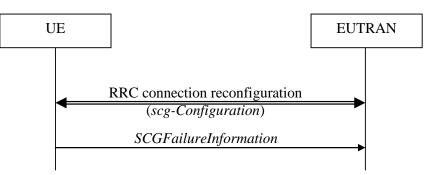

Figure 5.6.13.1-1: SCG failure information

The purpose of this procedure is to inform E-UTRAN about an SCG failure the UE has experienced i.e. SCG radio link failure, SCG change failure.

#### 5.6.13.2 Initiation

A UE initiates the procedure to report SCG failures when SCG transmission is not suspended and when one of the following conditions is met:

- 1> upon detecting radio link failure for the SCG, in accordance with 5.3.11; or
- 1> upon SCG change failure, in accordance with 5.3.5.7a; or
- 1> upon stopping uplink transmission towards the PSCell due to exceeding the maximum uplink transmission timing difference when *powerControlMode* is configured to 1, in accordance with subclause 7.17.2 of TS 36.133 [29].

Upon initiating the procedure, the UE shall:

- 1> suspend all SCG DRBs and suspend SCG transmission for split DRBs;
- 1> reset SCG-MAC;
- 1> stop T307;
- 1> initiate transmission of the SCGFailureInformation message in accordance with 5.6.13.3;

#### 5.6.13.3 Actions related to transmission of SCGFailureInformation message

The UE shall set the contents of the SCGFailureInformation message as follows:

1> if the UE initiates transmission of the *SCGFailureInformation* message to provide SCG radio link failure information:

2> include *failureType* and set it to the trigger for detecting SCG radio link failure;

1> else if the UE initiates transmission of the *SCGFailureInformation* message to provide SCG change failure information:

2> include *failureType* and set it to *scg-ChangeFailure*;

1> else if the UE initiates transmission of the SCGFailureInformation message due to exceeding maximum uplink transmission timing difference:

2> include *failureType* and set it to *maxUL-TimingDiff*;

- 1> set the *measResultServFreqList* to include for each SCG cell that is configured, if any, within *measResultSCell* the quantities of the concerned SCell, if available according to performance requirements in [16];
- 1> for each SCG serving frequency included in *measResultServFreqList*, include within *measResultBestNeighCell* the *physCellId* and the quantities of the best non-serving cell, based on RSRP, on the concerned serving frequency;
- 1> set the *measResultNeighCells* to include the best measured cells on non-serving E-UTRA frequencies, ordered such that the best cell is listed first, and based on measurements collected up to the moment the UE detected the failure, and set its fields as follows;
  - 2> if the UE was configured to perform measurements for one or more non-serving EUTRA frequencies and measurement results are available, include the *measResultListEUTRA*;
  - 2> for each neighbour cell included, include the optional fields that are available;
- NOTE 2: The measured quantities are filtered by the L3 filter as configured in the mobility measurement configuration. The measurements are based on the time domain measurement resource restriction, if configured. Blacklisted cells are not required to be reported.

The UE shall submit the SCGFailureInformation message to lower layers for transmission.

## 5.6.14 LTE-WLAN Aggregation

#### 5.6.14.1 Introduction

E-UTRAN can configure the UE to connect to a WLAN and configure bearers for LWA (referred to as LWA DRBs). The UE uses the WLAN parameters received from E-UTRAN in performing WLAN measurements. The UE also performs WLAN connection management as described in 5.6.15 while LWA is configured.

#### 5.6.14.2 Reception of LWA configuration

Upon reception of LWA configuration, the UE shall:

- 1> if the received *lwa-Configuration* is set to *release*:
  - 2> release the LWA configuration as described in 5.6.14.3;

1> else:

- 2> if the received *lwa-Config* includes *lwa-WT-Counter*:
  - 3> determine the S-K<sub>WT</sub> key based on the K<sub>eNB</sub> key and received *lwa-WT-Counter* value, as specified in TS 33.401 [32];
  - 3> forward the S-K<sub>WT</sub> key to upper layers to be used as a PMK or PSK for WLAN authentication;
- 2> if the received *lwa-Config* includes *lwa-MobilityConfig*:
  - 3> if the received *lwa-MobilityConfig* includes *wlan-ToReleaseList*:
    - 4> for each WLAN-Identifiers included in wlan-ToReleaseList:
      - 5> remove the WLAN-Identifiers if already part of the current wlan-MobilitySet in VarWLAN-MobilityConfig;
  - 3> if the received *lwa-MobilityConfig* includes *wlan-ToAddList*:
    - 4> for each WLAN-Identifiers included in wlan-ToAddList:

5> add the WLAN-Identifiers to the current wlan-MobilitySet in VarWLAN-MobilityConfig;

3> if the received *lwa-MobilityConfig* includes *associationTimer*:

4> start or restart timer T351 with the timer value set to the associationTimer;

- 3> if the received *lwa-MobilityConfig* includes *successReportRequested*:
  - 4> set successReportRequested in VarWLAN-MobilityConfig to the value of successReportRequested;
- 3> start WLAN Status Monitoring as described in 5.6.15.4;

#### 5.6.14.3 Release of LWA configuration

To release the LWA configuration, the UE shall:

- 1> for each LWA DRB that is part of the current UE configuration:
  - 2> disable data handling for this DRB at the LWAAP entity;
  - 2> perform PDCP data recovery as specified in TS 36.323 [8];
- 1> delete any existing values in VarWLAN-MobilityConfig and VarWLAN-Status;
- 1> stop timer T351, if running;
- 1> stop WLAN status monitoring and WLAN connection attempts for LWA;

## 5.6.15 WLAN connection management

#### 5.6.15.1 Introduction

WLAN connection management procedures in this section are triggered as specified in other sections where the UE is using a WLAN connection for LWA, RCLWI or LWIP.

The UE stores the current WLAN mobility set, which is a set of one or more WLAN identifier(s) (e.g. BSSID, SSID, HESSID) in *wlan-MobilitySet* in *VarWLAN-MobilityConfig*. This WLAN mobility set can be configured and updated by the eNB. A WLAN is considered to be inside the WLAN mobility set if its identifiers match all WLAN identifiers of at least one entry in *wlan-MobilitySet* and outside the WLAN mobility set otherwise. When the UE receives a new or updated WLAN mobility set, it initiates connection to a WLAN inside the WLAN mobility set, if not already connected to such a WLAN, and starts WLAN status monitoring as described in 5.6.15.4. The UE can perform WLAN mobility within the WLAN mobility set (connect or reconnect to a WLAN inside the WLAN mobility set) without any signalling to E-UTRAN.

The UE reports the WLAN connection status information to E-UTRAN as described in 5.6.15.2. The information in this report is based on the monitoring of WLAN connection as described in 5.6.15.4.

#### 5.6.15.2 WLAN connection status reporting

5.6.15.2.1 General

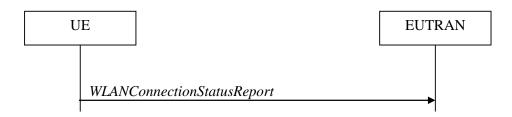

#### Figure 5.6.15.2.1-1: WLAN connection status reporting

The purpose of this procedure is to inform E-UTRAN about the status of WLAN connection for LWA, RCLWI, or LWIP.

#### 5.6.15.2.2 Initiation

The UE in RRC\_CONNECTED initiates the WLAN status reporting procedure when it connects successfully to a WLAN inside WLAN mobility set while T351 is running after a WLAN mobility set change or after a *lwa-WT-Counter* update (if success report is requested by the eNB) or its connection or connection attempts to all WLAN(s) inside WLAN mobility set fails in accordance with WLAN Status Monitoring described in 5.6.15.4 or when T351 expires.

Upon initiating the procedure, the UE shall:

1> initiate transmission of the WLANConnectionStatusReport message in accordance with 5.6.15.2.3;

#### 5.6.15.2.3 Actions related to transmission of WLANConnectionStatusReport message

The UE shall set the contents of the WLANConnectionStatusReport message as follows:

- 1> set *wlan-status* to *status* in *VarWLAN-Status;*
- 1> submit the WLANConnectionStatusReport message to lower layers for transmission, upon which the procedure ends;

#### 5.6.15.3 T351 Expiry (WLAN connection attempt timeout)

Upon T351 expiry, the UE shall:

- 1> set the *status* in *VarWLAN-Status* to *failureTimeout*;
- 1> perform WLAN connection status reporting procedure in 5.6.15.2;
- 1> stop WLAN status monitoring and WLAN connection attempts;

#### 5.6.15.4 WLAN status monitoring

To perform WLAN status monitoring, the UE shall:

- 1> if UE is not configured with *rclwi-Configuration* and WLAN connection to a WLAN inside the WLAN mobility set is successfully established or maintained after a WLAN mobility set configuration update or after a *lwa-WT-Counter* update:
  - 2> set the *status* in *VarWLAN-Status* to *successfulAssociation*;
  - 2> stop timer T351, if running;
  - 2> if *successReportRequested* in *VarWLAN-MobilityConfig* is set to *TRUE*:
    - 3> perform WLAN Connection Status Reporting procedure in 5.6.15.2;
- 1> if WLAN connection or connection attempts to all WLAN(s) inside WLAN mobility set fails:
  - 2> if the failure is due to WLAN radio link issues:

3> set the *status* in *VarWLAN-Status* to *failureWlanRadioLink*;

2> else if the failure is due to UE internal problems related to WLAN:

- 3> set the *status* in *VarWLAN-Status* to *failureWlanUnavailable*;
- NOTE 1: The UE internal problems related to WLAN includes connection to another WLAN based on user preferences or turning off WLAN connection or connection rejection from WLAN or other WLAN problems.
  - 2> stop timer T351, if running;
  - 2> perform WLAN Connection Status Reporting procedure in 5.6.15.2;
  - 2> if the UE is configured with *rclwi-Configuration*:

- 3> release *rclwi-Configuration* and inform upper layers of a move-traffic-from-WLAN indication (see TS 24.302 [74]);
- 2> stop WLAN Status Monitoring and WLAN connection attempts;

## 5.6.16 RAN controlled LTE-WLAN interworking

#### 5.6.16.1 General

The purpose of this procedure is to perform RAN-controlled LTE-WLAN interworking (RCLWI) i.e. control access network selection and traffic steering between E-UTRAN and WLAN.

#### 5.6.16.2 WLAN traffic steering command

The UE shall:

- 1> if the received *rclwi-Configuration* is set to *setup*:
  - 2> if the *command* is set to *steerToWLAN*:
    - 3> inform the upper layers of a move-traffic-to-WLAN indication along with the WLAN identifier lists in steerToWLAN (see TS 24.302 [74]);
    - 3> store *steerToWLAN* in *wlan-MobilitySet* in *VarWLAN-MobilityConfig*;
    - 3> perform the WLAN status monitoring procedure as specified in 5.6.15.4 using steerToWLAN as the WLAN mobility set;

2> else:

- 3> inform the upper layers of a move-traffic-from-WLAN indication (see TS 24.302 [74]);
- 3> clear *wlan-MobilitySet* in *VarWLAN-MobilityConfig*;
- 3> stop performing the WLAN status monitoring procedure as specified in 5.6.15.4;
- 3> delete any existing values in VarWLAN-Status;
- 1> else (the *rclwi-Configuration* is released):
  - 2> clear wlan-MobilitySet in VarWLAN-MobilityConfig;
  - 2> stop performing the WLAN status monitoring procedure as specified in 5.6.15.4;
  - 2> delete any existing values in VarWLAN-Status;
  - 2> inform the upper layers of release of the *rclwi-Configuration*.

## 5.6.17 LTE-WLAN aggregation with IPsec tunnel

#### 5.6.17.1 General

The WLAN resources that are used over the LWIP tunnel as described in TS 36.300 [9] established as part of LWIP procedures are referred to as 'LWIP resources'. The purpose of this section is to specify procedures to indicate to higher layers to initiate the establishment/ release of the LWIP tunnel over WLAN and to indicate which DRB(s) shall use the LWIP resources.

#### 5.6.17.2 LWIP reconfiguration

The UE shall:

1> if the received *lwip-Configuration* is set to *release*:

2> release the LWIP configuration, if configured, as described in 5.6.17.3;

1> else:

2> if *lwip-MobilityConfig* is included:

- 3> if the received *lwip-MobilityConfig* includes *wlan-ToReleaseList*:
  - 4> for each WLAN-Identifiers included in wlan-ToReleaseList:
    - 5> remove the WLAN-Identifiers if already part of the current wlan-MobilitySet in VarWLAN-MobilityConfig;
- 3> if the received *lwip-MobilityConfig* includes *wlan-ToAddList*:
  - 4> for each WLAN-Identifiers included in wlan-ToAddList:
    - 5> add the WLAN-Identifiers to the current wlan-MobilitySet in VarWLAN-MobilityConfig;
- 3> if the received *lwip-MobilityConfig* includes *associationTimer*:
  - 4> start timer T351 with the timer value set according to the value of associationTimer;
- 3> if the received *lwip-MobilityConfig* includes *successReportRequested*:

4> set successReportRequested in VarWLAN-MobilityConfig to the value of successReportRequested;

- 3> start WLAN Status Monitoring as described in 5.6.15.4;
- 2> if *tunnelConfigLWIP* is included:

3> indicate to higher layers to configure the LWIP tunnel according to the received *tunnelConfigLWIP* [32];

- 2> if *lwip-Counter* is included:
  - 3> determine the LWIP-PSK based on the K<sub>eNB</sub> key and received *lwip-Counter* value, as specified in TS 33.401 [32];
  - 3> forward the LWIP-PSK to upper layers for LWIP tunnel establishment;

#### 5.6.17.3 LWIP release

The UE shall:

- 1> delete any existing values in VarWLAN-MobilityConfig and VarWLAN-Status;
- 1> stop timer T351, if running;
- 1> release the *lwip-Configuration*;
- 1> indicate to higher layers to stop all DRBs from using the LWIP resources;
- 1> indicate to higher layers to release the LWIP tunnel [32];
- 1> stop WLAN status monitoring and WLAN connection attempts for LWIP;

# 5.7 Generic error handling

## 5.7.1 General

The generic error handling defined in the subsequent sub-clauses applies unless explicitly specified otherwise e.g. within the procedure specific error handling.

The UE shall consider a value as not comprehended when it is set:

- to an extended value that is not defined in the version of the transfer syntax supported by the UE.
- to a spare or reserved value unless the specification defines specific behaviour that the UE shall apply upon receiving the concerned spare/ reserved value.

The UE shall consider a field as not comprehended when it is defined:

- as spare or reserved unless the specification defines specific behaviour that the UE shall apply upon receiving the concerned spare/ reserved field.

## 5.7.2 ASN.1 violation or encoding error

The UE shall:

1> when receiving an RRC message on the BCCH, BR-BCCH, PCCH, CCCH, MCCH, SC-MCCH or SBCCH for which the abstract syntax is invalid [13]:

2> ignore the message;

NOTE: This section applies in case one or more fields is set to a value, other than a spare, reserved or extended value, not defined in this version of the transfer syntax. E.g. in the case the UE receives value 12 for a field defined as INTEGER (1..11). In cases like this, it may not be possible to reliably detect which field is in the error hence the error handling is at the message level.

## 5.7.3 Field set to a not comprehended value

The UE shall, when receiving an RRC message on any logical channel:

- 1> if the message includes a field that has a value that the UE does not comprehend:
  - 2> if a default value is defined for this field:
    - 3> treat the message while using the default value defined for this field;
  - 2> else if the concerned field is optional:
    - 3> treat the message as if the field were absent and in accordance with the need code for absence of the concerned field;
  - 2> else:

3> treat the message as if the field were absent and in accordance with sub-clause 5.7.4;

## 5.7.4 Mandatory field missing

#### The UE shall:

- 1> if the message includes a field that is mandatory to include in the message (e.g. because conditions for mandatory presence are fulfilled) and that field is absent or treated as absent:
  - 2> if the RRC message was received on DCCH or CCCH:
    - 3> ignore the message;
  - 2> else:
    - 3> if the field concerns a (sub-field of) an entry of a list (i.e. a SEQUENCE OF):
      - 4> treat the list as if the entry including the missing or not comprehended field was not present;
    - 3> else if the field concerns a sub-field of another field, referred to as the 'parent' field i.e. the field that is one nesting level up compared to the erroneous field:
      - 4> consider the 'parent' field to be set to a not comprehended value;

4> apply the generic error handling to the subsequent 'parent' field(s), until reaching the top nesting level i.e. the message level;

3> else (field at message level):

4> ignore the message;

- NOTE 1: The error handling defined in these sub-clauses implies that the UE ignores a message with the message type or version set to a not comprehended value.
- NOTE 2: The nested error handling for messages received on logical channels other than DCCH and CCCH applies for errors in extensions also, even for errors that can be regarded as invalid E-UTRAN operation e.g. E-UTRAN not observing conditional presence.

The following ASN.1 further clarifies the levels applicable in case of nested error handling for errors in extension fields.

```
-- /example/ ASN1START
-- Example with extension addition group
ItemInfoList ::=
                                SEQUENCE (SIZE (1..max)) OF ItemInfo
                                SEQUENCE {
ItemInfo ::=
   itemIdentity
                                    INTEGER (1..max),
                                    Field1,
   field1
   field2
                                    Field2
                                                          OPTIONAL,
                                                                             -- Need ON
                                                OPTIONAL,
                                    Field3-r9
   [[ field3-r9
                                                                            -- Cond Cond1
       field4-r9
                                    Field4-r9
                                                                            -- Need ON
   11
}
-- Example with traditional non-critical extension (empty sequence)
                       SEQUENCE {
BroadcastInfoBlock1 ::=
                                    INTEGER (1..max),
   itemIdentity
                                    Field1,
   field1
   field2
                                   Field2
                                                         OPTIONAL,
                                                                             -- Need ON
                                    BroadcastInfoBlock1-v940-IEs OPTIONAL
   nonCriticalExtension
}
BroadcastInfoBlock1-v940-IEs::= SEQUENCE {
   field3-r9
                Field3-r9
                                                       OPTIONAL,
                                                                            -- Cond Cond1
                                                         OPTIONAL,
OPTIONAL
   field4-r9
                                    Field4-r9
                                                                            -- Need ON
                                    SEQUENCE { }
                                                                            -- Need OP
   nonCriticalExtension
}
-- ASN1STOP
```

The UE shall, apply the following principles regarding the levels applicable in case of nested error handling:

- an extension additon group is not regarded as a level on its own. E.g. in the ASN.1 extract in the previous, a error regarding the conditionality of *field3* would result in the entire itemInfo entry to be ignored (rather than just the extension addition group containing *field3* and *field4*)
- a traditional *nonCriticalExtension* is not regarded as a level on its own. E.g. in the ASN.1 extract in the previous, a error regarding the conditionality of *field3* would result in the entire *BroadcastInfoBlock1* to be ignored (rather than just the non critical extension containing *field3* and *field4*).

## 5.7.5 Not comprehended field

The UE shall, when receiving an RRC message on any logical channel:

1> if the message includes a field that the UE does not comprehend:

2> treat the rest of the message as if the field was absent;

NOTE: This section does not apply to the case of an extension to the value range of a field. Such cases are addressed instead by the requirements in section 5.7.3.

# 5.8 MBMS

## 5.8.1 Introduction

#### 5.8.1.1 General

In general the control information relevant only for UEs supporting MBMS is separated as much as possible from unicast control information. Most of the MBMS control information is provided on a logical channel specific for MBMS common control information: the MCCH. E-UTRA employs one MCCH logical channel per MBSFN area. In case the network configures multiple MBSFN areas, the UE acquires the MBMS control information from the MCCHs that are configured to identify if services it is interested to receive are ongoing. The action applicable when the UE is unable to simultaneously receive MBMS and unicast services is up to UE implementation. In this release of the specification, an MBMS capable UE is only required to support reception of a single MBMS service at a time, and reception of more than one MBMS service (also possibly on more than one MBSFN area) in parallel is left for UE implementation. The MCCH carries the *MBSFNAreaConfiguration* message, which indicates the MBMS sessions that are ongoing as well as the (corresponding) radio resource configuration. The MCCH may also carry the *MBMSCountingRequest* message, when E-UTRAN wishes to count the number of UEs in RRC\_CONNECTED that are receiving or interested to receive one or more specific MBMS services.

A limited amount of MBMS control information is provided on the BCCH. This primarily concerns the information needed to acquire the MCCH(s). This information is carried by means of a single MBMS specific *SystemInformationBlock: SystemInformationBlockType13*. An MBSFN area is identified solely by the *mbsfn-AreaId* in *SystemInformationBlockType13*. At mobility, the UE considers that the MBSFN area is continuous when the source cell and the target cell broadcast the same value in the *mbsfn-AreaId*.

#### 5.8.1.2 Scheduling

The MCCH information is transmitted periodically, using a configurable repetition period. Scheduling information is not provided for MCCH i.e. both the time domain scheduling as well as the lower layer configuration are semi-statically configured, as defined within *SystemInformationBlockType13*.

For MBMS user data, which is carried by the MTCH logical channel, E-UTRAN periodically provides MCH scheduling information (MSI) at lower layers (MAC). This MCH information only concerns the time domain scheduling i.e. the frequency domain scheduling and the lower layer configuration are semi-statically configured. The periodicity of the MSI is configurable and defined by the MCH scheduling period.

#### 5.8.1.3 MCCH information validity and notification of changes

Change of MCCH information only occurs at specific radio frames, i.e. the concept of a modification period is used. Within a modification period, the same MCCH information may be transmitted a number of times, as defined by its scheduling (which is based on a repetition period). The modification period boundaries are defined by SFN values for which SFN mod m=0, where m is the number of radio frames comprising the modification period. The modification period is configured by means of *SystemInformationBlockType13*.

When the network changes (some of) the MCCH information, it notifies the UEs about the change during a first modification period. In the next modification period, the network transmits the updated MCCH information. These general principles are illustrated in figure 5.8.1.3-1, in which different colours indicate different MCCH information. Upon receiving a change notification, a UE interested to receive MBMS services acquires the new MCCH information immediately from the start of the next modification period. The UE applies the previously acquired MCCH information until the UE acquires the new MCCH information.

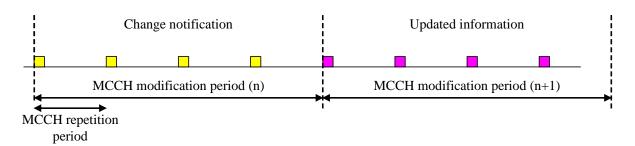

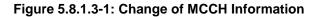

Indication of an MBMS specific RNTI, the M-RNTI (see TS 36.321 [6]), on PDCCH is used to inform UEs in RRC\_IDLE and UEs in RRC\_CONNECTED about an MCCH information change. When receiving an MCCH information change notification, the UE knows that the MCCH information will change at the next modification period boundary. The notification on PDCCH indicates which of the MCCHs will change, which is done by means of an 8-bit bitmap. Within this bitmap, the bit at the position indicated by the field *notificationIndicator* is used to indicate changes for that MBSFN area: if the bit is set to "1", the corresponding MCCH will change. No further details are provided e.g. regarding which MCCH information will change. The MCCH information change notification is used to inform the UE about a change of MCCH information upon session start or about the start of MBMS counting.

The MCCH information change notifications on PDCCH are transmitted periodically and are carried on MBSFN subframes only. These MCCH information change notification occasions are common for all MCCHs that are configured, and configurable by parameters included in *SystemInformationBlockType13*: a repetition coefficient, a radio frame offset and a subframe index. These common notification occasions are based on the MCCH with the shortest modification period.

NOTE 1: E-UTRAN may modify the MBMS configuration information provided on MCCH at the same time as updating the MBMS configuration information carried on BCCH i.e. at a coinciding BCCH and MCCH modification period. Upon detecting that a new MCCH is configured on BCCH, a UE interested to receive one or more MBMS services should acquire the MCCH, unless it knows that the services it is interested in are not provided by the corresponding MBSFN area.

A UE that is receiving an MBMS service via MRB shall acquire the MCCH information from the start of each modification period. A UE interested to receive MBMS from a carrier on which *dl-Bandwidth* included in *MasterInformationBlock* is set to *n6* shall acquire the MCCH information at least once every MCCH modification period. A UE that is not receiving an MBMS service via MRB, as well as UEs that are receiving an MBMS service via MRB but potentially interested to receive other services not started yet in another MBSFN area from a carrier on which *dl-Bandwidth* included in *MasterInformationBlock* is other than n6, shall verify that the stored MCCH information remains valid by attempting to find the MCCH information change notification at least *notificationRepetitionCoeff* times during the modification period of the applicable MCCH(s), if no MCCH information change notification is received.

NOTE 2: In case the UE is aware which MCCH(s) E-UTRAN uses for the service(s) it is interested to receive, the UE may only need to monitor change notifications for a subset of the MCCHs that are configured, referred to as the 'applicable MCCH(s)' in the above.

## 5.8.2 MCCH information acquisition

#### 5.8.2.1 General

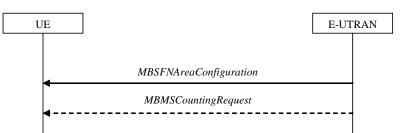

Figure 5.8.2.1-1: MCCH information acquisition

The UE applies the MCCH information acquisition procedure to acquire the MBMS control information that is broadcasted by the E-UTRAN. The procedure applies to MBMS capable UEs that are in RRC\_IDLE or in RRC\_CONNECTED.

#### 5.8.2.2 Initiation

A UE interested to receive MBMS services shall apply the MCCH information acquisition procedure upon entering the corresponding MBSFN area (e.g. upon power on, following UE mobility) and upon receiving a notification that the MCCH information has changed. A UE that is receiving an MBMS service shall apply the MCCH information acquisition procedure to acquire the MCCH, that corresponds with the service that is being received, at the start of each modification period.

Unless explicitly stated otherwise in the procedural specification, the MCCH information acquisition procedure overwrites any stored MCCH information, i.e. delta configuration is not applicable for MCCH information and the UE discontinues using a field if it is absent in MCCH information unless explicitly specified otherwise.

#### 5.8.2.3 MCCH information acquisition by the UE

An MBMS capable UE shall:

- 1> if the procedure is triggered by an MCCH information change notification:
  - 2> start acquiring the *MBSFNAreaConfiguration* message and the *MBMSCountingRequest* message if present, from the beginning of the modification period following the one in which the change notification was received;
- NOTE 1: The UE continues using the previously received MCCH information until the new MCCH information has been acquired.
- 1> if the UE enters an MBSFN area:
  - 2> acquire the MBSFNAreaConfiguration message and the MBMSCountingRequest message if present, at the next repetition period;
- 1> if the UE is receiving an MBMS service:
  - 2> start acquiring the *MBSFNAreaConfiguration* message and the *MBMSCountingRequest* message if present, that both concern the MBSFN area of the service that is being received, from the beginning of each modification period;

#### 5.8.2.4 Actions upon reception of the *MBSFNAreaConfiguration* message

No UE requirements related to the contents of this *MBSFNAreaConfiguration* apply other than those specified elsewhere e.g. within procedures using the concerned system information, the corresponding field descriptions.

#### 5.8.2.5 Actions upon reception of the MBMSCountingRequest message

Upon receiving *MBMSCountingRequest* message, the UE shall perform the MBMS Counting procedure as specified in 5.8.4.

## 5.8.3 MBMS PTM radio bearer configuration

#### 5.8.3.1 General

The MBMS PTM radio bearer configuration procedure is used by the UE to configure RLC, MAC and the physical layer upon starting and/or stopping to receive an MRB. The procedure applies to UEs interested to receive one or more MBMS services.

NOTE: In case the UE is unable to receive an MBMS service due to capability limitations, upper layers may take appropriate action e.g. terminate a lower priority unicast service.

## 5.8.3.2 Initiation

The UE applies the MRB establishment procedure to start receiving a session of a service it has an interest in. The procedure may be initiated e.g. upon start of the MBMS session, upon (re-)entry of the corresponding MBSFN service area, upon becoming interested in the MBMS service, upon removal of UE capability limitations inhibiting reception of the concerned service.

The UE applies the MRB release procedure to stop receiving a session. The procedure may be initiated e.g. upon stop of the MBMS session, upon leaving the corresponding MBSFN service area, upon losing interest in the MBMS service, when capability limitations start inhibiting reception of the concerned service.

## 5.8.3.3 MRB establishment

Upon MRB establishment, the UE shall:

- 1> establish an RLC entity in accordance with the configuration specified in 9.1.1.4;
- 1> configure an MTCH logical channel in accordance with the received *locgicalChannelIdentity*, applicable for the MRB, as included in the *MBSFNAreaConfiguration* message;
- 1> configure the physical layer in accordance with the *pmch-Config*, applicable for the MRB, as included in the *MBSFNAreaConfiguration* message;
- 1> inform upper layers about the establishment of the MRB by indicating the corresponding *tmgi* and *sessionId*;

#### 5.8.3.4 MRB release

Upon MRB release, the UE shall:

- 1> release the RLC entity as well as the related MAC and physical layer configuration;
- 1> inform upper layers about the release of the MRB by indicating the corresponding *tmgi* and *sessionId*;

# 5.8.4 MBMS Counting Procedure

# 5.8.4.1 General

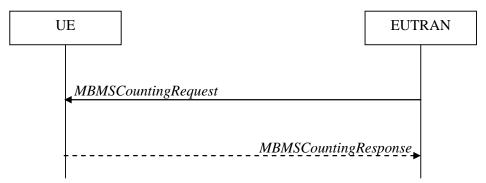

#### Figure 5.8.4.1-1: MBMS Counting procedure

The MBMS Counting procedure is used by the E-UTRAN to count the number of RRC\_CONNECTED mode UEs which are receiving via an MRB or interested to receive via an MRB the specified MBMS services.

The UE determines interest in an MBMS service, that is identified by the TMGI, by interaction with upper layers.

# 5.8.4.2 Initiation

E-UTRAN initiates the procedure by sending an *MBMSCountingRequest* message.

# 5.8.4.3 Reception of the MBMSCountingRequest message by the UE

Upon receiving the MBMSCountingRequest message, the UE in RRC\_CONNECTED mode shall:

- 1> if the SystemInformationBlockType1, that provided the scheduling information for the systemInformationBlockType13 that included the configuration of the MCCH via which the MBMSCountingRequest message was received, contained the identity of the Registered PLMN; and
- 1> if the UE is receiving via an MRB or interested to receive via an MRB at least one of the services in the received *countingRequestList:* 
  - 2> if more than one entry is included in the *mbsfn-AreaInfoList* received in the *SystemInformationBlockType13* that included the configuration of the MCCH via which the *MBMSCountingRequest* message was received:
    - 3> include the *mbsfn-AreaIndex* in the *MBMSCountingResponse* message and set it to the index of the entry in the *mbsfn-AreaInfoList* within the received *SystemInformationBlockType13* that corresponds with the MBSFN area used to transfer the received *MBMSCountingRequest* message;
  - 2> for each MBMS service included in the received *countingRequestList*:
    - 3> if the UE is receiving via an MRB or interested to receive via an MRB this MBMS service:
      - 4> include an entry in the *countingResponseList* within the *MBMSCountingResponse* message with *countingResponseService* set it to the index of the entry in the *countingRequestList* within the received *MBMSCountingRequest* that corresponds with the MBMS service the UE is receiving or interested to receive;
  - 2> submit the *MBMSCountingResponse* message to lower layers for transmission upon which the procedure ends;
- NOTE 1: UEs that are receiving an MBMS User Service [56] by means of a Unicast Bearer Service [57] (i.e. via a DRB), but are interested to receive the concerned MBMS User Service [56] via an MBMS Bearer Service (i.e. via an MRB), respond to the counting request.
- NOTE 2: If ciphering is used at upper layers, the UE does not respond to the counting request if it can not decipher the MBMS service for which counting is performed (see TS 22.146 [62, 5.3]).
- NOTE 3: The UE treats the *MBMSCountingRequest* messages received in each modification period independently. In the unlikely case E-UTRAN would repeat an *MBMSCountingRequest* (i.e. including the same services) in a subsequent modification period, the UE responds again. The UE provides at most one *MBMSCountingResponse* message to multiple transmission attempts of an *MBMSCountingRequest* messages in a given modification period.

# 5.8.5 MBMS interest indication

5.8.5.1 General

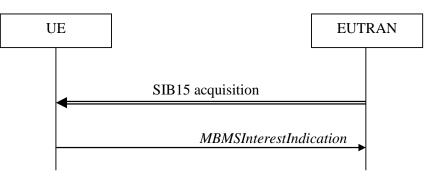

Figure 5.8.5.1-1: MBMS interest indication

The purpose of this procedure is to inform E-UTRAN that the UE is receiving or is interested to receive MBMS service(s) via an MRB or SC-MRB, and if so, to inform E-UTRAN about the priority of MBMS versus unicast reception.

#### 5.8.5.2 Initiation

An MBMS or SC-PTM capable UE in RRC\_CONNECTED may initiate the procedure in several cases including upon successful connection establishment, upon entering or leaving the service area, upon session start or stop, upon change of interest, upon change of priority between MBMS reception and unicast reception or upon change to a PCell broadcasting *SystemInformationBlockType15*.

Upon initiating the procedure, the UE shall:

- 1> if *SystemInformationBlockType15* is broadcast by the PCell:
  - 2> ensure having a valid version of *SystemInformationBlockType15* for the PCell;
  - 2> if the UE did not transmit an *MBMSInterestIndication* message since last entering RRC\_CONNECTED state; or
  - 2> if since the last time the UE transmitted an *MBMSInterestIndication* message, the UE connected to a PCell not broadcasting *SystemInformationBlockType15*:
    - 3> if the set of MBMS frequencies of interest, determined in accordance with 5.8.5.3, is not empty:
      - 4> initiate transmission of the *MBMSInterestIndication* message in accordance with 5.8.5.4;

2> else:

- 3> if the set of MBMS frequencies of interest, determined in accordance with 5.8.5.3, has changed since the last transmission of the *MBMSInterestIndication* message; or
- 3> if the prioritisation of reception of all indicated MBMS frequencies compared to reception of any of the established unicast bearers has changed since the last transmission of the *MBMSInterestIndication* message:
  - 4> initiate transmission of the *MBMSInterestIndication* message in accordance with 5.8.5.4;
- NOTE: The UE may send an *MBMSInterestIndication* even when it is able to receive the MBMS services it is interested in i.e. to avoid that the network allocates a configuration inhibiting MBMS reception.
  - 3> else if *SystemInformationBlockType20* is broadcast by the PCell:
    - 4> if since the last time the UE transmitted an MBMSInterestIndication message, the UE connected to a PCell not broadcasting SystemInformationBlockType20; or
    - 4> if the set of MBMS services of interest determined in accordance with 5.8.5.3a is different from *mbms-Services* included in the last transmission of the *MBMSInterestIndication* message;

5> initiate the transmission of the *MBMSInterestIndication* message in accordance with 5.8.5.4.

#### 5.8.5.3 Determine MBMS frequencies of interest

#### The UE shall:

- 1> consider a frequency to be part of the MBMS frequencies of interest if the following conditions are met:
  - 2> at least one MBMS session the UE is receiving or interested to receive via an MRB or SC-MRB is ongoing or about to start; and
- NOTE 1: The UE may determine whether the session is ongoing from the start and stop time indicated in the User Service Description (USD), see 3GPP TS 36.300 [9] or 3GPP TS 26.346 [57].
  - 2> for at least one of these MBMS sessions *SystemInformationBlockType15* acquired from the PCell includes for the concerned frequency one or more MBMS SAIs as indicated in the USD for this session; and
- NOTE 2: The UE considers a frequency to be part of the MBMS frequencies of interest even though E-UTRAN may (temporarily) not employ an MRB or SC-MRB for the concerned session. I.e. the UE does not verify if the session is indicated on (SC-)MCCH

- NOTE 3: The UE considers the frequencies of interest independently of any synchronization state, e.g. [9, Annex J.1]
  - 2> the UE is capable of simultaneously receiving MRBs and/or is capable of simultaneously receiving SC-MRBs on the set of MBMS frequencies of interest, regardless of whether a serving cell is configured on each of these frequencies or not; and
  - 2> the *supportedBandCombination* the UE included in *UE-EUTRA-Capability* contains at least one band combination including the set of MBMS frequencies of interest;
- NOTE 4: Indicating a frequency implies that the UE supports *SystemInformationBlockType13* or *SystemInformationBlockType20* acquisition for the concerned frequency i.e. the indication should be independent of whether a serving cell is configured on that frequency.
- NOTE 5: When evaluating which frequencies it can receive simultaneously, the UE does not take into account the serving frequencies that are currently configured i.e. it only considers MBMS frequencies it is interested to receive.
- NOTE 6: The set of MBMS frequencies of interest includes at most one frequency for a given physical frequency. The UE only considers a physical frequency to be part of the MBMS frequencies of interest if it supports at least one of the bands indicated for this physical frequency in *SystemInformationBlockType1* (for serving frequency) or *SystemInformationBlockType15* (for neighbouring frequencies). In this case, E-UTRAN may assume the UE supports MBMS reception on any of the bands supported by the UE (i.e. according to *supportedBandCombination*).

## 5.8.5.3a Determine MBMS services of interest

The UE shall:

1> consider a MBMS service to be part of the MBMS services of interest if the following conditions are met:

2> the UE is SC-PTM capable; and

- 2> the UE is receiving or interested to receive this service via an SC-MRB; and
- 2> one session of this service is ongoing or about to start; and
- 2> one or more MBMS SAIs in the USD for this service is included in *SystemInformationBlockType15* acquired from the PCell for a frequency belonging to the set of MBMS frequencies of interest, determined according to 5.8.5.3.

# 5.8.5.4 Actions related to transmission of *MBMSInterestIndication* message

The UE shall set the contents of the MBMSInterestIndication message as follows:

- 1> if the set of MBMS frequencies of interest, determined in accordance with 5.8.5.3, is not empty:
  - 2> include mbms-FreqList and set it to include the MBMS frequencies of interest sorted by decreasing order of interest, using the EARFCN corresponding with freqBandIndicator included in SystemInformationBlockType1 (for serving frequency), if applicable, and the EARFCN(s) as included in SystemInformationBlockType15 (for neighbouring frequencies);
- NOTE 1: The EARFCN included in *mbms-FreqList* is merely used to indicate a physical frequency the UE is interested to receive i.e. the UE may not support the band corresponding to the included EARFCN (but it does support at least one of the bands indicated in system information for the concerned physical frequency).
  - 2> include *mbms-Priority* if the UE prioritises reception of all indicated MBMS frequencies above reception of any of the unicast bearers;
  - 2> if *SystemInformationBlockType20* is broadcast by the PCell:
    - 3> include *mbms-Services* and set it to indicate the set of MBMS services of interest determined in accordance with 5.8.5.3a;

NOTE 2: If the UE prioritises MBMS reception and unicast data cannot be supported because of congestion on the MBMS carrier(s), E-UTRAN may initiate release of unicast bearers. It is up to E-UTRAN implementation whether all bearers or only GBR bearers are released. E-UTRAN does not initiate re-establishment of the released unicast bearers upon alleviation of the congestion.

The UE shall submit the MBMSInterestIndication message to lower layers for transmission.

# 5.8a SC-PTM

# 5.8a.1 Introduction

#### 5.8a.1.1 General

SC-PTM control information is provided on a specific logical channel: the SC-MCCH. The SC-MCCH carries the *SCPTMConfiguration* message which indicates the MBMS sessions that are ongoing as well as the (corresponding) information on when each session may be scheduled, i.e. scheduling period, scheduling window and start offset. The *SCPTMConfiguration* message also provides information about the neighbour cells transmitting the MBMS sessions which are ongoing on the current cell.

A limited amount of SC-PTM control information is provided on the BCCH. This primarily concerns the information needed to acquire the SC-MCCH.

## 5.8a.1.2 SC-MCCH scheduling

The SC-MCCH information (i.e. information transmitted in messages sent over SC-MCCH) is transmitted periodically, using a configurable repetition period. SC-MCCH transmissions (and the associated radio resources and MCS) are indicated on PDCCH.

## 5.8a.1.3 SC-MCCH information validity and notification of changes

Change of SC-MCCH information only occurs at specific radio frames, i.e. the concept of a modification period is used. Within a modification period, the same SC-MCCH information may be transmitted a number of times, as defined by its scheduling (which is based on a repetition period). The modification period boundaries are defined by SFN values for which SFN mod m=0, where m is the number of radio frames comprising the modification period. The modification period is configured by means of *SystemInformationBlockType20*.

When the network changes (some of) the SC-MCCH information, it notifies the UEs about the change in the first subframe which can be used for SC-MCCH transmission in a repetition period. LSB bit in 8-bit bitmap when set to '1' indicates the change in SC-MCCH. Upon receiving a change notification, a UE interested to receive MBMS services transmitted using SC-PTM acquires the new SC-MCCH information starting from the same subframe. The UE applies the previously acquired SC-MCCH information until the UE acquires the new SC-MCCH information.

## 5.8a.1.4 Procedures

The SC-PTM capable UE receiving or interested to receive MBMS service(s) via SC-MRB applies SC-PTM procedures described in 5.8a and the MBMS interest indication procedure as specified in 5.8.5.

# 5.8a.2 SC-MCCH information acquisition

5.8a.2.1 General

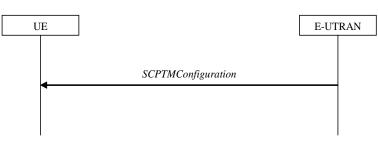

Figure 5.8a.2.1-1: SC-MCCH information acquisition

The UE applies the SC-MCCH information acquisition procedure to acquire the SC-PTM control information that is broadcast by the E-UTRAN. The procedure applies to SC-PTM capable UEs that are in RRC\_IDLE or in RRC\_CONNECTED.

# 5.8a.2.2 Initiation

A UE interested to receive MBMS services via SC-MRB shall apply the SC-MCCH information acquisition procedure upon entering the cell broadcasting *SystemInformationBlockType20* (e.g. upon power on, following UE mobility) and upon receiving a notification that the SC-MCCH information has changed. A UE that is receiving an MBMS service via SC-MRB shall apply the SC-MCCH information acquisition procedure to acquire the SC-MCCH information that corresponds with the service that is being received, at the start of each modification period.

Unless explicitly stated otherwise in the procedural specification, the SC-MCCH information acquisition procedure overwrites any stored SC-MCCH information, i.e. delta configuration is not applicable for SC-MCCH information and the UE discontinues using a field if it is absent in SC-MCCH information unless explicitly specified otherwise.

# 5.8a.2.3 SC-MCCH information acquisition by the UE

A SC-PTM capable UE shall:

- 1> if the procedure is triggered by an SC-MCCH information change notification:
  - 2> start acquiring the *SCPTMConfiguration* message from the subframe where the change notification was received;
- NOTE 1: The UE continues using the previously received SC-MCCH information until the new SC-MCCH information has been acquired.
- 1> if the UE enters a cell broadcasting *SystemInformationBlockType20*:

2> acquire the SCPTMConfiguration message at the next repetition period;

1> if the UE is receiving an MBMS service via an SC-MRB:

2> start acquiring the SCPTMConfiguration message from the beginning of each modification period.

## 5.8a.2.4 Actions upon reception of the *SCPTMConfiguration* message

No UE requirements related to the contents of this *SCPTMConfiguration* apply other than those specified elsewhere e.g. within procedures using the concerned system information, the corresponding field descriptions.

# 5.8a.3 SC-PTM radio bearer configuration

# 5.8a.3.1 General

The SC-PTM radio bearer configuration procedure is used by the UE to configure RLC, MAC and the physical layer upon starting and/or stopping to receive an SC-MRB transmitted on SC-MTCH. The procedure applies to SC-PTM capable UEs that are in RRC\_CONNECTED or in RRC\_IDLE and are interested to receive one or more MBMS services via SC-MRB.

NOTE: In case the UE is unable to receive an MBMS service via an SC-MRB due to capability limitations, upper layers may take appropriate action e.g. terminate a lower priority unicast service.

## 5.8a.3.2 Initiation

The UE applies the SC-MRB establishment procedure to start receiving a session of a MBMS service it has an interest in. The procedure may be initiated e.g. upon start of the MBMS session, upon entering a cell providing via SC-MRB a MBMS service in which the UE has interest, upon becoming interested in the MBMS service, upon removal of UE capability limitations inhibiting reception of the concerned service.

The UE applies the SC-MRB release procedure to stop receiving a session. The procedure may be initiated e.g. upon stop of the MBMS session, upon leaving the cell where a SC-MRB is established, upon losing interest in the MBMS service, when capability limitations start inhibiting reception of the concerned service.

# 5.8a.3.3 SC-MRB establishment

Upon SC-MRB establishment, the UE shall:

- 1> establish an RLC entity in accordance with the configuration specified in 9.1.1.7;
- 1> configure a SC-MTCH logical channel applicable for the SC-MRB and instruct MAC to receive DL-SCH on the cell where the SCPTMConfiguration message was received for the MBMS service for which the SC-MRB is established and using g-RNTI and sc-mtch-SchedulingInfo (if included) in this message for this MBMS service:
- 1> configure the physical layer in accordance with the *sc-mtch-InfoList*, applicable for the SC-MRB, as included in the *SCPTMConfiguration* message;
- 1> inform upper layers about the establishment of the SC-MRB by indicating the corresponding *tmgi* and *sessionId*;

## 5.8a.3.4 SC-MRB release

Upon SC-MRB release, the UE shall:

- 1> release the RLC entity as well as the related MAC and physical layer configuration;
- 1> inform upper layers about the release of the SC-MRB by indicating the corresponding *tmgi* and *sessionId*;

# 5.9 RN procedures

# 5.9.1 RN reconfiguration

# 5.9.1.1 General

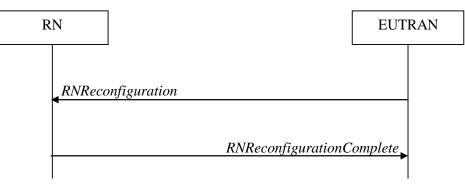

Figure 5.9.1.1-1: RN reconfiguration

The purpose of this procedure is to configure/reconfigure the RN subframe configuration and/or to update the system information relevant for the RN in RRC\_CONNECTED.

# 5.9.1.2 Initiation

E-UTRAN may initiate the RN reconfiguration procedure to an RN in RRC\_CONNECTED when AS security has been activated.

# 5.9.1.3 Reception of the RNReconfiguration by the RN

The RN shall:

- 1> if the *rn-SystemInfo* is included:
  - 2> if the *systemInformationBlockType1* is included:

3> act upon the received *SystemInformationBlockType1* as specified in 5.2.2.7;

2> if the SystemInformationBlockType2 is included:

3> act upon the received *SystemInformationBlockType2* as specified in 5.2.2.9;

- 1> if the *rn-SubframeConfig* is included:
  - 2> reconfigure lower layers in accordance with the received *subframeConfigPatternFDD* or *subframeConfigPatternTDD*;
  - 2> if the *rpdcch-Config* is included:

3> reconfigure lower layers in accordance with the received *rpdcch-Config*;

1> submit the *RNReconfigurationComplete* message to lower layers for transmission, upon which the procedure ends;

# 5.10 Sidelink

# 5.10.1 Introduction

The sidelink communication and associated synchronisation resource configuration applies for the frequency at which it was received/ acquired. Moreover, for a UE configured with one or more SCells, the sidelink communication and

associated synchronisation resource configuration provided by dedicated signalling applies for the PCell/ the primary frequency. The sidelink discovery and associated synchronisation resource configuration applies for the frequency at which it was received/ acquired or the indicated frequency in the configuration. For a UE configured with one or more SCells, the sidelink discovery and associated synchronisation resource configuration provided by dedicated signalling applies for the the PCell/ the primary frequency / any other indicated frequency.

- NOTE 1: Upper layers configure the UE to receive or transmit sidelink communication on a specific frequency, to monitor or transmit non-PS related sidelink discovery announcements on one or more frequencies or to monitor or transmit PS related sidelink discovery announcements on a specific frequency, but only if the UE is authorised to perform these particular ProSe related sidelink activities.
- NOTE 2: It is up to UE implementation which actions to take (e.g. termination of unicast services, detach) when it is unable to perform the desired sidelink activities, e.g. due to UE capability limitations.

Sidelink communication consists of one-to-many and one-to-one sidelink communication. One-to-many sidelink communication consists of relay related and non-relay related one-to-many sidelink communication. One-to-one sidelink communication consists of relay related and non-relay related one-to-one sidelink communication. In relay related one-to-one sidelink communication the communicating parties consist of one sidelink relay UE and one sidelink remote UE.

Sidelink discovery consists of public safety related (PS related) and non-PS related sidelink discovery. PS related sidelink discovery consists of relay related and non-relay related PS related sidelink discovery. Upper layers indicate to RRC whether a particular sidelink announcement is PS related or non-PS related.

The specification covers the use of UE to network sidelink relays by specifying the additional requirements that apply for a sidelink relay UE and a sidelink remote UE. I.e. for such UEs the regular sidelink UE requirements equally apply unless explicitly stated otherwise.

# 5.10.1a Conditions for sidelink communication operation

When it is specified that the UE shall perform sidelink communication operation only if the conditions defined in this section are met, the UE shall perform sidelink communication operation only if:

- 1> if the UE's serving cell is suitable (RRC\_IDLE or RRC\_CONNECTED); and if either the selected cell on the frequency used for sidelink communication operation belongs to the registered or equivalent PLMN as specified in TS 24.334 [69] or the UE is out of coverage on the frequency used for sidelink communication operation as defined in TS 36.304 [4, 11.4]; or
- 1> if the UE is camped on a serving cell (RRC\_IDLE) on which it fulfils the conditions to support sidelink communication in limited service state as specified in TS 23.303 [68, 4.5.6]; and if either the serving cell is on the frequency used for sidelink communication operation or the UE is out of coverage on the frequency used for sidelink communication as defined in TS 36.304 [4, 11.4]; or
- 1> if the UE has no serving cell (RRC\_IDLE);

# 5.10.1b Conditions for PS related sidelink discovery operation

When it is specified that the UE shall perform PS related sidelink discovery operation only if the conditions defined in this section are met, the UE shall perform PS related sidelink discovery operation only if:

- 1> if the UE's serving cell is suitable (RRC\_IDLE or RRC\_CONNECTED); and if either the selected cell on the frequency used for PS related sidelink discovery operation belongs to the registered or other PLMN as specified in TS 24.334 [69] or the UE is out of coverage on the frequency used for PS related sidelink discovery operation as defined in TS 36.304 [4, 11.4]; or
- 1> if the UE is camped on a serving cell (RRC\_IDLE) on which it fulfils the conditions to support sidelink discovery in limited service state as specified in TS 23.303 [68, 4.5.6]; and if either the serving cell is on the frequency used for PS related sidelink discovery operation or the UE is out of coverage on the frequency used for PS related sidelink discovery operation as defined in TS 36.304 [4, 11.4]; or
- 1> if the UE has no serving cell (RRC\_IDLE);

# 5.10.1c Conditions for non-PS related sidelink discovery operation

When it is specified that the UE shall perform non-PS related sidelink discovery operation only if the conditions defined in this section are met, the UE shall perform non-PS related sidelink discovery operation only if:

1> if the UE's serving cell (RRC\_IDLE) or PCell (RRC\_CONNECTED) is suitable; and if the selected cell on the frequency used for non-PS related sidelink discovery operation belongs to the registered or other PLMN as specified in TS 24.334 [69].

# 5.10.2 Sidelink UE information

# 5.10.2.1 General

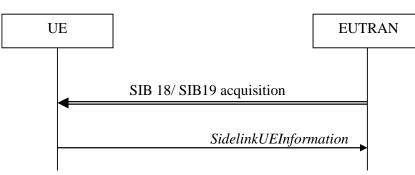

#### Figure 5.10.2-1: Sidelink UE information

The purpose of this procedure is to inform E-UTRAN that the UE is interested or no longer interested to receive sidelink communication or discovery, as well as to request assignment or release of transmission resources for sidelink communication or discovery announcements or sidelink discovery gaps and to report parameters related to sidelink discovery from system information of inter-frequency/PLMN cells.

# 5.10.2.2 Initiation

A UE capable of sidelink communication or discovery that is in RRC\_CONNECTED may initiate the procedure to indicate it is (interested in) receiving sidelink communication or discovery in several cases including upon successful connection establishment, upon change of interest, upon change to a PCell broadcasting *SystemInformationBlockType18* or *SystemInformationBlockType19*. A UE capable of sidelink communication or discovery may initiate the procedure to request assignment of dedicated resources for the concerned sidelink communication transmission or discovery announcements or to request sidelink discovery gaps for sidelink discovery transmission or sidelink discovery reception and a UE capable of inter-frequency/PLMN sidelink discovery parameter reporting may initiate the procedure to report parameters related to sidelink discovery from system information of inter-frequency/PLMN cells.

NOTE 1: A UE in RRC\_IDLE that is configured to transmit sidelink communication/ discovery announcements, while *SystemInformationBlockType18*/ *SystemInformationBlockType19* does not include the resources for transmission (in normal conditions), initiates connection establishment in accordance with 5.3.3.1a.

Upon initiating the procedure, the UE shall:

- 1> if *SystemInformationBlockType18* is broadcast by the PCell:
  - 2> ensure having a valid version of *SystemInformationBlockType18* for the PCell;
  - 2> if configured by upper layers to receive sidelink communication:
    - 3> if the UE did not transmit a *SidelinkUEInformation* message since last entering RRC\_CONNECTED state; or
    - 3> if since the last time the UE transmitted a SidelinkUEInformation message the UE connected to a PCell not broadcasting SystemInformationBlockType18; or
- NOTE 2: After handover/ re-establishment from a source PCell not broadcasting *SystemInformationBlockType18* the UE repeats the same interest information that it provided previously as such a source PCell may not forward the interest information.
  - 3> if the last transmission of the *SidelinkUEInformation* message did not include *commRxInterestedFreq*; or if the frequency configured by upper layers to receive sidelink communication on has changed since the last transmission of the *SidelinkUEInformation* message:
    - 4> initiate transmission of the *SidelinkUEInformation* message to indicate the sidelink communication reception frequency of interest in accordance with 5.10.2.3;

2> else:

- 3> if the last transmission of the *SidelinkUEInformation* message included *commRxInterestedFreq*:
  - 4> initiate transmission of the *SidelinkUEInformation* message to indicate it is no longer interested in sidelink communication reception in accordance with 5.10.2.3;
- 2> if configured by upper layers to transmit non-relay related one-to-many sidelink communication:
  - 3> if the UE did not transmit a SidelinkUEInformation message since last entering RRC\_CONNECTED state; or
  - 3> if since the last time the UE transmitted a SidelinkUEInformation message the UE connected to a PCell not broadcasting SystemInformationBlockType18; or
  - 3> if the last transmission of the SidelinkUEInformation message did not include commTxResourceReq; or if the information carried by the commTxResourceReq has changed since the last transmission of the SidelinkUEInformation message:
    - 4> initiate transmission of the SidelinkUEInformation message to indicate the non-relay related one-tomany sidelink communication transmission resources required by the UE in accordance with 5.10.2.3;

2> else:

3> if the last transmission of the SidelinkUEInformation message included commTxResourceReq:

- 4> initiate transmission of the *SidelinkUEInformation* message to indicate it no longer requires non-relay related one-to-many sidelink communication transmission resources in accordance with 5.10.2.3;
- 2> if configured by upper layer to transmit relay related one-to-many sidelink communication:
  - 3> if the UE did not transmit a SidelinkUEInformation message since entering RRC\_CONNECTED state; or
  - 3> if since the last time the UE transmitted a SidelinkUEInformation message the UE connected to a PCell not broadcasting SystemInformationBlockType18, connected to a PCell not broadcasting SystemInformationBlockType19 or broadcasting SystemInformationBlockType19 not including discConfigRelay; or
  - 3> if the last transmission of *SidelinkUEInformation* message did not include *commTxResourceReqRelay*; or if the information carried by the *commTxResourceReqRelay* has changed since the last transmission of the *SidelinkUEInformation* message:
    - 4> if the UE is acting as sidelink relay UE:
      - 5> initiate transmission of the SidelinkUEInformation message to indicate the relay related one-tomany sidelink communication transmission resources required by the UE in accordance with 5.10.2.3;

- 3> if the last transmission of the *SidelinkUEInformation* message included *commTxResourceReqRelay*:
  - 4> initiate transmission of the *SidelinkUEInformation* message to indicate it no longer requires relay related one-to-many sidelink communication transmission resources in accordance with 5.10.2.3;
- 2> if configured by upper layers to transmit non-relay related one-to-one sidelink communication:
  - 3> if the UE did not transmit a SidelinkUEInformation message since last entering RRC\_CONNECTED state; or
  - 3> if since the last time the UE transmitted a SidelinkUEInformation message the UE connected to a PCell not broadcasting SystemInformationBlockType18 or connected to a PCell broadcasting SystemInformationBlockType18 not including commTxResourceUC-ReqAllowed; or
  - 3> if the last transmission of the SidelinkUEInformation message did not include commTxResourceReqUC; or if the information carried by the commTxResourceReqUC has changed since the last transmission of the SidelinkUEInformation message:
    - 4> if commTxResourceUC-ReqAllowed is included in SystemInformationBlockType18:
      - 5> initiate transmission of the *SidelinkUEInformation* message to indicate the non-relay related oneto-one sidelink communication transmission resources required by the UE in accordance with 5.10.2.3;

- 3> if the last transmission of the SidelinkUEInformation message included commTxResourceReqUC:
  - 4> initiate transmission of the *SidelinkUEInformation* message to indicate it no longer requires non-relay related one-to-one sidelink communication transmission resources in accordance with 5.10.2.3;
- 2> if configured by upper layers to transmit relay related one-to-one sidelink communication:
  - 3> if the UE did not transmit a SidelinkUEInformation message since last entering RRC\_CONNECTED state; or
  - 3> if since the last time the UE transmitted a SidelinkUEInformation message the UE connected to a PCell not broadcasting SystemInformationBlockType18, connected to a PCell not broadcasting SystemInformationBlockType19 or broadcasting SystemInformationBlockType19 not including discConfigRelay; or

- 3> if the last transmission of the SidelinkUEInformation message did not include commTxResourceReqRelayUC; or if the information carried by the commTxResourceReqRelayUC has changed since the last transmission of the SidelinkUEInformation message:
  - 4> if the UE is acting as sidelink relay UE; or:
  - 4> if the UE has a selected sidelink relay UE; and if SystemInformationBlockType19 is broadcast by the PCell and includes discConfigRelay; and if the sidelink remote UE threshold conditions as specified in 5.10.11.5 are met;
    - 5> initiate transmission of the *SidelinkUEInformation* message to indicate the relay related one-to-one sidelink communication transmission resources required by the UE in accordance with 5.10.2.3;

- 3> if the last transmission of the SidelinkUEInformation message included commTxResourceReqRelayUC:
  - 4> initiate transmission of the SidelinkUEInformation message to indicate it no longer requires relay related one-to-one sidelink communication transmission resources in accordance with 5.10.2.3;
- 1> if *SystemInformationBlockType19* is broadcast by the PCell:
  - 2> ensure having a valid version of *SystemInformationBlockType19* for the PCell;
  - 2> if configured by upper layers to receive sidelink discovery announcements on a serving frequency or on one or more frequencies included in *discInterFreqList*, if included in *SystemInformationBlockType19* of the PCell:
    - 3> if the UE did not transmit a SidelinkUEInformation message since last entering RRC\_CONNECTED state; or
    - 3> if since the last time the UE transmitted a *SidelinkUEInformation* message the UE connected to a PCell not broadcasting *SystemInformationBlockType19*; or
    - 3> if the last transmission of the SidelinkUEInformation message did not include discRxInterest:
      - 4> initiate transmission of the *SidelinkUEInformation* message to indicate it is interested in sidelink discovery reception in accordance with 5.10.2.3;

- 3> if the last transmission of the SidelinkUEInformation message included discRxInterest:
  - 4> initiate transmission of the *SidelinkUEInformation* message to indicate it is no longer interested in sidelink discovery reception in accordance with 5.10.2.3;
- 2> if the UE is configured by upper layers to transmit non-PS related sidelink discovery announcements on the primary frequency or on one or more frequencies included in *discInterFreqList*, if included in *SystemInformationBlockType19* of the PCell, with *discTxResourcesInterFreq* included within *discResourcesNonPS* and not set to *noTxOnCarrier*:
  - 3> if the UE did not transmit a *SidelinkUEInformation* message since last entering RRC\_CONNECTED state; or
  - 3> if since the last time the UE transmitted a *SidelinkUEInformation* message the UE connected to a PCell not broadcasting *SystemInformationBlockType19* or connected to a PCell broadcasting *SystemInformationBlockType19* not including *discTxResourcesInterFreq* within *discResourcesNonPS* or *discTxResourcesInterFreq* did not include all frequencies for which the UE will request resources; or
  - 3> if the last transmission of the *SidelinkUEInformation* message did not include *discTxResourceReq*; or if the non-PS related sidelink discovery announcement resources required by the UE have changed (i.e. resulting in a change of *discTxResourceReq*) since the last transmission of the *SidelinkUEInformation* message:
    - 4> initiate transmission of the *SidelinkUEInformation* message to indicate the non-PS related sidelink discovery announcement resources required by the UE in accordance with 5.10.2.3;

- 3> if the last transmission of the SidelinkUEInformation message included discTxResourceReq:
  - 4> initiate transmission of the *SidelinkUEInformation* message to indicate it no longer requires non-PS related sidelink discovery announcement resources in accordance with 5.10.2.3;
- 2> if configured by upper layers to transmit PS related sidelink discovery announcements on the primary frequency or, in case of non-relay PS related sidelink discovery announcements, on a frequency included in *discInterFreqList*, if included in *SystemInformationBlockType19*, with *discTxResourcesInterFreq* included within *discResourcesPS* and not set to *noTxOnCarrier*.
  - 3> if the UE did not transmit a *SidelinkUEInformation* message since last entering RRC\_CONNECTED state; or
  - 3> if since the last time the UE transmitted a SidelinkUEInformation message the UE connected to a PCell not broadcasting SystemInformationBlockType19, connected to a PCell broadcasting SystemInformationBlockType19 not including discConfigPS, or in case of non-relay PS related transmission: (connected to a PCell broadcasting SystemInformationBlockType19 not including discTxResourcesInterFreq within discResourcesPS or for which discTxResourcesInterFreq did not include all frequencies for which the UE will request resources), or in case of relay related PS sidelink discovery announcements: (connected to a PCell broadcasting SystemInformationBlockType19 not including discConfigRelay) sidelink; or
  - 3> if the last transmission of the *SidelinkUEInformation* message did not include *discTxResourceReqPS*; or if the PS related sidelink discovery announcement resources required by the UE have changed (i.e. resulting in a change of *discTxResourceReqPS*) since the last transmission of the *SidelinkUEInformation* message:
    - 4> if configured by upper layers to transmit non-relay PS related sidelink discovery announcements; or
    - 4> if the UE is acting as sidelink relay UE; and if SystemInformationBlockType19 includes discConfigRelay; and if the sidelink relay UE threshold conditions as specified in 5.10.10.4 are met; or
    - 4> if the UE is selecting a sidelink relay UE / has a selected sidelink relay UE; and if SystemInformationBlockType19 includes discConfigRelay; and if the sidelink remote UE threshold conditions as specified in 5.10.11.5 are met:
      - 5> initiate transmission of the *SidelinkUEInformation* message to indicate the PS related sidelink discovery announcement resources required by the UE in accordance with 5.10.2.3;

- 3> if the last transmission of the SidelinkUEInformation message included discTxResourceReqPS:
  - 4> initiate transmission of the *SidelinkUEInformation* message to indicate it no longer requires PS related sidelink discovery announcement resources in accordance with 5.10.2.3;
- 2> if configured by upper layers to monitor or transmit sidelink discovery announcements; and if the UE requires sidelink discovery gaps, to perform such actions:
  - 3> if the UE did not transmit a SidelinkUEInformation message since last entering RRC\_CONNECTED state; or
  - 3> if since the last time the UE transmitted a SidelinkUEInformation message the UE connected to a PCell not broadcasting SystemInformationBlockType19 or connected to a PCell broadcasting SystemInformationBlockType19 not including gapRequestsAllowedCommon while at the same time the UE was not configured with gapRequestsAllowedDedicated; or
  - 3> if the last transmission of the SidelinkUEInformation message did not include the gaps required to monitor or transmit the sidelink discovery announcements (i.e. UE requiring gaps to monitor discovery announcements while discRxGapReq was not included or UE requiring gaps to transmit discovery announcements while discTxGapReq was not included); or if the sidelink discovery gaps required by the UE have changed (i.e. resulting in a change of discRxGapReq or discTxGapReq) since the last transmission of the SidelinkUEInformation message:
    - 4> if the UE is configured with gapRequestsAllowedDedicated set to true; or

- 4> if the UE is not configured with *gapRequestsAllowedDedicated* and *gapRequestsAllowedCommon* is included in *SystemInformationBlockType19*:
  - 5> initiate transmission of the *SidelinkUEInformation* message to indicate the sidelink discovery gaps required by the UE in accordance with 5.10.2.3;

- 3> if the last transmission of the *SidelinkUEInformation* message included *discTxGapReq* or *discRxGapReq*:
  - 4> initiate transmission of the SidelinkUEInformation message to indicate it no longer requires sidelink discovery gaps in accordance with 5.10.2.3;
- 2> if the UE acquired the relevant parameters from the system information of one or more cells on a carrier included in the *discSysInfoToReportConfig* and T370 is running:
  - 3> if the UE has configured lower layers to transmit or monitor the sidelink discovery announcements on those cells:
    - 4> initiate transmission of the SidelinkUEInformation message to report the acquired system information parameters and stop T370;

# 5.10.2.3 Actions related to transmission of SidelinkUEInformation message

The UE shall set the contents of the SidelinkUEInformation message as follows:

- 1> if the UE initiates the procedure to indicate it is (no more) interested to receive sidelink communication or discovery or to request (configuration/ release) of sidelink communication or discovery transmission resources (i.e. UE includes all concerned information, irrespective of what triggered the procedure):
  - 2> if *SystemInformationBlockType18* is broadcast by the PCell:
    - 3> if configured by upper layers to receive sidelink communication:
      - 4> include *commRxInterestedFreq* and set it to the sidelink communication frequency;
    - 3> if configured by upper layers to transmit non-relay related one-to-many sidelink communication:
      - 4> include *commTxResourceReq* and set its fields as follows:
        - 5> set *carrierFreq* to indicate the sidelink communication frequency i.e. the same value as indicated in *commRxInterestedFreq* if included;
        - 5> set *destinationInfoList* to include the non-relay related one-to-many sidelink communication transmission destination(s) for which it requests E-UTRAN to assign dedicated resources;
    - 3> if configured by upper layers to transmit non-relay related one-to-one sidelink communication; and
    - 3> if commTxResourceUC-ReqAllowed is included in SystemInformationBlockType18:
      - 4> include *commTxResourceReqUC* and set its fields as follows:
        - 5> set *carrierFreq* to indicate the one-to-one sidelink communication frequency i.e. the same value as indicated in *commRxInterestedFreq* if included;
        - 5> set *destinationInfoList* to include the non-relay related one-to-one sidelink communication transmission destination(s) for which it requests E-UTRAN to assign dedicated resources;
    - 3> if configured by upper layers to transmit relay related one-to-one sidelink communication; and
    - 3> if SystemInformationBlockType19 is broadcast by the PCell including discConfigRelay; and
    - 3> if the UE is acting as sidelink relay UE; or if the UE has a selected sidelink relay UE; and if the sidelink remote UE threshold conditions as specified in 5.10.11.5 are met:
      - 4> include *commTxResourceReqRelayUC* and set its fields as follows:

- 5> set *destinationInfoList* to include the one-to-one sidelink communication transmission destination(s) for which it requests E-UTRAN to assign dedicated resources;
- 4> include ue-Type and set it to relayUE if the UE is acting as sidelink relay UE and to remoteUE otherwise;
- 3> if configured by upper layers to transmit relay related one-to-many sidelink communication; and
- 3> if SystemInformationBlockType19 is broadcast by the PCell including discConfigRelay; and
- 3> if the UE is acting as sidelink relay UE:
  - 4> include *commTxResourceReqRelay* and set its fields as follows:
    - 5> set *destinationInfoList* to include the one-to-many sidelink communication transmission destination(s) for which it requests E-UTRAN to assign dedicated resources;
  - 4> include *ue-Type* and set it to *relayUE*;
- 2> if *SystemInformationBlockType19* is broadcast by the PCell:
  - 3> if configured by upper layers to receive sidelink discovery announcements on a serving frequency or one or more frequencies included in *discInterFreqList*, if included in *SystemInformationBlockType19*:
    - 4> include *discRxInterest*;
  - 3> if the UE is configured by upper layers to transmit non-PS related sidelink discovery announcements:
    - 4> for each frequency on which the UE is configured to transmit non-PS related sidelink discovery announcements that concerns the primary frequency or that is included in *discInterFreqList* with *discTxResourcesInterFreq* included within *discResourcesNonPS* and not set to *noTxOnCarrier*.
      - 5> for the first frequency, include *discTxResourceReq* and set it to indicate the number of discovery messages for sidelink discovery announcement(s) for which it requests E-UTRAN to assign dedicated resources as well as the concerned frequency, if different from the primary;
      - 5> for any additional frequency, include *discTxResourceReqAddFreq* and set it to indicate the number of discovery messages for sidelink discovery announcement(s) for which it requests E-UTRAN to assign dedicated resources as well as the concerned frequency;
  - 3> if configured by upper layers to transmit PS related sidelink discovery announcements; and
  - 3> if the frequency on which the UE is configured to transmit PS related sidelink discovery announcements either concerns the primary frequency or, in case of non-relay PS related sidelink discovery announcements, is included in *discInterFreqList* with *discTxResources InterFreq* included within *discResourcesPS* and not set to *noTxOnCarrier*:
    - 4> if configured by upper layers to transmit non-relay PS related sidelink discovery announcements and SystemInformationBlockType19 includes discConfigPS; or
    - 4> if the UE is acting as sidelink relay UE; and if *SystemInformationBlockType19* includes *discConfigRelay*; and if the sidelink relay UE threshold conditions as specified in 5.10.10.4 are met; or
    - 4> if the UE is selecting a sidelink relay UE / has a selected sidelink relay UE; and if SystemInformationBlockType19 includes discConfigRelay; and if the sidelink remote UE threshold conditions as specified in 5.10.11.5 are met:
      - 5> include *discTxResourceReqPS* and set it to indicate the number of discovery messages for PS related sidelink discovery announcement(s) for which it requests E-UTRAN to assign dedicated resources as well as the concerned frequency, if different from the primary;
- 1> else if the UE initiates the procedure to request sidelink discovery transmission and/ or reception gaps:
  - 2> if the UE is configured with *gapRequestsAllowedDedicated* set to *true*; or
  - 2> if the UE is not configured with *gapRequestsAllowedDedicated* and *gapRequestsAllowedCommon* is included in *SystemInformationBlockType19*:

- 3> if the UE requires sidelink discovery gaps to monitor the sidelink discovery announcements the UE is configured to monitor by upper layers:
  - 4> include *discRxGapReq* and set it to indicate, for each frequency that either concerns the primary frequency or is included in *discInterFreqList* on which the UE is configured to monitor sidelink discovery announcements and for which it requires sidelink discovery gaps to do so, the gap pattern(s) as well as the concerned frequency, if different from the primary;
- 3> if the UE requires sidelink discovery gaps to transmit the sidelink discovery announcements the UE is configured to transmit by upper layers:
  - 4> include *discTxGapReq* and set it to indicate, for each frequency that either concerns the primary or is included in *discInterFreqList* on which the UE is configured to transmit sidelink discovery announcements and for which it requires sidelink discovery gaps to do so, the gap pattern(s) as well as the concerned frequency, if different from the primary;
- 1> else if the UE initiates the procedure to report the system information parameters related to sidelink discovery of carriers other than the primary:
  - 2> include discSysInfoReportFreqList and set it to report the system information parameter acquired from the cells on those carriers;

The UE shall submit the SidelinkUEInformation message to lower layers for transmission.

# 5.10.3 Sidelink communication monitoring

A UE capable of sidelink communication that is configured by upper layers to receive sidelink communication shall:

- 1> if the conditions for sidelink communication operation as defined in 5.10.1a are met:
  - 2> if in coverage on the frequency used for sidelink communication, as defined in TS 36.304 [4, 11.4]:
    - 3> if the cell chosen for sidelink communication reception broadcasts SystemInformationBlockType18 including commRxPool:
      - 4> configure lower layers to monitor sidelink control information and the corresponding data using the pool of resources indicated by *commRxPool*;
- NOTE 1: If *commRxPool* includes one or more entries including *rxParametersNCell*, the UE may only monitor such entries if the associated PSS/SSS or SLSSIDs is detected. When monitoring such pool(s), the UE applies the timing of the concerned PSS/SSS or SLSS.
  - 2> else (i.e. out of coverage on the sidelink carrier):
    - 3> configure lower layers to monitor sidelink control information and the corresponding data using the pool of resources that were preconfigured (i.e. *preconfigComm* in *SL-Preconfiguration* defined in 9.3);
- NOTE 2: The UE may monitor in accordance with the timing of the selected SyncRef UE, or if the UE does not have a selected SyncRef UE, based on the UE's own timing.

# 5.10.4 Sidelink communication transmission

A UE capable of sidelink communication that is configured by upper layers to transmit non-relay related sidelink communication and has related data to be transmitted or a UE capable of relay related sidelink communication that is configured by upper layers to transmit relay related sidelink communications and satisfies the conditions for relay related sidelink communication specified in this section shall:

- 1> if the conditions for sidelink communication operation as defined in 5.10.1a are met:
  - 2> if in coverage on the frequency used for sidelink communication, as defined in TS 36.304 [4, 11.4]:
    - 3> if the UE is in RRC\_CONNECTED and uses the PCell for sidelink communication:
      - 4> if the UE is configured, by the current PCell/ the PCell in which physical layer problems or radio link failure was detected, with *commTxResources* set to *scheduled*:
        - 5> if T310 or T311 is running; and if the PCell at which the UE detected physical layer problems or radio link failure broadcasts *SystemInformationBlockType18* including *commTxPoolExceptional*; or
        - 5> if T301 is running and the cell on which the UE initiated connection re-establishment broadcasts SystemInformationBlockType18 including commTxPoolExceptional:
          - 6> configure lower layers to transmit the sidelink control information and the corresponding data using the pool of resources indicated by the first entry in *commTxPoolExceptional*;
        - 5> else:
          - 6> configure lower layers to request E-UTRAN to assign transmission resources for sidelink communication;

4> else if the UE is configured with commTxPoolNormalDedicated or commTxPoolNormalDedicatedExt:

- 5> if *priorityList* is included for the entries of *commTxPoolNormalDedicated* or *commTxPoolNormalDedicatedExt*:
  - 6> configure lower layers to transmit the sidelink control information and the corresponding data using the one or more pools of resources indicated by *commTxPoolNormalDedicated* or *commTxPoolNormalDedicatedExt* i.e. indicate all entries of this field to lower layers;
- 5> else:
  - 6> configure lower layers to transmit the sidelink control information and the corresponding data using the pool of resources indicated by the first entry in *commTxPoolNormalDedicated*;
- 3> else (i.e. sidelink communication in RRC\_IDLE or on cell other than PCell in RRC\_CONNECTED):
  - 4> if the cell chosen for sidelink communication transmission broadcasts SystemInformationBlockType18:
    - 5> if SystemInformationBlockType18 includes commTxPoolNormalCommon:
      - 6> if *priorityList* is included for the entries of *commTxPoolNormalCommon* or *commTxPoolNormalCommonExt*:
        - 7> configure lower layers to transmit the sidelink control information and the corresponding data using the one or more pools of resources indicated by *commTxPoolNormalCommon* and/or *commTxPoolNormalCommonExt* i.e. indicate all entries of these fields to lower layers;
      - 6> else:
        - 7> configure lower layers to transmit the sidelink control information and the corresponding data using the pool of resources indicated by the first entry in *commTxPoolNormalCommon*;

- 5> else if SystemInformationBlockType18 includes commTxPoolExceptional:
  - 6> from the moment the UE initiates connection establishment until receiving an RRCConnectionReconfiguration including sl-CommConfig or until receiving an RRCConnectionRelease or an RRCConnectionReject;
    - 7> configure lower layers to transmit the sidelink control information and the corresponding data using the pool of resources indicated by the first entry in *commTxPoolExceptional*;
- 2> else (i.e. out of coverage on sidelink carrier):
  - 3> if *priorityList* is included for the entries of *preconfigComm* in *SL-Preconfiguration* defined in 9.3:
    - 4> configure lower layers to transmit the sidelink control information and the corresponding data using the one or more pools of resources indicated *preconfigComm* i.e. indicate all entries of this field to lower layers and in accordance with the timing of the selected SyncRef UE, or if the UE does not have a selected SyncRef UE, based on the UEs own timing;
  - 3> else:
    - 4> configure lower layers to transmit the sidelink control information and the corresponding data using the pool of resources that were preconfigured i.e. indicated by the first entry in *preconfigComm* in *SL*-*Preconfiguration* defined in 9.3 and in accordance with the timing of the selected SyncRef UE, or if the UE does not have a selected SyncRef UE, based on the UEs own timing;

The conditions for relay related sidelink communication are as follows:

- 1> if the transmission concerns sidelink relay communication; and the UE is capable of sidelink relay or sidelink remote operation:
  - 2> if the UE is in RRC\_IDLE; and if the UE has a selected sidelink relay UE: configure lower layers to transmit the sidelink control information and the corresponding data using the resources, as specified previously in this section, only if the following condition is met:
    - 3> if the sidelink remote UE threshold conditions as specified in 5.10.11.5 are met; and if the UE configured lower layers with a pool of resources included in *SystemInformationBlockType18* (i.e. *commTxPoolNormalCommon, commTxPoolNormalCommonExt* or *commTxPoolExceptional*); and *commTxAllowRelayCommon* is included in *SystemInformationBlockType18*;
  - 2> if the UE is in RRC\_CONNECTED: configure lower layers to transmit the sidelink control information and the corresponding data using the resources, as specified previously in this section, only if the following condition is met:
    - 3> if the UE configured lower layers with resources provided by dedicated signalling (i.e. *commTxResources*); and the UE is configured with *commTxAllowRelayDedicated* set to *true*;

# 5.10.5 Sidelink discovery monitoring

A UE capable of non-PS related sidelink discovery that is configured by upper layers to monitor non-PS related sidelink discovery announcements shall:

- 1> for each frequency the UE is configured to monitor non-PS related sidelink discovery announcements on, prioritising the frequencies included in *discInterFreqList*, if included in *SystemInformationBlockType19*:
  - 2> if the PCell or the cell the UE is camping on indicates the pool of resources to monitor sidelink discovery announcements on by discRxResourcesInterFreq in discResourcesNonPS within discInterFreqList in SystemInformationBlockType19:
    - 3> configure lower layers to monitor sidelink discovery announcements using the pool of resources indicated by discRxResourcesInterFreqin discResourcesNonPS within SystemInformationBlockType19;
  - 2> else if the cell used for sidelink discovery monitoring broadcasts SystemInformationBlockType19:

- 3> configure lower layers to monitor sidelink discovery announcements using the pool of resources indicated by discRxPool in SystemInformationBlockType19;
- 2> if the UE is configured with *discRxGapConfig* and requires sidelink discovery gaps to monitor sidelink discovery announcements on the concerned frequency;
  - 3> configure lower layers to monitor the concerned frequency using the sidelink discovery gaps indicated by *discRxGapConfig*;

3> configure lower layers to monitor the concerned frequency without affecting normal operation;

A UE capable of PS related sidelink discovery that is configured by upper layers to monitor PS related sidelink discovery announcements shall:

- 1> if out of coverage on the frequency, as defined in TS 36.304 [4, 11.4]:
  - 2> configure lower layers to monitor sidelink discovery announcements using the pool of resources that were preconfigured (i.e. indicated by *discRxPoolList* within *preconfigDisc* in *SL-Preconfiguration* defined in 9.3);
- 1> else if configured by upper layers to monitor non-relay PS related discovery announcements; and if the PCell or the cell the UE is camping on indicates a pool of resources to monitor sidelink discovery announcements on by *discRxResourcesInterFreq* in *discResourcesPS* within *discInterFreqList* in *SystemInformationBlockType19*:
  - 2> configure lower layers to monitor sidelink discovery announcements using the pool of resources indicated by discRxResourcesInterFreq in discResourcesPS in SystemInformationBlockType19;
- 1> else if configured by upper layers to monitor PS related sidelink discovery announcements; and if the cell used for sidelink discovery monitoring broadcasts *SystemInformationBlockType19*:
  - 2> configure lower layers to monitor sidelink discovery announcements using the pool of resources indicated by discRxPoolPS in SystemInformationBlockType19;
- 1> if the UE is configured with *discRxGapConfig* and requires sidelink discovery gaps to monitor sidelink discovery announcements on the concerned frequency;
  - 2> configure lower layers to monitor the concerned frequency using the sidelink discovery gaps indicated by discRxGapConfig;

1> else:

2> configure lower layers to monitor the concerned frequency without affecting normal operation;

- NOTE 1: The requirement not to affect normal UE operation also applies for the acquisition of sidelink discovery related system and synchronisation information from inter-frequency cells.
- NOTE 2: The UE is not required to monitor all pools simultaneously.
- NOTE 3: It is up to UE implementation to decide whether a cell is sufficiently good to be used to monitor sidelink discovery announcements.
- NOTE 4: If *discRxPool*, *discRxPoolPS* or *discRxResourcesInterFreq* includes one or more entries including *rxParameters*, the UE may only monitor such entries if the associated SLSSIDs are detected. When monitoring such pool(s) the UE applies the timing of the corresponding SLSS.

# 5.10.6 Sidelink discovery announcement

A UE capable of non-PS related sidelink discovery that is configured by upper layers to transmit non-PS related sidelink discovery announcements shall, for each frequency the UE is configured to transmit such announcements on:

- NOTE: In case the configured resources are insufficient it is up to UE implementation to decide which sidelink discovery announcements to transmit.
- 1> if the frequency used to transmit sidelink discovery announcements concerns the serving frequency (RRC\_IDLE) or primary frequency (RRC\_CONNECTED):

- 2> if the UE's serving cell (RRC\_IDLE) or PCell (RRC\_CONNECTED) is suitable as defined in TS 36.304 [4]:
  - 3> if the UE is in RRC\_CONNECTED (i.e. PCell is used for sidelink discovery announcement):
    - 4> if the UE is configured with *discTxResources* set to *scheduled*:
      - 5> configure lower layers to transmit the sidelink discovery announcement using the assigned resources indicated by *scheduled* in *discTxResources*;
    - 4> else if the UE is configured with *discTxPoolDedicated* (i.e. *discTxResources* set to *ue-Selected*):
      - 5> select an entry of the list of resource pool entries in *discTxPoolDedicated* and configure lower layers to use it to transmit the sidelink discovery announcements as specified in 5.10.6a;
  - 3> else if T300 is not running (i.e. UE in RRC\_IDLE, announcing via serving cell):
    - 4> if *SystemInformationBlockType19* of the serving cell includes *discTxPoolCommon*:
      - 5> select an entry of the list of resource pool entries in *discTxPoolCommon* and configure lower layers to use it to transmit the sidelink discovery announcements as specified in 5.10.6a;
- 1> else if, for the frequency used to transmit sidelink discovery announcements on, the UE is configured with dedicated resources (i.e. with *discTxResources-r12*, if *discTxCarrierFreq* is included in *discTxInterFreqInfo*, or with *discTxResources* within *discTxInfoInterFreqListAdd* in *discTxInterFreqInfo*); and the conditions for non-PS related sidelink discovery operation as defined in 5.10.1c are met:
  - 2> if the UE is configured with *discTxResources* set to *scheduled*:
    - 3> configure lower layers to transmit the sidelink discovery announcement using the assigned resources indicated by *scheduled* in *discTxResources*;
  - 2> else if the UE is configured with *discTxResources* set to *ue-Selected*:
    - 3> select an entry of the list of resource pool entries in *ue-Selected* and configure lower layers to use it to transmit the sidelink discovery announcements as specified in 5.10.6a;
- 1> else if the frequency used to transmit sidelink discovery announcements on is included in *discInterFreqList* within *SystemInformationBlockType19* of the serving cell/ PCell, and *discTxResourcesInterFreq* within *discResourcesNonPS* in the corresponding entry of *discInterFreqList* is set to *discTxPoolCommon* (i.e. serving cell/ PCell broadcasts pool of resources) and the conditions for non-PS related sidelink discovery operation as defined in 5.10.1c are met; or
- 1> else if *discTxPoolCommon* is included in *SystemInformationBlockType19* acquired from cell selected on the sidelink discovery announcement frequency; and the conditions for non-PS related sidelink discovery operation as defined in 5.10.1c are met:
  - 2> select an entry of the list of resource pool entries in *discTxPoolCommon* and configure lower layers to use it to transmit the sidelink discovery announcements as specified in 5.10.6a;
- 1> if the UE is configured with *discTxGapConfig* and requires sidelink discovery gaps to transmit sidelink discovery announcements on the concerned frequency;
  - 2> configure lower layers to transmit on the concerned frequency using the sidelink discovery gaps indicated by *discTxGapConfig*,

2> configure lower layers to transmit on the concerned frequency without affecting normal operation;

A UE capable of PS related sidelink discovery that is configured by upper layers to transmit PS related sidelink discovery announcements shall:

1> if out of coverage on the frequency used to transmit PS related sidelink discovery announcements as defined in TS 36.304 [4, 11.4] and the conditions for PS -related sidelink discovery operation as defined in 5.10.1b are met:

2> if configured by upper layers to transmit non-relay PS related sidelink discovery announcements; or

- 2> if the UE is selecting a sidelink relay UE/ has a selected sidelink relay UE:
  - 3> configure lower layers to transmit sidelink discovery announcements using the pool of resources that were preconfigured and in accordance with the following;
    - 4> randomly select, using a uniform distribution, an entry of *preconfigDisc* in SL-Preconfiguration defined in 9.3;
    - 4> using the timing of the selected SyncRef UE, or if the UE does not have a selected SyncRef UE, based on the UEs own timing;
- 1> else if the frequency used to transmit sidelink discovery announcements concerns the serving frequency (RRC\_IDLE) or primary frequency (RRC\_CONNECTED) and the conditions for PS related sidelink discovery operation as defined in 5.10.1b are met:
  - 2> if configured by upper layers to transmit non-relay PS related sidelink discovery announcements; or
  - 2> if the UE is acting as sidelink relay UE; and if the UE is in RRC\_IDLE; and if the sidelink relay UE threshold conditions as specified in 5.10.10.4 are met; or
  - 2> if the UE is acting as sidelink relay UE; and if the UE is in RRC\_CONNECTED; or
  - 2> if the UE is selecting a sidelink relay UE / has a selected sidelink relay UE; and if the sidelink remote UE threshold conditions as specified in 5.10.11.5 are met:
    - 3> if the UE is configured with *discTxPoolPS-Dedicated*; or
    - 3> if the UE is in RRC\_IDLE; and if discTxPoolPS-Common is included in SystemInformationBlockType19:
      - 4> select an entry of the list of resource pool entries and configure lower layers to use it to transmit the sidelink discovery announcements as specified in 5.10.6a;
    - 3> else if the UE is configured with *discTxResourcesPS* set to *scheduled*:
      - 4> configure lower layers to transmit the sidelink discovery announcement using the assigned resources indicated by *scheduled* in *discTxResourcesPS*;
- 1> else if, for the frequency used to transmit sidelink discovery announcements on, the UE is configured with dedicated resources (i.e. with *discTxResourcesPS* in *discTxInterFreqInfo* within *sl-DiscConfig*); and the conditions for PS related sidelink discovery operation as defined in 5.10.1b are met:
  - 2> if configured by upper layers to transmit non-relay PS related sidelink discovery announcements:
    - 3> if the UE is configured with *discTxResourcesPS* set to *scheduled*:
      - 4> configure lower layers to transmit the sidelink discovery announcement using the assigned resources indicated by *scheduled* in *discTxResourcesPS*;
    - 3> else if the UE is configured with *discTxResourcesPS* set to *ue-Selected*:
      - 4> select an entry of the list of resource pool entries in *ue-Selected* and configure lower layers to use it to transmit the sidelink discovery announcements as specified in 5.10.6a;
- 1> else if the frequency used to transmit sidelink discovery announcements on is included in *discInterFreqList* within *SystemInformationBlockType19* of the serving cell/ PCell, while *discTxResourcesInterFreq* within *discResourcesPS* in the corresponding entry of *discInterFreqList* is set to *discTxPoolCommon* (i.e. serving cell/ PCell broadcasts pool of resources) and the conditions for PS related sidelink discovery operation as defined in 5.10.1b are met:
  - 2> if configured by upper layers to transmit non-relay PS related sidelink discovery announcements:
    - 3> select an entry of the list of resource pool entries in *discTxPoolCommon* and configure lower layers to use it to transmit the sidelink discovery announcements as specified in 5.10.6a;
- 1> else if *discTxPoolPS-Common* is included in *SystemInformationBlockType19* acquired from cell selected on the sidelink discovery announcement frequency; and the conditions for PS related sidelink discovery operation as defined in 5.10.1b are met:

- 2> if configured by upper layers to transmit non-relay PS related sidelink discovery announcements:
  - 3> select an entry of the list of resource pool entries in *discTxPoolPS-Common* and configure lower layers to use it to transmit the sidelink discovery announcements as specified in 5.10.6a;
- 1> if the UE is configured with *discTxGapConfig* and requires gaps to transmit sidelink discovery announcements on the concerned frequency;

2> configure lower layers to transmit on the concerned frequency using the gaps indicated by *discTxGapConfig*,

1> else:

2> configure lower layers to transmit on the concerned frequency without affecting normal operation;

# 5.10.6a Sidelink discovery announcement pool selection

A UE that is configured with a list of resource pool entries for sidelink discovery announcement transmission (i.e. by *SL-DiscTxPoolList*) shall:

- 1> if *poolSelection* is set to *rsrpBased*:
  - 2> select a pool from the list of pools the UE is configured with for which the RSRP measurement of the reference cell selected as defined in 5.10.6b, after applying the layer 3 filter defined by *quantityConfig* as specified in 5.5.3.2, is in-between *threshLow* and *threshHigh*;

1> else:

2> randomly select, using a uniform distribution, a pool from the list of pools the UE is configured with;

- 1> configure lower layers to transmit the sidelink discovery announcement using the selected pool of resources;
- NOTE 1: When performing resource pool selection based on RSRP, the UE uses the latest results of the available measurements used for cell reselection evaluation in RRC\_IDLE/ for measurement report triggering evaluation in RRC\_CONNECTED, which are performed in accordance with the performance requirements specified in TS 36.133 [16].

# 5.10.6b Sidelink discovery announcement reference carrier selection

A UE capable of sidelink discovery that is configured by upper layers to transmit sidelink discovery announcements shall:

- 1> for each frequency the UE is transmitting sidelink discovery announcements on, select a cell to be used as reference for synchronisation and DL measurements in accordance with the following:
  - 2> if the frequency concerns the primary frequency:

3> use the PCell as reference;

2> else if the frequency concerns a secondary frequency:

3> use the concerned SCell as reference;

2> else if the UE is configured with *discTxRefCarrierDedicated* for the frequency:

3> use the cell indicated by this field as reference;

- 2> else if the UE is configured with *refCarrierCommon* for the frequency:
  - 3> use the serving cell (RRC\_IDLE)/ PCell (RRC\_CONNECTED) as reference;

2> else:

3> use the DL frequency paired with the one used to transmit sidelink discovery announcements on as reference;

# 5.10.7 Sidelink synchronisation information transmission

5.10.7.1 General

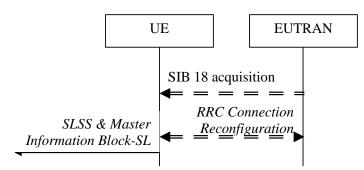

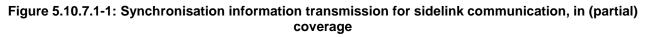

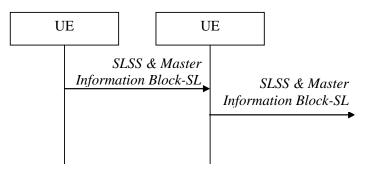

# Figure 5.10.7.1-2: Synchronisation information transmission for sidelink communication/ discovery, out of coverage

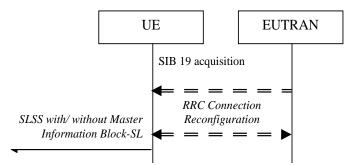

# Figure 5.10.7.1-3: Synchronisation information transmission for sidelink discovery, in (partial) coverage

The purpose of this procedure is to provide synchronisation information to a UE. For sidelink discovery, the synchronisation information concerns a Sidelink Synchronisation Signal (SLSS) and, in case of PS related discovery, also timing information and some additional configuration parameters (i.e. the *MasterInformationBlock-SL* message), while for sidelink communication it concerns an SLSS and the *MasterInformationBlock-SL* message. A UE transmits synchronisation information either when E-UTRAN configures it to do so by dedicated signalling (i.e. network based), or when not configured by dedicated signalling (i.e. UE based) and E-UTRAN broadcasts (in coverage) or preconfigures a threshold (out of coverage).

The synchronisation information transmitted by the UE may be derived from information/ signals received from E-UTRAN (in coverage) or received from a UE acting as synchronisation reference for the transmitting UE. In the remainder, the UE acting as synchronisation reference is referred to as SyncRef UE.

## 5.10.7.2 Initiation

A UE capable of SLSS transmission shall, when transmitting sidelink discovery announcements in accordance with 5.10.6 and when the following conditions are met:

- 1> if in coverage on the frequency used for sidelink discovery, as defined in TS 36.304 [4, 11.4]:
  - 2> if in RRC\_CONNECTED; and if networkControlledSyncTx is configured and set to on; or
  - 2> if networkControlledSyncTx is not configured; and syncTxThreshIC is included in SystemInformationBlockType19; and the RSRP measurement of the reference cell, selected as defined in 5.10.6b, is below the value of syncTxThreshIC:
    - 3> if the sidelink discovery announcements are not PS related; or if *syncTxPeriodic* is not included:
      - 4> transmit SLSS on the frequency used for sidelink discovery in accordance with 5.10.7.3 and TS 36.211 [21];

3> else:

- 4> transmit SLSS on the frequency used for sidelink discovery in accordance with 5.10.7.3 and TS 36.211 [21];
- 4> transmit the *MasterInformationBlock-SL* message on the frequency used for sidelink discovery, in the same subframe as SLSS, and in accordance with 5.10.7.4;

1> else (i.e. out of coverage, PS):

- 2> if syncTxThreshOoC is included in the preconfigured sidelink parameters (i.e. SL-Preconfiguration defined in 9.3); and the UE has not selected SyncRef UE or the S-RSRP measurement result of the selected SyncRef UE is below the value of syncTxThreshOoC:
  - 3> transmit SLSS on the frequency used for sidelink discovery in accordance with 5.10.7.3 and TS 36.211 [21];
  - 3> transmit the *MasterInformationBlock-SL* message on the frequency used for sidelink discovery, in the same subframe as SLSS, and in accordance with 5.10.7.4;

A UE capable of sidelink communication that is configured by upper layers to transmit sidelink communication shall, irrespective of whether or not it has data to transmit:

- 1> if the conditions for sidelink communication operation as defined in 5.10.1a are met:
  - 2> if in RRC\_CONNECTED; and if *networkControlledSyncTx* is configured and set to *on*:
    - 3> transmit SLSS in accordance with 5.10.7.3 and TS 36.211 [21];
    - 3> transmit the *MasterInformationBlock-SL* message, in the same subframe as SLSS, and in accordance with 5.10.7.4;

A UE shall, when transmitting sidelink communication in accordance with 5.10.4 and when the following conditions are met:

1> if in coverage on the frequency used for sidelink communication, as defined in TS 36.304 [4, 11.4]:

- 2> if the UE is in RRC\_CONNECTED; and networkControlledSyncTx is not configured; and syncTxThreshIC is included in SystemInformationBlockType18; and the RSRP measurement of the cell chosen for sidelink communication transmission is below the value of syncTxThreshIC; or
- 2> if the UE is in RRC\_IDLE; and syncTxThreshIC is included in SystemInformationBlockType18; and the RSRP measurement of the cell chosen for sidelink communication transmission is below the value of syncTxThreshIC:
  - 3> transmit SLSS in accordance with 5.10.7.3 and TS 36.211 [21];
  - 3> transmit the *MasterInformationBlock-SL* message, in the same subframe as SLSS, and in accordance with 5.10.7.4;

1> else (i.e. out of coverage):

- 2> if syncTxThreshOoC is included in the preconfigured sidelink parameters (i.e. SL-Preconfiguration defined in 9.3); and the UE has no selected SyncRef UE or the S-RSRP measurement result of the selected SyncRef UE is below the value of syncTxThreshOoC:
  - 3> transmit SLSS in accordance with 5.10.7.3 and TS 36.211 [21];
  - 3> transmit the *MasterInformationBlock-SL* message, in the same subframe as SLSS, and in accordance with 5.10.7.4;

#### 5.10.7.3 Transmission of SLSS

The UE shall select the SLSSID and the subframe in which to transmit SLSS as follows:

- 1> if triggered by sidelink discovery announcement and in coverage on the frequency used for sidelink discovery, as defined in TS 36.304 [4, 11.4]:
  - 2> select the SLSSID included in the entry of *discSyncConfig* included in the received *SystemInformationBlockType19*, that includes *txParameters*;
  - 2> use *syncOffsetIndicator* corresponding to the selected SLSSID;
  - 2> for each pool used for the transmission of discovery announcements (each corresponding to the selected SLSSID):
    - 3> if a subframe indicated by syncOffsetIndicator corresponds to the first subframe of the discovery transmission pool;
      - 4> if *discTxGapConfig* is configured and includes the concerned subframe; or the subframe is not used for regular uplink transmission:
        - 5> select the concerned subframe;
    - 3> else
      - 4> if *discTxGapConfig* is configured and includes the concerned subframe; or the subframe is not used for regular uplink transmission:
        - 5> select the subframe indicated by *syncOffsetIndicator* that precedes and which, in time domain, is nearest to the first subframe of the discovery transmission pool;
    - 3> if the sidelink discovery announcements concern PS; and if syncTxPeriodic is included:
      - 4> additionally select each subframe that periodically occurs 40 subframes after the selected subframe;
- 1> if triggered by sidelink communication and in coverage on the frequency used for sidelink communication, as defined in TS 36.304 [4, 11.4]:
  - 2> select the SLSSID included in the entry of *commSyncConfig* that is included in the received *SystemInformationBlockType18* and includes *txParameters*;
  - 2> use *syncOffsetIndicator* corresponding to the selected SLSSID;
  - 2> if in RRC\_CONNECTED; and if *networkControlledSyncTx* is configured and set to *on*:

3> select the subframe(s) indicated by *syncOffsetIndicator*;

- 2> else (when transmitting communication):
  - 3> select the subframe(s) indicated by syncOffsetIndicator within the SC period in which the UE intends to transmit sidelink control information or data;

1> else (i.e. out of coverage on sidelink carrier):

2> select the synchronisation reference UE (i.e. SyncRef UE) as defined in 5.10.8;

- 2> if the UE has a selected SyncRef UE and *inCoverage* in the *MasterInformationBlock-SL* message received from this UE is set to *TRUE*; or
- 2> if the UE has a selected SyncRef UE and *inCoverage* in the *MasterInformationBlock-SL* message received from this UE is set to *FALSE* while the SLSS from this UE is part of the set defined for out of coverage, see TS 36.211 [21]:
  - 3> select the same SLSSID as the SLSSID of the selected SyncRef UE;
  - 3> select the subframe in which to transmit the SLSS according to the syncOffsetIndicator1 or syncOffsetIndicator2 included in the preconfigured sidelink parameters (i.e. preconfigSync in SL-Preconfiguration defined in 9.3), such that the subframe timing is different from the SLSS of the selected SyncRef UE;
- 2> else if the UE has a selected SyncRef UE:
  - 3> select the SLSSID from the set defined for out of coverage having an index that is 168 more than the index of the SLSSID of the selected SyncRef UE, see TS 36.211 [21];
  - 3> select the subframe in which to transmit the SLSS according to syncOffsetIndicator1 or syncOffsetIndicator2 included in the preconfigured sidelink parameters (i.e. preconfigSync in SL-Preconfiguration defined in 9.3), such that the subframe timing is different from the SLSS of the selected SyncRef UE;
- 2> else (i.e. no SyncRef UE selected):
  - 3> randomly select, using a uniform distribution, an SLSSID from the set of sequences defined for out of coverage, see TS 36.211 [21];
  - 3> select the subframe in which to transmit the SLSS according to the syncOffsetIndicator1 or syncOffsetIndicator2 (arbitrary selection between these) included in the preconfigured sidelink parameters (i.e. preconfigSync in SL-Preconfiguration defined in 9.3);

# 5.10.7.4 Transmission of MasterInformationBlock-SL message

The UE shall set the contents of the MasterInformationBlock-SL message as follows:

- 1> if in coverage on the frequency used for the sidelink operation (communication or discovery) that triggered this procedure as defined in TS 36.304 [4, 11.4]:
  - 2> set *inCoverage* to *TRUE*;
  - 2> set *sl-Bandwidth* to the value of *ul-Bandwidth* as included in the received *SystemInformationBlockType2* of the cell chosen for the concerned sidelink operation;
  - 2> if *tdd-Config* is included in the received *SystemInformationBlockType1*:
    - 3> set subframeAssignmentSL to the value representing the same meaning as of subframeAssignment that is included in tdd-Config in the received SystemInformationBlockType1;
  - 2> else:

3> set *subframeAssignmentSL* to *none*;

2> if triggered by sidelink communication; and if syncInfoReserved is included in an entry of commSyncConfig from the received SystemInformationBlockType18;

3> set reserved to the value of synclnfoReserved in the received SystemInformationBlockType18;

2> if triggered by sidelink discovery; and if syncInfoReserved is included in an entry of discSyncConfig from the received SystemInformationBlockType19;

3> set reserved to the value of syncInfoReserved in the received SystemInformationBlockType19;

- 3> set all bits in *reserved* to 0;
- 1> else if the UE has a selected SyncRef UE (as defined in 5.10.8):
  - 2> set inCoverage to FALSE;
  - 2> set sl-Bandwidth, subframeAssignmentSL and reserved to the value of the corresponding field included in the received MasterInformationBlock-SL;
- 1> else (i.e. no SyncRef UE selected):
  - 2> set inCoverage to FALSE;
  - 2> set sl-Bandwidth, subframeAssignmentSL and reserved to the value of the corresponding field included in the preconfigured sidelink parameters (i.e. preconfigGeneral in SL-Preconfiguration defined in 9.3);
- 1> set *directFrameNumber* and *directSubframeNumber* according to the subframe used to transmit the SLSS, as specified in 5.10.7.3;
- 1> submit the MasterInformationBlock-SL message to lower layers for transmission upon which the procedure ends;

# 5.10.7.5 Void

# 5.10.8 Sidelink synchronisation reference

#### 5.10.8.1 General

The purpose of this procedure is to select a synchronisation reference and used a.o. when transmitting sidelink communication, sidelink discovery or synchronisation information.

# 5.10.8.2 Selection and reselection of synchronisation reference UE (SyncRef UE)

The UE shall:

- 1> for the frequency used for sidelink communication or discovery, if out of coverage on that frequency as defined in TS 36.304 [4, 11.4]:
  - 2> perform a full search (i.e. covering all subframes and all possible SLSSIDs) to detect candidate SLSS, in accordance with TS 36.133 [16]
  - 2> when evaluating the one or more detected SLSSIDs, apply layer 3 filtering as specified in 5.5.3.2 using the preconfigured *filterCoefficient* as defined in 9.3, before using the S-RSRP measurement results;
  - 2> if the UE has selected a SyncRef UE:
    - 3> if the S-RSRP of the strongest candidate SyncRef UE exceeds the minimum requirement TS 36.133 [16] by syncRefMinHyst and the strongest candidate SyncRef UE belongs to the same priority group as the current SyncRef UE and the S-RSRP of the strongest candidate SyncRef UE exceeds the S-RSRP of the current SyncRef UE by syncRefDiffHyst; or
    - 3> if the S-RSRP of the candidate SyncRef UE exceeds the minimum requirement TS 36.133 [16] by *syncRefMinHyst* and the candidate SyncRef UE belongs to a higher priority group than the current SyncRef UE; or
    - 3> if the S-RSRP of the current SyncRef UE is less than the minimum requirement TS 36.133 [16]:

4> consider no SyncRef UE to be selected;

- 2> if the UE has not selected a SyncRef UE,
  - 3> if the UE detects one or more SLSSIDs for which the S-RSRP exceeds the minimum requirement defined in TS 36.133 [16] by syncRefMinHyst and for which the UE received the corresponding MasterInformationBlock-SL message (candidate SyncRef UEs), select a SyncRef UE according to the following priority order:

- 4> UEs of which *inCoverage*, included in the *MasterInformationBlock-SL* message received from this UE, is set to *TRUE*, starting with the UE with the highest S-RSRP result (priority group 1);
- 4> UE which SLSSID is part of the set defined for in coverage, starting with the UE with the highest S-RSRP result (priority group 2);
- 4> Other UEs, starting with the UE with the highest S-RSRP result (priority group 3);

# 5.10.9 Sidelink common control information

#### 5.10.9.1 General

The sidelink common control information is carried by a single message, the *MasterInformationBlock-SL* (MIB-SL) message. The MIB-SL includes timing information as well as some configuration parameters and is transmitted via SL-BCH.

The MIB-SL uses a fixed schedule with a periodicity of 40 ms without repetitions. In particular, the MIB-SL is scheduled in subframes indicated by *syncOffsetIndicator* i.e. for which (10\*DFN + subframe number) mod 40 = syncOffsetIndicator.

The sidelink common control information may change at any transmission i.e. neither a modification period nor a change notification mechanism is used.

A UE configured to receive or transmit sidelink communication or PS related sidelink discovery shall:

1> if the UE has a selected SyncRef UE, as specified in 5.10.8.2:

2> ensure having a valid version of the *MasterInformationBlock-SL* message of that SyncRefUE:

#### 5.10.9.2 Actions related to reception of *MasterInformationBlock-SL* message

Upon receiving MasterInformationBlock-SL, the UE shall:

1> apply the values of *sl-Bandwidth*, *subframeAssignmentSL*, *directFrameNumber* and *directSubframeNumber* included in the received *MasterInformationBlock-SL* message;

# 5.10.10 Sidelink relay UE operation

# 5.10.10.1 General

This procedure is used by a UE supporting sidelink relay UE operation and involves evaluation of the AS-layer conditions that need to be met in order for upper layers to configure a sidelink relay UE to receive/ transmit relay related PS sidelink discovery/ relay related sidelink communication. The AS-layer conditions merely comprise of being configured with radio resources that can be used for transmission.

A UE that fulfils the criteria specified in 5.10.10.2 and 5.10.10.3 and that is configured by higher layers accordingly is acting as a sidelink relay UE.

# 5.10.10.2 AS-conditions for relay related sidelink communication transmission by sidelink relay UE

A UE capable of sidelink relay UE operation shall inform upper layers that it is configured with radio resources that can be used for relay related sidelink communication transmission if the following conditions are met:

1> if in RRC\_CONNECTED; and if the UE is configured with *commTxResources*; and the UE is configured with *commTxAllowRelayDedicated* set to *true*;

# 5.10.10.3 AS-conditions for relay PS related sidelink discovery transmission by sidelink relay UE

A UE capable of sidelink relay UE operation shall inform upper layers that it is configured with radio resources that can be used for relay PS related sidelink discovery transmission if the following conditions are met:

- 1> if in RRC\_IDLE; and if the UE's serving cell is suitable as defined in TS 36.304 [4]; and if SystemInformationBlockType19 includes discConfigPS including discTxPoolPS-Common and discConfigRelay; and if the sidelink relay UE threshold conditions as specified in 5.10.10.4 are met;
- 1> else if in RRC\_CONNECTED; and if *discTxResourcesPS* is configured;

# 5.10.10.4 Sidelink relay UE threshold conditions

A UE capable of sidelink relay UE operation shall:

- 1> if the threshold conditions specified in this section were not met:
  - 2> if neither threshHigh nor threshLow is included in relayUE-Config within SystemInformationBlockType19:

3> consider the threshold conditions to be met (entry);

- 2> else if threshHigh is not included in relayUE-Config within SystemInformationBlockType19; or the RSRP measurement of the PCell, or the cell on which the UE camps, is below threshHigh by hystMax (also included within relayUE-Config); and
- 2> if threshLow is not included in relayUE-Config within SystemInformationBlockType19; or the RSRP measurement of the PCell, or the cell on which the UE camps, is above threshLow by hystMin (also included within relayUE-Config):

3> consider the threshold conditions to be met (entry);

1> else:

- 2> if *threshHigh* is included in *relayUE-Config* within *SystemInformationBlockType19*; and the RSRP measurement of the PCell, or the cell on which the UE camps, is above *threshHigh* (also included within *relayUE-Config*); or
- 2> if threshLow is included in relayUE-Config within SystemInformationBlockType19; and the RSRP measurement of the PCell, or the cell on which the UE camps, is below threshLow (also included within relayUE-Config);

3> consider the threshold conditions not to be met (leave);

# 5.10.11 Sidelink remote UE operation

# 5.10.11.1 General

This procedure is used by a UE supporting sidelink remote UE operation and involves evaluation of the AS-layer conditions that need to be met in order for upper layers to configure a sidelink remote UE to receive/ transmit relay related sidelink PS discovery/ relay related sidelink communication. The AS-layer conditions merely comprise of being configured with radio resources that can be used for transmission, as well as whether or not having a selected sidelink relay UE.

# 5.10.11.2 AS-conditions for relay related sidelink communication transmission by sidelink remote UE

A UE capable of sidelink remote UE operation shall inform upper layers whether it is configured with radio resources that can be used for relay related sidelink communication transmission if the following conditions are met:

1> if the UE is out of coverage; and is preconfigured with *SL-Preconfiguration* including *discTxPoolList* and *preconfigRelay*;

- 1> else if in RRC\_IDLE; and if the UE's serving cell is suitable as defined in TS 36.304 [4]; and if SystemInformationBlockType18 includes commTxPoolNormalCommon and commTxAllowRelayCommon; and if SystemInformationBlockType19 includes discConfigRelay; and if the sidelink remote UE threshold conditions as specified in 5.10.11.5 are met;
- 1> else if in RRC\_CONNECTED; and if the UE is configured with *commTxResources*; and the UE is configured with *commTxAllowRelayDedicated* set to *true*;

# 5.10.11.3 AS-conditions for relay PS related sidelink discovery transmission by sidelink remote UE

A UE capable of sidelink remote UE operation shall inform upper layers whether it is configured with radio resources that can be used for relay PS related sidelink discovery transmission if the following conditions are met:

- 1> if the UE is out of coverage; and is preconfigured with SL-Preconfiguration including discTxPoolList and preconfigRelay;
- 1> else if in RRC\_IDLE; and if the UE's serving cell is suitable as defined in TS 36.304 [4]; and if SystemInformationBlockType19 includes discConfigPS including discTxPoolPS-Common and discConfigRelay; and if the sidelink remote UE threshold conditions as specified in 5.10.11.5 are met;
- 1> else if in RRC\_CONNECTED; and if *discTxResourcesPS* is configured;

#### 5.10.11.4 Selection and reselection of sidelink relay UE

A UE capable of sidelink remote UE operation that is configured by upper layers to search for a sidelink relay UE shall:

- 1> if out of coverage on the frequency used for sidelink communication, as defined in TS 36.304 [4, 11.4]; or
- 1> if the serving frequency is used for sidelink communication and the RSRP measurement of the cell on which the UE camps (RRC\_IDLE)/ the PCell (RRC\_CONNECTED) is below *threshHigh* within *remoteUE-Config* :
  - 2> search for candidate sidelink relay UEs, in accordance with TS 36.133 [16]
  - 2> when evaluating the one or more detected sidelink relay UEs, apply layer 3 filtering as specified in 5.5.3.2 across measurements that concern the same ProSe Relay UE ID and using the *fiterCoefficient* in *SystemInformationBlockType19* (in coverage) or the preconfigured *filterCoefficient* as defined in 9.3(out of coverage), before using the SD-RSRP measurement results;
- NOTE 1: The details of the interaction with upper layers are up to UE implementation.
  - 2> if the UE does not have a selected sidelink relay UE:
    - 3> select a candidate sidelink relay UE which SD-RSRP exceeds q-RxLevMin included in either reselectionInfoIC (in coverage) or reselectionInfoOoC (out of coverage) by minHyst;
  - 2> else if SD-RSRP of the currently selected sidelink relay UE is below *q-RxLevMin* included in either *reselectionInfoIC* (in coverage) or *reselectionInfoOoC* (out of coverage); orif upper layers indicate not to use the currently selected sidelink relay: (i.e. sidelink relay UE reselection):
    - 3> select a candidate sidelink relay UE which SD-RSRP exceeds q-RxLevMin included in either reselectionInfoIC (in coverage) or reselectionInfoOoC (out of coverage) by minHyst;
  - 2> else if the UE did not detect any candidate sidelink relay UE which SD-RSRP exceeds q-RxLevMin included in either reselectionInfoIC (in coverage) or reselectionInfoOoC (out of coverage) by minHyst:

3> consider no sidelink relay UE to be selected;

NOTE 2: The UE may perform sidelink relay UE reselection in a manner resulting in selection of the sidelink relay UE, amongst all candidate sidelink relay UEs meeting higher layer criteria, that has the best radio link quality. Further details, including interaction with upper layers, are up to UE implementation.

# 5.10.11.5 Sidelink remote UE threshold conditions

- A UE capable of sidelink remote UE operation shall:
  - 1> if the threshold conditions specified in this section were not met:
    - 2> if threshHigh is not included in remoteUE-Config within SystemInformationBlockType19; or
    - 2> if threshHigh is included in remoteUE-Config within SystemInformationBlockType19; and the RSRP measurement of the PCell, or the cell on which the UE camps, is below threshHigh by hystMax (also included within remoteUE-Config):
      - 3> consider the threshold conditions to be met (entry);

1> else:

2> if *threshHigh* is included in *remoteUE-Config* within *SystemInformationBlockType19*; and the RSRP measurement of the PCell, or the cell on which the UE camps, is above *threshHigh* (also included within *remoteUE-Config*):

3> consider the threshold conditions not to be met (leave);

# 6 Protocol data units, formats and parameters (tabular & ASN.1)

# 6.1 General

The contents of each RRC message is specified in sub-clause 6.2 using ASN.1 to specify the message syntax and using tables when needed to provide further detailed information about the fields specified in the message syntax. The syntax of the information elements that are defined as stand-alone abstract types is further specified in a similar manner in sub-clause 6.3.

The need for fields to be present in a message or an abstract type, i.e., the ASN.1 fields that are specified as OPTIONAL in the abstract notation (ASN.1), is specified by means of comment text tags attached to the OPTIONAL statement in the abstract syntax. All comment text tags are available for use in the downlink direction only. The meaning of each tag is specified in table 6.1-1.

| Abbreviation            | Meaning                                                                                                    |
|-------------------------|----------------------------------------------------------------------------------------------------|
| Cond conditionTag       | Conditionally present                                                                                                    |
| (Used in downlink only) | A field for which the need is specified by means of conditions. For each <i>conditionTag</i> , the need is specified in a tabular form following the ASN.1 segment. In case, according to the conditions, a field is not present, the UE takes no action and where applicable shall continue to use the existing value (and/ or the associated functionality) unless explicitly stated otherwise (e.g. in the conditional presence table or in the description of the field itself). |
| Need OP                 | Optionally present                                                                                                    |
| (Used in downlink only) | A field that is optional to signal. For downlink messages, the UE is not required to take any special action on absence of the field beyond what is specified in the procedural text or the field description table following the ASN.1 segment. The UE behaviour on absence should be captured either in the procedural text or in the field description.                                                                                                    |
| Need ON                 | Optionally present, No action                                                                                                    |
| (Used in downlink only) | A field that is optional to signal. If the message is received by the UE, and in case the field is absent, the UE takes no action and where applicable shall continue to use the existing value (and/ or the associated functionality).                                                                                                    |
| Need OR                 | Optionally present, Release                                                                                                    |
| (Used in downlink only) | A field that is optional to signal. If the message is received by the UE, and in case the field is absent, the UE shall discontinue/ stop using/ delete any existing value (and/ or the associated functionality).                                                                                                    |

Table 6.1-1: Meaning of abbreviations used to specify the need for fields to be present

Any field with Need ON in system information shall be interpreted as Need OR.

Need codes may not be specified for a parent extension field/ extension group, used in downlink, which includes one or more child extension fields. Upon absence of such a parent extension field/ extension group, the UE shall:

- For each individual child extension field, including extensions that are mandatory to include in the optional group, act in accordance with the need code that is defined for the extension;
- Apply this behaviour not only for child extension fields included directly within the optional parent extension field/ extension group, but also for extension fields defined at further nesting levels as long as for none of the fields in-between the concerned extension field and the parent extension field a need code is specified;
- NOTE 1: The above applies for groups of non critical extensions using double brackets (referred to as extension groups), as well as non-critical extensions at the end of a message or at the end of a structure contained in a BIT STRING or OCTET STRING (referred to as parent extension fields).

Need codes, conditions and ASN.1 defaults specified for a particular (child) field only apply in case the (parent) field including the particular field is present. This rule does not apply for optional parent extension fields/ extension groups without need codes,

- NOTE 2: The previous rule implies that E-UTRAN has to include such a parent extension field to release a child field that is either:
  - Optional with need OR, or
  - Conditional while the UE releases the child field when absent.

The handling of need codes as specified in the previous is illustrated by means of an example, as shown in the following ASN.1.

```
-- /example/ ASN1START
RRCMessage-r8-IEs ::=
                                          SEOUENCE {
    field1
                                             InformationElement1,
    field2
                                              InformationElement2
                                                                               OPTIONAL,
                                                                                            -- Need ON
    nonCriticalExtension
                                             RRCMessage-v8a0-IEs
                                                                               OPTTONAL.
}
RRCMessage-v8a0-IEs ::=
                                          SEQUENCE {
                                                                               OPTIONAL,
    field3
                                              InformationElement3
                                                                                            -- Need ON
    nonCriticalExtension
                                              RRCMessage-v940-IEs
                                                                               OPTIONAL
}
RRCMessage-v940-IEs ::=
                                          SEQUENCE {
    field4
                                              InformationElement4
                                                                               OPTIONAL,
                                                                                            -- Need OR
    nonCriticalExtension
                                              SEQUENCE { }
                                                                               OPTIONAL
}
InformationElement1 ::=
                                 SEOUENCE {
    field11
                                         InformationElement11
                                                                               OPTIONAL,
                                                                                            -- Need ON
    field12
                                          InformationElement12
                                                                               OPTIONAL,
                                                                                            -- Need OR
      field13
    1 1
                                              InformationElement13
                                                                               OPTIONAL,
                                                                                           -- Need OR
        field14
                                              InformationElement14
                                                                               OPTIONAL
                                                                                            -- Need ON
    11
}
InformationElement2 ::=
                                 SEQUENCE {
    field21
                                         InformationElement11
                                                                               OPTIONAL,
                                                                                            -- Need OR
    . . .
}
-- ASN1STOP
```

The handling of need codes as specified in the previous implies that:

- if *field2* in *RRCMessage-r8-IEs* is absent, the UE does not modify *field21*;
- if *field2* in *RRCMessage-r8-IEs* is present but does not include *field21*, the UE releases *field21*;
- if the extension group containing *field13* is absent, the UE releases *field13* and does not modify *field14*;

- if *nonCriticalExtension* defined by IE *RRCMessage-v8a0-IEs* is absent, the UE does not modify *field3* and releases *field4*;

# 6.2 RRC messages

NOTE: The messages included in this section reflect the current status of the discussions. Additional messages may be included at a later stage.

# 6.2.1 General message structure

EUTRA-RRC-Definitions

This ASN.1 segment is the start of the E-UTRA RRC PDU definitions.

-- ASN1START

EUTRA-RRC-Definitions DEFINITIONS AUTOMATIC TAGS ::=

BEGIN

-- ASN1STOP

# – BCCH-BCH-Message

The *BCCH-BCH-Message* class is the set of RRC messages that may be sent from the E-UTRAN to the UE via BCH on the BCCH logical channel.

```
-- ASN1START

BCCH-BCH-Message ::= SEQUENCE {

message BCCH-BCH-MessageType

}

BCCH-BCH-MessageType ::= MasterInformationBlock

-- ASN1STOP
```

# – BCCH-DL-SCH-Message

The *BCCH-DL-SCH-Message* class is the set of RRC messages that may be sent from the E-UTRAN to the UE via DL-SCH on the BCCH logical channel.

```
-- ASN1START
BCCH-DL-SCH-Message ::= SEQUENCE {
                            BCCH-DL-SCH-MessageType
   message
}
BCCH-DL-SCH-MessageType ::= CHOICE {
                           CHOICE {
   с1
       systemInformation
                                                SystemInformation,
       systemInformationBlockType1
                                                SystemInformationBlockType1
    },
    messageClassExtension SEQUENCE { }
}
-- ASN1STOP
```

#### BCCH-DL-SCH-Message-BR

The *BCCH-DL-SCH-Message-BR* class is the set of RRC messages that may be sent from the E-UTRAN to the UE via DL-SCH on the BR-BCCH logical channel.

```
-- ASN1START
BCCH-DL-SCH-Message-BR ::= SEQUENCE {
   message
                           BCCH-DL-SCH-MessageType-BR-r13
}
BCCH-DL-SCH-MessageType-BR-r13 ::= CHOICE {
                           CHOICE {
   c1
       systemInformation-BR-r13
                                               SystemInformation-BR-r13,
       systemInformationBlockType1-BR-r13
                                               SystemInformationBlockType1-BR-r13
    },
   messageClassExtension SEQUENCE {}
}
-- ASN1STOP
```

## MCCH-Message

The *MCCH-Message* class is the set of RRC messages that may be sent from the E-UTRAN to the UE on the MCCH logical channel.

```
-- ASN1START
MCCH-Message ::=
                     SEQUENCE {
   message
                           MCCH-MessageType
}
MCCH-MessageType ::= CHOICE {
                               CHOICE {
   с1
       mbsfnAreaConfiguration-r9 MBSFNAreaConfiguration-r9
   },
                             CHOICE {
   later
                                      CHOICE {
       c2
                                          MBMSCountingRequest-r10
           mbmsCountingRequest-r10
       },
       messageClassExtension SEQUENCE { }
   }
}
-- ASN1STOP
```

#### - PCCH-Message

The *PCCH-Message* class is the set of RRC messages that may be sent from the E-UTRAN to the UE on the PCCH logical channel.

```
-- ASN1START
PCCH-Message ::= SEQUENCE {
    message PCCH-MessageType
}
PCCH-MessageType ::= CHOICE {
    c1 CHOICE {
        paging Paging
    },
    messageClassExtension SEQUENCE {}
}
-- ASN1STOP
```

#### DL-CCCH-Message

The *DL-CCCH-Message* class is the set of RRC messages that may be sent from the E-UTRAN to the UE on the downlink CCCH logical channel.

```
-- ASN1START
DL-CCCH-Message ::= SEQUENCE {
   message
                  DL-CCCH-MessageType
}
DL-CCCH-MessageType ::= CHOICE {
                          CHOICE {
   с1
       rrcConnectionReestablishment
                                              RRCConnectionReestablishment,
                                              RRCConnectionReestablishmentReject,
       rrcConnectionReestablishmentReject
       rrcConnectionReject
                                              RRCConnectionReject,
       rrcConnectionSetup
                                              RRCConnectionSetup
   }.
   messageClassExtension SEQUENCE { }
}
-- ASN1STOP
```

DL-DCCH-Message

The *DL-DCCH-Message* class is the set of RRC messages that may be sent from the E-UTRAN to the UE or from the E-UTRAN to the RN on the downlink DCCH logical channel.

```
-- ASN1START
DL-DCCH-Message ::= SEQUENCE {
   message
                            DL-DCCH-MessageType
}
DL-DCCH-MessageType ::= CHOICE {
                           CHOICE {
   c1
        csfbParametersResponseCDMA2000
                                                CSFBParametersResponseCDMA2000,
        dlInformationTransfer
                                                DLInformationTransfer,
       handoverFromEUTRAPreparationRequest HandoverFromEUTRAPreparationRequest,
        mobilityFromEUTRACommand
                                                MobilityFromEUTRACommand,
       rrcConnectionReconfiguration
                                               RRCConnectionReconfiguration,
        rrcConnectionRelease
                                                RRCConnectionRelease,
        securityModeCommand
                                                SecurityModeCommand,
        ueCapabilityEnquiry
                                                UECapabilityEnquiry,
        counterCheck
                                                CounterCheck,
        ueInformationRequest-r9
                                                UEInformationRequest-r9,
       loggedMeasurementConfiguration-r10
rnReconfiguration-r10
                                                LoggedMeasurementConfiguration-r10,
        rnReconfiguration-r10
                                                RNReconfiguration-r10,
        rrcConnectionResume-r13
                                                RRCConnectionResume-r13,
        spare3 NULL, spare2 NULL, spare1 NULL
    },
    messageClassExtension SEQUENCE { }
}
-- ASN1STOP
```

#### UL-CCCH-Message

The *UL-CCCH-Message* class is the set of RRC messages that may be sent from the UE to the E-UTRAN on the uplink CCCH logical channel.

```
-- ASN1START

UL-CCCH-Message ::= SEQUENCE {

    message UL-CCCH-MessageType

}

UL-CCCH-MessageType ::= CHOICE {

    c1 CHOICE {

    rrcConnectionReestablishmentRequest RRCConnectionReestablishmentRequest,

    rrcConnectionRequest RRCConnectionRequest
```

```
},
messageClassExtension CHOICE {
    c2 CHOICE {
        rrcConnectionResumeRequest-r13 RRCConnectionResumeRequest-r13
    },
    messageClassExtensionFuture-r13 SEQUENCE {}
    }
} -- ASN1STOP
```

# UL-DCCH-Message

The *UL-DCCH-Message* class is the set of RRC messages that may be sent from the UE to the E-UTRAN or from the RN to the E-UTRAN on the uplink DCCH logical channel.

```
-- ASN1START
UL-DCCH-Message ::= SEQUENCE {
                   UL-DCCH-MessageType
    message
}
UL-DCCH-MessageType ::= CHOICE {
                            CHOICE {
   c1
        csfbParametersRequestCDMA2000
                                                CSFBParametersRequestCDMA2000,
        measurementReport
                                                MeasurementReport,
        rrcConnectionReconfigurationComplete
                                                RRCConnectionReconfigurationComplete,
        rrcConnectionReestablishmentComplete
                                                RRCConnectionReestablishmentComplete,
        rrcConnectionSetupComplete
                                                RRCConnectionSetupComplete,
        securityModeComplete
                                                SecurityModeComplete,
        securityModeFailure
                                                SecurityModeFailure,
        ueCapabilityInformation
                                                UECapabilityInformation,
        ulHandoverPreparationTransfer
                                                ULHandoverPreparationTransfer,
        ulInformationTransfer
                                               ULInformationTransfer,
        counterCheckResponse
                                                CounterCheckResponse,
        ueInformationResponse-r9
                                                UEInformationResponse-r9,
        proximityIndication-r9
                                                ProximityIndication-r9,
        rnReconfigurationComplete-r10
                                                RNReconfigurationComplete-r10,
        mbmsCountingResponse-r10
                                                MBMSCountingResponse-r10,
        interFreqRSTDMeasurementIndication-r10 InterFreqRSTDMeasurementIndication-r10
    },
    messageClassExtension CHOICE {
                                    CHOICE {
        c2
           ueAssistanceInformation-r11
                                               UEAssistanceInformation-r11,
            inDeviceCoexIndication-r11
                                               InDeviceCoexIndication-r11,
            mbmsInterestIndication-r11
                                                MBMSInterestIndication-r11,
            scgFailureInformation-r12
                                               SCGFailureInformation-r12,
            sidelinkUEInformation-r12
                                               SidelinkUEInformation-r12,
            wlanConnectionStatusReport-r13
                                                    WLANConnectionStatusReport-r13,
                                             RRCConnectionResumeComplete-r13,
            rrcConnectionResumeComplete-r13
            spare9 NULL, spare8 NULL, spare7 NULL,
            spare6 NULL, spare5 NULL, spare4 NULL,
            spare3 NULL, spare2 NULL, spare1 NULL
        },
        messageClassExtensionFuture-r11 SEQUENCE {}
    }
}
```

```
-- ASN1STOP
```

# - SC-MCCH-Message

The *SC-MCCH-Message* class is the set of RRC messages that may be sent from the E-UTRAN to the UE on the SC-MCCH logical channel.

# 6.2.2 Message definitions

# CounterCheck

The *CounterCheck* message is used by the E-UTRAN to indicate the current COUNT MSB values associated to each DRB and to request the UE to compare these to its COUNT MSB values and to report the comparison results to E-UTRAN.

Signalling radio bearer: SRB1

RLC-SAP: AM

Logical channel: DCCH

Direction: E-UTRAN to UE

## CounterCheck message

-- ASN1START

```
CounterCheck ::=
                           SEQUENCE {
   rrc-TransactionIdentifier
                                       RRC-TransactionIdentifier,
    criticalExtensions
                                       CHOICE {
                                           CHOICE {
       с1
           counterCheck-r8
                                               CounterCheck-r8-IEs,
           spare3 NULL, spare2 NULL, spare1 NULL
        },
        criticalExtensionsFuture
                                           SEQUENCE { }
    }
}
CounterCheck-r8-IEs ::= SEQUENCE {
   drb-CountMSB-InfoList
                                       DRB-CountMSB-InfoList,
   nonCriticalExtension
                                       CounterCheck-v8a0-IEs
                                                                           OPTIONAL
}
CounterCheck-v8a0-IEs ::= SEQUENCE {
    lateNonCriticalExtension
                                       OCTET STRING
                                                                           OPTIONAL,
    nonCriticalExtension
                                       SEQUENCE { }
                                                                           OPTIONAL
}
DRB-CountMSB-InfoList ::=
                              SEQUENCE (SIZE (1..maxDRB)) OF DRB-CountMSB-Info
DRB-CountMSB-Info ::= SEQUENCE {
                                   DRB-Identity,
   drb-Identity
                                   INTEGER(0..33554431),
    countMSB-Uplink
    countMSB-Downlink
                                   INTEGER(0..33554431)
}
```

```
-- ASN1STOP
```

| CounterCheck field descriptions                                            |  |  |  |
|----------------------------------------------------------------------------|--|--|--|
| count-MSB-Downlink                                                         |  |  |  |
| Indicates the value of 25 MSBs from downlink COUNT associated to this DRB. |  |  |  |
| count-MSB-Uplink                                                           |  |  |  |
| Indicates the value of 25 MSBs from uplink COUNT associated to this DRB.   |  |  |  |
| drb-CountMSB-InfoList                                                      |  |  |  |
| Indicates the MSBs of the COUNT values of the DRBs.                        |  |  |  |

# CounterCheckResponse

The CounterCheckResponse message is used by the UE to respond to a CounterCheck message.

Signalling radio bearer: SRB1

RLC-SAP: AM

Logical channel: DCCH

Direction: UE to E-UTRAN

#### CounterCheckResponse message

-- ASN1START

```
SEQUENCE {
CounterCheckResponse ::=
   rrc-TransactionIdentifier
                                RRC-TransactionIdentifier,
CHOICE {
   criticalExtensions
       counterCheckResponse-r8
       criticalExtensionsFuture
                                         CounterCheckResponse-r8-IEs,
                                         SEQUENCE { }
   }
}
CounterCheckResponse-r8-IEs ::= SEQUENCE {
   drb-CountInfoList DRB-CountInfoList,
   nonCriticalExtension
                                     CounterCheckResponse-v8a0-IEs
                                                                        OPTIONAL
}
CounterCheckResponse-v8a0-IEs ::= SEQUENCE {
   lateNonCriticalExtension OCTET STRING
                                                                        OPTIONAL.
   nonCriticalExtension
                                      SEQUENCE { }
                                                                        OPTIONAL
}
                             SEQUENCE (SIZE (0..maxDRB)) OF DRB-CountInfo
DRB-CountInfoList ::=
DRB-CountInfo ::= SEQUENCE {
   drb-Identity
                                  DRB-Identity,
                                  INTEGER(0..4294967295),
   count-Uplink
                                  INTEGER(0..4294967295)
   count-Downlink
}
-- ASN1STOP
```

| CounterCheckResponse field descriptions                       |  |  |
|---------------------------------------------------------------|--|--|
| count-Downlink                                                |  |  |
| Indicates the value of downlink COUNT associated to this DRB. |  |  |
| count-Uplink                                                  |  |  |
| Indicates the value of uplink COUNT associated to this DRB.   |  |  |
| drb-CountInfoList                                             |  |  |
| Indicates the COUNT values of the DRBs.                       |  |  |

# CSFBParametersRequestCDMA2000

The *CSFBParametersRequestCDMA2000* message is used by the UE to obtain the CDMA2000 1xRTT Parameters from the network. The UE needs these parameters to generate the CDMA2000 1xRTT Registration message used to register with the CDMA2000 1xRTT Network which is required to support CSFB to CDMA2000 1xRTT.

Signalling radio bearer: SRB1

RLC-SAP: AM

Logical channel: DCCH

Direction: UE to E-UTRAN

# CSFBParametersRequestCDMA2000 message

-- ASN1START

| CSFBParametersRequestCDMA2000 ::= SEQUE<br>criticalExtensions<br>csfbParametersRequestCDMA2000-r<br>criticalExtensionsFuture<br>}<br>} | CHOICE {                                            | 8-IEs,                |
|----------------------------------------------------------------------------------------------------|-----------------------------------------------------|-----------------------|
| <pre>CSFBParametersRequestCDMA2000-r8-IEs ::<br/>nonCriticalExtension }</pre>                                                          | = SEQUENCE {<br>CSFBParametersRequestCDMA2000-v8a0- | IES OPTIONAL          |
| CSFBParametersRequestCDMA2000-v8a0-IEs<br>lateNonCriticalExtension<br>nonCriticalExtension<br>}                                        | ::= SEQUENCE {<br>OCTET STRING<br>SEQUENCE {}       | OPTIONAL,<br>OPTIONAL |

```
-- ASN1STOP
```

# CSFBParametersResponseCDMA2000

The *CSFBParametersResponseCDMA2000* message is used to provide the CDMA2000 1xRTT Parameters to the UE so the UE can register with the CDMA2000 1xRTT Network to support CSFB to CDMA2000 1xRTT.

Signalling radio bearer: SRB1

RLC-SAP: AM

Logical channel: DCCH

Direction: E-UTRAN to UE

```
CSFBParametersResponseCDMA2000 message
-- ASN1START
CSFBParametersResponseCDMA2000 ::= SEQUENCE {
   rrc-TransactionIdentifier RRC-TransactionIdentifier,
                                        CHOICE {
    criticalExtensions
        csfbParametersResponseCDMA2000-r8
                                                CSFBParametersResponseCDMA2000-r8-IEs,
        criticalExtensionsFuture
                                                SEQUENCE { }
    }
}
CSFBParametersResponseCDMA2000-r8-IEs ::= SEQUENCE
   mobilityParameters
                                        RAND-CDMA2000,
                                       MobilityParametersCDMA2000,
   nonCriticalExtension
                                       CSFBParametersResponseCDMA2000-v8a0-IEs OPTIONAL
}
CSFBParametersResponseCDMA2000-v8a0-IEs ::= SEQUENCE {
   lateNonCriticalExtension OCTET STRING
nonCriticalExtension SEQUENCE {}
                                                                            OPTIONAL,
   nonCriticalExtension
                                       SEQUENCE { }
                                                                            OPTIONAL
}
```

-- ASN1STOP

DLInformationTransfer

The DLInformationTransfer message is used for the downlink transfer of NAS or non-3GPP dedicated information.

Signalling radio bearer: SRB2 or SRB1 (only if SRB2 not established yet. If SRB2 is suspended, E-UTRAN does not send this message until SRB2 is resumed.)

RLC-SAP: AM

Logical channel: DCCH

Direction: E-UTRAN to UE

DLInformationTransfer message

```
-- ASN1START
```

```
SEQUENCE {
DLInformationTransfer ::=
    rrc-TransactionIdentifier
                                       RRC-TransactionIdentifier,
    criticalExtensions
                                       CHOICE {
                                            CHOICE {
        c1
            dlInformationTransfer-r8
                                                DLInformationTransfer-r8-IEs,
            spare3 NULL, spare2 NULL, spare1 NULL
        },
        criticalExtensionsFuture
                                            SEQUENCE { }
    }
}
DLInformationTransfer-r8-IEs ::=
                                   SEQUENCE {
                                   CHOICE {
   dedicatedInfoType
       dedicatedInfoNAS
dedicatedInfoCDMA2000-1XRTT
                                        DedicatedInfoNAS,
                                            DedicatedInfoCDMA2000,
                                          DedicatedInfoCDMA2000
    },
    nonCriticalExtension
                                      DLInformationTransfer-v8a0-IEs
                                                                            OPTIONAL
}
DLInformationTransfer-v8a0-IEs ::= SEQUENCE {
    lateNonCriticalExtension
                                        OCTET STRING
                                                                            OPTTONAL.
    nonCriticalExtension
                                        SEQUENCE { }
                                                                            OPTIONAL
}
-- ASN1STOP
```

# HandoverFromEUTRAPreparationRequest (CDMA2000)

The *HandoverFromEUTRAPreparationRequest* message is used to trigger the handover preparation procedure with a CDMA2000 RAT. This message is also used to trigger a tunneled preparation procedure with a CDMA2000 1xRTT RAT to obtain traffic channel resources for the enhanced CS fallback to CDMA2000 1xRTT, which may also involve a concurrent preparation for handover to CDMA2000 HRPD. Also, this message is used to trigger the dual Rx/Tx redirection procedure with a CDMA2000 1xRTT RAT.

Signalling radio bearer: SRB1

RLC-SAP: AM

Logical channel: DCCH

Direction: E-UTRAN to UE

```
HandoverFromEUTRAPreparationRequest message
```

```
-- ASN1START
HandoverFromEUTRAPreparationRequest ::= SEQUENCE {
   rrc-TransactionIdentifier
                                   RRC-TransactionIdentifier,
    criticalExtensions
                                          CHOICE {
                                              CHOICE {
        c1
            handover {\tt From {\tt EUTRAP}} reparation {\tt Request-r8}
                                                   HandoverFromEUTRAPreparationRequest-r8-IEs,
            spare3 NULL, spare2 NULL, spare1 NULL
        },
        criticalExtensionsFuture
                                              SEQUENCE { }
    }
}
HandoverFromEUTRAPreparationRequest-r8-IEs ::= SEQUENCE {
    cdma2000-Type
                                      CDMA2000-Type,
                                                                   OPTIONAL, -- Cond cdma2000-Type
OPTIONAL, -- Cond cdma2000-Type
                                     RAND-CDMA2000
    rand
                                     MobilityParametersCDMA2000 OPTIONAL,
    mobilityParameters
    nonCriticalExtension
                                     HandoverFromEUTRAPreparationRequest-v890-IEs
                                                                                         OPTTONAL.
}
HandoverFromEUTRAPreparationRequest-v890-IEs ::= SEQUENCE {
    lateNonCriticalExtension
                                                                    OPTIONAL,
                                      OCTET STRING
   nonCriticalExtension
                                    HandoverFromEUTRAPreparationRequest-v920-IEs
                                                                                         OPTIONAL
```

}

```
HandoverFromEUTRAPreparationRequest-v920-IEs ::= SEQUENCE {
    concurrPrepCDMA2000-HRPD-r9 BOOLEAN
                                                                OPTIONAL, -- Cond cdma2000-Type
    nonCriticalExtension
                                      HandoverFromEUTRAPreparationRequest-v1020-IEs OPTIONAL
}
HandoverFromEUTRAPreparationRequest-v1020-IEs ::= SEQUENCE {
    dualRxTxRedirectIndicator-r10 ENUMERATED {true}
redirectCarrierCDMA2000-1XRTT-r10 CarrierFreqCDMA200
                                                                    OPTIONAL,
                                                                                 -- Cond cdma2000-1XRTT
                                          CarrierFreqCDMA2000
                                                                    OPTIONAL,
                                                                                 -- Cond dualRxTxRedirect
                                          SEQUENCE {}
    nonCriticalExtension
                                                                    OPTIONAL
}
```

```
-- ASN1STOP
```

#### HandoverFromEUTRAPreparationRequest field descriptions

*concurrPrepCDMA2000-HRPD* Value TRUE indicates that upper layers should initiate concurrent preparation for handover to CDMA2000 HRPD in addition to preparation for enhanced CS fallback to CDMA2000 1xRTT. *dualRxTxRedirectIndicator* 

Value TRUE indicates that the second radio of the dual Rx/Tx UE is being redirected to CDMA2000 1xRTT [51]. *redirectCarrierCDMA2000-1XRTT* 

Used to indicate the CDMA2000 1xRTT carrier frequency where the UE is being redirected to.

| Conditional presence | Explanation                                                                                             |
|----------------------|----------------------------------------------------------------------------------------------------|
| cdma2000-1XRTT       | The field is optionally present, need ON, if the <i>cdma2000-Type</i> = <i>type1XRTT</i> ; otherwise it |
|                      | is not present.                                                                                         |
| cdma2000-Type        | The field is mandatory present if the <i>cdma2000-Type</i> = <i>type1XRTT</i> ; otherwise it is not     |
|                      | present.                                                                                                |
| dualRxTxRedirect     | The field is optionally present, need ON, if <i>dualRxTxRedirectIndicator</i> is present;               |
|                      | otherwise it is not present.                                                                            |

# InDeviceCoexIndication

The *InDeviceCoexIndication* message is used to inform E-UTRAN about IDC problems which can not be solved by the UE itself, as well as to provide information that may assist E-UTRAN when resolving these problems.

Signalling radio bearer: SRB1

RLC-SAP: AM

-- ASN1START

Logical channel: DCCH

Direction: UE to E-UTRAN

#### InDeviceCoexIndication message

```
InDeviceCoexIndication-r11 ::=
                                   SEQUENCE {
    criticalExtensions
                                      CHOICE {
       c1
                                           CHOICE {
            inDeviceCoexIndication-r11
                                                   InDeviceCoexIndication-r11-IEs,
           spare3 NULL, spare2 NULL, spare1 NULL
        },
                                           SEQUENCE { }
        criticalExtensionsFuture
    }
}
InDeviceCoexIndication-r11-IEs ::= SEQUENCE {
    affectedCarrierFreqList-r11 AffectedCarrierFreqList-r11
                                                                                  OPTIONAL,
    tdm-AssistanceInfo-r11
                                                                                  OPTIONAL,
                                       TDM-AssistanceInfo-r11
    lateNonCriticalExtension
                                       OCTET STRING
                                                                                  OPTIONAL,
                                       InDeviceCoexIndication-v11d0-IEs
    nonCriticalExtension
                                                                                  OPTIONAL
}
InDeviceCoexIndication-v11d0-IEs ::=
                                       SEQUENCE {
   ul-CA-AssistanceInfo-r11
                                       SEQUENCE {
```

```
affectedCarrierFreqCombList-r11 AffectedCarrierFreqCombList-r11
                                                                                OPTIONAL,
        victimSystemType-r11
                                            VictimSystemType-r11
                                                                                OPTIONAL,
    nonCriticalExtension
                                       InDeviceCoexIndication-v1310-IEs
    OPTIONAL
}
InDeviceCoexIndication-v1310-IEs ::=
                                       SEQUENCE {
                                       AffectedCarrierFreqList-v1310
    affectedCarrierFreqList-v1310
                                                                               OPTIONAL,
    affectedCarrierFreqCombList-r13 AffectedCarrierFreqCombList-r13
                                                                       OPTIONAL,
    nonCriticalExtension
                                           SEQUENCE { }
                                                                                    OPTIONAL
}
AffectedCarrierFreqList-rll ::= SEQUENCE (SIZE (1..maxFreqIDC-rl1)) OF AffectedCarrierFreq-rl1
AffectedCarrierFreqList-v1310 ::= SEQUENCE (SIZE (1..maxFreqIDC-r11)) OF AffectedCarrierFreq-v1310
AffectedCarrierFreq-r11 ::= SEQUENCE {
                               MeasObjectId,
    carrierFreg-r11
    interferenceDirection-r11
                               ENUMERATED {eutra, other, both, spare}
}
AffectedCarrierFreq-v1310 ::= SEQUENCE {
   carrierFreq-v1310
                                   MeasObjectId-v1310
                                                                                    OPTIONAL
}
AffectedCarrierFreqCombList-r11 ::= SEQUENCE (SIZE (1..maxCombIDC-r11)) OF AffectedCarrierFreqComb-
r11
AffectedCarrierFreqCombList-r13 ::= SEQUENCE (SIZE (1..maxCombIDC-r11)) OF AffectedCarrierFreqComb-
r13
AffectedCarrierFreqComb-rl1 ::= SEQUENCE (SIZE (2..maxServCell-r10)) OF MeasObjectId
AffectedCarrierFreqComb-r13 ::= SEQUENCE (SIZE (2..maxServCell-r13)) OF MeasObjectId-r13
TDM-AssistanceInfo-r11 ::= CHOICE {
   drx-AssistanceInfo-r11
                                        SEQUENCE {
                                            ENUMERATED {sf40, sf64, sf80, sf128, sf160,
       drx-CycleLength-r11
                                                sf256, spare2, spare1},
        drx-Offset-r11
                                            INTEGER (0..255)
                                                               OPTIONAL,
                                            ENUMERATED {sf20, sf30, sf40, sf60, sf80,
       drx-ActiveTime-r11
                                                 sf100, spare2, spare1}
    idc-SubframePatternList-r11
                                      IDC-SubframePatternList-r11,
    . . .
}
IDC-SubframePatternList-r11 ::= SEQUENCE (SIZE (1..maxSubframePatternIDC-r11)) OF IDC-
SubframePattern-r11
IDC-SubframePattern-r11 ::= CHOICE {
    subframePatternFDD-r11
                                        BIT STRING (SIZE (4)),
    subframePatternTDD-r11
                                        CHOICE {
       subframeConfig0-r11
                                           BIT STRING (SIZE (70)),
        subframeConfig1-5-r11
                                           BIT STRING (SIZE (10)),
        subframeConfig6-r11
                                           BIT STRING (SIZE (60))
    },
    . . .
}
VictimSystemType-r11 ::= SEQUENCE {
   gps-r11
                                        ENUMERATED {true}
                                                                       OPTIONAL,
    glonass-r11
                                        ENUMERATED {true}
                                                                       OPTIONAL,
   bds-r11
                                                                       OPTIONAL.
                                       ENUMERATED
                                                   {true}
   galileo-r11
                                        ENUMERATED {true}
                                                                       OPTIONAL,
    wlan-r11
                                        ENUMERATED
                                                   {true}
                                                                       OPTIONAL,
   bluetooth-r11
                                       ENUMERATED {true}
                                                                       OPTIONAL
}
-- ASN1STOP
```

InDeviceCoexIndication field descriptions

#### AffectedCarrierFreq If carrierFreq-v1310 is included, carrierFreq-r11 is ignored by eNB. affectedCarrierFreqCombList Indicates a list of E-UTRA carrier frequencies that are affected by IDC problems due to Inter-Modulation Distortion and harmonics from E-UTRA when configured with UL CA. affectedCarrierFreqCombList-r13 is used when more than 5 serving cells are configured or affected combinations contain MeasObjectId larger than 32. If affectedCarrierFreqCombList-r13 is included, affectedCarrierFreqCombList-r11 shall not be included. affectedCarrierFregList List of E-UTRA carrier frequencies affected by IDC problems. If E-UTRAN includes affectedCarrierFreqList-v1310 it includes the same number of entries, and listed in the same order, as in affectedCarrierFreqList-r11. drx-ActiveTime Indicates the desired active time that the E-UTRAN is recommended to configure. Value in number of subframes. Value sf20 corresponds to 20 subframes, sf30 corresponds to 30 subframes and so on. drx-CycleLength Indicates the desired DRX cycle length that the E-UTRAN is recommended to configure. Value in number of subframes. Value sf40 corresponds to 40 subframes, sf64 corresponds to 64 subframes and so on. drx-Offset Indicates the desired DRX starting offset that the E-UTRAN is recommended to configure. The UE shall set the value of drx-Offset smaller than the value of drx-CycleLength. The starting frame and subframe satisfy the relation: [(SFN \* 10) + subframe number] modulo (drx-CycleLength) = drx-Offset. idc-SubframePatternList A list of one or more subframe patterns indicating which HARQ process E-UTRAN is requested to abstain from using. Value 0 indicates that E-UTRAN is requested to abstain from using the subframe. For FDD, the radio frame in which the pattern starts (i.e. the radio frame in which the first/leftmost bit of the subframePatternFDD corresponds to subframe #0) occurs when SFN mod 2 = 0. For TDD, the first/leftmost bit corresponds to the subframe #0 of the radio frame satisfying SFN mod x = 0, where x is the size of the bit string divided by 10. The UE shall indicate a subframe pattern that follows HARQ time line, as specified in TS 36.213 [23], i.e, if a subframe is set to 1 in the subframe pattern, also the corresponding subframes carrying the potential UL grant [23, 8.0], the UL HARQ retransmission [23, 8.0] and the DL/UL HARQ feedback [23, 7.3, 8.3 and 9.1.2] shall be set to 1.

#### interferenceDirection

Indicates the direction of IDC interference. Value *eutra* indicates that only E-UTRA is victim of IDC interference, value *other* indicates that only another radio is victim of IDC interference and value *both* indicates that both E-UTRA and another radio are victims of IDC interference. The other radio refers to either the ISM radio or GNSS (see 3GPP TR 36.816 [63]).

## victimSystemType

Indicate the list of victim system types to which IDC interference is caused from E-UTRA when configured with UL CA. Value *gps*, *glonass*, *bds* and *galileo* indicates the type of GNSS. Value *wlan* indicates WLAN and value *bluetooth* indicates Bluetooth.

#### \_

# InterFreqRSTDMeasurementIndication

The *InterFreqRSTDMeasurementIndication* message is used to indicate that the UE is going to either start or stop OTDOA inter-frequency RSTD measurement which requires measurement gaps as specified in TS 36.133 [16, 8.1.2.6].

Signalling radio bearer: SRB1

RLC-SAP: AM

Logical channel: DCCH

Direction: UE to E-UTRAN

# InterFreqRSTDMeasurementIndication message

```
-- ASN1START
InterFreqRSTDMeasurementIndication-r10 ::= SEQUENCE {
    criticalExtensions CHOICE {
        cl CHOICE {
            interFreqRSTDMeasurementIndication-r10 InterFreqRSTDMeasurementIndication-r10-IEs,
        spare3 NULL, spare2 NULL, spare1 NULL
        },
        criticalExtensionsFuture SEQUENCE {}
InterFreqRSTDMeasurementIndication-r10-IEs ::= SEQUENCE {
```

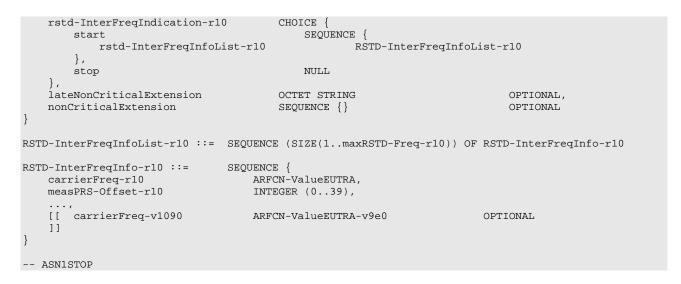

#### InterFreqRSTDMeasurementIndication field descriptions

#### carrierFreq

The EARFCN value of the carrier received from upper layers for which the UE needs to perform the inter-frequency RSTD measurements. If the UE includes *carrierFreq-v1090*, it shall set *carrierFreq-r10* to *maxEARFCN*.

#### measPRS-Offset

Indicates the requested gap offset for performing inter-frequency RSTD measurements. It is the smallest subframe offset from the beginning of subframe 0 of SFN=0 of the serving cell of the requested gap for measuring PRS positioning occasions in the carrier frequency *carrierFreq* for which the UE needs to perform the inter-frequency RSTD measurements. The PRS positioning occasion information is received from upper layers. The value of *measPRS-Offset* is obtained by mapping the starting subframe of the PRS positioning occasion in the measured cell onto the corresponding subframe in the serving cell and is calculated as the serving cell's number of subframes from SFN=0 mod 40.

The UE shall take into account any additional time required by the UE to start PRS measurements on the other carrier when it does this mapping for determining the *measPRS-Offset*.

NOTE: Figure 6.2.2-1 illustrates the measPRS-Offset field.

# rstd-InterFreqIndication

Indicates the inter-frequency RSTD measurement action, i.e. the UE is going to start or stop inter-frequency RSTD measurement.

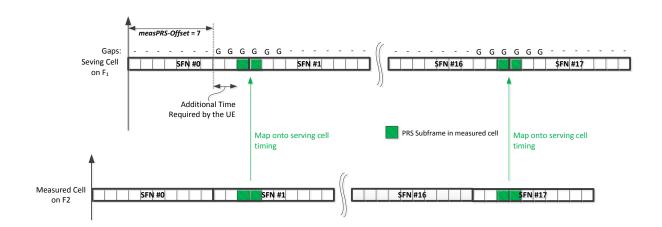

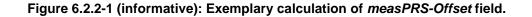

# LoggedMeasurementConfiguration

The LoggedMeasurementConfiguration message is used by E-UTRAN to configure the UE to perform logging of measurement results while in RRC\_IDLE or to perform logging of measurement results for MBSFN while in both

RRC\_IDLE and RRC\_CONNECTED. It is used to transfer the logged measurement configuration for network performance optimisation, see TS 37.320 [60].

Signalling radio bearer: SRB1

RLC-SAP: AM

Logical channel: DCCH

Direction: E-UTRAN to UE

#### LoggedMeasurementConfiguration message

```
-- ASN1START
LoggedMeasurementConfiguration-r10 ::= SEQUENCE {
                                                 CHOICE {
     criticalExtensions
         c1
                                                      CHOICE {
              loggedMeasurementConfiguration-r10
                                                                LoggedMeasurementConfiguration-r10-IEs,
              spare3 NULL, spare2 NULL, spare1 NULL
          },
          criticalExtensionsFuture
                                                           SEQUENCE { }
     }
}
LoggedMeasurementConfiguration-r10-IEs ::= SEQUENCE {
    gedMeasurementConfiguration-r10-les ::= SEQUENCE {traceReference-r10TraceReference-r10,traceRecordingSessionRef-r10OCTET STRING (SIZE (2)),tce-Id-r10OCTET STRING (SIZE (1)),absoluteTimeInfo-r10AbsoluteTimeInfo-r10,areaConfiguration-r10LoggingDuration-r10,loggingInterval-r10LoggingInterval-r10,
                                                                               OPTIONAL, -- Need OR
                                           LoggingInterval-r10,
     loggingInterval-r10
     nonCriticalExtension
                                            LoggedMeasurementConfiguration-v1080-IEs
                                                                                                  OPTIONAL
}
LoggedMeasurementConfiguration-v1080-IEs ::= SEQUENCE {
     lateNonCriticalExtension-r10 OCTET STRING
                                                                                         OPTIONAL.
     nonCriticalExtension
                                            LoggedMeasurementConfiguration-v1130-IEs
                                                                                                  OPTIONAL
}
LoggedMeasurementConfiguration-v1130-IEs ::= SEQUENCE {
    plmn-IdentityList-r11PLMN-IdentityList3-r11areaConfiguration-v1130AreaConfiguration-v1130nonCriticalExtensionLoggedMeasurementConfig
                                                                               OPTIONAL,
                                                                                              -- Need OR
                                            AreaConfiguration-v1130
                                                                               OPTIONAL,
                                                                                              -- Need OR
                                          LoggedMeasurementConfiguration-v1250-IEs
    nonCriticalExtension
                                                                                                  OPTIONAL
}
LoggedMeasurementConfiguration-v1250-IEs ::= SEQUENCE {
     targetMBSFN-AreaList-r12 TargetMBSFN-AreaList-r12
                                                                               OPTIONAL,
                                                                                              -- Need OP
                                           SEQUENCE { }
     nonCriticalExtension
                                                                               OPTIONAL
}
TargetMBSFN-AreaList-r12 ::=
                                                 SEQUENCE (SIZE (0..maxMBSFN-Area)) OF TargetMBSFN-Area-r12
TargetMBSFN-Area-r12 ::=
                                                 SEOUENCE {
                                                 MBSFN-AreaId-r12
    mbsfn-AreaId-r12
                                                                               OPTIONAL, -- Need OR
     carrierFreq-r12
                                                 ARFCN-ValueEUTRA-r9,
     . . .
}
-- ASN1STOP
```

| LoggedMeasurementConfiguration field descriptions                                                                                                    |
|----------------------------------------------------------------------------------------------------|
| absoluteTimeInfo                                                                                                    |
| Indicates the absolute time in the current cell.                                                                                                    |
| areaConfiguration                                                                                                    |
| Used to restrict the area in which the UE performs measurement logging to cells broadcasting either one of the included cell identities or one of the included tracking area codes/ identities. |
| plmn-IdentityList                                                                                                    |
| Indicates a set of PLMNs defining when the UE performs measurement logging as well as the associated status                                                                                     |
| indication and information retrieval i.e. the UE performs these actions when the RPLMN is part of this set of PLMNs.                                                                            |
| targetMBSFN-AreaList                                                                                                    |
| Used to indicate logging of MBSFN measurements and further restrict the area and frequencies for which the UE                                                                                   |
| performs measurement logging for MBSFN. If both MBSFN area id and carrier frequency are present, a specific                                                                                     |
| MBSFN area is indicated. If only carrier frequency is present, all MBSFN areas on that carrier frequency are indicated.                                                                         |
| If there is no entry in the list, any MBSFN area is indicated.                                                                                                    |
| tce-Id                                                                                                    |
| Parameter Trace Collection Entity Id: See TS 32.422 [58].                                                                                                    |
| traceRecordingSessionRef                                                                                                    |
| Parameter Trace Recording Session Reference: See TS 32.422 [58]                                                                                                    |

# MasterInformationBlock

The MasterInformationBlock includes the system information transmitted on BCH.

Signalling radio bearer: N/A

RLC-SAP: TM

Logical channel: BCCH

Direction: E-UTRAN to UE

# MasterInformationBlock

-- ASN1START

```
SEQUENCE {
MasterInformationBlock ::=
   dl-Bandwidth
                                       ENUMERATED {
                                            n6, n15, n25, n50, n75, n100},
                                       PHICH-Config,
   phich-Config
    systemFrameNumber
                                       BIT STRING (SIZE (8)),
    schedulingInfoSIB1-BR-r13
                                        INTEGER (0..31),
                                        BIT STRING (SIZE (5))
    spare
```

-- ASN1STOP

}

#### MasterInformationBlock field descriptions

dl-Bandwidth

Parameter: transmission bandwidth configuration, NRB in downlink, see TS 36.101 [42, table 5.6-1]. n6 corresponds to 6 resource blocks, n15 to 15 resource blocks and so on.

phich-Config

Specifies the PHICH configuration. If the UE is a BL UE or UE in CE, it shall ignore this field.

#### schedulingInfoSIB1-BR

This field contains an index to a table that defines SystemInformationBlockType1-BR scheduling information. The table is specified in TS 36.213 [23, Table 7.1.6-1 and Table 7.1.7.2.7-1]. Value 0 means that SystemInformationBlockType1-BR is not scheduled.

#### systemFrameNumber

Defines the 8 most significant bits of the SFN. As indicated in TS 36.211 [21, 6.6.1], the 2 least significant bits of the SFN are acquired implicitly in the P-BCH decoding, i.e. timing of 40ms P-BCH TTI indicates 2 least significant bits (within 40ms P-BCH TTI, the first radio frame: 00, the second radio frame: 01, the third radio frame: 10, the last radio frame: 11). One value applies for all serving cells of a Cell Group (i.e. MCG or SCG). The associated functionality is common (i.e. not performed independently for each cell).

# **MBMSCountingRequest**

The *MBMSCountingRequest* message is used by E-UTRAN to count the UEs that are receiving or interested to receive specific MBMS services.

Signalling radio bearer: N/A

RLC-SAP: UM

Logical channel: MCCH

Direction: E-UTRAN to UE

## MBMSCountingRequest message

```
-- ASN1START
                               SEQUENCE {
MBMSCountingRequest-r10 ::=
    countingRequestList-r10
                                   CountingRequestList-r10,
    lateNonCriticalExtension
                                    OCTET STRING
                                                                        OPTIONAL,
   nonCriticalExtension
                                    SEQUENCE { }
                                                                        OPTIONAL
}
CountingRequestList-r10 ::= SEQUENCE (SIZE (1..maxServiceCount)) OF CountingRequestInfo-r10
CountingRequestInfo-r10 ::= SEQUENCE {
                                       TMGI-r9,
   tmgi-r10
    . . .
}
```

-- ASN1STOP

# MBMSCountingResponse

The MBMSCountingResponse message is used by the UE to respond to an MBMSCountingRequest message.

Signalling radio bearer: SRB1

RLC-SAP: AM

Logical channel: DCCH

Direction: UE to E-UTRAN

## MBMSCountingResponse message

```
-- ASN1START
                                            SEQUENCE {
MBMSCountingResponse-r10 ::=
    criticalExtensions
                                            CHOICE {
                                                CHOICE {
        c1
                                                    MBMSCountingResponse-r10-IEs,
             countingResponse-r10
             spare3 NULL, spare2 NULL, spare1 NULL
        },
        criticalExtensionsFuture
                                                SEQUENCE { }
    }
}
MBMSCountingResponse-r10-IEs ::= SEQUENCE {
    mbsfn-AreaIndex-r10
countingResponseList-r10
lateNonCriticalExtension
nonCriticalExtension
    mbsfn-AreaIndex-r10
                                       INTEGER (0..maxMBSFN-Area-1)
                                                                                                 OPTIONAL,
                                      CountingResponseList-r10
                                                                              OPTIONAL,
                                                                               OPTIONAL,
                                      OCTET STRING
    nonCriticalExtension
                                       SEQUENCE { }
                                                                               OPTIONAL
}
CountingResponseList-r10 ::=
                                       SEQUENCE (SIZE (1..maxServiceCount)) OF CountingResponseInfo-r10
CountingResponseInfo-r10 ::=
                                       SEQUENCE {
    countingResponseService-r10 INTEGER (0..maxServiceCount-1),
    . . .
}
```

#### -- ASN1STOP

#### MBMSCountingResponse field descriptions

## countingResponseList

List of MBMS services which the UE is receiving or interested to receive. Value 0 for field *countingResponseService* corresponds to the first entry in *countingRequestList* within *MBMSCountingRequest*, value 1 corresponds to the second entry in this list and so on.

#### mbsfn-AreaIndex

Index of the entry in field *mbsfn-AreaInfoList* within *SystemInformationBlockType13*. Value 0 corresponds to the first entry in *mbsfn-AreaInfoList* within *SystemInformationBlockType13*, value 1 corresponds to the second entry in this list and so on.

\_

# MBMSInterestIndication

The *MBMSInterestIndication* message is used to inform E-UTRAN that the UE is receiving/ interested to receive or no longer receiving/ interested to receive MBMS via an MRB or SC-MRB.

Signalling radio bearer: SRB1

RLC-SAP: AM

Logical channel: DCCH

Direction: UE to E-UTRAN

#### MBMSInterestIndication message

```
-- ASN1START
                                 SEQUENCE {
MBMSInterestIndication-r11 ::=
                             CHOICE {
   criticalExtensions
                                  CHOICE {
       c1
           interestIndication-r11
                                            MBMSInterestIndication-r11-IEs,
           spare3 NULL, spare2 NULL, spare1 NULL
       },
       criticalExtensionsFuture
                                        SEQUENCE { }
   }
}
MBMSInterestIndication-r11-IEs ::= SEQUENCE {
   mbms-FreqList-rll CarrierFreqListMBMS-rll
                                                                 OPTIONAL,
                                     ENUMERATED {true}
   mbms-Priority-r11
                                                                  OPTIONAL,
   mbms-priority-iii
lateNonCriticalExtension
                                    OCTET STRING
                                                                  OPTIONAL,
   nonCriticalExtension
                                    MBMSInterestIndication-v1310-IEs
                                                                      OPTIONAL
}
MBMSInterestIndication-v1310-IEs ::= SEQUENCE {
                                                                      OPTIONAL.
   mbms-Services-r13
                                    MBMS-ServiceList-r13
   nonCriticalExtension
                                     SEQUENCE {}
                                                                   OPTIONAL
}
```

-- ASN1STOP

#### MBMSInterestIndication field descriptions

# mbms-FreqList

List of MBMS frequencies on which the UE is receiving or interested to receive MBMS via an MRB or SC-MRB. *mbms-Priority* 

Indicates whether the UE prioritises MBMS reception above unicast reception. The field is present (i.e. value *true*), if the UE prioritises reception of all listed MBMS frequencies above reception of any of the unicast bearers. Otherwise the field is absent.

# **MBSFNAreaConfiguration**

The *MBSFNAreaConfiguration* message contains the MBMS control information applicable for an MBSFN area. For each MBSFN area included in *SystemInformationBlockType13* E-UTRAN configures an MCCH (i.e. the MCCH identifies the MBSFN area) and signals the *MBSFNAreaConfiguration* message.

Signalling radio bearer: N/A

RLC-SAP: UM

Logical channel: MCCH

Direction: E-UTRAN to UE

## MBSFNAreaConfiguration message

```
-- ASN1START
```

| MBSFNAreaConfiguration-r9 ::= S       | SEQUENCE {                           |                   |
|---------------------------------------|--------------------------------------|-------------------|
| commonSF-Alloc-r9                     | CommonSF-AllocPatternList-r9,        |                   |
| commonSF-AllocPeriod-r9               | ENUMERATED {                         |                   |
|                                       | rf4, rf8, rf16, rf32, rf64           | rf128 rf256       |
| much Infoliat w0                      |                                      | , 11120, 11230,,  |
| pmch-InfoList-r9                      | PMCH-InfoList-r9,                    |                   |
| nonCriticalExtension                  | MBSFNAreaConfiguration-v930-IEs OP   | TIONAL            |
| }                                     |                                      |                   |
|                                       |                                      |                   |
| MBSFNAreaConfiguration-v930-IEs ::= S | SEQUENCE {                           |                   |
| lateNonCriticalExtension              | OCTET STRING                         | OPTIONAL,         |
| nonCriticalExtension                  | MBSFNAreaConfiguration-v1250-IEs     | OPTIONAL          |
| }                                     | ja and in the second                 |                   |
| 1                                     |                                      |                   |
| MBSFNAreaConfiguration-v1250-IEs ::=  | GEOLIENCE (                          |                   |
| -                                     |                                      |                   |
| pmch-InfoListExt-r12                  | PMCH-InfoListExt-r12                 | OPTIONAL, Need OR |
| nonCriticalExtension                  | SEQUENCE { }                         | OPTIONAL          |
| }                                     |                                      |                   |
|                                       |                                      |                   |
| CommonSF-AllocPatternList-r9 ::= 5    | SEQUENCE (SIZE (1maxMBSFN-Allocation | s)) OF MBSFN-     |
| SubframeConfig                        |                                      |                   |
|                                       |                                      |                   |
|                                       |                                      |                   |

-- ASN1STOP

# MBSFNAreaConfiguration field descriptions

commonSF-Alloc

Indicates the subframes allocated to the MBSFN area. E-UTRAN always sets this field to cover at least the subframes configured by *SystemInformationBlockType13* for this MCCH, regardless of whether any MBMS sessions are ongoing. *commonSF-AllocPeriod* 

Indicates the period during which resources corresponding with field *commonSF-Alloc* are divided between the (P)MCH that are configured for this MBSFN area. The subframe allocation patterns, as defined by *commonSF-Alloc*, repeat continously during this period. Value rf4 corresponds to 4 radio frames, rf8 corresponds to 8 radio frames and so on. The *commonSF-AllocPeriod* starts in the radio frames for which: SFN mod *commonSF-AllocPeriod* = 0.

pmch-InfoList

EUTRAN may include *pmch-InfoListExt* even if *pmch-InfoList* does not include *maxPMCH-PerMBSFN* entries. EUTRAN configures at most *maxPMCH-PerMBSFN* entries i.e. across *pmch-InfoList* and *pmch-InfoListExt*.

MeasurementReport

The MeasurementReport message is used for the indication of measurement results.

Signalling radio bearer: SRB1

RLC-SAP: AM

Logical channel: DCCH

```
Direction: UE to E-UTRAN
```

# MeasurementReport message

```
-- ASN1START
MeasurementReport ::=
                                   SEQUENCE {
   criticalExtensions
                                       CHOICE {
                                           CHOICE {
       c1
           measurementReport-r8
                                               MeasurementReport-r8-IEs,
           spare7 NULL,
           spare6 NULL, spare5 NULL, spare4 NULL,
           spare3 NULL, spare2 NULL, spare1 NULL
        },
                                           SEQUENCE { }
        criticalExtensionsFuture
    }
}
                                  SEQUENCE {
MeasurementReport-r8-IEs ::=
   measResults
                                       MeasResults,
   nonCriticalExtension
                                       MeasurementReport-v8a0-IEs
                                                                                           OPTIONAL
}
MeasurementReport-v8a0-IEs ::= SEQUENCE {
   lateNonCriticalExtension OCTET STRING
                                                                           OPTIONAL,
   nonCriticalExtension
                                       SEQUENCE { }
                                                                           OPTIONAL
}
-- ASN1STOP
```

# MobilityFromEUTRACommand

The *MobilityFromEUTRACommand* message is used to command handover or a cell change from E-UTRA to another RAT (3GPP or non-3GPP), or enhanced CS fallback to CDMA2000 1xRTT.

Signalling radio bearer: SRB1

RLC-SAP: AM

Logical channel: DCCH

Direction: E-UTRAN to UE

## MobilityFromEUTRACommand message

```
-- ASN1START
```

```
SEQUENCE {
MobilityFromEUTRACommand ::=
                                       RRC-TransactionIdentifier,
   rrc-TransactionIdentifier
                                       CHOICE {
    criticalExtensions
                                           CHOICE {
       c1
           mobilityFromEUTRACommand-r8
                                          MobilityFromEUTRACommand-r8-IEs,
           mobilityFromEUTRACommand-r9
                                               MobilityFromEUTRACommand-r9-IEs,
            spare2 NULL, spare1 NULL
        },
                                           SEQUENCE { }
       criticalExtensionsFuture
    }
}
MobilityFromEUTRACommand-r8-IEs ::= SEQUENCE {
    cs-FallbackIndicator
                                       BOOLEAN,
                                        CHOICE {
    purpose
       handover
                                            Handover,
       cellChangeOrder
                                           CellChangeOrder
    }.
    nonCriticalExtension
                                        MobilityFromEUTRACommand-v8a0-IEs OPTIONAL
```

}

MobilityFromEUTRACommand-v8a0-IEs ::= SEQUENCE { lateNonCriticalExtension OCTET STRING OPTIONAL, MobilityFromEUTRACommand-v8d0-IEs OPTIONAL nonCriticalExtension } MobilityFromEUTRACommand-v8d0-IEs ::= SEQUENCE { BandIndicatorGERAN OPTIONAL, -- Cond GERAN bandIndicator nonCriticalExtension SEQUENCE {} OPTIONAL } MobilityFromEUTRACommand-r9-IEs ::= SEQUENCE { cs-FallbackIndicator BOOLEAN, purpose CHOICE { handover Handover, cellChangeOrder CellChangeOrder, e-CSFB-r9 E-CSFB-r9, . . . }, MobilityFromEUTRACommand-v930-IEs OPTIONAL nonCriticalExtension } MobilityFromEUTRACommand-v930-IEs ::= SEQUENCE { lateNonCriticalExtension OCTET STRING OPTIONAL. nonCriticalExtension MobilityFromEUTRACommand-v960-IEs OPTIONAL } MobilityFromEUTRACommand-v960-IEs ::= SEQUENCE { BandIndicatorGERAN OPTIONAL, bandIndicator -- Cond GERAN nonCriticalExtension SEQUENCE {} OPTIONAL } SEQUENCE { Handover ::= ENUMERATED { targetRAT-Type utra, geran, cdma2000-1XRTT, cdma2000-HRPD, spare4, spare3, spare2, spare1, ... }, OCTET STRING, OCTET STRING (SIZE (1)) OPTIONAL, -- Cond UTRAGERAN targetRAT-MessageContainer nas-SecurityParamFromEUTRA OPTIONAL systemInformation SI-OrPSI-GERAN -- Cond PSHO } CellChangeOrder ::= SEQUENCE { ENUMERATED { t304 ms100, ms200, ms500, ms1000, ms2000, ms4000, ms8000, ms10000-v1310}, targetRAT-Type CHOICE { SEQUENCE { geran physCellId PhysCellIdGERAN, carrierFreq CarrierFreqGERAN, BIT STRING (SIZE (2)) networkControlOrder OPTIONAL, -- Need OP systemInformation -- Need OP SI-OrPSI-GERAN OPTTONAL }, . . . } } SI-OrPSI-GERAN ::= CHOICE { SystemInfoListGERAN, si SystemInfoListGERAN psi } E-CSFB-r9 ::= SEQUENCE { OCTET STRING messageContCDMA2000-1XRTT-r9 OPTIONAL, -- Need ON mobilityCDMA2000-HRPD-r9 ENUMERATED { handover, redirection messageContCDMA2000-HRPD-r9 OCTET STRING redirectCarrierCDMA2000 was OPTIONAL, -- Need OP OPTIONAL, -- Cond concHO OPTIONAL -- Cond concRedir redirectCarrierCDMA2000-HRPD-r9 CarrierFreqCDMA2000 OPTIONAL } -- ASN1STOP

| MobilityFromEUTRACommand field descriptions                                                                                                    |        |
|----------------------------------------------------------------------------------------------------|--------|
| bandIndicator                                                                                                    |        |
| Indicates how to interpret the ARFCN of the BCCH carrier.                                                                                                    |        |
| carrierFreq                                                                                                    |        |
| contains the carrier frequency of the target GERAN cell.                                                                                                    |        |
| cs-FallbackIndicator                                                                                                    |        |
| Value true indicates that the CS fallback procedure to UTRAN or GERAN is triggered.                                                                                                    |        |
| messageContCDMA2000-1XRTT                                                                                                    |        |
| This field contains a message specified in CDMA2000 1xRTT standard that either tells the UE to move to sp 1xRTT target cell(s) or indicates a failure to allocate resources for the enhanced CS fallback to CDMA2000 1xRT |        |
| messageContCDMA2000-HRPD                                                                                                    |        |
| This field contains a message specified in CDMA2000 HRPD standard that either tells the UE to move to sp                                                                                                    | ecific |
| HRPD target cell(s) or indicates a failure to allocate resources for the handover to CDMA2000 HRPD.                                                                                                    |        |
| mobilityCDMA2000-HRPD                                                                                                    |        |
| This field indicates whether or not mobility to CDMA2000 HRPD is to be performed by the UE and it also indicate                                                                                                    | es the |
| type of mobility to CDMA2000 HRPD that is to be performed; If this field is not present the UE shall perform on                                                                                                    |        |
| enhanced CS fallback to CDMA2000 1xRTT.                                                                                                    | ,      |
| nas-SecurityParamFromEUTRA                                                                                                    |        |
| Used to deliver the key synchronisation and Key freshness for the E-UTRAN to UTRAN handovers as specified in                                                                                                    | n TS   |
| 33.401. The content of the parameter is defined in TS24.301.                                                                                                    | _      |
| networkControlOrder                                                                                                    |        |
| Parameter NETWORK_CONTROL_ORDER in TS 44.060 [36].                                                                                                    |        |
| purpose                                                                                                    |        |
| Indicates which type of mobility procedure the UE is requested to perform. EUTRAN always applies value e-CSF                                                                                                    | Bin    |
| case of enhanced CS fallback to CDMA2000 (e.g. also when that procedure results in handover to CDMA2000 12                                                                                                    |        |
| only, in handover to CDMA2000 HRPD only or in redirection to CDMA2000 HRPD only),                                                                                                    |        |
| redirectCarrierCDMA2000-HRPD                                                                                                    |        |
| The redirectCarrierCDMA2000-HRPD indicates a CDMA2000 carrier frequency and is used to redirect the UE                                                                                                    | to a   |
| HRPD carrier frequency.                                                                                                    |        |
| SystemInfoListGERAN                                                                                                    |        |
| If <i>purpose</i> = <i>CellChangeOrder</i> and if the field is not present, the UE has to acquire SI/PSI from the GERAN cell.                                                                                             |        |
| t304                                                                                                    |        |
| Timer T304 as described in section 7.3. Value ms100 corresponds with 100 ms, ms200 corresponds with 200 m                                                                                                    | s and  |
| so on. EUTRAN includes extended value ms10000-v1310 only when UE supports CE.                                                                                                    |        |
| targetRAT-Type                                                                                                    |        |
| Indicates the target RAT type.                                                                                                    |        |
| targetRAT-MessageContainer                                                                                                    |        |
| The field contains a message specified in another standard, as indicated by the targetRAT-Type, and carries                                                                                                    |        |
| information about the target cell identifier(s) and radio parameters relevant for the target radio access technology                                                                                                    |        |
| NOTE 1.                                                                                                    |        |
|                                                                                                    |        |
| A complete message is included, as specified in the other standard.                                                                                                    |        |

| Conditional presence | Explanation                                                                                                    |  |
|----------------------|----------------------------------------------------------------------------------------------------|--|
| concHO               | The field is mandatory present if the mobilityCDMA2000-HRPD is set to "handover";                                    |  |
|                      | otherwise the field is optional present, need ON.                                                                    |  |
| concRedir            | The field is mandatory present if the mobilityCDMA2000-HRPD is set to "redirection";                                 |  |
|                      | otherwise the field is not present.                                                                                  |  |
| GERAN                | The field should be present if the <i>purpose</i> is set to "handover" and the targetRAT-Type is                     |  |
|                      | set to "geran"; otherwise the field is not present                                                                   |  |
| PSHO                 | The field is mandatory present in case of PS handover toward GERAN; otherwise the                                    |  |
|                      | field is optionally present, but not used by the UE                                                                  |  |
| UTRAGERAN            | The field is mandatory present if the <i>targetRAT-Type</i> is set to " <i>utra</i> " or " <i>geran</i> "; otherwise |  |
|                      | the field is not present                                                                                             |  |

NOTE 1: The correspondence between the value of the *targetRAT-Type*, the standard to apply and the message contained within the *targetRAT-MessageContainer* is shown in the table below:

| targetRAT-Type | Standard to apply                                                       | targetRAT-MessageContainer |
|----------------|-------------------------------------------------------------------------|----------------------------|
| cdma2000-1XRTT | C.S0001 or later, C.S0007 or later, C.S0008 or later                    |                            |
| cdma2000-HRPD  | C.S0024 or later                                                        |                            |
| geran          | GSM TS 04.18, version 8.5.0 or later, or 3GPP TS 44.018 (clause 9.1.15) | HANDOVER COMMAND           |
|                | 3GPP TS 44.060, version 6.13.0 or later (clause 11.2.43)                | PS HANDOVER COMMAND        |
|                | 3GPP TS 44.060, version 7.6.0 or later (clause 11.2.46)                 | DTM HANDOVER COMMAND       |
| utra           | 3GPP TS 25.331 (clause 10.2.16a)                                        | HANDOVER TO UTRAN COMMAND  |

# Paging

The *Paging* message is used for the notification of one or more UEs.

Signalling radio bearer: N/A

RLC-SAP: TM

\_

Logical channel: PCCH

Direction: E-UTRAN to UE

# Paging message

-- ASN1START

| <pre>Paging ::= SEQUENC:<br/>pagingRecordList<br/>systemInfoModification<br/>etws-Indication<br/>nonCriticalExtension<br/>}</pre>       | PagingRecordList                                         | OPTIONAL, Need ON<br>OPTIONAL, Need ON<br>OPTIONAL, Need ON<br>OPTIONAL |
|----------------------------------------------------------------------------------------------------|----------------------------------------------------------|-------------------------------------------------------------------------|
| <pre>Paging-v890-IEs ::= SEQUENC:<br/>lateNonCriticalExtension<br/>nonCriticalExtension<br/>}</pre>                                     |                                                          | OPTIONAL,<br>OPTIONAL                                                   |
| Paging-v920-IEs ::= SEQUENC<br>cmas-Indication-r9<br>nonCriticalExtension<br>}                                                          | E {<br>ENUMERATED {true}<br>Paging-v1130-IEs             | OPTIONAL, Need ON<br>OPTIONAL                                           |
| Paging-v1130-IEs ::= SEQ<br>eab-ParamModification-r11<br>nonCriticalExtension<br>}                                                      | UENCE {<br>ENUMERATED {true}<br>Paging-v1310-IEs         | OPTIONAL, Need ON<br>OPTIONAL                                           |
| <pre>Paging-v1310-IEs ::= SEQ<br/>redistributionIndication-r13<br/>systemInfoModification-eDRX-r13<br/>nonCriticalExtension<br/>}</pre> | ENUMERATED {true}                                        | OPTIONAL,Need ON<br>OPTIONAL, Need ON<br>OPTIONAL                       |
| PagingRecordList ::=                                                                                                    | SEQUENCE (SIZE (1maxPageRec)) OF                         | PagingRecord                                                            |
| PagingRecord ::=<br>ue-Identity<br>cn-Domain<br><br>}                                                                                   | SEQUENCE {<br>PagingUE-Identity,<br>ENUMERATED {ps, cs}, |                                                                         |
| PagingUE-Identity ::=<br>s-TMSI<br>imsi<br><br>}                                                                                        | CHOICE {<br>S-TMSI,<br>IMSI,                             |                                                                         |
| IMSI ::=                                                                                                    | SEQUENCE (SIZE (621)) OF IMSI-Dig                        | it                                                                      |

#### IMSI-Digit ::=

INTEGER (0..9)

-- ASN1STOP

| Paging field descriptions                                                                                              |    |
|----------------------------------------------------------------------------------------------------|----|
| cmas-Indication                                                                                                    |    |
| If present: indication of a CMAS notification.                                                                         |    |
| cn-Domain                                                                                                    |    |
| Indicates the origin of paging.                                                                                        |    |
| eab-ParamModification                                                                                                  |    |
| If present: indication of an EAB parameters (SIB14) modification.                                                      |    |
| etws-Indication                                                                                                    |    |
| If present: indication of an ETWS primary notification and/ or ETWS secondary notification.                            |    |
| imsi                                                                                                    |    |
| The International Mobile Subscriber Identity, a globally unique permanent subscriber identity, see TS 23.003 [27]. The | ۱e |
| first element contains the first IMSI digit, the second element contains the second IMSI digit and so on.              |    |
| redistributionIndication                                                                                               |    |
| If present: indication to trigger E-UTRAN inter-frequency redistribution procedure as specified in TS 36.304 [4,       |    |
| 5.2.4.10]                                                                                                    |    |
| systemInfoModification                                                                                                 |    |
| If present: indication of a BCCH modification other than SIB10, SIB11, SIB12 and SIB14. This indication does not       |    |
| apply to UEs using eDRX cycle longer than the BCCH modification period.                                                |    |
| systemInfoModification-eDRX                                                                                            |    |
| If present: indication of a BCCH modification other than SIB10, SIB11, SIB12 and SIB14. This indication applies only   | /  |
| to UEs using eDRX cycle longer than the BCCH modification period.                                                      |    |
| ue-Identity                                                                                                    |    |
| Provides the NAS identity of the UE that is being paged                                                                |    |

Provides the NAS identity of the UE that is being paged.

# ProximityIndication

The *ProximityIndication* message is used to indicate that the UE is entering or leaving the proximity of one or more CSG member cell(s).

Signalling radio bearer: SRB1

RLC-SAP: AM

Logical channel: DCCH

Direction: UE to E-UTRAN

# ProximityIndication message

```
-- ASN1START
ProximityIndication-r9 ::= SEQUENCE {
   criticalExtensions
                                        CHOICE {
                                            CHOICE {
        с1
            proximityIndication-r9
                                                ProximityIndication-r9-IEs,
            spare3 NULL, spare2 NULL, spare1 NULL
            },
        criticalExtensionsFuture
                                            SEQUENCE { }
    }
}
ProximityIndication-r9-IEs ::= SEQUENCE {
   type-r9
                                        ENUMERATED {entering, leaving},
    carrierFreq-r9
                                         CHOICE {
        eutra-r9
                                            ARFCN-ValueEUTRA,
        utra-r9
                                            ARFCN-ValueUTRA,
        . . . ,
       eutra2-v9e0
                                            ARFCN-ValueEUTRA-v9e0
    },
    nonCriticalExtension
                                        ProximityIndication-v930-IEs
    OPTIONAL
}
ProximityIndication-v930-IEs ::= SEQUENCE {
```

| lateNonCriticalExtension | OCTET STRING | OPTIONAL, |
|--------------------------|--------------|-----------|
| nonCriticalExtension     | SEQUENCE { } | OPTIONAL  |
| }                        |              |           |

```
-- ASN1STOP
```

#### ProximityIndication field descriptions

*carrierFreq* Indicates the RAT and frequency of the CSG member cell(s), for which the proximity indication is sent. For E-UTRA and UTRA frequencies, the UE shall set the ARFCN according to a band it previously considered suitable for accessing (one of) the CSG member cell(s), for which the proximity indication is sent.

type

Used to indicate whether the UE is entering or leaving the proximity of CSG member cell(s).

# RNReconfiguration

The *RNReconfiguration* is a command to modify the RN subframe configuration and/or to convey changed system information.

Signalling radio bearer: SRB1

RLC-SAP: AM

Logical channel: DCCH

Direction: E-UTRAN to RN

# **RNReconfiguration message**

```
-- ASN1START
RNReconfiguration-r10 ::=
                               SEQUENCE {
                        ifier RRC-TransactionIdentifier,
CHOICE {
   rrc-TransactionIdentifier
   criticalExtensions
           CHOICE {
rnReconfiguration-r10 RNReconfiguration-r10-IEs,
       c1
            spare3 NULL, spare2 NULL, spare1 NULL
        },
       criticalExtensionsFuture
                                       SEOUENCE { }
    }
}
RNReconfiguration-r10-IEs ::=
                                  SEQUENCE {
                                     QUENCE {
RN-SystemInfo-r10
RN-SubframeConfig-r10
   rn-SubframeConfig-r10
   rn-SystemInfo-r10
                                                                 OPTIONAL, -- Need ON
                                                                   OPTIONAL,
                                                                                  -- Need ON
    lateNonCriticalExtension
                                       OCTET STRING
                                                                       OPTIONAL,
   nonCriticalExtension
                                       SEQUENCE { }
                                                                       OPTIONAL
}
RN-SystemInfo-r10 ::=
                               SEOUENCE {
   systemInformationBlockType1-r10 OCTET STRING (CONTAINING SystemInformationBlockType1)
    OPTIONAL, -- Need ON
    systemInformationBlockType2-r10 SystemInformationBlockType2
                                                                        OPTIONAL,
                                                                                    -- Need ON
    . . .
}
-- ASN1STOP
```

# RNReconfigurationComplete

The RNReconfigurationComplete message is used to confirm the successful completion of an RN reconfiguration.

Signalling radio bearer: SRB1

RLC-SAP: AM

Logical channel: DCCH

Direction: RN to E-UTRAN

## RNReconfigurationComplete message

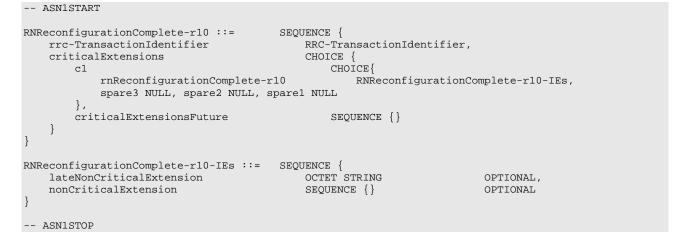

# RRCConnectionReconfiguration

The *RRCConnectionReconfiguration* message is the command to modify an RRC connection. It may convey information for measurement configuration, mobility control, radio resource configuration (including RBs, MAC main configuration and physical channel configuration) including any associated dedicated NAS information and security configuration.

Signalling radio bearer: SRB1

RLC-SAP: AM

Logical channel: DCCH

Direction: E-UTRAN to UE

#### RRCConnectionReconfiguration message

```
-- ASN1START
RRCConnectionReconfiguration ::=
                                     SEQUENCE {
    rrc-TransactionIdentifier
                                        RRC-TransactionIdentifier,
    criticalExtensions
                                         CHOICE {
        c1
                                             CHOICE {
            rrcConnectionReconfiguration-r8
                                                 RRCConnectionReconfiguration-r8-IEs,
            spare7 NULL,
            spare6 NULL, spare5 NULL, spare4 NULL,
            spare3 NULL, spare2 NULL, spare1 NULL
        },
        criticalExtensionsFuture
                                             SEQUENCE { }
    }
}
RRCConnectionReconfiguration-r8-IEs ::= SEQUENCE {
    measConfig
                                        MeasConfig
                                                                          OPTIONAL,
                                                                                      -- Need ON
                                                                                      -- Cond HO
    mobilityControlInfo
                                         MobilityControlInfo
                                                                          OPTIONAL,
    dedicatedInfoNASList
                                        SEQUENCE (SIZE(1..maxDRB)) OF
                                             DedicatedInfoNAS
                                                                          OPTIONAL,
                                                                                     -- Cond nonHO
   radioResourceConfigDedicated RadioResourceConfigDedicated securityConfigH0 SecurityConfigH0
                                                                         OPTIONAL, -- Cond HO-toEUTRA
                                                                                    -- Cond HO
    securityConfigHO
                                                                          OPTIONAL,
                                         SecurityConfigHO
                                         RRCConnectionReconfiguration-v890-IEs
    nonCriticalExtension
                                                                                 OPTIONAL
```

```
RRCConnectionReconfiguration-v890-IEs ::= SEQUENCE {
                               OCTET STRING (CONTAINING RRCConnectionReconfiguration-v8m0-
    lateNonCriticalExtension
IEs) OPTIONAL,
    nonCriticalExtension
                                      RRCConnectionReconfiguration-v920-IEs OPTIONAL
}
 - Late non-critical extensions:
RRCConnectionReconfiguration-v8m0-IEs ::= SEQUENCE {
    -- Following field is only for pre REL-10 late non-critical extensions
    lateNonCriticalExtension
                                        OCTET STRING
                                                                        OPTIONAL,
    nonCriticalExtension
                                        RRCConnectionReconfiguration-v10i0-IEs
                                                                                    OPTIONAL
}
RRCConnectionReconfiguration-v10i0-IEs ::= SEQUENCE {
    antennaInfoDedicatedPCell-v10i0 AntennaInfoDedicated-v10i0
                                                                            OPTIONAL,
                                                                                       -- Need ON
    -- Following field is only for late non-critical extensions from REL-10
                                       SEQUENCE {}
    nonCriticalExtension
                                                               OPTIONAL
}
 - Regular non-critical extensions:
RRCConnectionReconfiguration-v920-IEs ::= SEQUENCE {
                                                                        OPTIONAL,
    otherConfig-r9
                                       OtherConfig-r9
                                                                                    -- Need ON
                                        ENUMERATED {true}
    fullConfig-r9
                                                                        OPTIONAL,
                                                                                    -- Cond HO-
Reestab
    nonCriticalExtension
                                        RRCConnectionReconfiguration-v1020-IEs OPTIONAL
}
RRCConnectionReconfiguration-v1020-IEs ::= SEQUENCE {
    sCellToReleaseList-r10
                                       SCellToReleaseList-r10
                                                                       OPTIONAL,
                                                                                     -- Need ON
    sCellToAddModList-r10
                                        SCellToAddModList-r10
                                                                        OPTIONAL.
                                                                                    -- Need ON
    nonCriticalExtension
                                        RRCConnectionReconfiguration-v1130-IEs OPTIONAL
}
RRCConnectionReconfiguration-v1130-IEs ::= SEQUENCE {
    systemInformationBlockTypelDedicated-r11 OCTET STRING (CONTAINING
SystemInformationBlockType1)
    OPTIONAL,
               -- Need ON
    nonCriticalExtension
                                     RRCConnectionReconfiguration-v1250-IEs OPTIONAL
}
RRCConnectionReconfiguration-v1250-IEs ::= SEQUENCE {
    wlan-OffloadInfo-r12 CHOICE {
        release
                                                NULL,
        setup
                                                SEQUENCE {
            wlan-OffloadConfigDedicated-r12
                                                WLAN-OffloadConfig-r12,
            t350-r12
                                                    ENUMERATED {min5, min10, min20, min30, min60,
                                                 min120, min180, spare1} OPTIONAL -- Need OR
        }
                                                                        OPTIONAL,
                                                                                     -- Need ON
                                                                    OPTIONAL, -- Cond
    scg-Configuration-r12
                                       SCG-Configuration-r12
nonFullConfig
    sl-SyncTxControl-r12
sl-DiscConfig-r12
                                                                        OPTIONAL,
                                       SL-SyncTxControl-r12
                                                                                     -- Need ON
                                       SL-DiscConfig-r12
SL-CommConfig-r12
                                                                                    -- Need ON
-- Need ON
                                                                        OPTIONAL,
    sl-CommConfig-r12
                                                                        OPTIONAL,
    nonCriticalExtension
                                        RRCConnectionReconfiguration-v1310-IEs OPTIONAL
}
RRCConnectionReconfiguration-v1310-IEs ::= SEQUENCE {
    sCellToReleaseListExt-r13 SCellToReleaseListExt-r13
sCellToAddModListExt-r13 SCellToAddModListExt-r13
                                                                        OPTIONAL,
                                                                                     -- Need ON
                                                                       OPTIONAL,
                                                                                    -- Need ON
    lwa-Configuration-r13
lwip-Configuration-r13
rclwi-Configuration-r13
                                       LWA-Configuration-r13
LWIP-Configuration-r13
                                                                       OPTIONAL,
                                                                                    -- Need ON
                                                                        OPTIONAL,
                                                                                     -- Need ON
                                       RCLWI-Configuration-r13
                                                                                     -- Need ON
                                                                        OPTIONAL,
                                        SEQUENCE { }
    nonCriticalExtension
                                                                        OPTIONAL
}
SL-SyncTxControl-r12 ::=
                                    SEQUENCE {
   networkControlledSyncTx-r12
                                            ENUMERATED {on, off}
                                                                       OPTIONAL
                                                                                        -- Need OP
}
PSCellToAddMod-r12 ::=
                                    SEQUENCE {
    sCellIndex-r12
                                       SCellIndex-r10,
    cellIdentification-r12
                                        SEQUENCE {
        physCellId-r12
                                            PhysCellId,
        dl-CarrierFreq-r12
                                            ARFCN-ValueEUTRA-r9
                                                                        OPTIONAL, -- Cond SCellAdd
    radioResourceConfigCommonPSCell-r12 RadioResourceConfigCommonPSCell-r12 OPTIONAL, -- Cond
SCellAdd
```

```
radioResourceConfigDedicatedPSCell-r12 RadioResourceConfigDedicatedPSCell-r12 OPTIONAL, --
Cond SCellAdd2
    [[ antennaInfoDedicatedPSCell-v1280
                                              AntennaInfoDedicated-v10i0 OPTIONAL
                                                                                      -- Need ON
    ]],
                                     SCellIndex-r13 OPTIONAL
    [[ sCellIndex-r13
                                                                      -- Need ON
    11
}
PowerCoordinationInfo-r12 ::= SEQUENCE {
   p-MeNB-r12
                                       INTEGER (1..16),
    p-SeNB-r12
                                       INTEGER (1..16),
                                       INTEGER (1..2)
    powerControlMode-r12
}
SCellToAddModList-r10 ::=
                               SEQUENCE (SIZE (1..maxSCell-r10)) OF SCellToAddMod-r10
SCellToAddModListExt-r13 ::=
                               SEQUENCE (SIZE (1..maxSCell-r13)) OF SCellToAddModExt-r13
SCellToAddMod-r10 ::=
                               SEQUENCE {
    sCellIndex-r10
                                       SCellIndex-r10,
    cellIdentification-r10
                                       SEQUENCE {
       physCellId-r10
                                           PhysCellId,
       dl-CarrierFreq-r10
                                           ARFCN-ValueEUTRA
                                                                               -- Cond SCellAdd
    }
                                                                   OPTIONAL.
    radioResourceConfigCommonSCell-r10
                                           RadioResourceConfigCommonSCell-r10 OPTIONAL, -- Cond
SCellAdd
   radioResourceConfigDedicatedSCell-r10 RadioResourceConfigDedicatedSCell-r10
                                                                                  OPTIONAL,
Cond SCellAdd2
    [[ dl-CarrierFreq-v1090
                                           ARFCN-ValueEUTRA-v9e0 OPTIONAL -- Cond EARFCN-max
    ]],
       antennaInfoDedicatedSCell-v10i0
                                          AntennaInfoDedicated-v10i0 OPTIONAL
    [[
                                                                                  -- Need ON
    ]]
}
SCellToAddModExt-r13 ::=
                                   SEQUENCE {
    sCellIndex-r13
                                       SCellIndex-r13,
    cellIdentification-r13
                                       SEQUENCE {
       physCellId-r13
                                           PhysCellId,
        dl-CarrierFreq-r13
                                           ARFCN-ValueEUTRA-r9
                                                                  OPTIONAL,
                                                                               -- Cond SCellAdd
    }
                                           RadioResourceConfigCommonSCell-r10 OPTIONAL, -- Cond
    radioResourceConfigCommonSCell-r13
SCellAdd
   radioResourceConfigDedicatedSCell-r13 RadioResourceConfigDedicatedSCell-r10 OPTIONAL, --
Cond SCellAdd2
    antennaInfoDedicatedSCell-r13
                                           AntennaInfoDedicated-v10i0
                                                                           OPTIONAL
                                                                                      -- Need ON
SCellToReleaseList-r10 ::=
                                  SEQUENCE (SIZE (1..maxSCell-r10)) OF SCellIndex-r10
SCellToReleaseListExt-r13 ::=
                                       SEQUENCE (SIZE (1..maxSCell-r13)) OF SCellIndex-r13
SCG-Configuration-r12 ::=
                                   CHOICE {
                                       NULL,
   release
                                       SEQUENCE {
    setup
        scg-ConfigPartMCG-r12
                                           SEOUENCE {
           scg-Counter-r12
                                              INTEGER (0.. 65535)
                                                                           OPTIONAL,
                                                                                      -- Need ON
           powerCoordinationInfo-r12
                                               PowerCoordinationInfo-r12
                                                                         OPTIONAL,
                                                                                      -- Need ON
            . . .
                                                                      OPTIONAL,
                                                                                  -- Need ON
        scg-ConfigPartSCG-r12
                                          SCG-ConfigPartSCG-r12
                                                                      OPTIONAL
                                                                                  -- Need ON
    }
}
SCG-ConfigPartSCG-r12 ::=
                                   SEQUENCE {
   radioResourceConfigDedicatedSCG-r12 RadioResourceConfigDedicatedSCG-r12 OPTIONAL,
                                                                                       -- Need ON
    sCellToReleaseListSCG-r12 SCellToReleaseList-r10 OPTIONAL, -- Need ON
    pSCellToAddMod-r12
                                      PSCellToAddMod-r12
                                                                   OPTIONAL,
                                                                               -- Need ON
                                                                   OPTIONAL,
    sCellToAddModListSCG-r12
                                       SCellToAddModList-r10
                                                                               -- Need ON
    mobilityControlInfoSCG-r12
                                     MobilityControlInfoSCG-r12 OPTIONAL,
                                                                               -- Need ON
    . . . ,
    ]]
    sCellToReleaseListSCG-Ext-r13
                                           SCellToReleaseListExt-r13
                                                                          OPTIONAL,
                                                                                      -- Need ON
    sCellToAddModListSCG-Ext-r13
                                               SCellToAddModListExt-r13
                                                                           OPTIONAL
                                                                                      -- Need ON
    ]]
}
```

#### Release 13

| SecurityConfigHO ::=     | SEQUENCE {                             |  |
|--------------------------|----------------------------------------|--|
| handoverType             | CHOICE {                               |  |
| intraLTE                 | SEQUENCE {                             |  |
| securityAlgorithmConfig  | SecurityAlgorithmConfig OPTIONAL, Cond |  |
| fullConfig               |                                        |  |
| keyChangeIndicator       | BOOLEAN,                               |  |
| nextHopChainingCount     | NextHopChainingCount                   |  |
| },                       |                                        |  |
| interRAT                 | SEQUENCE {                             |  |
| securityAlgorithmConfig  | SecurityAlgorithmConfig,               |  |
| nas-SecurityParamToEUTRA | A OCTET STRING (SIZE(6))               |  |
| }                        |                                        |  |
| },                       |                                        |  |
|                          |                                        |  |
| }                        |                                        |  |
|                          |                                        |  |
|                          |                                        |  |
| ASN1STOP                 |                                        |  |
|                          |                                        |  |

### RRCConnectionReconfiguration field descriptions

#### dedicatedInfoNASList

This field is used to transfer UE specific NAS layer information between the network and the UE. The RRC layer is transparent for each PDU in the list.

## fullConfig

Indicates the full configuration option is applicable for the RRC Connection Reconfiguration message.

#### keyChangeIndicator

true is used only in an intra-cell handover when a  $K_{eNB}$  key is derived from a  $K_{ASME}$  key taken into use through the latest successful NAS SMC procedure, as described in TS 33.401 [32] for  $K_{eNB}$  re-keying. false is used in an intra-LTE handover when the new  $K_{eNB}$  key is obtained from the current  $K_{eNB}$  key or from the NH as described in TS 33.401 [32].

# Iwa-Configuration

This field is used to provide parameters for LWA configuration. E-UTRAN does not simultaneously configure LWA with DC, LWIP or RCLWI for a UE.

## Iwip-Configuration

This field is used to provide parameters for LWIP configuration. E-UTRAN does not simultaneously configure LWIP with DC, LWA or RCLWI for a UE.

#### nas-securityParamToEUTRA

This field is used to transfer UE specific NAS layer information between the network and the UE. The RRC layer is transparent for this field, although it affects activation of AS- security after inter-RAT handover to E-UTRA. The content is defined in TS 24.301.

## networkControlledSyncTx

This field indicates whether the UE shall transmit synchronisation information (i.e. become synchronisation source). Value *On* indicates the UE to transmit synchronisation information while value *Off* indicates the UE to not transmit such information.

#### nextHopChainingCount

Parameter NCC: See TS 33.401 [32]

#### p-MeNB

Indicates the guaranteed power for the MeNB, as specified in TS 36.213 [23]. The value N corresponds to N-1 in TS 36.213 [23].

## powerControlMode

Indicates the power control mode used in DC. Value 1 corresponds to DC power control mode 1 and value 2 indicates DC power control mode 2, as specified in TS 36.213 [23].

# p-SeNB

Indicates the guaranteed power for the SeNB as specified in TS 36.213 [23, Table 5.1.4.2-1]. The value N corresponds to N-1 in TS 36.213 [23].

#### rclwi-Configuration

WLAN traffic steering command as specified in 5.6.16.2. E-UTRAN does not simultaneously configure RCLWI with DC, LWA or LWIP for a UE.

#### sCellIndex

In case of DC, the SCellIndex is unique within the scope of the UE i.e. an SCG cell can not use the same value as used for an MCG cell. For *pSCellToAddMod*, if *sCellIndex-r13* is present the UE shall ignore *sCellIndex-r12*. *sCellIndex-r13* in *sCellToAddModListExt-r13* shall not have same values as sCellIndex-r10 in sCellToAddModList=r10.

#### sCellToAddModList, sCellToAddModListExt

Indicates the SCell to be added or modified. Field sCellToAddModList is used to add the first 4 SCells with sCellIndexr10 while sCellToAddModListExt is used to add the rest.

#### sCellToAddModListSCG, sCellToAddModListSCG-Ext

Indicates the SCG cell to be added or modified. The field is used for SCG cells other than the PSCell (which is added/ modified by field *pSCellToAddMod*). Field *sCellToAddModListSCG* is used to add the first 4 SCells with *sCellIndex-r10* while *sCellToAddModListSCG-Ext* is used to add the rest.

#### sCellToReleaseListSCG, sCellToReleaseListSCG-Ext

Indicates the SCG cell to be released. The field is also used to release the PSCell e.g. upon change of PSCell, upon system information change for the PSCell.

#### scg-Counter

A counter used upon initial configuration of SCG security as well as upon refresh of S-K<sub>eNB</sub>. E-UTRAN includes the field upon SCG change when one or more SCG DRBs are configured. Otherwise E-UTRAN does not include the field. **t350** 

Timer T350 as described in section 7.3. Value *minN* corresponds to N minutes.

| Conditional presence | Explanation                                                                                           |
|----------------------|----------------------------------------------------------------------------------------------------|
| EARFCN-max           | The field is mandatory present if <i>dl-CarrierFreq-r10</i> is included and set to <i>maxEARFCN</i> . |
|                      | Otherwise the field is not present.                                                                   |
| fullConfig           | This field is mandatory present for handover within E-UTRA when the fullConfig is                     |
|                      | included; otherwise it is optionally present, Need OP.                                                |
| HO                   | The field is mandatory present in case of handover within E-UTRA or to E-UTRA;                        |
|                      | otherwise the field is not present.                                                                   |
| HO-Reestab           | This field is optionally present, need ON, in case of handover within E-UTRA or upon the              |
|                      | first reconfiguration after RRC connection re-establishment; otherwise the field is not               |
|                      | present.                                                                                              |
| HO-toEUTRA           | The field is mandatory present in case of handover to E-UTRA or for reconfigurations                  |
|                      | when <i>fullConfig</i> is included; otherwise the field is optionally present, need ON.               |
| nonFullConfig        | The field is not present when the <i>fullConfig</i> is included or in case of handover to E-UTRA;     |
|                      | otherwise it is optional present, need ON.                                                            |
| nonHO                | The field is not present in case of handover within E-UTRA or to E-UTRA; otherwise it is              |
|                      | optional present, need ON.                                                                            |
| SCellAdd             | The field is mandatory present upon SCell addition; otherwise it is not present.                      |
| SCellAdd2            | The field is mandatory present upon SCell addition; otherwise it is optionally present,               |
|                      | need ON.                                                                                              |

# RRCConnectionReconfigurationComplete

The *RRCConnectionReconfigurationComplete* message is used to confirm the successful completion of an RRC connection reconfiguration.

Signalling radio bearer: SRB1

RLC-SAP: AM

Logical channel: DCCH

Direction: UE to E-UTRAN

#### RRCConnectionReconfigurationComplete message

```
-- ASN1START
RRCConnectionReconfigurationComplete ::= SEQUENCE {
   rrc-TransactionIdentifier RRC-TransactionIdentifier,
                                     CHOICE {
   criticalExtensions
       rrcConnectionReconfigurationComplete-r8
                                         RRCConnectionReconfigurationComplete-r8-IEs,
       criticalExtensionsFuture
                                         SEQUENCE { }
   }
}
RRCConnectionReconfigurationComplete-r8-IEs ::= SEQUENCE {
   nonCriticalExtension
                                    RRCConnectionReconfigurationComplete-v8a0-IEs
                                                                                  OPTIONAL
}
RRCConnectionReconfigurationComplete-v8a0-IEs ::= SEQUENCE {
   lateNonCriticalExtension OCTET STRING
                                                                        OPTIONAL,
   nonCriticalExtension
                                     RRCConnectionReconfigurationComplete-v1020-IEs OPTIONAL
}
RRCConnectionReconfigurationComplete-v1020-IEs ::= SEQUENCE {
   rlf-InfoAvailable-r10 ENUMERATED {true}
                                                                   OPTIONAL,
                                     ENUMERATED {true}
                                                                    OPTIONAL,
   logMeasAvailable-r10
                                     RRCConnectionReconfigurationComplete-v1130-IEs OPTIONAL
   nonCriticalExtension
}
RRCConnectionReconfigurationComplete-v1130-IEs ::= SEQUENCE {
                                                                    OPTIONAL,
   connEstFailInfoAvailable-r11 ENUMERATED {true}
   nonCriticalExtension
                                     RRCConnectionReconfigurationComplete-v1250-IEs OPTIONAL
}
RRCConnectionReconfigurationComplete-v1250-IEs ::= SEQUENCE {
                                                                    OPTIONAL,
   logMeasAvailableMBSFN-r12 ENUMERATED {true}
   nonCriticalExtension
                                     SEQUENCE {}
                                                                    OPTIONAL
}
```

-- ASN1STOP

# RRCConnectionReestablishment

The RRCConnectionReestablishment message is used to re-establish SRB1.

Signalling radio bearer: SRB0

#### RLC-SAP: TM

Logical channel: CCCH

Direction: E-UTRAN to UE

#### RRCConnectionReestablishment message

```
-- ASN1START
                                      SEQUENCE {
RRCConnectionReestablishment ::=
    rrc-TransactionIdentifier RRC-TransactionIdentifier,
criticalExtensions CHOICE {
    criticalExtensions
                                          CHOICE {
        c1
                                               CHOICE {
            rrcConnectionReestablishment-r8
                                                   RRCConnectionReestablishment-r8-IEs,
            spare7 NULL,
            spare6 NULL, spare5 NULL, spare4
                                                   NULL.
            spare3 NULL, spare2 NULL, spare1
                                                   NULL
        },
        criticalExtensionsFuture
                                             SEQUENCE { }
    }
}
RRCConnectionReestablishment-r8-IEs ::= SEQUENCE {
    radioResourceConfigDedicated RadioResourceConfigDedicated, nextHopChainingCount NextHopChainingCount,
    nonCriticalExtension
                                          RRCConnectionReestablishment-v8a0-IEs OPTIONAL
}
RRCConnectionReestablishment-v8a0-IEs ::= SEQUENCE {
    lateNonCriticalExtension OCTET STRING
                                                                                 OPTIONAL,
    nonCriticalExtension
                                          SEQUENCE { }
                                                                                 OPTIONAL
}
```

-- ASN1STOP

# RRCConnectionReestablishmentComplete

The *RRCConnectionReestablishmentComplete* message is used to confirm the successful completion of an RRC connection reestablishment.

Signalling radio bearer: SRB1

RLC-SAP: AM

Logical channel: DCCH

Direction: UE to E-UTRAN

#### RRCConnectionReestablishmentComplete message

}

```
RRCConnectionReestablishmentComplete-r8-IEs ::= SEQUENCE {
                                     RRCConnectionReestablishmentComplete-v920-IEs
   nonCriticalExtension
                                                                                   OPTTONAL.
}
RRCConnectionReestablishmentComplete-v920-IEs ::= SEQUENCE {
                          ENUMERATED {true}
   rlf-InfoAvailable-r9
                                                                    OPTIONAL,
                                     RRCConnectionReestablishmentComplete-v8a0-IEs
   nonCriticalExtension
                                                                                   OPTTONAL.
}
RRCConnectionReestablishmentComplete-v8a0-IEs ::= SEQUENCE {
   lateNonCriticalExtension OCTET STRING
                                                                        OPTIONAL.
   nonCriticalExtension
                                     RRCConnectionReestablishmentComplete-v1020-IEs OPTIONAL
}
RRCConnectionReestablishmentComplete-v1020-IEs ::= SEQUENCE {
   logMeasAvailable-r10
                                     ENUMERATED {true}
                                                                    OPTIONAL,
   nonCriticalExtension
                                     RRCConnectionReestablishmentComplete-v1130-IEs OPTIONAL
}
RRCConnectionReestablishmentComplete-v1130-IEs ::= SEQUENCE {
   connEstFailInfoAvailable-rll ENUMERATED {true}
                                                                    OPTIONAL,
   nonCriticalExtension
                                     RRCConnectionReestablishmentComplete-v1250-IEs OPTIONAL
}
RRCConnectionReestablishmentComplete-v1250-IEs ::= SEQUENCE {
   logMeasAvailableMBSFN-r12 ENUMERATED {true}
                                                                    OPTIONAL,
   nonCriticalExtension
                                     SEQUENCE { }
                                                                    OPTIONAL
}
```

```
-- ASN1STOP
```

#### RRCConnectionReestablishmentComplete field descriptions

*rlf-InfoAvailable* This field is used to indicate the availability of radio link failure or handover failure related measurements

# RRCConnectionReestablishmentReject

The *RRCConnectionReestablishmentReject* message is used to indicate the rejection of an RRC connection reestablishment request.

Signalling radio bearer: SRB0

RLC-SAP: TM

-- ASN1START

Logical channel: CCCH

Direction: E-UTRAN to UE

### RRCConnectionReestablishmentReject message

```
RRCConnectionReestablishmentReject ::= SEQUENCE {
                                      CHOICE {
    criticalExtensions
       rrcConnectionReestablishmentReject-r8
                                           RRCConnectionReestablishmentReject-r8-IEs,
       criticalExtensionsFuture
                                           SEQUENCE { }
   }
}
RRCConnectionReestablishmentReject-r8-IEs ::= SEQUENCE {
   nonCriticalExtension
                                      RRCConnectionReestablishmentReject-v8a0-IEs OPTIONAL
}
RRCConnectionReestablishmentReject-v8a0-IEs ::= SEQUENCE {
    lateNonCriticalExtension OCTET STRING
                                                                          OPTIONAL,
                                       SEQUENCE {}
   nonCriticalExtension
                                                                          OPTIONAL
}
```

```
-- ASN1STOP
```

# **RRCConnectionReestablishmentRequest**

The RRCConnectionReestablishmentRequest message is used to request the reestablishment of an RRC connection.

Signalling radio bearer: SRB0

RLC-SAP: TM

Logical channel: CCCH

Direction: UE to E-UTRAN

#### RRCConnectionReestablishmentRequest message

```
-- ASN1START
```

```
RRCConnectionReestablishmentRequest ::= SEQUENCE {
                                      CHOICE {
   criticalExtensions
       rrcConnectionReestablishmentRequest-r8
                                          RRCConnectionReestablishmentRequest-r8-IEs,
       criticalExtensionsFuture
                                          SEQUENCE { }
   }
}
RRCConnectionReestablishmentRequest-r8-IEs ::= SEQUENCE {
   ue-Identity
                                    ReestabUE-Identity,
   reestablishmentCause
                                      ReestablishmentCause,
   spare
                                      BIT STRING (SIZE (2))
}
                               SEQUENCE {
ReestabUE-Identity ::=
   c-RNTI
                                      C-RNTI,
   physCellId
                                      PhysCellId,
   shortMAC-I
                                      ShortMAC-I
}
ReestablishmentCause ::=
                                  ENUMERATED {
                                      reconfigurationFailure, handoverFailure,
                                      otherFailure, spare1}
-- ASN1STOP
```

#### RRCConnectionReestablishmentRequest field descriptions

physCellId The Physical Cell Identity of the PCell the UE was connected to prior to the failure. reestablishmentCause Indicates the failure cause that triggered the re-establishment procedure. eNB is not expected to reject a RRCConnectionReestablishmentRequest due to unknown cause value being used by the UE ue-Identity

UE identity included to retrieve UE context and to facilitate contention resolution by lower layers.

# **RRCConnectionReject**

The RRCConnectionReject message is used to reject the RRC connection establishment.

Signalling radio bearer: SRB0

RLC-SAP: TM

Logical channel: CCCH

Direction: E-UTRAN to UE

RRCConnectionReject message

-- ASN1START

| <pre>RRCConnectionReject ::=     criticalExtensions     c1         rrcConnectionReject-r8         spare3 NULL, spare2 NULL     },         criticalExtensionsFuture     } }</pre>          |                                                                                                    |                       |         |
|----------------------------------------------------------------------------------------------------|----------------------------------------------------------------------------------------------------|-----------------------|---------|
| RRCConnectionReject-r8-IEs ::=<br>waitTime<br>nonCriticalExtension<br>}                                                                                                    | SEQUENCE {<br>INTEGER (116),<br>RRCConnectionReject-v8a0-IEs                                                                                  | OPTIONAL              |         |
| <pre>RRCConnectionReject-v8a0-IEs ::= SEG     lateNonCriticalExtension     nonCriticalExtension }</pre>                                                                                   | QUENCE {<br>OCTET STRING<br>RRCConnectionReject-v1020-IES                                                                                     | OPTIONAL,<br>OPTIONAL |         |
| <pre>RRCConnectionReject-v1020-IEs ::=     extendedWaitTime-r10     nonCriticalExtension }</pre>                                                                                          | SEQUENCE {<br>INTEGER (11800)<br>RRCConnectionReject-v1130-IEs                                                                                | OPTIONAL,<br>OPTIONAL | Need ON |
| <pre>RRCConnectionReject-v1130-IEs ::=     deprioritisationReq-r11         deprioritisationType-r11         deprioritisationTimer-r11     }     nonCriticalExtension     OPTIONAL }</pre> | <pre>SEQUENCE {    SEQUENCE {     ENUMERATED {frequency, e-utra},     ENUMERATED {min5, min10, min15,     RRCConnectionReject-v1320-IEs</pre> | min30}<br>OPTIONAL,   | Need ON |
| <pre>RRCConnectionReject-v1320-IEs ::=     rrc-SuspendIndication-r13     nonCriticalExtension }</pre>                                                                                     | SEQUENCE {<br>ENUMERATED {true}<br>SEQUENCE {}                                                                                                | OPTIONAL,<br>OPTIONAL | Need ON |

-- ASN1STOP

#### RRCConnectionReject field descriptions

deprioritisationReq

Indicates whether the current frequency or RAT is to be de-prioritised. The UE shall be able to store a deprioritisation request for up to 8 frequencies (applicable when receiving another frequency specific deprioritisation request before T325 expiry). *deprioritisationTimer* Indicates the period for which either the current carrier frequency or E-UTRA is deprioritised. Value *minN* corresponds

#### to N minutes. extendedWaitTime

Value in seconds for the wait time for Delay Tolerant access requests.

## rrc-SuspendIndication

If present, this field indicates that the UE should remain suspended and not release its stored context.

waitTime

Wait time value in seconds.

# RRCConnectionRelease

The RRCConnectionRelease message is used to command the release of an RRC connection.

-- ASN1START

Signalling radio bearer: SRB1

RLC-SAP: AM

Logical channel: DCCH

```
Direction: E-UTRAN to UE
```

### RRCConnectionRelease message

```
RRCConnectionRelease ::=
   ConnectionRelease ::=SEQUENCE (rrc-TransactionIdentifierRRC-TransactionIdentifier,criticalExtensionsCHOICE {
            rrcConnectionRelease-r8 RPCC
        c1
                                                RRCConnectionRelease-r8-IEs,
            spare3 NULL, spare2 NULL, spare1 NULL
        },
        criticalExtensionsFuture
                                             SEQUENCE { }
   }
}
RRCConnectionRelease-r8-IEs ::= SEQUENCE {
   releaseCauseReleaseCause,redirectedCarrierInfoRedirectedCarrierInfoOPTIONAL,idleModeMobilityControlInfoIdleModeMobilityControlInfoOPTIONAL,nonCriticalExtensionRRCConnectionRelease-v890-IESOPTIONAL
                                         ReleaseCause,
                                                                                           -- Need ON
                                                                                            -- Need OP
   nonCriticalExtension
}
RRCConnectionRelease-v890-IEs ::= SEQUENCE {
    lateNonCriticalExtension OCTET STRING (CONTAINING RRCConnectionRelease-v9e0-IEs)
    OPTIONAL,
   nonCriticalExtension
                                         RRCConnectionRelease-v920-IEs
                                                                              OPTIONAL
}
-- Late non critical extensions
RRCConnectionRelease-v9e0-IEs ::= SEQUENCE {
    redirectedCarrierInfo-v9e0 RedirectedCarrierInfo-v9e0
                                                                               OPTIONAL,
                                                                                            -- Cond
NoRedirect-r8
   idleModeMobilityControlInfo-v9e0 IdleModeMobilityControlInfo-v9e0
                                                                               OPTIONAL,
                                                                                           -- Cond
IdleInfoEUTRA
   nonCriticalExtension
                                          SEQUENCE { }
                                                                               OPTIONAL
}
-- Regular non critical extensions
RRCConnectionRelease-v920-IEs ::= SEQUENCE {
   cellInfoList-r9
                                         CHOICE {
       geran-r9
                                           CellInfoListGERAN-r9,
                                             CellInfoListUTRA-FDD-r9,
        utra-FDD-r9
                                             CellInfoListUTRA-TDD-r9,
        utra-TDD-r9
        . . . ,
        utra-TDD-r10
                                             CellInfoListUTRA-TDD-r10
                                                                      OPTIONAL, -- Cond Redirection
    }
                                         RRCConnectionRelease-v1020-IEs
                                                                             OPTIONAL
   nonCriticalExtension
}
RRCConnectionRelease-v1020-IEs ::= SEQUENCE {
                                         INTEGER (1..1800)
    extendedWaitTime-r10
                                                                  OPTIONAL, -- Need ON
   nonCriticalExtension
                                         RRCConnectionRelease-v1320-IEs
                                                                                        OPTIONAL
}
RRCConnectionRelease-v1320-IEs::= SEQUENCE {
    resumeIdentity-r13
                                         ResumeIdentity-r13
                                                                          OPTIONAL,
                                                                                        -- Need OR
   nonCriticalExtension
                                         SEQUENCE { }
                                                                          OPTIONAL
}
                                ENUMERATED {loadBalancingTAUrequired,
ReleaseCause ::=
                                              other, cs-FallbackHighPriority-v1020, rrc-Suspend-v1320}
RedirectedCarrierInfo ::=
                                     CHOICE {
                                         ARFCN-ValueEUTRA,
    eutra
    geran
                                          CarrierFreqsGERAN,
    utra-FDD
                                          ARFCN-ValueUTRA,
    utra-TDD
                                         ARFCN-ValueUTRA,
                                          CarrierFreqCDMA2000,
    cdma2000-HRPD
    cdma2000-1xRTT
                                         CarrierFreqCDMA2000,
```

. . . , utra-TDD-r10 CarrierFreqListUTRA-TDD-r10 } RedirectedCarrierInfo-v9e0 ::= SEQUENCE { eutra-v9e0 ARFCN-ValueEUTRA-v9e0 CarrierFreqListUTRA-TDD-r10 ::= SEQUENCE (SIZE (1..maxFreqUTRA-TDD-r10)) OF ARFCN-ValueUTRA IdleModeMobilityControlInfo ::= SEQUENCE { freqPriorityListEUTRA FreqPriorityListEUTRA OPTIONAL. -- Need ON FreqsPriorityListGERAN OPTIONAL, -- Need ON freqPriorityListGERAN freqPriorityListUTRA-FDD FreqPriorityListUTRA-FDD OPTIONAL, -- Need ON freqPriorityListUTRA-TDD FreqPriorityListUTRA-TDD OPTIONAL, -- Need ON BandClassPriorityListHRPD bandClassPriorityListHRPD OPTIONAL, -- Need ON bandClassPriorityList1XRTT BandClassPriorityList1XRTT OPTIONAL, -- Need ON t320 ENUMERATED min5, min10, min20, min30, min60, min120, min180, OPTIONAL, -- Need OR spare1} [[ freqPriorityListExtEUTRA-r12 FreqPriorityListExtEUTRA-r12 OPTIONAL \_ \_ Need ON ]], 11 fregPriorityListEUTRA-v1310 FregPriorityListEUTRA-v1310 OPTIONAL. Need ON freqPriorityListExtEUTRA-v1310 FreqPriorityListExtEUTRA-v1310 OPTIONAL \_ \_ Need ON 11 } IdleModeMobilityControlInfo-v9e0 ::= SEQUENCE { freqPriorityListEUTRA-v9e0 SEQUENCE (SIZE (1..maxFreq)) OF FreqPriorityEUTRA-v9e0 } FreqPriorityListEUTRA ::= SEQUENCE (SIZE (1..maxFreq)) OF FreqPriorityEUTRA FregPriorityListExtEUTRA-r12 ::= SEQUENCE (SIZE (1..maxFreq)) OF FreqPriorityEUTRA-r12 FreqPriorityListEUTRA-v1310 ::= SEQUENCE (SIZE (1..maxFreq)) OF FreqPriorityEUTRA-v1310 FreqPriorityListExtEUTRA-v1310 ::= SEQUENCE (SIZE (1..maxFreq)) OF FreqPriorityEUTRA-v1310 FreqPriorityEUTRA ::= SEQUENCE { carrierFreq ARFCN-ValueEUTRA, cellReselectionPriority CellReselectionPriority } FreqPriorityEUTRA-v9e0 ::= SEQUENCE { carrierFreq-v9e0 ARFCN-ValueEUTRA-v9e0 OPTIONAL -- Cond EARFCN-max } FreqPriorityEUTRA-r12 ::= SEQUENCE { ARFCN-ValueEUTRA-r9, carrierFreq-r12 cellReselectionPriority-r12 CellReselectionPriority } FreqPriorityEUTRA-v1310 ::= SEQUENCE { cellReselectionSubPriority-r13 CellReselectionSubPriority-r13 OPTIONAL Need ON } FreqsPriorityListGERAN ::= SEQUENCE (SIZE (1..maxGNFG)) OF FreqsPriorityGERAN FreqsPriorityGERAN ::= SEOUENCE { carrierFreqs CarrierFreqsGERAN, cellReselectionPriority CellReselectionPriority } FreqPriorityListUTRA-FDD ::= SEQUENCE (SIZE (1..maxUTRA-FDD-Carrier)) OF FreqPriorityUTRA-FDD FreqPriorityUTRA-FDD ::= SEQUENCE { ARFCN-ValueUTRA, carrierFreq cellReselectionPriority CellReselectionPriority } FreqPriorityListUTRA-TDD ::= SEQUENCE (SIZE (1...maxUTRA-TDD-Carrier)) OF FreqPriorityUTRA-TDD

```
SEQUENCE {
FreqPriorityUTRA-TDD ::=
                                       ARFCN-ValueUTRA,
    carrierFreq
    cellReselectionPriority
                                       CellReselectionPriority
}
BandClassPriorityListHRPD ::=
                                   SEQUENCE (SIZE (1..maxCDMA-BandClass)) OF BandClassPriorityHRPD
BandClassPriorityHRPD ::=
                                   SEOUENCE {
   bandClass
                                       BandclassCDMA2000,
    cellReselectionPriority
                                       CellReselectionPriority
}
BandClassPriorityListlXRTT ::= SEQUENCE (SIZE (1..maxCDMA-BandClass)) OF BandClassPrioritylXRTT
BandClassPriority1XRTT ::=
                                   SEQUENCE {
   bandClass
                                       BandclassCDMA2000,
    cellReselectionPriority
                                        CellReselectionPriority
}
CellInfoListGERAN-r9 ::=
                              SEQUENCE (SIZE (1..maxCellInfoGERAN-r9)) OF CellInfoGERAN-r9
CellInfoGERAN-r9 ::=
                                   SEQUENCE {
   physCellId-r9
                                       PhysCellIdGERAN,
                                        CarrierFreqGERAN,
   carrierFreq-r9
                                       SystemInfoListGERAN
   systemInformation-r9
}
CellInfoListUTRA-FDD-r9 ::=
                                   SEQUENCE (SIZE (1..maxCellInfoUTRA-r9)) OF CellInfoUTRA-FDD-r9
                                   SEQUENCE {
CellInfoUTRA-FDD-r9 ::=
   physCellId-r9
                                       PhysCellIdUTRA-FDD,
   utra-BCCH-Container-r9
                                       OCTET STRING
}
CellInfoListUTRA-TDD-r9 ::=
                                   SEQUENCE (SIZE (1..maxCellInfoUTRA-r9)) OF CellInfoUTRA-TDD-r9
CellInfoUTRA-TDD-r9 ::=
                                   SEQUENCE {
   physCellId-r9
                                       PhysCellIdUTRA-TDD,
    utra-BCCH-Container-r9
                                        OCTET STRING
}
CellInfoListUTRA-TDD-r10 ::=
                                   SEQUENCE (SIZE (1..maxCellInfoUTRA-r9)) OF CellInfoUTRA-TDD-r10
CellInfoUTRA-TDD-r10 ::=
                                   SEQUENCE {
   physCellId-r10
                                       PhysCellIdUTRA-TDD,
    carrierFreq-r10
                                        ARFCN-ValueUTRA,
   utra-BCCH-Container-r10
                                        OCTET STRING
}
-- ASN1STOP
```

| RRCConnectionRelease field descriptions                                                                                                    |
|----------------------------------------------------------------------------------------------------|
| carrierFreq or bandClass                                                                                                    |
| The carrier frequency (UTRA and E-UTRA) and band class (HRPD and 1xRTT) for which the associated                                                                                                    |
| cellReselectionPriority is applied.                                                                                                    |
| carrierFreqs                                                                                                    |
| The list of GERAN carrier frequencies organised into one group of GERAN carrier frequencies.                                                                                                    |
| cellInfoList                                                                                                    |
| Used to provide system information of one or more cells on the redirected inter-RAT carrier frequency. The system information can be used if, upon redirection, the UE selects an inter-RAT cell indicated by the <i>physCellId</i> and <i>carrierFreq</i> (GERAN and UTRA TDD) or by the <i>physCellId</i> (other RATs). The choice shall match the <i>redirectedCarrierInfo</i> . In particular, E-UTRAN only applies value <i>utra-TDD-r10</i> in case <i>redirectedCarrierInfo</i> is set to <i>utra-TDD-r10</i> .                                                                                                    |
| extendedWaitTime                                                                                                    |
| Value in seconds for the wait time for Delay Tolerant access requests.                                                                                                    |
| freqPriorityListX                                                                                                    |
| Provides a cell reselection priority for each frequency, by means of separate lists for each RAT (including E-UTRA). The UE shall be able to store at least 3 occurrences of <i>FreqsPriorityGERAN</i> . If E-UTRAN includes <i>freqPriorityListEUTRA-v9e0</i> and/or <i>freqPriorityListEUTRA-v1310</i> it includes the same number of entries, and listed it the same order, as in <i>freqPriorityListEUTRA</i> (i.e. without suffix). Field <i>freqPriorityListExt</i> includes additional neighbouring inter-frequencies, i.e. extending the size of the inter-frequency carrier list using the general principles specified in 5.1.2. EUTRAN only includes <i>freqPriorityListExtEUTRA</i> if <i>reqPriorityListEUTRA</i> (i.e. without suffix) includes <i>maxFreq</i> entries. If E-UTRAN includes <i>freqPriorityListExtEUTRA</i> it includes the same number of entries, and listed in the same order, as in <i>freqPriorityListExtEUTRA</i> if <i>reqPriorityListEUTRA</i> (i.e. without suffix) includes <i>maxFreq</i> entries. If E-UTRAN includes <i>freqPriorityListExtEUTRA-v1310</i> it includes the same number of entries, and listed in the same order, as in <i>freqPriorityListExtEUTRA-v1310</i> . |
| idleModeMobilityControlInfo                                                                                                    |
| Provides dedicated cell reselection priorities. Used for cell reselection as specified in TS 36.304 [4]. For E-UTRA an UTRA frequencies, a UE that supports multi-band cells for the concerned RAT considers the dedicated priorities to common for all overlapping bands (i.e. regardless of the ARFCN that is used).                                                                                                    |
| redirectedCarrierInfo                                                                                                    |
| The redirectedCarrierInfo indicates a carrier frequency (downlink for FDD) and is used to redirect the UE to an E-UTRA or an inter-RAT carrier frequency, by means of the cell selection upon leaving RRC_CONNECTED as specified in TS 36.304 [4].                                                                                                    |
| releaseCause                                                                                                    |
| The releaseCause is used to indicate the reason for releasing the RRC Connection. The cause value cs-<br>FallbackHighPriority is only applicable when redirectedCarrierInfo is present with the value set to utra-FDD, utra-TD<br>or utra-TDD-r10.<br>E-UTRAN should not set the releaseCause to loadBalancingTAURequired or to cs-FallbackHighPriority if the                                                                                                    |
| extendedWaitTime is present.                                                                                                    |
| systemInformation                                                                                                    |
| Container for system information of the GERAN cell i.e. one or more System Information (SI) messages as defined TS 44.018 [45, table 9.1.1].                                                                                                    |
| t320                                                                                                    |
| Timer T320 as described in section 7.3. Value minN corresponds to N minutes.                                                                                                    |
| utra-BCCH-Container                                                                                                    |
| Contains System Information Container message as defined in TS 25.331 [19].                                                                                                    |
|                                                                                                    |
| Conditional presence Explanation                                                                                                    |
|                                                                                                    |

| Conditional presence | Explanation                                                                                            |  |
|----------------------|----------------------------------------------------------------------------------------------------|--|
| EARFCN-max           | The field is mandatory present if the corresponding <i>carrierFreq</i> (i.e. without suffix) is set to |  |
|                      | maxEARFCN. Otherwise the field is not present.                                                         |  |
| IdleInfoEUTRA        | The field is optionally present, need OP, if the IdleModeMobilityControlInfo (i.e. without             |  |
|                      | suffix) is included and includes <i>freqPriorityListEUTRA</i> ; otherwise the field is not present.    |  |
| NoRedirect-r8        | The field is optionally present, need OP, if the redirectedCarrierInfo (i.e. without suffix) is        |  |
|                      | not included; otherwise the field is not present.                                                      |  |
| Redirection          | The field is optionally present, need ON, if the <i>redirectedCarrierInfo</i> is included and set to   |  |
|                      | geran, utra-FDD, utra-TDD or utra-TDD-r10; otherwise the field is not present.                         |  |

# RRCConnectionRequest

The RRCConnectionRequest message is used to request the establishment of an RRC connection.

Signalling radio bearer: SRB0

RLC-SAP: TM

Logical channel: CCCH

Direction: UE to E-UTRAN

## RRCConnectionRequest message

| ASN1START                                                                                                    |                                                                                                    |
|----------------------------------------------------------------------------------------------------|----------------------------------------------------------------------------------------------------|
| <pre>RRCConnectionRequest ::=     criticalExtensions         rrcConnectionRequest-r8         criticalExtensionsFuture     } }</pre> | <pre>SEQUENCE {    CHOICE {      RRCConnectionRequest-r8-IEs,      SEQUENCE {}</pre>                                                             |
| <pre>RRCConnectionRequest-r8-IEs ::=     ue-Identity     establishmentCause     spare }</pre>                                       | <pre>SEQUENCE {     InitialUE-Identity,     EstablishmentCause,     BIT STRING (SIZE (1))</pre>                                                  |
| <pre>InitialUE-Identity ::=    s-TMSI    randomValue }</pre>                                                                        | CHOICE {<br>S-TMSI,<br>BIT STRING (SIZE (40))                                                                                                    |
| EstablishmentCause ::=<br>sparel}                                                                                                   | <pre>ENUMERATED {     emergency, highPriorityAccess, mt-Access, mo-Signalling,     mo-Data, delayTolerantAccess-v1020, mo-VoiceCall-v1280,</pre> |

-- ASN1STOP

## RRCConnectionRequest field descriptions

establishmentCause Provides the establishment cause for the RRC connection request as provided by the upper layers. W.r.t. the cause value names: highPriorityAccess concerns AC11..AC15, 'mt' stands for 'Mobile Terminating' and 'mo' for 'Mobile Originating. eNB is not expected to reject a *RRCConnectionRequest* due to unknown cause value being used by the

#### UE. randomValue

Integer value in the range 0 to  $2^{40} - 1$ .

ue-Identity

UE identity included to facilitate contention resolution by lower layers.

# RRCConnectionResume

The RRCConnectionResume message is used to resume the suspended RRC connection.

Signalling radio bearer: SRB1

RLC-SAP: AM

Logical channel: DCCH

Direction: E-UTRAN to UE

#### RRCConnectionResume message

| ASN1START                       |                              |
|---------------------------------|------------------------------|
| RRCConnectionResume-r13 ::= SEQ | QUENCE {                     |
| rrc-TransactionIdentifier       | RRC-TransactionIdentifier,   |
| criticalExtensions              | CHOICE {                     |
| c1                              | CHOICE {                     |
| rrcConnectionResume-r13         | RRCConnectionResume-r13-IEs, |

| spare3                                | NULL,                        |             |         |
|---------------------------------------|------------------------------|-------------|---------|
| spare2                                | NULL,                        |             |         |
| sparel                                | NULL                         |             |         |
| },                                    |                              |             |         |
| criticalExtensionsFuture              | SEQUENCE { }                 |             |         |
|                                       | bigolitel ()                 |             |         |
| J                                     |                              |             |         |
| \$                                    |                              |             |         |
| RRCConnectionResume-r13-IEs ::= SEOUE | ENCE {                       |             |         |
| radioResourceConfigDedicated-r13      | RadioResourceConfigDedicated | OPTIONAL,   | Need ON |
| nextHopChainingCount-r13              | NextHopChainingCount,        | or reomine, | need on |
| measConfig-r13                        | MeasConfig                   | OPTIONAL,   | Need ON |
| antennaInfoDedicatedPCell-r13         | AntennaInfoDedicated-v10i0   | OPTIONAL,   | Need ON |
|                                       |                              |             |         |
| drb-ContinueROHC-r13                  | ENUMERATED {true}            | OPTIONAL,   | Need OP |
| lateNonCriticalExtension              | OCTET STRING                 | OPTIONAL,   |         |
| nonCriticalExtension                  | SEQUENCE { }                 | OPTIONAL    |         |
| }                                     |                              |             |         |
|                                       |                              |             |         |
| ASN1STOP                              |                              |             |         |

#### RRCConnectionResume field descriptions

*drb-ContinueROHC* This field indicates whether to continue or reset the header compression protocol context for the DRBs configured with the header compression protocol. Presence of the field indicates that the header compression protocol context continues while absence indicates that the header compression protocol context is reset.

\_

# RRCConnectionResumeComplete

The *RRCConnectionResumeComplete* message is used to confirm the successful completion of an RRC connection resumption

Signalling radio bearer: SRB1

RLC-SAP: AM

Logical channel: DCCH

Direction: UE to E-UTRAN

## RRCConnectionResumeComplete message

|   | ASN1START                                                                                                    |                                                                                                    |                                                                                                    |
|---|----------------------------------------------------------------------------------------------------|----------------------------------------------------------------------------------------------------|----------------------------------------------------------------------------------------------------|
| 1 | <pre>RRCConnectionResumeComplete-r13 ::= SEQU<br/>rrc-TransactionIdentifier<br/>criticalExtensions</pre>                                                                                                    | RRC-TransactionIdentif<br>CHOICE {                                                                        | ier,<br>ResumeComplete-r13-IEs,                                                                                                    |
|   | <pre>RRCConnectionResumeComplete-r13-IEs ::=    selectedPLMN-Identity-r13    dedicatedInfoNAS-r13    rlf-InfoAvailable-r13    logMeasAvailable-r13    connEstFailInfoAvailable-r13    mobilityState-r13    mobilityHistoryAvail-r13    logMeasAvailableMBSFN-r13    lateNonCriticalExtension    nonCriticalExtension</pre> | INTEGER (1maxPLMN-r11)<br>DedicatedInfoNAS<br>ENUMERATED {true}<br>ENUMERATED {true}<br>ENUMERATED {true} | OPTIONAL,<br>OPTIONAL,<br>OPTIONAL,<br>OPTIONAL,<br>OPTIONAL,<br>n, high, spare} OPTIONAL,<br>OPTIONAL,<br>OPTIONAL,<br>OPTIONAL,<br>OPTIONAL |
|   | ASN1STOP                                                                                                    |                                                                                                    |                                                                                                    |

# RRCConnectionResumeRequest

The RRCConnectionResumeRequest message is used to request the resumption of a suspended RRC connection.

Signalling radio bearer: SRB0

RLC-SAP: TM

Logical channel: CCCH

Direction: UE to E-UTRAN

# RRCConnectionResumeRequest message

```
-- ASN1START
RRCConnectionResumeRequest-r13 ::= SEQUENCE {
       rrcConnectionResumeRequest-r13 RPCC
   criticalExtensions
                                               RRCConnectionResumeRequest-r13-IEs,
                                               SEQUENCE { }
       criticalExtensionsFuture
    }
}
RRCConnectionResumeRequest-r13-IEs ::=
                                           SEQUENCE {
   resumeIdentity-r13
                                                   CHOICE {
                                                       ResumeIdentity-r13,
       resumeID-r13
       truncatedResumeID-r13
                                                       BIT STRING (SIZE (24))
    },
    shortResumeMAC-I-r13
                                                       BIT STRING (SIZE (16)),
   resumeCause-r13
                                                   ResumeCause,
   spare
                                                   BIT STRING (SIZE (1))
}
                           ENUMERATED {
ResumeCause ::=
                                       emergency, highPriorityAccess, mt-Access, mo-Signalling,
                                       mo-Data, delayTolerantAccess-v1020, mo-VoiceCall-v1280,
spare1}
```

-- ASN1STOP

#### RRCConnectionResumeRequest field descriptions

 resumeCause

 Provides the resume cause for the RRC connection resume request as provided by the upper layers.

 resumeIdentity

 UE identity to facilitate UE context retrieval at eNB

 shortResumeMAC-I

 Authentication token to facilitate UE authentication at eNB

# RRCConnectionSetup

The RRCConnectionSetup message is used to establish SRB1.

Signalling radio bearer: SRB0

RLC-SAP: TM

},

Logical channel: CCCH

Direction: E-UTRAN to UE

#### RRCConnectionSetup message

```
-- ASN1START

RRCConnectionSetup ::= SEQUENCE {
    rrc-TransactionIdentifier RRC-TransactionIdentifier,
    criticalExtensions CHOICE {
        cl CHOICE {
            rrcConnectionSetup-r8 RRCConnectionSetup-r8-IEs,
            spare7 NULL,
    }
```

spare6 NULL, spare5 NULL, spare4 NULL, spare3 NULL, spare2 NULL, spare1 NULL

```
criticalExtensionsFuture
                                                 SEQUENCE { }
    }
}
RRCConnectionSetup-r8-IEs ::=
                                       SEQUENCE {
   radioResourceConfigDedicated RadioResourceConfigDedicated,
    nonCriticalExtension
                                            RRCConnectionSetup-v8a0-IEs
                                                                                     OPTIONAL
}
RRCConnectionSetup-v8a0-IEs ::= SEQUENCE {

    lateNonCriticalExtension
    OCTET STRING

    nonCriticalExtension
    SEQUENCE {}

                                                                                     OPTIONAL,
                                            SEQUENCE {}
    nonCriticalExtension
                                                                                     OPTIONAL
}
```

-- ASN1STOP

# RRCConnectionSetupComplete

The *RRCConnectionSetupComplete* message is used to confirm the successful completion of an RRC connection establishment.

Signalling radio bearer: SRB1

RLC-SAP: AM

Logical channel: DCCH

Direction: UE to E-UTRAN

#### RRCConnectionSetupComplete message

```
-- ASN1START
RRCConnectionSetupComplete ::=
                                  SEQUENCE {
   rrc-TransactionIdentifier
                                     RRC-TransactionIdentifier,
   criticalExtensions
                                      CHOICE {
                                         CHOICE {
       c1
           rrcConnectionSetupComplete-r8
                                          RRCConnectionSetupComplete-r8-IEs,
           spare3 NULL, spare2 NULL, spare1 NULL
       },
       criticalExtensionsFuture
                                          SEQUENCE { }
   }
}
RRCConnectionSetupComplete-r8-IEs ::= SEQUENCE {
   selectedPLMN-Identity INTEGER (1..maxPLMN-r11),
   registeredMME
                                      RegisteredMME
                                                                        OPTIONAL,
   dedicatedInfoNAS
                                      DedicatedInfoNAS,
                                     RRCConnectionSetupComplete-v8a0-IEs OPTIONAL
   nonCriticalExtension
}
RRCConnectionSetupComplete-v8a0-IEs ::= SEQUENCE {
   lateNonCriticalExtension OCTET STRING
                                                                        OPTIONAL.
   nonCriticalExtension
                                     RRCConnectionSetupComplete-v1020-IEs OPTIONAL
}
RRCConnectionSetupComplete-v1020-IEs ::= SEQUENCE {
   OPTIONAL,
                                                                        OPTIONAL,
                                                                        OPTIONAL,
                                    ENUMERATED {true;
ENUMERATED {required, notRequired} OPTIONAL,
   nonCriticalExtension
                                    RRCConnectionSetupComplete-v1130-IEs
                                                                            OPTIONAL
}
RRCConnectionSetupComplete-v1130-IEs ::= SEQUENCE {
   connEstFailInfoAvailable-r11 ENUMERATED {true} OPTIO
nonCriticalExtension RRCConnectionSetupComplete-v1250-IEs
                                                                     OPTIONAL,
                                                                                OPTIONAL
}
RRCConnectionSetupComplete-v1250-IEs ::= SEQUENCE {
   mobilityState-r12
                                     ENUMERATED {normal, medium, high, spare}
                                                                                OPTIONAL,
                                     ENUMERATED {true}
                                                         OPTIONAL,
   mobilityHistoryAvail-r12
                                ENUMERATED {true}
   logMeasAvailableMBSFN-r12
                                                                    OPTIONAL,
```

| nonCriticalExtension<br>OPTIONAL   | RRCConnectionSetupComplete- | v1320-IEs |          |
|------------------------------------|-----------------------------|-----------|----------|
| }                                  |                             |           |          |
| RRCConnectionSetupComplete-v1320-I | Es ::= SEQUENCE {           |           |          |
| <b>ce</b> -ModeB-r13               | ENUMERATED {supported}      | OPTIONAL, |          |
| s-TMSI-r13                         | S-TMSI                      | OPTIONAL, |          |
| attachWithoutPDN-Connectivity-     | r13 ENUMERATED {true}       | OPTIONAL, |          |
| up-CIOT-EPS-Optimisation-r13       | ENUMERATED {true}           | OPTIONAL, |          |
| cp-CIoT-EPS-Optimisation-r13       | ENUMERATED {true}           | OPTIONAL, |          |
| nonCriticalExtension               | RRCConnectionSetupComplete- | v1330-IEs | OPTIONAL |
| }                                  |                             |           |          |
|                                    |                             |           |          |
| RRCConnectionSetupComplete-v1330-I |                             |           |          |
| ue-CE-NeedULGaps-r13               | ENUMERATED {true}           | OPTIONAL, |          |
| nonCriticalExtension               | SEQUENCE { }                | OPTIONAL  |          |
| }                                  |                             |           |          |
| RegisteredMME ::=                  | SEQUENCE {                  |           |          |
| plmn-Identity                      | PLMN-Identity               | OPTIONAL, |          |
| mmegi                              | BIT STRING (SIZE (16)),     | OPTIONAL, |          |
| 5                                  | MMEC                        |           |          |
| nmec                               | РИЧЕС                       |           |          |
| \$                                 |                             |           |          |
| 1 0111 0700                        |                             |           |          |

-- ASN1STOP

| RRCConnectionSetupComplete field descriptions                                                                                               |          |
|----------------------------------------------------------------------------------------------------|----------|
| chWithoutPDN-Connectivity                                                                                                    |          |
| s field is used to indicate that the UE performs an Attach without PDN connectivity procedure, as indicated b<br>er layers, TS 24.301 [35]. | by the   |
| CloT-EPS-Optimisation                                                                                                    |          |
| s field is included when the UE supports the control plane CIoT EPS Optimisation, see TS 24.301 [35].                                       |          |
| ModeB                                                                                                    |          |
| cates whether the UE supports operation in CE mode B, as specified in TS 36.306 [5].                                                        |          |
| nmei-Type                                                                                                    |          |
| s field is used to indicate whether the GUMMEI included is native (assigned by EPC) or mapped (from 2G/30<br>htifiers).                     | G        |
| legi                                                                                                    |          |
| vides the Group Identity of the registered MME within the PLMN, as provided by upper layers, see TS 23.00                                   | )3 [27]. |
| bilityState                                                                                                    |          |
| s field indicates the UE mobility state (as defined in TS 36.304 [4, 5.2.4.3]) just prior to UE going into                                  |          |
| C_CONNECTED state. The UE indicates the value of <i>medium</i> and <i>high</i> when being in Medium-mobility and                            | l High-  |
| pility states respectively. Otherwise the UE indicates the value normal.                                                                    |          |
| isteredMME                                                                                                    |          |
| s field is used to transfer the GUMMEI of the MME where the UE is registered, as provided by upper layers.                                  |          |
| SubframeConfigReq                                                                                                    |          |
| esent, this field indicates that the connection establishment is for an RN and whether a subframe configurat<br>uested or not.              | tion is  |
| ectedPLMN-Identity                                                                                                    |          |
| ex of the PLMN selected by the UE from the <i>plmn-IdentityList</i> included in SIB1. 1 if the 1st PLMN is selected                         | d from   |
| plmn-IdentityList included in SIB1, 2 if the 2nd PLMN is selected from the plmn-IdentityList included in SIB1                               | and so   |
|                                                                                                    |          |
| CIoT-EPS-Optimisation                                                                                                    |          |
| s field is included when the UE supports the User plane CloT EPS Optimisation, see TS 24.301 [35].                                          |          |
| CE-NeedULGaps                                                                                                    |          |
| cates that the UE needs uplink gaps during continuous uplink transmission in FDD as specified in TS 36.21 TS 36.306 [5].                    | 1 [21]   |

# – SCGFailureInformation

The SCGFailureInformation message is used to provide information regarding failures detected by the UE.

Signalling radio bearer: SRB1

RLC-SAP: AM

Logical channel: DCCH

Direction: UE to E-UTRAN

# SCGFailureInformation message

```
-- ASN1START
```

```
SCGFailureInformation-r12 ::=
                                   SEQUENCE {
                                   CHOICE {
   criticalExtensions
                                           CHOICE {
       c1
           scgFailureInformation-r12
                                              SCGFailureInformation-r12-IEs,
           spare3 NULL, spare2 NULL, spare1 NULL
        },
       criticalExtensionsFuture
                                           SEQUENCE { }
    }
}
SCGFailureInformation-r12-IEs ::= SEQUENCE {
   failureReportSCG-r12 FailureReportSCG-r12
                                                                       OPTIONAL,
    nonCriticalExtension
                                       SCGFailureInformation-v1310-IEs OPTIONAL
}
SCGFailureInformation-v1310-IEs ::= SEQUENCE {
   lateNonCriticalExtension
                                       OCTET STRING
                                                                           OPTIONAL,
    nonCriticalExtension
                                       SEQUENCE { }
                                                                           OPTIONAL
}
FailureReportSCG-r12 ::=
                                  SEQUENCE {
   failureType-r12
                                   ENUMERATED {t313-Expiry, randomAccessProblem,
                                               rlc-MaxNumRetx, scg-ChangeFailure },
   measResultServFreqList-r12MeasResultServFreqList-r10measResultNeighCells-r12MeasResultList2EUTRA-r9
                                                                   OPTIONAL,
                                                                      OPTIONAL,
    [[
      failureType-v1290
                                     ENUMERATED {maxUL-TimingDiff-v1290} OPTIONAL
    ]],
    [[ measResultServFreqListExt-r13 MeasResultServFreqListExt-r13
                                                                           OPTIONAL
    ]]
}
-- ASN1STOP
```

**SCPTMConfiguration** 

The SCPTMConfiguration message contains the control information applicable for MBMS services transmitted via SC-MRB.

Signalling radio bearer: N/A

RLC-SAP: UM

Logical channel: SC-MCCH

Direction: E-UTRAN to UE

## SCPTMConfiguration message

```
-- ASN1START
SCPTMConfiguration-r13 ::=
   sc-mtch-InfoList-r13
   lateNonCriticalExtension
```

nonCriticalExtension

SEQUENCE { SC-MTCH-InfoList-r13, sc-mtch-InfoList-r13SC-MTCH-InfoList-r13,scptm-NeighbourCellList-r13SCPTM-NeighbourCellList-r13 OCTET STRING SEQUENCE { }

OPTIONAL, -- Need OP OPTIONAL, OPTIONAL

-- ASN1STOP

}

# SCPTMConfiguration field descriptions

## sc-mtch-InfoList

Provides the configuration of each SC-MTCH in the current cell.

#### scptm-NeighbourCellList

List of neighbour cells providing MBMS services via SC-MRB. When absent, the UE shall assume that MBMS services listed in the *SCPTMConfiguration* message are not provided via SC-MRB in any neighbour cell.

# SecurityModeCommand

The SecurityModeCommand message is used to command the activation of AS security.

Signalling radio bearer: SRB1

RLC-SAP: AM

-- ASN1START

Logical channel: DCCH

Direction: E-UTRAN to UE

#### SecurityModeCommand message

```
SEQUENCE {
SecurityModeCommand ::=
                                 RRC-TransactionIdentifier,
CHOICE {
   rrc-TransactionIdentifier
   criticalExtensions
           securityModeCommand-r8 CHOICE{
       c1
                                              SecurityModeCommand-r8-IEs,
           spare3 NULL, spare2 NULL, spare1 NULL
       },
       criticalExtensionsFuture
                                           SEQUENCE { }
   }
}
SecurityModeCommand-r8-IEs ::=
                                 SEQUENCE {
   securityConfigSMC
                                      SecurityConfigSMC,
                                      SecurityModeCommand-v8a0-IEs
   nonCriticalExtension
                                                                          OPTTONAL.
}
SecurityModeCommand-v8a0-IEs ::= SEQUENCE {
   lateNonCriticalExtension
                                      OCTET STRING
                                                                          OPTIONAL.
   nonCriticalExtension
                                      SEQUENCE { }
                                                                          OPTIONAL
}
SecurityConfigSMC ::=
                                       SEOUENCE {
   securityAlgorithmConfig
                                           SecurityAlgorithmConfig,
    . . .
}
-- ASN1STOP
```

# SecurityModeComplete

The SecurityModeComplete message is used to confirm the successful completion of a security mode command.

Signalling radio bearer: SRB1

RLC-SAP: AM

Logical channel: DCCH

Direction: UE to E-UTRAN

#### SecurityModeComplete message

```
-- ASN1START
```

SecurityModeComplete ::= rrc-TransactionIdentifier 

| <pre>criticalExtensions     securityModeComplete-r8     criticalExtensionsFuture }</pre> | CHOICE {<br>SecurityModeComplete-r8-IEs,<br>e SEQUENCE {} |                       |
|------------------------------------------------------------------------------------------|-----------------------------------------------------------|-----------------------|
| SecurityModeComplete-r8-IEs ::=<br>nonCriticalExtension<br>OPTIONAL<br>}                 | SEQUENCE {<br>SecurityModeComplete-v8a0-IEs               |                       |
| SecurityModeComplete-v8a0-IEs :<br>lateNonCriticalExtension<br>nonCriticalExtension<br>} | = SEQUENCE {<br>OCTET STRING<br>SEQUENCE {}               | OPTIONAL,<br>OPTIONAL |
| ASN1STOP                                                                                 |                                                           |                       |

# SecurityModeFailure

The SecurityModeFailure message is used to indicate an unsuccessful completion of a security mode command.

Signalling radio bearer: SRB1

RLC-SAP: AM

Logical channel: DCCH

Direction: UE to E-UTRAN

#### SecurityModeFailure message

```
-- ASN1START
    surityModeFailure ::= SEQUENCE {
    rrc-TransactionIdentifier RRC-TransactionIdentifier,
    criticalExtensions CHOICE {
        securityModeFailure-r8 SecurityModeFailure-r8
        criticalExtensionsFuture SEQUENCE {}
SecurityModeFailure ::=
                                                           SecurityModeFailure-r8-IEs,
     }
}
SecurityModeFailure-r8-IEs ::= SEQUENCE {
     nonCriticalExtension
                                                      SecurityModeFailure-v8a0-IEs
     OPTIONAL
}
SecurityModeFailure-v8a0-IEs ::= SEQUENCE {
     lateNonCriticalExtension OCTET STRING
                                                                                                        OPTIONAL,
     nonCriticalExtension
                                                     SEQUENCE { }
                                                                                                        OPTIONAL
}
-- ASN1STOP
```

# SidelinkUEInformation

The SidelinkUEInformation message is used for the indication of sidelink information to the eNB.

Signalling radio bearer: SRB1

RLC-SAP: AM

Logical channel: DCCH

Direction: UE to E-UTRAN

## SidelinkUEInformation message

-- ASN1START

#### Release 13

258

```
SidelinkUEInformation-r12 ::= SEQUENCE {
    criticalExtensions
                                          CHOICE {
                                               CHOICE {
         c1
              sidelinkUEInformation-r12
                                                SidelinkUEInformation-r12-IEs,
              spare3 NULL, spare2 NULL, spare1 NULL
         },
         criticalExtensionsFuture
                                                   SEQUENCE { }
    }
}
SidelinkUEInformation-r12-IEs ::= SEQUENCE {
    ellinkUEInformation-r12-lesSEQUENCE {commRxInterestedFreq-r12ARFCN-ValueEUTRA-r9OPTIONAL,commTxResourceReq-r12SL-CommTxResourceReq-r12OPTIONAL,discTxResourceReq-r12ENUMERATED {true}OPTIONAL,discTxResourceReq-r12INTEGER (1..63)OPTIONAL,lateNonCriticalExtensionOCTET STRINGOPTIONAL,sidelinkUEInformation-v1310-LESSidelinkUEInformation-v1310-LESOPTIONAL,
                                         SidelinkUEInformation-v1310-IEs OPTIONAL
    nonCriticalExtension
}
SidelinkUEInformation-v1310-IEs ::= SEQUENCE {
    commTxResourceReqUC-r13 SL-CommTxResourceReq-r12 OPTIONAL,
    commTxResourceInfoReqRelay-r13 SEQUENCE {
commTxResourceReqRelay-r13 SL-CommTxRe
                                               SL-CommTxResourceReq-r12
                                                                                    OPTIONAL,
         commTxResourceReqRelayUC-r13 SL-CommTxResourceReq-r12
                                                                                    OPTIONAL,
         ue-Type-r13
                                              ENUMERATED {relayUE, remoteUE}
                                                                          OPTIONAL,
         carrierFreqDiscTx-r13 SEQUENCE {
    discTxResourceReq-v1310
                                            INTEGER (1..maxFreq) OPTIONAL,
SL-DiscTxResourceReqPerFreqList-r13 OPTIONAL
         discTxResourceReqAddFreq-r13
                                                                          OPTIONAL.
    discTxResourceReqPS-r13
                                     SL-DiscTxResourceReq-r13
                                                                           OPTIONAL,
                                          SL-GapRequest-r13 OPTIONAL,
SL-GapRequest-r13 OPTIONAL,
    discRxGapReq-r13
    discTxGapReq-r13
    discSysInfoReportFreqList-r13
                                              SL-DiscSysInfoReportFreqList-r13
                                                                                        OPTIONAL.
                                          SEQUENCE { }
    nonCriticalExtension
                                                                           OPTIONAL
}
SL-CommTxResourceReq-r12 ::=
                                         SEQUENCE {
                                          ARFCN-ValueEUTRA-r9
    carrierFreq-r12
                                                                           OPTIONAL,
    destinationInfoList-r12
                                         SL-DestinationInfoList-r12
}
SL-DiscTxResourceReqPerFreqList-r13 ::= SEQUENCE (SIZE (1..maxFreq)) OF SL-DiscTxResourceReq-r13
SL-DiscTxResourceReq-r13 ::=
                                         SEQUENCE {
                                         INTEGER (1..maxFreq)
INTEGER (1..63)
    carrierFreqDiscTx-r13
                                                                               OPTIONAL,
    discTxResourceReq-r13
}
SL-DestinationInfoList-r12 ::= SEQUENCE (SIZE (1..maxSL-Dest-r12)) OF SL-DestinationIdentity-r12
SL-DestinationIdentity-r12 ::= BIT STRING (SIZE (24))
SL-DiscSysInfoReportFreqList-r13 ::= SEQUENCE (SIZE (1.. maxSL-DiscSysInfoReportFreq-r13)) OF SL-
DiscSysInfoReport-r13
-- ASN1STOP
```

## SidelinkUEInformation field descriptions

#### carrierFreqDiscTx Indicates the frequency by the index of the entry in field discInterFreqList within SystemInformationBlockType19. Value 1 corresponds to the first entry in discInterFreqList within SystemInformationBlockType19, value 2 corresponds to the second entry in this list and so on. commRxInterestedFreq Indicates the frequency on which the UE is interested to receive sidelink communication. commTxResourceReq Indicates the frequency on which the UE is interested to transmit non-relay related sidelink communication as well as the one-to-many sidelink communication transmission destination(s) for which the UE requests E-UTRAN to assign dedicated resources. NOTE 1. commTxResourceReqRelay Indicates the relay related one-to-many sidelink communication transmission destination(s) for which the sidelink relay UE requests E-UTRAN to assign dedicated resources. commTxResourceReqRelayUC Indicates the relay related one-to-one sidelink communication transmission destination(s) for which the sidelink relay UE or sidelink remote UE requests E-UTRAN to assign dedicated resources i.e. either contains the unicast destination identity of the sidelink relay UE or of the sidelink remote UE. commTxResourceReqUC Indicates the frequency on which the UE is interested to transmit non-relay related one-to-one sidelink communication as well as the sidelink communication transmission destination(s) for which the UE requests E-UTRAN to assign dedicated resources. NOTE 1. destinationInfoList Indicates the destination(s) for relay or non-relay related one-to-one or one-to-many sidelink communication. For oneto-one sidelink communication the destination is identified by the ProSe UE ID for unicast communication, while for one-to-many the destination it is identified by the ProSe Layer-2 Group ID as specified in TS 23.303 [68]. discRxInterest Indicates that the UE is interested to monitor sidelink discovery announcements. discSysInfoReportFreqList Indicates, for one or more frequecies, a list of sidelink discovery related parameters acquired from system Information of cells on configured inter-frequency carriers. discTxResourceRea Indicates the number of separate discovery message(s) the UE wants to transmit every discovery period. This field concerns the resources the UE requires every discovery period for transmitting sidelink discovery announcement(s). discTxResourceRegAddFreg Indicates, for any frequencies in addition to the one covered by discTxResourceReg, the number of separate discovery message(s) the UE wants to transmit every discovery period. This field concerns the resources the UE requires every discovery period for transmitting sidelink discovery announcement(s). discTxResourceReqPS Indicates the number of separate PS related discovery message(s) the UE wants to transmit every discovery period. This field concerns the resources the UE requires every discovery period for transmitting PS related sidelink discovery announcement(s).

NOTE 1: When configuring *commTxResourceReq*, *commTxResourceReqUC*, *commTxResourceReqRelay* and *commTxResourceReqRelayUC*, E-UTRAN configures at most *maxSL-Dest-r12* destinations in total (i.e. as included in the four fields together).

## SystemInformation

The *SystemInformation* message is used to convey one or more System Information Blocks. All the SIBs included are transmitted with the same periodicity. *SystemInformation-BR* uses the same structure as *SystemInformation*.

Signalling radio bearer: N/A

RLC-SAP: TM

Logical channels: BCCH and BR-BCCH

Direction: E-UTRAN to UE

#### SystemInformation message

-- ASN1START

```
SystemInformation-BR-r13 ::= SystemInformation
       systemInformation-r8
SystemInformation ::=
                                    SEQUENCE {
    criticalExtensions
                                      CHOICE {
                                            SystemInformation-r8-IEs,
                                            SEQUENCE { }
        criticalExtensionsFuture
    }
SystemInformation-r8-IEs ::= SEQUENCE {
   sib-TypeAndInfo
                                        SEQUENCE (SIZE (1..maxSIB)) OF CHOICE {
       sib2
                                            SystemInformationBlockType2,
        sib3
                                            SystemInformationBlockType3,
        sib4
                                            SystemInformationBlockType4,
        sib5
                                            SystemInformationBlockType5,
        sib6
                                            SystemInformationBlockType6,
                                            SystemInformationBlockType7,
        sib7
        sib8
                                            SystemInformationBlockType8,
        sib9
                                            SystemInformationBlockType9,
        sib10
                                            SystemInformationBlockType10,
        sib11
                                            SystemInformationBlockType11,
        sib12-v920
                                            SystemInformationBlockType12-r9,
        sib13-v920
                                            SystemInformationBlockType13-r9,
        sib14-v1130
                                            SystemInformationBlockType14-r11,
        sib15-v1130
                                            SystemInformationBlockType15-r11,
        sib16-v1130
                                            SystemInformationBlockType16-r11,
        sib17-v1250
                                            SystemInformationBlockType17-r12,
        sib18-v1250
                                            SystemInformationBlockType18-r12,
        sib19-v1250
                                            SystemInformationBlockType19-r12,
        sib20-v1310
                                            SystemInformationBlockType20-r13
    },
   nonCriticalExtension
                                        SystemInformation-v8a0-IEs
                                                                            OPTIONAL
}
SystemInformation-v8a0-IEs ::= SEQUENCE {
    lateNonCriticalExtension
                                        OCTET STRING
                                                                            OPTIONAL,
    nonCriticalExtension
                                        SEQUENCE { }
                                                                            OPTIONAL
-- ASN1STOP
```

# SystemInformationBlockType1

*SystemInformationBlockType1* contains information relevant when evaluating if a UE is allowed to access a cell and defines the scheduling of other system information. *SystemInformationBlockType1-BR* uses the same structure as *SystemInformationBlockType1*.

Signalling radio bearer: N/A

RLC-SAP: TM

Logical channels: BCCH and BR-BCCH

Direction: E-UTRAN to UE

## SystemInformationBlockType1 message

```
-- ASN1START
```

SystemInformationBlockType1-BR-r13 ::= SystemInformationBlockType1 SystemInformationBlockType1 ::= SEQUENCE { SEQUENCE { cellAccessRelatedInfo PLMN-IdentityList, plmn-IdentityList trackingAreaCode TrackingAreaCode, CellIdentity, cellIdentity ENUMERATED {barred, notBarred}, cellBarred intraFreqReselection ENUMERATED {allowed, notAllowed}, csg-Indication BOOLEAN, CSG-Identity OPTIONAL -- Need OR csg-Identity cellSelectionInfo SEQUENCE { q-RxLevMin Q-RxLevMin,

| q-RxLevMinOffset                                                          | INTEGER (18)                                         | OPTIONAL              | Need OP                          |
|---------------------------------------------------------------------------|------------------------------------------------------|-----------------------|----------------------------------|
| },<br>p-Max                                                               | P-Max                                                | OPTIONAL,             | Need OP                          |
| freqBandIndicator                                                         | FreqBandIndicator,                                   |                       |                                  |
| schedulingInfoList<br>tdd-Config                                          | SchedulingInfoList,<br>TDD-Config                    | OPTIONAL,             | Cond TDD                         |
| si-WindowLength                                                           | ENUMERATED {                                         | 0111011112,           | 00110 122                        |
|                                                                           | ms1, ms2, ms5, ms10, m<br>ms40},                     | s15, ms20,            |                                  |
| systemInfoValueTag                                                        | INTEGER (031),                                       |                       |                                  |
| nonCriticalExtension                                                      | SystemInformationBlockType                           | 1-v890-IEs            | OPTIONAL                         |
| }                                                                         |                                                      |                       |                                  |
| SystemInformationBlockType1-v890-IEs::                                    |                                                      | -                     |                                  |
| lateNonCriticalExtension<br>IEs) OPTIONAL,                                | OCTET STRING (CONTAINING S                           | ystemInformat         | ionBlockTypel-v8h0-              |
| nonCriticalExtension                                                      | SystemInformationBlockType                           | 1-v920-IEs            | OPTIONAL                         |
| }                                                                         |                                                      |                       |                                  |
| Late non critical extensions                                              |                                                      |                       |                                  |
| SystemInformationBlockTypel-v8h0-IEs :<br>multiBandInfoList               |                                                      | T ON A L              | Need OD                          |
| nonCriticalExtension                                                      | MultiBandInfoList OP<br>SystemInformationBlockType   | TIONAL,<br>1-v9e0-IEs | OPTIONAL                         |
| }                                                                         |                                                      |                       |                                  |
| SystemInformationBlockType1-v9e0-IEs :                                    | := SEOUENCE {                                        |                       |                                  |
| freqBandIndicator-v9e0                                                    | FreqBandIndicator-v9e0                               | OPTIONAL,             | Cond FBI-max                     |
| <pre>multiBandInfoList-v9e0 nonCriticalExtension</pre>                    | MultiBandInfoList-v9e0<br>SystemInformationBlockType | OPTIONAL,             | Cond mFBI-max<br>OPTIONAL        |
| }                                                                         | Systeminiormationslockippe                           | 1-01010-115           | OFIIONAL                         |
|                                                                           |                                                      |                       |                                  |
| SystemInformationBlockTypel-v10j0-IEs<br>freqBandInfo-r10                 | NS-PmaxList-r10                                      | OPTIONAL,             | Need OR                          |
| multiBandInfoList-v10j0                                                   | MultiBandInfoList-v10j0                              | OPTIONAL,             | Need OR                          |
| <pre>nonCriticalExtension }</pre>                                         | SEQUENCE {}                                          | OPTIONAL              |                                  |
|                                                                           |                                                      |                       |                                  |
| Regular non critical extensions<br>SystemInformationBlockType1-v920-IEs : | := SEQUENCE {                                        |                       |                                  |
| ims-EmergencySupport-r9                                                   | ENUMERATED {true}                                    | OPTIONAL,             | Need OR                          |
| cellSelectionInfo-v920<br>nonCriticalExtension                            | CellSelectionInfo-v920<br>SystemInformationBlockType | OPTIONAL,             | Cond RSRQ<br>OPTIONAL            |
| }                                                                         | by becamine of matton bioextype                      | I VIIJO IID           | OTTIONAL                         |
| CustomInformationPlackTymal w1120 IFc                                     | ::= SEOUENCE {                                       |                       |                                  |
| SystemInformationBlockTypel-v1130-IEs<br>tdd-Config-v1130 TD              | ~ (                                                  | TIONAL,               | Cond TDD-OR                      |
|                                                                           |                                                      |                       | Cond WB-RSRQ                     |
| nonCriticalExtension Sy }                                                 | stemInformationBlockType1-v1                         | 250-IES OPT           | IONAL                            |
|                                                                           |                                                      |                       |                                  |
| SystemInformationBlockType1-v1250-IEs<br>cellAccessRelatedInfo-v1250      | ::= SEQUENCE {<br>SEOUENCE {                         |                       |                                  |
| category0Allowed-r12                                                      | ENUMERATED {tr                                       | ue} OPT               | IONAL Need OP                    |
| <pre>}, cellSelectionInfo-v1250</pre>                                     | CellSelectionInfo-v125                               |                       | L, Cond RSRQ2                    |
| freqBandIndicatorPriority-r12                                             | ENUMERATED {true}                                    | OPTIONA               |                                  |
| nonCriticalExtension Sy }                                                 | stemInformationBlockType1-v1                         | 310-IES OPT           | IONAL                            |
| 1                                                                         |                                                      |                       |                                  |
| SystemInformationBlockType1-v1310-IEs                                     | •                                                    | 10.).                 |                                  |
| hyperSFN-r13<br>eDRX-Allowed-r13                                          | BIT STRING (SIZE (<br>ENUMERATED {true}              |                       | IONAL, Need OR<br>IONAL, Need OR |
| cellSelectionInfoCE-r13                                                   | CellSelectionInfoCE-r1                               | 3 OPTIONAL,           | Need OP                          |
| bandwidthReducedAccessRelatedInfo-<br>si-WindowLength-BR-r13              | r13 SEQUENCE {<br>ENUMERATED {                       |                       |                                  |
|                                                                           | ms20, ms40, ms                                       |                       | 20,                              |
| si-RepetitionPattern-r13                                                  | ms160, ms200,<br>ENUMERATED {everyR                  |                       | every4thRF                       |
| SI Repetition attern 115                                                  | every8                                               |                       | , every tenter,                  |
| schedulingInfoList-BR-r13<br>fdd-DownlinkOrTddSubframeBitma               | SchedulingInfoList                                   | -BR-r13 OPT           | IONAL, Need OR                   |
| subframePattern10-r13                                                     | pBR-r13 CHOICE {<br>BIT STRING (SI                   | ZE (10)),             |                                  |
| subframePattern40-r13                                                     | BIT STRING (SI                                       | ZE (40))              |                                  |
| }<br>fdd-UplinkSubframeBitmapBR-r13                                       | BIT STRING (SIZE (                                   |                       | IONAL, Need OP<br>IONAL, Need OP |
| startSymbolBR-r13                                                         | INTEGER (14),                                        |                       | ,                                |
| si-HoppingConfigCommon-r13<br>si-ValidityTime-r13                         | ENUMERATED {on,off<br>ENUMERATED {true}              |                       | Need OP                          |
| pr variatcylime-112                                                       | ENOMERATED { ULUE }                                  | OF I LONAL,           | Meed OP                          |

```
systemInfoValueTagList-r13
                                                SystemInfoValueTagList-r13 OPTIONAL
                                                                                        -- Need OR
                                                                    OPTIONAL, -- Cond BW-reduced
   nonCriticalExtension
                                                SystemInformationBlockType1-v1320-IEs OPTIONAL
}
SystemInformationBlockType1-v1320-IEs ::= SEQUENCE {
    freqHoppingParametersDL-r13
        mpdcch-pdsch-HoppingNB-r13
                                            SEQUENCE
                                                ENUMERATED {nb2, nb4}
                                                                           OPTIONAL,
                                                                                         -- Need OR
        interval-DLHoppingConfigCommonModeA-r13 CHOICE {
                                                ENUMERATED {int1, int2, int4, int8},
            interval-FDD-r13
            interval-TDD-r13
                                                ENUMERATED {int1, int5, int10, int20}
                                                                             OPTIONAL.
                                                                                         -- Need OR
        interval-DLHoppingConfigCommonModeB-r13 CHOICE {
            interval-FDD-r13
                                                ENUMERATED {int2, int4, int8, int16},
            interval-TDD-r13
                                                ENUMERATED { int5, int10, int20, int40}
        }
                                                                            OPTIONAL,
                                                                                          - Need OR
        mpdcch-pdsch-HoppingOffset-r13
                                                INTEGER (1..maxAvailNarrowBands-r13)
                                                                                        OPTIONAL --
Need OR
                                                                    OPTIONAL, -- Cond SI-Hopping
    nonCriticalExtension
                                                SEQUENCE { }
                                                                            OPTIONAL
}
PLMN-IdentityList ::=
                                        SEQUENCE (SIZE (1..maxPLMN-r11)) OF PLMN-IdentityInfo
PLMN-IdentityInfo ::=
                                        SEQUENCE {
   plmn-Identity
                                            PLMN-Identity,
    cellReservedForOperatorUse
                                            ENUMERATED {reserved, notReserved}
}
SchedulingInfoList ::= SEQUENCE (SIZE (1..maxSI-Message)) OF SchedulingInfo
SchedulingInfo ::= SEQUENCE {
   si-Periodicity
                                        ENUMERATED {
                                            rf8, rf16, rf32, rf64, rf128, rf256, rf512},
    sib-MappingInfo
                                        SIB-MappingInfo
}
SchedulingInfoList-BR-r13 ::= SEQUENCE (SIZE (1..maxSI-Message)) OF SchedulingInfo-BR-r13
SchedulingInfo-BR-r13 ::=
                            SEQUENCE {
    si-Narrowband-r13
                                    INTEGER (1..maxAvailNarrowBands-r13),
    si-TBS-r13
                                    ENUMERATED {b152, b208, b256, b328, b408, b504, b600, b712,
                                                b808, b936}
SIB-MappingInfo ::= SEQUENCE (SIZE (0..maxSIB-1)) OF SIB-Type
SIB-Type ::=
                                    ENUMERATED {
                                        sibType3, sibType4, sibType5, sibType6,
                                        sibType7, sibType8, sibType9, sibType10,
                                        sibTypel1, sibTypel2-v920, sibTypel3-v920,
sibTypel4-v1130, sibTypel5-v1130,
                                        sibType16-v1130, sibType17-v1250, sibType18-v1250,
                                        ..., sibType19-v1250, sibType20-v1310}
SystemInfoValueTagList-r13 ::=
                                    SEQUENCE (SIZE (1..maxSI-Message)) OF SystemInfoValueTagSI-r13
SystemInfoValueTagSI-r13 ::=
                                    INTEGER (0..3)
CellSelectionInfo-v920 ::=
                                    SEQUENCE {
    q-QualMin-r9
                                        Q-QualMin-r9,
    q-QualMinOffset-r9
                                        INTEGER (1..8)
                                                                           OPTIONAL
                                                                                        -- Need OP
}
CellSelectionInfo-v1130 ::=
                                    SEOUENCE {
   q-QualMinWB-r11
                                        Q-QualMin-r9
}
CellSelectionInfo-v1250 ::=
                                    SEQUENCE {
   q-QualMinRSRQ-OnAllSymbols-r12
                                                        O-OualMin-r9
}
-- ASN1STOP
```

|                                                     | SystemInformationBlockType1 field descriptions                                                            |
|-----------------------------------------------------|----------------------------------------------------------------------------------------------------|
| bandwithReducedAcces                                |                                                                                                    |
|                                                     | for BL UEs and UEs in CE. NOTE 3.                                                                         |
| category0Allowed                                    |                                                                                                    |
|                                                     | ndicates category 0 UEs are allowed to access the cell.                                                   |
| cellBarred                                          | pred op defined in TS 26 204 [4]                                                                          |
|                                                     | arred, as defined in TS 36.304 [4].                                                                       |
| <i>cellIdentity</i><br>Indicates the cell identity. |                                                                                                    |
| cellReservedForOperato                              |                                                                                                    |
| As defined in TS 36.304 [4                          |                                                                                                    |
| cellSelectionInfoCE                                 | <u>,</u>                                                                                                  |
|                                                     | or BL UEs and UEs in CE. NOTE 3.                                                                          |
| csq-Identity                                        |                                                                                                    |
|                                                     | scriber Group the cell belongs to.                                                                        |
| csg-Indication                                      |                                                                                                    |
|                                                     | nly allowed to access the cell if it is a CSG member cell, if selected during manual CSG                  |
|                                                     | d service, see TS 36.304 [4].                                                                             |
| eDRX-Allowed                                        | · · · · ·                                                                                                 |
| The presence of this field i                        | ndicates if idle mode extended DRX is allowed in the cell. The UE shall stop using extende                |
| DRX in idle mode if eDRX                            | Allowed is not present.                                                                                   |
| fdd-DownlinkOrTddSubf                               |                                                                                                    |
|                                                     | for FDD downlink or TDD transmissions, see TS 36.213 [23].                                                |
|                                                     | is a subset of non-MBSFN subframes indicated in mbsfn-SubframeConfigList . If the field i                 |
|                                                     | are considered as valid subframes for FDD downlink transmission and all DL subframes                      |
|                                                     | vnlink configuration (see TS 36.211) are considered as valid subframes for TDD DL                         |
|                                                     | frameConfigList is indicated in SystemInformationBlockType2, the field is present.                        |
|                                                     | ponds to the subframe #0 of the radio frame satisfying SFN mod $x = 0$ , where x is the size              |
|                                                     | 10. Value 0 in the bitmap indicates that the corresponding subframe is invalid for                        |
| fdd-UplinkSubframeBitm                              | e bitmap indicates that the corresponding subframe is valid for transmission.                             |
|                                                     | for FDD uplink transmissions for BL UEs, see TS 36.213 [23].                                              |
|                                                     | nen UE considers all uplink subframes as valid subframes for FDD uplink transmissions.                    |
|                                                     | ponds to the subframe #0 of the radio frame satisfying SFN mod $x = 0$ , where x is the size              |
|                                                     | 10. Value 0 in the bitmap indicates that the corresponding subframe is invalid for                        |
|                                                     | e bitmap indicates that the corresponding subframe is valid for transmission.                             |
| freqBandIndicatorPriorit                            |                                                                                                    |
|                                                     | upported by the UE, the UE shall prioritize the frequency bands in the <i>multiBandInfoList</i>           |
| field in decreasing priority                        | order. Only if the UE does not support any of the frequency band in <i>multiBandInfoList</i> , the        |
|                                                     | reqBandIndicator field. Otherwise, the UE applies frequency band according to the rules                   |
| defined in multiBandInfoLis                         | st. NOTE 2.                                                                                               |
| freqBandInfo                                        |                                                                                                    |
|                                                     | d additionalSpectrumEmission values as defined in TS 36.101 [42, table 6.2.4-1] for the                   |
| frequency band in freqBan                           | dIndicator.                                                                                               |
| hyperSFN                                            |                                                                                                    |
|                                                     | increments by one when the SFN wraps around.                                                              |
| ims-EmergencySupport                                |                                                                                                    |
|                                                     | supports IMS emergency bearer services for UEs in limited service mode. If absent, IMS                    |
|                                                     | orted by the network in the cell for UEs in limited service mode. NOTE 2.                                 |
| intraFreqReselection                                |                                                                                                    |
|                                                     | ction to intra-frequency cells when the highest ranked cell is barred, or treated as barred by            |
| the UE, as specified in TS <i>multiBandInfoList</i> | 30.304 [4]. NUTE 2.                                                                                       |
|                                                     | cy band indicators, as defined in TS 36.101 [42, table 5.5-1] that the cell belongs to. If the            |
|                                                     | band in the <i>freqBandIndicator</i> field it shall apply that frequency band. Otherwise, the UE          |
|                                                     | and which it supports in the <i>multiBandInfoList</i> field. If E-UTRAN includes <i>multiBandInfoList</i> |
|                                                     | number of entries, and listed in the same order, as in <i>multiBandInfoList</i> (i.e. without suffix).    |
|                                                     | criptions. The UE shall ignore the rule defined in this field description if                              |
|                                                     | s present and supported by the UE.                                                                        |
| multiBandInfoList-v10j0                             |                                                                                                    |
|                                                     | d additionalSpectrumEmission values as defined in TS 36.101 [42, table 6.2.4-1] for the                   |
|                                                     | andInfoList (i.e. without suffix) and multiBandInfoList-v9e0. If E-UTRAN includes                         |
|                                                     | includes the same number of entries, and listed in the same order, as in multiBandInfoList                |
| (i.e. without suffix).                              | . ,                                                                                                    |
| plmn-IdentityList                                   |                                                                                                    |
|                                                     | e first listed <i>PLMN-Identity</i> is the primary PLMN. NOTE 2.                                          |

#### SystemInformationBlockType1 field descriptions

# p-Max

Value applicable for the cell. If absent the UE applies the maximum power according to the UE capability. NOTE 2. *q-QualMin* 

Parameter "Q<sub>qualmin</sub>" in TS 36.304 [4]. If *cellSelectionInfo-v920* is not present, the UE applies the (default) value of negative infinity for Q<sub>qualmin</sub>. NOTE 1.

#### q-QualMinRSRQ-OnAllSymbols

If this field is present and supported by the UE, the UE shall, when performing RSRQ measurements, perform RSRQ measurement on all OFDM symbols in accordance with TS 36.214 [48]. NOTE 1.

#### q-QualMinOffset

Parameter " $Q_{qualminoffset}$ " in TS 36.304 [4]. Actual value  $Q_{qualminoffset}$  = field value [dB]. If *cellSelectionInfo-v920* is not present or the field is not present, the UE applies the (default) value of 0 dB for  $Q_{qualminoffset}$ . Affects the minimum required quality level in the cell.

#### q-QualMinWB

If this field is present and supported by the UE, the UE shall, when performing RSRQ measurements, use a wider bandwidth in accordance with TS 36.133 [16]. NOTE 1.

## q-RxLevMinOffset

Parameter  $Q_{rxlevminoffset}$  in TS 36.304 [4]. Actual value  $Q_{rxlevminoffset}$  = field value \* 2 [dB]. If absent, the UE applies the (default) value of 0 dB for  $Q_{rxlevminoffset}$ . Affects the minimum required Rx level in the cell.

#### sib-MappingInfo

List of the SIBs mapped to this *SystemInformation* message. There is no mapping information of SIB2; it is always present in the first *SystemInformation* message listed in the *schedulingInfoList* list.

#### si-HoppingConfigCommon

Frequency hopping activation/deactivation for BR versions of SI messages and MPDCCH/PDSCH of paging. si-Narrowband

This field indicates the index of a narrowband used to broadcast the SI message towards low complexity UEs and UEs supporting CE, see TS 36.211 [21, 6.4.1] and TS 36.213 [23, 7.1.6]. Field values (1..*maxAvailNarrowBands-r13*) correspond to narrowband indices (0..*[maxAvailNarrowBands-r13*-1]) as specified in TS 36.211 [21].

#### si-RepetitionPattern

Indicates the radio frames within the SI window used for SI message transmission. Value everyRF corresponds to every radio frame, Value every2ndRF corresponds to every second radio frame, starting from the first radio frame of the SI window, and so on.

#### si-Periodicity

Periodicity of the SI-message in radio frames, such that rf8 denotes 8 radio frames, rf16 denotes 16 radio frames, and so on.

si-TBS

This field indicates the transport block size information used to broadcast the SI message towards low complexity UEs and UEs supporting CE, see TS 36.213 [23, Table 7.1.7.2.1-1] for a 6 PRB bandwidth and a QPSK modulation.

#### schedulingInfoList-BR

Indicates additional scheduling information of SI messages for BL UEs and UEs in CE. It includes the same number of entries, and listed in the same order, as in *schedulingInfoList* (without suffix).

#### si-ValidityTime

Indicates system information validity timer. If set to TRUE, the timer is set to 3h, otherwise the timer is set to 24h. *si-WindowLength, si-WindowLength-BR* 

Common SI scheduling window for all SIs. Unit in milliseconds, where ms1 denotes 1 millisecond, ms2 denotes 2 milliseconds and so on. In case *si-WindowLength-BR-r13* is present and the UE is a BL UE or a UE in CE, the UE shall use *si-WindowLength-BR-r13* and ignore the original field *si-WindowLength* (without suffix). UEs other than BL UEs or UEs in CE shall ignore the extension field *si-WindowLength-BR-r13*.

#### startSymbolBR

For BL UEs and UEs in CE, indicates the OFDM starting symbol for any MPDCCH, PDSCH scheduled on the same cell except the PDSCH carrying *SystemInformationBlockType1-BR*, see TS 36.213 [23]. Values 1, 2, and 3 are applicable for *dl-Bandwidth* greater than 10 resource blocks. Values 2, 3, and 4 are applicable otherwise.

#### systemInfoValueTagList

Indicates SI message specific value tags for BL UEs and UE in CE. It includes the same number of entries, and listed in the same order, as in SchedulingInfoList (without suffix).

#### systemInfoValueTagSI

SI message specific value tag as specified in subclause 5.2.1.3. Common for all SIBs within the SI message other than MIB, SIB1, SIB10, SIB11, SIB12 and SIB14.

#### systemInfoValueTag

Common for all SIBs other than MIB, SIB1, SIB10, SIB11, SIB12 and SIB14. Change of MIB and SIB1 is detected by acquisition of the corresponding message.

#### tdd-Config

Specifies the TDD specific physical channel configurations. NOTE 2.

## trackingAreaCode

A trackingAreaCode that is common for all the PLMNs listed. NOTE2.

NOTE 1: The value the UE applies for parameter "Q<sub>qualmin</sub>" in TS 36.304 [4] depends on the *q-QualMin* fields signalled by E-UTRAN and supported by the UE. In case multiple candidate options are available, the UE shall select the highest priority candidate option according to the priority order indicated by the following table (top row is highest priority).

| q-QualMinRSRQ-OnAllSymbols | q-QualMinWB  | Value of parameter "Q <sub>qualmin</sub> " in TS 36.304 [4] |
|----------------------------|--------------|-------------------------------------------------------------|
| Included                   | Included     | q-QualMinRSRQ-OnAllSymbols – (q-QualMin – q-                |
|                            |              | QualMinWB)                                                  |
| Included                   | Not included | q-QualMinRSRQ-OnAllSymbols                                  |
| Not included               | Included     | q-QualMinWB                                                 |
| Not included               | Not included | q-QualMin                                                   |

NOTE 2: E-UTRAN sets this field to the same value for all instances of SIB1 message that are broadcasted within the same cell.

NOTE 3: E-UTRAN configures this field only in the BR version of SIB1 message.

| Conditional presence | Explanation                                                                                                    |
|----------------------|----------------------------------------------------------------------------------------------------|
| BW-reduced           | The field is optional present, Need OR, if <i>schedulingInfoSIB1-BR</i> in MIB is set to a value greater than 0. Otherwise the field is not present.                                                                     |
| FBI-max              | The field is mandatory present if <i>freqBandIndicator</i> (i.e. without suffix) is set to <i>maxFBI</i> . Otherwise the field is not present.                                                                           |
| mFBI                 | The field is optional present, Need OR, if <i>multiBandInfoList</i> is present. Otherwise the field is not present.                                                                                                    |
| mFBI-max             | The field is mandatory present if one or more entries in <i>multiBandInfoList</i> (i.e. without suffix, introduced in -v8h0) is set to <i>maxFBI</i> . Otherwise the field is not present.                               |
| RSRQ                 | The field is mandatory present if SIB3 is being broadcast and <i>threshServingLowQ</i> is present in SIB3; otherwise optionally present, Need OP.                                                                        |
| RSRQ2                | The field is mandatory present if <i>q-QualMinRSRQ-OnAllSymbols</i> is present in SIB3; otherwise it is not present and the UE shall delete any existing value for this field.                                           |
| SI-Hopping           | The field is mandatory present if <i>si-HoppingConfigCommon</i> field is broadcasted and set to <i>on</i> . Otherwise the field is not present.                                                                          |
| TDD                  | This field is mandatory present for TDD; it is not present for FDD and the UE shall delete any existing value for this field.                                                                                            |
| TDD-OR               | The field is optional present for TDD, need OR; it is not present for FDD.                                                                                                    |
| WB-RSRQ              | The field is optionally present, need OP if the measurement bandwidth indicated by<br><i>allowedMeasBandwidth</i> in <i>systemInformationBlockType3</i> is 50 resource blocks or larger;<br>otherwise it is not present. |

# - UEAssistanceInformation

The UEAssistanceInformation message is used for the indication of UE assistance information to the eNB.

Signalling radio bearer: SRB1

RLC-SAP: AM

Logical channel: DCCH

Direction: UE to E-UTRAN

#### **UEAssistanceInformation message**

```
-- ASN1START

UEAssistanceInformation-r11 ::= SEQUENCE {

criticalExtensions CHOICE {

cl CHOICE {

ueAssistanceInformation-r11 UEAssistanceInformation-r11-IEs,

spare3 NULL, spare2 NULL, spare1 NULL

},

criticalExtensionsFuture SEQUENCE {}

}
```

```
UEAssistanceInformation-r11-IEs ::= SEQUENCE {
   powerPrefIndication-r11 ENUMERATED {normal, lowPowerConsumption} OPTIONAL,
   lateNonCriticalExtension OCTET STRING OPTIONAL,
   nonCriticalExtension SEQUENCE {} OPTIONAL
}
```

-- ASN1STOP

#### UEAssistanceInformation field descriptions

*powerPrefIndication* Value *lowPowerConsumption* indicates the UE prefers a configuration that is primarily optimised for power saving. Otherwise the value is set to *normal*.

# UECapabilityEnquiry

The UECapabilityEnquiry message is used to request the transfer of UE radio access capabilities for E-UTRA as well as for other RATs.

Signalling radio bearer: SRB1

RLC-SAP: AM

-- ASN1START

Logical channel: DCCH

Direction: E-UTRAN to UE

#### UECapabilityEnquiry message

UECapabilityEnquiry ::= SEQUENCE { rrc-TransactionIdentifier RRC-TransactionIdentifier, criticalExtensions CHOICE { CHOICE { c1 ueCapabilityEnquiry-r8 UECapabilityEnquiry-r8-IEs, spare3 NULL, spare2 NULL, spare1 NULL }, criticalExtensionsFuture SEQUENCE { } } } UECapabilityEnquiry-r8-IEs ::= SEQUENCE { ue-CapabilityRequest UE-CapabilityRequest, nonCriticalExtension UECapabilityEnquiry-v8a0-IEs OPTTONAL } SEQUENCE { UECapabilityEnquiry-v8a0-IEs ::= lateNonCriticalExtension OCTET STRING OPTIONAL, UECapabilityEnquiry-v1180-IEs nonCriticalExtension OPTIONAL } UECapabilityEnquiry-v1180-IEs ::= SEQUENCE { requestedFrequencyBands-r11 SEQUENCE (SIZE (1..16)) OF FreqBandIndicator-r11 OPTIONAL, nonCriticalExtension UECapabilityEnquiry-v1310-IEs OPTIONAL } UECapabilityEnquiry-v1310-IEs ::= SEQUENCE { requestReducedFormat-r13 ENUMERATED {true requestSkipFallbackComb-r13 ENUMERATED {true} requestedMaxCCsDL-r13 INTEGER (2..32) requestedMaxCCsUL-r13 INTEGER (2..32) ENUMERATED {true} OPTIONAL, -- Need ON OPTIONAL, -- Need OPTIONAL, -- Need ON OPTIONAL, -- Need ON OPTIONAL, -- Need ON INTEGER (2..32) requestReducedIntNonContComb-r13 ENUMERATED {true} OPTIONAL, -- Need ON OPTIONAL nonCriticalExtension SEQUENCE { } } UE-CapabilityRequest ::= SEQUENCE (SIZE (1..maxRAT-Capabilities)) OF RAT-Type -- ASN1STOP

## requestReducedFormat

Indicates that the UE if supported is requested to provide supported CA band combinations in the supportedBandCombinationReduced-r13 instead of the supportedBandCombination-r10. The E-UTRAN includes this field if requestSkipFallbackComb is included in the message. requestSkipFallbackComb

UECapabilityEnguiry field descriptions

Indicates that the UE shall explicitly exclude fallback CA band combinations in capability signalling.

ue-CapabilityRequest

List of the RATs for which the UE is requested to transfer the UE radio access capabilities i.e. E-UTRA, UTRA, GERAN-CS, GERAN-PS, CDMA2000.

#### requestedFrequencyBands

List of frequency bands for which the UE is requested to provide supported CA band combinations and non CA bands. requestedMaxCCsDL, requestedMaxCCsUL

Indicates the maximum number of CCs for which the UE is requested to provide supported CA band combinations and non-CA bands.

#### requestReducedIntNonContComb

Indicates that the UE shall explicitly exclude supported intra-band non-contiguous CA band combinations other than included in capability signalling as specified in TS 36.306 [5, 4.3.5.21].

# **UECapabilityInformation**

The UECapabilityInformation message is used to transfer of UE radio access capabilities requested by the E-UTRAN.

Signalling radio bearer: SRB1

RLC-SAP: AM

Logical channel: DCCH

Direction: UE to E-UTRAN

## UECapabilityInformation message

```
-- ASN1START
```

```
UECapabilityInformation ::=
                                   SEQUENCE {
   rrc-TransactionIdentifier
                                       RRC-TransactionIdentifier,
   criticalExtensions
                                       CHOICE {
                                           CHOICE {
       c1
           ueCapabilityInformation-r8
                                               UECapabilityInformation-r8-IEs,
           spare7 NULL,
           spare6 NULL, spare5 NULL, spare4 NULL,
           spare3 NULL, spare2 NULL, spare1 NULL
       },
       criticalExtensionsFuture
                                           SEQUENCE { }
   }
}
UECapabilityInformation-r8-IEs ::= SEQUENCE {
   ue-CapabilityRAT-ContainerList
                                       UE-CapabilityRAT-ContainerList,
   nonCriticalExtension
                                       UECapabilityInformation-v8a0-IEs
                                                                           OPTIONAL
}
UECapabilityInformation-v8a0-IEs ::= SEQUENCE {
   lateNonCriticalExtension
                                       OCTET STRING
                                                                           OPTIONAL,
   nonCriticalExtension
                                       UECapabilityInformation-v1250-IEs
                                                                           OPTIONAL
}
UECapabilityInformation-v1250-IEs ::= SEQUENCE {
                                       UE-RadioPagingInfo-r12
   ue-RadioPagingInfo-r12
                                                                           OPTIONAL,
   nonCriticalExtension
                                       SEQUENCE {}
                                                                           OPTIONAL
}
-- ASN1STOP
```

#### UECapabilityInformation field descriptions

ue-RadioPagingInfo This field contains UE capability information used for paging.

# **UEInformationRequest**

The UEInformationRequest is the command used by E-UTRAN to retrieve information from the UE.

Signalling radio bearer: SRB1

RLC-SAP: AM

Logical channel: DCCH

Direction: E-UTRAN to UE

#### UEInformationRequest message

```
-- ASN1START
```

```
UEInformationRequest-r9
                         ::=
                                        SEOUENCE {
   CHOICE {
spare3 NULT
                                            UEInformationRequest-r9-IEs,
          spare3 NULL, spare2 NULL, spare1 NULL
       },
       criticalExtensionsFuture
                                        SEQUENCE { }
   }
}
UEInformationRequest-r9-IEs ::= SEQUENCE {
                    BOOLEAN,
BOOLEAN,
   rach-ReportReq-r9
   rlf-ReportReg-r9
                                   UEInformationRequest-v930-IEs
   nonCriticalExtension
                                                                    OPTIONAL
}
UEInformationRequest-v930-IEs ::= SEQUENCE {
   lateNonCriticalExtension OCTET STRING
                                                                     OPTIONAL.
                                   UEInformationRequest-v1020-IEs
   nonCriticalExtension
                                                                     OPTIONAL
}
UEInformationRequest-v1020-IEs ::= SEQUENCE {
                                   ENUMERATED {true}
   logMeasReportReq-r10
                                                                     OPTIONAL,
                                                                                -- Need ON
                                   UEInformationRequest-v1130-IEs
   nonCriticalExtension
                                                                     OPTIONAL
}
UEInformationRequest-v1130-IEs ::= SEQUENCE {
   connEstFailReportReq-r11ENUMERATED {true}nonCriticalExtensionUEInformationRequest-v1250-IEs
                                                                     OPTIONAL,
                                                                                -- Need ON
                                                                     OPTIONAL
}
UEInformationRequest-v1250-IEs ::= SEQUENCE {
   mobilityHistoryReportReq-r12 ENUMERATED {true}
                                                                     OPTIONAL,
                                                                                -- Need ON
                                   SEQUENCE { }
   nonCriticalExtension
                                                                     OPTIONAL
}
```

```
-- ASN1STOP
```

rach-ReportReq

#### UEInformationRequest field descriptions

This field is used to indicate whether the UE shall report information about the random access procedure.

# **UEInformationResponse**

The UEInformationResponse message is used by the UE to transfer the information requested by the E-UTRAN.

Signalling radio bearer: SRB1 or SRB2 (when logged measurement information is included)

# RLC-SAP: AM

Logical channel: DCCH

## Direction: UE to E-UTRAN

# UEInformationResponse message

```
-- ASN1START
                         : : =
UEInformationResponse-r9
                                      SEQUENCE {
   rrc-TransactionIdentifier
                                      RRC-TransactionIdentifier,
    criticalExtensions
                                       CHOICE {
       c1
                                       CHOICE {
           ueInformationResponse-r9
                                                   UEInformationResponse-r9-IEs,
           spare3 NULL, spare2 NULL, spare1 NULL
        },
                                               SEQUENCE { }
       criticalExtensionsFuture
   }
}
UEInformationResponse-r9-IEs ::=
                                     SEQUENCE {
   rach-Report-r9
                                          SEQUENCE {
                                               NumberOfPreamblesSent-r11,
       numberOfPreamblesSent-r9
       contentionDetected-r9
                                               BOOLEAN
                                                                  OPTIONAL,
                                          RLF-Report-r9
   rlf-Report-r9
                                                                  OPTIONAL,
   nonCriticalExtension
                                           UEInformationResponse-v930-IEs
                                                                                      OPTIONAL
}
 - Late non critical extensions
UEInformationResponse-v9e0-IEs ::= SEQUENCE {
    rlf-Report-v9e0
                                       RLF-Report-v9e0
                                                                      OPTIONAL,
    nonCriticalExtension
                                       SEQUENCE { }
                                                                      OPTIONAL
}
-- Regular non critical extensions
UEInformationResponse-v930-IEs ::= SEQUENCE {
    lateNonCriticalExtension OCTET STRING (CONTAINING UEInformationResponse-v9e0-IEs)
   OPTIONAL,
   nonCriticalExtension
                                      UEInformationResponse-v1020-IEs
                                                                          OPTIONAL
}
UEInformationResponse-v1020-IEs ::= SEQUENCE {
                                      LogMeasReport-r10
   logMeasReport-r10
                                                                     OPTIONAL,
                                       UEInformationResponse-v1130-IEs
   nonCriticalExtension
                                                                          OPTIONAL
}
UEInformationResponse-v1130-IEs ::= SEQUENCE {
                                       ConnEstFailReport-r11
    connEstFailReport-r11
                                                                      OPTIONAL,
    nonCriticalExtension
                                      UEInformationResponse-v1250-IEs OPTIONAL
}
UEInformationResponse-v1250-IEs ::= SEQUENCE {
   mobilityHistoryReport-r12
                                      MobilityHistoryReport-r12
                                                                  OPTIONAL,
                                       SEQUENCE {}
    nonCriticalExtension
                                                                      OPTIONAL
}
RLF-Report-r9 ::=
                                  SEQUENCE {
    measResultLastServCell-r9
                                           SEQUENCE {
                                               RSRP-Range,
       rsrpResult-r9
       rsrqResult-r9
                                               RSRQ-Range
                                                                  OPTIONAL
    },
    measResultNeighCells-r9
                                     SEQUENCE {
                                          MeasResultList2EUTRA-r9
MeasResultList2UTRA-r9
       measResultListEUTRA-r9
                                                                          OPTIONAL,
       measResultListUTRA-r9
                                                                         OPTIONAL,
       measResultListGERAN-r9
                                          MeasResultListGERAN
                                                                          OPTIONAL,
                                          MeasResultList2CDMA2000-r9
       measResultsCDMA2000-r9
                                                                          OPTIONAL
    }
       OPTIONAL,
    [[ locationInfo-r10
                                    LocationInfo-r10
                                                             OPTIONAL.
        failedPCellId-r10
                                               CHOICE {
           cellGlobalId-r10
                                                   CellGlobalIdEUTRA,
           pci-arfcn-r10
                                                   SEQUENCE {
               physCellId-r10
                                                       PhysCellId,
                                                       ARFCN-ValueEUTRA
               carrierFreq-r10
```

Release 13

```
OPTIONAL,
        }
reestablishmentCellId-r10 CellGlobalIdEUTRA
timeConnFailure-r10 INTEGER (0..1023)
                                                                           OPTIONAL,
                                                                          OPTIONAL,
        connectionFailureType-r10 ENUMERATED {rlf, hof}
                                                                          OPTIONAL,
        previousPCellId-r10
                                         CellGlobalIdEUTRA
                                                                           OPTIONAL
    ]],
                                       SEQUENCE {
    [[ failedPCellId-v1090
            ledPCellId-v1090
carrierFreq-v1090
                                             ARFCN-ValueEUTRA-v9e0
        }
                                                                           OPTTONAL.
    ]],
    [[ basicFields-r11
                                        SEQUENCE {
                                             C-RNTI,
            c-RNTI-r11
            rlf-Cause-r11
                                             ENUMERATED {
                                                  t310-Expiry, randomAccessProblem,
                                                  rlc-MaxNumRetx, t312-Expiry-r12},
            timeSinceFailure-r11
                                             TimeSinceFailure-r11
                                                                           OPTIONAL,
        }
        previousUTRA-CellId-r11 SEQUENCE {
carrierFreq-r11 ARFCN-V
physCellId-r11 CHOICE
                                            ARFCN-ValueUTRA,
                                             CHOICE {
                fdd-r11
                                               PhysCellIdUTRA-FDD,
                tdd-r11
                                                 PhysCellIdUTRA-TDD
            },
            cellGlobalId-r11
                                            CellGlobalIdUTRA
                                                                          OPTIONAL
                                                                           OPTIONAL,
        selectedUTRA-CellId-r11
carrierFreq-r11
physCellId-r11
                                        SEQUENCE {
                                          ARFCN-ValueUTRA,
            physCellId-r11
                                              CHOICE {
                fdd-r11
                                                 PhysCellIdUTRA-FDD,
                                                 PhysCellIdUTRA-TDD
                tdd-r11
            }
        }
                                                                          OPTIONAL
    ]],
            ledPCellId-v1250 SEQUENCE {
tac-FailedPCell-r12 TrackingAreaCode
    [[ failedPCellId-v1250
                                                                           OPTIONAL,
        measResultLastServCell-v1250 RSRQ-Range-v1250
                                                                          OPTIONAL,
        lastServCellRSRQ-Type-r12RSRQ-Type-r12measResultListEUTRA-v1250MeasResultList2EUTRA-v1250
                                                                           OPTIONAL,
                                                                          OPTIONAL
    ]],
    ]]
        drb-EstablishedWithQCI-1-r13
                                                 ENUMERATED {qci1}
                                                                                   OPTIONAL
    11
}
RLF-Report-v9e0 ::=
                                    SEQUENCE {
   measResultListEUTRA-v9e0
                                       MeasResultList2EUTRA-v9e0
}
MeasResultList2EUTRA-r9 ::=
                                       SEQUENCE (SIZE (1..maxFreq)) OF MeasResult2EUTRA-r9
MeasResultList2EUTRA-v9e0 ::=
                                         SEQUENCE (SIZE (1..maxFreq)) OF MeasResult2EUTRA-v9e0
MeasResultList2EUTRA-v1250 ::=
                                        SEQUENCE (SIZE (1..maxFreq)) OF MeasResult2EUTRA-v1250
                                  SEQUENCE {
MeasResult2EUTRA-r9 ::=
                                         ARFCN-ValueEUTRA,
    carrierFreq-r9
    measResultList-r9
                                         MeasResultListEUTRA
}
MeasResult2EUTRA-v9e0 ::=
                                         SEOUENCE {
   carrierFreq-v9e0
                                             ARFCN-ValueEUTRA-v9e0
                                                                         OPTIONAL
}
MeasResult2EUTRA-v1250 ::=
                                         SEQUENCE {
                                             RSRQ-Type-r12 OPTIONAL
   rsrq-Type-r12
}
MeasResultList2UTRA-r9 ::=
                                    SEQUENCE (SIZE (1..maxFreq)) OF MeasResult2UTRA-r9
MeasResult2UTRA-r9 ::=
                                     SEOUENCE {
    carrierFreq-r9
                                         ARFCN-ValueUTRA,
    measResultList-r9
                                         MeasResultListUTRA
}
MeasResultList2CDMA2000-r9 ::=
                                     SEQUENCE (SIZE (1..maxFreq)) OF MeasResult2CDMA2000-r9
MeasResult2CDMA2000-r9 ::=
                                     SEQUENCE {
                                         CarrierFreqCDMA2000,
  carrierFreq-r9
```

```
measResultList-r9
                                        MeasResultsCDMA2000
}
                                  SEQUENCE {
LogMeasReport-r10 ::=
   absoluteTimeStamp-r10
traceReference-r10
                                   AbsoluteTimeInfo-r10,
    traceReference-r10
                                       TraceReference-r10,
   traceRecordingSessionRef-r10 OCTET STRING (SIZE (2)),
tce-Id-r10 OCTET STRING (SIZE (1)),
   logMeasInfoList-r10
                                      LogMeasInfoList-r10,
    logMeasAvailable-r10
                                       ENUMERATED {true}
                                                                       OPTIONAL,
    . . .
}
LogMeasInfoList-r10 ::=
                              SEQUENCE (SIZE (1..maxLogMeasReport-r10)) OF LogMeasInfo-r10
LogMeasInfo-r10 ::=
                          SEQUENCE {
   locationInfo-r10
                                        LocationInfo-r10
                                                               OPTIONAL,
    relativeTimeStamp-r10
                                        INTEGER (0..7200),
    servCellIdentity-r10
                                        CellGlobalIdEUTRA,
   measResultServCell-r10
                                       SEQUENCE {
                                           RSRP-Range,
       rsrpResult-r10
       rsrqResult-r10
                                           RSRQ-Range
    },
   measResultNeighCells-r10
                                       SEQUENCE {
                                       MeasResultList2EUTRA-r9
       measResultListEUTRA-r10
                                                                       OPTIONAL.
                                                                      OPTIONAL,
       measResultListUTRA-r10
                                           MeasResultList2UTRA-r9
       measResultListGERAN-r10
                                          MeasResultList2GERAN-r10
                                                                       OPTIONAL,
                                           MeasResultList2CDMA2000-r9 OPTIONAL
       measResultListCDMA2000-r10
    }
       OPTIONAL,
    [[ measResultListEUTRA-v1090
                                          MeasResultList2EUTRA-v9e0 OPTIONAL
    ]],
    [[ measResultListMBSFN-r12
                                           MeasResultListMBSFN-r12 OPTIONAL,
                                                                       OPTIONAL.
       measResultServCell-v1250
                                           RSRQ-Range-v1250
                                                                       OPTIONAL,
       servCellRSRQ-Type-r12
                                           RSRQ-Type-r12
       measResultListEUTRA-v1250
                                           MeasResultList2EUTRA-v1250 OPTIONAL
    ]],
       inDeviceCoexDetected-r13
                                           ENUMERATED {true}
                                                                       OPTIONAL
    11
    ]]
}
MeasResultListMBSFN-r12 ::=
                                       SEQUENCE (SIZE (1..maxMBSFN-Area)) OF MeasResultMBSFN-r12
MeasResultMBSFN-r12 ::=
                                  SEQUENCE {
   mbsfn-Area-r12
                                           SEQUENCE {
       mbsfn-AreaId-r12
                                               MBSFN-AreaId-r12,
                                               ARFCN-ValueEUTRA-r9
       carrierFreq-r12
   },
    rsrpResultMBSFN-r12
                                           RSRP-Range,
                                         MBSFN-RSRQ-Range-r12,
   rsrqResultMBSFN-r12
    signallingBLER-Result-r12
                                           BLER-Result-r12
                                                                       OPTIONAL,
    dataBLER-MCH-ResultList-r12
                                           DataBLER-MCH-ResultList-r12 OPTIONAL,
    . . .
}
DataBLER-MCH-ResultList-r12 ::=
                                      SEQUENCE (SIZE (1.. maxPMCH-PerMBSFN)) OF DataBLER-MCH-
Result-r12
DataBLER-MCH-Result-r12 ::=
                                       SEQUENCE {
                                           INTEGER (1..maxPMCH-PerMBSFN),
   mch-Index-r12
   dataBLER-Result-r12
                                           BLER-Result-r12
}
                                   SEQUENCE {
BLER-Result-r12 ::=
   bler-r12
                                               BLER-Range-r12,
   blocksReceived-r12
                                           SEQUENCE {
       n-r12
                                               BIT STRING (SIZE (3)),
                                               BIT STRING (SIZE (8))
       m-r12
    }
}
BLER-Range-r12 ::=
                                       INTEGER(0..31)
MeasResultList2GERAN-r10 ::=
                                       SEQUENCE (SIZE (1..maxCellListGERAN)) OF MeasResultListGERAN
ConnEstFailReport-r11 ::=
                                       SEQUENCE {
    failedCellId-r11
                                        CellGlobalIdEUTRA,
    locationInfo-r11
                                       LocationInfo-r10
                                                                      OPTIONAL,
```

| measResultFailedCell-r11<br>rsrpResult-r11 | SEQUENCE {                 |           |
|--------------------------------------------|----------------------------|-----------|
| -                                          | RSRP-Range,                | 00000     |
| rsrqResult-r11                             | RSRQ-Range                 | OPTIONAL  |
| },                                         |                            |           |
| measResultNeighCells-r11                   | SEQUENCE {                 |           |
| measResultListEUTRA-r11                    | MeasResultList2EUTRA-r9    | OPTIONAL, |
| measResultListUTRA-r11                     | MeasResultList2UTRA-r9     | OPTIONAL, |
| measResultListGERAN-r11                    | MeasResultListGERAN        | OPTIONAL, |
| measResultsCDMA2000-r11                    | MeasResultList2CDMA2000-r9 | OPTIONAL  |
| <pre>} OPTIONAL,</pre>                     |                            |           |
| numberOfPreamblesSent-r11                  | NumberOfPreamblesSent-r11, |           |
| contentionDetected-r11                     | BOOLEAN,                   |           |
| maxTxPowerReached-r11                      |                            |           |
|                                            | BOOLEAN,                   |           |
| timeSinceFailure-r11                       | TimeSinceFailure-r11,      |           |
| measResultListEUTRA-v1130                  | MeasResultList2EUTRA-v9e0  | OPTIONAL, |
| • • • ,                                    |                            |           |
| [[ measResultFailedCell-v1250              | RSRQ-Range-v1250           | OPTIONAL, |
| failedCellRSRQ-Type-r12                    | RSRQ-Type-r12              | OPTIONAL, |
| measResultListEUTRA-v1250                  | MeasResultList2EUTRA-v1250 | OPTIONAL  |
| ]]                                         |                            |           |
| }                                          |                            |           |
| ,                                          |                            |           |
| NumberOfPreamblesSent-r11::=               | INTEGER (1200)             |           |
|                                            | 111120211 (111200)         |           |
| TimeSinceFailure-r11 ::=                   | INTEGER (0172800)          |           |
|                                            | INTEGER (01/2000)          |           |
| MobilityHistoryReport-r12 ::= Visited      | CellInfoList-r12           |           |
| MODILICYNISCOLYREPOLL-LIZ ··= VISILEd      | CETTIIIOPISC-LIZ           |           |
| 3 GM1 GEOD                                 |                            |           |
| ASN1STOP                                   |                            |           |

|                                                                                                    | field descriptions                                    |
|----------------------------------------------------------------------------------------------------|-------------------------------------------------------|
| absoluteTimeStamp                                                                                                    |                                                       |
| Indicates the absolute time when the logged measurement conf UTRAN within <i>absoluteTimeInfo</i> .                                                                                                    | iguration logging is provided, as indicated by E-     |
| bler                                                                                                    |                                                       |
| Indicates the measured BLER value.                                                                                                    |                                                       |
| The coding of BLER value is defined in TS 36.133 [16].                                                                                                    |                                                       |
| blocksReceived                                                                                                    |                                                       |
| Indicates total number of MCH blocks, which were received by t<br>calculation, within the measurement period as defined in TS 36.                                                                                                    |                                                       |
| carrierFreq                                                                                                    |                                                       |
| In case the UE includes <i>carrierFreq-v9e0</i> and/ or <i>carrierFreq-v1</i><br><i>carrierFreq-r9</i> and/ or <i>carrierFreq-r10</i> respectively to <i>maxEARF</i><br>the ARFCN according to the band used when obtaining the con                                                                                                    | CN. For E-UTRA and UTRA frequencies, the UE sets      |
| connectionFailureType                                                                                                    |                                                       |
| This field is used to indicate whether the connection failure is du                                                                                                    | e to radio link failure or handover failure.          |
| contentionDetected                                                                                                    |                                                       |
| This field is used to indicate that contention was detected for at [6].                                                                                                    | least one of the transmitted preambles, see TS 36.32  |
| c-RNTI                                                                                                    |                                                       |
| This field indicates the C-RNTI used in the PCell upon detecting<br>PCell upon handover failure.                                                                                                    | radio link failure or the C-RNTI used in the source   |
| dataBLER-MCH-ResultList                                                                                                    |                                                       |
| Includes a BLER result per MCH on subframes using dataMCS, as in pmch-InfoList within MBSFNAreaConfiguration.                                                                                                    | with the applicable MCH(s) listed in the same order   |
| drb-EstablishedWithQCI-1                                                                                                    |                                                       |
| This field is used to indicate the radio link failure occurred while see TS 24.301 [35].                                                                                                    | a bearer with QCI value equal to 1 was configured,    |
| failedCellId                                                                                                    |                                                       |
| This field is used to indicate the cell in which connection establis                                                                                                    | shment failed.                                        |
| <i>failedPCeIIId</i><br>This field is used to indicate the PCeII in which RLF is detected<br>the EARFCN according to the band used for transmission/ rece                                                                                                    |                                                       |
| <i>inDeviceCoexDetected</i><br>Indicates that measurement logging is suspended due to IDC particular to IDC particular to IDC pa |                                                       |
| maxTxPowerReached                                                                                                    |                                                       |
| This field is used to indicate whether or not the maximum power TS 36.321 [6].                                                                                                    | level was used for the last transmitted preamble, see |
| mch-Index                                                                                                    |                                                       |
| Indicates the MCH by referring to the entry as listed in pmch-Inf                                                                                                    | oList within MBSFNAreaConfiguration.                  |
| measResultFailedCell                                                                                                    | <u> </u>                                              |
| This field refers to the last measurement results taken in the cel                                                                                                    | l, where connection establishment failure happened.   |
| measResultLastServCell                                                                                                    |                                                       |
| This field refers to the last measurement results taken in the PC happened.                                                                                                    | ell, where radio link failure or handover failure     |
| measResultListEUTRA                                                                                                    |                                                       |
| If measResultListEUTRA-v9e0, measResultListEUTRA-v1090 c<br>shall include the same number of entries, and listed in the same                                                                                                    | order, as in measResultListEUTRA-r9,                  |
| measResultListEUTRA-r10 and/ or measResultListEUTRA-r11                                                                                                    | respectively.                                         |
| measResultListEUTRA-v1250                                                                                                    |                                                       |
| If included in <i>RLF-Report-r9</i> the UE shall include the same num<br><i>measResultListEUTRA-r9</i> ;                                                                                                    |                                                       |
| If included in LogMeasInfo-r10 the UE shall include the same numerasResultListEUTRA-r10;                                                                                                    |                                                       |
| If included in ConnEstFailReport-r11 the UE shall include the sa<br>in measResultListEUTRA-r11;                                                                                                    | me number of entries, and listed in the same order, a |
| mobilityHistoryReport                                                                                                    |                                                       |
| This field is used to indicate the time of stay in 16 most recently                                                                                                    | visited E-UTRA cells or of stay out of E-UTRA.        |
| <i>numberOfPreamblesSent</i><br>This field is used to indicate the number of RACH preambles the<br>PREAMBLE_TRANSMISSION_COUNTER in TS 36.321 [6].                                                                                                    | at were transmitted. Corresponds to parameter         |
| previousPCeIIId                                                                                                    |                                                       |
| This field is used to indicate the source PCell of the last handov                                                                                                    |                                                       |

#### UEInformationResponse field descriptions

#### previousUTRA-CellId

This field is used to indicate the source UTRA cell of the last successful handover to E-UTRAN, when RLF occurred at the target PCell. The UE sets the ARFCN according to the band used for transmission/ reception on the concerned cell.

## reestablishmentCellId

This field is used to indicate the cell in which the re-establishment attempt was made after connection failure. *relativeTimeStamp* 

#### relative i lileStallip

Indicates the time of logging measurement results, measured relative to the *absoluteTimeStamp*. Value in seconds. *rlf-Cause* 

This field is used to indicate the cause of the last radio link failure that was detected. In case of handover failure information reporting (i.e., the *connectionFailureType* is set to '*hof*), the UE is allowed to set this field to any value.

# selectedUTRA-CellId

This field is used to indicate the UTRA cell that the UE selects after RLF is detected, while T311 is running. The UE sets the ARFCN according to the band selected for transmission/ reception on the concerned cell.

## signallingBLER-Result

Includes a BLER result of MBSFN subframes using signallingMCS.

# tac-FailedPCell

This field is used to indicate the Tracking Area Code of the PCell in which RLF is detected.

# tce-ld

Parameter Trace Collection Entity Id: See TS 32.422 [58].

## timeConnFailure

This field is used to indicate the time elapsed since the last HO initialization until connection failure. Actual value = field value \* 100ms. The maximum value 1023 means 102.3s or longer.

#### timeSinceFailure

This field is used to indicate the time that elapsed since the connection (establishment) failure. Value in seconds. The maximum value 172800 means 172800s or longer.

#### traceRecordingSessionRef

Parameter Trace Recording Session Reference: See TS 32.422 [58].

# ULHandoverPreparationTransfer (CDMA2000)

The *ULHandoverPreparationTransfer* message is used for the uplink transfer of handover related CDMA2000 information when requested by the higher layers.

Signalling radio bearer: SRB1

#### RLC-SAP: AM

Logical channel: DCCH

Direction: UE to E-UTRAN

#### ULHandoverPreparationTransfer message

```
-- ASN1START
ULHandoverPreparationTransfer ::=
                                     SEQUENCE {
    criticalExtensions
                                         CHOICE {
                                             CHOICE {
        c1
            ulHandoverPreparationTransfer-r8
                                                     ULHandoverPreparationTransfer-r8-IEs,
            spare3 NULL, spare2 NULL, spare1 NULL
        },
        criticalExtensionsFuture
                                                 SEQUENCE { }
    }
}
ULHandoverPreparationTransfer-r8-IEs ::= SEQUENCE {
    cdma2000-Type
                                         CDMA2000-Type,
                                         BIT STRING (SIZE (56))
    meid
                                                                 OPTIONAL,
    dedicatedInfo
                                         DedicatedInfoCDMA2000,
    nonCriticalExtension
                                         ULHandoverPreparationTransfer-v8a0-IEs OPTIONAL
}
ULHandoverPreparationTransfer-v8a0-IEs ::= SEQUENCE {
    lateNonCriticalExtension
                                         OCTET STRING
                                                                              OPTIONAL,
    nonCriticalExtension
                                         SEQUENCE {}
                                                                              OPTIONAL
}
```

meid

#### ULHandoverPreparationTransfer field descriptions

The 56 bit mobile identification number provided by the CDMA2000 Upper layers.

# **ULInformationTransfer**

The ULInformationTransfer message is used for the uplink transfer of NAS or non-3GPP dedicated information.

Signalling radio bearer: SRB2 or SRB1(only if SRB2 not established yet). If SRB2 is suspended, the UE does not send this message until SRB2 is resumed

RLC-SAP: AM

-- ASN1START

Logical channel: DCCH

Direction: UE to E-UTRAN

#### ULInformationTransfer message

```
ULInformationTransfer ::=
                                  SEQUENCE {
   criticalExtensions
                                     CHOICE {
           ulInformationTransfer-r8 ULT
       c1
                                            ULInformationTransfer-r8-IEs,
           spare3 NULL, spare2 NULL, spare1 NULL
       },
       criticalExtensionsFuture
                                          SEQUENCE { }
   }
}
ULInformationTransfer-r8-IEs ::= SEQUENCE {
                             CHOICE {
   dedicatedInfoType
       dedicatedInfoNAS
                                          DedicatedInfoNAS,
       dedicatedInfoCDMA2000-1XRTT
                                          DedicatedInfoCDMA2000,
       dedicatedInfoCDMA2000-HRPD
                                          DedicatedInfoCDMA2000
   },
   nonCriticalExtension
                                      ULInformationTransfer-v8a0-IEs
   OPTIONAL
}
ULInformationTransfer-v8a0-IEs ::= SEQUENCE {
   lateNonCriticalExtension
                                      OCTET STRING
                                                                         OPTIONAL,
   nonCriticalExtension
                                      SEQUENCE { }
                                                                         OPTIONAL
}
```

-- ASN1STOP

# *WLANConnectionStatusReport*

The *WLANConnectionStatusReport* message is used to inform the successful connection to WLAN or failure of the WLAN connection or connection attempt(s).

Signalling radio bearer: SRB1

RLC-SAP: AM

Logical channel: DCCH

Direction: UE to E-UTRAN

#### WLANConnectionStatusReport message

-- ASN1START

#### **Release 13**

276

```
WLANConnectionStatusReport-r13 ::= SEQUENCE {
    criticalExtensions
                                        CHOICE {
                                             CHOICE {
        c1
            wlanConnectionStatusReport-r13 WLANConnectionStatusReport-r13-IEs,
            spare3 NULL, spare2 NULL, spare1 NULL
        },
        criticalExtensionsFuture
                                             SEQUENCE { }
    }
}
WLANConnectionStatusReport-r13-IEs ::= SEQUENCE {
                              WLAN-Status-r13,
OCTET STRING
   wlan-Status-r13
    lateNonCriticalExtension
                                                                          OPTIONAL,
    nonCriticalExtension
                                    SEQUENCE { }
                                                                          OPTIONAL
}
-- ASN1STOP
```

#### WLANConnectionStatusReport field descriptions

*wlan-Status* Indicates the connection status to WLAN and the cause of failures.

# 6.3 RRC information elements

# 6.3.1 System information blocks

# SystemInformationBlockType2

The IE SystemInformationBlockType2 contains radio resource configuration information that is common for all UEs.

NOTE: UE timers and constants related to functionality for which parameters are provided in another SIB are included in the corresponding SIB.

## SystemInformationBlockType2 information element

| ASN1START                           |                                  |                              |    |
|-------------------------------------|----------------------------------|------------------------------|----|
| SystemInformationBlockType2 ::= SEQ | UENCE {                          |                              |    |
| ac-BarringInfo                      | SEQUENCE {                       |                              |    |
| ac-BarringForEmergency              | BOOLEAN,                         |                              |    |
| ac-BarringForMO-Signalling          | AC-BarringConfig                 | OPTIONAL, Need OF            | 2  |
| ac-BarringForMO-Data                | AC-BarringConfig                 | OPTIONAL Need OF             | 2  |
| }                                   |                                  | OPTIONAL, Need OF            | 2  |
| radioResourceConfigCommon           | RadioResourceConfigCommonSIB,    |                              |    |
| ue-TimersAndConstants               | UE-TimersAndConstants,           |                              |    |
| freqInfo                            | SEQUENCE {                       |                              |    |
| ul-CarrierFreq                      | ARFCN-ValueEUTRA                 | OPTIONAL, Need OF            | 2  |
| ul-Bandwidth                        | ENUMERATED {n6, n15, n25, r      |                              |    |
|                                     | Delibious 10. set sur Duission   | OPTIONAL, Need OF            | 2  |
| additionalSpectrumEmission          | AdditionalSpectrumEmission       |                              |    |
| },<br>mbsfn-SubframeConfigList      | MBSFN-SubframeConfigList         | OPTIONAL, Need OF            | _  |
| timeAlignmentTimerCommon            | TimeAlignmentTimer,              | OPTIONAL, Need OF            | C. |
| 2                                   | iimearighmentiimer,              |                              |    |
| ,<br>lateNonCriticalExtension OCT   | ET STRING (CONTAINING SystemInfo | vrmationBlockType2-v8h0-IEs) | 5  |
| OPTIONAL,                           |                                  |                              |    |
| [[ ssac-BarringForMMTEL-Voice-r9    | AC-BarringConfig                 | OPTIONAL, Need OF            | 2  |
| ssac-BarringForMMTEL-Video-r9       | AC-BarringConfig                 | OPTIONAL Need OF             | 2  |
| 11,                                 |                                  |                              |    |
| [[ ac-BarringForCSFB-r10            | AC-BarringConfig                 | OPTIONAL Need OP             |    |
| ]],                                 |                                  |                              |    |
| [[ ac-BarringSkipForMMTELVoice-r12  | ENUMERATED {true}                | OPTIONAL, Need OP            |    |
| ac-BarringSkipForMMTELVideo-r12     | ENUMERATED {true}                | OPTIONAL, Need OP            |    |
| ac-BarringSkipForSMS-r12            | ENUMERATED {true}                | OPTIONAL, Need OP            |    |
| ac-BarringPerPLMN-List-r12          | AC-BarringPerPLMN-List-r12       | OPTIONAL Need OP             |    |
| 11,                                 | <i>(</i> )                       |                              |    |
| [[ voiceServiceCauseIndication-r12  | ENUMERATED {true}                | OPTIONAL Need OP             |    |
| ]],                                 |                                  |                              |    |
| [[ acdc-BarringForCommon-r13        | ACDC-BarringForCommon-r13        | OPTIONAL, Need OF            | 2  |

```
acdc-BarringPerPLMN-List-r13 ACDC-BarringPerPLMN-List-r13 OPTIONAL -- Need OP
    ]],
    ]]
        udt-RestrictingForCommon-r13
                                                 UDT-Restricting-r13
                                                                                    OPTIONAL, -- Need
OR
        udt-RestrictingPerPLMN-List-r13 UDT-RestrictingPerPLMN-List-r13 OPTIONAL,
CIOT-EPS-OptimisationInfo-r13 OPTIONAL,
                                                                                            -- Need OR
                                             CIOT-EPS-OptimisationInfo-r13 OPTIONAL, -- Need OP
ENUMEPATED {true} OPTIONAL -- Need OP
        useFullResumeID-r13
                                              ENUMERATED {true}
    11
}
SystemInformationBlockType2-v8h0-IEs ::= SEQUENCE {
    multiBandInfoList
                                    SEQUENCE (SIZE (1..maxMultiBands)) OF AdditionalSpectrumEmission
    OPTIONAL, -- Need OR
    nonCriticalExtension
                                     SystemInformationBlockType2-v9e0-IEs OPTIONAL
}
SystemInformationBlockType2-v9e0-IEs ::= SEQUENCE {
                                         ARFCN-ValueEUTRA-v9e0
    ul-CarrierFreq-v9e0
                                                                       OPTIONAL,
                                                                                    -- Cond ul-FreqMax
                                          SEQUENCE {}
    nonCriticalExtension
                                                                       OPTIONAL
}
AC-BarringConfig ::=
                                     SEQUENCE {
                                          ENUMERATED {
   ac-BarringFactor
                                              p00, p05, p10, p15, p20, p25, p30, p40,
                                              p50, p60, p70, p75, p80, p85, p90, p95}
                                          ENUMERATED {s4, s8, s16, s32, s64, s128, s256, s512},
    ac-BarringTime
   ac-BarringForSpecialAC
                                         BIT STRING (SIZE(5))
}
                                    SEQUENCE (SIZE (1..maxMBSFN-Allocations)) OF MBSFN-
MBSFN-SubframeConfigList ::=
SubframeConfig
AC-BarringPerPLMN-List-r12 ::=
                                     SEQUENCE (SIZE (1.. maxPLMN-r11)) OF AC-BarringPerPLMN-r12
AC-BarringPerPLMN-r12 ::=
                                    SEQUENCE {
   plmn-IdentityIndex-r12
                                              INTEGER (1..maxPLMN-r11),
    ac-BarringInfo-r12
                                              SEQUENCE {
        ac-BarringForEmergency-r12
                                             BOOLEAN,
                                            AC-BarringConfig OPTIONAL,
AC-BarringConfig OPTIONAL
        ac-BarringForMO-Signalling-r12
                                                                                -- Need OP
        ac-BarringForMO-Data-r12
                                                                               -- Need OP
                                                                   OPTIONAL,
                                                                                -- Need OP
    }
   ac-BarringSkipForMMTELVoice-r12 ENUMERATED {true}
ac-BarringSkipForMMTELVideo-r12 ENUMERATED {true}
                                                                               -- Need OP
                                                                   OPTIONAL,
                                                                 OPTIONAL,
                                                                               -- Need OP
                                       ENUMERATED {true}
AC-BarringConfig
AC-BarringConfig
AC-BarringConfig
    ac-BarringSkipForSMS-r12
                                                                   OPTIONAL,
                                                                                -- Need OP
                                                                               -- Need OP
    ac-BarringForCSFB-r12
                                                                  OPTIONAL,
    ac-BarringFortSFB-112
ssac-BarringFortMTEL-Voice-r12
                                                                  OPTIONAL,
                                                                               -- Need OP
    ssac-BarringForMMTEL-Video-r12
                                                                  OPTIONAL
                                                                               -- Need OP
}
                                         SEQUENCE {
ACDC-BarringForCommon-r13 ::=
    acdc-HPLMNonly-r13
                                          BOOLEAN,
    barringPerACDC-CategoryList-r13
                                                  BarringPerACDC-CategoryList-r13
}
ACDC-BarringPerPLMN-List-r13 ::=
                                         SEQUENCE (SIZE (1.. maxPLMN-r11)) OF ACDC-BarringPerPLMN-r13
ACDC-BarringPerPLMN-r13 ::= SEQUENCE {
plmn-IdentityIndex-r13 INTEGER (1..maxPLMN-r11),

    acdc-OnlyForHPLMN-r13
                                           BOOLEAN,
    barringPerACDC-CategoryList-r13
                                                  BarringPerACDC-CategoryList-r13
}
BarringPerACDC-CategoryList-r13 ::= SEQUENCE (SIZE (1..maxACDC-Cat-r13)) OF BarringPerACDC-Category-
r13
BarringPerACDC-Category-r13 ::= SEQUENCE {
    acdc-BarringConfig-r13
                                      INTEGER (1..maxACDC-Cat-r13),
                                      SEOUENCE {
        ac-BarringFactor-r13
                                          ENUMERATED {
                                              p00, p05, p10, p15, p20, p25, p30, p40,
                                              p50, p60, p70, p75, p80, p85, p90, p95},
                                         ENUMERATED {s4, s8, s16, s32, s64, s128, s256, s512}
        ac-BarringTime-r13
                                              OPTIONAL
                                                          -- Need OP
    }
}
UDT-Restricting-r13 ::= SEQUENCE {
```

```
ENUMERATED {true} OPTIONAL, --Need OR
   udt-Restricting-r13
    udt-RestrictingTime-r13
                                       ENUMERATED {s4, s8, s16, s32, s64, s128, s256, s512}
OPTIONAL --Need OR
}
UDT-RestrictingPerPLMN-List-r13 ::= SEQUENCE (SIZE (1..maxPLMN-r11)) OF UDT-RestrictingPerPLMN-
r13
UDT-RestrictingPerPLMN-r13 ::= SEQUENCE {
   plmn-IdentityIndex-r13
                                           INTEGER (1..maxPLMN-r11),
    udt-Restricting-r13
                                           UDT-Restricting-r13 OPTIONAL --Need OR
}
CIOT-EPS-OptimisationInfo-r13 ::= SEQUENCE (SIZE (1.. maxPLMN-r11)) OF CIOT-OptimisationPLMN-r13
CIOT-OptimisationPLMN-r13::= SEQUENCE {
       up-CIOT-EPS-Optimisation-r13 ENUMERATED {true}
cp-CIOT-EPS-Optimisation-r13 ENUMERATED {true}
                                                                                   -- Need OP
                                                                      OPTIONAL,
                                                                                   -- Need OP
                                                                      OPTIONAL,
                                                                                 -- Need OP
       attachWithoutPDN-Connectivity-r13 ENUMERATED {true}
                                                                      OPTIONAL
}
-- ASN1STOP
```

| Damita Est                                        | SystemInformationBlockType2 field descriptions                                                                                                    |
|---------------------------------------------------|----------------------------------------------------------------------------------------------------|
| ac-BarringFactor                                  | we by the LIE is lower then this value, access is allowed. Otherwise the access is how at                                                                                                    |
|                                                   | wn by the UE is lower than this value, access is allowed. Otherwise the access is barred.                                                                                                    |
|                                                   | d in the range [0,1): p00 = 0, p05 = 0.05, p10 = 0.10,, p95 = 0.95. Values other than p00                                                                                                    |
|                                                   | of the corresponding ac-BarringForSpecialAC are set to 0.                                                                                                    |
| ac-BarringForCSFB                                 |                                                                                                    |
| Access class barring for r                        | nobile originating CS fallback.                                                                                                    |
| ac-BarringForEmergend                             |                                                                                                    |
| Access class barring for A                        |                                                                                                    |
| ac-BarringForMO-Data                              |                                                                                                    |
|                                                   |                                                                                                    |
| Access class barring for r                        |                                                                                                    |
| ac-BarringForMO-Signa                             |                                                                                                    |
|                                                   | nobile originating signalling.                                                                                                    |
| ac-BarringForSpecialA0                            |                                                                                                    |
| Access class barring for A                        | AC 11-15. The first/ leftmost bit is for AC 11, the second bit is for AC 12, and so on.                                                                                                    |
| ac-BarringTime                                    |                                                                                                    |
| Mean access barring time                          | a value in seconds.                                                                                                    |
| acdc-BarringConfig                                |                                                                                                    |
|                                                   | an ACDC category. If the field is absent, access to the cell is considered as not barred for the                                                                                                    |
|                                                   |                                                                                                    |
|                                                   | ance with subclause 5.3.3.13.                                                                                                    |
| acdc-Category                                     |                                                                                                    |
|                                                   | gory as defined in TS 24.105 [72].                                                                                                    |
| acdc-OnlyForHPLMN                                 |                                                                                                    |
| Indicates whether ACDC                            | is applicable for UEs not in their HPLMN for the corresponding PLMN. <i>TRUE</i> indicates that                                                                                                    |
|                                                   | or UEs in their HPLMN for the corresponding PLMN. FALSE indicates that ACDC is                                                                                                    |
|                                                   | their HPLMN and UEs not in their HPLMN for the corresponding PLMN.                                                                                                    |
| additionalSpectrumEmi                             |                                                                                                    |
|                                                   | ated to IE AdditionalSpectrumEmission are defined in TS 36.101 [42, table 6.2.4-1]. NOTE 1.                                                                                                    |
|                                                   |                                                                                                    |
| attachWithoutPDN-Con                              |                                                                                                    |
|                                                   | tes that attach without PDN connectivity as specified in TS 24.301 [35] is supported for this                                                                                                    |
| PLMN.                                             |                                                                                                    |
| barringPerACDC-Categ                              | oryList                                                                                                    |
| A list of barring informatic                      | on per ACDC category according to the order defined in TS 22.011 [10]. The first entry in the                                                                                                    |
| list corresponds to the high                      | hest ACDC category of which applications are the least restricted in access attempts at a                                                                                                    |
|                                                   | he list corresponds to the ACDC category of which applications are restricted more than                                                                                                    |
|                                                   | t ACDC category in access attempts at a cell, and so on. The last entry in the list                                                                                                    |
|                                                   | t ACDC category of which applications are the most restricted in access attempts at a cell.                                                                                                    |
| cp-CloT-EPS-Optimisat                             |                                                                                                    |
|                                                   |                                                                                                    |
|                                                   | JE is allowed to establish the connection with Control plane CIoT EPS Optimisation, see TS                                                                                                    |
| 24.301 [35].                                      |                                                                                                    |
| mbsfn-SubframeConfig                              | List                                                                                                    |
| Defines the subframes the                         | at are reserved for MBSFN in downlink. NOTE 1.                                                                                                    |
| multiBandInfoList                                 |                                                                                                    |
| A list of AdditionalSpectru                       | ImEmission i.e. one for each additional frequency band included in multiBandInfoList in                                                                                                    |
|                                                   | <i>Type1,</i> listed in the same order.                                                                                                    |
|                                                   | ype i, listed in the same order.                                                                                                    |
| plmn-IdentityIndex                                |                                                                                                    |
|                                                   | n-IdentityList included in SIB1. Value 1 indicates the PLMN listed 1st in plmn-IdentityList                                                                                                    |
|                                                   | indicates the PLMN listed 2nd in <i>plmn-IdentityList</i> included in SIB1 and so on. NOTE 1.                                                                                                    |
| ssac-BarringForMMTEL                              | -Video                                                                                                    |
| Service specific access c                         | lass barring for MMTEL video originating calls.                                                                                                    |
| ssac-BarringForMMTEL                              |                                                                                                    |
| 5                                                 | lass barring for MMTEL voice originating calls.                                                                                                    |
| udt-Restricting                                   |                                                                                                    |
| •                                                 | the UE should indicate to the higher lowers to restrict unottended date traffic TS 22 101 [77                                                                                                    |
|                                                   | at the UE should indicate to the higher layers to restrict unattended data traffic TS 22.101 [77                                                                                                    |
|                                                   | ng in RRC_IDLE or RRC_CONNECTED. The UE shall not indicate to the higher layers if the                                                                                                    |
|                                                   | ess Classes, as stored on the USIM, with a value in the range 1115, which is valid for the                                                                                                    |
| UE to use according to T                          | S 22.011 [10] and TS 23.122 [11].                                                                                                    |
| udt-RestrictingTime                               |                                                                                                    |
|                                                   | dt-Restricting changes from TRUE, the UE runs a timer for a period equal to rand * udt-                                                                                                    |
|                                                   | and is a random number drawn that is uniformly distributed in the range $0 \le rand < 1$ value in                                                                                                    |
|                                                   | if udt-Restricting changes to TRUE. Upon timer expiry, the UE indicates to the higher layers                                                                                                    |
| that the restriction is allev                     |                                                                                                    |
|                                                   |                                                                                                    |
|                                                   |                                                                                                    |
| ul-Bandwidth                                      | $\mathbf{V}$ and $\mathbf{V}$ defines a final method. Note that the transformation $\mathbf{TO}$ and $\mathbf{TAO}$ is the transformation $\mathbf{N}$ and $\mathbf{V}$ and $\mathbf{TO}$ and $\mathbf{TAO}$ is the transformation $\mathbf{N}$ .                                         |
| Parameter: transmission                           | bandwidth configuration, $N_{RB}$ , in uplink, see TS 36.101 [42, table 5.6-1]. Value n6                                                                                                    |
| Parameter: transmission corresponds to 6 resource | e blocks, n15 to 15 resource blocks and so on. If for FDD this parameter is absent, the uplink                                                                                                    |
| Parameter: transmission corresponds to 6 resource | bandwidth configuration, N <sub>RB</sub> , in uplink, see TS 36.101 [42, table 5.6-1]. Value n6<br>e blocks, n15 to 15 resource blocks and so on. If for FDD this parameter is absent, the uplink<br>downlink bandwidth. For TDD this parameter is absent and it is equal to the downlink |

#### SystemInformationBlockType2 field descriptions

# ul-CarrierFreq

For FDD: If absent, the (default) value determined from the default TX-RX frequency separation defined in TS 36.101 [42, table 5.7.3-1] applies.

For TDD: This parameter is absent and it is equal to the downlink frequency. NOTE 1.

## up-CloT-EPS-Optimisation

This field indicates if the UE is allowed to resume the connection with User plane CIoT EPS Optimisation, see TS 24.301 [35].

# useFullResumeID

This field indicates if the UE indicates full resume ID of 40 bits in RRCConnectionResumeRequest.

# voiceServiceCauseIndication

Indicates whether UE is requested to use the establishment cause *mo-VoiceCall* for mobile originating MMTEL voice calls.

| Conditional presence | Explanation                                                                                         |
|----------------------|----------------------------------------------------------------------------------------------------|
| ul-FreqMax           | The field is mandatory present if <i>ul-CarrierFreq</i> (i.e. without suffix) is present and set to |
|                      | maxEARFCN. Otherwise the field is not present.                                                      |

NOTE 1: E-UTRAN sets this field to the same value for all instances of SI message that are broadcasted within the same cell.

# SystemInformationBlockType3

The IE *SystemInformationBlockType3* contains cell re-selection information common for intra-frequency, interfrequency and/ or inter-RAT cell re-selection (i.e. applicable for more than one type of cell re-selection but not necessarily all) as well as intra-frequency cell re-selection information other than neighbouring cell related.

## SystemInformationBlockType3 information element

```
-- ASN1START
```

| dB-6, dB-4, dB-2, dB0}         }       OPTIONAL       Need OP         },       cellReselectionServingFreqInfo       SEQUENCE {         s-NonIntraSearch       ReselectionThreshold       OPTIONAL,       Need OP         threshServingLow       ReselectionThreshold,       OPTIONAL,       Need OP         cellReselectionPriority       CellReselectionThreshold,       OPTIONAL,       Need OP         intraFreqCellReselectionInfo       SEQUENCE {       Q-RxLevMin,       Need OP         g-RxLevMin       Q-RxLevMin,       Need OP       Needee optionThreshold       OPTIONAL,       Need OP         allowedMeasBandwidth       P-Max       OPTIONAL,       Need OP       AllowedMeasBandwidth       OPTIONAL,       Need OP         presenceAntennaPort1       PresenceAntennaPort1,       NeighCellConfig,       Need OP         t-ReselectionEUTRA       T-Reselection,       Need OP         t-reselectionEUTRA-SF       SpeedStateScaleFactors       OPTIONAL       Need OP         ,,       IateNonCriticalExtension       OCTET STRING (CONTAINING SystemInformationBlockType3-         v10j0-IEs) OPTIONAL,       SEQUENCE {       ReselectionThreshold,       ReselectionThreshold,         s-IntraSearch-v920       SEQUENCE {       ReselectionThreshold, | SystemInformationBlockType3 ::=<br>cellReselectionInfoCommon<br>q-Hyst<br>speedStateReselectionPars<br>mobilityStateParameters<br>q-HystSF<br>sf-Medium<br>sf-High | SEQUENCE {<br>SEQUENCE {<br>ENUMERATED {<br>dB0, dB1, dB2, dB3, dI<br>dB12, dB14, dB16, dB14<br>SEQUENCE {<br>MobilityStateParameter<br>SEQUENCE {<br>ENUMERATED {<br>dB-6, dB-4, dI<br>ENUMERATED { | 8, dB20, dB22,<br>rs,<br>B-2, dB0}, |                |
|----------------------------------------------------------------------------------------------------|----------------------------------------------------------------------------------------------------|----------------------------------------------------------------------------------------------------|-------------------------------------|----------------|
| <pre>},<br/>cellReselectionServingFreqInfo<br/>s-NonIntraSearch ReselectionThreshold OPTIONAL, Need OP<br/>threshServingLow ReselectionThreshold,<br/>cellReselectionPriority CellReselectionPriority<br/>},<br/>intraFreqCellReselectionInfo Q-RxLevMin,<br/>p-Max OPTIONAL, Need OP<br/>s-IntraSearch ReselectionThreshold OPTIONAL, Need OP<br/>allowedMeasBandwidth AllowedMeasBandwidth OPTIONAL, Need OP<br/>presenceAntennaPort1 PresenceAntennaPort1,<br/>neighCellConfig NeighCellConfig,<br/>t-ReselectionEUTRA T-Reselection,<br/>t-ReselectionEUTRA T-Reselection,<br/>t-ReselectionEUTRA T-Reselection,<br/>t-ReselectionEUTRA SpeedStateScaleFactors OPTIONAL Need OP<br/>},<br/>,<br/>lateNonCriticalExtension OCTET STRING (CONTAINING SystemInformationBlockType3-<br/>v10j0-IEs) OPTIONAL,<br/>[[ s-IntraSearchP-r9 ReselectionThreshold,<br/>s-IntraSearchQ-r9 ReselectionThreshold,<br/>ReselectionThreshold,<br/>ReselectionThreshold,<br/>ReselectionThreshold,<br/>ReselectionThreshold,<br/>ReselectionThresholdQ-r9</pre>                                                                                                    | 1                                                                                                    | dB-6, dB-4, dI                                                                                                    | B-2, dB0}                           |                |
| cellReselectionServingFreqInfoSEQUENCE {s-NonIntraSearchReselectionThresholdOPTIONAL, Need OPthreshServingLowReselectionThreshold,cellReselectionPriorityCellReselectionThreshold,},cellReselectionInfoSEQUENCE {q-RxLevMinQ-RxLevMin,p-MaxP-Maxof allowedMeasBandwidthP-MaxallowedMeasBandwidthAllowedMeasBandwidthpresenceAntennaPort1PresenceAntennaPort1,neighCellConfigNeighCellConfig,t-ReselectionEUTRAT-Reselection,t-ReselectionEUTRAT-Reselection,;,lateNonCriticalExtensionOCTET STRING (CONTAINING SystemInformationBlockType3-v10j0-IES)OPTIONAL,[s-IntraSearchP-r9s-IntraSearchQ-r9ReselectionThreshold,ReselectionThreshold,ReselectionThreshold,                                                                                                    | }                                                                                                    |                                                                                                    | OPTIONAL                            | Need OP        |
| <pre>intraFreqCellReselectionInfo SEQUENCE {     q-RxLevMin    Q-RxLevMin,     p-Max    P-Max    OPTIONAL, Need OP     s-IntraSearch    ReselectionThreshold    OPTIONAL, Need OP     allowedMeasBandwidth    AllowedMeasBandwidth    OPTIONAL, Need OP     presenceAntennaPort1    PresenceAntennaPort1,     neighCellConfig</pre>                                                                                                    | cellReselectionServingFreqInfo<br>s-NonIntraSearch<br>threshServingLow<br>cellReselectionPriority                                                                  | ReselectionThreshold<br>ReselectionThreshold,                                                                                                    | OPTIONAL,                           | Need OP        |
| <pre>s-IntraSearch ReselectionThreshold OPTIONAL, Need OP<br/>allowedMeasBandwidth AllowedMeasBandwidth OPTIONAL, Need OP<br/>presenceAntennaPort1 PresenceAntennaPort1,<br/>neighCellConfig NeighCellConfig,<br/>t-ReselectionEUTRA T-Reselection,<br/>t-ReselectionEUTRA-SF SpeedStateScaleFactors OPTIONAL Need OP<br/>},<br/>,<br/>lateNonCriticalExtension OCTET STRING (CONTAINING SystemInformationBlockType3-<br/>vl0j0-IEs) OPTIONAL,<br/>[[ s-IntraSearch-v920 SEQUENCE {<br/>s-IntraSearchP-r9 ReselectionThreshold,<br/>s-IntraSearchQ-r9 ReselectionThreshold,<br/>s-IntraSearchQ-r9</pre>                                                                                                    | intraFreqCellReselectionInfo                                                                                                    | ~ (                                                                                                    |                                     |                |
| allowedMeasBandwidthAllowedMeasBandwidthOPTIONAL, Need OPpresenceAntennaPort1PresenceAntennaPort1,neighCellConfigNeighCellConfig,t-ReselectionEUTRAT-Reselection,t-ReselectionEUTRA-SFSpeedStateScaleFactors},,lateNonCriticalExtensionOCTET STRING (CONTAINING SystemInformationBlockType3-v10j0-IEs)OPTIONAL,[[ s-IntraSearch-v920SEQUENCE {s-IntraSearchP-r9ReselectionThreshold,s-IntraSearchQ-r9ReselectionThreshold,                                                                                                    | p-Max                                                                                                    | ~ '                                                                                                    | OPTIONAL,                           | Need OP        |
| <pre>presenceAntennaPort1 PresenceAntennaPort1,<br/>neighCellConfig NeighCellConfig,<br/>t-ReselectionEUTRA T-Reselection,<br/>t-ReselectionEUTRA-SF SpeedStateScaleFactors OPTIONAL Need OP<br/>},<br/>,<br/>lateNonCriticalExtension OCTET STRING (CONTAINING SystemInformationBlockType3-<br/>v10j0-IEs) OPTIONAL,<br/>[[ s-IntraSearch-v920 SEQUENCE {<br/>s-IntraSearchP-r9 ReselectionThreshold,<br/>s-IntraSearchQ-r9 ReselectionThreshold,<br/>s-IntraSearchQ-r9</pre>                                                                                                    |                                                                                                    |                                                                                                    |                                     |                |
| t-ReselectionEUTRA-SF SpeedStateScaleFactors OPTIONAL Need OP<br>},<br>,<br>lateNonCriticalExtension OCTET STRING (CONTAINING SystemInformationBlockType3-<br>v10j0-IEs) OPTIONAL,<br>[[ s-IntraSearch-v920 SEQUENCE {<br>s-IntraSearchP-r9 ReselectionThreshold,<br>s-IntraSearchQ-r9 ReselectionThresholdQ-r9                                                                                                    | presenceAntennaPort1<br>neighCellConfig                                                                                                    | PresenceAntennaPort1,<br>NeighCellConfig,                                                                                                    | OPTIONAL,                           | Need OP        |
| <pre>intraSearchQ-r9</pre> OCTET STRING (CONTAINING SystemInformationBlockType3- OCTET STRING (CONTAINING SystemInformationBlockType3- OCTET STRING (CONTAINING SystemInformationBlockType3- SEQUENCE {     s-IntraSearch-v920     ReselectionThreshold,     ReselectionThresholdQ-r9                                                                                                    | t-ReselectionEUTRA-SF                                                                                                    |                                                                                                    | OPTIONAL                            | Need OP        |
| s-IntraSearchP-r9 ReselectionThreshold,<br>s-IntraSearchQ-r9 ReselectionThresholdQ-r9                                                                                                    | ,<br>lateNonCriticalExtension                                                                                                    | OCTET STRING (CONTAINING S                                                                                                    | SystemInformation                   | ionBlockType3- |
|                                                                                                    |                                                                                                    | ~ (                                                                                                    |                                     |                |
|                                                                                                    | s-IntraSearchQ-r9<br>}                                                                                                    | ReselectionThresholdQ                                                                                                    |                                     | Need OP        |

Release 13

| s-NonIntraSearch-v920<br>s-NonIntraSearchP-r9 | SEQUENCE {<br>ReselectionThreshold, |                                              |
|-----------------------------------------------|-------------------------------------|----------------------------------------------|
| s-NonIntraSearchD-r9                          | ReselectionThreshold -:             | r 9                                          |
| s-Nonincrasearchg-19                          | Reselectioninitesholdy-             | OPTIONAL, Need OP                            |
| g-OualMin-r9                                  | O-OualMin-r9                        | OPTIONAL, Need OP                            |
| threshServingLowQ-r9                          | ReselectionThresholdO-r9            | OPTIONAL Need OP                             |
| ]],                                           |                                     |                                              |
| [[ q-QualMinWB-r11                            | Q-QualMin-r9                        | OPTIONAL Cond WB-RSRQ                        |
| ]],                                           |                                     |                                              |
| [[ q-QualMinRSRQ-OnAllSymbols-r12             | Q-QualMin-r9                        | OPTIONAL                                     |
| Cond RSRQ                                     |                                     |                                              |
| 11,                                           |                                     |                                              |
| [[ cellReselectionServingFreqInfo-            | v1310 CellReselectionServingFree    | qInfo-v1310 OPTIONAL,                        |
| Need OP<br>redistributionServingInfo-r13      | Dedietuibutien CourrineT.           | rfe all ODUTONNI Need OD                     |
| cellSelectionInfoCE-r13                       | CellSelectionInfoCE-r1              | nfo-r13 OPTIONAL,Need OR<br>3 OPTIONAL, Need |
| OP                                            | CeriserectioniniocE-ri              | 5 OPTIONAL, Need                             |
| t-ReselectionEUTRA-CE-r13                     | T-ReselectionEUTRA-CE-              | r13 OPTIONAL Need                            |
| OP                                            |                                     |                                              |
| 11                                            |                                     |                                              |
| }                                             |                                     |                                              |
|                                               |                                     |                                              |
| RedistributionServingInfo-r13 ::=             | SEQUENCE {                          |                                              |
| redistributionFactorServing-r13               | INTEGER(010),                       |                                              |
| redistributionFactorCell-r13                  | ENUMERATED{true}                    | OPTIONAL,Need OP                             |
| t360-r13                                      | ENUMERATED {min4, min8, min16,      | min32, infinity,                             |
|                                               | <pre>spare3, spare2, spare1},</pre> |                                              |
| redistrOnPagingOnly-r13                       | ENUMERATED {true} OPTION            | ALNeed OP                                    |
| 3                                             |                                     |                                              |
| CellReselectionServingFreqInfo-v1310 ::       | = SEQUENCE {                        |                                              |
| cellReselectionSubPriority-r13                | CellReselectionSubPrio              | rity-r13                                     |
| }                                             |                                     |                                              |
| 1                                             |                                     |                                              |
| Late non critical extensions                  |                                     |                                              |
| SystemInformationBlockType3-v10j0-IEs :       | := SEQUENCE {                       |                                              |
| freqBandInfo-r10                              |                                     | TIONAL, Need OR                              |
| multiBandInfoList-v10j0                       |                                     | TIONAL, Need OR                              |
| nonCriticalExtension                          | SEQUENCE {} OP'                     | TIONAL                                       |
| }                                             |                                     |                                              |
| A (N1) (TO D                                  |                                     |                                              |

-- ASN1STOP

#### SystemInformationBlockType3 field descriptions

#### allowedMeasBandwidth

If absent, the value corresponding to the downlink bandwidth indicated by the *dl-Bandwidth* included in *MasterInformationBlock* applies.

# cellSelectionInfoCE

Parameters included in coverage enhancement S criteria. They may be used by the UE to select/reselect a cell in which it works in CE mode on the concerned non serving frequency. If absent, the UE acquires the information from the target cell on the concerned frequency.

#### cellReselectionInfoCommon

Cell re-selection information common for cells.

#### cellReselectionServingFreqInfo

Information common for Cell re-selection to inter-frequency and inter-RAT cells.

#### fregBandInfo

A list of *additionalPmax* and *additionalSpectrumEmission* values as defined in TS 36.101 [42, table 6.2.4-1] applicable for the intra-frequency neighouring E-UTRA cells if the UE selects the frequenby band from *freqBandIndicator* in *SystemInformationBlockType1*.

#### intraFreqcellReselectionInfo

Cell re-selection information common for intra-frequency cells.

#### multiBandInfoList-v10j0

A list of *additionalPmax* and *additionalSpectrumEmission* values as defined in TS 36.101 [42, table 6.2.4-1] applicable for the intra-frequency neighouring E-UTRA cells if the UE selects the frequenby bands in *multiBandInfoList* (i.e. without suffix) or *multiBandInfoList-v9e0*. If E-UTRAN includes *multiBandInfoList-v10j0*, it includes the same number of entries, and listed in the same order, as in *multiBandInfoList* (i.e. without suffix).

## p-Max

Value applicable for the intra-frequency neighbouring E-UTRA cells. If absent the UE applies the maximum power according to the UE capability.

#### redistrOnPagingOnly

If this field is present and the UE is redistribution capable, the UE shall only wait for the paging message to trigger E-UTRAN inter-frequency redistribution procedure as specified in 5.2.4.10 of TS 36.304 [4].

#### q-Hyst

Parameter Q<sub>hyst</sub> in TS 36.304 [4], Value in dB. Value dB1 corresponds to 1 dB, dB2 corresponds to 2 dB and so on. **q-HystSF** 

Parameter "Speed dependent ScalingFactor for  $Q_{hyst}$ " in TS 36.304 [4]. The sf-Medium and sf-High concern the additional hysteresis to be applied, in Medium and High Mobility state respectively, to  $Q_{hyst}$  as defined in TS 36.304 [4]. In dB. Value dB-6 corresponds to -6dB, dB-4 corresponds to -4dB and so on.

## q-QualMin

Parameter "Q<sub>qualmin</sub>" in TS 36.304 [4], applicable for intra-frequency neighrbour cells. If the field is not present, the UE applies the (default) value of negative infinity for Q<sub>qualmin</sub>. NOTE 1.

#### q-QualMinRSRQ-OnAllSymbols

If this field is present and supported by the UE, the UE shall, when performing RSRQ measurements, perform RSRQ measurement on all OFDM symbols in accordance with TS 36.214 [48]. NOTE 1.

## q-QualMinWB

If this field is present and supported by the UE, the UE shall, when performing RSRQ measurements, use a wider bandwidth in accordance with TS 36.133 [16]. NOTE 1.

#### q-RxLevMin

Parameter "Q<sub>rxlevmin</sub>" in TS 36.304 [4], applicable for intra-frequency neighbour cells.

#### redistributionFactorCell

If redistributionFactorCell is present, redistributionFactorServing is only applicable for the serving cell otherwise it is applicable for serving frequency

#### redistributionFactorServing

Parameter redistributionFactorServing in TS 36.304 [4].

## s-IntraSearch

Parameter "S<sub>IntraSearchP</sub>" in TS 36.304 [4]. If the field *s-IntraSearchP* is present, the UE applies the value of *s-IntraSearchP* instead. Otherwise if neither *s-IntraSearch* nor *s-IntraSearchP* is present, the UE applies the (default) value of infinity for S<sub>IntraSearchP</sub>.

#### s-IntraSearchP

Parameter "SIntraSearchP" in TS 36.304 [4]. See descriptions under s-IntraSearch.

#### s-IntraSearchQ

Parameter " $S_{IntraSearchQ}$ " in TS 36.304 [4]. If the field is not present, the UE applies the (default) value of 0 dB for  $S_{IntraSearchQ}$ .

## s-NonIntraSearch

Parameter " $S_{nonIntraSearchP}$ " in TS 36.304 [4]. If the field *s*-NonIntraSearchP is present, the UE applies the value of *s*-NonIntraSearchP instead. Otherwise if neither *s*-NonIntraSearch nor *s*-NonIntraSearchP is present, the UE applies the (default) value of infinity for  $S_{nonIntraSearchP}$ .

## s-NonIntraSearchP

Parameter "S<sub>nonIntraSearchP</sub>" in TS 36.304 [4]. See descriptions under *s-NonIntraSearch*.

## SystemInformationBlockType3 field descriptions

#### s-NonIntraSearchQ

Parameter "S<sub>nonIntraSearchQ</sub>" in TS 36.304 [4]. If the field is not present, the UE applies the (default) value of 0 dB for S<sub>nonIntraSearchQ</sub>. speedStateReselectionPars

Speed dependent reselection parameters, see TS 36.304 [4]. If this field is absent, i.e, *mobilityStateParameters* is also not present, UE behaviour is specified in TS 36.304 [4].

*t360* Parameter "T360" in TS 36.304 [4]. Value *min4* corresponds to 4 minutes, value *min8* corresponds to 8 minutes, and so on.

## threshServingLow

Parameter "Thresh<sub>Serving, LowP</sub>" in TS 36.304 [4].

threshServingLowQ

Parameter "Thresh<sub>Serving, LowQ</sub>" in TS 36.304 [4]. t-ReselectionEUTRA

Parameter "Treselection<sub>EUTRA</sub>" in TS 36.304 [4].

## t-ReselectionEUTRA-SF

2 0171 0m2 pm

Parameter "Speed dependent ScalingFactor for Treselection<sub>EUTRA</sub>" in TS 36.304 [4]. If the field is not present, the UE behaviour is specified in TS 36.304 [4].

NOTE 1: The value the UE applies for parameter "Q<sub>qualmin</sub>" in TS 36.304 [4] depends on the *q-QualMin* fields signalled by E-UTRAN and supported by the UE. In case multiple candidate options are available, the UE shall select the highest priority candidate option according to the priority order indicated by the following table (top row is highest priority).

| q-QualMinRSRQ-OnAllSymbols | q-QualMinWB  | Value of parameter "Q <sub>qualmin</sub> " in TS 36.304 [4] |
|----------------------------|--------------|-------------------------------------------------------------|
| Included                   | Included     | q-QualMinRSRQ-OnAllSymbols – (q-QualMin – q-                |
|                            |              | QualMinWB)                                                  |
| Included                   | Not included | q-QualMinRSRQ-OnAllSymbols                                  |
| Not included               | Included     | q-QualMinWB                                                 |
| Not included               | Not included | q-QualMin                                                   |

| Conditional presence | Explanation                                                                                                    |
|----------------------|----------------------------------------------------------------------------------------------------|
| RSRQ                 | The field is optionally present, Need OR, if <i>threshServingLowQ</i> is present in SIB3; otherwise it is not present.                                                   |
| WB-RSRQ              | The field is optionally present, need OP if the measurement bandwidth indicated by<br>allowedMeasBandwidth is 50 resource blocks or larger; otherwise it is not present. |

# SystemInformationBlockType4

The IE *SystemInformationBlockType4* contains neighbouring cell related information relevant only for intra-frequency cell re-selection. The IE includes cells with specific re-selection parameters as well as blacklisted cells.

## SystemInformationBlockType4 information element

| - | ASN1START                                                                                                  |                                    |                                                              |
|---|----------------------------------------------------------------------------------------------------|------------------------------------|--------------------------------------------------------------|
| 5 | SystemInformationBlockType4 ::=<br>intraFreqNeighCellList<br>intraFreqBlackCellList<br>csg-PhysCellIdRange | IntraFreqBlackCellList             | OPTIONAL, Need OR<br>OPTIONAL, Need OR<br>OPTIONAL, Cond CSG |
|   | lateNonCriticalExtension                                                                                   | OCTET STRING                       | OPTIONAL                                                     |
| - | IntraFreqNeighCellList ::=                                                                                 | SEQUENCE (SIZE (1maxCellIntra)) OF | IntraFreqNeighCellInfo                                       |
|   | IntraFreqNeighCellInfo ::=<br>physCellId<br>q-OffsetCell<br>                                               | SEQUENCE {                         |                                                              |
| - | '<br>IntraFregBlackCellList ::=                                                                            | SEQUENCE (SIZE (1maxCellBlack)) OF | PhysCellIdRange                                              |
| - | ASN1STOP                                                                                                   |                                    |                                                              |
|   |                                                                                                    |                                    |                                                              |

| SystemInformationBlockType4 field descriptions                                                                                                    |  |  |
|----------------------------------------------------------------------------------------------------|--|--|
| csg-PhysCellIdRange                                                                                                    |  |  |
| Set of physical cell identities reserved for CSG cells on the frequency on which this field was received. The received <i>csg-PhysCellIdRange</i> applies if less than 24 hours has elapsed since it was received and the UE is camped on a cell of the same primary PLMN where this field was received. The 3 hour validity restriction (section 5.2.1.3) does not apply to this field. The UE shall not apply any stored <i>csg-PhysCellIdRange</i> when it is in <i>any cell selection</i> state defined in TS 36.304 [4]. |  |  |
| intraFreqBlackCellList                                                                                                    |  |  |
| List of blacklisted intra-frequency neighbouring cells.                                                                                                    |  |  |
| intraFreqNeighbCellList                                                                                                    |  |  |
| List of intra-frequency neighbouring cells with specific cell re-selection parameters.                                                                                                    |  |  |
| q-OffsetCell                                                                                                    |  |  |
| Parameter "Qoffset <sub>s,n</sub> " in TS 36.304 [4].                                                                                                    |  |  |

| Conditional presence | Explanation                                                                      |  |
|----------------------|----------------------------------------------------------------------------------|--|
| CSG                  | This field is optional, need OP, for non-CSG cells, and mandatory for CSG cells. |  |

# SystemInformationBlockType5

The IE *SystemInformationBlockType5* contains information relevant only for inter-frequency cell re-selection i.e. information about other E-UTRA frequencies and inter-frequency neighbouring cells relevant for cell re-selection. The IE includes cell re-selection parameters common for a frequency as well as cell specific re-selection parameters.

#### SystemInformationBlockType5 information element

```
-- ASN1START
SystemInformationBlockType5 ::=
                                   SEQUENCE {
    interFreqCarrierFreqList
                                       InterFreqCarrierFreqList,
    lateNonCriticalExtension
                                           OCTET STRING
                                                           (CONTAINING SystemInformationBlockType5-
v8h0-IEs)
                       OPTIONAL,
    [[ interFreqCarrierFreqList-v1250 InterFreqCarrierFreqList-v1250
                                                                                       -- Need OR
                                                                           OPTIONAL,
        interFreqCarrierFreqListExt-r12 InterFreqCarrierFreqListExt-r12
                                                                           OPTIONAL
                                                                                       -- Need OR
    ]],
    ]]
       interFreqCarrierFreqListExt-v1280
                                           InterFreqCarrierFreqListExt-v1280
                                                                               OPTIONAL
                                                                                            -- Need
OR
    ]],
       interFreqCarrierFreqList-v1310
                                           InterFreqCarrierFreqList-v1310
                                                                               OPTIONAL,
                                                                                           -- Need
    [[
OR
        interFreqCarrierFreqListExt-v1310
                                           InterFreqCarrierFreqListExt-v1310
                                                                               OPTIONAL
                                                                                            -- Need
OR
    ]]
}
SystemInformationBlockType5-v8h0-IEs ::=
                                            SEQUENCE {
    interFreqCarrierFreqList-v8h0 SEQUENCE (SIZE (1..maxFreq)) OF InterFreqCarrierFreqInfo-v8h0
        OPTIONAL, -- Need OP
    nonCriticalExtension
                                   SystemInformationBlockType5-v9e0-IEs
    OPTIONAL
}
SystemInformationBlockType5-v9e0-IEs ::=
                                           SEQUENCE {
    interFreqCarrierFreqList-v9e0 SEQUENCE (SIZE (1..maxFreq)) OF InterFreqCarrierFreqInfo-v9e0
           OPTIONAL, -- Need OR
    nonCriticalExtension
                                   SystemInformationBlockType5-v10j0-IEs OPTIONAL
}
SystemInformationBlockType5-v10j0-IEs ::= SEQUENCE {
    interFreqCarrierFreqList-v10j0 SEQUENCE (SIZE (1..maxFreq)) OF InterFreqCarrierFreqInfo-v10j0
               OPTIONAL, -- Need OR
    nonCriticalExtension
                                   SEQUENCE { }
                                                                   OPTIONAL
}
InterFreqCarrierFreqList ::=
                                   SEQUENCE (SIZE (1..maxFreq)) OF InterFreqCarrierFreqInfo
InterFreqCarrierFreqList-v1250 ::= SEQUENCE (SIZE (1.. maxFreq)) OF InterFreqCarrierFreqInfo-v1250
```

InterFreqCarrierFreqListExt-r12 ::= SEQUENCE (SIZE (1.. maxFreq)) OF InterFreqCarrierFreqInfo-r12 InterFreqCarrierFreqListExt-v1280 ::= SEQUENCE (SIZE (1.. maxFreq)) OF InterFreqCarrierFreqInfov10j0 InterFreqCarrierFreqList-v1310 ::= SEQUENCE (SIZE (1.. maxFreq)) OF InterFreqCarrierFreqInfo-v1310 InterFreqCarrierFreqListExt-v1310 ::= SEQUENCE (SIZE (1.. maxFreq)) OF InterFreqCarrierFreqInfov1310 InterFreqCarrierFreqInfo ::= SEQUENCE { dl-CarrierFreq ARFCN-ValueEUTRA, q-RxLevMin O-RxLevMin, p-Max P-Max OPTIONAL, -- Need OP t-ReselectionEUTRA T-Reselection, SpeedStateScaleFactors t-ReselectionEUTRA-SF OPTIONAL, -- Need OP ReselectionThreshold, threshX-High threshX-Low ReselectionThreshold, allowedMeasBandwidth AllowedMeasBandwidth, presenceAntennaPort1 PresenceAntennaPort1, cellReselectionPriority CellReselectionPriority OPTIONAL, -- Need OP neighCellConfig NeighCellConfig, q-OffsetFreq Q-OffsetRange DEFAULT dB0, interFreqNeighCellList InterFreqNeighCellList OPTIONAL, -- Need OR interFreqBlackCellList InterFreqBlackCellList OPTIONAL. -- Need OR [[ q-QualMin-r9 Q-QualMin-r9 OPTIONAL, -- Need OP threshX-Q-r9 SEQUENCE { threshX-HighQ-r9 ReselectionThresholdQ-r9, threshX-LowQ-r9 ReselectionThresholdQ-r9 } OPTIONAL -- Cond RSRO ]], q-QualMinWB-r11 OPTIONAL -- Cond WB-RSRQ O-OualMin-r9 [[ 11 } InterFreqCarrierFreqInfo-v8h0 ::= SEQUENCE { multiBandInfoList MultiBandInfoList OPTIONAL -- Need OR } InterFreqCarrierFreqInfo-v9e0 ::= SEQUENCE { ARFCN-ValueEUTRA-v9e0 OPTIONAL, -- Cond dl-FreqMax dl-CarrierFreq-v9e0 multiBandInfoList-v9e0 MultiBandInfoList-v9e0 OPTIONAL -- Need OR } InterFreqCarrierFreqInfo-v10j0 ::= SEQUENCE { OPTIONAL, NS-PmaxList-r10 fregBandInfo-r10 -- Need OR multiBandInfoList-v10j0 MultiBandInfoList-v10j0 OPTIONAL -- Need OR } InterFreqCarrierFreqInfo-v1250 ::= SEQUENCE { ENUMERATED {true} OPTIONAL, -- Need OP reducedMeasPerformance-r12 q-QualMinRSRQ-OnAllSymbols-r12 Q-QualMin-r9 OPTIONAL -- Cond RSRQ2 } InterFreqCarrierFreqInfo-r12 ::= SEQUENCE { dl-CarrierFreq-r12 ARFCN-ValueEUTRA-r9, q-RxLevMin-r12 O-RxLevMin, -- Need OP p-Max-r12 P-Max OPTIONAL, t-ReselectionEUTRA-r12 T-Reselection. t-ReselectionEUTRA-SF-r12 SpeedStateScaleFactors OPTIONAL, -- Need OP threshX-High-r12 ReselectionThreshold, threshX-Low-r12 ReselectionThreshold, allowedMeasBandwidth-r12 AllowedMeasBandwidth, presenceAntennaPort1-r12 PresenceAntennaPort1. cellReselectionPriority-r12 CellReselectionPriority OPTIONAL, -- Need OP neighCellConfig-r12 NeighCellConfig, Q-OffsetRange DEFAULT dB0, q-OffsetFreq-r12 InterFreqNeighCellList OPTIONAL, interFreqNeighCellList-r12 -- Need OR OPTIONAL, -- Need OR interFreqBlackCellList-r12 InterFreqBlackCellList q-QualMin-r12 Q-QualMin-r9 OPTIONAL, -- Need OP threshX-Q-r12 SEQUENCE { threshX-HighQ-r12 ReselectionThresholdQ-r9, threshX-LowQ-r12 ReselectionThresholdQ-r9 OPTIONAL, -- Cond RSRQ OPTIONAL, -- Cond WB-RSRQ q-QualMinWB-r12 Q-QualMin-r9 OPTIONAL, -- Need OR multiBandInfoList-r12 MultiBandInfoList-r11 -- Need OP reducedMeasPerformance-r12 ENUMERATED {true} OPTIONAL,

```
q-QualMinRSRQ-OnAllSymbols-r12 Q-QualMin-r9
                                                                                                                                                                                               OPTIONAL, -- Cond RSRQ2
· · · 
}
InterFreqCarrierFreqInfo-v1310 ::= SEQUENCE {
       cellReselectionSubPriority-r13
                                                                                                       CellReselectionSubPriority-r13
                                                                                                                                                                                                      OPTIONAL,
                                                                                                                                                                                                                                                  -- Need
OP
         redistributionInterFreqInfo-r13 RedistributionInterFreqInfo-r13 cellSelectionInfoCE-r13 CellSelectionInfoCE-r13 OF T-ReselectionEUTRA-CE-r13 OF T-ReselectionEUTRA-CE-r13 OF T-RESELECTIONEUTRA-CE-r13 OF T-RESELECTIONEUTRA-CE-RESELECTIONEUTRA-CE-RESELECTIONEUTRA-CE-RESELECTIONEUTRA-CE-RESELECTIONEUTRA-CE-RESELECTIONEUTRA-CE-RESELECTIONEUTRA-CE-RESELECTIONEUTRA-CE-RESELECTIONEUTRA-CE-RESELECTIONEUTRA-CE-RESELECTIONEUTRA-CE-RESELECTIONEUTRA-CE-RESELEC
                                                                                                                                                                                                      OPTIONAL, --Need OP
                                                                                                        CellSelectionInfoCE-r13 OPTIONAL, -- Need OP
T-ReselectionEUTRA-CE-r13 OPTIONAL -- Need OP
          t-ReselectionEUTRA-CE-r13
}
InterFreqNeighCellList ::=
                                                                                            SEQUENCE (SIZE (1..maxCellInter)) OF InterFreqNeighCellInfo
InterFreqNeighCellInfo ::=
                                                                                                SEQUENCE {
        physCellId
                                                                                                        PhysCellId,
          q-OffsetCell
                                                                                                          Q-OffsetRange
}
InterFreqBlackCellList ::=
                                                                                              SEQUENCE (SIZE (1..maxCellBlack)) OF PhysCellIdRange
RedistributionInterFreqInfo-r13 ::= SEQUENCE {
                                                                                                                    RedistributionFactor-r13 OPTIONAL, --Need OP
          redistributionFactorFreq-r13
          redistributionNeighCellList-r13
                                                                                                                    RedistributionNeighCellList-r13 OPTIONAL --Need
OP
}
RedistributionNeighCellList-r13 ::= SEQUENCE (SIZE (1..maxCellInter)) OF RedistributionNeighCell-r13
RedistributionNeighCell-r13 ::= SEQUENCE {
                                                                                                                                          PhysCellId,
         physCellId-r13
          redistributionFactorCell-r13
                                                                                                                                          RedistributionFactor-r13
}
RedistributionFactor-r13 ::= INTEGER(1..10)
-- ASN1STOP
```

#### SystemInformationBlockType5 field descriptions fregBandInfo A list of additionalPmax and additionalSpectrumEmission values as defined in TS 36.101 [42, table 6.2.4-1] for the frequency band represented by *dl-CarrierFreq* for which cell reselection parameters are common. interFreqBlackCellList List of blacklisted inter-frequency neighbouring cells. interFreqCarrierFreqList List of neighbouring inter-frequencies. E-UTRAN does not configure more than one entry for the same physical frequency regardless of the E-ARFCN used to indicate this. If E-UTRAN includes interFreqCarrierFreqList-v8h0, interFreqCarrierFreqList-v9e0, InterFreqCarrierFreqList-v1250 and/or InterFreqCarrierFreqList-v1310, it includes the same number of entries, and listed in the same order, as in interFreqCarrierFreqList (i.e. without suffix). See Annex D for more descriptions. interFreqCarrierFreqListExt List of additional neighbouring inter-frequencies, i.e. extending the size of the inter-frequency carrier list using the general principles specified in 5.1.2. E-UTRAN does not configure more than one entry for the same physical frequency regardless of the E-ARFCN used to indicate this. EUTRAN may include interFreqCarrierFreqListExt even if interFreqCarrierFreqList (i.e without suffix) does not include maxFreq entries. If E-UTRAN includes InterFreqCarrierFreqListExt-v1310 it includes the same number of entries, and listed in the same order, as in interFreqCarrierFreqListExt-r12. interFreqNeighCellList List of inter-frequency neighbouring cells with specific cell re-selection parameters. multiBandInfoList Indicates the list of frequency bands in addition to the band represented by *dl-CarrierFreq* for which cell reselection parameters are common. E-UTRAN indicates at most maxMultiBands frequency bands (i.e. the total number of entries across both multiBandInfoList and multiBandInfoList-v9e0 is below this limit). multiBandInfoList-v10j0 A list of additionalPmax and additionalSpectrumEmission values as defined in TS 36.101 [42, table 6.2.4-1] for the frequency bands in multiBandInfoList (i.e. without suffix) and multiBandInfoList-v9e0. If E-UTRAN includes multiBandInfoList-v10i0, it includes the same number of entries, and listed in the same order, as in multiBandInfoList (i.e. without suffix). p-Max Value applicable for the neighbouring E-UTRA cells on this carrier frequency. If absent the UE applies the maximum power according to the UE capability. q-OffsetCell Parameter "Qoffsets,n" in TS 36.304 [4]. q-OffsetFreq Parameter "Qoffsetfrequency" in TS 36.304 [4]. q-QualMin Parameter "Q<sub>qualmin</sub>" in TS 36.304 [4]. If the field is not present, the UE applies the (default) value of negative infinity for Q<sub>gualmin</sub>. NOTE 1. g-QualMinRSRQ-OnAllSymbols If this field is present and supported by the UE, the UE shall, when performing RSRQ measurements, perform RSRQ measurement on all OFDM symbols in accordance with TS 36.214 [48]. NOTE 1. g-QualMinWB If this field is present and supported by the UE, the UE shall, when performing RSRQ measurements, use a wider bandwidth in accordance with TS 36.133 [16]. NOTE 1. redistributionFactorFreq Parameter redistributionFactorFreq in TS 36.304 [4]. redistributionFactorCell Parameter redistributionFactorCell in TS 36.304 [4]. *reducedMeasPerformance* Value TRUE indicates that the neighbouring inter-frequency is configured for reduced measurement performance, see TS 36.133 [16]. If the field is not included, the neighbouring inter-frequency is configured for normal measurement performance, see TS 36.133 [16]. threshX-High Parameter "Thresh<sub>X, HighP</sub>" in TS 36.304 [4]. threshX-HighQ Parameter "Thresh<sub>X, HighQ</sub>" in TS 36.304 [4]. threshX-Low Parameter "Thresh<sub>X, LowP</sub>" in TS 36.304 [4]. threshX-LowQ Parameter "Thresh<sub>X, LowQ</sub>" in TS 36.304 [4]. t-ReselectionEUTRA Parameter "TreselectionEUTRA" in TS 36.304 [4]. t-ReselectionEUTRA-SF Parameter "Speed dependent ScalingFactor for TreselectionEUTRA" in TS 36.304 [4]. If the field is not present, the UE behaviour is specified in TS 36.304 [4].

NOTE 1: The value the UE applies for parameter " $Q_{qualmin}$ " in TS 36.304 [4] depends on the *q-QualMin* fields signalled by E-UTRAN and supported by the UE. In case multiple candidate options are available, the UE shall select the highest priority candidate option according to the priority order indicated by the following table (top row is highest priority).

| q-QualMinRSRQ-OnAllSymbols | q-QualMinWB  | Value of parameter "Q <sub>qualmin</sub> " in TS 36.304 [4] |
|----------------------------|--------------|-------------------------------------------------------------|
| Included                   | Included     | q-QualMinRSRQ-OnAllSymbols – (q-QualMin – q-                |
|                            |              | QualMinWB)                                                  |
| Included                   | Not included | q-QualMinRSRQ-OnAllSymbols                                  |
| Not included               | Included     | q-QualMinWB                                                 |
| Not included               | Not included | q-QualMin                                                   |

| Conditional presence | Explanation                                                                                                    |
|----------------------|----------------------------------------------------------------------------------------------------|
| dl-FreqMax           | The field is mandatory present if, for the corresponding entry in <i>InterFreqCarrierFreqList</i> (i.e. without suffix), <i>dI-CarrierFreq</i> (i.e. without suffix) is set to <i>maxEARFCN</i> . Otherwise the field is not present. |
| RSRQ                 | The field is mandatory present if <i>threshServingLowQ</i> is present in<br>systemInformationBlockType3; otherwise it is not present.                                                                                                 |
| RSRQ2                | The field is mandatory present for all EUTRA carriers listed in SIB5 if <i>q</i> -QualMinRSRQ-<br>OnAllSymbols is present in SIB3; otherwise it is not present and the UE shall delete any<br>existing value for this field.          |
| WB-RSRQ              | The field is optionally present, need OP if the measurement bandwidth indicated by<br><i>allowedMeasBandwidth</i> is 50 resource blocks or larger; otherwise it is not present.                                                       |

## - SystemInformationBlockType6

The IE *SystemInformationBlockType6* contains information relevant only for inter-RAT cell re-selection i.e. information about UTRA frequencies and UTRA neighbouring cells relevant for cell re-selection. The IE includes cell re-selection parameters common for a frequency.

## SystemInformationBlockType6 information element

```
-- ASN1START
SystemInformationBlockType6 ::=
                                    SEQUENCE {
   carrierFreqListUTRA-FDD
                                        CarrierFreqListUTRA-FDD
                                                                         OPTIONAL,
                                                                                          -- Need OR
    carrierFreqListUTRA-TDD
                                         CarrierFreqListUTRA-TDD
                                                                         OPTIONAL,
                                                                                          -- Need OR
    t-ReselectionUTRA
                                         T-Reselection.
    t-ReselectionUTRA-SF
                                        SpeedStateScaleFactors
                                                                         OPTIONAL,
                                                                                          -- Need OP
    lateNonCriticalExtension
                                        OCTET STRING
                                                         (CONTAINING SystemInformationBlockType6-
v8h0-IEs)
                            OPTIONAL,
    [[ carrierFreqListUTRA-FDD-v1250 SEQUENCE (SIZE (1..maxUTRA-FDD-Carrier)) OF
                                         CarrierFreqInfoUTRA-v1250
                                                                        OPTIONAL,
                                                                                      -- Cond UTRA-FDD
                                       EQUENCE (SIZE (1..maxUIRA-IDD CALLERING), -- Cond UTRA-TDD
CarrierFreqInfoUTRA-v1250 OPTIONAL, -- Cond UTRA-TDD
        carrierFreqListUTRA-TDD-v1250 SEQUENCE (SIZE (1..maxUTRA-TDD-Carrier)) OF
        carrierFreqListUTRA-FDD-Ext-r12 CarrierFreqListUTRA-FDD-Ext-r12 OPTIONAL,
        carrierFreqListUTRA-TDD-Ext-r12
                                            CarrierFreqListUTRA-TDD-Ext-r12 OPTIONAL
                                                                                              -- Cond
UTRA-TDD
    11
}
SystemInformationBlockType6-v8h0-IEs ::=
                                             SEQUENCE {
   carrierFreqListUTRA-FDD-v8h0 SEQUENCE (SIZE (1..maxUTRA-FDD-Carrier)) OF CarrierFreqInfoUTRA-
FDD-v8h0 OPTIONAL, -- Cond UTRA-FDD
                                         SEQUENCE { }
    nonCriticalExtension
                                                                              OPTIONAL
}
CarrierFreqInfoUTRA-v1250 ::=
                                    SEQUENCE {
                                    ENUMERATED {true}
    reducedMeasPerformance-r12
                                                             OPTIONAL
                                                                              -- Need OP
CarrierFreqListUTRA-FDD ::=
                                SEQUENCE (SIZE (1...maxUTRA-FDD-Carrier)) OF CarrierFreqUTRA-FDD
CarrierFreqUTRA-FDD ::=
                                     SEQUENCE {
    carrierFreq
                                         ARFCN-ValueUTRA,
   cellReselectionPriority
                                        CellReselectionPriority OPTIONAL,
                                                                                   -- Need OP
```

threshX-High ReselectionThreshold, threshX-Low ReselectionThreshold, q-RxLevMin INTEGER (-60..-13), INTEGER (-50..33), INTEGER (-24..0), p-MaxUTRA q-QualMin SEQUENCE { [[ threshX-Q-r9 esnX-Q-r9 threshX-HighQ-r9 threshX-LowO-r9 ReselectionThresholdQ-r9, threshX-LowQ-r9 ReselectionThresholdQ-r9 } OPTIONAL -- Cond RSRQ ]] } CarrierFreqInfoUTRA-FDD-v8h0 ::= SEQUENCE { SEQUENCE (SIZE (1..maxMultiBands)) OF FreqBandIndicatormultiBandInfoList OPTIONAL -- Need OR UTRA-FDD } CarrierFreqListUTRA-FDD-Ext-r12 ::= SEQUENCE (SIZE (1..maxUTRA-FDD-Carrier)) OF CarrierFreqUTRA-FDD-Ext-r12 CarrierFreqUTRA-FDD-Ext-r12 ::= SEQUENCE { carrierFreq-r12 ARFCN-ValueUTRA, carrierFreq-r12 ARFCN-ValueUTRA, cellReselectionPriority-r12 CellReselectionPriority threshX-High-r12 ReselectionThreshold OPTIONAL, -- Need OP threshX-High-r12 ReselectionThreshold, threshX-Low-r12 ReselectionThreshold, q-RxLevMin-r12 INTEGER (-60..-13), p-MaxUTRA-r12 INTEGER (-50..33), INTEGER (-24..0), q-QualMin-r12 -Q-r12 threshX-HighQ-r12 ReselectionThresholdQ-r9 SEQUENCE { threshX-0-r12 ReselectionThresholdQ-r9, threshX-LowQ-r12 OPTIONAL, -- Cond RSRQ } multiBandInfoList-r12 SEQUENCE (SIZE (1..maxMultiBands)) OF FreqBandIndicator-OPTIONAL, -- Need OR UTRA-FDD reducedMeasPerformance-r12 ENUMERATED {true} OPTIONAL, -- Need OP . . . } CarrierFreqListUTRA-TDD ::= SEQUENCE (SIZE (1...maxUTRA-TDD-Carrier)) OF CarrierFreqUTRA-TDD CarrierFreqUTRA-TDD ::= SEQUENCE { ARFCN-ValueUTRA, carrierFreq cellReselectionPriority CellReselectionPriority OPTIONAL, -- Need OP threshX-High ReselectionThreshold, threshX-Low ReselectionThreshold, g-RxLevMin INTEGER (-60..-13), INTEGER (-50..33), p-MaxUTRA . . . } CarrierFreqListUTRA-TDD-Ext-r12 ::= SEQUENCE (SIZE (1..maxUTRA-TDD-Carrier)) OF CarrierFreqUTRA-TDD-r12 CarrierFreqUTRA-TDD-r12 ::= SEQUENCE { ARFCN-ValueUTRA, carrierFreq-r12 cellReselectionPriority-r12 CellReselectionPriority OPTIONAL, -- Need OP threshX-High-r12 ReselectionThreshold, threshX-Low-r12 ReselectionThreshold, g-RxLevMin-r12 INTEGER (-60..-13), p-MaxUTRA-r12 INTEGER (-50..33), reducedMeasPerformance-r12 ENUMERATED {true} OPTIONAL, -- Need OP . . . } FreqBandIndicator-UTRA-FDD ::= INTEGER (1..86) -- ASN1STOP

| SystemInformationBlockType6 field descriptions            EuTRAN does not configure more than one entry for the same physical requency regardless of the ARFCN used to indicate this. If E-UTRAN includes carrierFreqListUTRA-FDD-v1250, it includes the same number of entries, and listed in the same order, as in carrierFreqListUTRA-FDD (i.e. without suffix). See Annex D for more descriptions.           carrierFreqListUTRA-FDD (i.e. without suffix). See Annex D for more descriptions.           carrierFreqListUTRA-FDD (i.e. without suffix) does not configure more than one entry for the same physical frequency regardless of the ARFCN used to indicate this. EUTRAN may include carrierFreqListUTRA-FDD.           Ext even if carrierfreqListUTRA-FDD (i.e. without suffix) does not include maxUTRA-FDD-Carrier entries.           carrierfreqListUTRA-TDD           List of additional carrier frequencies of UTRA TDD. E-UTRAN does not configure more than one entry for the same physical requency regardless of the ARFCN used to indicate this If E-UTRAN includes carrierFreqListUTRA-TDD-v1250, it ncludes the same number of entries, and listed in the same order, as in carrierFreqListUTRA-TDD-v1250, it ncludes the same number of entries, and listed in the same order, as in carrierFreqListUTRA-TDD (i.e. without suffix).           carrierfreqListUTRA-TDD-Ext           List of additional carrier frequencies of UTRA TDD. E-UTRAN does not configure more than one entry for the same physical frequency regardless of the ARFCN used to indicate this. EUTRAN may include carrierFreqListUTRA-TDD-Ext           List of additional carrier frequencies of UTRA TDD. E-UTRAN does not configure more than one entry for the same physical frequency regard                                                                                                    |
|----------------------------------------------------------------------------------------------------|
| List of carrier frequencies of UTRA FDD. E-UTRAN does not configure more than one entry for the same physical<br>requency regardless of the ARFCN used to indicate this. If E-UTRAN includes <i>carrierFreqListUTRA-FDD-v8h0</i> and/or<br><i>carrierFreqListUTRA-FDD-v1250</i> , it includes the same number of entries, and listed in the same order, as in<br><i>carrierFreqListUTRA-FDD-v1250</i> , it includes the same number of entries, and listed in the same order, as in<br><i>carrierFreqListUTRA-FDD-v1250</i> , it includes the same number of entries, and listed in the same order, as in<br><i>carrierFreqListUTRA-FDD-Ext</i> .<br>List of additional carrier frequencies of UTRA FDD. E-UTRAN does not configure more than one entry for the same<br>physical frequency regardless of the ARFCN used to indicate this. EUTRAN may include <i>carrierFreqListUTRA-FDD</i> .<br><i>Ext</i> even if <i>carrierFreqListUTRA-FDD</i> (i.e without sulfix) does not include <i>maxUTRA-FDD-Carrier</i> entries.<br><i>carrierFreqListUTRA-TDD</i><br><i>Ext</i> even if <i>carrierFreqListUTRA-TDD</i> . E-UTRAN does not configure more than one entry for the same physical<br>requency regardless of the ARFCN used to indicate this If E-UTRAN includes <i>carrierFreqListUTRA-TDD-v1250</i> , it<br>ncludes the same number of entries, and listed in the same order, as in <i>carrierFreqListUTRA-TDD</i> (i.e. without sulfix).<br><i>carrierFreqListUTRA-TDD-Ext</i><br>List of additional carrier frequencies of UTRA TDD. E-UTRAN does not configure more than one entry for the same<br>physical frequency regardless of the ARFCN used to indicate this. EUTRAN may include <i>carrierFreqListUTRA-TDD</i> .<br><i>Ext</i> even if <i>carrierFreqListUTRA-TDD</i> (i.e. without sulfix) does not include <i>maxUTRA-TDD-Carrier</i> entries.<br><i>multiBandInfoList</i><br>ndicates the list of frequency bands in addition to the band represented by <i>carrierFreq</i> in the <i>CarrierFreqUTRA-FDD</i><br>or which UTRA cell reselection parameters are common.<br><i>o-MaxUTRA</i><br>The maximum allowed transmission power on the (uplink) carrier frequency, see TS 25.304 [40]. In dBm<br><i>q-qualMin</i><br>Parameter "Q <sub>rudemin</sub> " in TS 25.304 [40]. Actual value = field value [d |
| carrierFreqListUTRA-FDD-Ext<br>List of additional carrier frequencies of UTRA FDD. E-UTRAN does not configure more than one entry for the same<br>obsysical frequency regardless of the ARFCN used to indicate this. EUTRAN may include <i>carrierFreqListUTRA-FDD</i> -<br>Ext even if <i>carrierFreqListUTRA-FDD</i> (i.e without suffix) does not include <i>maxUTRA-FDD-Carrier</i> entries.<br><i>carrierFreqListUTRA-TDD</i><br>List of carrier frequencies of UTRA TDD. E-UTRAN does not configure more than one entry for the same physical<br>frequency regardless of the ARFCN used to indicate this If E-UTRAN includes <i>carrierFreqListUTRA-TDD-v1250</i> , it<br>ncludes the same number of entries, and listed in the same order, as in <i>carrierFreqListUTRA-TDD</i> (i.e. without suffix).<br><i>carrierFreqListUTRA-TDD-Ext</i><br>List of additional carrier frequencies of UTRA TDD. E-UTRAN does not configure more than one entry for the same<br>obsysical frequency regardless of the ARFCN used to indicate this. EUTRAN may include <i>carrierFreqListUTRA-TDD-Ext</i><br>List of additional carrier frequencies of UTRA TDD. E-UTRAN does not configure more than one entry for the same<br>obsysical frequency regardless of the ARFCN used to indicate this. EUTRAN may include <i>carrierFreqListUTRA-TDD-Ext</i><br>with additional carrier frequency bands in addition to the band represented by <i>carrierFreq</i> in the <i>CarrierFreqUTRA-FDD</i><br>or which UTRA cell reselection parameters are common.<br><b>D-MaxUTRA</b><br>The maximum allowed transmission power on the (uplink) carrier frequency, see TS 25.304 [40]. In dBm<br><b>g-QualMin</b><br>Parameter "Q <sub>rutermin</sub> " in TS 25.304 [40]. Actual value = field value [dB].<br><b>g-RxLevMin</b><br>Parameter "Q <sub>rutermin</sub> " in TS 25.304 [40]. Actual value = field value * 2+1 [dBm].<br><b>reducedMeasPerformance</b><br>Value <i>TRUE</i> indicates that the UTRA carrier frequency is configured for normal measurement<br>performance, see TS 36.133 [16].<br><b>t-ReselectionUTRA</b><br>Parameter "TreselectionUTRAP<br>Parameter "TreselectionUTRAP<br>Parameter "TreselectionUTRAP                                                                                                    |
| List of additional carrier frequencies of UTRA FDD. E-UTRAN does not configure more than one entry for the same obspical frequency regardless of the ARFCN used to indicate this. EUTRAN may include <i>carrierFreqListUTRA-FDD</i> .<br>Ext even if <i>carrierFreqListUTRA-TDD</i><br>List of carrier frequencies of UTRA TDD. E-UTRAN does not configure more than one entry for the same physical<br>frequency regardless of the ARFCN used to indicate this If E-UTRAN includes <i>carrierFreqListUTRA-TDD-v1250</i> , it<br>ncludes the same number of entries, and listed in the same order, as in <i>carrierFreqListUTRA-TDD</i> (i.e. without suffix).<br><i>carrierFreqListUTRA-TDD-Ext</i><br>List of additional carrier frequencies of UTRA TDD. E-UTRAN does not configure more than one entry for the same<br>obspical frequency regardless of the ARFCN used to indicate this. EUTRAN may include <i>carrierFreqListUTRA-TDD</i><br>Ext even if <i>carrierFreqListUTRA-TDD</i> (i.e. without suffix) does not include <i>maxUTRA-TDD-Carrier</i> entries.<br><i>multiBandInfoList</i><br>Indicates the list of frequency bands in addition to the band represented by <i>carrierFreq</i> in the <i>CarrierFreqUTRA-FDD</i><br>for which UTRA cell reselection parameters are common.<br><i>o-MaxUTRA</i><br>The maximum allowed transmission power on the (uplink) carrier frequency, see TS 25.304 [40]. In dBm<br><i>q-QualMin</i><br>Parameter "Q <sub>ruewmin</sub> " in TS 25.304 [40]. Actual value = field value [dB].<br><i>q-RuLevMin</i><br>Parameter "Q <sub>ruewmin</sub> " in TS 25.304 [40]. Actual value = field value * 2+1 [dBm].<br><i>reducedMeasPerformance</i><br>Value <i>TRUE</i> indicates that the UTRA carrier frequency is configured for normal measurement<br>performance, see TS 36.133 [16].<br><i>terselectionUTRA</i><br>Parameter "TreselectionUTRA<br>Parameter "TreselectionUTRA<br>Parameter "TreselectionUTRAN" in TS 36.304 [4].                                                                                                    |
| bysical frequency regardless of the ARFCN used to indicate this. EUTRAN may include <i>carrierFreqListUTRA-FDD</i> .<br>Ext even if <i>carrierFreqListUTRA-FDD</i> (i.e without suffix) does not include <i>maxUTRA-FDD-Carrier</i> entries.<br>carrierFreqListUTRA-TDD<br>ist of carrier frequencies of UTRA TDD. E-UTRAN does not configure more than one entry for the same physical<br>requency regardless of the ARFCN used to indicate this If E-UTRAN includes <i>carrierFreqListUTRA-TDD-v1250</i> , it<br>ncludes the same number of entries, and listed in the same order, as in <i>carrierFreqListUTRA-TDD</i> (i.e. without suffix).<br>carrierFreqListUTRA-TDD-Ext<br>List of additional carrier frequencies of UTRA TDD. E-UTRAN does not configure more than one entry for the same<br>obysical frequency regardless of the ARFCN used to indicate this. EUTRAN may include <i>carrierFreqListUTRA-TDD</i> .<br>Ext even if <i>carrierFreqListUTRA-TDD</i> (i.e without suffix) does not include <i>maxUTRA-TDD-Carrier</i> entries.<br><i>multiBandInfoList</i><br>ndicates the list of frequency bands in addition to the band represented by <i>carrierFreq</i> in the <i>CarrierFreqUTRA-FDD</i><br>for which UTRA cell reselection parameters are common.<br><i>o-MaxUTRA</i><br>The maximum allowed transmission power on the (uplink) carrier frequency, see TS 25.304 [40]. In dBm<br><i>q-QualMin</i><br>Parameter "Q <sub>qualmin</sub> " in TS 25.304 [40]. Actual value = field value [dB].<br><i>q-RxLevMin</i><br>Parameter "Q <sub>nutemin</sub> " in TS 25.304 [40]. Actual value = field value * 2+1 [dBm].<br><i>reducedMeasPerformance</i><br>Value <i>TRUE</i> indicates that the UTRA carrier frequency is configured for reduced measurement performance, see TS<br>36.133 [16]. If the field is not included, the UTRA carrier frequency is configured for normal measurement<br><i>berformance</i> , see TS 36.133 [16].<br><i>t-ReselectionUTRA</i><br>Parameter "TreselectionUTRA<br>Parameter "TreselectionUTRA"<br>Parameter "TreselectionUTRA"<br>Parameter "TreselectionUTRA"<br>Parameter "TreselectionUTRA"<br>Parameter "TreselectionUTRA"<br>Parameter "TreselectionUTRA"<br>Parameter "TreselectionUTRA"<br>Parameter "TreselectionUTRA"<br>Parameter "Treselectio                 |
| List of carrier frequencies of UTRA TDD. E-UTRAN does not configure more than one entry for the same physical<br>requency regardless of the ARFCN used to indicate this If E-UTRAN includes <i>carrierFreqListUTRA-TDD-v1250</i> , it<br>ncludes the same number of entries, and listed in the same order, as in <i>carrierFreqListUTRA-TDD</i> (i.e. without suffix).<br><i>carrierFreqListUTRA-TDD-Ext</i><br>List of additional carrier frequencies of UTRA TDD. E-UTRAN does not configure more than one entry for the same<br>ohysical frequency regardless of the ARFCN used to indicate this. EUTRAN may include <i>carrierFreqListUTRA-TDD</i> -<br><i>Ext</i> even if <i>carrierFreqListUTRA-TDD</i> (i.e without suffix) does not include <i>maxUTRA-TDD-Carrier</i> entries.<br><i>multiBandInfoList</i><br>ndicates the list of frequency bands in addition to the band represented by <i>carrierFreq</i> in the <i>CarrierFreqUTRA-FDD</i> for which UTRA cell reselection parameters are common.<br><i>o-MaxUTRA</i><br>The maximum allowed transmission power on the (uplink) carrier frequency, see TS 25.304 [40]. In dBm<br><i>q-QualMin</i><br>Parameter "Q <sub>qualmin</sub> " in TS 25.304 [40]. Actual value = field value [dB].<br><i>q-RxLevMin</i><br>Parameter "Q <sub>rulevmin</sub> " in TS 25.304 [40]. Actual value = field value * 2+1 [dBm].<br><i>reducedMeasPerformance</i><br>Value <i>TRUE</i> indicates that the UTRA carrier frequency is configured for reduced measurement performance, see TS 36.133 [16].<br><i>t-ReselectionUTRA</i><br>Parameter "Treselection <sub>UTRA</sub> " in TS 36.304 [4].                                                                                                    |
| Trequency regardless of the ARFCN used to indicate this If E-UTRÅN includes <i>carrierFreqListUTRA-TDD-v1250</i> , it<br>ncludes the same number of entries, and listed in the same order, as in <i>carrierFreqListUTRA-TDD</i> (i.e. without suffix).<br><i>carrierFreqListUTRA-TDD-Ext</i><br>List of additional carrier frequencies of UTRA TDD. E-UTRAN does not configure more than one entry for the same<br>ohysical frequency regardless of the ARFCN used to indicate this. EUTRAN may include <i>carrierFreqListUTRA-TDD</i> -<br><i>Ext</i> even if <i>carrierFreqListUTRA-TDD</i> (i.e without suffix) does not include <i>maxUTRA-TDD-Carrier</i> entries.<br><i>multiBandInfoList</i><br>ndicates the list of frequency bands in addition to the band represented by <i>carrierFreq</i> in the <i>CarrierFreqUTRA-FDD</i><br>or which UTRA cell reselection parameters are common.<br><i>o-MaxUTRA</i><br>The maximum allowed transmission power on the (uplink) carrier frequency, see TS 25.304 [40]. In dBm<br><i>g-QauIMin</i><br>Parameter "Q <sub>qualmin</sub> " in TS 25.304 [40]. Actual value = field value [dB].<br><i>g-RxLevMin</i><br>Parameter "Q <sub>qualmin</sub> " in TS 25.304 [40]. Actual value = field value * 2+1 [dBm].<br><i>reducedMeasPerformance</i><br>Value <i>TRUE</i> indicates that the UTRA carrier frequency is configured for reduced measurement performance, see TS<br>36.133 [16]. If the field is not included, the UTRA carrier frequency is configured for normal measurement<br>performance, see TS 36.133 [16].<br><i>t-ReselectionUTRA</i><br>Parameter "Treselection <sub>UTRAN</sub> " in TS 36.304 [4].                                                                                                    |
| List of additional carrier frequencies of UTRA TDD. E-UTRAN does not configure more than one entry for the same<br>obysical frequency regardless of the ARFCN used to indicate this. EUTRAN may include <i>carrierFreqListUTRA-TDD</i> -<br><i>Ext</i> even if <i>carrierFreqListUTRA-TDD</i> (i.e without suffix) does not include <i>maxUTRA-TDD-Carrier</i> entries.<br><i>multiBandInfoList</i><br>ndicates the list of frequency bands in addition to the band represented by <i>carrierFreq</i> in the <i>CarrierFreqUTRA-FDD</i><br>for which UTRA cell reselection parameters are common.<br><i>o-MaxUTRA</i><br>The maximum allowed transmission power on the (uplink) carrier frequency, see TS 25.304 [40]. In dBm<br><i>q-QualMin</i><br>Parameter "Q <sub>qualmin</sub> " in TS 25.304 [40]. Actual value = field value [dB].<br><i>q-RxLevMin</i><br>Parameter "Q <sub>rxlevmin</sub> " in TS 25.304 [40]. Actual value = field value * 2+1 [dBm].<br><i>reducedMeasPerformance</i><br>Value <i>TRUE</i> indicates that the UTRA carrier frequency is configured for reduced measurement performance, see TS<br>36.133 [16]. If the field is not included, the UTRA carrier frequency is configured for normal measurement<br>performance, see TS 36.133 [16].<br><i>t-ReselectionUTRA</i><br>Parameter "Treselection <sub>UTRA</sub> " in TS 36.304 [4].                                                                                                    |
| List of additional carrier frequencies of UTRA TDD. E-UTRAN does not configure more than one entry for the same<br>obysical frequency regardless of the ARFCN used to indicate this. EUTRAN may include <i>carrierFreqListUTRA-TDD</i> -<br><i>Ext</i> even if <i>carrierFreqListUTRA-TDD</i> (i.e without suffix) does not include <i>maxUTRA-TDD-Carrier</i> entries.<br><i>multiBandInfoList</i><br>ndicates the list of frequency bands in addition to the band represented by <i>carrierFreq</i> in the <i>CarrierFreqUTRA-FDD</i><br>for which UTRA cell reselection parameters are common.<br><i>o-MaxUTRA</i><br>The maximum allowed transmission power on the (uplink) carrier frequency, see TS 25.304 [40]. In dBm<br><i>q-QualMin</i><br>Parameter "Q <sub>qualmin</sub> " in TS 25.304 [40]. Actual value = field value [dB].<br><i>q-RxLevMin</i><br>Parameter "Q <sub>rxlevmin</sub> " in TS 25.304 [40]. Actual value = field value * 2+1 [dBm].<br><i>reducedMeasPerformance</i><br>Value <i>TRUE</i> indicates that the UTRA carrier frequency is configured for reduced measurement performance, see TS<br>36.133 [16]. If the field is not included, the UTRA carrier frequency is configured for normal measurement<br>performance, see TS 36.133 [16].<br><i>t-ReselectionUTRA</i><br>Parameter "Treselection <sub>UTRA</sub> " in TS 36.304 [4].                                                                                                    |
| ndicates the list of frequency bands in addition to the band represented by <i>carrierFreq</i> in the <i>CarrierFreqUTRA-FDD</i><br>for which UTRA cell reselection parameters are common.<br><b>b-MaxUTRA</b><br>The maximum allowed transmission power on the (uplink) carrier frequency, see TS 25.304 [40]. In dBm<br><b>q-QualMin</b><br>Parameter "Q <sub>qualmin</sub> " in TS 25.304 [40]. Actual value = field value [dB].<br><b>q-RxLevMin</b><br>Parameter "Q <sub>rxlevmin</sub> " in TS 25.304 [40]. Actual value = field value * 2+1 [dBm].<br><b>reducedMeasPerformance</b><br>Value <i>TRUE</i> indicates that the UTRA carrier frequency is configured for reduced measurement performance, see TS<br>36.133 [16]. If the field is not included, the UTRA carrier frequency is configured for normal measurement<br>performance, see TS 36.133 [16].<br><b>t-ReselectionUTRA</b><br>Parameter "Treselection <sub>UTRAN</sub> " in TS 36.304 [4].                                                                                                    |
| or which UTRA cell reselection parameters are common.<br><b>p-MaxUTRA</b><br>The maximum allowed transmission power on the (uplink) carrier frequency, see TS 25.304 [40]. In dBm<br><b>q-QualMin</b><br>Parameter "Q <sub>qualmin</sub> " in TS 25.304 [40]. Actual value = field value [dB].<br><b>q-RxLevMin</b><br>Parameter "Q <sub>rxlevmin</sub> " in TS 25.304 [40]. Actual value = field value * 2+1 [dBm].<br><b>reducedMeasPerformance</b><br>Value <i>TRUE</i> indicates that the UTRA carrier frequency is configured for reduced measurement performance, see TS<br>36.133 [16]. If the field is not included, the UTRA carrier frequency is configured for normal measurement<br>performance, see TS 36.133 [16].<br><b>t-ReselectionUTRA</b><br>Parameter "Treselection <sub>UTRAN</sub> " in TS 36.304 [4].                                                                                                    |
| The maximum allowed transmission power on the (uplink) carrier frequency, see TS 25.304 [40]. In dBm<br><b>q-QualMin</b><br>Parameter "Q <sub>qualmin</sub> " in TS 25.304 [40]. Actual value = field value [dB].<br><b>q-RxLevMin</b><br>Parameter "Q <sub>rxlevmin</sub> " in TS 25.304 [40]. Actual value = field value * 2+1 [dBm].<br><b>reducedMeasPerformance</b><br>Value <i>TRUE</i> indicates that the UTRA carrier frequency is configured for reduced measurement performance, see TS<br>36.133 [16]. If the field is not included, the UTRA carrier frequency is configured for normal measurement<br>performance, see TS 36.133 [16].<br><b>t-ReselectionUTRA</b><br>Parameter "Treselection <sub>UTRAN</sub> " in TS 36.304 [4].                                                                                                    |
| g-QualMin         Parameter "Q <sub>qualmin</sub> " in TS 25.304 [40]. Actual value = field value [dB].         g-RxLevMin         Parameter "Q <sub>rxlevmin</sub> " in TS 25.304 [40]. Actual value = field value * 2+1 [dBm].         reducedMeasPerformance         Value TRUE indicates that the UTRA carrier frequency is configured for reduced measurement performance, see TS 36.133 [16]. If the field is not included, the UTRA carrier frequency is configured for normal measurement performance, see TS 36.133 [16].         t-ReselectionUTRA         Parameter "TreselectionUTRA" in TS 36.304 [4].                                                                                                    |
| Parameter "Q <sub>qualmin</sub> " in TS 25.304 [40]. Actual value = field value [dB].<br><b>q-RxLevMin</b><br>Parameter "Q <sub>rxlevmin</sub> " in TS 25.304 [40]. Actual value = field value * 2+1 [dBm].<br><b>reducedMeasPerformance</b><br>Value <i>TRUE</i> indicates that the UTRA carrier frequency is configured for reduced measurement performance, see TS<br>36.133 [16]. If the field is not included, the UTRA carrier frequency is configured for normal measurement<br>performance, see TS 36.133 [16].<br><b>t-ReselectionUTRA</b><br>Parameter "Treselection <sub>UTRAN</sub> " in TS 36.304 [4].                                                                                                    |
| <ul> <li><sup>D</sup>arameter "Q<sub>rxlevmin</sub>" in TS 25.304 [40]. Actual value = field value * 2+1 [dBm].</li> <li><i>reducedMeasPerformance</i></li> <li>Value <i>TRUE</i> indicates that the UTRA carrier frequency is configured for reduced measurement performance, see TS 36.133 [16]. If the field is not included, the UTRA carrier frequency is configured for normal measurement performance, see TS 36.133 [16].</li> <li><i>t-ReselectionUTRA</i></li> <li>Parameter "Treselection<sub>UTRAN</sub>" in TS 36.304 [4].</li> </ul>                                                                                                    |
| Value <i>TRUE</i> indicates that the UTRA carrier frequency is configured for reduced measurement performance, see TS 36.133 [16]. If the field is not included, the UTRA carrier frequency is configured for normal measurement performance, see TS 36.133 [16].<br><i>t-ReselectionUTRA</i><br>Parameter "Treselection <sub>UTRAN</sub> " in TS 36.304 [4].                                                                                                    |
| 36.133 [16]. If the field is not included, the UTRA carrier frequency is configured for normal measurement<br>berformance, see TS 36.133 [16].<br><b>t-ReselectionUTRA</b><br>Parameter "Treselection <sub>UTRAN</sub> " in TS 36.304 [4].                                                                                                    |
| t <b>-ReselectionUTRA</b><br>Parameter "Treselection <sub>UTRAN</sub> " in TS 36.304 [4].                                                                                                    |
| Parameter "Treselection <sub>UTRAN</sub> " in TS 36.304 [4].                                                                                                    |
|                                                                                                    |
|                                                                                                    |
| t-ReselectionUTRA-SF                                                                                                    |
| Parameter "Speed dependent ScalingFactor for Treselection <sub>UTRA</sub> " in TS 36.304 [4]. If the field is not present, the UE                                                                                                    |
| behaviour is specified in TS 36.304 [4].                                                                                                    |
| threshX-High                                                                                                    |
| Parameter "Thresh <sub>X, HighP</sub> " in TS 36.304 [4].                                                                                                    |
| threshX-HighQ                                                                                                    |
| Parameter "Thresh <sub>X, High</sub> q" in TS 36.304 [4].                                                                                                    |
| threshX-Low                                                                                                    |
| Parameter "Thresh <sub>X, LowP</sub> " in TS 36.304 [4].                                                                                                    |
| threshX-LowQ                                                                                                    |
| Parameter "Thresh <sub>X, LowQ</sub> " in TS 36.304 [4].                                                                                                    |

| Conditional presence | Explanation                                                                                 |
|----------------------|---------------------------------------------------------------------------------------------|
| RSRQ                 | The field is mandatory present if the <i>threshServingLowQ</i> is present in                |
|                      | systemInformationBlockType3; otherwise it is not present.                                   |
| UTRA-FDD             | The field is optionally present, need OR, if the <i>carrierFreqListUTRA-FDD</i> is present. |
|                      | Otherwise it is not present.                                                                |
| UTRA-TDD             | The field is optionally present, need OR, if the <i>carrierFreqListUTRA-TDD</i> is present. |
|                      | Otherwise it is not present.                                                                |

# SystemInformationBlockType7

\_

The IE *SystemInformationBlockType7* contains information relevant only for inter-RAT cell re-selection i.e. information about GERAN frequencies relevant for cell re-selection. The IE includes cell re-selection parameters for each frequency.

# SystemInformationBlockType7 information element

| ASN | ISTART                                    |     |                   |                |
|-----|-------------------------------------------|-----|-------------------|----------------|
| -   | InformationBlockType7<br>ReselectionGERAN | ::= | SEQUENCE<br>T-Res | {<br>election, |

| t-ReselectionGERAN-SF         | SpeedStateScaleFactors       | OPTIONAL, Need OR       |
|-------------------------------|------------------------------|-------------------------|
| carrierFreqsInfoList          | CarrierFreqsInfoListGERAN    | OPTIONAL, Need OR       |
| • • • • /                     |                              |                         |
| lateNonCriticalExtension      | OCTET STRING                 | OPTIONAL                |
| }                             |                              |                         |
|                               |                              |                         |
| CarrierFreqsInfoListGERAN ::= | SEQUENCE (SIZE (1maxGNFG)) O | F CarrierFreqsInfoGERAN |
|                               | <u>,</u>                     |                         |
| CarrierFreqsInfoGERAN ::=     | SEQUENCE {                   |                         |
| carrierFreqs                  | CarrierFreqsGERAN,           |                         |
| commonInfo                    | SEQUENCE {                   |                         |
| cellReselectionPriority       | CellReselectionPriority      | OPTIONAL, Need OP       |
| ncc-Permitted                 | BIT STRING (SIZE (8)),       |                         |
| q-RxLevMin                    | INTEGER (045),               |                         |
| p-MaxGERAN                    | INTEGER (039)                | OPTIONAL, Need OP       |
| threshX-High                  | ReselectionThreshold,        |                         |
| threshX-Low                   | ReselectionThreshold         |                         |
| },                            |                              |                         |
| •••                           |                              |                         |
| }                             |                              |                         |
| ,                             |                              |                         |
|                               |                              |                         |

-- ASN1STOP

carrierFreqs

SystemInformationBlockType7 field descriptions

| The list of GERAN carrier frequencies organised into one group of GERAN carrier frequencies.                           |
|----------------------------------------------------------------------------------------------------|
| carrierFreqsInfoList                                                                                                   |
| Provides a list of neighbouring GERAN carrier frequencies, which may be monitored for neighbouring GERAN cells.        |
| The GERAN carrier frequencies are organised in groups and the cell reselection parameters are provided per group of    |
| GERAN carrier frequencies.                                                                                             |
| commonInfo                                                                                                    |
| Defines the set of cell reselection parameters for the group of GERAN carrier frequencies.                             |
| ncc-Permitted                                                                                                    |
| Field encoded as a bit map, where bit N is set to "0" if a BCCH carrier with NCC = N-1 is not permitted for monitoring |
| and set to "1" if the BCCH carrier with NCC = N-1 is permitted for monitoring; N = 1 to 8; bit 1 of the bitmap is the  |
| leading bit of the bit string.                                                                                         |
| p-MaxGERAN                                                                                                    |
| Maximum allowed transmission power for GERAN on an uplink carrier frequency, see TS 45.008 [28]. Value in dBm.         |

Maximum allowed transmission power for GERAN on an uplink carrier frequency, see TS 45.008 [28]. Value in dBm. Applicable for the neighbouring GERAN cells on this carrier frequency. If *pmaxGERAN* is absent, the maximum power according to the UE capability is used.

# q-RxLevMin

Parameter " $Q_{rxlevmin}$ " in TS 36.304 [4], minimum required RX level in the GSM cell. The actual value of  $Q_{rxlevmin}$  in dBm = (field value \* 2) – 115.

## threshX-High

Parameter "Thresh<sub>X, HighP</sub>" in TS 36.304 [4].

threshX-Low

Parameter "Thresh<sub>X, LowP</sub>" in TS 36.304 [4].

## t-ReselectionGERAN

Parameter "Treselection<sub>GERAN</sub>" in TS 36.304 [4].

t-ReselectionGERAN-SF

Parameter "Speed dependent ScalingFactor for Treselection<sub>GERAN</sub>" in TS 36.304 [4]. If the field is not present, the UE behaviour is specified in TS 36.304 [4].

# SystemInformationBlockType8

The IE *SystemInformationBlockType8* contains information relevant only for inter-RAT cell re-selection i.e. information about CDMA2000 frequencies and CDMA2000 neighbouring cells relevant for cell re-selection. The IE includes cell re-selection parameters common for a frequency as well as cell specific re-selection parameters.

# SystemInformationBlockType8 information element

| ASNISTART                                                                                                    |                                                                                                 |                        |                    |
|----------------------------------------------------------------------------------------------------|-------------------------------------------------------------------------------------------------|------------------------|--------------------|
| SystemInformationBlockType8 ::=<br>systemTimeInfo<br>searchWindowSize<br>parametersHRPD<br>preRegistrationInfoHRPD | SEQUENCE {<br>SystemTimeInfoCDMA2000<br>INTEGER (015)<br>SEQUENCE {<br>PreRegistrationInfoHRPD, | OPTIONAL,<br>OPTIONAL, | Need OR<br>Need OR |
|                                                                                                    |                                                                                                 |                        |                    |

cellReselectionParametersHRPD CellReselectionParametersCDMA2000 OPTIONAL -- Need OR OPTIONAL, -- Need OR parameters1XRTT SEQUENCE { -- Need OP csfb-RegistrationParam1XRTT CSFB-RegistrationParam1XRTT OPTIONAL, longCodeState1XRTT BIT STRING (SIZE (42)) OPTIONAL, -- Need OR CellReselectionParametersCDMA2000 OPTIONAL -- Need OR cellReselectionParameters1XRTT OPTIONAL, -- Need OR } OCTET STRING lateNonCriticalExtension OPTIONAL, [[ csfb-SupportForDualRxUEs-r9 BOOLEAN OPTIONAL, -- Need OR cellReselectionParametersHRPD-v920 CellReselectionParametersCDMA2000-v920 OPTIONAL, Cond NCL-HRPD cellReselectionParameters1XRTT-v920 CellReselectionParametersCDMA2000-v920 OPTIONAL, \_ \_ Cond NCL-1XRTT csfb-RegistrationParam1XRTT-v920 CSFB-RegistrationParam1XRTT-v920 OPTIONAL, Cond REG-1XRTT ac-BarringConfig1XRTT-r9 AC-BarringConfig1XRTT-r9 OPTIONAL -- Cond REG-1XRTT 11, [[ csfb-DualRxTxSupport-r10 ENUMERATED {true} OPTIONAL -- Cond REG-1XRTT ]], sib8-PerPLMN-List-r11 SIB8-PerPLMN-List-r11 OPTIONAL [[ -- Need OR ]] } CellReselectionParametersCDMA2000 ::= SEQUENCE { bandClassList BandClassListCDMA2000, neighCellList NeighCellListCDMA2000, t-ReselectionCDMA2000 T-Reselection, t-ReselectionCDMA2000-SF SpeedStateScaleFactors OPTIONAL -- Need OP } CellReselectionParametersCDMA2000-r11 ::= SEQUENCE { bandClassList BandClassListCDMA2000, neighCellList-r11 SEQUENCE (SIZE (1..16)) OF NeighCellCDMA2000-r11, t-ReselectionCDMA2000 T-Reselection, t-ReselectionCDMA2000-SF SpeedStateScaleFactors OPTIONAL -- Need OP } CellReselectionParametersCDMA2000-v920 ::= SEQUENCE { neighCellList-v920 NeighCellListCDMA2000-v920 NeighCellListCDMA2000 ::= SEQUENCE (SIZE (1..16)) OF NeighCellCDMA2000 NeighCellCDMA2000 ::= SEQUENCE { bandClass BandclassCDMA2000, neighCellsPerFreqList NeighCellsPerBandclassListCDMA2000 } NeighCellCDMA2000-r11 ::= SEQUENCE { bandClass BandclassCDMA2000, neighFreqInfoList-r11 SEQUENCE (SIZE (1..16)) OF NeighCellsPerBandclassCDMA2000r11 } NeighCellsPerBandclassListCDMA2000 ::= SEQUENCE (SIZE (1..16)) OF NeighCellsPerBandclassCDMA2000 NeighCellsPerBandclassCDMA2000 ::= SEQUENCE { arfcn ARFCN-ValueCDMA2000, physCellIdList PhysCellIdListCDMA2000 } NeighCellsPerBandclassCDMA2000-r11 ::= SEQUENCE { ARFCN-ValueCDMA2000, arfcn physCellIdList-r11 SEQUENCE (SIZE (1..40)) OF PhysCellIdCDMA2000 } SEQUENCE (SIZE (1..16)) OF NeighCellCDMA2000-v920 NeighCellListCDMA2000-v920 ::= NeighCellCDMA2000-v920 ::= SEQUENCE { NeighCellsPerBandclassListCDMA2000-v920 neighCellsPerFreqList-v920 NeighCellsPerBandclassListCDMA2000-v920 ::= SEQUENCE (SIZE (1..16)) OF NeighCellsPerBandclassCDMA2000-v920

```
NeighCellsPerBandclassCDMA2000-v920 ::= SEQUENCE {
    physCellIdList-v920
                                       PhysCellIdListCDMA2000-v920
}
PhysCellIdListCDMA2000 ::=
                                   SEQUENCE (SIZE (1..16)) OF PhysCellIdCDMA2000
PhysCellIdListCDMA2000-v920 ::=
                                   SEQUENCE (SIZE (0..24)) OF PhysCellIdCDMA2000
BandClassListCDMA2000 ::=
                                   SEQUENCE (SIZE (1..maxCDMA-BandClass)) OF BandClassInfoCDMA2000
BandClassInfoCDMA2000 ::= SEQUENCE {
                                       BandclassCDMA2000,
    bandClass
                                       CellReselectionPriority OPTIONAL,
    cellReselectionPriority
                                                                                     -- Need OP
    threshX-High
                                       INTEGER (0..63),
    threshX-Low
                                       INTEGER (0..63),
    . . .
}
                                   SEQUENCE {
AC-BarringConfig1XRTT-r9 ::=
   ac-Barring0to9-r9
                                       INTEGER (0..63),
                                       INTEGER (0..7),
   ac-Barring10-r9
   ac-Barring11-r9
                                       INTEGER (0..7),
   ac-Barring12-r9
                                       INTEGER (0..7),
                                       INTEGER (0..7),
   ac-Barring13-r9
                                       INTEGER (0..7),
   ac-Barring14-r9
                                       INTEGER (0..7),
   ac-Barring15-r9
   ac-BarringMsg-r9
                                      INTEGER (0..7),
                                       INTEGER (0..7),
   ac-BarringReg-r9
   ac-BarringEmg-r9
                                       INTEGER (0..7)
}
SIB8-PerPLMN-List-r11 ::=
                                  SEQUENCE (SIZE (1..maxPLMN-r11)) OF SIB8-PerPLMN-r11
SIB8-PerPLMN-r11 ::=
                                   SEQUENCE {
   plmn-Identity-r11
                                       INTEGER (1..maxPLMN-r11),
   parametersCDMA2000-r11
                                       CHOICE {
       explicitValue
                                           ParametersCDMA2000-r11,
       defaultValue
                                           NULL
    }
}
ParametersCDMA2000-r11 ::=
                                   SEQUENCE {
   systemTimeInfo-r11
                                       CHOICE {
        explicitValue
                                           SystemTimeInfoCDMA2000,
       defaultValue
                                           NULL
                                                                  OPTIONAL, -- Need OR
                                       INTEGER (0..15),
    searchWindowSize-r11
    parametersHRPD-r11
                                       SEQUENCE {
       preRegistrationInfoHRPD-r11
                                           PreRegistrationInfoHRPD,
       cellReselectionParametersHRPD-r11 CellReselectionParametersCDMA2000-r11 OPTIONAL -- Need
OR
                       -- Need OR
           OPTIONAL.
   parameters1XRTT-r11
                                       SEQUENCE {
       csfb-RegistrationParam1XRTT-r11 CSFB-RegistrationParam1XRTT
                                                                              OPTIONAL, -- Need OP
       csfb-RegistrationParamlXRTT-Ext-r11 CSFB-RegistrationParamlXRTT-v920 OPTIONAL, -- Cond
REG-1XRTT-PerPLMN
       longCodeState1XRTT-r11
                                           BIT STRING (SIZE (42)) OPTIONAL, -- Cond PerPLMN-LC
       cellReselectionParameters1XRTT-r11 CellReselectionParametersCDMA2000-r11 OPTIONAL, --
Need OR
       ac-BarringConfig1XRTT-r11
                                           AC-BarringConfig1XRTT-r9
                                                                              OPTIONAL, -- Cond
REG-1XRTT-PerPLMN
       csfb-SupportForDualRxUEs-r11
                                           BOOLEAN
                                                                              OPTIONAL, -- Need OR
       csfb-DualRxTxSupport-r11
                                           ENUMERATED {true}
                                                                     OPTIONAL -- Cond REG-1XRTT-
PerPLMN
           OPTIONAL. -- Need OR
   }
    . . .
}
```

```
-- ASN1STOP
```

## SystemInformationBlockType8 field descriptions

## ac-BarringConfig1XRTT

Contains the access class barring parameters the UE uses to calculate the access class barring factor, see C.S0097 [53].

## ac-Barring0to9

Parameter used for calculating the access class barring factor for access overload classes 0 through 9. It is the parameter "PSIST" in C.S0004 [34] for access overload classes 0 through 9.

## ac-BarringEmg

Parameter used for calculating the access class barring factor for emergency calls and emergency message transmissions for access overload classes 0 through 9. It is the parameter "PSIST\_EMG" in C.S0004 [34].

## ac-BarringMsg

Parameter used for modifying the access class barring factor for message transmissions. It is the parameter "MSG\_PSIST" in C.S0004 [34].

#### ac-BarringN

Parameter used for calculating the access class barring factor for access overload class N (N = 10 to 15). It is the parameter "PSIST" in C.S0004 [34] for access overload class N.

#### ac-BarringReg

Parameter used for modifying the access class barring factor for autonomous registrations. It is the parameter "REG\_PSIST" in C.S0004 [34].

## bandClass

Identifies the Frequency Band in which the Carrier can be found. Details can be found in C.S0057 [24, Table 1.5].

## bandClassList

List of CDMA2000 frequency bands.

## cellReselectionParameters1XRTT

Cell reselection parameters applicable only to CDMA2000 1xRTT system.

## cellReselectionParameters1XRTT-Ext

Cell reselection parameters applicable for cell reselection to CDMA2000 1XRTT system.

cellReselectionParameters1XRTT-v920

Cell reselection parameters applicable for cell reselection to CDMA2000 1XRTT system. The field is not present if *cellReselectionParameters1XRTT* is not present; otherwise it is optionally present.

#### cellReselectionParametersHRPD

Cell reselection parameters applicable for cell reselection to CDMA2000 HRPD system

## cellReselectionParametersHRPD-Ext

Cell reselection parameters applicable for cell reselection to CDMA2000 HRPD system.

## cellReselectionParametersHRPD-v920

Cell reselection parameters applicable for cell reselection to CDMA2000 HRPD system. The field is not present if *cellReselectionParametersHRPD* is not present; otherwise it is optionally present.

#### csfb-DualRxTxSupport

Value TRUE indicates that the network supports dual Rx/Tx enhanced 1xCSFB, which enables UEs capable of dual Rx/Tx enhanced 1xCSFB to switch off their 1xRTT receiver/transmitter while camped in E-UTRAN [51].

## csfb-RegistrationParam1XRTT

Contains the parameters the UE will use to determine if it should perform a CDMA2000 1xRTT Registration/Re-Registration. This field is included if either CSFB or enhanced CS fallback to CDMA2000 1xRTT is supported.

## csfb-SupportForDualRxUEs

Value TRUE indicates that the network supports dual Rx CSFB [51].

## longCodeState1XRTT

The state of long code generation registers in CDMA2000 1XRTT system as defined in C.S0002 [12, Section 1.3] at  $[t/10] \times 10 + 320$  ms, where *t* equals to the *cdma-SystemTime*. This field is required for reporting CGI for 1xRTT,

SRVCC handover and enhanced CS fallback to CDMA2000 1xRTT operation. Otherwise this IE is not needed. This field is excluded when estimating changes in system information, i.e. changes of *longCodeState1XRTT* should neither result in system information change notifications nor in a modification of *systemInfoValueTag* in SIB1.

#### neighCellList

List of CDMA2000 neighbouring cells. The total number of neighbouring cells in neighCellList for each RAT (1XRTT or HRPD) is limited to 32.

## neighCellList-v920

Extended List of CDMA2000 neighbouring cells. The combined total number of CDMA2000 neighbouring cells in both neighCellList and neighCellList-v920 is limited to 32 for HRPD and 40 for 1xRTT.

## SystemInformationBlockType8 field descriptions

## neighCellsPerFreqList

List of carrier frequencies and neighbour cell ids in each frequency within a CDMA2000 Band, see C.S0002 [12] or C.S0024 [26].

## neighCellsPerFreqList-v920

Extended list of neighbour cell ids, in the same CDMA2000 Frequency Band as the corresponding instance in "NeighCellListCDMA2000".

#### parameters1XRTT

Parameters applicable for interworking with CDMA2000 1XRTT system.

## parametersCDMA2000

Provides the corresponding SIB8 parameters for the CDMA2000 network associated with the PLMN indicated in *plmn-ldentity*. A choice is used to indicate whether for this PLMN the parameters are signalled explicitly or set to the (default) values common for all PLMNs i.e. the values not included in *sib8-PerPLMN-List*.

## parametersHRPD

Parameters applicable only for interworking with CDMA2000 HRPD systems.

## physCellIdList

Identifies the list of CDMA2000 cell ids, see C.S0002 [12] or C.S0024 [26].

## physCellIdList-v920

Extended list of CDMA2000 cell ids, in the same CDMA2000 ARFCN as the corresponding instance in "NeighCellsPerBandclassCDMA2000".

## plmn-Identity

Indicates the PLMN associated with this CDMA2000 network. Value 1 indicates the PLMN listed 1st in *plmn-ldentityList* included in SIB1, value 2 indicates the PLMN listed 2nd in *plmn-ldentityList* included in SIB1 and so on. A PLMN which identity is not indicated in the *sib8-PerPLMN-List*, does not support inter-working with CDMA2000.

## preRegistrationInfoHRPD

The CDMA2000 HRPD Pre-Registration Information tells the UE if it should pre-register with the CDMA2000 HRPD network and identifies the Pre-registration zone to the UE.

#### searchWindowSize

The search window size is a CDMA2000 parameter to be used to assist in searching for the neighbouring pilots. For values see C.S0005 [25, Table 2.6.6.2.1-1] and C.S0024 [26, Table 8.7.6.2-4]. This field is required for a UE with *rx-ConfigHRPD= single* and/ or *rx-Config1XRTT= single* to perform handover, cell re-selection, UE measurement based redirection and enhanced 1xRTT CS fallback from E-UTRAN to CDMA2000 according to this specification and TS 36.304 [4].

## sib8-PerPLMN-List

This field provides the values for the interworking CDMA2000 networks corresponding, if any, to the UE's RPLMN. *systemTimeInfo* 

Information on CDMA2000 system time. This field is required for a UE with *rx-ConfigHRPD= single* and/ or *rx-Config1XRTT= single* to perform handover, cell re-selection, UE measurement based redirection and enhanced 1xRTT CS fallback from E-UTRAN to CDMA2000 according to this specification and TS 36.304 [4]. This field is excluded when estimating changes in system information, i.e. changes of *systemTimeInfo* should neither result in system information change notifications nor in a modification of *systemInfoValueTag* in SIB1.

For the field included in *ParametersCDMA2000*, a choice is used to indicate whether for this PLMN the parameters are signalled explicitly or set to the (default) value common for all PLMNs i.e. the value not included in *sib8-PerPLMN-List*.

## threshX-High

Parameter "Thresh<sub>X, HighP</sub>" in TS 36.304 [4]. This specifies the high threshold used in reselection towards this CDMA2000 band class expressed as an unsigned binary number equal to FLOOR (-2 x 10 x  $\log_{10} E_o/I_o$ ) in units of 0.5 dB, as defined in C.S0005 [25].

## threshX-Low

Parameter "Thresh<sub>X, LowP</sub>" in TS 36.304 [4]. This specifies the low threshold used in reselection towards this CDMA2000 band class expressed as an unsigned binary number equal to FLOOR (-2 x 10 x  $\log_{10} E_o/I_o$ ) in units of 0.5 dB, as defined in C.S0005 [25].

# t-ReselectionCDMA2000

Parameter "Treselection<sub>CDMA\_HRPD</sub>" or "Treselection<sub>CDMA\_1xRTT</sub>" in TS 36.304 [4].

## t-ReselectionCDMA2000-SF

Parameter "Speed dependent ScalingFactor for Treselection<sub>CDMA-HRPD</sub>" or Treselection<sub>CDMA-1xRTT</sub>" in TS 36.304 [4]. If the field is not present, the UE behaviour is specified in TS 36.304 [4].

| Conditional presence | Explanation                                                                                  |
|----------------------|----------------------------------------------------------------------------------------------|
| NCL-1XRTT            | The field is optional present, need OR, if <i>cellReselectionParameters1xRTT</i> is present; |
|                      | otherwise it is not present.                                                                 |
| NCL-HRPD             | The field is optional present, need OR, if <i>cellReselectionParametersHRPD</i> is present;  |
|                      | otherwise it is not present.                                                                 |
| PerPLMN-LC           | The field is optional present, need OR, when systemTimeInfo is included in                   |
|                      | SIB8PerPLMN for this CDMA2000 network; otherwise it is not present.                          |
| REG-1XRTT            | The field is optional present, need OR, if <i>csfb-RegistrationParam1XRTT</i> is present;    |
|                      | otherwise it is not present.                                                                 |
| REG-1XRTT-PerPLMN    | The field is optional present, need OR, if csfb-RegistrationParam1XRTT is included in        |
|                      | SIB8PerPLMN for this CDMA2000 network; otherwise it is not present.                          |

# SystemInformationBlockType9

The IE SystemInformationBlockType9 contains a home eNB name (HNB Name).

## SystemInformationBlockType9 information element

| ASN1START                                   |                                        |           |         |
|---------------------------------------------|----------------------------------------|-----------|---------|
| SystemInformationBlockType9 ::=<br>hnb-Name | SEQUENCE {<br>OCTET STRING (SIZE(148)) | OPTIONAL, | Need OR |
| <pre>lateNonCriticalExtension }</pre>       | OCTET STRING                           | OPTIONAL  |         |
| ASN1STOP                                    |                                        |           |         |

SystemInformationBlockType9 field descriptions

*hnb-Name* Carries the name of the home eNB, coded in UTF-8 with variable number of bytes per character, see TS 22.011 [10].

# SystemInformationBlockType10

The IE SystemInformationBlockType10 contains an ETWS primary notification.

## SystemInformationBlockType10 information element

| ASN1START                                                                                     |                                                                                                    |           |         |
|-----------------------------------------------------------------------------------------------|----------------------------------------------------------------------------------------------------|-----------|---------|
| SystemInformationBlockTypel0 ::=<br>messageIdentifier<br>serialNumber<br>warningType<br>dummy | SEQUENCE {<br>BIT STRING (SIZE (16)),<br>BIT STRING (SIZE (16)),<br>OCTET STRING (SIZE (2)),<br>OCTET STRING (SIZE (50)) | OPTIONAL, | Need OP |
| <pre>lateNonCriticalExtension }</pre>                                                         | OCTET STRING                                                                                                    | OPTIONAL  |         |

-- ASN1STOP

## SystemInformationBlockType10 field descriptions

## messageldentifier

Identifies the source and type of ETWS notification. The leading bit (which is equivalent to the leading bit of the equivalent IE defined in TS 36.413 [39, 9.2.1.44]) contains bit 7 of the first octet of the equivalent IE, defined in and encoded according to TS 23.041 [37, 9.4.3.2.1], while the trailing bit contains bit 0 of the second octet of the same equivalent IE.

## serialNumber

Identifies variations of an ETWS notification. The leading bit (which is equivalent to the leading bit of the equivalent IE defined in TS 36.413 [39, 9.2.1.45]) contains bit 7 of the first octet of the equivalent IE, defined in and encoded according to TS 23.041 [37, 9.4.3.2.2], while the trailing bit contains bit 0 of the second octet of the same equivalent IE.

## dummy

This field is not used in the specification. If received it shall be ignored by the UE.

## warningType

Identifies the warning type of the ETWS primary notification and provides information on emergency user alert and UE popup. The first octet (which is equivalent to the first octet of the equivalent IE defined in TS 36.413 [39, 9.2.1.50]) contains the first octet of the equivalent IE defined in and encoded according to TS 23.041 [37, 9.3.24], and so on.

# SystemInformationBlockType11

The IE SystemInformationBlockType11 contains an ETWS secondary notification.

## SystemInformationBlockType11 information element

```
-- ASN1START
```

| SystemInformationBlockTypell ::=<br>messageIdentifier | SEQUENCE {<br>BIT STRING (SIZE (16)), |               |               |
|-------------------------------------------------------|---------------------------------------|---------------|---------------|
| serialNumber                                          | BIT STRING (SIZE (16)),               |               |               |
| warningMessageSegmentType                             | ENUMERATED {notLastSegment,           | lastSegment}, |               |
| warningMessageSegmentNumber                           | INTEGER (063),                        |               |               |
| warningMessageSegment                                 | OCTET STRING,                         |               |               |
| dataCodingScheme                                      | OCTET STRING (SIZE (1))               | OPTIONAL,     | Cond Segment1 |
| • • • • /                                             |                                       |               |               |
| lateNonCriticalExtension                              | OCTET STRING                          | OPTIONAL      |               |
| }                                                     |                                       |               |               |

-- ASN1STOP

## SystemInformationBlockType11 field descriptions

## dataCodingScheme

Identifies the alphabet/coding and the language applied variations of an ETWS notification. The octet (which is equivalent to the octet of the equivalent IE defined in TS 36.413 [39, 9.2.1.52]) contains the octet of the equivalent IE defined in TS 23.041 [37, 9.4.3.2.3] and encoded according to TS 23.038 [38].

## messageldentifier

Identifies the source and type of ETWS notification. The leading bit (which is equivalent to the leading bit of the equivalent IE defined in TS 36.413 [39, 9.2.1.44]) contains bit 7 of the first octet of the equivalent IE, defined in and encoded according to TS 23.041 [37, 9.4.3.2.1], while the trailing bit contains bit 0 of second octet of the same equivalent IE.

## serialNumber

Identifies variations of an ETWS notification. The leading bit (which is equivalent to the leading bit of the equivalent IE defined in TS 36.413 [39, 9.2.1.45]) contains bit 7 of the first octet of the equivalent IE, defined in and encoded according to TS 23.041 [37, 9.4.3.2.2], while the trailing bit contains bit 0 of second octet of the same equivalent IE.

## warningMessageSegment

Carries a segment of the *Warning Message Contents* IE defined in TS 36.413 [39, 9.2.1.53]. The first octet of the *Warning Message Contents* IE is equivalent to the first octet of the *CB data* IE defined in and encoded according to TS 23.041 [37, 9.4.2.2.5] and so on.

## warningMessageSegmentNumber

Segment number of the ETWS warning message segment contained in the SIB. A segment number of zero corresponds to the first segment, one corresponds to the second segment, and so on.

## warningMessageSegmentType

Indicates whether the included ETWS warning message segment is the last segment or not.

| Conditional presence                                                                                                    | Explanation |  |
|----------------------------------------------------------------------------------------------------|-------------|--|
| Segment1 The field is mandatory present in the first segment of SIB11, otherwise it is not present in the first segment of SIB11, otherwise it is not present in the first segment segment of SIB11, otherwise it is not present in the first segment segment of SIB11, otherwise it is not present in the first segment segment segme |             |  |

# SystemInformationBlockType12

The IE SystemInformationBlockType12 contains a CMAS notification.

## SystemInformationBlockType12 information element

| 1.5112.511.11                       |                             |               |               |
|-------------------------------------|-----------------------------|---------------|---------------|
| SystemInformationBlockType12-r9 ::= | SEQUENCE {                  |               |               |
| messageIdentifier-r9                | BIT STRING (SIZE (16)),     |               |               |
| serialNumber-r9                     | BIT STRING (SIZE (16)),     |               |               |
| warningMessageSegmentType-r9        | ENUMERATED {notLastSegment, | lastSegment}, |               |
| warningMessageSegmentNumber-r9      | INTEGER (063),              |               |               |
| warningMessageSegment-r9            | OCTET STRING,               |               |               |
| dataCodingScheme-r9                 | OCTET STRING (SIZE (1))     | OPTIONAL,     | Cond Segment1 |
| lateNonCriticalExtension            | OCTET STRING                | OPTIONAL,     |               |
|                                     |                             |               |               |
| 1                                   |                             |               |               |

-- ASN1STOP

-- ASN1START

#### SystemInformationBlockType12 field descriptions

#### dataCodingScheme

Identifies the alphabet/coding and the language applied variations of a CMAS notification. The octet (which is equivalent to the octet of the equivalent IE defined in TS 36.413 [39, 9.2.1.52]) contains the octet of the equivalent IE defined in TS 23.041 [37, 9.4.3.2.3] and encoded according to TS 23.038 [38].

#### messageldentifier

Identifies the source and type of CMAS notification. The leading bit (which is equivalent to the leading bit of the equivalent IE defined in TS 36.413 [39, 9.2.1.44]) contains bit 7 of the first octet of the equivalent IE, defined in and encoded according to TS 23.041 [37, 9.4.3.2.1], while the trailing bit contains bit 0 of second octet of the same equivalent IE.

## serialNumber

Identifies variations of a CMAS notification. The leading bit (which is equivalent to the leading bit of the equivalent IE defined in TS 36.413 [39, 9.2.1.45]) contains bit 7 of the first octet of the equivalent IE, defined in and encoded according to TS 23.041 [37, 9.4.3.2.2], while the trailing bit contains bit 0 of second octet of the same equivalent IE.

# warningMessageSegment

Carries a segment of the *Warning Message Contents* IE defined in TS 36.413 [39]. The first octet of the *Warning Message Contents* IE is equivalent to the first octet of the *CB data* IE defined in and encoded according to TS 23.041 [37, 9.4.2.2.5] and so on.

#### warningMessageSegmentNumber

Segment number of the CMAS warning message segment contained in the SIB. A segment number of zero corresponds to the first segment, one corresponds to the second segment, and so on.

## warningMessageSegmentType

Indicates whether the included CMAS warning message segment is the last segment or not.

| Conditional presence | Explanation                                                                                |  |
|----------------------|--------------------------------------------------------------------------------------------|--|
| Segment1             | The field is mandatory present in the first segment of SIB12, otherwise it is not present. |  |

## SystemInformationBlockType13

The IE SystemInformationBlockType13 contains the information required to acquire the MBMS control information associated with one or more MBSFN areas.

## SystemInformationBlockType13 information element

```
-- ASN1START
```

```
SystemInformationBlockType13-r9 ::= SEQUENCE {
mbsfn-AreaInfoList-r9 MBSFN-AreaInfoList-r9,
```

```
notificationConfig-r9 MBMS-NotificationConfig-r9,
lateNonCriticalExtension OCTET STRING OPTIONAL,
...}
```

```
,
```

```
-- ASN1STOP
```

#### SystemInformationBlockType13 field descriptions

#### notificationConfig

Indicates the MBMS notification related configuration parameters. The UE shall ignore this field when *dl-Bandwidth* included in *MasterInformationBlock* is set to n6.

# SystemInformationBlockType14

The IE SystemInformationBlockType14 contains the EAB parameters.

#### SystemInformationBlockType14 information element

```
-- ASN1START
SystemInformationBlockType14-r11 ::=
                                        SEQUENCE {
                                             CHOICE {
    eab-Param-r11
        eab-Common-r11
                                                 EAB-Config-r11,
        eab-PerPLMN-List-r11
                                                 SEQUENCE (SIZE (1..maxPLMN-r11)) OF EAB-ConfigPLMN-
r11
                                                            OPTIONAL, -- Need OR
    lateNonCriticalExtension
                                             OCTET STRING
                                                                     OPTIONAL,
    . . .
}
EAB-ConfigPLMN-r11 ::=
                                    SEQUENCE {
    eab-Config-r11
                                        EAB-Config-r11
                                                                     OPTIONAL -- Need OR
}
EAB-Config-r11 ::=
                                    SEQUENCE {
    eab-Category-r11
                                        ENUMERATED {a, b, c},
                                        BIT STRING (SIZE (10))
    eab-BarringBitmap-r11
}
```

-- ASN1STOP

#### SystemInformationBlockType14 field descriptions

## eab-BarringBitmap

Extended access class barring for AC 0-9. The first/ leftmost bit is for AC 0, the second bit is for AC 1, and so on. **eab-Category** 

Indicates the category of UEs for which EAB applies. Value *a* corresponds to all UEs, value *b* corresponds to the UEs that are neither in their HPLMN nor in a PLMN that is equivalent to it, and value *c* corresponds to the UEs that are neither in the PLMN listed as most preferred PLMN of the country where the UEs are roaming in the operator-defined PLMN selector list on the USIM, nor in their HPLMN nor in a PLMN that is equivalent to their HPLMN, see TS 22.011 [10].

# eab-Common

The EAB parameters applicable for all PLMN(s).

## eab-PerPLMN-List

The EAB parameters per PLMN, listed in the same order as the PLMN(s) occur in *plmn-IdentityList* in SystemInformationBlockType1.

# SystemInformationBlockType15

The IE *SystemInformationBlockType15* contains the MBMS Service Area Identities (SAI) of the current and/ or neighbouring carrier frequencies.

## SystemInformationBlockType15 information element

| ASN1START                                                      |                                 |                  |
|----------------------------------------------------------------|---------------------------------|------------------|
| SystemInformationBlockType15-r11 ::=<br>mbms-SAI-IntraFreq-r11 | SEQUENCE {<br>MBMS-SAI-List-r11 | OPTIONAL, Need O |

```
mbms-SAI-InterFreqList-r11
                                            MBMS-SAI-InterFreqList-r11
                                                                            OPTIONAL,
                                                                                        -- Need OR
    lateNonCriticalExtension
                                            OCTET STRING
                                                                            OPTIONAL,
    [[ mbms-SAI-InterFreqList-v1140
                                            MBMS-SAI-InterFreqList-v1140
                                                                            OPTIONAL
                                                                                        -- Cond
InterFreq
    ]]
}
MBMS-SAI-List-r11 ::=
                                        SEQUENCE (SIZE (1..maxSAI-MBMS-r11)) OF MBMS-SAI-r11
MBMS-SAI-r11 ::=
                                        INTEGER (0..65535)
MBMS-SAI-InterFreqList-r11 ::=
                                        SEQUENCE (SIZE (1..maxFreq)) OF MBMS-SAI-InterFreq-r11
MBMS-SAI-InterFreqList-v1140 ::=
                                        SEQUENCE (SIZE (1..maxFreq)) OF MBMS-SAI-InterFreq-v1140
                                        SEQUENCE {
MBMS-SAI-InterFreq-r11 ::=
                                            ARFCN-ValueEUTRA-r9,
   dl-CarrierFreq-r11
   mbms-SAI-List-r11
                                            MBMS-SAI-List-r11
}
MBMS-SAI-InterFreq-v1140 ::=
                                        SEQUENCE {
       multiBandInfoList-r11
                                            MultiBandInfoList-r11
                                                                            OPTIONAL
                                                                                         -- Need OR
}
```

-- ASN1STOP

#### SystemInformationBlockType15 field descriptions

#### mbms-SAI-InterFreqList

Contains a list of neighboring frequencies including additional bands, if any, that provide MBMS services and the corresponding MBMS SAIs.

#### mbms-SAI-IntraFreq

Contains the list of MBMS SAIs for the current frequency. A duplicate MBMS SAI indicates that this and all following SAIs are not offered by this cell but only by neighbour cells on the current frequency. For MBMS service continuity, the UE shall use all MBMS SAIs listed in *mbms-SAI-IntraFreq* to derive the MBMS frequencies of interest.

*mbms-SAI-List* Contains a list of MBMS SAIs for a specific frequency.

## multiBandInfoList

A list of additional frequency bands applicable for the cells participating in the MBSFN transmission.

| Conditional presence | Explanation                                                                                    |  |
|----------------------|------------------------------------------------------------------------------------------------|--|
| InterFreq            | The field is optionally present, need OR, if the <i>mbms-SAI-InterFreqList-r11</i> is present. |  |
|                      | Otherwise it is not present.                                                                   |  |

## SystemInformationBlockType16

The IE *SystemInformationBlockType16* contains information related to GPS time and Coordinated Universal Time (UTC). The UE may use the parameters provided in this system information block to obtain the UTC, the GPS and the local time.

NOTE: The UE may use the time information for numerous purposes, possibly involving upper layers e.g. to assist GPS initialisation, to synchronise the UE clock (a.o. to determine MBMS session start/ stop).

## SystemInformationBlockType16 information element

| ASNISTART                                                               |                                                               |                                                 |                                          |
|-------------------------------------------------------------------------|---------------------------------------------------------------|-------------------------------------------------|------------------------------------------|
| SystemInformationBlockTypel6-rll ::=<br>timeInfo-rll<br>timeInfoUTC-rl1 | SEQUENCE {<br>SEQUENCE {<br>INTEGER (0549755813887)           |                                                 |                                          |
| <pre>dayLightSavingTime-r11 leapSeconds-r11 localTimeOffset-r11 }</pre> | BIT STRING (SIZE (2))<br>INTEGER (-127128)<br>INTEGER (-6364) | OPTIONAL,<br>OPTIONAL,<br>OPTIONAL<br>OPTIONAL, | Need OR<br>Need OR<br>Need OR<br>Need OR |
| lateNonCriticalExtension                                                | OCTET STRING C                                                | OPTIONAL,                                       |                                          |

## SystemInformationBlockType16 field descriptions

301

## dayLightSavingTime

It indicates if and how daylight saving time (DST) is applied to obtain the local time. The semantics is the same as the semantics of the *Daylight Saving Time* IE in TS 24.301 [35] and TS 24.008 [49]. The first/leftmost bit of the bit string contains the b2 of octet 3, i.e. the value part of the *Daylight Saving Time* IE, and the second bit of the bit string contains b1 of octet 3.

## leapSeconds

Number of leap seconds offset between GPS Time and UTC. UTC and GPS time are related i.e. GPS time - *leapSeconds* = UTC time.

#### localTimeOffset

Offset between UTC and local time in units of 15 minutes. Actual value = field value \* 15 minutes. Local time of the day is calculated as UTC time + *localTimeOffset*.

#### timeInfoUTC

Coordinated Universal Time corresponding to the SFN boundary at or immediately after the ending boundary of the SI-window in which *SystemInformationBlockType16* is transmitted. The field counts the number of UTC seconds in 10 ms units since 00:00:00 on Gregorian calendar date 1 January, 1900 (midnight between Sunday, December 31, 1899 and Monday, January 1, 1900), including leap seconds and other additions prior to 1972. NOTE 1. This field is excluded when estimating changes in system information, i.e. changes of *timeInfoUTC* should neither result in system information change notifications nor in a modification of *systemInfoValueTag* in SIB1.

- NOTE 1: For the sake of the field definition, it is assumed UTC existed prior to 1 January 1972. As this field counts total elapsed time, conversion to calendar UTC time needs to allow for leap second and other calendar adjustments since 1 January 1900. For example, time 00:00 on 1 January 1972 UTC corresponds to a *timeInfoUTC* of 2,272,060,800 seconds.
- SystemInformationBlockType17

The IE SystemInformationBlockType17 contains information relevant for traffic steering between E-UTRAN and WLAN.

## SystemInformationBlockType17 information element

| ASNISIARI                                                                                                    |                                                                                                    |
|----------------------------------------------------------------------------------------------------|----------------------------------------------------------------------------------------------------|
| <pre>SystemInformationBlockType17-r12 :     wlan-OffloadInfoPerPLMN-List-r     lateNonCriticalExtension  }</pre> |                                                                                                    |
| <pre>WLAN-OffloadInfoPerPLMN-r12 ::=     wlan-OffloadConfigCommon-r     wlan-Id-List-r12  }</pre>                | SEQUENCE {<br>12 WLAN-OffloadConfig-r12 OPTIONAL, Need OR<br>WLAN-Id-List-r12 OPTIONAL, Need OR                                                     |
| WLAN-Id-List-r12 ::=                                                                                             | SEQUENCE (SIZE (1maxWLAN-Id-r12)) OF WLAN-Identifiers-r12                                                                                           |
| WLAN-Identifiers-r12 ::=<br>ssid-r12<br>bssid-r12<br>hessid-r12<br><br>}                                         | SEQUENCE {<br>OCTET STRING (SIZE (132)) OPTIONAL, Need OR<br>OCTET STRING (SIZE (6)) OPTIONAL, Need OR<br>OCTET STRING (SIZE (6)) OPTIONAL, Need OR |

```
-- ASN1STOP
```

-- ASN1START

| SystemInformationBlockType17 field descriptions                                       |  |
|---------------------------------------------------------------------------------------|--|
| bssid                                                                                 |  |
| Basic Service Set Identifier (BSSID) defined in IEEE 802.11-2012 [67].                |  |
| hessid                                                                                |  |
| Homogenous Extended Service Set Identifier (HESSID) defined in IEEE 802.11-2012 [67]. |  |

ssid

#### SystemInformationBlockType17 field descriptions

Service Set Identifier (SSID) defined in IEEE 802.11-2012 [67].

wlan-OffloadInfoPerPLMN-List

The WLAN offload configuration per PLMN includes the same number of entries, listed in the same order as the PLMN(s) in *plmn-IdentityList* in *SystemInformationBlockType1*.

# SystemInformationBlockType18

The IE *SystemInformationBlockType18* indicates E-UTRAN supports the sidelink UE information procedure and may contain sidelink communication related resource configuration information.

## SystemInformationBlockType18 information element

| ASN1START                               |                            |                   |
|-----------------------------------------|----------------------------|-------------------|
| SystemInformationBlockType18-r12 ::= SE | QUENCE {                   |                   |
| commConfig-r12                          | SEQUENCE {                 |                   |
| commRxPool-r12                          | SL-CommRxPoolList-r12,     |                   |
| commTxPoolNormalCommon-r12              | SL-CommTxPoolList-r12      | OPTIONAL, Need OR |
| commTxPoolExceptional-r12               | SL-CommTxPoolList-r12      | OPTIONAL, Need OR |
| commSyncConfig-r12                      | SL-SyncConfigList-r12 OPTI | ONAL Need OR      |
| }                                       |                            | OPTIONAL, Need OR |
| lateNonCriticalExtension                | OCTET STRING               | OPTIONAL,         |
| • • • • /                               |                            |                   |
| [[ commTxPoolNormalCommonExt-r13        | SL-CommTxPoolListExt-r13   | OPTIONAL, Need OR |
| commTxResourceUC-ReqAllowed-r13         | ENUMERATED {true} OPTI     | ONAL, Need OR     |
| commTxAllowRelayCommon-r13              | ENUMERATED {true}          | OPTIONAL Need OR  |
| ]]                                      |                            |                   |
| }                                       |                            |                   |

```
-- ASN1STOP
```

#### SystemInformationBlockType18 field descriptions

commRxPool Indicates the resources by which the UE is allowed to receive sidelink communication while in RRC\_IDLE and while in RRC\_CONNECTED. commSyncConfig Indicates the configuration by which the UE is allowed to receive and transmit synchronisation information. E-UTRAN configures commSyncConfig including txParameters when configuring UEs by dedicated signalling to transmit synchronisation information. commTxAllowRelayCommon Indicates whether the UE is allowed to transmit relay related sidelink communication data using the transmission pools included in SystemInformationBlockType18 i.e. either via commTxPoolNormalCommon, commTxPoolNormalCommonExt or via commTxPoolExceptional. commTxPoolExceptional Indicates the resources by which the UE is allowed to transmit sidelink communication in exceptional conditions, as specified in 5.10.4. commTxPoolNormalCommon Indicates the resources by which the UE is allowed to transmit sidelink communication while in RRC\_IDLE or when in RRC\_CONNECTED while transmitting sidelink via a frequency other than the primary. commTxPoolNormalCommonExt Indicates transmission resource pool(s) in addition to the pool(s) indicated by field commTxPoolNormalCommon, by which the UE is allowed to transmit sidelink communication while in RRC\_IDLE or when in RRC\_CONNECTED while transmitting sidelink via a frequency other than the primary. E-UTRAN configures commTxPoolNormalCommonExt only when it configures commTxPoolNormalCommon. commTxResourceUC-ReqAllowed Indicates whether the UE is allowed to request transmission pools for non-relay related one-to-one sidelink communication.

# SystemInformationBlockType19

The IE SystemInformationBlockType19 indicates E-UTRAN supports the sidelink UE information procedure and may contain sidelink discovery related resource configuration information.

## SystemInformationBlockType19 information element

```
-- ASN1START
SystemInformationBlockType19-r12 ::= SEQUENCE {
    discConfig-r12
                            SEQUENCE {
         discRxPool-r12 SL-DiscRxPoolList-r12,
discTxPoolCommon-r12 SL-DiscTxPoolList-r12 OPTIONAL, --
discTxPowerInfo-r12 SL-DiscTxPowerInfoList-r12 OPTIONAL, -- Cond Tx
                                                                                                        -- Need OR
                                               SL-DISCIRPOWERINGUISCITZ OFFICIAL, -- Need OR
SL-SyncConfigList-r12 OFFICIAL, -- Need OR
SL-CarrierFreqInfoList-r12 OFFICIAL, -- Need OR
         discSyncConfig-r12
                                            SL-CarrierFreqInfoList-r12
OCTET STRING
     discInterFreqList-r12
    lateNonCriticalExtension
                                                                                          OPTIONAL,
                                              OCTET STRING
              cConfig-v1310 SEQUENCE {
discInterFreqList-v1310 SL-CarrierFreqInfoList-v1310 OPTIONAL, -- Need
gapRequestsAllowedCommon ENUMERATED {true} OPTIONAL -- Need OR
OPTIONAL. -- Need OR
     [[ discConfig-v1310
                                                                                                        -- Need OR
             relayUE-Config-r13 SEQUENCE {
remoteUE-Config-r13 SL-Disc
                                                                                     OPTIONAL,
                                                                                                   -- Need OR
         discConfigRelay-r13
                                              SL-DiscConfigRelayUE-r13,
                                                    SL-DiscConfigRemoteUE-r13
                                                                                      OPTIONAL,
                                                                                                    -- Need OR
         discConfigPS-13
                                             SEQUENCE {
              discRxPoolPS-r13
                                                    SL-DiscRxPoolList-r12,
              discRxPoolPS-r13 SL-DiscRxPoolList-r12,
discTxPoolPS-Common-r13 SL-DiscTxPoolList-r12
                                                                                     OPTIONAL
                                                                                                    -- Need OR
                                                                                      OPTTONAL
                                                                                                    -- Need OR
          }
     ]]
}
SL-CarrierFreqInfoList-r12 ::= SEQUENCE (SIZE (1..maxFreq)) OF SL-CarrierFreqInfo-r12
SL-CarrierFreqInfoList-v1310 ::= SEQUENCE (SIZE (1..maxFreq)) OF SL-CarrierFreqInfo-v1310
SL-CarrierFreqInfo-r12::= SEQUENCE {
                                              ARFCN-ValueEUTRA-r9,
    carrierFreg-r12
     plmn-IdentityList-r12
                                          PLMN-IdentityList4-r12
                                                                              OPTIONAL -- Need OP
}
SL-DiscConfigRelayUE-r13 ::= SEQUENCE {
threshHigh-r13 RSRP-RangeSL4-r13
threshLow-r13 RSRP-RangeSL4-r13
                                                                                 OPTIONAL,
                                                                                                -- Need OR
                                                                                 OPTIONAL, -- Need OR
    hystMax-r13
                                ENUMERATED {dB0, dB3, dB6, dB9, dB12, dBinf} OPTIONAL, -- Cond
ThreshHigh
    hystMin-r13
                               ENUMERATED {dB0, dB3, dB6, dB9, dB12} OPTIONAL -- Cond ThreshLow
}
SL-DiscConfigRemoteUE-r13 ::= SEQUENCE {
threshHigh-r13 RSRP-RangeSL4-r13
bugtMay r12 FNIMEDITED {dP0 of
                                                                                OPTIONAL, -- Need OR
    hvstMax-r13
                                 ENUMERATED {dB0, dB3, dB6, dB9, dB12} OPTIONAL, -- Cond ThreshHigh
     reselectionInfoIC-r13 ReselectionInfoRelay-r13
}
ReselectionInfoRelay-r13 ::= SEQUENCE {
    q-RxLevMin-r13
                                          Q-RxLevMin,
     -- Note that the mapping of invidual values may be different for PC5, but the granularity/
     -- number of values is same as for Uu
     filterCoefficient-r13 FilterCoefficient,
     minHyst-r13
                                      ENUMERATED {dB0, dB3,
                                               dB6, dB9, dB12, dBinf} OPTIONAL -- Need OR
}
SL-CarrierFreqInfo-v1310::=SEQUENCE {discResourcesNonPS-r13SL-ResourcesInterFreq-r13OPTIONAL,discResourcesPS-r13SL-ResourcesInterFreq-r13OPTIONAL,discConfigOther-r13SL-DiscConfigOtherInterFreq-r13OPTIONAL,
                                                                                                -- Need OR
                                                                                               -- Need OR
                                                                                               -- Need OR
}
PLMN-IdentityList4-r12 ::= SEQUENCE (SIZE (1..maxPLMN-r11)) OF PLMN-IdentityInfo2-r12
                                      CHOICE {
PLMN-IdentityInfo2-r12 ::=
    plmn-Index-r12
                                           INTEGER (1..maxPLMN-r11),
    plmnIdentity-r12
                                           PLMN-Identity
}
SL-DiscTxResourcesInterFreq-r13 ::= CHOICE {
    acquireSI-FromCarrier-r13 NULL,
discTxPoolCommon-r13 SL-DiscTxPoolList-r12,
```

#### Release 13

304

|   | requestDedicated-r13                                                                                                    | NULL,                                         |                                    |                  |
|---|----------------------------------------------------------------------------------------------------|-----------------------------------------------|------------------------------------|------------------|
|   | noTxOnCarrier-r13                                                                                                    | NULL                                          |                                    |                  |
| } |                                                                                                    |                                               |                                    |                  |
|   |                                                                                                    |                                               |                                    |                  |
| S | L-DiscConfigOtherInterFreq-r13::=                                                                                                    | SEQUENCE {                                    |                                    |                  |
|   | txPowerInfo-r13                                                                                                    | SL-DiscTxPowerInfoList-r12                    | OPTIONAL,                          | Cond Tx          |
|   | refCarrierCommon-r13                                                                                                    | ENUMERATED {pCell}                            | OPTIONAL,                          | Need OR          |
|   | discSyncConfig-r13                                                                                                    | SL-SyncConfigListNFreq-r13                    | OPTIONAL,                          | Need OR          |
|   | discCellSelectionInfo-r13                                                                                                    | CellSelectionInfoNFreg-r13                    | OPTIONAL                           | Need OR          |
| 3 |                                                                                                    |                                               |                                    |                  |
| J |                                                                                                    |                                               |                                    |                  |
| c | L-ResourcesInterFreq-r13 ::= SEQUE                                                                                                    | NCE {                                         |                                    |                  |
|   | discRxResourcesInterFreq-r13                                                                                                    | SL-DiscRxPoolList-r12                         | OPTIONAL,                          | Need OR          |
|   | discTxResourcesInterFreq-r13                                                                                                    | SL-DiscTxResourcesInterFreq-r13               | OPTIONAL                           | Need OR          |
| 3 |                                                                                                    | DI DIDOIMEDOULOODIMOCITION IID                | 011101011                          | need on          |
| J |                                                                                                    |                                               |                                    |                  |
| _ | - ASN1STOP                                                                                                    |                                               |                                    |                  |
|   | ABNIDIOI                                                                                                    |                                               |                                    |                  |
|   |                                                                                                    |                                               |                                    |                  |
| Г |                                                                                                    |                                               |                                    |                  |
|   | System                                                                                                    | InformationBlockType19 field description      | ns                                 |                  |
|   | discCellSelectionInfo                                                                                                    |                                               |                                    |                  |
|   | Parameters that may be used by the UE                                                                                                    | to select/ reselect a cell on the concerned r | on serving free                    | nuency If absent |
|   | Parameters that may be used by the UE to select/ reselect a cell on the concerned non serving frequency. If absent, the UE acquires the information from the target cell on the concerned frequency. See TS 36.304 [4, 11.4]. |                                               |                                    |                  |
| ⊢ | • • • • • • • • • • • • • • • • • • •                                                                                                    | target cen on the concerned nequency. Ce      | <u> </u>                           |                  |
|   | discInterFreqList                                                                                                    |                                               |                                    |                  |
|   |                                                                                                    | n which sidelink discovery announcement is    | ••                                 | • •              |
|   | fourth and a famous attains the management and a second                                                                                                    |                                               | and the state of the second second | I                |

Indicates the neighbouring frequencies on which sidelink discovery announcement is supported. May also provide further information i.e. reception resource pool and/ or transmission resource pool, or an indication how resources could be obtained.

#### discRxPool

Indicates the resources by which the UE is allowed to receive non-PS related sidelink discovery announcements while in RRC\_IDLE and while in RRC\_CONNECTED.

#### discRxPoolPS

Indicates the resources by which the UE is allowed to receive PS related sidelink discovery announcements while in RRC\_IDLE and while in RRC\_CONNECTED.

#### discRxResourcesInterFreq

Indicates the resource pool configuration for receiving discovery announcements on a carrier frequency.

## discSyncConfig

Indicates the configuration by which the UE is allowed to receive and transmit synchronisation information. E-UTRAN configures *discSyncConfig* including *txParameters* when configuring UEs by dedicated signalling to transmit synchronisation information.

#### discTxPoolCommon

Indicates the resources by which the UE is allowed to transmit non-PS related sidelink discovery announcements while in RRC\_IDLE.

#### discTxPooIPS-Common

Indicates the resources by which the UE is allowed to transmit PS related sidelink discovery announcements while in RRC IDLE.

#### discTxResourcesInterFreq

For the concerned frequency, either provides the UE with a pool of sidelink discovery announcement transmission resources the UE is allowed to use while in RRC\_IDLE, or indicates whether such transmission is allowed, and if so how the UE may obtain the required resources. Value *noTxOnCarrier* indicates that the UE is not allowed to transmit sidelink discovery announcements on the concerned frequency. Value *acquireSI-FromCarrier* indicates that the required resources are to be obtained by autonomously acquiring SIB19 and other relevant SIBs from the concerned frequency. Value *requestDedicated* indicates, that for the concerned carrier, the required sidelink discovery resources are to be obtained by means of a dedicated resource request using the *SidelinkUEInformation* message.

## plmn-IdentityList

List of PLMN identities for the neighbouring frequency indicated by *carrierFreq*. Absence of the field indicates the same PLMN identities as listed in *plmn-IdentityList* (without suffix) in *SystemInformationBlockType1*.

## plmn-Index

Index of the corresponding entry in field *plmn-IdentityList* (without suffix) within SystemInformationBlockType1.

## refCarrierCommon

Indicates if the PCell (RRC\_CONNECTED)/ serving cell (RRC\_IDLE) is to be used as reference for DL measurements and synchronization, instead of the DL frequency paired with the one used to transmit sidelink discovery announcements on, see TS 36.213 [23, 14.3.1].

## reselectionInfolC

Includes the parameters used by the UE when selecting/ reselecting a sidelink relay UE.

#### SL-CarrierFreqInfoList-v1310

If included, the UE shall include the same number of entries, and listed in the same order, as in *SL-CarrierFreqInfoList-r12*.

## SystemInformationBlockType19 field descriptions

#### threshHigh, threshLow (relayUE)

Indicates when a sidelink remote UE or sidelink relay UE that is in network coverage may use the broadcast PS related sidelink discovery Tx resource pool, if broadcast, or request Tx resources by dedicated signalling otherwise. For remote UEs, this parameter is used similarly for relay related sidelink communication.

| Conditional presence | Explanation                                                                                   |  |
|----------------------|-----------------------------------------------------------------------------------------------|--|
| ThreshHigh           | The field is mandatory present if <i>threshHigh</i> is included in the corresponding IE.      |  |
|                      | Otherwise the field is not present and UE shall delete any existing value for this field.     |  |
| ThreshLow            | The field is mandatory present if threshLow is included. Otherwise the field is not pres      |  |
|                      | UE shall delete any existing value for this field.                                            |  |
| Tx                   | The field is mandatory present if <i>discTxPoolCommon</i> is included. Otherwise the field is |  |
|                      | optional present, need OR.                                                                    |  |

# SystemInformationBlockType20

The IE SystemInformationBlockType20 contains the information required to acquire the control information associated transmission of MBMS using SC-PTM.

## SystemInformationBlockType20 information element

```
-- ASN1STOP
```

## SystemInformationBlockType20 field descriptions

#### sc-mcch-ModificationPeriod

Defines periodically appearing boundaries, i.e. radio frames for which SFN mod *sc-mcch-ModificationPeriod* = 0. The contents of different transmissions of SC-MCCH information can only be different if there is at least one such boundary in-between them. Value rf2 corresponds to 2 radio frames, value rf4 corresponds to 4 radio frames and so on.

#### sc-mcch-duration

Indicates, starting from the subframe indicated by *sc-mcch-FirstSubframe*, the duration in subframes during which SC-MCCH may be scheduled in PDCCH sub-frames, see TS 36.321 [6]. Absence of this IE means that SC-MCCH is only scheduled in the subframe indicated by *sc-mcch-FirstSubframe*.

## sc-mcch-Offset

Indicates, together with the *sc-mcch-RepetitionPeriod*, the radio frames in which SC-MCCH is scheduled i.e. SC-MCCH is scheduled in radio frames for which: SFN mod sc-*mcch-RepetitionPeriod* = *sc-mcch-Offset*.

## sc-mcch-FirstSubframe

Indicates the first subframe in which SC-MCCH is scheduled

#### sc-mcch-RepetitionPeriod

Defines the interval between transmissions of SC-MCCH information, in radio frames. Value rf2 corresponds to 2 radio frames, rf4 corresponds to 4 radio frames and so on.

# 6.3.2 Radio resource control information elements

## Antennalnfo

The IE AntennaInfoCommon and the AntennaInfoDedicated are used to specify the common and the UE specific antenna configuration respectively.

-- ASN1START

Antennalnfo information elements

```
AntennaInfoCommon ::=
                                   SEQUENCE {
   antennaPortsCount
                                       ENUMERATED {an1, an2, an4, spare1}
}
AntennaInfoDedicated ::=
                                   SEQUENCE {
    transmissionMode
                                       ENUMERATED {
                                           tm1, tm2, tm3, tm4, tm5, tm6,
                                           tm7, tm8-v920},
                                       CHOICE {
    codebookSubsetRestriction
                                           BIT STRING (SIZE (2)),
       n2TxAntenna-tm3
       n4TxAntenna-tm3
                                           BIT STRING (SIZE (4)),
       n2TxAntenna-tm4
                                           BIT STRING (SIZE (6)),
                                           BIT STRING (SIZE (64)),
       n4TxAntenna-tm4
                                           BIT STRING (SIZE (4)),
       n2TxAntenna-tm5
                                           BIT STRING (SIZE (16)),
       n4TxAntenna-tm5
       n2TxAntenna-tm6
                                           BIT STRING (SIZE (4)),
       n4TxAntenna-tm6
                                           BIT STRING (SIZE (16))
    }
                                                                               -- Cond TM
           OPTIONAL,
    ue-TransmitAntennaSelection CHOICE{
           release
                                           NULL,
           setup
                                           ENUMERATED {closedLoop, openLoop}
    }
}
AntennaInfoDedicated-v920 ::= SEQUENCE {
   codebookSubsetRestriction-v920 CHOICE {
n2TxAntenna-tm8-r9 BIT
n4TxAntenna-tm8-r9 BIT
                                           BIT STRING (SIZE (6)),
       n4TxAntenna-tm8-r9
                                           BIT STRING (SIZE (32))
           OPTIONAL
                                                                              -- Cond TM8
    }
}
AntennaInfoDedicated-r10 ::= SEQUENCE {
    transmissionMode-r10
                                       ENUMERATED {
                                         tm1, tm2, tm3, tm4, tm5, tm6, tm7, tm8-v920,
                                           tm9-v1020, tm10-v1130, spare6, spare5, spare4,
                                           spare3, spare2, spare1},
   codebookSubsetRestriction-r10
                                       BIT STRING
                                                          OPTIONAL,
                                                                              -- Cond TMX
   ue-TransmitAntennaSelection CHOICE{
       release
                                       NULL.
                                       ENUMERATED {closedLoop, openLoop}
       setup
    }
}
AntennaInfoDedicated-v10i0::= SEQUENCE {
   maxLayersMIMO-r10
                              ENUMERATED {twoLayers, fourLayers, eightLayers} OPTIONAL
                                                                                             _ _ _
Need OR
}
AntennaInfoDedicated-v1250 ::=
                                  SEOUENCE {
   alternativeCodebookEnabledFor4TX-r12 BOOLEAN
}
-- ASN1STOP
```

## Antennalnfo field descriptions

#### alternativeCodebookEnabledFor4TX

Indicates whether code book in TS 36.213 [23] Table 7.2.4-0A to Table 7.2.4-0D is being used for deriving CSI feedback and reporting. E-UTRAN only configures the field if the UE is configured with a) *tm8* with 4 CRS ports, *tm9* or *tm10* with 4 CSI-RS ports and b) PMI/RI reporting.

## antennaPortsCount

Parameter represents the number of cell specific antenna ports where an1 corresponds to 1, an2 to 2 antenna ports etc. see TS 36.211 [21, 6.2.1].

## codebookSubsetRestriction

Parameter: *codebookSubsetRestriction*, see TS 36.213 [23, 7.2] and TS 36.211 [21, 6.3.4.2.3]. The number of bits in the *codebookSubsetRestriction* for applicable transmission modes is defined in TS 36.213 [23, Table 7.2-1b]. If the UE is configured with *transmissionMode* tm8, E-UTRAN configures the field *codebookSubsetRestriction* if PMI/RI reporting is configured. If the UE is configured with *transmissionMode* tm9, E-UTRAN configures the field *codebookSubsetRestriction* if PMI/RI reporting is configured and if the number of CSI-RS ports is greater than 1. E-UTRAN does not configure the field *codebookSubsetRestriction* in other cases where the UE is configured with *transmissionMode* tm8 or tm9. Furthermore, E-UTRAN does not configure the field *codebookSubsetRestriction* if the UE is configured with *transmissionMode* tm8 or tm9. Furthermore, E-UTRAN does not configure the field *codebookSubsetRestriction* if the UE is configured with *transmissionMode* tm8 or tm9. Furthermore, E-UTRAN does not configure the field *codebookSubsetRestriction* if the UE is configured with *eMIMO-Type* unless it is set to *beamformed*, *alternativeCodebookEnabledBeamformed* is set to *FALSE* and *csi-RS-ConfigNZPIdListExt* is not configured.

## maxLayersMIMO

Indicates the maximum number of layers for spatial multiplexing used to determine the rank indication bit width and Kc determination of the soft buffer size for the corresponding serving cell according to TS 36.212 [22]. EUTRAN configures this field only when *transmissionMode* is set to *tm3*, *tm4*, *tm9* or *tm10* for the corresponding serving cell. When configuring the field for a serving cell which *transmissionMode* is set to *tm3* or *tm4*, EUTRAN only configures value *fourLayers*: For a serving cell which *transmissionMode* is set to *tm9* or *tm10*, EUTRAN only configures the field only if *intraBandContiguousCC-InfoList* is indicated for the band and the band combination of the corresponding serving serving cell or the UE supports *maxLayersMIMO-Indication*.

## transmissionMode

Points to one of Transmission modes defined in TS 36.213 [23, 7.1] where tm1 refers to transmission mode 1, tm2 to transmission mode 2 etc.

## ue-TransmitAntennaSelection

For value setup the field indicates whether UE transmit antenna selection control is closed-loop or open-loop as described in TS 36.213 [23, 8.7]. EUTRAN configures the same value for all serving cells.

| Conditional presence | Explanation                                                                                                    |
|----------------------|----------------------------------------------------------------------------------------------------|
| TM                   | The field is mandatory present if the <i>transmissionMode</i> is set to tm3, tm4, tm5 or tm6.                                    |
|                      | Otherwise the field is not present and the UE shall delete any existing value for this field.                                    |
| TM8                  | The field is optional present, need OR, if AntennaInfoDedicated is included and                                                  |
|                      | transmissionMode is set to tm8. If AntennaInfoDedicated is included and                                                          |
|                      | transmissionMode is set to a value other than tm8, the field is not present and the UE                                           |
|                      | shall delete any existing value for this field. Otherwise the field is not present.                                              |
| TMX                  | The field is mandatory present if the <i>transmissionMode-r10</i> is set to <i>tm3</i> , <i>tm4</i> , <i>tm5</i> or <i>tm6</i> . |
|                      | The field is optionally present, need OR, if the <i>transmissionMode-r10</i> is set to <i>tm8</i> or <i>tm9</i> .                |
|                      | Otherwise the field is not present and the UE shall delete any existing value for this field.                                    |

# AntennalnfoUL

The IE AntennaInfoUL is used to specify the UL antenna configuration.

## AntennalnfoUL information elements

-- ASN1START AntennaInfoUL-r10 ::= SEQUENCE { transmissionModeUL-r10 ENUMERATED {tml, tm2, spare6, spare5, spare4, spare3, spare2, spare1} OPTIONAL, --Need OR fourAntennaPortActivated-r10 ENUMERATED {setup} OPTIONAL -- Need OR } -- ASN1STOP

# AntennalnfoUL field descriptions fourAntennaPortActivated Parameter indicates if four antenna ports are used. See TS 36.213 [23, 8.2]. E-UTRAN optionally configures fourAntennaPortActivated only if transmissionModeUL is set to tm2. transmissionModeUL Points to one of UL Transmission modes defined in TS 36.213 [23, 8.0] where tm1 refers to transmission mode 1, tm2 to transmission mode 2 etc.

\_

-- ASN1START

# CQI-ReportConfig

The IE CQI-ReportConfig is used to specify the CQI reporting configuration.

## CQI-ReportConfig information elements

```
CQI-ReportConfig ::=
                                  SEQUENCE {
   cqi-ReportModeAperiodic
                                  CQI-ReportModeAperiodic OPTIONAL,
                                                                             -- Need OR
   nomPDSCH-RS-EPRE-Offset
                                   INTEGER (-1..6),
   cqi-ReportPeriodic
                                  CQI-ReportPeriodic OPTIONAL
                                                                             -- Need ON
}
CQI-ReportConfig-v920 ::=
                              SEOUENCE {
                                                         OPTIONAL,
   cqi-Mask-r9
                                  ENUMERATED {setup}
                                                                        -- Cond cqi-Setup
                                  ENUMERATED {setup}
   pmi-RI-Report-r9
                                                         OPTIONAL
                                                                        -- Cond PMIRI
}
CQI-ReportConfig-r10 ::=
                          SEQUENCE {
   nomPDSCH-RS-EPRE-Offset
                                      CQI-ReportAperiodic-r10
                                                                     OPTIONAL,
                                                                                 -- Need ON
                                  INTEGER (-1..6),
   cqi-ReportPeriodic-r10
                                      CQI-ReportPeriodic-r10
                                                                     OPTIONAL,
                                                                                 -- Need ON
                                                                                 -- Cond
   pmi-RI-Report-r9
                                      ENUMERATED {setup}
                                                                     OPTIONAL,
PMIRIPCell
                                      CHOICE {
   csi-SubframePatternConfig-r10
       release
                                      NULL,
                                      SEQUENCE {
       setup
           csi-MeasSubframeSet1-r10
                                             MeasSubframePattern-r10,
           csi-MeasSubframeSet2-r10
                                             MeasSubframePattern-r10
       }
   }
                                                                     OPTIONAL
                                                                                 -- Need ON
}
CQI-ReportConfig-v1130 ::= SEQUENCE {
   cqi-ReportPeriodic-v1130
                                      COI-ReportPeriodic-v1130,
   cqi-ReportBoth-r11
                                      CQI-ReportBoth-r11
}
CQI-ReportConfig-v1250 ::= SEQUENCE {
   csi-SubframePatternConfig-r12
                                      CHOICE {
       release
                                      NULL,
                                      SEQUENCE {
       setup
                                         BIT STRING (SIZE (10))
           csi-MeasSubframeSets-r12
       }
                                                                 OPTIONAL,
                                                                            -- Need ON
   cqi-ReportBoth-v1250
                                         CQI-ReportBoth-v1250
                                                                   OPTIONAL, -- Need ON
   cqi-ReportAperiodic-v1250 CQI-ReportAperiodic-v1250
                                                        OPTIONAL, -- Need ON
   altCQI-Table-r12
                              ENUMERATED {
                                  allSubframes, csi-SubframeSet1,
                                                                 OPTIONAL
                                  csi-SubframeSet2, spare1}
                                                                                 -- Need OP
}
       cqi-ReportBoth-v1310
                                  SEQUENCE {
CQI-ReportConfig-v1310 ::=
                                          CQI-ReportBoth-v1310
                                                                    OPTIONAL,
                                                                                 -- Need ON
                                                                                    -- Need ON
       cqi-ReportAperiodic-v1310
                                          CQI-ReportAperiodic-v1310 OPTIONAL,
                                                                                    -- Need ON
       cqi-ReportPeriodic-v1310
                                          CQI-ReportPeriodic-v1310
                                                                     OPTIONAL
}
CQI-ReportConfig-v1320 ::=
                                  SEQUENCE {
                                          CQI-ReportPeriodic-v1320 OPTIONAL
       cqi-ReportPeriodic-v1320
                                                                                 -- Need ON
}
CQI-ReportConfigSCell-r10 ::=
                                          SEQUENCE {
   cqi-ReportModeAperiodic-r10
                                      CQI-ReportModeAperiodic OPTIONAL,
                                                                                 -- Need OR
   nomPDSCH-RS-EPRE-Offset-r10
                                         INTEGER (-1..6),
```

```
cqi-ReportPeriodicSCell-r10
                                       CQI-ReportPeriodic-r10
                                                                       OPTIONAL,
                                                                                   -- Need ON
    pmi-RI-Report-r10
                                       ENUMERATED {setup}
                                                                       OPTIONAL
                                                                                   -- Cond
PMIRISCell
}
                           CHOICE {
CQI-ReportPeriodic ::=
    release
                                   NULT.
                                   SEQUENCE {
    setup
       cqi-PUCCH-ResourceIndex
                                           INTEGER (0..1185),
        cqi-pmi-ConfigIndex
                                           INTEGER (0..1023),
        cqi-FormatIndicatorPeriodic
                                           CHOICE {
           widebandCQI
                                               NULL,
                                               SEQUENCE {
           subbandCOI
               k
                                                   INTEGER (1..4)
           }
        },
        ri-ConfigIndex
                                           INTEGER (0..1023) OPTIONAL,
                                                                                       -- Need OR
        simultaneousAckNackAndCQI
                                           BOOLEAN
    }
}
CQI-ReportPeriodic-r10 ::=
                               CHOICE {
                                       NULL,
    release
    setup
                                       SEQUENCE {
        cqi-PUCCH-ResourceIndex-r10
                                           INTEGER (0..1184),
                                           INTEGER (0..1184)
        cqi-PUCCH-ResourceIndexP1-r10
                                                                           OPTIONAL,
                                                                                       -- Need OR
        cqi-pmi-ConfigIndex
                                       INTEGER (0..1023),
        cqi-FormatIndicatorPeriodic-r10 CHOICE {
           widebandCQI-r10
                                              SEQUENCE {
               csi-ReportMode-r10
                                       ENUMERATED {submode1, submode2}
                                                                          OPTTONAL.
                                                                                       -- Need OR
           },
           subbandCQI-r10
                                               SEQUENCE {
                                               INTEGER (1..4),
               k
                                                   ENUMERATED {n2, n4}
                periodicityFactor-r10
           }
        }.
        ri-ConfigIndex
                                       INTEGER (0..1023)
                                                               OPTIONAL,
                                                                                       -- Need OR
        simultaneousAckNackAndCQI
                                       BOOLEAN,
        cqi-Mask-r9
                                       ENUMERATED {setup}
                                                               OPTIONAL,
                                                                                       -- Need OR
                                       CHOICE {
        csi-ConfigIndex-r10
           release
                                           NULL,
                                           SEQUENCE {
           setup
                cqi-pmi-ConfigIndex2-r10
                                               INTEGER (0..1023),
                ri-ConfigIndex2-r10
                                               INTEGER (0..1023)
                                                                       OPTIONAL
                                                                                       -- Need OR
           }
        }
                OPTIONAL
                                                                                        -- Need ON
    }
}
                               SEQUENCE {
COI-ReportPeriodic-v1130 ::=
    simultaneousAckNackAndCOI-Format3-r11
                                               ENUMERATED {setup}
                                                                       OPTIONAL,
                                                                                   -- Need OR
    cqi-ReportPeriodicProcExtToReleaseList-rll CQI-ReportPeriodicProcExtToReleaseList-rll OPTIONAL,
    -- Need ON
    cqi-ReportPeriodicProcExtToAddModList-rll CQI-ReportPeriodicProcExtToAddModList-rll OPTIONAL
    -- Need ON
}
CQI-ReportPeriodic-v1310 ::=
                               SEQUENCE {
                                                                                  -- Need OR
    cri-ReportConfig-r13
                                  CRI-ReportConfig-r13
                                                                       OPTIONAL.
    simultaneousAckNackAndCQI-Format4-Format5-r13
                                                     ENUMERATED {setup}
                                                                              OPTIONAL-- Need OR
}
CQI-ReportPeriodic-v1320 ::=
                               SEOUENCE {
                                   ENUMERATED {n2, n4}
                                                              OPTTONAL
                                                                               -- Need OR
    periodicityFactorWB-r13
}
CQI-ReportPeriodicProcExtToAddModList-r11 ::=
                                                  SEQUENCE (SIZE (1..maxCQI-ProcExt-r11)) OF CQI-
ReportPeriodicProcExt-r11
CQI-ReportPeriodicProcExtToReleaseList-r11 ::= SEQUENCE (SIZE (1..maxCQI-ProcExt-r11)) OF CQI-
ReportPeriodicProcExtId-r11
CQI-ReportPeriodicProcExt-r11 ::=
                                       SEQUENCE {
    cqi-ReportPeriodicProcExtId-r11 CQI-ReportPeriodicProcExtId-r11,
                             INTEGER (0..1023),
    cqi-pmi-ConfigIndex-r11
    cqi-FormatIndicatorPeriodic-r11 CHOICE {
       widebandCOI-r11
                                  SEOUENCE
```

```
csi-ReportMode-r11 ENUMERATED {submode1, submode2} OPTIONAL
                                                                                    -- Need OR
        },
        subbandCQI-r11
                                    SEQUENCE {
                                        INTEGER (1..4),
           k
           periodicityFactor-r11
                                        ENUMERATED \{n2, n4\}
        }
    },
    ri-ConfigIndex-r11
                                   INTEGER (0..1023)
                                                                       OPTIONAL,
                                                                                    -- Need OR
    csi-ConfigIndex-r11
                                    CHOICE {
        release
                                        NULL,
                                        SEQUENCE {
        setup
                                            INTEGER (0..1023),
            cqi-pmi-ConfigIndex2-r11
                                            INTEGER (0..1023)
            ri-ConfigIndex2-r11
                                                                    OPTIONAL
                                                                                     -- Need OR
    }
                                                                    OPTIONAL,
                                                                                    -- Need ON
                                                                            OPTIONAL -- Need ON
    [[ cri-ReportConfig-r13
                                       CRI-ReportConfig-r13
    ]],
    [[ periodicityFactorWB-r13
                                       ENUMERATED {n2, n4}
                                                                    OPTIONAL
                                                                                -- Need ON
    ]]
}
                                CHOICE {
CQI-ReportAperiodic-r10 ::=
    release
                                        NULL,
                                        SEQUENCE {
    setup
        cqi-ReportModeAperiodic-r10
                                           CQI-ReportModeAperiodic,
        aperiodicCSI-Trigger-r10
                                            SEQUENCE {
            trigger1-r10
                                            BIT STRING (SIZE (8)),
            trigger2-r10
                                            BIT STRING (SIZE (8))
        }
                                                                             OPTTONAL
                                                                                       -- Need OR
    }
}
CQI-ReportAperiodic-v1250 ::=
                                    CHOICE {
   release
                                        NULL,
    setup
                                        SEQUENCE {
        aperiodicCSI-Trigger-v1250
                                           SEQUENCE {
           trigger-SubframeSetIndicator-r12
                                               ENUMERATED {s1, s2},
BIT STRING (SIZE (8)),
            trigger1-SubframeSetIndicator-r12
            trigger2-SubframeSetIndicator-r12 BIT STRING (SIZE (8))
        }
    }
}
                                    CHOICE {
CQI-ReportAperiodic-v1310 ::=
                                        NULL,
   release
                                        SEQUENCE {
    setup
        aperiodicCSI-Trigger-v1310
                                            SEQUENCE {
            trigger1-r13
                                            BIT STRING (SIZE (32)),
            trigger2-r13
                                            BIT STRING (SIZE (32)),
                                            BIT STRING (SIZE (32)),
            trigger3-r13
            trigger4-r13
                                            BIT STRING (SIZE (32)),
            trigger5-r13
                                            BIT STRING (SIZE (32)),
            trigger6-r13
                                            BIT STRING (SIZE (32))
                                                                             OPTIONAL, -- Need ON
        }
        aperiodicCSI-Trigger2-r13
                                        CHOICE {
           release
                                           NULL,
                                        SEQUENCE {
            setup
                trigger1-SubframeSetIndicator-r13
                                                   BIT STRING (SIZE (32)),
                trigger2-SubframeSetIndicator-r13 BIT STRING (SIZE (32)),
                trigger3-SubframeSetIndicator-r13 BIT STRING (SIZE (32)),
                trigger4-SubframeSetIndicator-r13
                                                    BIT STRING (SIZE (32)),
                trigger5-SubframeSetIndicator-r13 BIT STRING (SIZE (32)),
                trigger6-SubframeSetIndicator-r13 BIT STRING (SIZE (32))
            }
        }
                                                                             OPTIONAL
                                                                                       -- Need ON
    }
}
CQI-ReportAperiodicProc-r11 ::=
                                    SEQUENCE {
    cqi-ReportModeAperiodic-r11
                                        CQI-ReportModeAperiodic,
    trigger01-r11
                                        BOOLEAN,
    trigger10-r11
                                        BOOLEAN,
    trigger11-r11
                                        BOOLEAN
}
CQI-ReportAperiodicProc-v1310 ::=
                                        SEQUENCE {
  trigger001-r13
                                        BOOLEAN,
```

```
trigger010-r13
                                            BOOLEAN,
    trigger011-r13
                                            BOOLEAN,
    trigger100-r13
                                            BOOLEAN,
                                            BOOLEAN,
    trigger101-r13
    trigger110-r13
                                            BOOLEAN
    trigger111-r13
                                            BOOLEAN
}
CQI-ReportModeAperiodic ::=
                                           ENUMERATED {
                                                 rm12, rm20, rm22, rm30, rm31,
                                                 rm32-v1250, rm10-v1310, rm11-v1310
}
CQI-ReportBoth-r11 ::=
                                  SEQUENCE {
    -ReportBoth-rilSEQUENCEcsi-IM-ConfigToReleaseList-rllCSI-IM-ConfigToReleaseList-rllOPTIONAL,csi-IM-ConfigToAddModList-rllCSI-IM-ConfigToAddModList-rllOPTIONAL,csi-ProcessToReleaseList-rllCSI-ProcessToReleaseList-rllOPTIONAL,csi-ProcessToAddModList-rllCSI-ProcessToAddModList-rllOPTIONAL,
                                                                                              -- Need ON
                                                                                             -- Need ON
                                                                                              -- Need ON
                                                                                              -- Need ON
}
                                       SEQUENCE {
COI-ReportBoth-v1250 ::=
    csi-IM-ConfigToReleaseListExt-r12 CSI-IM-ConfigId-v1250 OPTIONAL, -- Need ON
csi-IM-ConfigToAddModListExt-r12 CSI-IM-ConfigExt-r12 OPTIONAL -- Need ON
}
CQI-ReportBoth-v1310 ::=
                                       SEQUENCE {
    csi-IM-ConfigToReleaseListExt-r13 CSI-IM-ConfigToReleaseListExt-r13 OPTIONAL, -- Need ON
    csi-IM-ConfigToAddModListExt-r13 CSI-IM-ConfigToAddModListExt-r13
                                                                                  OPTIONAL -- Need ON
}
CSI-IM-ConfigToAddModList-r11 ::=
                                            SEQUENCE (SIZE (1..maxCSI-IM-r11)) OF CSI-IM-Config-r11
CSI-IM-ConfigToAddModListExt-r13 ::=
                                          SEQUENCE (SIZE (1..maxCSI-IM-v1310)) OF CSI-IM-ConfigExt-r12
CSI-IM-ConfigToReleaseList-r11 ::=
                                          SEQUENCE (SIZE (1..maxCSI-IM-r11)) OF CSI-IM-ConfigId-r11
CSI-IM-ConfigToReleaseListExt-r13 ::= SEQUENCE (SIZE (1..maxCSI-IM-v1310)) OF CSI-IM-ConfigId-
v1310
CSI-ProcessToAddModList-r11 ::=
                                       SEQUENCE (SIZE (1..maxCSI-Proc-r11)) OF CSI-Process-r11
CSI-ProcessToReleaseList-r11 ::=
                                        SEQUENCE (SIZE (1..maxCSI-Proc-r11)) OF CSI-ProcessId-r11
CQI-ReportBothProc-r11 ::=
                                        SEQUENCE {
   ri-Ref-CSI-ProcessId-r11
                                                                              OPTIONAL, -- Need OR
                                            CSI-ProcessId-r11
    pmi-RI-Report-r11
                                            ENUMERATED {setup}
                                                                                OPTIONAL
                                                                                                  -- Need OR
}
CRI-ReportConfig-r13 ::=
                                       CHOICE {
  release
                                          NULL,
                                            SEQUENCE {
    setup
        cri-ConfigIndex-r13
                                                CRI-ConfigIndex-r13,
        cri-ConfigIndex2-r13
                                                 CRI-ConfigIndex-r13 OPTIONAL -- Need OR
    }
}
CRI-ConfigIndex-r13 ::=
                                       INTEGER (0..1023)
-- ASN1STOP
```

## CQI-ReportConfig field descriptions

## altCQI-Table

Indicates the applicability of the alternative CQI table (i.e. Table 7.2.3-2 in TS 36.213 [23]) for both aperiodic and periodic CSI reporting for the concerned serving cell. Value *allSubframes* means the alternative CQI table applies to all the subframes and CSI processes, if configured, and value *csi-SubframeSet1* means the alternative CQI table applies to CSI subframe set1, and value *csi-SubframeSet2* means the alternative CQI table applies to CSI subframe set1, and value *csi-SubframeSet2* means the alternative CQI table applies to CSI subframe set2. EUTRAN sets the value to *csi-SubframeSet1* or *csi-SubframeSet2* only if *transmissionMode* is set in range *tm1* to *tm9* and *csi-SubframePatternConfig-r10* is configured for the concerned serving cell and different CQI tables apply to the two CSI subframe sets; otherwise EUTRAN sets the value to *allSubframes*. If this field is not present, the UE shall use Table 7.2.3-1 in TS 36.213 [23] for all subframes and CSI processes, if configured.

## aperiodicCSI-Trigger

Indicates for which serving cell(s) the aperiodic CSI report is triggered when one or more SCells are configured. *trigger1* corresponds to the CSI request field 10 or 0101, *trigger2* corresponds to the CSI request field 11 or 011, *trigger3* corresponds to the CSI request field 100, see TS 36.213 [23, table 7.2.1-1A], and so on. The leftmost bit, bit 0 in the bit string corresponds to the cell with *ServCellIndex=*0 and bit 1 in the bit string corresponds to the cell with *ServCellIndex=*1 etc. Each bit has either value 0 (means no aperiodic CSI report is triggered) or value 1 (means the aperiodic CSI report is triggered). At most 5 bits can be set to value 1 in the bit string in *aperiodicCSI-Trigger-r10* and in *aperiodicCSI-Trigger-v1250* and at most 32 bits can be set to value 1 in the bit string in *aperiodicCSI-Trigger-v1310*. E-UTRAN configures value 1 only for cells configured with *transmissionMode* set in range *tm1 to tm9*. One value applies for all serving cells configured with *transmissionMode* set in range *tm1 to tm9* (the associated functionality is common i.e. not performed independently for each cell).

## cqi-Mask

Limits CQI/PMI/PTI/RI reports to the on-duration period of the DRX cycle, see TS 36.321 [6]. One value applies for all CSI processes and all serving cells (the associated functionality is common i.e. not performed independently for each cell).

## cqi-FormatIndicatorPeriodic

Parameter: *PUCCH CQI Feedback Type,* see TS 36.213 [23, table 7.2.2-1]. Depending on transmissionMode, reporting mode is implicitly given from the table.

## cqi-pmi-ConfigIndex

Parameter: *CQI/PMI Periodicity and Offset Configuration Index I<sub>CQI/PMI</sub>*, see TS 36.213 [23, tables 7.2.2-1A and 7.2.2-1C]. If subframe patterns for CSI (CQI/PMI/PTI/RI) reporting are configured (i.e. *csi-SubframePatternConfig* is configured), the parameter applies to the subframe pattern corresponding to *csi-MeasSubframeSet1* or corresponding to the CSI subframe set 1 indicated by *csi-MeasSubframeSets-r12*.

## cqi-pmi-ConfigIndex2

Parameter: CQI/PMI Periodicity and Offset Configuration Index  $I_{CQI/PMI}$ , see TS 36.213 [23, tables 7.2.2-1A and 7.2.2-1C]. The parameter applies to the subframe pattern corresponding to *csi-MeasSubframeSet2* or corresponding to the CSI subframe set 2 indicated by *csi-MeasSubframeSets-r12*.

## cqi-PUCCH-ResourceIndex, cqi-PUCCH-ResourceIndexP1

Parameter  $n_{PUCCH}^{(2,p)}$  for antenna port P0 and for antenna port P1 respectively, see TS 36.213 [23, 7.2]. E-UTRAN does not apply value 1185. One value applies for all CSI processes.

## cqi-ReportAperiodic

E-UTRAN does not configure CQI-ReportAperiodic when transmission mode 10 is configured for all serving cells. E-UTRAN configures cqi-ReportAperiodic-v1250 only if cqi-ReportAperiodic-r10 and csi-MeasSubframeSets-r12 are configured. E-UTRAN configures cqi-ReportAperiodic-v1310 only if cqi-ReportAperiodic-r10 is configured.

## cqi-ReportModeAperiodic

Parameter: *reporting mode*. Value rm12 corresponds to Mode 1-2, rm20 corresponds to Mode 2-0, rm22 corresponds to Mode 2-2 etc. PUSCH reporting modes are described in TS 36.213 [23, 7.2.1]. The UE shall ignore *cqi*-

*ReportModeAperiodic-r10* when transmission mode 10 is configured for the serving cell on this carrier frequency. The UE shall ignore *cqi-ReportModeAperiodic-r10* configured for the PCell/ PSCell when the transmission bandwidth of the PCell/PSCell in downlink is 6 resource blocks.

## CQI-ReportPeriodicProcExt

A set of periodic CQI related parameters for which E-UTRAN may configure different values for each CSI process. For a serving frequency E-UTRAN configures one or more *CQI-ReportPeriodicProcExt* only when transmission mode 10 is configured for the serving cell on this carrier frequency.

## cri-ConfigIndex

Parameter: *cri-ConfigIndex I<sub>CR</sub>*see TS 36.213 [23]. The parameter applies to the subframe pattern corresponding to *csi-MeasSubframeSet1*. EUTRAN configures the field if subframe patterns for CSI (CQI/PMI/PTI/RI/CRI) reporting are configured (i.e. *csi-SubframePatternConfig* is configured).

## cri-ConfigIndex2

Parameter: *cri-ConfigIndex I<sub>CRI</sub>*see TS 36.213 [23]. The parameter applies to the subframe pattern corresponding to *csi-MeasSubframeSet2* or corresponding to the CSI subframe set 2 indicated by *csi-MeasSubframeSets*. E-UTRAN configures *cri-ConfigIndex2* only if *cri-ConfigIndex* is configured.

## cri-ReportConfig

E-UTRAN configures the field only if the UE is configured with *eMIMO-Ty*pe set to "*beamformed*" and if multiple references to RS configuration using non-zero power transmission are configured (i.e. if *csi-RS-ConfigNZPIdListExt* is configured).

## CQI-ReportConfig field descriptions

## csi-ConfigIndex

E-UTRAN configures *csi-ConfigIndex* only for PCell and only if *csi-SubframePatternConfig* is configured. The UE shall release *csi-ConfigIndex* if *csi-SubframePatternConfig* is released.

## csi-IM-ConfigToAddModList

For a serving frequency E-UTRAN configures one or more *CSI-IM-Config* only when transmission mode 10 is configured for the serving cell on this carrier frequency.

## csi-MeasSubframeSets

Indicates the two CSI subframe sets. Value 0 means the subframe belongs to CSI subframe set 1 and value 1 means the subframe belongs to CSI subframe set 2. CSI subframe set 1 refers to  $C_{CSI,0}$  in TS 36.213 [23, 7.2] and CSI subframe set 2 refers to  $C_{CSI,1}$  in TS 36.213 [23, 7.2]. EUTRAN does not configure *csi-MeasSubframeSet1-r10* and *csi-MeasSubframeSet2-r10* if either *csi-MeasSubframeSets-r12* for PCell or *eimta-MainConfigPCell-r12* is configured.

## csi-MeasSubframeSet1, csi-MeasSubframeSet2

Indicates the CSI measurement subframe sets. *csi-MeasSubframeSet1* refers to  $C_{CSI,0}$  in TS 36.213 [23, 7.2] and *csi-MeasSubframeSet2* refers to  $C_{CSI,1}$  in TS 36.213 [23, 7.2]. E-UTRAN only configures the two CSI measurement subframe sets for the PCeII.

## csi-ProcessToAddModList

For a serving frequency E-UTRAN configures one or more *CSI-Process* only when transmission mode 9 or 10 is configured for the serving cell on this carrier frequency.

## csi-ReportMode

Parameter: PUCCH\_format1-1\_CSI\_reporting\_mode, see TS 36.213 [23, 7.2.2].

Κ

Parameter: K, see TS 36.213 [23, 7.2.2].

## nomPDSCH-RS-EPRE-Offset

Parameter:  $\Delta_{offset}$  see TS 36.213 [23, 7.2.3]. Actual value = field value \* 2 [dB].

## periodicityFactor, periodicityFactorWB

Parameter: H', see TS 36.213 [23, 7.2.2]. EUTRAN configures field *periodicityFactorWB* only when the UE is configured with *eMIMO-Type* set to *nonPrecoded* and with *cqi-FormatIndicatorPeriodic* set to *widebandCQI*.

# pmi-RI-Report

See TS 36.213 [23, 7.2]. The presence of this field means PMI/RI reporting is configured; otherwise the PMI/RI reporting is not configured. EUTRAN configures this field only when *transmissionMode* is set to *tm8, tm9* or *tm10*. The UE shall ignore *pmi-RI-Report-r9/ pmi-RI-Report-r10* when transmission mode 10 is configured for the serving cell on this carrier frequency.

## ri-ConfigIndex

Parameter: *RI Config Index I<sub>Rl</sub>*, see TS 36.213 [23, 7.2.2-1B]. If subframe patterns for CSI (CQI/PMI/PTI/RI/CRI) reporting are configured (i.e. *csi-SubframePatternConfig* is configured), the parameter applies to the subframe pattern corresponding to *csi-MeasSubframeSet1*.

## ri-ConfigIndex2

Parameter: *RI Config Index I<sub>RI</sub>*, see TS 36.213 [23, 7.2.2-1B]. The parameter applies to the subframe pattern corresponding to *csi-MeasSubframeSet2* or corresponding to the CSI subframe set 2 indicated by *csi-MeasSubframeSets-r12*. E-UTRAN configures *ri-ConfigIndex2* only if *ri-ConfigIndex* is configured.

## ri-Ref-CSI-ProcessId

CSI process whose RI value the UE inherits when reporting RI, in the same subframe, for CSI reporting. E-UTRAN ensures that the CSI process that inherits the RI value is configured in accordance with the conditions specified in TS 36.213 [23, 7.2.1, 7.2.2].

## simultaneousAckNackAndCQI

Parameter: *Simultaneous-AN-and-CQI*, see TS 36.213 [23, 10.1]. TRUE indicates that simultaneous transmission of ACK/NACK and CQI is allowed. One value applies for all CSI processes. For SCells except for the PSCell and PUCCH SCell this field is not applicable and the UE shall ignore the value.

## simultaneousAckNackAndCQI-Format3

Indicates that the UE shall perform simultaneous transmission of HARQ A/N and periodic CQI report multiplexing on PUCCH format 3, see TS 36.213 [23, 7.2, 10.1.1]. E-UTRAN configures this information only when *pucch-Format* is set to *format3*. One value applies for all CSI processes. For SCells except for the PSCell and PUCCH SCell this field is not applicable and the UE shall ignore the value.

## simultaneousAckNackAndCQI-Format4-Format5

Indicates that the UE shall perform simultaneous transmission of HARQ A/N and periodic CSI report multiplexing on PUCCH format 4 and format 5, see TS 36.213 [23, 10.1.1]. E-UTRAN configures this information only when *pucch-Format* is set to *format4* or *format5*. One value applies for all CSI processes. For SCells except for the PSCell and PUCCH SCell this field is not applicable and the UE shall ignore the value.

## trigger01

Indicates whether or not reporting for this CSI-process or reporting for this CSI-process corresponding to a CSI subframe set is triggered by CSI request field set to 01, for a CSI request applicable for the serving cell on the same frequency as the CSI process, see TS 36.213 [23, table 7.2.1-1D and 7.2.1-1E].

#### CQI-ReportConfig field descriptions

## trigger10, trigger11

Indicates whether or not reporting for this CSI-process or reporting for this CSI-process corresponding to a CSI subframe set is triggered by CSI request field set to 10 or 11, see TS 36.213 [23, table 7.2.1-1B]. EUTRAN configures at most 5 CSI processes, across all serving frequencies within each CG, to be triggered by a CSI request field set to value 10. The same restriction applies for value 11. In case E-UTRAN simultaneously triggers CSI requests for more than 5 CSI processes some limitations apply, see TS 36.213 [23].

### trigger001

Indicates whether or not reporting for this CSI-process or reporting for this CSI-process corresponding to a CSI subframe set is triggered by CSI request field set to 001, for a CSI request applicable for the serving cell on the same frequency as the CSI process, see TS 36.213 [23, table 7.2.1-1D and 7.2.1-E].

## trigger010, trigger011, trigger100, trigger101, Trigger110, Trigger111

Indicates whether or not reporting for this CSI-process or reporting for this CSI-process corresponding to a CSI subframe set is triggered by CSI request field set to 010, 011, 100, 101, 110 or 111, see TS 36.213 [23, table 7.2.1-1D and 7.2.1-1E].

## trigger-SubframeSetIndicator

For a serving cell configured with *csi-MeasSubframeSets-r12*, indicates for which CSI subframe set the aperiodic CSI report is triggered for the serving cell if the aperiodic CSI is triggered by the CSI request field 01 or 001, see TS 36.213 [23, table 7.2.1-1C or table 7.2.1.-1E]. Value s1 corresponds to CSI subframe set 1 and value s2 corresponds to CSI subframe set 2.

## trigger1-SubframeSetIndicator

If signalled in the *aperiodicCSI-Trigger-v1250*, indicates for which CSI subframe set the aperiodic CSI report is triggered when aperiodic CSI is triggered by the CSI request field 10, see TS 36.213 [23, table 7.2.1-1C] or by the CSI request field 010, see TS 36.213 [23, table 7.2.1-1E]. The leftmost bit, bit 0 in the bit string corresponds to the cell with *ServCellIndex*=0 and bit 1 in the bit string corresponds to the cell with *ServCellIndex*=1 etc. Each bit has either value 0 (means that aperiodic CSI report is triggered for CSI subframe set 1) or value 1 (means that aperiodic CSI report is triggered for CSI subframe set 2).

#### trigger2-SubframeSetIndicator

If signalled in the *aperiodicCSI-Trigger-v1250*, indicates for which CSI subframe set the aperiodic CSI report is triggered when aperiodic CSI is triggered by the CSI request field 11, see TS 36.213 [23, table 7.2.1-1C] or by the CSI request field 011, see TS 36.213 [23, table 7.2.1-1E]. The leftmost bit, bit 0 in the bit string corresponds to the cell with *ServCellIndex*=0 and bit 1 in the bit string corresponds to the cell with *ServCellIndex*=1 etc. Each bit has either value 0 (means that aperiodic CSI report is triggered for CSI subframe set 1) or value 1 (means that aperiodic CSI report is triggered for CSI subframe set 2).

## trigger3-SubframeSetIndicator

Indicates for which CSI subframe set the aperiodic CSI report is triggered when aperiodic CSI is triggered by the CSI request field100, see TS 36.213 [23, table 7.2.1-1E]. The leftmost bit, bit 0 in the bit string corresponds to the cell with *ServCellIndex*=0 and bit 1 in the bit string corresponds to the cell with *ServCellIndex*=1 etc. Each bit has either value 0 (means that aperiodic CSI report is triggered for CSI subframe set 1) or value 1 (means that aperiodic CSI report is triggered for CSI subframe set 2).

## trigger4-SubframeSetIndicator

Indicates for which CSI subframe set the aperiodic CSI report is triggered when aperiodic CSI is triggered by the CSI request field 101, see TS 36.213 [23, table 7.2.1-1E]. The leftmost bit, bit 0 in the bit string corresponds to the cell with ServCellIndex=0 and bit 1 in the bit string corresponds to the cell with ServCellIndex =1 etc. Each bit has either value 0 (means that aperiodic CSI report is triggered for CSI subframe set 1) or value 1 (means that aperiodic CSI report is triggered for CSI subframe set 2).

## trigger5-SubframeSetIndicator

Indicates for which CSI subframe set the aperiodic CSI report is triggered when aperiodic CSI is triggered by the CSI request field 110, see TS 36.213 [23, table 7.2.1-1E]. The leftmost bit, bit 0 in the bit string corresponds to the cell with ServCellIndex=0 and bit 1 in the bit string corresponds to the cell with ServCellIndex = 1 etc. Each bit has either value 0 (means that aperiodic CSI report is triggered for CSI subframe set 1) or value 1 (means that aperiodic CSI report is triggered for CSI subframe set 2).

#### trigger6-SubframeSetIndicator

Indicates for which CSI subframe set the aperiodic CSI report is triggered when aperiodic CSI is triggered by the CSI request field 111, see TS 36.213 [23, table 7.2.1-1E]. The leftmost bit, bit 0 in the bit string corresponds to the cell with ServCellIndex=0 and bit 1 in the bit string corresponds to the cell with ServCellIndex=1 etc. Each bit has either value 0 (means that aperiodic CSI report is triggered for CSI subframe set 1) or value 1 (means that aperiodic CSI report is triggered for CSI subframe set 2).

| Conditional presence | Explanation                                                                                     |
|----------------------|-------------------------------------------------------------------------------------------------|
| cqi-Setup            | This field is not present for an Scell except for the PSCell, while it is conditionally present |
|                      | for the PCell and the PSCell according to the following. The field is optional present, need    |
|                      | OR, if the cqi-ReportPeriodic in the cqi-ReportConfig is set to setup. If the field cqi-        |
|                      | ReportPeriodic is present and set to release, the field is not present and the UE shall         |
|                      | delete any existing value for this field. Otherwise the field is not present.                   |
| PMIRI                | The field is optional present, need OR, if cqi-ReportPeriodic is included and set to setup,     |
|                      | or cqi-ReportModeAperiodic is included. If the field cqi-ReportPeriodic is present and set      |
|                      | to release and cqi-ReportModeAperiodic is absent, the field is not present and the UE           |
|                      | shall delete any existing value for this field. Otherwise the field is not present.             |
| PMIRIPCell           | The field is optional present, need OR, if cqi-ReportPeriodic is included in the CQI-           |
|                      | ReportConfig-r10 and set to setup, or cqi-ReportAperiodic is included in the CQI-               |
|                      | ReportConfig-r10 and set to setup. If the field cqi-ReportPeriodic is present in the CQI-       |
|                      | ReportConfig-r10 and set to release and cqi-ReportAperiodic is included in the CQI-             |
|                      | ReportConfig-r10 and set to release, the field is not present and the UE shall delete any       |
|                      | existing value for this field. Otherwise the field is not present.                              |
| PMIRISCell           | The field is optional present, need OR, if cqi-ReportPeriodicSCell is included and set to       |
|                      | setup, or cqi-ReportModeAperiodic-r10 is included in the CQI-ReportConfigSCell. If the          |
|                      | field cqi-ReportPeriodicSCell is present and set to release and cqi-ReportModeAperiodic-        |
|                      | r10 is absent in the CQI-ReportConfigSCell, the field is not present and the UE shall           |
|                      | delete any existing value for this field. Otherwise the field is not present.                   |

# CQI-ReportPeriodicProcExtId

The IE *CQI-ReportPeriodicProcExtId* is used to identify a periodic CQI reporting configuration that E-UTRAN may configure in addition to the configuration specified by the IE *CQI-ReportPeriodic-r10*. These additional configurations are specified by the IE *CQI-ReportPeriodicProcExt-r11*. The identity is unique within the scope of a carrier frequency.

## CQI-ReportPeriodicProcExtId information elements

-- ASN1START CQI-ReportPeriodicProcExtId-r11 ::= INTEGER (1..maxCQI-ProcExt-r11) -- ASN1STOP

# CrossCarrierSchedulingConfig

The IE *CrossCarrierSchedulingConfig* is used to specify the configuration when the cross carrier scheduling is used in a cell.

## CrossCarrierSchedulingConfig information elements

| ASN1START                                                      |                        |                          |
|----------------------------------------------------------------|------------------------|--------------------------|
| CrossCarrierSchedulingConfig-r10 ::=<br>schedulingCellInfo-r10 | SEQUENCE {<br>CHOICE { |                          |
| own-r10                                                        | SEQUENCE {             | No cross carrier         |
| scheduling                                                     |                        | no oropp carrier         |
| cif-Presence-r10                                               | BOOLEAN                |                          |
| },                                                             |                        |                          |
| other-r10                                                      | SEQUENCE {             | Cross carrier            |
| scheduling                                                     |                        |                          |
| schedulingCellId-r10                                           | ServCellIndex-r10,     |                          |
| pdsch-Start-r10                                                | INTEGER (14)           |                          |
| }                                                              |                        |                          |
| }                                                              |                        |                          |
| }                                                              |                        |                          |
| CrossCarrierSchedulingConfig-r13 ::=                           | SEQUENCE {             |                          |
| schedulingCellInfo-r13                                         | CHOICE {               |                          |
| own-r13                                                        | SEQUENCE {             | No cross carrier         |
| scheduling                                                     |                        |                          |
| cif-Presence-r13                                               | BOOLEAN                |                          |
| },                                                             |                        |                          |
| other-r13                                                      | SEQUENCE {             | Cross carrier scheduling |
| schedulingCellId-r13                                           | ServCellIndex-r13,     |                          |
| pdsch-Start-r13                                                | INTEGER (14),          |                          |

```
cif-InSchedulingCell-r13 INTEGER (1..7)
}
}
-- ASN1STOP
```

#### CrossCarrierSchedulingConfig field descriptions

#### *cif-Presence* The field is used to indicate whether carrier indicator field is present (value TRUE) or not (value FALSE) in PDCCH/ EPDCCH DCI formats, see TS 36.212 [22, 5.3.3.1].

#### cif-InSchedulingCell

The field indicates the CIF value used in the scheduling cell to indicate this cell, see TS 36.212 [22, 5.3.3.1]. In case of carrier indicator field is present, the CIF value is 0.

## pdsch-Start

The starting OFDM symbol of PDSCH for the concerned SCell, see TS 36.213 [23.7.1.6.4]. Values 1, 2, 3 are applicable when *dl-Bandwidth* for the concerned SCell is greater than 10 resource blocks, values 2, 3, 4 are applicable when *dl-Bandwidth* for the concerned SCell is less than or equal to 10 resource blocks, see TS 36.211 [21, Table 6,7-1].

## schedulingCellId

Indicates which cell signals the downlink allocations and uplink grants, if applicable, for the concerned SCell. In case the UE is configured with DC, the scheduling cell is part of the same cell group (i.e. MCG or SCG) as the scheduled cell.

# CSI-IM-Config

The IE *CSI-IM-Config* is the CSI Interference Measurement (IM) configuration that E-UTRAN may configure on a serving frequency, see TS 36.213 [23, 7.2.6].

## CSI-IM-Config information elements

```
-- ASN1START
CSI-IM-Config-rll ::=
                           SEOUENCE {
   csi-IM-ConfigId-r11
                           CSI-IM-ConfigId-r11,
   resourceConfig-r11
                               INTEGER (0..31),
   subframeConfig-r11
                              INTEGER (0..154),
    11
       interferenceMeasRestriction-r13
                                          BOOLEAN
                                                      OPTIONAL
                                                                  -- Need ON
    ]]
}
                              SEQUENCE {
CSI-IM-ConfigExt-r12 ::=
                                  CSI-IM-ConfigId-v1250,
   csi-IM-ConfigId-v1250
   resourceConfig-r12
                              INTEGER (0..31),
   subframeConfig-r12
                               INTEGER (0..154),
    11
       interferenceMeasRestriction-r13 BOOLEAN
                                                          OPTIONAL,
                                                                      -- Need ON
                              CSI-IM-ConfigId-v1310 OPTIONAL
        csi-IM-ConfigId-v1310
                                                                      -- Need ON
    ]]
}
```

```
-- ASN1STOP
```

# CSI-IM-Config field descriptions resourceConfig Parameter: CSI reference signal configuration, see TS 36.213 [23, 7.2.6] and TS 36.211 [21, table 6.10.5.2-1 and 6.10.5.2-2] for 4 REs. subframeConfig Parameter: I<sub>CSI-RS</sub>, see TS 36.213 [23, 7.2.6] and TS 36.211 [21, table 6.10.5.3-1].

# CSI-IM-ConfigId

The IE *CSI-IM-ConfigId* is used to identify a CSI-IM configuration that is configured by the IE *CSI-IM-Config*. The identity is unique within the scope of a carrier frequency.

## CSI-IM-ConfigId information elements

-- ASN1START

```
      CSI-IM-ConfigId-r11 ::=
      INTEGER (1..maxCSI-IM-r11)

      CSI-IM-ConfigId-r12 ::=
      INTEGER (1..maxCSI-IM-r12)

      CSI-IM-ConfigId-v1250 ::=
      INTEGER (maxCSI-IM-r12)

      CSI-IM-ConfigId-v1310 ::=
      INTEGER (minCSI-IM-r13..maxCSI-IM-r13)

      CSI-IM-ConfigId-r13 ::=
      INTEGER (1..maxCSI-IM-r13)
```

-- ASN1STOP

\_

# CSI-Process

The IE CSI-Process is the CSI process configuration that E-UTRAN may configure on a serving frequency.

## **CSI-Process** information elements

| ASN1START                                                                                                    |                                                  |                        |                    |
|----------------------------------------------------------------------------------------------------|--------------------------------------------------|------------------------|--------------------|
| csi-RS-ConfigNZPId-r11CSI-RS-Cocsi-IM-ConfigId-r11CSI-IM-Cop-C-AndCBSRList-r11P-C-AndCEcqi-ReportBothProc-r11CQI-Report | onfigId-r11,<br>BSR-Pair-r13a,<br>rtBothProc-r11 | OPTIONAL,              | Need OR            |
| cqi-ReportPeriodicProcId-r11 INTEG<br>cqi-ReportAperiodicProc-r11 CQI-Repor                                             | GER (0maxCQI-ProcExt-r11)<br>rtAperiodicProc-r11 | OPTIONAL,<br>OPTIONAL, | Need OR<br>Need OR |
| ,<br>[[ alternativeCodebookEnabledFor4TXF<br>csi-IM-ConfigIdList-r12 CHOIC<br>release N                                 |                                                  | OPTIONAL, -            | - Need ON          |
| setup                                                                                                    | SEQUENCE (SIZE (12)) OF CSI-I                    | M-ConfigId-r12         |                    |
|                                                                                                    |                                                  | OPTIONAL, -            | - Need ON          |
|                                                                                                    | CHOICE {<br>NULL,                                | OF I TONAL,            | Need ON            |
|                                                                                                    | CQI-ReportAperiodicProc-r11                      |                        |                    |
| }<br>]],                                                                                                    |                                                  | OPTIONAL -             | - Need ON          |
|                                                                                                    | CHOICE { NULL,                                   |                        |                    |
| setup                                                                                                    | COI-ReportAperiodicProc-v13                      | 10                     |                    |
| )                                                                                                    | CQ1-ReportAperiodicPioc-VI3                      | OPTIONAL,              | Need ON            |
| }                                                                                                    |                                                  | OPIIONAL,              | Need ON            |
| cqi-ReportAperiodicProc2-v1310 C                                                                                        | •                                                |                        |                    |
| release                                                                                                    | NULL,                                            |                        |                    |
| setup                                                                                                    | CQI-ReportAperiodicProc-v13                      |                        |                    |
| }                                                                                                    |                                                  | OPTIONAL,              | Need ON            |
|                                                                                                    | CSI-RS-ConfigEMIMO-r13                           | OPTIONAL               | Need ON            |
| }                                                                                                    |                                                  |                        |                    |

-- ASN1STOP

### **CSI-Process field descriptions** alternativeCodebookEnabledFor4TXProc Indicates whether code book in TS 36.213 [23] Table 7.2.4-0A to Table 7.2.4-0D is being used for deriving CSI feedback and reporting for a CSI process. EUTRAN may configure the field only if the number of CSI-RS ports for non-zero power transmission CSI-RS configuration is 4. cgi-ReportAperiodicProc If csi-MeasSubframeSets-r12 is configured for the same frequency as the CSI process, cqi-ReportAperiodicProc applies for CSI subframe set 1. If csi-MeasSubframeSet1-r10 or csi-MeasSubframeSet2-r10 are configured for the same frequency as the CSI process. cqi-ReportAperiodicProc applies for CSI subframe set 1 or CSI subframe set 2. Otherwise, cqi-ReportAperiodicProc applies for all subframes. E-UTRAN configures cqi-ReportAperiodicProc-v1310 only if *cqi-ReportAperiodicProc-r11* is configured cqi-ReportAperiodicProc2 cqi-ReportAperiodicProc2 is configured only if csi-MeasSubframeSets-r12 is configured for the same frequency as the CSI process. cqi-ReportAperiodicProc2 is for CSI subframe set 2. E-UTRAN shall set cqi-ReportModeAperiodic-r11 in cqi-ReportAperiodicProc2 the same as in cqi-ReportAperiodicProc. E-UTRAN configures cqi-ReportAperiodicProc2v1310 only if cgi-ReportAperiodicProc2-r12 is configured. cqi-ReportBothProc Includes CQI configuration parameters applicable for both aperiodic and periodic CSI reporting, for which CSI process specific values may be configured. E-UTRAN configures the field if and only if cqi-ReportPeriodicProcId is included and/ or if cgi-ReportAperiodicProc is included. cqi-ReportPeriodicProcId Refers to a periodic CQI reporting configuration that is configured for the same frequency as the CSI process. Value 0 refers to the set of parameters defined by the REL-10 CQI reporting configuration fields, while the other values refer to the additional configurations E-UTRAN assigns by CQI-ReportPeriodicProcExt-r11 (and as covered by CQI-ReportPeriodicProcExtId). csi-IM-ConfigId Refers to a CSI-IM configuration that is configured for the same frequency as the CSI process. csi-IM-ConfigIdList Refers to one or two CSI-IM configurations that are configured for the same frequency as the CSI process. csi-IM-ConfigIdList can include 2 entries only if csi-MeasSubframeSets-r12 is configured for the same frequency as the CSI process. UE shall ignore csi-IM-ConfigId-r11 if csi-IM-ConfigIdList-r12 is configured. csi-RS-ConfigNZPId Refers to a CSI RS configuration using non-zero power transmission that is configured for the same frequency as the CSI process. eMIMO-Type Parameter: eMIMO-Type, see TS 36.213 [23], TS 36.211 [21]. If eMIMO-Type is set to nonPrecoded, the codebooks used for deriving CSI feedback are in TS 36.213 [23, Table 7.2.4-10 to Table 7.2.4-17]. Choice values nonPrecoded and beamformed correspond to 'CLASS A' and 'CLASS B' respectively, see TS 36.212 [22] and TS 36.213 [23]. p-C-AndCBSRList The UE shall ignore p-C-AndCBSRList-r11 if configured with eMIMO-Type unless it is set to beamformed,

alternativeCodebookEnabledBeamformed is set to FALSE and csi-RS-ConfigNZPIdListExt is not configured,

\_

# CSI-ProcessId

The IE *CSI-ProcessId* is used to identify a CSI process that is configured by the IE *CSI-Process*. The identity is unique within the scope of a carrier frequency.

# **CSI-ProcessId** information elements

| ASN1START             |                            |
|-----------------------|----------------------------|
| CSI-ProcessId-r11 ::= | INTEGER (1maxCSI-Proc-r11) |
| ASN1 STOD             |                            |

# CSI-RS-Config

The IE CSI-RS-Config is used to specify the CSI (Channel-State Information) reference signal configuration.

## CSI-RS-Config information elements

| ASN1START         |     |            |  |
|-------------------|-----|------------|--|
| CSI-RS-Config-r10 | ::= | SEQUENCE { |  |
| csi-RS-r10        |     | CHOICE {   |  |

NULL, release SEQUENCE { setup ENUMERATED {an1, an2, an4, an8}, antennaPortsCount-r10 resourceConfig-r10 INTEGER (0..31), subframeConfig-r10 INTEGER (0..154), p-C-r10 INTEGER (-8..15) } -- Need ON OPTIONAL, } zeroTxPowerCSI-RS-r10 ZeroTxPowerCSI-RS-Conf-r12 -- Need ON OPTIONAL } -- Need ON r12 CHOICE { NULL, release SEQUENCE { setup zeroTxPowerCSI-RS-List-r12 SEQUENCE (SIZE (1..maxDS-ZTP-CSI-RS-r12)) OF ZeroTxPowerCSI-RS-r12 } OPTIONAL -- Need } ON } CSI-RS-Config-v1310 ::= SEQUENCE { eMIMO-Type-r13 CSI-RS-ConfigEMIMO-r13 OPTIONAL -- Need ON } ZeroTxPowerCSI-RS-Conf-r12 ::= CHOICE { release NULL, ZeroTxPowerCSI-RS-r12 setup } ZeroTxPowerCSI-RS-r12 ::= SEQUENCE { zeroTxPowerResourceConfigList-r12 BIT STRING (SIZE (16)), zeroTxPowerSubframeConfig-r12 INTEGER (0..154) }

```
-- ASN1STOP
```

CSI-RS-Config field descriptions

| ace-For4Tx-PerResourceConfigList                                                                                                |     |
|----------------------------------------------------------------------------------------------------|-----|
| The field indicates the alternativeCodeBookEnabledFor4TX-r12 per CSI-RS resource. E-UTRAN configures the fiel                   | d   |
| only if csi-RS-ConfigNZPIdListExt is configured.                                                                                |     |
| antennaPortsCount                                                                                                    |     |
| Parameter represents the number of antenna ports used for transmission of CSI reference signals where value an1                 |     |
| corresponds to 1 antenna port, an2 to 2 antenna ports and so on, see TS 36.211 [21, 6.10.5].                                    |     |
| ds-ZeroTxPowerCSI-RS                                                                                                    |     |
| Parameter for additional zeroTxPowerCSI-RS for a serving cell, concerning the CSI-RS included in discovery signa                | s.  |
| p-C                                                                                                    |     |
| Parameter: P <sub>c</sub> , see TS 36.213 [23, 7.2.5]. The UE shall ignore p-C-r10 if configured with eMIMO-Type unless it is s | set |
| to beamformed, alternativeCodebookEnabledBeamformed is set to FALSE and csi-RS-ConfigNZPIdListExt is not                        |     |
| configured.                                                                                                    |     |
| resourceConfig                                                                                                    |     |
| Parameter: CSI reference signal configuration, see TS 36.211 [21, table 6.10.5.2-1 and 6.10.5.2-2].                             |     |
| subframeConfig                                                                                                    |     |
| Parameter: I <sub>CSI-RS</sub> , see TS 36.211 [21, table 6.10.5.3-1].                                                          |     |
| zeroTxPowerCSI-RS2                                                                                                    |     |
| Parameter for additional zeroTxPowerCSI-RS for a serving cell. E-UTRAN configures the field only if csi-                        |     |
| MeasSubframeSets-r12 and TM 1 – 9 are configured for the serving cell.                                                          |     |
| zeroTxPowerResourceConfigList                                                                                                   |     |
| Parameter: ZeroPowerCSI-RS, see TS 36.213 [23, 7.2.7].                                                                          |     |
| zeroTxPowerSubframeConfig                                                                                                    |     |
| Parameter: I <sub>CSI-RS</sub> , see TS 36.211 [21, table 6.10.5.3-1].                                                          |     |
|                                                                                                    |     |

# CSI-RS-ConfigEMIMO

The IE *CSI-RS-ConfigEMIMO* is used to specify the CSI (Channel-State Information) reference signal configuration for EBF FD- MIMO.

## CSI-RS-ConfigEMIMO information elements

```
-- ASN1START
CSI-RS-ConfigEMIMO-r13 ::= CHOICE {
    release
                                NULL
    setup
                                CHOICE {
        nonPrecoded-r13
                                    CSI-RS-ConfigNonPrecoded-r13,
        beamformed-r13
                                    CSI-RS-ConfigBeamformed-r13
    }
}
CSI-RS-ConfigNonPrecoded-r13 ::=
                                             SEQUENCE {
    p-C-AndCBSRList-r13
                                             P-C-AndCBSR-Pair-r13
                                                                             OPTIONAL,
                                                                                          -- Need OR
    codebookConfigN1-r13
                                             ENUMERATED {n1, n2, n3, n4, n8},
   codebookConfigN2-r13 ENUMERATED {n1, n2, n3, n4, n8},
codebookOverSamplingRateConfig-O1-r13 ENUMERATED {n4, n8}
                                                                             OPTIONAL,
                                                                                         -- Need OR
    codebookOverSamplingRateConfig-02-r13 ENUMERATED {n4,n8}
                                                                             OPTIONAL, -- Need OR
    codebookConfig-r13
                                            INTEGER (1..4),
    csi-IM-ConfigIdList-r13
                                            SEQUENCE (SIZE (1..2)) OF CSI-IM-ConfigId-r13 OPTIONAL,
    -- Need OR
    csi-RS-ConfigNZP-EMIMO-r13
                                            CSI-RS-ConfigNZP-EMIMO-r13
                                                                             OPTIONAL -- Need ON
}
CSI-RS-ConfigBeamformed-r13 ::=
                                        SEQUENCE
                                            SEQUENCE (SIZE (1..7)) OF CSI-RS-ConfigNZPId-r13
    csi-RS-ConfigNZPIdListExt-r13
    OPTIONAL,
                -- Need OR
    csi-IM-ConfigIdList-r13
                                             SEQUENCE (SIZE (1..8)) OF CSI-IM-ConfigId-r13 OPTIONAL,
     - Need OR
   p-C-AndCBSR-PerResourceConfigList-r13
                                            SEQUENCE (SIZE (1..8)) OF P-C-AndCBSR-Pair-r13 OPTIONAL,
     - Need OR
    ace-For4Tx-PerResourceConfigList-r13
                                             SEQUENCE (SIZE (1..7)) OF BOOLEAN
                                                                                  OPTIONAL,
                                                                                              -- Need
OR
                                                 ENUMERATED {true}
    alternativeCodebookEnabledBeamformed-r13
                                                                     OPTIONAL,
                                                                                  -- Need OR
                                             ENUMERATED {on}
                                                                                  -- Need OR
    channelMeasRestriction-r13
                                                                     OPTIONAL
}
```

-- ASN1STOP

## CSI-RS-ConfigEMIMO field descriptions

alternativeCodebookEnabledBeamformed The field indicates whether code book in TS 36.213 [23, Tab 7.2.4-18 to Tab 7.2.4-20] is being used for deriving CSI

feedback and reporting for a CSI process. E-UTRAN configures the field only for a process referring to a single RS configuration using non-zero power transmission (i.e a process for which *csi-RS-ConfigNZPIdListExt* is not configured). Field *alternativeCodebookEnabledBeamformed* corresponds to parameter alternativeCodebookEnabledCLASSB\_K1 in TS 36.212 [22] and TS 36.213 [23].

#### codebookConfig

Indicates a sub-set of the codebook entry, see TS 36.213 [23].

#### codebookConfigNx

Indicates the number of antenna ports per polarization in dimension x as used for transmission of CSI reference signals. Value n1 corresponds to 1, n2 to 2 and so on, see TS 36.213 [23].

## codebookOverSamplingRateConfig-Ox

Indicates the spatial over-sampling rate in dimension x as used for transmission of CSI reference signals. Value n1 corresponds to 1, n2 to 2 and so on, see TS 36.213 [23].

#### csi-IM-ConfigId(List)

E-UTRAN configures the field *csi-IM-ConfigldList* only if the IE is included in CSI-Process is configured (i.e. when TM10 is configured for the serving cell).

## CSI-RS-ConfigBeamformed

If csi-RS-ConfigNZPIdListExt-r13 is configured, E-UTRAN configures the same total number of entries for NZP, csi-IM-ConfigIdList-r13 and p-C-AndCBSR-PerResourceConfigList-r13.

## csi-RS-ConfigNZP-EMIMO

E-UTRAN configures this field only for CSI processes that include *eMIMO-Type* set to *nonPrecoded*.

## p-C-AndCBSR-PerResourceConfigList

E-UTRAN does not configure the field *p*-*C*-AndCBSR-PerResourceConfigList if the UE is configured with *eMIMO-Type* set to *beamformed*, *alternativeCodebookEnabledBeamformed* is set to *FALSE* and *csi-RS-ConfigNZPIdListExt* is not configured.

-- ASN1START

## CSI-RS-ConfigNZP

The IE *CSI-RS-ConfigNZP* is the CSI-RS resource configuration using non-zero power transmission that E-UTRAN may configure on a serving frequency.

#### CSI-RS-ConfigNZP information elements

```
CSI-RS-ConfigNZP-r11 ::=
                                SEQUENCE {
    csi-RS-ConfigNZPId-r11
                                   CSI-RS-ConfigNZPId-r11,
                                   ENUMERATED {an1, an2, an4, an8},
    antennaPortsCount-r11
   resourceConfig-r11
                                   INTEGER (0..31),
    subframeConfig-r11
                                   INTEGER (0..154),
    scramblingIdentity-r11
                                   INTEGER (0..503),
                                   SEQUENCE {
    qcl-CRS-Info-r11
        qcl-ScramblingIdentity-r11
                                       INTEGER (0..503),
        crs-PortsCount-r11
                                       ENUMERATED {n1, n2, n4, spare1},
        mbsfn-SubframeConfigList-r11 CHOICE {
                release
                                           NULT.
                setup
                                            SEQUENCE {
                    subframeConfigList
                                                MBSFN-SubframeConfigList
        }
                                                                        OPTIONAL
                                                                                    -- Need ON
                                                                                    -- Need OR
    }
                                                                        OPTIONAL,
    []]
       csi-RS-ConfigNZPId-v1310
                                      CSI-RS-ConfigNZPId-v1310
                                                                        OPTIONAL
                                                                                    -- Need ON
    11
}
CSI-RS-ConfigNZP-EMIMO-r13 ::= CHOICE {
   release
                                NULL,
                               SEOUENCE {
    setup
        nzp-resourceConfigList-r13
                                        SEQUENCE (SIZE (1..2)) OF NZP-ResourceConfig-r13,
        cdmType-r13
                                        ENUMERATED {cdm2, cdm4} OPTIONAL
                                                                          -- Need OR
}
NZP-ResourceConfig-r13 ::= SEQUENCE {
   resourceConfig-r13
                                    ResourceConfig-r13,
    . . .
}
ResourceConfig-r13 ::=
                                    INTEGER (0..31)
-- ASN1STOP
```

#### CSI-RS-ConfigNZP field descriptions

antennaPortsCount Parameter represents the number of antenna ports used for transmission of CSI reference signals where an1 corresponds to 1, an2 to 2 antenna ports etc. see TS 36.211 [21, 6.10.5]. cdmType Parameter: CDMType, see TS 36.211 [21, 6.10.5.2]. nzp-resourceConfigList Indicate a list of non-zero power transmission CSI-RS resources using parameter resourceConfig. qcl-CRS-Info Indicates CRS antenna ports that is quasi co-located with the CSI-RS antenna ports, see TS 36.213 [23, 7.2.5]. EUTRAN configures this field if and only if the UE is configured with *qcl-Operation* set to *typeB*. resourceConfig Parameter: CSI reference signal configuration, see TS 36.211 [21, table 6.10.5.2-1 and 6.10.5.2-2]. subframeConfig Parameter:  $I_{CSI-RS}$ , see TS 36.211 [21, table 6.10.5.3-1]. scramblingIdentity Parameter: Pseudo-random sequence generator parameter,  $n_{\rm ID}$ , see TS 36.213 [23, 7.2.5].

# CSI-RS-ConfigNZPId

The IE *CSI-RS-ConfigNZPId* is used to identify a CSI-RS resource configuration using non-zero transmission power, as configured by the IE *CSI-RS-ConfigNZP*. The identity is unique within the scope of a carrier frequency.

#### CSI-RS-ConfigNZPId information elements

```
CSI-RS-ConfigNZPId-rl1 ::=INTEGER (1..maxCSI-RS-NZP-rl1)CSI-RS-ConfigNZPId-vl310 ::=INTEGER (minCSI-RS-NZP-rl3..maxCSI-RS-NZP-rl3)CSI-RS-ConfigNZPId-rl3 ::=INTEGER (1..maxCSI-RS-NZP-rl3)
```

-- ASN1STOP

-- ASN1START

-- ASN1START

## – CSI-RS-ConfigZP

The IE *CSI-RS-ConfigZP* is the CSI-RS resource configuration, for which UE assumes zero transmission power, that E-UTRAN may configure on a serving frequency.

## CSI-RS-ConfigZP information elements

| CSI-RS-ConfigZP field descriptions                              |  |
|-----------------------------------------------------------------|--|
| resourceConfigList                                              |  |
| Parameter: ZeroPowerCSI-RS, see TS 36.213 [23, 7.2.7].          |  |
| subframeConfig                                                  |  |
| Parameter: $I_{CSI-RS}$ , see TS 36.211 [21, table 6.10.5.3-1]. |  |

## – CSI-RS-ConfigZPId

The IE *CSI-RS-ConfigZPId* is used to identify a CSI-RS resource configuration for which UE assumes zero transmission power, as configured by the IE *CSI-RS-ConfigZP*. The identity is unique within the scope of a carrier frequency.

## CSI-RS-ConfigZPId information elements

| ASN1START                 |                             |
|---------------------------|-----------------------------|
| CSI-RS-ConfigZPId-r11 ::= | INTEGER (1maxCSI-RS-ZP-r11) |
| ASN1STOP                  |                             |
|                           |                             |

# - DMRS-Config

The IE DMRS-Config is the DMRS configuration that E-UTRAN may configure on a serving frequency.

## DMRS-Config information elements

```
-- ASN1START
DMRS-Config-r11 ::= CHOICE {
    release NULL,
```

### Release 13

323

| setup<br>scramblingIdentity-r11<br>scramblingIdentity2-r11 | SEQUENCE {<br>INTEGER (0503),<br>INTEGER (0503) |          |         |
|------------------------------------------------------------|-------------------------------------------------|----------|---------|
| }                                                          |                                                 |          |         |
| DMRS-Config-v1310 ::=<br>dmrs-tableAlt-r13<br>}            | SEQUENCE {<br>ENUMERATED {true}                 | OPTIONAL | Need OR |
| ASN1STOP                                                   |                                                 |          |         |

|                                                                  | DMRS-Config field descriptions                                     |  |
|------------------------------------------------------------------|--------------------------------------------------------------------|--|
| scramblingIdentity, scramblingIdentity2                          |                                                                    |  |
| DMRS,i                                                           |                                                                    |  |
| Parameter: $n_{\text{ID}}^{\text{DMO,r}}$ , see TS 36.211 [21, 6 | 6.10.3.1].                                                         |  |
| dmrs-tableAlt                                                    |                                                                    |  |
| The field indicates whether to use an alter                      | native table for DMRS upon PDSCH transmission, see TS 36.213 [23]. |  |

DRB-Identity

The IE DRB-Identity is used to identify a DRB used by a UE.

## **DRB-Identity** information elements

```
-- ASN1START
DRB-Identity ::=
```

INTEGER (1..32)

-- ASN1STOP

# - EPDCCH-Config

The IE EPDCCH-Config specifies the subframes and resource blocks for EPDCCH monitoring that E-UTRAN may configure for a serving cell.

## EPDCCH-Config information element

```
-- ASN1START
EPDCCH-Config-r11 ::=
                               SEQUENCE {
    config-r11 CHOICE {
        release
                                         NULL,
                                             SEQUENCE {
             setup
             subframePatternConfig-r11
                                           CHOICE {
                  release
                                                 NULL,
                                                  SEQUENCE {
                  setup
                      subframePattern-r11
                                                      MeasSubframePattern-r10
                  }
                                                                                          OPTIONAL, -- Need ON
             }
                                                                                          OPTIONAL, -- Need OP
OPTIONAL, -- Need ON
             startSymbol-r11
                                             INTEGER (1..4)
             setConfigToReleaseList-rll EPDCCH-SetConfigToReleaseList-rll
                                                                                          OPTIONAL -- Need ON
             setConfigToAddModList-r11 EPDCCH-SetConfigToAddModList-r11
         }
    }
}
EPDCCH-SetConfigToAddModList-r11 ::=
                                           SEQUENCE (SIZE(1..maxEPDCCH-Set-r11)) OF EPDCCH-SetConfig-
r11
EPDCCH-SetConfigToReleaseList-r11 ::= SEQUENCE (SIZE(1..maxEPDCCH-Set-r11)) OF EPDCCH-SetConfigId-
r11
EPDCCH-SetConfig-r11 ::=
                                   SEQUENCE {

    secconfigId-rll
    EPDCCH-SetConfigId-rll,

    transmissionType-rll
    ENUMERATED (localized)

                                       ENUMERATED {localised, distributed},
    resourceBlockAssignment-rll SEQUENCE {
numberPRB-Pairs-rll ENUME
        numberPRB-Pairs-rl1 ENUMERATED {n2, n4, n8},
resourceBlockAssignment-rl1 BIT STRING (SIZE(4..38))
    },
```

```
dmrs-ScramblingSequenceInt-r11INTEGER (0..503),pucch-ResourceStartOffset-r11INTEGER (0..2047),re-MappingQCL-ConfigId-r11PDSCH-RE-MappingQCL-ConfigId-r11OPTIONAL, -- Need OR
     [[ csi-RS-ConfigZPId2-r12
                                                     CHOICE {
              release
                                                NULL,
                                                CSI-RS-ConfigZPId-r11
              setup
         }
                                                                                  OPTIONAL
                                                                                                 -- Need ON
    ]],
     [[ numberPRB-Pairs-v1310
                                                CHOICE {
                                                     NULL,
              release
                                                     ENUMERATED {n6}
              setup
          }
                                                                                  OPTIONAL,
                                                                                                 -- Need ON
         mpdcch-config-r13
                                                CHOICE {
              release
                                                     NULL,
              setup
                                                     SEQUENCE {
                   csi-NumRepetitionCE-r13 ENUMERATED {sf1, sf2, sf4, sf8, sf16, sf32},
mpdcch-pdsch-HoppingConfig-r13 ENUMERATED {on,off},
                   mpdcch-StartSF-UESS-r13
                                                          CHOICE {
                        fdd-r13
                                                               ENUMERATED {v1, v1dot5, v2, v2dot5, v4,
                                                                              v5, v8, v10},
                                                          ENUMERATED {v1, v2, v4, v5, v8, v10, v20, sparel}
                   tdd-r13
                   },
                                                          ENUMERATED {r1, r2, r4, r8, r16, r32, r64, r128, r256},
                   mpdcch-NumRepetition-r13
                   mpdcch-Narrowband-r13
                                                          INTEGER (1.. maxAvailNarrowBands-r13)
              }
          }
                                                                                  OPTIONAL -- Need ON
    ]]
}
EPDCCH-SetConfigId-r11 ::= INTEGER (0..1)
-- ASN1STOP
```

| EPDCCH-Config field descriptions                                                                                                    |                              |
|----------------------------------------------------------------------------------------------------|------------------------------|
| csi-NumRepetitionCE                                                                                                    |                              |
| Number of subframes for CSI reference resource, see TS 36.213 [23]. Value sf1 corresponds                                                                                                    | to 1 subframe, sf2           |
| corresponds to 2 subframes and so on.                                                                                                    |                              |
| csi-RS-ConfigZPId2                                                                                                    |                              |
| Indicates the rate matching parameters in addition to those indicated by re-MappingQCL-Con                                                                                                    | figId. E-UTRAN               |
| configures this field only when tm10 is configured.                                                                                                    | -                            |
| dmrs-ScramblingSequenceInt                                                                                                    |                              |
|                                                                                                    | 6 10 24 11                   |
| The DMRS scrambling sequence initialization parameter $n_{\text{ID},i}^{\text{EPDCCH}}$ defined in TS 36.211 [21, 0                                                                                                    | 6.10.3A.1].                  |
| EPDCCH-SetConfig                                                                                                    |                              |
| Provides EPDCCH configuration set. See TS 36.213 [23, 9.1.4]. E-UTRAN configures at least                                                                                                    | one EPDCCH-                  |
| SetConfig when EPDCCH-Config is configured. For BL UEs or UEs in CE, EUTRAN does not                                                                                                    | configure more than          |
| one EPDCCH-SetConfig.                                                                                                    |                              |
| mpdcch-Narrowband                                                                                                    |                              |
|                                                                                                    |                              |
| Parameter: n see TS 36.211 [21, 6.8B.5]. Field values (1maxAvailNarrowBands-r13) cor                                                                                                    | respond to narrowband        |
| indices (0[maxAvailNarrowBands-r13-1]) as specified in TS 36.211 [21].                                                                                                    |                              |
| mpdcch-NumRepetition                                                                                                    |                              |
| Maximum numbers of repetitions for UE-SS for MPDCCH, see TS 36.211 [21].                                                                                                    |                              |
| mpdcch-pdsch-HoppingConfig                                                                                                    |                              |
| Frequency hopping activation/deactivation for unicast MPDCCH/PDSCH, see TS 36.211 [21]                                                                                                    |                              |
| mpdcch-StartSF-UESS                                                                                                    |                              |
| Starting subframe configuration for an MPDCCH UE-specific search space, see TS 36.211 [2]                                                                                                    | 11 Value v1 corresponds      |
| to 1, value v1dot5 corresponds to 1.5, and so on.                                                                                                    |                              |
| numberPRB-Pairs                                                                                                    |                              |
| Indicates the number of physical resource-block pairs used for the EPDCCH set. Value n2 co                                                                                                    | responds to 2 physical       |
| resource-block pairs; n4 corresponds to 4 physical resource-block pairs and so on. Value n8 i                                                                                                    |                              |
| Bandwidth is set to 6 resource blocks. EUTRAN configures value up to n6 only for BL UEs or                                                                                                    |                              |
|                                                                                                    | OES INCE. Value no IS        |
| only applicable to BL UEs or UEs in CE .                                                                                                    |                              |
| pucch-ResourceStartOffset                                                                                                    | 40.41                        |
| PUCCH format 1a, 1b and 3 resource starting offset for the EPDCCH set. See TS 36.213 [23,                                                                                                    | 10.1].                       |
| re-MappingQCL-ConfigId                                                                                                    | . , ,                        |
| Indicates the starting OFDM symbol, the related rate matching parameters and quasi co-locat                                                                                                    |                              |
| EPDCCH when the UE is configured with tm10. This field provides the identity of a configured                                                                                                    | PDSCH-RE-                    |
| MappingQCL-Config. E-UTRAN configures this field only when tm10 is configured.                                                                                                    |                              |
| resourceBlockAssignment                                                                                                    |                              |
| Indicates the index to a specific combination of physical resource-block pair for EPDCCH set.                                                                                                    |                              |
| 9.1.4.4]. The size of resourceBlockAssignment is specified in TS 36.213 [23, 9.1.4.4] and base                                                                                                    |                              |
| and the signalled value of <i>dl-Bandwidth</i> . If <i>numberPRB-Pairs-v1310</i> field is present, the total r                                                                                                    |                              |
| resource-block pairs is 6 and it is composed of one subset of 2 physical resource-block pairs a                                                                                                    | and another subset of 4      |
| physical resource-block pairs, and the resourceBlockAssignment field defines the subset of 2                                                                                                    | physical resource-block      |
| pairs.                                                                                                    |                              |
| setConfigId                                                                                                    |                              |
| Indicates the identity of the EPDCCH configuration set.                                                                                                    |                              |
| startSymbol                                                                                                    |                              |
| Indicates the OFDM starting symbol for any EPDCCH and PDSCH scheduled by EPDCCH or                                                                                                    | the same cell. see TS        |
| 36.213 [23, 9.1.4.1]. If not present, the UE shall release the configuration and shall derive the                                                                                                    |                              |
| of EPDCCH and PDSCH scheduled by EPDCCH from PCFICH. Values 1, 2, and 3 are applic                                                                                                    | able for <i>dl-Bandwidth</i> |
| greater than 10 resource blocks. Values 2, 3, and 4 are applicable otherwise. E-UTRAN does                                                                                                    |                              |
| for UEs configured with tm10.                                                                                                    | not configure the field      |
| subframePatternConfig                                                                                                    |                              |
| Configures the subframes which the UE shall monitor the UE-specific search space on EPDC                                                                                                    |                              |
|                                                                                                    |                              |
| defined rules in TS 36.213 [23, 9.1.4]. If the field is not configured when EPDCCH is configured the LIE analytic and the set of the LIE analytic and the set of the LIE and the set of the LIE and the set of the LIE and the set of the LIE and the set of the LIE and the set of the LIE and the set of the LIE and the set of the LIE and the set of the LIE and the set of the set of the LIE and the set of the set of |                              |
| the UE-specific search space on EPDCCH in all subframes except for pre-defined rules in TS                                                                                                    | 30.213 [23, 9.1.4].          |
| transmissionType                                                                                                    | • • • • • • • • • • •        |
| Indicates whether distributed or localized EPDCCH transmission mode is used as defined in T                                                                                                    | S 36.211 [21, 6.8A.1].       |

# EIMTA-MainConfig

The IE *EIMTA-MainConfig* is used to specify the eIMTA-RNTI used for eIMTA and the subframes used for monitoring PDCCH with eIMTA-RNTI. The IE *EIMTA-MainConfigServCell* is used to specify the eIMTA related parameters applicable for the concerned serving cell.

EIMTA-MainConfig information element

```
-- ASN1START
EIMTA-MainConfig-r12 ::=
                            CHOICE {
    release
                                    NULL,
    setup
                                    SEOUENCE {
        eimta-RNTI-r12
                                    C-RNTI,
        eimta-CommandPeriodicity-r12
                                      ENUMERATED {sf10, sf20, sf40, sf80},
        eimta-CommandSubframeSet-r12 BIT STRING (SIZE(10))
    }
}
EIMTA-MainConfigServCell-r12 ::=
                                    CHOICE {
   release
                                        NULL,
    setup
                                        SEQUENCE {
        eimta-UL-DL-ConfigIndex-r12
                                               INTEGER (1..5),
        eimta-HARQ-ReferenceConfig-r12
                                            ENUMERATED {sa2,sa4,sa5},
                                            CHOICE {
        mbsfn-SubframeConfigList-v1250
                release
                                                    NULL,
                                                    SEQUENCE {
                setup
                subframeConfigList-r12
                                                    MBSFN-SubframeConfigList
        }
    }
}
```

-- ASN1STOP

#### EIMTA-MainConfig field descriptions

eimta-CommandPeriodicity

Configures the periodicity to monitor PDCCH with eIMTA-RNTI, see TS 36.213 [23, 13.1]. Value sf10 corresponds to 10 subframes, sf20 corresponds to 20 subframes and so on.

#### eimta-CommandSubframeSet

Configures the subframe(s) to monitor PDCCH with eIMTA-RNTI within the periodicity configured by *eimta-CommandPeriodicity*. The 10 bits correspond to all subframes in the last radio frame within each periodicity. The left most bit is for subframe 0 and so on. Each bit can be of value 0 or 1. The value of 1 means that the corresponding subframe is configured for monitoring PDCCH with eIMTA-RNTI, and the value of 0 means otherwise. In case of TDD as PCell, only the downlink subframes indicated by the UL/ DL configuration in SIB1 can be configured for monitoring PDCCH with eIMTA-RNTI. In case of FDD as PCell, any of the ten subframes can be configured for monitoring PDCCH with eIMTA-RNTI.

#### eimta-HARQ-ReferenceConfig

Indicates UL/ DL configuration used as the DL HARQ reference configuration for this serving cell. Value sa2 corresponds to Configuration2, sa4 to Configuration4 etc, as specified in TS 36.211 [21, table 4.2-2]. E-UTRAN configures the same value for all serving cells residing on same frequency band.

#### eimta-UL-DL-ConfigIndex

Index of *I*, see TS 36.212 [22, 5.3.3.1.4]. E-UTRAN configures the same value for all serving cells residing on same frequency band.

#### mbsfn-SubframeConfigList

Configure the MBSFN subframes for the UE on this serving cell. An uplink subframe indicated by the DL/UL subframe configuration in SIB1 can be configured as MBSFN subframe.

## LogicalChannelConfig

The IE LogicalChannelConfig is used to configure the logical channel parameters.

#### LogicalChannelConfig information element

```
-- ASN1START
LogicalChannelConfig ::=
                                    SEOUENCE {
    ul-SpecificParameters
                                        SEQUENCE {
       priority
                                            INTEGER (1..16),
                                            ENUMERATED {
        prioritisedBitRate
                                                kBps0, kBps8, kBps16, kBps32, kBps64, kBps128,
                                                kBps256, infinity, kBps512-v1020, kBps1024-v1020,
                                                 kBps2048-v1020, spare5, spare4, spare3, spare2,
                                                spare1}
                                            ENUMERATED
        bucketSizeDuration
                                                 ms50, ms100, ms150, ms300, ms500, ms1000, spare2,
```

| <pre>logicalChannelGroup } OPTIONAL,</pre> | <pre>spare1}, INTEGER (03)</pre> | OPTIONAL | Need OR<br>Cond UL |
|--------------------------------------------|----------------------------------|----------|--------------------|
| ,<br>[[ logicalChannelSR-Mask-r9<br>]],    | ENUMERATED $\{setup\}$           | OPTIONAL | Cond SRmask        |
| [[ logicalChannelSR-Prohibit-r12<br>]]     | BOOLEAN                          | OPTIONAL | Need ON            |

-- ASN1STOP

#### LogicalChannelConfig field descriptions

#### bucketSizeDuration Bucket Size Duration for logical channel prioritization in TS 36.321 [6]. Value in milliseconds. Value ms50 corresponds to 50 ms, ms100 corresponds to 100 ms and so on. logicalChannelGroup Mapping of logical channel to logical channel group for BSR reporting in TS 36.321 [6].

# logicalChannelSR-Mask

Controlling SR triggering on a logical channel basis when an uplink grant is configured. See TS 36.321 [6]. logicalChannelSR-Prohibit

Value TRUE indicates that the logicalChannelSR-ProhibitTimer is enabled for the logical channel. E-UTRAN only (optionally) configures the field (i.e. indicates value TRUE) if logicalChannelSR-ProhibitTimer is configured. See TS 36.321 [6].

## prioritisedBitRate

Prioritized Bit Rate for logical channel prioritization in TS 36.321 [6]. Value in kilobytes/second. Value kBps0 corresponds to 0 kB/second, kBps8 corresponds to 8 kB/second, kBps16 corresponds to 16 kB/second and so on. Infinity is the only applicable value for SRB1 and SRB2 priority

Logical channel priority in TS 36.321 [6]. Value is an integer.

| Conditional presence | Explanation                                                                                          |  |
|----------------------|----------------------------------------------------------------------------------------------------|--|
| SRmask               | The field is optionally present if <i>ul-SpecificParameters</i> is present, need OR; otherwise it is |  |
|                      | not present.                                                                                         |  |
| UL                   | The field is mandatory present for UL logical channels; otherwise it is not present.                 |  |

## LWA-Configuration

The IE LWA-Configuration is used to setup/modify/release LTE-WLAN Aggregation.

| ASN1START                                                                         |                                                   |                        |                    |  |
|-----------------------------------------------------------------------------------|---------------------------------------------------|------------------------|--------------------|--|
| LWA-Configuration-r13 ::=<br>release<br>setup<br>lwa-Config-r13<br>}<br>}         | CHOICE {<br>NULL,<br>SEQUENCE {<br>LWA-Config-r13 |                        |                    |  |
| LWA-Config-r13 ::= SEQUENCE {<br>lwa-MobilityConfig-r13<br>lwa-WT-Counter-r13<br> | WLAN-MobilityConfig-r13<br>INTEGER (065535)       | OPTIONAL,<br>OPTIONAL, | Need ON<br>Need ON |  |
| }                                                                                 |                                                   |                        |                    |  |
|                                                                                   |                                                   |                        |                    |  |

| LWA-Configuration field descriptions                        |  |  |
|-------------------------------------------------------------|--|--|
| lwa-MobilityConfig                                          |  |  |
| Indicates the parameters used for WLAN mobility.            |  |  |
| Iwa-WT-Counter                                              |  |  |
| Indicates the parameter used by UE for WLAN authentication. |  |  |

## LWIP-Configuration

The IE LWIP-Configuration is used to add, modify or release DRBs that are using LWIP Tunnel.

```
-- ASN1START
LWIP-Configuration-r13 ::= CHOICE {
    release
                                           NULL,
                                            SEQUENCE {
    setup
                                           LWIP-Config-r13
         lwip-Config-r13
    }
}
LWIP-Config-r13 ::= SEQUENCE {
    lwip-MobilityConfig-r13
                                       WLAN-MobilityConfig-r13 OPTIONAL, -- Need ON
TunnelConfigLWIP-r13 OPTIONAL, -- Need ON
    tunnelConfigLWIP-r13
    . . .
}
-- ASN1STOP
```

| LWIP-Configuration field descriptions                           |  |  |
|-----------------------------------------------------------------|--|--|
| Iwip-MobilityConfig                                             |  |  |
| Indicates the WLAN mobility set for LWIP.                       |  |  |
| tunnelConfigLWIP                                                |  |  |
| Indicates the parameters used for establishing the LWIP tunnel. |  |  |

## MAC-MainConfig

The IE *MAC-MainConfig* is used to specify the MAC main configuration for signalling and data radio bearers. All MAC main configuration parameters can be configured independently per Cell Group (i.e. MCG or SCG), unless explicitly specified otherwise.

### MAC-MainConfig information element

```
-- ASN1START
```

\_

| 2                           | QUENCE {                                     |
|-----------------------------|----------------------------------------------|
| ul-SCH-Config               | SEQUENCE {                                   |
| maxHARQ-Tx                  | ENUMERATED {                                 |
|                             | n1, n2, n3, n4, n5, n6, n7, n8,              |
|                             | n10, n12, n16, n20, n24, n28,                |
|                             | spare2, spare1} OPTIONAL, Need ON            |
| periodicBSR-Timer           | PeriodicBSR-Timer-r12 OPTIONAL, Need ON      |
| retxBSR-Timer               | RetxBSR-Timer-r12,                           |
| ttiBundling                 | BOOLEAN                                      |
| }                           | OPTIONAL, Need ON                            |
| drx-Config                  | DRX-Config OPTIONAL, Need ON                 |
| timeAlignmentTimerDedicated | TimeAlignmentTimer,                          |
| phr-Config<br>release       | CHOICE {                                     |
| setup                       | NULL,<br>SEOUENCE {                          |
| periodicPHR-Timer           | ENUMERATED {sf10, sf20, sf50, sf100, sf200,  |
| periodicPHR-limer           | sf500, sf1000, infinity},                    |
| prohibitPHR-Timer           | ENUMERATED {sf0, sf10, sf20, sf50, sf100,    |
| prombicpak-iimer            | sf200, sf500, sf100}, sf100, sf200, sf1000}, |
| dl-PathlossChange           | ENUMERATED {dB1, dB3, dB6, infinity}         |
| l la racintossenange        |                                              |
| }                           | OPTIONAL, Need ON                            |
| ,                           |                                              |
| [ sr-ProhibitTimer-r9       | INTEGER (07) OPTIONAL Need ON                |
| ]],                         |                                              |
| [[ mac-MainConfig-v1020     | SEQUENCE {                                   |
| sCellDeactivationTimer-r10  | ENUMERATED {                                 |
|                             | rf2, rf4, rf8, rf16, rf32, rf64, rf128,      |
|                             | spare} OPTIONAL, Need OP                     |
| extendedBSR-Sizes-r10       | ENUMERATED {setup} OPTIONAL, Need OR         |
| extendedPHR-r10             | ENUMERATED {setup} OPTIONAL Need OR          |
| }                           | OPTIONAL Need ON                             |
| ]],                         |                                              |
| [[ stag-ToReleaseList-r11   | STAG-ToReleaseList-r11 OPTIONAL, Need ON     |
| stag-ToAddModList-r11       | STAG-ToAddModList-rll OPTIONAL, Need ON      |
|                             |                                              |

drx-Config-v1130 DRX-Config-v1130 OPTIONAL -- Need ON ]], [[ e-HARQ-Pattern-r12 BOOLEAN OPTIONAL, -- Need ON dualConnectivityPHR CHOICE { release NULL, SEQUENCE { setup ENUMERATED {real, virtual} phr-ModeOtherCG-r12 } OPTIONAL, -- Need ON logicalChannelSR-Config-r12 CHOICE { release NULL, SEQUENCE { setup logicalChannelSR-ProhibitTimer-r12 ENUMERATED {sf20, sf40, sf64, sf128, sf512, sf1024, sf2560, spare1} } } OPTIONAL -- Need ON ]], [[ drx-Config-v1310 DRX-Config-v1310 OPTIONAL, BOOLEAN OPTIONAL, -- Need ON -- Need ON extendedPHR2-r13 eDRX-Config-CycleStartOffset-r13 CHOICE { release NULL, setup CHOICE { INTEGER(0..1), sf5120 INTEGER(0..3) sf10240 } } OPTIONAL -- Need ON ]], [[ drx-Config-r13 CHOICE { NULT. release setup DRX-Config-r13 OPTIONAL -- Need ON } ]] } MAC-MainConfigSCell-r11 ::= SEQUENCE { STAG-Id-r11 OPTIONAL, -- Need OP stag-Id-r11 . . . } DRX-Config ::= CHOICE { release NULL, SEQUENCE { setup onDurationTimer ENUMERATED { psf1, psf2, psf3, psf4, psf5, psf6, psf8, psf10, psf20, psf30, psf40, psf50, psf60, psf80, psf100, psf200}, drx-InactivityTimer ENUMERATED { psf1, psf2, psf3, psf4, psf5, psf6, psf8, psf10, psf20, psf30, psf40, psf50, psf60, psf80, psf100, psf200, psf300, psf500, psf750, psf1280, psf1920, psf2560, psf0-v1020, spare9, spare8, spare7, spare6, spare5, spare4, spare3, spare2, spare1}, drx-RetransmissionTimer ENUMERATED { psf1, psf2, psf4, psf6, psf8, psf16, psf24, psf33}, longDRX-CycleStartOffset CHOICE { sf10 INTEGER(0..9) sf20 INTEGER(0..19), sf32 INTEGER(0..31), sf40 INTEGER(0..39), sf64 INTEGER(0..63), INTEGER(0..79), sf80 sf128 INTEGER(0..127), INTEGER(0..159), sf160 sf256 INTEGER(0..255), sf320 INTEGER(0..319), sf512 INTEGER(0..511), INTEGER(0..639), sf640 sf1024 INTEGER(0..1023), sf1280 INTEGER(0..1279), sf2048 INTEGER(0..2047), sf2560 INTEGER(0..2559) },

```
SEQUENCE {
        shortDRX
                                                 ENUMERATED {
            shortDRX-Cycle
                                                      sf2, sf5, sf8, sf10, sf16, sf20,
                                                      sf32, sf40, sf64, sf80, sf128, sf160,
                                                      sf256, sf320, sf512, sf640},
            drxShortCycleTimer
                                                 INTEGER (1..16)
               OPTIONAL
        }
                                                                               -- Need OR
    }
}
DRX-Config-v1130 ::=
                                         SEQUENCE {
    longDRX-CycleStartOffset-v1130
sf60-v1130
                                             ENUMERATED {psf0-v1130} OPTIONAL,
                                                                                   --Need OR
                                             CHOICE {
                                                 INTEGER(0..59),
        sf70-v1130
                                                  INTEGER(0..69)
                                                                      OPTIONAL, --Need OR
    }
    shortDRX-Cycle-v1130
                                             ENUMERATED {sf4-v1130} OPTIONAL
                                                                                   --Need OR
DRX-Config-v1310 ::=
                                        SEQUENCE {
    longDRX-CycleStartOffset-v1310
                                        SEQUENCE {
       sf60-v1310
                                                INTEGER(0..59)
    }
                                                                      OPTIONAL
                                                                                   --Need OR
}
DRX-Config-r13 ::=
                                     SEQUENCE {
                                             ENUMERATED {psf300, psf400, psf500, psf600,
    onDurationTimer-v1310
                                                     psf800, psf1000, psf1200, psf1600}
                                             OPTIONAL, --Need OR
ENUMERATED {psf40, psf64, psf80, psf96, psf112,
   drx-RetransmissionTimer-v1310
                                                      psf128, psf160, psf320}
                                             OPTIONAL, --Need OR
ENUMERATED {psf0, psf1, psf2, psf4, psf6, psf8, psf16,
    drx-ULRetransmissionTimer-r13
                                                          psf24, psf33, psf40, psf64, psf80, psf96,
psf12, psf128, psf160, psf320}
                                                          OPTIONAL
                                                                    --Need OR
}
PeriodicBSR-Timer-r12 ::=
                                             ENUMERATED {
                                                 sf5, sf10, sf16, sf20, sf32, sf40, sf64, sf80,
                                                  sf128, sf160, sf320, sf640, sf1280, sf2560,
                                                  infinity, spare1}
                                                 ENUMERATED {
RetxBSR-Timer-r12 ::=
                                                 sf320, sf640, sf1280, sf2560, sf5120,
                                                 sf10240, spare2, spare1}
STAG-TOReleaseList-r11 ::= SEQUENCE (SIZE (1..maxSTAG-r11)) OF STAG-Id-r11
STAG-ToAddModList-r11 ::= SEQUENCE (SIZE (1..maxSTAG-r11)) OF STAG-ToAddMod-r11
STAG-ToAddMod-r11 ::= SEQUENCE {
   stag-Id-r11
                                STAG-Id-r11.
    timeAlignmentTimerSTAG-r11 TimeAlignmentTimer,
}
STAG-Id-r11::=
                            INTEGER (1..maxSTAG-r11)
-- ASN1STOP
```

#### MAC-MainConfig field descriptions

#### dl-PathlossChange

DL Pathloss Change and the change of the required power backoff due to power management (as allowed by P-MPRc [42]) for PHR reporting in TS 36.321 [6]. Value in dB. Value dB1 corresponds to 1 dB, dB3 corresponds to 3 dB and so on. The same value applies for each serving cell (although the associated functionality is performed independently for each cell).

#### drx-Config

Used to configure DRX as specified in TS 36.321 [6]. E-UTRAN configures the values in *DRX-Config-v1130* only if the UE indicates support for IDC indication. E-UTRAN configures *drx-Config-v1130*, *drx-Config-v1310* and *drx-Config-r13* only if *drx-Config* (without suffix) is configured. E-UTRAN configures *drx-Config-r13* only if UE supports CE.

## drx-InactivityTimer

Timer for DRX in TS 36.321 [6]. Value in number of PDCCH sub-frames. Value psf0 corresponds to 0 PDCCH sub-frame and behaviour as specified in 7.3.2 applies, value psf1 corresponds to 1 PDCCH sub-frame, psf2 corresponds to 2 PDCCH sub-frames and so on.

#### drx-RetransmissionTimer

Timer for DRX in TS 36.321 [6]. Value in number of PDCCH sub-frames. Value psf0 corresponds to 0 PDCCH sub-frame and behaviour as specified in 7.3.2 applies, value psf1 corresponds to 1 PDCCH sub-frame, psf2 corresponds to 2 PDCCH sub-frames and so on. In case *drx-RetransmissionTimer-v1130* or *drx-RetransmissionTimer-v1310* is signalled, the UE shall ignore *drx-RetransmissionTimer* (i.e. without suffix).

#### drx-ULRetransmissionTimer

Timer for DRX in TS 36.321 [6]. Value in number of PDCCH sub-frames. Value psf0 correponds to 0 PDCCH sub-frame and behaviour as specified in 7.3.2 applies, value psf1 corresponds to 1 PDCCH sub-frame, psf2 corresponds to 2 PDCCH sub-frames and so on.

#### drxShortCycleTimer

Timer for DRX in TS 36.321 [6]. Value in multiples of shortDRX-Cycle. A value of 1 corresponds to shortDRX-Cycle, a value of 2 corresponds to 2 \* shortDRX-Cycle and so on.

## dualConnectivityPHR

Indicates if power headroom shall be reported using Dual Connectivity Power Headroom Report MAC Control Element defined in TS 36.321 [6] (value *setup*). If PHR functionality and dual connectivity are configured, E-UTRAN always configures the value *setup* for this field and configures *phr-Config* and *dualConnectivityPHR* for both CGs.

#### e-HARQ-Pattern

TRUE indicates that enhanced HARQ pattern for TTI bundling is enabled for FDD. E-UTRAN enables this field only when *ttiBundling* is set to *TRUE*.

### eDRX-Config-CycleStartOffset

Indicates *longDRX-Cycle* and *drxStartOffset* in TS 36.321 [6]. The value of *longDRX-Cycle* is in number of subframes. The value of *drxStartOffset*, in number of subframes, is indicated by the value of *eDRX-Config-CycleStartOffset* multiplied by 2560 plus the offset value configured in *longDRX-CycleStartOffset*. E-UTRAN only configures value *setup* when the value in *longDRX-CycleStartOffset* is sf2560.

#### extendedBSR-Sizes

If value *setup* is configured, the BSR index indicates extended BSR size levels as defined in TS 36.321 [6, Table 6.1.3.1-2].

#### extendedPHR

Indicates if power headroom shall be reported using the Extended Power Headroom Report MAC control element defined in TS 36.321 [6] (value *setup*). E-UTRAN always configures the value *setup* if more than one and up to eight Serving Cell(s) with uplink is configured and none of the serving cells with uplink configured has a *servingCellIndex* higher than seven and if PUCCH on SCell is not configured and if dual connectivity is not configured. E-UTRAN configures *extendedPHR* only if *phr-Config* is configured. The UE shall release *extendedPHR* if *phr-Config* is released.

#### extendedPHR2

Indicates if power headroom shall be reported using the Extended Power Headeroom Report MAC Control Element defined in TS 36.321 [6] (value *setup*). E-UTRAN always configures the value *setup* if any of the serving cells with uplink configured has a *servingCellIndex* higher than seven in case dual connectivity is not configured or if PUCCH SCell (with any number of serving cells with uplink configured) is configured. E-UTRAN configures *extendedPHR2* only if *phr-Config* is configured. The UE shall release *extendedPHR2* if *phr-Config* is released.

#### logicalChannelSR-ProhibitTimer

Timer used to delay the transmission of an SR for logical channels enabled by *logicalChannelSR-Prohibit*. Value sf20 corresponds to 20 subframes, sf40 corresponds to 40 subframes, and so on. See TS 36.321 [6].

#### longDRX-CycleStartOffset

*longDRX-Cycle* and *drxStartOffset* in TS 36.321 [6] unless *eDRX-Config-CycleStartOffset* is configured. The value of *longDRX-Cycle* is in number of sub-frames. Value sf10 corresponds to 10 sub-frames, sf20 corresponds to 20 sub-frames and so on. If *shortDRX-Cycle* is configured, the value of *longDRX-Cycle* shall be a multiple of the *shortDRX-Cycle* value. The value of *drxStartOffset* value is in number of sub-frames. In case *longDRX-CycleStartOffset-v1130* is signalled, the UE shall ignore *longDRX-CycleStartOffset* (i.e. without suffix).

#### maxHARQ-Tx

Maximum number of transmissions for UL HARQ in TS 36.321 [6].

#### MAC-MainConfig field descriptions

#### onDurationTimer

Timer for DRX in TS 36.321 [6]. Value in number of PDCCH sub-frames. Value psf1 corresponds to 1 PDCCH sub-frame, psf2 corresponds to 2 PDCCH sub-frames and so on. In case *onDurationTimer-v1310* is signalled, the UE shall ignore *onDurationTimer* (i.e. without suffix).

## periodicBSR-Timer

Timer for BSR reporting in TS 36.321 [6]. Value in number of sub-frames. Value sf10 corresponds to 10 sub-frames, sf20 corresponds to 20 sub-frames and so on.

## periodicPHR-Timer

Timer for PHR reporting in TS 36.321 [6]. Value in number of sub-frames. Value sf10 corresponds to 10 subframes, sf20 corresponds to 20 subframes and so on.

## phr-ModeOtherCG

Indicates the mode (i.e. *real* or *virtual*) used for the PHR of the activated cells that are part of the other Cell Group (i.e. MCG or SCG), when DC is configured.

#### prohibitPHR-Timer

Timer for PHR reporting in TS 36.321 [6]. Value in number of sub-frames. Value sf0 corresponds to 0 subframes and behaviour as specified in 7.3.2 applies, sf100 corresponds to 100 subframes and so on.

#### retxBSR-Timer

Timer for BSR reporting in TS 36.321 [6]. Value in number of sub-frames. Value sf640 corresponds to 640 sub-frames, sf1280 corresponds to 1280 sub-frames and so on.

#### sCellDeactivationTimer

SCell deactivation timer in TS 36.321 [6]. Value in number of radio frames. Value rf4 corresponds to 4 radio frames, value rf8 corresponds to 8 radio frames and so on. E-UTRAN only configures the field if the UE is configured with one or more SCells other than the PSCell and PUCCH SCell. If the field is absent, the UE shall delete any existing value for this field and assume the value to be set to *infinity*. The same value applies for each SCell of a Cell Group (i.e. MCG or SCG) (although the associated functionality is performed independently for each SCell). Field *sCellDeactivationTimer* does not apply for the PUCCH SCell.

#### shortDRX-Cvcle

Short DRX cycle in TS 36.321 [6]. Value in number of sub-frames. Value sf2 corresponds to 2 sub-frames, sf5 corresponds to 5 subframes and so on. In case *shortDRX-Cycle-v1130* is signalled, the UE shall ignore *shortDRX-Cycle* (i.e. without suffix). Short DRX cycle is not configured for UEs in CE.

#### sr-ProhibitTimer

Timer for SR transmission on PUCCH in TS 36.321 [6]. Value in number of SR period(s) of shortest SR period of any serving cell with PUCCH. Value 0 means that behaviour as specified in 7.3.2 applies. Value 1 corresponds to one SR period, Value 2 corresponds to 2\*SR periods and so on. SR period is defined in TS 36.213 [23, table 10.1.5-1]. stag-Id

Indicates the TAG of an SCell, see TS 36.321 [6]. Uniquely identifies the TAG within the scope of a Cell Group (i.e. MCG or SCG). If the field is not configured for an SCell (e.g. absent in *MAC-MainConfigSCell*), the SCell is part of the PTAG.

#### stag-ToAddModList, stag-ToReleaseList

Used to configure one or more STAGs. E-UTRAN ensures that a STAG contains at least one SCell with configured uplink. If, due to SCell release a reconfiguration would result in an 'empty' TAG, E-UTRAN includes release of the concerned TAG.

#### timeAlignmentTimerSTAG

Indicates the value of the time alignment timer for an STAG, see TS 36.321 [6].

#### ttiBundling

TRUE indicates that TTI bundling TS 36.321 [6] is enabled while FALSE indicates that TTI bundling is disabled. TTI bundling can be enabled for FDD and for TDD only for configurations 0, 1 and 6. The functionality is performed independently per Cell Group (i.e. MCG or SCG), but E-UTRAN does not configure TTI bundling for the SCG. For a TDD PCell, E-UTRAN does not simultaneously enable TTI bundling and semi-persistent scheduling in this release of specification. Furthermore, for a Cell Group, E-UTRAN does not simultaneously configure TTI bundling and SCells with configured uplink, and E-UTRAN does not simultaneously configure TTI bundling and eIMTA.

## P-C-AndCBSR

The IE *P-C-AndCBSR* is used to specify the power control and codebook subset restriction configuration.

#### P-C-AndCBSR information elements

| p-C-r13                   | INTEGER (-815),      |                    |  |
|---------------------------|----------------------|--------------------|--|
| cbsr-Selection-r13        | CHOICE {             |                    |  |
| nonPrecoded-r13           | SEQUENCE {           |                    |  |
| codebookSubsetR           | estriction1-r13      | BIT STRING,        |  |
| codebookSubsetR           | estriction2-r13      | BIT STRING         |  |
| },                        |                      |                    |  |
| beamformedK1a-r13         | SEQUENCE {           |                    |  |
| codebookSubsetR           | estriction3-r13      | BIT STRING         |  |
| },                        |                      |                    |  |
| beamformedKN-r13          | SEQUENCE {           |                    |  |
| codebookSubsetR           | estriction-r13       | BIT STRING         |  |
| }                         |                      |                    |  |
| },                        |                      |                    |  |
|                           |                      |                    |  |
| }                         |                      |                    |  |
|                           |                      |                    |  |
| P-C-AndCBSR-Pair-r13a ::= | SEQUENCE (SIZE (12)) | OF P-C-AndCBSR-r11 |  |
|                           |                      |                    |  |
| P-C-AndCBSR-Pair-r13 ::=  | SEQUENCE (SIZE (12)) | OF P-C-AndCBSR-r13 |  |
|                           |                      |                    |  |
| ASN1STOP                  |                      |                    |  |

#### P-C-AndCBSR field descriptions

| <b>cbsr-Selection</b><br>Indicates which codebook subset restriction parameter(s) are to be used. E-UTRAN applies values <i>nonPrecoded</i> when <i>eMIMO-Type</i> is set to <i>nonPrecoded</i> . E-UTRAN applies value <i>beamformedK1a</i> when <i>eMIMO-Type</i> is set to <i>beamformed, alternativeCodebookEnabledBeamformed</i> is set to <i>TRUE</i> and <i>csi-RS-ConfigNZPIdListExt</i> is not configured. E-UTRAN applies value <i>beamformedKN</i> when <i>csi-RS-ConfigNZPIdListExt</i> is configured. E-UTRAN applies value <i>beamformedKN</i> when <i>csi-RS-ConfigNZPIdListExt</i> is configured. E-UTRAN applies value <i>beamformedKN</i> when <i>csi-RS-ConfigNZPIdListExt</i> is configured. E-UTRAN applies value <i>beamformedKN</i> when <i>csi-RS-ConfigNZPIdListExt</i> is configured. E-UTRAN applies value <i>beamformedKN</i> when <i>csi-RS-ConfigNZPIdListExt</i> is not configure and <i>alternativeCodebookEnabledBeamformed</i> is set to <i>FALSE</i> . |
|----------------------------------------------------------------------------------------------------|
| codebookSubsetRestriction                                                                                                    |
| Parameter: codebookSubsetRestriction, see TS 36.213 [23] and TS 36.211 [21]. The number of bits in the <i>codebookSubsetRestriction</i> for applicable transmission modes is defined in TS 36.213 [23].                                                                                                    |
| codebookSubsetRestriction1                                                                                                    |
| Parameter: codebookSubsetRestriction1, see TS 36.213 [23, Table 7.2-1d]. The number of bits in the                                                                                                    |
| codebookSubsetRestriction1 for applicable transmission modes is defined in TS 36.213 [23].                                                                                                    |
| codebookSubsetRestriction2                                                                                                    |
| Parameter: codebookSubsetRestriction2, see TS 36.213 [23, Table 7.2-1e]. The number of bits in the                                                                                                    |
| codebookSubsetRestriction2 for applicable transmission modes is defined in TS 36.213 [23].                                                                                                    |
| codebookSubsetRestriction3                                                                                                    |
| Parameter: codebookSubsetRestriction3, see TS 36.213 [23, Table 7.2-1f]. The UE shall ignore                                                                                                    |
| codebookSubsetRestriction-r11 or codebookSubsetRestriction-r10 if codebookSubsetRestriction3-r13 is configured.                                                                                                    |
| The number of bits in the codebookSubsetRestriction3 for applicable transmission modes is defined in TS 36.213 [2                                                                                                    |
| p-C                                                                                                    |
| Parameter: $P_c$ , see TS 36.213 [23, 7.2.5].                                                                                                    |
| P-C-AndCBSR-Pair                                                                                                    |
| E-UTRAN includes a single entry if the UE is configured with TM9. If the UE is configured with TM10 and E-UTRAN                                                                                                    |
| includes 2 entries, this indicates that the subframe patterns configured for CSI (CQI/PMI/PTI/RI/CRI) reporting (i.e. a                                                                                                    |
| defined by field csi-MeasSubframeSet1 and csi-MeasSubframeSet2, or as defined by csi-MeasSubframeSets-r12) a                                                                                                    |
| to be used for this CSI process, while including a single entry indicates that the subframe patterns are not to be used                                                                                                    |
| for this CSI process. For a UE configured with TM10, E-UTRAN does not include 2 entries with csi-                                                                                                    |
| Manageubfrom Sott and ani Manageubfrom Sott for CCI processo concerning a concender of fragmeney. Furthermore                                                                                                    |

*MeasSubframeSet1* and *csi-MeasSubframeSet2* for CSI processes concerning a secondary frequency. Furthermore, E-UTRAN includes 2 entries when configuring both *cqi-pmi-ConfigIndex* and *cqi-pmi-ConfigIndex2*.

# PDCCH-ConfigSCell

The IE PDCCH-Config specifies PDCCH monitoring parameters that E-UTRAN may configure for a serving cell.

## PDCCH-ConfigSCell information element

```
-- ASN1START
PDCCH-ConfigSCell-r13 ::= SEQUENCE {
    skipMonitoringDCI-format0-1A-r13 ENUMERATED {true} OPTIONAL -- Need OR
}
PDCCH-CandidateReductionValue-r13 ::= ENUMERATED {n0, n33, n66, n100}
```

#### Release 13

334

```
PDCCH-CandidateReductions-r13 ::= CHOICE {
   release NULL,
   setup SEQUENCE {
    pdcch-candidateReductionAL1 PDCCH-CandidateReductionValue-r13,
    pdcch-candidateReductionAL2 PDCCH-CandidateReductionValue-r13,
    pdcch-candidateReductionAL4 PDCCH-CandidateReductionValue-r13,
    pdcch-candidateReductionAL5 PDCCH-CandidateReductionValue-r13,
    pdcch-candidateReductionAL5 PDCCH-CandidateReductionValue-r13,
    pdcch-candidateReductionAL5 PDCCH-CandidateReductionValue-r13,
    pdcch-candidateReductionAL5 PDCCH-CandidateReductionValue-r13,
    pdcch-candidateReductionAL5 PDCCH-CandidateReductionValue-r13,
    pdcch-candidateReductionAL5 PDCCH-CandidateReductionValue-r13,
    pdcch-candidateReductionAL5 PDCCH-CandidateReductionValue-r13,
    pdcch-candidateReductionAL5 PDCCH-CandidateReductionValue-r13,
    pdcch-candidateReductionAL5 PDCCH-CandidateReductionValue-r13,
    pdcch-candidateReductionAL5 PDCCH-CandidateReductionValue-r13,
    pdcch-candidateReductionAL5 PDCCH-CandidateReductionValue-r13,
    pdcch-candidateReductionAL5 PDCCH-CandidateReductionValue-r13,
    pdcch-candidateReductionAL5 PDCCH-CandidateReductionValue-r13,
    pdcch-candidateReductionAL5 PDCCH-CandidateReductionValue-r13,
    pdcch-candidateReductionAL5 PDCCH-CandidateReductionValue-r13,
    pdcch-candidateReductionAL5 PDCCH-CandidateReductionValue-r13,
    pdcch-candidateReductionAL5 PDCCH-CandidateReductionValue-r13,
    pdcch-candidateReductionAL5 PDCCH-CandidateReductionValue-r13,
    pdcch-candidateReductionValue-r13,
    pdcch-candidateReductionValue-r13,
    pdcch-candidateReductionValue-r13,
    pdcch-candidateReductionValue-r13,
    pdcch-candidateReductionValue-r13,
    pdcch-candidateReductionValue-r13,
    pdcch-candidateReductionValue-r13,
    pdcch-candidateReductionValue-r13,
    pdcch-candidateReductionValue-r13,
    pdcch-candidateReductionValue-r13,
    pdcch-candidateReductionValue-r13,
    pdcch-candidateReductionValue-r13,
    pdcch-candidateReductionValue-r13,
    pdcch-candidateReductionValue-r13,
    pdcc
```

-- ASN1STOP

#### PDCCH-Config field descriptions

skipMonitoringDCI-format0-1A Indicates whether the UE is configured to omit monitoring DCI fromat 0/1A, see TS 36.213 [23, 9.1.1]. pdcch-candidateReductionALx Indicates reduced (E)PDCCH monitoring requirements on user specific search space of the x-th aggregation level, see TS 36.213 [23, 9.1.1]. n0 corresponds to value 0%, n33 corresponds to 33% and so on.

## PDCP-Config

The IE PDCP-Config is used to set the configurable PDCP parameters for data radio bearers.

#### **PDCP-Config** information element

-- ASN1START PDCP-Config ::= SEOUENCE { discardTimer ENUMERATED { ms50, ms100, ms150, ms300, ms500, ms750, ms1500, infinity OPTIONAL. -- Cond Setup rlc-AM SEQUENCE { statusReportRequired BOOLEAN OPTIONAL, -- Cond Rlc-AM SEQUENCE { rlc-UM pdcp-SN-Size ENUMERATED {len7bits, len12bits} OPTIONAL, -- Cond Rlc-UM headerCompression CHOICE { notUsed NULL, SEQUENCE { rohc INTEGER (1..16383) DEFAULT 15, maxCID profiles SEQUENCE { profile0x0001 BOOLEAN, profile0x0002 BOOLEAN. profile0x0003 BOOLEAN, profile0x0004 BOOLEAN, profile0x0006 BOOLEAN, profile0x0101 BOOLEAN, profile0x0102 BOOLEAN. profile0x0103 BOOLEAN. profile0x0104 BOOLEAN }, } }, [[ rn-IntegrityProtection-r10 ENUMERATED {enabled} OPTIONAL -- Cond RN 11. [[ pdcp-SN-Size-v1130 ENUMERATED {len15bits} OPTIONAL -- Cond Rlc-AM2 ]], [[ ul-DataSplitDRB-ViaSCG-r12 -- Need ON BOOLEAN OPTIONAL, t-Reordering-r12 ENUMERATED { ms0, ms20, ms40, ms60, ms80, ms100, ms120, ms140, ms160, ms180, ms200, ms220, ms240, ms260, ms280, ms300, ms500, ms750, spare14, spare13, spare12, spare11, spare10, spare9, spare8, spare7, spare6, spare5, spare4, spare3, spare2, spare1} OPTIONAL -- Cond SetupS [[ ul-DataSplitThreshold-r13 CHOICE { release NULL, ENUMERATED { setup

b0, b100, b200, b400, b800, b1600, b3200, b6400, b12800, b25600, b51200, b102400, b204800, b409600, b819200, spare1} OPTIONAL, -- Need ON } ENUMERATED {len18bits} OPTIONAL, -- Cond Rlc-AM3 pdcp-SN-Size-v1310 statusFeedback-r13 CHOICE { NULL, release SEQUENCE { setup ENUMERATED {type1, type2} statusPDU-TypeForPolling-r13 OPTIONAL, \_\_\_ Need ON statusPDU-Periodicity-Type1-r13 ENUMERATED { ms5, ms10, ms20, ms30, ms40, ms50, ms60, ms70, ms80, ms90, ms100, ms150, ms200, ms300, ms500, ms1000, ms2000, ms5000, ms10000, ms20000, ms50000} OPTIONAL, -- Need ON statusPDU-Periodicity-Type2-r13 ENUMERATED { ms5, ms10, ms20, ms30, ms40, ms50, ms60, ms70, ms80, ms90, ms100, ms150, ms200, ms300, ms500, ms1000, ms2000, ms5000, ms10000, ms20000, ms50000} OPTIONAL, -- Need ON statusPDU-Periodicity-Offset-r13 ENUMERATED { ms1, ms2, ms5, ms10, ms25, ms50, ms100, ms250, ms500, ms2500, ms5000, ms25000} OPTIONAL -- Need ON } } OPTIONAL -- Need ON ]] } -- ASN1STOP

#### PDCP-Config field descriptions

#### discardTimer

Indicates the discard timer value specified in TS 36.323 [8]. Value in milliseconds. Value ms50 means 50 ms, ms100 means 100 ms and so on.

#### headerCompression

E-UTRAN does not reconfigure header compression for an MCG DRB except for upon handover and upon the first reconfiguration after RRC connection re-establishment. E-UTRAN does not reconfigure header compression for a SCG DRB except for upon SCG change involving PDCP re-establishment. For split and LWA DRBs E-UTRAN configures only notUsed.

#### maxCID

Indicates the value of the MAX CID parameter as specified in TS 36.323 [8]. The total value of MAX CIDs across all bearers for the UE should be less than or equal to the value of maxNumberROHC-ContextSessions parameter as indicated by the UE.

#### pdcp-SN-Size

Indicates the PDCP Sequence Number length in bits. For RLC UM: value len7bits means that the 7-bit PDCP SN format is used and len12bits means that the 12-bit PDCP SN format is used. For RLC AM: value len15bits means that the 15-bit PDCP SN format is used, value len18bits means that the 18-bit PDCP SN format is used, otherwise if the field is not included upon setup of the PCDP entity 12-bit PDCP SN format is used, as specified in TS 36.323 [8]. profiles

The profiles used by both compressor and decompressor in both UE and E-UTRAN. The field indicates which of the ROHC profiles specified in TS 36.323 [8] are supported, i.e. value true indicates that the profile is supported. Profile 0x0000 shall always be supported when the use of ROHC is configured. If support of two ROHC profile identifiers with the same 8 LSB's is signalled, only the profile corresponding to the highest value shall be applied. E-UTRAN does not configure ROHC while *t-Reordering* is configured (i.e. for split DRBs, for LWA bearers or upon reconfiguration from split or LWA to MCG DRB).

#### statusFeedback

Indicates whether the UE shall send PDCP Status Report periodically or by E-UTRAN polling as specified in TS 36.323 [8]. E-UTRAN configures this field only for LWA DRB.

### statusPDU-TypeForPolling

Indicates the PDCP Control PDU option when it is triggered by E-UTRAN polling. Value type1 indicates using the legacy PDCP Control PDU for PDCP status reporting and value type2 indicates using the LWA specific PDCP Control PDU for LWA status reporting as specified in TS 36.323 [8].

#### statusPDU-Periodicity-Type1

Indicates the value of the PDCP Status reporting periodicity for type1 Status PDU, as specified in TS 36.323 [8]. Value in milliseconds. Value ms5 means 5 ms, ms10 means 10 ms and so on.

#### statusPDU-Periodicity-Type2

Indicates the value of the PDCP Status reporting periodicity for type2 Status PDU, as specified in TS 36.323 [8]. Value in milliseconds. Value ms5 means 5 ms, ms10 means 10 ms and so on.

#### statusPDU-Periodicity-Offset

Indicates the value of the offset for type2 Status PDU periodicity, as specified in TS 36.323 [8]. Value in milliseconds. Value ms1 means 1 ms, ms2 means 2 ms and so on.

## t-Reorderina

Indicates the value of the reordering timer, as specified in TS 36.323 [8]. Value in milliseconds. Value ms0 means 0 ms and behaviour as specified in 7.3.2 applies, ms20 means 20 ms and so on.

#### rn-IntegrityProtection

Indicates that integrity protection or verification shall be applied for all subsequent packets received and sent by the RN on the DRB.

#### statusReportRequired

Indicates whether or not the UE shall send a PDCP Status Report upon re-establishment of the PDCP entity and upon PDCP data recovery as specified in TS 36.323 [8].

#### ul-DataSplitDRB-ViaSCG

Indicates whether the UE shall send PDCP PDUs via SCG as specified in TS 36.323 [8]. E-UTRAN only configures the field (i.e. indicates value TRUE) for split DRBs.

#### ul-DataSplitThreshold

Indicates the threshold value for uplink data split operation specified in TS 36.323 [8]. Value b100 means 100 Bytes, b200 means 200 Bytes and so on. E-UTRAN only configures this field for split DRBs.

\_

| Conditional presence | Explanation                                                                                                    |
|----------------------|----------------------------------------------------------------------------------------------------|
| Ric-AM               | The field is mandatory present upon setup of a PDCP entity for a radio bearer configured with RLC AM. The field is optional, need ON, in case of reconfiguration of a PDCP entity at handover, at the first reconfiguration after RRC re-establishment or at SCG change involving PDCP re-establishment or PDCP data recovery for a radio bearer configured with RLC AM. Otherwise the field is not present. |
| RIc-AM2              | The field is optionally present, need OP, upon setup of a PDCP entity for a radio bearer configured with RLC AM. Otherwise the field is not present.                                                                                                    |
| Ric-AM3              | The field is optionally present, need OP, upon setup of a PDCP entity for a radio bearer configured with RLC AM, if <i>pdcp-SN-Size-v1130</i> is absent. Otherwise the field is not present.                                                                                                    |
| RIC-UM               | The field is mandatory present upon setup of a PDCP entity for a radio bearer configured with RLC UM. It is optionally present, Need ON, upon handover within E-UTRA, upon the first reconfiguration after re-establishment and upon SCG change involving PDCP re-establishment. Otherwise the field is not present.                                                                                         |
| RN                   | The field is optionally present when signalled to the RN, need OR. Otherwise the field is not present.                                                                                                    |
| Setup                | The field is mandatory present in case of radio bearer setup. Otherwise the field is optionally present, need ON.                                                                                                    |
| SetupS               | The field is mandatory present in case of setup of or reconfiguration to a split DRB or LWA DRB. The field is optionally present upon reconfiguration of a split DRB or LWA DRB or upon DRB type change from split to MCG DRB or from LWA to LTE only, need ON. Otherwise the field is not present.                                                                                                    |

## PDSCH-Config

The IE *PDSCH-ConfigCommon* and the IE *PDSCH-ConfigDedicated* are used to specify the common and the UE specific PDSCH configuration respectively.

### **PDSCH-Config** information element

```
-- ASN1START
PDSCH-ConfigCommon ::=
                              SEQUENCE {
    referenceSignalPower
                                              INTEGER (-60..50),
    p-b
                                              INTEGER (0..3)
}
PDSCH-ConfigCommon-v1310 ::= SEQUENCE {
    pdsch-maxNumRepetitionCEmodeA-r13 ENUMERATED {
                                                  r16, r32 }
                                                                                 OPTIONAL, -- Need OR
    pdsch-maxNumRepetitionCEmodeB-r13 ENUMERATED {
                                                  r192, r256, r384, r512, r768, r1024,
                                                   r1536, r2048}
                                                                                        OPTIONAL -- Need OR
}
PDSCH-ConfigDedicated::=
                                     SEQUENCE {
                                              ENUMERATED {
    p-a
                                                   dB-6, dB-4dot77, dB-3, dB-1dot77,
                                                   dB0, dB1, dB2, dB3
}
PDSCH-ConfigDedicated-v1130 ::=
                                         SEQUENCE {

    dmrs-ConfigPDSCH-r11
    DMRS-Config-r11
    OPTIONAL, -- Need ON

    qcl-Operation
    ENUMERATED {typeA, typeB}
    OPTIONAL, -- Need OR

    re-MappingQCLConfigToReleaseList-r11
    RE-MappingQCLConfigToReleaseList-r11
    OPTIONAL, --

Need ON
    re-MappingQCLConfigToAddModList-rll RE-MappingQCLConfigToAddModList-rll OPTIONAL
                                                                                                               _ _
Need ON
}
PDSCH-ConfigDedicated-v1280 ::=
                                         SEQUENCE {
    tbsIndexAlt-r12
                                             ENUMERATED {a26, a33}
                                                                                        OPTIONAL
                                                                                                      -- Need OR
}
PDSCH-ConfigDedicated-v1310 ::=
                                         SEQUENCE {
   dmrs-ConfigPDSCH-v1310
                                             DMRS-Config-v1310
                                                                                        OPTIONAL
                                                                                                      -- Need ON
}
```

#### Release 13

| RE-MappingQCLConfigToAddModList-r11 ::=<br>MappingQCL-Config-r11                                                                                                    | SEQUENCE (SIZE (1maxRE-MapQCL-r11)) OF PDSCH-RE-                                                                                                    |
|----------------------------------------------------------------------------------------------------|----------------------------------------------------------------------------------------------------|
| RE-MappingQCLConfigToReleaseList-rll ::<br>MappingQCL-ConfigId-rll                                                                                                    | = SEQUENCE (SIZE (1maxRE-MapQCL-r11)) OF PDSCH-RE-                                                                                                    |
| PDSCH-RE-MappingQCL-Config-rll ::=<br>pdsch-RE-MappingQCL-ConfigId-rll<br>optionalSetOfFields-rll<br>crs-PortsCount-rll<br>crs-FreqShift-rll<br>mbsfn-SubframeConfigList-rll<br>release<br>setup<br>subframeConfigList | <pre>SEQUENCE { PDSCH-RE-MappingQCL-ConfigId-r11, SEQUENCE {     ENUMERATED {n1, n2, n4, spare1},     INTEGER (05),     CHOICE {         NULL,         SEQUENCE {             MBSFN-SubframeConfigList         } } </pre> |
| }<br>pdsch-Start-r11<br>}<br>csi-RS-ConfigZPId-r11<br>qcl-CSI-RS-ConfigNZPId-r11                                                                                                    | OPTIONAL, Need ON<br>ENUMERATED {reserved, n1, n2, n3, n4, assigned}<br>OPTIONAL, Need OP<br>CSI-RS-ConfigZPId-r11,<br>CSI-RS-ConfigNZPId-r11 OPTIONAL, Need OR                                                           |
| }                                                                                                    |                                                                                                    |

```
-- ASN1STOP
```

#### **PDSCH-Config field descriptions**

#### optionalSetOfFields

If absent, the UE releases the configuration provided previously, if any, and applies the values from the serving cell configured on the same frequency.

## p-a

Parameter: P<sub>A</sub>, see TS 36.213 [23, 5.2]. Value dB-6 corresponds to -6 dB, dB-4dot77 corresponds to -4.77 dB etc. p-b

Parameter: P<sub>B</sub>, see TS 36.213 [23, Table 5.2-1].

pdsch-maxNumRepetitionCEmodeA Maximum value to indicate the set of PDSCH repetition numbers for CE mode A, see TS 36.211 [21] and TS 36.213 [23].

#### pdsch-maxNumRepetitionCEmodeB

Maximum value to indicate the set of PDSCH repetition numbers for CE mode B, see TS 36.211 [21] and TS 36.213 [23].

## pdsch-Start

The starting OFDM symbol of PDSCH for the concerned serving cell, see TS 36.213 [23. 7.1.6.4]. Values 1, 2, 3 are applicable when *dl-Bandwidth* for the concerned serving cell is greater than 10 resource blocks, values 2, 3, 4 are applicable when *dl-Bandwidth* for the concerned serving cell is less than or equal to 10 resource blocks, see TS 36.211 [21, Table 6.7-1]. Value n1 corresponds to 1, value n2 corresponds to 2 and so on.

#### qcl-CSI-RS-ConfigNZPId

Indicates the CSI-RS resource that is quasi co-located with the PDSCH antenna ports, see TS 36.213 [23, 7.1.9]. E-UTRAN configures this field if and only if the UE is configured with *qcl-Operation* set to *typeB*.

## qcl-Operation

Indicates the guasi co-location behaviour to be used by the UE, type A and type B, as described in TS 36.213 [23, 7.1.10]

## referenceSignalPower

Parameter: Reference-signal power, which provides the downlink reference-signal EPRE, see TS 36.213 [23, 5.2]. The actual value in dBm.

re-MappingQCLConfigToAddModList, re-MappingQCLConfigToReleaseList

For a serving frequency E-UTRAN configures at least one PDSCH-RE-MappingQCL-Config when transmission mode 10 is configured for the serving cell on this carrier frequency. Otherwise it does not configure this field.

#### tbsIndexAlt

Indicates the applicability of the alternative TBS index for the I<sub>TBS</sub> 26 and 33 (see TS 36.213 [23, Table 7.1.7.2.1-1]) to all subframes scheduled by DCI format 2C or 2D. Value a26 refers to the alternative TBS index ITBS 26A, and value a33 refers to the alternative TBS index  $I_{\text{TBS}}$  33A. If this field is not configured, the UE shall use  $I_{\text{TBS}}$  26 and 33 specified in Table 7.1.7.2.1-1 in TS 36.213 [23] for all subframes instead.

## PDSCH-RE-MappingQCL-ConfigId

The IE *PDSCH-RE-MappingQCL-ConfigId* is used to identify a set of PDSCH parameters related to resource element mapping and quasi co-location, as configured by the IE *PDSCH-RE-MappingQCL-Config*. The identity is unique within the scope of a carrier frequency.

#### PDSCH-RE-MappingQCL-ConfigId information elements

| ASN1START                            |                             |
|--------------------------------------|-----------------------------|
| PDSCH-RE-MappingQCL-ConfigId-r11 ::= | INTEGER (1maxRE-MapQCL-r11) |
| ASN1STOP                             |                             |
|                                      |                             |

SEQUENCE {

– PHICH-Config

The IE PHICH-Config is used to specify the PHICH configuration.

### **PHICH-Config** information element

ENUMERATED {normal, extended}, ENUMERATED {oneSixth, half, one, two}

-- ASN1STOP

|   | PHICH-Config field descriptions                                                                               |  |  |
|---|----------------------------------------------------------------------------------------------------|--|--|
| p | phich-Duration                                                                                                |  |  |
| P | Parameter: PHICH-Duration, see TS 36.211 [21, Table 6.9.3-1].                                                 |  |  |
| p | phich-Resource                                                                                                |  |  |
| P | Parameter: Ng, see TS 36.211 [21, 6.9]. Value oneSixth corresponds to 1/6, half corresponds to 1/2 and so on. |  |  |

\_

## PhysicalConfigDedicated

The IE PhysicalConfigDedicated is used to specify the UE specific physical channel configuration.

## PhysicalConfigDedicated information element

|     | ASN1START                        |                               |                        |             |
|-----|----------------------------------|-------------------------------|------------------------|-------------|
| Phy | vsicalConfigDedicated ::= SEQUEN | CE {                          |                        |             |
|     | pdsch-ConfigDedicated            | PDSCH-ConfigDedicated         | OPTIONAL,              | Need ON     |
|     | pucch-ConfigDedicated            | PUCCH-ConfigDedicated         | OPTIONAL,              | Need ON     |
|     | pusch-ConfigDedicated            | PUSCH-ConfigDedicated         | OPTIONAL,              | Need ON     |
|     | uplinkPowerControlDedicated      | UplinkPowerControlDedicated   | OPTIONAL,              | Need ON     |
|     | tpc-PDCCH-ConfigPUCCH            | TPC-PDCCH-Config              | OPTIONAL,              | Need ON     |
|     | tpc-PDCCH-ConfigPUSCH            | TPC-PDCCH-Config              | OPTIONAL,              |             |
|     | cqi-ReportConfig                 | CQI-ReportConfig              | OPTIONAL,              | Cond CQI-   |
| r8  |                                  |                               |                        |             |
|     | soundingRS-UL-ConfigDedicated    | SoundingRS-UL-ConfigDedicated | OPTIONAL,              | Need ON     |
|     | antennaInfo                      | CHOICE {                      |                        |             |
|     | explicitValue                    | AntennaInfoDedicated,         |                        |             |
|     | defaultValue                     | NULL                          | ODUTONAT               | Cond AI-r8  |
|     | }<br>schedulingRequestConfig     | SchedulingRequestConfig       | OPTIONAL,<br>OPTIONAL, | Need ON     |
|     | 5 1 5                            | Schedulingkequestconlig       | OPIIONAL,              | Need ON     |
|     | ,<br>[[ cqi-ReportConfig-v920    | COI-ReportConfig-v920         | OPTIONAL,              | Cond COI-   |
| r8  | ii odi neperecentij ()ie         | ogi nepoiocomiij ()io         | 0111011111,            |             |
|     | antennaInfo-v920                 | AntennaInfoDedicated-v920     | OPTIONAL               | Cond AI-    |
| r8  |                                  |                               |                        |             |
|     | ]],                              |                               |                        |             |
|     | [[ antennaInfo-r10               | CHOICE {                      |                        |             |
|     | explicitValue-r10                | AntennaInfoDedicated-r10,     |                        |             |
|     | defaultValue                     | NULL                          |                        |             |
|     | }                                |                               | OPTIONAL,              | Cond AI-r10 |

|   |         | antennaInfoUL-r10              | AntennaInfoUL-r10                   | OPTIONAL,        | Need ON      |
|---|---------|--------------------------------|-------------------------------------|------------------|--------------|
|   |         | cif-Presence-r10               | BOOLEAN                             | OPTIONAL,        | Need ON      |
|   |         | cqi-ReportConfig-r10           | CQI-ReportConfig-r10                | OPTIONAL,        | Cond CQI-r10 |
|   |         | csi-RS-Config-r10              | CSI-RS-Config-r10                   | OPTIONAL,        | Need ON      |
|   |         | pucch-ConfigDedicated-v1020    | PUCCH-ConfigDedicated-v1020         | OPTIONAL,        | Need ON      |
|   |         | pusch-ConfigDedicated-v1020    | PUSCH-ConfigDedicated-v1020         | OPTIONAL,        | Need ON      |
|   |         | schedulingRequestConfig-v1020  | SchedulingRequestConfig-v1020       | ,                |              |
|   |         |                                |                                     | OPTIONAL,        | Need ON      |
|   |         | soundingRS-UL-ConfigDedicated  |                                     | 0000000          |              |
|   |         |                                | ingRS-UL-ConfigDedicated-v1020      | OPTIONAL,        | Need ON      |
|   |         | soundingRS-UL-ConfigDedicated  |                                     |                  |              |
|   |         |                                | S-UL-ConfigDedicatedAperiodic-r10   | OPTIONAL,        | Need ON      |
|   |         | uplinkPowerControlDedicated-v  | 1020                                |                  |              |
|   |         | Uj                             | plinkPowerControlDedicated-v1020    | OPTIONAL         | Need ON      |
|   | ]],     |                                |                                     |                  |              |
|   | []]     | additionalSpectrumEmissionCA-  | r10 CHOICE {                        |                  |              |
|   |         | release                        | NULL,                               |                  |              |
|   |         | setup                          | SEQUENCE {                          |                  |              |
|   |         | additionalSpectrumEmi          | •                                   | rumEmission      |              |
|   |         | l                              |                                     |                  |              |
|   |         | } OPTIONAL New                 | od ON                               |                  |              |
|   | 11      | } OPTIONAL New                 |                                     |                  |              |
|   | ]],     |                                |                                     |                  |              |
|   | [[      |                                | s configuration applicable for DL . | and UL           |              |
|   |         | csi-RS-ConfigNZPToReleaseList  |                                     |                  |              |
|   |         | C                              | SI-RS-ConfigNZPToReleaseList-r11    | OPTIONAL,        | Need ON      |
|   |         | csi-RS-ConfigNZPToAddModList-  | r11                                 |                  |              |
|   |         | C                              | SI-RS-ConfigNZPToAddModList-r11     | OPTIONAL,        | Need ON      |
|   |         | csi-RS-ConfigZPToReleaseList-  | r11                                 |                  |              |
|   |         | -                              | SI-RS-ConfigZPToReleaseList-r11     | OPTIONAL,        | Need ON      |
|   |         |                                | 11 CSI-RS-ConfigZPToAddModList-r11  |                  | Need ON      |
|   |         | epdcch-Config-r11              | EPDCCH-Config-r11                   | OPTIONAL,        | Need ON      |
|   |         | pdsch-ConfigDedicated-v1130    | PDSCH-ConfigDedicated-v1130         | OPTIONAL,        | Need ON      |
|   |         |                                | PDSCH-CONFIGDedicated-VIISU         | OPIIONAL,        | Need ON      |
|   | (       | L configuration                |                                     | 0000000          |              |
|   |         | cqi-ReportConfig-v1130         | CQI-ReportConfig-v1130              | OPTIONAL,        | Need ON      |
|   |         | pucch-ConfigDedicated-v1130    | PUCCH-ConfigDedicated-v1130         | OPTIONAL,        | Need ON      |
|   |         | pusch-ConfigDedicated-v1130    | PUSCH-ConfigDedicated-v1130         | OPTIONAL,        | Need ON      |
|   |         | uplinkPowerControlDedicated-v  | 1130                                |                  |              |
|   |         | Uj                             | plinkPowerControlDedicated-v1130    | OPTIONAL         | Need ON      |
|   | ]],     |                                |                                     |                  |              |
|   |         | antennaInfo-v1250              | AntennaInfoDedicated-v1250          | OPTIONAL,        | Cond AI-r10  |
|   |         | eimta-MainConfig-r12           | EIMTA-MainConfig-r12                | OPTIONAL,        | Need ON      |
|   |         | eimta-MainConfigPCell-r12      | EIMTA-MainConfigServCell-r12        | OPTIONAL,        | Need ON      |
|   |         | pucch-ConfigDedicated-v1250    | PUCCH-ConfigDedicated-v1250         | OPTIONAL,        | Need ON      |
|   |         | cqi-ReportConfigPCell-v1250    | CQI-ReportConfig-v1250              |                  |              |
|   |         |                                |                                     | OPTIONAL,        | Need ON      |
|   |         | uplinkPowerControlDedicated-v  |                                     |                  |              |
|   |         |                                | plinkPowerControlDedicated-v1250    | OPTIONAL,        | Need ON      |
|   |         | pusch-ConfigDedicated-v1250    | PUSCH-ConfigDedicated-v1250         | OPTIONAL,        | Need ON      |
|   |         | csi-RS-Config-v1250            | CSI-RS-Config-v1250                 | OPTIONAL         | Need ON      |
|   | ]],     |                                |                                     |                  |              |
|   | ]]      | pdsch-ConfigDedicated-v1280    | PDSCH-ConfigDedicated-v1280         | OPTIONAL         | Need ON      |
|   | ]],     |                                |                                     |                  |              |
|   |         | pdsch-ConfigDedicated-v1310    | PDSCH-ConfigDedicated-v1310         | OPTIONAL,        | Need ON      |
|   |         | pucch-ConfigDedicated-r13      | PUCCH-ConfigDedicated-r13           | OPTIONAL,        | Need ON      |
|   |         | pusch-ConfigDedicated-r13      | PUSCH-ConfigDedicated-r13           | OPTIONAL,        | Need ON      |
|   |         | pdcch-CandidateReductions-r13  |                                     | ,                |              |
|   |         | pacen canaraacenceaucerons 115 | PDCCH-CandidateReductions-r13       | OPTIONAL,        | Need ON      |
|   |         | cqi-ReportConfig-v1310         | CQI-ReportConfig-v1310              | OPTIONAL,        | Need ON      |
|   |         | soundingRS-UL-ConfigDedicated  |                                     | OF I LOWALL,     | Meed ON      |
|   |         | 2                              |                                     |                  | Need OT      |
|   |         |                                | ingRS-UL-ConfigDedicated-v1310      | OPTIONAL,        | Need ON      |
|   |         | soundingRS-UL-ConfigDedicated  |                                     |                  |              |
|   |         |                                | -ConfigDedicatedUpPTsExt-r13        | OPTIONAL,        | Need ON      |
|   |         | soundingRS-UL-ConfigDedicated  |                                     |                  |              |
|   |         | SoundingRS-UL                  | -ConfigDedicatedAperiodic-v1310     | OPTIONAL,        | Need ON      |
|   |         | soundingRS-UL-ConfigDedicated  | AperiodicUpPTsExt-r13               |                  |              |
|   |         |                                | edicatedAperiodicUpPTsExt-r13       | OPTIONAL,        | Need ON      |
|   |         | csi-RS-Config-v1310            | CSI-RS-Config-v1310                 | OPTIONAL,        | Need ON      |
|   |         |                                | HOICE {                             | ,                |              |
|   |         | release                        | NULL,                               |                  |              |
|   |         |                                | ENUMERATED {ce-ModeA,ce-ModeB}      |                  |              |
|   |         | setup                          | ENOMERATED (CC-MOUCA, CC-MOUCB)     |                  | - Mood ON    |
|   |         | }                              | at all dat DO depáinter a dat it i  | OPTIONAL,        | Need ON      |
|   |         | CSI-RS-CONIIGNZPTOAddModListE  | xt-r13 CSI-RS-ConfigNZPToAddModLis  | LEXT-TI3 OPTIONA | AL, Need     |
| ( | NC      |                                |                                     |                  |              |
|   |         | csi-RS-ConfigNZPToReleaseList  | Ext-r13 CSI-RS-ConfigNZPToRelea     | seListExt-r13    | OPTIONAL     |
| ] | Need ON |                                |                                     |                  |              |
|   | ]],     |                                |                                     |                  |              |
|   | ]]      | cqi-ReportConfig-v1320         | CQI-ReportConfig-v1320              | OPTIONAL         | Need ON      |
|   | ]]      |                                |                                     |                  |              |
|   | -       |                                |                                     |                  |              |
|   |         |                                |                                     |                  |              |

|          | lConfigDedicatedSCell-r10 ::=                                | SEQUENCE {                                             |                                                |
|----------|--------------------------------------------------------------|--------------------------------------------------------|------------------------------------------------|
|          | DL configuration as well as configur<br>JL-Configuration-r10 | ation applicable for DL and SEQUENCE {                 | UL                                             |
| nom      | antennaInfo-r10                                              | SEQUENCE {                                             |                                                |
|          | ancennamicorrio                                              | AntennaInfoDedicated-r10                               | OPTIONAL, Need ON                              |
|          | crossCarrierSchedulingConfig-r10                             |                                                        |                                                |
|          |                                                              | rrierSchedulingConfig-r10                              | OPTIONAL, Need ON                              |
|          | csi-RS-Config-r10                                            | CSI-RS-Config-r10                                      | OPTIONAL, Need ON                              |
| 1        | pdsch-ConfigDedicated-r10                                    | PDSCH-ConfigDedicated                                  | OPTIONAL Need ON                               |
| }        | JL configuration                                             |                                                        | OPTIONAL, Cond SCellAdd                        |
|          | Configuration-r10                                            | SEQUENCE {                                             |                                                |
|          | antennaInfoUL-r10                                            | AntennaInfoUL-r10                                      | OPTIONAL, Need ON                              |
|          | pusch-ConfigDedicatedSCell-r10                               |                                                        |                                                |
|          |                                                              | -                                                      | IONAL, Cond PUSCH-SCell1                       |
|          | uplinkPowerControlDedicatedSCell-r1                          |                                                        |                                                |
|          | cqi-ReportConfigSCell-r10                                    | ControlDedicatedSCell-r10<br>CQI-ReportConfigSCell-r10 | OPTIONAL, Need ON<br>OPTIONAL, Need ON         |
|          | soundingRS-UL-ConfigDedicated-r10                            | cor Reportconrigscerr riv                              | OFIIONAL, Need ON                              |
|          |                                                              | ndingRS-UL-ConfigDedicated                             | OPTIONAL, Need ON                              |
|          | soundingRS-UL-ConfigDedicated-v1020                          |                                                        |                                                |
|          |                                                              | gRS-UL-ConfigDedicated-v1020                           | OPTIONAL, Need ON                              |
|          | soundingRS-UL-ConfigDedicatedAperio                          |                                                        |                                                |
| }        | SoundingRS-UL-C                                              | configDedicatedAperiodic-r10                           | OPTIONAL Need ON<br>OPTIONAL, Cond CommonUL    |
| ۲<br>۰۰۰ |                                                              |                                                        |                                                |
|          | '<br>DL configuration as well as conf                        | iguration applicable for DL                            | and UL                                         |
|          | csi-RS-ConfigNZPToReleaseList-r11                            |                                                        |                                                |
|          |                                                              | ConfigNZPToReleaseList-r11                             | OPTIONAL, Need ON                              |
|          | csi-RS-ConfigNZPToAddModList-r11                             |                                                        |                                                |
|          |                                                              | ConfigNZPToAddModList-r11                              | OPTIONAL, Need ON                              |
|          | csi-RS-ConfigZPToReleaseList-r11                             | ConfigZPToReleaseList-r11                              | OPTIONAL, Need ON                              |
|          | csi-RS-ConfigZPToAddModList-r11                              | conright tokereasenist it                              | OFIIONAL, Need ON                              |
|          |                                                              | -RS-ConfigZPToAddModList-r11                           | OPTIONAL, Need ON                              |
|          | epdcch-Config-r11                                            | EPDCCH-Config-r11                                      | OPTIONAL, Need ON                              |
|          | pdsch-ConfigDedicated-v1130                                  | PDSCH-ConfigDedicated-v1130                            | OPTIONAL, Need ON                              |
| t        | JL configuration                                             |                                                        |                                                |
|          | cqi-ReportConfig-v1130<br>pusch-ConfigDedicated-v1130        | CQI-ReportConfig-v1130                                 | OPTIONAL, Need ON                              |
|          | -                                                            | onfigDedicated-v1130 OPT                               | IONAL, Cond PUSCH-SCell1                       |
|          | uplinkPowerControlDedicatedSCell-v1                          |                                                        | ,                                              |
|          |                                                              | owerControlDedicated-v1130                             | OPTIONAL Need ON                               |
| ]],      |                                                              |                                                        |                                                |
| LL       | antennaInfo-v1250<br>eimta-MainConfigSCell-r12               | AntennaInfoDedicated-v1250                             | OPTIONAL, Need ON                              |
|          |                                                              | TA-MainConfigServCell-r12                              | OPTIONAL, Need ON                              |
|          | cqi-ReportConfigSCell-v1250                                  | CQI-ReportConfig-v1250                                 | OPTIONAL, Need ON                              |
|          | uplinkPowerControlDedicatedSCell-v1                          | 250                                                    |                                                |
|          | —                                                            | owerControlDedicated-v1250                             | OPTIONAL, Need ON                              |
|          | csi-RS-Config-v1250                                          | CSI-RS-Config-v1250                                    | OPTIONAL Need ON                               |
| ]],      | pdsch-ConfigDedicated-v1280                                  | PDSCH-ConfigDedicated-v1280                            | OPTIONAL Need ON                               |
| ]],      | pasen contrybeutcated-vizou                                  | 19501-Conrigbeurcated-v1280                            | orrional Need ON                               |
|          | pucch-Cell-r13                                               | ENUMERATED {true} OPT                                  | IONAL, Cond PUCCH-SCell1                       |
|          | pucch-SCell                                                  | CHOICE {                                               |                                                |
|          | release                                                      | NULL,                                                  |                                                |
|          | setup                                                        | SEQUENCE {                                             |                                                |
|          | pucch-ConfigDedicated-r13                                    | PUCCH-ConfigDedicated-r13                              | OPTIONAL, Need ON                              |
|          | schedulingRequestConfig-r13                                  |                                                        | need on                                        |
|          | • • •                                                        | ingRequestConfigSCell-r13                              | OPTIONAL, Need ON                              |
|          | tpc-PDCCH-ConfigPUCCH-SCell                                  |                                                        |                                                |
|          |                                                              | TPC-PDCCH-ConfigSCell-r13                              | OPTIONAL, Need ON                              |
|          | pusch-ConfigDedicated-r13                                    | CH-ConfigDedicated-r13 OPT                             | IONAL, Cond PUSCH-SCell                        |
|          | uplinkPowerControlDedicated                                  | -                                                      | tonal, cond Posca-scell                        |
|          | -                                                            | ControlDedicatedSCell-v1310                            | OPTIONAL Need ON                               |
|          | }                                                            |                                                        |                                                |
|          | }                                                            |                                                        | OPTIONAL, Need ON                              |
|          | crossCarrierSchedulingConfig-r13                             | in clanfin 12                                          | Cond Constant Constant                         |
|          | CrossCarrierSchedul<br>pdcch-ConfigSCell-r13                 | ingConfig-r13 OPTIONAL,<br>PDCCH-ConfigSCell-r13       | Cond Cross-Carrier-Config<br>OPTIONAL, Need ON |
|          | cqi-ReportConfig-v1310                                       | CQI-ReportConfig-v1310                                 | OPTIONAL, Need ON<br>OPTIONAL, Need ON         |
|          | pdsch-ConfigDedicated-v1310                                  | PDSCH-ConfigDedicated-v1310                            |                                                |
|          | soundingRS-UL-ConfigDedicated-v1310                          |                                                        |                                                |
|          |                                                              | UL-ConfigDedicated-v1310                               | OPTIONAL, Need ON                              |
|          | soundingRS-UL-ConfigDedicatedUpPTsE                          | xt-r13                                                 |                                                |

SoundingRS-UL-ConfigDedicatedUpPTsExt-r13 OPTIONAL, -- Need ON soundingRS-UL-ConfigDedicatedAperiodic-v1310 SoundingRS-UL-ConfigDedicatedAperiodic-v1310 OPTIONAL, -- Need ON soundingRS-UL-ConfigDedicatedAperiodicUpPTsExt-r13 SoundingRS-UL-ConfigDedicatedAperiodicUpPTsExt-r13 OPTIONAL, -- Need ON CSI-RS-Config-v1310 -- Need ON csi-RS-Config-v1310 OPTIONAL, laa-SCellConfiguration-r13 LAA-SCellConfiguration-r13 OPTIONAL, -- Need ON csi-RS-ConfigNZPToAddModListExt-r13 CSI-RS-ConfigNZPToAddModListExt-r13 OPTIONAL, -- Need ON csi-RS-ConfigNZPToReleaseListExt-r13 CSI-RS-ConfigNZPToReleaseListExt-r13 OPTIONAL --Need ON ]], cqi-ReportConfig-v1320 CQI-ReportConfig-v1320 OPTIONAL -- Need ON []] ]] } LAA-SCellConfiguration-r13 ::= SEQUENCE { ENUMERATED {s0, s07}, subframeStartPosition-r13 laa-SCellSubframeConfig-r13 BIT STRING (SIZE(8)) } CSI-RS-ConfigNZPToAddModList-r11 ::= SEQUENCE (SIZE (1..maxCSI-RS-NZP-r11)) OF CSI-RS-ConfigNZPr11 CSI-RS-ConfigNZPToAddModListExt-r13 ::= SEQUENCE (SIZE (1..maxCSI-RS-NZP-v1310)) OF CSI-RS-ConfigNZP-r11 CSI-RS-ConfigNZPToReleaseList-r11 ::= SEQUENCE (SIZE (1..maxCSI-RS-NZP-r11)) OF CSI-RS-ConfigNZPId-r11 CSI-RS-ConfigNZPToReleaseListExt-r13 ::= SEQUENCE (SIZE (1..maxCSI-RS-NZP-v1310)) OF CSI-RS-ConfigNZPId-v1310 CSI-RS-ConfigZPToAddModList-r11 ::= SEQUENCE (SIZE (1..maxCSI-RS-ZP-r11)) OF CSI-RS-ConfigZP-r11 CSI-RS-ConfigZPToReleaseList-r11 ::= SEQUENCE (SIZE (1..maxCSI-RS-ZP-r11)) OF CSI-RS-ConfigZPIdr11 -- ASN1STOP

| additionalCrastwww.F       | PhysicalConfigDedicated field descriptions                                                                |
|----------------------------|----------------------------------------------------------------------------------------------------|
| additionalSpectrumE        |                                                                                                    |
| antennalnfo                | nfigure this field in this release of the specification.                                                  |
|                            | icate whether the antennalofe is signalled explicitly or set to the default aptenna configuration         |
|                            | icate whether the antennalnfo is signalled explicitly or set to the default antenna configuration         |
| as specified in section    | 9.2.4.                                                                                                    |
| ce-Mode                    |                                                                                                    |
|                            | as specified in TS 36.213 [23].                                                                           |
| csi-RS-Config              |                                                                                                    |
|                            | y E-UTRAN does not configure <i>csi-RS-Config</i> (includes <i>zeroTxPowerCSI-RS</i> ) when               |
| transmission mode 10       | is configured for the serving cell on this carrier frequency.                                             |
| csi-RS-ConfigNZPTo         |                                                                                                    |
|                            | y E-UTRAN configures one or more CSI-RS-ConfigNZP only when transmission mode 10 is                       |
|                            | ing cell on this carrier frequency. EUTRAN configures a maximum of one CSI-RS-ConfigNZP                   |
|                            | on which the UE supports only one CSI process (i.e. <i>supportedCSI-Proc</i> is indicated as <b>n1</b> ). |
| csi-RS-ConfigZPToA         |                                                                                                    |
|                            | y E-UTRAN configures one or more CSI-RS-ConfigZP only when transmission mode 10 is                        |
|                            | ing cell on this carrier frequency.                                                                       |
|                            | ell, eimta-MainConfigSCell                                                                                |
|                            | eimta-MainConfigPCell or eimta-MainConfigSCell for one serving cell in a frequency band, E                |
|                            | nta-MainConfigPCell or eimta-MainConfigSCell for all serving cells residing on the frequency              |
|                            | jures eimta-MainConfigPCell or eimta-MainConfigSCell only if eimta-MainConfig is configured               |
| epdcch-Config              |                                                                                                    |
|                            | I-Config for the cell. E-UTRAN does not configure EPDCCH-Config for an SCell that is                      |
|                            | other for schedulingCellInfo in CrossCarrierSchedulingConfig.                                             |
| laa-SCellSubframeCo        |                                                                                                    |
|                            | A SCell subframe configuration, "1" denotes that the corresponding subframe is allocated as               |
|                            | bitmap is interpreted as follows:                                                                         |
|                            | eftmost bit in the bitmap, the allocation applies to subframes #1, #2, #3, #4, #6, #7, #8, and #9         |
| pdsch-ConfigDedicat        |                                                                                                    |
|                            | y E-UTRAN configures <i>pdsch-ConfigDedicated-v1130</i> only when transmission mode 10 is                 |
|                            | ing cell on this carrier frequency.                                                                       |
| pdsch-ConfigDedicat        |                                                                                                    |
|                            | y E-UTRAN configures <i>pdsch-ConfigDedicated-v1280</i> only when transmission mode 9 or 10 is            |
|                            |                                                                                                    |
|                            | ing cell on this carrier frequency.                                                                       |
| pucch-Cell                 | dhaali af this SCall is cant an the DUCCU SCall. If sheart, DUCCU feedback of this SCall is               |
|                            | dback of this SCell is sent on the PUCCH SCell. If absent, PUCCH feedback of this SCell is                |
|                            | II, or if the cell concerns the PUCCH SCell, on the concerned cell.                                       |
| pucch-ConfigDedicat        |                                                                                                    |
|                            | pucch-ConfigDedicated-r13 only if pucch-ConfigDedicated is not configured.                                |
| pusch-ConfigDedicat        |                                                                                                    |
|                            | pusch-ConfigDedicated-r13 only if pusch-ConfigDedicated is not configured.                                |
| pusch-ConfigDedicat        |                                                                                                    |
|                            | pusch-ConfigDedicated-v1250 only if tpc-SubframeSet is configured.                                        |
| subframeStartPositic       |                                                                                                    |
|                            | ting positions of transmission in the first subframe of the DL transmission burst, see TS 36.211          |
|                            | ne starting position is subframe boundary, s07 means the starting position is either subfarme             |
| boundary or slot bound     |                                                                                                    |
| tpc-PDCCH-ConfigPL         |                                                                                                    |
|                            | for power control of PUCCH using format 3/3A, see TS 36.212 [22].                                         |
| tpc-PDCCH-ConfigPL         |                                                                                                    |
|                            | for power control of PUSCH using format 3/3A, see TS 36.212 [22].                                         |
| uplinkPowerControlL        | Dedicated                                                                                                 |
|                            | iplinkPowerControlDedicated-v1130 only if uplinkPowerControlDedicated (without suffix) is                 |
|                            |                                                                                                    |
| configured.                | DedicatedSCall                                                                                            |
| uplinkPowerControl         |                                                                                                    |
| E-UTRAN configures $\iota$ | uplinkPowerControlDedicatedSCell-v1130 only if uplinkPowerControlDedicatedSCell-r10 is                    |
| CONTINUED A FOR THIS CON   |                                                                                                    |

configured for this serving cell.

| Conditional presence | Explanation                                                                                            |
|----------------------|----------------------------------------------------------------------------------------------------|
| Al-r8                | The field is optionally present, need ON, if <i>antennaInfoDedicated-r10</i> is absent. Otherwise      |
|                      | the field is not present                                                                               |
| AI-r10               | The field is optionally present, need ON, if <i>antennalnfoDedicated</i> is absent. Otherwise the      |
|                      | field is not present                                                                                   |
| CommonUL             | The field is mandatory present if <i>ul-Configuration</i> of <i>RadioResourceConfigCommonSCell-</i>    |
|                      | <i>r10</i> is present; otherwise it is optional, need ON.                                              |
| CQI-r8               | The field is optionally present, need ON, if <i>cqi-ReportConfig-r10</i> is absent. Otherwise the      |
|                      | field is not present                                                                                   |
| CQI-r10              | The field is optionally present, need ON, if <i>cqi-ReportConfig</i> is absent. Otherwise the field    |
|                      | is not present                                                                                         |
| Cross-Carrier-Config | The field is optionally present, need ON, if crossCarrierSchedulingConfig-r10 is absent.               |
| C C                  | Otherwise the field is not present                                                                     |
| PUCCH-SCell1         | The field is optionally present, need OR, for SCell not configured with <i>pucch</i> -                 |
|                      | configDedicated-r13. Otherwise it is not present.                                                      |
| PUSCH-SCell          | The field is optionally present, need ON, if pusch-ConfigDedicatedSCell-r10 and pusch-                 |
|                      | ConfigDedicated-v1130 are absent. Otherwise the field is not present                                   |
| PUSCH-SCell1         | The field is optionally present, need ON, for SCell not configured with <i>pucch</i> -                 |
|                      | configDedicated-r13. Otherwise it is not present.                                                      |
| SCellAdd             | The field is mandatory present if <i>cellIdentification</i> is present; otherwise it is optional, need |
|                      | ON.                                                                                                    |
| UL-Power-SCell       | The field is optionally present, need ON, if <i>uplinkPowerControlDedicatedSCell</i> is absent.        |
|                      | Otherwise the field is not present                                                                     |

- NOTE 1: During handover, the UE performs a MAC reset, which involves reverting to the default CQI/ SRS/ SR configuration in accordance with subclause 5.3.13 and TS 36.321 [6, 5.9 & 5.2]. Hence, for these parts of the dedicated radio resource configuration, the default configuration (rather than the configuration used in the source PCell) is used as the basis for the delta signalling that is included in the message used to perform handover.
- NOTE 2: Since delta signalling is not supported for the common SCell configuration, E-UTRAN can only add or release the uplink of an SCell by releasing and adding the concerned SCell.

## P-Max

The IE *P-Max* is used to limit the UE's uplink transmission power on a carrier frequency and is used to calculate the parameter *Pcompensation* defined in TS 36.304 [4]. Corresponds to parameter  $P_{EMAX}$  or  $P_{EMAX,c}$  in TS 36.101 [42]. The UE transmit power on one serving cell shall not exceed the configured maximum UE output power of the serving cell determined by this value as specified in TS 36.101 [42, 6.2.5 or 6.2.5A] or, when transmitting sidelink discovery announcements within the coverage of the concerned cell, as specified in TS 36.101 [42, 6.2.5D].

## **P-Max** information element

| ASN1START |         |         |
|-----------|---------|---------|
| P-Max ::= | INTEGER | (-3033) |

-- ASN1STOP

## PRACH-Config

The IE *PRACH-ConfigSIB* and IE *PRACH-Config* are used to specify the PRACH configuration in the system information and in the mobility control information, respectively.

## PRACH-Config information elements

| ASN1START                                                                   |                                                   |
|-----------------------------------------------------------------------------|---------------------------------------------------|
| <pre>PRACH-ConfigSIB ::=     rootSequenceIndex     prach-ConfigInfo }</pre> | SEQUENCE {<br>INTEGER (0837),<br>PRACH-ConfigInfo |
| PRACH-ConfigSIB-v1310 ::=                                                   | SEQUENCE {                                        |
| rsrp-ThresholdsPrachInfoList                                                | -r13 RSRP-ThresholdsPrachInfoList-r13,            |

**Release 13** 

CHOICE { mpdcch-startSF-CSS-RA-r13 fdd-r13 ENUMERATED {v1, v1dot5, v2, v2dot5, v4, v5, v8, v10}, tdd-r13 ENUMERATED {v1, v2, v4, v5, v8, v10, v20, spare} OPTIONAL, -- Cond MP prach-HoppingOffset-r13 INTEGER (0..94) OPTIONAL, -- Need OR prach-ParametersListCE-r13 PRACH-ParametersListCE-r13 } PRACH-Config ::= SEQUENCE { rootSequenceIndex INTEGER (0..837), PRACH-ConfigInfo OPTIONAL prach-ConfigInfo -- Need ON } PRACH-Config-v1310 ::= SEQUENCE { RSRP-ThresholdsPrachInfoList-r13 rsrp-ThresholdsPrachInfoList-r13 OPTIONAL, --Cond HO mpdcch-startSF-CSS-RA-r13 CHOICE { fdd-r13 ENUMERATED {v1, v1dot5, v2, v2dot5, v4, v5, v8, v10}, tdd-r13 ENUMERATED {v1, v2, v4, v5, v8, v10, v20, spare} } OPTIONAL, -- Cond MP -- Need OR prach-HoppingOffset-r13 INTEGER (0..94) OPTIONAL, PRACH-ParametersListCE-r13 -- Cond MP prach-ParametersListCE-r13 OPTIONAL, initial-CE-level-r13 INTEGER (0..3) OPTIONAL -- Need OR } PRACH-ConfigSCell-r10 ::= SEQUENCE { prach-ConfigIndex-r10 INTEGER (0..63) } PRACH-ConfigInfo ::= SEQUENCE { prach-ConfigIndex INTEGER (0..63), highSpeedFlag BOOLEAN. INTEGER (0..15), zeroCorrelationZoneConfig prach-FreqOffset INTEGER (0..94) } PRACH-ParametersListCE-r13 ::= SEQUENCE (SIZE(1..maxCE-Level-r13)) OF PRACH-ParametersCE-r13 PRACH-ParametersCE-r13 ::= SEOUENCE { prach-ConfigIndex-r13 INTEGER (0..63), INTEGER (0..94), prach-FreqOffset-r13 prach-StartingSubframe-r13 ENUMERATED {sf2, sf4, sf8, sf16, sf32, sf64, sf128, sf256} OPTIONAL, -- Need OP maxNumPreambleAttemptCE-r13 ENUMERATED {n3, n4, n5, n6, n7, n8, n10} OPTIONAL. -- Need OP mpdcch-NarrowbandsToMonitor-r13 SEQUENCE (SIZE(1..2)) OF INTEGER (1..maxAvailNarrowBands-r13), ENUMERATED {r1, r2, r4, r8, r16, r32, r64, r128, r256}, mpdcch-NumRepetition-RA-r13 prach-HoppingConfig-r13 ENUMERATED {on,off} RSRP-ThresholdsPrachInfoList-r13 ::= SEQUENCE (SIZE(1..3)) OF RSRP-Range

-- ASN1STOP

| PRACH-Config field descriptions                                                                                                    |                      |
|----------------------------------------------------------------------------------------------------|----------------------|
| initial-CE-level                                                                                                    |                      |
| Indicates initial PRACH CE level at random access, see TS 36.321 [6]. If not configured, UE sele                                                   | cts PRACH CE level   |
| based on measured RSRP level, see TS 36.321 [6].                                                                                                   |                      |
| highSpeedFlag                                                                                                    |                      |
| Parameter: High-speed-flag, see TS 36.211 [21, 5.7.2]. TRUE corresponds to Restricted set and                                                      | FALSE to             |
| Unrestricted set.                                                                                                    |                      |
| maxNumPreambleAttemptCE                                                                                                    |                      |
| Maximum number of preamble transmission attempts per CE level. See TS 36.321 [6].                                                                  |                      |
| mpdcch-NarrowbandsToMonitor                                                                                                    |                      |
| Narrowbands to monitor for MPDCCH for RAR, see TS 36.213 [23, 6.2]. Field values (1maxAva                                                          | ilNarrowBands-r13)   |
| correspond to narrowband indices (0[maxAvailNarrowBands-r13-1]) as specified in TS 36.211 [2                                                       |                      |
| mpdcch-NumRepetition-RA                                                                                                    | -                    |
| Maximum number of repetitions for MPDCCH common search space (CSS) for RAR, Msg3 and M                                                             | Msg4, see TS 36.211  |
| [21].                                                                                                    | <b>U</b> ,           |
| mpdcch-startSF-CSS-RA                                                                                                    |                      |
| Starting subframe configuration for MPDCCH common search space (CSS), including RAR, Msg                                                           | 3 retransmission.    |
| PDSCH with contention resolution and PDSCH with RRCConnectionSetup, see TS 36.211 [21] a                                                           |                      |
| Value v1 corresponds to 1, value v1dot5 corresponds to 1.5, and so on.                                                                             | 1.                   |
| numRepetitionPerPreambleAttempt                                                                                                    |                      |
| Number of PRACH repetitions per attempt for each CE level, See TS 36.211 [21].                                                                     |                      |
| prach-ConfigIndex                                                                                                    |                      |
| Parameter: prach-ConfigurationIndex, see TS 36.211 [21, 5.7.1].                                                                                    |                      |
| prach-FreqOffset                                                                                                    |                      |
| Parameter: prach-FrequencyOffset, see TS 36.211 [21, 5.7.1]. For TDD the value range is depen                                                      | dent on the value of |
| prach-ConfigIndex.                                                                                                    |                      |
| prach-HoppingConfig                                                                                                    |                      |
| Coverage level specific frequency hopping configuration for PRACH.                                                                                 |                      |
| prach-HoppingOffset                                                                                                    |                      |
| Parameter: PRACH frequency hopping offset, expressed as a number of resource blocks, see TS                                                        | 36 211 [21 5 7 1]    |
| prach-ParametersListCE                                                                                                    | 00.211 [21, 0.7.1]   |
| Configures PRACH parameters for each CE level. The first entry in the list is the PRACH parameters                                                 | ters of CE level 0   |
| the second entry in the list is the PRACH parameters of CE level 1, and so on.                                                                     |                      |
| prach-StartingSubframe                                                                                                    |                      |
| PRACH starting subframe periodicity, expressed in number of subframes available for preamble to                                                    | transmission (PRACH  |
| opportunities), see TS 36.211 [21]. Value sf2 corresponds to 2 subframes, sf4 corresponds to 4 s                                                   |                      |
| EUTRAN configures the PRACH starting subframe periodicity larger than or equal to the Number                                                       |                      |
| repetitions per attempt for each CE level ( <i>numRepetitionPerPreambleAttempt</i> ).                                                              |                      |
| rootSequenceIndex                                                                                                    |                      |
| Parameter: RACH_ROOT_SEQUENCE, see TS 36.211 [21, 5.7.1].                                                                                          |                      |
| rsrp-ThresholdsPrachInfoList                                                                                                    |                      |
| The criterion for BL UEs and UEs in CE to select PRACH resource set. Up to 3 RSRP threshold v                                                      | values are signalled |
| to determine the CE level for DBACH, one TS 26 212 [22]. The first element corresponds to DCD                                                      | D throchold 1 the    |
| to determine the CE level for PRACH, see TS 36.213 [23]. The first element corresponds to RSR                                                      |                      |
| second element corresponds to RSRP threshold 2 and so on, see TS 36.321 [6].                                                                       |                      |
| zeroCorrelationZoneConfig                                                                                                    |                      |
| Parameter: $N_{CS}$ configuration, see TS 36.211 [21, 5.7.2: table 5.7.2-2] for preamble format 03 ar 5.7.2: table 5.7.2-3] for preamble format 4. | 10 15 36.211 [21,    |
| b / 2 table b / 2 2 tor preamble termet /                                                                                                    |                      |

| Conditional presence | Explanation                                                                                        |  |
|----------------------|----------------------------------------------------------------------------------------------------|--|
| НО                   | The field is mandatory present if <i>initial-CE-level-r13</i> is absent; otherwise it is optional, |  |
|                      | need OR.                                                                                           |  |
| MP                   | The field is mandatory present.                                                                    |  |

# PresenceAntennaPort1

The IE *PresenceAntennaPort1* is used to indicate whether all the neighbouring cells use Antenna Port 1. When set to *TRUE*, the UE may assume that at least two cell-specific antenna ports are used in all neighbouring cells.

## PresenceAntennaPort1 information element

PresenceAntennaPort1 ::=

BOOLEAN

-- ASN1STOP

## PUCCH-Config

The IE *PUCCH-ConfigCommon* and IE *PUCCH-ConfigDedicated* are used to specify the common and the UE specific PUCCH configuration respectively.

#### **PUCCH-Config** information elements

```
-- ASN1START
PUCCH-ConfigCommon ::=
                                     SEQUENCE {
    deltaPUCCH-Shift
                                         ENUMERATED {ds1, ds2, ds3},
                                         INTEGER (0..98),
    nRB-COI
    nCS-AN
                                         INTEGER (0..7)
    n1PUCCH-AN
                                         INTEGER (0..2047)
}
PUCCH-ConfigCommon-v1310 ::=
                                     SEQUENCE {
    n1PUCCH-AN-InfoList-r13
                                             N1PUCCH-AN-InfoList-r13
                                                                               OPTIONAL,
                                                                                            -- Need OR
    pucch-NumRepetitionCE-Msg4-Level0-r13 ENUMERATED {n1, n2, n4, n8}
                                                                                            -- Need OR
                                                                              OPTIONAL,
    pucch-NumRepetitionCE-Msg4-Level1-r13
pucch-NumRepetitionCE-Msg4-Level2-r13
                                             ENUMERATED {n1, n2, n4, n8}
                                                                               OPTIONAL,
                                                                                            -- Need OR
                                                                                            -- Need OR
                                             ENUMERATED {n4, n8, n16, n32}
                                                                               OPTIONAL,
    pucch-NumRepetitionCE-Msg4-Level3-r13 ENUMERATED {n4, n8, n16, n32}
                                                                               OPTIONAL
                                                                                            -- Need OR
}
                                     SEQUENCE {
PUCCH-ConfigDedicated ::=
    ackNackRepetition
                                         CHOICE {
        release
                                             NULL,
        setup
                                              SEQUENCE {
            repetitionFactor
                                                  ENUMERATED {n2, n4, n6, spare1},
            nlPUCCH-AN-Rep
                                                  INTEGER (0..2047)
        }
    }.
    tdd-AckNackFeedbackMode
                                         ENUMERATED {bundling, multiplexing} OPTIONAL
                                                                                           -- Cond TDD
}
PUCCH-ConfigDedicated-v1020 ::=
                                     SEQUENCE {
   pucch-Format-r10
                                         CHOICE {
                                                  SEQUENCE {
        format3-r10
            n3PUCCH-AN-List-r10 SEQUENCE (SIZE (1..4)) OF INTEGER (0..549) OPTIONAL,
                                                                                           -- Need ON
            twoAntennaPortActivatedPUCCH-Format3-r10
                                                              CHOICE {
                release
                                                                  NULL,
                                                                  SEQUENCE {
                setup
                    n3PUCCH-AN-ListP1-r10 SEQUENCE (SIZE (1..4)) OF INTEGER (0..549)
            }
                                                                               OPTIONAL
                                                                                            -- Need ON
        },
        channelSelection-r10
                                              SEOUENCE {
            n1PUCCH-AN-CS-r10
                                                  CHOICE {
                release
                                                     NULL,
                setup
                                                      SEQUENCE {
                    nlPUCCH-AN-CS-List-r10
                                                          SEQUENCE (SIZE (1..2)) OF N1PUCCH-AN-CS-r10
            }
                                                                               OPTIONAL
                                                                                            -- Need ON
        }
                                                                               OPTIONAL,
                                                                                           -- Need OR
    twoAntennaPortActivatedPUCCH-Format1a1b-r10
                                                      ENUMERATED {true}
                                                                                           -- Need OR
                                                                               OPTIONAL,
                                                      ENUMERATED {true}
                                                                                           -- Need OR
    simultaneousPUCCH-PUSCH-r10
                                                                               OPTIONAL,
                                                                                            -- Need OR
    n1PUCCH-AN-RepP1-r10
                                                      INTEGER (0..2047)
                                                                               OPTIONAL
}
PUCCH-ConfigDedicated-v1130 ::=
                                     SEQUENCE {
    n1PUCCH-AN-CS-v1130
                                         CHOICE {
        release
                                             NULL,
                                              SEQUENCE {
        setup
            n1PUCCH-AN-CS-ListP1-r11
                                                  SEQUENCE (SIZE (2..4)) OF INTEGER (0..2047)
        }
                                                                               OPTIONAL,
                                                                                           -- Need ON
    nPUCCH-Param-r11
                                         CHOICE {
        release
                                             NULL,
                                              SEQUENCE {
        setup
            nPUCCH-Identity-r11
                                                 INTEGER (0..503),
            n1PUCCH-AN-r11
                                                  INTEGER (0..2047)
```

**Release 13** 

} OPTIONAL -- Need ON } } PUCCH-ConfigDedicated-v1250 ::= SEQUENCE { nkaPUCCH-Param-r12 CHOICE { release NULL, SEQUENCE { setup nkaPUCCH-AN-r12 INTEGER (0..2047) } } } PUCCH-ConfigDedicated-r13 ::= SEQUENCE { --Release 8 ackNackRepetition-r13 CHOICE { release NULT. setup SEOUENCE { repetitionFactor-r13 ENUMERATED {n2, n4, n6, spare1}, n1PUCCH-AN-Rep-r13 INTEGER (0..2047) } tdd-AckNackFeedbackMode-r13 ENUMERATED {bundling, multiplexing} OPTIONAL, -- Cond TDD --Release 10 pucch-Format-r13 CHOICE { format3-r13 SEQUENCE { n3PUCCH-AN-List-r13 SEQUENCE (SIZE (1..4)) OF INTEGER (0..549) OPTIONAL, -- Need ON twoAntennaPortActivatedPUCCH-Format3-r13 CHOICE { release NULL, setup SEOUENCE { n3PUCCH-AN-ListP1-r13 SEQUENCE (SIZE (1..4)) OF INTEGER (0..549) } OPTIONAL -- Need ON }. channelSelection-r13 SEQUENCE { n1PUCCH-AN-CS-r13 CHOICE { NULL, release SEQUENCE { setup n1PUCCH-AN-CS-List-r13 SEQUENCE (SIZE (1..2)) OF N1PUCCH-AN-CS-r10, n1PUCCH-AN-CS-ListP1-r13 SEQUENCE (SIZE (2..4)) OF INTEGER (0..2047) } } OPTIONAL -- Need ON }, SEQUENCE { format4-r13 format4-resourceConfiguration-r13 SEQUENCE (SIZE (4)) OF Format4-resource-r13, format4-MultiCSI-resourceConfiguration-r13 SEQUENCE (SIZE (1..2)) OF Format4-resourcer13 OPTIONAL -- Need OR }, format5-r13 SEQUENCE { format5-resourceConfiguration-r13 SEQUENCE (SIZE (4)) OF Format5-resource-r13, format5-MultiCSI-resourceConfiguration-r13 Format5-resource-r13 OPTIONAL -- Need OR } } OPTIONAL, -- Need OR twoAntennaPortActivatedPUCCH-Format1a1b-r13 ENUMERATED {true} OPTIONAL, -- Need OR OPTIONAL, -- Need OR simultaneousPUCCH-PUSCH-r13 ENUMERATED {true} n1PUCCH-AN-RepP1-r13 INTEGER (0..2047) -- Need OR OPTIONAL, --Release 11 nPUCCH-Param-r13 CHOICE { release NULL. SEQUENCE { setup nPUCCH-Identity-r13 INTEGER (0..503), n1PUCCH-AN-r13 INTEGER (0..2047) } OPTIONAL, -- Need ON --Release 12 nkaPUCCH-Param-r13 CHOICE { release NULL, SEQUENCE { setup nkaPUCCH-AN-r13 INTEGER (0..2047) } } OPTIONAL, -- Need ON --Release 13 spatialBundlingPUCCH-r13 BOOLEAN, spatialBundlingPUSCH-r13 BOOLEAN, harq-TimingTDD-r13 BOOLEAN. codebooksizeDetermination-r13 ENUMERATED {dai,cc} OPTIONAL, -- Need OR maximumPayloadCoderate-r13 INTEGER (0..7) OPTIONAL, -- Need OR CHOICE { pucch-NumRepetitionCE-r13

NULL, release setup CHOICE { SEQUENCE { modeA ENUMERATED {r1, r2, r4, r8}, ENUMERATED {r1, r2, r4, r8} pucch-NumRepetitionCE-format1-r13 pucch-NumRepetitionCE-format2-r13 }, modeB SEQUENCE { ENUMERATED {r4, r8, r16, r32}, ENUMERATED {r4, r8, r16, r32} pucch-NumRepetitionCE-format1-r13 pucch-NumRepetitionCE-format2-r13 } } OPTIONAL --Need ON } } Format4-resource-r13 ::= SEQUENCE { startingPRB-format4-r13 INTEGER (0..109), numberOfPRB-format4-r13 INTEGER (0..7) } Format5-resource-r13 ::= SEQUENCE { startingPRB-format5-r13 INTEGER (0..109), INTEGER (0..1) cdm-index-format5-r13 } N1PUCCH-AN-CS-r10 := SEQUENCE (SIZE (1..4)) OF INTEGER (0..2047) N1PUCCH-AN-InfoList-r13 ::= SEQUENCE (SIZE(1..maxCE-Level-r13)) OF INTEGER (0..2047) -- ASN1STOP

| PUCCH-Config field descriptions                                                                                                    |
|----------------------------------------------------------------------------------------------------|
| <i>ackNackRepetition</i><br>Parameter indicates whether ACK/NACK repetition is configured, see TS 36.213 [23, 10.1].                                                                                                    |
| cdm-index-format5                                                                                                    |
| Parameter $n_{\rm oc}$ see TS 36.211 [21, 5.4.2c] for determining PUCCH resource(s) of PUCCH format 5.                                                                                                    |
| codebooksizeDetermination                                                                                                    |
| Parameter indicates whether HARQ codebook size is determined with downlink assignment indicator based solution or number of configured CCs, see TS 36.212 [22, 5.2.2.6, 5.2.3.1 and 5.3.3.1.2 ] and TS 36.213 [23, 10.1.2.2.3,                      |
| 10.1.3.2.3, 10.1.3.2.3.1, 10.1.3.2.3.2 and 10.1.3.2.4]                                                                                                    |
| deltaPUCCH-Shift                                                                                                    |
| Parameter: $\Delta_{\text{shift}}^{\text{PUCCH}}$ , see TS 36.211 [21, 5.4.1], where ds1 corresponds to value 1, ds2 corresponds to value 2 etc.                                                                                                    |
| harq-TimingTDD                                                                                                    |
| Parameter indicates for a TDD SCell when aggregated with a TDD PCell of different UL/DL configurations whether deriving the HAPO timing for such a cell in done in the same way as the DL HAPO timing of an EDD SCell with a TDD                    |
| deriving the HARQ timing for such a cell is done in the same way as the DL HARQ timing of an FDD SCell with a TDD PCell, see TS 36.213 [23, 10.2].                                                                                                  |
| maximumPayloadCoderate                                                                                                    |
| Maximum payload or code rate for multi P-CSI on each PUCCH resource, see TS 36.213 [23,10.1.1].<br>n1PUCCH-AN                                                                                                    |
|                                                                                                    |
| Parameter: $N_{PUCCH}^{(1)}$ , see TS 36.213 [23, 10.1].                                                                                                    |
| n1PUCCH-AN-r11 indicates UE-specific PUCCH AN resource offset, see TS 36.213 [23, 10.1].<br>n1PUCCH-AN-CS-List                                                                                                    |
| Parameter: $n_{\text{PUCCH, }i}^{(1)}$ for antenna port $p_0$ for PUCCH format 1b with channel selection, see TS 36.213 [23,                                                                                                    |
| $p_{\text{UCCH}, j}$ for anothing port $p_0$ for recommendation with channel solution, see to solution [20, 10.1.2.2.1, 10.1.3.2.1].                                                                                                    |
| n1PUCCH-AN-CS-ListP1                                                                                                    |
| Parameter: $n_{\text{PUCCH},i}^{(1,\tilde{p}_1)}$ for antenna port $p_1$ for PUCCH format 1b with channel selection, see TS 36.213 [23, 10.1]. E-                                                                                                   |
| UTRAN configures this field only when <i>pucch-Format</i> is set to <i>channelSelection</i> .                                                                                                    |
| n1PUCCH-AN-Rep, n1PUCCH-AN-RepP1                                                                                                    |
| Parameter: $n_{PUCCH, ANRep}^{(1,p)}$ for antenna port P0 and for antenna port P1 respectively, see TS 36.213 [23, 10.1].                                                                                                    |
| n3PUCCH-AN-List, n3PUCCH-AN-ListP1                                                                                                    |
| Parameter: $n_{PUCCH}^{(3,p)}$ for antenna port P0 and for antenna port P1 respectively, see TS 36.213 [23, 10.1].                                                                                                    |
| nCS-An                                                                                                    |
| Parameter: $N_{cs}^{(1)}$ see TS 36.211 [21, 5.4].                                                                                                    |
| nkaPUCCH-AN                                                                                                    |
| Parameter: $N_{\text{PIICCH}}^{K_{A}}$ , see TS 36.213 [23, 10.1.3].                                                                                                    |
| 1000                                                                                                    |
| <i>nkaPUCCH-AN-r12</i> indicates PUCCH format 1a/1b starting offset for the subframe set $K^A$ , see TS 36.213 [23, 10.1.3]. E-UTRAN configures <i>nkaPUCCH-AN</i> only if <i>eimta-MainConfig</i> is configured.                                   |
| nPUCCH-Identity                                                                                                    |
| Parameter: $n_{\rm ID}^{\rm PUCCH}$ , see TS 36.211 [21, 5.5.1.5].                                                                                                    |
| nRB-CQI                                                                                                    |
| Parameter: $N_{\rm RB}^{(2)}$ , see TS 36.211 [21, 5.4].                                                                                                    |
| numberOfPRB-format4                                                                                                    |
| Parameter $n_{PUCCH}^{(4)}$ see TS 36.213 [23, Table 10.1.1-2] for determining PUCCH resource(s) of PUCCH format 4.                                                                                                    |
| n1PUCCH-AN-InfoList                                                                                                    |
| Starting offsets of the PUCCH resource(s) indicated by SIB1-BR. The first entry in the list is the starting offset of the                                                                                                    |
| PUCCH resource(s) of CE level 0, the second entry in the list is the starting offset of the PUCCH resource(s) of CE level 1, and so on. If E-UTRAN includes <i>n1PUCCH-AN-InfoList</i> , it includes the same number of entries as in <i>prach-</i> |
| ParametersListCE. See TS 36.213 [23].                                                                                                    |
| pucch-Format                                                                                                    |
| Parameter indicates one of the PUCCH formats for transmission of HARQ-ACK, see TS 36.213 [23, 10.1]. For TDD, if the UE is configured with PCell only, the <i>channelSelection</i> indicates the transmission of HARQ-ACK multiplexing as           |
| defined in Tables 10.1.3-5, 10.1.3-6, and 10.1.3-7 in TS 36.213 [23] for PUCCH, and in 7.3 in TS 36.213 [23] for                                                                                                    |
| PUSCH.                                                                                                    |
| <i>pucch-NumRepetitionCE</i><br>Number of PUCCH repetitions for PUCCH format 1/1a and for PUCCH format 2/2a/2b for CE modes A and B, see TS                                                                                                    |
| ramber of a coort repetitions for a coort format in the and for a coort format z/za/zb for OE modes A and D, see 15                                                                                                    |
| 36.211 [21] and TS 36.213 [23]. EUTRAN does not configure pucch-NumRepetitionCE-format2-r13 for CE mode B in                                                                                                    |

|                                                                           | PUCCH-Config field descriptions                                                                                                    |
|---------------------------------------------------------------------------|----------------------------------------------------------------------------------------------------|
| Level2, pucch-l                                                           | betitionCE-Msg4-Level0, pucch-NumRepetitionCE-Msg4-Level1, pucch-NumRepetitionCE-Msg4-<br>NumRepetitionCE-Msg4-Level3                                                                                                    |
|                                                                           | itions for PUCCH carrying HARQ response to PDSCH containing Msg4 for PRACH CE levels 0, 1, 2 6.211 [21] and TS 36.213 [23]. Value n1 corresponds to 1 repetition, value n2 corresponds to 2 so on.                                                                                                    |
| repetitionFacto                                                           |                                                                                                    |
| Parameter $N_{\rm AN}$                                                    | $_{\rm Rep}$ see TS 36.213 [23, 10.1] where n2 corresponds to repetition factor 2, n4 to 4.                                                                                                    |
| simultaneousP                                                             | UCCH-PUSCH                                                                                                    |
| and 5.1.1]. E-UT<br>supported in the<br>the nonContigue<br>UTRAN configur | ates whether simultaneous PUCCH and PUSCH transmissions is configured, see TS 36.213 [23, 10.1 RAN configures this field for the PCell, only when the <i>nonContiguousUL-RA-WithinCC-Info</i> is set to band on which PCell is configured. Likewise, E-UTRAN configures this field for the PSCell, only when <i>busUL-RA-WithinCC-Info</i> is set to <i>supported</i> in the band on which PSCell is configured. Likewise, E-es this field for the PUCCH SCell, only when the <i>nonContiguousUL-RA-WithinCC-Info</i> is set to band on which PUCCH SCell is configured. |
| spatialBundling                                                           | PUCCH                                                                                                    |
| Parameter indica                                                          | ates whether spatial bundling is enabled or not for PUCCH, see TS 36.212 [22, 5.2.3.1].                                                                                                    |
| spatialBundling                                                           |                                                                                                    |
|                                                                           | ates whether spatial bundling is enabled or not for PUSCH, see see TS 36.212 [22, 5.2.2.6].                                                                                                    |
| startingPRB-for                                                           | rmat4                                                                                                    |
| Parameter $n_{PUC}^{(4)}$                                                 | CH see TS 36.211 [21, 5.4.3] for determining PUCCH resource(s) of PUCCH format 4.                                                                                                    |
| startingPRB-for                                                           | rmat5                                                                                                    |
| Parameter $n_{ m PUC}^{(5)}$                                              | CH see TS 36.211 [21, 5.4.3] for determining PUCCH resource(s) of PUCCH format 5.                                                                                                    |
| tdd-AckNackFe                                                             | edbackMode                                                                                                    |
| bundling corresp<br>multiplexing as c                                     | ates one of the TDD ACK/NACK feedback modes used, see TS 36.213 [23, 7.3 and 10.1.3]. The value<br>bonds to use of ACK/NACK bundling whereas, the value multiplexing corresponds to ACK/NACK<br>defined in Tables 10.1.3-2, 10.1.3-3, and 10.1.3-4 in TS 36.213 [23]. The same value applies to both<br>lback modes on PUCCH as well as on PUSCH.                                                                                                    |
| twoAntennaPol                                                             | rtActivatedPUCCH-Format1a1b                                                                                                    |
| Indicates whether                                                         | er two antenna ports are configured for PUCCH format 1a/1b for HARQ-ACK, see TS 36.213 [23, also applies for PUCCH format 1a/1b transmission when <i>format3</i> is configured, see TS 36.213 [23,                                                                                                    |
|                                                                           | that ustad DUCCH Format?                                                                                                    |

twoAntennaPortActivatedPUCCH-Format3

Indicates whether two antenna ports are configured for PUCCH format 3 for HARQ-ACK, see TS 36.213 [23, 10.1].

| Conditional presence | Explanation                                                                                             |
|----------------------|----------------------------------------------------------------------------------------------------|
| TDD                  | The field is mandatory present for TDD if the <i>pucch-Format</i> is not present. If the <i>pucch</i> - |
|                      | Format is present, the field is not present and the UE shall delete any existing value for              |
|                      | this field. It is not present for FDD and the UE shall delete any existing value for this field.        |

## PUSCH-Config

The IE *PUSCH-ConfigCommon* is used to specify the common PUSCH configuration and the reference signal configuration for PUSCH and PUCCH. The IE *PUSCH-ConfigDedicated* is used to specify the UE specific PUSCH configuration.

## PUSCH-Config information element

| ASNISTART                                                                                                    |                                                                                                    |
|----------------------------------------------------------------------------------------------------|----------------------------------------------------------------------------------------------------|
| <pre>PUSCH-ConfigCommon ::=     pusch-ConfigBasic         n-SB         hoppingMode         pusch-HoppingOffset         enable64QAM     },</pre> | <pre>SEQUENCE {    SEQUENCE {      INTEGER (14),      ENUMERATED {interSubFrame, intraAndInterSubFrame},      INTEGER (098),    BOOLEAN</pre> |
| <pre>ul-ReferenceSignalsPUSCH }</pre>                                                                                                    | UL-ReferenceSignalsPUSCH                                                                                                    |
| <pre>PUSCH-ConfigCommon-v1270 ::=     enable64QAM-v1270 }</pre>                                                                                 | SEQUENCE {<br>ENUMERATED {true}                                                                                                    |

#### Release 13

```
PUSCH-ConfigCommon-v1310 ::= SEQUENCE {
                                       ENUMERATED {
    pusch-maxNumRepetitionCEmodeA-r13
                                            r8, r16, r32 }
                                                                             OPTIONAL,
                                                                                         -- Need OR
    pusch-maxNumRepetitionCEmodeB-r13
                                        ENUMERATED
                                            r192, r256, r384, r512, r768, r1024,
                                            r1536, r2048}
                                                                             OPTIONAL,
                                                                                          -- Need OR
    pusch-HoppingOffset-v1310
                                    INTEGER (1..maxAvailNarrowBands-r13)
                                                                             OPTIONAL
                                                                                         -- Need OR
}
PUSCH-ConfigDedicated ::=
                                    SEQUENCE {
                                        INTEGER (0..15),
    betaOffset-ACK-Index
                                        INTEGER (0..15),
    betaOffset-RI-Index
    betaOffset-CQI-Index
                                        INTEGER (0..15)
}
PUSCH-ConfigDedicated-v1020 ::=
                                    SEQUENCE {
    betaOffsetMC-r10
                                        SEQUENCE {
        betaOffset-ACK-Index-MC-r10
                                            INTEGER (0..15),
        betaOffset-RI-Index-MC-r10
                                            INTEGER (0..15),
                                            INTEGER (0..15)
        betaOffset-COI-Index-MC-r10
                                                                             OPTIONAL,
                                                                                         -- Need OR
                                        ENUMERATED {true}
    groupHoppingDisabled-r10
                                                                             OPTIONAL,
                                                                                         -- Need OR
                                        ENUMERATED {true}
                                                                                          -- Need OR
    dmrs-WithOCC-Activated-r10
                                                                             OPTIONAL
}
PUSCH-ConfigDedicated-v1130 ::=
                                    SEQUENCE {
   pusch-DMRS-r11
                                        CHOICE {
       release
                                            NULL,
                                            SEOUENCE {
        setup
            nPUSCH-Identity-r11
                                                INTEGER (0..509),
            nDMRS-CSH-Identity-r11
                                                INTEGER (0..509)
        }
    }
}
PUSCH-ConfigDedicated-v1250::=
                                    SEQUENCE {
    uciOnPUSCH
                                        CHOICE {
        release
                                            NULL,
                                                SEQUENCE {
        setup
            betaOffset-ACK-Index-SubframeSet2-r12
                                                             INTEGER (0..15),
            betaOffset-RI-Index-SubframeSet2-r12
                                                             INTEGER (0..15),
            betaOffset-CQI-Index-SubframeSet2-r12
                                                            INTEGER (0..15),
            betaOffsetMC-r12
                                                    SEQUENCE {
                betaOffset-ACK-Index-MC-SubframeSet2-r12 INTEGER (0..15),
                betaOffset-RI-Index-MC-SubframeSet2-r12
                                                             INTEGER (0..15),
                betaOffset-CQI-Index-MC-SubframeSet2-r12
                                                             INTEGER (0..15)
                                                                             OPTIONAL
            }
                                                                                         -- Need OR
        }
    }
PUSCH-ConfigDedicated-r13 ::=
                                        SEQUENCE {
   betaOffset-ACK-Index-r13
                                            INTEGER (0..15),
    betaOffset2-ACK-Index-r13
                                            INTEGER (0..15)
                                                                             OPTIONAL,
                                                                                          -- Need OR
                                            INTEGER (0..15),
    betaOffset-RI-Index-r13
                                            INTEGER (0..15),
    betaOffset-CQI-Index-r13
    betaOffsetMC-r13
                                            SEQUENCE {
        betaOffset-ACK-Index-MC-r13
                                                INTEGER (0..15),
        betaOffset2-ACK-Index-MC-r13
                                                 INTEGER (0..15)
                                                                             OPTIONAL,
                                                                                          -- Need OR
        betaOffset-RI-Index-MC-r13
                                                INTEGER (0..15),
       betaOffset-CQI-Index-MC-r13
                                                INTEGER (0..15)
                                                                             OPTIONAL,
                                                                                          -- Need OR
                                                                             OPTIONAL,
    groupHoppingDisabled-r13
                                            ENUMERATED {true}
                                                                                         -- Need OR
    dmrs-WithOCC-Activated-r13
                                            ENUMERATED {true}
                                                                             OPTIONAL,
                                                                                         -- Need OR
    pusch-DMRS-r11
                                            CHOICE {
        release
                                                NULL,
        setup
                                                 SEQUENCE {
           nPUSCH-Identity-r13
                                                    INTEGER (0..509),
                                                     INTEGER (0..509)
            nDMRS-CSH-Identity-r13
        }
                                                                         OPTIONAL,
                                                                                     -- Need ON
    uciOnPUSCH
                                            CHOICE {
       release
                                                NULL,
                                                SEQUENCE {
        setup
            betaOffset-ACK-Index-SubframeSet2-r13
                                                             INTEGER (0..15),
                                                             INTEGER (0..15) OPTIONAL,
            betaOffset2-ACK-Index-SubframeSet2-r13
                                                                                         -- Need OR
                                                             INTEGER (0..15),
            betaOffset-RI-Index-SubframeSet2-r13
            betaOffset-COI-Index-SubframeSet2-r13
                                                             INTEGER (0..15),
```

| betaOffsetMC-r12<br>betaOffset-ACK-Index | SEQUENCE {<br>x-MC-SubframeSet2-r13 INTEGER | (015),    |           |
|------------------------------------------|---------------------------------------------|-----------|-----------|
| betaOffset-RI-Index-                     |                                             | (015),    | - Need OR |
| }                                        |                                             | OPTIONAL  | - Need OR |
| }                                        |                                             | OPTIONAL, | Need ON   |
| pusch-HoppingConfig-r13                  | ENUMERATED {on}                             | OPTIONAL  | - Need OR |
| }                                        |                                             |           | need on   |
| PUSCH-ConfigDedicatedSCell-r10 ::=       | SEQUENCE {                                  |           |           |
| groupHoppingDisabled-r10                 | ENUMERATED {true}                           | OPTIONAL, | Need OR   |
| dmrs-WithOCC-Activated-r10               | ENUMERATED {true}                           |           | Need OR   |
| }                                        |                                             | of Homis  | need on   |
| UL-ReferenceSignalsPUSCH ::=             | SEQUENCE {                                  |           |           |
| groupHoppingEnabled                      | BOOLEAN,                                    |           |           |
| groupAssignmentPUSCH                     | INTEGER (029),                              |           |           |
|                                          |                                             |           |           |
| sequenceHoppingEnabled                   | BOOLEAN,                                    |           |           |
| cyclicShift                              | INTEGER (07)                                |           |           |
| }                                        |                                             |           |           |
|                                          |                                             |           |           |

-- ASN1STOP

| PUSCH-Config field descriptions                                                                                                    |
|----------------------------------------------------------------------------------------------------|
| betaOffset-ACK-Index, betaOffset2-ACK-Index, betaOffset-ACK-Index-MC, betaOffset2-ACK-Index-MC                                                                                                    |
| Parameter: $I_{offset}^{HARQ-ACK}$ , $I_{offset,X}^{HARQ-ACK}$ , $I_{offset,MC}^{HARQ-ACK}$ and $I_{offset,MC,X}^{HARQ-ACK}$ , for single- and multiple-codeword respectively,                                                                                                    |
| see TS 36.213 [23, Table 8.6.3-1]. <i>betaOffset-ACK-Index</i> and <i>betaOffset2-ACK-Index</i> are used for single-codeword<br>and <i>betaOffset-ACK-Index-MC</i> and <i>betaOffset2-ACK-Index-MC</i> are used for multiple-codeword. If <i>betaOffset2-ACK-Index</i> is configured; <i>betaOffset-ACK-Index</i> is used when up to 22 HARQ-ACK bits are transmitted otherwise<br><i>betaOffset2-ACK-Index</i> is used. If <i>betaOffset-ACK2-Index-MC</i> is configured; <i>betaOffset-ACK-Index-MC</i> is used when<br>up to 22 HARQ-ACK bits are transmitted otherwise <i>betaOffset2-ACK-Index-MC</i> is used. One value applies for all<br>serving cells with an uplink and not configured with uplink power control subframe sets. The same value also applies<br>for subframe set 1 of all serving cells with an uplink and configured with uplink power control subframe sets (the<br>associated functionality is common i.e. not performed independently for each cell).                                                                                                    |
| betaOffset-ACK-Index-SubframeSet2, betaOffset2-ACK-Index-SubframeSet2, betaOffset-ACK-Index-MC-<br>SubframeSet2, betaOffset2-ACK-Index-MC-SubframeSet2                                                                                                    |
| Parameter: $I_{offset,set2}^{HARQ-ACK}$ , $I_{offset,set2,X}^{HARQ-ACK}$ , $I_{offset,MC,set2}^{HARQ-ACK}$ and $I_{offset,MC,set2,X}^{HARQ-ACK}$ respectively, see TS 36.213 [23, Table 8.6.3-1].                                                                                                    |
| betaOffset-ACK-Index-SubframeSet2 and betaOffset2-ACK-Index-SubframeSet2 are used for single-codeword,<br>betaOffset-ACK-Index-SubframeSet2 and betaOffset2-ACK-Index-SubframeSet2 are used for multiple-codeword.<br>If betaOffset2-ACK-Index-SubframeSet2 is configured; betaOffset2-ACK-Index-SubframeSet2 is used when up to 22<br>HARQ-ACK bits are transmitted otherwise betaOffset2-ACK-Index-SubframeSet2 is used. If betaOffset2-ACK-Index-<br>MC-SubframeSet2 is configured; betaOffset2-ACK-Index-SubframeSet2 is used. If betaOffset2-ACK-Index-<br>MC-SubframeSet2 is configured; betaOffset2-ACK-Index-SubframeSet2 is used. If betaOffset2-ACK-Index-<br>MC-SubframeSet2 is configured; betaOffset-ACK-Index-MC-SubframeSet2 is used when up to 22 HARQ-ACK bits are<br>transmitted otherwise betaOffset2-ACK-Index-MC-SubframeSet2 is used when up to 22 HARQ-ACK bits are<br>transmitted otherwise betaOffset2-ACK-Index-MC-SubframeSet2 is used for subframe set 2 of all<br>serving cells with an uplink and configured with uplink power control subframe sets (the associated functionality is<br>common i.e. not performed independently for each cell configured with uplink power control subframe sets).<br>betaOffset-CQI-Index, betaOffset-CQI-Index-MC |
| Parameter: $I_{offset}^{CQI}$ , for single- and multiple-codeword respectively, see TS 36.213 [23, Table 8.6.3-3]. One value                                                                                                    |
| applies for all serving cells with an uplink and not configured with uplink power control subframe sets. The same value also applies for subframe set 1 of all serving cells with an uplink and configured with uplink power control subframe sets (the associated functionality is common i.e. not performed independently for each cell).                                                                                                    |
| betaOffset-CQI-Index-SubframeSet2, betaOffset-CQI-Index-MC-SubframeSet2                                                                                                    |
| Parameter: $I_{offset}^{CQI}$ , for single- and multiple-codeword respectively, see TS 36.213 [23, Table 8.6.3-3]. One value                                                                                                    |
| applies for subframe set 2 of all serving cells with an uplink and configured with uplink power control subframe sets (the associated functionality is common i.e. not performed independently for each cell configured with uplink power control subframe sets).                                                                                                    |
| betaOffset-RI-Index, betaOffset-RI-Index-MC                                                                                                    |
| Parameter: $I_{offset}^{RI}$ , for single- and multiple-codeword respectively, see TS 36.213 [23, Table 8.6.3-2]. One value                                                                                                    |
| applies for all serving cells with an uplink and not configured with uplink power control subframe sets. The same value also applies for subframe set 1 of all serving cells with an uplink and configured with uplink power control subframe sets (the associated functionality is common i.e. not performed independently for each cell).<br>betaOffset-RI-Index-SubframeSet2, betaOffset-RI-Index-MC-SubframeSet2                                                                                                    |
| Parameter: $I_{offset}^{RI}$ , for single- and multiple-codeword respectively, see TS 36.213 [23, Table 8.6.3-2]. One value                                                                                                    |
| applies for subframe set 2 of all serving cells with an uplink and configured with uplink power control subframe sets                                                                                                    |
| (the associated functionality is common i.e. not performed independently for each cell configured with uplink power control subframe sets).                                                                                                    |
| <i>cyclicShift</i><br>Parameters: <i>cyclicShift, s</i> ee TS 36.211 [21, Table 5.5.2.1.1-2].                                                                                                    |
| <i>dmrs-WithOCC-Activated</i><br>Parameter: <i>Activate-DMRS-with OCC</i> , see TS 36.211 [21, 5.5.2.1].                                                                                                    |
| enable64QAM                                                                                                    |
| See TS 36.213 [23, 8.6.1]. If <i>enable64QAM</i> (without suffix) is set to TRUE, it indicates that 64QAM is allowed for UE categories 5 and 8 indicated in <i>ue-Category</i> while FALSE indicates that 64QAM is not allowed. If <i>enable64QAM-v1270</i> is set to TRUE, it indicates that 64QAM is allowed for UL categories 5, 8, 13 and 14 indicated in <i>ue-CategoryUL</i> . E-UTRAN configures <i>enable64QAM-v1270</i> only when <i>enable64QAM</i> (without suffix) is set to TRUE.                                                                                                    |
| <i>groupAssignmentPUSCH</i><br>Parameter: ⊿SS See TS 36.211 [21, 5.5.1.3].                                                                                                    |
| groupHoppingDisabled                                                                                                    |
| Parameter: Disable-sequence-group-hopping, see TS 36.211 [21, 5.5.1.3].                                                                                                    |
| <i>groupHoppingEnabled</i><br>Parameter: <i>Group-hopping-enabled</i> , see TS 36.211 [21, 5.5.1.3].                                                                                                    |
| hoppingMode                                                                                                    |
| Parameter: Hopping-mode, see TS 36.211 [21, 5.3.4].<br>nDMRS-CSH-Identity                                                                                                    |
| Parameter: $N_{\rm ID}^{\rm csh_DMRS}$ , see TS 36.211 [21, 5.5.2.1.1].                                                                                                    |

| PUSCH-Config field descriptions                                                                                                    |  |  |
|----------------------------------------------------------------------------------------------------|--|--|
| nPUSCH-Identity                                                                                                    |  |  |
| Parameter: <i>n</i> <sup>PUSCH</sup> , see TS 36.211 [21, 5.5.1.5].                                                                                                    |  |  |
| n-SB                                                                                                    |  |  |
| Parameter: N <sub>sb</sub> see TS 36.211 [21, 5.3.4].                                                                                                    |  |  |
| pusch-HoppingConfig                                                                                                    |  |  |
| For BL UEs and UEs in CE, frequency hopping activation/deactivation for unicast PUSCH, see TS 36.211 [21]                                                                                                    |  |  |
| pusch-hoppingOffset                                                                                                    |  |  |
| Parameter: $N_{\rm RB}^{\rm HO}$ , see TS 36.211 [21, 5.3.4].                                                                                                    |  |  |
| pusch-maxNumRepetitionCEmodeA                                                                                                    |  |  |
| Maximum value to indicate the set of PUSCH repetition numbers for CE mode A, see TS 36.211 [21] and TS 36.213 [23]. E-UTRAN does not configure value r8. If the field is not configured, the UE shall apply the default value as defined in TS 36.213 [23, 8.0]. |  |  |
| pusch-maxNumRepetitionCEmodeB                                                                                                    |  |  |
| Maximum value to indicate the set of PUSCH repetition numbers for CE mode B, see TS 36.211 [21] and TS 36.213                                                                                                    |  |  |
| [23].                                                                                                    |  |  |
| sequenceHoppingEnabled                                                                                                    |  |  |
| Parameter: Sequence-hopping-enabled, see TS 36.211 [21, 5.5.1.4].                                                                                                    |  |  |
| ul-ReferenceSignalsPUSCH                                                                                                    |  |  |
| Used to specify parameters needed for the transmission on PUSCH (or PUCCH).                                                                                                    |  |  |

# RACH-ConfigCommon

The IE RACH-ConfigCommon is used to specify the generic random access parameters.

# RACH-ConfigCommon information element

| ASN1START                            |                                            |
|--------------------------------------|--------------------------------------------|
| RACH-ConfigCommon ::= SEQUENCE {     |                                            |
| preambleInfo                         | SEQUENCE {                                 |
| numberOfRA-Preambles                 | ENUMERATED {                               |
|                                      | n4, n8, n12, n16, n20, n24, n28,           |
|                                      | n32, n36, n40, n44, n48, n52, n56,         |
|                                      | n60, n64},                                 |
| preamblesGroupAConfig                | SEQUENCE {                                 |
| sizeOfRA-PreamblesGroupA             | ENUMERATED {                               |
|                                      | n4, n8, n12, n16, n20, n24, n28,           |
|                                      | n32, n36, n40, n44, n48, n52, n56,         |
|                                      | n60},                                      |
|                                      | , ,                                        |
| messageSizeGroupA                    | ENUMERATED {b56, b144, b208, b256},        |
| messagePowerOffsetGroupB             | ENUMERATED {                               |
|                                      | minusinfinity, dB0, dB5, dB8, dB10, dB12,  |
|                                      | dB15, dB18},                               |
|                                      |                                            |
| } OPTIONAL                           | Need OP                                    |
| },                                   |                                            |
| powerRampingParameters               | PowerRampingParameters,                    |
| ra-SupervisionInfo                   | SEQUENCE {                                 |
| preambleTransMax                     | PreambleTransMax,                          |
| ra-ResponseWindowSize                | ENUMERATED {                               |
|                                      | sf2, sf3, sf4, sf5, sf6, sf7,              |
|                                      | sf8, sf10},                                |
| mac-ContentionResolutionTimer        | ENUMERATED {                               |
| mac concentronicesoracronitimer      | sf8, sf16, sf24, sf32, sf40, sf48,         |
|                                      |                                            |
| ,                                    | sf56, sf64}                                |
| },                                   |                                            |
| maxHARQ-Msg3Tx                       | INTEGER (18),                              |
| • • • • •                            |                                            |
| [[ preambleTransMax-CE-r13           | PreambleTransMax OPTIONAL, Need OR         |
| rach-CE-LevelInfoList-r13            | RACH-CE-LevelInfoList-r13 OPTIONAL Need OR |
| ]]                                   |                                            |
| }                                    |                                            |
|                                      |                                            |
| RACH-ConfigCommon-v1250 ::= SEQUENCE | E {                                        |
| txFailParams-r12 SEO                 | UENCE {                                    |
| connEstFailCount-r12                 | ENUMERATED $\{n1, n2, n3, n4\},$           |
| connEstFailOffsetValidity-r12        | ENUMERATED {s30, s60, s120, s240,          |
|                                      | s300, s420, s600, s900},                   |
| connEstFailOffset-r12                | INTEGER (015) OPTIONAL Need OP             |
| COUNTEDCLATIOLIDEC IIZ               | INTEGRA (05) OFIIONAL MEED OF              |

}

```
}
RACH-ConfigCommonSCell-r11 ::= SEQUENCE {
powerRampingParameters-r11 PowerRampingParameters,
ra-SupervisionInfo-r11 SEQUENCE {
PreambleTransMax
        preambleTransMax-r11
                                                    PreambleTransMax
    },
    . . .
}
RACH-CE-LevelInfoList-r13 ::= SEQUENCE (SIZE (1..maxCE-Level-r13)) OF RACH-CE-LevelInfo-r13
RACH-CE-LevelInfo-r13 ::=
                                 SEQUENCE {
   preambleMappingInfo-r13
                                   SEQUENCE {
                                             INTEGER(0..63),
        firstPreamble-r13
        lastPreamble-r13
                                                INTEGER(0..63)
    },
    ra-ResponseWindowSize-r13
                                           ENUMERATED {sf20, sf50, sf80, sf120, sf180,
                                                         sf240, sf320, sf400},
   mac-ContentionResolutionTimer-r13 ENUMERATED {sf80, sf100, sf120,
                                                         sf160, sf200, sf240, sf480, sf960},
                                           ENUMERATED {on,off},
   rar-HoppingConfig-r13
    . . .
}
PowerRampingParameters ::=
                                       SEQUENCE {
                                        ENUMERATED {dB0, dB2,dB4, dB6},
    powerRampingStep
    preambleInitialReceivedTargetPower ENUMERATED {
                                                dBm-120, dBm-118, dBm-116, dBm-114, dBm-112,
                                                dBm-110, dBm-108, dBm-106, dBm-104, dBm-102, dBm-100, dBm-98, dBm-96, dBm-94, dBm-92, dBm-90}
}
PreambleTransMax ::=
                                       ENUMERATED {
                                                n3, n4, n5, n6, n7, n8, n10, n20, n50,
                                                n100, n200}
-- ASN1STOP
```

| RACH-ConfigCommon field descriptions                                                                                                    |
|----------------------------------------------------------------------------------------------------|
|                                                                                                    |
| connEstFailCount                                                                                                    |
| Number of times that the UE detects T300 expiry on the same cell before applying connEstFailOffset.                                                                  |
| connEstFailOffset                                                                                                    |
| Parameter "Qoffset <sub>temp</sub> " in TS 36.304 [4]. If the field is not present the value of infinity shall be used for "Qoffset <sub>temp</sub> ".               |
| connEstFailOffsetValidity                                                                                                    |
| Amount of time that the UE applies <i>connEstFailOffset</i> before removing the offset from evaluation of the cell. Value s30                                        |
| corresponds to 30 seconds, s60 corresponds to 60 seconds, and so on.                                                                                                 |
| mac-ContentionResolutionTimer                                                                                                    |
| Timer for contention resolution in TS 36.321 [6]. Value in subframes. Value sf8 corresponds to 8 subframes, sf16                                                     |
| corresponds to 16 subframes and so on.                                                                                                    |
| maxHARQ-Msg3Tx                                                                                                    |
| Maximum number of Msg3 HARQ transmissions in TS 36.321 [6], used for contention based random access. Value is                                                        |
| an integer.                                                                                                    |
| messagePowerOffsetGroupB                                                                                                    |
| Threshold for preamble selection in TS 36.321 [6]. Value in dB. Value minusinfinity corresponds to –infinity. Value dB0                                              |
| corresponds to 0 dB, dB5 corresponds to 5 dB and so on.                                                                                                    |
| messageSizeGroupA                                                                                                    |
| Threshold for preamble selection in TS 36.321 [6]. Value in bits. Value b56 corresponds to 56 bits, b144 corresponds                                                 |
| to 144 bits and so on.                                                                                                    |
| numberOfRA-Preambles                                                                                                    |
| Number of non-dedicated random access preambles in TS 36.321 [6]. Value is an integer. Value n4 corresponds to 4,                                                    |
| n8 corresponds to 8 and so on.                                                                                                    |
| powerRampingStep                                                                                                    |
| Power ramping factor in TS 36.321 [6]. Value in dB. Value dB0 corresponds to 0 dB, dB2 corresponds to 2 dB and so                                                    |
| on.                                                                                                    |
| preambleInitialReceivedTargetPower                                                                                                    |
| Initial preamble power in TS 36.321 [6]. Value in dBm. Value dBm-120 corresponds to -120 dBm, dBm-118                                                                |
| corresponds to -118 dBm and so on.                                                                                                    |
| preambleMappingInfo                                                                                                    |
| Provides the mapping of premables to groups for each CE level, as specified in TS 36.321 [6].                                                                        |
| preamblesGroupAConfig                                                                                                    |
| Provides the configuration for preamble grouping in TS 36.321 [6]. If the field is not signalled, the size of the random                                             |
| access preambles group A [6] is equal to numberOfRA-Preambles.                                                                                                    |
| preambleTransMax, preambleTransMax-CE                                                                                                    |
| Maximum number of preamble transmission in TS 36.321 [6]. Value is an integer. Value n3 corresponds to 3, n4                                                         |
| corresponds to 4 and so on.                                                                                                    |
| rach-CE-LevelInfoList                                                                                                    |
| Provides RACH information each coverage level. The first entry in the list is the contention resolution timer of CE level                                            |
| 0, the second entry in the list is the contention resolution timer of CE level 1, and so on. If E-UTRAN includes rach-                                               |
| CE-LevelInfoList, it includes the same number of entries as in prach-ParametersListCE.                                                                               |
| ra-ResponseWindowSize                                                                                                    |
| Duration of the RA response window in TS 36.321 [6]. Value in subframes. Value sf2 corresponds to 2 subframes, sf3                                                   |
|                                                                                                    |
| corresponds to 3 subframes and so on. The same value applies for each serving cell (although the associated functionality is performed independently for each cell). |
|                                                                                                    |
| rar-HoppingConfig                                                                                                    |
| Frequency hopping activation/deactivation for RAR/Msg3/Msg4 for a CE level, see TS 36.211 [21].                                                                      |
| sizeOfRA-PreamblesGroupA                                                                                                    |
| Size of the random access preambles group A in TS 36.321 [6]. Value is an integer. Value n4 corresponds to 4, n8                                                     |
| corresponds to 8 and so on.                                                                                                    |

# RACH-ConfigDedicated

\_

The IE RACH-ConfigDedicated is used to specify the dedicated random access parameters.

## RACH-ConfigDedicated information element

|    | ASNISTART                                  |            |                 |
|----|--------------------------------------------|------------|-----------------|
| RA | CH-ConfigDedicated ::=<br>ra-PreambleIndex | SEQUENCE { | (0 62)          |
|    | ra-Preambieindex<br>ra-PRACH-MaskIndex     | INTEGER    | (063),<br>(015) |
| }  |                                            |            |                 |
|    | ASN1STOP                                   |            |                 |

-- ASN1START

J

| RACH-ConfigDedicated field descriptions                                                 |  |
|-----------------------------------------------------------------------------------------|--|
| ra-PRACH-MaskIndex                                                                      |  |
| Explicitly signalled PRACH Mask Index for RA Resource selection in TS 36.321 [6].       |  |
| ra-PreambleIndex                                                                        |  |
| Explicitly signalled Random Access Preamble for RA Resource selection in TS 36.321 [6]. |  |

## RadioResourceConfigCommon

The IE *RadioResourceConfigCommonSIB* and IE *RadioResourceConfigCommon* are used to specify common radio resource configurations in the system information and in the mobility control information, respectively, e.g., the random access parameters and the static physical layer parameters.

## RadioResourceConfigCommon information element

| ASNISTART                                                                                                    |                                                                                                    |                                                                                         |                                                                                                    |
|----------------------------------------------------------------------------------------------------|----------------------------------------------------------------------------------------------------|-----------------------------------------------------------------------------------------|----------------------------------------------------------------------------------------------------|
| <pre>rach-ConfigCommon<br/>bcch-Config<br/>pcch-Config<br/>prach-Config<br/>pdsch-ConfigCommon<br/>pusch-ConfigCommon<br/>pucch-ConfigCommon<br/>soundingRS-UL-ConfigCommon<br/>uplinkPowerControlCommon<br/>ul-CyclicPrefixLength<br/>,<br/>[[ uplinkPowerControlCommon-v1020</pre> | UENCE {<br>RACH-ConfigCommon,<br>BCCH-Config,<br>PCCH-ConfigSIB,<br>PDSCH-ConfigCommon,<br>PUSCH-ConfigCommon,<br>PUCCH-ConfigCommon,<br>SoundingRS-UL-ConfigCommon,<br>UplinkPowerControlCommon,<br>UL-CyclicPrefixLength,<br>UplinkPowerControlCommon-v1020 | OPTIONAL                                                                                | Need OR                                                                                                    |
| ]],<br>[[ rach-ConfigCommon-v1250                                                                                                    | RACH-ConfigCommon-v1250                                                                                                    | OPTIONAL                                                                                | Need OR                                                                                                    |
| ]],<br>[[ pusch-ConfigCommon-v1270                                                                                                    | PUSCH-ConfigCommon-v1270                                                                                                    | OPTIONAL                                                                                | Need OR                                                                                                    |
| <pre>]],<br/>[[ bcch-Config-v1310<br/>pcch-Config-v1310<br/>freqHoppingParameters-r13<br/>pdsch-ConfigCommon-v1310<br/>pusch-ConfigCommon-v1310<br/>pucch-ConfigCommon-v1310<br/>pucch-ConfigCommon-v1310</pre>                                                                      | BCCH-Config-v1310<br>PCCH-Config-v1310<br>FreqHoppingParameters-r13<br>PDSCH-ConfigCommon-v1310<br>PUSCH-ConfigCommon-v1310<br>PRACH-ConfigSIB-v1310<br>PUCCH-ConfigCommon-v1310                                                                              | OPTIONAL,<br>OPTIONAL,<br>OPTIONAL,<br>OPTIONAL,<br>OPTIONAL,<br>OPTIONAL               | <ul> <li>Need OR</li> <li>Need OR</li> <li>Need OR</li> <li>Need OR</li> <li>Need OR</li> <li>Need OR</li> <li>Need OR</li> <li>Need OR</li> </ul> |
| }                                                                                                    |                                                                                                    |                                                                                         |                                                                                                    |
| <pre>RadioResourceConfigCommon ::= SEQ<br/>rach-ConfigCommon<br/>prach-ConfigCommon<br/>pusch-ConfigCommon<br/>phich-ConfigCommon<br/>soundingRS-UL-ConfigCommon<br/>uplinkPowerControlCommon<br/>antennaInfoCommon<br/>p-Max</pre>                                                  | UENCE {<br>RACH-ConfigCommon<br>PRACH-ConfigCommon<br>PUSCH-ConfigCommon,<br>PUSCH-ConfigCommon,<br>PHICH-ConfigCommon<br>SoundingRS-UL-ConfigCommon<br>UplinkPowerControlCommon<br>AntennaInfoCommon<br>P-Max                                                | OPTIONAL,<br>OPTIONAL,<br>OPTIONAL,<br>OPTIONAL,<br>OPTIONAL,<br>OPTIONAL,<br>OPTIONAL, | Need ON<br>Need ON<br>Need ON<br>Need ON<br>Need ON<br>Need ON<br>Need ON<br>Need ON                                                               |
| tdd-Config<br>ul-CyclicPrefixLength                                                                                                    | TDD-Config<br>UL-CyclicPrefixLength,                                                                                                    | OPTIONAL,                                                                               | Cond TDD                                                                                                    |
| <pre>, [[ uplinkPowerControlCommon-v1020 ]],</pre>                                                                                                    | UplinkPowerControlCommon-v1020                                                                                                    | OPTIONAL                                                                                | Need ON                                                                                                    |
| [[ tdd-Config-v1130<br>]],                                                                                                    | TDD-Config-v1130                                                                                                    | OPTIONAL                                                                                | Cond TDD3                                                                                                    |
| [[ pusch-ConfigCommon-v1270<br>]],<br>[[                                                                                                    | PUSCH-ConfigCommon-v1270                                                                                                    | OPTIONAL                                                                                | Need OR                                                                                                    |
| <pre>prach-Config-v1310 freqHoppingParameters-r13 pdsch-ConfigCommon-v1310 pucch-ConfigCommon-v1310 pusch-ConfigCommon-v1310 uplinkPowerControlCommon-v1310 ]] }</pre>                                                                                                    | PRACH-Config-v1310<br>FreqHoppingParameters-r13<br>PDSCH-ConfigCommon-v1310<br>PUCCH-ConfigCommon-v1310<br>PUSCH-ConfigCommon-v1310<br>UplinkPowerControlCommon-v1310                                                                                         | OPTIONAL,<br>OPTIONAL,<br>OPTIONAL,<br>OPTIONAL,<br>OPTIONAL,<br>OPTIONAL               | <ul> <li>Need ON</li> <li>Need ON</li> <li>Need ON</li> <li>Need ON</li> <li>Need ON</li> <li>Need ON</li> <li>Need ON</li> </ul>                  |

RadioResourceConfigCommonPSCell-r12 ::= SEQUENCE { basicFields-r12 RadioResourceConfigCommonSCell-r10, pucch-ConfigCommon-r12 PUCCH-ConfigCommon, rach-ConfigCommon-r12 RACH-ConfigCommon, uplinkPowerControlCommonPSCell-r12 UplinkPowerControlCommonPSCell-r12, [[ uplinkPowerControlCommonPSCell-v1310 UplinkPowerControlCommon-v1310 OPTIONAL -- Need ON ]] } RadioResourceConfigCommonSCell-r10 ::= SEQUENCE { -- DL configuration as well as configuration applicable for DL and UL nonUL-Configuration-r10 SEQUENCE { - 1: Cell characteristics ENUMERATED {n6, n15, n25, n50, n75, n100}, dl-Bandwidth-r10 -- 2: Physical configuration, general antennaInfoCommon-r10 AntennaInfoCommon, mbsfn-SubframeConfigList-r10 MBSFN-SubframeConfigList OPTIONAL, -- Need OR -- 3: Physical configuration, control phich-Config-r10 PHICH-Config, -- 4: Physical configuration, physical channels PDSCH-ConfigCommon, pdsch-ConfigCommon-r10 tdd-Config-r10 TDD-Config OPTIONAL -- Cond TDDSCell }, -- UL configuration ul-Configuration-r10 SEQUENCE { ul-FreqInfo-r10 SEQUENCE { ARFCN-ValueEUTRA ul-CarrierFreq-r10 OPTIONAL. -- Need OP ul-Bandwidth-r10 ENUMERATED {n6, n15, n25, n50, n75, n100} OPTIONAL, -- Need OP AdditionalSpectrumEmission additionalSpectrumEmissionSCell-r10 }, p-Max-r10 P-Max OPTIONAL, -- Need OP UplinkPowerControlCommonSCell-r10, uplinkPowerControlCommonSCell-r10 -- A special version of IE UplinkPowerControlCommon may be introduced -- 3: Physical configuration, control soundingRS-UL-ConfigCommon-r10 SoundingRS-UL-ConfigCommon, ul-CyclicPrefixLength-r10 UL-CyclicPrefixLength, -- 4: Physical configuration, physical channels prach-ConfigSCell-r10 PRACH-ConfigSCell-r10 -- Cond TDD-OPTIONAL, OR-NoR11 pusch-ConfigCommon-r10 PUSCH-ConfigCommon } OPTIONAL, -- Need OR [[ ul-CarrierFreq-v1090 ARFCN-ValueEUTRA-v9e0 OPTIONAL -- Need OP ]], [[ rach-ConfigCommonSCell-r11 RACH-ConfigCommonSCell-r11 OPTIONAL, -- Cond ULSCell prach-ConfigSCell-r11 PRACH-Config OPTIONAL, -- Cond UL TDD-Config-v1130 tdd-Config-v1130 OPTIONAL, -- Cond TDD2 uplinkPowerControlCommonSCell-v1130 UplinkPowerControlCommonSCell-v1130 OPTIONAL -- Cond UL ]], [[ pusch-ConfigCommon-v1270 PUSCH-ConfigCommon-v1270 OPTIONAL -- Need OR ]], [[ pucch-ConfigCommon-r13 OPTIONAL, PUCCH-ConfigCommon -- Cond UL uplinkPowerControlCommonSCell-v1310 UplinkPowerControlCommonSCell-v1310 OPTIONAL -- Cond UL ]] } BCCH-Config ::= SEOUENCE { modificationPeriodCoeff ENUMERATED {n2, n4, n8, n16} } BCCH-Config-v1310 ::= SEQUENCE { ENUMERATED {n64} modificationPeriodCoeff-v1310 } mpdcch-pdsch-HoppingNB-r13 ENUMER FreqHoppingParameters-r13 ::= ENUMERATED {nb2, nb4} OPTIONAL, -- Cond HO interval-DLHoppingConfigCommonModeA-r13 CHOICE { interval-FDD-r13 ENUMERATED {int1, int2, int4, int8}, ENUMERATED {int1, int5, int10, int20} interval-TDD-r13 OPTIONAL, -- Cond HO interval-DLHoppingConfigCommonModeB-r13 CHOICE {

```
ENUMERATED {int2, int4, int8, int16},
ENUMERATED { int5, int10, int20, int40}
         interval-FDD-r13
         interval-TDD-r13
                                                                                      OPTIONAL,
                                                                                                    -- Cond HO
    interval-ULHoppingConfigCommonModeA-r13 CHOICE {
                                                      ENUMERATED {int1, int2, int4, int8}
        interval-FDD-r13
         interval-TDD-r13
                                                      ENUMERATED {int1, int5, int10, int20}
                                                                                     OPTIONAL,
                                                                                                   -- Need OR
    interval-ULHoppingConfigCommonModeB-r13 CHOICE {
                                                     ENUMERATED {int2, int4, int8, int16},
ENUMERATED { int5, int10, int20, int40}
        interval-FDD-r13
         interval-TDD-r13
                                                                                    OPTIONAL,
                                                                                                   -- Need OR
    }
    mpdcch-pdsch-HoppingOffset-r13
                                                     INTEGER (1..maxAvailNarrowBands-r13)
                                                                                                  -- Cond HO
                                                                                     OPTIONAL
}
                                        SEQUENCE {
PCCH-Config ::=
    defaultPagingCycle
                                            ENUMERATED {
                                                 rf32, rf64, rf128, rf256},
                                             ENUMERATED {
    nB
                                                 fourT, twoT, oneT, halfT, quarterT, oneEighthT,
                                                 oneSixteenthT, oneThirtySecondT}
}
PCCH-Config-v1310 ::=
                                        SEQUENCE {
                                            INTEGER (1..maxAvailNarrowBands-r13),
ENUMERATED {r1, r2, r4, r8, r16, r32, r64, r128, r256},
    paging-narrowBands-r13
    mpdcch-NumRepetition-Paging-r13
    nB-v1310
                                            ENUMERATED {one64thT, one128thT, one256thT}
                                                                                     OPTIONAL
                                                                                                   -- Need OR
}
UL-CyclicPrefixLength ::=
                                        ENUMERATED {len1, len2}
-- ASN1STOP
```

| RadioResourceConfigCommon field description                                                                                                    | 5                                  |
|----------------------------------------------------------------------------------------------------|------------------------------------|
| additionalSpectrumEmissionSCell<br>The UE requirements related to additionalSpectrumEmissionSCell are defined in TS<br>the same value in additionalSpectrumEmissionSCell for all SCell(s) of the same band<br>additionalSpectrumEmissionSCell is applicable for all serving cells (including PCell) of<br>configured.                                                  | d with UL configured. The          |
| <i>defaultPagingCycle</i><br>Default paging cycle, used to derive 'T' in TS 36.304 [4]. Value rf32 corresponds to 3 to 64 radio frames and so on.                                                                                                    | 2 radio frames, rf64 corresponds   |
| <i>interval-DLHoppingConfigCommonModeX</i><br>Number of consecutive absolute subframes over which MPDCCH or PDSCH for CE in narrowband before hopping to another narrowband. For interval-FDD, int1 corresponds to 2 subframes, and so on. For interval-TDD, int1 corresponds to 1 subframes, and so on.                                                               | ds to 1 subframe, int2             |
| <i>interval-ULHoppingConfigCommonModeX</i><br>Number of consecutive absolute subframes over which PUCCH or PUSCH for CE monarrowband before hopping to another narrowband. For interval-FDD, int1 corresponds to 2 subframes, and so on. For interval-TDD, int1 corresponds to 1 subframes, and so on.                                                                 | ds to 1 subframe, int2             |
| <i>modificationPeriodCoeff</i><br>Actual modification period, expressed in number of radio frames= <i>modificationPeriod</i><br>corresponds to value 2, n4 corresponds to value 4, n8 corresponds to value 8, n16 co<br>correponds to value 64.                                                                                                    |                                    |
| <i>mpdcch-NumRepetition-Paging</i><br>Maximum number of repetitions for MPDCCH common search space (CSS) for pagir                                                                                                    | ng, see TS 36.211 [21].            |
| <i>mpdcch-pdsch-HoppingOffset</i><br>Parameter: $f_{NB, hop}^{DL}$ , see TS 36.211 [21, 6.4.1].                                                                                                    |                                    |
| <i>mpdcch-pdsch-HoppingNB</i><br>The number of narrowbands for MPDCCH/PDSCH frequency hopping. Value nb2 co value nb4 corresponds to 4 narrowbands.                                                                                                    | rresponds to 2 narrowbands and     |
| <b>nB</b><br>Parameter: nB is used as one of parameters to derive the Paging Frame and Paging 36.304 [4]. Value in multiples of 'T' as defined in TS 36.304 [4]. A value of fourT correct corresponds to 2 * T and so on. In case <i>nB-v1310</i> is signalled, the UE shall ignore <i>nB</i> does not include <i>nB-v1310</i> in <i>SystemInformationBlockType2</i> . | esponds to 4 * T, a value of twoT  |
| paging-narrowBands<br>Number of narrowbands used for paging, see TS 36.304 [4], TS 36.212 [22] and TS 3                                                                                                    | 36.213 [23].                       |
| <i>p-Max</i><br>Pmax to be used in the target cell. If absent the UE applies the maximum power according to the target cell.                                                                                                    | ording to the UE capability.       |
| <i>ul-Bandwidth</i><br>Parameter: transmission bandwidth configuration, N <sub>RB</sub> , in uplink, see TS 36.101 [42, corresponds to 6 resource blocks, n15 to 15 resource blocks and so on. If for FDD th bandwidth is equal to the downlink bandwidth. For TDD this parameter is absent and bandwidth.                                                             | is parameter is absent, the uplink |
| <i>ul-CarrierFreq</i><br>For FDD: If absent, the (default) value determined from the default TX-RX frequency<br>[42, table 5.7.3-1] applies.<br>For TDD: This parameter is absent and it is equal to the downlink frequency.                                                                                                    | separation defined in TS 36.101    |
| <i>ul-CyclicPrefixLength</i><br>Parameter: Uplink cyclic prefix length see TS 36.211 [21, 5.2.1] where len1 correspondent len2 corresponds to extended cyclic prefix.                                                                                                    | nds to normal cyclic prefix and    |

| Conditional presence | Explanation                                                                                                    |
|----------------------|----------------------------------------------------------------------------------------------------|
| TDD                  | The field is optional for TDD, Need ON; it is not present for FDD and the UE shall delete any existing value for this field.                                                                                                    |
| TDD2                 | If <i>tdd-Config-r10</i> is present, the field is optional, Need OR. Otherwise the field is not present and the UE shall delete any existing value for this field.                                                                                                    |
| TDD3                 | If <i>tdd-Config</i> is present, the field is optional, Need OR. Otherwise the field is not present and the UE shall delete any existing value for this field.                                                                                                    |
| TDD-OR-NoR11         | If <i>prach-ConfigSCell-r11</i> is absent, the field is optional for TDD, Need OR. Otherwise the field is not present and the UE shall delete any existing value for this field.                                                                                                    |
| TDDSCell             | This field is mandatory present for TDD; it is not present for FDD and LAA SCell, and the UE shall delete any existing value for this field.                                                                                                    |
| UL                   | If the SCell is part of the STAG or concerns the PSCell and if <i>ul-Configuration</i> is included, the field is optional, Need OR. Otherwise the field is not present and the UE shall delete any existing value for this field.                                                                                     |
| ULSCell              | For the PSCell (IE is included in <i>RadioResourceConfigCommonPSCell</i> ) the field is absent. Otherwise, if the SCell is part of the STAG and if <i>ul-Configuration</i> is included, the field is optional, Need OR. Otherwise the field is not present and the UE shall delete any existing value for this field. |
| НО                   | For HO (IE is included in <i>RadioResourceConfigCommon</i> ), the field is optional, need OR, otherwise (IE is included in <i>RadioResourceConfigCommonSIB</i> ) the field is not present, and the UE shall take no action.                                                                                           |

# RadioResourceConfigDedicated

The IE *RadioResourceConfigDedicated* is used to setup/modify/release RBs, to modify the MAC main configuration, to modify the SPS configuration and to modify dedicated physical configuration.

# RadioResourceConfigDedicated information element

| ASN1START                                                                                                    |                                                          |                          |                          |
|----------------------------------------------------------------------------------------------------|----------------------------------------------------------|--------------------------|--------------------------|
| RadioResourceConfigDedicated ::=<br>srb-ToAddModList<br>drb-ToAddModList<br>toEUTRA                             | SEQUENCE {<br>SRB-ToAddModList<br>DRB-ToAddModList       | OPTIONAL,<br>OPTIONAL,   | Cond HO-Conn<br>Cond HO- |
| drb-ToReleaseList<br>mac-MainConfig<br>explicitValue<br>defaultValue                                            | DRB-ToReleaseList<br>CHOICE {<br>MAC-MainConfig,<br>NULL | OPTIONAL,                | Need ON                  |
| } OPTIONAL,                                                                                                    |                                                          |                          | Cond HO-                 |
| toEUTRA2<br>sps-Config<br>physicalConfigDedicated                                                               | SPS-Config<br>PhysicalConfigDedicated                    | OPTIONAL,<br>OPTIONAL,   | Need ON<br>Need ON       |
| <pre>, [[ rlf-TimersAndConstants-r9 ]],</pre>                                                                   | RLF-TimersAndConstants-r9                                | OPTIONA                  | AL Need ON               |
| [[ measSubframePatternPCell-r10                                                                                 | MeasSubframePatternPCell-r1                              | 0 OPTIONA                | AL Need ON               |
| ]],<br>[[ neighCellsCRS-Info-r11<br>]],                                                                         | NeighCellsCRS-Info-r11                                   | OPTIONA                  | AL Need ON               |
|                                                                                                    | CS-AssistanceInfo-r12                                    | OPTIONAL                 | Need ON                  |
| ]],<br>[[ neighCellsCRS-Info-r13<br>CRSIM                                                                       | NeighCellsCRS-Info-r13                                   | OPTIONA                  | AL, Cond                 |
| <pre>rlf-TimersAndConstants-r13 ]] }</pre>                                                                      | RLF-TimersAndConstants-r13                               | OPTIONA                  | AL Need ON               |
| RadioResourceConfigDedicatedPSCell-r12<br>UE specific configuration extens<br>physicalConfigDedicatedPSCell-r12 | ions applicable for an PSCel<br>PhysicalConfigDedicated  | OPTIONAL,                | Need ON                  |
| sps-Config-r12<br>naics-Info-r12                                                                                | SPS-Config<br>NAICS-AssistanceInfo-rl                    | OPTIONAL,<br>2 OPTIONAL, | Need ON<br>Need ON       |
| <pre>, [[ neighCellsCRS-InfoPSCell-r13 ]] }</pre>                                                               | NeighCellsCRS-Info-r13                                   | OPTIONAL                 | Need ON                  |
| RadioResourceConfigDedicatedSCG-r12 ::=<br>drb-ToAddModListSCG-r12<br>mac-MainConfigSCG-r12                     | SEQUENCE {<br>DRB-TOAddModListSCG-r12<br>MAC-MainConfig  | OPTIONAL,<br>OPTIONAL,   | Need ON<br>Need ON       |

```
rlf-TimersAndConstantsSCG-r12 RLF-TimersAndConstantsSCG-r12 OPTIONAL, -- Need ON
   . . .
}
RadioResourceConfigDedicatedSCell-r10 ::= SEQUENCE {
   -- UE specific configuration extensions applicable for an SCell
   physicalConfigDedicatedSCell-r10 PhysicalConfigDedicatedSCell-r10 OPTIONAL, -- Need
ON
    [[ mac-MainConfigSCell-r11
                                     MAC-MainConfigSCell-r11
                                                                      OPTIONAL
                                                                                  -- Cond SCellAdd
    ]],
                          NAICS-AssistanceInfo-r12 OPTIONAL -- Need ON
    [[ naics-Info-r12
    ]],
                                                                     OPTIONAL
    [[ neighCellsCRS-InfoSCell-r13
                                         NeighCellsCRS-Info-r13
                                                                                  -- Need ON
    ]]
}
SRB-ToAddModList ::=
                                   SEQUENCE (SIZE (1..2)) OF SRB-ToAddMod
SRB-ToAddMod ::= SEQUENCE {
    srb-Identity
                                       INTEGER (1..2),
    rlc-Config
                                       CHOICE {
       explicitValue
                                          RLC-Config,
       defaultValue
                                           NULL
        OPTIONAL,
                                                                                  -- Cond Setup
    logicalChannelConfig
                                       CHOICE {
       explicitValue
                                           LogicalChannelConfig,
       defaultValue
                                           NULL
    }
          OPTIONAL.
                                                                                   -- Cond Setup
    . . .
}
DRB-ToAddModList ::=
                                  SEQUENCE (SIZE (1..maxDRB)) OF DRB-ToAddMod
DRB-ToAddModListSCG-r12 ::=
                              SEQUENCE (SIZE (1..maxDRB)) OF DRB-ToAddModSCG-r12
                 SEQUENCE {
DRB-ToAddMod ::=
                                       INTEGER (0..15) OPTIONAL,
    eps-BearerIdentity
                                                                              -- Cond DRB-Setup
   drb-Identity
                                       DRB-Identity,
                                                             OPTIONAL,
   pdcp-Config
                                      RLC-Config OPTIONAL,
INTEGER (3..10) OPTIONAL,
LogicalChannelConfig OPTIONAL,
                                       PDCP-Config
                                                                              -- Cond PDCP
   rlc-Config
                                                                              -- Cond SetupM
    logicalChannelIdentity
                                                                              -- Cond DRB-SetupM
                                                                              -- Cond SetupM
    logicalChannelConfig
                                           ENUMERATED {toMCG}
    [[ drb-TypeChange-r12
                                                                   OPTIONAL,
                                                                                   -- Need OP
                                                                  OPTIONAL,
                                           RLC-Config-v1250
                                                                                  -- Need ON
       rlc-Config-v1250
    ]],
                                          RLC-Config-v1310 OPTIONAL, -- Need ON
BOOLEAN OPTIONAL, -- Need ON
    [[ rlc-Config-v1310
       drb-TypeLWA-r13
                                          BOOLEAN
                                           ENUMERATED {lwip, lwip-DL-only,
       drb-TypeLWIP-r13
                                                                                      -- Need ON
                                            lwip-UL-only, eutran} OPTIONAL
    11
}
DRB-ToAddModSCG-r12 ::= SEQUENCE {
    drb-Identity-r12
                                       DRB-Identity,
    drb-Type-r12
                                       CHOICE {
       split-r12
                                           NULL
                                           SEOUENCE {
       scg-r12
                                               INTEGER (0..15) OPTIONAL, -- Cond DRB-Setup
           eps-BearerIdentity-r12
           pdcp-Config-r12
                                               PDCP-Config
                                                              OPTIONAL
                                                                          -- Cond PDCP-S
       }
                                                    OPTIONAL, -- Cond SetupS2
OPTIONAL, -- Cond SetupS
   rlc-ConfigSCG-r12
                                     RLC-Config
                                       RLC-Config-v1250
INTEGER (3..10)
   rlc-Config-v1250
                                                                    OPTIONAL, -- Need ON
   logicalChannelIdentitySCG-r12 INTEGER (3..10) OPTIONAL,
logicalChannelConfigSCG-r12 LogicalChannelConfig OPTIONAL,
                                                               OPTIONAL, -- Cond DRB-SetupS
                                                                           -- Cond SetupS
    . . .
}
DRB-ToReleaseList ::=
                                  SEQUENCE (SIZE (1..maxDRB)) OF DRB-Identity
                                       CHOICE {
MeasSubframePatternPCell-r10 ::=
   release
                                       NULL,
                                   MeasSubframePattern-r10
    setup
}
```

```
NeighCellsCRS-Info-r11 ::= CHOICE {
                                  NULL,
   release
   setup
                                  CRS-AssistanceInfoList-r11
}
CRS-AssistanceInfoList-rll ::= SEQUENCE (SIZE (1..maxCellReport)) OF CRS-AssistanceInfo-rll
CRS-AssistanceInfo-r11 ::= SEQUENCE {
   physCellId-r11
                                      PhysCellId,
   antennaPortsCount-r11
                                      ENUMERATED {an1, an2, an4, spare1},
   mbsfn-SubframeConfigList-r11
                                     MBSFN-SubframeConfigList,
    . . .
}
NeighCellsCRS-Info-r13 ::=
                              CHOICE {
   release
                                 NULL,
                                  CRS-AssistanceInfoList-r13
   setup
}
CRS-AssistanceInfoList-r13 ::= SEQUENCE (SIZE (1..maxCellReport)) OF CRS-AssistanceInfo-r13
CRS-AssistanceInfo-r13 ::= SEQUENCE {
   physCellId-r13
                                      PhysCellId,
                                      ENUMERATED {an1, an2, an4, spare1},
   antennaPortsCount-r13
   mbsfn-SubframeConfigList-r13
                                    MBSFN-SubframeConfigList
                                                               OPTIONAL.
                                                                            -- Need ON
}
                                  CHOICE {
NAICS-AssistanceInfo-r12 ::=
                                  NULT.
   release
   setup
                                  SEQUENCE {
       neighCellsToReleaseList-r12 NeighCellsToReleaseList-r12
                                                                        OPTIONAL,
                                                                                    -- Need ON
                                                                        OPTIONAL,
                                                                                   -- Need ON
       neighCellsToAddModList-r12
                                      NeighCellsToAddModList-r12
                                                                                    -- Need ON
       servCellp-a-r12
                                      P-a
                                                                         OPTIONAL
   }
}
NeighCellsToReleaseList-r12 ::= SEQUENCE (SIZE (1..maxNeighCell-r12)) OF PhysCellId
NeighCellsToAddModList-r12 ::= SEQUENCE (SIZE (1..maxNeighCell-r12)) OF NeighCellsInfo-r12
NeighCellsInfo-r12 ::=
                                SEQUENCE {
   physCellId-r12
                                PhysCellId,
   p-b-r12
                                 INTEGER (0..3),
   crs-PortsCount-r12
                                ENUMERATED {n1, n2, n4, spare},
   mbsfn-SubframeConfig-r12
                                MBSFN-SubframeConfigList
                                                                         OPTIONAL,
                                                                                    -- Need ON
   p-aList-r12
                                SEQUENCE (SIZE (1..maxP-a-PerNeighCell-r12)) OF P-a,
   transmissionModeList-r12
resAllocGranularity-r12
                                BIT STRING (SIZE(8)),
   resAllocGranularity-r12
                                INTEGER (1..4),
    . . .
dB0, dB1, dB2, dB3}
```

-- ASN1STOP

#### RadioResourceConfigDedicated field descriptions

## crs-PortsCount

Parameter represents the number of antenna ports for cell-specific reference signal used by the signaled neighboring cell where n1 corresponds to 1 antenna port, n2 to 2 antenna ports etc. see TS 36.211 [21, 6.10.1]. *drb-Identity* 

In case of DC, the DRB identity is unique within the scope of the UE i.e. an SCG DRB can not use the same value as used for an MCG or split DRB. For a split DRB the same identity is used for the MCG- and SCG parts of the configuration.

#### drb-ToAddModListSCG

When an SCG is configured, E-UTRAN configures at least one SCG or split DRB.

#### drb-Type

This field indicates whether the DRB is split or SCG DRB. E-UTRAN does not configure split and SCG DRBs simultaneously for the UE.

#### drb-TypeChange

Indicates that a split/SCG DRB is reconfigured to an MCG DRB (i.e. E-UTRAN only signals the field in case the DRB type changes).

### drb-TypeLWA

Indicates whether a DRB is (re)configured as an LWA DRB or an LWA DRB is reconfigured not to use WLAN resources.

#### drb-TypeLWIP

Indicates whether a DRB is (re)configured to use LWIP Tunnel in UL and DL (value *lwip*), DL only (value *lwip-DL-only*), UL only (value *lwip-UL-only*) or not to use LWIP Tunnel (value *eutran*).

# logicalChannelConfig

For SRBs a choice is used to indicate whether the logical channel configuration is signalled explicitly or set to the default logical channel configuration for SRB1 as specified in 9.2.1.1 or for SRB2 as specified in 9.2.1.2.

#### logicalChannelldentity

The logical channel identity for both UL and DL.

### mac-MainConfig

Although the ASN.1 includes a choice that is used to indicate whether the mac-MainConfig is signalled explicitly or set to the default MAC main configuration as specified in 9.2.2, EUTRAN does not apply "*defaultValue*".

#### mbsfn-SubframeConfig

Defines the MBSFN subframe configuration used by the signaled neighboring cell. If absent, UE assumes no MBSFN configuration for the neighboring cell.

#### measSubframePatternPCell

Time domain measurement resource restriction pattern for the PCell measurements (RSRP, RSRQ and the radio link monitoring).

### neighCellsCRS-Info, neighCellsCRS-InfoSCell, neighCellsCRS-InfoPSCell

This field contains assistance information used by the UE to mitigate interference from CRS while performing RRM/RLM/CSI measurement or data demodulation or DL control channel demodulation. When the received CRS assistance information is for a cell with CRS non-colliding with that of the CRS of the cell to measure, the UE may use the CRS assistance information to mitigate CRS interference. When the received CRS assistance information is for a cell with CRS of the cell to measure, the UE may use the CRS colliding with that of the CRS of the cell to measure, the UE may use the CRS assistance information to mitigate CRS interference. When the received CRS assistance information is for a cell with CRS colliding with that of the CRS of the cell to measure, the UE may use the CRS assistance information to mitigate CRS interference. When the received CRS assistance information to mitigate CRS interference. When the received CRS assistance information to mitigate CRS interference. When the received CRS assistance information to mitigate CRS interference. When the received CRS assistance information to mitigate CRS interference. When the received CRS assistance information to mitigate CRS interference. When the received CRS assistance information to [42] on the subframes indicated by *measSubframePatternPCell*, *measSubframePatternConfigNeigh*, *csi-MeasSubframeSet1* if configured, and the CSI subframe set 1 if *csi-MeasSubframeSets-r12* is configured. The UE may use CRS assistance information to mitigate CRS interference from the cells in the *CRS-AssistanceInfoList* for the demodulation purpose or DL control channel demodulation as specified in TS 36.101 [42]. EUTRAN does not configure *neighCellsCRS-Info-r13* if *eimta-MainConfigPCell-r12* is configured.

#### neighCellsToAddModList

This field contains assistance information used by the UE to cancel and suppress interference of a neighbouring cell. If this field is present for a neighbouring cell, the UE assumes that the transmission parameters listed in the sub-fields are used by the neighbouring cell. If this field is present for a neighbouring cell, the UE assumes that the transmission parameters listed in the sub-fields are used by the neighbouring cell. If this field is present for a neighbouring cell, the UE assumes the neighbour cell is subframe and SFN synchronized to the serving cell, has the same system bandwidth, UL/DL and special subframe configuration, and cyclic prefix length as the serving cell.

#### p-aList

Indicates the restricted subset of power offset for QPSK, 16QAM, and 64QAM PDSCH transmissions for the neighbouring cell by using the parameter  $P_A$ , see TS 36.213 [23, 5.2]. Value dB-6 corresponds to -6 dB, dB-4dot77 corresponds to -4.77 dB etc.

#### p-b

Parameter:  $P_{R}$ , indicates the cell-specific ratio used by the signaled neighboring cell, see TS 36.213 [23, Table 5.2-1].

# physicalConfigDedicated

The default dedicated physical configuration is specified in 9.2.4.

### resAllocGranularity

Indicates the resource allocation and precoding granularity in PRB pair level of the signaled neighboring cell, see TS 36.213 [23, 7.1.6].

#### RadioResourceConfigDedicated field descriptions

### rlc-Config

For SRBs a choice is used to indicate whether the RLC configuration is signalled explicitly or set to the values defined in the default RLC configuration for SRB1 in 9.2.1.1 or for SRB2 in 9.2.1.2. RLC AM is the only applicable RLC mode for SRB1 and SRB2. E-UTRAN does not reconfigure the RLC mode of DRBs except when a full configuration option is used, and may reconfigure the RLC SN field size and the AM RLC LI field size only upon handover within E-UTRA or upon the first reconfiguration after RRC connection re-establishment or upon SCG Change for SCG and split DRBs. servCellp-a

Indicates the power offset for QPSK C-RNTI based PDSCH transmissions used by the serving cell, see TS 36.213 [23, 5.2]. Value dB-6 corresponds to -6 dB, dB-4dot77 corresponds to -4.77 dB etc.

#### sps-Config

The default SPS configuration is specified in 9.2.3. Except for handover or releasing SPS for MCG, E-UTRAN does not reconfigure *sps-Config* for MCG when there is a configured downlink assignment or a configured uplink grant for MCG (see TS 36.321 [6]). Except for SCG change or releasing SPS for SCG, E-UTRAN does not reconfigure *sps-Config* for SCG when there is a configured downlink assignment or a configured uplink grant for SCG (see TS 36.321 [6]).

#### srb-Identity

Value 1 is applicable for SRB1 only.

Value 2 is applicable for SRB2 only.

#### transmissionModeList

Indicates a subset of transmission mode 1, 2, 3, 4, 6, 8, 9, 10, for the signaled neighboring cell for which *NeighCellsInfo* applies. When TM10 is signaled, other signaled transmission parameters in *NeighCellsInfo* are not applicable to up to 8 layer transmission scheme of TM10. E-UTRAN may indicate TM9 when TM10 with QCL type A

and DMRS scrambling with  $n_{\text{ID}}^{(i)} = N_{\text{ID}}^{\text{cell}}$  in TS 36.211 [21, 6.10.3.1] is used in the signalled neighbour cell and TM9 or

TM10 with QCL type A and DMRS scrambling with  $n_{\text{ID}}^{(i)} = N_{\text{ID}}^{\text{cell}}$  in TS 36.211 [21, 6.10.3.1] is used in the serving cell. UE behaviour with NAICS when TM10 is used is only defined when QCL type A and DMRS scrambling with

 $n_{\rm ID}^{(i)} = N_{\rm ID}^{\rm cell}$  in TS 36.211 [21, 6.10.3.1] is used for the serving cell and all signalled neighbour cells. The first/ leftmost bit is for transmission mode 1, the second bit is for transmission mode 2, and so on.

\_

| Conditional presence | Explanation                                                                                                    |
|----------------------|----------------------------------------------------------------------------------------------------|
| CRSIM                | The field is optionally present, need ON, if <i>neighCellsCRS-Info-r11</i> is not present; otherwise it is not present.                                                                                                    |
| DRB-Setup            | The field is mandatory present if the corresponding DRB is being set up; otherwise it is not present.                                                                                                    |
| DRB-SetupM           | The field is mandatory present upon setup of MCG or split DRB; The field is optionally present, Need ON, upon change from SCG to MCG DRB; otherwise it is not present.                                                                                                    |
| DRB-SetupS           | The field is mandatory present upon setup of SCG or split DRB, or upon change from MCG to split DRB; The field is optionally present, Need ON, upon change from MCG to SCG DRB; otherwise it is not present.                                                                                                    |
| HO-Conn              | The field is mandatory present in case of handover to E-UTRA or when the <i>fullConfig</i> is included in the <i>RRCConnectionReconfiguration</i> message or in case of RRC connection establishment (excluding <i>RRConnectionResume</i> ); otherwise the field is optionally present, need ON. Upon connection establishment/re-establishment only SRB1 is applicable (excluding <i>RRConnectionResume</i> ).                                                                                                    |
| HO-toEUTRA           | The field is mandatory present in case of handover to E-UTRA or when the <i>fullConfig</i> is included in the <i>RRCConnectionReconfiguration</i> message; In case of RRC connection establishment (excluding <i>RRConnectionResume</i> ); and RRC connection re-establishment the field is not present; otherwise the field is optionally present, need ON.                                                                                                    |
| HO-toEUTRA2          | The field is mandatory present in case of handover to E-UTRA or when the <i>fullConfig</i> is included in the <i>RRCConnectionReconfiguration</i> message; otherwise the field is optionally present, need ON.                                                                                                    |
| PDCP                 | The field is mandatory present if the corresponding DRB is being setup; the field is optionally present, need ON, upon reconfiguration of the corresponding split DRB or LWA DRB, upon the corresponding DRB type change from split to MCG bearer, upon the corresponding DRB type change from MCG to split bearer or LWA bearer, upon the corresponding DRB type change from LWA to LTE only bearer, upon handover within E-UTRA and upon the first reconfiguration after re-establishment but in all these cases only when <i>fullConfig</i> is not included in the <i>RRCConnectionReconfiguration</i> message; otherwise it is not present. |
| PDCP-S               | The field is mandatory present if the corresponding DRB is being setup; the field is optionally present, need ON, upon SCG change; otherwise it is not present.                                                                                                    |
| RLC-Setup            | This field is optionally present if the corresponding DRB is being setup, need ON; otherwise it is not present.                                                                                                    |
| SCellAdd             | The field is optionally present, need ON, upon SCell addition; otherwise it is not present.                                                                                                    |
| Setup                | The field is mandatory present if the corresponding SRB/DRB is being setup; otherwise the field is optionally present, need ON.                                                                                                    |
| SetupM               | The field is mandatory present upon setup of an MCG or split DRB; otherwise the field is optionally present, need ON.                                                                                                    |
| SetupS               | The field is mandatory present upon setup of an SCG or split DRB, as well as upon change from MCG to split DRB; otherwise the field is optionally present, need ON.                                                                                                    |
| SetupS2              | The field is mandatory present upon setup of an SCG or split DRB, as well as upon change from MCG to split or SCG DRB. For an SCG DRB the field is optionally present, need ON. Otherwise the field is not present.                                                                                                    |

# RCLWI-Configuration

The IE RCLWI-Configuration is used to add, modify or release the RCLWI configuration.

```
-- ASN1START
RCLWI-Configuration-r13 ::= CHOICE {
release NULL,
setup SEQUE
rclwi-Config-r13 R
                                            NULL,
                                                   SEQUENCE {
                                                        RCLWI-Config-r13
     }
}
             ig-r13 ::= SEQUENCE {
d CHOICE {
eerToWLAN-r13 SEQUENCE {
mobilityConfig-r13 WLAN-IC
RCLWI-Config-r13 ::=
    command
         steerToWLAN-r13
                                                            WLAN-Id-List-r12
         },
         steerToLTE-r13
                                                        NULL
     },
     • • •
}
```

-- ASN1STOP

# – RLC-Config

The IE RLC-Config is used to specify the RLC configuration of SRBs and DRBs.

# **RLC-Config** information element

```
-- ASN1START
                            CHOICE {
RLC-Config ::=
                                        SEQUENCE {
   am
       ul-AM-RLC
                                            UL-AM-RLC,
                                            DL-AM-RLC
       dl-AM-RLC
    },
    um-Bi-Directional
                                        SEQUENCE {
       ul-UM-RLC
                                            UL-UM-RLC,
       dl-UM-RLC
                                            DL-UM-RLC
    },
    um-Uni-Directional-UL
                                        SEQUENCE {
       ul-UM-RLC
                                            UL-UM-RLC
    }.
                                        SEQUENCE {
   um-Uni-Directional-DL
       dl-UM-RLC
                                            DL-UM-RLC
    },
    . . .
}
RLC-Config-v1250 ::=
                                    SEQUENCE {
   ul-extended-RLC-LI-Field-r12
                                            BOOLEAN,
   dl-extended-RLC-LI-Field-r12
                                            BOOLEAN
}
RLC-Config-v1310 ::=
                                    SEQUENCE {
   ul-extended-RLC-AM-SN-r13
                                                BOOLEAN.
    dl-extended-RLC-AM-SN-r13
                                                BOOLEAN,
                                                PollPDU-v1310 OPTIONAL -- Need OR
    pollPDU-v1310
}
UL-AM-RLC ::=
                                    SEQUENCE {
   t-PollRetransmit
                                        T-PollRetransmit,
   pollPDU
                                        PollPDU,
   pollByte
                                        PollByte,
                                        ENUMERATED {
   maxRetxThreshold
                                            t1, t2, t3, t4, t6, t8, t16, t32}
}
DL-AM-RLC ::=
                                    SEQUENCE {
   t-Reordering
                                        T-Reordering,
    t-StatusProhibit
                                        T-StatusProhibit
}
UL-UM-RLC ::=
                                    SEQUENCE {
                                        SN-FieldLength
   sn-FieldLength
}
                                    SEQUENCE {
DL-UM-RLC ::=
                                        SN-FieldLength,
   sn-FieldLength
    t-Reordering
                                        T-Reordering
}
                                    ENUMERATED {size5, size10}
SN-FieldLength ::=
T-PollRetransmit ::=
                                    ENUMERATED {
                                        ms5, ms10, ms15, ms20, ms25, ms30, ms35,
                                        ms40, ms45, ms50, ms55, ms60, ms65, ms70,
                                        ms75, ms80, ms85, ms90, ms95, ms100, ms105,
                                        ms110, ms115, ms120, ms125, ms130, ms135,
                                        ms140, ms145, ms150, ms155, ms160, ms165,
                                        ms170, ms175, ms180, ms185, ms190, ms195,
                                        ms200, ms205, ms210, ms215, ms220, ms225,
                                        ms230, ms235, ms240, ms245, ms250, ms300,
                                        ms350, ms400, ms450, ms500, ms800-v1310,
                                        ms1000-v1310, ms2000-v1310, ms4000-v1310,
                                         spare5, spare4, spare3, spare2, spare1}
```

| PollPDU ::=           | ENUMERATED {<br>p4, p8, p16, p32, p64, p128, p256, pInfinity}                                                                                                    |
|-----------------------|----------------------------------------------------------------------------------------------------|
| PollPDU-v1310 ::=     | ENUMERATED {<br>p512, p1024, p2048, p4096, p6144, p8192, p12288, p16384}                                                                                                    |
| PollByte ::=          | ENUMERATED {<br>kB25, kB50, kB75, kB100, kB125, kB250, kB375,<br>kB500, kB750, kB1000, kB1250, kB1500, kB2000,<br>kB3000, kBinfinity, sparel}                                                                                                    |
| T-Reordering ::=      | ENUMERATED {     ms0, ms5, ms10, ms15, ms20, ms25, ms30, ms35,     ms40, ms45, ms50, ms55, ms60, ms65, ms70,     ms75, ms80, ms85, ms90, ms95, ms100, ms110,     ms120, ms130, ms140, ms150, ms160, ms170,     ms180, ms190, ms200, ms1600-v1310}                                                                                                    |
| T-StatusProhibit ::=  | <pre>ENUMERATED {     ms0, ms5, ms10, ms15, ms20, ms25, ms30, ms35,     ms40, ms45, ms50, ms55, ms60, ms65, ms70,     ms75, ms80, ms85, ms90, ms95, ms100, ms105,     ms110, ms115, ms120, ms125, ms130, ms135,     ms140, ms145, ms150, ms155, ms160, ms165,     ms170, ms175, ms180, ms185, ms190, ms195,     ms200, ms205, ms210, ms215, ms220, ms225,     ms230, ms235, ms400, ms450, ms500, ms800-v1310,     ms1000-v1310, ms1200-v1310, ms1600-v1310, ms2000-v1310,</pre> |
| ms2400-v1310, spare2, | <pre>spare1}</pre>                                                                                                    |
| ASN1STOP              |                                                                                                    |

**RLC-Config** field descriptions dl-extended-RLC-LI-Field, ul-extended-RLC-LI-Field Indicates the RLC LI field size. Value TRUE means that 15 bit LI length shall be used, otherwise 11 bit LI length shall be used; see TS 36.322 [7]. E-UTRAN enables this field only when *RLC-Config* (without suffix) is set to am. maxRetxThreshold Parameter for RLC AM in TS 36.322 [7]. Value t1 corresponds to 1 retransmission, t2 to 2 retransmissions and so on. pollBvte Parameter for RLC AM in TS 36.322 [7]. Value kB25 corresponds to 25 kBytes, kB50 to 50 kBytes and so on. kBInfinity corresponds to an infinite amount of kBytes. polIPDU Parameter for RLC AM in TS 36.322 [7]. Value p4 corresponds to 4 PDUs, p8 to 8 PDUs and so on. pInfinity corresponds to an infinite number of PDUs. In case pollPDU-r13 is signalled, the UE shall ignore pollPDU (i.e. without suffix). E-UTRAN enables pollPDU-v1310 field only when RLC-Config (without suffix) is set to am. sn-FieldLength Indicates the UM RLC SN field size, see TS 36.322 [7], in bits. Value size5 means 5 bits, size10 means 10 bits. t-PollRetransmit Timer for RLC AM in TS 36.322 [7], in milliseconds. Value ms5 means 5ms, ms10 means 10ms and so on. EUTRAN configures values msX-v1310 (with suffix) only if UE supports CE. t-Reordering Timer for reordering in TS 36.322 [7], in milliseconds. Value ms0 means 0ms and behaviour as specified in 7.3.2 applies, ms5 means 5ms and so on. t-StatusProhibit Timer for status reporting in TS 36.322 [7], in milliseconds. Value ms0 means 0ms and behaviour as specified in 7.3.2 applies, ms5 means 5ms and so on. EUTRAN configures values msX-v1310 (with suffix) only if UE supports operation in CE. ul-extended-RLC-AM-SN, dl-extended-RLC-AM-SN Indicates whether or not the UE shall use the extended SN and SO length for AM bearer. Value TRUE means that 16 bit SN length and 16 bit SO length shall be used, otherwise 10 bit SN length and 15 bit SO length shall be used; see TS 36.322 [7].

RLF-TimersAndConstants

The IE RLF-TimersAndConstants contains UE specific timers and constants applicable for UEs in RRC\_CONNECTED.

RLF-TimersAndConstants information element

```
-- ASN1START
                                         CHOICE {
RLF-TimersAndConstants-r9 ::=
    release
                                             NULL,
                                             SEQUENCE {
    setup
        -
t301-r9
                                             ENUMERATED {
                                                 ms100, ms200, ms300, ms400, ms600, ms1000, ms1500,
                                                 ms2000}
        t310-r9
                                             ENUMERATED {
                                                 ms0, ms50, ms100, ms200, ms500, ms1000, ms2000},
                                             ENUMERATED {
        n310-r9
                                                 n1, n2, n3, n4, n6, n8, n10, n20},
        t311-r9
                                             ENUMERATED {
                                                 ms1000, ms3000, ms5000, ms10000, ms15000,
                                                 ms20000, ms30000},
                                             ENUMERATED {
        n311-r9
                                                 n1, n2, n3, n4, n5, n6, n8, n10},
        . . .
    }
}
RLF-TimersAndConstants-r13 ::=
                                         CHOICE {
   release
                                             NULL,
                                             SEQUENCE {
    setup
        t301-v1310
                                                 ENUMERATED {
                                                     ms2500, ms3000, ms3500, ms4000, ms5000,
                                                     ms6000, ms8000, ms10000},
        [[ t310-v1330
                                                 ENUMERATED {ms4000, ms6000} OPTIONAL
                                                                                         -- Need ON
        11
    }
}
RLF-TimersAndConstantsSCG-r12 ::=
                                             CHOICE {
    release
                                         NULL,
                                         SEQUENCE {
    setup
        -
t313-r12
                                             ENUMERATED ·
                                                 ms0, ms50, ms100, ms200, ms500, ms1000, ms2000},
                                             ENUMERATED {
        n313-r12
                                                 n1, n2, n3, n4, n6, n8, n10, n20},
        n314-r12
                                             ENUMERATED {
                                                 n1, n2, n3, n4, n5, n6, n8, n10},
        . . .
    }
}
-- ASN1STOP
```

RLF-TimersAndConstants field descriptions

#### n3xy

Constants are described in section 7.4. n1 corresponds with 1, n2 corresponds with 2 and so on. *t3xy* Timers are described in section 7.3. Value ms0 corresponds with 0 ms, ms50 corresponds with 50 ms and so on. E-UTRAN configures *RLF-TimersAndConstants-r13* only if UE supports *ce-ModeB*. UE shall use the extended values

t3xy-v1310 and t3xy-v1330, if present, and ignore the values signaled by t3xy-r9.

# RN-SubframeConfig

The IE *RN-SubframeConfig* is used to specify the subframe configuration for an RN.

#### RN-SubframeConfig information element

```
-- ASN1START

RN-SubframeConfig-r10 ::= SEQUENCE {

subframeConfigPattern-r10 CHOICE {

subframeConfigPatternFDD-r10 BIT STRING (SIZE(8)),

subframeConfigPatternTDD-r10 INTEGER (0..31)

}

rpdcch-Config-r10 SEQUENCE {
```

}

```
ENUMERATED {type0, type1, type2Localized, type2Distributed,
        resourceAllocationType-r10
                                                     spare4, spare3, spare2, spare1},
                                             CHOICE {
       resourceBlockAssignment-r10
            type01-r10
                                                 CHOICE {
                nrb6-r10
                                                     BIT STRING (SIZE(6)),
                nrb15-r10
                                                     BIT STRING (SIZE(8)),
                nrb25-r10
                                                     BIT STRING (SIZE(13)),
                                                     BIT STRING (SIZE(17)),
               nrb50-r10
                nrb75-r10
                                                     BIT STRING (SIZE(19)),
                nrb100-r10
                                                     BIT STRING (SIZE(25))
            },
                                                 CHOICE {
BIT STRING (SIZE(5)),
            type2-r10
               nrb6-r10
               nrb15-r10
                                                     BIT STRING (SIZE(7)),
                nrb25-r10
                                                     BIT STRING (SIZE(9)),
                                                     BIT STRING (SIZE(11)),
               nrb50-r10
                                                     BIT STRING (SIZE(12)),
BIT STRING (SIZE(12))
                nrb75-r10
                nrb100-r10
            },
            . . .
        },
           interleaving-r10
noInterleaving-r10
        demodulationRS-r10
                                        CHOICE {
                                             ENUMERATED {crs},
                                             ENUMERATED {crs, dmrs}
        },
        pdsch-Start-r10
                                        INTEGER (1..3),
        pucch-Config-r10
                                        CHOICE {
            tdd
                                             CHOICE {
                channelSelectionMultiplexingBundling
                                                        SEQUENCE {
                   n1PUCCH-AN-List-r10
                                               SEQUENCE (SIZE (1..4)) OF INTEGER (0..2047)
                fallbackForFormat3
                                                 SEQUENCE {
                                                     INTEGER (0..2047),
                    n1PUCCH-AN-P0-r10
                    nlPUCCH-AN-P1-r10
                                                     INTEGER (0..2047)
                                                                            OPTIONAL
                                                                                           -- Need OR
                }
            },
            fdd
                                             SEQUENCE {
                n1PUCCH-AN-P0-r10
                                                 INTEGER (0..2047),
                                                 INTEGER (0..2047)
                n1PUCCH-AN-P1-r10
                                                                              OPTIONAL
                                                                                           -- Need OR
            }
        },
        . . .
    }
                                                                          OPTIONAL, -- Need ON
    . . .
-- ASN1STOP
```

#### RN-SubframeConfig field descriptions

# *demodulationRS* Indicates which reference signals are used for R-PDCCH demodulation according to TS 36.216 [55, 7.4.1]. Value interleaving corresponds to cross-interleaving and value noInterleaving corresponds to no cross-interleaving according to TS 36.216 [55, 7.4.2 and 7.4.3]. *n1PUCCH-AN-List* Parameter: $n_{PUCCH,t}^{(1)}$ , see TS 36.216, [55, 7.5.1]. This parameter is only applicable for TDD. Configures PUCCH HARQ-ACK resources if the RN is configured to use HARQ-ACK channel selection, HARQ-ACK multiplexing or HARQ-ACK bundling. *n1PUCCH-AN-P0, n1PUCCH-AN-P1* Parameter: $n_{PUCCH}^{(1,p)}$ , for antenna port P0 and for antenna port P1 respectively, see TS 36.216, [55, 7.5.1] for FDD and [55, 7.5.2] for TDD. *pdsch-Start*

Parameter: DL-StartSymbol, see TS 36.216 [55, Table 5.4-1].

#### resourceAllocationType

Represents the resource allocation used: type 0, type 1 or type 2 according to TS 36.213 [23, 7.1.6]. Value type0 corresponds to type 0, value type1 corresponds to type 1, value type2Localized corresponds to type 2 with localized virtual resource blocks and type2Distributed corresponds to type 2 with distributed virtual resource blocks.

#### resourceBlockAssignment

Indicates the resource block assignment bits according to TS 36.213 [23, 7.1.6]. Value type01 corresponds to type 0 and type 1, and the value type2 corresponds to type 2. Value nrb6 corresponds to a downlink system bandwidth of 6 resource blocks, value nrb15 corresponds to a downlink system bandwidth of 15 resource blocks, and so on.

# subframeConfigPatternFDD

Parameter: *SubframeConfigurationFDD*, see TS 36.216 [55, Table 5.2-1]. Defines the DL subframe configuration for eNB-to-RN transmission, i.e. those subframes in which the eNB may indicate downlink assignments for the RN. The radio frame in which the pattern starts (i.e. the radio frame in which the first bit of the *subframeConfigPatternFDD* corresponds to subframe #0) occurs when SFN mod 4 = 0.

### subframeConfigPatternTDD

\_ \_ \_ \_ \_ \_ \_ \_ \_ \_ \_ \_ \_

Parameter: *SubframeConfigurationTDD*, see TS 36.216 [55, Table 5.2-2]. Defines the DL and UL subframe configuration for eNB-RN transmission.

# SchedulingRequestConfig

The IE SchedulingRequestConfig is used to specify the Scheduling Request related parameters

# SchedulingRequestConfig information element

| ASN1START                                                                                                    |                                                                                                    |                                                   |
|----------------------------------------------------------------------------------------------------|----------------------------------------------------------------------------------------------------|---------------------------------------------------|
| <pre>SchedulingRequestConfig ::= CHOICE   release   setup     sr-PUCCH-ResourceIndex     sr-ConfigIndex     dsr-TransMax   } }</pre>                                                      | <pre>{    NULL,    SEQUENCE {       INTEGER (02047),       INTEGER (0157),       ENUMERATED {         n4, n8, n16, n32,</pre>  | n64, spare3, spare2, spare1}                      |
| <pre>SchedulingRequestConfig-v1020 ::= SEQ sr-PUCCH-ResourceIndexP1-r10 }</pre>                                                                                                    | UENCE {<br>INTEGER (02047)                                                                                                    | OPTIONAL Need OR                                  |
| <pre>SchedulingRequestConfigSCell-r13 ::=    release    setup       sr-PUCCH-ResourceIndex-r13       sr-PUCCH-ResourceIndexP1-r13       sr-ConfigIndex-r13       dsr-TransMax-r13 }</pre> | CHOICE {<br>NULL,<br>SEQUENCE {<br>INTEGER (02047),<br>INTEGER (02047)<br>INTEGER (0157),<br>ENUMERATED {<br>n4, n8, n16, n32, | OPTIONAL, Need OR<br>n64, spare3, spare2, spare1} |
| }<br>ASN1STOP                                                                                                    |                                                                                                    |                                                   |

| SchedulingRequestConfig field descriptions                                                                                       |  |
|----------------------------------------------------------------------------------------------------|--|
| dsr-TransMax                                                                                                    |  |
| Parameter for SR transmission in TS 36.321 [6, 5.4.4]. The value n4 corresponds to 4 transmissions, n8 corresponds               |  |
| to 8 transmissions and so on. EUTRAN configures the same value for all serving cells for which this field is configured.         |  |
| sr-ConfigIndex                                                                                                    |  |
| Parameter $I_{SR}$ . See TS 36.213 [23,10.1]. The values 156 and 157 are not applicable for Release 8.                           |  |
| sr-PUCCH-ResourceIndex, sr-PUCCH-ResourceIndexP1                                                                                 |  |
| Parameter: $n_{\text{PUCCH,SRI}}^{(1,p)}$ for antenna port P0 and for antenna port P1 respectively, see TS 36.213 [23, 10.1]. E- |  |
| UTRAN configures sr-PUCCH-ResourceIndexP1 only if sr-PUCCHResourceIndex is configured.                                           |  |

SoundingRS-UL-Config

The IE SoundingRS-UL-Config is used to specify the uplink Sounding RS configuration for periodic and aperiodic sounding.

### SoundingRS-UL-Config information element

```
-- ASN1START
SoundingRS-UL-ConfigCommon ::=
                                    CHOICE {
   release
                                        NULL,
    setup
                                        SEQUENCE {
       srs-BandwidthConfig
                                            ENUMERATED {bw0, bw1, bw2, bw3, bw4, bw5, bw6, bw7},
        srs-SubframeConfig
                                            ENUMERATED
                                                sc0, sc1, sc2, sc3, sc4, sc5, sc6, sc7,
                                                sc8, sc9, sc10, sc11, sc12, sc13, sc14, sc15},
        ackNackSRS-SimultaneousTransmission BOOLEAN,
                                            ENUMERATED {true}
                                                                        OPTIONAL
                                                                                    -- Cond TDD
        srs-MaxUpPts
    }
}
SoundingRS-UL-ConfigDedicated ::= CHOICE{
                                        NULT.
   release
    setup
                                        SEQUENCE {
        srs-Bandwidth
                                            ENUMERATED {bw0, bw1, bw2, bw3},
        srs-HoppingBandwidth
                                            ENUMERATED {hbw0, hbw1, hbw2, hbw3},
        freqDomainPosition
                                            INTEGER (0..23),
        duration
                                            BOOLEAN,
        srs-ConfigIndex
                                            INTEGER (0..1023),
        transmissionComb
                                            INTEGER (0..1),
                                            ENUMERATED {cs0, cs1, cs2, cs3, cs4, cs5, cs6, cs7}
        cyclicShift
    }
}
SoundingRS-UL-ConfigDedicated-v1020 ::= SEQUENCE {
    srs-AntennaPort-r10
                                        SRS-AntennaPort
}
SoundingRS-UL-ConfigDedicated-v1310 ::= CHOICE{
    release
                                        NULL.
    setup
                                        SEQUENCE {
        transmissionComb-v1310
                                            INTEGER (2..3)
                                                                        OPTIONAL,
                                                                                    -- Need OR
       cyclicShift-v1310
                                            ENUMERATED {cs8, cs9, cs10, cs11} OPTIONAL, -- Need
OR
                                            ENUMERATED {n2, n4}
        transmissionCombNum-r13
                                                                  OPTIONAL
                                                                                -- Need OR
    }
}
SoundingRS-UL-ConfigDedicatedUpPTsExt-r13 ::=
                                                CHOICE {
   release
                                        NULL,
                                        SEQUENCE {
    setup
                                                ENUMERATED {sym2, sym4},
        srs-UpPtsAdd-r13
        srs-Bandwidth-r13
                                            ENUMERATED { bw0, bw1, bw2, bw3 },
                                            ENUMERATED {hbw0, hbw1, hbw2, hbw3},
        srs-HoppingBandwidth-r13
        freqDomainPosition-r13
                                            INTEGER (0..23),
        duration-r13
                                            BOOLEAN,
        srs-ConfigIndex-r13
                                            INTEGER (0..1023),
        transmissionComb-r13
                                            INTEGER (0..3),
        cyclicShift-r13
                                            ENUMERATED {cs0, cs1, cs2, cs3, cs4, cs5, cs6, cs7,
```

**Release 13** 

```
cs8, cs9, cs10, cs11},
        srs-AntennaPort-r13
                                             SRS-AntennaPort,
        transmissionCombNum-r13
                                            ENUMERATED {n2, n4}
    }
}
SoundingRS-UL-ConfigDedicatedAperiodic-r10 ::= CHOICE{
   release
                                        NULL,
    setup
                                        SEQUENCE {
        srs-ConfigIndexAp-r10
                                             INTEGER (0..31),
        srs-ConfigApDCI-Format4-r10
                                             SEQUENCE (SIZE (1..3)) OF SRS-ConfigAp-r10 OPTIONAL, --
Need ON
                                             CHOICE {
        srs-ActivateAp-r10
                release
                                                NULL,
                setup
                                                SEQUENCE {
                                                       SRS-ConfigAp-r10,
                    srs-ConfigApDCI-Format0-r10
                    srs-ConfigApDCI-Format1a2b2c-r10
                                                            SRS-ConfigAp-r10,
                    . . .
                }
                                                                             OPTIONAL
                                                                                          -- Need ON
        }
    }
}
SoundingRS-UL-ConfigDedicatedAperiodic-v1310 ::=
                                                    CHOICE {
   release
                                        NULL.
                                         SEQUENCE {
    setup
        srs-ConfigApDCI-Format4-v1310
                                            SEQUENCE (SIZE (1..3)) OF SRS-ConfigAp-v1310
    OPTIONAL, --Need ON
        srs-ActivateAp-v1310
                                            CHOICE {
                                                NULT
                release
                setup
                                                SEQUENCE {
                    srs-ConfigApDCI-Format0-v1310
                                                        SRS-ConfigAp-v1310 OPTIONAL,
                                                                                          -- Need ON
                    srs-ConfigApDCI-Formatla2b2c-v1310 SRS-ConfigAp-v1310 OPTIONAL
                                                                                          -- Need ON
                }
        }
                                                                             OPTIONAL
                                                                                         -- Need ON
    }
}
SoundingRS-UL-ConfigDedicatedAperiodicUpPTsExt-r13 ::= CHOICE{
                                        NULL,
   release
    setup
                                         SEQUENCE {
        srs-UpPtsAdd-r13
                                            ENUMERATED {sym2, sym4},
                                             INTEGER (0..31),
        srs-ConfigIndexAp-r13
        srs-ConfigApDCI-Format4-r13
                                             SEQUENCE (SIZE (1..3)) OF SRS-ConfigAp-r13 OPTIONAL, --
Need ON
        srs-ActivateAp-r13
                                            CHOICE {
                release
                                                NULL.
                setup
                                                SEQUENCE {
                    srs-ConfigApDCI-Format0-r13
                                                        SRS-ConfigAp-r13,
                    srs-ConfigApDCI-Format1a2b2c-r13
                                                           SRS-ConfigAp-r13
                }
        }
                                                                             OPTTONAL
                                                                                         -- Need ON
   }
}
SRS-ConfigAp-r10 ::= SEQUENCE {
    srs-AntennaPortAp-r10
                                        SRS-AntennaPort,
    srs-BandwidthAp-r10
                                        ENUMERATED {bw0, bw1, bw2, bw3},
    freqDomainPositionAp-r10
                                         INTEGER (0..23),
    transmissionCombAp-r10
                                        INTEGER (0..1),
    cyclicShiftAp-r10
                                        ENUMERATED {cs0, cs1, cs2, cs3, cs4, cs5, cs6, cs7}
}
SRS-ConfigAp-v1310 ::= SEQUENCE {
                                        INTEGER (2..3)
    transmissionCombAp-v1310
                                                                             OPTIONAL,
                                                                                         -- Need OR
                                                                                        -- Need OR
    cyclicShiftAp-v1310
                                        ENUMERATED {cs8, cs9, cs10, cs11} OPTIONAL,
    transmissionCombNum-r13
                                        ENUMERATED {n2, n4}
                                                                     OPTIONAL
                                                                               -- Need OR
}
SRS-ConfigAp-r13 ::= SEQUENCE {
    srs-AntennaPortAp-r13
                                        SRS-AntennaPort,
    srs-BandwidthAp-r13
                                         ENUMERATED {bw0, bw1, bw2, bw3},
    freqDomainPositionAp-r13
                                        INTEGER (0..23),
    transmissionCombAp-r13
                                        INTEGER (0..3),
    cyclicShiftAp-r13
                                         ENUMERATED {cs0, cs1, cs2, cs3, cs4, cs5, cs6, cs7,
                                             cs8, cs9, cs10, cs11},
    transmissionCombNum-r13
                                        ENUMERATED {n2, n4}
}
```

375

SRS-AntennaPort ::=

ENUMERATED {an1, an2, an4, spare1}

-- ASN1STOP

| SoundingRS-UL-Config field descriptions                                                                                                    |
|----------------------------------------------------------------------------------------------------|
| ackNackSRS-SimultaneousTransmission                                                                                                    |
| Parameter: Simultaneous-AN-and-SRS, see TS 36.213 [23, 8.2]. For SCells this field is not applicable and the UE                                                                                                    |
| shall ignore the value.                                                                                                    |
| cyclicShift, cyclicShiftAp                                                                                                    |
| Parameter: n_SRS for periodic and aperiodic sounding reference signal transmission respectively. See TS 36.211 [21, 5.5.3.1], where cs0 corresponds to 0 etc.                                                              |
| duration                                                                                                    |
| Parameter: Duration for periodic sounding reference signal transmission. See TS 36.213 [21, 8.2]. FALSE                                                                                                    |
| corresponds to "single" and value TRUE to "indefinite".                                                                                                    |
| freqDomainPosition, freqDomainPositionAp                                                                                                    |
| Parameter: n <sub>RRC</sub> for periodic and aperiodic sounding reference signal transmission respectively, see TS 36.211 [21,                                                                                             |
| 5.5.3.2].                                                                                                    |
| srs-AntennaPort, srs-AntennaPortAp                                                                                                    |
| Indicates the number of antenna ports used for periodic and aperiodic sounding reference signal transmission respectively, see TS 36.211 [21, 5.5.3]. UE shall release srs-AntennaPort if SoundingRS-UL-ConfigDedicated is |
| released.                                                                                                    |
| srs-Bandwidth, srs-BandwidthAp                                                                                                    |
| Parameter: $B_{SPS}$ for periodic and aperiodic sounding reference signal transmission respectively, see TS 36.211 [21,                                                                                                    |
| tables 5.5.3.2-1, 5.5.3.2-2, 5.5.3.2-3 and 5.5.3.2-4].                                                                                                    |
| srs-BandwidthConfig                                                                                                    |
| Parameter: SRS Bandwidth Configuration. See TS 36.211, [21, table 5.5.3.2-1, 5.5.3.2-2, 5.5.3.2-3 and 5.5.3.2-4].                                                                                                    |
| Actual configuration depends on UL bandwidth. bw0 corresponds to value 0, bw1 to value 1 and so on.                                                                                                    |
| srs-ConfigApDCI-Format0 / srs-ConfigApDCI-Format1a2b2c / srs-ConfigApDCI-Format4                                                                                                    |
| Parameters indicate the resource configurations for aperiodic sounding reference signal transmissions triggered by DCI formats 0, 1A, 2B, 2C, 4. See TS 36.213 [23, 8.2].                                                  |
| srs-ConfigIndex, srs-ConfigIndexAp                                                                                                    |
| Parameter: I <sub>SRS</sub> for periodic and aperiodic sounding reference signal transmission respectively. See TS 36.213 [23,                                                                                             |
| table 8.2-1 and table 8.2-2] for periodic and TS 36.213 [23, table 8.2-4 and table 8.2-5] for aperiodic SRS                                                                                                    |
| transmission.                                                                                                    |
| srs-HoppingBandwidth                                                                                                    |
| Parameter: SRS hopping bandwidth $b_{hop} \in \{0,1,2,3\}$ for periodic sounding reference signal transmission, see TS                                                                                                    |
| 36.211 [21, 5.5.3.2] where hbw0 corresponds to value 0, hbw1 to value 1 and so on.                                                                                                    |
| srs-MaxUpPts                                                                                                    |
| Parameter: srsMaxUpPts, see TS 36.211 [21, 5.5.3.2]. If this field is present, reconfiguration of $m_{ m SRS,0}^{ m max}$ applies for                                                                                      |
| UpPts, otherwise reconfiguration does not apply.                                                                                                    |
| srs-SubframeConfig                                                                                                    |
| Parameter: SRS SubframeConfiguration. See TS 36.211, [21, table 5.5.3.3-1] applies for FDD whereas TS 36.211 [21, table 5.5.3.3-2] applies for TDD. sc0 corresponds to value 0, sc1 corresponds to value 1 and so on.      |
| srs-UpPtsAdd                                                                                                    |
| The field only applies for TDD. If E-UTRAN configures both soundingRS-UL-ConfigDedicatedUpPTsExt and                                                                                                    |
| soundingRS-UL-ConfigDedicatedAperiodicUpPTsExt srs-UpPtsAdd in both fields is set to the same value.                                                                                                    |
| transmissionComb, transmissionCombAp                                                                                                    |
| Parameter: $\bar{k}_{\text{TC}} \in \{03\}$ for periodic and aperiodic sounding reference signal transmission respectively, see TS                                                                                         |
| 36.211 [21, 5.5.3.2].                                                                                                    |
|                                                                                                    |

| Conditional presence | Explanation                                                                                 |
|----------------------|---------------------------------------------------------------------------------------------|
| TDD                  | This field is optional present for TDD, need OR; it is not present for FDD and the UE shall |
|                      | delete any existing value for this field.                                                   |

# - SPS-Config

The IE SPS-Config is used to specify the semi-persistent scheduling configuration.

-- ASN1START

SPS-Config information element

SPS-Config ::= SEQUENCE { semiPersistSchedC-RNTI C-RNTI OPTIONAL, -- Need OR sps-ConfigDL SPS-ConfigDL OPTIONAL, -- Need ON sps-ConfigUL SPS-ConfigUL OPTIONAL -- Need ON } SPS-ConfigDL ::= CHOICE { release NULL, SEQUENCE { setup ENUMERATED { semiPersistSchedIntervalDL sf10, sf20, sf32, sf40, sf64, sf80, sf128, sf160, sf320, sf640, spare6, spare5, spare4, spare3, spare2, spare1}, numberOfConfSPS-Processes INTEGER (1..8), nlPUCCH-AN-PersistentList N1PUCCH-AN-PersistentList, ]] twoAntennaPortActivated-r10 CHOICE { release NULL, setup SEQUENCE { nlPUCCH-AN-PersistentListP1-r10 N1PUCCH-AN-PersistentList } -- Need ON } OPTIONAL ]] } } SPS-ConfigUL ::= CHOICE { NULL, release SEQUENCE { setup semiPersistSchedIntervalUL ENUMERATED { sf10, sf20, sf32, sf40, sf64, sf80, sf128, sf160, sf320, sf640, spare6, spare5, spare4, spare3, spare2, spare1}, implicitReleaseAfter ENUMERATED {e2, e3, e4, e8}, p0-Persistent SEQUENCE { p0-NominalPUSCH-Persistent INTEGER (-126..24), p0-UE-PUSCH-Persistent INTEGER (-8..7) } OPTIONAL, -- Need OP twoIntervalsConfig ENUMERATED {true} OPTIONAL, -- Cond TDD [[ p0-PersistentSubframeSet2-r12 CHOICE { release NULT. setup SEOUENCE { p0-NominalPUSCH-PersistentSubframeSet2-r12 INTEGER (-126..24), p0-UE-PUSCH-PersistentSubframeSet2-r12 INTEGER (-8..7) } } -- Need ON OPTIONAL 11, numberOfConfUlSPS-Processes-r13 [[ INTEGER (1..8) OPTIONAL -- Need OR ]] } } N1PUCCH-AN-PersistentList ::= SEQUENCE (SIZE (1..4)) OF INTEGER (0..2047) -- ASN1STOP

#### SPS-Config field descriptions implicitReleaseAfter Number of empty transmissions before implicit release, see TS 36.321 [6, 5.10.2]. Value e2 corresponds to 2 transmissions, e3 corresponds to 3 transmissions and so on. n1PUCCH-AN-PersistentList, n1PUCCH-AN-PersistentListP1 List of parameter: $n_{PUCCH}^{(1, p)}$ for antenna port P0 and for antenna port P1 respectively, see TS 36.213 [23, 10.1]. Field n1-PUCCH-AN-PersistentListP1 is applicable only if the twoAntennaPortActivatedPUCCH-Format1a1b in PUCCH-ConfigDedicated-v1020 is set to true. Otherwise the field is not configured. numberOfConfSPS-Processes The number of configured HARQ processes for downlink Semi-Persistent Scheduling, see TS 36.321 [6]. numberOfConfUISPS-Processes The number of configured HARQ processes for uplink Semi-Persistent Scheduling, see TS 36.321 [6]. E-UTRAN always configures this field for asynchronous UL HARQ. Otherwise it does not configure this field. p0-NominalPUSCH-Persistent Parameter: P<sub>O\_NOMINAL\_PUSCH</sub>(0). See TS 36.213 [23, 5.1.1.1], unit dBm step 1. This field is applicable for persistent scheduling, only. If choice setup is used and p0-Persistent is absent, apply the value of p0-NominalPUSCH for p0-NominalPUSCH-Persistent. If uplink power control subframe sets are configured by tpc-SubframeSet, this field applies for uplink power control subframe set 1. p0-NominalPUSCH-PersistentSubframeSet2 Parameter: PO\_NOMINAL\_PUSCH(0). See TS 36.213 [23, 5.1.1.1], unit dBm step 1. This field is applicable for persistent scheduling, only. If p0-PersistentSubframeSet2-r12 is not configured, apply the value of p0-NominalPUSCH-SubframeSet2-r12 for p0-NominalPUSCH-PersistentSubframeSet2. E-UTRAN configures this field only if uplink power control subframe sets are configured by tpc-SubframeSet, in which case this field applies for uplink power control subframe set 2. p0-UE-PUSCH-Persistent Parameter: Po UE PUSCH(0) . See TS 36.213 [23, 5.1.1.1], unit dB. This field is applicable for persistent scheduling, only. If choice setup is used and p0-Persistent is absent, apply the value of p0-UE-PUSCH for p0-UE-PUSCH-Persistent. If uplink power control subframe sets are configured by tpc-SubframeSet, this field applies for uplink power control subframe set 1. p0-UE-PUSCH-PersistentSubframeSet2 Parameter: PO UE PUSCH(0). See TS 36.213 [23, 5.1.1.1], unit dB. This field is applicable for persistent scheduling, only. If p0-PersistentSubframeSet2-r12 is not configured, apply the value of p0-UE-PUSCH-SubframeSet2 for p0-UE-PUSCH-PersistentSubframeSet2. E-UTRAN configures this field only if uplink power control subframe sets are configured by tpc-SubframeSet, in which case this field applies for uplink power control subframe set 2. semiPersistSchedC-RNTI Semi-persistent Scheduling C-RNTI, see TS 36.321 [6]. semiPersistSchedIntervalDL Semi-persistent scheduling interval in downlink, see TS 36.321 [6]. Value in number of sub-frames. Value sf10 corresponds to 10 sub-frames, sf20 corresponds to 20 sub-frames and so on. For TDD, the UE shall round this parameter down to the nearest integer (of 10 sub-frames), e.g. sf10 corresponds to 10 sub-frames, sf32 corresponds to 30 sub-frames, sf128 corresponds to 120 sub-frames. semiPersistSchedIntervalUL Semi-persistent scheduling interval in uplink, see TS 36.321 [6]. Value in number of sub-frames. Value sf10 corresponds to 10 sub-frames, sf20 corresponds to 20 sub-frames and so on. For TDD, the UE shall round this parameter down to the nearest integer (of 10 sub-frames), e.g. sf10 corresponds to 10 sub-frames, sf32 corresponds to 30 sub-frames, sf128 corresponds to 120 sub-frames. twoIntervalsConfig Trigger of two-intervals-Semi-Persistent Scheduling in uplink. See TS 36.321 [6, 5.10]. If this field is present, twointervals-SPS is enabled for uplink. Otherwise, two-intervals-SPS is disabled. **Conditional presence** Explanation This field is optional present for TDD, need OR; it is not present for FDD and the UE shall TDD delete any existing value for this field.

# TDD-Config

The IE *TDD-Config* is used to specify the TDD specific physical channel configuration.

# TDD-Config information element

-- ASN1START

#### Release 13

378

| TDD-Config ::=                | SEQUENCE {                                                          |
|-------------------------------|---------------------------------------------------------------------|
| subframeAssignment            | ENUMERATED {                                                        |
|                               | <pre>sa0, sa1, sa2, sa3, sa4, sa5, sa6},</pre>                      |
| specialSubframePatterns       | ENUMERATED {                                                        |
|                               | <pre>ssp0, ssp1, ssp2, ssp3, ssp4,ssp5, ssp6, ssp7,<br/>ssp8}</pre> |
| }                             |                                                                     |
| TDD-Config-v1130 ::=          | SEQUENCE {                                                          |
| specialSubframePatterns-v1130 | ENUMERATED {ssp7,ssp9}                                              |
| }                             |                                                                     |
| TDD-ConfigSL-r12 ::= SEQUENCE | . {                                                                 |
| subframeAssignmentSL-r12      | ENUMERATED {                                                        |
|                               | none, sa0, sa1, sa2, sa3, sa4, sa5, sa6}                            |
| }                             |                                                                     |
| ASN1STOP                      |                                                                     |
|                               |                                                                     |

#### **TDD-Config** field descriptions

Indicates Configuration as in TS 36.211 [21, table 4.2-1] where *ssp0* points to Configuration 0, *ssp1* to Configuration 1 etc. Value *ssp7* points to Configuration 7 for extended cyclic prefix and value *ssp9* points to Configuration 9 for normal cyclic prefix. E-UTRAN signals *ssp7* only when setting *specialSubframePatterns* (without suffix i.e. the version defined in REL-8) to *ssp4*. E-UTRAN signals value *ssp9* only when setting *specialSubframePatterns* (without suffix) to *ssp5*. If *specialSubframePatterns*-v1130 is present, the UE shall ignore *specialSubframePatterns* (without suffix).

#### subframeAssignment

specialSubframePatterns

Indicates DL/UL subframe configuration where sa0 points to Configuration 0, sa1 to Configuration 1 etc. as specified in TS 36.211 [21, table 4.2-2]. E-UTRAN configures the same value for serving cells residing on same frequency band.

#### subframeAssignmentSL

Indicates UL/ DL subframe configuration where sa0 points to Configuration 0, sa1 to Configuration 1 etc. as specified in TS 36.211 [21, table 4.2-2]. The value *none* means that no TDD specific physical channel configuration is applicable (i.e. the carrier on which *MasterInformationBlock-SL* is transmitted is an FDD UL carrier).

# **TimeAlignmentTimer**

The IE *TimeAlignmentTimer* is used to control how long the UE considers the serving cells belonging to the associated TAG to be uplink time aligned. Corresponds to the Timer for time alignment in TS 36.321 [6]. Value in number of sub-frames. Value sf500 corresponds to 500 sub-frames, sf750 corresponds to 750 sub-frames and so on.

#### TimeAlignmentTimer information element

| ASN1START              |              |
|------------------------|--------------|
|                        |              |
| TimeAlignmentTimer ::= | ENUMERATED { |
| ASN1STOP               |              |
|                        |              |

# – TPC-PDCCH-Config

The IE *TPC-PDCCH-Config* is used to specify the RNTIs and indexes for PUCCH and PUSCH power control according to TS 36.212 [22]. The power control function can either be setup or released with the IE.

### TPC-PDCCH-Config information element

```
-- ASN1START

TPC-PDCCH-Config ::= CHOICE {

release NULL,

setup SEQUENCE {

tpc-RNTI BIT STRING (SIZE (16)),

tpc-Index TPC-Index

}
```

379

```
TPC-PDCCH-ConfigSCell-r13 ::=
                                                 CHOICE {
                                         NULL,
    release
    setup
                                        SEQUENCE {
        tpc-Index-PUCCH-SCell-r13
                                        TPC-Index
    }
}
TPC-Index ::=
                                         CHOICE {
    indexOfFormat3
                                             INTEGER (1..15),
    indexOfFormat3A
                                             INTEGER (1..31)
}
```

-- ASN1STOP

| TPC-PDCCH-Config field descriptions                                                                                  |
|----------------------------------------------------------------------------------------------------|
| indexOfFormat3                                                                                                    |
| Index of N when DCI format 3 is used. See TS 36.212 [22, 5.3.3.1.6].                                                 |
| IndexOfFormat3A                                                                                                    |
| Index of M when DCI format 3A is used. See TS 36.212 [22, 5.3.3.1.7].                                                |
| tpc-Index                                                                                                    |
| Index of N or M, see TS 36.212 [22, 5.3.3.1.6 and 5.3.3.1.7], where N or M is dependent on the used DCI format (i.e. |
| format 3 or 3a).                                                                                                    |
| tpc-Index-PUCCH-SCell                                                                                                |
| Index of N or M, see TS 36.212 [22, 5.3.3.1.6 and 5.3.3.1.7], where N or M is dependent on the used DCI format (i.e. |
| format 3 or 3a).                                                                                                    |
| tpc-RNTI                                                                                                    |
| RNTI for power control using DCI format 3/3A, see TS 36.212 [22].                                                    |

# TunnelConfigLWIP

The IE *TunnelConfigLWIP* is used to setup/release LWIP Tunnel.

```
-- ASN1START
TunnelConfigLWIP-r13 ::= SEQUENCE {
   ip-Address-r13 IP-Address-r13,
ike-Identity-r13 IKE-Identit
    ike-Identity-r13
                               IKE-Identity-r13,
    [[ lwip-Counter-r13 INTEGER (0..65535) OPTIONAL -- Cond LWIP-Setup
    ]]
}
IKE-Identity-r13 ::= SEQUENCE {
                            OCTET STRING
    idI-r13
}
IP-Address-r13 ::= CHOICE {
    ipv4-r13
                                BIT STRING (SIZE (32)),
    ipv6-r13
                                BIT STRING (SIZE (128))
}
-- ASN1STOP
```

#### TunnelConfigLWIP field descriptions

*ip-Address*Parameter indicates the LWIP-SeGW IP Address to be used by the UE for initiating LWIP Tunnel establishment [32]. *ike-Identity*Parameter indicates the IKE Identity elements (IDi) to be used in IKE Authentication Procedures [32]. *Iwip-Counter*Indicates the parameter used by UE for computing the security keys used in LWIP tunnel establishment, as specified in TS 33.401 [32].

| Conditional presence | Explanation                                                                                         |
|----------------------|----------------------------------------------------------------------------------------------------|
| LWIP-Setup           | The field is mandatory present upon setup of LWIP tunnel. Otherwise the field is optional, Need ON. |

### **UplinkPowerControl**

The IE *UplinkPowerControlCommon* and IE *UplinkPowerControlDedicated* are used to specify parameters for uplink power control in the system information and in the dedicated signalling, respectively.

#### UplinkPowerControl information elements

```
-- ASN1START
UplinkPowerControlCommon ::=
                                   SEQUENCE {
   p0-NominalPUSCH
                                       INTEGER (-126..24),
    alpha
                                       Alpha-r12,
   p0-NominalPUCCH
                                       INTEGER (-127..-96),
    deltaFList-PUCCH
                                       DeltaFList-PUCCH,
    deltaPreambleMsg3
                                       INTEGER (-1..6)
}
UplinkPowerControlCommon-v1020 ::= SEQUENCE {
   deltaF-PUCCH-Format3-r10
                                           ENUMERATED {deltaF-1, deltaF0, deltaF1, deltaF2,
                                                       deltaF3, deltaF4, deltaF5, deltaF6},
    deltaF-PUCCH-Format1bCS-r10
                                           ENUMERATED {deltaF1, deltaF2, spare2, spare1}
}
UplinkPowerControlCommon-v1310 ::= SEQUENCE {
                                     ENUMERATED {deltaF16, deltaF15, deltaF14, deltaF13, deltaF12,
    deltaF-PUCCH-Format4-r13
                                      deltaF11, deltaF10, spare1} OPTIONAL, -- Need OR
    deltaF-PUCCH-Format5-13
                                      ENUMERATED { deltaF13, deltaF12, deltaF11, deltaF10, deltaF9,
                                      deltaF8, deltaF7, spare1}
                                                                          OPTIONAL
                                                                                     -- Need OR
}
UplinkPowerControlCommonPSCell-r12 ::=
                                           SEQUENCE {
-- For uplink power control the additional/ missing fields are signalled (compared to SCell)
                                           ENUMERATED {deltaF-1, deltaF0, deltaF1, deltaF2,
    deltaF-PUCCH-Format3-r12
                                                       deltaF3, deltaF4, deltaF5, deltaF6},
    deltaF-PUCCH-Format1bCS-r12
                                           ENUMERATED {deltaF1, deltaF2, spare2, spare1},
   p0-NominalPUCCH-r12
                                           INTEGER (-127..-96),
    deltaFList-PUCCH-r12
                                           DeltaFList-PUCCH
}
UplinkPowerControlCommonSCell-r10 ::= SEQUENCE {
                                       INTEGER (-126..24),
    p0-NominalPUSCH-r10
    alpha-r10
                                       Alpha-r12
}
UplinkPowerControlCommonSCell-v1130 ::= SEQUENCE {
    deltaPreambleMsg3-r11
                                       INTEGER (-1..6)
}
UplinkPowerControlCommonSCell-v1310 ::= SEQUENCE {
-- For uplink power control the additional/ missing fields are signalled (compared to SCell)
   p0-NominalPUCCH
                                           INTEGER (-127..-96),
    deltaFList-PUCCH
                                           DeltaFList-PUCCH,
    deltaF-PUCCH-Format3-r12
                                           ENUMERATED {deltaF-1, deltaF0, deltaF1,
                                           deltaF2, deltaF3, deltaF4, deltaF5,
                                           deltaF6 }
                                                                           OPTIONAL,
                                                                                       -- Need OR
    deltaF-PUCCH-Format1bCS-r12
                                           ENUMERATED {deltaF1, deltaF2,
                                           spare2, spare1}
                                                                           OPTIONAL,
                                                                                       -- Need OR
                                           ENUMERATED {deltaF16, deltaF15, deltaF14,
    deltaF-PUCCH-Format4-r13
                                           deltaF13, deltaF12, deltaF11, deltaF10,
                                           spare1}
                                                                           OPTIONAL,
                                                                                       -- Need OR
                                           ENUMERATED { deltaF13, deltaF12, deltaF11,
    deltaF-PUCCH-Format5-13
                                           deltaF10, deltaF9, deltaF8, deltaF7,
                                                                                       -- Need OR
                                           spare1}
                                                                           OPTIONAL
}
UplinkPowerControlDedicated ::=
                                   SEQUENCE {
    p0-UE-PUSCH
                                       INTEGER (-8..7),
    deltaMCS-Enabled
                                       ENUMERATED {en0, en1},
    accumulationEnabled
                                       BOOLEAN,
    p0-UE-PUCCH
                                       INTEGER (-8..7),
    pSRS-Offset
                                       INTEGER (0..15),
    filterCoefficient
                                       FilterCoefficient
                                                                          DEFAULT fc4
}
UplinkPowerControlDedicated-v1020 ::= SEQUENCE {
    deltaTxD-OffsetListPUCCH-r10 DeltaTxD-OffsetListPUCCH-r10 OPTIONAL, -- Need OR
```

```
pSRS-OffsetAp-r10
                                          INTEGER (0..15)
                                                                                  OPTIONAL
                                                                                              -- Need OR
}
                                            SEQUENCE {
UplinkPowerControlDedicated-v1130 ::=
    pSRS-Offset-v1130
                                               INTEGER (16..31)
                                                                                  OPTIONAL,
                                                                                               -- Need OR
    pSRS-OffsetAp-v1130
                                               INTEGER (16..31)
                                                                                               -- Need OR
                                                                                  OPTIONAL,
    deltaTxD-OffsetListPUCCH-v1130
                                               DeltaTxD-OffsetListPUCCH-v1130 OPTIONAL
                                                                                               -- Need OR
}
UplinkPowerControlDedicated-v1250 ::= SEQUENCE {
    set2PowerControlParameter CHOICE {
         release
                                           NULL.
                                           SEQUENCE {
         setup
             tpc-SubframeSet-r12
                                                  BIT STRING (SIZE(10)),
             p0-NominalPUSCH-SubframeSet2-r12
                                                        INTEGER (-126..24),
                                                    Alpha-r12,
             alpha-SubframeSet2-r12
             p0-UE-PUSCH-SubframeSet2-r12
                                                       INTEGER (-8..7)
         }
    }
}
UplinkPowerControlDedicatedSCell-r10 ::=
                                                  SEQUENCE {

    Security
    Sequence

    deltaMCS-Enabled-r10
    INTEGER (-8..7),

                                              ENUMERATED {en0, en1},
    accumulationEnabled-r10
                                          BOOLEAN,
                                          INTEGER (0..15),
    pSRS-Offset-r10
    pSRS-OffsetAp-r10
                                          INTEGER (0..15)
                                                                                  OPTIONAL,
                                                                                              -- Need OR
    filterCoefficient-r10
                                           FilterCoefficient
                                                                                 DEFAULT fc4,
    pathlossReferenceLinking-r10
                                         ENUMERATED {pCell, sCell}
}
UplinkPowerControlDedicatedSCell-v1310 ::= SEQUENCE {
--Release 8
   p0-UE-PUCCH
                                          INTEGER (-8..7),
--Release 10
    deltaTxD-OffsetListPUCCH-r10
                                          DeltaTxD-OffsetListPUCCH-r10
                                                                                 OPTIONAL
                                                                                              -- Need OR
}
Alpha-r12 ::=
                                       ENUMERATED {al0, al04, al05, al06, al07, al08, al09, al1}
DeltaFList-PUCCH ::=
                                       SEOUENCE {
                                       ENUMERATED {deltaF-2, deltaF0, deltaF2},
ENUMERATED {deltaF1, deltaF3, deltaF5},
   deltaF-PUCCH-Format1
    deltaF-PUCCH-Format1b
    deltaF-PUCCH-Format2
                                           ENUMERATED {deltaF-2, deltaF0, deltaF1, deltaF2},
    deltaF-PUCCH-Format2a
                                          ENUMERATED {deltaF-2, deltaF0, deltaF2},
    deltaF-PUCCH-Format2b
                                          ENUMERATED {deltaF-2, deltaF0, deltaF2}
}
DeltaTxD-OffsetListPUCCH-r10 ::= SEQUENCE {
   deltaTxD-OffsetPUCCH-Format1-r10 ENUMERATED {dB0, dB-2},
    deltaTxD-OffsetPUCCH-Formatlalb-rioENUMERATED {dB0, dB-2},deltaTxD-OffsetPUCCH-Format22a2b-r10ENUMERATED {dB0, dB-2},deltaTxD-OffsetPUCCH-Format3-r10ENUMERATED {dB0, dB-2},
                                               ENUMERATED {dB0, dB-2},
ENUMERATED {dB0, dB-2},
    . . .
}
DeltaTxD-OffsetListPUCCH-v1130 ::= SEQUENCE {
    deltaTxD-OffsetPUCCH-Format1bCS-r11 ENUMERATED {dB0, dB-1}
}
-- ASN1STOP
```

#### UplinkPowerControl field descriptions

#### accumulationEnabled

Parameter: Accumulation-enabled, see TS 36.213 [23, 5.1.1.1]. TRUE corresponds to "enabled" whereas FALSE corresponds to "disabled".

#### alpha

Parameter: *a* See TS 36.213 [23, 5.1.1.] where all corresponds to 0, al04 corresponds to value 0.4, al05 to 0.5, al06 to 0.6, al07 to 0.7, al08 to 0.8, al09 to 0.9 and al1 corresponds to 1. This field applies for uplink power control subframe sets are configured by *tpc-SubframeSet*.

#### alpha-SubframeSet2

Parameter:  $\alpha$ . See TS 36.213 [23, 5.1.1.] where all corresponds to 0, all corresponds to value 0.4, all to 0.5, all to 0.6, all to 0.7, all to 0.8, all to 0.9 and all corresponds to 1. This field applies for uplink power control subframe sets are configured by *tpc-SubframeSet*.

### deltaF-PUCCH-FormatX

Parameter:  $\Delta_{\text{F PUCCH}}(F)$  for the PUCCH formats 1, 1b, 2, 2a, 2b, 3, 4, 5 and 1b with channel selection. See TS

36.213 [23, 5.1.2] where deltaF-2 corresponds to -2 dB, deltaF0 corresponds to 0 dB and so on.

### deltaMCS-Enabled

Parameter: Ks See TS 36.213 [23, 5.1.1.1]. en0 corresponds to value 0 corresponding to state "disabled". en1 corresponds to value 1.25 corresponding to "enabled".

### deltaPreambleMsg3

Parameter:  $\Delta_{PREAMBLE\_Msg3}$  see TS 36.213 [23, 5.1.1.1]. Actual value = field value \* 2 [dB].

# deltaTxD-OffsetPUCCH-FormatX

Parameter:  $\Delta_{TxD}(F')$  for the PUCCH formats 1, 1a/1b, 1b with channel selection, 2/2a/2b and 3 when two antenna ports are configured for PUCCH transmission. See TS 36.213 [23, 5.1.2.1] where dB0 corresponds to 0 dB, dB-1 corresponds to -1 dB, dB-2 corresponds to -2 dB. EUTRAN configures the field *deltaTxD-OffsetPUCCH-Format1bCS-r11* for the PCell and/or the PSCell only.

#### filterCoefficient

Specifies the filtering coefficient for RSRP measurements used to calculate path loss, as specified in TS 36.213 [23, 5.1.1.1]. The same filtering mechanism applies as for *quantityConfig* described in 5.5.3.2.

# p0-NominalPUCCH

Parameter:  $P_{O_NOMINAL_PUCCH}$  See TS 36.213 [23, 5.1.2.1], unit dBm.

# p0-NominalPUSCH

Parameter:  $P_{O_NOMINAL_PUSCH}(1)$  See TS 36.213 [23, 5.1.1.1], unit dBm. This field is applicable for non-persistent scheduling only. This field applies for uplink power control subframe set 1 if uplink power control subframe sets are configured by *tpc-SubframeSet*.

# p0-NominalPUSCH-SubframeSet2

Parameter:  $P_{O_NOMINAL_PUSCH}(1)$ . See TS 36.213 [23, 5.1.1.1], unit dBm. This field is applicable for non-persistent scheduling only. This field applies for uplink power control subframe set 2 if uplink power control subframe sets are configured by *tpc-SubframeSet*.

### p0-UE-PUCCH

Parameter:  $P_{\rm O~UE~PUCCH}$  See TS 36.213 [23, 5.1.2.1]. Unit dB

# p0-UE-PUSCH

Parameter:  $P_{O_{UE}PUSCH}(1)$  See TS 36.213 [23, 5.1.1.1], unit dB. This field is applicable for non-persistent

scheduling, only. This field applies for uplink power control subframe set 1 if uplink power control subframe sets are configured by *tpc-SubframeSet*.

# p0-UE-PUSCH-SubframeSet2

Parameter:  $P_{O \text{ UE PUSCH}}(1)$  See TS 36.213 [23, 5.1.1.1], unit dB. This field is applicable for non-persistent

scheduling, only. This field applies for uplink power control subframe set 2 if uplink power control subframe sets are configured by *tpc-SubframeSet*.

### pathlossReferenceLinking

Indicates whether the UE shall apply as pathloss reference either the downlink of the PCell or of the SCell that corresponds with this uplink (i.e. according to the *cellIdentification* within the field *sCellToAddMod*). For SCells part of an STAG E-UTRAN sets the value to sCell.

# pSRS-Offset, pSRS-OffsetAp

Parameter:  $P_{SRS\_OFFSET}$  for periodic and aperiodic sounding reference signal transmission repectively. See TS 36.213 [23, 5.1.3.1]. For Ks=1.25, the actual parameter value is pSRS-Offset value – 3. For Ks=0, the actual parameter value is -10.5 + 1.5\*pSRS-Offset value.

If *pSRS-Offset-v1130* is included, the UE ignores *pSRS-Offset* (i.e., without suffix). Likewise, if *pSRS-OffsetAp-v1130* is included, the UE ignores *pSRS-OffsetAp-r10*. For Ks=0, E-UTRAN does not set values larger than 26.

383

#### UplinkPowerControl field descriptions

### tpc-SubframeSet

Indicates the uplink subframes (including UpPTS in special subframes) of the uplink power control subframe sets. Value 0 means the subframe belongs to uplink power control subframe set 1, and value 1 means the subframe belongs to uplink power control subframe set 2.

### WLAN-Id-List

The IE WLAN-Id-List is used to list WLAN(s) for configuration of WLAN measurements and WLAN mobility set.

| ASN1START            |                                                         |    |
|----------------------|---------------------------------------------------------|----|
| WLAN-Id-List-r13 ::= | SEQUENCE (SIZE (1maxWLAN-Id-r13)) OF WLAN-Identifiers-r | 12 |
| ASN1STOP             |                                                         |    |

\_

# WLAN-MobilityConfig

The IE *WLAN-MobilityConfig* is used for configuration of WLAN mobility set and WLAN Status Reporting. E-UTRAN should ensure at least one WLAN identifier is configured when LWA or LWIP is configured.

-- ASN1START

| WLAN-MobilityConfig-r13 ::= | SEQUENCE {            |           |         |
|-----------------------------|-----------------------|-----------|---------|
| wlan-ToReleaseList-r13      | WLAN-Id-List-r13      | OPTIONAL, | Need ON |
| wlan-ToAddList-r13          | WLAN-Id-List-r13      | OPTIONAL, | Need ON |
| associationTimer-r13        | ENUMERATED {s10, s30, |           |         |
|                             | s60, s120, s240}      | OPTIONAL, | Need OR |
| successReportRequested-r13  | ENUMERATED {true}     | OPTIONAL, | Need OR |
|                             |                       |           |         |
| }                           |                       |           |         |

-- ASN1STOP

#### WLAN-MobilityConfig field descriptions

 associationTimer

 Indicates the maximum time for connection to WLAN before connection failure reporting is initiated. Value s10 means 10 seconds, value s30 means 30 seconds and so on. E-UTRAN includes associationTimer only upon change in WLAN mobility set or Iwa-WT-Counter.

 successReportRequested

 Indicates whether the UE shall report successful connection to WLAN. Applicable to LWA and LWIP.

 wlan-ToAddList

 Indicates the WLAN identifiers to be added to the WLAN mobility set.

 wlan-ToReleaseList

 Indicates the WLAN identifiers to be removed from the WLAN mobility set.

# 6.3.3 Security control information elements

# NextHopChainingCount

The IE *NextHopChainingCount* is used to update the K<sub>eNB</sub> key and corresponds to parameter NCC: See TS 33.401 [32, 7.2.8.4].

#### NextHopChainingCount information element

-- ASN1START

```
NextHopChainingCount ::=
```

INTEGER (0..7)

-- ASN1STOP

# SecurityAlgorithmConfig

The IE *SecurityAlgorithmConfig* is used to configure AS integrity protection algorithm (SRBs) and AS ciphering algorithm (SRBs and DRBs). For RNs, the IE *SecurityAlgorithmConfig* is also used to configure AS integrity protection algorithm for DRBs between the RN and the E-UTRAN.

#### SecurityAlgorithmConfig information element

```
-- ASN1START
SecurityAlgorithmConfig ::= cipheringAlgorithm integrityProtAlgorithm
integrityProtAlgorithm
}
CipheringAlgorithm-r12 ::= ENUMERATED {
    eia0-v920, eia1, eia2, eia3-v1130, spare4, spare3, spare2, spare1, ...}
ENUMERATED {
    eea0, eea1, eea2, eea3-v1130, spare4, spare3, spare2, spare1, ...}
```

-- ASN1STOP

SecurityAlgorithmConfig field descriptions

*cipheringAlgorithm* Indicates the ciphering algorithm to be used for SRBs and DRBs, as specified in TS 33.401 [32, 5.1.3.2]. *integrityProtAlgorithm* Indicates the integrity protection algorithm to be used for SRBs, as specified in TS 33.401 [32, 5.1.4.2]. For RNs, also indicates the integrity protection algorithm to be used for integrity protection-enabled DRB(s).

# ShortMAC-I

The IE *ShortMAC-I* is used to identify and verify the UE at RRC connection re-establishment. The 16 least significant bits of the MAC-I calculated using the security configuration of the source PCell, as specified in 5.3.7.4.

### ShortMAC-I information element

| ASN1START      |                        |
|----------------|------------------------|
| ShortMAC-I ::= | BIT STRING (SIZE (16)) |
| ASN1STOP       |                        |

# 6.3.4 Mobility control information elements

AdditionalSpectrumEmission

### AdditionalSpectrumEmission information element

```
-- ASN1START
AdditionalSpectrumEmission ::= INTEGER (1..32)
-- ASN1STOP
```

# ARFCN-ValueCDMA2000

The IE ARFCN-ValueCDMA2000 used to indicate the CDMA2000 carrier frequency within a CDMA2000 band, see C.S0002 [12].

# ARFCN-ValueCDMA2000 information element

-- ASN1START

385

INTEGER (0..2047)

ARFCN-ValueCDMA2000 ::=

-- ASN1STOP

ARFCN-ValueEUTRA

The IE *ARFCN-ValueEUTRA* is used to indicate the ARFCN applicable for a downlink, uplink or bi-directional (TDD) E-UTRA carrier frequency, as defined in TS 36.101 [42]. If an extension is signalled using the extended value range (as defined by IE *ARFCN-ValueEUTRA-v9e0*), the UE shall only consider this extension (and hence ignore the corresponding original field, using the value range as defined by IE *ARFCN-ValueEUTRA* i.e. without suffix, if signalled). In dedicated signalling, E-UTRAN only provides an EARFCN corresponding to an E-UTRA band supported by the UE.

#### ARFCN-ValueEUTRA information element

| ASN1START                 |                                     |
|---------------------------|-------------------------------------|
| ARFCN-ValueEUTRA ::=      | INTEGER (0maxEARFCN)                |
| ARFCN-ValueEUTRA-v9e0 ::= | INTEGER (maxEARFCN-Plus1maxEARFCN2) |
| ARFCN-ValueEUTRA-r9 ::=   | INTEGER (0maxEARFCN2)               |
| ASN1STOP                  |                                     |

NOTE: For fields using the original value range, as defined by IE *ARFCN-ValueEUTRA* i.e. without suffix, value *maxEARFCN* indicates that the E-UTRA carrier frequency is indicated by means of an extension. In such a case, UEs not supporting the extension consider the field to be set to a not supported value.

# – ARFCN-ValueGERAN

The IE *ARFCN-ValueGERAN* is used to specify the ARFCN value applicable for a GERAN BCCH carrier frequency, see TS 45.005 [20].

### ARFCN-ValueGERAN information element

| ASN1START        |     |
|------------------|-----|
| ARFCN-ValueGERAN | ::= |

INTEGER (0..1023)

-- ASN1STOP

# ARFCN-ValueUTRA

The IE *ARFCN-ValueUTRA* is used to indicate the ARFCN applicable for a downlink (Nd, FDD) or bi-directional (Nt, TDD) UTRA carrier frequency, as defined in TS 25.331 [19].

### ARFCN-ValueUTRA information element

| ASN1START           |  |
|---------------------|--|
| ARFCN-ValueUTRA ::= |  |
|                     |  |

INTEGER (0..16383)

-- ASN1STOP

# BandclassCDMA2000

The IE *BandclassCDMA2000* is used to define the CDMA2000 band in which the CDMA2000 carrier frequency can be found, as defined in C.S0057 [24, table 1.5-1].

### BandclassCDMA2000 information element

| ASN1START             |                                                                                                    |
|-----------------------|----------------------------------------------------------------------------------------------------|
| BandclassCDMA2000 ::= | <pre>ENUMERATED {     bc0, bc1, bc2, bc3, bc4, bc5, bc6, bc7, bc8,     bc9, bc10, bc11, bc12, bc13, bc14, bc15, bc16,     bc17, bc18-v9a0, bc19-v9a0, bc20-v9a0, bc21-v9a0,     spare10, spare9, spare8, spare7, spare6, spare5, spare4,     spare3, spare2, spare1,}</pre> |
| ASN1STOP              |                                                                                                    |

# – BandIndicatorGERAN

The IE *BandIndicatorGERAN* indicates how to interpret an associated GERAN carrier ARFCN, see TS 45.005 [20]. More specifically, the IE indicates the GERAN frequency band in case the ARFCN value can concern either a DCS 1800 or a PCS 1900 carrier frequency. For ARFCN values not associated with one of these bands, the indicator has no meaning.

#### BandIndicatorGERAN information element

```
-- ASN1START
BandIndicatorGERAN ::= ENUMERATED {dcs1800, pcs1900}
-- ASN1STOP
```

# CarrierFreqCDMA2000

The IE CarrierFreqCDMA2000 used to provide the CDMA2000 carrier information.

### CarrierFreqCDMA2000 information element

| ASN1START                                      |     |                                                         |
|------------------------------------------------|-----|---------------------------------------------------------|
| CarrierFreqCDMA2000<br>bandClass<br>arfcn<br>} | ::= | SEQUENCE {<br>BandclassCDMA2000,<br>ARFCN-ValueCDMA2000 |

-- ASN1STOP

# CarrierFreqGERAN

The IE CarrierFreqGERAN is used to provide an unambiguous carrier frequency description of a GERAN cell.

## CarrierFreqGERAN information element

```
-- ASN1START
CarrierFreqGERAN ::=
arfcn
bandIndicator
}
```

SEQUENCE { ARFCN-ValueGERAN, BandIndicatorGERAN

-- ASN1STOP

#### CarrierFregGERAN field descriptions

| arfcn                                                     |
|-----------------------------------------------------------|
| GERAN ARFCN of BCCH carrier.                              |
| bandIndicator                                             |
| Indicates how to interpret the ARFCN of the BCCH carrier. |
|                                                           |

-- ASN1START

# CarrierFreqsGERAN

The IE *CarrierFreqListGERAN* is used to provide one or more GERAN ARFCN values, as defined in TS 44.005 [43], which represents a list of GERAN BCCH carrier frequencies.

#### CarrierFreqsGERAN information element

| CarrierFreqsGERAN ::= SEQU | JENCE {                                   |
|----------------------------|-------------------------------------------|
| startingARFCN              | ARFCN-ValueGERAN,                         |
| bandIndicator              | BandIndicatorGERAN,                       |
| followingARFCNs            | CHOICE {                                  |
| explicitListOfARFCNs       | ExplicitListOfARFCNs,                     |
| equallySpacedARFCNs        | SEQUENCE {                                |
| arfcn-Spacing              | INTEGER (18),                             |
| numberOfFollowingARFCNs    | INTEGER (031)                             |
| },                         |                                           |
| variableBitMapOfARFCNs     | OCTET STRING (SIZE (116))                 |
| }                          |                                           |
| }                          |                                           |
| ExplicitListOfARFCNs ::=   | SEQUENCE (SIZE (031)) OF ARFCN-ValueGERAN |
|                            |                                           |

-- ASN1STOP

|                               | CarrierFreqsGERAN field descriptions                                                              |
|-------------------------------|---------------------------------------------------------------------------------------------------|
| arfcn-Spacing                 |                                                                                                   |
| Space, d, between a set of    | f equally spaced ARFCN values.                                                                    |
| bandIndicator                 |                                                                                                   |
| Indicates how to interpret t  | he ARFCN of the BCCH carrier.                                                                     |
| explicitListOfARFCNs          |                                                                                                   |
| The remaining ARFCN val       | ues in the set are explicitly listed one by one.                                                  |
| followingARFCNs               |                                                                                                   |
| Field containing a represent  | ntation of the remaining ARFCN values in the set.                                                 |
| numberOfFollowingARF          | CNs                                                                                               |
|                               | aining equally spaced ARFCN values in the set. The complete set of (n+1) ARFCN values is          |
| defined as: {s, ((s + d) mod  | d 1024), ((s + 2*d) mod 1024) ((s + n*d) mod 1024)}.                                              |
| startingARFCN                 |                                                                                                   |
| The first ARFCN value, s,     | in the set.                                                                                       |
| variableBitMapOfARFCN         | S                                                                                                 |
| Bitmap field representing the | he remaining ARFCN values in the set. The leading bit of the first octet in the bitmap            |
| corresponds to the ARFCN      | $N = ((s + 1) \mod 1024)$ , the next bit to the ARFCN = $((s + 2) \mod 1024)$ , and so on. If the |
|                               | the trailing bit of octet N corresponds to ARFCN = ((s + 8*N) mod 1024). The complete set         |
|                               | of ARFCN = s and the ARFCN values, where the corresponding bit in the bitmap is set to            |
| "1".                          |                                                                                                   |

# CarrierFreqListMBMS

The IE *CarrierFreqListMBMS* is used to indicate the E-UTRA ARFCN values of the one or more MBMS frequencies the UE is interested to receive.

# CarrierFreqListMBMS information element

```
-- ASN1START
CarrierFreqListMBMS-r11 ::= SEQUENCE (SIZE (1..maxFreqMBMS-r11)) OF ARFCN-ValueEUTRA-r9
-- ASN1STOP
```

# CDMA2000-Type

The IE CDMA2000-Type is used to describe the type of CDMA2000 network.

388

### CDMA2000-Type information element

```
-- ASN1START
CDMA2000-Type ::= ENUMERATED {type1XRTT, typeHRPD}
-- ASN1STOP
```

# CellIdentity

The IE CellIdentity is used to unambiguously identify a cell within a PLMN.

#### **CellIdentity** information element

| ASN1START        |                        |
|------------------|------------------------|
| CellIdentity ::= | BIT STRING (SIZE (28)) |
| ASN1STOP         |                        |

### – CellIndexList

The IE CellIndexList concerns a list of cell indices, which may be used for different purposes.

#### CellIndexList information element

| ASN1START         |                                             |
|-------------------|---------------------------------------------|
| CellIndexList ::= | SEQUENCE (SIZE (1maxCellMeas)) OF CellIndex |
| CellIndex ::=     | INTEGER (1maxCellMeas)                      |
| ASN1STOP          |                                             |

# - CellReselectionPriority

The IE *CellReselectionPriority* concerns the absolute priority of the concerned carrier frequency/ set of frequencies (GERAN)/ bandclass (CDMA2000), as used by the cell reselection procedure. Corresponds with parameter "priority" in TS 36.304 [4]. Value 0 means: lowest priority. The UE behaviour for the case the field is absent, if applicable, is specified in TS 36.304 [4].

#### CellReselectionPriority information element

| ASN1START               |     |              |
|-------------------------|-----|--------------|
| CellReselectionPriority | ::= | INTEGER (07) |

-- ASN1STOP

# - CellSelectionInfoCE

The IE *CellSelectionInfoCE* contains cell selection information for CE. The *q*-*RxLevMinCE* corresponds to parameter  $Q_{rxlevmin\_CE}$  in TS 36.304 [4]. The *q*-*QualMinRSRQ-CE* corresponds to parameter  $Q_{qualmin\_CE}$  in TS 36.304 [4]. If *q*-*QualMinRSRQ-CE* is not present, the UE applies the (default) value of negative infinity for  $Q_{qualmin}$ .

### CellSelectionInfoCE information element

| ASN1START                                                                    |                                           |          |         |
|------------------------------------------------------------------------------|-------------------------------------------|----------|---------|
| CellSelectionInfoCE-r13 ::=<br>q-RxLevMinCE-r13<br>q-QualMinRSRQ-CE-r13<br>} | SEQUENCE {<br>Q-RxLevMin,<br>Q-QualMin-r9 | OPTIONAL | Need OR |

-- ASN1STOP

# **CellReselectionSubPriority**

The IE *CellReselectionSubPriority* indicates a fractional value to be added to the value of cellReselectionPriority to obtain the absolute priority of the concerned carrier frequency for E-UTRA.-Value oDot2 corresponds to 0.2, oDot4 corresponds to 0.4 and so on.

#### CellReselectionSubPriority information element

```
-- ASN1START
CellReselectionSubPriority-r13 ::= ENUMERATED {oDot2, oDot4, oDot6, oDot8}
-- ASN1STOP
```

\_

# CSFB-RegistrationParam1XRTT

The IE *CSFB-RegistrationParam1XRTT* is used to indicate whether or not the UE shall perform a CDMA2000 1xRTT pre-registration if the UE does not have a valid / current pre-registration.

```
-- ASN1START
```

| <pre>CSFB-RegistrationParamlXRTT ::=    sid    nid    multipleSID    multipleNID    homeReg    foreignNIDReg    parameterReg    powerUpReg    registrationPeriod    registrationZone    totalZone    zoneTimer }</pre> | SEQUENCE {<br>BIT STRING (SIZE (15)),<br>BIT STRING (SIZE (16)),<br>BOOLEAN,<br>BOOLEAN,<br>BOOLEAN,<br>BOOLEAN,<br>BOOLEAN,<br>BOOLEAN,<br>BIT STRING (SIZE (7)),<br>BIT STRING (SIZE (12)),<br>BIT STRING (SIZE (3)),<br>BIT STRING (SIZE (3)) |
|----------------------------------------------------------------------------------------------------|----------------------------------------------------------------------------------------------------|
| CSFB-RegistrationParamlXRTT-v920 ::=<br>powerDownReg-r9<br>}                                                                                                    | = SEQUENCE {<br>ENUMERATED {true}                                                                                                    |
| ASN1STOP                                                                                                    |                                                                                                    |

| foreignNIDReg         The CDMA2000 1xRTT NID roamer registration indicator.         foreignSIDReg         The CDMA2000 1xRTT SID roamer registration indicator.         homeReg         The CDMA2000 1xRTT Home registration indicator.         multipleNID         The CDMA2000 1xRTT Multiple NID storage indicator.         multipleSID         The CDMA2000 1xRTT Multiple SID storage indicator.         multipleXID         The CDMA2000 1xRTT Multiple SID storage indicator.         nid         Used along with the sid as a pair to control when the UE should Register or Re-Register with the CDMA2000 1xRTT network.         parameterReg         The CDMA2000 1xRTT Parameter-change registration indicator.         powerDownReg         The CDMA2000 1xRTT Power-down registration indicator. If set to TRUE, the UE that has a valid / current CDMA2000 1xRTT pre-registration will perform a CDMA2000 1xRTT power down registration when it is switched off.         powerUpReg         The CDMA2000 1xRTT Power-up registration indicator.         registrationZone         The CDMA2000 1xRTT Registration period.         registrationZone         The CDMA2000 1xRTT Registration zone.         sid         Used along with the nid as a pair to control when the UE should Register or Re-Register with the CDMA2000 1xRTT network.         totalZone                                                                                                    | CCCD Devictuation Deven 4 VDTT field descriptions                                                                      |
|----------------------------------------------------------------------------------------------------|----------------------------------------------------------------------------------------------------|
| The ČDM2000 1xRTT NID roamer registration indicator.<br>foreignSIDReg<br>The CDM2000 1xRTT SID roamer registration indicator.<br>homeReg<br>The CDM2000 1xRTT Home registration indicator.<br>multipleNID<br>The CDMA2000 1xRTT Multiple NID storage indicator.<br>multipleSID<br>The CDM2000 1xRTT Multiple SID storage indicator.<br>nid<br>Used along with the sid as a pair to control when the UE should Register or Re-Register with the CDMA2000 1xRTT<br>network.<br>parameterReg<br>The CDM2000 1xRTT Parameter-change registration indicator.<br>powerDownReg<br>The CDM2000 1xRTT Power-down registration indicator. If set to TRUE, the UE that has a valid / current<br>CDMA2000 1xRTT Power-down registration indicator.<br>powerDownReg<br>The CDM2000 1xRTT Power-down registration indicator.<br>powerDownReg<br>The CDM2000 1xRTT Power-up registration indicator.<br>registrationPeriod<br>The CDM2000 1xRTT Registration period.<br>registrationZone<br>The CDM2000 1xRTT Registration zone.<br>sid<br>Used along with the <i>nid</i> as a pair to control when the UE should Register or Re-Register with the CDM2000 1xRTT<br>network.<br>totalZone<br>The CDM2000 1xRTT Registration zone.<br>sid<br>Used along with the <i>nid</i> as a pair to control when the UE should Register or Re-Register with the CDM2000 1xRTT<br>network.<br>totalZone<br>The CDM2000 1xRTT Registration zone.<br>sid<br>Used along with the <i>nid</i> as a pair to control when the UE should Register or Re-Register with the CDM2000 1xRTT<br>network.<br>totalZone<br>The CDM2000 1xRTT Number of registration zones to be retained.<br>zoneTimer | CSFB-RegistrationParam1XRTT field descriptions                                                                         |
| foreignSIDReg         The CDMA2000 1xRTT SID roamer registration indicator.         homeReg         The CDMA2000 1xRTT Home registration indicator.         multipleNID         The CDMA2000 1xRTT Multiple NID storage indicator.         multipleSID         The CDMA2000 1xRTT Multiple SID storage indicator.         nid         Used along with the sid as a pair to control when the UE should Register or Re-Register with the CDMA2000 1xRTT network.         parameterReg         The CDMA2000 1xRTT Parameter-change registration indicator.         powerDownReg         The CDMA2000 1xRTT Power-down registration indicator. If set to TRUE, the UE that has a valid / current CDMA2000 1xRTT pre-registration will perform a CDMA2000 1xRTT power down registration when it is switched off.         powerUpReg         The CDMA2000 1xRTT Power-up registration indicator.         registrationPeriod         The CDMA2000 1xRTT Registration period.         registrationZone         The CDMA2000 1xRTT Registration zone.         sid         Used along with the nid as a pair to control when the UE should Register or Re-Register with the CDMA2000 1xRTT network.         totalZone         The CDMA2000 1xRTT Registration zone.         sid         Used along with the nid as a pair to control when the UE should Register or Re-Register with the CDMA2000 1xRTT network.                                                                                                    | • •                                                                                                    |
| The CDMA2000 1xRTT SID roamer registration indicator.<br>homeReg<br>The CDMA2000 1xRTT Home registration indicator.<br>multipleNID<br>The CDMA2000 1xRTT Multiple NID storage indicator.<br>multipleSID<br>The CDMA2000 1xRTT Multiple SID storage indicator.<br>nid<br>Used along with the sid as a pair to control when the UE should Register or Re-Register with the CDMA2000 1xRTT<br>network.<br>parameterReg<br>The CDMA2000 1xRTT Parameter-change registration indicator.<br>powerDownReg<br>The CDMA2000 1xRTT Power-down registration indicator.<br>powerDownReg<br>The CDMA2000 1xRTT Power-down registration indicator. If set to TRUE, the UE that has a valid / current<br>CDMA2000 1xRTT pre-registration will perform a CDMA2000 1xRTT power down registration when it is switched off.<br>powerUpReg<br>The CDMA2000 1xRTT Power-up registration indicator.<br>registrationPeriod<br>The CDMA2000 1xRTT Registration period.<br>registrationZone<br>The CDMA2000 1xRTT Registration zone.<br>sid<br>Used along with the nid as a pair to control when the UE should Register or Re-Register with the CDMA2000 1xRTT<br>network.<br>totalZone<br>The CDMA2000 1xRTT Registration zone.<br>sid<br>Used along with the nid as a pair to control when the UE should Register or Re-Register with the CDMA2000 1xRTT<br>network.<br>totalZone<br>The CDMA2000 1xRTT Number of registration zones to be retained.<br>zoneTimer                                                                                                    |                                                                                                    |
| homeReg         The CDMA2000 1xRTT Home registration indicator.         multipleNID         The CDMA2000 1xRTT Multiple NID storage indicator.         multipleSID         The CDMA2000 1xRTT Multiple SID storage indicator.         nid         Used along with the sid as a pair to control when the UE should Register or Re-Register with the CDMA2000 1xRTT network.         parameterReg         The CDMA2000 1xRTT Parameter-change registration indicator.         powerDownReg         The CDMA2000 1xRTT power-down registration indicator. If set to TRUE, the UE that has a valid / current         CDMA2000 1xRTT pre-registration will perform a CDMA2000 1xRTT power down registration when it is switched off.         powerUpReg         The CDMA2000 1xRTT Power-up registration indicator.         registrationPeriod         The CDMA2000 1xRTT Registration period.         registrationZone         The CDMA2000 1xRTT Registration zone.         sid         Used along with the nid as a pair to control when the UE should Register or Re-Register with the CDMA2000 1xRTT network.         the CDMA2000 1xRTT Registration zone.         sid         Used along with the nid as a pair to control when the UE should Register or Re-Register with the CDMA2000 1xRTT network.         totalZone         The CDMA2000 1xRTT Number of registration zones to be retained.                                                                                                    |                                                                                                    |
| The CDMA2000 1xRTT Home registration indicator.<br>multipleNID<br>The CDMA2000 1xRTT Multiple NID storage indicator.<br>multipleSID<br>The CDMA2000 1xRTT Multiple SID storage indicator.<br>nid<br>Used along with the <i>sid</i> as a pair to control when the UE should Register or Re-Register with the CDMA2000 1xRTT<br>network.<br>parameterReg<br>The CDMA2000 1xRTT Parameter-change registration indicator.<br>powerDownReg<br>The CDMA2000 1xRTT Power-down registration indicator. If set to TRUE, the UE that has a valid / current<br>CDMA2000 1xRTT Power-down registration indicator. If set to TRUE, the UE that has a valid / current<br>CDMA2000 1xRTT Power-down registration indicator.<br>powerUpReg<br>The CDMA2000 1xRTT Power-up registration indicator.<br>registrationPeriod<br>The CDMA2000 1xRTT Registration period.<br>registrationZone<br>The CDMA2000 1xRTT Registration zone.<br>sid<br>Used along with the <i>nid</i> as a pair to control when the UE should Register or Re-Register with the CDMA2000 1xRTT<br>network.<br>totalZone<br>The CDMA2000 1xRTT Number of registration zones to be retained.<br>zoneTimer                                                                                                    | •                                                                                                    |
| multipleNID         The CDMA2000 1xRTT Multiple NID storage indicator.         multipleSID         The CDMA2000 1xRTT Multiple SID storage indicator.         nid         Used along with the sid as a pair to control when the UE should Register or Re-Register with the CDMA2000 1xRTT network.         parameterReg         The CDMA2000 1xRTT Parameter-change registration indicator.         powerDownReg         The CDMA2000 1xRTT Power-down registration indicator. If set to TRUE, the UE that has a valid / current         CDMA2000 1xRTT power-down registration indicator. If set to TRUE, the UE that has a valid / current         CDMA2000 1xRTT power-down registration indicator.         powerUpReg         The CDMA2000 1xRTT Power-up registration indicator.         registrationPeriod         The CDMA2000 1xRTT Registration period.         registrationZone         The CDMA2000 1xRTT Registration zone.         sid         Used along with the nid as a pair to control when the UE should Register or Re-Register with the CDMA2000 1xRTT network.         totalZone         The CDMA2000 1xRTT Number of registration zones to be retained.         zoneTimer                                                                                                    |                                                                                                    |
| The CDMA2000 1xRTT Multiple NID storage indicator.<br>multipleSID<br>The CDMA2000 1xRTT Multiple SID storage indicator.<br>nid<br>Used along with the sid as a pair to control when the UE should Register or Re-Register with the CDMA2000 1xRTT<br>network.<br>parameterReg<br>The CDMA2000 1xRTT Parameter-change registration indicator.<br>powerDownReg<br>The CDMA2000 1xRTT Power-down registration indicator. If set to TRUE, the UE that has a valid / current<br>CDMA2000 1xRTT pre-registration will perform a CDMA2000 1xRTT power down registration when it is switched off.<br>powerUpReg<br>The CDMA2000 1xRTT Power-up registration indicator.<br>registrationPeriod<br>The CDMA2000 1xRTT Registration period.<br>registrationZone<br>The CDMA2000 1xRTT Registration zone.<br>sid<br>Used along with the nid as a pair to control when the UE should Register or Re-Register with the CDMA2000 1xRTT<br>network.<br>totalZone<br>The CDMA2000 1xRTT Number of registration zones to be retained.<br>zoneTimer                                                                                                    |                                                                                                    |
| multipleSID         The CDMA2000 1xRTT Multiple SID storage indicator.         nid         Used along with the sid as a pair to control when the UE should Register or Re-Register with the CDMA2000 1xRTT network.         parameterReg         The CDMA2000 1xRTT Parameter-change registration indicator.         powerDownReg         The CDMA2000 1xRTT Power-down registration indicator. If set to TRUE, the UE that has a valid / current         CDMA2000 1xRTT pre-registration will perform a CDMA2000 1xRTT power down registration when it is switched off.         powerUpReg         The CDMA2000 1xRTT Power-up registration indicator.         registrationPeriod         The CDMA2000 1xRTT Registration period.         registrationZone         The CDMA2000 1xRTT Registration zone.         sid         Used along with the nid as a pair to control when the UE should Register or Re-Register with the CDMA2000 1xRTT network.         totalZone         The CDMA2000 1xRTT Registration zone.         sid         Used along with the nid as a pair to control when the UE should Register or Re-Register with the CDMA2000 1xRTT network.         totalZone         The CDMA2000 1xRTT Number of registration zones to be retained.         zoneTimer                                                                                                    |                                                                                                    |
| The CDMA2000 1xRTT Multiple SID storage indicator.<br>nid<br>Used along with the sid as a pair to control when the UE should Register or Re-Register with the CDMA2000 1xRTT<br>network.<br>parameterReg<br>The CDMA2000 1xRTT Parameter-change registration indicator.<br>powerDownReg<br>The CDMA2000 1xRTT Power-down registration indicator. If set to TRUE, the UE that has a valid / current<br>CDMA2000 1xRTT pre-registration will perform a CDMA2000 1xRTT power down registration when it is switched off.<br>powerUpReg<br>The CDMA2000 1xRTT Power-up registration indicator.<br>registrationPeriod<br>The CDMA2000 1xRTT Registration period.<br>registrationZone<br>The CDMA2000 1xRTT Registration zone.<br>sid<br>Used along with the nid as a pair to control when the UE should Register or Re-Register with the CDMA2000 1xRTT<br>network.<br>totalZone<br>The CDMA2000 1xRTT Number of registration zones to be retained.<br>zoneTimer                                                                                                    |                                                                                                    |
| nid<br>Used along with the <i>sid</i> as a pair to control when the UE should Register or Re-Register with the CDMA2000 1xRTT<br>network.<br>parameterReg<br>The CDMA2000 1xRTT Parameter-change registration indicator.<br>powerDownReg<br>The CDMA2000 1xRTT Power-down registration indicator. If set to TRUE, the UE that has a valid / current<br>CDMA2000 1xRTT pre-registration will perform a CDMA2000 1xRTT power down registration when it is switched off.<br>powerUpReg<br>The CDMA2000 1xRTT Power-up registration indicator.<br>registrationPeriod<br>The CDMA2000 1xRTT Registration period.<br>registrationZone<br>The CDMA2000 1xRTT Registration zone.<br>sid<br>Used along with the <i>nid</i> as a pair to control when the UE should Register or Re-Register with the CDMA2000 1xRTT<br>network.<br>totalZone<br>The CDMA2000 1xRTT Number of registration zones to be retained.<br>zoneTimer                                                                                                    | •                                                                                                    |
| Used along with the <i>sid</i> as a pair to control when the UE should Register or Re-Register with the CDMA2000 1xRTT<br>network.<br><i>parameterReg</i><br>The CDMA2000 1xRTT Parameter-change registration indicator.<br><i>powerDownReg</i><br>The CDMA2000 1xRTT Power-down registration indicator. If set to TRUE, the UE that has a valid / current<br>CDMA2000 1xRTT pre-registration will perform a CDMA2000 1xRTT power down registration when it is switched off.<br><i>powerUpReg</i><br>The CDMA2000 1xRTT Power-up registration indicator.<br><i>registrationPeriod</i><br>The CDMA2000 1xRTT Registration period.<br><i>registrationZone</i><br>The CDMA2000 1xRTT Registration zone.<br><i>sid</i><br>Used along with the <i>nid</i> as a pair to control when the UE should Register or Re-Register with the CDMA2000 1xRTT<br>network.<br><i>totalZone</i><br>The CDMA2000 1xRTT Number of registration zones to be retained.<br><i>zoneTimer</i>                                                                                                    | The CDMA2000 1xRTT Multiple SID storage indicator.                                                                     |
| network.  parameterReg The CDMA2000 1xRTT Parameter-change registration indicator.  powerDownReg The CDMA2000 1xRTT Power-down registration indicator. If set to TRUE, the UE that has a valid / current CDMA2000 1xRTT pre-registration will perform a CDMA2000 1xRTT power down registration when it is switched off.  powerUpReg The CDMA2000 1xRTT Power-up registration indicator.  registrationPeriod The CDMA2000 1xRTT Registration period.  registrationZone The CDMA2000 1xRTT Registration zone. sid Used along with the <i>nid</i> as a pair to control when the UE should Register or Re-Register with the CDMA2000 1xRTT network. totalZone The CDMA2000 1xRTT Number of registration zones to be retained. zoneTimer                                                                                                    | nid                                                                                                    |
| parameterReg         The CDMA2000 1xRTT Parameter-change registration indicator.         powerDownReg         The CDMA2000 1xRTT Power-down registration indicator. If set to TRUE, the UE that has a valid / current         CDMA2000 1xRTT pre-registration will perform a CDMA2000 1xRTT power down registration when it is switched off.         powerUpReg         The CDMA2000 1xRTT Power-up registration indicator.         registrationPeriod         The CDMA2000 1xRTT Registration period.         registrationZone         The CDMA2000 1xRTT Registration zone.         sid         Used along with the nid as a pair to control when the UE should Register or Re-Register with the CDMA2000 1xRTT network.         totalZone         The CDMA2000 1xRTT Number of registration zones to be retained.                                                                                                    | Used along with the <i>sid</i> as a pair to control when the UE should Register or Re-Register with the CDMA2000 1xRTT |
| The CDMA2000 1xRTT Parameter-change registration indicator.  powerDownReg The CDMA2000 1xRTT Power-down registration indicator. If set to TRUE, the UE that has a valid / current CDMA2000 1xRTT pre-registration will perform a CDMA2000 1xRTT power down registration when it is switched off.  powerUpReg The CDMA2000 1xRTT Power-up registration indicator.  registrationPeriod The CDMA2000 1xRTT Registration period.  registrationZone The CDMA2000 1xRTT Registration zone. sid Used along with the <i>nid</i> as a pair to control when the UE should Register or Re-Register with the CDMA2000 1xRTT network. totalZone The CDMA2000 1xRTT Number of registration zones to be retained. zoneTimer                                                                                                    | network.                                                                                                    |
| powerDownReg         The CDMA2000 1xRTT Power-down registration indicator. If set to TRUE, the UE that has a valid / current         CDMA2000 1xRTT pre-registration will perform a CDMA2000 1xRTT power down registration when it is switched off.         powerUpReg         The CDMA2000 1xRTT Power-up registration indicator.         registrationPeriod         The CDMA2000 1xRTT Registration period.         registrationZone         The CDMA2000 1xRTT Registration zone.         sid         Used along with the nid as a pair to control when the UE should Register or Re-Register with the CDMA2000 1xRTT network.         totalZone         The CDMA2000 1xRTT Number of registration zones to be retained.         zoneTimer                                                                                                    | parameterReg                                                                                                    |
| The CDMA2000 1xRTT Power-down registration indicator. If set to TRUE, the UE that has a valid / current<br>CDMA2000 1xRTT pre-registration will perform a CDMA2000 1xRTT power down registration when it is switched off.<br><b>powerUpReg</b><br>The CDMA2000 1xRTT Power-up registration indicator.<br><b>registrationPeriod</b><br>The CDMA2000 1xRTT Registration period.<br><b>registrationZone</b><br>The CDMA2000 1xRTT Registration zone.<br><b>sid</b><br>Used along with the <i>nid</i> as a pair to control when the UE should Register or Re-Register with the CDMA2000 1xRTT<br>network.<br><b>totalZone</b><br>The CDMA2000 1xRTT Number of registration zones to be retained.<br><b>zoneTimer</b>                                                                                                    | The CDMA2000 1xRTT Parameter-change registration indicator.                                                            |
| CDMA2000 1xRTT pre-registration will perform a CDMA2000 1xRTT power down registration when it is switched off.  powerUpReg The CDMA2000 1xRTT Power-up registration indicator.  registrationPeriod The CDMA2000 1xRTT Registration period.  registrationZone The CDMA2000 1xRTT Registration zone. sid Used along with the nid as a pair to control when the UE should Register or Re-Register with the CDMA2000 1xRTT network. totalZone The CDMA2000 1xRTT Number of registration zones to be retained. zoneTimer                                                                                                    | powerDownReg                                                                                                    |
| powerUpReg         The CDMA2000 1xRTT Power-up registration indicator.         registrationPeriod         The CDMA2000 1xRTT Registration period.         registrationZone         The CDMA2000 1xRTT Registration zone.         sid         Used along with the nid as a pair to control when the UE should Register or Re-Register with the CDMA2000 1xRTT network.         totalZone         The CDMA2000 1xRTT Number of registration zones to be retained.         zoneTimer                                                                                                    | The CDMA2000 1xRTT Power-down registration indicator. If set to TRUE, the UE that has a valid / current                |
| The CDMA2000 1xRTT Power-up registration indicator.<br>registrationPeriod<br>The CDMA2000 1xRTT Registration period.<br>registrationZone<br>The CDMA2000 1xRTT Registration zone.<br>sid<br>Used along with the <i>nid</i> as a pair to control when the UE should Register or Re-Register with the CDMA2000 1xRTT<br>network.<br>totalZone<br>The CDMA2000 1xRTT Number of registration zones to be retained.<br>zoneTimer                                                                                                    | CDMA2000 1xRTT pre-registration will perform a CDMA2000 1xRTT power down registration when it is switched off.         |
| registrationPeriod         The CDMA2000 1xRTT Registration period.         registrationZone         The CDMA2000 1xRTT Registration zone.         sid         Used along with the nid as a pair to control when the UE should Register or Re-Register with the CDMA2000 1xRTT network.         totalZone         The CDMA2000 1xRTT Number of registration zones to be retained.         zoneTimer                                                                                                    | powerUpReg                                                                                                    |
| The CDMA2000 1xRTT Registration period.  registrationZone The CDMA2000 1xRTT Registration zone. sid Used along with the nid as a pair to control when the UE should Register or Re-Register with the CDMA2000 1xRTT network. totalZone The CDMA2000 1xRTT Number of registration zones to be retained. zoneTimer                                                                                                    | The CDMA2000 1xRTT Power-up registration indicator.                                                                    |
| registrationZone         The CDMA2000 1xRTT Registration zone.         sid         Used along with the nid as a pair to control when the UE should Register or Re-Register with the CDMA2000 1xRTT network.         totalZone         The CDMA2000 1xRTT Number of registration zones to be retained.         zoneTimer                                                                                                    | registrationPeriod                                                                                                    |
| The CDMA2000 1xRTT Registration zone.<br>sid<br>Used along with the <i>nid</i> as a pair to control when the UE should Register or Re-Register with the CDMA2000 1xRTT<br>network.<br>totalZone<br>The CDMA2000 1xRTT Number of registration zones to be retained.<br>zoneTimer                                                                                                    | The CDMA2000 1xRTT Registration period.                                                                                |
| The CDMA2000 1xRTT Registration zone.<br>sid<br>Used along with the <i>nid</i> as a pair to control when the UE should Register or Re-Register with the CDMA2000 1xRTT<br>network.<br>totalZone<br>The CDMA2000 1xRTT Number of registration zones to be retained.<br>zoneTimer                                                                                                    | registrationZone                                                                                                    |
| sid<br>Used along with the <i>nid</i> as a pair to control when the UE should Register or Re-Register with the CDMA2000 1xRTT<br>network.<br>totalZone<br>The CDMA2000 1xRTT Number of registration zones to be retained.<br>zoneTimer                                                                                                    |                                                                                                    |
| network.<br>totalZone<br>The CDMA2000 1xRTT Number of registration zones to be retained.<br>zoneTimer                                                                                                    |                                                                                                    |
| network.<br>totalZone<br>The CDMA2000 1xRTT Number of registration zones to be retained.<br>zoneTimer                                                                                                    | Used along with the <i>nid</i> as a pair to control when the UE should Register or Re-Register with the CDMA2000 1xRTT |
| The CDMA2000 1xRTT Number of registration zones to be retained. <i>zoneTimer</i>                                                                                                    |                                                                                                    |
| zoneTimer                                                                                                    | totalZone                                                                                                    |
| zoneTimer                                                                                                    | The CDMA2000 1xRTT Number of registration zones to be retained.                                                        |
| The CDMA2000 1xRTT Zone timer length.                                                                                                    |                                                                                                    |
|                                                                                                    | The CDMA2000 1xRTT Zone timer length.                                                                                  |

# CellGloballdEUTRA

The IE *CellGlobalIdEUTRA* specifies the Evolved Cell Global Identifier (ECGI), the globally unique identity of a cell in E-UTRA.

### CellGlobalIdEUTRA information element

```
-- ASN1START
CellGlobalIdEUTRA ::=
    plmn-Identity
    cellIdentity
}
```

SEQUENCE { PLMN-Identity, CellIdentity

```
-- ASN1STOP
```

### CellGlobalIdEUTRA field descriptions

cellIdentityIdentity of the cell within the context of the PLMN.plmn-IdentityIdentifies the PLMN of the cell as given by the first PLMN entry in the plmn-IdentityList inSystemInformationBlockType1.

# CellGlobalIdUTRA

The IE CellGlobalIdUTRA specifies the global UTRAN Cell Identifier, the globally unique identity of a cell in UTRA.

### CellGloballdUTRA information element

-- ASN1START

391

```
CellGlobalIdUTRA ::= SEQUENCE {
    plmn-Identity PLMN-Identity,
    cellIdentity BIT STRING (SIZE (28))
}
-- ASN1STOP
```

#### CellGloballdUTRA field descriptions

*cellIdentity* UTRA Cell Identifier which is unique within the context of the identified PLMN as defined in TS 25.331 [19]. *pImn-Identity* Identifies the PLMN of the cell as given by the common PLMN broadcast in the MIB, as defined in TS 25.331 [19].

# CellGloballdGERAN

The IE *CellGlobalIdGERAN* specifies the Cell Global Identification (CGI), the globally unique identity of a cell in GERAN.

### CellGlobalIdGERAN information element

| ADNIDIANI             |  |
|-----------------------|--|
| CellGlobalIdGERAN ::= |  |
| plmn-Identity         |  |
| locationAreaCode      |  |
| cellIdentity          |  |
| }                     |  |

SEQUENCE { PLMN-Identity, BIT STRING (SIZE (16)), BIT STRING (SIZE (16))

-- ASN1STOP

#### **CellGloballdGERAN field descriptions**

 cellIdentity

 Cell Identifier which is unique within the context of the GERAN location area as defined in TS 23.003 [27].

 IocationAreaCode

 A fixed length code identifying the location area within a PLMN as defined in TS 23.003 [27].

 pImn-Identity

 Identifies the PLMN of the cell, as defined in TS 23.003 [27].

# CellGlobalIdCDMA2000

The IE *CellGlobalIdCDMA2000* specifies the Cell Global Identification (CGI), the globally unique identity of a cell in CDMA2000.

### CellGloballdCDMA2000 information element

| ASN1START                                     |                                     |
|-----------------------------------------------|-------------------------------------|
| CellGlobalIdCDMA2000 ::=<br>cellGlobalId1XRTT | CHOICE {<br>BIT STRING (SIZE (47)), |
| cellGlobalIdHRPD                              | BIT STRING (SIZE (128))             |
| ,<br>ASN1STOP                                 |                                     |

CellGloballdCDMA2000 field descriptions

*cellGloballd1XRTT* Unique identifier for a CDMA2000 1xRTT cell, corresponds to BASEID, SID and NID parameters (in that order) defined in C.S0005 [25]. *cellGloballdHRPD* 

Unique identifier for a CDMA2000 HRPD cell, corresponds to SECTOR ID parameter defined in C.S0024 [26, 14.9].

### CellSelectionInfoNFreq

The IE *CellSelectionInfoNFreq* includes the parameters used for cell selection on a neighbouring frequency, see TS 36.304 [4].

#### CellSelectionInfoNFreq information element

```
-- ASN1START
CellSelectionInfoNFreq-r13 ::= SEQUENCE {
    -- Cell selection information as in SIB1
                          Q-RxLevMin,
    g-RxLevMin-r13
                                      INTEGER (1..8)
   q-RxLevMinOffset
                                                               OPTIONAL,
                                                                          -- Need OP
     - Cell re-selection information as in SIB3
                                       ENUMERATED {
    q-Hyst-r13
                                           dB0, dB1, dB2, dB3, dB4, dB5, dB6, dB8, dB10,
                                           dB12, dB14, dB16, dB18, dB20, dB22, dB24\},
   q-RxLevMinReselection-r13
                                       Q-RxLevMin,
    t-ReselectionEUTRA-r13
                                       T-Reselection
}
```

-- ASN1STOP

—

### CSG-Identity

The IE CSG-Identity is used to identify a Closed Subscriber Group.

#### CSG-Identity information element

| ASN1START        |                        |
|------------------|------------------------|
| CSG-Identity ::= | BIT STRING (SIZE (27)) |
| ASN1STOP         |                        |
|                  |                        |

# – FreqBandIndicator

The IE *FreqBandIndicator* indicates the E-UTRA operating band as defined in TS 36.101 [42, table 5.5-1]. If an extension is signalled using the extended value range (as defined by IE *FreqBandIndicator-v9e0*), the UE shall only consider this extension (and hence ignore the corresponding original field, using the value range as defined by IE *FreqBandIndicator* i.e. without suffix, if signalled).

#### FreqBandIndicator information element

| ASNISIARI                  |         |                       |
|----------------------------|---------|-----------------------|
| FreqBandIndicator ::=      | INTEGER | (1maxFBI)             |
| FreqBandIndicator-v9e0 ::= | INTEGER | (maxFBI-Plus1maxFBI2) |
| FreqBandIndicator-rll ::=  | INTEGER | (1maxFBI2)            |
| ASN1STOP                   |         |                       |

NOTE: For fields using the original value range, as defined by IE *FreqBandIndicator* i.e. without suffix, value *maxFBI* indicates that the frequency band is indicated by means of an extension. In such a case, UEs not supporting the extension consider the field to be set to a not supported value.

# MobilityControlInfo

The IE MobilityControlInfo includes parameters relevant for network controlled mobility to/within E-UTRA.

# MobilityControlInfo information element

| ASN1START                                         |                                                                |                                       |
|---------------------------------------------------|----------------------------------------------------------------|---------------------------------------|
| MobilityControlInfo ::= SEQUENCE                  |                                                                |                                       |
| targetPhysCellId                                  | PhysCellId,                                                    |                                       |
| carrierFreq<br>toEUTRA2                           | CarrierFreqEUTRA                                               | OPTIONAL, Cond HO-                    |
| carrierBandwidth                                  | CarrierBandwidthEUTRA                                          | OPTIONAL, Cond HO-                    |
| toEUTRA                                           |                                                                |                                       |
| additionalSpectrumEmission                        | AdditionalSpectrumEmission                                     | OPTIONAL, Cond HO-                    |
| toEUTRA<br>t304                                   | ENUMERATED {                                                   |                                       |
|                                                   | ms50, ms100, ms150, ms200, n<br>ms2000, ms10000-v1310},        | ms500, ms1000,                        |
| newUE-Identity                                    | C-RNTI,                                                        |                                       |
| radioResourceConfigCommon<br>rach-ConfigDedicated | RadioResourceConfigCommon,<br>RACH-ConfigDedicated             | OPTIONAL, Need OP                     |
| ····                                              | Mich configbeateacea                                           | or recta or                           |
| <pre>[[ carrierFreq-v9e0 ]],</pre>                | CarrierFreqEUTRA-v9e0                                          | OPTIONAL Need ON                      |
| [[ drb-ContinueROHC-r11                           | ENUMERATED {true}                                              | OPTIONAL Cond HO                      |
| ]]                                                |                                                                |                                       |
| }                                                 |                                                                |                                       |
| MobilityControlInfoSCG-r12 ::= S                  | EQUENCE {                                                      |                                       |
| t307-r12                                          | ENUMERATED {                                                   |                                       |
|                                                   | ms50, ms100, ms150, ms200, n                                   | ns500, ms1000,                        |
| ue-IdentitySCG-r12                                | ms2000, spare1},<br>C-RNTI                                     | OPTIONAL, Cond SCGEst,                |
| rach-ConfigDedicated-r12                          |                                                                | OPTIONAL, Need OP                     |
| cipheringAlgorithmSCG-r12 C                       | ipheringAlgorithm-r12 OPTIONAL                                 | , Need ON                             |
| }                                                 |                                                                |                                       |
| 5                                                 |                                                                |                                       |
| CarrierBandwidthEUTRA ::= S                       | EQUENCE {                                                      |                                       |
| dl-Bandwidth                                      | ENUMERATED {                                                   |                                       |
|                                                   | n6, n15, n25, n50, n75,                                        | · · · · · · · · · · · · · · · · · · · |
|                                                   | <pre>spare9, spare8, spare7,<br/>spare4, spare3, spare2,</pre> |                                       |
| ul-Bandwidth                                      | ENUMERATED {                                                   | 5Far (1),                             |
|                                                   | n6, n15, n25, n50, n75,                                        | -                                     |
|                                                   | spare9, spare8, spare7,                                        |                                       |
| 3                                                 | spare4, spare3, spare2,                                        | sparel} OPTIONAL Need OP              |
| ,                                                 |                                                                |                                       |
| -                                                 | EQUENCE {                                                      |                                       |
| dl-CarrierFreq                                    | ARFCN-ValueEUTRA,                                              |                                       |
| ul-CarrierFreq }                                  | ARFCN-ValueEUTRA                                               | OPTIONAL Cond FDD                     |
| J                                                 |                                                                |                                       |
| -                                                 | EQUENCE {                                                      |                                       |
| dl-CarrierFreq-v9e0                               | ARFCN-ValueEUTRA-r9,                                           |                                       |
| ul-CarrierFreq-v9e0 }                             | ARFCN-ValueEUTRA-r9 OPTI                                       | IONAL Cond FDD                        |
| ]                                                 |                                                                |                                       |
| ASN1STOP                                          |                                                                |                                       |
|                                                   |                                                                |                                       |

#### MobilityControlInfo field descriptions

#### additionalSpectrumEmission

For a UE with no SCells configured for UL in the same band as the PCell, the UE shall apply the value for the PCell instead of the corresponding value from *SystemInformationBlockType2* or *SystemInformationBlockType1*. For a UE with SCell(s) configured for UL in the same band as the PCell, the UE shall, in case all SCells configured for UL in that band are released after handover completion, apply the value for the PCell instead of the corresponding value from *SystemInformationBlockType1*. The UE requirements related to IE *AdditionalSpectrumEmission* are defined in TS 36.101 [42, table 6.2.4-1].

#### carrierBandwidth

Provides the parameters Downlink bandwidth, and Uplink bandwidth, see TS 36.101 [42].

### carrierFreq

Provides the EARFCN to be used by the UE in the target cell.

#### cipheringAlgorithmSCG Indicates the ciphering alg

Indicates the ciphering algorithm to be used for SCG DRBs. E-UTRAN includes the field upon SCG change when one or more SCG DRBs are configured. Otherwise E-UTRAN does not include the field.

#### dl-Bandwidth

Parameter: Downlink bandwidth, see TS 36.101 [42].

#### drb-ContinueROHC

This field indicates whether to continue or reset, for this handover, the header compression protocol context for the RLC UM bearers configured with the header compression protocol. Presence of the field indicates that the header compression protocol context continues while absence indicates that the header compression protocol context is reset. E-UTRAN includes the field only in case of a handover within the same eNB.

#### rach-ConfigDedicated

The dedicated random access parameters. If absent the UE applies contention based random access as specified in TS 36.321 [6].

#### t304

Timer T304 as described in section 7.3. ms50 corresponds with 50 ms, ms100 corresponds with 100 ms and so on. EUTRAN includes extended value *ms10000-v1310* only when UE supports CE.

#### t307

Timer T307 as described in section 7.3. ms50 corresponds with 50 ms, ms100 corresponds with 100 ms and so on. *ul-Bandwidth* 

Parameter: *Uplink bandwidth*, see TS 36.101 [42, table 5.6-1]. For TDD, the parameter is absent and it is equal to downlink bandwidth. If absent for FDD, apply the same value as applies for the downlink bandwidth.

| <b>Conditional presence</b> | Explanation                                                                                     |
|-----------------------------|-------------------------------------------------------------------------------------------------|
| FDD                         | The field is mandatory with default value (the default duplex distance defined for the          |
|                             | concerned band, as specified in TS 36.101 [42]) in case of "FDD"; otherwise the field is        |
|                             | not present.                                                                                    |
| НО                          | This field is optionally present, need OP, in case of handover within E-UTRA when the           |
|                             | fullConfig is not included; otherwise the field is not present.                                 |
| HO-toEUTRA                  | The field is mandatory present in case of inter-RAT handover to E-UTRA; otherwise the           |
|                             | field is optionally present, need ON.                                                           |
| HO-toEUTRA2                 | The field is absent if <i>carrierFreq-v9e0</i> is present. Otherwise it is mandatory present in |
|                             | case of inter-RAT handover to E-UTRA and optionally present, need ON, in all other              |
|                             | cases.                                                                                          |
| SCGEst                      | This field is mandatory present in case of SCG establishment; otherwise the field is            |
|                             | optionally present, need ON.                                                                    |

# MobilityParametersCDMA2000 (1xRTT)

The *MobilityParametersCDMA2000* contains the parameters provided to the UE for handover and (enhanced) CSFB to 1xRTT support, as defined in C.S0097 [53].

### MobilityParametersCDMA2000 information element

-- ASN1START

MobilityParametersCDMA2000 ::= OCTET STRING

-- ASN1STOP

# *MobilityStateParameters*

The IE MobilityStateParameters contains parameters to determine UE mobility state.

### MobilityStateParameters information element

| ASN1START                                   |                                                      |
|---------------------------------------------|------------------------------------------------------|
| MobilityStateParameters ::=<br>t-Evaluation | SEQUENCE { ENUMERATED {                              |
|                                             | s30, s60, s120, s180, s240, spare3, spare2, spare1}, |
| t-HystNormal                                | ENUMERATED {                                         |
|                                             | s30, s60, s120, s180, s240, spare3, spare2, spare1}, |
| n-CellChangeMedium                          | INTEGER (116),                                       |
| n-CellChangeHigh                            | INTEGER (116)                                        |
| }                                           |                                                      |
|                                             |                                                      |

-- ASN1STOP

......

... .

#### MobilityStateParameters field descriptions

| n-CellChangeHigh                                                                                                    |  |  |
|----------------------------------------------------------------------------------------------------|--|--|
| The number of cell changes to enter high mobility state. Corresponds to N <sub>CR_H</sub> in TS 36.304 [4].                             |  |  |
| n-CellChangeMedium                                                                                                    |  |  |
| The number of cell changes to enter medium mobility state. Corresponds to N <sub>CR_M</sub> in TS 36.304 [4].                           |  |  |
| t-Evaluation                                                                                                    |  |  |
| The duration for evaluating criteria to enter mobility states. Corresponds to T <sub>CRmax</sub> in TS 36.304 [4]. Value in seconds,    |  |  |
| s30 corresponds to 30 s and so on.                                                                                                    |  |  |
| t-HystNormal                                                                                                    |  |  |
| The additional duration for evaluating criteria to enter normal mobility state. Corresponds to T <sub>CRmaxHyst</sub> in TS 36.304 [4]. |  |  |
| Value in seconds, s30 corresponds to 30 s and so on.                                                                                    |  |  |
|                                                                                                    |  |  |

# MultiBandInfoList

### MultiBandInfoList information element

| ASN1START                                                                                                |
|----------------------------------------------------------------------------------------------------|
| MultiBandInfoList ::= SEQUENCE (SIZE (1maxMultiBands)) OF FreqBandIndicator                              |
| MultiBandInfoList-v9e0 ::= SEQUENCE (SIZE (1maxMultiBands)) OF MultiBandInfo-v9e0                        |
| MultiBandInfoList-v10j0 ::= SEQUENCE (SIZE (1maxMultiBands)) OF NS-PmaxList-r10                          |
| MultiBandInfoList-r11 ::= SEQUENCE (SIZE (1maxMultiBands)) OF FreqBandIndicator-r11                      |
| MultiBandInfo-v9e0 ::= SEQUENCE {<br>freqBandIndicator-v9e0 FreqBandIndicator-v9e0 OPTIONAL Need OP<br>} |
| ASN1STOP                                                                                                 |

## NS-PmaxList

The IE NS-PmaxList concerns a list of additionalPmax and additionalSpectrumEmission as defined in TS 36.101 [42, table 6.2.4-1] for a given frequency band. E-UTRAN does not include the same value of additionalSpectrumEmission in SystemInformationBlockType2 within this list.

### NS-PmaxList information element

| ASN1START                                                                     |                                                                     |
|-------------------------------------------------------------------------------|---------------------------------------------------------------------|
| NS-PmaxList-r10 ::=                                                           | SEQUENCE (SIZE (1maxNS-Pmax-r10)) OF NS-PmaxValue-r10               |
| NS-PmaxValue-r10 ::=<br>additionalPmax-r10<br>additionalSpectrumEmission<br>} | SEQUENCE {<br>P-Max OPTIONAL, Need OP<br>AdditionalSpectrumEmission |

-- ASN1STOP

# PhysCellId

The IE PhysCellId is used to indicate the physical layer identity of the cell, as defined in TS 36.211 [21].

## PhysCellId information element

| ASN1START      |                |
|----------------|----------------|
| PhysCellId ::= | INTEGER (0503) |
| ASN1STOP       |                |

# – PhysCellIdRange

The IE *PhysCellIdRange* is used to encode either a single or a range of physical cell identities. The range is encoded by using a *start* value and by indicating the number of consecutive physical cell identities (including *start*) in the range. For fields comprising multiple occurrences of *PhysCellIdRange*, E-UTRAN may configure overlapping ranges of physical cell identities.

## PhysCellIdRange information element

| ASN1START                             |                                                                                                    |
|---------------------------------------|----------------------------------------------------------------------------------------------------|
| PhysCellIdRange ::=<br>start<br>range | SEQUENCE {     PhysCellid,     ENUMERATED {                                                                    |
| }                                     | n4, n8, n12, n16, n24, n32, n48, n64, n84,<br>n96, n128, n168, n252, n504, spare2,<br>spare1} OPTIONAL Need OP |
| ,                                     |                                                                                                    |

-- ASN1STOP

#### PhysCellIdRange field descriptions

*range* Indicates the number of physical cell identities in the range (including *start*). Value n4 corresponds with 4, n8 corresponds with 8 and so on. The UE shall apply value 1 in case the field is absent, in which case only the physical cell identity value indicated by *start* applies. *start* 

Indicates the lowest physical cell identity in the range.

# PhysCellIdRangeUTRA-FDDList

The IE *PhysCellIdRangeUTRA-FDDList* is used to encode one or more of *PhysCellIdRangeUTRA-FDD*. While the IE *PhysCellIdRangeUTRA-FDD* is used to encode either a single physical layer identity or a range of physical layer identities, i.e. primary scrambling codes. Each range is encoded by using a *start* value and by indicating the number of consecutive physical cell identities (including *start*) in the range.

# PhysCellIdRangeUTRA-FDDList information element

```
-- ASN1START
PhysCellIdRangeUTRA-FDDList-r9::= SEQUENCE (SIZE (1..maxPhysCellIdRange-r9)) OF
PhysCellIdRangeUTRA-FDD-r9
PhysCellIdRangeUTRA-FDD-r9 ::= SEQUENCE {
    start-r9 PhysCellIdUTRA-FDD,
    range-r9 INTEGER (2..512) OPTIONAL -- Need OP
}
-- ASN1STOP
```

| PhysCellIdRangeUTRA-FDDList field descriptions                                                                                                    |  |  |
|----------------------------------------------------------------------------------------------------|--|--|
| range                                                                                                    |  |  |
| Indicates the number of primary scrambling codes in the range (including <i>start</i> ). The UE shall apply value 1 in case the field is absent, in which case only the primary scrambling code value indicated by <i>start</i> applies. |  |  |
| start                                                                                                    |  |  |
| Indicates the lowest primary scrambling code in the range.                                                                                                    |  |  |

# PhysCellIdCDMA2000

The IE PhysCellIdCDMA2000 identifies the PNOffset that represents the "Physical cell identity" in CDMA2000.

# PhysCellIdCDMA2000 information element

| <br>ASN1START |  |
|---------------|--|

PhysCellIdCDMA2000 ::= INTEGER (0..maxPNOffset)

-- ASN1STOP

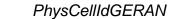

The IE PhysCellIdGERAN contains the Base Station Identity Code (BSIC).

# PhysCellIdGERAN information element

| ASN1START                                                                        |                                                               |
|----------------------------------------------------------------------------------|---------------------------------------------------------------|
| <pre>PhysCellIdGERAN ::=     networkColourCode     baseStationColourCode }</pre> | SEQUENCE {<br>BIT STRING (SIZE (3)),<br>BIT STRING (SIZE (3)) |
| ASN1STOP                                                                         |                                                               |

| PhysCellIdGERAN field descriptions                     |  |  |
|--------------------------------------------------------|--|--|
| baseStationColourCode                                  |  |  |
| Base station Colour Code as defined in TS 23.003 [27]. |  |  |
| networkColourCode                                      |  |  |
| Network Colour Code as defined in TS 23.003 [27].      |  |  |

# - PhysCellIdUTRA-FDD

The IE *PhysCellIdUTRA-FDD* is used to indicate the physical layer identity of the cell, i.e. the primary scrambling code, as defined in TS 25.331 [19].

# PhysCellIdUTRA-FDD information element

| ASN1START              |         |        |
|------------------------|---------|--------|
| PhysCellIdUTRA-FDD ::= | INTEGER | (0511) |
| ASN1STOP               |         |        |
|                        |         |        |

# PhysCellIdUTRA-TDD

The IE *PhysCellIdUTRA-TDD* is used to indicate the physical layer identity of the cell, i.e. the cell parameters ID (TDD), as specified in TS 25.331 [19]. Also corresponds to the Initial Cell Parameter Assignment in TS 25.223 [46].

PhysCellIdUTRA-TDD information element

| ASN1START              |                |
|------------------------|----------------|
| PhysCellIdUTRA-TDD ::= | INTEGER (0127) |
| ASN1STOP               |                |
|                        |                |

# PLMN-Identity

The IE *PLMN-Identity* identifies a Public Land Mobile Network. Further information regarding how to set the IE are specified in TS 23.003 [27].

## **PLMN-Identity** information element

| ASN1START                            |                                         |           |          |
|--------------------------------------|-----------------------------------------|-----------|----------|
| PLMN-Identity ::=<br>mcc<br>mnc<br>} | SEQUENCE {<br>MCC<br>MNC                | OPTIONAL, | Cond MCC |
| MCC ::=                              | SEQUENCE (SIZE (3)) OF<br>MCC-MNC-Digit |           |          |
| MNC ::=                              | SEQUENCE (SIZE (23))<br>MCC-MNC-Digit   | OF        |          |
| MCC-MNC-Digit ::=                    | INTEGER (09)                            |           |          |
| ASN1STOP                             |                                         |           |          |

# PLMN-Identity field descriptions

*mcc* The first element contains the first MCC digit, the second element the second MCC digit and so on. If the field is absent, it takes the same value as the mcc of the immediately preceding IE PLMN-Identity. See TS 23.003 [27]. *mnc* The first element contains the first MNC digit, the second element the second MNC digit and so on. See TS 23.003 [27].

| Conditional presence | Explanation                                                                                                    |
|----------------------|----------------------------------------------------------------------------------------------------|
| MCC                  | This IE is mandatory when <i>PLMN-Identity</i> is included in <i>CellGlobalIdEUTRA</i> , in <i>CellGlobalIdUTRA</i> , in <i>CellGlobalIdGERAN</i> or in <i>RegisteredMME</i> . This IE is also mandatory in the first occurrence of the IE <i>PLMN-Identity</i> within the IE <i>PLMN-IdentityList</i> . |
|                      | Otherwise it is optional, need OP.                                                                                                    |

# PLMN-IdentityList3

Includes a list of PLMN identities.

# PLMN-IdentityList3 information element

| PLMN-IdentityList3-r11 ::= | SEQUENCE | (SIZE | (116)) | OF PLMN-Identity |
|----------------------------|----------|-------|--------|------------------|
| ASN1STOP                   |          |       |        |                  |

# PreRegistrationInfoHRPD

-- ASN1START

-- ASN1START

PreRegistrationInfoHRPD ::= SEQUENCE {

| <pre>preRegistrationAllowed preRegistrationZoneId secondaryPreRegistrationZoneIdList }</pre> | BOOLEAN,<br>PreRegistrationZoneIdHRPD OPTIONAL, cond PreRegAllowed<br>SecondaryPreRegistrationZoneIdListHRPD OPTIONAL Need OR |
|----------------------------------------------------------------------------------------------|----------------------------------------------------------------------------------------------------|
| Secondary PreRegistration ZoneIdList HRPD                                                    | ::= SEQUENCE (SIZE (12)) OF PreRegistrationZoneIdHRPD                                                                         |
| PreRegistrationZoneIdHRPD ::=                                                                | INTEGER (0255)                                                                                                    |
| ASN1STOP                                                                                     |                                                                                                    |

#### PreRegistrationInfoHRPD field descriptions

# preRegistrationAllowed

TRUE indicates that a UE shall perform a CDMA2000 HRPD pre-registration if the UE does not have a valid / current pre-registration. FALSE indicates that the UE is not allowed to perform CDMA2000 HRPD pre-registration in the current cell.

## preRegistrationZoneID

ColorCode (see C.S0024 [26], C.S0087 [44]) of the CDMA2000 Reference Cell corresponding to the HRPD sector under the HRPD AN that is configured for this LTE cell. It is used to control when the UE should register or re-register. secondaryPreRegistrationZoneIdList

List of SecondaryColorCodes (see C.S0024 [26], C.S0087 [44]) of the CDMA2000 Reference Cell corresponding to the HRPD sector under the HRPD AN that is configured for this LTE cell. They are used to control when the UE should re-register.

| Conditional presence | Explanation                                                                             |  |
|----------------------|-----------------------------------------------------------------------------------------|--|
| PreRegAllowed        | The field is mandatory in case the preRegistrationAllowed is set to true. Otherwise the |  |
|                      | field is not present and the UE shall delete any existing value for this field.         |  |

# Q-QualMin

The IE Q-QualMin is used to indicate for cell selection/re-selection the required minimum received RSRQ level in the (E-UTRA) cell. Corresponds to parameter Q<sub>qualmin</sub> in TS 36.304 [4]. Actual value Q<sub>qualmin</sub> = field value [dB].

#### **Q-QualMin** information element

| ASN1START        |                |
|------------------|----------------|
| Q-QualMin-r9 ::= | INTEGER (-343) |
| ASN1STOP         |                |

# Q-RxLevMin

The IE Q-RxLevMin is used to indicate for cell selection/re-selection the required minimum received RSRP level in the (E-UTRA) cell. Corresponds to parameter Q<sub>rxlevmin</sub> in TS 36.304 [4]. Actual value Q<sub>rxlevmin</sub> = field value \* 2 [dBm].

# Q-RxLevMin information element

| ASN1START      |                 |
|----------------|-----------------|
| Q-RxLevMin ::= | INTEGER (-7022) |
| JSN1 STOD      |                 |

-- ASN1STOP

# Q-OffsetRange

The IE Q-OffsetRange is used to indicate a cell, CSI-RS resource or frequency specific offset to be applied when evaluating candidates for cell re-selection or when evaluating triggering conditions for measurement reporting. The value in dB. Value dB-24 corresponds to -24 dB, dB-22 corresponds to -22 dB and so on.

## Q-OffsetRange information element

| ASN1START         |              |
|-------------------|--------------|
| Q-OffsetRange ::= | ENUMERATED { |
| ASN1STOP          |              |

#### Q-OffsetRangeInterRAT \_

The IE Q-OffsetRangeInterRAT is used to indicate a frequency specific offset to be applied when evaluating triggering conditions for measurement reporting. The value in dB.

## Q-OffsetRangeInterRAT information element

```
-- ASN1START
Q-OffsetRangeInterRAT ::=
                                             INTEGER (-15..15)
```

-- ASN1STOP

# ReselectionThreshold

The IE *ReselectionThreshold* is used to indicate an Rx level threshold for cell reselection. Actual value of threshold = field value \* 2 [dB].

# ReselectionThreshold information element

```
ReselectionThreshold ::=
```

INTEGER (0..31)

-- ASN1STOP

-- ASN1START

# ReselectionThresholdQ

The IE ReselectionThresholdQ is used to indicate a quality level threshold for cell reselection. Actual value of threshold = field value [dB].

## ReselectionThresholdQ information element

```
ReselectionThresholdQ-r9 ::=
```

INTEGER (0..31)

-- ASN1STOP

-- ASN1START

# SCellIndex

The IE SCellIndex concerns a short identity, used to identify an SCell.

# SCellIndex information element

```
-- ASN1START
```

```
SCellIndex-r10 ::=
SCellIndex-r13 ::=
```

INTEGER (1..7) INTEGER (1..31)

-- ASN1STOP

# – ServCellIndex

The IE *ServCellIndex* concerns a short identity, used to identify a serving cell (i.e. the PCell or an SCell). Value 0 applies for the PCell, while the *SCellIndex* that has previously been assigned applies for SCells.

# ServCellIndex information element

| ASN1START                                      |                               |  |
|------------------------------------------------|-------------------------------|--|
| ServCellIndex-r10 ::=<br>ServCellIndex-r13 ::= | INTEGER (07)<br>INTEGER (031) |  |
| ASN1STOP                                       |                               |  |

# SpeedStateScaleFactors

The IE *SpeedStateScaleFactors* concerns factors, to be applied when the UE is in medium or high speed state, used for scaling a mobility control related parameter.

## SpeedStateScaleFactors information element

| ASN1START                                          |                                                                                                    |
|----------------------------------------------------|----------------------------------------------------------------------------------------------------|
| SpeedStateScaleFactors ::=<br>sf-Medium<br>sf-Hiqh | <pre>SEQUENCE {    ENUMERATED {oDot25, oDot5, oDot75, lDot0},    ENUMERATED {oDot25, oDot5, oDot75, lDot0}</pre> |
| }<br>ASN1STOP                                      |                                                                                                    |

# sf-High

SpeedStateScaleFactors field descriptions

The concerned mobility control related parameter is multiplied with this factor if the UE is in High Mobility state as defined in TS 36.304 [4]. Value oDot25 corresponds to 0.25, oDot5 corresponds to 0.5, oDot75 corresponds to 0.75 and so on.

## sf-Medium

The concerned mobility control related parameter is multiplied with this factor if the UE is in Medium Mobility state as defined in TS 36.304 [4]. Value oDot25 corresponds to 0.25, oDot5 corresponds to 0.5, oDot75 corresponds to 0.75 and so on.

# – SystemInfoListGERAN

The IE SystemInfoListGERAN contains system information of a GERAN cell.

## SystemInfoListGERAN information element

```
-- ASN1START
```

SystemInfoListGERAN ::=

SEQUENCE (SIZE (1..maxGERAN-SI)) OF OCTET STRING (SIZE (1..23))

-- ASN1STOP

# SystemInfoListGERAN field descriptions

SystemInfoListGERAN

Each OCTET STRING contains one System Information (SI) message as defined in TS 44.018 [45, table 9.1.1] excluding the L2 Pseudo Length, the RR management Protocol Discriminator and the Skip Indicator or a complete Packet System Information (PSI) message as defined in TS 44.060 [36, table 11.2.1].

# SystemTimeInfoCDMA2000

The IE SystemTimeInfoCDMA2000 informs the UE about the absolute time in the current cell. The UE uses this absolute time knowledge to derive the CDMA2000 Physical cell identity, expressed as PNOffset, of neighbour CDMA2000 cells.

NOTE: The UE needs the CDMA2000 system time with a certain level of accuracy for performing measurements as well as for communicating with the CDMA2000 network (HRPD or 1xRTT).

## SystemTimeInfoCDMA2000 information element

| ASNISTART                                                                                                    |                                                                                         |
|----------------------------------------------------------------------------------------------------|-----------------------------------------------------------------------------------------|
| SystemTimeInfoCDMA2000 ::=<br>cdma-EUTRA-Synchronisation<br>cdma-SystemTime<br>synchronousSystemTime<br>asynchronousSystemTime | SEQUENCE {<br>BOOLEAN,<br>CHOICE {<br>BIT STRING (SIZE (39)),<br>BIT STRING (SIZE (49)) |
| }                                                                                                    |                                                                                         |

-- ASN1STOP

SystemTimeInfoCDMA2000 field descriptions

# asynchronousSystemTime

The CDMA2000 system time corresponding to the SFN boundary at or after the ending boundary of the SI-Window in which *SystemInformationBlockType8* is transmitted. E-UTRAN includes this field if the E-UTRA frame boundary is not aligned to the start of CDMA2000 system time. This field size is 49 bits and the unit is 8 CDMA chips based on 1.2288 Mcps.

#### cdma-EUTRA-Synchronisation

TRUE indicates that there is no drift in the timing between E-UTRA and CDMA2000. FALSE indicates that the timing between E-UTRA and CDMA2000 can drift. NOTE 1

#### synchronousSystemTime

CDMA2000 system time corresponding to the SFN boundary at or after the ending boundary of the SI-window in which *SystemInformationBlockType8* is transmitted. E-UTRAN includes this field if the E-UTRA frame boundary is aligned to the start of CDMA2000 system time. This field size is 39 bits and the unit is 10 ms based on a 1.2288 Mcps chip rate.

NOTE 1: The following table shows the recommended combinations of the *cdma-EUTRA-Synchronisation* field and the choice of cdma-SystemTime included by E-UTRAN for FDD and TDD:

| FDD/TDD | cdma-EUTRA-Synchronisation | synchronousSystemTime | asynchronousSystemTime |
|---------|----------------------------|-----------------------|------------------------|
| FDD     | FALSE                      | Not Recommended       | Recommended            |
| FDD     | TRUE                       | Recommended           | Recommended            |
| TDD     | FALSE                      | Not Recommended       | Recommended            |
| TDD     | TRUE                       | Recommended           | Recommended            |

# TrackingAreaCode

The IE TrackingAreaCode is used to identify a tracking area within the scope of a PLMN, see TS 24.301 [35].

## TrackingAreaCode information element

-- ASN1START

```
TrackingAreaCode ::= BIT STRING (SIZE (16))
```

-- ASN1STOP

# T-Reselection

The IE *T*-Reselection concerns the cell reselection timer Treselection<sub>RAT</sub> for E-UTRA, UTRA, GERAN or CDMA2000. Value in seconds. For value 0, behaviour as specified in 7.3.2 applies.

## **T-Reselection** information element

| ASN1START         |              |
|-------------------|--------------|
| T-Reselection ::= | INTEGER (07) |
| ASN1STOP          |              |

# T-ReselectionEUTRA-CE

The IE *T*-*ReselectionEUTRA-CE* concerns the cell reselection timer Treselection<sub>EUTRA\_CE</sub> as specified in TS 36.304 [4]. Value in seconds. For value 0, behaviour as specified in 7.3.2 applies.

## T-ReselectionEUTRA-CE information element

| ASN1START                     |               |
|-------------------------------|---------------|
| T-ReselectionEUTRA-CE-r13 ::= | INTEGER (015) |
| ASN1STOP                      |               |

# 6.3.5 Measurement information elements

# – AllowedMeasBandwidth

The IE *AllowedMeasBandwidth* is used to indicate the maximum allowed measurement bandwidth on a carrier frequency as defined by the parameter Transmission Bandwidth Configuration "N<sub>RB</sub>" TS 36.104 [47]. The values mbw6, mbw15, mbw25, mbw50, mbw75, mbw100 indicate 6, 15, 25, 50, 75 and 100 resource blocks respectively.

## AllowedMeasBandwidth information element

```
    ASN1START
    AllowedMeasBandwidth ::= ENUMERATED {mbw6, mbw15, mbw25, mbw50, mbw75, mbw100}
    ASN1STOP
```

# CSI-RSRP-Range

The IE *CSI-RSRP-Range* specifies the value range used in CSI-RSRP measurements and thresholds. Integer value for CSI-RSRP measurements according to mapping table in TS 36.133 [16].

## CSI-RSRP-Range information element

```
-- ASN1START
CSI-RSRP-Range-r12 ::=
```

INTEGER(0..97)

-- ASN1STOP

- Hysteresis

The IE *Hysteresis* is a parameter used within the entry and leave condition of an event triggered reporting condition. The actual value is field value \* 0.5 dB.

## Hysteresis information element

```
-- ASN1START
Hysteresis ::= INTEGER (0..30)
-- ASN1STOP
```

# - LocationInfo

The IE *LocationInfo* is used to transfer detailed location information available at the UE to correlate measurements and UE position information.

## LocationInfo information element

```
-- ASN1START
LocationInfo-r10 ::=
                      SEQUENCE {
    locationCoordinates-r10
                                            CHOICE {
        ellipsoid-Point-r10
                                               OCTET STRING,
        ellipsoidPointWithAltitude-r10
                                                OCTET STRING,
    . . . .
        ellipsoidPointWithUncertaintyCircle-r11
                                                                 OCTET STRING,
                                                                OCTET STRING,
        ellipsoidPointWithUncertaintyEllipse-r11
        ellipsoidPointWithAltitudeAndUncertaintyEllipsoid-r11 OCTET STRING,
        ellipsoidArc-r11
                                                                 OCTET STRING,
                                                                 OCTET STRING
       polygon-r11
    },
                                                                        OPTIONAL,
   horizontalVelocity-r10
                                            OCTET STRING
   gnss-TOD-msec-r10
                                            OCTET STRING
                                                                         OPTIONAL,
    . . .
}
```

-- ASN1STOP

| ellipsoidArc         Parameter EllipsoidArc defined in TS36.355 [54]. The first/leftmost bit of the first octet contains the most significant bit.         ellipsoid-Point         Parameter Ellipsoid-Point defined in TS36.355 [54]. The first/leftmost bit of the first octet contains the most significant bit.         ellipsoidPointWithAltitude         Parameter EllipsoidPointWithAltitude defined in TS36.355 [54]. The first/leftmost bit of the first octet contains the most significant bit.         ellipsoidPointWithAltitudeAndUncertaintyEllipsoid         Parameter EllipsoidPointWithAltitudeAndUncertaintyEllipsoid         Parameter EllipsoidPointWithAltitudeAndUncertaintyEllipsoid         Parameter EllipsoidPointWithAltitudeAndUncertaintyEllipsoid         Parameter EllipsoidPointWithAltitudeAndUncertaintyEllipsoid         Parameter EllipsoidPointWithUncertaintyCircle         Parameter Ellipsoid-PointWithUncertaintyCircle         Parameter Ellipsoid-PointWithUncertaintyCircle defined in TS36.355 [54]. The first/leftmost bit of the first octet         contains the most significant bit.         ellipsoidPointWithUncertaintyCircle         Parameter Ellipsoid-PointWithUncertaintyCircle         Parameter Ellipsoid-PointWithUncertaintyCircle         Parameter EllipsoidPointWithUncertaintyEllipse |
|----------------------------------------------------------------------------------------------------|
| Ellipsoid-Point Parameter Ellipsoid-Point defined in TS36.355 [54]. The first/leftmost bit of the first octet contains the most significant bit. EllipsoidPointWithAltitude defined in TS36.355 [54]. The first/leftmost bit of the first octet contains the most significant bit. EllipsoidPointWithAltitudeAndUncertaintyEllipsoid Parameter EllipsoidPointWithAltitudeAndUncertaintyEllipsoid Parameter EllipsoidPointWithAltitudeAndUncertaintyEllipsoid Parameter EllipsoidPointWithAltitudeAndUncertaintyEllipsoid Parameter EllipsoidPointWithAltitudeAndUncertaintyEllipsoid Parameter EllipsoidPointWithAltitudeAndUncertaintyEllipsoid Parameter EllipsoidPointWithUncertaintyCircle Parameter Ellipsoid-PointWithUncertaintyCircle defined in TS36.355 [54]. The first/leftmost bit of the first octet contains the most significant bit. EllipsoidPointWithUncertaintyCircle Parameter Ellipsoid-PointWithUncertaintyCircle defined in TS36.355 [54]. The first/leftmost bit of the first octet contains the most significant bit.                                                                                                    |
| Parameter Ellipsoid-Point defined in TS36.355 [54]. The first/leftmost bit of the first octet contains the most significant<br>bit.<br>EllipsoidPointWithAltitude<br>Parameter EllipsoidPointWithAltitude defined in TS36.355 [54]. The first/leftmost bit of the first octet contains the most<br>significant bit.<br>EllipsoidPointWithAltitudeAndUncertaintyEllipsoid<br>Parameter EllipsoidPointWithAltitudeAndUncertaintyEllipsoid defined in TS36.355 [54]. The first/leftmost bit of the first<br>octet contains the most significant bit.<br>EllipsoidPointWithUncertaintyCircle<br>Parameter Ellipsoid-PointWithUncertaintyCircle defined in TS36.355 [54]. The first/leftmost bit of the first octet<br>contains the most significant bit.                                                                                                    |
| bit.<br>EllipsoidPointWithAltitude<br>Parameter EllipsoidPointWithAltitude defined in TS36.355 [54]. The first/leftmost bit of the first octet contains the most<br>significant bit.<br>EllipsoidPointWithAltitudeAndUncertaintyEllipsoid<br>Parameter EllipsoidPointWithAltitudeAndUncertaintyEllipsoid defined in TS36.355 [54]. The first/leftmost bit of the first<br>botet contains the most significant bit.<br>EllipsoidPointWithUncertaintyCircle<br>Parameter Ellipsoid-PointWithUncertaintyCircle defined in TS36.355 [54]. The first/leftmost bit of the first octet<br>contains the most significant bit.                                                                                                    |
| ellipsoidPointWithAltitude Parameter EllipsoidPointWithAltitude defined in TS36.355 [54]. The first/leftmost bit of the first octet contains the most significant bit. ellipsoidPointWithAltitudeAndUncertaintyEllipsoid Parameter EllipsoidPointWithAltitudeAndUncertaintyEllipsoid defined in TS36.355 [54]. The first/leftmost bit of the first botet contains the most significant bit. ellipsoidPointWithUncertaintyCircle Parameter Ellipsoid-PointWithUncertaintyCircle defined in TS36.355 [54]. The first/leftmost bit of the first octet contains the most significant bit.                                                                                                    |
| Parameter <i>EllipsoidPointWithAltitude</i> defined in TS36.355 [54]. The first/leftmost bit of the first octet contains the most significant bit.<br><b>EllipsoidPointWithAltitudeAndUncertaintyEllipsoid</b><br>Parameter <i>EllipsoidPointWithAltitudeAndUncertaintyEllipsoid</i> defined in TS36.355 [54]. The first/leftmost bit of the first octet contains the most significant bit.<br><b>EllipsoidPointWithUncertaintyCircle</b><br>Parameter <i>Ellipsoid-PointWithUncertaintyCircle</i> defined in TS36.355 [54]. The first/leftmost bit of the first octet contains the most significant bit.                                                                                                    |
| ellipsoidPointWithAltitudeAndUncertaintyEllipsoid<br>Parameter EllipsoidPointWithAltitudeAndUncertaintyEllipsoid defined in TS36.355 [54]. The first/leftmost bit of the first<br>poctet contains the most significant bit.<br>ellipsoidPointWithUncertaintyCircle<br>Parameter Ellipsoid-PointWithUncertaintyCircle defined in TS36.355 [54]. The first/leftmost bit of the first octet<br>contains the most significant bit.                                                                                                    |
| botet contains the most significant bit.<br>EllipsoidPointWithUncertaintyCircle<br>Parameter Ellipsoid-PointWithUncertaintyCircle defined in TS36.355 [54]. The first/leftmost bit of the first octet<br>contains the most significant bit.                                                                                                    |
| botet contains the most significant bit.<br>EllipsoidPointWithUncertaintyCircle<br>Parameter Ellipsoid-PointWithUncertaintyCircle defined in TS36.355 [54]. The first/leftmost bit of the first octet<br>contains the most significant bit.                                                                                                    |
| Parameter <i>Ellipsoid-PointWithUncertaintyCircle</i> defined in TS36.355 [54]. The first/leftmost bit of the first octet contains the most significant bit.                                                                                                    |
| contains the most significant bit.                                                                                                    |
|                                                                                                    |
| ulipsoidPointWithUncortaintyEllipso                                                                                                    |
| nipsour ontwittiondenanty_nipse                                                                                                    |
| Parameter EllipsoidPointWithUncertaintyEllipse defined in TS36.355 [54]. The first/leftmost bit of the first octet                                                                                                    |
| contains the most significant bit.                                                                                                    |
| gnss-TOD-msec                                                                                                    |
| Parameter <i>Gnss-TOD-msec</i> defined in TS36.355 [54]. The first/leftmost bit of the first octet contains the most significant bit.                                                                                                    |
| horizontalVelocity                                                                                                    |
| Parameter HorizontalVelocity defined in TS36.355 [54]. The first/leftmost bit of the first octet contains the most significant bit.                                                                                                    |
| polygon                                                                                                    |
| Parameter Polygon defined in TS36.355 [54]. The first/leftmost bit of the first octet contains the most significant bit.                                                                                                    |

# MBSFN-RSRQ-Range

The IE *MBSFN-RSRQ-Range* specifies the value range used in MBSFN RSRQ measurements. Integer value for MBSFN RSRQ measurements according to mapping table in TS 36.133 [16].

# MBSFN-RSRQ-Range information element

-- ASN1START

MBSFN-RSRQ-Range-r12 ::= INTEGER(0..31)

-- ASN1STOP

-- ASN1START

MeasConfig

The IE *MeasConfig* specifies measurements to be performed by the UE, and covers intra-frequency, inter-frequency and inter-RAT mobility as well as configuration of measurement gaps.

# MeasConfig information element

| ASNISTART                                                                              |                                                    |                                        |  |  |
|----------------------------------------------------------------------------------------|----------------------------------------------------|----------------------------------------|--|--|
| MeasConfig ::=                                                                         | SEQUENCE {                                         |                                        |  |  |
| Measurement objects                                                                    | Mana Olada at Wa Damara Talat                      |                                        |  |  |
| measObjectToRemoveList<br>measObjectToAddModList                                       | MeasObjectToRemoveList<br>MeasObjectToAddModList   | OPTIONAL, Need ON<br>OPTIONAL, Need ON |  |  |
| Reporting configurations                                                               | MeasobjectioAddModList                             | OPTIONAL, Need ON                      |  |  |
| reportConfigToRemoveList                                                               | ReportConfigToRemoveList                           | OPTIONAL, Need ON                      |  |  |
| reportConfigToAddModList                                                               | ReportConfigToAddModList                           | OPTIONAL, Need ON                      |  |  |
| Measurement identities                                                                 | hepor coonregionaanoarro                           |                                        |  |  |
| measIdToRemoveList                                                                     | MeasIdToRemoveList                                 | OPTIONAL, Need ON                      |  |  |
| measIdToAddModList                                                                     | MeasIdToAddModList                                 | OPTIONAL, Need ON                      |  |  |
| Other parameters                                                                       |                                                    |                                        |  |  |
| quantityConfig                                                                         | QuantityConfig                                     | OPTIONAL, Need ON                      |  |  |
| measGapConfig                                                                          | MeasGapConfig                                      | OPTIONAL, Need ON                      |  |  |
| s-Measure                                                                              | RSRP-Range                                         | OPTIONAL, Need ON                      |  |  |
| preRegistrationInfoHRPD                                                                | PreRegistrationInfoHRPD                            | OPTIONAL, Need OP                      |  |  |
| speedStatePars CHOICE                                                                  | •                                                  |                                        |  |  |
| release                                                                                | NULL,                                              |                                        |  |  |
| setup                                                                                  | SEQUENCE {                                         |                                        |  |  |
| mobilityStateParameters<br>timeToTrigger-SF                                            | MobilityStateParameters,<br>SpeedStateScaleFactors |                                        |  |  |
| }                                                                                      | specustatescateractors                             |                                        |  |  |
| }                                                                                      |                                                    | OPTIONAL, Need ON                      |  |  |
| ,<br>,                                                                                 |                                                    | orritonally nood on                    |  |  |
| [[ measObjectToAddModList-v9e0]],                                                      | MeasObjectToAddModList-v9e0                        | OPTIONAL Need ON                       |  |  |
| [[ allowInterruptions-r11                                                              | BOOLEAN                                            | OPTIONAL Need ON                       |  |  |
| ]],<br>[[ measScaleFactor-r12                                                          | CHOICE {                                           |                                        |  |  |
| release                                                                                | NULL,                                              |                                        |  |  |
| setup                                                                                  | MeasScaleFactor-r12                                |                                        |  |  |
| }                                                                                      |                                                    | TIONAL, Need ON                        |  |  |
| ,<br>measIdToRemoveListExt-r12                                                         | MeasIdToRemoveListExt-r12                          | OPTIONAL, Need ON                      |  |  |
| measIdToAddModListExt-r12                                                              | MeasIdToAddModListExt-r12                          | OPTIONAL, Need ON                      |  |  |
| measRSRQ-OnAllSymbols-r12                                                              | BOOLEAN OP                                         | TIONAL Need ON                         |  |  |
| ]],                                                                                    |                                                    |                                        |  |  |
| [[                                                                                     |                                                    |                                        |  |  |
| measObjectToRemoveListExt-r                                                            |                                                    | OPTIONAL, Need ON                      |  |  |
| measObjectToAddModListExt-r                                                            |                                                    | OPTIONAL, Need ON                      |  |  |
| measIdToAddModList-v1310                                                               | MeasIdToAddModList-v1310                           | OPTIONAL, Need ON                      |  |  |
| measIdToAddModListExt-v1310                                                            | MeasIdToAddModListExt-v1310                        | OPTIONAL Need                          |  |  |
| ON                                                                                     |                                                    |                                        |  |  |
| }                                                                                      |                                                    |                                        |  |  |
| }                                                                                      |                                                    |                                        |  |  |
| MeasIdToRemoveList ::=                                                                 | SEQUENCE (SIZE (1maxMeasId)) OF Meas               | Id                                     |  |  |
| MeasIdToRemoveListExt-r12 ::=                                                          | SEQUENCE (SIZE (1maxMeasId)) OF Meas               | Id-v1250                               |  |  |
| MeasObjectToRemoveList ::=                                                             | SEQUENCE (SIZE (1maxObjectId)) OF Mea              | asObjectId                             |  |  |
| MeasObjectToRemoveListExt-r13 ::= SEQUENCE (SIZE (1maxObjectId)) OF MeasObjectId-v1310 |                                                    |                                        |  |  |
| ReportConfigToRemoveList ::=                                                           | SEQUENCE (SIZE (1maxReportConfigId))               |                                        |  |  |
|                                                                                        | SEQUENCE (SIZE (I MAXREPOLICOILIGIA))              | or reporteonitigia                     |  |  |
| ASN1STOP                                                                               |                                                    |                                        |  |  |

#### MeasConfig field descriptions

## allowInterruptions

Value TRUE indicates that the UE is allowed to cause interruptions to serving cells when performing measurements of deactivated SCell carriers for measCycleSCell of less than 640ms, as specified in TS 36.133 [16]. E-UTRAN enables this field only when an SCell is configured.

## measGapConfig

Used to setup and release measurement gaps.

# measIdToAddModList

List of measurement identities. Field measIdToAddModListExt includes additional measurement identities i.e. extends the size of the measurement identity list using the general principles specified in 5.1.2. If E-UTRAN includes measIdToAddModList-v1310 it includes the same number of entries, and listed in the same order, as in measIdToAddModList (i.e. without suffix). If E-UTRAN includes measIdToAddModListExt-v1310, it includes the same number of entries, and listed in the same order, as in measIdToAddModListExt-r12.

## measIdToRemoveList

List of measurement identities to remove. Field measIdToRemoveListExt includes additional measurement identities i.e. extends the size of the measurement identity list using the general principles specified in 5.1.2.

## measObjectToAddModList

If E-UTRAN includes measObjectToAddModList-v9e0 it includes the same number of entries, and listed in the same order, as in measObjectToAddModList (i.e. without suffix). Field measObjectToAddModListExt includes additional measurement object identities i.e. extends the size of the measurement object identity list using the general principles specified in 5.1.2.

# measObjectToRemoveList

List of measurement objects to remove. Field measObjectToRemoveListExt includes additional measurement object identities i.e. extends the size of the measurement object identity list using the general principles specified in 5.1.2.

# measRSRQ-OnAllSymbols

Value TRUE indicates that the UE shall, when performing RSRQ measurements, perform RSRQ measurement on all OFDM symbols in accordance with TS 36.214 [48]. If widebandRSRQ-Meas is enabled for the frequency in MeasObjectEUTRA, the UE shall, when performing RSRQ measurements, perform RSRQ measurement on all OFDM symbols with wider bandwidth for concerned frequency in accordance with TS 36.214 [48].

#### measScaleFactor

Even if reducedMeasPerformance is not included in any measObjectEUTRA or measObjectUTRA, E-UTRAN may configure this field. The UE behavior is specified in TS 36.133 [16].

#### preRegistrationInfoHRPD

The CDMA2000 HRPD Pre-Registration Information tells the UE if it should pre-register with the CDMA2000 HRPD network and identifies the Pre-registration zone to the UE.

## reportConfigToRemoveList

List of measurement reporting configurations to remove.

#### s-Measure

-- ASN1START

PCell quality threshold controlling whether or not the UE is required to perform measurements of intra-frequency, inter-frequency and inter-RAT neighbouring cells. Value "0" indicates to disable s-Measure.

#### timeToTrigger-SF

The timeToTrigger in ReportConfigEUTRA and in ReportConfigInterRAT are multiplied with the scaling factor applicable for the UE's speed state.

# MeasDS-Config

The IE *MeasDS-Config* specifies information applicable for discovery signals measurement.

# MeasDS-Config information elements

```
MeasDS-Config-r12 ::=
                                 CHOICE {
    release
                                     NULL .
    setup
                                     SEOUENCE {
        dmtc-PeriodOffset-r12
                                         CHOICE {
                                             INTEGER(0..39),
            ms40-r12
            ms80-r12
                                             INTEGER(0..79)
            ms160-r12
                                             INTEGER(0..159),
            . . .
                                     CHOICE {
        ds-OccasionDuration-r12
            durationFDD-r12
                                             INTEGER(1..maxDS-Duration-r12),
            durationTDD-r12
                                             INTEGER(2..maxDS-Duration-r12)
        },
        measCSI-RS-ToRemoveList-r12 MeasCSI-RS-ToRemoveList-r12 OPTIONAL,
                                                                              -- Need ON
        measCSI-RS-ToAddModList-r12 MeasCSI-RS-ToAddModList-r12 OPTIONAL,
                                                                              -- Need ON
        . . .
```

MeasCSI-RS-ToRemoveList-r12 ::= SEQUENCE (SIZE (1..maxCSI-RS-Meas-r12)) OF MeasCSI-RS-Id-r12 MeasCSI-RS-ToAddModList-r12 ::= SEQUENCE (SIZE (1..maxCSI-RS-Meas-r12)) OF MeasCSI-RS-Config-r12 MeasCSI-RS-Id-r12 ::= INTEGER (1..maxCSI-RS-Meas-r12) MeasCSI-RS-Config-r12 ::= SEQUENCE { measCSI-RS-Id-r12 MeasCSI-RS-Id-r12, INTEGER (0..503), physCellId-r12 scramblingIdentity-r12 INTEGER (0..503), resourceConfig-r12 INTEGER (0..31), ubframeOffact r12 INTEGER (0..4) subframeOffset-r12 INTEGER (0..4), csi-RS-IndividualOffset-r12 0-OffsetRange, } -- ASN1STOP

# MeasDS-Config field descriptions

*csi-RS-IndividualOffset* CSI-RS individual offset applicable to a specific CSI-RS resource. Value dB-24 corresponds to -24 dB, dB-22 corresponds to -22 dB and so on.

# dmtc-PeriodOffset

Indicates the discovery signals measurement timing configuration (DMTC) periodicity (*dmtc-Periodicity*) and offset (*dmtc-Offset*) for this frequency. For DMTC periodicity, value ms40 corresponds to 40ms, ms80 corresponds to 80ms and so on. The value of DMTC offset is in number of subframe(s). The duration of a DMTC occasion is 6ms.

#### ds-OccasionDuration

Indicates the duration of discovery signal occasion for this frequency. Discovery signal occasion duration is common for all cells transmitting discovery signals on one frequency. The UE shall ignore the field *ds-OccasionDuration* for a carrier frequency with a configured LAA SCell and apply a value 1 instead.

#### measCSI-RS-ToAddModList

List of CSI-RS resources to add/ modify in the CSI-RS resource list for discovery signals measurement. measCSI-RS-ToRemoveList

List of CSI-RS resources to remove from the CSI-RS resource list for discovery signals measurement. *physCellId* 

Indicates the physical cell identity where UE may assume that the CSI-RS and the PSS/SSS/CRS corresponding to the indicated physical cell identity are quasi co-located with respect to average delay and doppler shift. *resourceConfig* 

Parameter: CSI reference signal configuration, see TS 36.211 [21, table 6.10.5.2-1 and 6.10.5.2-2]. For a carrier frequency with a configured LAA SCell, E-UTRAN does not configure the values {0, 4, 5, 9, 10, 11, 18, 19}. scramblingIdentity

Parameter: Pseudo-random sequence generator parameter,  $n_{\rm ID}$ , see TS 36.213 [23, 7.2.5]. *subframeOffset* 

Indicates the subframe offset between SSS of the cell indicated by physCellId and the CSI-RS resource in a discovery signal occasion. The field *subframeOffset* is set to values 0 for a carrier frequency with a configured LAA SCell.

# MeasGapConfig

The IE MeasGapConfig specifies the measurement gap configuration and controls setup/ release of measurement gaps.

## MeasGapConfig information element

| ASNISTART         |                |
|-------------------|----------------|
| MeasGapConfig ::= | CHOICE {       |
| release           | NULL,          |
| setup             | SEQUENCE {     |
| gapOffset         | CHOICE {       |
| gp0               | INTEGER (039), |
| gpl               | INTEGER (079), |
|                   |                |
| }                 |                |
| }                 |                |

}

-- ASN1STOP

## MeasGapConfig field descriptions

*gapOffset* Value *gapOffset* of *gp0* corresponds to gap offset of Gap Pattern Id "0" with MGRP = 40ms, *gapOffset* of *gp1* corresponds to gap offset of Gap Pattern Id "1" with MGRP = 80ms. Also used to specify the measurement gap pattern to be applied, as defined in TS 36.133 [16].

# Measld

The IE *MeasId* is used to identify a measurement configuration, i.e., linking of a measurement object and a reporting configuration.

## MeasId information element

| ASN1START        |         |                                |
|------------------|---------|--------------------------------|
| MeasId ::=       | INTEGER | (1maxMeasId)                   |
| MeasId-v1250 ::= | INTEGER | (maxMeasId-Plus1maxMeasId-r12) |
| ASN1STOP         |         |                                |

## MeasIdToAddModList

The IE *MeasIdToAddModList* concerns a list of measurement identities to add or modify, with for each entry the *measId*, the associated *measObjectId* and the associated *reportConfigId*. Field *measIdToAddModListExt* includes additional measurement identities i.e. extends the size of the measurement identity list using the general principles specified in 5.1.2.

# MeasIdToAddModList information element

```
-- ASN1START
MeasIdToAddModList ::=
                                    SEQUENCE (SIZE (1..maxMeasId)) OF MeasIdToAddMod
MeasIdToAddModList-v1310 ::=
                                    SEQUENCE (SIZE (1..maxMeasId)) OF MeasIdToAddMod-v1310
MeasIdToAddModListExt-r12 ::=
                                    SEQUENCE (SIZE (1..maxMeasId)) OF MeasIdToAddModExt-r12
MeasIdToAddModListExt-v1310 ::=
                                    SEQUENCE (SIZE (1..maxMeasId)) OF MeasIdToAddMod-v1310
MeasIdToAddMod ::= SEQUENCE {
   measId
                                        MeasId,
   measObjectId
                                        MeasObjectId,
   reportConfigId
                                        ReportConfigId
}
MeasIdToAddModExt-r12 ::= SEQUENCE {
   measId-v1250
                                        MeasId-v1250,
    measObjectId-r12
                                        MeasObjectId,
    reportConfigId-r12
                                        ReportConfigId
}
MeasIdToAddMod-v1310 ::=
                           SEOUENCE {
   measObjectId-v1310
                               MeasObjectId-v1310
                                                       OPTTONAL.
-- ASN1STOP
```

# MeasIdToAddModList field descriptions

*measObjectId* If the *measObjectId-v1310* is included, the *measObjectId* or *measObjectId-r12* is ignored by the UE.

# MeasObjectCDMA2000

The IE MeasObjectCDMA2000 specifies information applicable for inter-RAT CDMA2000 neighbouring cells.

## MeasObjectCDMA2000 information element

```
-- ASN1START
MeasObjectCDMA2000 ::=
                                  SEQUENCE {
   cdma2000-Type
                                     CDMA2000-Type,
   carrierFreq
                                      CarrierFreqCDMA2000,
                                                                     OPTIONAL,
   searchWindowSize
                                     INTEGER (0..15)
                                                                                    -- Need ON
   offsetFreq
                                      Q-OffsetRangeInterRAT
                                                                        DEFAULT 0,
                                                                       OPTIONAL,
   cellsToRemoveList
                                     CellIndexList
                                                                                   -- Need ON
                                     CellsToAddModListCDMA2000
                                                                        OPTIONAL,
   cellsToAddModList
                                                                                   -- Need ON
   cellForWhichToReportCGI
                                                                                   -- Need ON
                                     PhysCellIdCDMA2000
                                                                        OPTIONAL,
    . . .
}
CellsToAddModListCDMA2000 ::=
                                 SEQUENCE (SIZE (1..maxCellMeas)) OF CellsToAddModCDMA2000
CellsToAddModCDMA2000 ::= SEQUENCE {
   cellIndex
                                      INTEGER (1..maxCellMeas),
   physCellId
                                      PhysCellIdCDMA2000
}
```

```
-- ASN1STOP
```

| MeasObjectCDMA2000 field descriptions                                                              |  |  |
|----------------------------------------------------------------------------------------------------|--|--|
| carrierInfo                                                                                        |  |  |
| Identifies CDMA2000 carrier frequency for which this configuration is valid.                       |  |  |
| cdma2000-Type                                                                                      |  |  |
| The type of CDMA2000 network: CDMA2000 1xRTT or CDMA2000 HRPD.                                     |  |  |
| cellIndex                                                                                          |  |  |
| Entry index in the neighbouring cell list.                                                         |  |  |
| cellsToAddModList                                                                                  |  |  |
| List of cells to add/ modify in the neighbouring cell list.                                        |  |  |
| cellsToRemoveList                                                                                  |  |  |
| List of cells to remove from the neighbouring cell list.                                           |  |  |
| physCellId                                                                                         |  |  |
| CDMA2000 Physical cell identity of a cell in neighbouring cell list expressed as PNOffset.         |  |  |
| searchWindowSize                                                                                   |  |  |
| Provides the search window size to be used by the UE for the neighbouring pilot, see C.S0005 [25]. |  |  |

# MeasObjectEUTRA

The IE MeasObjectEUTRA specifies information applicable for intra-frequency or inter-frequency E-UTRA cells.

#### MeasObjectEUTRA information element

| ASN1START                           |                                            |                |          |
|-------------------------------------|--------------------------------------------|----------------|----------|
| MeasObjectEUTRA ::=                 | SEQUENCE {                                 |                |          |
| carrierFreq<br>allowedMeasBandwidth | ARFCN-ValueEUTRA,<br>AllowedMeasBandwidth, |                |          |
| presenceAntennaPort1                | PresenceAntennaPort1,                      |                |          |
| neighCellConfig                     | NeighCellConfig,                           |                |          |
| offsetFreq                          | Q-OffsetRange                              | DEFAULT dB0    | ,        |
| Cell list                           |                                            |                |          |
| cellsToRemoveList                   | CellIndexList                              | OPTIONAL,      | Need ON  |
| cellsToAddModList                   | CellsToAddModList                          | OPTIONAL,      | Need ON  |
| Black list                          |                                            |                |          |
| blackCellsToRemoveList              | CellIndexList                              | OPTIONAL,      | Need ON  |
| blackCellsToAddModList              | BlackCellsToAddModList                     | OPTIONAL,      | Need ON  |
| cellForWhichToReportCGI             | PhysCellId                                 | OPTIONAL,      | Need ON  |
| • • • • /                           |                                            |                |          |
| [[measCycleSCell-r10                | MeasCycleSCell-r10                         | OPTIONAL,      | Need ON  |
| measSubframePatternConfigNe         | igh-r10 MeasSubframePatternC               | onfigNeigh-r10 | OPTIONAL |
| Need ON                             |                                            |                |          |
|                                     |                                            |                |          |

```
[[widebandRSRQ-Meas-r11 BOOLEAN OPTIONAL -- Cond WB-RSRQ
    1],
    [[ altTTT-CellsToRemoveList-r12 CellIndexList
                                                                   OPTIONAL,
                                                                                   -- Need ON
       alt TTT-Cells ToAdd ModList-r12 \qquad Alt TTT-Cells ToAdd ModList-r12 \qquad OPTIONAL,
                                                                                     -- Need ON
        t312-r12
                                       CHOICE {
           release
                                           NULL,
           setup
                                           ENUMERATED {ms0, ms50, ms100, ms200,
                                            ms300, ms400, ms500, ms1000}
                                                             OPTIONAL,
        }
                                                                               -- Need ON
       reducedMeasPerformance-r12
                                       BOOLEAN
                                                                   OPTIONAL,
                                                                                   -- Need ON
                                                                                    -- Need ON
       measDS-Config-r12
                                       MeasDS-Config-r12
                                                                   OPTIONAL
    11.
    1 1
       whiteCellsToRemoveList-r13 CellIndexList OPTIONAL,
whiteCellsToAddModList-r13 WhiteCellsToAddModList-r13 OPTIONAL,
                                                                                   -- Need ON
                                                                                  -- Need ON
                         RMTC-Config-r13 OPTIONAL, -- Need ON
       rmtc-Config-r13
       carrierFreq-r13
                                     ARFCN-ValueEUTRA-v9e0 OPTIONAL
                                                                                       -- Need ON
    11
}
MeasObjectEUTRA-v9e0 ::=
                                  SEQUENCE {
   carrierFreq-v9e0
                                      ARFCN-ValueEUTRA-v9e0
}
CellsToAddModList ::=
                                  SEQUENCE (SIZE (1..maxCellMeas)) OF CellsToAddMod
CellsToAddMod ::= SEQUENCE {
   cellIndex
                                       INTEGER (1..maxCellMeas),
   physCellId
                                       PhysCellId,
   cellIndividualOffset
                                       0-OffsetRange
}
BlackCellsToAddModList ::=
                                   SEQUENCE (SIZE (1..maxCellMeas)) OF BlackCellsToAddMod
BlackCellsToAddMod ::= SEQUENCE {
   cellIndex
                                       INTEGER (1..maxCellMeas),
   physCellIdRange
                                       PhysCellIdRange
}
                                  ENUMERATED {sf160, sf256, sf320, sf512,
MeasCycleSCell-r10 ::=
                                                   sf640, sf1024, sf1280, spare1}
MeasSubframePatternConfigNeigh-r10 ::= CHOICE {
   release
                                           NULL
   setup
                                           SEQUENCE {
       measSubframePatternNeigh-r10
                                               MeasSubframePattern-r10,
                                                                         OPTIONAL -- Cond
       measSubframeCellList-r10
                                               MeasSubframeCellList-r10
always
   }
}
MeasSubframeCellList-r10 ::= SEQUENCE (SIZE (1..maxCellMeas)) OF PhysCellIdRange
AltTTT-CellsToAddModList-r12 ::= SEQUENCE (SIZE (1..maxCellMeas)) OF AltTTT-CellsToAddMod-r12
AltTTT-CellsToAddMod-r12 ::= SEQUENCE {
   cellIndex-r12
                                            INTEGER (1..maxCellMeas),
   physCellIdRange-r12
                                           PhysCellIdRange
}
                                     SEQUENCE (SIZE (1..maxCellMeas)) OF WhiteCellsToAddMod-r13
WhiteCellsToAddModList-r13 ::=
WhiteCellsToAddMod-r13 ::= SEQUENCE {
   cellIndex-r13
                                           INTEGER (1..maxCellMeas),
    physCellIdRange-r13
                                           PhysCellIdRange
}
RMTC-Config-r13 ::= CHOICE {
   release
                                       NULL.
    setup
                                       SEOUENCE {
       rmtc-Period-r13
                                       ENUMERATED {ms40, ms80, ms160, ms320, ms640},
       rmtc-Period IISINTEGER(0..639)rmtc-SubframeOffset-r13INTEGER(0..639)ENUMERATED {sym1, sym14, sym28, sym70},
                                                                                        -- Need ON
        . . .
   }
}
-- ASN1STOP
```

| MeasObjectEUTRA field descriptions                                                                                                    |                          |
|----------------------------------------------------------------------------------------------------|--------------------------|
| altTTT-CellsToAddModList                                                                                                    |                          |
| List of cells to add/ modify in the cell list for which the alternative time to trigger specified by alternative                                                                                                    | eTimeToTrigger           |
| in reportConfigEUTRA, if configured, applies.                                                                                                    |                          |
| altTTT-CellsToRemoveList                                                                                                    |                          |
| List of cells to remove from the list of cells for alternative time to trigger.                                                                                                    |                          |
| blackCellsToAddModList                                                                                                    |                          |
| List of cells to add/ modify in the black list of cells.                                                                                                    |                          |
| blackCellsToRemoveList                                                                                                    |                          |
| List of cells to remove from the black list of cells.                                                                                                    |                          |
| carrierFreg                                                                                                    |                          |
| Identifies E-UTRA carrier frequency for which this configuration is valid. E-UTRAN does not configure measurement object for the same physical frequency regardless of the E-ARFCN used to indicate this r13 is included only when the extension list measObjectToAddModListExt-r13 is used. If <i>carrierFreq-r</i> carrierFreq (i.e., without suffix) shall be set to value maxEARFCN.                                     | . CarrierFreq-           |
| <i>cellIndex</i><br>Entry index in the cell list. An entry may concern a range of cells, in which case this value applies to th                                                                                                    | o ontiro rango           |
| cellindividualOffset                                                                                                    | le entile lange.         |
| Cell individual offset applicable to a specific cell. Value dB-24 corresponds to -24 dB, dB-22 correspor<br>and so on.                                                                                                    | nds to -22 dB            |
| cellsToAddModList                                                                                                    |                          |
| List of cells to add/ modify in the cell list.                                                                                                    |                          |
| cellsToRemoveList                                                                                                    |                          |
| List of cells to remove from the cell list.                                                                                                    |                          |
| measCycleSCell                                                                                                    |                          |
| The parameter is used only when an SCell is configured on the frequency indicated by the <i>measObjec</i> deactivated state, see TS 36.133 [16, 8.3.3]. E-UTRAN configures the parameter whenever an SCell is the frequency indicated by the <i>measObject</i> , but the field may also be signalled when an SCell is not constrained or sf160 corresponds to 160 sub-frames, sf256 corresponds to 256 sub-frames and so on. | s configured or          |
| measDS-Config                                                                                                    |                          |
| Parameters applicable to discovery signals measurement on the carrier frequency indicated by <i>carrier</i>                                                                                                    | rFreq.                   |
| measDuration                                                                                                    |                          |
| Number of consecutive symbols for which the Physical Layer reports samples of RSSI, see TS 36.214<br>sym1 corresponds to one symbol, sym14 corresponds to 14 symbols, and so on.                                                                                                    | 1 [48]. Value            |
| measSubframeCellList                                                                                                    |                          |
| List of cells for which measSubframePatternNeigh is applied.                                                                                                    |                          |
| <i>measSubframePatternNeigh</i><br>Time domain measurement resource restriction pattern applicable to neighbour cell RSRP and RSRQ<br>on the carrier frequency indicated by <i>carrierFreq</i> . For cells in <i>measSubframeCellList</i> the UE shall assu<br>subframes indicated by <i>measSubframePatternNeigh</i> are non-MBSFN subframes, and have the same<br>subframe configuration as PCell.                         | ume that the             |
| offsetFreq<br>Offset value applicable to the carrier frequency. Value dB-24 corresponds to -24 dB, dB-22 correspond<br>so on.                                                                                                    | ds to -22 dB an          |
| physCellId                                                                                                    |                          |
| Physical cell identity of a cell in the cell list.                                                                                                    |                          |
| physCellIdRange                                                                                                    |                          |
| Physical cell identity or a range of physical cell identities.                                                                                                    |                          |
| reducedMeasPerformance                                                                                                    |                          |
| If set to <i>TRUE</i> , the EUTRA carrier frequency is configured for reduced measurement performance, oth configured for normal measurement performance, see TS 36.133 [16].                                                                                                    | nerwise it is            |
| rmtc-Config                                                                                                    |                          |
| Parameters applicable to RSSI and channel occupancy measurement on the carrier frequency indicat                                                                                                    | ed by                    |
| carrierFreq.                                                                                                    | -                        |
| rmtc-Period                                                                                                    |                          |
| Indicates the RSSI measurement timing configuration (RMTC) periodicity for this frequency. Value ms                                                                                                    | 40 correspond            |
| to 40 ms periodicity, <i>ms80</i> corresponds to 80 ms periodicity and so on, see TS 36.214 [48].                                                                                                    |                          |
| to 40 ms periodicity, <i>ms80</i> corresponds to 80 ms periodicity and so on, see TS 36.214 [48].                                                                                                    |                          |
| to 40 ms periodicity, <i>ms80</i> corresponds to 80 ms periodicity and so on, see TS 36.214 [48].<br><i>rmtc-SubframeOffset</i><br>Indicates the RSSI measurement timing configuration (RMTC) subframe offset for this frequency. The<br><i>SubframeOffset</i> should be smaller than the value of <i>rmtc-Period</i> , see TS 36.214 [48]. For inter-frequer                                                                | ncy                      |
| to 40 ms periodicity, <i>ms80</i> corresponds to 80 ms periodicity and so on, see TS 36.214 [48].<br><i>rmtc-SubframeOffset</i><br>Indicates the RSSI measurement timing configuration (RMTC) subframe offset for this frequency. The                                                                                                    | ncy<br>e as <i>rmtc-</i> |

. . .

-- ASN1START

# MeasObjectEUTRA field descriptions

| widebandRSRQ-Meas                                                                                                    |
|----------------------------------------------------------------------------------------------------|
| If this field is set to <i>TRUE</i> , the UE shall, when performing RSRQ measurements, use a wider bandwidth in accordance |
| with TS 36.133 [16].                                                                                                    |
| whiteCellsToAddModList                                                                                                    |
| List of cells to add/modify in the white list of cells.                                                                    |
| whiteCellsToRemoveList                                                                                                    |
| List of cells to remove from the white list of cells.                                                                      |
|                                                                                                    |

| Conditional presence | Explanation                                                                                                    |
|----------------------|----------------------------------------------------------------------------------------------------|
| always               | The field is mandatory present.                                                                                                    |
| WB-RSRQ              | The field is optionally present, need ON, if the measurement bandwidth indicated by<br><i>allowedMeasBandwidth</i> is 50 resource blocks or larger; otherwise it is not present and the<br>UE shall delete any existing value for this field, if configured. |

# MeasObjectGERAN

The IE MeasObjectGERAN specifies information applicable for inter-RAT GERAN neighbouring frequencies.

# MeasObjectGERAN information element

| MeasObjectGERAN ::=     | SEQUENCE {            |                      |
|-------------------------|-----------------------|----------------------|
| carrierFreqs            | CarrierFreqsGERAN,    |                      |
| offsetFreq              | Q-OffsetRangeInterRAT | DEFAULT 0,           |
| ncc-Permitted           | BIT STRING(SIZE (8))  | DEFAULT '11111111'B, |
| cellForWhichToReportCGI | PhysCellIdGERAN       | OPTIONAL, Need ON    |
|                         |                       |                      |
| }                       |                       |                      |
| ASN1STOP                |                       |                      |

# MeasObjectGERAN field descriptions

*ncc-Permitted* Field encoded as a bit map, where bit N is set to "0" if a BCCH carrier with NCC = N-1 is not permitted for monitoring and set to "1" if a BCCH carrier with NCC = N-1 is permitted for monitoring; N = 1 to 8; bit 1 of the bitmap is the leading bit of the bit string. *carrierFreqs* 

If E-UTRAN includes cellForWhichToReportCGI, it includes only one GERAN ARFCN value in carrierFreqs.

MeasObjectId

The IE MeasObjectId used to identify a measurement object configuration.

# MeasObjectId information element

| ASN1START              |                                                |
|------------------------|------------------------------------------------|
| MeasObjectId ::=       | INTEGER (1maxObjectId)                         |
| MeasObjectId-v1310 ::= | INTEGER (maxObjectId-Plus1-r13maxObjectId-r13) |
| MeasObjectId-r13 ::=   | INTEGER (1maxObjectId-r13)                     |
|                        |                                                |

-- ASN1STOP

# MeasObjectToAddModList

The IE MeasObjectToAddModList concerns a list of measurement objects to add or modify

# MeasObjectToAddModList information element

```
-- ASN1START
                                    SEQUENCE (SIZE (1..maxObjectId)) OF MeasObjectToAddMod
MeasObjectToAddModList ::=
MeasObjectToAddModListExt-r13 ::=
                                    SEQUENCE (SIZE (1..maxObjectId)) OF MeasObjectToAddModExt-r13
MeasObjectToAddModList-v9e0 ::=
                                    SEQUENCE (SIZE (1..maxObjectId)) OF MeasObjectToAddMod-v9e0
MeasObjectToAddMod ::= SEQUENCE {
   measObjectId
                                        MeasObjectId,
                                        CHOICE {
   measObject
                                            MeasObjectEUTRA,
       measObjectEUTRA
        measObjectUTRA
                                            MeasObjectUTRA,
       measObjectGERAN
                                            MeasObjectGERAN,
       measObjectCDMA2000
                                            MeasObjectCDMA2000,
        . . . ,
        measObjectWLAN-r13
                                            MeasObjectWLAN-r13
    }
}
MeasObjectToAddModExt-r13 ::= SEQUENCE {
   measObjectId-r13
                                        MeasObjectId-v1310,
   measObject-r13
                                            CHOICE {
       measObjectEUTRA-r13
                                                MeasObjectEUTRA,
                                                MeasObjectUTRA,
       measObjectUTRA-r13
        measObjectGERAN-r13
                                                MeasObjectGERAN,
       measObjectCDMA2000-r13
                                                MeasObjectCDMA2000,
        ...,
        measObjectWLAN-v1320
                                                MeasObjectWLAN-r13
    }
}
MeasObjectToAddMod-v9e0 ::= SEQUENCE {
                                        MeasObjectEUTRA-v9e0
   measObjectEUTRA-v9e0
                                                                    OPTIONAL
                                                                                -- Cond eutra
}
-- ASN1STOP
```

| Conditional presence | Explanation                                                                                                    |
|----------------------|----------------------------------------------------------------------------------------------------|
| eutra                | The field is optional present, need OR, if for the corresponding entry in<br>MeasObjectToAddModList or MeasObjectToAddModListExt-r13 field measObject is set to<br>measObjectEUTRA and its sub-field carrierFreq is set to maxEARFCN. Otherwise the |
|                      | field is not present and the UE shall delete any existing value for this field.                                                                                                    |

# MeasObjectUTRA

The IE MeasObjectUTRA specifies information applicable for inter-RAT UTRA neighbouring cells.

# MeasObjectUTRA information element

| ASN1START                         |                         |            |          |    |
|-----------------------------------|-------------------------|------------|----------|----|
| MeasObjectUTRA ::= SEQ            | UENCE {                 |            |          |    |
| carrierFreq                       | ARFCN-ValueUTRA,        |            |          |    |
| offsetFreq                        | Q-OffsetRangeInterRAT   | DEFAULT 0, |          |    |
| cellsToRemoveList                 | CellIndexList           | OPTIONAL,  | Need     | ON |
| cellsToAddModList                 | CHOICE {                |            |          |    |
| cellsToAddModListUTRA-FDD         | CellsToAddModListUTRA-H | FDD,       |          |    |
| cellsToAddModListUTRA-TDD         | CellsToAddModListUTRA-1 | ſDD        |          |    |
| }                                 |                         | OPTIONAL,  | Need     | ON |
| cellForWhichToReportCGI           | CHOICE {                |            |          |    |
| utra-FDD                          | PhysCellIdUTRA-FDD,     |            |          |    |
| utra-TDD                          | PhysCellIdUTRA-TDD      |            |          |    |
| }                                 |                         | OPTIONAL,  | Need ON  |    |
| ••••                              |                         |            |          |    |
| [[ csg-allowedReportingCells-v930 | CSG-AllowedReportin     | ngCells-r9 | OPTIONAL |    |
| Need ON                           |                         |            |          |    |
| ]],                               |                         |            |          |    |
| [[ reducedMeasPerformance-r12     | BOOLEAN                 | OPTIONAL   | Need ON  |    |
| ]]                                |                         |            |          |    |
| }                                 |                         |            |          |    |

CellsToAddModListUTRA-FDD ::= SEQUENCE (SIZE (1..maxCellMeas)) OF CellsToAddModUTRA-FDD CellsToAddModUTRA-FDD ::= SEQUENCE { cellIndex INTEGER (1..maxCellMeas), physCellId PhysCellIdUTRA-FDD } CellsToAddModListUTRA-TDD ::= SEQUENCE (SIZE (1..maxCellMeas)) OF CellsToAddModUTRA-TDD CellsToAddModUTRA-TDD ::= SEQUENCE { INTEGER (1..maxCellMeas), cellIndex PhysCellIdUTRA-TDD physCellId } CSG-AllowedReportingCells-r9 ::= SEQUENCE { physCellIdRangeUTRA-FDDList-r9 PhysCellIdRangeUTRA-FDDList-r9 OPTIONAL -- Need OR - ASN1STOP

## MeasObjectUTRA field descriptions

| carrierFreq                                                                                                    |
|----------------------------------------------------------------------------------------------------|
| Identifies UTRA carrier frequency for which this configuration is valid. E-UTRAN does not configure more than one |
| measurement object for the same physical frequency regardless of the ARFCN used to indicate this.                 |
| cellIndex                                                                                                    |
| Entry index in the neighbouring cell list.                                                                        |
| cellsToAddModListUTRA-FDD                                                                                         |
| List of UTRA FDD cells to add/ modify in the neighbouring cell list.                                              |
| cellsToAddModListUTRA-TDD                                                                                         |
| List of UTRA TDD cells to add/modify in the neighbouring cell list.                                               |
| cellsToRemoveList                                                                                                 |
| List of cells to remove from the neighbouring cell list.                                                          |
| csg-allowedReportingCells                                                                                         |
| One or more ranges of physical cell identities for which UTRA-FDD reporting is allowed.                           |
| reducedMeasPerformance                                                                                            |
| If set to TRUE the UTRA carrier frequency is configured for reduced measurement performance, otherwise it is      |
| configured for normal measurement performance, see TS 36.133 [16].                                                |

# – MeasObjectWLAN

The IE MeasObjectWLAN specifies information applicable for inter-RAT WLAN measurements.

```
-- ASN1START
MeasObjectWLAN-r13 ::= SEQUENCE {
   carrierFreq-r13
                                   CHOICE {
       bandIndicatorListWLAN-r13
                                      SEQUENCE (SIZE (1..maxWLAN-Bands-r13)) OF WLAN-
BandIndicator-r13,
       carrierInfoListWLAN-r13
                                       SEQUENCE (SIZE (1..maxWLAN-CarrierInfo-r13)) OF WLAN-
CarrierInfo-r13
   }
           OPTIONAL,
                       -- Need ON
    wlan-ToAddModList-r13
                                      WLAN-Id-List-r13
                                                                  OPTIONAL,
                                                                              -- Need ON
    wlan-ToRemoveList-r13
                                      WLAN-Id-List-r13
                                                                  OPTIONAL, -- Need ON
    . . .
}
WLAN-BandIndicator-r13 ::= ENUMERATED {band2dot4, band5, spare6, spare5, spare4, spare3, spare2,
spare1, ...}
-- ASN1STOP
```

\_

| MeasObjectWLAN field descriptions                                                                                  |  |  |
|----------------------------------------------------------------------------------------------------|--|--|
| bandIndicatorListWLAN                                                                                              |  |  |
| Includes the list of WLAN bands where the value band2dot4 indicates the 2.4Ghz band; the value band5 indicates the |  |  |
| 5Ghz band.                                                                                                    |  |  |
| carrierInfoListWLAN                                                                                                |  |  |
| Includes the list of WLAN carrier information for the measurement object.                                          |  |  |
| wlan-ToAddModList                                                                                                  |  |  |
| Includes the list of WLAN identifiers to be added to the measurement configuration.                                |  |  |
| wlan-ToRemoveList                                                                                                  |  |  |
| Includes the list of WLAN identifiers to be removed from the measurement configuration.                            |  |  |
| Includes the list of WLAN identifiers to be removed from the measurement configuration.                            |  |  |

# **MeasResults**

The IE MeasResults covers measured results for intra-frequency, inter-frequency and inter- RAT mobility.

# MeasResults information element

| ASN1START                      |                                       |                       |
|--------------------------------|---------------------------------------|-----------------------|
| MeasResults ::=                | SEQUENCE {                            |                       |
| measId                         | MeasId,                               |                       |
|                                |                                       |                       |
| measResultPCell                | SEQUENCE {                            |                       |
| rsrpResult                     | RSRP-Range,                           |                       |
| rsrqResult                     | RSRQ-Range                            |                       |
| },                             |                                       |                       |
| measResultNeighCells           | CHOICE {                              |                       |
| measResultListEUTRA            | MeasResultListEUTRA,                  |                       |
| measResultListUTRA             | MeasResultListUTRA,                   |                       |
| measResultListGERAN            | MeasResultListGERAN,                  |                       |
| measResultsCDMA2000            | MeasResultsCDMA2000,                  |                       |
|                                | ,                                     |                       |
| }                              |                                       | ODTIONAL              |
| \$                             |                                       | OPTIONAL,             |
|                                | MaasDasultBaudID                      |                       |
| [[ measResultForECID-r9        | MeasResultForECID-r9                  | OPTIONAL              |
| ]],                            |                                       |                       |
| [[ locationInfo-r10            | LocationInfo-r10                      | OPTIONAL,             |
| measResultServFreqList-r10     | MeasResultServFreqList-r10            | OPTIONAL              |
| 11,                            |                                       |                       |
| [[ measId-v1250                | MeasId-v1250                          | OPTIONAL,             |
| measResultPCell-v1250          | RSRQ-Range-v1250                      | OPTIONAL,             |
| measResultCSI-RS-List-r12      | MeasResultCSI-RS-List-r12             | OPTIONAL              |
| 11,                            |                                       |                       |
| [[ measResultForRSSI-r13       | MeasResultForRSSI-r13                 | OPTIONAL,             |
| measResultServFreqListExt-r    |                                       | OPTIONAL,             |
| measResultSSTD-r13             | MeasResultSSTD-r13                    | OPTIONAL,             |
|                                | SEQUENCE {                            | OPTIONAL,             |
| measResultPCell-v1310          | ~ (                                   |                       |
| rs-sinr-Result-r13             | RS-SINR-Range-r13                     |                       |
| }                              |                                       | OPTIONAL,             |
| ul-PDCP-DelayResultList-r13    |                                       | OPTIONAL,             |
| measResultListWLAN-r13         | MeasResultListWLAN-r13                | OPTIONAL              |
| ]]                             |                                       |                       |
|                                |                                       |                       |
| }                              |                                       |                       |
| ,                              |                                       |                       |
| MeasResultListEUTRA ::=        | SEQUENCE (SIZE (1maxCellReport)) OF H | MeasResultEUTRA       |
|                                |                                       |                       |
| MeasResultEUTRA ::= SEQUENCE { |                                       |                       |
| physCellId                     | PhysCellId,                           |                       |
|                                |                                       |                       |
| cgi-Info                       | SEQUENCE {                            |                       |
| cellGlobalId                   | CellGlobalIdEUTRA,                    |                       |
| trackingAreaCode               | TrackingAreaCode,                     |                       |
| plmn-IdentityList              | PLMN-IdentityList2                    | OPTIONAL              |
| }                              | OPTIONAL,                             |                       |
| measResult                     | SEQUENCE {                            |                       |
| rsrpResult                     | RSRP-Range                            | OPTIONAL,             |
| rsrqResult                     | RSRQ-Range                            | OPTIONAL,             |
| • • • • /                      |                                       |                       |
| [[ additionalSI-Info-r9        | AdditionalSI-Info-r9                  | OPTIONAL              |
|                                |                                       |                       |
| [[ primaryPLMN-Suitable-r1]    | 2 ENUMERATED {true}                   | OPTIONAL,             |
| measResult-v1250               | RSRQ-Range-v1250                      | OPTIONAL,<br>OPTIONAL |
|                                | KBRQ-RAII9E-V1250                     | OPIIONAL              |
| ]],<br>[[                      |                                       | ODEL ON A L           |
| [[ rs-sinr-Result-r13          | RS-SINR-Range-r13                     | OPTIONAL,             |
| cgi-Info-v1310                 | SEQUENCE {                            |                       |
| freqBandIndicator-r            | -                                     | OPTIONAL,             |
| multiBandInfoList-r:           | 13 MultiBandInfoList-r11              | OPTIONAL,             |
|                                |                                       |                       |

```
freqBandIndicatorPriority-r13
                                               ENUMERATED {true}
                                                                               OPTIONAL
           }
                                                                           OPTIONAL
       ]]
   }
}
MeasResultServFreqList-r10 ::= SEQUENCE (SIZE (1..maxServCell-r10)) OF MeasResultServFreq-r10
MeasResultServFreqListExt-r13 ::= SEQUENCE (SIZE (1..maxServCell-r13)) OF MeasResultServFreq-r13
MeasResultServFreq-r10 ::=
                                  SEQUENCE {
                                       ServCellIndex-r10,
    servFreqId-r10
    measResultSCell-r10
                                       SEOUENCE {
       rsrpResultSCell-r10
                                           RSRP-Range,
       rsrqResultSCell-r10
                                           RSRQ-Range
    }
                                                               OPTIONAL,
                                       SEQUENCE {
    measResultBestNeighCell-r10
                                           PhysCellId,
       physCellId-r10
       rsrpResultNCell-r10
                                           RSRP-Range,
       rsrqResultNCell-r10
                                           RSRQ-Range
    }
                                                               OPTIONAL,
    [[ measResultSCell-v1250
                                           RSRQ-Range-v1250
                                                               OPTIONAL,
       measResultBestNeighCell-v1250
                                           RSRQ-Range-v1250
                                                               OPTIONAL
    11.
    [[ measResultSCell-v1310
                                           SEQUENCE {
          rs-sinr-Result-r13
                                              RS-SINR-Range-r13
               OPTIONAL,
       measResultBestNeighCell-v1310
                                           SEQUENCE {
           rs-sinr-Result-r13
                                               RS-SINR-Range-r13
        }
               OPTIONAL
    ]]
}
MeasResultServFreq-r13 ::=
                                   SEQUENCE {
    servFreqId-r13
                                       ServCellIndex-r13,
    measResultSCell-r13
                                       SEQUENCE {
       rsrpResultSCell-r13
                                           RSRP-Range,
       rsrqResultSCell-r13
                                           RSRQ-Range-r13,
       rs-sinr-Result-r13
                                           RS-SINR-Range-r13 OPTIONAL
                                                               OPTIONAL,
    measResultBestNeighCell-r13
                                       SEQUENCE {
                                           PhysCellId,
       physCellId-r13
       rsrpResultNCell-r13
                                           RSRP-Range,
       rsrqResultNCell-r13
                                           RSRQ-Range-r13,
       rs-sinr-Result-r13
                                           RS-SINR-Range-r13
                                                               OPTIONAL
    }
                                                               OPTIONAL.
    . . .
}
                              SEQUENCE (SIZE (1..maxCellReport)) OF MeasResultCSI-RS-r12
MeasResultCSI-RS-List-r12 ::=
MeasResultCSI-RS-r12 ::=
                               SEQUENCE {
   measCSI-RS-Id-r12
                                   MeasCSI-RS-Id-r12,
    csi-RSRP-Result-r12
                                   CSI-RSRP-Range-r12,
}
MeasResultListUTRA ::=
                                   SEQUENCE (SIZE (1..maxCellReport)) OF MeasResultUTRA
MeasResultUTRA ::= SEQUENCE {
   physCellId
                                       CHOICE {
                                           PhysCellIdUTRA-FDD,
       fdd
       tdd
                                           PhysCellIdUTRA-TDD
    },
    cgi-Info
                                       SEQUENCE {
                                           CellGlobalIdUTRA,
       cellGlobalId
       locationAreaCode
                                           BIT STRING (SIZE (16))
                                                                          OPTIONAL,
                                           BIT STRING (SIZE (8))
                                                                           OPTIONAL.
       routingAreaCode
       plmn-IdentityList
                                           PLMN-IdentityList2
                                                                           OPTIONAL
    }
                                                               OPTIONAL,
    measResult
                                       SEQUENCE {
                                           INTEGER (-5..91)
       utra-RSCP
                                                                           OPTIONAL,
                                           INTEGER (0..49)
       utra-EcN0
                                                                           OPTIONAL,
        [[ additionalSI-Info-r9
                                               AdditionalSI-Info-r9
                                                                                   OPTIONAL
        ]],
        [[ primaryPLMN-Suitable-r12 ENUMERATED {true} OPTIONAL
```

```
]]
    }
}
MeasResultListGERAN ::=
                                   SEQUENCE (SIZE (1..maxCellReport)) OF MeasResultGERAN
MeasResultGERAN ::= SEQUENCE {
                                        CarrierFreqGERAN,
   carrierFreq
                                        PhysCellIdGERAN,
   physCellId
    cgi-Info
                                        SEQUENCE {
       cellGlobalId
                                           CellGlobalIdGERAN,
       routingAreaCode
                                            BIT STRING (SIZE (8))
                                                                           OPTIONAL
    }
                                                                            OPTIONAL.
   measResult
                                       SEQUENCE {
       rssi
                                            INTEGER (0..63),
        . . .
    }
}
MeasResultsCDMA2000 ::=
                                    SEQUENCE {
   preRegistrationStatusHRPD
                                    BOOLEAN,
    measResultListCDMA2000
                                        MeasResultListCDMA2000
}
MeasResultListCDMA2000 ::=
                                   SEQUENCE (SIZE (1..maxCellReport)) OF MeasResultCDMA2000
MeasResultCDMA2000 ::= SEQUENCE {
                                        PhysCellIdCDMA2000,
   physCellId
    cqi-Info
                                        CellGlobalIdCDMA2000
                                                                           OPTIONAL,
                                        SEQUENCE {
   measResult
                                            INTEGER (0..32767)
       pilotPnPhase
                                                                           OPTIONAL,
                                            INTEGER (0..63),
       pilotStrength
        . . .
    }
}
                              SEQUENCE (SIZE (1..maxCellReport)) OF MeasResultWLAN-r13
MeasResultListWLAN-r13 ::=
MeasResultWLAN-r13 ::= SEQUENCE {
   wlan-Identifiers-r13
                                            WLAN-Identifiers-r12,
    carrierInfoWLAN-r13
                                            WLAN-CarrierInfo-r13
                                                                    OPTIONAL,
   bandWLAN-r13
                                            WLAN-BandIndicator-r13 OPTIONAL,
   rssiWLAN-r13
                                            WLAN-RSSI-Range-r13,
    availableAdmissionCapacityWLAN-r13
                                            INTEGER (0..31250)
                                                                    OPTIONAL,
   backhaulDL-BandwidthWLAN-r13
                                            WLAN-backhaulRate-r12 OPTIONAL,
   backhaulUL-BandwidthWLAN-r13
                                            WLAN-backhaulRate-r12 OPTIONAL,
   channelUtilizationWLAN-r13
                                            INTEGER (0..255)
                                                                   OPTIONAL.
                                            INTEGER (0..65535)
    stationCountWLAN-r13
                                                                   OPTIONAL,
    connectedWLAN-r13
                                            ENUMERATED {true}
                                                                    OPTIONAL,
    . . .
}
MeasResultForECID-r9 ::=
                              SEQUENCE {
    ue-RxTxTimeDiffResult-r9
                                            INTEGER (0..4095),
    currentSFN-r9
                                            BIT STRING (SIZE (10))
}
PLMN-IdentityList2 ::=
                                   SEQUENCE (SIZE (1..5)) OF PLMN-Identity
AdditionalSI-Info-r9 ::=
                                    SEOUENCE {
                                    ENUMERATED {member}
                                                                    OPTIONAL,
   csg-MemberStatus-r9
   csg-Identity-r9
                                       CSG-Identity
                                                                            OPTIONAL
}
MeasResultForRSSI-r13 ::=
                                    SEQUENCE {
                                            RSSI-Range-r13,
  rssi-Result-r13
   channelOccupancy-r13
                                            INTEGER (0..100),
    . . .
}
UL-PDCP-DelayResultList-r13 ::= SEQUENCE (SIZE (1..maxQCI-r13)) OF UL-PDCP-DelayResult-r13
UL-PDCP-DelavResult-r13 ::=
                                    SEOUENCE {
                                        ENUMERATED {qci1, qci2, qci3, qci4, spare4, spare3, spare2,
   qci-Id-r13
                                        spare1},
                                        INTEGER (0..31),
    excessDelay-r13
    . . .
}
```

-- ASN1STOP

| MeasResults field descriptions                                                                           |                  |
|----------------------------------------------------------------------------------------------------|------------------|
| availableAdmissionCapacityWLAN                                                                           |                  |
| Indicates the available admission capacity of WLAN as defined in IEEE 802.11-2012 [67].                  |                  |
| backhaulDL-BandwidthWLAN                                                                                 |                  |
| Indicates the backhaul available downlink bandwidth of WLAN, equal to Downlink Speed times Downlin       | nk I oad defined |
| in Wi-Fi Alliance Hotspot 2.0 [76].                                                                      |                  |
| backhaulUL-BandwidthWLAN                                                                                 |                  |
| Indicates the backhaul available uplink bandwidth of WLAN, equal to Uplink Speed times Uplink Load       | dafinad in Wi Ei |
|                                                                                                    |                  |
| Alliance Hotspot 2.0 [76]. bandWLAN                                                                      |                  |
|                                                                                                    |                  |
| Indicates the WLAN band.                                                                                 |                  |
| carrierInfoWLAN                                                                                          |                  |
| Indicates the WLAN channel information.                                                                  |                  |
| channelOccupancy                                                                                         |                  |
| Indicates the percentage of samples when the RSSI was above the configured channelOccupancyThree         | eshold for the   |
| associated reportConfig.                                                                                 |                  |
| channelUtilizationWLAN                                                                                   |                  |
| Indicates WLAN channel utilization as defined in IEEE 802.11-2012 [67].                                  |                  |
| connectedWLAN                                                                                            |                  |
| Indicates whether the UE is connected to the WLAN for which the measurement results are applicable       |                  |
| csg-MemberStatus                                                                                         |                  |
| Indicates whether or not the UE is a member of the CSG of the neighbour cell.                            |                  |
| currentSFN                                                                                               |                  |
| Indicates the current system frame number when receiving the UE Rx-Tx time difference measuremen         | t results from   |
| lower layer.                                                                                             |                  |
| excessDelay                                                                                              |                  |
| Indicates excess queueing delay ratio in UL, according to excess delay ratio measurement report map      | ping table, as   |
| defined in TS 36.314 [71, Table 4.2.1.1.1-1]                                                             |                  |
| locationAreaCode                                                                                         |                  |
| A fixed length code identifying the location area within a PLMN, as defined in TS 23.003 [27].           |                  |
| measid                                                                                                   |                  |
| Identifies the measurement identity for which the reporting is being performed. If the measId-v1250 is i | ncluded, the     |
| measId (i.e. without a suffix) is ignored by eNB.                                                        |                  |
| measResult                                                                                               |                  |
| Measured result of an E-UTRA cell;                                                                       |                  |
| Measured result of a UTRA cell;                                                                          |                  |
| Measured result of a GERAN cell or frequency;                                                            |                  |
| Measured result of a CDMA2000 cell;                                                                      |                  |
| Measured result of a WLAN:                                                                               |                  |
| Measured result of UE Rx–Tx time difference;                                                             |                  |
| Measured result of UE SFN, radio frame and subframe timing difference; or                                |                  |
| Measured result of RSSI and channel occupancy.                                                           |                  |
|                                                                                                    |                  |
| measResultCSI-RS-List                                                                                    |                  |
| Measured results of the CSI-RS resources in discovery signals measurement.                               |                  |
| measResultListCDMA2000                                                                                   |                  |
| List of measured results for the maximum number of reported best cells for a CDMA2000 measuremer         | nt identity.     |
| measResultListEUTRA                                                                                      |                  |
| List of measured results for the maximum number of reported best cells for an E-UTRA measurement         | identity.        |
| measResultListGERAN                                                                                      |                  |
| List of measured results for the maximum number of reported best cells or frequencies for a GERAN m      | neasurement      |
| identity.                                                                                                |                  |
| measResultListUTRA                                                                                       |                  |
| List of measured results for the maximum number of reported best cells for a UTRA measurement ider       | ntity.           |
| measResultListWLAN                                                                                       |                  |
| List of measured results for the maximum number of reported best WLAN outside the WLAN mobility s        | et and           |
| connected WLAN, if any, for a WLAN measurement identity.                                                 |                  |
|                                                                                                    |                  |
| measResultPCell                                                                                          |                  |
|                                                                                                    |                  |
| measResultPCell Measured result of the PCell. measResultsCDMA2000                                        |                  |

|                             | MeasResults field descriptions                                                                             |
|-----------------------------|----------------------------------------------------------------------------------------------------|
| MeasResultServF             | reqList                                                                                                    |
| Measured results o          | f the serving frequencies: the measurement result of each SCell, if any, and of the best                   |
|                             | n each serving frequency.                                                                                  |
| pilotPnPhase                |                                                                                                    |
| ndicates the arriva         | I time of a CDMA2000 pilot, measured relative to the UE's time reference in units of PN chips, see         |
|                             | information is used in either SRVCC handover or enhanced 1xRTT CS fallback procedure to                    |
| CDMA2000 1xRTT              |                                                                                                    |
| pilotStrength               |                                                                                                    |
|                             | trength, the ratio of pilot power to total power in the signal bandwidth of a CDMA2000 Forward             |
|                             | 005 [25] for CDMA2000 1xRTT and C.S0024 [26] for CDMA2000 HRPD.                                            |
| plmn-IdentityList           |                                                                                                    |
|                             | entity read from broadcast information when the multiple PLMN Identities are broadcast.                    |
| preRegistrationSt           |                                                                                                    |
|                             | UE is currently pre-registered with CDMA2000 HRPD. Otherwise set to FALSE. This can be                     |
| ignored by the oNB          | for CDMA2000 1xRTT.                                                                                        |
| groled by the end<br>qci-ld |                                                                                                    |
|                             | e for which excessDelay is provided, according to TS 36.314 [71].                                          |
| routingAreaCode             |                                                                                                    |
|                             | ead from broadcast information, as defined in TS 23.003 [27].                                              |
|                             |                                                                                                    |
| rsrpResult                  |                                                                                                    |
|                             | esult of an E-UTRA cell.                                                                                   |
|                             | nly reported if configured by the eNB.                                                                     |
| rsrqResult                  |                                                                                                    |
|                             | esult of an E-UTRA cell.                                                                                   |
|                             | nly reported if configured by the eNB.                                                                     |
| rssi                        |                                                                                                    |
|                             | SI. RXLEV is mapped to a value between 0 and 63, TS 45.008 [28]. When mapping the RXLEV                    |
|                             | it string, the first/leftmost bit of the bit string contains the most significant bit.                     |
| rssi-Result                 |                                                                                                    |
| Measured RSSI res           | sult in dBm.                                                                                               |
| rs-sinr-Result              |                                                                                                    |
|                             | R result of an E-UTRA cell.                                                                                |
| The rs-sinr-Result i        | s only reported if configured by the eNB.                                                                  |
| rssiWLAN                    |                                                                                                    |
| Measured WLAN R             | SSI result in dBm.                                                                                         |
| stationCountWLA             | N                                                                                                    |
| Indicates the total r       | number stations currently associated with this WLAN as defined in IEEE 802.11-2012 [67].                   |
| ue-RxTxTimeDiffF            | Result                                                                                                    |
| UE Rx-Tx time diffe         | erence measurement result of the PCell, provided by lower layers. If ue-                                   |
|                             | dicalTDD-r13 is configured, the measurement mapping is according to EUTRAN TDD UE Rx-Tx                    |
|                             | ort mapping in TS 36.133 [16] and measurement result includes N <sub>TAoffset</sub> , else the measurement |
|                             | ng to EUTRAN FDD UE Rx-Tx time difference report mapping in TS 36.133 [16].                                |
| utra-EcN0                   |                                                                                                    |
|                             | H_Ec/No in TS 25.133 [29] for FDD. Fourteen spare values. The field is not present for TDD.                |
| utra-RSCP                   |                                                                                                    |
|                             | H_RSCP in TS 25.133 [29] for FDD and P-CCPCH_RSCP in TS 25.123 [30] for TDD. Thirty-one                    |
| spare values.               |                                                                                                    |
| wlan-Identifiers            |                                                                                                    |
|                             |                                                                                                    |

Indicates the WLAN parameters used for identification of the WLAN for which the measurement results are applicable.

MeasResultSSTD

measi resultos i D

The IE *MeasResultSSTD* consists of SFN, radio frame and subframe boundary difference between the PCell and the PSCell as specified in TS 36.214 [48] and TS 36.133 [16].

# MeasResultSSTD information element

-- ASN1START

\_

```
MeasResultSSTD-r13 ::= SEQUENCE {
    sfn-OffsetResult-r13 integer (0..1023),
    frameBoundaryOffsetResult-r13 integer (-4..5),
    subframeBoundaryOffsetResult-r13 integer (0..63)
}
```

```
-- ASN1STOP
```

# MeasResultSSTD field descriptions sfn-OffsetResult Indicates the SFN difference between the PCell and the PSCell as an integer value according to TS 36.214 [48]. frameBoundaryOffsetResult Indicates the frame boundary difference between the PCell and the PSCell as an integer value according to TS 36.214 [48]. subframeBoundaryOffsetResult Indicates the subframe boundary difference between the PCell and the PSCell as an integer value according to the

mapping table in TS 36.133 [16].

# MeasScaleFactor

The IE MeasScaleFactor specifies the factor for scaling the measurement performance requirements in TS 36.133 [16].

# MeasScaleFactor information element

| ASN1START               |                                         |
|-------------------------|-----------------------------------------|
| MeasScaleFactor-r12 ::= | ENUMERATED {sf-EUTRA-cf1, sf-EUTRA-cf2} |
| ASN1STOP                |                                         |
|                         |                                         |

NOTE: If the *reducedMeasPerformance* is not included in any *measObjectEUTRA* or *measObjectUTRA* and the *measScaleFactor* is included in the *measConfig*, E-UTRAN can configure any of the values for the *measScaleFactor* as specified in TS 36.133 [16].

# – QuantityConfig

-- ASN1START

The IE *QuantityConfig* specifies the measurement quantities and layer 3 filtering coefficients for E-UTRA and inter-RAT measurements.

# QuantityConfig information element

| ASNISIARI                                                                                                    |                                                                                                    |                                                                                  |
|----------------------------------------------------------------------------------------------------|----------------------------------------------------------------------------------------------------|----------------------------------------------------------------------------------|
| QuantityConfig ::=<br>quantityConfigEUTRA<br>quantityConfigUTRA<br>quantityConfigGERAN<br>quantityConfigCDMA2000 | SEQUENCE {<br>QuantityConfigEUTRA<br>QuantityConfigUTRA<br>QuantityConfigGERAN<br>QuantityConfigCDMA2000 | OPTIONAL, Need ON<br>OPTIONAL, Need ON<br>OPTIONAL, Need ON<br>OPTIONAL, Need ON |
| ,<br>[[ quantityConfigUTRA-v1020<br>]],                                                                          | QuantityConfigUTRA-v1020                                                                                 | OPTIONAL Need ON                                                                 |
| [[ quantityConfigEUTRA-v1250<br>]],                                                                              | QuantityConfigEUTRA-v1250                                                                                | OPTIONAL Need ON                                                                 |
| <pre>[[ quantityConfigEUTRA-v1310     quantityConfigWLAN-r13 ]] }</pre>                                          | QuantityConfigEUTRA-v1310<br>QuantityConfigWLAN-r13                                                      | OPTIONAL, Need ON<br>OPTIONAL Need ON                                            |
| QuantityConfigEUTRA ::=<br>filterCoefficientRSRP<br>filterCoefficientRSRQ                                        | SEQUENCE {<br>FilterCoefficient<br>FilterCoefficient                                                     | DEFAULT fc4,<br>DEFAULT fc4                                                      |
| }                                                                                                    |                                                                                                    |                                                                                  |
| <pre>} QuantityConfigEUTRA-v1250 ::=    filterCoefficientCSI-RSRP-r12 OR }</pre>                                 | SEQUENCE {<br>FilterCoefficient                                                                          | OPTIONAL Need                                                                    |
| filterCoefficientCSI-RSRP-r12                                                                                    | ~ (                                                                                                    | OPTIONAL Need<br>DEFAULT fc4                                                     |
| filterCoefficientCSI-RSRP-r12<br>OR<br>}<br>QuantityConfigEUTRA-v1310 ::=                                        | FilterCoefficient<br>SEQUENCE {                                                                          |                                                                                  |

| n   | neasQuantityUTRA-FDD<br>neasQuantityUTRA-TDD<br>FilterCoefficient       |     | ENUMERATED {cpich-RSCP, cpich-EcN0}<br>ENUMERATED {pccpch-RSCP},<br>FilterCoefficient | ,<br>DEFAULT | fc4           |
|-----|-------------------------------------------------------------------------|-----|---------------------------------------------------------------------------------------|--------------|---------------|
|     | LityConfigUTRA-v1020 ::=<br>FilterCoefficient2-FDD-r10                  | SEQ | UENCE {<br>FilterCoefficient                                                          | DEFAULT      | fc4           |
| ~ n | LityConfigGERAN ::=<br>measQuantityGERAN<br>filterCoefficient           | SEQ | UENCE {<br>ENUMERATED {rssi},<br>FilterCoefficient                                    | DEFAULT      | fc2           |
|     | LityConfigCDMA2000 ::=<br>measQuantityCDMA2000                          | SEQ | UENCE {<br>ENUMERATED {pilotStrength, pilotPnP                                        | haseAndP     | ilotStrength} |
| n   | tityConfigWLAN-r13 ::=<br>measQuantityWLAN-r13<br>filterCoefficient-r13 | SEQ | UENCE {<br>ENUMERATED {rssiWLAN},<br>FilterCoefficient                                | DEFAULT      | fc4           |

```
-- ASN1STOP
```

| QuantityConfig field descriptions                                                                                |  |  |  |
|----------------------------------------------------------------------------------------------------|--|--|--|
| filterCoefficient2-FDD                                                                                           |  |  |  |
| Specifies the filtering coefficient used for the UTRAN FDD measurement quantity, which is not included in        |  |  |  |
| measQuantityUTRA-FDD, when reportQuantityUTRA-FDD is present in ReportConfigInterRAT.                            |  |  |  |
| filterCoefficientCSI-RSRP                                                                                        |  |  |  |
| Specifies the filtering coefficient used for CSI-RSRP.                                                           |  |  |  |
| filterCoefficientRSRP                                                                                            |  |  |  |
| Specifies the filtering coefficient used for RSRP.                                                               |  |  |  |
| filterCoefficientRSRQ                                                                                            |  |  |  |
| Specifies the filtering coefficient used for RSRQ.                                                               |  |  |  |
| filterCoefficientRS-SINR                                                                                         |  |  |  |
| Specifies the filtering coefficient used for RS-SINR.                                                            |  |  |  |
| measQuantityCDMA2000                                                                                             |  |  |  |
| Measurement quantity used for CDMA2000 measurements. <i>pilotPnPhaseAndPilotStrength</i> is only applicable for  |  |  |  |
| MeasObjectCDMA2000 of cdma2000-Type = type1XRTT.                                                                 |  |  |  |
| measQuantityGERAN                                                                                                |  |  |  |
| Measurement quantity used for GERAN measurements.                                                                |  |  |  |
| measQuantityUTRA                                                                                                 |  |  |  |
| Measurement quantity used for UTRA measurements.                                                                 |  |  |  |
| measQuantityWLAN                                                                                                 |  |  |  |
| Measurement quantity used for WLAN measurements.                                                                 |  |  |  |
| quantityConfigCDMA2000                                                                                           |  |  |  |
| Specifies quantity configurations for CDMA2000 measurements.                                                     |  |  |  |
| quantityConfigEUTRA                                                                                              |  |  |  |
| Specifies filter configurations for E-UTRA measurements.                                                         |  |  |  |
| quantityConfigGERAN                                                                                              |  |  |  |
| Specifies quantity and filter configurations for GERAN measurements.                                             |  |  |  |
| quantityConfigUTRA                                                                                               |  |  |  |
| Specifies quantity and filter configurations for UTRA measurements. Field quantityConfigUTRA-v1020 is applicable |  |  |  |
| only when reportQuantityUTRA-FDD is configured.                                                                  |  |  |  |
| quantityConfigWLAN                                                                                               |  |  |  |
| Specifies quantity and filter configurations for WLAN measurements.                                              |  |  |  |

# ReportConfigEUTRA

\_

The IE *ReportConfigEUTRA* specifies criteria for triggering of an E-UTRA measurement reporting event. The E-UTRA measurement reporting events concerning CRS are labelled AN with N equal to 1, 2 and so on.

- Event A1: Serving becomes better than absolute threshold;
- Event A2: Serving becomes worse than absolute threshold;
- Event A3: Neighbour becomes amount of offset better than PCell/ PSCell;
- Event A4: Neighbour becomes better than absolute threshold;
- Event A5: PCell/PSCell becomes worse than absolute threshold1 AND Neighbour becomes better than another absolute threshold2.
- Event A6: Neighbour becomes amount of offset better than SCell.

The E-UTRA measurement reporting events concerning CSI-RS are labelled CN with N equal to 1 and 2.

Event C1: CSI-RS resource becomes better than absolute threshold;

Event C2: CSI-RS resource becomes amount of offset better than reference CSI-RS resource.

# ReportConfigEUTRA information element

```
-- ASN1START
```

```
ReportConfigEUTRA ::=
                                     SEQUENCE {
    triggerType
                                         CHOICE {
                                             SEQUENCE {
        event
            eventId
                                                 CHOICE {
                eventA1
                                                     SEQUENCE {
                    al-Threshold
                                                         ThresholdEUTRA
                },
                eventA2
                                                     SEQUENCE {
                    a2-Threshold
                                                         ThresholdEUTRA
                },
                eventA3
                                                     SEQUENCE {
                    a3-Offset
                                                         INTEGER (-30..30),
                    reportOnLeave
                                                         BOOLEAN
                },
                eventA4
                                                     SEQUENCE {
                    a4-Threshold
                                                         ThresholdEUTRA
                },
                                                     SEQUENCE {
                eventA5
                    a5-Threshold1
                                                         ThresholdEUTRA,
                    a5-Threshold2
                                                         ThresholdEUTRA
                },
                . . . .
                eventA6-r10
                                                     SEQUENCE {
                    a6-Offset-r10
                                                         INTEGER (-30..30),
                    a6-ReportOnLeave-r10
                                                         BOOLEAN
                },
                eventC1-r12
                                                     SEQUENCE {
                    cl-Threshold-r12
                                                         ThresholdEUTRA-v1250,
                    c1-ReportOnLeave-r12
                                                         BOOLEAN
                },
                eventC2-r12
                                                     SEOUENCE {
                    c2-RefCSI-RS-r12
                                                         MeasCSI-RS-Id-r12,
                    c2-Offset-r12
                                                         INTEGER (-30..30),
                    c2-ReportOnLeave-r12
                                                          BOOLEAN
                }
            },
            hysteresis
                                                 Hysteresis,
                                                 TimeToTrigger
            timeToTrigger
        },
        periodical
                                                 SEQUENCE {
            purpose
                                                     ENUMERATED {
                                                         reportStrongestCells, reportCGI}
        }
    },
    triggerQuantity
                                         ENUMERATED {rsrp, rsrq},
    reportQuantity
                                         ENUMERATED {sameAsTriggerQuantity, both},
    maxReportCells
                                         INTEGER (1..maxCellReport),
    reportInterval
                                         ReportInterval,
                                         ENUMERATED {r1, r2, r4, r8, r16, r32, r64, infinity},
    reportAmount
    ]]
      si-RequestForHO-r9
                                             ENUMERATED {setup}
                                                                     OPTIONAL,
                                                                                  -- Cond reportCGI
        ue-RxTxTimeDiffPeriodical-r9
                                             ENUMERATED {setup}
                                                                     OPTIONAL
                                                                                  -- Need OR
```

| ]],<br>[[ | includeLocationInfo-r10<br>reportAddNeighMeas-r10                                                               |        | ENUMERATED<br>ENUMERATED     |              | OPTIONAL,<br>OPTIONAL |        | eed OR<br>eed OR |
|-----------|----------------------------------------------------------------------------------------------------|--------|------------------------------|--------------|-----------------------|--------|------------------|
| ]],       |                                                                                                    |        | ENUMERATED                   | (gecup)      | OFIIONAL              | IN     | eeu ok           |
| [[        | alternativeTimeToTrigger-r12<br>release<br>setup                                                                |        | CHOICE {<br>NULL,<br>TimeToT | rigger       |                       |        |                  |
|           | }                                                                                                    |        |                              | OPTIONA      | L, Nee                | d ON   |                  |
|           | useT312-r12                                                                                                    |        | BOOLEAN                      | OPTIONA      | L, Nee                | d ON   |                  |
|           | usePSCell-r12                                                                                                   |        | BOOLEAN                      | OPTIONA      |                       | d ON   |                  |
|           | aN-Threshold1-v1250                                                                                             |        | RSRQ-RangeO                  |              | OPTION                |        | Need ON          |
|           | a5-Threshold2-v1250                                                                                             |        | RSRQ-RangeO                  |              | OPTION                |        | Need ON          |
|           | reportStrongestCSI-RSs-r12                                                                                      |        | BOOLEAN                      | OPTIONA      |                       |        | nood on          |
|           | reportCRS-Meas-r12                                                                                              |        | BOOLEAN                      | OPTIONA      | ,                     |        |                  |
|           | triggerQuantityCSI-RS-r12                                                                                       |        | BOOLEAN                      | OPTIONA      |                       | Need   | ON               |
| ]],       |                                                                                                    |        | DOOLDAN                      | 01110004     |                       | Necu   | 011              |
|           | reportSSTD-Meas-r13                                                                                             |        | BOOLEAN                      | OPTIONA      | т                     | Need   | ON               |
|           | rs-sinr-Config-r13                                                                                              |        | CHOICE {                     | OFIIONA      | Δ,                    | neeu   | ON               |
|           | release                                                                                                    |        | NULL,                        |              |                       |        |                  |
|           | setup                                                                                                    |        |                              | ਪੁਰਮ         |                       |        |                  |
|           | -                                                                                                    |        | SEQUENC                      | •            |                       |        | Need ON          |
|           | triggerQuantity-v1310                                                                                           |        |                              | MERATED {sin | ,                     | TIONAL |                  |
|           | aN-Threshold1-r13                                                                                               |        |                              | SINR-Range-r |                       | TIONAL |                  |
|           | a5-Threshold2-r13                                                                                               |        |                              | SINR-Range-r |                       | TIONAL |                  |
|           | reportQuantity-v1310                                                                                            |        | ENC                          | MERATED {rsr | pANDsinr, r           | srqAND | sinr, all}       |
|           | }                                                                                                    |        |                              |              | 05770                 |        | 1 1 017          |
|           | }                                                                                                    |        |                              |              | OPTION                |        | Need ON          |
|           | useWhiteCellList-r13                                                                                            |        | BOOLEAN                      |              | OPTION                | •      | Need ON          |
|           | measRSSI-ReportConfig-r13                                                                                       |        |                              | portConfig-r |                       |        | Need ON          |
|           | includeMultiBandInfo-r13                                                                                        |        | ENUMERATED                   | {true}       | OPTION                | AL,    | Cond             |
| reportC   |                                                                                                    |        |                              | <u>.</u>     |                       |        |                  |
|           | ul-DelayConfig-r13                                                                                              |        | UL-DelayCon                  | ifig-rl3     | OPTION                | AL     | Need ON          |
| ]],       |                                                                                                    |        |                              |              |                       |        |                  |
|           | ue-RxTxTimeDiffPeriodicalTDD-r                                                                                  | 13     | BOOLEAN                      |              | OPTION                | AL     | Need ON          |
| ) ]]      |                                                                                                    |        |                              |              |                       |        |                  |
| }         |                                                                                                    |        |                              |              |                       |        |                  |
|           | and an film of the second second second second second second second second second second second second second s | OTOD   | r                            |              |                       |        |                  |
| ~         | 5 5                                                                                                    | OICE   |                              |              |                       |        |                  |
|           | ease                                                                                                    | NUL    | •                            |              |                       |        |                  |
| , set     | up                                                                                                    | RSR    | Q-Range-v125                 | 0            |                       |        |                  |
| }         |                                                                                                    |        |                              |              |                       |        |                  |
|           |                                                                                                    |        |                              |              |                       |        |                  |
|           |                                                                                                    | OICE { |                              |              |                       |        |                  |
|           | eshold-RSRP                                                                                                    |        | P-Range,                     |              |                       |        |                  |
|           | eshold-RSRQ                                                                                                    | RSR    | Q-Range                      |              |                       |        |                  |
| }         |                                                                                                    |        |                              |              |                       |        |                  |
|           | 1 1050                                                                                                    |        | 10                           |              |                       |        |                  |
| Thresho   | ldEUTRA-v1250 ::= CS                                                                                            | I-RSRI | P-Range-r12                  |              |                       |        |                  |
| Maganag   | T. Demonstranding w12                                                                                           |        |                              |              |                       |        |                  |
|           | I-ReportConfig-r13 ::= SEQUEN                                                                                   | CE {   | DOOT D.                      | - 10         | 0.0007-00             |        | No. 1 OD         |
|           | nnelOccupancyThreshold-r13                                                                                      |        | RSSI-Range-                  | 113          | OPTION                | AL     | Need OR          |
| }         |                                                                                                    |        |                              |              |                       |        |                  |
| 7 (1)71   | CTAD                                                                                                    |        |                              |              |                       |        |                  |
| ASN1      | SIUP                                                                                                    |        |                              |              |                       |        |                  |

|                                                                                                    | eportConfigEUTRA field descriptions                                                                                                    |
|----------------------------------------------------------------------------------------------------|----------------------------------------------------------------------------------------------------|
| a3-Offset/ a6-Offset/ c2-Offset<br>Offset value to be used in EUTRA measured<br>field value * 0.5 dB.                                                                                                    | urement report triggering condition for event a3/ a6/ c2. The actual value is                                                                                                    |
| alternativeTimeToTrigger<br>Indicates the time to trigger applicable fo<br>object, if configured                                                                                                    | or cells specified in altTTT-CellsToAddModList of the associated measuremen                                                                                                    |
| <b>aN-ThresholdM/ cN-ThresholdM</b><br>Threshold to be used in EUTRA measure<br>thresholds are defined for event number<br><i>Threshold1</i> only for events A1, A2, A4, A                                                                                                    |                                                                                                    |
| c1-ReportOnLeave/ c2-ReportOnLeav<br>Indicates whether or not the UE shall init<br>for a CSI-RS resource in csi-RS-Trigger                                                                                                    | tiate the measurement reporting procedure when the leaving condition is met                                                                                                    |
|                                                                                                    | <i>measCSI-RS-ToAddModList</i> of the associated <i>measObject</i> , to be used as A measurement report triggering condition for event c2.                                                                                                    |
| channelOccupancyThreshold<br>RSSI threshold which is used for channe                                                                                                    | el occupancy evaluation.                                                                                                    |
| measDS-Config is configured in the asso<br>eventC2 are not applicable for the event                                                                                                    | ting criteria. EUTRAN may set this field to <i>eventC1</i> or <i>eventC2</i> only if<br>ociated <i>measObject</i> with one or more CSI-RS resources. The <i>eventC1</i> and<br>id if RS-SINR is configured as <i>triggerQuantity</i> or <i>reportQuantity</i> .                                                                                                    |
|                                                                                                    | re and include multi band information in the measurement report.                                                                                                    |
| number of CSI-RS resources to include i                                                                                                    | ng cell, to include in the measurement report concerning CRS, and max in the measurement report concerning CSI-RS.                                                                                                    |
| sets this field to true when setting trigger                                                                                                    | rm measurement reporting for RSSI and channel occupancy. E-UTRAN only rType to periodical and purpose to reportStrongestCells.                                                                                                    |
|                                                                                                    | ble for <i>triggerType event</i> as well as for <i>triggerType periodical</i> . In case <i>TD-Meas</i> is set to <i>true</i> , only value 1 applies.                                                                                                    |
| reportCRS-Meas<br>Inidicates that UE shall include rsrp, rsrq                                                                                                    | together with csi-rsrp in the measurement report, if possible.                                                                                                    |
| reportOnLeave/ a6-ReportOnLeave<br>Indicates whether or not the UE shall init<br>for a cell in cellsTriggeredList, as specifie                                                                                                    | tiate the measurement reporting procedure when the leaving condition is met ed in 5.5.4.1.                                                                                                    |
| are to be included in the measurement re<br>quantities, and both <i>rsrq</i> and <i>rs-sinr</i> quan<br>means that <i>rsrp</i> , <i>rsrq</i> and <i>rs-sinr</i> are to b<br>included, only value <i>sameAsTriggerQuan</i><br>extension (and ignores <i>reportQuantity</i> i.e | surement report. The value both means that both the rsrp and rsrq quantities eport. The value <i>rsrpANDsinr</i> and <i>rsrqANDsinr</i> mean that both <i>rsrp</i> and <i>rs-sin</i> ntities are to be included respectively in the measurement report. The value a be included in the measurement report. In case <i>triggerQuantityCSI-RS</i> is <i>ntity</i> applies. If <i>reportQuantity-v1310</i> is configured, the UE only considers this e. without suffix). |
| and ignore the triggerQuantity, reportQu<br>setting triggerType to periodical and purp                                                                                                    | pasure SSTD between the PCell and the PSCell as specified in TS 36.214 [48<br>pantity and maxReportCells fields. E-UTRAN only sets this field to true when<br>pose to reportStrongestCells.                                                                                                    |
| Config is configured in the associated m                                                                                                    | ement report is performed. EUTRAN configures value <i>TRUE</i> only if <i>measDS</i> -<br>easObject with one or more CSI-RS resources.                                                                                                    |
| gaps in acquiring system information from<br>fields in the measurement report.                                                                                                    | onality, and when the field is included, the UE is allowed to use autonomous<br>m the neighbour cell, applies a different value for T321, and includes different                                                                                                    |
| For RSRQ: RSRQ based threshold for e<br>For RS-SINR: RS-SINR based threshold<br>For CSI-RSRP: CSI-RSRP based thresh                                                                                                    | vent evaluation. The actual value is field value – 140 dBm.<br>vent evaluation. The actual value is (field value – 40)/2 dB.<br>If for event evaluation. The actual value is (field value -46)/2 dB.<br>nold for event evaluation. The actual value is field value – 140 dBm.<br>quantity for all the thresholds of an event.                                                                                                    |
| timeToTrigger                                                                                                    | e event needs to be met in order to trigger a measurement report.                                                                                                    |

## ReportConfigEUTRA field descriptions

# triggerQuantity

The quantity used to evaluate the triggering condition for the event concerning CRS. EUTRAN sets the value according to the quantity of the *ThresholdEUTRA* for this event. The values rsrp, rsrq and *sinr* correspond to Reference Signal Received Power (RSRP), Reference Signal Received Quality (RSRQ) and Reference Signal Signal to Noise and Interference Ratio (RS-SINR), see TS 36.214 [48]. If *triggerQuantity-v1310* is configured, the UE only considers this extension (and ignores *triggerQuantity* i.e. without suffix).

## triggerQuantityCSI-RS

The quantity used to evaluate the triggering condition for the event concerning CSI-RS. The value *TRUE* corresponds to CSI Reference Signal Received Power (CSI-RSRP), see TS 36.214 [48]. E-UTRAN configures value *TRUE* if and only if the measurement reporting event concerns CSI-RS.

# ue-RxTxTimeDiffPeriodical

If this field is present, the UE shall perform UE Rx-Tx time difference measurement reporting and ignore the fields *triggerQuantity*, *reportQuantity* and *maxReportCells*. If the field is present, the only applicable values for the corresponding *triggerType* and *purpose* are periodical and reportStrongestCells respectively.

## ue-RxTxTimeDiffPeriodicalTDD

If this field is present, the UE shall report UE Rx-Tx time difference meaurement reporting according to EUTRAN TDD UE Rx-Tx time difference report mapping in TS 36.133 [16]. If the field is configured, the *ue-RxTxTimeDiffPeriodical* shall be configured. The filed is applicable for TDD only.

# usePSCell

If this field is set to TRUE the UE shall use the PSCell instead of the PCell. E-UTRAN configures value TRUE only TRU events A3 and A5, see 5.5.4.4 and 5.5.4.6.

## useT312

If value *TRUE* is configured, the UE shall use the timer T312 with the value *t312* as specified in the corresponding *measObject*. If the corresponding *measObject* does not include the timer T312 then the timer T312 is considered as not configured. E-UTRAN configures value *TRUE* only if *triggerType* is set to *event*.

## useWhiteCellList

Indicates whether only the cells included in the white-list of the associated *measObject* are applicable as specified in 5.5.4.1. E-UTRAN does not configure the field for events A1, A2, C1 and C2

## ul-DelayConfig

If the field is present, E-UTRAN configures UL PDCP Packet Delay per QCI measurement and the UE shall ignore the fields *triggerQuantity* and *maxReportCells*. The applicable values for the corresponding *triggerType* and *reportInterval* are *periodical* and (one of the) ms1024, ms2048, ms5120 or ms10240 respectively. The *reportInterval* indicates the periodicity for performing and reporting of UL PDCP Delay per QCI measurement as specified in TS 36.314 [71].

| Conditional presence | Explanation                                                                                      |
|----------------------|--------------------------------------------------------------------------------------------------|
| reportCGI            | The field is optional, need OR, in case <i>purpose</i> is included and set to <i>reportCGI</i> ; |
|                      | otherwise the field is not present and the UE shall delete any existing value for this field.    |

# ReportConfigId

The IE *ReportConfigId* is used to identify a measurement reporting configuration.

# ReportConfigId information element

| ASN1START      |     |
|----------------|-----|
| ReportConfigId | ::= |

INTEGER (1..maxReportConfigId)

-- ASN1STOP

# ReportConfigInterRAT

The IE *ReportConfigInterRAT* specifies criteria for triggering of an inter-RAT measurement reporting event. The inter-RAT measurement reporting events for UTRAN, GERAN and CDMA2000 are labelled BN with N equal to 1, 2 and so on. The inter-RAT measurement reporting events for WLAN are labelled WN with N equal to 1, 2 and so on.

| Event B1: | Neighbour becomes better than absolute threshold;                                                                                       |
|-----------|----------------------------------------------------------------------------------------------------|
| Event B2: | PCell becomes worse than absolute threshold1 AND Neighbour becomes better than another absolute threshold2.                             |
| Event W1: | WLAN becomes better than a threshold;                                                                                                   |
| Event W2: | All WLAN inside WLAN mobility set become worse than a threshold1 and a WLAN outside WLAN mobility set becomes better than a threshold2; |
| Event W3: | All WLAN inside WLAN mobility set become worse than a threshold.                                                                        |

The b1 and b2 event thresholds for CDMA2000 are the CDMA2000 pilot detection thresholds are expressed as an unsigned binary number equal to  $[-2 \times 10 \log 10 \text{ E}_c/\text{I}_o]$  in units of 0.5dB, see C.S0005 [25] for details.

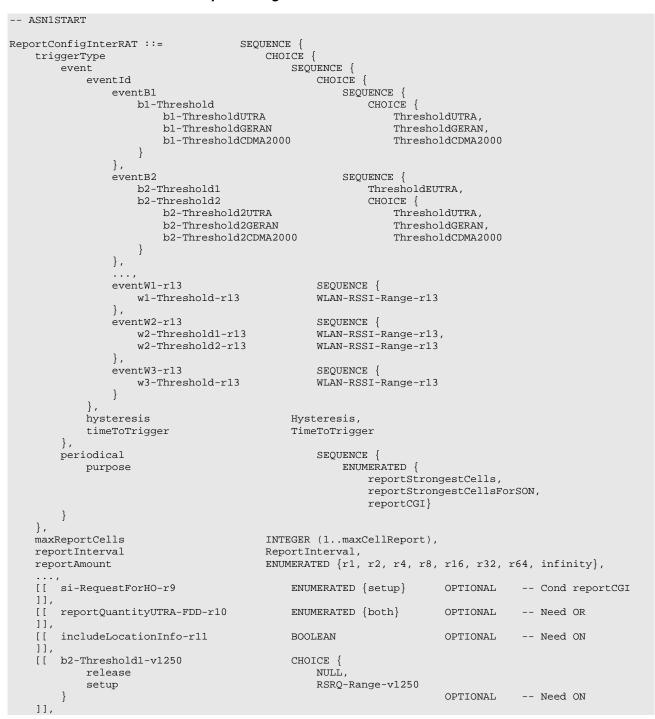

## ReportConfigInterRAT information element

```
[[ reportQuantityWLAN-r13
                                                         ReportQuantityWLAN-r13 OPTIONAL -- Need ON
     ]]
}
ThresholdUTRA ::=
                                               CHOICE {
   utra-RSCP
                                                    INTEGER (-5..91),
    utra-EcN0
                                                    INTEGER (0..49)
}
ThresholdGERAN ::=
                                        INTEGER (0..63)
ThresholdCDMA2000 ::=
                                        INTEGER (0..63)
ReportQuantityWLAN-r13 ::=
                                        SEQUENCE {
    bandRequestWLAN-r13
                                                              ENUMERATED {true}
                                                                                        OPTIONAL,
                                                                                                        -- Need OR
                                                                                        OPTIONAL, -- Need OR
    carrierInfoRequestWLAN-r13
                                                              ENUMERATED {true}
     availableAdmissionCapacityRequestWLAN-r13 ENUMERATED {true}
backhaulDL-BandwidthRequestWLAN-r13 ENUMERATED {true}
                                                                                        OPTIONAL, -- Need ON
OPTIONAL, -- Need OR
    availableAdmissioncapacityRequestMLAN-r13ENUMERATED {true}backhaulDL-BandwidthRequestWLAN-r13ENUMERATED {true}channelUtilizationRequestWLAN-r13ENUMERATED {true}channelUtilizationRequestWLAN-r13ENUMERATED {true}
                                                                                        OPTIONAL, -- Need OR
                                                                                        OPTIONAL, -- Need OR
OPTIONAL , -- Need
                                                              ENUMERATED {true}
                                                                                                       , -- Need OR
     stationCountRequestWLAN-r13
     . . .
}
```

-- ASN1STOP

|                                                     | ReportConfigInterRAT field descriptions                                            |
|-----------------------------------------------------|------------------------------------------------------------------------------------|
| availableAdmissionCapacityReques                    |                                                                                    |
| The value true indicates that the UE sh<br>reports. | nall include, if available, WLAN Available Admission Capacity in measurement       |
| backhaulDL-BandwidthRequestWL                       | AN                                                                                 |
|                                                     | nall include, if available, WLAN Backhaul Downlink Bandwidth in measurement        |
|                                                     | AN1                                                                                |
| backhaulUL-BandwidthRequestWLA                      |                                                                                    |
| reports.                                            | nall include, if available, WLAN Backhaul Uplink Bandwidth in measurement          |
| bandRequestWLAN                                     |                                                                                    |
|                                                     | nall include WLAN band in measurement reports.                                     |
| bN-ThresholdM                                       |                                                                                    |
| Threshold to be used in inter RAT mea               | asurement report triggering condition for event number bN. If multiple threshold   |
| are defined for event number bN, the t              |                                                                                    |
| carrierInfoRequestWLAN                              |                                                                                    |
|                                                     | nall include, if available, WLAN Carrier Information in measurement reports.       |
| channelUtilizationRequest-WLAN                      | an mense, a available, the avecanor mornation in model offentit topolitic          |
|                                                     | nall include, if available, WLAN Channel Utilization in measurement reports.       |
| eventid                                             |                                                                                    |
| Choice of inter-RAT event triggered re              | norting criteria                                                                   |
|                                                     |                                                                                    |
| maxReportCells                                      | rving cell, to include in the measurement report. In case <i>purpose</i> is set to |
|                                                     | ie 1 applies. For inter-RAT WLAN, it is the maximum number of WLANs to             |
|                                                     | ie Tapplies. For inter-RAT WLAN, it is the maximum number of WLANS to              |
| include in the measurement report.                  |                                                                                    |
| Purpose                                             |                                                                                    |
|                                                     | only in case reportConfig is linked to a measObject set to measObjectUTRA or       |
| measObjectCDMA2000.                                 |                                                                                    |
| reportAmount                                        |                                                                                    |
| Number of measurement reports appli                 | cable for triggerType event as well as for triggerType periodical. In case         |
|                                                     | trongestCellsForSON only value 1 applies.                                          |
| reportQuantityUTRA-FDD                              |                                                                                    |
|                                                     | TRA measurement report. The value both means that both the cpich RSCP and          |
| cpich EcN0 quantities are to be include             | ed in the measurement report.                                                      |
| si-RequestForHO                                     |                                                                                    |
| The field applies to the reportCGI func             | tionality, and when the field is included, the UE is allowed to use autonomous     |
| gaps in acquiring system information f              | rom the neighbour cell, applies a different value for T321, and includes differen  |
| fields in the measurement report.                   |                                                                                    |
| stationCountRequestWLAN                             |                                                                                    |
|                                                     | nall include, if available, WLAN Station Count in measurement reports.             |
| b1-ThresholdGERAN, b2-Threshold                     |                                                                                    |
| The actual value is field value – 110 dl            |                                                                                    |
| b1-ThresholdUTRA, b2-Threshold2U                    |                                                                                    |
|                                                     | SCP in TS 25.133 [29] for FDD and P-CCPCH_RSCP in TS 25.123 [30] for TDE           |
|                                                     | No in TS 25.133 [29] for FDD, and is not applicable for TDD.                       |
| For <i>utra-RSCP</i> : The actual value is field    |                                                                                    |
| For <i>utra-EcN0</i> : The actual value is (field   |                                                                                    |
|                                                     |                                                                                    |
| timeToTrigger                                       | the event needs to be mat in order to trigger a many remark report                 |
| Time during which specific chiena for t             | the event needs to be met in order to trigger a measurement report.                |

| Conditional presence | Explanation                                                                                      |
|----------------------|--------------------------------------------------------------------------------------------------|
| reportCGI            | The field is optional, need OR, in case <i>purpose</i> is included and set to <i>reportCGI</i> ; |
|                      | otherwise the field is not present and the UE shall delete any existing value for this field.    |

# ReportConfigToAddModList

The IE ReportConfigToAddModList concerns a list of reporting configurations to add or modify

# ReportConfigToAddModList information element

| ASN1START                |         |          |       |                       |                         |
|--------------------------|---------|----------|-------|-----------------------|-------------------------|
| ReportConfigToAddModList | ::=     | SEQUENCE | (SIZE | (1maxReportConfigId)) | OF ReportConfigToAddMod |
| ReportConfigToAddMod ::= | SEQUENC | E {      |       |                       |                         |

```
reportConfigId ReportConfigId,
reportConfig CHOICE {
    reportConfigEUTRA ReportConfigEUTRA,
    reportConfigInterRAT ReportConfigInterRAT
  }
}
-- ASN1STOP
```

# ReportInterval

The *ReportInterval* indicates the interval between periodical reports. The *ReportInterval* is applicable if the UE performs periodical reporting (i.e. when *reportAmount* exceeds 1), for *triggerType event* as well as for *triggerType periodical*. Value ms120 corresponds with 120 ms, ms240 corresponds with 240 ms and so on, while value min1 corresponds with 1 min, min6 corresponds with 6 min and so on.

## ReportInterval information element

| ASN1START          |                                                                                                    |
|--------------------|----------------------------------------------------------------------------------------------------|
| ReportInterval ::= | ENUMERATED {     ms120, ms240, ms480, ms640, ms1024, ms2048, ms5120, ms10240,     min1, min6, min12, min30, min60, spare3, spare2, spare1} |
| ASN1STOP           |                                                                                                    |

– RSRP-Range

The IE *RSRP-Range* specifies the value range used in RSRP measurements and thresholds. Integer value for RSRP measurements according to mapping table in TS 36.133 [16].

# **RSRP-Range** information element

| RSRP-Range ::=        | <pre>INTEGER(097)</pre> |
|-----------------------|-------------------------|
| RSRP-RangeSL-r12 ::=  | INTEGER(013)            |
| RSRP-RangeSL2-r12 ::= | <pre>INTEGER(07)</pre>  |
| RSRP-RangeSL3-r12 ::= | <pre>INTEGER(011)</pre> |
| RSRP-RangeSL4-r13 ::= | <pre>INTEGER(049)</pre> |
| ASN1STOP              |                         |

#### RSRP-Range field descriptions

| Value 0 corresponds to -infinity, value 1 to -115dBm, value 2 to -110dBm, and so on (i.e. in steps of 5dBm) until value |  |
|----------------------------------------------------------------------------------------------------|--|
| 12, which corresponds to -60dBm, while value 13 corresponds to +infinity.                                               |  |

#### RSRP-RangeSL2

RSRP-RangeSL

-- ASN1START

Value 0 corresponds to -infinity, value 1 to -110dBm, value 2 to -100dBm, and so on (i.e. in steps of 10dBm) until value 6, which corresponds to -60dBm, while value 7 corresponds to +infinity.

## RSRP-RangeSL3

Value 0 corresponds to -110dBm, value 1 to -105dBm, value 2 to -100dBm, and so on (i.e. in steps of 5dBm) until value 10, which corresponds to -60dBm, while value 11 corresponds to +infinity.

## RSRP-RangeSL4

Indicates the range for SD-RSRP. Value 0 corresponds to -130dBm, value 1 to -128dBm, value 2 to -126dBm, and so on (i.e. in steps of 2dBm) until value 48, which corresponds to -34dBm, while value 49 corresponds to +infinity.

# RSRQ-Range

The IE *RSRQ-Range* specifies the value range used in RSRQ measurements and thresholds. Integer value for RSRQ measurements is according to mapping table in TS 36.133 [16]. A given field using *RSRQ-Range-v1250* shall only be signalled if the corresponding original field (using *RSRQ-Range* i.e. without suffix) is set to value 0 or 34. Only a UE indicating support of *extendedRSRQ-LowerRange-r12* or *rsrq-OnAllSymbols-r12* may report *RSRQ-Range-v1250*, and this may be done without explicit configuration from the E-UTRAN. If received, the UE shall use the value indicated by the *RSRQ-Range-v1250* and ignore the value signalled by *RSRQ-Range* (without the suffix). *RSRQ-Range-r13* covers the original range and extended *RSRQ-Range-v1250*. *RSRQ-Range-r13* may be signalled without the corresponding original field and without any requirements for indicated support of *extendedRSRQ-LowerRange-r12* or *rsrq-OnAllSymbols-r13* may be signalled without the corresponding original field and without any requirements for indicated support of *extendedRSRQ-LowerRange-r12* or *rsrq-OnAllSymbols-r13* may be signalled without the corresponding original field and without any requirements for indicated support of *extendedRSRQ-LowerRange-r12* or *rsrq-OnAllSymbols-r12*.

## **RSRQ-Range** information element

| ASN1START            |                         |  |
|----------------------|-------------------------|--|
| RSRQ-Range ::=       | <pre>INTEGER(034)</pre> |  |
| RSRQ-Range-v1250 ::= | INTEGER(-3046)          |  |
| RSRQ-Range-r13 ::=   | INTEGER(-3046)          |  |
| ASN1STOP             |                         |  |

# RSRQ-Type

The IE RSRQ-Type specifies the RSRQ value type used in RSRQ measurements, see TS 36.214 [48].

# RSRQ-Type information element

-- ASN1START

```
RSRQ-Type-r12 ::=
allSymbols-r12
wideBand-r12
}
```

SEQUENCE { BOOLEAN, BOOLEAN

-- ASN1STOP

# RS-SINR-Range

The IE *RS-SINR-Range* specifies the value range used in RS-SINR measurements and thresholds. Integer value for RS-SINR measurements is according to mapping table in TS 36.133 [16].

# **RS-SINR-Range** information element

-- ASN1START

RS-SINR-Range-r13 ::=

INTEGER(0..127)

-- ASN1STOP

## RSSI-Range-r13

The IE *RSSI-Range* specifies the value range used in RSSI measurements and thresholds. Integer value for RSSI measurements is according to mapping table in TS 36.133 [16].

#### **RSSI-Range** information element

```
-- ASN1START
RSSI-Range-r13 ::= INTEGER(0..76)
-- ASN1STOP
```

# TimeToTrigger

The IE *TimeToTrigger* specifies the value range used for time to trigger parameter, which concerns the time during which specific criteria for the event needs to be met in order to trigger a measurement report. Value ms0 corresponds to 0 ms and behaviour as specified in 7.3.2 applies, ms40 corresponds to 40 ms, and so on.

### TimeToTrigger information element

```
-- ASN1START

TimeToTrigger ::= ENUMERATED {

ms0, ms40, ms64, ms80, ms100, ms128, ms160, ms256,

ms320, ms480, ms512, ms640, ms1024, ms1280, ms2560,

ms5120}

-- ASN1STOP
```

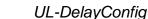

The IE *UL-DelayConfig* IE specifies the configuration of the UL PDCP Packet Delay per QCI measurement specified in TS36.314 [71].

# UL-DelayConfig information element

```
-- ASN1START
UL-DelayConfig-r13 ::= CHOICE {
    release NULL,
    setup SEQUENCE {
        delayThreshold-r13 ENUMERATED {
            ms30, ms40, ms50, ms60, ms70, ms80,
            ms90,ms100, ms150, ms300, ms750, spare4,
            spare3, spare2, spare1}
}
-- ASN1STOP
```

### UL-DelayConfig field descriptions

*delayThreshold* Indicates the delay threshold value used by UE to provide results of UL PDCP Packet Delay per QCI measurement as specified in TS 36.314 [71]. Value in milliseconds. Value ms30 means 30 ms and so on.

# WLAN-CarrierInfo

The IE WLAN-CarrierInfo is used to identify the WLAN frequency band information, as specified in Annex E in [67].

# WLAN-CarrierInfo information element

| ASN1START                                                                    |                                                                                                    |   |  |  |
|------------------------------------------------------------------------------|----------------------------------------------------------------------------------------------------|---|--|--|
| WLAN-CarrierInfo-r13 ::=<br>operatingClass-r13<br>countryCode-r13<br>Need ON | SEQUENCE {<br>INTEGER (0255) OPTIONAL, Need ON<br>ENUMERATED {unitedStates, europe, japan, global,} OPTIONAL, - | _ |  |  |
| <pre>channelNumbers-r13  }</pre>                                             | WLAN-ChannelList-r13 OPTIONAL, Need ON                                                                          |   |  |  |
| WLAN-ChannelList-r13 ::=                                                     | SEQUENCE (SIZE (1maxWLAN-Channels-r13)) OF WLAN-Channel-r13                                                     |   |  |  |
| WLAN-Channel-r13 ::= INTEGER(0255)                                           |                                                                                                    |   |  |  |
| ASN1STOP                                                                     |                                                                                                    |   |  |  |

### WLAN-CarrierInfo field descriptions

| channelNumbers                                                                        |
|---------------------------------------------------------------------------------------|
| Indicates the WLAN channels as defined in IEEE 802.11-2012 [67]. Value 0 is not used. |
| countryCode                                                                           |
| Indicates the country code of WLAN as defined in IEEE 802.11-2012 [67].               |
| operatingClass                                                                        |
| Indicates the Operating Class of WLAN as defined in IEEE 802.11-2012 [67].            |

# WLAN-RSSI-Range

The IE *WLAN-RSSI-Range* specifies the value range used in WLAN RSSI measurements and thresholds. Integer value for WLAN RSSI measurements is according to mapping table in TS 36.133 [16]. Value 0 corresponds to -infinity, value 1 to -100dBm, value 2 to -99dBm, and so on (i.e. in steps of 1dBm) until value 140, which corresponds to 39dBm, while value 141 corresponds to +infinity.

## WLAN-RSSI-Range information element

-- ASN1START WLAN-RSSI-Range-r13 ::=

INTEGER(0..141)

-- ASN1STOP

WLAN-Status

The IE *WLAN-Status* indicates the current status of WLAN connection. The values are set as described in Sections 5.6.15.2 and 5.6.15.4.

# WLAN-Status information element

```
-- ASN1START
WLAN-Status-r13 ::= ENUMERATED {successfulAssociation, failureWlanRadioLink,
failureWlanUnavailable, failureTimeout}
```

-- ASN1STOP

#### 6.3.6 Other information elements

# AbsoluteTimeInfo

The IE AbsoluteTimeInfo indicates an absolute time in a format YY-MM-DD HH:MM:SS and using BCD encoding. The first/ leftmost bit of the bit string contains the most significant bit of the most significant digit of the year and so on.

### AbsoluteTimeInfo information element

| STRING (SIZE (48)) |
|--------------------|
|                    |
|                    |

AreaConfiguration

The AreaConfiguration indicates area for which UE is requested to perform measurement logging. If not configured, measurement logging is not restricted to specific cells or tracking areas but applies as long as the RPLMN is contained in plmn-IdentityList stored in VarLogMeasReport.

# AreaConfiguration information element

```
-- ASN1START
                            CHOICE {
AreaConfiguration-r10 ::=
   cellGlobalIdList-r10
                                    CellGlobalIdList-r10,
    trackingAreaCodeList-r10
                                    TrackingAreaCodeList-r10
}
AreaConfiguration-v1130 ::=
                               SEQUENCE {
    trackingAreaCodeList-v1130
                                   TrackingAreaCodeList-v1130
}
CellGlobalIdList-r10 ::=
                                        SEQUENCE (SIZE (1..32)) OF CellGlobalIdEUTRA
TrackingAreaCodeList-r10 ::=
                                        SEQUENCE (SIZE (1..8)) OF TrackingAreaCode
TrackingAreaCodeList-v1130 ::= SEQUENCE {
                                            SEQUENCE (SIZE (1..8)) OF PLMN-Identity
    plmn-Identity-perTAC-List-r11
-- ASN1STOP
```

AreaConfiguration field descriptions

plmn-Identity-perTAC-List Includes the PLMN identity for each of the TA codes included in trackingAreaCodeList. The PLMN identity listed first in plmn-Identity-perTAC-List corresponds with the TA code listed first in trackingAreaCodeList and so on.

C-RNTI

The IE C-RNTI identifies a UE having a RRC connection within a cell.

# **C-RNTI** information element

-- ASN1START

C-RNTI ::=

BIT STRING (SIZE (16))

-- ASN1STOP

# DedicatedInfoCDMA2000

The *DedicatedInfoCDMA2000* is used to transfer UE specific CDMA2000 information between the network and the UE. The RRC layer is transparent for this information.

## DedicatedInfoCDMA2000 information element

| ASN1START                 |              |
|---------------------------|--------------|
| DedicatedInfoCDMA2000 ::= | OCTET STRING |
| ASN1STOP                  |              |

# DedicatedInfoNAS

The IE *DedicatedInfoNAS* is used to transfer UE specific NAS layer information between the network and the UE. The RRC layer is transparent for this information.

# DedicatedInfoNAS information element

| ASN1START            |              |  |
|----------------------|--------------|--|
| DedicatedInfoNAS ::= | OCTET STRING |  |
| ASN1STOP             |              |  |
|                      |              |  |

# – FilterCoefficient

The IE *FilterCoefficient* specifies the measurement filtering coefficient. Value fc0 corresponds to k = 0, fc1 corresponds to k = 1, and so on.

# FilterCoefficient information element

| FilterCoefficient | ::= | ENUMERATED {                    |
|-------------------|-----|---------------------------------|
|                   |     | fc0, fc1, fc2, fc3, fc4, fc5,   |
|                   |     | fc6, fc7, fc8, fc9, fc11, fc13, |
|                   |     | fc15, fc17, fc19, spare1,}      |
|                   |     |                                 |

-- ASN1STOP

-- ASN1START

# LoggingDuration

The *LoggingDuration* indicates the duration for which UE is requested to perform measurement logging. Value min10 corresponds to 10 minutes, value min20 corresponds to 20 minutes and so on.

## LoggingDuration information element

| ASN1START               |                   |        |        |        |         |         |         |
|-------------------------|-------------------|--------|--------|--------|---------|---------|---------|
| LoggingDuration-r10 ::= | ENUMERATED min10, | min40, | min60, | min90, | min120, | spare2, | spare1} |
| ASN1STOP                |                   |        |        |        |         |         |         |

-- ASN1START

# LoggingInterval

The *LoggingInterval* indicates the periodicity for logging measurement results. Value ms1280 corresponds to 1.28s, value ms2560 corresponds to 2.56s and so on.

### LoggingInterval information element

| ASNISIARI               |                                                                                         |
|-------------------------|-----------------------------------------------------------------------------------------|
| LoggingInterval-r10 ::= | ENUMERATED {<br>ms1280, ms2560, ms5120, ms10240, ms20480,<br>ms30720, ms40960, ms61440} |
| ASN1STOP                |                                                                                         |

# MeasSubframePattern

The IE *MeasSubframePattern* is used to specify a subframe pattern. The first/leftmost bit corresponds to the subframe #0 of the radio frame satisfying SFN mod x = 0, where SFN is that of PCell and x is the size of the bit string divided by 10. "1" denotes that the corresponding subframe is used.

### MeasSubframePattern information element

```
MeasSubframePattern-r10 ::= CHOICE {
    subframePatternFDD-r10
                                         BIT STRING (SIZE (40)),
                                         CHOICE {
    subframePatternTDD-r10
        subframeConfig1-5-r10
                                                 BIT STRING (SIZE (20)),
        subframeConfig0-r10
                                                 BIT STRING (SIZE (70)),
                                                 BIT STRING (SIZE (60)),
        subframeConfig6-r10
        . . .
    },
    . . .
}
-- ASN1STOP
```

# - MMEC

The IE MMEC identifies an MME within the scope of an MME Group within a PLMN, see TS 23.003 [27].

#### **MMEC** information element

-- ASN1START MMEC ::=

BIT STRING (SIZE (8))

-- ASN1STOP

# NeighCellConfig

The IE *NeighCellConfig* is used to provide the information related to MBSFN and TDD UL/DL configuration of neighbour cells.

# NeighCellConfig information element

```
-- ASN1START
NeighCellConfig ::= BIT STRING (SIZE (2))
-- ASN1STOP
```

437

NeighCellConfig field descriptions

# neighCellConfig

Provides information related to MBSFN and TDD UL/DL configuration of neighbour cells of this frequency 00: Not all neighbour cells have the same MBSFN subframe allocation as the serving cell on this frequency, if configured, and as the PCell otherwise

10: The MBSFN subframe allocations of all neighbour cells are identical to or subsets of that in the serving cell on this frequency, if configured, and of that in the PCell otherwise

01: No MBSFN subframes are present in all neighbour cells

11: Different UL/DL allocation in neighbouring cells for TDD compared to the serving cell on this frequency, if configured, and compared to the PCell otherwise

For TDD, 00, 10 and 01 are only used for same UL/DL allocation in neighbouring cells compared to the serving cell on this frequency, if configured, and compared to the PCell otherwise.

# OtherConfig

The IE OtherConfig contains configuration related to other configuration

### OtherConfig information element

```
-- ASN1START
OtherConfig-r9 ::= SEQUENCE {
    reportProximityConfig-r9
                                       ReportProximityConfig-r9
                                                                        OPTIONAL,
                                                                                    -- Need ON
    [[ idc-Config-r11
                                       IDC-Config-r11
                                                                        OPTIONAL,
                                                                                    -- Need ON
       powerPrefIndicationConfig-r11
                                       PowerPrefIndicationConfig-r11 OPTIONAL,
                                                                                    -- Need ON
                                                                                    -- Need ON
        obtainLocationConfig-r11
                                       ObtainLocationConfig-r11
                                                                       OPTIONAL
    ]]
}
IDC-Config-r11 ::=
                               SEQUENCE {
    idc-Indication-r11
                                       ENUMERATED {setup}
                                                               OPTIONAL,
                                                                                -- Need OR
    autonomousDenialParameters-r11
                                       SEQUENCE {
                                                    ENUMERATED {n2, n5, n10, n15,
            autonomousDenialSubframes-r11
                                                      n20, n30, spare2, spare1},
                                                    ENUMERATED {
            autonomousDenialValidity-r11
                                                        sf200, sf500, sf1000, sf2000,
                                                        spare4, spare3, spare2, spare1}
            OPTIONAL,
                           -- Need OR
    }
    [[
        idc-Indication-UL-CA-r11 ENUMERATED {setup}
                                                               OPTIONAL
                                                                                -- Cond idc-Ind
}
ObtainLocationConfig-r11 ::= SEQUENCE {
    obtainLocation-r11
                                    ENUMERATED {setup}
                                                                   OPTIONAL
                                                                                    -- Need OR
}
PowerPrefIndicationConfig-r11 ::= CHOICE{
   release
                            NULL.
                            SEQUENCE {
    setup
       powerPrefIndicationTimer-r11
                                            ENUMERATED {s0, s0dot5, s1, s2, s5, s10, s20,
                                            s30, s60, s90, s120, s300, s600, spare3,
                                            spare2, spare1}
    }
}
ReportProximityConfig-r9 ::= SEQUENCE {
   proximityIndicationEUTRA-r9 ENUMERATED {enabled}
                                                                   OPTIONAL,
                                                                                    -- Need OR
                                   ENUMERATED {enabled}
    proximityIndicationUTRA-r9
                                                                   OPTIONAL
                                                                                    -- Need OR
}
-- ASN1STOP
```

#### OtherConfig field descriptions

#### autonomousDenialSubframes

Indicates the maximum number of the UL subframes for which the UE is allowed to deny any UL transmission. Value n2 corresponds to 2 subframes, n5 to 5 subframes and so on. E-UTRAN does not configure autonomous denial for frequencies on which SCG cells are configured.

#### autonomousDenialValidity

Indicates the validity period over which the UL autonomous denial subframes shall be counted. Value sf200 corresponds to 200 subframes, sf500 corresponds to 500 subframes and so on.

### idc-Indication

The field is used to indicate whether the UE is configured to initiate transmission of the *InDeviceCoexIndication* message to the network.

#### idc-Indication-UL-CA

The field is used to indicate whether the UE is configured to provide IDC indications for UL CA using the InDeviceCoexIndication message.

#### obtainLocation

Requests the UE to attempt to have detailed location information available using GNSS. E-UTRAN configures the field only if *includeLocationInfo* is configured for one or more measurements.

#### powerPrefIndicationTimer

Prohibit timer for Power Preference Indication reporting. Value in seconds. Value s0 means prohibit timer is set to 0 second, value s0dot5 means prohibit timer is set to 0.5 second, value s1 means prohibit timer is set to 1 second and so on.

#### reportProximityConfig

Indicates, for each of the applicable RATs (EUTRA, UTRA), whether or not proximity indication is enabled for CSG member cell(s) of the concerned RAT. Note.

NOTE: Enabling/ disabling of proximity indication includes enabling/ disabling of the related functionality e.g. autonomous search in connected mode.

| Conditional presence | Explanation                                                                                          |
|----------------------|----------------------------------------------------------------------------------------------------|
| idc-Ind              | The field is optionally present if <i>idc-Indication</i> is present, need OR. Otherwise the field is |
|                      | not present.                                                                                         |

# RAND-CDMA2000 (1xRTT)

The RAND-CDMA2000 concerns a random value, generated by the eNB, to be passed to the CDMA2000 upper layers.

### RAND-CDMA2000 information element

-- ASN1START
RAND-CDMA2000 ::= BIT STRING (SIZE (32))

-- ASN1STOP

# RAT-Type

The IE *RAT-Type* is used to indicate the radio access technology (RAT), including E-UTRA, of the requested/ transferred UE capabilities.

### **RAT-Type** information element

```
-- ASN1START
```

```
RAT-Type ::=
```

```
ENUMERATED {
eutra, utra, geran-cs, geran-ps, cdma2000-1XRTT,
spare3, spare2, spare1, ...}
```

-- ASN1STOP

## Resumeldentity

The IE ResumeIdentity is used to identify the suspended UE context

439

# Resumeldentity information element

```
-- ASN1START
ResumeIdentity-r13 ::= BIT STRING (SIZE(40))
-- ASN1STOP
```

# RRC-TransactionIdentifier

The IE *RRC-TransactionIdentifier* is used, together with the message type, for the identification of an RRC procedure (transaction).

# **RRC-TransactionIdentifier** information element

```
-- ASN1START
RRC-TransactionIdentifier ::= INTEGER (0..3)
-- ASN1STOP
```

### S-TMSI

The IE *S*-*TMSI* contains an S-Temporary Mobile Subscriber Identity, a temporary UE identity provided by the EPC which uniquely identifies the UE within the tracking area, see TS 23.003 [27].

# S-TMSI information element

-- ASN1START S-TMSI ::= mmec m-TMSI } -- ASN1STOP

SEQUENCE { MMEC, BIT STRING (SIZE (32))

m-TMSI

### S-TMSI field descriptions

The first/leftmost bit of the bit string contains the most significant bit of the M-TMSI.

## TraceReference

The TraceReference contains parameter Trace Reference as defined in TS 32.422 [58].

SEQUENCE {

# TraceReference information element

```
-- ASN1START
TraceReference-r10 ::=
    plmn-Identity-r10
    traceId-r10
}
-- ASN1STOP
```

```
PLMN-Identity,
OCTET STRING (SIZE (3))
```

# UE-CapabilityRAT-ContainerList

The IE UE-CapabilityRAT-ContainerList contains list of containers, one for each RAT for which UE capabilities are transferred, if any.

### UE-CapabilityRAT-ContainerList information element

-- ASN1START

UE-CapabilityRAT-ContainerList ::=SEQUENCE (SIZE (0..maxRAT-Capabilities)) OF UE-CapabilityRAT-Container UE-CapabilityRAT-Container ::= SEQUENCE { rat-Type RAT-Type, ueCapabilityRAT-Container OCTET STRING

```
-- ASN1STOP
```

-- ASN1START

}

### UECapabilityRAT-ContainerList field descriptions

# ueCapabilityRAT-Container

Container for the UE capabilities of the indicated RAT. The encoding is defined in the specification of each RAT: For E-UTRA: the encoding of UE capabilities is defined in IE *UE-EUTRA-Capability*.

For UTRA: the octet string contains the INTER RAT HANDOVER INFO message defined in TS 25.331 [19]. For GERAN CS: the octet string contains the concatenated string of the Mobile Station Classmark 2 and Mobile Station Classmark 3. The first 5 octets correspond to Mobile Station Classmark 2 and the following octets correspond to Mobile Station Classmark 3. The Mobile Station Classmark 2 is formatted as 'TLV' and is coded in the same way as the *Mobile Station Classmark 2* information element in TS 24.008 [49]. The first octet is the *Mobile station classmark 2 IEI* and its value shall be set to 33H. The second octet is the *Length of mobile station classmark 2* and its value shall be set to 3. The octet 3 contains the first octet of the value part of the *Mobile Station Classmark 2* information element, the octet 4 contains the second octet of the value part of the *Mobile Station Classmark 2* information element, the octet 4 contains the second octet of the value part of the *Mobile Station Classmark 2* information element, the octet 4 contains the second octet of the value part of the *Mobile Station Classmark 2* information element and so on. For each of these octets, the first/ leftmost/ most significant bit of the octet contains b8 of the corresponding octet of the Mobile Station Classmark 2. The Mobile Station Classmark 3 is formatted as 'V' and is coded in the same way as the value part in the *Mobile station classmark 3* information element in TS 24.008 [49]. The sixth octet of this octet string contains octet 1 of the value part of *Mobile station classmark 3*, the seventh of octet of this octet string contains octet 2 of the value part of *Mobile station classmark 3* and so on. Note.

For GERAN PS: the encoding of UE capabilities is formatted as 'V' and is coded in the same way as the value part in the *MS Radio Access Capability* information element in TS 24.008 [49].

For CDMA2000-1XRTT: the octet string contains the A21 Mobile Subscription Information and the encoding of this is defined in A.S0008 [33]. The A21 Mobile Subscription Information contains the supported CDMA2000 1xRTT band class and band sub-class information.

NOTE: The value part is specified by means of CSN.1, which encoding results in a bit string, to which final padding may be appended up to the next octet boundary TS 24.008 [49]. The first/ leftmost bit of the CSN.1 bit string is placed in the first/ leftmost/ most significant bit of the first octet. This continues until the last bit of the CSN.1 bit string, which is placed in the last/ rightmost/ least significant bit of the last octet.

# UE-EUTRA-Capability

The IE *UE-EUTRA-Capability* is used to convey the E-UTRA UE Radio Access Capability Parameters, see TS 36.306 [5], and the Feature Group Indicators for mandatory features (defined in Annexes B.1 and C.1) to the network. The IE *UE-EUTRA-Capability* is transferred in E-UTRA or in another RAT.

NOTE 0: For (UE capability specific) guidelines on the use of keyword OPTIONAL, see Annex A.3.5.

### **UE-EUTRA-Capability** information element

| UE-EUTRA-Capability ::= | SEQUENCE {                   |           |
|-------------------------|------------------------------|-----------|
| accessStratumRelease    | AccessStratumRelease,        |           |
| ue-Category             | INTEGER (15),                |           |
| pdcp-Parameters         | PDCP-Parameters,             |           |
| phyLayerParameters      | PhyLayerParameters,          |           |
| rf-Parameters           | RF-Parameters,               |           |
| measParameters          | MeasParameters,              |           |
| featureGroupIndicators  | BIT STRING (SIZE (32))       | OPTIONAL, |
| interRAT-Parameters     | SEQUENCE {                   |           |
| utraFDD                 | IRAT-ParametersUTRA-FDD      | OPTIONAL, |
| utraTDD128              | IRAT-ParametersUTRA-TDD128   | OPTIONAL, |
| utraTDD384              | IRAT-ParametersUTRA-TDD384   | OPTIONAL, |
| utraTDD768              | IRAT-ParametersUTRA-TDD768   | OPTIONAL, |
| geran                   | IRAT-ParametersGERAN         | OPTIONAL, |
| cdma2000-HRPD           | IRAT-ParametersCDMA2000-HRPD | OPTIONAL, |

| cdma2000-1xRTT },                                                                                                    | IRAT-ParametersCDMA2000-1XRT                                                                                                    | r optional                           |
|----------------------------------------------------------------------------------------------------|----------------------------------------------------------------------------------------------------|--------------------------------------|
| nonCriticalExtension                                                                                                    | UE-EUTRA-Capability-v920-IEs                                                                                                    | OPTIONAL                             |
| }                                                                                                    |                                                                                                    |                                      |
| <pre> Late non critical extensions UE-EUTRA-Capability-v9a0-IEs ::= S featureGroupIndRel9Add-r9 fdd-Add-UE-EUTRA-Capabilities-r9 tdd-Add-UE-EUTRA-Capabilities-r9 nonCriticalExtension }</pre> | SEQUENCE {<br>BIT STRING (SIZE (32))<br>UE-EUTRA-CapabilityAddXDD-Mode-r9<br>UE-EUTRA-CapabilityAddXDD-Mode-r9<br>UE-EUTRA-Capability-v9c0-IEs |                                      |
| UE-EUTRA-Capability-v9c0-IEs ::=                                                                                                    | SEQUENCE {                                                                                                    |                                      |
| <pre>interRAT-ParametersUTRA-v9c0 nonCriticalExtension }</pre>                                                                                                    | IRAT-ParametersUTRA-v9c0 (                                                                                                    | DPTIONAL,<br>DPTIONAL                |
| UE-EUTRA-Capability-v9d0-IEs ::=                                                                                                    | SEQUENCE {                                                                                                    |                                      |
| phyLayerParameters-v9d0<br>nonCriticalExtension<br>}                                                                                                    | PhyLayerParameters-v9d0 0                                                                                                    | OPTIONAL,<br>OPTIONAL                |
|                                                                                                    | SEQUENCE {                                                                                                    |                                      |
| <pre>UE-EUTRA-Capability-v9e0-IEs ::= S     rf-Parameters-v9e0     nonCriticalExtension }</pre>                                                                                                | RF-Parameters-v9e0<br>UE-EUTRA-Capability-v9h0-IEs                                                                                             | OPTIONAL,<br>OPTIONAL                |
| UE-EUTRA-Capability-v9h0-IEs ::= S                                                                                                    | SEQUENCE {                                                                                                    |                                      |
| interRAT-ParametersUTRA-v9h0<br>Following field is only to be<br>lateNonCriticalExtension<br>nonCriticalExtension                                                                              | IRAT-ParametersUTRA-v9h0                                                                                                    | OPTIONAL,<br>OPTIONAL,<br>OPTIONAL   |
| }                                                                                                    |                                                                                                    |                                      |
| <pre>UE-EUTRA-Capability-v10c0-IEs ::= S     otdoa-PositioningCapabilities-r10     nonCriticalExtension }</pre>                                                                                | SEQUENCE {<br>) OTDOA-PositioningCapabilities-r1(<br>UE-EUTRA-Capability-v10f0-IEs                                                             | ) OPTIONAL,<br>OPTIONAL              |
|                                                                                                    |                                                                                                    |                                      |
| rf-Parameters-v10f0<br>nonCriticalExtension                                                                                                    | SEQUENCE {<br>RF-Parameters-v10f0<br>UE-EUTRA-Capability-v10i0-IEs                                                                             | OPTIONAL,<br>OPTIONAL                |
| }                                                                                                    |                                                                                                    |                                      |
| rf-Parameters-v10i0<br>Following field is only to be                                                                                                    | GEQUENCE {<br>RF-Parameters-v10i0<br>used for late REL-10 extensions<br>OCTET STRING (CONTAINING UE-EUTR?                                      | OPTIONAL,<br>A-Capability-v10j0-IEs) |
| nonCriticalExtension }                                                                                                    | UE-EUTRA-Capability-v11d0-IEs                                                                                                    | OPTIONAL                             |
| <pre>UE-EUTRA-Capability-v10j0-IEs ::= S     rf-Parameters-v10j0     nonCriticalExtension }</pre>                                                                                              | SEQUENCE {<br>RF-Parameters-v10j0<br>SEQUENCE {}                                                                                               | OPTIONAL,<br>OPTIONAL                |
| UE-EUTRA-Capability-v11d0-IEs ::= S                                                                                                    | SEQUENCE {                                                                                                    |                                      |
| <pre>rf-Parameters-v11d0     otherParameters-v11d0     nonCriticalExtension }</pre>                                                                                                    | RF-Parameters-v11d0<br>Other-Parameters-v11d0<br>UE-EUTRA-Capability-v11x0-IEs                                                                 | OPTIONAL,<br>OPTIONAL,<br>OPTIONAL   |
|                                                                                                    |                                                                                                    |                                      |
| Following field is only to be<br>lateNonCriticalExtension<br>nonCriticalExtension                                                                                                    | SEQUENCE {<br>used for late REL-11 extensions<br>OCTET STRING<br>UE-EUTRA-Capability-v12b0-IEs                                                 | OPTIONAL,<br>OPTIONAL                |
| }                                                                                                    |                                                                                                    |                                      |
| UE-EUTRA-Capability-v12b0-IEs ::= SEC<br>rf-Parameters-v12b0<br>Following field is only to be<br>nonCriticalExtension                                                                          | RF-Parameters-v12b0                                                                                                    | OPTIONAL,<br>OPTIONAL                |
| }                                                                                                    |                                                                                                    |                                      |
| Regular non critical extensions<br>UE-EUTRA-Capability-v920-IEs ::=                                                                                                    | SEQUENCE {                                                                                                    |                                      |
|                                                                                                    |                                                                                                    |                                      |

| <pre>phyLayerParameters-v920<br/>interRAT-ParametersGERAN-v920<br/>interRAT-ParametersUTRA-v920<br/>interRAT-ParametersCDMA2000-v920<br/>deviceType-r9<br/>csg-ProximityIndicationParameters-r<br/>neighCellSI-AcquisitionParameters-r<br/>son-Parameters-r9<br/>nonCriticalExtension<br/>}</pre> |                                                                                                    | .9,                                                                                     |
|----------------------------------------------------------------------------------------------------|----------------------------------------------------------------------------------------------------|-----------------------------------------------------------------------------------------|
| UE-EUTRA-Capability-v940-IEs ::= SEQ<br>lateNonCriticalExtension                                                                                                    | UENCE {<br>OCTET STRING (CONTAINING UE-EUTRA-Capab                                                                                                    | -                                                                                       |
| <pre>nonCriticalExtension }</pre>                                                                                                    |                                                                                                    | 'IONAL,<br>'IONAL                                                                       |
| UE-EUTRA-Capability-v1020-IEs ::= SEQ<br>ue-Category-v1020<br>phyLayerParameters-v1020<br>rf-Parameters-v1020<br>featureGroupIndRel10-r10<br>interRAT-ParametersCDMA2000-v1020<br>ue-BasedNetwPerfMeasParameters-r10<br>interRAT-ParameterSUTRA-TDD-v1020                                         | UENCE {<br>INTEGER (68)<br>PhyLayerParameters-v1020<br>RF-Parameters-v1020<br>BIT STRING (SIZE (32))<br>IRAT-ParametersCDMA2000-1XRTT-v1020<br>UE-BasedNetwPerfMeasParameters-r10<br>IRAT-ParametersUTRA-TDD-v1020                                        | OPTIONAL,<br>OPTIONAL,<br>OPTIONAL,<br>OPTIONAL,<br>OPTIONAL,<br>OPTIONAL,<br>OPTIONAL, |
| nonCriticalExtension                                                                                                    | UE-EUTRA-Capability-v1060-IEs                                                                                                    | OPTIONAL,                                                                               |
| fdd-Add-UE-EUTRA-Capabilities-v1060                                                                                                    | UENCE {<br>UE-EUTRA-CapabilityAddXDD-Mode-v1060<br>UE-EUTRA-CapabilityAddXDD-Mode-v1060<br>RF-Parameters-v1060<br>UE-EUTRA-Capability-v1090-IEs                                                                                                    | OPTIONAL,<br>OPTIONAL,<br>OPTIONAL,<br>OPTIONAL                                         |
| UE-EUTRA-Capability-v1090-IEs ::= SEQ                                                                                                    | UENCE {                                                                                                    |                                                                                         |
| rf-Parameters-v1090<br>nonCriticalExtension                                                                                                    | RF-Parameters-v1090<br>UE-EUTRA-Capability-v1130-IEs                                                                                                    | OPTIONAL,<br>OPTIONAL                                                                   |
| }                                                                                                    | 02 201111 00F0021207 (1200 120                                                                                                    | 01110101                                                                                |
| pdcp-Parameters-v1130<br>phyLayerParameters-v1130<br>rf-Parameters-v1130<br>measParameters-v1130<br>interRAT-ParametersCDMA2000-v1130<br>otherParameters-r11<br>fdd-Add-UE-EUTRA-Capabilities-v1130                                                                                               | UENCE {<br>PDCP-Parameters-v1130,<br>PhyLayerParameters-v1130<br>RF-Parameters-v1130,<br>MeasParameters-v1130,<br>IRAT-ParametersCDMA2000-v1130,<br>Other-Parameters-r11,<br>UE-EUTRA-CapabilityAddXDD-Mode-v1130<br>UE-EUTRA-CapabilityAddXDD-Mode-v1130 | OPTIONAL,<br>OPTIONAL,<br>OPTIONAL,                                                     |
| nonCriticalExtension                                                                                                    | UE-EUTRA-Capability-v1170-IEs                                                                                                    | OPTIONAL                                                                                |
| }                                                                                                    |                                                                                                    |                                                                                         |
| <pre>UE-EUTRA-Capability-v1170-IEs ::= SEQ<br/>phyLayerParameters-v1170<br/>ue-Category-v1170<br/>nonCriticalExtension<br/>}</pre>                                                                                                    | UENCE {<br>PhyLayerParameters-v1170<br>INTEGER (910)<br>UE-EUTRA-Capability-v1180-IEs                                                                                                    | OPTIONAL,<br>OPTIONAL,<br>OPTIONAL                                                      |
| rf-Parameters-v1180<br>mbms-Parameters-r11<br>fdd-Add-UE-EUTRA-Capabilities-v1180                                                                                                    | UENCE {<br>RF-Parameters-v1180<br>MBMS-Parameters-r11<br>UE-EUTRA-CapabilityAddXDD-Mode-v1180<br>UE-EUTRA-CapabilityAddXDD-Mode-v1180<br>UE-EUTRA-Capability-v11a0-IEs                                                                                    | OPTIONAL,<br>OPTIONAL,<br>OPTIONAL,<br>OPTIONAL,<br>OPTIONAL                            |
| <pre>UE-EUTRA-Capability-v1la0-IEs ::= SEQ<br/>ue-Category-v1la0<br/>measParameters-v1la0<br/>nonCriticalExtension<br/>}</pre>                                                                                                    | UENCE {<br>INTEGER (1112)<br>MeasParameters-v11a0<br>UE-EUTRA-Capability-v1250-IEs                                                                                                    | OPTIONAL,<br>OPTIONAL,<br>OPTIONAL                                                      |
| UE-EUTRA-Capability-v1250-IEs ::= SEQ<br>phyLayerParameters-v1250<br>rf-Parameters-v1250<br>rlc-Parameters-r12<br>ue-BasedNetwPerfMeasParameters-v125                                                                                                    | UENCE {<br>PhyLayerParameters-v1250<br>RF-Parameters-v1250<br>RLC-Parameters-r12<br>0 UE-BasedNetwPerfMeasParameters-v125                                                                                                    | OPTIONAL,<br>OPTIONAL,<br>OPTIONAL,<br>30 OPTIONAL,                                     |
|                                                                                                    |                                                                                                    |                                                                                         |

| }      | tdd-Add-UE-EUTRA-Capabilities-v1250<br>sl-Parameters-r12 SL-H<br>nonCriticalExtension                                                                                                    | UE-EUTRA-Capability-v1260-IEs                                                                                                    |                                                                                 |
|--------|----------------------------------------------------------------------------------------------------|----------------------------------------------------------------------------------------------------|---------------------------------------------------------------------------------|
| }      | E-EUTRA-Capability-v1260-IES ::= SEQU<br>ue-CategoryDL-v1260<br>nonCriticalExtension                                                                                                    | JENCE {<br>INTEGER (1516)<br>UE-EUTRA-Capability-v1270-IEs                                                                                                    | OPTIONAL,<br>OPTIONAL                                                           |
| t<br>} | E-EUTRA-Capability-v1270-IEs ::= SEQUEN<br>rf-Parameters-v1270<br>nonCriticalExtension                                                                                                    | NCE {<br>RF-Parameters-v1270<br>UE-EUTRA-Capability-v1280-IEs                                                                                                    | OPTIONAL,<br>OPTIONAL                                                           |
| τ<br>} | E-EUTRA-Capability-v1280-IEs ::= SEQUEN<br>phyLayerParameters-v1280<br>nonCriticalExtension                                                                                                    | NCE {<br>PhyLayerParameters-v1280<br>UE-EUTRA-Capability-v1310-IEs                                                                                                    | OPTIONAL,<br>OPTIONAL                                                           |
| }      | <pre>ue-CategoryUL-v1310 ENUM<br/>pdcp-Parameters-v1310<br/>rlc-Parameters-v1310<br/>mac-Parameters-v1310<br/>phyLayerParameters-v1310<br/>rf-Parameters-v1310<br/>dc-Parameters-v1310<br/>sl-Parameters-v1310<br/>scptm-Parameters-r13<br/>interRAT-ParametersWLAN-r13<br/>laa-Parameters-r13<br/>lwa-Parameters-r13<br/>wlan-IW-Parameters-v1310<br/>lwip-Parameters-r13<br/>fdd-Add-UE-EUTRA-Capabilities-v1310<br/>nonCriticalExtension</pre> | <pre>MERATED {n17, m1}<br/>MERATED {n14, m1}<br/>PDCP-Parameters-v1310,<br/>RLC-Parameters-v1310,<br/>MAC-Parameters-v1310<br/>PhyLayerParameters-v1310<br/>RF-Parameters-v1310<br/>DC-Parameters-v1310<br/>SL-Parameters-v1310<br/>SCPTM-Parameters-r13<br/>CE-Parameters-r13<br/>IRAT-Parameters-r13<br/>LWA-Parameters-r13<br/>WLAN-IW-Parameters-v1310,<br/>LWIP-Parameters-r13,<br/>UE-EUTRA-CapabilityAddXDD-Mode-v1310<br/>UE-EUTRA-Capability-v1320-IEs</pre> |                                                                                 |
| }      |                                                                                                    | NCE {<br>CE-Parameters-v1320<br>PhyLayerParameters-v1320<br>RF-Parameters-v1320<br>UE-EUTRA-CapabilityAddXDD-Mode-v1320<br>UE-EUTRA-CapabilityAddXDD-Mode-v1320<br>UE-EUTRA-Capability-v1330-IEs                                                                                                    |                                                                                 |
| t<br>} | E-EUTRA-Capability-v1330-IEs ::= SEQUEN<br>ue-CategoryDL-v13xy<br>phyLayerParameters-v1330<br>ue-CE-NeedULGaps-r13<br>nonCriticalExtension                                                                                                    | INTEGER (1819)<br>PhyLayerParameters-v1330                                                                                                    | OPTIONAL,<br>OPTIONAL,<br>OPTIONAL,<br>OPTIONAL                                 |
| t<br>} | E-EUTRA-CapabilityAddXDD-Mode-r9 ::=<br>phyLayerParameters-r9<br>featureGroupIndicators-r9<br>featureGroupIndRel9Add-r9<br>interRAT-ParametersGERAN-r9<br>interRAT-ParametersUTRA-r9<br>interRAT-ParametersCDMA2000-r9<br>neighCellSI-AcquisitionParameters-r9<br>                                                                                                    | BIT STRING (SIZE (32))<br>BIT STRING (SIZE (32))<br>IRAT-ParametersGERAN<br>IRAT-ParametersUTRA-v920<br>IRAT-ParametersCDMA2000-1XRTT-v920                                                                                                    | OPTIONAL,<br>OPTIONAL,<br>OPTIONAL,<br>OPTIONAL,<br>OPTIONAL,<br>S-r9 OPTIONAL, |
|        |                                                                                                    |                                                                                                    |                                                                                 |

```
UE-EUTRA-CapabilityAddXDD-Mode-v1060 ::= SEQUENCE {
    phyLayerParameters-v1060PhyLayerParameters-v1020featureGroupIndRel10-v1060BIT STRING (SIZE (32))
                                                                                  OPTIONAL,
                                                                                 OPTIONAL,
    interRAT-ParametersCDMA2000-v1060 IRAT-ParametersCDMA2000-1XRTT-v1020 OPTIONAL,
interRAT-ParametersUTRA-TDD-v1060 IRAT-ParametersUTRA-TDD-v1020 OPTIONAL,
    [[ otdoa-PositioningCapabilities-r10 OTDOA-PositioningCapabilities-r10 OPTIONAL
    11
}
UE-EUTRA-CapabilityAddXDD-Mode-v1130 ::= SEQUENCE {
    phyLayerParameters-v1130PhyLayerParameters-v1130measParameters-v1130MeasParameters-v1130otherParameters-r11Other-Parameters-r11
                                                                                 OPTIONAL.
                                                                                 OPTIONAL,
    otherParameters-r11
                                         Other-Parameters-r11
                                                                                 OPTIONAL,
    . . .
}
UE-EUTRA-CapabilityAddXDD-Mode-v1180 ::= SEQUENCE {
                                          MBMS-Parameters-r11
   mbms-Parameters-r11
}
UE-EUTRA-CapabilityAddXDD-Mode-v1250 ::= SEQUENCE {
   phyLayerParameters-v1250 PhyLayerParameters-v1250 measParameters-v1250 MeasParameters-v1250
                                                                                 OPTIONAL,
                                                                                 OPTIONAL
}
UE-EUTRA-CapabilityAddXDD-Mode-v1310 ::= SEQUENCE {
                                                                          OPTIONAL
   phyLayerParameters-v1310 PhyLayerParameters-v1310
}
UE-EUTRA-CapabilityAddXDD-Mode-v1320 ::=
                                             SEQUENCE {
   phyLayerParameters-v1320 PhyLayerParameters-v1320
                                                                                OPTIONAL,
    scptm-Parameters-r13
                                         SCPTM-Parameters-r13
                                                                                 OPTIONAL
}
AccessStratumRelease ::=
                                      ENUMERATED {
                                          rel8, rel9, rel10, rel11, rel12, rel13,
                                           spare2, spare1, ...}
                                 SEQUENCE {
DC-Parameters-r12 ::=
    drb-TypeSplit-r12
                                               ENUMERATED {supported}
                                                                                 OPTIONAL,
                                               ENUMERATED {supported}
    drb-TypeSCG-r12
                                                                                OPTTONAL.
}
DC-Parameters-v1310 ::=
                                SEQUENCE {
   pdcp-TransferSplitUL-r13
                                               ENUMERATED {supported}
                                                                                 OPTIONAL,
    ue-SSTD-Meas-r13
                                               ENUMERATED {supported}
                                                                                 OPTIONAL
}
MAC-Parameters-r12 ::=
                                     SEQUENCE {
    logicalChannelSR-ProhibitTimer-r12 ENUMERATED {supported}
                                                                                 OPTIONAL,
                                     ENUMERATED {supported}
    longDRX-Command-r12
                                                                                  OPTTONAL.
}
    -Parameters-v1310 ::= SEQUENCE {
extendedMAC-LengthField-r13 ENUMERATED {supported}
ENUMERATED {supported}
MAC-Parameters-v1310 ::=
                                                                          OPTIONAL,
OPTIONAL
}
                                     SEQUENCE {
RLC-Parameters-r12 ::=
    -Parameters-r12 ::=
extended-RLC-LI-Field-r12
                                          ENUMERATED {supported}
}
    extendedRLC-SN-SO-Field-r13 ENUMER
RLC-Parameters-v1310 ::=
                                               ENUMERATED {supported} OPTIONAL
}
PDCP-Parameters ::=
                                  SEQUENCE {
                                          SEQUENCE {
    supportedROHC-Profiles
        profile0x0001
                                               BOOLEAN,
        profile0x0002
                                               BOOLEAN,
        profile0x0003
                                               BOOLEAN,
        profile0x0004
                                               BOOLEAN,
        profile0x0006
                                               BOOLEAN,
        profile0x0101
                                               BOOLEAN,
        profile0x0102
                                               BOOLEAN,
        profile0x0103
                                               BOOLEAN.
        profile0x0104
                                               BOOLEAN
```

```
ENUMERATED {
    maxNumberROHC-ContextSessions
                                            cs2, cs4, cs8, cs12, cs16, cs24, cs32,
                                            cs48, cs64, cs128, cs256, cs512, cs1024,
                                            cs16384, spare2, spare1}
                                                                                     DEFAULT cs16,
    . . .
}
                              SEQUENCE {
PDCP-Parameters-v1130 ::=
    pdcp-SN-Extension-r11
                                            ENUMERATED {supported}
                                                                             OPTIONAL,
                                            ENUMERATED {supported}
    supportRohcContextContinue-r11
                                                                            OPTIONAL
}
PDCP-Parameters-v1310 ::=
                                      SEQUENCE {
   pdcp-SN-Extension-18bits-r13
                                           ENUMERATED {supported} OPTIONAL
}
PhyLayerParameters ::=
                                    SEQUENCE {
    ue-TxAntennaSelectionSupported
                                      BOOLEAN,
    ue-SpecificRefSigsSupported
                                    BOOLEAN
}
                             SEQUENCE {
PhyLayerParameters-v920 ::=
                              ENUMERATED {supported}
    enhancedDualLayerFDD-r9
                                                                    OPTIONAL.
    enhancedDualLayerTDD-r9
                                    ENUMERATED {supported}
                                                                    OPTIONAL
}
PhyLayerParameters-v9d0 ::=
                                    SEQUENCE {
    tm5-FDD-r9
                                    ENUMERATED {supported}
                                                                    OPTIONAL,
                                    ENUMERATED {supported}
    tm5-TDD-r9
                                                                    OPTIONAL
}
PhyLayerParameters-v1020 ::=
                                        SEQUENCE {
    twoAntennaPortsForPUCCH-r10
                                            ENUMERATED {supported}
                                                                                     OPTIONAL.
                                            ENUMERATED {supported}
                                                                                     OPTIONAL,
    tm9-With-8Tx-FDD-r10
    pmi-Disabling-r10
                                            ENUMERATED {supported}
                                                                                     OPTIONAL,
    crossCarrierScheduling-r10
                                           ENUMERATED {supported}
                                                                                     OPTIONAL,
                                           ENUMERATED {supported}
ENUMERATED {supported}
    simultaneousPUCCH-PUSCH-r10
                                                                                     OPTIONAL,
    multiClusterPUSCH-WithinCC-r10
                                                                                     OPTIONAL,
    nonContiguousUL-RA-WithinCC-List-r10 NonContiguousUL-RA-WithinCC-List-r10
                                                                                     OPTIONAL
}
PhyLayerParameters-v1130 ::=
                                      SEQUENCE {
                                            ENUMERATED {supported}
    crs-InterfHandl-r11
                                                                                     OPTIONAL,
                                            ENUMERATED {supported}
    ePDCCH-r11
                                                                                     OPTIONAL,
   multiACK-CSI-Reporting-r11
                                            ENUMERATED {supported}
                                                                                     OPTIONAL,
                                            ENUMERATED {supported}
                                                                                     OPTIONAL,
    ss-CCH-InterfHandl-r11
                                            ENUMERATED {supported}
    tdd-SpecialSubframe-r11
                                                                                     OPTIONAL,
    txDiv-PUCCH1b-ChSelect-r11
                                            ENUMERATED {supported}
                                                                                     OPTIONAL,
    ul-CoMP-r11
                                            ENUMERATED {supported}
                                                                                     OPTIONAL
}
PhyLayerParameters-v1170 ::=
                                        SEQUENCE {
    interBandTDD-CA-WithDifferentConfig-rll BIT STRING (SIZE (2)) OPTIONAL
}
                                        SEQUENCE {
PhyLayerParameters-v1250 ::=
    e-HARQ-Pattern-FDD-r12
                                        ENUMERATED {supported}
                                                                            OPTIONAL,
    enhanced-4TxCodebook-r12
                                            ENUMERATED {supported}
                                                                             OPTIONAL,
    tdd-FDD-CA-PCellDuplex-r12
                                           BIT STRING (SIZE (2))
                                                                            OPTIONAL.
   phy-TDD-ReConfig-TDD-PCell-r12
phy-TDD-ReConfig-FDD-PCell-r12
                                           ENUMERATED {supported}
                                                                            OPTIONAL,
                                            ENUMERATED {supported}
                                                                             OPTIONAL,
   pusch-FeedbackMode-r12
                                            ENUMERATED {supported}
                                                                            OPTIONAL,
   pusch-Feedbackmode-112
pusch-SRS-PowerControl-SubframeSet-r12
ENUMERATED {supported}
ENUMERATED {supported}
                                                                            OPTIONAL,
                                                                            OPTIONAL,
    noResourceRestrictionForTTIBundling-r12 ENUMERATED {supported}
                                                                            OPTIONAL,
    discoverySignalsInDeactSCell-r12
                                            ENUMERATED {supported}
                                                                             OPTIONAL,
   naics-Capability-List-r12
                                            NAICS-Capability-List-r12
                                                                            OPTIONAL
}
PhyLayerParameters-v1280 ::=
                                       SEQUENCE {
                                            ENUMERATED {supported}
    alternativeTBS-Indices-r12
                                                                            OPTIONAL
}
PhyLayerParameters-v1310 ::=
                                        SEQUENCE {
    aperiodicCSI-Reporting-r13
                                           BIT STRING (SIZE (2))
                                                                             OPTIONAL,
    codebook-HARO-ACK-r13
                                            BIT STRING (SIZE (2))
                                                                             OPTIONAL,
    crossCarrierScheduling-B5C-r13
                                            ENUMERATED {supported}
                                                                             OPTIONAL,
```

| <pre>fdd-HARQ-TimingTDD-r13 maxNumberUpdatedCSI-Proc-r13 pucch-Format4-r13 pucch-Format5-r13 pucch-SCell-r13 supportedBlindDecoding-r13 maxNumberDecoding-r13 pdcch-CandidateReductions-r13 skipMonitoringDCI-Format0-1A-r1 } uci-PUSCH-Ext-r13 crs-InterfMitigationTM10-r13 pdsch-CollisionHandling-r13 }</pre> | ENUMERATED {supported}<br>INTEGER(532)<br>ENUMERATED {supported}<br>ENUMERATED {supported}<br>ENUMERATED {supported}<br>ENUMERATED {supported}<br>SEQUENCE {<br>INTEGER(132)<br>ENUMERATED {supported}<br>3<br>ENUMERATED {supported}<br>ENUMERATED {supported}<br>ENUMERATED {supported}<br>ENUMERATED {supported} | OPTIONAL,<br>OPTIONAL,<br>OPTIONAL,<br>OPTIONAL,<br>OPTIONAL,<br>OPTIONAL,<br>OPTIONAL,<br>OPTIONAL,<br>OPTIONAL,<br>OPTIONAL,<br>OPTIONAL,<br>OPTIONAL,<br>OPTIONAL, |
|----------------------------------------------------------------------------------------------------|----------------------------------------------------------------------------------------------------|----------------------------------------------------------------------------------------------------|
| PhyLayerParameters-v1320 ::=<br>mimo-UE-Parameters-r13<br>}                                                                                                    | SEQUENCE {<br>MIMO-UE-Parameters-r13                                                                                                    | OPTIONAL                                                                                                    |
| <pre>PhyLayerParameters-v1330 ::=     cch-InterfMitigation-RefRecTypeA-r1     cch-InterfMitigation-RefRecTypeB-r1     cch-InterfMitigation-MaxNumCCs-r13     crs-InterfMitigationTM1toTM9-r13 }</pre>                                                                                                    | ( ++ )                                                                                                    | OPTIONAL,<br>OPTIONAL,<br>OPTIONAL,<br>OPTIONAL                                                                                                    |
| <pre>MIMO-UE-Parameters-r13 ::=     parametersTM9-r13     parametersTM10-r13     srs-EnhancementsTDD-r13     srs-Enhancements-r13     interferenceMeasRestriction-r13 }</pre>                                                                                                    | SEQUENCE {<br>MIMO-UE-ParametersPerTM-r13<br>MIMO-UE-ParametersPerTM-r13<br>ENUMERATED {supported}<br>ENUMERATED {supported}<br>ENUMERATED {supported}                                                                                                    | OPTIONAL,<br>OPTIONAL,<br>OPTIONAL,<br>OPTIONAL,<br>OPTIONAL                                                                                                    |
| <pre>MIMO-UE-ParametersPerTM-r13 ::=     nonPrecoded-r13     beamformed-r13     channelMeasRestriction-r13     dmrs-Enhancements-r13     csi-RS-EnhancementsTDD-r13 }</pre>                                                                                                    | SEQUENCE {<br>MIMO-NonPrecodedCapabilities-r1<br>MIMO-UE-BeamformedCapabilities-<br>ENUMERATED {supported}<br>ENUMERATED {supported}<br>ENUMERATED {supported}                                                                                                    |                                                                                                    |
| <pre>MIMO-CA-ParametersPerBoBC-r13 ::=     parametersTM9-r13     parametersTM10-r13 }</pre>                                                                                                    | SEQUENCE {<br>MIMO-CA-ParametersPerBoBCPerTM-<br>MIMO-CA-ParametersPerBoBCPerTM-                                                                                                    | ,                                                                                                    |
| <pre>MIMO-CA-ParametersPerBoBCPerTM-r13 ::=     nonPrecoded-r13     beamformed-r13     dmrs-Enhancements-r13 }</pre>                                                                                                    | SEQUENCE {<br>MIMO-NonPrecodedCapabilities-r1<br>MIMO-BeamformedCapabilityList-r<br>ENUMERATED {different}                                                                                                    |                                                                                                    |
| <pre>MIMO-NonPrecodedCapabilities-r13 ::=     config1-r13     config2-r13     config3-r13     config4-r13 }</pre>                                                                                                    | SEQUENCE {<br>ENUMERATED {supported}<br>ENUMERATED {supported}<br>ENUMERATED {supported}<br>ENUMERATED {supported}                                                                                                    | OPTIONAL,<br>OPTIONAL,<br>OPTIONAL,<br>OPTIONAL                                                                                                    |
| <pre>MIMO-UE-BeamformedCapabilities-r13 ::=     altCodebook-r13     mimo-BeamformedCapabilities-r13 }</pre>                                                                                                    | SEQUENCE {<br>ENUMERATED {supported}<br>MIMO-BeamformedCapabilityList-r                                                                                                    | OPTIONAL,<br>13                                                                                                    |
| MIMO-BeamformedCapabilityList-r13 ::=<br>BeamformedCapabilities-r13                                                                                                    | SEQUENCE (SIZE (1maxCSI-Proc-                                                                                                    | r11)) OF MIMO-                                                                                                    |
| <pre>MIMO-BeamformedCapabilities-r13 ::=     k-Max-r13     n-MaxList-r13 }</pre>                                                                                                    | SEQUENCE {<br>INTEGER (18),<br>BIT STRING (SIZE (17))                                                                                                    | OPTIONAL                                                                                                    |
| NonContiguousUL-RA-WithinCC-List-r10 ::<br>WithinCC-r10                                                                                                    | = SEQUENCE (SIZE (1maxBands)) OF N                                                                                                    | IonContiguousUL-RA-                                                                                                    |
| NonContiguousUL-RA-WithinCC-r10 ::=                                                                                                    | SEQUENCE {                                                                                                    |                                                                                                    |

| <pre>nonContiguousUL-RA-WithinCC-Inf }</pre>                                                                                                    | o-r10 ENUMERATED {supported}                                                                                                    | OPTIONAL                                                                                                    |
|----------------------------------------------------------------------------------------------------|----------------------------------------------------------------------------------------------------|----------------------------------------------------------------------------------------------------|
| RF-Parameters ::=<br>supportedBandListEUTRA<br>}                                                                                                    | SEQUENCE {<br>SupportedBandListEUTRA                                                                                                    |                                                                                                    |
| RF-Parameters-v9e0 ::=<br>supportedBandListEUTRA-v9e0<br>}                                                                                                    | SEQUENCE {<br>SupportedBandListEUTRA-v9e0                                                                                                    | OPTIONAL                                                                                                    |
| <pre>RF-Parameters-v1020 ::=     supportedBandCombination-r10 }</pre>                                                                                                    | SEQUENCE {<br>SupportedBandCombination-r10                                                                                                    |                                                                                                    |
| <pre>RF-Parameters-v1060 ::=     supportedBandCombinationExt-r10 }</pre>                                                                                                    | <pre>SEQUENCE {     SupportedBandCombinationExt-r10</pre>                                                                                                    |                                                                                                    |
| <pre>RF-Parameters-v1090 ::=     supportedBandCombination-v1090 }</pre>                                                                                                    | SEQUENCE {<br>SupportedBandCombination-v1090                                                                                                    | OPTIONAL                                                                                                    |
| RF-Parameters-v10f0 ::=<br>modifiedMPR-Behavior-r10<br>}                                                                                                    | SEQUENCE {<br>BIT STRING (SIZE (32))                                                                                                    | OPTIONAL                                                                                                    |
| <pre>RF-Parameters-v10i0 ::=     supportedBandCombination-v10i0 }</pre>                                                                                                    | SEQUENCE {<br>SupportedBandCombination-v10i0                                                                                                    | OPTIONAL                                                                                                    |
| RF-Parameters-v10j0 ::=<br>multiNS-Pmax-r10<br>}                                                                                                    | SEQUENCE {<br>ENUMERATED {supported}                                                                                                    | OPTIONAL                                                                                                    |
| <pre>RF-Parameters-v1130 ::=     supportedBandCombination-v1130 }</pre>                                                                                                    | SEQUENCE {<br>SupportedBandCombination-v1130                                                                                                    | OPTIONAL                                                                                                    |
| RF-Parameters-v1180 ::=<br>freqBandRetrieval-r11<br>requestedBands-r11<br>OPTIONAL.                                                                                                    | SEQUENCE {<br>ENUMERATED {supported} OPTIONA<br>SEQUENCE (SIZE (1 maxBands)) OF FreqE                                                                                |                                                                                                    |
| <pre>supportedBandCombinationAdd-r11 }</pre>                                                                                                    | SupportedBandCombinationAdd-r11 OPT                                                                                                    | IONAL                                                                                                    |
| DE Demometere vildo ··-                                                                                                    | CROITENCE (                                                                                                    |                                                                                                    |
| <pre>RF-Parameters-v11d0 ::=     supportedBandCombinationAdd-v11 }</pre>                                                                                                    | SEQUENCE {<br>d0 SupportedBandCombinationAdd-v11d0                                                                                                    | OPTIONAL                                                                                                    |
| <pre>RF-Parameters-v1250 ::=     supportedBandListEUTRA-v1250     supportedBandCombination-v1250     supportedBandCombinationAdd-v12     freqBandPriorityAdjustment-r12 }</pre>                                                                                                    | SEQUENCE {<br>SupportedBandListEUTRA-v1250<br>SupportedBandCombination-v1250<br>50 SupportedBandCombinationAdd-v1250<br>ENUMERATED {supported}                       | OPTIONAL,<br>OPTIONAL,<br>OPTIONAL,<br>OPTIONAL                                                                   |
| <pre>RF-Parameters-v1270 ::=     supportedBandCombination-v1270     supportedBandCombinationAdd-v12 }</pre>                                                                                                    | SEQUENCE {<br>SupportedBandCombination-v1270<br>70 SupportedBandCombinationAdd-v1270                                                                                 | OPTIONAL,<br>OPTIONAL                                                                                             |
| <pre>RF-Parameters-v1310 ::=     eNB-RequestedParameters-r13         requestedCcsDL-r13         requestedCCsUL-r13         skipFallbackCombRequested-r     }     maximumCCsRetrieval-r13     skipFallbackCombinations-r13     reducedIntNonContComb-r13     supportedBandListEUTRA-v1310     supportedBandCombinationReduced }</pre> | INTEGER (232)<br>INTEGER (232)<br>13 ENUMERATED {true}<br>ENUMERATED {supported}<br>ENUMERATED {supported}<br>ENUMERATED {supported}<br>SupportedBandListEUTRA-v1310 | OPTIONAL,<br>OPTIONAL,<br>OPTIONAL,<br>OPTIONAL,<br>OPTIONAL,<br>OPTIONAL,<br>OPTIONAL,<br>OPTIONAL,<br>OPTIONAL, |
| RF-Parameters-v1320 ::=                                                                                                    | SEQUENCE {                                                                                                    |                                                                                                    |

supportedBandCombination-v1320 SupportedBandCombination-v1320 OPTIONAL, SupportedBandCombinationAdd-v1320 supportedBandCombinationAdd-v1320 OPTIONAL, supportedBandCombinationReduced-v1320 SupportedBandCombinationReduced-v1320 OPTIONAL } RF-Parameters-v12b0 ::= SEOUENCE { maxLayersMIMO-Indication-r12 ENUMERATED {supported} OPTTONAL. } SupportedBandCombination-r10 ::= SEQUENCE (SIZE (1..maxBandComb-r10)) OF BandCombinationParametersr10 SupportedBandCombinationExt-r10 ::= SEQUENCE (SIZE (1..maxBandComb-r10)) OF BandCombinationParametersExt-r10 SupportedBandCombination-v1090 ::= SEQUENCE (SIZE (1..maxBandComb-r10)) OF BandCombinationParameters-v1090 SupportedBandCombination-v10i0 ::= SEQUENCE (SIZE (1..maxBandComb-r10)) OF BandCombinationParameters-v10i0 SupportedBandCombination-v1130 ::= SEQUENCE (SIZE (1..maxBandComb-r10)) OF BandCombinationParameters-v1130 SupportedBandCombination-v1250 ::= SEQUENCE (SIZE (1..maxBandComb-r10)) OF BandCombinationParameters-v1250 SupportedBandCombination-v1270 ::= SEQUENCE (SIZE (1..maxBandComb-r10)) OF BandCombinationParameters-v1270 SupportedBandCombination-v1320 ::= SEQUENCE (SIZE (1..maxBandComb-r10)) OF BandCombinationParameters-v1320 SupportedBandCombinationAdd-r11 ::= SEQUENCE (SIZE (1..maxBandComb-r11)) OF BandCombinationParameters-r11 SupportedBandCombinationAdd-v11d0 ::= SEQUENCE (SIZE (1..maxBandComb-r11)) OF BandCombinationParameters-v10i0 SupportedBandCombinationAdd-v1250 ::= SEQUENCE (SIZE (1..maxBandComb-r11)) OF BandCombinationParameters-v1250 SupportedBandCombinationAdd-v1270 ::= SEQUENCE (SIZE (1..maxBandComb-r11)) OF BandCombinationParameters-v1270 SupportedBandCombinationAdd-v1320 ::= SEQUENCE (SIZE (1..maxBandComb-r11)) OF BandCombinationParameters-v1320 SupportedBandCombinationReduced-r13 ::= SEQUENCE (SIZE (1..maxBandComb-r13)) OF BandCombinationParameters-r13 SupportedBandCombinationReduced-v1320 ::= SEQUENCE (SIZE (1..maxBandComb-r13)) OF BandCombinationParameters-v1320 BandCombinationParameters-r10 ::= SEQUENCE (SIZE (1..maxSimultaneousBands-r10)) OF BandParametersr10 BandCombinationParametersExt-r10 ::= SEQUENCE { supportedBandwidthCombinationSet-r10 SupportedBandwidthCombinationSet-r10 OPTIONAL } BandCombinationParameters-v1090 ::= SEQUENCE (SIZE (1..maxSimultaneousBands-r10)) OF BandParametersv1090 BandCombinationParameters-v10i0::= SEQUENCE { bandParameterList-v10i0 SEQUENCE (SIZE (1..maxSimultaneousBands-r10)) OF BandParameters-v10i0 OPTIONAL } BandCombinationParameters-v1130 ::= SEQUENCE { multipleTimingAdvance-r11 ENUMERATED {supported} OPTIONAL. simultaneousRx-Tx-r11 OPTIONAL, ENUMERATED {supported} SEQUENCE (SIZE (1..maxSimultaneousBands-r10)) OF BandParametersbandParameterList-r11 v1130 OPTIONAL, . . . } BandCombinationParameters-r11 ::= SEQUENCE {

```
SEQUENCE (SIZE (1..maxSimultaneousBands-r10)) OF
    bandParameterList-r11
              BandParameters-r11,
    supportedBandwidthCombinationSet-r11
                                                    SupportedBandwidthCombinationSet-r10
                                                                                                   OPTIONAL,
    multipleTimingAdvance-r11ENUMERATED {supported}simultaneousRx-Tx-r11ENUMERATED {supported}bandInfoEUTRA-r11BandInfoEUTRA,
                                                                                          OPTIONAL,
                                                                                           OPTIONAL,
}
BandCombinationParameters-v1250::= SEQUENCE {
         Support-r12 SEQUENCE {
asynchronous-r12 ENIMER
    dc-Support-r12
                                               ENUMERATED {supported} OPTIONAL,
         supportedCellGrouping-r12
threeEntries-r12
                                                CHOICE {
                  threeEntries-r12
                                                         BIT STRING (SIZE(3)),
                   fourEntries-r12
                                                         BIT STRING (SIZE(7)),
                  fiveEntries-r12
                                                         BIT STRING (SIZE(15))
         }
                                                                                      OPTTONAL
                                                                                      OPTIONAL,
    supportedNAICS-2CRS-AP-r12BIT STRING (SIZE (1..maxNAICS-Entries-r12))commSupportedBandsPerBC-r12BIT STRING (SIZE (1.. maxBands))
                                                                                                     OPTIONAL,
                                           BIT STRING (SIZE (1.. maxBands))
                                                                                                     OPTIONAL,
}
BandCombinationParameters-v1270 ::= SEQUENCE {
    bandParameterList-v1270 SEQUENCE (SIZE (1..maxSimultaneousBands-r10)) OF
             BandParameters-v1270
                                            OPTIONAL
}
BandCombinationParameters-r13 ::= SEQUENCE {
    differentFallbackSupported-r13 ENUMERATED {true}
                                                                                 OPTTONAL.
    bandParameterList-r13
                                           SEQUENCE (SIZE (1..maxSimultaneousBands-r10)) OF BandParameters-
r13,
    supportedBandwidthCombinationSet-r13
                                                   SupportedBandwidthCombinationSet-r10
                                                                                                     OPTIONAL,
    supportedBandwidtncombinationSet-r13 SupportedBandwidt
multipleTimingAdvance-r13 ENUMERATED {supported}
simultaneousRx-Tx-r13 ENUMERATED {supported}
bandInfoEUTRA-r13 BandInfoEUTRA,
dc-Support-r13 SEQUENCE {
    asynchronous-r13 ENUMERATED {supported}
    supportedCellGrouping-r13 CHOICE {
        threeEntries-r13 BIT STRING (S
        fourEntries-r13 ENT STRING (S)

                                                                                      OPTIONAL.
                                                                                      OPTIONAL,
                                                                                     OPTIONAL,
                                                         BIT STRING (SIZE(3)),
                   fourEntries-r13
                                                         BIT STRING (SIZE(7)),
                  fiveEntries-r13
                                                         BIT STRING (SIZE(15))
         }
                                                                                      OPTIONAL
                                                                                      OPTIONAL
    supportedNAICS-2CRS-AP-r13BIT STRING (SIZE (1..maxNAICS-Entries-r12)) OPTIONAL,commSupportedBandsPerBC-r13BIT STRING (SIZE (1..maxBands)) OPTIONAL
}
BandCombinationParameters-v1320 ::= SEQUENCE {
   bandParameterList-v1320
BandParameters-v1320
OPTIONAL,
                                           SEQUENCE (SIZE (1..maxSimultaneousBands-r10)) OF
                                                  ENUMERATED {supported}
                                                                                                    OPTTONAL.
    additionalRx-Tx-PerformanceReg-r13
}
SupportedBandwidthCombinationSet-r10 ::= BIT STRING (SIZE (1..maxBandwidthCombSet-r10))
BandParameters-r10 ::= SEQUENCE {
    bandEUTRA-r10
                                           FreqBandIndicator,
    bandParametersUL-r10
                                           BandParametersUL-r10
                                                                                           OPTIONAL,
                                         BandParametersDL-r10
    bandParametersDL-r10
                                                                                           OPTIONAL
}
BandParameters-v1090 ::= SEQUENCE {
    bandEUTRA-v1090
                                           FreqBandIndicator-v9e0
                                                                                          OPTIONAL,
     . . .
}
BandParameters-v10i0::= SEQUENCE {
    bandParametersDL-v10i0 SEQUENCE (SIZE (1..maxBandwidthClass-r10)) OF CA-MIMO-ParametersDL-
v10i0
}
BandParameters-v1130 ::= SEQUENCE {
                                           ENUMERATED {n1, n3, n4}
    supportedCSI-Proc-r11
}
BandParameters-r11 ::= SEQUENCE {
   bandEUTRA-r11
                                           FreqBandIndicator-r11,
```

450

```
bandParametersUL-r11
                                   BandParametersUL-r10
                                                                           OPTIONAL,
    bandParametersDL-r11
                                   BandParametersDL-r10
                                                                           OPTIONAL,
    supportedCSI-Proc-r11
                                   ENUMERATED {n1, n3, n4}
                                                                           OPTIONAL
}
BandParameters-v1270 ::= SEQUENCE {
    bandParametersDL-v1270
                                    SEQUENCE (SIZE (1..maxBandwidthClass-r10)) OF CA-MIMO-
ParametersDL-v1270
}
BandParameters-r13 ::= SEQUENCE {
   bandEUTRA-r13
bandParametersUL-r13
    bandEUTRA-r13
                                   FreqBandIndicator-r11,
                                       BandParametersUL-r13
                                                                           OPTIONAL.
    bandParametersDL-r13
                                       BandParametersDL-r13
                                                                           OPTIONAL,
                                  ENUMERATED {n1, n3, n4}
    supportedCSI-Proc-r13
                                                                  OPTIONAL
}
BandParameters-v1320 ::= SEQUENCE {
                                   MIMO-CA-ParametersPerBoBC-r13
   bandParametersDL-v1320
}
BandParametersUL-r10 ::= SEQUENCE (SIZE (1..maxBandwidthClass-r10)) OF CA-MIMO-ParametersUL-r10
BandParametersUL-r13 ::= CA-MIMO-ParametersUL-r10
CA-MIMO-ParametersUL-r10 ::= SEQUENCE {
   supportedMIMO-CapabilityUL-r10
                                       CA-BandwidthClass-r10,
                                       MIMO-CapabilitvUL-r10
                                                                           OPTIONAL
}
BandParametersDL-r10 ::= SEQUENCE (SIZE (1..maxBandwidthClass-r10)) OF CA-MIMO-ParametersDL-r10
BandParametersDL-r13 ::= CA-MIMO-ParametersDL-r13
CA-MIMO-ParametersDL-r10 ::= SEQUENCE {
   ca-BandwidthClassDL-r10
                                       CA-BandwidthClass-r10,
    supportedMIMO-CapabilityDL-r10
                                       MIMO-CapabilityDL-r10
                                                                           OPTIONAL
}
CA-MIMO-ParametersDL-v10i0 ::= SEQUENCE {
   fourLayerTM3-TM4-r10
                                       ENUMERATED {supported}
                                                                          OPTIONAL
}
CA-MIMO-ParametersDL-v1270 ::= SEQUENCE {
   intraBandContiguousCC-InfoList-r12
                                              SEQUENCE (SIZE (1..maxServCell-r10)) OF
IntraBandContiguousCC-Info-r12
}
CA-MIMO-ParametersDL-r13 ::= SEQUENCE {
   ca-BandwidthClassDL-r13
                                           CA-BandwidthClass-r10,
    supportedMIMO-CapabilityDL-r13 MIMO-CapabilityDL-r10,
                                                                               OPTIONAL.
    fourLayerTM3-TM4-r13ENUMERATED {supported}intraBandContiguousCC-InfoList-r13SEQUENCE (SIZE (1..maxServCell-r13)) OF
                                                                                   OPTIONAL,
IntraBandContiguousCC-Info-r12
}
IntraBandContiguousCC-Info-r12 ::= SEQUENCE {
    fourLayerTM3-TM4-perCC-r12 ENUMERATED {supported}
                                                                           OPTIONAL,
                                       MIMO-CapabilityDL-r10
    supportedMIMO-CapabilityDL-r12
                                                                           OPTIONAL.
    supportedCSI-Proc-r12
                                       ENUMERATED {n1, n3, n4}
                                                                           OPTIONAL
}
CA-BandwidthClass-r10 ::= ENUMERATED {a, b, c, d, e, f, ...}
MIMO-CapabilityUL-r10 ::= ENUMERATED {twoLayers, fourLayers}
MIMO-CapabilityDL-r10 ::= ENUMERATED {twoLayers, fourLayers, eightLayers}
SupportedBandListEUTRA ::=
                                   SEQUENCE (SIZE (1..maxBands)) OF SupportedBandEUTRA
SupportedBandListEUTRA-v9e0::=
                                       SEQUENCE (SIZE (1..maxBands)) OF SupportedBandEUTRA-v9e0
SupportedBandListEUTRA-v1250 ::=
                                       SEQUENCE (SIZE (1..maxBands)) OF SupportedBandEUTRA-v1250
SupportedBandListEUTRA-v1310 ::=
                                       SEQUENCE (SIZE (1..maxBands)) OF SupportedBandEUTRA-v1310
SupportedBandListEUTRA-v1320 ::= SEQUENCE (SIZE (1..maxBands)) OF SupportedBandEUTRA-v1320
```

```
SupportedBandEUTRA ::=
                                      SEQUENCE {
    bandEUTRA
                                          FreqBandIndicator,
   halfDuplex
                                           BOOLEAN
}
SupportedBandEUTRA-v9e0 ::= SEQUENCE {
                                          FreqBandIndicator-v9e0
                                                                       OPTIONAL
    bandEUTRA-v9e0
}
SupportedBandEUTRA-v1250 ::= SEQUENCE {
                                           ENUMERATED {supported}
ENUMERATED {supported}
    dl-2560AM-r12
                                                                         OPTIONAL.
    ul-640AM-r12
                                                                         OPTIONAL
}
SupportedBandEUTRA-v1310 ::= SEQUENCE {
ue-PowerClass-5-r13 ENUMERATED {supported} OPTIONAL
    intraFreq-CE-NeedForGaps-r13
ue-PowerClass Y
SupportedBandEUTRA-v1320 ::=
                                                   ENUMERATED {supported}
                                                                                           OPTIONAL,
                            ENUMERATED {class1, class2, class4} OPTIONAL
    ue-PowerClass-N-r13
}
                                       SEQUENCE {
MeasParameters ::=
                                          BandListEUTRA
    bandListEUTRA
}
MeasParameters-v1020 ::=
                                     SEQUENCE {
                                       BandCombinationListEUTRA-r10
   bandCombinationListEUTRA-r10
}
MeasParameters-v1130 ::=
                                      SEQUENCE {
   rsrqMeasWideband-r11
                                      ENUMERATED {supported}
                                                                                OPTIONAL
}
MeasParameters-v11a0 ::=
                                      SEQUENCE {
   benefitsFromInterruption-r11
                                        ENUMERATED {true}
                                                                                 OPTIONAL
}
MeasParameters-v1250 ::= SEQUENCE {
    timerT312-r12 ENUMERATED {supported}
alternativeTimeToTrigger-r12 ENUMERATED {supported}
incMonEUTRA-r12 ENUMERATED {supported}
incMonUTRA-r12 ENUMERATED {supported}
                                                                         OPTIONAL,
                                                                         OPTIONAL,
                                                                         OPTIONAL,
                                                                         OPTIONAL,
    extendedMaxMeasId-r12
                                         ENUMERATED {supported}
                                                                         OPTIONAL,
    extendedRSRQ-LowerRange-r12
                                          ENUMERATED {supported}
                                                                         OPTIONAL,
    extendedRSRQ-LowerRange-r12ENUMERATED{supported}rsrq-OnAllSymbols-r12ENUMERATED{supported}crs-DiscoverySignalsMeas-r12ENUMERATED{supported}csi-RS-DiscoverySignalsMeas-r12ENUMERATED{supported}
                                                                         OPTIONAL.
                                                                         OPTIONAL,
                                                                         OPTIONAL
}
MeasParameters-v1310 ::=
                                       SEQUENCE {
   rs-SINR-Meas-r13
                                               ENUMERATED {supported}
                                                                           OPTIONAL,
                                               ENUMERATED {supported}
    whiteCellList-r13
                                                                              OPTIONAL,
                                               ENUMERATED {supported}
                                                                             OPTIONAL,
    extendedMaxObjectId-r13
                                               ENUMERATED {supported}
                                                                             OPTIONAL,
    ul-PDCP-Delay-r13
    extendedFreqPriorities-r13
                                               ENUMERATED {supported}
                                                                             OPTIONAL,
    multiBandInfoReport-r13
                                               ENUMERATED {supported}
                                                                             OPTIONAL,
    rssi-AndChannelOccupancyReporting-r13 ENUMERATED {supported}
                                                                             OPTIONAL
}
BandListEUTRA ::=
                                       SEQUENCE (SIZE (1..maxBands)) OF BandInfoEUTRA
                                      SEQUENCE (SIZE (1..maxBandComb-r10)) OF BandInfoEUTRA
BandCombinationListEUTRA-r10 ::=
BandInfoEUTRA ::=
                                       SEQUENCE {
                                           InterFreqBandList,
    interFreqBandList
    interRAT-BandList
                                           InterRAT-BandList
                                                                    OPTIONAL
}
InterFreqBandList ::=
                                      SEQUENCE (SIZE (1..maxBands)) OF InterFreqBandInfo
InterFregBandInfo ::=
                                      SEQUENCE {
    interFreqNeedForGaps
                                          BOOLEAN
InterRAT-BandList ::=
                                      SEQUENCE (SIZE (1..maxBands)) OF InterRAT-BandInfo
```

452

```
InterRAT-BandInfo ::=
                                     SEQUENCE {
                                         BOOLEAN
    interRAT-NeedForGaps
}
IRAT-ParametersUTRA-FDD ::=
                                 SEQUENCE {
   supportedBandListUTRA-FDD
                                         SupportedBandListUTRA-FDD
}
IRAT-ParametersUTRA-v920 ::=
                                     SEQUENCE {
    e-RedirectionUTRA-r9
                                         ENUMERATED {supported}
}
IRAT-ParametersUTRA-v9c0 ::=
                                     SEOUENCE {
    voiceOverPS-HS-UTRA-FDD-r9
                                                      ENUMERATED {supported}
                                                                                   OPTIONAL,
    voiceOverPS-HS-UTRA-TDD128-r9
                                                      ENUMERATED
                                                                 {supported}
                                                                                   OPTIONAL,
    srvcc-FromUTRA-FDD-ToUTRA-FDD-r9
                                                      ENUMERATED {supported}
                                                                                   OPTIONAL,
    srvcc-FromUTRA-FDD-ToGERAN-r9
                                                                                   OPTIONAL,
                                                     ENUMERATED {supported}
    srvcc-FromUTRA-TDD128-ToUTRA-TDD128-r9
                                                     ENUMERATED {supported}
                                                                                   OPTIONAL,
    srvcc-FromUTRA-TDD128-ToGERAN-r9
                                                     ENUMERATED {supported}
                                                                                   OPTIONAL
}
IRAT-ParametersUTRA-v9h0 ::=
                                     SEQUENCE {
   mfbi-UTRA-r9
                                         ENUMERATED {supported}
}
SupportedBandListUTRA-FDD ::=
                                     SEQUENCE (SIZE (1..maxBands)) OF SupportedBandUTRA-FDD
SupportedBandUTRA-FDD ::=
                                     ENUMERATED {
                                         bandI, bandII, bandIII, bandIV, bandV, bandVI,
                                         bandVII, bandVIII, bandIX, bandX, bandXI,
                                         bandXII, bandXIII, bandXIV, bandXV, bandXVI,
                                         bandXVII-8a0, bandXVIII-8a0, bandXIX-8a0, bandXX-8a0,
                                         bandXXI-8a0, bandXXII-8a0, bandXXIII-8a0, bandXXIV-8a0,
bandXXV-8a0, bandXXVI-8a0, bandXXVII-8a0, bandXXVIII-8a0,
                                         bandXXIX-8a0, bandXXX-8a0, bandXXXI-8a0, bandXXXII-8a0}
IRAT-ParametersUTRA-TDD128 ::=
                                     SEQUENCE {
                                         SupportedBandListUTRA-TDD128
    supportedBandListUTRA-TDD128
}
SupportedBandListUTRA-TDD128 ::=
                                     SEQUENCE (SIZE (1..maxBands)) OF SupportedBandUTRA-TDD128
                                     ENUMERATED {
SupportedBandUTRA-TDD128 ::=
                                         a, b, c, d, e, f, g, h, i, j, k, l, m, n,
                                         o, p, ...}
IRAT-ParametersUTRA-TDD384 ::=
                                     SEQUENCE {
    supportedBandListUTRA-TDD384
                                         SupportedBandListUTRA-TDD384
}
SupportedBandListUTRA-TDD384 ::=
                                     SEQUENCE (SIZE (1..maxBands)) OF SupportedBandUTRA-TDD384
SupportedBandUTRA-TDD384 ::=
                                     ENUMERATED {
                                             a, b, c, d, e, f, g, h, i, j, k, l, m, n,
                                             o, p, ...}
IRAT-ParametersUTRA-TDD768 ::=
                                     SEQUENCE {
    supportedBandListUTRA-TDD768
                                         SupportedBandListUTRA-TDD768
SupportedBandListUTRA-TDD768 ::=
                                     SEQUENCE (SIZE (1..maxBands)) OF SupportedBandUTRA-TDD768
SupportedBandUTRA-TDD768 ::=
                                     ENUMERATED {
                                         a, b, c, d, e, f, g, h, i, j, k, l, m, n,
                                         o, p, ...}
IRAT-ParametersUTRA-TDD-v1020 ::=
                                         SEOUENCE {
                                             ENUMERATED {supported}
    e-RedirectionUTRA-TDD-r10
}
IRAT-ParametersGERAN ::=
                                     SEQUENCE {
    supportedBandListGERAN
                                         SupportedBandListGERAN,
    interRAT-PS-HO-ToGERAN
                                         BOOLEAN
}
IRAT-ParametersGERAN-v920 ::=
                                     SEOUENCE {
                                         ENUMERATED {supported}
                                                                           OPTIONAL.
    dtm-r9
    e-RedirectionGERAN-r9
                                         ENUMERATED {supported}
                                                                           OPTIONAL
```

}

SupportedBandListGERAN ::= SEQUENCE (SIZE (1..maxBands)) OF SupportedBandGERAN SupportedBandGERAN ::= ENUMERATED { gsm450, gsm480, gsm710, gsm750, gsm810, gsm850, gsm900P, gsm900E, gsm900R, gsm1800, gsm1900, spare5, spare4, spare3, spare2, spare1, ...} IRAT-ParametersCDMA2000-HRPD ::= SEQUENCE { supportedBandListHRPD SupportedBandListHRPD, ENUMERATED {single, dual}, ENUMERATED {single, dual} tx-ConfigHRPD rx-ConfigHRPD } SEQUENCE (SIZE (1..maxCDMA-BandClass)) OF BandclassCDMA2000 SupportedBandListHRPD ::= IRAT-ParametersCDMA2000-1XRTT ::= SEQUENCE { supportedBandList1XRTT SupportedBandList1XRTT, tx-Config1XRTT ENUMERATED {single, dual}, ENUMERATED {single, dual} rx-Config1XRTT } IRAT-ParametersCDMA2000-1XRTT-v920 ::= SEQUENCE { e-CSFB-1XRTT-r9 ENUMERATED {supported}, ENUMERATED {supported} e-CSFB-ConcPS-Mob1XRTT-r9 OPTIONAL } IRAT-ParametersCDMA2000-1XRTT-v1020 ::= SEQUENCE { ENUMERATED {supported} e-CSFB-dual-1XRTT-r10 } IRAT-ParametersCDMA2000-v1130 ::= SEQUENCE { ENUMERATED {supported} OPTIONAL cdma2000-NW-Sharing-r11 } SupportedBandList1XRTT ::= SEQUENCE (SIZE (1..maxCDMA-BandClass)) OF BandclassCDMA2000 IRAT-ParametersWLAN-r13 ::= SEQUENCE { supportedBandListWLAN-r13 SEQUENCE (SIZE (1..maxWLAN-Bands-r13)) OF WLAN-BandIndicator-r13 OPTIONAL } CSG-ProximityIndicationParameters-r9 ::= SEQUENCE { intraFreqProximityIndication-r9 ENUMERATED {supported}
interFreqProximityIndication-r9 ENUMERATED {supported} OPTIONAL, OPTIONAL, ENUMERATED {supported} utran-ProximityIndication-r9 OPTIONAL } NeighCellSI-AcquisitionParameters-r9 ::= SEQUENCE { intraFreqSI-AcquisitionForHO-r9 ENUMERATED {supported} interFreqSI-AcquisitionForHO-r9 ENUMERATED {supported} OPTIONAL, OPTIONAL, utran-SI-AcquisitionForHO-r9 ENUMERATED {supported} OPTIONAL } SON-Parameters-r9 ::= SEQUENCE { rach-Report-r9 ENUMERATED {supported} OPTIONAL } UE-BasedNetwPerfMeasParameters-r10 ::= SEQUENCE { loggedMeasurementsIdle-r10 ENUMERATED {supported} OPTIONAL, standaloneGNSS-Location-r10 ENUMERATED {supported} OPTIONAL } UE-BasedNetwPerfMeasParameters-v1250 ::= SECUENCE { loggedMBSFNMeasurements-r12 ENUMERATED {supported} } OTDOA-PositioningCapabilities-r10 ::= SEQUENCE { otdoa-UE-Assisted-r10 ENUMERATED {supported}, otdoa-UE-Assisted-r10 interFreqRSTD-Measurement-r10 ENUMERATED {supported} OPTIONAL } SEQUENCE { Other-Parameters-r11 ::= inDeviceCoexInd-r11 ENUMERATED {supported} OPTIONAL, powerPrefInd-r11 ENUMERATED {supported} OPTIONAL, ue-Rx-TxTimeDiffMeasurements-r11 ENUMERATED {supported} OPTIONAL }

inDeviceCoexInd-UL-CA-r11 SEQUENCE { Other-Parameters-v11d0 ::= ENUMERATED {supported} OPTIONAL } SEQUENCE { MBMS-Parameters-r11 ::= mbms-SCell-r11 ENUMERATED {supported} OPTIONAL, ENUMERATED {supported} mbms-NonServingCell-r11 OPTIONAL } MBMS-Parameters-v1250 ::= SEQUENCE { ENUMERATED {supported} OPTIONAL mbms-AsyncDC-r12 } SCPTM-Parameters-r13 ::= SEQUENCE { ENUMERATED {supported} scptm-ParallelReception-r13 OPTIONAL, scptm-SCell-r13 ENUMERATED {supported} OPTIONAL, scptm-NonServingCell-r13 ENUMERATED {supported} OPTIONAL, ENUMERATED {supported} scptm-AsyncDC-r13 OPTIONAL } CE-Parameters-r13 ::= SEQUENCE { ce-ModeA-r13 ENUMERATED {supported} OPTIONAL, ENUMERATED {supported} ce-ModeB-r13 OPTIONAL } CE-Parameters-v1320 ::= SEQUENCE { intraFreqA3-CE-ModeA-r13 ENUMERATED {supported} OPTIONAL, ENUMERATED {supported} intraFreqA3-CE-ModeB-r13 OPTIONAL, ENUMERATED {supported} OPTIONAL, intraFregHO-CE-ModeA-r13 intraFreqHO-CE-ModeB-r13 ENUMERATED {supported} OPTIONAL } SEQUENCE { LAA-Parameters-r13 ::= ENUMERATED {supported} OPTIONAL, crossCarrierSchedulingLAA-DL-r13 csi-RS-DRS-RRM-MeasurementsLAA-r13 ENUMERATED {supported} OPTIONAL, downlinkLAA-r13 ENUMERATED {supported} OPTIONAL, ENUMERATED {supported} endingDwPTS-r13 OPTIONAL, ENUMERATED {supported} OPTIONAL, secondSlotStartingPosition-r13 tm9-LAA-r13 ENUMERATED {supported} OPTIONAL, tm10-LAA-r13 ENUMERATED {supported} OPTIONAL } WLAN-IW-Parameters-r12 ::= SEQUENCE { wlan-IW-RAN-Rules-r12 ENUMERATED {supported} OPTIONAL, wlan-IW-ANDSF-Policies-r12 ENUMERATED {supported} OPTIONAL } LWA-Parameters-r13 ::= SEQUENCE { ENUMERATED {supported} lwa-r13 OPTIONAL, lwa-SplitBearer-r13 ENUMERATED {supported} OPTIONAL, lwa-SplitBearer-110
wlan-MAC-Address-r13 OCTET STRING (SIZE (6)) OPTIONAL, lwa-BufferSize-r13 ENUMERATED {supported} OPTIONAL } WLAN-IW-Parameters-v1310 ::= SEQUENCE { rclwi-r13 ENUMERATED {supported} OPTIONAL } SEQUENCE { LWIP-Parameters-r13 ::= lwip-r13 ENUMERATED {supported} OPTIONAL } NAICS-Capability-List-r12 ::= SEQUENCE (SIZE (1..maxNAICS-Entries-r12)) OF NAICS-Capability-Entryr12 NAICS-Capability-Entry-r12 ::= SEQUENCE { numberOfNAICS-CapableCC-r12 INTEGER(1..5), numberOfAggregatedPRB-r12 ENUMERATED { n50, n75, n100, n125, n150, n175, n200, n225, n250, n275, n300, n350, n400, n450, n500, spare}, . . . } SEQUENCE { SL-Parameters-r12 ::= ENUMERATED {supported} OPTIONAL, commSimultaneousTx-r12

| <pre>commSupportedBands-r12<br/>discSupportedBands-r12<br/>discScheduledResourceAlloc-r12<br/>disc-UE-SelectedResourceAlloc-r<br/>disc-SLSS-r12<br/>discSupportedProc-r12<br/>}</pre> | FreqBandIndicatorListEUTRA-r12 OPTIONAL,<br>SupportedBandInfoList-r12 OPTIONAL,<br>ENUMERATED {supported} OPTIONAL,<br>12 ENUMERATED {supported} OPTIONAL,<br>ENUMERATED {supported} OPTIONAL,<br>ENUMERATED {n50, n400} OPTIONAL |
|----------------------------------------------------------------------------------------------------|----------------------------------------------------------------------------------------------------|
| <pre>SL-Parameters-v1310 ::=<br/>discSysInfoReporting-r13<br/>commMultipleTx-r13<br/>discInterFreqTx-r13<br/>discPeriodicSLSS-r13<br/>}</pre>                                         | SEQUENCE {<br>ENUMERATED {supported} OPTIONAL,<br>ENUMERATED {supported} OPTIONAL,<br>ENUMERATED {supported} OPTIONAL,<br>ENUMERATED {supported} OPTIONAL                                                                         |
| SupportedBandInfoList-r12 ::=                                                                                                    | SEQUENCE (SIZE (1maxBands)) OF SupportedBandInfo-r12                                                                                                    |
| <pre>SupportedBandInfo-r12 ::=     support-r12 }</pre>                                                                                                    | SEQUENCE {<br>ENUMERATED {supported} OPTIONAL                                                                                                    |
| <pre>FreqBandIndicatorListEUTRA-r12 ::=</pre>                                                                                                    | SEQUENCE (SIZE (1maxBands)) OF FreqBandIndicator-r11                                                                                                    |
| ASN1STOP                                                                                                    |                                                                                                    |

| UE-EUTRA-Capability field descriptions                                                                      | FDD/<br>TDD diff |
|----------------------------------------------------------------------------------------------------|------------------|
| accessStratumRelease<br>Set to rel13 in this version of the specification.                                  | -                |
| additionalRx-Tx-PerformanceReq                                                                              |                  |
| Indicates whether the UE supports the additional Rx and Tx performance requirement for a                    | -                |
| given band combination as specified in TS 36.101 [42].                                                      |                  |
| alternativeTBS-Indices                                                                                      |                  |
| Indicates whether the UE supports alternative TBS indices for $I_{\text{TBS}}$ 26 and 33 as specified in TS | -                |
| 36.213 [23].                                                                                                |                  |
| alternativeTimeToTrigger                                                                                    | No               |
| Indicates whether the UE supports alternativeTimeToTrigger.                                                 | NO               |
| aperiodicCSI-Reporting                                                                                      | No               |
| Indicates whether the UE supports aperiodic CSI reporting with 3 bits of the CSI request field              | NO               |
| size as specified in TS 36.213 [23, 7.2.1] and/or aperiodic CSI reporting mode 1-0 and mode 1-              |                  |
| 1 as specified in TS 36.213 [23, 7.2.1]. The first bit is set to "1" if the UE supports the aperiodic       |                  |
| CSI reporting with 3 bits of the CSI request field size. The second bit is set to "1" if the UE             |                  |
| supports the aperiodic CSI reporting mode 1-0 and mode 1-1.                                                 |                  |
| bandCombinationListEUTRA                                                                                    |                  |
| One entry corresponding to each supported band combination listed in the same order as in                   | _                |
| supportedBandCombination.                                                                                   |                  |
| BandCombinationParameters-v1090, BandCombinationParameters-v10i0,                                           |                  |
| BandCombinationParameters-v1030, BandCombinationParameters-v1010,                                           | -                |
| If included, the UE shall include the same number of entries, and listed in the same order, as in           |                  |
| BandCombinationParameters-r10.                                                                              |                  |
| BandCombinationParameters-v1130                                                                             |                  |
| The field is applicable to each supported CA bandwidth class combination (i.e. CA configuration             | -                |
| in TS 36.101 [42, Section 5.6A.1]) indicated in the corresponding band combination. If included,            |                  |
| the UE shall include the same number of entries, and listed in the same order, as in                        |                  |
| BandCombinationParameters-r10.                                                                              |                  |
| bandEUTRA                                                                                                   |                  |
| E-UTRA band as defined in TS 36.101 [42]. In case the UE includes <i>bandEUTRA-v9e0</i> or                  | -                |
| bandEUTRA-v1090, the UE shall set the corresponding entry of bandEUTRA (i.e. without                        |                  |
| suffix) or bandEUTRA-r10 respectively to maxFBI.                                                            |                  |
| bandListEUTRA                                                                                               | _                |
| One entry corresponding to each supported E-UTRA band listed in the same order as in                        | _                |
| supportedBandListEUTRA.                                                                                     |                  |
| bandParametersUL, bandParametersDL                                                                          |                  |
| Indicates the supported parameters for the band. UE shall indicate parameters for only one CA               | -                |
| uplink or downlink bandwidth class in a single band entry for one band combination entry.                   |                  |
| beamformed (in MIMO-CA-ParametersPerBoBCPerTM)                                                              |                  |
| If signalled, the field indicates for a particular transmission mode, the UE capabilities                   | -                |
| concerning beamformed EBF/ FD-MIMO operation (class B) applicable for the concerned band                    |                  |
| concerning beamorned EBP/ PD-MIMO operation (class B) applicable for the concerned band combination.        |                  |
| beamformed (in MIMO-UE-ParametersPerTM)                                                                     |                  |
| Indicates for a particular transmission mode, the UE capabilities concerning beamformed EBF/                | TBD              |
| FD-MIMO operation (class B) applicable for band combinations for which the concerned                        |                  |
| capabilities are not signalled.                                                                             |                  |
| benefitsFromInterruption                                                                                    | No               |
| Indicates whether the UE power consumption would benefit from being allowed to cause                        | INU              |
| interruptions to serving cells when performing measurements of deactivated SCell carriers for               |                  |
|                                                                                                    |                  |
| measCycleSCell of less than 640ms, as specified in TS 36.133 [16].                                          |                  |
| ce-ModeA, ce-ModeB                                                                                          | -                |
| Indicates whether the UE supports operation in CE mode A and/or B, as specified in TS 36.211                |                  |
| [21] and TS 36.213 [23].                                                                                    |                  |
| <b>CA-BandwidthClass</b>                                                                                    | -                |
| The CA bandwidth class supported by the UE as defined in TS 36.101 [42, Table 5.6A-1].                      |                  |
| The UE explicitly includes all the supported CA bandwidth class combinations in the band                    |                  |
| combination signalling. Support for one CA bandwidth class does not implicitly indicate support             |                  |
| for another CA bandwidth class.                                                                             |                  |

| UE-EUTRA-Capability field descriptions                                                                                                    | FDD/<br>TDD diff |
|----------------------------------------------------------------------------------------------------|------------------|
| <i>cch-InterfMitigation-RefRecTypeA, cch-InterfMitigation-RefRecTypeB</i><br>The field <i>cch-InterfMitigation-RefRecTypeA</i> defines whether the UE supports Type A downlink control channel interference mitigation receiver "LMMSE-IRC + CRS-IC" for<br>PDCCH/PCFICH/PHICH/EPDCCH receive processing (Enhanced downlink control channel performance requirements Type A in the TS 36.101 [6]). The field <i>cch-InterfMitigation-RefRecTypeB</i> defines whether the UE supports Type B downlink control channel interference mitigation receiver "E-LMMSE-IRC + CRS-IC" for PDCCH/PCFICH/PHICH receive processing in synchronous networks (Enhanced downlink control channel performance requirements Type B in the TS 36.101 [6]). The UE supporting the capability defined by <i>cch-InterfMitigation-RefRecTypeB-r13</i> shall also support the capability defined by <i>cch-InterfMitigation-RefRecTypeA-r13</i> .<br>If the UE sets one or more of the fields <i>cch-InterfMitigation-RefRecTypeA</i> and <i>cch-InterfMitigation-RefRecTypeB</i> to "supported", the UE shall include the parameter <i>cch-InterfMitigation-MaxNumCCs</i> to indicate that the UE supports CCH-IM on at least one arbitrary downlink CC with up to <i>cch-InterfMitigation-MaxNumCCs</i> number of downlink CCs. The UE | -                |
| shall not include the parameter <i>cch-InterfMitigation-MaxNumCCs</i> if neither <i>cch-InterfMitigation-RefRecTypeA</i> nor <i>cch-InterfMitigation-RefRecTypeB</i> is present. The UE may not perform CCH-IM on more than 1 DL CCs. For example, the UE sets " <i>cch-InterfMitigation-MaxNumCCs</i> = 3" to indicate that UE supports CCH-IM on at least one DL CC for supported non-CA, 2DL CA and 3DL CA configurations. For CA scenarios, the CCH-IM is guaranteed to be supported on at least one arbitrary component carrier.                                                                                                    |                  |
| cdma2000-NW-Sharing                                                                                                    | -                |
| Indicates whether the UE supports network sharing for CDMA2000.<br><i>channelMeasRestriction</i><br>Indicates for a particular transmission mode whether the UE supports channel measurement                                                                                                    | TBD              |
| restriction.<br><b>codebook-HARQ-ACK</b><br>Indicates whether the UE supports determining HARQ ACK codebook size based on the DAI-<br>ased solution and/or the number of configured CCs. The first bit is set to "1" if the UE supports<br>the DAI-based codebook size determination. The second bit is set to "1" if the UE supports the<br>codebook determination based on the number of configured CCs.                                                                                                    | No               |
| <b>commMultipleTx</b><br>Indicates whether the UE supports multiple transmissions of sidelink communication to different destinations in one SC period. If <i>commMultipleTx-r-13</i> is set to supported then the UE support 8 transmitting sidelink processes.                                                                                                    | -                |
| <b>commSimultaneousTx</b><br>Indicates whether the UE supports simultaneous transmission of EUTRA and sidelink<br>communication (on different carriers) in all bands for which the UE indicated sidelink support in<br>a band combination (using <i>commSupportedBandsPerBC</i> ).                                                                                                    | -                |
| <i>commSupportedBands</i><br>Indicates the bands on which the UE supports sidelink communication, by an independent list<br>of bands i.e. separate from the list of supported E UTRA band, as indicated in<br><i>supportedBandListEUTRA</i> .                                                                                                    | -                |
| <b>commSupportedBandsPerBC</b><br>Indicates, for a particular band combination, the bands on which the UE supports simultaneous reception of EUTRA and sidelink communication. If the UE indicates support simultaneous transmission (using <i>commSimultaneousTx</i> ), it also indicates, for a particular band combination, the bands on which the UE supports simultaneous transmission of EUTRA and sidelink communication. The first bit refers to the first band included in <i>commSupportedBands</i> , with value 1 indicating sidelink is supported.                                                                                                    | -                |
| <b>configN (in MIMO-CA-ParametersPerBoBCPerTM)</b><br>If signalled, the field indicates for a particular transmission mode whether the UE supports non-<br>precoded EBF/ FD-MIMO (class A) related configuration N for the concerned band<br>combination.                                                                                                    | -                |
| configN (in MIMO-UE-ParametersPerTM)<br>Indicates for a particular transmission mode whether the UE supports non-precoded EBF/ FD-<br>MIMO (class A) related configuration N for band combinations for which the concerned<br>capabilities are not signalled.                                                                                                    | TBD              |
| crossCarrierScheduling                                                                                                    | Yes              |
| crossCarrierScheduling-B5C<br>Indicates whether the UE supports cross carrier scheduling beyond 5 DL CCs.<br>crossCarrierSchedulingLAA-DL                                                                                                    | No               |
| Indicates whether the UE supports cross-carrier scheduling from a licensed carrier for LAA cell(s) for downlink. This field can be included only if <i>downlinkLAA</i> is included.                                                                                                    |                  |

| UE-EUTRA-Capability field descriptions                                                                                                    | FDD/<br>TDD diff |
|----------------------------------------------------------------------------------------------------|------------------|
| crs-DiscoverySignalsMeas<br>Indicates whether the UE supports CRS based discovery signals measurement, and<br>PDSCH/EPDCCH RE mapping with zero power CSI-RS configured for discovery signals.                                                                                                    | FFS              |
| crs-InterfHandl                                                                                                    | No               |
| Indicates whether the UE supports CRS interference handling.<br>crs-InterfMitigationTM10                                                                                                    | -                |
| The field defines whether the UE supports CRS interference mitigation in transmission mode 10. The UE supporting the <i>crs-InterfMitigationTM10</i> capability shall also support the <i>crs-InterfHandI</i> capability.                                                                                                    |                  |
| <i>crs-InterfMitigationTM1toTM9</i><br>Indicates whether the UE supports CRS interference mitigation (IM) while operating in the following transmission modes (TM): TM 1, TM 2,, TM 8 and TM 9. The UE shall not include the field if it does not support CRS IM in TMs 1-9. If the field is present, the UE supports CRS-IM on at least one arbitrary downlink CC for up to <i>crs-InterfMitigationTM1toTM9-r13</i> downlink CC CA configuration. The UE signals <i>crs-InterfMitigationTM1toTM9-r13</i> value to indicate the maximum <i>crs-InterfMitigationTM1toTM9-r13</i> downlink CC CA configuration where UE may apply CRS IM. For example, the UE sets " <i>crs-InterfMitigationTM1toTM9-r13</i> = 3" to indicate that the UE supports CRS-IM on at least one DL CC for supported non-CA, 2DL CA and 3DL CA configurations. The UE supporting the <i>crs-InterfMitigationTM1toTM9-r13</i> capability shall also support the <i>crs-InterfHandI-r11</i> capability. | -                |
| <i>csi-RS-DiscoverySignalsMeas</i><br>Indicates whether the UE supports CSI-RS based discovery signals measurement. If this field is included, the UE shall also include <i>crs-DiscoverySignalsMeas</i> .                                                                                                    | FFS              |
| <i>csi-RS-DRS-RRM-MeasurementsLAA</i><br>Indicates whether the UE supports performing RRM measurements on LAA cell(s) based on CSI-RS-based DRS. This field can be included only if <i>downlinkLAA</i> is included.                                                                                                    | -                |
| <i>csi-RS-EnhancementsTDD</i><br>Indicates for a particular transmission mode whether the UE supports CSI-RS enhancements applicable for TDD.                                                                                                    | No               |
| <i>csi-SubframeSet</i><br>Indicates whether the UE supports REL-12 DL CSI subframe set configuration, REL-12 DL CSI subframe set dependent CSI measurement/feedback, configuration of up to 2 CSI-IM resources for a CSI process with no more than 4 CSI-IM resources for all CSI processes of one frequency if the UE supports tm10, configuration of two ZP-CSI-RS for tm1 to tm9, PDSCH RE mapping with two ZP-CSI-RS configurations, and EPDCCH RE mapping with two ZP-CSI-RS configurations if the UE supports EPDCCH. This field is only applicable for UEs supporting TDD.                                                                                                    | -                |
| <i>dc-Support</i><br>Including this field indicates that the UE supports synchronous DC and power control mode 1.<br>Including this field for a band combination entry comprising of single band entry indicates that<br>the UE supports intra-band contiguous DC. Including this field for a band combination entry<br>comprising of two or more band entries, indicates that the UE supports DC for these bands and<br>that the serving cells corresponding to a band entry shall belong to one cell group (i.e. MCG or<br>SCG). Including field <i>asynchronous</i> indicates that the UE supports asynchronous DC and<br>power control mode 2. Including this field for a TDD/FDD band combination indicates that the<br>UE supports TDD/FDD DC for this band combination.                                                                                                    | -                |
| <b>deviceType</b><br>UE may set the value to " <i>noBenFromBatConsumpOpt</i> " when it does not foresee to particularly benefit from NW-based battery consumption optimisation. Absence of this value means that the device does benefit from NW-based battery consumption optimisation.                                                                                                    | -                |
| <i>differentFallbackSupported</i><br>Indicates that the UE supports different capabilities for at least one fallback case of this band combination.                                                                                                    | -                |
| <i>discInterFreqTx</i><br>Indicates whether the UE support sidelink discovery announcements either a) on the primary<br>frequency only or b) on other frequencies also, regardless of the UE configuration (e.g. CA,<br>DC). The UE may set discInterFreqTx to supported when having a separate transmitter or if it<br>can request sidelink discovery transmission gaps.                                                                                                    | -                |
| <i>discoverySignalsInDeactSCell</i><br>Indicates whether the UE supports the behaviour on DL signals and physical channels when<br>SCell is deactivated and discovery signals measurement is configured as specified in TS<br>36.211 [21, 6.11A]. This field is included only if UE supports carrier aggregation and includes<br><i>crs-DiscoverySignalsMeas</i> .                                                                                                    | FFS              |

| UE-EUTRA-Capability field descriptions                                                                      | FDD/<br>TDD diff |
|----------------------------------------------------------------------------------------------------|------------------|
| discPeriodicSLSS                                                                                            | -                |
| Indicates whether the UE supports periodic (i.e. not just one time before sidelink discovery                |                  |
| announcement) Sidelink Synchronization Signal (SLSS) transmission and reception for                         |                  |
| sidelink discovery.                                                                                         |                  |
| discScheduledResourceAlloc                                                                                  | -                |
| Indicates whether the UE supports transmission of discovery announcements based on                          |                  |
| network scheduled resource allocation.                                                                      |                  |
| disc-UE-SelectedResourceAlloc                                                                               | -                |
| Indicates whether the UE supports transmission of discovery announcements based on UE                       |                  |
| autonomous resource selection.                                                                              |                  |
| disc-SLSS                                                                                                   | -                |
| Indicates whether the UE supports Sidelink Synchronization Signal (SLSS) transmission and                   |                  |
| reception for sidelink discovery.                                                                           |                  |
| discSupportedBands                                                                                          | -                |
| Indicates the bands on which the UE supports sidelink discovery. One entry corresponding to                 |                  |
| each supported E UTRA band, listed in the same order as in supportedBandListEUTRA.                          |                  |
| discSupportedProc                                                                                           | -                |
| Indicates the number of processes supported by the UE for sidelink discovery.                               |                  |
| discSysInfoReporting                                                                                        | -                |
| Indicates whether the UE supports reporting of system information for inter-frequency/PLMN                  |                  |
| sidelink discovery.                                                                                         |                  |
| dl-256QAM                                                                                                   | -                |
| Indicates whether the UE supports 256QAM in DL on the band.                                                 |                  |
| dmrs-Enhancements (in MIMO-CA-ParametersPerBoBCPerTM)                                                       | -                |
| If signalled, the field indicates for a particular transmission mode, that for the concerned band           |                  |
| combination the DMRS enhancements are different than the value indicated by field <i>dmrs</i> -             |                  |
| Enhancements in MIMO-UE-ParametersPerTM.                                                                    |                  |
| dmrs-Enhancements (in MIMO-UE-ParametersPerTM)                                                              | TBD              |
| Indicates for a particular transmission mode whether the UE supports DMRS enhancements for                  |                  |
| the indicated transmission mode.                                                                            |                  |
| downlinkLAA                                                                                                 | -                |
| Presence of the field indicates that the UE supports downlink LAA operation including                       |                  |
| identification of downlink transmissions on LAA cell(s) for full downlink subframes, decoding of            |                  |
| common downlink control signalling on LAA cell(s), CSI feedback for LAA cell(s), RRM                        |                  |
| measurements on LAA cell(s) based on CRS-based DRS.                                                         |                  |
| drb-TypeSCG                                                                                                 | -                |
| Indicates whether the UE supports SCG bearer.                                                               |                  |
| drb-TypeSplit                                                                                               | -                |
| Indicates whether the UE supports split bearer except for PDCP data transfer in UL.                         |                  |
| dtm                                                                                                    | -                |
| Indicates whether the UE supports DTM in GERAN.                                                             |                  |
| e-CSFB-1XRTT                                                                                                | Yes              |
| Indicates whether the UE supports enhanced CS fallback to CDMA2000 1xRTT or not.                            |                  |
| e-CSFB-ConcPS-Mob1XRTT                                                                                      | Yes              |
| Indicates whether the UE supports concurrent enhanced CS fallback to CDMA2000 1xRTT and                     |                  |
| PS handover/ redirection to CDMA2000 HRPD.                                                                  |                  |
| e-CSFB-dual-1XRTT                                                                                           | Yes              |
| Indicates whether the UE supports enhanced CS fallback to CDMA2000 1xRTT for dual Rx/Tx                     | 100              |
| configuration. This bit can only be set to supported if <i>tx-Config1XRTT</i> and <i>rx-Config1XRTT</i> are |                  |
| both set to dual.                                                                                           |                  |
| e-HARQ-Pattern-FDD                                                                                          | -                |
| Indicates whether the UE supports enhanced HARQ pattern for TTI bundling operation for                      |                  |
| FDD.                                                                                                    |                  |
| endingDwPTS                                                                                                 | -                |
| Indicates whether the UE supports reception ending with a subframe occupied for a DwPTS-                    |                  |
| duration as described in TS 36.211 [21] and TS 36.213 [23]. This field can be included only if              |                  |
| downlinkLAA is included.                                                                                    |                  |
| Enhanced-4TxCodebook                                                                                        | No               |
| Indicates whether the UE supports enhanced 4Tx codebook.                                                    |                  |
| enhancedDualLayerTDD                                                                                        | -                |
| Indicates whether the UE supports enhanced dual layer (PDSCH transmission mode 8) for                       |                  |
| TDD or not.                                                                                                 |                  |
| ePDCCH                                                                                                    | Yes              |
| Indicates whether the UE can receive DCI on UE specific search space on Enhanced PDCCH.                     |                  |
| e-RedirectionUTRA                                                                                           | Yes              |
|                                                                                                    |                  |

| UE-EUTRA-Capability field descriptions                                                                                                    | FDD/<br>TDD diff |
|----------------------------------------------------------------------------------------------------|------------------|
| e-RedirectionUTRA-TDD<br>Indicates whether the UE supports enhanced redirection to UTRA TDD to multiple carrier<br>frequencies both with and without using related SIB provided by RRCConnectionRelease or<br>not.                                                                                                    | Yes              |
| extendedFreqPriorities<br>Indicates whether the UE supports extended E-UTRA frequency priorities indicated by<br>cellReselectionSubPriority field.                                                                                                    | -                |
| extendedLongDRX<br>Indicates whether the UE supports extended long DRX cycle values of 5.12s and 10.24s in<br>RRC_CONNECTED.                                                                                                    | -                |
| extendedMaxMeasId<br>Indicates whether the UE supports extended number of measurement identies as defined by<br>maxMeasId-r12.                                                                                                    | No               |
| extendedMaxObjectId<br>Indicates whether the UE supports extended number of measurement object identies as<br>defined by maxObjectId-r13.                                                                                                    | No               |
| extended-RLC-LI-Field<br>Indicates whether the UE supports 15 bit RLC length indicator.                                                                                                    | -                |
| <i>extendedRLC-SN-SO-Field</i><br>Indicates whether the UE supports 16 bits of RLC sequence number and segmentation offset.                                                                                                    | -                |
| extendedRSRQ-LowerRange<br>Indicates whether the UE supports the extended RSRQ lower value range from -34dB to -<br>19.5dB in measurement configuration and reporting as specified in TS 36.133 [16].                                                                                                    | No               |
| <i>fdd-HARQ-TimingTDD</i><br>Indicates whether UE supports FDD HARQ timing for TDD SCell when configured with TDD PCell.                                                                                                    | -                |
| featureGroupIndicators, featureGroupIndRel9Add, featureGroupIndRel10<br>The definitions of the bits in the bit string are described in Annex B.1 (for<br>featureGroupIndicators and featureGroupIndRel9Add) and in Annex C.1.(for<br>featureGroupIndRel10)                                                                                                    | Yes              |
| fourLayerTM3-TM4<br>Indicates whether the UE supports 4-layer spatial multiplexing for TM3 and TM4.                                                                                                    | -                |
| <i>fourLayerTM3-TM4-perCC</i><br>Indicates whether the UE supports 4-layer spatial multiplexing for TM3 and TM4 for the component carrier.                                                                                                    | -                |
| <b>freqBandPriorityAdjustment</b><br>Indicates whether the UE supports the prioritization of frequency bands in <i>multiBandInfoList</i><br>over the band in <i>freqBandIndicator</i> as defined by <i>freqBandIndicatorPriority-r12</i> .                                                                                                    | -                |
| freqBandRetrieval<br>Indicates whether the UE supports reception of requestedFrequencyBands.                                                                                                    | -                |
| halfDuplex<br>If halfDuplex is set to true, only half duplex operation is supported for the band, otherwise full<br>duplex operation is supported.                                                                                                    | -                |
| <i>incMonEUTRA</i><br>Indicates whether the UE supports increased number of E-UTRA carrier monitoring in RRC_IDLE and RRC_CONNECTED, as specified in TS 36.133 [16].                                                                                                    | No               |
| <i>incMonUTRA</i><br>Indicates whether the UE supports increased number of UTRA carrier monitoring in RRC_IDLE<br>and RRC_CONNECTED, as specified in TS 36.133 [16].                                                                                                    | No               |
| <i>inDeviceCoexInd</i><br>Indicates whether the UE supports in-device coexistence indication as well as autonomous denial functionality.                                                                                                    | Yes              |
| <i>inDeviceCoexInd-UL-CA</i><br>Indicates whether the UE supports UL CA related in-device coexistence indication. This field<br>can be included only if <i>inDeviceCoexInd</i> is included. The UE supports <i>inDeviceCoexInd-UL-CA</i><br>in the same duplexing modes as it supports <i>inDeviceCoexInd</i> .                                                                                                    | -                |
| <i>interBandTDD-CA-WithDifferentConfig</i><br>Indicates whether the UE supports inter-band TDD carrier aggregation with different UL/DL configuration combinations. The first bit indicates UE supports the configuration combination of SCell DL subframes are a subset of PCell and PSCell by SIB1 configuration and the configuration combination of SCell DL subframes are a superset of PCell and PSCell and PSCell by SIB1 configuration of SCell DL subframes are neither superset nor subset of PCell and PSCell by SIB1 configuration. This field is included only if UE supports inter-band TDD carrier aggregation. | -                |

| UE-EUTRA-Capability field descriptions                                                                  | FDD/<br>TDD di |
|----------------------------------------------------------------------------------------------------|----------------|
| interferenceMeasRestriction                                                                             | TBD            |
| Indicates whether the UE supports interference measurement restriction.                                 |                |
| interFreqBandList                                                                                       | -              |
| One entry corresponding to each supported E-UTRA band listed in the same order as in                    |                |
| supportedBandListEUTRA.                                                                                 |                |
| interFreqNeedForGaps                                                                                    | -              |
| Indicates need for measurement gaps when operating on the E-UTRA band given by the entry                |                |
| in bandListEUTRA or on the E-UTRA band combination given by the entry in                                |                |
| bandCombinationListEUTRA and measuring on the E-UTRA band given by the entry in                         |                |
| interFreqBandList.                                                                                      |                |
| interFreqProximityIndication                                                                            | -              |
| Indicates whether the UE supports proximity indication for inter-frequency E-UTRAN CSG                  |                |
| member cells.                                                                                           | Y              |
| interFreqRSTD-Measurement                                                                               | Yes            |
| Indicates whether the UE supports inter-frequency RSTD measurements for OTDOA                           |                |
| positioning [54].                                                                                       |                |
| interFreqSI-AcquisitionForHO                                                                            | Yes            |
| Indicates whether the UE supports, upon configuration of si-RequestForHO by the network,                |                |
| acquisition and reporting of relevant information using autonomous gaps by reading the SI from          |                |
| a neighbouring inter-frequency cell.                                                                    |                |
| interRAT-BandList                                                                                       | -              |
| One entry corresponding to each supported band of another RAT listed in the same order as in            |                |
| the interRAT-Parameters.                                                                                |                |
| interRAT-NeedForGaps                                                                                    | -              |
| Indicates need for DL measurement gaps when operating on the E-UTRA band given by the                   |                |
| entry in bandListEUTRA or on the E-UTRA band combination given by the entry in                          |                |
| bandCombinationListEUTRA and measuring on the inter-RAT band given by the entry in the                  |                |
| interRAT-BandList.                                                                                      |                |
| interRAT-ParametersWLAN                                                                                 | -              |
| Indicates whether the UE supports WLAN measurements configured by MeasObjectWLAN                        |                |
| with corresponding quantity and report configuration in the supported WLAN bands.                       |                |
| interRAT-PS-HO-ToGERAN                                                                                  | Yes            |
| Indicates whether the UE supports inter-RAT PS handover to GERAN or not.                                |                |
| intraBandContiguousCC-InfoList                                                                          | -              |
| Indicates, per serving carrier of which the corresponding bandwidth class includes multiple             |                |
| serving carriers (i.e. bandwidth class B, C, D and so on), the maximum number of supported              |                |
| layers for spatial multiplexing in DL and the maximum number of CSI processes supported.                |                |
| The number of entries is equal to the number of component carriers in the corresponding                 |                |
| bandwidth class. The UE shall support the setting indicated in each entry of the list regardless        |                |
| of the order of entries in the list. The UE shall include the field only if it supports 4-layer spatial |                |
| multiplexing in transmission mode3/4 for a subset of component carriers in the corresponding            |                |
| bandwidth class, or if the maximum number of supported layers for at least one component                |                |
| carrier is higher than <i>supportedMIMO-CapabilityDL-r10</i> in the corresponding bandwidth class,      |                |
| or if the number of CSI processes for at least one component carrier is higher than                     |                |
| supportedCSI-Proc-r11 in the corresponding band.                                                        |                |
| This field may also be included for bandwidth class A but in such a case without including any          |                |
| sub-fields in IntraBandContiguousCC-Info-r12 (see NOTE 6).                                              |                |
| intraFreqA3-CE-ModeA                                                                                    | -              |
| Indicates whether the UE when operating in CE Mode A supports <i>eventA3</i> for intra-frequency        |                |
| neighbouring cells.                                                                                     |                |
| intraFreqA3-CE-ModeB                                                                                    | -              |
| Indicates whether the UE when operating in CE Mode B supports <i>eventA3</i> for intra-frequency        |                |
| neighbouring cells.                                                                                     |                |
| intraFreq-CE-NeedForGaps                                                                                |                |
| ndicates need for measurement gaps when operating in CE on the E-UTRA band given by the                 |                |
| entry in supportedBandListEUTRA.                                                                        |                |
| intraFreqHO-CE-ModeA                                                                                    | -              |
| Indicates whether the UE when operating in CE Mode A supports intra-frequency handover.                 |                |
| intraFreqHO-CE-ModeB                                                                                    | -              |
| Indicates whether the UE when operating in CE Mode B supports intra-frequency handover.                 |                |
| intraFreqProximityIndication                                                                            | -              |
| Indicates whether the UE supports proximity indication for intra-frequency E-UTRAN CSG                  |                |
| member cells.                                                                                           |                |
| intraFreqSI-AcquisitionForHO                                                                            | Yes            |
| ndicates whether the UE supports, upon configuration of si-RequestForHO by the network,                 |                |
| acquisition and reporting of relevant information using autonomous gaps by reading the SI from          |                |

| UE-EUTRA-Capability field descriptions                                                                                                    | FDD/<br>TDD diff |
|----------------------------------------------------------------------------------------------------|------------------|
| a neighbouring intra-frequency cell.                                                                                                    |                  |
| <i>k-Max (in MIMO-CA-ParametersPerBoBCPerTM)</i><br>If signalled, the field indicates for a particular transmission mode the maximum number of NZP<br>CSI RS resource configurations supported within a CSI process applicable for the concerned<br>band combination.                                                                                                    | -                |
| <i>k-Max (in MIMO-UE-ParametersPerTM)</i><br>Indicates for a particular transmission mode the maximum number of NZP CSI RS resource<br>configurations supported within a CSI process applicable for band combinations for which the<br>concerned capabilities are not signalled.                                                                                                    | TBD              |
| <b>loggedMBSFNMeasurements</b><br>Indicates whether the UE supports logged measurements for MBSFN. A UE indicating support<br>for logged measurements for MBSFN shall also indicate support for logged measurements in<br>Idle mode.                                                                                                    | -                |
| <b>loggedMeasurementsIdle</b><br>Indicates whether the UE supports logged measurements in Idle mode.                                                                                                    | -                |
| <i>logicalChannelSR-ProhibitTimer</i><br>Indicates whether the UE supports the <i>logicalChannelSR-ProhibitTimer</i> as defined in TS<br>36.321 [6].                                                                                                    | -                |
| IongDRX-Command<br>Indicates whether the UE supports Long DRX Command MAC Control Element.                                                                                                    | -                |
| <i>Iwa</i><br>Indicates whether the UE supports LTE-WLAN Aggregation (LWA). The UE which supports<br>LWA shall also indicate support of <i>interRAT-ParametersWLAN-r13</i> .                                                                                                    | -                |
| <i>Iwa-BufferSize</i><br>Indicates whether the UE supports the layer 2 buffer sizes for "with support for split bearers" as defined in Table 4.1-3 and 4.1A-3 of TS 36.306 [5] for LWA.                                                                                                    | -                |
| Indicates whether the UE supports the split LWA bearer (as defined in TS 36.300 [9]).                                                                                                    | -                |
| <i>Iwip</i><br>Indicates whether the UE supports LTE/WLAN Radio Level Integration with IPsec Tunnel<br>(LWIP). The UE which supports LWIP shall also indicate support of <i>interRAT</i> -<br><i>ParametersWLAN-r13</i> .                                                                                                    | -                |
| <i>maximumCCsRetrieval</i><br>Indicates whether UE supports reception of <i>requestedMaxCCsDL</i> and <i>requestedMaxCCsUL</i> .                                                                                                    | -                |
| <i>maxLayersMIMO-Indication</i><br>Indicates whether the UE supports the network configuration of <i>maxLayersMIMO</i> . If the UE supports <i>fourLayerTM3-TM4</i> or <i>intraBandContiguousCC-InfoList</i> , UE supports the configuration of <i>maxLayersMIMO</i> for these two cases regardless of indicating <i>maxLayer-</i>                                                                                                    | -                |
| MIMO-Indication.                                                                                                    |                  |
| <i>maxNumberDecoding</i><br>Indicates the maximum number of blind decodes in UE-specific search space per UE in one<br>subframe for CA with more than 5 CCs as defined in TS 36.213 [23] which is supported by the<br>UE. The number of blind decodes supported by the UE is the field value * 32. Only values 5 to<br>32 can be used in this version of the specification.                                                                   | No               |
| <i>maxNumberROHC-ContextSessions</i><br>Set to the maximum number of concurrently active ROHC contexts supported by the UE, excluding context sessions that leave all headers uncompressed. cs2 corresponds with 2 (context sessions), cs4 corresponds with 4 and so on. The network ignores this field if the UE supports none of the ROHC profiles in <i>supportedROHC-Profiles</i> .                                                       | -                |
| <i>maxNumberUpdatedCSI-Proc</i><br>Indicates the maximum number of CSI processes to be updated across CCs.                                                                                                    | No               |
| <i>mbms-AsyncDC</i><br>Indicates whether the UE in RRC_CONNECTED supports MBMS reception via MRB on a frequency indicated in an <i>MBMSInterestIndication</i> message, where (according to <i>supportedBandCombination</i> ) the carriers that are or can be configured as serving cells in the MCG and the SCG are not synchronized. If this field is included, the UE shall also include <i>mbms-SCell</i> and <i>mbms-NonServingCell</i> . | TBD              |
| <i>mbms-NonServingCell</i><br>Indicates whether the UE in RRC_CONNECTED supports MBMS reception via MRB on a<br>frequency indicated in an <i>MBMSInterestIndication</i> message, where (according to<br><i>supportedBandCombination</i> and to network synchronization properties) a serving cell may be<br>additionally configured. If this field is included, the UE shall also include the <i>mbms-SCell</i> field.                        | Yes              |
| <b>mbms-SCell</b><br>Indicates whether the UE in RRC_CONNECTED supports MBMS reception via MRB on a<br>frequency indicated in an <i>MBMSInterestIndication</i> message, when an SCell is configured on<br>that frequency (regardless of whether the SCell is activated or deactivated).                                                                                                    | Yes              |

| UE-EUTRA-Capability field descriptions                                                                                                    | FDD/<br>TDD diff |
|----------------------------------------------------------------------------------------------------|------------------|
| <i>mfbi-UTRA</i><br>It indicates if the UE supports the signalling requirements of multiple radio frequency bands in a UTRA FDD cell, as defined in TS 25.307 [65].                                                                                                    | -                |
| MIMO-BeamformedCapabilityList                                                                                                    | -                |
| A list of pairs of {k-Max, n-MaxList} values with the n <sup>th</sup> entry indicating the values that the UE supports for each CSI process in case n CSI processes would be configured.                                                                                                    |                  |
| <i>MIMO-CapabilityDL</i><br>The number of supported layers for spatial multiplexing in DL. The field may be absent for category 0 and category 1 UE in which case the number of supported layers is 1.                                                                                                    | -                |
| MIMO-CapabilityUL                                                                                                    | -                |
| The number of supported layers for spatial multiplexing in UL. Absence of the field means that the number of supported layers is 1.                                                                                                    |                  |
| MIMO-CA-ParametersPerBoBC                                                                                                    | -                |
| A set of MIMO parameters provided per band of a band combination. In case a subfield is absent, the concerned capabilities are the same as indicated at the per UE level (i.e. by MIMO-UE-ParametersPerTM).                                                                                                    |                  |
| modifiedMPR-Behavior                                                                                                    |                  |
| Field encoded as a bit map, where at least one bit N is set to "1" if UE supports modified MPR/A-MPR behaviour N, see TS 36.101 [42]. All remaining bits of the field are set to "0". The leading / leftmost bit (bit 0) corresponds to modified MPR/A-MPR behaviour 0, the next bit corresponds to modified MPR/A-MPR behaviour 1 and so on.<br>Absence of this field means that UE does not support any modified MPR/A-MPR behaviour.                                                                                                    |                  |
| multiACK-CSIreporting                                                                                                    | Yes              |
| Indicates whether the UE supports multi-cell HARQ ACK and periodic CSI reporting and SR on PUCCH format 3.                                                                                                    |                  |
| multiBandInfoReport                                                                                                    | -                |
| Indicates whether the UE supports the acquisition and reporting of multi band information for reportCGI.                                                                                                    |                  |
| multiClusterPUSCH-WithinCC                                                                                                    | Yes              |
| <i>multiNS-Pmax</i><br>Indicates whether the UE supports the mechanisms defined for cells broadcasting <i>NS-</i><br><i>PmaxList</i> .                                                                                                    | -                |
| multipleTimingAdvance                                                                                                    | -                |
| Indicates whether the UE supports multiple timing advances for each band combination listed<br>in <i>supportedBandCombination</i> . If the band combination comprised of more than one band entry<br>(i.e., inter-band or intra-band non-contiguous band combination), the field indicates that the<br>same or different timing advances on different band entries are supported. If the band<br>combination comprised of one band entry (i.e., intra-band contiguous band combination), the<br>field indicates that the same or different timing advances across component carriers of the<br>band entry are supported.                                                                                                    |                  |
| <i>naics-Capability-List</i><br>Indicates that UE supports NAICS, i.e. receiving assistance information from serving cell and                                                                                                    | -                |
| <ul> <li>using it to cancel or suppress interference of neighbouring cell(s) for at least one band combination. If not present, UE does not support NAICS for any band combination. The field <i>numberOfNAICS-CapableCC</i> indicates the number of component carriers where the NAICS processing is supported and the field <i>numberOfAggregatedPRB</i> indicates the maximum aggregated bandwidth across these of component carriers (expressed as a number of PRBs) with the restriction that NAICS is only supported over the full carrier bandwidth. The UE shall indicate the combination of {<i>numberOfNAICS-CapableCC</i>, <i>numberOfNAICS-CapableCC</i>} for every supported <i>numberOfNAICS-CapableCC</i>, e.g. if a UE supports {x CC, y PRBs} and {x-n CC, y-m PRBs} where n&gt;=1 and m&gt;=0, the UE shall indicate both.</li> <li>For <i>numberOfNAICS-CapableCC</i> = 1, UE signals one value for <i>numberOfAggregatedPRB</i> from the range {50, 75, 100};</li> <li>For <i>numberOfNAICS-CapableCC</i> = 2, UE signals one value for <i>numberOfAggregatedPRB</i> from the range {50, 75, 100, 125, 150, 175, 200};</li> <li>For <i>numberOfNAICS-CapableCC</i> = 3, UE signals one value for <i>numberOfAggregatedPRB</i> from the range {50, 75, 100, 125, 150, 175, 200};</li> </ul> |                  |
| <ul> <li>275, 300};</li> <li>For numberOfNAICS-CapableCC = 4, UE signals one value for numberOfAggregatedPRB from the range {50, 100, 150, 200, 250, 300, 350, 400}; For numberOfNAICS-CapableCC = 5, UE signals one value for numberOfAggregatedPRB from the range {50, 100, 150, 200, 250, 300, 350, 400,</li> </ul>                                                                                                    |                  |

| UE-EUTRA-Capability field descriptions                                                                                                    | FDD/<br>TDD diff |
|----------------------------------------------------------------------------------------------------|------------------|
| n-MaxList (in MIMO-UE-ParametersPerTM)                                                                                                    | TBD              |
| Indicates for a particular transmission mode the maximum number of NZP CSI RS ports                                                                                                    |                  |
| supported within a CSI process applicable for band combinations for which the concerned                                                                                                    |                  |
| capabilities are not signalled. For k-Max values exceeding 1, the UE shall include the field and                                                                                                    |                  |
| signal <i>k-Max</i> minus 1 bits. The first bit indicates <i>n-Max2</i> , with value 0 indicating 8 and value 1                                                                                                    |                  |
| indicating 16. The second bit indicates <i>n-Max3</i> , with value 0 indicating 8 and value 1 indicating                                                                                                    |                  |
| 16. The third bit indicates <i>n-Max4</i> , with value 0 indicating 8 and value 1 indicating 32. The                                                                                                    |                  |
| fourth bit indicates <i>n-Max5</i> , with value 0 indicating 16 and value 1 indicating 32. The fifth bit                                                                                                    |                  |
| indicates <i>n</i> -Max6, with value 0 indicating 16 and value 1 indicating 32. The sixt bit indicates <i>n</i> -Max7, with value 0 indicating 16 and value 1 indicating 22. The seventh bit indicates <i>n</i> -Max8 |                  |
| <i>Max7</i> , with value 0 indicating 16 and value 1 indicating 32. The seventh bit indicates <i>n-Max8</i> , with value 0 indicating 16 and value 1 indicating 64.                                                   |                  |
| with value 0 indicating 16 and value 1 indicating 64.                                                                                                    |                  |
| <i>n-MaxList (in MIMO-CA-ParametersPerBoBCPerTM)</i><br>If signalled, the field indicates for a particular transmission mode the maximum number of NZP                                                                | -                |
| CSI RS ports supported within a CSI process applicable for band the concerned combination.                                                                                                    |                  |
| Further details are as indicated for <i>n-MaxList</i> in <i>MIMO-UE-ParametersPerTM</i> .                                                                                                    |                  |
| NonContiguousUL-RA-WithinCC-List                                                                                                    | No               |
| One entry corresponding to each supported E-UTRA band listed in the same order as in                                                                                                    | INU              |
| supportedBandListEUTRA.                                                                                                    |                  |
| nonPrecoded (in MIMO-UE-ParametersPerTM)                                                                                                    | TBD              |
| Indicates for a particular transmission mode the UE capabilities concerning non-precoded EBF/                                                                                                    |                  |
| FD-MIMO operation (class A) for band combinations for which the concerned capabilities are                                                                                                    |                  |
| not signalled.                                                                                                    |                  |
| nonPrecoded (in MIMO-CA-ParametersPerBoBCPerTM)                                                                                                    |                  |
| If signalled, the field indicates for a particular transmission mode, the UE capabilities                                                                                                    | _                |
| concerning non-precoded EBF/ FD-MIMO operation (class A) applicable for the concerned                                                                                                    |                  |
| band combination.                                                                                                    |                  |
| noResourceRestrictionForTTIBundling                                                                                                    | -                |
| Indicate wheter the UE supports TTI bundling operation without resource allocation restriction.                                                                                                    |                  |
| otdoa-UE-Assisted                                                                                                    | Yes              |
| Indicates whether the UE supports UE-assisted OTDOA positioning [54].                                                                                                    | 100              |
| pdcch-CandidateReductions                                                                                                    | No               |
| Indicates whether the UE supports PDCCH candidate reduction on UE specific search space                                                                                                    |                  |
| as specified in TS 36.213 [23, 9.1.1].                                                                                                    |                  |
| pdcp-SN-Extension                                                                                                    | -                |
| Indicates whether the UE supports 15 bit length of PDCP sequence number.                                                                                                    |                  |
| pdcp-SN-Extension-18bits                                                                                                    | -                |
| Indicates whether the UE supports 18 bit length of PDCP sequence number.                                                                                                    |                  |
| pdcp-TransferSplitUL                                                                                                    | -                |
| Indicates whether the UE supports PDCP data transfer split in UL for the <i>drb-TypeSplit</i> as                                                                                                    |                  |
| specified in TS 36.323 [8].                                                                                                    |                  |
| pdsch-CollisionHandling                                                                                                    | -                |
| Indicates whether the UE supports PDSCH collision handling as specified in TS 36.213 [23].                                                                                                    |                  |
| phy-TDD-ReConfig-FDD-PCell                                                                                                    | -                |
| Indicates whether the UE supports TDD UL/DL reconfiguration for TDD serving cell(s) via                                                                                                    |                  |
| monitoring PDCCH with eIMTA-RNTI on a FDD PCell, and HARQ feedback according to UL                                                                                                    |                  |
| and DL HARQ reference configurations. This bit can only be set to supported only if the UE                                                                                                    |                  |
| supports FDD PCell and phy-TDD-ReConfig-TDD-PCell is set to supported.                                                                                                    |                  |
| phy-TDD-ReConfig-TDD-PCell                                                                                                    | -                |
| Indicates whether the UE supports TDD UL/DL reconfiguration for TDD serving cell(s) via                                                                                                    |                  |
| monitoring PDCCH with eIMTA-RNTI on a TDD PCell, and HARQ feedback according to UL                                                                                                    |                  |
| and DL HARQ reference configurations, and PUCCH format 3.                                                                                                    |                  |
| pmi-Disabling                                                                                                    | Yes              |
| powerPrefInd                                                                                                    | No               |
| Indicates whether the UE supports power preference indication.                                                                                                    |                  |
| pucch-Format4                                                                                                    | Yes              |
| Indicates whether the UE supports PUCCH format 4.                                                                                                    |                  |
| pucch-Format5                                                                                                    | Yes              |
| Indicates whether the UE supports PUCCH format 5.                                                                                                    |                  |
| pucch-SCell                                                                                                    | No               |
| Indicates whether the UE supports PUCCH on SCell.                                                                                                    | -                |
| pusch-FeedbackMode                                                                                                    | No               |
| Indicates whether the UE supports PUSCH feedback mode 3-2.                                                                                                    | _                |
| pusch-SRS-PowerControl-SubframeSet                                                                                                    | -                |
|                                                                                                    |                  |
| Indicates whether the UE supports subframe set dependent UL power control for PUSCH and                                                                                                    |                  |

| UE-EUTRA-Capability field descriptions                                                                                                    | FDD/<br>TDD diff |
|----------------------------------------------------------------------------------------------------|------------------|
| <i>rach-Report</i><br>Indicates whether the UE supports delivery of rachReport.                                                                                                    | -                |
| rclwi                                                                                                    | -                |
| Indicates whether the UE supports RCLWI, i.e. reception of <i>rclwi-Configuration</i> . The UE which supports RLCWI shall also indicate support of <i>interRAT-ParametersWLAN-r13</i> . The UE which supports RCLWI and <i>wlan-IW-RAN-Rules</i> shall also support applying WLAN identifiers received in <i>rclwi-Configuration</i> for the access network selection and traffic steering rules when in RRC_IDLE.                                       |                  |
| <i>reducedIntNonContComb</i><br>Indicates whether the UE supports receiving <i>requestReducedIntNonContComb</i> that requests<br>the UE to exclude supported intra-band non-contiguous CA band combinations other than                                                                                                    | -                |
| included in capability signalling as specified in TS 36.306 [5, 4.3.5.21].<br>reducedIntNonContCombRequested                                                                                                    | -                |
| Indicates that the UE excluded supported intra-band non-contiguous CA band combinations other than included in capability signalling as specified in TS 36.306 [5, 4.3.5.21].                                                                                                    |                  |
| <i>requestedBands</i><br>Indicates the frequency bands requested by E-UTRAN.                                                                                                    | -                |
| requestedCCsDL, requestedCCsUL                                                                                                    | -                |
| Indicates the maximum number of CCs requested by E-UTRAN.                                                                                                    |                  |
| rsrqMeasWideband<br>Indicates whether the UE can perform RSRQ measurements with wider bandwidth.                                                                                                    | Yes              |
| <i>rsrq-OnAllSymbols</i><br>Indicates whether the UE can perform RSRQ measurement on all OFDM symbols and also<br>support the extended RSRQ upper value range from -3dB to 2.5dB in measurement<br>configuration and reporting as specified in TS 36.133 [16].                                                                                                    | No               |
| <i>rs-SINR-Meas</i><br>Indicates whether the UE can perform RS-SINR measurements in RRC_CONNECTED as<br>specified in TS 36.214 [48].                                                                                                    | -                |
| <i>rssi-AndChannelOccupancyReporting</i><br>Indicates whether the UE supports performing measurements and reporting of RSSI and<br>channel occupancy. This field can be included only if <i>downlinkLAA</i> is included.                                                                                                    | -                |
| scptm-AsyncDC<br>Indicates whether the UE in RRC_CONNECTED supports MBMS reception via SC-MRB on a<br>frequency indicated in an <i>MBMSInterestIndication</i> message, where (according to<br><i>supportedBandCombination</i> ) the carriers that are or can be configured as serving cells in the<br>MCG and the SCG are not synchronized. If this field is included, the UE shall also include<br><i>scptm-SCell</i> and <i>scptm-NonServingCell</i> . | Yes              |
| scptm-NonServingCell<br>Indicates whether the UE in RRC_CONNECTED supports MBMS reception via SC-MRB on a<br>frequency indicated in an MBMSInterestIndication message, where (according to<br>supportedBandCombination and to network synchronization properties) a serving cell may be                                                                                                    | Yes              |
| additionally configured. If this field is included, the UE shall also include the <i>scptm-SCell</i> field.<br><i>scptm-Parameters</i><br>Presence of the field indicates that the UE supports SC-PTM reception as specified in TS                                                                                                    | Yes              |
| 36.306 [5].<br>scptm-SCell<br>Indicates whether the UE in RRC_CONNECTED supports MBMS reception via SC-MRB on a<br>frequency indicated in an <i>MBMSInterestIndication</i> message, when an SCell is configured on<br>that frequency (regardless of whether the SCell is activated or deactivated).                                                                                                    | Yes              |
| scptm-ParallelReception<br>Indicates whether the UE in RRC_CONNECTED supports parallel reception in the same<br>subframe of DL-SCH transport blocks transmitted using C-RNTI/Semi-Persistent Scheduling C-<br>RNTI and using SC-RNTI/G-RNTI as specified in TS 36.306 [5].                                                                                                    | Yes              |
| secondSlotStartingPosition<br>Indicates whether the UE supports reception of subframes with second slot starting position as<br>described in TS 36.211 [21] and TS 36.213 [23]. This field can be included only if <i>downlinkLAA</i><br>is included.                                                                                                    | -                |
| simultaneousPUCCH-PUSCH                                                                                                    | Yes              |
| <i>simultaneousRx-Tx</i><br>Indicates whether the UE supports simultaneous reception and transmission on different bands<br>for each band combination listed in <i>supportedBandCombination</i> . This field is only applicable for<br>inter-band TDD band combinations. A UE indicating support of <i>simultaneousRx-Tx</i> and <i>dc-</i><br><i>Support-r12</i> shall support different UL/DL configurations between PCell and PSCell.                 | -                |
| skipFallbackCombinations<br>Indicates whether UE supports receiving reception of skipFallbackCombinations that requests<br>UE to exclude fallback band combinations from capability signalling.                                                                                                    | -                |

| UE-EUTRA-Capability field descriptions                                                                                     | FDD/<br>TDD diff |
|----------------------------------------------------------------------------------------------------|------------------|
| skipFallbackCombRequested                                                                                                  | -                |
| Indicates whether requestSkipFallbackCombinations is requested by E-UTRAN.                                                 |                  |
| skipMonitoringDCI-Format0-1A                                                                                               | No               |
| Indicates whether UE supports blind decoding reduction on UE specific search space by not                                  |                  |
| monitoring DCI Format 0 and 1A as specified in TS 36.213 [23, 9.1.1].                                                      | N                |
| spatialBundling-HARQ-ACK                                                                                                   | No               |
| Indicates whether UE supports HARQ-ACK spatial bundling on PUCCH or PUSCH as specified in TS 36.213 [23, 7.3.1 and 7.3.2]. |                  |
| srs-Enhancements                                                                                                    | TBD              |
| Indicates whether the UE supports SRS enhancements.                                                                        | ТБО              |
| srs-EnhancementsTDD                                                                                                    | No               |
| Indicates whether the UE supports TDD specific SRS enhancements.                                                           | INU              |
| srvcc-FromUTRA-FDD-ToGERAN                                                                                                 |                  |
| Indicates whether UE supports SRVCC handover from UTRA FDD PS HS to GERAN CS.                                              | -                |
| srvcc-FromUTRA-FDD-ToUTRA-FDD                                                                                              | _                |
| Indicates whether UE supports SRVCC handover from UTRA FDD PS HS to UTRA FDD CS.                                           | -                |
| srvcc-FromUTRA-TDD128-ToGERAN                                                                                              |                  |
| Indicates whether UE supports SRVCC handover from UTRA TDD 1.28Mcps PS HS to                                               |                  |
| GERAN CS.                                                                                                    |                  |
| srvcc-FromUTRA-TDD128-ToUTRA-TDD128                                                                                        | -                |
| Indicates whether UE supports SRVCC handover from UTRA TDD 1.28Mcps PS HS to UTRA                                          |                  |
| TDD 1.28Mcps CS.                                                                                                    |                  |
| ss-CCH-InterfHandl                                                                                                    | Yes              |
| Indicates whether the UE supports synchronisation signal and common channel interference                                   | 105              |
| handling.                                                                                                    |                  |
| standaloneGNSS-Location                                                                                                    | -                |
| Indicates whether the UE is equipped with a standalone GNSS receiver that may be used to                                   |                  |
| provide detailed location information in RRC measurement report and logged measurements.                                   |                  |
| supportedBandCombination                                                                                                   | -                |
| Includes the supported CA band combinations, if any, and may include all the supported non-                                |                  |
| CA bands.                                                                                                    |                  |
| supportedBandCombinationAdd-r11                                                                                            | -                |
| Includes additional supported CA band combinations in case maximum number of CA band                                       |                  |
| combinations of supportedBandCombination is exceeded.                                                                      |                  |
| SupportedBandCombinationAdd-v11d0, SupportedBandCombinationAdd-v1250,                                                      | -                |
| SupportedBandCombinationAdd-v1270, SupportedBandCombinationAdd-v1320                                                       |                  |
| If included, the UE shall include the same number of entries, and listed in the same order, as in                          |                  |
| SupportedBandCombinationAdd-r11.                                                                                           |                  |
| SupportedBandCombinationExt, SupportedBandCombination-v1090,                                                               | -                |
| SupportedBandCombination-v10i0, SupportedBandCombination-v1130,                                                            |                  |
| SupportedBandCombination-v1250, SupportedBandCombination-v1270,                                                            |                  |
| SupportedBandCombination-v1320                                                                                             |                  |
| If included, the UE shall include the same number of entries, and listed in the same order, as in                          |                  |
| supportedBandCombination-r10.                                                                                              |                  |
| supportedBandCombinationReduced                                                                                            |                  |
| Includes the supported CA band combinations, and may include the fallback CA combinations                                  |                  |
| specified in TS 36.101 [42, 4.3A]. This field also indicates whether the UE supports reception of                          |                  |
| requestReducedFormat.                                                                                                    |                  |
| SupportedBandCombinationReduced-v1320                                                                                      | -                |
| If included, the UE shall include the same number of entries, and listed in the same order, as in                          |                  |
| supportedBandCombinationReduced-r13.                                                                                       |                  |
| SupportedBandGERAN                                                                                                    | No               |
| GERAN band as defined in TS 45.005 [20].                                                                                   |                  |
| SupportedBandList1XRTT                                                                                                    | -                |
| One entry corresponding to each supported CDMA2000 1xRTT band class.                                                       |                  |
| SupportedBandListEUTRA                                                                                                    | -                |
| Includes the supported E-UTRA bands. This field shall include all bands which are indicated in                             |                  |
| BandCombinationParameters.                                                                                                 |                  |
| SupportedBandListEUTRA-v9e0, SupportedBandListEUTRA-v1250,                                                                 | -                |
| SupportedBandListEUTRA-v1310, SupportedBandListEUTRA-v1320                                                                 |                  |
| If included, the UE shall include the same number of entries, and listed in the same order, as in                          |                  |
| supportedBandListEUTRA (i.e. without suffix).                                                                              |                  |
| SupportedBandListGERAN                                                                                                    | No               |
| SupportedBandListHRPD                                                                                                    | -                |
| One entry corresponding to each supported CDMA2000 HRPD band class.                                                        |                  |

| UE-EUTRA-Capability field descriptions                                                                                                    | FDD/<br>TDD diff |
|----------------------------------------------------------------------------------------------------|------------------|
| supportedBandListWLAN                                                                                                    | -                |
| Indicates the supported WLAN bands by the UE.                                                                                                    |                  |
| <i>SupportedBandUTRA-FDD</i><br>UTRA band as defined in TS 25.101 [17].                                                                                                    | -                |
| SupportedBandUTRA-TDD128                                                                                                    | -                |
| UTRA band as defined in TS 25.102 [18].                                                                                                    |                  |
| SupportedBandUTRA-TDD384                                                                                                    | -                |
| UTRA band as defined in TS 25.102 [18].                                                                                                    |                  |
| SupportedBandUTRA-TDD768                                                                                                    | -                |
| UTRA band as defined in TS 25.102 [18].<br>supportedBandwidthCombinationSet                                                                                                    |                  |
| The supportedBandwidthCombinationSet indicated for a band combination is applicable to all                                                                                                    | -                |
| bandwidth classes indicated by the UE in this band combination.                                                                                                    |                  |
| Field encoded as a bit map, where bit N is set to "1" if UE support Bandwidth Combination Set                                                                                                    |                  |
| N for this band combination, see 36.101 [42]. The leading / leftmost bit (bit 0) corresponds to                                                                                                    |                  |
| the Bandwidth Combination Set 0, the next bit corresponds to the Bandwidth Combination Set                                                                                                    |                  |
| 1 and so on. The UE shall neither include the field for a non-CA band combination, nor for a CA                                                                                                    |                  |
| band combination for which the UE only supports Bandwidth Combination Set 0.                                                                                                    |                  |
| supportedCellGrouping                                                                                                    | -                |
| This field indicates for which mapping of serving cells to cell groups (i.e. MCG or SCG) the UE supports asynchronous DC. This field is only present for a band combination with more than         |                  |
| two but less than six band entries where the UE supports asynchronous DC. If this field is not                                                                                                    |                  |
| present but asynchronous operation is supported, the UE supports all possible mappings of                                                                                                    |                  |
| serving cells to cell groups for the band combination. The bitmap size is selected based on the                                                                                                    |                  |
| number of entries in the combinations, i.e., in case of three entries, the bitmap corresponding                                                                                                    |                  |
| to threeEntries is selected and so on.                                                                                                    |                  |
| A bit in the bit string set to 1 indicates that the UE supports asynchronous DC for the cell                                                                                                    |                  |
| grouping option represented by the concerned bit position. Each bit position represents a                                                                                                    |                  |
| different cell grouping option, as illustrated by a table, see NOTE 5. A cell grouping option is                                                                                                   |                  |
| represented by a number of bits, each representing a particular band entry in the band combination with the left-most bit referring to the band listed first in the band combination, etc.         |                  |
| Value 0 indicates that the carriers of the corresponding band entry are mapped to a first cell                                                                                                    |                  |
| group, while value 1 indicates that the carriers of the corresponding band entry are mapped to                                                                                                    |                  |
| a second cell group.                                                                                                    |                  |
| It is noted that the mapping table does not include entries with all bits set to the same value (0                                                                                                 |                  |
| or 1) as this does not represent a DC scenario (i.e. indicating that the UE supports that all                                                                                                    |                  |
| carriers of the corresponding band entry are in one cell group).                                                                                                    |                  |
| supportedCSI-Proc                                                                                                    | -                |
| Indicates the maximum number of CSI processes supported on a component carrier within a band. Value n1 corresponds to 1 CSI process, value n3 corresponds to 3 CSI processes, and                  |                  |
| value n4 corresponds to 4 CSI processes. If this field is included, the UE shall include the same                                                                                                  |                  |
| number of entries listed in the same order as in <i>BandParameters</i> . If the UE supports at least 1                                                                                             |                  |
| CSI process on any component carrier, then the UE shall include this field in all bands in all                                                                                                    |                  |
| band combinations.                                                                                                    |                  |
| supportedNAICS-2CRS-AP                                                                                                    | -                |
| If included, the UE supports NAICS for the band combination. The UE shall include a bitmap of                                                                                                    |                  |
| the same length, and in the same order, as in <i>naics-Capability-List</i> , to indicate 2 CRS AP                                                                                                  |                  |
| NAICS capability of the band combination. The first/leftmost bit points to the first entry of<br>naics-Capability-List, the second bit points to the second entry of naics-Capability-List, and so |                  |
| naics-Capability-List, the second bit points to the second entry of naics-Capability-List, and so on.                                                                                              |                  |
| For band combinations with a single component carrier, UE is only allowed to indicate                                                                                                    |                  |
| { <i>numberOfNAICS-CapableCC, numberOfAggregatedPRB</i> } = {1, 100} if NAICS is supported.                                                                                                    |                  |
| supportRohcContextContinue                                                                                                    | -                |
| Indicates whether the UE supports ROHC context continuation operation where the UE does                                                                                                    |                  |
| not reset the current ROHC context upon handover.                                                                                                    |                  |
| tdd-SpecialSubframe                                                                                                    | No               |
| Indicates whether the UE supports TDD special subframe defined in TS 36.211 [21].                                                                                                    |                  |
| tdd-FDD-CA-PCellDuplex                                                                                                    | -                |
| The presence of this field indicates that the UE supports TDD/FDD CA in any supported band combination including at least one FDD band with <i>bandParametersUL</i> and at least one TDD           |                  |
| band with <i>bandParametersUL</i> . The first bit is set to "1" if UE supports the TDD PCell. The                                                                                                  |                  |
| second bit is set to "1" if UE supports FDD PCell. This field is included only if the UE supports                                                                                                  |                  |
| band combination including at least one FDD band with <i>bandParametersUL</i> and at least one                                                                                                    |                  |
| TDD band with <i>bandParametersUL</i> . If this field is included, the UE shall set at least one of the                                                                                            |                  |
| bits as "1". If this field is included with DC, then it is applicable within a CG, and the presence of                                                                                             |                  |
| this field indicates the capability of the UE to support TDD/FDD CA with at least one FDD band                                                                                                    |                  |

| UE-EUTRA-Capability field descriptions                                                                                                    | FDD/<br>TDD diff |
|----------------------------------------------------------------------------------------------------|------------------|
| and at least one TDD band in the same CG, with the value indicating the support for TDD/FDD PCell (PSCell).                                                                                                    |                  |
| <i>timerT312</i><br>Indicates whether the UE supports T312.                                                                                                    | No               |
| tm5-FDD                                                                                                    | -                |
| Indicates whether the UE supports the PDSCH transmission mode 5 in FDD.<br><i>tm5-TDD</i>                                                                                                    | -                |
| Indicates whether the UE supports the PDSCH transmission mode 5 in TDD.<br><i>tm9-LAA</i>                                                                                                    | -                |
| Indicates whether the UE supports tm9 operation on LAA cell(s). This field can be included only if <i>downlinkLAA</i> is included.                                                                                                    |                  |
| tm9-With-8Tx-FDD<br>tm10-LAA                                                                                                    | No               |
| Indicates whether the UE supports tm10 operation on LAA cell(s). This field can be included only if <i>downlinkLAA</i> is included.                                                                                                    | -                |
| twoAntennaPortsForPUCCH                                                                                                    | No               |
| <i>txDiv-PUCCH1b-ChSelect</i><br>Indicates whether the UE supports transmit diversity for PUCCH format 1b with channel                                                                                                    | Yes              |
| selection.                                                                                                    |                  |
| <i>uci-PUSCH-Ext</i><br>Indicates whether the UE supports an extension of UCI delivering more than 22 HARQ-ACK<br>bits on PUSCH as specified in TS 36.212 [22, 5.2.2.6] and TS 36.213 [23, 8.6.3].                                                                                                    | No               |
| <i>ue-Category</i><br>UE category as defined in TS 36.306 [5]. Set to values 1 to 12 in this version of the specification.                                                                                                    | -                |
| ue-CategoryDL                                                                                                    | -                |
| UE DL category as defined in TS 36.306 [5]. For ASN.1 compatibility, a UE indicating DL category 0 or m1 shall also indicate any of the categories (15) in <i>ue-Category</i> (without suffix), which is ignored by the eNB. The field <i>ue-CategoryDL</i> is set to values m1, 0, 6, 7, 9 to 19 in this version of the specification.                                         |                  |
| <b>ue-CategoryUL</b><br>UE UL category as defined in TS 36.306 [5]. The field <i>ue-CategoryUL</i> is set to values m1, 0, 3, 5, 7, 8, 13 or 14 in this version of the specification.                                                                                                    | -                |
| <i>ue-CE-NeedULGaps</i><br>Indicates that the UE needs uplink gaps during continuous uplink transmission in FDD as specified in TS 36.211 [21] and TS 36.306 [5].                                                                                                    | -                |
| <i>ue-PowerClass-N, ue-PowerClass-5</i><br>Indicates whether the UE supports UE power class 1, 2, 4 or 5 in the E-UTRA band, see TS 36.101 [42]. UE includes either <i>ue-PowerClass-N</i> or <i>ue-PowerClass-5</i> . If neither <i>ue-PowerClass-N</i> nor <i>ue-PowerClass-5</i> is included, UE supports the default UE power class in the E-UTRA band, see TS 36.101 [42]. | -                |
| ue-Rx-TxTimeDiffMeasurements                                                                                                    | No               |
| Indicates whether the UE supports Rx - Tx time difference measurements.<br>ue-SpecificRefSigsSupported                                                                                                    | No               |
| <i>ue-SSTD-Meas</i><br>Indicates whether the UE supports SSTD measurements between the PCell and the PSCell as specified in TS 36.214 [48] and TS 36.133 [16].                                                                                                    | -                |
| <i>ue-TxAntennaSelectionSupported</i><br>TRUE indicates that the UE is capable of supporting UE transmit antenna selection as described in TS 36.213 [23, 8.7].                                                                                                    | Yes              |
| ul-CoMP                                                                                                    | No               |
| Indicates whether the UE supports UL Coordinated Multi-Point operation.<br><i>utran-ProximityIndication</i>                                                                                                    | -                |
| Indicates whether the UE supports proximity indication for UTRAN CSG member cells.<br>ul-64QAM                                                                                                    | -                |
| Indicates whether the UE supports 64QAM in UL on the band. This field is only present when the field ue- <i>CategoryUL</i> is set to 5, 8, 13 or 14. If the field is present for one band, the field shall be present for all bands including downlink only bands.                                                                                                    |                  |
| <i>ul-PDCP-Delay</i><br>Indicates whether the UE supports UL PDCP Packet Delay per QCI measurement as specified in TS 36.314 [71].                                                                                                    | -                |
| <i>utran-SI-AcquisitionForHO</i><br>Indicates whether the UE supports, upon configuration of si-RequestForHO by the network, acquisition and reporting of relevant information using autonomous gaps by reading the SI from a neighbouring UMTS cell.                                                                                                    | Yes              |

| UE-EUTRA-Capability field descriptions                                                          | FDD/<br>TDD diff |
|-------------------------------------------------------------------------------------------------|------------------|
| voiceOverPS-HS-UTRA-FDD                                                                         | -                |
| Indicates whether UE supports IMS voice according to GSMA IR.58 profile in UTRA FDD.            |                  |
| voiceOverPS-HS-UTRA-TDD128                                                                      | -                |
| Indicates whether UE supports IMS voice in UTRA TDD 1.28Mcps.                                   |                  |
| whiteCellList                                                                                   | -                |
| Indicates whether the UE supports EUTRA white cell listing to limit the set of cells applicable |                  |
| for measurements.                                                                               |                  |
| wlan-IW-RAN-Rules                                                                               | -                |
| Indicates whether the UE supports RAN-assisted WLAN interworking based on access network        |                  |
| selection and traffic steering rules.                                                           |                  |
| wlan-IW-ANDSF-Policies                                                                          | -                |
| Indicates whether the UE supports RAN-assisted WLAN interworking based on ANDSF                 |                  |
| policies.                                                                                       |                  |
| wlan-MAC-Address                                                                                | -                |
| Indicates the WLAN MAC address of this UE.                                                      |                  |

- NOTE 1: The IE *UE-EUTRA-Capability* does not include AS security capability information, since these are the same as the security capabilities that are signalled by NAS. Consequently AS need not provide "man-in-the-middle" protection for the security capabilities.
- NOTE 2: The column FDD/ TDD diff indicates if the UE is allowed to signal, as part of the additional capabilities for an XDD mode i.e. within *UE-EUTRA-CapabilityAddXDD-Mode-xNM*, a different value compared to the value signalled elsewhere within *UE-EUTRA-Capability* (i.e. the common value, supported for both XDD modes). A '-' is used to indicate that it is not possible to signal different values (used for fields for which the field description is provided for other reasons). Annex E specifies for which TDD and FDD serving cells a UE supporting TDD/FDD CA shall support a capability for which it indicates support within the capability signalling.
- NOTE 3: All the combinations of *CA-MIMO-ParametersUL* and *CA-MIMO-ParametersDL* for one band and across all the bands in each *BandCombinationParameters* are supported by the UE and have the same measurement gap requirement (i.e. the same *BandInfoEUTRA* applies). The *BandCombinationParameters* for the same band combination can be included more than once.
- NOTE 4: UE CA and measurement capabilities indicate the combinations of frequencies that can be configured as serving frequencies.
- NOTE 5: The grouping of the cells to the first and second cell group, as indicated by *supportedCellGrouping*, is shown in the table below. The leading / leftmost bit of *supportedCellGrouping* corresponds to the Bit String Position 1.

| Nr of Band Entries:   | 5     | 4                                      | 3   |
|-----------------------|-------|----------------------------------------|-----|
| Length of Bit-String: | 15    | 7                                      | 3   |
| Bit String Position   |       | uping option<br>oup, 1= seco<br>group) |     |
| 1                     | 00001 | 0001                                   | 001 |
| 2                     | 00010 | 0010                                   | 010 |
| 3                     | 00011 | 0011                                   | 011 |
| 4                     | 00100 | 0100                                   |     |
| 5                     | 00101 | 0101                                   |     |
| 6                     | 00110 | 0110                                   |     |
| 7                     | 00111 | 0111                                   |     |
| 8                     | 01000 |                                        |     |
| 9                     | 01001 |                                        |     |
| 10                    | 01010 |                                        |     |
| 11                    | 01011 |                                        |     |
| 12                    | 01100 |                                        |     |
| 13                    | 01101 |                                        |     |
| 14                    | 01110 |                                        |     |
| 15                    | 01111 |                                        |     |

NOTE 6: UE includes the *intraBandContiguousCC-InfoList-r12* also for bandwidth class A because of the presence conditions in *BandCombinationParameters-v1270*. For example, if UE supports CA\_1A\_41D band combination, if UE includes the field *intraBandContiguousCC-InfoList-r12* for band 41, the UE includes *intraBandContiguousCC-InfoList-r12* also for band 1.

470

#### UE-RadioPagingInfo

The UE-RadioPagingInfo IE contains UE capability information needed for paging.

#### UE-RadioPagingInfo information element

| ASN1START                                                    |                                        |                                                                 |  |
|--------------------------------------------------------------|----------------------------------------|-----------------------------------------------------------------|--|
| UE-RadioPagingInfo-r12 ::=<br>ue-Category-v1250              | SEQUENCE {<br>INTEGER (0)              | OPTIONAL,                                                       |  |
| [[ ue-CategoryDL-v1310<br>ce-ModeA-r13<br>ce-ModeB-r13<br>]] | ENUMERATED<br>ENUMERATED<br>ENUMERATED | <pre>{m1} OPTIONAL {true} OPTIONAL {true} OPTIONAL {true}</pre> |  |
| }                                                            |                                        |                                                                 |  |
| ASN1STOP                                                     |                                        |                                                                 |  |
|                                                              |                                        |                                                                 |  |

#### UE-RadioPagingInfo field descriptions ce-ModeA, ce-ModeB Indicates whether the UE supports operation in CE mode A and/or B, as specified in TS 36.211 [21] and TS 36.213 [23]. ue-Category, ue-CategoryDL UE category as defined in TS 36.306 [5].

-- ASN1START

#### UE-TimersAndConstants

The IE *UE-TimersAndConstants* contains timers and constants used by the UE in either RRC\_CONNECTED or RRC\_IDLE.

#### **UE-TimersAndConstants information element**

| ASNISIARI                 |                                                         |
|---------------------------|---------------------------------------------------------|
| UE-TimersAndConstants ::= | SEQUENCE {                                              |
| t300                      | ENUMERATED {                                            |
|                           | ms100, ms200, ms300, ms400, ms600, ms1000, ms1500,      |
|                           | ms2000},                                                |
| t301                      | ENUMERATED {                                            |
|                           | ms100, ms200, ms300, ms400, ms600, ms1000, ms1500,      |
|                           | ms2000},                                                |
| t310                      | ENUMERATED {                                            |
|                           | ms0, ms50, ms100, ms200, ms500, ms1000, ms2000},        |
| n310                      | ENUMERATED {                                            |
|                           | n1, n2, n3, n4, n6, n8, n10, n20},                      |
| t311                      | ENUMERATED {                                            |
|                           | ms1000, ms3000, ms5000, ms10000, ms15000,               |
|                           | ms20000, ms30000},                                      |
| n311                      | ENUMERATED {                                            |
|                           | n1, n2, n3, n4, n5, n6, n8, n10},                       |
| ••••                      | ,                                                       |
| [[ t300-v1310             | ENUMERATED {                                            |
|                           | ms2500, ms3000, ms3500, ms4000, ms5000, ms6000, ms8000, |
|                           | ms10000} OPTIONAL, Need OR                              |
| t301-v1310                | ENUMERATED {                                            |
|                           | ms2500, ms3000, ms3500, ms4000, ms5000, ms6000, ms8000, |
|                           | ms10000} OPTIONAL Need OR                               |
| ]],                       |                                                         |
| [[ t310-v1330             | ENUMERATED {ms4000, ms6000}                             |
| 11                        | OPTIONAL Need OR                                        |
| ]]                        |                                                         |
| 3                         |                                                         |
| ASN1STOP                  |                                                         |
| ADMIDIOP                  |                                                         |

#### UE-TimersAndConstants field descriptions

n3xy

Constants are described in section 7.4. n1 corresponds with 1, n2 corresponds with 2 and so on. **t3xy** 

Timers are described in section 7.3. Value ms0 corresponds with 0 ms, ms50 corresponds with 50 ms and so on. EUTRAN includes an extended value *t3xy-v1310 and t3xy-v1330* only in the Bandwidth Reduced (BR) version of the SIB. UEs that support Coverage Enhancement (CE) mode B shall use the extended values *t3xy-v1310 and t3xy-v1330*, if present, and ignore the value signaled by *t3xy* (without the suffix).

#### VisitedCellInfoList

The IE *VisitedCellInfoList* includes the mobility history information of maximum of 16 most recently visited cells or time spent outside E-UTRA. The most recently visited cell is stored first in the list. The list includes cells visited in RRC\_IDLE and RRC\_CONNECTED states.

#### VisitedCellInfoList information element

```
-- ASN1START
VisitedCellInfoList-r12 ::= SEQUENCE (SIZE (1..maxCellHistory-r12)) OF VisitedCellInfo-r12
VisitedCellInfo-r12 ::=
                                    SEQUENCE {
    visitedCellId-r12
                                        CHOICE {
        cellGlobalId-r12
                                                 CellGlobalIdEUTRA.
        pci-arfcn-r12
                                                 SEQUENCE {
            physCellId-r12
                                                     PhysCellId,
            carrierFreq-r12
                                                     ARFCN-ValueEUTRA-r9
        }
                                                                     OPTIONAL,
    timeSpent-r12
                                         INTEGER (0..4095),
```

#### **Release 13**

} ...

-- ASN1STOP

#### VisitedCellInfoList field descriptions

timeSpent

This field indicates the duration of stay in the cell or outside E-UTRA approximated to the closest second. If the duration of stay exceeds 4095s, the UE shall set it to 4095s.

#### WLAN-OffloadConfig

The IE *WLAN-OffloadConfig* includes information for traffic steering between E-UTRAN and WLAN. The fields are applicable to both RAN-assisted WLAN interworking based on access network selection and traffic steering rules and RAN-assisted WLAN interworking based on ANDSF policies unless stated otherwise in the field description.

#### WLAN-OffloadConfig information element

```
-- ASN1START
WLAN-OffloadConfig-r12 ::=
                                        SEQUENCE {
                                            SEQUENCE {
   thresholdRSRP-r12
        thresholdRSRP-Low-r12
                                                RSRP-Range,
        thresholdRSRP-High-r12
                                                RSRP-Range
                                                                        OPTIONAL, -- Need OR
   thresholdRSRO-r12
                                            SEQUENCE {
        thresholdRSRQ-Low-r12
                                                RSRQ-Range,
        thresholdRSRQ-High-r12
                                                RSRO-Range
                                                                        OPTIONAL, -- Need OR
   thresholdRSRO-OnAllSymbolsWithWB-r12
                                          SEQUENCE {
        thresholdRSRQ-OnAllSymbolsWithWB-Low-r12
                                                            RSRQ-Range,
        thresholdRSRQ-OnAllSymbolsWithWB-High-r12
                                                            RSRQ-Range
                                                                         OPTIONAL, -- Need OP
   thresholdRSRQ-OnAllSymbols-r12
                                            SEOUENCE {
        thresholdRSRQ-OnAllSymbolsLow-r12
                                                            RSRQ-Range,
         thresholdRSRQ-OnAllSymbolsHigh-r12
                                                            RSRQ-Range
                                                                         OPTIONAL, -- Need OP
   thresholdRSRQ-WB-r12
                                            SEQUENCE {
        thresholdRSRQ-WB-Low-r12
                                                            RSRO-Range,
        thresholdRSRQ-WB-High-r12
                                                            RSRQ-Range
   }
                                                                         OPTIONAL, -- Need OP
   thresholdChannelUtilization-r12
                                            SEQUENCE {
        thresholdChannelUtilizationLow-r12
                                                INTEGER (0..255),
        thresholdChannelUtilizationHigh-r12
                                                INTEGER (0..255)
                                                                         OPTIONAL, -- Need OR
   thresholdBackhaul-Bandwidth-r12
                                           SEQUENCE {
                                                WLAN-backhaulRate-r12,
        thresholdBackhaulDL-BandwidthLow-r12
        thresholdBackhaulDL-BandwidthHigh-r12
                                                WLAN-backhaulRate-r12,
        thresholdBackhaulUL-BandwidthLow-r12
                                                WLAN-backhaulRate-r12,
        thresholdBackhaulUL-BandwidthHigh-r12
                                                WLAN-backhaulRate-r12
                                                                        OPTIONAL, -- Need OR
   thresholdWLAN-RSSI-r12
                                                SEOUENCE {
        thresholdWLAN-RSSI-Low-r12
                                                    INTEGER (0..255),
        thresholdWLAN-RSSI-High-r12
                                                    INTEGER (0..255)
                                                                        OPTIONAL, -- Need OR
                                                                        OPTIONAL, -- Need OR
   offloadPreferenceIndicator-r12
                                            BIT STRING (SIZE (16))
                                                                        OPTIONAL, -- Need OR
   t-SteeringWLAN-r12
                                            T-Reselection
    . . .
}
WLAN-backhaulRate-r12 ::=
                                            ENUMERATED
                                         {r0, r4, r8, r16, r32, r64, r128, r256, r512,
                                        r1024, r2048, r4096, r8192, r16384, r32768, r65536, r131072,
                                         r262144, r524288, r1048576, r2097152, r4194304, r8388608,
                                         r16777216, r33554432, r67108864, r134217728, r268435456,
                                         r536870912, r1073741824, r2147483648, r4294967296}
-- ASN1STOP
```

3GPP

| WLAN-OffloadConfig field descriptions                                                                                                |
|----------------------------------------------------------------------------------------------------|
| offloadPreferenceIndicator                                                                                                    |
| Indicates the offload preference indicator. Parameter: OPI in TS 24.312 [66]. Only applicable to RAN-assisted WLAN                   |
| interworking based on ANDSF policies.                                                                                                |
| thresholdBackhaulDLBandwidth-High                                                                                                    |
| Indicates the backhaul available downlink bandwidth threshold used by the UE for traffic steering to WLAN.                           |
| Parameter: ThreshBackhRateDLWLAN, High in TS 36.304 [4]. Value in kilobits/second. Value rN corresponds to N kbps.                   |
| thresholdBackhaulDLBandwidth-Low                                                                                                    |
| Indicates the backhaul available downlink bandwidth threshold used by the UE for traffic steering to E-UTRAN.                        |
| Parameter: ThreshBackhRateDLWLAN, Low in TS 36.304 [4]. Value in kilobits/second. Value rN corresponds to N kbps.                    |
| thresholdBackhaulULBandwidth-High                                                                                                    |
| Indicates the backhaul available uplink bandwidth threshold used by the UE for traffic steering to WLAN. Parameter:                  |
| Thresh <sub>BackhRateULWLAN, High</sub> in TS 36.304 [4]. Value in kilobits/second. Value rN corresponds to N kbps.                  |
| thresholdBackhaulULBandwidth-Low                                                                                                    |
| Indicates the backhaul available uplink bandwidth threshold used by the UE for traffic steering to E-UTRAN.                          |
| Parameter: ThreshBackhRateULWLAN, Low in TS 36.304 [4]. Value in kilobits/second. Value rN corresponds to N kbps.                    |
| thresholdChannelUtilization-High                                                                                                    |
| Indicates the WLAN channel utilization (BSS load) threshold used by the UE for traffic steering to E-UTRAN.                          |
| Parameter: Thresh <sub>ChUtilWLAN, High</sub> in TS 36.304 [4].                                                                      |
| thresholdChannelUtilization-Low                                                                                                    |
| Indicates the WLAN channel utilization (BSS load) threshold used by the UE for traffic steering to WLAN. Parameter:                  |
| Thresh <sub>ChUtiWLAN, Low</sub> in TS 36.304 [4].                                                                                   |
| thresholdRSRP-High                                                                                                    |
| Indicates the RSRP threshold (in dBm) used by the UE for traffic steering to E-UTRAN. Parameter:                                     |
| Thresh <sub>ServingOffloadWLAN, HighP</sub> in TS 36.304 [4].                                                                        |
| thresholdRSRP-Low                                                                                                    |
| Indicates the RSRP threshold (in dBm) used by the UE for traffic steering to WLAN. Parameter: Thresh <sub>ServingOffloadWLAN</sub> , |
| LowP in TS 36.304 [4].                                                                                                    |
| thresholdRSRQ-High, thresholdRSRQ-OnAllSymbolsHigh, thresholdRSRQ-WB-High, thresholdRSRQ-                                            |
| OnAllSymbolsWithWB-High                                                                                                    |
| Indicates the RSRQ threshold (in dB) used by the UE for traffic steering to E-UTRAN. Parameter:                                      |
| Thresh <sub>ServingOffloadWLAN, HighQ</sub> in TS 36.304 [4]. The UE shall only apply one of threshold values of thresholdRSRQ-      |
| OnAllSymbolsWithWB-High, thresholdRSRQ-OnAllSymbolsHigh, thresholdRSRQ-WB-High and thresholdRSRQ-High                                |
| as present in <i>wlan-OffloadConfigCommon</i> and forward this to upper layer. NOTE 1.                                               |
| thresholdRSRQ-Low, thresholdRSRQ-OnAllSymbolsLow, thresholdRSRQ-WB-Low, thresholdRSRQ-                                               |
| OnAllSymbolsWithWB-Low                                                                                                    |
| Indicates the RSRQ threshold (in dB) used by the UE for traffic steering to WLAN. Parameter: Thresh ServingOffloadWLAN,              |
| LowQ in TS 36.304 [4].                                                                                                    |
| The UE shall only apply one of threshold values of thresholdRSRQ-OnAllSymbolsWithWB-Low, thresholdRSRQ-                              |
| OnAllSymbolsLow, thresholdRSRQ-WB-Low and thresholdRSRQ-Low as present in wlan-OffloadConfigCommon and                               |
| forward this to upper layer. NOTE 1.                                                                                                 |
| thresholdWLAN-RSSI-High                                                                                                    |
| Indicates the WLAN RSSI threshold used by the UE for traffic steering to WLAN. Parameter: Thresh <sub>WLANRSSI, High</sub> in TS     |
| 36.304 [4]. Value 0 corresponds to -128dBm, 1 corresponds to -127dBm and so on.                                                      |
| thresholdWLAN-RSSI-Low                                                                                                    |
| Indicates the WLAN RSSI threshold used by the UE for traffic steering to E-UTRAN. Parameter: Thresh <sub>WLANRSSI, Low</sub> in      |
| TS 36.304 [4]. Value 0 corresponds to -128dBm, 1 corresponds to -127dBm and so on.                                                   |
| t-SteeringWLAN                                                                                                    |
| Indicates the timer value during which the rules should be fulfilled before starting traffic steering between E-UTRAN                |
| and WLAN. Parameter: Tsteering <sub>WLAN</sub> in TS 36.304 [4]. Only applicable to RAN-assisted WLAN interworking based on          |
| access network selection and traffic steering rules.                                                                                 |
| <u>.</u>                                                                                                    |

NOTE 1: Within SIB17, E-UTRAN includes the fields corresponding to same RSRQ types as included in SIB1. E.g. if E-UTRAN includes *q-QualMinRSRQ-OnAllSymbols* in SIB1 it also includes *thresholdRSRQ-OnAllSymbols* in SIB17. Within the *RRCConnectionReconfiguration* message E-UTRAN only includes *thresholdRSRQ*, setting the value according to the RSRQ type used for E-UTRAN. The UE shall apply the RSRQ fields (RSRQ threshold, high and low) corresponding to one RSRQ type i.e. the same as it applies for E-UTRAN.

# 6.3.7 MBMS information elements

#### MBMS-NotificationConfig

The IE *MBMS-NotificationConfig* specifies the MBMS notification related configuration parameters, that are applicable for all MBSFN areas.

#### MBMS-NotificationConfig information element

| MBMS-NotificationConfig-r9 ::= | SEQUENCE {           |
|--------------------------------|----------------------|
| notificationRepetitionCoeff-r9 | ENUMERATED {n2, n4}, |
| notificationOffset-r9          | INTEGER (010),       |
| notificationSF-Index-r9        | INTEGER (16)         |
| }                              |                      |

```
-- ASN1STOP
```

-- ASN1START

#### MBMS-NotificationConfig field descriptions

#### notificationOffset

Indicates, together with the *notificationRepetitionCoeff*, the radio frames in which the MCCH information change notification is scheduled i.e. the MCCH information change notification is scheduled in radio frames for which: SFN mod notification repetition period = *notificationOffset*.

#### notificationRepetitionCoeff

Actual change notification repetition period common for all MCCHs that are configured= shortest modification period/ notificationRepetitionCoeff. The 'shortest modificaton period' corresponds with the lowest value of *mcch-ModificationPeriod* of all MCCHs that are configured. Value n2 corresponds to coefficient 2, and so on.

#### notificationSF-Index

Indicates the subframe used to transmit MCCH change notifications on PDCCH.

FDD: Value 1, 2, 3, 4, 5 and 6 correspond with subframe #1, #2, #3 #6, #7, and #8 respectively.

TDD: Value 1, 2, 3, 4, and 5 correspond with subframe #3, #4, #7, #8, and #9 respectively.

#### MBMS-ServiceList

The IE MBMS-ServiceList provides the list of MBMS services which the UE is receiving or interested to receive.

#### MBMS-ServiceList information element

```
-- ASN1START
MBMS-ServiceList-r13 ::= SEQUENCE (SIZE (0..maxMBMS-ServiceListPerUE-r13)) OF MBMS-
ServiceInfo-r13 ::= SEQUENCE {
   tmgi-r13 TMGI-r9
}
-- ASN1STOP
```

#### – MBSFN-Areald

The IE *MBSFN-Areald* identifies an MBSFN area by means of a locally unique value at lower layers i.e. it concerns parameter  $N_{\rm ID}^{\rm MBSFN}$  in TS 36.211 [21, 6.10.2.1].

#### **MBSFN-Areald** information element

| <br>ASN1START |  |
|---------------|--|
|               |  |

MBSFN-AreaId-r12 ::=

INTEGER (0..255)

-- ASN1STOP

-- ASN1START

#### MBSFN-AreaInfoList

The IE *MBSFN-AreaInfoList* contains the information required to acquire the MBMS control information associated with one or more MBSFN areas.

#### **MBSFN-AreaInfoList** information element

```
SEQUENCE (SIZE(1..maxMBSFN-Area)) OF MBSFN-AreaInfo-r9
MBSFN-AreaInfoList-r9 ::=
MBSFN-AreaInfo-r9 ::=
                                      SEQUENCE {
                                          MBSFN-AreaId-r12,
    mbsfn-AreaId-r9
    non-MBSFNregionLength
                                           ENUMERATED {s1, s2},
                                               INTEGER (0..7),
    notificationIndicator-r9
                                          SEQUENCE {
    mcch-Config-r9
                                              ENUMERATED {rf32, rf64, rf128, rf256},
        mcch-RepetitionPeriod-r9
        mcch-Offset-r9
                                               INTEGER (0..10),
                                              ENUMERATED {rf512, rf1024},
BIT STRING (SIZE(6)),
        mcch-ModificationPeriod-r9
        sf-AllocInfo-r9
                                               ENUMERATED {n2, n7, n13, n19}
        signallingMCS-r9
    },
    . . .
}
```

```
-- ASN1STOP
```

#### MBSFN-AreaInfoList field descriptions

#### mcch-ModificationPeriod

Defines periodically appearing boundaries, i.e. radio frames for which SFN mod *mcch-ModificationPeriod* = 0. The contents of different transmissions of MCCH information can only be different if there is at least one such boundary inbetween them.

#### mcch-Offset

Indicates, together with the *mcch-RepetitionPeriod*, the radio frames in which MCCH is scheduled i.e. MCCH is scheduled in radio frames for which: SFN mod *mcch-RepetitionPeriod* = *mcch-Offset*.

#### mcch-RepetitionPeriod

Defines the interval between transmissions of MCCH information, in radio frames, Value rf32 corresponds to 32 radio frames, rf64 corresponds to 64 radio frames and so on.

#### non-MBSFNregionLength

Indicates how many symbols from the beginning of the subframe constitute the non-MBSFN region. This value applies in all subframes of the MBSFN area used for PMCH transmissions as indicated in the MSI. The values s1 and s2 correspond with 1 and 2 symbols, respectively: see TS 36.211 [21, Table 6.7-1].

#### notificationIndicator

Indicates which PDCCH bit is used to notify the UE about change of the MCCH applicable for this MBSFN area. Value 0 corresponds with the least significant bit as defined in TS 36.212 [22, 5.3.3.1] and so on.

#### sf-AllocInfo

Indicates the subframes of the radio frames indicated by the *mcch-RepetitionPeriod* and the *mcch-Offset*, that may carry MCCH. Value "1" indicates that the corresponding subframe is allocated. The following mapping applies: FDD: The first/ leftmost bit defines the allocation for subframe #1 of the radio frame indicated by *mcch*-

*RepetitionPeriod* and *mcch-Offset*, the second bit for #2, the third bit for #3, the fourth bit for #6, the fifth bit for #7 and the sixth bit for #8.

TDD: The first/leftmost bit defines the allocation for subframe #3 of the radio frame indicated by *mcch-RepetitionPeriod* and *mcch-Offset*, the second bit for #4, third bit for #7, fourth bit for #8, fifth bit for #9. Uplink subframes are not allocated. The last bit is not used.

signallingMCS

Indicates the MCS applicable for the subframes indicated by the field *sf-AllocInfo* and for each (P)MCH that is configured for this MBSFN area, for the first subframe allocated to the (P)MCH within each MCH scheduling period (which may contain the MCH scheduling information provided by MAC). Value n2 corresponds with the value 2 for

parameter  $I_{MCS}$  in TS 36.213 [23, Table 7.1.7.1-1], and so on.

#### MBSFN-SubframeConfig

The IE MBSFN-SubframeConfig defines subframes that are reserved for MBSFN in downlink.

#### MBSFN-SubframeConfig information element

-- ASN1START

```
MBSFN-SubframeConfig ::= SEQUENCE {
    radioframeAllocationPeriod
    radioframeAllocationOffset
    subframeAllocation
    oneFrame
    fourFrames
    }
}
-- ASN1STOP
SEQUENCE {
    ENUMERATED {n1, n2, n4, n8, n16, n32},
    INTEGER (0..7),
    CHOICE {
        DIT STRING (SIZE(6)),
        BIT STRING (SIZE(24))
    }
}
```

#### MBSFN-SubframeConfig field descriptions

#### fourFrames

A bit-map indicating MBSFN subframe allocation in four consecutive radio frames, "1" denotes that the corresponding subframe is allocated for MBSFN. The bitmap is interpreted as follows:

FDD: Starting from the first radioframe and from the first/leftmost bit in the bitmap, the allocation applies to subframes #1, #2, #3, #6, #7, and #8 in the sequence of the four radio-frames.

TDD: Starting from the first radioframe and from the first/leftmost bit in the bitmap, the allocation applies to subframes #3, #4, #7, #8, and #9 in the sequence of the four radio-frames. The last four bits are not used. E-UTRAN allocates uplink subframes only if *eimta-MainConfig* is configured.

#### oneFrame

"1" denotes that the corresponding subframe is allocated for MBSFN. The following mapping applies: FDD: The first/leftmost bit defines the MBSFN allocation for subframe #1, the second bit for #2, third bit for #3, fourth bit for #6, fifth bit for #7, sixth bit for #8.

TDD: The first/leftmost bit defines the allocation for subframe #3, the second bit for #4, third bit for #7, fourth bit for #8, fifth bit for #9. E-UTRAN allocates uplink subframes only if *eimta-MainConfig* is configured. The last bit is not used. *radioFrameAllocationPeriod, radioFrameAllocationOffset* 

Radio-frames that contain MBSFN subframes occur when equation SFN mod radioFrameAllocationPeriod = radioFrameAllocationOffset is satisfied. Value n1 for radioframeAllocationPeriod denotes value 1, n2 denotes value 2, and so on. When fourFrames is used for subframeAllocation, the equation defines the first radio frame referred to in the description below. Values n1 and n2 are not applicable when fourFrames is used.

#### subframeAllocation

Defines the subframes that are allocated for MBSFN within the radio frame allocation period defined by the radioFrameAllocationPeriod and the radioFrameAllocationOffset.

#### PMCH-InfoList

The IE *PMCH-InfoList* specifies configuration of all PMCHs of an MBSFN area, while IE *PMCH-InfoListExt* includes additional PMCHs, i.e. extends the PMCH list using the general principles specified in 5.1.2. The information provided for an individual PMCH includes the configuration parameters of the sessions that are carried by the concerned PMCH. For all PMCH that E-UTRAN includes in *PMCH-InfoList*, the list of ongoing sessions has at least one entry.

#### PMCH-InfoList information element

```
-- ASN1START
PMCH-InfoList-r9 ::=
                                     SEQUENCE (SIZE (0..maxPMCH-PerMBSFN)) OF PMCH-Info-r9
PMCH-InfoListExt-r12 ::=
                                    SEQUENCE (SIZE (0., maxPMCH-PerMBSFN)) OF PMCH-InfoExt-r12
PMCH-Info-r9 ::=
                                     SEQUENCE {
   pmch-Config-r9
                                        PMCH-Config-r9,
    mbms-SessionInfoList-r9
                                    MBMS-SessionInfoList-r9,
}
PMCH-InfoExt-r12 ::=
                                    SEOUENCE {
   pmch-Config-r12
                                        PMCH-Config-r12,
    mbms-SessionInfoList-r12
                                        MBMS-SessionInfoList-r9,
    . . .
}
MBMS-SessionInfoList-r9 ::=
                                SEQUENCE (SIZE (0..maxSessionPerPMCH)) OF MBMS-SessionInfo-r9
MBMS-SessionInfo-r9 ::=
                                 SEQUENCE {
   tmgi-r9
                                        TMGI-r9,
```

```
OCTET STRING (SIZE (1))
    sessionId-r9
                                                                          OPTIONAL,
                                                                                       -- Need OR
    logicalChannelIdentity-r9
                                         INTEGER (0..maxSessionPerPMCH-1),
    . . .
}
                                     SEQUENCE {
PMCH-Config-r9 ::=
                                         INTEGER (0..1535),
    sf-AllocEnd-r9
                                         INTEGER (0..28),
    dataMCS-r9
    mch-SchedulingPeriod-r9
                                     ENUMERATED {
                                         rf8, rf16, rf32, rf64, rf128, rf256, rf512, rf1024},
    . . .
}
PMCH-Config-r12 ::=
                                     SEQUENCE {
    sf-AllocEnd-r12
                                         INTEGER (0..1535),
    dataMCS-r12
                                         CHOICE {
                                             INTEGER (0..28),
        normal-r12
        higerOrder-r12
                                             INTEGER (0..27)
    mch-SchedulingPeriod-r12
                                     ENUMERATED {
                                         rf4, rf8, rf16, rf32, rf64, rf128, rf256, rf512, rf1024},
    . . .
}
TMGI-r9 ::=
                                 SEQUENCE {
   plmn-Id-r9
                                         CHOICE {
        plmn-Index-r9
                                             INTEGER (1..maxPLMN-r11),
                                             PLMN-Identity
        explicitValue-r9
    },
                                         OCTET STRING (SIZE (3))
    serviceId-r9
}
-- ASN1STOP
                                     PMCH-InfoList field descriptions
```

#### dataMCS

Indicates the value for parameter <sup>*I*<sub>MCS</sub> in TS 36.213 [23], which defines the MCS applicable for the subframes of this (P)MCH as indicated by the field *commonSF-Alloc*. Value *normal* corresponds to Table 7.1.7.1-1 and value *higherOrder* corresponds to Table 7.1.7.1-1A. The MCS does however neither apply to the subframes that may carry MCCH i.e. the subframes indicated by the field *sf-AllocInfo* within *SystemInformationBlockType13* nor for the first subframe allocated to this (P)MCH within each MCH scheduling period (which may contain the MCH scheduling information provided by MAC).</sup>

#### mch-SchedulingPeriod

Indicates the MCH scheduling period i.e. the periodicity used for providing MCH scheduling information at lower layers (MAC) applicable for an MCH. Value rf8 corresponds to 8 radio frames, rf16 corresponds to 16 radio frames and so on. The *mch-SchedulingPeriod* starts in the radio frames for which: SFN mod *mch-SchedulingPeriod* = 0. E-UTRAN configures *mch-SchedulingPeriod* of the (P)MCH listed first in *PMCH-InfoList* to be smaller than or equal to *mcch-RepetitionPeriod*.

#### plmn-Index

Index of the entry in field plmn-IdentityList within SystemInformationBlockType1.

#### sessionId

Indicates the optional MBMS Session Identity, which together with TMGI identifies a transmission or a possible retransmission of a specific MBMS session: see TS 29.061 [51, Sections 20.5, 17.7.11, 17.7.15]. The field is included whenever upper layers have assigned a session identity i.e. one is available for the MBMS session in E-UTRAN. *serviceld* 

Uniquely identifies the identity of an MBMS service within a PLMN. The field contains octet 3-5 of the IE Temporary Mobile Group Identity (TMGI) as defined in TS 24.008 [49]. The first octet contains the third octet of the TMGI, the second octet contains the fourth octet of the TMGI and so on.

#### sf-AllocEnd

Indicates the last subframe allocated to this (P)MCH within a period identified by field *commonSF-AllocPeriod*. The subframes allocated to (P)MCH corresponding with the n<sup>th</sup> entry in *pmch-InfoList* are the subsequent subframes starting from either the next subframe after the subframe identified by *sf-AllocEnd* of the (n-1)<sup>th</sup> listed (P)MCH or, for n=1, the first subframe defined by field *commonSF-Alloc*, through the subframe identified by *sf-AllocEnd* of the n<sup>th</sup> listed (P)MCH. Value 0 corresponds with the first subframe defined by field *commonSF-Alloc*.

# 6.3.7a SC-PTM information elements

### – SC-MTCH-InfoList

The IE SC-MTCH-InfoList provides the list of ongoing MBMS sessions transmitted via SC-MRB and for each MBMS session, the associated G-RNTI and scheduling information.

#### SC-MTCH-InfoList information element

```
-- ASN1START
SC-MTCH-InfoList-r13 ::=
                                     SEQUENCE (SIZE (0..maxSC-MTCH-r13)) OF SC-MTCH-Info-r13
SC-MTCH-Info-r13 ::=
                                     SEQUENCE
                                                  {
   mbmsSessionInfo-r13
                                             MBMSSessionInfo-r13,
    g-RNTI-r13
                                             BIT STRING(SIZE(16)),
    sc-mtch-schedulingInfo-r13
                                             SC-MTCH-SchedulingInfo-r13
                                                                                   OPTIONAL, -- Need
OP
    sc-mtch-neighbourCell-r13
                                             BIT STRING (SIZE(maxNeighCell-SCPTM-r13)) OPTIONAL, --
Need OP
    . . .
}
                                     SEQUENCE
MBMSSessionInfo-r13 ::=
                                                  {
    tmgi-r13
                                             TMGI-r9,
                                             OCTET STRING (SIZE (1)) OPTIONAL
                                                                                       -- Need OR
    sessionId-r13
}
SC-MTCH-SchedulingInfo-r13::=
                                     SEQUENCE
                                                 {
   onDurationTimerSCPTM-r13
                                             ENUMERATED {
                                                  psf1, psf2, psf3, psf4, psf5, psf6,
                                                  psf8, psf10, psf20, psf30, psf40,
                                                  psf50, psf60, psf80, psf100,
                                                  psf200},
                                             ENUMERATED {
    drx-InactivityTimerSCPTM-r13
                                                  psf0, psf1, psf2, psf4, psf8,
                                                  psf10, psf20, psf40,
                                                 psf80, psf160, ps320,
psf640, psf960,
                                                  psf1280, psf1920, psf2560},
    schedulingPeriodStartOffsetSCPTM-r13
                                             CHOICE {
        sf10
                                                  INTEGER(0..9),
                                                  INTEGER(0..19),
        sf20
        sf32
                                                  INTEGER(0..31),
        sf40
                                                  INTEGER(0..39),
        sf64
                                                  INTEGER(0..63),
                                                 INTEGER(0..79),
        sf80
        sf128
                                                 INTEGER(0..127),
        sf160
                                                  INTEGER(0..159),
        sf256
                                                 INTEGER(0..255),
        sf320
                                                  INTEGER(0..319),
                                                 INTEGER(0..511),
        sf512
        sf640
                                                 INTEGER(0..639),
        sf1024
                                                  INTEGER(0..1023),
        sf2048
                                                 INTEGER(0..2048),
                                                  INTEGER(0..4096),
        sf4096
        sf8192
                                                  INTEGER(0..8192)
    },
    . . .
}
-- ASN1STOP
```

#### SC-MTCH-InfoList field descriptions mbmsSessionInfo Indicates the ongoing MBMS session in a SC-MTCH. g-RNTI G-RNTI used to scramble the scheduling and transmission of a SC-MTCH. sc-mtch-schedulinalnfo DRX information for the SC-MTCH. If this field is absent, the SC-MTCH may be scheduled in any subframe. onDurationTimerSCPTM Timer for SC-MTCH reception in TS 36.321 [6]. Value in number of PDCCH sub-frames. Value psf1 corresponds to 1 PDCCH sub-frame, psf2 corresponds to 2 PDCCH sub-frames and so on. drx-InactivityTimerSCPTM Timer for SC-MTCH in TS 36.321 [6]. Value in number of PDCCH sub-frames. Value psf0 corresponds to 0 PDCCH sub-frame and behaviour as specified in 7.3.2 applies, psf1 corresponds to 1 PDCCH sub-frame, psf2 corresponds to 2 PDCCH sub-frames and so on. schedulingPeriodStartOffsetSCPTM SC-MTCH-SchedulingCycle and SC-MTCH-SchedulingOffset in TS 36.321 [6]. The value of SC-MTCH-SchedulingCycle is in number of sub-frames. Value sf10 corresponds to 10 sub-frames, sf20 corresponds to 20 subframes and so on. The value of SC-MTCH-SchedulingOffset is in number of sub-frames. sc-mtch-neighbourCell Indicates neighbour cells which also provide this service on SC-MTCH. The first bit is set to 1 if the service is provided on SC-MTCH in the first cell in scptmNeighbourCellList, otherwise it is set to 0. The second bit is set to 1 if the service is provided on SC-MTCH in the second cell in scptmNeighbourCellList, and so on. If this field is absent, the UE shall assume that this service is not available on SC-MTCH in any neighbour cell.

#### SCPTM-NeighbourCellList

The IE SCPTM-NeighbourCellList indicates a list of neighbour cells where ongoing MBMS sessions provided via SC-MRB in the current cells are also provided.

```
-- ASN1START
SCPTM-NeighbourCellList-r13 ::= SEQUENCE (SIZE (1..maxNeighCell-SCPTM-r13)) OF PCI-ARFCN-r13
PCI-ARFCN-r13 ::= SEQUENCE {
    physCellId-r13 PhysCellId,
    carrierFreq-r13 ARFCN-ValueEUTRA-r9 OPTIONAL
}
-- ASN1STOP
```

#### SCPTM-NeighbourCellList field description

*carrierFreq* Indicates the frequency of the neighbour cell indicated by *physCellId*. Absence of the IE means that the neighbour cell is on the same frequency as the current cell.

# 6.3.8 Sidelink information elements

#### SL-CommConfig

The IE *SL-CommConfig* specifies the dedicated configuration information for sidelink communication. In particular it concerns the transmission resource configuration for sidelink communication on the primary frequency.

#### SL-CommConfig information element

```
-- ASN1START

SL-CommConfig-r12 ::= SEQUENCE {

    commTxResources-r12 CHOICE {

        release NULL,

        setup CHOICE {

            scheduled-r12 SEQUENCE {

                sl-RNTI-r12 C-RNTI,
```

**Release 13** 

```
mac-MainConfig-r12
                                                MAC-MainConfigSL-r12,
                sc-CommTxConfig-r12
                                                SL-CommResourcePool-r12,
                mcs-r12
                                                INTEGER (0..28)
                                                                                OPTIONAL
                                                                                            -- Need
OP
            },
            ue-Selected-r12
                                            SEQUENCE {
                -- Pool for normal usage
                commTxPoolNormalDedicated-r12
                                                SEQUENCE {
                                                   SL-TxPoolToReleaseList-r12 OPTIONAL,
                   poolToReleaseList-r12
                                                                                            -- Need
ON
                   poolToAddModList-r12
                                                   SL-CommTxPoolToAddModList-r12 OPTIONAL -- Need
ON
                }
            }
        }
    }
                                                                            OPTIONAL, -- Need ON
    ]]
       commTxResources-v1310
                                                    CHOICE {
           release
                                                NULL,
            setup
                                                CHOICE {
                scheduled-v1310
                                                   SEQUENCE {
                   logicalChGroupInfoList-r13
                                                        LogicalChGroupInfoList-r13,
                    multipleTx-r13
                                                       BOOLEAN
                },
                ue-Selected-v1310
                                                   SEOUENCE {
                   commTxPoolNormalDedicatedExt-r13 SEQUENCE {
                       poolToReleaseListExt-r13
                                                           SL-TxPoolToReleaseListExt-r13 OPTIONAL,
    -- Need ON
                        poolToAddModListExt-r13
                                                            SL-CommTxPoolToAddModListExt-r13
                -- Need ON
    OPTTONAL.
                    }
                }
            }
        }
                                                                        OPTIONAL.
                                                                                    -- Need ON
        commTxAllowRelayDedicated-r13
                                            BOOLEAN
                                                            OPTIONAL
                                                                        -- Need ON
    ]]
}
LogicalChGroupInfoList-r13 ::=
                                  SEQUENCE (SIZE (1..maxLCG-r13)) OF SL-PriorityList-r13
SL-CommTxPoolToAddModList-r12 ::=
                                       SEQUENCE (SIZE (1..maxSL-TxPool-r12)) OF SL-
CommTxPoolToAddMod-r12
SL-CommTxPoolToAddModListExt-r13 ::= SEQUENCE (SIZE (1..maxSL-TxPool-v1310)) OF SL-
CommTxPoolToAddModExt-r13
SL-CommTxPoolToAddMod-r12 ::=
                                    SEOUENCE
                                                ł
   poolIdentity-r12
                                        SL-TxPoolIdentity-r12,
   pool-r12
                                        SL-CommResourcePool-r12
}
SL-CommTxPoolToAddModExt-r13 ::=
                                        SEOUENCE
                                                    {
   poolIdentity-v1310
                                        SL-TxPoolIdentity-v1310,
   pool-r13
                                        SL-CommResourcePool-r12
}
MAC-MainConfigSL-r12 ::=
                                SEQUENCE
   periodic-BSR-TimerSL
                                            PeriodicBSR-Timer-r12
                                                                        OPTIONAL,
                                                                                    -- Need ON
   retx-BSR-TimerSL
                                            RetxBSR-Timer-r12
}
-- ASN1STOP
```

| SL-CommConfig field descriptions                                                                                                    |
|----------------------------------------------------------------------------------------------------|
| commTxAllowRelayDedicated                                                                                                    |
| Indicates whether the UE is allowed to transmit relay related sidelink communication using the configured dedicated transmission resources i.e. either via scheduled or via UE selected resources. |
| commTxPoolNormalDedicated                                                                                                    |
| Indicates a pool of transmission resources the UE is allowed to use while in RRC_CONNECTED.                                                                                                    |
| logicalChGroupInfoList                                                                                                    |
| Indicates for each logical channel group the list of associated priorities, used as specified in TS 36.321 [6], in order of increasing logical channel group identity.                             |
| mcs                                                                                                    |
| Indicates the MCS as defined in TS 36.212 [23, 14.2.1]. If not configured, the selection of MCS is up to UE                                                                                        |
| implementation.                                                                                                    |
| multipleTx                                                                                                    |
| Indicates whether the UE should perform multiple transmissions to different destinations in one SC period in                                                                                       |
| accordance with TS 36.321 [6, 5.14.1.1]. Value TRUE indicates that multiple transmissions should be performed.                                                                                     |
| sc-CommTxConfig                                                                                                    |
| Indicates a pool of resources for SC when E-UTRAN schedules Tx resources (i.e. when indices included in DCI format                                                                                 |
| 5 indicate the actual data resources to be used as specified in TS 36.212 [22, 5.3.3.1.9]).                                                                                                    |
| scheduled                                                                                                    |
| Indicates the configuration for the case E-UTRAN schedules the transmission resources based on sidelink specific                                                                                   |
| BSR from the UE.                                                                                                    |
| ue-Selected                                                                                                    |
| Indicates the configuration for the case the UE selects the transmission resources from a pool of resources configured by E-UTRAN.                                                                 |

SL-CommResourcePool

The IE *SL-CommResourcePool* specifies the configuration information for an individual pool of resources for sidelink communication. The IE covers the configuration of both the sidelink control information and the data.

#### SL-CommResourcePool information element

| ASN1START                                                                                                    |                                                                            |                                                      |                                                                |      |
|----------------------------------------------------------------------------------------------------|----------------------------------------------------------------------------|------------------------------------------------------|----------------------------------------------------------------|------|
| SL-CommTxPoolList-r12 ::=                                                                                                    | SEQUENCE (SIZE (1maxSL-TxPool-r                                            | (12)) OF SL-Co                                       | mmResourcePool-r1                                              | 2    |
| SL-CommTxPoolListExt-r13 ::=                                                                                                    | SEQUENCE (SIZE (1maxSL-TxPool-v                                            | /1310)) OF SL-0                                      | CommResourcePool-                                              | -r12 |
| SL-CommRxPoolList-r12 ::=                                                                                                    | SEQUENCE (SIZE (1maxSL-RxPool-r                                            | r12)) OF SL-Cor                                      | mmResourcePool-r1                                              | 12   |
| <pre>SL-CommResourcePool-r12 ::=     sc-CP-Len-r12     sc-Period-r12     sc-TF-ResourceConfig-r12     data-CP-Len-r12     dataHoppingConfig-r12     ue-SelectedResourceConfig         trpt-Subset-r12     }     rxParametersNCell-r12     tdd-Config-r12     syncConfigIndex-r12     }     txParameters-r12     sc-TxParameters-r12     dataTxParameters-r12     }    ,     [[ priorityList-r13 ]]</pre> | -r12 SL-TF-ResourceCor<br>SL-TRPT-Subset-r12 C<br>SEQUENCE {<br>TDD-Config | ,<br>)PTIONAL<br>OPTIONAL,<br>OPTIONAL,<br>OPTIONAL, | Need OP<br>Need OR<br>Need OP<br>Need OR<br>Cond Tx<br>Cond Tx |      |
| }                                                                                                    |                                                                            |                                                      |                                                                |      |
| SL-TRPT-Subset-r12 ::=                                                                                                    | BIT STRING (SIZE (35))                                                     |                                                      |                                                                |      |
| ASN1STOP                                                                                                    |                                                                            |                                                      |                                                                |      |
|                                                                                                    |                                                                            |                                                      |                                                                |      |

#### SL-CommResourcePool field descriptions

#### sc-Period

Indicates the period over which resources are allocated in a cell for SC and over which scheduled and UE selected data transmissions occur, see PSCCH period in TS 36.213 [23]. Value in number of subframes. Value sf40 corresponds to 40 subframes, sf80 corresponds to 80 subframes and so on. E-UTRAN configures values sf40, sf80, sf160 and sf320 for FDD and for TDD config 1 to 5, values sf70, sf140 and sf280 for TDD config 0, and finally values sf60, sf120 and sf240 for TDD config 6.

#### syncConfigIndex

Indicates the synchronisation configuration that is associated with a reception pool, by means of an index to the corresponding entry of *commSyncConfig* in *SystemInformationBlockType18*.

#### tdd-Config

TDD configuration associated with the reception pool of the cell indicated by *syncConfigIndex*. Absence of the field indicates the same duplex mode as the cell providing this field and the same UL/DL configuration as indicated by *subframeAssignment* in *SystemInformationBlockType1* in case of TDD.

#### trpt-Subset

Indicates the subset of T-RPT available (see TS 36.213 [23, 14.1.1.1]). Consists of a bitmap which is used to indicate the set of available 'k' values to be used for sidelink communication (see TS 36.213 [23, 14.1.1.3]). If T-RPT subset configuration is not signaled/ preconfigured then UE assumes the whole T-RPT set is available.

| Conditional presence | Explanation                                                                                                    |
|----------------------|----------------------------------------------------------------------------------------------------|
| Tx                   | The field is mandatory present when included in <i>commTxPoolNormalDedicated</i> ,<br><i>commTxPoolNormalDedicatedExt</i> , <i>commTxPoolNormalCommon</i> ,<br><i>commTxPoolNormalCommonExt</i> , <i>commTxPoolExceptional</i> or <i>sc-CommTxConfig</i> .<br>Otherwise the field is not present. |

#### - SL-CP-Len

The IE SL-CP-Len indicates the cyclic prefix length, see TS 36.211 [21].

#### SL-CP-Len information element

-- ASN1START

SL-CP-Len-r12 ::= ENUMERATED {normal, extended}

-- ASN1STOP

#### SL-DiscConfig

The IE SL-DiscConfig specifies the dedicated configuration information for sidelink discovery.

#### SL-DiscConfig information element

| ASNISIARI               |                                               |
|-------------------------|-----------------------------------------------|
| SL-DiscConfig-r12 ::=   | SEQUENCE {                                    |
| discTxResources-r12     | CHOICE {                                      |
| release                 | NULL,                                         |
| setup                   | CHOICE {                                      |
| scheduled-r12           | SEQUENCE {                                    |
| discTxConfig-r12        | SL-DiscResourcePool-r12 OPTIONAL, Need ON     |
| discTF-IndexList-r12    | SL-TF-IndexPairList-r12 OPTIONAL, Need ON     |
| discHoppingConfig-r12   | SL-HoppingConfigDisc-r12                      |
|                         | OPTIONAL Need ON                              |
| },                      |                                               |
| ue-Selected-r12         | SEQUENCE {                                    |
| discTxPoolDedicated-r12 | SEQUENCE {                                    |
| poolToReleaseList-r1    | 12 SL-TxPoolToReleaseList-r12 OPTIONAL, Need  |
| ON                      |                                               |
| poolToAddModList-r12    | 2 SL-DiscTxPoolToAddModList-r12 OPTIONAL Need |
| ON                      |                                               |
| }                       | OPTIONAL Need ON                              |
| <b>,</b> }              |                                               |
| , }                     |                                               |
| }                       | OPTIONAL, Need ON                             |
| • • • /                 |                                               |

Release 13

[[ discTF-IndexList-v1260 CHOICE { release NULL, setup SEQUENCE { discTF-IndexList-r12b SL-TF-IndexPairList-r12b } OPTIONAL -- Need ON 11, [[ discTxResourcesPS-r13 CHOICE { NULL, release setup CHOICE { scheduled-r13 SL-DiscTxConfigScheduled-r13, SEQUENCE { ue-Selected-r13 discTxPoolPS-Dedicated-r13 SL-DiscTxPoolDedicated-r13 } OPTIONAL, -- Need ON } CHOICE { discTxInterFreqInfo-r13 release NULL, SEQUENCE { setup discTxCarrierFreq-r13 ARFCN-ValueEUTRA-r9 OPTIONAL, -- Need OR SL-DiscTxRefCarrierDedicated-r13 OPTIONAL, -discTxRefCarrierDedicated-r13 Need OR discTxInfoInterFreqListAdd-r13 SL-DiscTxInfoInterFreqListAdd-r13 OPTIONAL -- Need ON } } OPTIONAL, -- Need ON gapRequestsAllowedDedicated-r13 BOOLEAN OPTIONAL, -- Need ON discRxGapConfig-r13 CHOICE { release NULT. setup SL-GapConfig-r13 OPTIONAL, -- Need ON discTxGapConfig-r13 CHOICE { release NULL. setup SL-GapConfig-r13 OPTIONAL, -- Need ON discSysInfoToReportConfig-r13 CHOICE { NULL, release setup SL-DiscSysInfoToReportFreqList-r13 } OPTIONAL -- Need ON ]] } SL-DiscSysInfoToReportFreqList-r13 ::= SEQUENCE (SIZE (1..maxFreq)) OF ARFCN-ValueEUTRA-r9 SL-DiscTxInfoInterFreqListAdd-r13 ::= SEQUENCE { discTxFreqToAddModList-r13 SEQUENCE (SIZE (1..maxFreq)) OF SL-DiscTxResourceInfoPerFreq-r13 OPTIONAL, -- Need ON discTxFreqToReleaseList-r13 SEQUENCE (SIZE (1..maxFreq)) OF ARFCN-ValueEUTRA-r9 OPTIONAL, -- Need ON . . . } SL-DiscTxResourceInfoPerFreq-r13 ::= SEQUENCE { discTxCarrierFreq-r13 ARFCN-ValueEUTRA-r9, discTxResources-r13 SL-DiscTxResource-r1 SL-DiscTxResource-r13 OPTIONAL, -- Need OR SL-DiscTxResource-r13 OPTIONAL, -- Need OR SL-DiscTxRefCarrierDedicated-r13 OPTIONAL, -- Need discTxResourcesPS-r13 discTxRefCarrierDedicated-r13 OR discCellSelectionInfo-r13 CellSelectionInfoNFreq-r13 OPTIONAL. --Need OR . . . } CHOICE { SL-DiscTxResource-r13 ::= release NULL, setup CHOICE { scheduled-r13 SL-DiscTxConfigScheduled-r13, SL-DiscTxPoolDedicated-r13 ue-Selected-r13 } } SL-DiscTxPoolToAddModList-r12 ::= SEQUENCE (SIZE (1..maxSL-TxPool-r12)) OF SL-DiscTxPoolToAddMod-r12 SL-DiscTxPoolToAddMod-r12 ::= SEOUENCE poolIdentity-r12 SL-TxPoolIdentity-r12, pool-r12 SL-DiscResourcePool-r12

}

```
    SL-DiscTxConfigScheduled-r13 ::=
    SEQUENCE {

    discTxConfig-r13
    SL-DiscResourcePool-r12 OPTIONAL, -- Need ON

    discTF-IndexList-r13
    SL-TF-IndexPairList-r12b

                                            SL-TF-IndexPairList-r12b OPTIONAL, -- Need ON
SL-HoppingConfigDisc-r12 OPTIONAL, -- Need ON
    discHoppingConfig-r13
}
SL-DiscTxPoolDedicated-r13 ::=
                                              SEQUENCE {
   poolToReleaseList-r13
                                      SL-TxPoolToReleaseList-r12 OPTIONAL,
                                                                                       -- Need ON
    poolToAddModList-r13
                                        SL-DiscTxPoolToAddModList-r12 OPTIONAL -- Need ON
}
SL-TF-IndexPairList-r12 ::=
                                    SEQUENCE (SIZE (1..maxSL-TF-IndexPair-r12)) OF SL-TF-IndexPair-r12
SL-TF-IndexPair-r12 ::=
                              SEQUENCE
                                             INTEGER (1.. 200)
INTEGER (1.. 50)
                                                                        OPTIONAL,
    discSF-Index-r12
                                                                                       -- Need ON
    discPRB-Index-r12
                                                                                     -- Need ON
                                                                        OPTIONAL
}
SL-TF-IndexPairList-r12b ::=
                                       SEQUENCE (SIZE (1...maxSL-TF-IndexPair-r12)) OF SL-TF-IndexPair-
r12b
SL-TF-IndexPair-r12b ::=
                                   SEQUENCE
                                             E {
INTEGER (0..209) OPTIONAL,
OPTIONAL
                                                                       OPTIONAL,
    discSF-Index-r12b
                                                                                        -- Need ON
    discPRB-Index-r12b
                                                                                        -- Need ON
}
                                             CHOICE {
SL-DiscTxRefCarrierDedicated-r13 ::=
    pCell
                                             NULL,
    sCell
                                             SCellIndex-r10
}
-- ASN1STOP
```

#### SL-DiscConfig field descriptions

#### discCellSelectionInfo

Parameters that may be used by the UE to select/ reselect a cell on the concerned non serving frequency. If absent, the UE acquires the information from the target cell on the concerned frequency. See TS 36.304 [4, 11.4].

#### discSysInfoToReportConfig

Indicates the request to start a *SidelinkUEInformation* procedure for reporting system information acquired during an inter-frequency discovery procedure.

#### discTF-IndexList

Indicates a list of time-frequency resource indices pair where each pair of indices corresponds to one discovery message. E-UTRAN only configures *discTF-IndexList-r12b* when configuring the UE with scheduled SL discovery Tx resources. When receiving *discTF-IndexList-r12b*, the UE shall only consider this field (and hence ignore *discTF-IndexList-r12b*, the UE shall only consider this field (and hence ignore *discTF-IndexList-r12b*, if included or previously configured).

#### discTxConfig

Indicates the resources configuration used when E-UTRAN schedules Tx resources (i.e. the fields *discSF-Index* and *discPRB-Index* indicate the actual resources to be used).

#### discTxInterFreqInfo

Indicates frequency applicable for the resources indicated by *discTxResources-r12* (i.e. original resource field may cover first inter-frequency), and possibly resource allocations on additional frequencies as may be indicated by field *discTxInfoInterFreqListAdd*.

#### discTxRefCarrierDedicated

Indicates if the PCell or an SCell is to be used as reference for DL measurements and synchronization, instead of the DL frequency paired with the one used to transmit sidelink discovery announcements on, see TS 36.213 [23, 14.3.1]. *discTxResources* 

# Indicates the resources assigned to the UE for discovery announcements, which can either be a pool from which the UE may select or a set of resources specifically assigned for use by the UE.

#### discTxResourcesPS

Indicates the resources assigned to the UE for PS discovery announcements, which can either be a pool from which the UE may select or a set of resources specifically assigned for use by the UE.

#### SL-TF-IndexPair

A pair of indices, one for the time domain and one for the frequency domain, indicating the start of resources within the pool covered by *discTxConfig*, see TS 36.211 [21, 9.5.6] for one discovery message. The upper limits of *discSF-Index* and *discPRB-Index* are defined in TS 36.213 [23, 14.3.1].

-- ASN1START

#### SL-DiscResourcePool

The IE *SL-DiscResourcePool* specifies the configuration information for an individual pool of resources for sidelink discovery.

#### SL-DiscResourcePool information element

```
SEQUENCE (SIZE (1..maxSL-TxPool-r12)) OF SL-DiscResourcePool-r12
SL-DiscTxPoolList-r12 ::=
                                SEQUENCE (SIZE (1..maxSL-RxPool-r12)) OF SL-DiscResourcePool-r12
SL-DiscRxPoolList-r12 ::=
SL-DiscResourcePool-r12 ::=
                                SEQUENCE
                                            {
    cp-Len-r12
                                    SL-CP-Len-r12,
                                ENUMERATED {rf32, rf64, rf128,
    discPeriod-r12
                                            rf256, rf512, rf1024, rf16-v1310, spare},
                                INTEGER (0..3),
   numRetx-r12
                                INTEGER (1..50),
    numRepetition-r12
    tf-ResourceConfig-r12
                                    SL-TF-ResourceConfig-r12,
        rameters-r12 SEQUENCE { txParametersGeneral-r12 SL-TxParameters-r12,
    txParameters-r12
        ue-SelectedResourceConfig-r12 SEQUENCE {
                                            CHOICE {
            poolSelection-r12
                rsrpBased-r12
                                                SL-PoolSelectionConfig-r12,
                random-r12
                                                NULL
            },
                                       ENUMERATED {p25, p50, p75, p100}
            txProbability-r12
        }
                                                                    OPTIONAL
                                                                                 -- Need OR
                                                                    OPTIONAL,
                                                                                 -- Cond Tx
                                    SEQUENCE {
    rxParameters-r12
        tdd-Config-r12
                                       TDD-Config
                                                                    OPTIONAL,
                                                                                 -- Need OR
        syncConfigIndex-r12
                                    INTEGER (0..15)
    }
                                                                    OPTIONAL,
                                                                                 -- Need OR
    [[ discPeriod-v1310
                                        CHOICE {
                                                NULL,
            release
                                                ENUMERATED {rf4, rf6, rf7, rf8,
            setup
                                                    rf12, rf14, rf24, rf28}
                                                                    OPTIONAL,
                                                                                -- Need ON
            }
        rxParamsAddNeighFreq-r13
                                        CHOICE {
                                            NULL .
            release
                                            SEQUENCE {
            setup
               physCellId-r13
                                                PhysCellIdList-r13
            }
                                                                    OPTIONAL, -- Need ON
        txParamsAddNeighFreq-r13
                                        CHOICE {
            release
                                            NULL,
                                            SEQUENCE {
            setup
                physCellId-r13
                                                PhysCellIdList-r13,
                p-Max
                                                                        OPTIONAL,
                                                                                    -- Need OP
                                                P-Max
                tdd-Config-r13
                                                TDD-Config
                                                                        OPTIONAL,
                                                                                    -- Cond TDD-OR
                tdd-Config-v1130
                                                TDD-Config-v1130
                                                                        OPTIONAL,
                                                                                    -- Cond TDD-OR
                                                   SEQUENCE {
                freqInfo
                                                                           OPTIONAL,
                    ul-CarrierFreq
                                                        ARFCN-ValueEUTRA
                                                                                        -- Need OP
                                                        ENUMERATED {n6, n15, n25, n50, n75, n100}
                    ul-Bandwidth
                                                                            OPTIONAL,
                                                                                       -- Need OP
                additionalSpectrumEmission
                                                   AdditionalSpectrumEmission
                },
                referenceSignalPower
                                                    INTEGER (-60..50),
                syncConfigIndex-r13
                                                INTEGER (0..15)
                                                                        OPTIONAL
                                                                                    -- Need OR
            }
        }
                                                                    OPTIONAL -- Need ON
    11
}
PhysCellIdList-r13 ::=
                          SEQUENCE (SIZE (1.. maxSL-DiscCells-r13)) OF PhysCellId
SL-PoolSelectionConfig-r12 ::=
                                    SEQUENCE {
    threshLow-r12
                                            RSRP-RangeSL2-r12,
    threshHigh-r12
                                            RSRP-RangeSL2-r12
}
-- ASN1STOP
```

#### SL-DiscResourcePool field descriptions

#### discPeriod

Indicates the period over which resources are allocated in a cell for discovery message transmission/reception, see PSDCH period in TS 36.213 [23]. Value in number of radio frames. Value rf32 corresponds to 32 radio frames, rf64 corresponds to 64 radio frames and so on. The extended values apply for PS discovery (not only for sidelink relaying). When broadcasting an extended value, E-UTRAN sets the original field to spare to ensure legacy UEs ignore the concerned pool entry.

#### numRepetition

Indicates the number of times *subframeBitmap* is repeated for mapping to subframes that occurs within a *discPeriod*. The highest value E-UTRAN uses is value 5 for FDD and TDD configuration 0, value 13 for TDD configuration 1, value 25 for TDD configuration 2, value 17 for TDD configuration 3, value 25 for TDD configuration 4, value 50 for TDD configuration 5 and value 7 for TDD configuration 6. E-UTRAN configures *numRepetition* and *subframeBitmap* such that the mapped subframes do not exceed the *discPeriod*.

#### poolSelection

Indicates the mechanism for selecting a (transmission) pool when multiple candidates are provided. E-UTRAN configures the same value (i.e. a pool selection method) for all candidate pools within one pool list (*discTxPoolCommon* or *discTxPoolDedicated*) but the pool selection method in different pool lists may or may not be

#### the same. syncConfigIndex

Indicates the synchronisation configuration that is associated with a reception or transmission pool, by means of an index to the corresponding entry of *discSyncConfig* in *SystemInformationBlockType19*.

#### threshLow, threshHigh

Specifies the thresholds used to select a resource pool in RSRP based pool selection. The E-UTRAN should configure *threshLow* and *threshHigh* such that the UE selects only one resource pool upon RSRP based pool selection.

#### txProbability

Indicates the probability of transmitting announcement in a discovery period when configured with a pool of resources, see TS 36.321 [6].

| Conditional presence | Explanation                                                                                                    |
|----------------------|----------------------------------------------------------------------------------------------------|
| TDD-OR               | The field is optional present for TDD, need OR; it is not present for FDD.                                                                  |
| Tx                   | The field is mandatory present when included in <i>discTxPoolDedicated</i> or <i>discTxPoolCommon</i> . Otherwise the field is not present. |

#### - SL-DiscTxPowerInfo

The IE SL-DiscTxPowerInfo specifies power control parameters for one or more power classes.

#### SL-DiscTxPowerInfo information element

```
-- ASN1START
SL-DiscTxPowerInfoList-r12 ::= SEQUENCE (SIZE (maxSL-DiscPowerClass-r12)) OF SL-DiscTxPowerInfo-r12
SL-DiscTxPowerInfo-r12 ::= SEQUENCE {
    discMaxTxPower-r12 P-Max,
    ...
}
-- ASN1STOP
```

#### SL-DiscTxPowerInfo field descriptions

#### discMaxTxPower

Indicates the P-Max parameter used to calculate the maximum transmit power a UE configured with the concerned range class, see TS 24.333 [70, 4.2.11]. The first entry in *SL-DiscTxPowerInfoList* corresponds to UE range class 'short', the second entry corresponds to 'medium' and the third entry corresponds to 'long'.

#### SL-GapConfig

The IE *SL-GapConfig* indicates the gaps, requested or assigned, to enable the UE to receive or transmit sidelink discovery, intra or inter frequency (includings inter-PLMN).

#### SL-GapConfig information element

```
-- ASN1START
SL-GapConfig-r13 ::=
                                    SEQUENCE {
    gapPatternList-r13
                                   SL-GapPatternList-r13
}
SL-GapPatternList-r13 ::= SEQUENCE (SIZE (1..maxSL-GP-r13)) OF SL-GapPattern-r13
SL-GapPattern-r13 ::=
                                   SEQUENCE {
   gapPeriod-r13
                                       ENUMERATED {sf40, sf60, sf70, sf80, sf120, sf140, sf160,
                                            sf240, sf280, sf320, sf640, sf1280, sf2560, sf5120,
                                            sf10240},
   gapOffset-r12
                                       SL-OffsetIndicator-r12,
    gapSubframeBitmap-r13
                                       BIT STRING (SIZE (1..10240)),
}
```

-- ASN1STOP

#### SL-GapConfig field descriptions

#### gapOffset

Indicates the offset from the start of SFN 0 to the start of the first *gapPeriod*. If the SFN period is not an integer multiple of *gapPeriod*, no subframes within this period (i.e. from SFN 0 to offset) are considered part of the gap. *gapPeriod* 

Indicates the period by which gapSubframeBitmap is repeated.

#### gapSubframeBitmap

Indicates the subframes of one or more individual gaps, not only covering the subframes of the associated discovery resources but also including e.g. re-tuning and synchronisation delays. The UE and E-UTRAN signal bit strings of valid sizes only i.e. sizes equal to or less than *gapPeriod*. Value 1 indicates that the UE is allowed to use the subframe for sidelink discovery.

#### SL-GapRequest

The IE *SL-GapRequest* indicates the gaps requested by the UE to receive or transmit sidelink discovery, intra or inter frequency (includings inter-PLMN).

#### SL-GapRequest information element

```
      SL-GapRequest-r13 ::=
      SEQUENCE (SIZE (1..maxFreq)) OF SL-GapFreqInfo-r13

      SL-GapFreqInfo-r13 ::=
      SEQUENCE {

      carrierFreq-r13
      ARFCN-ValueEUTRA-r9
      OPTIONAL,

      gapPatternList-r13
      SL-GapPatternList-r13

      }
```

```
-- ASN1STOP
```

-- ASN1START

#### SL-HoppingConfig

The IE SL-Hopping Config indicates the hopping configuration used for sidelink.

#### SL-HoppingConfig information element

```
-- ASN1START

SL-HoppingConfigComm-r12 ::= SEQUENCE {

hoppingParameter-r12 INTEGER (0..504),

numSubbands-r12 ENUMERATED {ns1, ns2, ns4},
```

488

```
rb-Offset-r12 INTEGER (0..110)
}
SL-HoppingConfigDisc-r12 ::= SEQUENCE {
    a-r12 INTEGER (1..200),
    b-r12 INTEGER (1..10),
    c-r12 ENUMERATED {n1, n5}
}
```

# $\begin{array}{c} \textbf{SL-HoppingConfig field descriptions} \\ \textbf{a} \\ Per cell parameter: $N_{PSDCH}^{(1)}$ see TS 36.213 [23, 14.3.1]. \\ \textbf{b} \\ Per UE parameter: $N_{PSDCH}^{(2)}$ see TS 36.213 [23, 14.3.1]. \\ \textbf{c} \\ Per cell parameter: $N_{PSDCH}^{(3)}$ see TS 36.213 [23, 14.3.1] \\ \textbf{hoppingParameter} \\ Affects the hopping performed as specificed in TS 36.213 [23, 14.1.1.2 and 14.1.1.4]. In case value 504 is received, the value used by the UE is 510. \\ \textbf{numSubbands} \\ Parameter: $N_{sb}$ see TS 36.211 [21, 9.3.6]. \\ \textbf{rb-Offset} \\ Parameter: $N_{RB}^{HO}$, see TS 36.211 [21, 9.3.6]. \\ \end{array}$

#### SL-OffsetIndicator

The IE *SL-OffsetIndicator* indicates the offset of the pool of resources relative to SFN 0 of the cell from which it was obtained or, when out of coverage, relative to DFN 0.

#### SL-OffsetIndicator information element

```
-- ASN1START

SL-OffsetIndicator-r12 ::= CHOICE {

small-r12 INTEGER (0..319),

large-r12 INTEGER (0..10239)

}

SL-OffsetIndicatorSync-r12 ::= INTEGER (0..39)

-- ASN1STOP
```

#### SL-OffsetIndicator field descriptions

 SL-OffsetIndicator

 In sc-TF-ResourceConfig, it indicates the offset of the first period of pool of resources within a SFN cycle. For data-TF-ResourceConfig, it corresponds to the offsetIndicator as defined in TS 36.213 [23, 14.1.3].

 SL-OffsetIndicatorSync

 Synchronisation resources are present in those SFN and subframes which satisfy the relation: (SFN\*10+ Subframe Number) mod 40 = SL-OffsetIndicatorSync.

#### SL-PeriodComm

The IE SL-PeriodComm indicates the period over which resources allocated in a cell for sidelink communication.

#### SL-PeriodComm information element

| ASN1START             |            |        |       |       |       |        |        |  |
|-----------------------|------------|--------|-------|-------|-------|--------|--------|--|
| SL-PeriodComm-r12 ::= | ENUMERATED | {sf40, | sf60, | sf70, | sf80, | sf120, | sf140, |  |

sf160, sf240, sf280, sf320, spare6, spare5,

spare4, spare3, spare2, spare}

-- ASN1STOP

#### SL-Priority

The IE SL-Priority indicates the one or more priorities of resource pool used for sidelink communication, or of a logical channel group used in case of scheduled sidelink communication resources, see TS 36.321 [6].

#### SL-Priority information element

```
-- ASN1START
                            SEQUENCE (SIZE (1..maxSL-Prio-r13)) OF SL-Priority-r13
SL-PriorityList-r13 ::=
SL-Priority-r13 ::=
                            INTEGER (1..8)
-- ASN1STOP
```

**SLSSID** 

The IE SLSSID identifies a cell and is used by the receiving UE to detect asynchronous neighbouring cells, and by transmitting UEs to extend the synchronisation signals beyond the cell's coverage area.

#### SLSSID information element

```
-- ASN1START
SLSSID-r12 ::=
                                 INTEGER (0..167)
-- ASN1STOP
```

#### SL-SyncConfig

The IE SL-SyncConfig specifies the configuration information concerning reception of synchronisation signals from neighbouring cells as well as concerning the transmission of synchronisation signals for sidelink communication and sidelink discovery.

#### SL-SyncConfig information element

| ASN1START                                                                                                    |                                                                                                    |                       |                               |
|----------------------------------------------------------------------------------------------------|----------------------------------------------------------------------------------------------------|-----------------------|-------------------------------|
| SL-SyncConfigList-r12 ::= SH                                                                                                    | EQUENCE (SIZE (1maxSL-SyncConfig-r12                                                                                                    | ?)) OF SL-Syn         | ncConfig-r12                  |
| <pre>SL-SyncConfig-r12 ::=     syncCP-Len-r12     syncOffsetIndicator-r12     slssid-r12     txParameters-r12     syncTxParameters-r12     syncTxThreshIC-r12     syncInfoReserved-r12     }     rxParamsNCell-r12     physCellId-r12     discSyncWindow-r12   }    ,</pre> | <pre>SEQUENCE {    SL-CP-Len-r12,    SL-OffsetIndicatorSync-r12,    SLSSID-r12,    SEQUENCE {     SL-TxParameters-r12,     RSRP-RangeSL-r12,    BIT STRING (SIZE (19))    SEQUENCE {     PhysCellId,    ENUMERATED {w1, w2}</pre> | OPTIONAL<br>OPTIONAL, | Need OR<br>Need OR<br>Need OR |
| <pre>[[ syncTxPeriodic-r13 ]] }</pre>                                                                                                    | ENUMERATED {true}                                                                                                    | OPTIONAL              | Need OR                       |
| SL-SyncConfigListNFreq-r13 ::=<br>r13                                                                                                    | SEQUENCE (SIZE (1maxSL-SyncConfig                                                                                                    | J-TIZ)) OF SI         | L-SyncConfigNFreq-            |
| SL-SyncConfigNFreq-r13 ::=                                                                                                    | SEQUENCE {                                                                                                    |                       |                               |

| asyncParameters-r13     | SEQUENCE {              |                   |
|-------------------------|-------------------------|-------------------|
| syncCP-Len-r13          | SL-CP-Len-r12,          |                   |
| syncOffsetIndicator-r13 | SL-OffsetIndicatorSync- | r12,              |
| slssid-r13              | SLSSID-r12              |                   |
| }                       |                         | OPTIONAL, Need OR |
| txParameters-r13        | SEQUENCE {              |                   |
| syncTxParameters-r13    | SL-TxParameters-r12,    |                   |
| syncTxThreshIC-r13      | RSRP-RangeSL-r12,       |                   |
| syncInfoReserved-r13    | BIT STRING (SIZE (19))  | OPTIONAL, Need OR |
| syncTxPeriodic-r13      | ENUMERATED {true}       | OPTIONAL Need OR  |
| }                       |                         | OPTIONAL, Need OR |
| rxParameters-r13        | SEQUENCE {              |                   |
| discSyncWindow-r13      | ENUMERATED {w1, w2}     |                   |
| }                       |                         | OPTIONAL, Need OR |
|                         |                         |                   |
| }                       |                         |                   |
| ASN1STOP                |                         |                   |

#### SL-SyncConfig field descriptions

#### discSyncWindow

Indicates the synchronization window over which the UE expects that SLSS or discovery resources indicated by the pool configuration (see TS 36.213 [23, 14.4]). The value *w1* denotes 5 milliseconds. The value *w2* denotes the length corresponding to normal cyclic prefix divided by 2.

#### syncInfoReserved

Reserved for future use.

#### syncOffsetIndicator

E-UTRAN should ensure *syncOffsetIndicator* is set to the same value as *syncOffsetIndicator1* or *syncOffsetIndicator2* in *preconfigSync* within *SL-Preconfiguration*, if configured.

#### syncTxPeriodic

Indicates whether in each discovery period in which UE transmits discovery, the UE transmits SLSS once or periodically (i.e. every 40ms). In the latter case (periodic) the UE also transmits the *MasterInformationBlock-SL* message alongside. E-UTRAN configures this field only for synchronisation configurations applicable for PS discovery.

#### syncTxThreshIC

Indicates the threshold used while in coverage. In case the RSRP measurement of the cell chosen for transmission of sidelink communication/ discovery announcements, or of the cell used as reference for DL measurements and synchronization, is below the level indicated by this field, the UE may transmit SLSS (i.e. become synchronisation reference) when performing the corresponding sidelink transmission.

#### txParameters

Includes parameters relevant only for transmission. E-UTRAN includes the field in one entry per list, as included in commSyncConfig or discSyncConfig.

### SL-DiscSysInfoReport

The IE *SL-DiscSysInfoReport* contains the parameters related to sidelink discovery acquired from system information of inter-frequency cells (including inter-PLMN).

#### SL-DiscSysInfoReport information element

```
-- ASN1START
SL-DiscSysInfoReport-r13 ::=
                                SEQUENCE {
                                PLMN-IdentityList
   plmn-IdentityList-r13
                                                                 OPTIONAL.
    cellIdentity-13
                                    CellIdentity
                                                                 OPTIONAL,
    carrierFreqInfo-13
                                    ARFCN-ValueEUTRA-r9
                                                                 OPTIONAL,
                                  ARFCN-ValueEUTRA-r9 OPTIONAL,
SL-DiscRxPoolList-r12 OPTIONAL,
SL-DiscTxPoolList-r12 OPTIONAL,
    discRxResources-r13
   discTxPoolCommon-r13
discTxPowerInfo-r13
                                   SL-DiscTxPowerInfoList-r12 OPTIONAL,
    discSyncConfig-r13
                                   SL-SyncConfigNFreq-r13
                                                                 OPTIONAL,
    discCellSelectionInfo-r13
                                   SEQUENCE {
                                        Q-RxLevMin,
        q-RxLevMin-r13
        q-RxLevMinOffset-r13
                                        INTEGER (1..8)
                                                                 OPTIONAL
                                                                 OPTIONAL,
    cellReselectionInfo-r13
                                    SEQUENCE {
                                        ENUMERATED {
        q-Hyst-r13
                                                dB0, dB1, dB2, dB3, dB4, dB5, dB6, dB8, dB10,
                                                dB12, dB14, dB16, dB18, dB20, dB22, dB24},
        q-RxLevMin-r13
                                        Q-RxLevMin,
        t-ReselectionEUTRA-r13
                                        T-Reselection
                                                                 OPTIONAL,
                                    TDD-Config
    tdd-Config-r13
                                                                 OPTIONAL.
    freqInfo-r13
                                    SEQUENCE {
                                        ARFCN-ValueEUTRA
        ul-CarrierFreg-r13
                                                                         OPTIONAL
        ul-Bandwidth-r13
                                        ENUMERATED {n6, n15, n25, n50, n75, n100}
                                                                         OPTIONAL,
        additionalSpectrumEmission-r13 AdditionalSpectrumEmission
                                                                         OPTIONAL
                                                                     OPTIONAL,
    p-Max-r13
                                    P-Max OPTIONAL,
                                    INTEGER (-60..50)
    referenceSignalPower-r13
                                                         OPTIONAL,
```

-- ASN1STOP

| SL-DiscSysInfoReport field descriptions                                                                                  |
|----------------------------------------------------------------------------------------------------|
| carrierFreqInfo                                                                                                    |
| Indicates the frequency of the cell from which the UE acquired the system information relevant for discovery             |
| cellIdentity                                                                                                    |
| Indicated the identity of the cell from which the UE acquired the system information relevant for discovery              |
| plmn-IdentityList                                                                                                    |
| Indicates the list of PLMN identity of the cell from which the UE acquired the system information relevant for discovery |

#### SL-TF-ResourceConfig

The IE SL-TF-ResourceConfig specifies a set of time/ frequency resources used for sidelink.

#### SL-TF-ResourceConfig information element

```
-- ASN1START
SL-TF-ResourceConfig-r12 ::=
                                    SEQUENCE
                                        INTEGER (1..100),
   prb-Num-r12
    prb-Start-r12
                                        INTEGER (0..99),
                                       INTEGER (0..99),
   prb-End-r12
    offsetIndicator-r12
                                        SL-OffsetIndicator-r12,
    subframeBitmap-r12
                                       SubframeBitmapSL-r12
}
                              CHOICE {
SubframeBitmapSL-r12 ::=
   bs4-r12
                                            BIT STRING (SIZE (4)),
   bs8-r12
                                            BIT STRING (SIZE (8)),
   bs12-r12
                                            BIT STRING (SIZE (12)),
    bs16-r12
                                            BIT STRING (SIZE (16)),
   bs30-r12
                                            BIT STRING (SIZE (30)),
   bs40-r12
                                            BIT STRING (SIZE (40)),
    bs42-r12
                                            BIT STRING (SIZE (42))
}
```

-- ASN1STOP

#### SL-TF-ResourceConfig field descriptions

#### prb-Start, prb-End, prb-Num

Sidelink transmissions on a sub-frame can occur on PRB with index greater than or equal to *prb-Start* and less than *prb-Start* + *prb-Num*, and on PRB with index greater than *prb-End* - *prb-Num* and less than or equal to *prb-End*. Even for neighbouring cells, *prb-Start* and *prb-End* are relative to PRB #0 of the cell from which it was obtained. See TS 36.213 [23, 14.1.3, 14.2.3, 14.3.3].

#### subframeBitmap

Indicates the subframe bitmap indicating resources used for sidelink. E-UTRAN configures value *bs40* for FDD and the following values for TDD: value *bs42* for configuration0, value *bs16* for configuration1, value *bs8* for configuration2, value *bs12* for configuration3, value *bs8* for configuration4, value *bs4* for configuration5 and value *bs30* for configuration6.

#### SL-TxParameters

The IE *SL-TxParameters* identifies a set of parameters configured for sidelink transmission, used for communication, discovery and synchronisation.

#### SL-TxParameters information element

#### 

#### SL-TxPoolIdentity

The IE *SL-TxPoolIdentity* identifies an individual pool entry configured for sidelink transmission, used for communication and discovery.

#### SL-TxPoolldentity information element

| ASN1START                   |                                                      |
|-----------------------------|------------------------------------------------------|
| SL-TxPoolIdentity-r12 ::=   | INTEGER (1 maxSL-TxPool-r12)                         |
| SL-TxPoolIdentity-v1310 ::= | INTEGER (maxSL-TxPool-r12Plus1-r13 maxSL-TxPool-r13) |
| SL-TxPoolIdentity-r13 ::=   | INTEGER (1 maxSL-TxPool-r13)                         |
| ASN1STOP                    |                                                      |

#### SL-TxPoolToReleaseList

The IE *SL-TxPoolToReleaseList* is used to release one or more individual pool entries used for sidelink transmission, for communication and discovery.

#### SL-TxPoolToReleaseList information element

```
-- ASN1START
SL-TxPoolToReleaseList-r12 ::= SEQUENCE (SIZE (1..maxSL-TxPool-r12)) OF SL-TxPoolIdentity-r12
SL-TxPoolToReleaseListExt-r13 ::= SEQUENCE (SIZE (1..maxSL-TxPool-v1310)) OF SL-TxPoolIdentity-
v1310
```

-- ASN1STOP

# 6.4 RRC multiplicity and type constraint values

# Multiplicity and type constraint definitions

-- ASN1START

| maxACDC-Cat-r13         | INTEGER ::= | 16  | <br>Maximum number of ACDC categories (per PLMN)         |
|-------------------------|-------------|-----|----------------------------------------------------------|
| maxAvailNarrowBands-r13 | INTEGER ::= | 16  | <br>Maximum number of narrowbands                        |
| maxBandComb-r10         | INTEGER ::= | 128 | <br>Maximum number of band combinations.                 |
| maxBandComb-r11         | INTEGER ::= | 256 | <br>Maximum number of additional band combinations.      |
| maxBandComb-r13         | INTEGER ::= | 384 | <br>Maximum number of band combinations in Rel-13        |
| maxBands                | INTEGER ::= | 64  | <br>Maximum number of bands listed in EUTRA UE caps      |
| maxBandwidthClass-r10   | INTEGER ::= | 16  | <br>Maximum number of supported CA BW classes per band   |
| maxBandwidthCombSet-r10 | INTEGER ::= | 32  | <br>Maximum number of bandwidth combination sets per     |
|                         |             |     | <br>supported band combination                           |
| maxCDMA-BandClass       | INTEGER ::= | 32  | <br>Maximum value of the CDMA band classes               |
| maxCE-Level-r13         | INTEGER ::= | 4   | <br>Maximum number of CE levels                          |
| maxCellBlack            | INTEGER ::= | 16  | <br>Maximum number of blacklisted physical cell identity |
|                         |             |     | <br>ranges listed in SIB type 4 and 5                    |
| maxCellHistory-r12      | INTEGER ::= | 16  | <br>Maximum number of visited EUTRA cells reported       |
| maxCellInfoGERAN-r9     | INTEGER ::= | 32  | <br>Maximum number of GERAN cells for which system in-   |

Release 13

| maxCellInfoUTRA-r9                             | INTEGER           | ::=   | 16  |     | formation can be provided as redirection assistance<br>Maximum number of UTRA cells for which system<br>information can be provided as redirection |
|------------------------------------------------|-------------------|-------|-----|-----|----------------------------------------------------------------------------------------------------|
|                                                |                   |       |     |     | assistance                                                                                                    |
| maxCombIDC-r11<br>maxCSI-IM-r11                |                   |       |     |     | Maximum number of reported UL CA combinations<br>Maximum number of CSI-IM configurations<br>(per carrier frequency)                                |
| maxCSI-IM-r12                                  | INTEGER           | ::=   | 4   |     | (per carrier frequency)<br>Maximum number of CSI-IM configurations<br>(per carrier frequency)                                                      |
| minCSI-IM-r13                                  | INTEGER           | ::=   | 5   |     | Minimum number of CSI IM configurations from which<br>REL-13 extension is used                                                                     |
| maxCSI-IM-r13                                  | INTEGER           | ::=   | 24  |     | Maximum number of CSI-IM configurations<br>(per carrier frequency)                                                                                 |
| maxCSI-IM-v1310                                | INTEGER           | ::=   | 20  |     | Maximum number of additional CSI-IM configurations<br>(per carrier frequency)                                                                      |
| maxCSI-Proc-r11                                | INTEGER           | ::=   | 4   |     | Maximum number of CSI processes (per carrier frequency)                                                                                            |
| maxCSI-RS-NZP-r11                              | INTEGER           | ::=   | 3   |     | Maximum number of CSI RS resource<br>configurations using non-zero Tx power                                                                        |
| minCSI-RS-NZP-r13                              | INTEGER           | ::=   | 4   |     | (per carrier frequency)<br>Minimum number of CSI RS resource from which                                                                            |
| maxCSI-RS-NZP-r13                              | INTEGER           | ::=   | 24  |     | REL-13 extension is used<br>Maximum number of CSI RS resource                                                                                      |
| maxCSI-RS-NZP-v1310                            | тытестро          |       | 01  |     | configurations using non-zero Tx power<br>(per carrier frequency)<br>Maximum number of additional CSI RS resource                                  |
| MaxC31-K3-M2P-V1310                            | INIEGER           | ••-   | 21  |     | configurations using non-zero Tx power<br>(per carrier frequency)                                                                                  |
| maxCSI-RS-ZP-r11                               | INTEGER           | ::=   | 4   |     | Maximum number of CSI RS resource<br>configurations using zero Tx power(per carrier                                                                |
| maxCQI-ProcExt-r11                             | INTEGER           | ::=   | 3   |     | frequency)<br>Maximum number of additional periodic CQI                                                                                            |
| maxFreqUTRA-TDD-r10                            | INTEGER           | ::=   | 6   |     | configurations (per carrier frequency)<br>Maximum number of UTRA TDD carrier frequencies for<br>which system information can be provided as        |
| maxCellInter                                   | INTEGER           | ::=   | 16  |     | redirection assistance<br>Maximum number of neighbouring inter-frequency                                                                           |
| maxCellIntra                                   | INTEGER           | ::=   | 16  |     | cells listed in SIB type 5<br>Maximum number of neighbouring intra-frequency                                                                       |
| maxCellListGERAN<br>maxCellMeas                | INTEGER           |       |     |     | cells listed in SIB type 4<br>Maximum number of lists of GERAN cells<br>Maximum number of entries in each of the                                   |
|                                                | INTEGER           |       |     |     | cell lists in a measurement object<br>Maximum number of reported cells/CSI-RS resources                                                            |
| maxCellReport<br>maxCSI-RS-Meas-r12            |                   |       |     |     | Maximum number of entries in the CSI-RS list<br>in a measurement object                                                                            |
| maxDRB                                         | тмтесто           | · · _ | 11  |     | Maximum number of Data Radio Bearers                                                                                                    |
| maxDS-Duration-r12                             | INTEGER           |       |     |     | Maximum number of subframes in a discovery signals                                                                                                 |
| maxDS-ZTP-CSI-RS-r12                           | INTEGER           | ::=   | 5   |     | occasion<br>Maximum number of zero transmission power CSI-RS for<br>a serving cell concerning discovery signals                                    |
| maxEARFCN                                      | INTEGER           | ::=   | 655 | 35  | Maximum value of EUTRA carrier frequency                                                                                                    |
| maxEARFCN-Plus1                                |                   |       |     |     | Lowest value extended EARFCN range                                                                                                    |
| maxEARFCN2                                     |                   |       |     |     | Highest value extended EARFCN range                                                                                                    |
| maxEPDCCH-Set-r11<br>maxFBI                    |                   |       |     |     | Maximum number of EPDCCH sets<br>Maximum value of fequency band indicator                                                                          |
| maxFBI-Plus1                                   |                   |       |     |     | Lowest value extended FBI range                                                                                                    |
| maxFBI2                                        |                   |       |     |     | Highest value extended FBI range                                                                                                    |
| maxFreq                                        |                   |       |     |     | Maximum number of carrier frequencies                                                                                                    |
| maxFreqIDC-r11                                 | INTEGER           | ::=   | 32  |     | Maximum number of carrier frequencies that are affected by the IDC problems                                                                        |
| maxFreqMBMS-r11                                | INTEGER           | ::=   | 5   |     | Maximum number of carrier frequencies for which an<br>MBMS capable UE may indicate an interest                                                     |
| maxGERAN-SI                                    | INTEGER           | ::=   | 10  |     | Maximum number of GERAN SI blocks that can be provided as part of NACC information                                                                 |
| maxGNFG                                        | INTEGER           | ::=   | 16  |     | Maximum number of GERAN neighbour freq groups                                                                                                    |
| maxLCG-r13                                     |                   |       |     |     | Maximum number of logical channel groups                                                                                                    |
| maxLogMeasReport-r10                           |                   |       |     |     | Maximum number of logged measurement entries<br>that can be reported by the UE in one message                                                      |
| maxMBSFN-Allocations                           | INTEGER           | ::=   | 8   |     | Maximum number of MBSFN frame allocations with different offset                                                                                    |
| maxMBSFN-Area                                  | INTEGER           |       |     |     |                                                                                                    |
| maxMBSFN-Area-1<br>maxMBMS-ServiceListPerUE-r1 | INTEGER<br>3 INTI |       | ::= |     | Maximum number of services which the UE can                                                                                                    |
|                                                |                   |       |     | inc | lude in the MBMS interest indication                                                                                                    |
| maxMeasId                                      | INTEGER           |       |     |     |                                                                                                    |
| maxMeasId-Plus1                                | INTEGER           |       |     |     |                                                                                                    |
| maxMeasId-r12                                  | INTEGER           | ::=   | 64  |     |                                                                                                    |
|                                                |                   |       |     |     |                                                                                                    |

| maxMultiBands                                                                                                    | INTEGER ::=                                                                                                    | 8                                                                                                    |                                                     | Maximum number of additional frequency bands                                                                                                    |
|----------------------------------------------------------------------------------------------------|----------------------------------------------------------------------------------------------------|----------------------------------------------------------------------------------------------------|-----------------------------------------------------|----------------------------------------------------------------------------------------------------|
| maxNS-Pmax-r10                                                                                                    |                                                                                                    | 0                                                                                                    |                                                     | that a cell belongs to<br>Maximum number of NS and P-Max values per band                                                                                                    |
| maxNS-Pmax-rio<br>maxNAICS-Entries-r12                                                                                                    |                                                                                                    |                                                                                                    |                                                     | Maximum number of supported NAICS combination(s)                                                                                                    |
| maxNeighCell-r12                                                                                                    | INTEGER                                                                                                    |                                                                                                    |                                                     |                                                                                                    |
| 2                                                                                                    |                                                                                                    |                                                                                                    |                                                     | configuration (per carrier frequency)                                                                                                    |
| maxNeighCell-SCPTM-r13                                                                                                    | INTEGER ::=                                                                                                    |                                                                                                    |                                                     | Maximum number of SCPTM neighbour cells                                                                                                    |
| maxObjectId                                                                                                    | INTEGER ::=                                                                                                    |                                                                                                    |                                                     |                                                                                                    |
| <pre>maxObjectId-Plus1-r13 maxObjectId-r13</pre>                                                                                                    | INTEGER ::=<br>INTEGER ::=                                                                                                    |                                                                                                    |                                                     |                                                                                                    |
| maxP-a-PerNeighCell-r12                                                                                                    | INTEGER ::=                                                                                                    |                                                                                                    |                                                     | Maximum number of power offsets for a neighbour cell                                                                                                    |
| ······                                                                                                    |                                                                                                    |                                                                                                    |                                                     | in NAICS configuration                                                                                                    |
| maxPageRec                                                                                                    | INTEGER ::=                                                                                                    |                                                                                                    |                                                     |                                                                                                    |
| maxPhysCellIdRange-r9                                                                                                    | INTEGER ::=                                                                                                    |                                                                                                    |                                                     | Maximum number of physical cell identity ranges                                                                                                    |
| maxPLMN-r11                                                                                                    | INTEGER ::=                                                                                                    |                                                                                                    |                                                     | Maximum number of PLMNs<br>Maximum number of CDMA2000 PNOffsets                                                                                                    |
| maxPNOffset<br>maxPMCH-PerMBSFN                                                                                                    | INTEGER ::=                                                                                                    |                                                                                                    |                                                     | Maximum number of CDMA2000 Pholisets                                                                                                    |
| maxQCI-r13                                                                                                    | INTEGER ::=                                                                                                    |                                                                                                    |                                                     | Maximum number of QCIs                                                                                                    |
| maxRAT-Capabilities                                                                                                    | INTEGER ::=                                                                                                    | 8                                                                                                    |                                                     | Maximum number of interworking RATs (incl EUTRA)                                                                                                    |
| maxRE-MapQCL-r11                                                                                                    | INTEGER ::=                                                                                                    | 4                                                                                                    |                                                     | Maximum number of PDSCH RE Mapping configurations                                                                                                    |
|                                                                                                    |                                                                                                    | 20                                                                                                    |                                                     | (per carrier frequency)                                                                                                    |
| maxReportConfigId<br>maxRSTD-Freq-r10                                                                                                    | INTEGER ::=<br>INTEGER ::=                                                                                                    |                                                                                                    |                                                     | Maximum number of frequency layers for RSTD                                                                                                    |
| MaxKSID-FIEQ-IIU                                                                                                    | INTEGER ··-                                                                                                    | 3                                                                                                    |                                                     | measurement                                                                                                    |
| maxSAI-MBMS-r11                                                                                                    | INTEGER ::=                                                                                                    | 64                                                                                                    |                                                     | Maximum number of MBMS service area identities                                                                                                    |
|                                                                                                    |                                                                                                    |                                                                                                    |                                                     | broadcast per carrier frequency                                                                                                    |
| maxSCell-r10                                                                                                    | INTEGER ::=                                                                                                    |                                                                                                    |                                                     | Maximum number of SCells                                                                                                    |
| maxSCell-r13                                                                                                    |                                                                                                    |                                                                                                    |                                                     | Highest value of extended number range of SCells                                                                                                    |
| maxSC-MTCH-r13                                                                                                    | INTEGER ::=                                                                                                    |                                                                                                    |                                                     | Maximum number of SC-MTCHs in one cell<br>Maximum number of individual sidelink communication                                                                                                    |
| maxSL-CommRxPoolNFreq-r13                                                                                                    | INIEGER ··=                                                                                                    | 52                                                                                                    |                                                     | Rx resource pools on neighbouring freq                                                                                                    |
| maxSL-CommRxPoolPreconf-v13                                                                                                    | 10 INTEGER                                                                                                    | ::=                                                                                                    |                                                     | Maximum number of additional preconfigured                                                                                                    |
|                                                                                                    |                                                                                                    |                                                                                                    |                                                     | sidelink communication Rx resource pool entries                                                                                                    |
| maxSL-TxPool-r12Plus1-r13                                                                                                    | INTEGER ::=                                                                                                    | 5                                                                                                    |                                                     | First additional individual sidelink                                                                                                    |
|                                                                                                    | INTEGER ::=                                                                                                    | 4                                                                                                    |                                                     | Tx resource pool<br>Maximum number of additional sidelink                                                                                                    |
| maxSL-TxPool-v1310                                                                                                    | INIEGER ··=                                                                                                    | 4                                                                                                    |                                                     | Tx resource pool entries                                                                                                    |
| maxSL-TxPool-r13                                                                                                    | INTEGER ::=                                                                                                    | 8                                                                                                    |                                                     | Maximum number of individual sidelink                                                                                                    |
|                                                                                                    |                                                                                                    |                                                                                                    |                                                     | Tx resource pools                                                                                                    |
| maxSL-CommTxPoolPreconf-v13                                                                                                    | 10 INTEGER                                                                                                    | ::=                                                                                                    | 7                                                   | Maximum number of additional preconfigured                                                                                                    |
|                                                                                                    |                                                                                                    |                                                                                                    |                                                     |                                                                                                    |
| mandI Deat all TNU                                                                                                    | EGED 16                                                                                                    |                                                                                                    |                                                     | sidelink Tx resource pool entries                                                                                                    |
|                                                                                                    | EGER ::= 16                                                                                                    |                                                                                                    |                                                     | Maximum number of sidelink destinations                                                                                                    |
|                                                                                                    | EGER ::= 16<br>EGER ::= 16                                                                                                    |                                                                                                    |                                                     |                                                                                                    |
| maxSL-DiscCells-r13 INT<br>maxSL-DiscPowerClass-r12                                                                                                    | EGER ::= 16<br>INTEGER ::=                                                                                                    | 3                                                                                                    |                                                     | Maximum number of sidelink destinations<br>Maximum number of cells with similar sidelink<br>configurations<br>Maximum number of sidelink power classes                                                                                                    |
| maxSL-DiscCells-r13 INT                                                                                                    | EGER ::= 16<br>INTEGER ::=                                                                                                    |                                                                                                    | 16                                                  | <ul> <li>Maximum number of sidelink destinations</li> <li>Maximum number of cells with similar sidelink</li> <li>configurations</li> <li>Maximum number of sidelink power classes</li> <li>Maximum number of preconfigured sidelink</li> </ul>                                                                                                    |
| maxSL-DiscCells-r13 INT<br>maxSL-DiscPowerClass-r12<br>maxSL-DiscRxPoolPreconf-r13                                                                                                    | EGER ::= 16<br>INTEGER ::=<br>INTEGER                                                                                                    | ::=                                                                                                    |                                                     | <ul> <li>Maximum number of sidelink destinations</li> <li>Maximum number of cells with similar sidelink</li> <li>configurations</li> <li>Maximum number of sidelink power classes</li> <li>Maximum number of preconfigured sidelink</li> <li>discovery Rx resource pool entries</li> </ul>                                                                                                    |
| maxSL-DiscCells-r13 INT<br>maxSL-DiscPowerClass-r12                                                                                                    | EGER ::= 16<br>INTEGER ::=<br>INTEGER                                                                                                    | ::=                                                                                                    |                                                     | <ul> <li>Maximum number of sidelink destinations</li> <li>Maximum number of cells with similar sidelink</li> <li>configurations</li> <li>Maximum number of sidelink power classes</li> <li>Maximum number of preconfigured sidelink</li> <li>discovery Rx resource pool entries</li> <li>Maximum number of frequencies to include in a</li> </ul>                                                                                                    |
| maxSL-DiscCells-r13 INT<br>maxSL-DiscPowerClass-r12<br>maxSL-DiscRxPoolPreconf-r13                                                                                                    | EGER ::= 16<br>INTEGER ::=<br>INTEGER<br>r13 INTEGER                                                                                                    | ::=<br>::=                                                                                                    | 8                                                   | <ul> <li>Maximum number of sidelink destinations</li> <li>Maximum number of cells with similar sidelink</li> <li>configurations</li> <li>Maximum number of sidelink power classes</li> <li>Maximum number of preconfigured sidelink</li> <li>discovery Rx resource pool entries</li> <li>Maximum number of frequencies to include in a</li> <li>SidelinkUEInformation for SI reporting</li> </ul>                                                                                                    |
| maxSL-DiscCells-r13 INT<br>maxSL-DiscPowerClass-r12<br>maxSL-DiscRxPoolPreconf-r13<br>maxSL-DiscSysInfoReportFreq                                                                                                    | EGER ::= 16<br>INTEGER ::=<br>INTEGER<br>r13 INTEGER                                                                                                    | ::=<br>::=                                                                                                    | 8                                                   | <ul> <li>Maximum number of sidelink destinations</li> <li>Maximum number of cells with similar sidelink</li> <li>configurations</li> <li>Maximum number of sidelink power classes</li> <li>Maximum number of preconfigured sidelink</li> <li>discovery Rx resource pool entries</li> <li>Maximum number of frequencies to include in a</li> <li>SidelinkUEInformation for SI reporting</li> </ul>                                                                                                    |
| maxSL-DiscCells-r13 INT<br>maxSL-DiscPowerClass-r12<br>maxSL-DiscRxPoolPreconf-r13<br>maxSL-DiscSysInfoReportFreq<br>maxSL-DiscTxPoolPreconf-r13                                                                                                    | EGER ::= 16<br>INTEGER ::=<br>INTEGER<br>r13 INTEGER                                                                                                    | ::=<br>::=<br>::=                                                                                                    | 8<br>4<br>Max:                                      | <ul> <li>Maximum number of sidelink destinations</li> <li>Maximum number of cells with similar sidelink</li> <li>configurations</li> <li>Maximum number of sidelink power classes</li> <li>Maximum number of preconfigured sidelink</li> <li>discovery Rx resource pool entries</li> <li>Maximum number of frequencies to include in a</li> <li>SidelinkUEInformation for SI reporting</li> <li>Maximum number of preconfigured sidelink</li> <li>discovery Tx resource pool entries</li> <li>mum number of gap patterns that can be requested</li> </ul>                                                                                                    |
| <pre>maxSL-DiscCells-r13 INT maxSL-DiscPowerClass-r12 maxSL-DiscRxPoolPreconf-r13 maxSL-DiscSysInfoReportFreq maxSL-DiscTxPoolPreconf-r13 maxSL-GP-r13 INT</pre>                                                                                                    | EGER ::= 16<br>INTEGER ::=<br>INTEGER<br>-r13 INTEGER<br>INTEGER<br>EGER ::= 8                                                                                                    | ::=<br>::=<br>::=                                                                                                    | 8<br>4<br>Max:<br>for                               | <ul> <li>Maximum number of sidelink destinations</li> <li>Maximum number of cells with similar sidelink</li> <li>configurations</li> <li>Maximum number of sidelink power classes</li> <li>Maximum number of preconfigured sidelink</li> <li>discovery Rx resource pool entries</li> <li>Maximum number of frequencies to include in a</li> <li>SidelinkUEInformation for SI reporting</li> <li>Maximum number of preconfigured sidelink</li> <li>discovery Tx resource pool entries</li> <li>maximum number of preconfigured sidelink</li> <li>discovery Tx resource pool entries</li> <li>mum number of gap patterns that can be requested</li> <li>a frequency or assigned</li> </ul>                                                                                                    |
| maxSL-DiscCells-r13INTmaxSL-DiscPowerClass-r12maxSL-DiscRxPoolPreconf-r13maxSL-DiscSysInfoReportFreqmaxSL-DiscTxPoolPreconf-r13maxSL-GP-r13INTmaxSL-Prio-r13INT                                                                                                    | EGER ::= 16<br>INTEGER ::=<br>INTEGER<br>-r13 INTEGER<br>INTEGER<br>EGER ::= 8<br>EGER ::= 8                                                                                                    | ::=<br>::=<br>::=<br>1<br>1                                                                                                 | 8<br>4<br>Max:<br>for<br>Max:                       | <ul> <li>Maximum number of sidelink destinations</li> <li>Maximum number of cells with similar sidelink</li> <li>configurations</li> <li>Maximum number of sidelink power classes</li> <li>Maximum number of preconfigured sidelink</li> <li>discovery Rx resource pool entries</li> <li>Maximum number of frequencies to include in a</li> <li>SidelinkUEInformation for SI reporting</li> <li>Maximum number of preconfigured sidelink</li> <li>discovery Tx resource pool entries</li> <li>mum number of gap patterns that can be requested</li> <li>a frequency or assigned</li> <li>imum number of entries in sidelink priority list</li> </ul>                                                                                                    |
| <pre>maxSL-DiscCells-r13 INT maxSL-DiscPowerClass-r12 maxSL-DiscRxPoolPreconf-r13 maxSL-DiscSysInfoReportFreq maxSL-DiscTxPoolPreconf-r13 maxSL-GP-r13 INT</pre>                                                                                                    | EGER ::= 16<br>INTEGER ::=<br>INTEGER<br>-r13 INTEGER<br>INTEGER<br>EGER ::= 8<br>EGER ::= 8                                                                                                    | ::=<br>::=<br>::=<br>1<br>1                                                                                                 | 8<br>4<br>Max:<br>for<br>Max:                       | <ul> <li>Maximum number of sidelink destinations</li> <li>Maximum number of cells with similar sidelink</li> <li>configurations</li> <li>Maximum number of sidelink power classes</li> <li>Maximum number of preconfigured sidelink</li> <li>discovery Rx resource pool entries</li> <li>Maximum number of frequencies to include in a</li> <li>SidelinkUEInformation for SI reporting</li> <li>Maximum number of preconfigured sidelink</li> <li>discovery Tx resource pool entries</li> <li>maximum number of preconfigured sidelink</li> <li>discovery Tx resource pool entries</li> <li>mum number of gap patterns that can be requested</li> <li>a frequency or assigned</li> </ul>                                                                                                    |
| <pre>maxSL-DiscCells-r13 INT maxSL-DiscPowerClass-r12 maxSL-DiscRxPoolPreconf-r13 maxSL-DiscTxPoolPreconf-r13 maxSL-GP-r13 INT maxSL-Prio-r13 INT maxSL-Prio-r13 INT maxSL-RxPool-r12 pools maxSL-SyncConfig-r12</pre>                                                                                                    | EGER ::= 16<br>INTEGER ::=<br>INTEGER<br>:-r13 INTEGER<br>EGER ::= 8<br>EGER ::= 8<br>INTEGER ::=<br>INTEGER ::=                                                                                                    | ::=<br>::=<br>::=<br>I<br>16<br>16                                                                                          | 8<br>4<br>Max:<br>for<br>Max:<br>                   | <ul> <li>Maximum number of sidelink destinations</li> <li>Maximum number of cells with similar sidelink</li> <li>configurations</li> <li>Maximum number of sidelink power classes</li> <li>Maximum number of preconfigured sidelink</li> <li>discovery Rx resource pool entries</li> <li>Maximum number of frequencies to include in a</li> <li>SidelinkUEInformation for SI reporting</li> <li>Maximum number of preconfigured sidelink</li> <li>discovery Tx resource pool entries</li> <li>maximum number of preconfigured sidelink</li> <li>discovery Tx resource pool entries</li> <li>imum number of gap patterns that can be requested</li> <li>a frequency or assigned</li> <li>imum number of individual sidelink Rx resource</li> </ul>                                                                                                    |
| <pre>maxSL-DiscCells-r13 INT maxSL-DiscPowerClass-r12 maxSL-DiscRxPoolPreconf-r13 maxSL-DiscTxPoolPreconf-r13 maxSL-GP-r13 INT maxSL-Prio-r13 INT maxSL-Prio-r13 INT maxSL-RxPool-r12 pools maxSL-SyncConfig-r12</pre>                                                                                                    | EGER ::= 16<br>INTEGER ::=<br>INTEGER<br>:-r13 INTEGER<br>EGER ::= 8<br>EGER ::= 8<br>INTEGER ::=<br>INTEGER ::=                                                                                                    | ::=<br>::=<br>::=<br>I<br>16<br>16                                                                                          | 8<br>4<br>Max:<br>for<br>Max:<br><br>Max:           | <ul> <li>Maximum number of sidelink destinations</li> <li>Maximum number of cells with similar sidelink</li> <li>configurations</li> <li>Maximum number of sidelink power classes</li> <li>Maximum number of preconfigured sidelink</li> <li>discovery Rx resource pool entries</li> <li>Maximum number of frequencies to include in a</li> <li>SidelinkUEInformation for SI reporting</li> <li>Maximum number of preconfigured sidelink</li> <li>discovery Tx resource pool entries</li> <li>maximum number of preconfigured sidelink</li> <li>discovery Tx resource pool entries</li> <li>imum number of gap patterns that can be requested</li> <li>a frequency or assigned</li> <li>imum number of individual sidelink Rx resource</li> </ul> Maximum number of sidelink Sync configurations imum number of sidelink Time Freq resource index                                                                                                    |
| maxSL-DiscCells-r13INTmaxSL-DiscPowerClass-r12maxSL-DiscRxPoolPreconf-r13maxSL-DiscTxPoolPreconf-r13maxSL-DiscTxPoolPreconf-r13maxSL-GP-r13INTmaxSL-Prio-r13maxSL-Prio-r13maxSL-SPcol-r12poolsmaxSL-SyncConfig-r12maxSL-TF-IndexPair-r12INT                                                                                                    | EGER ::= 16<br>INTEGER ::=<br>INTEGER<br>:-r13 INTEGER<br>EGER ::= 8<br>EGER ::= 8<br>INTEGER ::=<br>INTEGER ::=<br>EGER ::= 64                                                                                                    | ::=<br>::=<br>::=<br>I<br>16<br>16<br>I                                                                                     | 8<br>4<br>Max:<br>for<br>Max:<br><br>Max:<br>       | <ul> <li>Maximum number of sidelink destinations</li> <li>Maximum number of cells with similar sidelink</li> <li>configurations</li> <li>Maximum number of sidelink power classes</li> <li>Maximum number of preconfigured sidelink</li> <li>discovery Rx resource pool entries</li> <li>Maximum number of frequencies to include in a</li> <li>SidelinkUEInformation for SI reporting</li> <li>Maximum number of preconfigured sidelink</li> <li>discovery Tx resource pool entries</li> <li>mum number of gap patterns that can be requested</li> <li>a frequency or assigned</li> <li>imum number of individual sidelink Rx resource</li> </ul> Maximum number of sidelink Sync configurations imum number of sidelink Time Freq resource index pairs                                                                                                    |
| maxSL-DiscCells-r13INTmaxSL-DiscPowerClass-r12maxSL-DiscRxPoolPreconf-r13maxSL-DiscTxPoolPreconf-r13maxSL-DiscTxPoolPreconf-r13maxSL-GP-r13INTmaxSL-RxPool-r12poolsmaxSL-TF-IndexPair-r12maxSL-TxPool-r12                                                                                                    | EGER ::= 16<br>INTEGER ::=<br>INTEGER<br>:-r13 INTEGER<br>EGER ::= 8<br>EGER ::= 8<br>INTEGER ::=<br>INTEGER ::=                                                                                                    | ::=<br>::=<br>::=<br>I<br>16<br>16<br>I                                                                                     | 8<br>4<br>Max:<br>for<br>Max:<br><br>Max:<br>       | <ul> <li>Maximum number of sidelink destinations</li> <li>Maximum number of cells with similar sidelink</li> <li>configurations</li> <li>Maximum number of sidelink power classes</li> <li>Maximum number of preconfigured sidelink</li> <li>discovery Rx resource pool entries</li> <li>Maximum number of frequencies to include in a</li> <li>SidelinkUEInformation for SI reporting</li> <li>Maximum number of preconfigured sidelink</li> <li>discovery Tx resource pool entries</li> <li>maximum number of preconfigured sidelink</li> <li>discovery Tx resource pool entries</li> <li>imum number of gap patterns that can be requested</li> <li>a frequency or assigned</li> <li>imum number of individual sidelink Rx resource</li> </ul> Maximum number of sidelink Sync configurations imum number of sidelink Time Freq resource index                                                                                                    |
| maxSL-DiscCells-r13INTmaxSL-DiscPowerClass-r12maxSL-DiscRxPoolPreconf-r13maxSL-DiscTxPoolPreconf-r13maxSL-DiscTxPoolPreconf-r13maxSL-GP-r13INTmaxSL-Prio-r13maxSL-Prio-r13maxSL-SPcol-r12poolsmaxSL-SyncConfig-r12maxSL-TF-IndexPair-r12INT                                                                                                    | EGER ::= 16<br>INTEGER ::=<br>INTEGER<br>:-r13 INTEGER<br>EGER ::= 8<br>EGER ::= 8<br>INTEGER ::=<br>INTEGER ::=<br>EGER ::= 64                                                                                                    | ::=<br>::=<br>I<br>16<br>16<br>I<br>4                                                                                       | 8<br>4<br>Max:<br>for<br>Max:<br><br>Max:<br>       | <ul> <li>Maximum number of sidelink destinations</li> <li>Maximum number of cells with similar sidelink</li> <li>configurations</li> <li>Maximum number of sidelink power classes</li> <li>Maximum number of preconfigured sidelink</li> <li>discovery Rx resource pool entries</li> <li>Maximum number of frequencies to include in a</li> <li>SidelinkUEInformation for SI reporting</li> <li>Maximum number of preconfigured sidelink</li> <li>discovery Tx resource pool entries</li> <li>mum number of gap patterns that can be requested</li> <li>a frequency or assigned</li> <li>imum number of individual sidelink Rx resource</li> </ul> Maximum number of sidelink Sync configurations imum number of sidelink Time Freq resource index pairs                                                                                                    |
| <pre>maxSL-DiscCells-r13 INT maxSL-DiscPowerClass-r12 maxSL-DiscRxPoolPreconf-r13 maxSL-DiscTxPoolPreconf-r13 maxSL-GP-r13 INT maxSL-Prio-r13 INT maxSL-RxPool-r12 pools maxSL-TF-IndexPair-r12 INT maxSL-TxPool-r12 pools</pre>                                                                                                    | EGER ::= 16<br>INTEGER ::=<br>INTEGER<br>-r13 INTEGER<br>EGER ::= 8<br>EGER ::= 8<br>INTEGER ::=<br>INTEGER ::=<br>EGER ::= 64<br>INTEGER ::=                                                                                                    | ::=<br>::=<br>::=<br>r<br>16<br>r<br>16<br>r<br>4<br>3                                                                      | 8<br>4<br>Max:<br>for<br>Max:<br><br>Max:<br>       | <ul> <li>Maximum number of sidelink destinations</li> <li>Maximum number of cells with similar sidelink</li> <li>configurations</li> <li>Maximum number of sidelink power classes</li> <li>Maximum number of preconfigured sidelink</li> <li>discovery Rx resource pool entries</li> <li>Maximum number of frequencies to include in a</li> <li>SidelinkUEInformation for SI reporting</li> <li>Maximum number of preconfigured sidelink</li> <li>discovery Tx resource pool entries</li> <li>mum number of gap patterns that can be requested</li> <li>a frequency or assigned</li> <li>mum number of individual sidelink Rx resource</li> </ul> Maximum number of sidelink Sync configurations imum number of sidelink Time Freq resource index pairs                                                                                                    |
| <pre>maxSL-DiscCells-r13 INT maxSL-DiscPowerClass-r12 maxSL-DiscRxPoolPreconf-r13 maxSL-DiscTxPoolPreconf-r13 maxSL-DiscTxPoolPreconf-r13 maxSL-Prio-r13 INT maxSL-Prio-r13 INT maxSL-RxPool-r12 pools maxSL-SyncConfig-r12 INT maxSL-TxPool-r12 pools maxSL-TxPool-r12 pools maxSL-TxPool-r12</pre>                                                                                                    | EGER ::= 16<br>INTEGER ::=<br>INTEGER<br>:-r13 INTEGER<br>EGER ::= 8<br>EGER ::= 8<br>INTEGER ::=<br>INTEGER ::=<br>INTEGER ::=<br>INTEGER ::=<br>INTEGER ::=<br>INTEGER ::=                                                                                                    | ::=<br>::=<br>::=<br>n<br>16<br>n<br>4<br>3<br>5                                                                            | 8<br>4<br>Max:<br>for<br>Max:<br><br><br><br>       | <ul> <li>Maximum number of sidelink destinations</li> <li>Maximum number of cells with similar sidelink</li> <li>configurations</li> <li>Maximum number of sidelink power classes</li> <li>Maximum number of preconfigured sidelink</li> <li>discovery Rx resource pool entries</li> <li>Maximum number of frequencies to include in a</li> <li>SidelinkUEInformation for SI reporting</li> <li>Maximum number of preconfigured sidelink</li> <li>discovery Tx resource pool entries</li> <li>Maximum number of preconfigured sidelink</li> <li>discovery Tx resource pool entries</li> <li>imum number of gap patterns that can be requested</li> <li>a frequency or assigned</li> <li>imum number of individual sidelink Rx resource</li> </ul> Maximum number of sidelink Sync configurations imum number of sidelink Time Freq resource index pairs Maximum number of individual sidelink Tx resource                                                                                                    |
| <pre>maxSL-DiscCells-r13 INT maxSL-DiscPowerClass-r12 maxSL-DiscRxPoolPreconf-r13 maxSL-DiscTxPoolPreconf-r13 maxSL-GP-r13 INT maxSL-GP-r13 INT maxSL-Prio-r13 INT maxSL-RxPool-r12 pools maxSL-SyncConfig-r12 maxSL-TF-IndexPair-r12 INT maxSL-TxPool-r12 pools maxSTAG-r11 maxServCell-r10 maxServCell-r13 cells</pre>                                                                                                    | EGER ::= 16<br>INTEGER ::=<br>INTEGER<br>:-r13 INTEGER<br>EGER ::= 8<br>EGER ::= 8<br>INTEGER ::=<br>EGER ::= 64<br>INTEGER ::=<br>INTEGER ::=<br>INTEGER ::=<br>INTEGER ::=<br>INTEGER ::=                                                                                                    | ::=<br>::=<br>::=<br>!<br>16<br>!<br>4<br>3<br>5<br>32                                                                      | 8<br>4<br>Max:<br>for<br>Max:<br><br><br><br>       | <ul> <li>Maximum number of sidelink destinations</li> <li>Maximum number of cells with similar sidelink</li> <li>configurations</li> <li>Maximum number of sidelink power classes</li> <li>Maximum number of preconfigured sidelink</li> <li>discovery Rx resource pool entries</li> <li>Maximum number of frequencies to include in a</li> <li>SidelinkUEInformation for SI reporting</li> <li>Maximum number of preconfigured sidelink</li> <li>discovery Tx resource pool entries</li> <li>Maximum number of preconfigured sidelink</li> <li>discovery Tx resource pool entries</li> <li>mum number of gap patterns that can be requested</li> <li>a frequency or assigned</li> <li>imum number of individual sidelink Rx resource</li> </ul> Maximum number of sidelink Sync configurations imum number of sidelink Time Freq resource index pairs Maximum number of STAGS Maximum number of Serving cells Highest value of extended number range of Serving                                                                                                    |
| maxSL-DiscCells-r13INTmaxSL-DiscPowerClass-r12maxSL-DiscRxPoolPreconf-r13maxSL-DiscTxPoolPreconf-r13maxSL-DiscTxPoolPreconf-r13maxSL-GP-r13INTmaxSL-Prio-r13INTmaxSL-RxPool-r12poolsmaxSL-TF-IndexPair-r12INTmaxSL-TxPool-r12poolsmaxSL-TxPool-r12maxSL-TxPool-r12maxSL-TxPool-r13maxSL-TxPool-r12 | EGER ::= 16<br>INTEGER ::=<br>INTEGER<br>:-r13 INTEGER<br>EGER ::= 8<br>EGER ::= 8<br>INTEGER ::=<br>EGER ::= 64<br>INTEGER ::=<br>INTEGER ::=<br>INTEGER ::=<br>INTEGER ::=<br>INTEGER ::=                                                                                                    | ::=<br>::=<br>::=<br>!<br>16<br>!<br>4<br>3<br>5<br>32                                                                      | 8<br>4<br>Max:<br>for<br><br><br><br><br><br><br>   | <ul> <li>Maximum number of sidelink destinations</li> <li>Maximum number of cells with similar sidelink</li> <li>configurations</li> <li>Maximum number of sidelink power classes</li> <li>Maximum number of preconfigured sidelink</li> <li>discovery Rx resource pool entries</li> <li>Maximum number of frequencies to include in a</li> <li>SidelinkUEInformation for SI reporting</li> <li>Maximum number of preconfigured sidelink</li> <li>discovery Tx resource pool entries</li> <li>Maximum number of preconfigured sidelink</li> <li>discovery Tx resource pool entries</li> <li>imum number of gap patterns that can be requested</li> <li>a frequency or assigned</li> <li>imum number of individual sidelink Rx resource</li> </ul> Maximum number of sidelink Sync configurations imum number of sidelink Time Freq resource index pairs Maximum number of STAGS Maximum number of Serving cells Highest value of extended number range of Serving                                                                                                    |
| <pre>maxSL-DiscCells-r13 INT maxSL-DiscPowerClass-r12 maxSL-DiscRxPoolPreconf-r13 maxSL-DiscTxPoolPreconf-r13 maxSL-GP-r13 INT maxSL-GP-r13 INT maxSL-RxPool-r12 pools maxSL-TF-IndexPair-r12 INT maxSL-TxPool-r12 pools maxSTAG-r11 maxServCell-r10 maxServCell-r13 cells maxServiceCount</pre>                                                                                                    | EGER ::= 16<br>INTEGER ::=<br>INTEGER<br>-r13 INTEGER<br>EGER ::= 8<br>EGER ::= 8<br>INTEGER ::=<br>INTEGER ::=<br>INTEGER ::=<br>INTEGER ::=<br>INTEGER ::=<br>INTEGER ::=<br>INTEGER ::=<br>INTEGER ::=                                                                                                    | ::=<br>::=<br>::=<br>1<br>16<br>1<br>16<br>1<br>4<br>3<br>5<br>32<br>16                                                     | 8<br>4<br>Max:<br>for<br><br><br><br><br><br><br>   | <ul> <li>Maximum number of sidelink destinations</li> <li>Maximum number of cells with similar sidelink</li> <li>configurations</li> <li>Maximum number of sidelink power classes</li> <li>Maximum number of preconfigured sidelink</li> <li>discovery Rx resource pool entries</li> <li>Maximum number of frequencies to include in a</li> <li>SidelinkUEInformation for SI reporting</li> <li>Maximum number of preconfigured sidelink</li> <li>discovery Tx resource pool entries</li> <li>Maximum number of preconfigured sidelink</li> <li>discovery Tx resource pool entries</li> <li>mum number of gap patterns that can be requested</li> <li>a frequency or assigned</li> <li>imum number of individual sidelink Rx resource</li> </ul> Maximum number of sidelink Sync configurations imum number of sidelink Time Freq resource index pairs Maximum number of STAGS Maximum number of Serving cells Highest value of extended number range of Serving                                                                                                    |
| <pre>maxSL-DiscCells-r13 INT maxSL-DiscPowerClass-r12 maxSL-DiscRxPoolPreconf-r13 maxSL-DiscTxPoolPreconf-r13 maxSL-GP-r13 INT maxSL-GP-r13 INT maxSL-Prio-r13 INT maxSL-RxPool-r12 pools maxSL-TF-IndexPair-r12 INT maxSL-TxPool-r12 pools maxSTAG-r11 maxServCell-r10 maxServCell-r13 cells</pre>                                                                                                    | EGER ::= 16<br>INTEGER ::=<br>INTEGER<br>:-r13 INTEGER<br>EGER ::= 8<br>EGER ::= 8<br>INTEGER ::=<br>EGER ::= 64<br>INTEGER ::=<br>INTEGER ::=<br>INTEGER ::=<br>INTEGER ::=<br>INTEGER ::=                                                                                                    | ::=<br>::=<br>::=<br><br>16<br><br>16<br><br>4<br>3<br>5<br>32<br>16<br>15                                                  | 8<br>4<br>Max:<br>for<br><br><br><br><br><br><br>   | <ul> <li>Maximum number of sidelink destinations</li> <li>Maximum number of cells with similar sidelink</li> <li>configurations</li> <li>Maximum number of sidelink power classes</li> <li>Maximum number of preconfigured sidelink</li> <li>discovery Rx resource pool entries</li> <li>Maximum number of frequencies to include in a</li> <li>SidelinkUEInformation for SI reporting</li> <li>Maximum number of preconfigured sidelink</li> <li>discovery Tx resource pool entries</li> <li>Maximum number of preconfigured sidelink</li> <li>discovery Tx resource pool entries</li> <li>imum number of gap patterns that can be requested</li> <li>a frequency or assigned</li> <li>imum number of individual sidelink Rx resource</li> </ul> Maximum number of sidelink Sync configurations imum number of sidelink Time Freq resource index pairs Maximum number of STAGS Maximum number of Serving cells Highest value of extended number range of Serving                                                                                                    |
| <pre>maxSL-DiscCells-r13 INT maxSL-DiscPowerClass-r12 maxSL-DiscRxPoolPreconf-r13 maxSL-DiscTxPoolPreconf-r13 maxSL-DiscTxPoolPreconf-r13 maxSL-GP-r13 INT maxSL-GP-r13 INT maxSL-RxPool-r12 pools maxSL-TF-IndexPair-r12 INT maxSL-TxPool-r12 pools maxSTAG-r11 maxServCell-r10 maxServCell-r13 cells maxServiceCount maxServiceCount-1</pre>                                                                                                    | EGER ::= 16<br>INTEGER ::=<br>INTEGER<br>:-r13 INTEGER<br>EGER ::= 8<br>EGER ::= 8<br>INTEGER ::=<br>INTEGER ::=<br>INTEGER ::=<br>INTEGER ::=<br>INTEGER ::=<br>INTEGER ::=<br>INTEGER ::=<br>INTEGER ::=                                                                                                    | ::=<br>::=<br>::=<br>1<br>1<br>16<br>1<br>4<br>3<br>5<br>32<br>16<br>15<br>29                                               | 8<br>4<br>Max:<br>for<br><br><br><br><br><br><br>   | <ul> <li>Maximum number of sidelink destinations</li> <li>Maximum number of cells with similar sidelink</li> <li>configurations</li> <li>Maximum number of sidelink power classes</li> <li>Maximum number of preconfigured sidelink</li> <li>discovery Rx resource pool entries</li> <li>Maximum number of frequencies to include in a</li> <li>SidelinkUEInformation for SI reporting</li> <li>Maximum number of preconfigured sidelink</li> <li>discovery Tx resource pool entries</li> <li>Maximum number of preconfigured sidelink</li> <li>discovery Tx resource pool entries</li> <li>imum number of gap patterns that can be requested</li> <li>a frequency or assigned</li> <li>imum number of individual sidelink Rx resource</li> </ul> Maximum number of sidelink Sync configurations imum number of sidelink Time Freq resource index pairs Maximum number of STAGS Maximum number of Serving cells Highest value of extended number range of Serving                                                                                                    |
| <pre>maxSL-DiscCells-r13 INT maxSL-DiscPowerClass-r12 maxSL-DiscRxPoolPreconf-r13 maxSL-DiscTxPoolPreconf-r13 maxSL-DiscTxPoolPreconf-r13 maxSL-GP-r13 INT maxSL-GP-r13 INT maxSL-RxPool-r12 pools maxSL-SyncConfig-r12 INT maxSL-TxPool-r12 pools maxSTAG-r11 maxServCell-r10 maxServCell-r13 cells maxServiceCount-1 maxServiceCount-1 maxSessionPerPMCH</pre>                                                                                                    | EGER ::= 16<br>INTEGER ::=<br>INTEGER<br>:-r13 INTEGER<br>EGER ::= 8<br>EGER ::= 8<br>INTEGER ::=<br>INTEGER ::=<br>INTEGER ::=<br>INTEGER ::=<br>INTEGER ::=<br>INTEGER ::=<br>INTEGER ::=<br>INTEGER ::=<br>INTEGER ::=<br>INTEGER ::=<br>INTEGER ::=                                                                                                    | ::=<br>::=<br>::=<br>1<br>16<br>1<br>4<br>3<br>5<br>32<br>16<br>15<br>29<br>28                                              | 8<br>4<br>Max:<br><br><br><br><br><br>              | <ul> <li>Maximum number of sidelink destinations</li> <li>Maximum number of cells with similar sidelink</li> <li>configurations</li> <li>Maximum number of sidelink power classes</li> <li>Maximum number of preconfigured sidelink</li> <li>discovery Rx resource pool entries</li> <li>Maximum number of frequencies to include in a</li> <li>SidelinkUEInformation for SI reporting</li> <li>Maximum number of preconfigured sidelink</li> <li>discovery Tx resource pool entries</li> <li>Maximum number of preconfigured sidelink</li> <li>discovery Tx resource pool entries</li> <li>imum number of gap patterns that can be requested</li> <li>a frequency or assigned</li> <li>imum number of individual sidelink Rx resource</li> </ul> Maximum number of sidelink Sync configurations imum number of sidelink Time Freq resource index pairs Maximum number of STAGS Maximum number of Serving cells Highest value of extended number range of Serving                                                                                                    |
| <pre>maxSL-DiscCells-r13 INT maxSL-DiscPowerClass-r12 maxSL-DiscRxPoolPreconf-r13 maxSL-DiscTxPoolPreconf-r13 maxSL-DiscTxPoolPreconf-r13 maxSL-Prio-r13 INT maxSL-Prio-r13 INT maxSL-RxPool-r12 pools maxSL-SyncConfig-r12 maxSL-TF-IndexPair-r12 INT maxSL-TxPool-r12 pools maxSTAG-r11 maxServCell-r10 maxServiceCount-1 maxServiceCount-1 maxSessionPerPMCH-1 maxSIB maxSIB-1</pre>                                                                                                    | EGER ::= 16<br>INTEGER ::=<br>INTEGER<br>:-r13 INTEGER<br>EGER ::= 8<br>EGER ::= 8<br>INTEGER ::=<br>INTEGER ::=<br>INTEGER ::=<br>INTEGER ::=<br>INTEGER ::=<br>INTEGER ::=<br>INTEGER ::=<br>INTEGER ::=<br>INTEGER ::=<br>INTEGER ::=<br>INTEGER ::=<br>INTEGER ::=<br>INTEGER ::=                                                                                                    | ::=<br>::=<br>::=<br>1<br>1<br>1<br>16<br>1<br>4<br>3<br>5<br>32<br>16<br>15<br>29<br>28<br>32<br>31                        | 8<br>4<br>Max:<br>for<br><br><br><br><br><br>       | <ul> <li>Maximum number of sidelink destinations</li> <li>Maximum number of cells with similar sidelink</li> <li>configurations</li> <li>Maximum number of sidelink power classes</li> <li>Maximum number of preconfigured sidelink</li> <li>discovery Rx resource pool entries</li> <li>Maximum number of frequencies to include in a</li> <li>SidelinkUEInformation for SI reporting</li> <li>Maximum number of preconfigured sidelink</li> <li>discovery Tx resource pool entries</li> <li>Maximum number of preconfigured sidelink</li> <li>discovery Tx resource pool entries</li> <li>mum number of gap patterns that can be requested</li> <li>a frequency or assigned</li> <li>imum number of entries in sidelink priority list</li> <li>Maximum number of sidelink Sync configurations</li> <li>imum number of sidelink Time Freq resource index pairs</li> <li>Maximum number of STAGS</li> <li>Maximum number of Serving cells</li> <li>Highest value of extended number range of Serving</li> <li>Maximum number of MBMS services that can be included in an MBMS counting request and response</li> </ul> |
| <pre>maxSL-DiscCells-r13 INT maxSL-DiscPowerClass-r12 maxSL-DiscRxPoolPreconf-r13 maxSL-DiscTxPoolPreconf-r13 maxSL-DiscTxPoolPreconf-r13 maxSL-GP-r13 INT maxSL-GP-r13 INT maxSL-RxPool-r12 pools maxSL-SyncConfig-r12 INT maxSL-TxPool-r12 pools maxSTAG-r11 maxServCell-r10 maxServiceCount maxServiceCount maxServiceCount-1 maxSessionPerPMCH maxSessionPerPMCH maxSIB maxSIB-1 maxSI-Message</pre>                                                                                                    | EGER ::= 16<br>INTEGER ::=<br>INTEGER<br>:-r13 INTEGER<br>EGER ::= 8<br>EGER ::= 8<br>INTEGER ::=<br>INTEGER ::=<br>INTEGER ::=<br>INTEGER ::=<br>INTEGER ::=<br>INTEGER ::=<br>INTEGER ::=<br>INTEGER ::=<br>INTEGER ::=<br>INTEGER ::=<br>INTEGER ::=<br>INTEGER ::=<br>INTEGER ::=<br>INTEGER ::=<br>INTEGER ::=<br>INTEGER ::=<br>INTEGER ::=<br>INTEGER ::=                               | ::=<br>::=<br>::=<br>1<br>1<br>16<br>1<br>16<br>1<br>4<br>3<br>5<br>32<br>16<br>15<br>29<br>28<br>32<br>31<br>32            | 8<br>4<br>Max:<br><br><br><br><br><br>              | <ul> <li>Maximum number of sidelink destinations</li> <li>Maximum number of cells with similar sidelink</li> <li>configurations</li> <li>Maximum number of sidelink power classes</li> <li>Maximum number of preconfigured sidelink</li> <li>discovery Rx resource pool entries</li> <li>Maximum number of frequencies to include in a</li> <li>SidelinkUEInformation for SI reporting</li> <li>Maximum number of preconfigured sidelink</li> <li>discovery Tx resource pool entries</li> <li>Maximum number of gap patterns that can be requested</li> <li>a frequency or assigned</li> <li>imum number of individual sidelink Rx resource</li> </ul> Maximum number of sidelink Sync configurations imum number of sidelink Time Freq resource index pairs Maximum number of STAGS Maximum number of MBMS services that can be included in an MBMS counting request and response Maximum number of SIBS Maximum number of SIBS                                                                                                    |
| <pre>maxSL-DiscCells-r13 INT maxSL-DiscPowerClass-r12 maxSL-DiscRxPoolPreconf-r13 maxSL-DiscTxPoolPreconf-r13 maxSL-DiscTxPoolPreconf-r13 maxSL-GP-r13 INT maxSL-GP-r13 INT maxSL-RxPool-r12 pools maxSL-TF-IndexPair-r12 INT maxSL-TxPool-r12 pools maxSTAG-r11 maxServCell-r10 maxServCell-r10 maxServiceCount-1 maxServiceCount-1 maxSessionPerPMCH maxSIB maxSIB-1 maxSI-Message maxSimultaneousBands-r10</pre>                                                                                                    | EGER ::= 16<br>INTEGER ::=<br>INTEGER<br>:-r13 INTEGER<br>EGER ::= 8<br>EGER ::= 8<br>INTEGER ::=<br>INTEGER ::= | ::=<br>::=<br>::=<br>                                                                                                    | 8<br>4<br>Max:<br><br><br><br><br><br><br>          | <ul> <li>Maximum number of sidelink destinations</li> <li>Maximum number of cells with similar sidelink</li> <li>configurations</li> <li>Maximum number of sidelink power classes</li> <li>Maximum number of preconfigured sidelink</li> <li>discovery Rx resource pool entries</li> <li>Maximum number of frequencies to include in a</li> <li>SidelinkUEInformation for SI reporting</li> <li>Maximum number of preconfigured sidelink</li> <li>discovery Tx resource pool entries</li> <li>Maximum number of gap patterns that can be requested a frequency or assigned</li> <li>imum number of entries in sidelink priority list</li> <li>Maximum number of sidelink Sync configurations</li> <li>imum number of sidelink Time Freq resource index pairs</li> <li>Maximum number of STAGS</li> <li>Maximum number of MEMS services that can be included in an MEMS counting request and response</li> </ul> Maximum number of SIBS Maximum number of SI messages Maximum number of SI messages                                                                                                    |
| <pre>maxSL-DiscCells-r13 INT maxSL-DiscPowerClass-r12 maxSL-DiscRxPoolPreconf-r13 maxSL-DiscTxPoolPreconf-r13 maxSL-DiscTxPoolPreconf-r13 maxSL-GP-r13 INT maxSL-GP-r13 INT maxSL-RxPool-r12 pools maxSL-SyncConfig-r12 INT maxSL-TxPool-r12 pools maxSTAG-r11 maxServCell-r10 maxServiceCount maxServiceCount maxServiceCount-1 maxSessionPerPMCH maxSessionPerPMCH maxSIB maxSIB-1 maxSI-Message</pre>                                                                                                    | EGER ::= 16<br>INTEGER ::=<br>INTEGER<br>:-r13 INTEGER<br>EGER ::= 8<br>EGER ::= 8<br>INTEGER ::=<br>INTEGER ::=<br>INTEGER ::=<br>INTEGER ::=<br>INTEGER ::=<br>INTEGER ::=<br>INTEGER ::=<br>INTEGER ::=<br>INTEGER ::=<br>INTEGER ::=<br>INTEGER ::=<br>INTEGER ::=<br>INTEGER ::=<br>INTEGER ::=<br>INTEGER ::=<br>INTEGER ::=<br>INTEGER ::=<br>INTEGER ::=                               | ::=<br>::=<br>::=<br>1<br>1<br>16<br>1<br>16<br>1<br>4<br>3<br>5<br>32<br>16<br>15<br>29<br>28<br>32<br>31<br>32<br>64      | 8<br>4<br>Max:<br><br><br><br><br><br><br><br><br>  | <ul> <li>Maximum number of sidelink destinations</li> <li>Maximum number of cells with similar sidelink</li> <li>configurations</li> <li>Maximum number of sidelink power classes</li> <li>Maximum number of preconfigured sidelink</li> <li>discovery Rx resource pool entries</li> <li>Maximum number of frequencies to include in a</li> <li>SidelinkUEInformation for SI reporting</li> <li>Maximum number of preconfigured sidelink</li> <li>discovery Tx resource pool entries</li> <li>Maximum number of gap patterns that can be requested</li> <li>a frequency or assigned</li> <li>mum number of entries in sidelink priority list</li> <li>Maximum number of sidelink Sync configurations</li> <li>imum number of sidelink Time Freq resource index pairs</li> <li>Maximum number of STAGS</li> <li>Maximum number of MBMS services that can be included in an MBMS counting request and response</li> </ul> Maximum number of SIBS Maximum number of SI messages Maximum number of SI messages                                                                                                    |
| <pre>maxSL-DiscCells-r13 INT maxSL-DiscPowerClass-r12 maxSL-DiscRxPoolPreconf-r13 maxSL-DiscTxPoolPreconf-r13 maxSL-DiscTxPoolPreconf-r13 maxSL-GP-r13 INT maxSL-GP-r13 INT maxSL-RxPool-r12 pools maxSL-TF-IndexPair-r12 INT maxSL-TxPool-r12 pools maxSTAG-r11 maxServCell-r10 maxServCell-r10 maxServiceCount-1 maxServiceCount-1 maxSessionPerPMCH maxSIB maxSIB-1 maxSI-Message maxSimultaneousBands-r10</pre>                                                                                                    | EGER ::= 16<br>INTEGER ::=<br>INTEGER<br>:-r13 INTEGER<br>EGER ::= 8<br>EGER ::= 8<br>INTEGER ::=<br>INTEGER ::= | ::=<br>::=<br>::=<br>1<br>1<br>16<br>1<br>16<br>1<br>4<br>3<br>5<br>32<br>16<br>15<br>29<br>28<br>32<br>31<br>32<br>64      | 8<br>4<br>Max:<br><br><br><br><br><br><br><br>      | <ul> <li>Maximum number of sidelink destinations</li> <li>Maximum number of cells with similar sidelink</li> <li>configurations</li> <li>Maximum number of sidelink power classes</li> <li>Maximum number of preconfigured sidelink</li> <li>discovery Rx resource pool entries</li> <li>Maximum number of frequencies to include in a</li> <li>SidelinkUEInformation for SI reporting</li> <li>Maximum number of preconfigured sidelink</li> <li>discovery Tx resource pool entries</li> <li>Maximum number of gap patterns that can be requested a frequency or assigned</li> <li>imum number of entries in sidelink priority list</li> <li>Maximum number of sidelink Sync configurations</li> <li>imum number of sidelink Time Freq resource index pairs</li> <li>Maximum number of STAGS</li> <li>Maximum number of MEMS services that can be included in an MEMS counting request and response</li> </ul> Maximum number of SIBS Maximum number of SI messages Maximum number of SI messages                                                                                                    |
| <pre>maxSL-DiscCells-r13 INT maxSL-DiscPowerClass-r12 maxSL-DiscRxPoolPreconf-r13 maxSL-DiscTxPoolPreconf-r13 maxSL-DiscTxPoolPreconf-r13 maxSL-GP-r13 INT maxSL-GP-r13 INT maxSL-RxPool-r12 pools maxSL-TF-IndexPair-r12 INT maxSL-TxPool-r12 pools maxSTAG-r11 maxServCell-r10 maxServCell-r10 maxServiceCount-1 maxServiceCount-1 maxSessionPerPMCH maxSIB maxSIB-1 maxSI-Message maxSimultaneousBands-r10</pre>                                                                                                    | EGER ::= 16<br>INTEGER ::=<br>INTEGER<br>:-r13 INTEGER<br>EGER ::= 8<br>EGER ::= 8<br>INTEGER ::=<br>INTEGER ::= | ::=<br>::=<br>::=<br>1<br>1<br>16<br>1<br>16<br>1<br>4<br>3<br>5<br>32<br>16<br>15<br>29<br>28<br>32<br>31<br>32<br>64<br>8 | 8<br>4<br>Max::<br><br><br><br><br><br><br><br><br> | <ul> <li>Maximum number of sidelink destinations</li> <li>Maximum number of cells with similar sidelink</li> <li>configurations</li> <li>Maximum number of sidelink power classes</li> <li>Maximum number of preconfigured sidelink</li> <li>discovery Rx resource pool entries</li> <li>Maximum number of frequencies to include in a</li> <li>SidelinkUEInformation for SI reporting</li> <li>Maximum number of preconfigured sidelink</li> <li>discovery Tx resource pool entries</li> <li>mum number of gap patterns that can be requested</li> <li>a frequency or assigned</li> <li>imum number of entries in sidelink priority list</li> <li>Maximum number of sidelink Sync configurations</li> <li>imum number of sidelink Time Freq resource index pairs</li> <li>Maximum number of STAGS</li> <li>Maximum number of STAGS</li> <li>Maximum number of MEMS services that can be included in an MEMS counting request and response</li> </ul> Maximum number of SI messages Maximum number of SI messages Maximum number of sidelink and response                                                              |

496

| maxUTRA-TDD-Carrier     | INTEGER ::= 16 | Maximum number of UTRA TDD carrier frequencies |
|-------------------------|----------------|------------------------------------------------|
| maxWLAN-Id-r12          | INTEGER ::= 16 | Maximum number of WLAN identifiers             |
| maxWLAN-Bands-r13       | INTEGER ::= 8  | Maximum number of WLAN bands                   |
| maxWLAN-Id-r13          | INTEGER ::= 32 | Maximum number of WLAN identifiers             |
| maxWLAN-Channels-r13    | INTEGER ::= 16 | maximum number of WLAN channels used in        |
|                         |                | WLAN-CarrierInfo                               |
| maxWLAN-CarrierInfo-r13 | INTEGER ::= 8  | Maximum number of WLAN Carrier Information     |

-- ASN1STOP

NOTE: The value of maxDRB aligns with SA2.

# End of EUTRA-RRC-Definitions

```
-- ASN1START
END
```

-- ASN1STOP

# 6.5 PC5 RRC messages

NOTE: The messages included in this section reflect the current status of the discussions. Additional messages may be included at a later stage.

## 6.5.1 General message structure

#### PC5-RRC-Definitions

This ASN.1 segment is the start of the PC5 RRC PDU definitions.

-- ASN1START

```
PC5-RRC-Definitions DEFINITIONS AUTOMATIC TAGS ::=
```

BEGIN

```
IMPORTS
TDD-ConfigSL-r12
FROM EUTRA-RRC-Definitions;
```

-- ASN1STOP

#### SBCCH-SL-BCH-Message

The *SBCCH-SL-BCH-Message* class is the set of RRC messages that may be sent from the UE to the UE via SL-BCH on the SBCCH logical channel.

```
-- ASN1START

SBCCH-SL-BCH-Message ::= SEQUENCE {

message SBCCH-SL-BCH-MessageType

}

SBCCH-SL-BCH-MessageType ::= MasterInformationBlock-SL

-- ASN1STOP
```

# 6.5.2 Message definitions

```
MasterInformationBlock-SL
```

The *MasterInformationBlock-SL* includes the information transmitted by a UE transmitting SLSS, i.e. acting as synchronisation reference, via SL-BCH.

Signalling radio bearer: N/A

#### RLC-SAP: TM

#### Logical channel: SBCCH

#### Direction: UE to UE

#### MasterInformationBlock-SL

-- ASN1START

```
MasterInformationBlock-SL ::= SEQUENCE {
    sl-Bandwidth-r12 ENUMERATED {
        n6, n15, n25, n50, n75, n100},
    tdd-ConfigSL-r12 BIT STRING (SIZE (10)),
    directSubframeNumber-r12 INTEGER (0..9),
    inCoverage-r12 BIT STRING (SIZE (19))
}
```

-- ASN1STOP

#### MasterInformationBlock-SL field descriptions

 directFrameNumber

 Indicates the frame number in which SLSS and SL-BCH are transmitted. The subframe in the frame corresponding to directFrameNumber is indicated by directSubframeNumber.

 inCoverage

 Value TRUE indicates that the UE transmitting the MasterInformationBlock-SL is in E-UTRAN coverage.

 sI-Bandwidth

 Parameter: transmission bandwidth configuration. n6 corresponds to 6 resource blocks, n15 to 15 resource blocks and

|  |                              |      | _ | End of | PC5-RRC- | Definitions |
|--|------------------------------|------|---|--------|----------|-------------|
|  | – End of PC5-RRC-Definitions |      |   |        |          |             |
|  |                              |      |   |        |          |             |
|  |                              |      |   |        |          |             |
|  |                              |      |   |        |          |             |
|  |                              |      |   |        |          |             |
|  |                              |      |   |        |          |             |
|  |                              |      |   |        |          |             |
|  |                              | <br> |   |        |          |             |
|  |                              |      |   |        |          |             |
|  |                              |      |   |        |          |             |
|  |                              |      |   |        |          |             |
|  |                              |      |   |        |          |             |
|  |                              |      |   |        |          |             |

-- ASN1START

END

so on.

-- ASN1STOP

# 6.6 Direct Indication Information

Direct Indication information is transmitted on MPDCCH using P-RNTI but without associated *Paging* message. Table 6.6-1 defines the Direct Indication information, see TS 36.212 [22, 5.3.3.1.14].

When bit n is set to 1, UE shall behave as if the corresponding field is set in the *Paging* message, see 5.3.2.3. Bit 1 is the least significant bit.

#### Table 6.6-1: Direct Indication information

| Bit     | Direct Indication information                     |
|---------|---------------------------------------------------|
| 1       | systemInfoModification                            |
| 2       | etws-Indication                                   |
| 3       | cmas-Indication                                   |
| 4       | eab-ParamModification                             |
| 5       | systemInfoModification-eDRX                       |
| 6, 7, 8 | Not used, and shall be ignored by UE if received. |

# 6.7 NB-IoT RRC messages

# 6.7.1 General NB-IoT message structure

```
-- ASN1START
```

NBIOT-RRC-Definitions DEFINITIONS AUTOMATIC TAGS ::=

```
BEGIN
```

IMPORTS

```
RRCConnectionReestablishmentReject,
    SecurityModeCommand,
    SecurityModeComplete,
    SecurityModeFailure,
   AdditionalSpectrumEmission,
    ARFCN-ValueEUTRA-r9,
    CellIdentity,
   DedicatedInfoNAS,
    DRB-Identity,
    InitialUE-Identity,
    IntraFreqBlackCellList,
    IntraFreqNeighCellList,
   maxBands,
   maxCellBlack,
   maxCellInter,
   maxFBI2,
   maxFreq,
   maxMultiBands,
   maxPageRec,
   maxPLMN-r11
   maxSIB,
   maxSIB-1,
   NextHopChainingCount,
   PagingUE-Identity,
    PLMN-Identity,
    P-Max,
    PowerRampingParameters,
    PreambleTransMax,
    PhysCellId,
    Q-OffsetRange,
    Q-QualMin-r9,
    O-RxLevMin,
   ReestabUE-Identity,
    RegisteredMME,
    ReselectionThreshold,
    ResumeIdentity-r13,
    RRC-TransactionIdentifier,
    RSRP-Range,
    ShortMAC-I,
    S-TMSI,
    SystemInformationBlockType16-r11,
    SystemInfoValueTagSI-r13,
    TimeAlignmentTimer,
   TrackingAreaCode
FROM EUTRA-RRC-Definitions;
```

-- ASN1STOP

#### BCCH-BCH-Message-NB

The *BCCH-BCH-Message-NB* class is the set of RRC messages that may be sent from the E-UTRAN to the UE via BCH on the BCCH logical channel.

```
-- ASN1START
BCCH-BCH-Message-NB ::= SEQUENCE {
    message BCCH-BCH-MessageType-NB
}
BCCH-BCH-MessageType-NB::= MasterInformationBlock-NB
```

-- ASN1STOP

#### BCCH-DL-SCH-Message-NB

The *BCCH-DL-SCH-Message-NB* class is the set of RRC messages that may be sent from the E-UTRAN to the UE via DL-SCH on the BCCH logical channel.

```
-- ASN1START
BCCH-DL-SCH-Message-NB ::= SEQUENCE {
   message
                           BCCH-DL-SCH-MessageType-NB
}
BCCH-DL-SCH-MessageType-NB ::= CHOICE {
                           CHOICE {
   с1
        systemInformation-r13
                                            SystemInformation-NB,
                                            SystemInformationBlockType1-NB
        systemInformationBlockType1-r13
    },
    messageClassExtension SEQUENCE { }
}
-- ASN1STOP
```

#### PCCH-Message-NB

The *PCCH-Message-NB* class is the set of RRC messages that may be sent from the E-UTRAN to the UE on the PCCH logical channel.

#### DL-CCCH-Message-NB

The *DL-CCCH-Message-NB* class is the set of RRC messages that may be sent from the E-UTRAN to the UE on the downlink CCCH logical channel.

```
-- ASN1START
DL-CCCH-Message-NB ::= SEQUENCE {
                          DL-CCCH-MessageType-NB
   message
}
DL-CCCH-MessageType-NB ::= CHOICE {
                          CHOICE {
   с1
       rrcConnectionReestablishment-r13
                                             RRCConnectionReestablishment-NB,
       rrcConnectionReestablishmentReject-r13 RRCConnectionReestablishmentReject,
       rrcConnectionReject-r13
                                             RRCConnectionReject-NB,
       rrcConnectionSetup-r13
                                             RRCConnectionSetup-NB,
       spare4 NULL, spare3 NULL, spare2 NULL, spare1 NULL
   },
   messageClassExtension SEQUENCE {}
}
-- ASN1STOP
```

#### DL-DCCH-Message-NB

The *DL-DCCH-Message-NB* class is the set of RRC messages that may be sent from the E-UTRAN to the UE on the downlink DCCH logical channel.

```
-- ASN1START
```

```
DL-DCCH-Message-NB ::= SEQUENCE {
   message
                            DL-DCCH-MessageType-NB
}
DL-DCCH-MessageType-NB ::= CHOICE {
                            CHOICE {
   c1
        dlInformationTransfer-r13
                                                  DLInformationTransfer-NB,
        rrcConnectionReconfiguration-r13
rrcConnectionRelease-r13
                                                 RRCConnectionReconfiguration-NB,
                                                RRCConnectionRelease-NB,
        securityModeCommand-r13
                                                  SecurityModeCommand,
        ueCapabilityEnquiry-r13
                                                 UECapabilityEnquiry-NB,
        rrcConnectionResume-r13
                                                 RRCConnectionResume-NB,
        spare2 NULL, spare1 NULL
    },
    messageClassExtension SEQUENCE { }
}
```

```
-- ASN1STOP
```

#### UL-CCCH-Message-NB

The *UL-CCCH-Message-NB* class is the set of RRC messages that may be sent from the UE to the E-UTRAN on the uplink CCCH logical channel.

```
-- ASN1START
UL-CCCH-Message-NB ::= SEQUENCE {
                           UL-CCCH-MessageType-NB
   message
}
UL-CCCH-MessageType-NB ::= CHOICE {
                            CHOICE {
    с1
       rrcConnectionReestablishmentRequest-r13 RRCConnectionReestablishmentRequest-NB,
       rrcConnectionResumeRequest-r13 RRCConnectionReguest-NB,
spare1 NULL
                                                RRCConnectionResumeRequest-NB,
       sparel NULL
    },
   messageClassExtension SEQUENCE {}
}
-- ASN1STOP
```

#### UL-DCCH-Message-NB

The *UL-DCCH-Message-NB* class is the set of RRC messages that may be sent from the UE to the E-UTRAN on the uplink DCCH logical channel.

```
-- ASN1START
UL-DCCH-Message-NB ::= SEQUENCE {
                           UL-DCCH-MessageType-NB
   message
}
UL-DCCH-MessageType-NB ::= CHOICE {
                            CHOICE {
   c1
       rrcConnectionReconfigurationComplete-r13
                                                    RRCConnectionReconfigurationComplete-NB,
       rrcConnectionReestablishmentComplete-r13
                                                    RRCConnectionReestablishmentComplete-NB,
        rrcConnectionSetupComplete-r13
                                                    RRCConnectionSetupComplete-NB,
        securityModeComplete-r13
                                                    SecurityModeComplete,
        securityModeFailure-r13
                                                    SecurityModeFailure,
        ueCapabilityInformation-r13
                                                    UECapabilityInformation-NB,
        ulInformationTransfer-r13
                                                    ULInformationTransfer-NB,
```

```
rrcConnectionResumeComplete-r13 RRCConnectionResumeComplete-NB,
spare8 NULL, spare7 NULL,
spare6 NULL, spare5 NULL, spare4 NULL,
spare3 NULL, spare2 NULL, spare1 NULL
},
messageClassExtension SEQUENCE {}
-- ASN1STOP
```

# 6.7.2 NB-IoT Message definitions

#### DLInformationTransfer-NB

The DLInformationTransfer-NB message is used for the downlink transfer of NAS dedicated information.

Signalling radio bearer: SRB1or SRB1bis

RLC-SAP: AM

-- ASN1START

Logical channel: DCCH

Direction: E-UTRAN to UE

#### DLInformationTransfer-NB message

```
DLInformationTransfer-NB ::=
                                SEQUENCE {
   rrc-TransactionIdentifier RRC-TransactionIdentifier,
criticalExtensions CHOICE {
    criticalExtensions
                                        CHOICE {
                                             CHOICE {
        с1
            dlInformationTransfer-r13
sparel NULL
                                             DLInformationTransfer-NB-r13-IEs,
            sparel NULL
        },
                                             SEQUENCE { }
        criticalExtensionsFuture
    }
}
DLInformationTransfer-NB-r13-IEs ::= SEQUENCE {
    dedicatedInfoNAS-r13
                                             DedicatedInfoNAS,
   lateNonCriticalExtension
                                             OCTET STRING
                                                                              OPTIONAL,
                                                                              OPTIONAL
   nonCriticalExtension
                                             SEQUENCE {}
}
 - ASN1STOP
```

#### MasterInformationBlock-NB

The *MasterInformationBlock-NB* includes the system information transmitted on BCH.

Signalling radio bearer: N/A

RLC-SAP: TM

Logical channel: BCCH

Direction: E-UTRAN to UE

#### MasterInformationBlock-NB

```
-- ASN1START
```

MasterInformationBlock-NB ::= SEQUENCE { systemFrameNumber-MSB-r13 BIT STRING (SIZE (4)),

```
hyperSFN-LSB-r13BIT STRING (SIZE (2)),schedulingInfoSIB1-r13INTEGER (0..15),systemInfoValueTag-r13INTEGER (0..31),
    ab-Enabled-r13 BOOLEAN,
operationModeInfo-r13 CHOICE {
    inband-SamePCI-r13 Inban
    inband-DifferentPCI-r13 Inban
                                         Inband-SamePCI-NB-r13,
                                             Inband-DifferentPCI-NB-r13,
        guardband-r13
                                             Guardband-NB-r13,
                                             Standalone-NB-r13
        standalone-r13
    },
                                        BIT STRING (SIZE (11))
    spare
}
ChannelRasterOffset-NB-r13 ::= ENUMERATED {khz-7dot5, khz-2dot5, khz2dot5, khz7dot5}
                                    SEQUENCE {
Guardband-NB-r13 ::=
    rasterOffset-r13
                                         ChannelRasterOffset-NB-r13,
    spare
                                          BIT STRING (SIZE (3))
}
Inband-SamePCI-NB-r13 ::=
                                    SEQUENCE {
                                       INTEGER (0..31)
    eutra-CRS-SequenceInfo-r13
}
Inband-DifferentPCI-NB-r13 ::= SEQUENCE {
   eutra-NumCRS-Ports-r13 ENUMERATED {same, four},
    rasterOffset-r13
                                         ChannelRasterOffset-NB-r13,
    spare
                                        BIT STRING (SIZE (2))
}
Standalone-NB-r13 ::=
                                   SEQUENCE {
                                       BIT STRING (SIZE (5))
    spare
}
-- ASN1STOP
```

#### MasterInformationBlock-NB field descriptions

| ab-Enabled                                                                                                    |  |  |  |  |
|----------------------------------------------------------------------------------------------------|--|--|--|--|
| Value TRUE indicates that access barring is enabled and that the UE shall acquire SystemInformationBlockType14-                                                             |  |  |  |  |
| NB before initiating RRC connection establishment or resume.                                                                                                    |  |  |  |  |
| eutra-CRS-SequenceInfo                                                                                                    |  |  |  |  |
| Information of the carrier containing NPSS/NSSS/NPBCH.                                                                                                    |  |  |  |  |
| Each value is associated with an E-UTRA PRB index as an offset from the middle of the LTE system sorted out by channel raster offset. See TS 36.211[21] and TS 36.213 [23]. |  |  |  |  |
| eutra-NumCRS-Ports                                                                                                    |  |  |  |  |
| Number of E-UTRA CRS antenna ports, either the same number of ports as NRS or 4 antenna ports. See TS 36.211                                                                |  |  |  |  |
| [21], TS 36.212 [22], and TS 36.213 [23].                                                                                                    |  |  |  |  |
| hyperSFN-LSB                                                                                                    |  |  |  |  |
| Indicates the 2 least significant bits of hyper SFN. The remaining bits are present in SystemInformationBlockType1-<br>NB.                                                  |  |  |  |  |
| operationModeInfo                                                                                                    |  |  |  |  |
| Deployment scenario (in-band/guard-band/standalone) and related information. See TS 36.211 [21] and TS 36.213                                                               |  |  |  |  |
| [23].                                                                                                    |  |  |  |  |
| Inband-SamePCI indicates an in-band deployment and that the NB-IoT and LTE cell share the same physical cell id                                                             |  |  |  |  |
| and have the same number of NRS and CRS ports.                                                                                                    |  |  |  |  |
| Inband-DifferentPCI indicates an in-band deployment and that the NB-IoT and LTE cell have different physical cell id.                                                       |  |  |  |  |
| guardband indicates a guard-band deployment.                                                                                                    |  |  |  |  |
| standalone indicates a standalone deployment.                                                                                                    |  |  |  |  |
| rasterOffset                                                                                                    |  |  |  |  |
| NB-IoT offset from LTE channel raster. Unit in kHz in set { -7.5, -2.5, 2.5, 7.5} See TS 36.211[21] and TS 36.213 [23].                                                     |  |  |  |  |
| schedulingInfoSIB1                                                                                                    |  |  |  |  |
| This field contains an index to a table specified in TS 36.213 [23, Table 16.4.1.3-3] that defines                                                                          |  |  |  |  |
| SystemInformationBlockType1-NB scheduling information.                                                                                                    |  |  |  |  |
| systemFrameNumber-MSB                                                                                                    |  |  |  |  |
| Defines the 4 most significant bits of the SFN. As indicated in TS 36.211 [21], the 6 least significant bits of the SFN                                                     |  |  |  |  |
| are acquired implicitly by decoding the NPBCH.                                                                                                    |  |  |  |  |
| systemInfoValueTag                                                                                                    |  |  |  |  |
| Common for all SIBs other than MIB-NB, SIB14-NB and SIB16-NB.                                                                                                    |  |  |  |  |
| Common for all SIBs other than MIB-NB, SIB14-NB and SIB16-NB.                                                                                                    |  |  |  |  |

#### Paging-NB

The Paging-NB message is used for the notification of one or more UEs.

Signalling radio bearer: N/A

RLC-SAP: TM

Logical channel: PCCH

Direction: E-UTRAN to UE

#### Paging-NB message

-- ASN1START

| <pre>Paging-NB ::=     pagingRecordList-r13     systemInfoModification-r13     systemInfoModification-eDRX-r13     nonCriticalExtension }</pre> | SEQUENCE {<br>PagingRecordList-NB-r13<br>ENUMERATED {true}<br>ENUMERATED {true}<br>SEQUENCE {} | OPTIONAL, Need ON<br>OPTIONAL, Need ON<br>OPTIONAL, Need ON<br>OPTIONAL |
|----------------------------------------------------------------------------------------------------|------------------------------------------------------------------------------------------------|-------------------------------------------------------------------------|
| PagingRecordList-NB-r13 ::=                                                                                                    | SEQUENCE (SIZE (1maxPageRec)) OF                                                               | PagingRecord-NB-r13                                                     |
| PagingRecord-NB-r13 ::=<br>ue-Identity-r13<br>                                                                                                  | SEQUENCE {<br>PagingUE-Identity,                                                               |                                                                         |
| }                                                                                                    |                                                                                                |                                                                         |
| ASN1STOP                                                                                                    |                                                                                                |                                                                         |

#### Paging-NB field descriptions

systemInfoModification

If present: indication of a BCCH modification other than for SystemInformationBlockType14-NB (SIB14-NB) and SystemInformationBlockType16-NB (SIB16-NB). This indication does not apply to UEs using eDRX cycle longer than the BCCH modification period.

systemInfoModification-eDRX

If present: indication of a BCCH modification other than for *SystemInformationBlockType14-NB* (SIB14-NB) and *SystemInformationBlockType16-NB* (SIB16-NB). This indication applies only to UEs using eDRX cycle longer than the BCCH modification period.

#### ue-Identity

Provides the NAS identity of the UE that is being paged.

#### RRCConnectionReconfiguration-NB

The *RRCConnectionReconfiguration-NB* message is the command to modify an RRC connection. It may convey information for resource configuration (including RBs, MAC main configuration and physical channel configuration) including any associated dedicated NAS information.

Signalling radio bearer: SRB1

RLC-SAP: AM

-- ASN1START

Logical channel: DCCH

Direction: E-UTRAN to UE

#### RRCConnectionReconfiguration-NB message

```
RRCConnectionReconfiguration-NB ::= SEQUENCE {
    rrc-TransactionIdentifier RRC-TransactionIdentifier,
    criticalExtensions CHOICE {
        cl CHOICE {
            rrcConnectionReconfiguration-r13 RRCConnectionReconfiguration-NB-r13-IEs,
            sparel NULL
```

504

|   | },<br>criticalExtensionsFuture        | SEQUENCE { }                        |           |         |
|---|---------------------------------------|-------------------------------------|-----------|---------|
|   | }                                     |                                     |           |         |
| } |                                       |                                     |           |         |
| R | CConnectionReconfiguration-NB-r13-IEs | : ::= SEQUENCE {                    |           |         |
|   | dedicatedInfoNASList-r13              | SEQUENCE (SIZE(1maxDRB-NB-r13)) O   | F         |         |
|   |                                       | DedicatedInfoNAS                    | OPTIONAL, | Need ON |
|   | radioResourceConfigDedicated-r13      | RadioResourceConfigDedicated-NB-r13 | OPTIONAL, | Need ON |
|   | fullConfig-r13                        | ENUMERATED {true}                   | OPTIONAL, | Cond    |
| R | eestab                                |                                     |           |         |
|   | lateNonCriticalExtension              | OCTET STRING                        | OPTIONAL, |         |
|   | nonCriticalExtension                  | SEQUENCE {} OPTIONAL                |           |         |
| } |                                       |                                     |           |         |
|   |                                       |                                     |           |         |

```
-- ASN1STOP
```

#### RRCConnectionReconfiguration-NB field descriptions

*dedicatedInfoNASList* This field is used to transfer UE specific NAS layer information between the network and the UE. The RRC layer is transparent for each PDU in the list. *fullConfig* 

Indicates the full configuration option is applicable for the RRC Connection Reconfiguration message.

| Conditional presence | Explanation                                                                        |
|----------------------|------------------------------------------------------------------------------------|
| Reestab              | This field is optionally present, need ON upon the first reconfiguration after RRC |
|                      | connection re-establishment; otherwise the field is not present.                   |

# RRCConnectionReconfigurationComplete-NB

The *RRCConnectionReconfigurationComplete-NB* message is used to confirm the successful completion of an RRC connection reconfiguration.

Signalling radio bearer: SRB1

RLC-SAP: AM

Logical channel: DCCH

Direction: UE to E-UTRAN

# RRCConnectionReconfigurationComplete-NB message

```
-- ASN1START
RRCConnectionReconfigurationComplete-NB ::= SEQUENCE {
                              RRC-TransactionIdentifier,
   rrc-TransactionIdentifier
   criticalExtensions
                                          CHOICE {
       rrcConnectionReconfigurationComplete-r13
                                                  RRCConnectionReconfigurationComplete-NB-r13-IEs,
       criticalExtensionsFuture
                                                  SEQUENCE { }
   }
}
RRCConnectionReconfigurationComplete-NB-r13-IEs ::= SEQUENCE {
   lateNonCriticalExtension
                                      OCTET STRING
                                                                      OPTIONAL,
   nonCriticalExtension
                                      SEQUENCE { }
                                                                      OPTIONAL
}
-- ASN1STOP
```

# RRCConnectionReestablishment-NB

The RRCConnectionReestablishment-NB message is used to re-establish SRB1.

Signalling radio bearer: SRB0

RLC-SAP: TM

Logical channel: CCCH

Direction: E-UTRAN to UE

#### RRCConnectionReestablishment-NB message

```
-- ASN1START
RRCConnectionReestablishment-NB ::= SEQUENCE {
   rrc-TransactionIdentifier
                                        RRC-TransactionIdentifier,
                                        CHOICE {
       cl
                                           CHOICE {
            rrcConnectionReestablishment-r13 RRCConnectionReestablishment-NB-r13-IEs,
            sparel NULL
        },
        criticalExtensionsFuture
                                             SEQUENCE { }
    }
}
RRCConnectionReestablishment-NB-r13-IEs ::= SEQUENCE {
   radioResourceConfigDedicated-r13 RadioResourceConfigDedicated-NB-r13, nextHopChainingCount-r13 NextHopChainingCount,
    nextHopChainingCount-r13
                                                 NextHopChainingCount,
    lateNonCriticalExtension
                                                 OCTET STRING
                                                                                      OPTIONAL,
                                                                                      OPTIONAL
   nonCriticalExtension
                                                 SEQUENCE { }
}
```

-- ASN1STOP

#### \_

#### RRCConnectionReestablishmentComplete-NB

The *RRCConnectionReestablishmentComplete-NB* message is used to confirm the successful completion of an RRC connection reestablishment.

Signalling radio bearer: SRB1

RLC-SAP: AM

Logical channel: DCCH

Direction: UE to E-UTRAN

#### RRCConnectionReestablishmentComplete-NB message

| ASN1START                                                  |                                    |                  |
|------------------------------------------------------------|------------------------------------|------------------|
| rrc-TransactionIdent<br>criticalExtensions                 | CHOICE<br>stablishmentComplete-r13 | ctionIdentifier, |
| RRCConnectionReestablish                                   | mentComplete-NB-r13-IEs :::        | = SEQUENCE {     |
| <pre>lateNonCriticalExter<br/>nonCriticalExtensior }</pre> |                                    | ,                |
| ASN1STOP                                                   |                                    |                  |
|                                                            |                                    |                  |

# RRCConnectionReestablishmentRequest-NB

The RRCConnectionReestablishmentRequest-NB message is used to request the reestablishment of an RRC connection.

Signalling radio bearer: SRB0

RLC-SAP: TM

Logical channel: CCCH

Direction: UE to E-UTRAN

#### RRCConnectionReestablishmentRequest-NB message

```
-- ASN1START
RRCConnectionReestablishmentRequest-NB ::= SEQUENCE {
                                          CHOICE {
    criticalExtensions
        rrcConnectionReestablishmentRequest-r13
                                              RRCConnectionReestablishmentRequest-NB-r13-IEs,
        criticalExtensionsFuture
                                               SEQUENCE { }
    }
}
RRCConnectionReestablishmentRequest-NB-r13-IEs ::= SEQUENCE {
    ue-Identity-r13 ReestabUE-Identity, reestablishmentCause-r13 ReestablishmentCause-NB-r13,
    spare
                                        BIT STRING (SIZE (25))
}
ReestablishmentCause-NB-r13 ::=
                                          ENUMERATED {
                                              reconfigurationFailure, otherFailure,
                                               spare2, spare1}
```

-- ASN1STOP

RRCConnectionReestablishmentRequest-NB field descriptions

*reestablishmentCause* Indicates the failure cause that triggered the re-establishment procedure. eNB is not expected to reject a *RRCConnectionReestablishmentRequest* due to unknown cause value being used by the UE. *ue-Identity* 

UE identity included to retrieve UE context and to facilitate contention resolution by lower layers.

# - RRCConnectionReject-NB

The RRCConnectionReject-NB message is used to reject the RRC connection establishment or RRC connection resume.

Signalling radio bearer: SRB0

RLC-SAP: TM

Logical channel: CCCH

Direction: E-UTRAN to UE

#### RRCConnectionReject-NB message

```
-- ASN1START
RRCConnectionReject-NB ::=
                                       SEQUENCE {
    criticalExtensions
                                       CHOTCE {
                                        CHOICE {
       c1
           rrcConnectionReject-r13
                                               RRCConnectionReject-NB-r13-IEs,
           sparel NULL
        },
        criticalExtensionsFuture
                                           SEQUENCE { }
    }
}
                                       SEQUENCE {
RRCConnectionReject-NB-r13-IEs ::=
                                           INTEGER (1..1800),
    extendedWaitTime-r13
   rrc-SuspendIndication-r13
                                           ENUMERATED {true}
                                                                       OPTIONAL, -- Need ON
```

507

```
lateNonCriticalExtension
nonCriticalExtension
```

OCTET STRING SEQUENCE { }

OPTIONAL, OPTIONAL

```
-- ASN1STOP
```

}

| RRCConnectionReject-NB field descriptions                                                                |
|----------------------------------------------------------------------------------------------------|
| extendedWaitTime                                                                                         |
| Value in seconds.                                                                                        |
| rrc-SuspendIndication                                                                                    |
| If present, this field indicates that the UE should remain suspended and not release its stored context. |

#### RRCConnectionRelease-NB

The RRCConnectionRelease-NB message is used to command the release of an RRC connection.

Signalling radio bearer: SRB1 or SRB1bis

RLC-SAP: AM

Logical channel: DCCH

Direction: E-UTRAN to UE

#### RRCConnectionRelease-NB message

```
-- ASN1START
```

| RRCConnectionRelease-NB ::= SEQUENC<br>rrc-TransactionIdentifier<br>criticalExtensions<br>cl<br>rrcConnectionRelease-r13<br>sparel NULL                                                                           | CE {<br>RRC-TransactionIdentifier,<br>CHOICE {<br>CHOICE {<br>RRCConnectionRelease-N                                                     | B-r13-IEs,                                                   |         |
|----------------------------------------------------------------------------------------------------|----------------------------------------------------------------------------------------------------|--------------------------------------------------------------|---------|
| <pre>}, criticalExtensionsFuture }</pre>                                                                                                    | SEQUENCE {}                                                                                                    |                                                              |         |
| }                                                                                                    |                                                                                                    |                                                              |         |
| <pre>RRCConnectionRelease-NB-r13-IEs ::= SEQ<br/>releaseCause-r13<br/>resumeIdentity-r13<br/>extendedWaitTime-r13<br/>redirectedCarrierInfo-r13<br/>lateNonCriticalExtension<br/>nonCriticalExtension<br/>}</pre> | QUENCE {<br>ReleaseCause-NB-r13,<br>ResumeIdentity-r13<br>INTEGER (11800)<br>RedirectedCarrierInfo-NB-r13<br>OCTET STRING<br>SEQUENCE {} | OPTIONAL,<br>OPTIONAL,<br>OPTIONAL,<br>OPTIONAL,<br>OPTIONAL | Need ON |
| ReleaseCause-NB-r13 ::=                                                                                                    | ENUMERATED {loadBalancingTAUre<br>rrc-Suspend, spare                                                                                     | -                                                            | ÷,      |
| RedirectedCarrierInfo-NB-r13::=<br>ASN1STOP                                                                                                    | CarrierFreq-NB-r13                                                                                                    |                                                              |         |

#### RRCConnectionRelease-NB field descriptions

# extendedWaitTime

# Value in seconds. *redirectedCarrierInfo*

The redirectedCarrierInfo indicates a carrier frequency (downlink for FDD) and is used to redirect the UE to a NB-IoT carrier frequency, by means of the cell selection upon leaving RRC\_CONNECTED as specified in TS 36.304 [4]. **releaseCause** The *releaseCause* is used to indicate the reason for releasing the RRC Connection.

E-UTRAN should not set the releaseCause to loadBalancingTAURequired if the extendedWaitTime is present.

508

#### RRCConnectionRequest-NB

The RRCConnectionRequest-NB message is used to request the establishment of an RRC connection.

Signalling radio bearer: SRB0

RLC-SAP: TM

Logical channel: CCCH

Direction: UE to E-UTRAN

#### RRCConnectionRequest-NB message

```
-- ASN1START
```

```
SEQUENCE {
RRCConnectionRequest-NB ::=
       rrcConnectionRequest-r13 PPCC
   criticalExtensions
                                         RRCConnectionRequest-NB-r13-IEs,
       criticalExtensionsFuture
                                         SEQUENCE { }
   }
}
RRCConnectionRequest-NB-r13-IEs ::= SEQUENCE {
   ue-Identity-r13
                                         InitialUE-Identity,
   establishmentCause-r13
                                         EstablishmentCause-NB-r13,
   multiToneSupport-r13
                                         ENUMERATED {true}
                                                                        OPTIONAL,
   multiCarrierSupport-r13
                                         ENUMERATED {true}
                                                                        OPTIONAL.
                                         BIT STRING (SIZE (22))
   spare
}
-- ASN1STOP
```

#### RRCConnectionRequest-NB field descriptions

 establishmentCause

 Provides the establishment cause for the RRC connection request as provided by the upper layers.

 eNB is not expected to reject a RRCConnectionRequest due to unknown cause value being used by the UE.

 multiCarrierSupport

 If present, this field indicates that the UE supports multi-carrier operation.

 multiToneSupport

 If present, this field indicates that the UE supports UL multi-tone transmissions on NPUSCH.

 ue-Identity

 UE identity included to facilitate contention resolution by lower layers.

# RRCConnectionResume-NB

The RRCConnectionResume-NB message is used to resume the suspended RRC connection.

Signalling radio bearer: SRB1

RLC-SAP: AM

Logical channel: DCCH

Direction: E-UTRAN to UE

#### RRCConnectionResume-NB message

#### -- ASN1START

```
RRCConnectionResume-NB ::= SEQUENCE {
    rrc-TransactionIdentifier RRC-TransactionIdentifier,
    criticalExtensions CHOICE {
        cl CHOICE {
            rrcConnectionResume-r13 RRCConnectionResume-NB-r13-IEs,
            sparel NULL
        },
        criticalExtensionsFuture SEQUENCE {}
```

}

| J                                  |                            |                     |  |
|------------------------------------|----------------------------|---------------------|--|
| RRCConnectionResume-NB-r13-IEs ::= | SEQUENCE {                 |                     |  |
| radioResourceConfigDedicated-r13   | RadioResourceConfigDedicat | ed-NB-r13 OPTIONAL, |  |
| Need ON                            |                            |                     |  |
| nextHopChainingCount-r13           | NextHopChainingCount,      |                     |  |
| drb-ContinueROHC-r13               | ENUMERATED {true}          | OPTIONAL, Need OP   |  |
| lateNonCriticalExtension           | OCTET STRING               | OPTIONAL,           |  |
| nonCriticalExtension               | SEQUENCE { }               | OPTIONAL            |  |
| }                                  |                            |                     |  |
|                                    |                            |                     |  |
| ASN1STOP                           |                            |                     |  |
|                                    |                            |                     |  |

#### RRCConnectionResume-NB field descriptions

drb-ContinueROHC

This field indicates whether to continue or reset the header compression protocol context for the DRBs configured with the header compression protocol. Presence of the field indicates that the header compression protocol context continues while absence indicates that the header compression protocol context is reset.

#### RRCConnectionResumeComplete-NB

The *RRCConnectionResumeComplete-NB* message is used to confirm the successful completion of an RRC connection resumption

Signalling radio bearer: SRB1

RLC-SAP: AM

Logical channel: DCCH

Direction: UE to E-UTRAN

#### RRCConnectionResumeComplete-NB message

```
-- ASN1START
RRCConnectionResumeComplete-NB ::= SEQUENCE {
   rrc-TransactionIdentifier RRC-TransactionIdentifier,
       rrcConnectionResumeComplete-r13 RRCC
criticalExtensionsFuture
   criticalExtensions
                                                   RRCConnectionResumeComplete-NB-r13-IEs,
                                                   SEQUENCE { }
   }
}
RRCConnectionResumeComplete-NB-r13-IEs ::= SEQUENCE {
   selectedPLMN-Identity-r13
                                               INTEGER (1..maxPLMN-r11) OPTIONAL,
   dedicatedInfoNAS-r13
                                               DedicatedInfoNAS OPTIONAL,
                                               OCTET STRING
   lateNonCriticalExtension
                                                                               OPTIONAL,
   nonCriticalExtension
                                               SEQUENCE { }
                                                                               OPTTONAL.
}
-- ASN1STOP
```

#### RRCConnectionResumeComplete-NB field descriptions

selectedPLMN-Identity Index of the PLMN selected by the UE from the *plmn-IdentityList* included in *SystemInformationBlockType1-NB*. 1 if the 1st PLMN is selected from the *plmn-IdentityList* included in SIB1-NB, 2 if the 2nd PLMN is selected from the *plmn-IdentityList* included in SIB1-NB and so on.

#### RRCConnectionResumeRequest-NB

The RRCConnectionResumeRequest-NB message is used to request the resumption of a suspended RRC connection.

-- ASN1START

Signalling radio bearer: SRB0

RLC-SAP: TM

Logical channel: CCCH

Direction: UE to E-UTRAN

#### RRCConnectionResumeRequest-NB message

```
RRCConnectionResumeRequest-NB ::=
                                    SEQUENCE {
                                            CHOICE {
   criticalExtensions
       rrcConnectionResumeRequest-r13
                                                RRCConnectionResumeRequest-NB-r13-IEs,
                                                 SEQUENCE { }
        criticalExtensionsFuture
    }
}
RRCConnectionResumeRequest-NB-r13-IEs ::= SEQUENCE {
    resumeID-r13
                                                ResumeIdentity-r13,
    shortResumeMAC-I-r13
                                                    ShortMAC-I,
   resumeCause-r13
                                                EstablishmentCause-NB-r13,
                                                BIT STRING (SIZE (9))
    spare
}
-- ASN1STOP
```

```
RRCConnectionResumeRequest-NB field descriptions
```

 resumeCause

 Provides the resume cause for the RRC connection resume request as provided by the upper layers.

 eNB is not expected to reject a RRCConnectionResumeRequest due to unknown cause value being used by the UE.

 resumeID

 UE identity to facilitate UE context retrieval at eNB.

 shortResumeMAC-I

 Authentication token to facilitate UE authentication at eNB.

# RRCConnectionSetup-NB

The RRCConnectionSetup-NB message is used to establish SRB1 and SRB1bis.

Signalling radio bearer: SRB0

RLC-SAP: TM

Logical channel: CCCH

Direction: E-UTRAN to UE

#### RRCConnectionSetup-NB message

```
-- ASN1START
```

```
RRCConnectionSetup-NB ::=
                                SEQUENCE {
                                        RRC-TransactionIdentifier,
   rrc-TransactionIdentifier
                                        CHOICE {
    criticalExtensions
       c1
                                           CHOICE {
            rrcConnectionSetup-r13
                                                RRCConnectionSetup-NB-r13-IEs,
            sparel NULL
        },
        criticalExtensionsFuture
                                           SEQUENCE { }
    }
}
RRCConnectionSetup-NB-r13-IEs ::=
                                        SEQUENCE {
    radioResourceConfigDedicated-r13
                                           RadioResourceConfigDedicated-NB-r13,
    lateNonCriticalExtension
                                            OCTET STRING
                                                                                OPTIONAL,
   nonCriticalExtension
                                            SEQUENCE {}
                                                                                OPTIONAL
}
```

-- ASN1STOP

# RRCConnectionSetupComplete-NB

The *RRCConnectionSetupComplete-NB* message is used to confirm the successful completion of an RRC connection establishment.

Signalling radio bearer: SRB1bis

# RLC-SAP: AM

Logical channel: DCCH

Direction: UE to E-UTRAN

# RRCConnectionSetupComplete-NB message

```
-- ASN1START
```

```
RRCConnectionSetupComplete-NB ::=
                                        SEOUENCE {
    rrc-TransactionIdentifier
                                                 RRC-TransactionIdentifier,
    criticalExtensions
                                                 CHOICE {
             rrcConnectionSetupComplete-r13
                                                     RRCConnectionSetupComplete-NB-r13-IEs,
             criticalExtensionsFuture
                                                      SEQUENCE { }
    }
}
RRCConnectionSetupComplete-NB-r13-IEs ::= SEQUENCE {
    selectedPLMN-Identity-r13
                                                 INTEGER (1..maxPLMN-r11),
    s-TMSI-r13
                                                 S-TMSI
                                                                                     OPTIONAL,
    registeredMME-r13
                                                RegisteredMME
                                                                                     OPTIONAL,
    dedicatedInfoNAS-r13
                                                 DedicatedInfoNAS,

    attachWithoutPDN-Connectivity-r13
    ENUMERATED {true}

    up-CIoT-EPS-Optimisation-r13
    ENUMERATED {true}

                                                                                    OPTIONAL,
                                                 ENUMERATED {true}
                                                                                     OPTIONAL,
    lateNonCriticalExtension
                                                 OCTET STRING
                                                                                     OPTTONAL.
    nonCriticalExtension
                                                 SEQUENCE { }
                                                                                     OPTIONAL
}
```

-- ASN1STOP

#### RRCConnectionSetupComplete-NB field descriptions

attachWithoutPDN-Connectivity This field is used to indicate that the UE performs an Attach without PDN connectivity procedure, as indicated by the upper layers, TS 24.301 [35].

#### registeredMME

This field is used to transfer the GUMMEI of the MME where the UE is registered, as provided by upper layers. *selectedPLMN-Identity* 

Index of the PLMN selected by the UE from the *plmn-IdentityList* included in *SystemInformationBlockType1-NB*. 1 if the 1st PLMN is selected from the *plmn-IdentityList* included in SIB1, 2 if the 2nd PLMN is selected from the *plmn-IdentityList* included in SIB1, 2 if the 2nd PLMN is selected from the plmn-IdentityList included in SIB1, 2 if the 2nd PLMN is selected from the plmn-IdentityList included in SIB1, 2 if the 2nd PLMN is selected from the plmn-IdentityList included in SIB1, 2 if the 2nd PLMN is selected from the plmn-IdentityList included in SIB1, 2 if the 2nd PLMN is selected from the plmn-IdentityList included in SIB1, 2 if the 2nd PLMN is selected from the plmn-IdentityList included in SIB1, 2 if the 2nd PLMN is selected from the plmn-IdentityList included in SIB1, 2 if the 2nd PLMN is selected from the plmn-IdentityList included in SIB1, 2 if the 2nd PLMN is sel

#### up-CIoT-EPS-Optimisation

This field is included when the UE establishes the connection with cause mo-signalling and the UE supports the User plane CIoT EPS Optimisation, see TS 24.301 [35].

# SystemInformation-NB

The *SystemInformation-NB* message is used to convey one or more System Information Blocks. All the SIBs included are transmitted with the same periodicity.

Signalling radio bearer: N/A

RLC-SAP: TM

Logical channel: BCCH

Direction: E-UTRAN to UE

### SystemInformation-NB message

| ASN1START                                                                                                    |                                                                                                    |                       |
|----------------------------------------------------------------------------------------------------|----------------------------------------------------------------------------------------------------|-----------------------|
| <pre>SystemInformation-NB ::= SEQUENC<br/>criticalExtensions<br/>systemInformation-r13<br/>criticalExtensionsFuture<br/>} </pre> | CE {<br>CHOICE {<br>SystemInformation-NB-r13-IEs,<br>SEQUENCE {}                                      |                       |
| SystemInformation-NB-r13-IEs ::= SEQ<br>sib-TypeAndInfo-r13<br>sib2-r13                                                          | PUENCE {<br>SEQUENCE (SIZE (1maxSIB)) OF CHO<br>SystemInformationBlockType2-NB-                       | <b>`</b>              |
| sib3-r13<br>sib3-r13<br>sib4-r13                                                                                                 | SystemInformationBlockType2-MB-<br>SystemInformationBlockType3-NB-<br>SystemInformationBlockType4-NB- | -r13,                 |
| sib5-r13<br>sib14-r13                                                                                                    | SystemInformationBlockType5-NB<br>SystemInformationBlockType14-NF                                     | B-r13,                |
| sib16-r13<br>                                                                                                    | SystemInformationBlockType16-NH                                                                       | 3-r13,                |
| lateNonCriticalExtension<br>nonCriticalExtension                                                                                 | OCTET STRING<br>SEQUENCE {}                                                                           | OPTIONAL,<br>OPTIONAL |
| }                                                                                                    |                                                                                                    |                       |

```
-- ASN1STOP
```

# SystemInformationBlockType1-NB

The *SystemInformationBlockType1-NB* message contains information relevant when evaluating if a UE is allowed to access a cell and defines the scheduling of other system information.

Signalling radio bearer: N/A

RLC-SAP: TM

Logical channel: BCCH

Direction: E-UTRAN to UE

# SystemInformationBlockType1-NB message

-- ASN1START

| SystemInformationBlockType1-NB ::= | SEQUENCE {                 |           |             |
|------------------------------------|----------------------------|-----------|-------------|
| hyperSFN-MSB-r13                   | BIT STRING (SIZE (8)),     |           |             |
| cellAccessRelatedInfo-r13          | SEQUENCE {                 |           |             |
| plmn-IdentityList-r13              | PLMN-IdentityList-NB-r13,  |           |             |
| trackingAreaCode-r13               | TrackingAreaCode,          |           |             |
| cellIdentity-r13                   | CellIdentity,              |           |             |
| cellBarred-r13                     | ENUMERATED {barred, notBar | red},     |             |
| intraFreqReselection-r13           | ENUMERATED {allowed, notAl | lowed}    |             |
| },                                 |                            |           |             |
| cellSelectionInfo-r13              | SEQUENCE {                 |           |             |
| q-RxLevMin-r13                     | Q-RxLevMin,                |           |             |
| q-QualMin-r13                      | Q-QualMin-r9               |           |             |
| },                                 |                            |           |             |
| p-Max-r13                          | P-Max OPTION               | AL, Need  | d OP        |
| freqBandIndicator-r13              | FreqBandIndicator-NB-r13,  |           |             |
| freqBandInfo-r13                   | NS-PmaxList-NB-r13         | OPTIONAL, | Need OR     |
| multiBandInfoList-r13              | MultiBandInfoList-NB-r13   | OPTIONAL, | Need OR     |
| downlinkBitmap-r13                 | DL-Bitmap-NB-r13           | OPTIONAL, | Need OP,    |
| eutraControlRegionSize-r13         | ENUMERATED {n1, n2, n3}    | OPTIONAL, | Cond inband |
| nrs-CRS-PowerOffset-r13            | ENUMERATED {dB-6, dB-4dot  | 77, dB-3, |             |
|                                    | dB-1dot77, dB0,            | dB1,      |             |
|                                    |                            |           |             |

Release 13

| <pre>schedulingInfoList-r13 si-WindowLength-r13 si-RadioFrameOffset-r13 systemInfoValueTagList-r13 lateNonCriticalExtension nonCriticalExtension }</pre> | <pre>dB1dot23, dB2, dB3,<br/>dB4, dB4dot23, dB5,<br/>dB6, dB7, dB8,<br/>dB9} OPTIONAL, Cond inband-SamePCI<br/>SchedulingInfoList-NB-r13,<br/>ENUMERATED {ms160, ms320, ms480, ms640,<br/>ms960, ms1280, ms1600, sparel},<br/>INTEGER (115) OPTIONAL, Need OP<br/>SystemInfoValueTagList-NB-r13 OPTIONAL, Need OR<br/>OCTET STRING OPTIONAL,<br/>SEQUENCE {}</pre> |
|----------------------------------------------------------------------------------------------------|----------------------------------------------------------------------------------------------------|
| PLMN-IdentityList-NB-r13 ::=                                                                                                    | SEQUENCE (SIZE (1maxPLMN-r11)) OF PLMN-IdentityInfo-NB-r13                                                                                                    |
| <pre>PLMN-IdentityInfo-NB-r13 ::=     plmn-Identity-r13     cellReservedForOperatorUse-r13     attachWithoutPDN-Connectivity-r }</pre>                   |                                                                                                    |
| SchedulingInfoList-NB-r13 ::= SEQUE                                                                                                    | INCE (SIZE (1maxSI-Message-NB-r13)) OF SchedulingInfo-NB-r13                                                                                                    |
| si-Periodicity-r13<br>si-RepetitionPattern-r13<br>sib-MappingInfo-r13                                                                                    | <pre>UUENCE {    ENUMERATED {rf64, rf128, rf256, rf512,         rf1024, rf2048, rf4096, spare},         ENUMERATED {every2ndRF, every4thRF,             every8thRF, every16thRF},         SIB-MappingInfo-NB-r13,    {b56, b120, b208, b256, b328, b440, b552, b680}</pre>                                                                                         |
| SystemInfoValueTagList-NB-r13 ::=                                                                                                    | SEQUENCE (SIZE (1 maxSI-Message-NB-r13)) OF<br>SystemInfoValueTagSI-r13                                                                                                    |
| SIB-MappingInfo-NB-r13 ::=                                                                                                    | SEQUENCE (SIZE (0maxSIB-1)) OF SIB-Type-NB-r13                                                                                                    |
| SIB-Type-NB-r13 ::=                                                                                                    | ENUMERATED {<br>sibType3-NB-r13, sibType4-NB-r13, sibType5-NB-r13,<br>sibType14-NB-r13, sibType16-NB-r13, spare3, spare2, spare1}                                                                                                    |

-- ASN1STOP

| otto o h With o vit | SystemInformationBlockType1-NB field descriptions                                                                                                    |
|---------------------|----------------------------------------------------------------------------------------------------|
|                     | DN-Connectivity                                                                                                    |
|                     | d indicates that attach without PDN connectivity as specified in TS 24.301 [35] is supported for this                                                                                                    |
| PLMN.               |                                                                                                    |
| cellBarred          |                                                                                                    |
|                     | e cell is barred, as defined in TS 36.304 [4].                                                                                                    |
| cellIdentity        |                                                                                                    |
| Indicates the cell  |                                                                                                    |
| cellReservedFo      |                                                                                                    |
| As defined in TS    | **                                                                                                    |
| cellSelectionInf    |                                                                                                    |
| Cell selection info | ormation as specified in TS 36.304 [4].                                                                                                    |
| downlinkBitmap      |                                                                                                    |
|                     | subframe configuration for downlink transmission. If the bitmap is not present, the UE shall assume                                                                                                    |
|                     | s are valid (except for subframes carrying NPSS/NSSS/NPBCH/SIB1-NB) as specified in TS 36.213                                                                                                    |
| 23, 16.4].          |                                                                                                    |
| eutraControlRe      | yionSize                                                                                                    |
| Indicates the con   | trol region size of the E-UTRA cell for the in-band operation mode, see TS 36.213 [23]. Unit is in                                                                                                    |
| number of OFDM      | symbols.                                                                                                    |
| freqBandIndica      |                                                                                                    |
|                     | d in TS 36.101 [42, table 6.2.4-1] for the frequency band in freqBandIndicator.                                                                                                    |
| freqBandInfo        |                                                                                                    |
|                     | IPmax and additionalSpectrumEmission values as defined in TS 36.101 [42, table 6.2.4-1] for the                                                                                                    |
| frequency band i    | n freqBandIndicator.                                                                                                    |
| hyperSFN-MSB        |                                                                                                    |
|                     | ost significant bits of hyper-SFN. Together with hyperSFN-LSB in MIB-NB, the complete hyper-SFN                                                                                                    |
|                     | SFN is incremented by one when the SFN wraps around.                                                                                                    |
| intraFreqResele     |                                                                                                    |
|                     | ell reselection to intra-frequency cells when the highest ranked cell is barred, or treated as barred b                                                                                                    |
|                     | ied in TS 36.304 [4].                                                                                                    |
| multiBandInfoL      |                                                                                                    |
|                     | I frequency band indicators, additionalPmax and additionalSpectrumEmission values, as defined in                                                                                                    |
|                     |                                                                                                    |
|                     | ble 5.5-1]. If the UE supports the frequency band in the <i>freqBandIndicator</i> IE it shall apply that Otherwise, the UE shall apply the first listed band which it supports in the <i>multiBandInfoList</i> IE. |
| nrs-CRS-Power       |                                                                                                    |
|                     |                                                                                                    |
|                     | t between NRS and E-UTRA CRS, see TS 36.213 [23, 16.2.2]. Unit in dB. Default value of 0.                                                                                                    |
| plmn-IdentityLis    |                                                                                                    |
|                     | ntities. The first listed PLMN-Identity is the primary PLMN.                                                                                                    |
| p-Max               |                                                                                                    |
|                     | for the cell. If absent the UE applies the maximum power according to the UE capability.                                                                                                    |
| q-QualMin           |                                                                                                    |
|                     | <sub>nin</sub> " in TS 36.304 [4].                                                                                                    |
| q-RxLevMin          |                                                                                                    |
|                     | in TS 36.304 [4]. Actual value Q <sub>rxlevmin</sub> = IE value * 2 [dB].                                                                                                    |
| schedulingInfol     |                                                                                                    |
| Indicates additior  | al scheduling information of SI messages.                                                                                                    |
| si-Periodicity      |                                                                                                    |
| Periodicity of the  | SI-message in radio frames, such that rf256 denotes 256 radio frames, rf512 denotes 512 radio                                                                                                    |
| frames, and so o    |                                                                                                    |
| si-RadioFrameC      |                                                                                                    |
|                     | of radio frames to calculate the start of the SI window.                                                                                                    |
|                     | ent, no offset is applied.                                                                                                    |
| si-RepetitionPa     |                                                                                                    |
|                     | ting radio frames within the SI window used for SI message transmission. Value every2ndRF                                                                                                    |
|                     | very second radio frame, value every4thRF corresponds to every fourth radio frame and so on                                                                                                    |
|                     | first radio frame of the SI window used for SI transmission.                                                                                                    |
| si-TB               |                                                                                                    |
|                     | s the transport block size in number of bits and the corresponding number of consecutive NB-IoT                                                                                                    |
|                     | ies that are used to broadcast the SI message. Value b56 corresponds to 56 bits, b120 corresponds                                                                                                    |
|                     | o on. TBS of 56 bits and 120 bits are transmitted over 2 sub-frames, other TBS are transmitted over                                                                                                    |
|                     | TS 36.213 [23, Table 16.4.1.5.1-1].                                                                                                    |
|                     |                                                                                                    |
| si-WindowLeng       |                                                                                                    |
|                     | duling window for all SIs. Unit in milliseconds, where ms160 denotes 160 milliseconds, ms320                                                                                                    |
|                     | seconds and so on.                                                                                                    |
| sib-MappingInfo     |                                                                                                    |
| ict of the SIRe n   | napped to this SystemInformation message.There is no mapping information of SIB2-NB; it is alway                                                                                                    |
|                     | t SystemInformation message listed in the schedulingInfoList list.                                                                                                    |

#### SystemInformationBlockType1-NB field descriptions

| systemInfoValueTagList                                                                                                |
|----------------------------------------------------------------------------------------------------|
| Indicates SI message specific value tags. It includes the same number of entries, and listed in the same order, as in |
| SchedulingInfoList.                                                                                                   |
| systemInfoValueTagSI                                                                                                  |
| SI message specific value tag as specified in Clause 5.2.1.3. Common for all SIBs within the SI message other than    |
| SIB14-NB.                                                                                                    |
| trackingAreaCode                                                                                                    |
| -                                                                                                    |

A trackingAreaCode that is common for all the PLMNs listed.

| Conditional presence | Explanation                                                                         |
|----------------------|-------------------------------------------------------------------------------------|
| inband               | The field is mandatory present if IE operationModeInfo in MIB-NB is set to inband-  |
|                      | SamePCI or inband-DifferentPCI. Otherwise the field is not present.                 |
| inband-SamePCI       | The field is mandatory present, if IE operationModeInfo in MIB-NB is set to inband- |
|                      | SamePCI. Otherwise the field is not present.                                        |

# UECapabilityEnquiry-NB

The UECapabilityEnquiry-NB message is used to request the transfer of UE radio access capabilities for NB-IoT.

Signalling radio bearer: SRB1 or SRB1bis

RLC-SAP: AM

Logical channel: DCCH

Direction: E-UTRAN to UE

#### UECapabilityEnquiry-NB message

```
-- ASN1START
UECapabilityEnquiry-NB ::= SEQUENCE {
   rrc-TransactionIdentifier
                                       RRC-TransactionIdentifier,
    criticalExtensions
                                      CHOICE {
                                          CHOICE {
       c1
           ueCapabilityEnquiry-r13
                                               UECapabilityEnquiry-NB-r13-IEs,
           spare1
                                               NULL
        },
       criticalExtensionsFuture
                                          SEQUENCE { }
    }
}
UECapabilityEnquiry-NB-r13-IEs ::= SEQUENCE {
    lateNonCriticalExtension OCTET STRING
                                                                          OPTIONAL,
   nonCriticalExtension
                                       SEQUENCE {}
                                                                          OPTIONAL
}
-- ASN1STOP
```

UECapabilityInformation-NB

The *UECapabilityInformation-NB* message is used to transfer of UE radio access capabilities requested by the E-UTRAN.

Signalling radio bearer: SRB1 or SRB1bis

RLC-SAP: AM

Logical channel: DCCH

Direction: UE to E-UTRAN

#### UECapabilityInformation-NB message

-- ASN1START

| <pre>UECapabilityInformation-NB ::= SEQUEN     rrc-TransactionIdentifier     criticalExtensions         ueCapabilityInformation-r1             criticalExtensionsFuture     } }</pre> | RRC-TransactionIdentifier,<br>CHOICE{                                                            |                       |
|----------------------------------------------------------------------------------------------------|--------------------------------------------------------------------------------------------------|-----------------------|
| <pre>UECapabilityInformation-NB-r13-IEs ::=<br/>ue-Capability-Container-r13<br/>ue-RadioPagingInfo-r13<br/>lateNonCriticalExtension<br/>nonCriticalExtension<br/>}</pre>              | SEQUENCE {<br>UE-Capability-NB-r13,<br>UE-RadioPagingInfo-NB-r13,<br>OCTET STRING<br>SEQUENCE {} | OPTIONAL,<br>OPTIONAL |
| ASN1STOP                                                                                                    |                                                                                                  |                       |

#### UECapabilityInformation-NB field descriptions

*ue-RadioPagingInfo* This field contains UE capability information used for paging.

# ULInformationTransfer-NB

The ULInformationTransfer-NB message is used for the uplink transfer of NAS information.

Signalling radio bearer: SRB1 or SRB1bis

RLC-SAP: AM

Logical channel: DCCH

Direction: UE to E-UTRAN

# ULInformationTransfer-NB message

```
-- ASN1START
ULInformationTransfer-NB ::=
                                SEQUENCE {
    criticalExtensions
                                        CHOICE {
            ulInformationTransfer-r13
                                            ULInformationTransfer-NB-r13-IEs,
            criticalExtensionsFuture
                                            SEQUENCE { }
    }
}
ULInformationTransfer-NB-r13-IEs ::=
                                        SEQUENCE {
    dedicatedInfoNAS-r13
                                            DedicatedInfoNAS,
    lateNonCriticalExtension
                                            OCTET STRING
                                                                             OPTIONAL,
    nonCriticalExtension
                                            SEQUENCE {}
                                                                             OPTIONAL
}
-- ASN1STOP
```

# 6.7.3 NB-IoT information elements

# 6.7.3.1 NB-IoT System information blocks

# SystemInformationBlockType2-NB

The IE SystemInformationBlockType2-NB contains radio resource configuration information that is common for all UEs.

NOTE: UE timers and constants related to functionality for which parameters are provided in another SIB are included in the corresponding SIB.

# SystemInformationBlockType2-NB information element

| ASN1START                                                                  |                                                                                              |                   |
|----------------------------------------------------------------------------|----------------------------------------------------------------------------------------------|-------------------|
| radioResourceConfigCommon-r13<br>ue-TimersAndConstants-r13<br>freqInfo-r13 | UENCE {<br>RadioResourceConfigCommonSIB-NB-r1<br>UE-TimersAndConstants-NB-r13,<br>SEQUENCE { |                   |
| <pre>ul-CarrierFreq-r13    additionalSpectrumEmission-r13 },</pre>         | CarrierFreq-NB-r13<br>AdditionalSpectrumEmission                                             | OPTIONAL, Need OP |
| timeAlignmentTimerCommon-r13                                               | TimeAlignmentTimer,                                                                          |                   |
| multiBandInfoList-r13 SEQUENCE (SIZE<br>OPTIONAL, Need OR                  | (1maxMultiBands)) OF AdditionalSp                                                            | ectrumEmission    |
| lateNonCriticalExtension                                                   | OCTET STRING                                                                                 | OPTIONAL,         |
| }                                                                          |                                                                                              |                   |

-- ASN1STOP

# SystemInformationBlockType2-NB field descriptions

| additionalSpectrumEmission                                                                                            |  |  |  |
|----------------------------------------------------------------------------------------------------|--|--|--|
| The UE requirements related to <b>IE</b> AdditionalSpectrumEmission are defined in TS 36.101 [42, table 6.2.4.1].     |  |  |  |
| multiBandInfoList                                                                                                    |  |  |  |
| A list of additionalSpectrumEmission i.e. one for each additional frequency band included in multiBandInfoList in     |  |  |  |
| SystemInformationBlockType1-NB, listed in the same order.                                                             |  |  |  |
| ul-CarrierFreq                                                                                                    |  |  |  |
| If absent, the (default) value determined from the default TX-RX frequency separation defined in TS 36.101 [42, table |  |  |  |
| 5.7.3-1] applies.                                                                                                    |  |  |  |

# SystemInformationBlockType3-NB

The IE *SystemInformationBlockType3-NB* contains cell re-selection information common for intra-frequency, and interfrequency cell re-selection as well as intra-frequency cell re-selection information other than neighbouring cell related.

# SystemInformationBlockType3-NB information element

| ASN1START                                                                                                    |                                                                                                    |
|----------------------------------------------------------------------------------------------------|----------------------------------------------------------------------------------------------------|
| <pre>SystemInformationBlockType3-NB-r13 ::=    cellReselectionInfoCommon-r13         q-Hyst-r13 }.</pre>                                          | <pre>SEQUENCE {     SEQUENCE {         ENUMERATED {             dB0, dB1, dB2, dB3, dB4, dB5, dB6, dB8, dB10,             dB12, dB14, dB16, dB18, dB20, dB22, dB24         }         }         </pre> |
| <pre>cellReselectionServingFreqInfo-r13     s-NonIntraSearch-r13 },</pre>                                                                         | SEQUENCE {<br>ReselectionThreshold                                                                                                    |
| <pre>}, intraFreqCellReselectionInfo-r13     q-RxLevMin-r13     q-QualMin-r13     p-Max-r13     s-IntraSearchP-r13     t-Reselection-r13 },</pre> | SEQUENCE {<br>Q-RxLevMin,<br>Q-QualMin-r9 OPTIONAL, Need OP<br>P-Max OPTIONAL, Need OP<br>ReselectionThreshold,<br>T-Reselection-NB-r13                                                               |
| freqBandInfo-r13                                                                                                    | NS-PmaxList-NB-r13 OPTIONAL, Need OR                                                                                                    |
| multiBandInfoList-r13                                                                                                    | SEQUENCE (SIZE (1maxMultiBands)) OF<br>NS-PmaxList-NB-r13 OPTIONAL, Need OR                                                                                                    |
| <pre>lateNonCriticalExtension  }</pre>                                                                                                    | OCTET STRING OPTIONAL,                                                                                                    |

-- ASN1STOP

#### SystemInformationBlockType3-NB field descriptions

#### multiBandInfoList

A list of *additionalPmax* and *additionalSpectrumEmission* values as defined in TS 36.101 [42, table 6.2.4-1] applicable for the intra-frequency neighbouring NB-IoT cells if the UE selects the frequency band from *freqBandIndicator* in *SystemInformationBlockType1-NB*.

# p-Max

Value applicable for the intra-frequency neighbouring E-UTRA cells. If absent the UE applies the maximum power according to the UE capability.

# q-Hyst

Parameter *Q<sub>hyst</sub>* in 36.304 [4], Value in dB. Value dB1 corresponds to 1 dB, dB2 corresponds to 2 dB and so on. *g-QualMin* 

Parameter " $Q_{qualmin}$ " in TS 36.304 [4], applicable for intra-frequency neighbour cells. If the field is not present, the UE applies the (default) value of negative infinity for  $Q_{qualmin}$ .

# q-RxLevMin

Parameter "Qrxlevmin" in TS 36.304 [4], applicable for intra-frequency neighbour cells.

s-IntraSearchP

#### Parameter "S<sub>IntraSearchP</sub>" in TS 36.304 [4]. s-NonIntraSearch

Parameter "SnonIntraSearchP" in TS 36.304 [4].

t-Reselection

Parameter "Treselection<sub>NB-loT\_Intra</sub>" in TS 36.304 [4].

# SystemInformationBlockType4-NB

The IE SystemInformationBlockType4-NB contains neighbouring cell related information relevant only for intrafrequency cell re-selection. The IE includes cells with specific re-selection parameters.

#### SystemInformationBlockType4-NB information element

```
-- ASN1START
SystemInformationBlockType4-NB-r13 ::= SEQUENCE {
    intraFreqNeighCellList-r13 IntraFreqBlackCellList OPTIONAL, -- Need OR
    intraFreqBlackCellList-r13 IntraFreqBlackCellList OPTIONAL, -- Need OR
    lateNonCriticalExtension OCTET STRING OPTIONAL,
    ...
}
```

-- ASN1STOP

#### SystemInformationBlockType4-NB field descriptions

intraFreqBlackCellList List of blacklisted intra-frequency neighbouring cells. intraFreqNeighCellList List of intra-frequency neighbouring cellswith specific cell re-selection parameters.

# SystemInformationBlockType5-NB

The IE *SystemInformationBlockType5-NB* contains information relevant only for inter-frequency cell re-selection i.e. information about other NB-IoT frequencies and inter-frequency neighbouring cells relevant for cell re-selection. The IE includes cell re-selection parameters common for a frequency.

#### SystemInformationBlockType5-NB information element

```
-- ASN1START
SystemInformationBlockType5-NB-r13 ::= SEQUENCE {
    interFreqCarrierFreqList-r13 InterFreqCarrierFreqList-NB-r13,
    t-Reselection-r13 T-Reselection-NB-r13,
    lateNonCriticalExtension OCTET STRING OPTIONAL,
    ...
}
```

| InterFreqCarrierFreqList-NB-r13 ::=<br>r13                                                                     | SEQUENCE (SIZE (1maxFreq)) OF                                                              | 'InterFreqCarrie                    | erFreqInfo-NB-                |
|----------------------------------------------------------------------------------------------------|--------------------------------------------------------------------------------------------|-------------------------------------|-------------------------------|
| <pre>InterFreqCarrierFreqInfo-NB-r13 ::= SEQ<br/>dl-CarrierFreq-r13<br/>q-RxLevMin-r13<br/>q-QualMin-r13</pre> | UENCE {<br>CarrierFreq-NB-r13,<br>Q-RxLevMin,<br>Q-QualMin-r9                              | OPTIONAL,                           | Need OP                       |
| p-Max-r13<br>q-OffsetFreq-r13                                                                                  | P-Max<br>Q-OffsetRange                                                                     | OPTIONAL,<br>DEFAULT dB0,           | Need OP                       |
| interFreqNeighCellList-r13<br>interFreqBlackCellList-r13<br>multiBandInfoList-r13                              | InterFreqNeighCellList-NB-r13<br>InterFreqBlackCellList-NB-r13<br>MultiBandInfoList-NB-r13 | OPTIONAL,<br>OPTIONAL,<br>OPTIONAL, | Need OR<br>Need OR<br>Need OR |
| }                                                                                                    |                                                                                            |                                     |                               |
| InterFreqNeighCellList-NB-r13 ::=                                                                              | SEQUENCE (SIZE (1maxCellInter                                                              | )) OF PhysCellId                    | l                             |
| InterFreqBlackCellList-NB-r13 ::=                                                                              | SEQUENCE (SIZE (1maxCellBlack                                                              | )) OF PhysCellId                    | l                             |

```
-- ASN1STOP
```

#### SystemInformationBlockType5-NB field descriptions

| CystemmormationBlockTypeo ND field descriptions                                                                                              |
|----------------------------------------------------------------------------------------------------|
| p-Max                                                                                                    |
| Value applicable for the neighbouring NB-IoT cells on this carrier frequency. If absent the UE applies the maximum                           |
| power according to the UE capability.                                                                                                    |
| interFreqBlackCellList                                                                                                    |
| List of blacklisted inter-frequency neighbouring cells.                                                                                      |
| interFreqCarrierFreqList                                                                                                    |
| List of neighbouring inter-frequencies. E-UTRAN does not configure more than one entry for the same physical                                 |
| frequency regardless of the E-ARFCN used to indicate this.                                                                                   |
| interFreqNeighCellList                                                                                                    |
| List of inter-frequency neighbouring cells.                                                                                                  |
| multiBandInfoList                                                                                                    |
| Indicates the list of frequency bands, with the associated additionalPmax and additionalSpectrumEmission values as                           |
| defined in TS 36.101 [42, table 6.2.4-1], in addition to the band represented by dl-CarrierFreq for which cell reselection                   |
| parameters are common.                                                                                                    |
| q-OffsetFreq                                                                                                    |
| Parameter "Qoffset <sub>frequency</sub> " in TS 36.304 [4].                                                                                  |
| q-QualMin                                                                                                    |
| Parameter "Q <sub>gualmin</sub> " in TS 36.304 [4]. If the field is not present, the UE applies the (default) value of negative infinity for |
| Q <sub>qualmin</sub> .                                                                                                    |
| q-RxlevMin                                                                                                    |
| Parameter "Q <sub>RxLevmin</sub> " in TS 36.304 [4].                                                                                         |
| t-Reselection                                                                                                    |
| Parameter "Treselection <sub>NB-loT_Inter</sub> " in TS 36.304 [4].                                                                          |

# SystemInformationBlockType14-NB

The IE SystemInformationBlockType14-NB contains the AB parameters.

# SystemInformationBlockType14-NB information element

```
-- ASN1START

SystemInformationBlockType14-NB-r13 ::= SEQUENCE {

    ab-Param-r13 CHOICE {

        ab-Common-r13 AB-Config-NB-r13,

        ab-PerPLMN-List-r13 SEQUENCE (SIZE (1..maxPLMN-r11)) OF AB-ConfigPLMN-NB-r13

    }

        OPTIONAL, -- Need OR

    lateNonCriticalExtension OCTET STRING OPTIONAL,

    ...

}

AB-ConfigPLMN-NB-r13 ::= SEQUENCE {

    ab-Config-r13 AB-Config-NB-r13 OPTIONAL -- Need OR

}
```

520

```
AB-Config-NB-r13 ::= SEQUENCE {

ab-Category-r13 ENUMERATED {a, b, c},

ab-BarringBitmap-r13 BIT STRING (SIZE(10)),

ab-BarringExceptionData-r13 ENUMERATED {true} OPTIONAL, -- Need OP

ab-BarringForSpecialAC-r13 BIT STRING (SIZE(5))

}
```

-- ASN1STOP

#### SystemInformationBlockType14-NB field descriptions

#### ab-BarringBitmap

Access class barring for AC 0-9. The first/ leftmost bit is for AC 0, the second bit is for AC 1, and so on.

#### ab-BarringExceptionData

Indicates whether ExceptionData is subject to access barring.

#### ab-BarringForSpecialAC

Access class barring for AC 11-15. The first/ leftmost bit is for AC 11, the second bit is for AC 12, and so on. ab-Category

Indicates the category of UEs for which AB applies. Value *a* corresponds to all UEs, value *b* corresponds to the UEs that are neither in their HPLMN nor in a PLMN that is equivalent to it, and value *c* corresponds to the UEs that are neither in the PLMN listed as most preferred PLMN of the country where the UEs are roaming in the operator-defined PLMN selector list on the USIM, nor in their HPLMN nor in a PLMN that is equivalent to their HPLMN, see TS 22.011 [10].

#### ab-Common

The AB parameters applicable for all PLMN(s).

#### ab-PerPLMN-List

The AB parameters per PLMN, listed in the same order as the PLMN(s) occur in *plmn-IdentityList* in *SystemInformationBlockType1-NB*.

#### \_

#### SystemInformationBlockType16-NB

The IE *SystemInformationBlockType16-NB* contains information related to GPS time and Coordinated Universal Time (UTC). The UE may use the parameters provided in this system information block to obtain the UTC, the GPS and the local time.

# ASN1START SystemInformationBlockType16-NB-r13 ::= SystemInformationBlockType16-r11 ASN1STOP

# 6.7.3.2 NB-IoT Radio resource control information elements

#### – CarrierConfigDedicated-NB

The IE CarrierConfigDedicated-NB is used to specify a non-anchor carrier in NB-IoT.

#### CarrierConfigDedicated-NB information elements

```
-- ASN1START
CarrierConfigDedicated-NB-r13 ::=
                                        SEQUENCE {
   dl-CarrierConfig-r13 DL-CarrierConfigDedicated-NB-r13,
   ul-CarrierConfig-r13
                               UL-CarrierConfigDedicated-NB-r13
}
DL-CarrierConfigDedicated-NB-r13 ::=
                                        SEQUENCE {
   dl-CarrierFreq-r13
                                           CarrierFreq-NB-r13,
                                            CHOICE {
   downlinkBitmapNonAnchor-r13
                                                NULL,
       useNoBitmap-r13
       useAnchorBitmap-r13
                                                NULL,
        explicitBitmapConfiguration-r13
                                                DL-Bitmap-NB-r13,
       spare
                                                NULL
           OPTIONAL,
                         -- Need ON
   dl-GapNonAnchor-r13
                                            CHOICE {
       useNoGap-r13
                                                NULL,
       useAnchorGapConfig-r13
                                                NULL,
        explicitGapConfiguration-r13
                                                DL-GapConfig-NB-r13,
```

| spare } OPTIONAL,           | NULL<br>Need ON                      |
|-----------------------------|--------------------------------------|
| inbandCarrierInfo-r13       |                                      |
| samePCI-Indicator-r         |                                      |
| samePCI-r13                 | SEQUENCE {                           |
| indexToMidPl                |                                      |
| },                          |                                      |
| differentPCI-r1             | B SEQUENCE {                         |
|                             | S-Ports-r13 ENUMERATED {same, four}  |
| eutra-Numera                | S-POILS-IIS ENOMERAIED [Same, IOUI]  |
| }                           |                                      |
| }                           | OPTIONAL, Cond anchor-guardband      |
| eutraControlRegionS         | lze-r13 ENUMERATED {n1, n2, n3}      |
| }                           | OPTIONAL, Cond non-anchor-inband     |
| ,                           |                                      |
| [[ nrs-PowerOffsetNonA      |                                      |
|                             | dB-4, $dB-2$ , $dB0$ , $dB3$         |
|                             | OPTIONAL Need ON                     |
| ]]                          |                                      |
| }                           |                                      |
|                             |                                      |
| UL-CarrierConfigDedicated-N | 3-r13 ::= SEQUENCE {                 |
| ul-CarrierFreq-r13          | CarrierFreq-NB-r13 OPTIONAL, Need OP |
|                             | -                                    |
| }                           |                                      |
| ,                           |                                      |
|                             |                                      |

```
-- ASN1STOP
```

|               | CarrierConfigDedicated-NB field descriptions                                                                |
|---------------|----------------------------------------------------------------------------------------------------|
| dl-CarrierC   | onfig                                                                                                    |
| Downlink no   | n-anchor carrier used for all unicast transmissions.                                                        |
| dl-CarrierFi  | req                                                                                                    |
| DL carrier fr | equency. The downlink carrier is not in a E-UTRA PRB which contains E-UTRA PSS/SSS/PBCH.                    |
| dl-GapNon     | Anchor                                                                                                    |
| Downlink tra  | Insmission gap configuration for the non-anchor carrier, see TS 36.211 [21, 10.2.3.4].                      |
| downlinkBi    | itmapNonAnchor                                                                                              |
| NB-IoT dow    | nlink subframe configuration for downlink transmission on the non-anchor carrier. See TS 36.213 [23,        |
| 16.4].        |                                                                                                    |
| eutraContre   | olRegionSize                                                                                                |
|               | e control region size of the E-UTRA cell for the in-band operation mode, see TS 36.213 [23]. Unit is in     |
|               | DFDM symbols. If operationModeInfo in MIB-NB is set to inband-SamePCI or inband-DifferentPCI, it            |
| should be se  | et to the value broadcast in SIB1-NB.                                                                       |
| eutra-Num     | CRS-Ports                                                                                                   |
| Number of E   | E-UTRA CRS antenna ports, either the same number of ports as NRS or 4 antenna ports. See TS 36.21           |
| [21], TS 36.2 | 212 [22], and TS 36.213 [23].                                                                               |
| inbandCarr    | ierInfo                                                                                                    |
|               | e configuration of a non-anchor inband carrier. If absent, the configuration of the anchor carrier applies. |
| indexToMic    | IPRB                                                                                                    |
|               | dex is signaled by offset from the middle of the EUTRA system.                                              |
|               | DffsetNonAnchor                                                                                             |
|               | e downlink narrowband reference-signal EPRE offset of the non-anchor carrier relative to the downlink       |
|               | reference-signal EPRE of the anchor carrier, unit in dB. Value dB-12 corresponds to -12 dB, dB-10           |
|               | s to -10 dB and so on. See TS 36.213 [23, 16.2.2].                                                          |
| samePCI-In    |                                                                                                    |
|               | eter specifies whether the non-anchor carrier reuses the same PCI as the EUTRA carrier.                     |
| ul-CarrierC   | onfig                                                                                                    |
| Uplink non-a  | anchor carrier used for all unicast transmissions.                                                          |
| ul-CarrierF   | req                                                                                                    |
| UL carrier fr | equency if absent, the same TX-RX frequency separation as for the anchor carrier applies.                   |

| Conditional presence | Explanation                                                                                                    |
|----------------------|----------------------------------------------------------------------------------------------------|
| non-anchor-inband    | The field is optionally present, need OP, if the non-anchor carrier is an inband carrier; otherwise it is not present.          |
| anchor-guardband     | The field is mandatory present, if <i>operationModeInfo</i> is set to <i>guardband</i> in the MIB; otherwise it is not present. |

#### CarrierFreq-NB

The IE CarrierFreq-NB is used to provide the NB-IoT carrier frequency, as defined in TS 36.101 [42]

#### CarrierFreq-NB information elements

```
-- ASN1START

CarrierFreq-NB-r13 ::= SEQUENCE {

    carrierFreq-r13 ARFCN-ValueEUTRA-r9,

    carrierFreqOffset-r13 ENUMERATED {

        v-10, v-9, v-8, v-7, v-6, v-5, v-4, v-3, v-2, v-1, v-0dot5,

        v0, v1, v2, v3, v4, v5, v6, v7, v8, v9

        } OPTIONAL -- Need ON

}

-- ASN1STOP
```

#### CarrierFreq-NB field descriptions

```
carrierFreq
provides the ARFCN applicable for the NB-IoT carrier frequency as defined in TS 36.101 [42, Table 5.7.3-1].
carrierFreqOffset
Offset of the NB-IoT channel number to EARFCN as defined in TS 36.101 [42]. Value v-10 means -10, v-9 means -9, and so on.
```

# DL-Bitmap-NB

The IE DL-Bitmap-NB is used to specify the set of NB-IoT downlink subframes for downlink transmission.

#### DL-Bitmap-NB information element

```
-- ASN1START

DL-Bitmap-NB-r13 ::= CHOICE {

subframePattern10-r13 BIT STRING (SIZE (10)),

subframePattern40-r13 BIT STRING (SIZE (40))

}

-- ASN1STOP
```

#### DL-Bitmap-NB field descriptions

*subframePattern10, subframePattern40* NB-IoT downlink subframe configuration over 10ms or 40ms for inband and 10ms for standalone/guardband. The first/leftmost bit corresponds to the subframe #0 of the radio frame satisfying SFN mod x = 0, where x is the size of the bit string divided by 10. Value 0 in the bitmap indicates that the corresponding subframe is invalid for downlink transmission. Value 1 in the bitmap indicates that the corresponding subframe is valid for downlink transmission.

# DL-GapConfig-NB

The IE *DL-GapConfig-NB* is used to specify the downlink gap configuration for NPDCCH and NPDSCH. Downlink gaps apply to all NPDCCH/NPDSCH transmissions except for BCCH.

#### DL-GapConfig-NB information element

```
-- ASN1START
DL-GapConfig-NB-r13 ::= SEQUENCE {
    dl-GapThreshold-r13 ENUMERATED {n32, n64, n128, n256},
    dl-GapPeriodicity-r13 ENUMERATED {sf64, sf128, sf256, sf512},
    dl-GapDurationCoeff-r13 ENUMERATED {oneEighth, oneFourth, threeEighth, oneHalf}
}
```

-- ASN1STOP

| DL-GapConfig-NB field descriptions                                                                                                    |   |
|----------------------------------------------------------------------------------------------------|---|
| dl-GapDurationCoeff                                                                                                    |   |
| Coefficient to calculate the gap duration of a DL transmission: dl-GapDurationCoeff * dl-GapPeriodicity, Duration in number of subframes. See TS 36.211 [21, 10.2.3.4]. |   |
| dl-GapPeriodicity                                                                                                    |   |
| Periodicity of a DL transmission gap in number of subframes. See TS 36.211 [21, 10.2.3.4].                                                                              |   |
| dl-GapThreshold                                                                                                    |   |
| Threshold on the maximum number of repetitions configured for NPDCCH before application of DL transmission gap configuration. See TS 36.211 [21, 10.2.3.4].             | р |

# LogicalChannelConfig-NB

The IE LogicalChannelConfig-NB is used to configure the logical channel parameters.

#### LogicalChannelConfig-NB information element

```
-- ASN1START

LogicalChannelConfig-NB-r13 ::= SEQUENCE {

priority-r13 INTEGER (1..16) OPTIONAL, -- Cond UL

logicalChannelSR-Prohibit-r13 BOOLEAN OPTIONAL, -- Need ON

...

}

-- ASN1STOP
```

#### LogicalChannelConfig-NB field descriptions

 IogicalChannelSR-Prohibit

 Value TRUE indicates that the logicalChannelSR-ProhibitTimer is enabled for the logical channel. E-UTRAN only (optionally) configures the field (i.e. indicates value TRUE) if logicalChannelSR-ProhibitTimer is configured. See TS 36.321 [6].

 priority

 Logical channel priority in TS 36.321 [6]. Value is an integer.

Conditional presenceExplanationULThe field is mandatory present for UL logical channels; otherwise it is not present.

#### MAC-MainConfig-NB

The IE MAC-MainConfig-NB is used to specify the MAC main configuration for signalling and data radio bearers.

#### MAC-MainConfig-NB information element

| ASN1START                    |                             |               |         |
|------------------------------|-----------------------------|---------------|---------|
| MAC-MainConfig-NB-r13 ::=    | SEQUENCE {                  |               |         |
| ul-SCH-Config-r13            | SEQUENCE {                  |               |         |
| periodicBSR-Timer-r13        | PeriodicBSR-Timer-NB-r13    | OPTIONAL,     | Need ON |
| retxBSR-Timer-r13            | RetxBSR-Timer-NB-r13        |               |         |
| }                            |                             | OPTIONAL,     | Need ON |
| drx-Config-r13               | DRX-Config-NB-r13           | OPTIONAL,     | Need ON |
| timeAlignmentTimerDedicated- | r13 TimeAlignmentTimer,     |               |         |
| logicalChannelSR-Config-r13  | CHOICE {                    |               |         |
| release                      | NULL,                       |               |         |
| setup                        | SEQUENCE {                  |               |         |
| logicalChannelSR-Pro         | hibitTimer-r13 ENUMERATED { |               |         |
|                              | pp2, pp8, pp32,             | pp128, pp512, |         |
|                              | pp1024, pp2048,             | spare}        |         |
| }                            |                             |               |         |
| }                            |                             | OPTIONAL,     | Need ON |
|                              |                             |               |         |

}

```
PeriodicBSR-Timer-NB-r13 ::=
                                    ENUMERATED {
                                        pp2, pp4, pp8, pp16, pp64, pp128, infinity, spare}
RetxBSR-Timer-NB-r13 ::=
                                    ENUMERATED {
                                        pp4, pp16, pp64, pp128, pp256, pp512, infinity, spare}
DRX-Config-NB-r13 ::=
                                    CHOICE {
    release
                                        NULL,
                                        SEQUENCE {
    setup
        onDurationTimer-r13
                                            ENUMERATED {
                                                pp1, pp2, pp3, pp4, pp8, pp16, pp32, spare},
        drx-InactivityTimer-r13
                                            ENUMERATED {
                                                pp0, pp1, pp2, pp3, pp4, pp8, pp16, pp32},
        drx-RetransmissionTimer-r13
                                            ENUMERATED {
                                                pp0, pp1, pp2, pp4, pp6, pp8, pp16, pp24,
                                                 pp33, spare7, spare6, spare5,
                                                spare4, spare3, spare2, spare1},
        drx-Cycle-r13
                                             ENUMERATED {
                                                sf256, sf512, sf1024, sf1536, sf2048, sf3072,
                                                sf4096, sf4608, sf6144, sf7680, sf8192, sf9216,
                                                 spare4, spare3, spare2, spare1},
        drx-StartOffset-r13
                                            INTEGER (0..255),
        drx-ULRetransmissionTimer-r13
                                            ENUMERATED {
                                                pp0, pp1, pp2, pp4, pp6, pp8, pp16, pp24,
                                                pp33, pp40, pp64, pp80, pp96,
                                                pp112, pp128, pp160, pp320}
   }
}
```

```
-- ASN1STOP
```

#### MAC-MainConfig-NB field descriptions

#### drx-Config

Used to configure DRX as specified in TS 36.321 [6].

drx-Cycle

*longDRX-Cycle* in TS 36.321 [6]. The value of *longDRX-Cycle* is in number of sub-frames. Value sf256 corresponds to 256 sub-frames, sf512 corresponds to 512 sub-frames and so on.

#### drx-StartOffset

drxStartOffset in TS 36.321 [6]. Value is in number of sub-frames by step of (drx-cycle / 256).

# drx-InactivityTimer

Timer for DRX in TS 36.321 [6]. Value in number of PDCCH periods. Value pp0 corresponds to 0 PDCCH period and behaviour as specified in 7.3.2 applies, pp1 corresponds to 1 PDCCH period, pp2 corresponds to 2 PDCCH periods and so on.

#### drx-RetransmissionTimer

Timer for DRX in TS 36.321 [6]. Value in number of PDCCH periods.Value pp0 corresponds to 0 PDCCH period and behaviour as specified in 7.3.2 applies, pp1 corresponds to 1 PDCCH period, pp2 corresponds to 2 PDCCH periods and so on.

# drx-ULRetransmissionTimer

Timer for DRX in TS 36.321 [6].

Value in number of PDCCH periods. Value pp0 corresponds to 0 PDCCH period and behaviour as specified in 7.3.2 applies, value pp1 corresponds to 1 PDCCH period, pp2 corresponds to 2 PDCCH periods and so on.

# logicalChannelSR-ProhibitTimer

Timer used to delay the transmission of an SR. See TS 36.321 [6]. Value in number of PDCCH periods. Value pp2 corresponds to 2 PDCCH periods, pp8 corresponds to 8 PDCCH periods and so on.

#### periodicBSR-Timer

Timer for BSR reporting in TS 36.321 [6].

Value in number of PDCCH periods. Value pp2 corresponds to 2 PDCCH periods, pp4 corresponds to 4 PDCCH periods and so on.

### retxBSR-Timer

Timer for BSR reporting in TS 36.321 [6]. Value in number of PDCCH periods. Value pp4 corresponds to 4 PDCCH periods, pp16 corresponds to 16 PDCCH periods and so on.

#### onDurationTimer

Timer for DRX in TS 36.321 [6]. Value in number of PDCCH periods. Value pp1 corresponds to 1 PDCCH period, pp2 corresponds to 2 PDCCH periods and so on.

#### timeAlignmentTimer

Indicates the value of the time alignment timer, see TS 36.321 [6].

# NPDCCH-ConfigDedicated-NB

The IE NPDCCH-ConfigDedicated-NB specifies the subframes and resource blocks for NPDCCH monitoring.

#### NPDCCH-ConfigDedicated-NB information element

```
-- ASN1START
NPDCCH-ConfigDedicated-NB-r13 ::= SEQUENCE {
    npdcch-NumRepetitions-r13 ENUMERATED {r1, r2, r4, r8, r16, r32, r64, r128,
        r256, r512, r1024, r2048,
        spare4, spare3, spare2, spare1},
    npdcch-StartSF-USS-r13 ENUMERATED {vldot5, v2, v4, v8, v16, v32, v48, v64},
    npdcch-Offset-USS-r13 { ENUMERATED {zero, oneEighth, oneFourth, threeEighth}
}
```

-- ASN1STOP

#### NPDCCH-ConfigDedicated-NB field descriptions

*npdcch-NumRepetitions* Maximum number of repetitions for NPDCCH UE specific search space (USS), see TS 36.213 [23, 16.6]. UE monitors one set of values (consisting of aggregation level, number of repetitions and number of blind decodes) according to the configured maximum number of repetitions.

npdcch-Offset-USS

Fractional period offset of starting subframe for NPDCCH UE specific search space (USS), see TS 36.213 [23, 16.6]. *npdcch-StartSF-USS* 

Starting subframe configuration for an NPDCCH UE-specific search space, see TS 36.213 [23, 16.6]. Value v1dot5 corresponds to 1.5, value 2 corresponds to 2 and so on.

# - NPDSCH-ConfigCommon-NB

The IE NPDSCH-ConfigCommon-NB is used to specify the common NPDSCH configuration.

#### NPDSCH-ConfigCommon-NB information element

```
-- ASN1START
NPDSCH-ConfigCommon-NB-r13 ::= SEQUENCE {
    nrs-Power-r13 INTEGER (-60..50)
}
-- ASN1STOP
```

NPDSCH-ConfigCommon-NB field descriptions

nrs-Power

}

Provides the downlink narrowband reference-signal EPRE, see TS 36.213 [23, 16.2]. The actual value in dBm.

# NPRACH-ConfigSIB-NB

The IE NPRACH-ConfigSIB-NB is used to specify the NPRACH configuration in the system information.

#### NPRACH-ConfigSIB-NB information elements

```
-- ASN1START
NPRACH-ConfigSIB-NB-r13 ::= SEQUENCE {
    nprach-CP-Length-r13 ENUMERATED {us66dot7, us266dot7},
    rsrp-ThresholdsPrachInfoList-r13 RSRP-ThresholdsNPRACH-InfoList-NB-r13 OPTIONAL, -- need
OR
    nprach-ParametersList-r13 NPRACH-ParametersList-NB-r13
}
NPRACH-ConfigSIB-NB-v1330 ::= SEQUENCE {
    nprach-ParametersList-v1330 NPRACH-ParametersList-NB-v1330
```

NPRACH-ParametersList-NB-r13 ::= SEQUENCE (SIZE (1.. maxNPRACH-Resources-NB-r13)) OF NPRACH-Parameters-NB-r13 NPRACH-ParametersList-NB-v1330 ::= SEQUENCE (SIZE (1.. maxNPRACH-Resources-NB-r13)) OF NPRACH-Parameters-NB-v1330 NPRACH-Parameters-NB-r13::= SEQUENCE { ENUMERATED {ms40, ms80, ms160, ms240, nprach-Periodicity-r13 ms320, ms640, ms1280, ms2560}, nprach-StartTime-r13 ENUMERATED {ms8, ms16, ms32, ms64,  $\label{eq:ms128} ms256, \ ms512, \ ms1024\}, \\ \texttt{ENUMERATED} \ \{n0, \ n12, \ n24, \ n36, \ n2, \ n18, \ n34, \ \texttt{sparel}\}, \\$ nprach-SubcarrierOffset-r13 nprach-NumSubcarriers-r13 ENUMERATED {n12, n24, n36, n48}, nprach-SubcarrierMSG3-RangeStart-r13 ENUMERATED {zero, oneThird, twoThird, one}, maxNumPreambleAttemptCE-r13 ENUMERATED {n3, n4, n5, n6, n7, n8, n10, spare1}, numRepetitionsPerPreambleAttempt-r13 ENUMERATED {n1, n2, n4, n8, n16, n32, n64, n128}, ENUMERATED {r1, r2, r4, r8, r16, r32, r64, r128, npdcch-NumRepetitions-RA-r13 r256, r512, r1024, r2048, spare4, spare3, spare2, spare1},
ENUMERATED {vldot5, v2, v4, v8, v16, v32, v48, v64}, npdcch-StartSF-CSS-RA-r13 npdcch-Offset-RA-r13 ENUMERATED {zero, oneEighth, oneFourth, threeEighth} } NPRACH-Parameters-NB-v1330 ::= SEOUENCE { ENUMERATED {n8, n10, n11, n12, n20, n22, n23, n24, nprach-NumCBRA-StartSubcarriers-r13 n32, n34, n35, n36, n40, n44, n46, n48} } RSRP-ThresholdsNPRACH-InfoList-NB-r13 ::= SEQUENCE (SIZE(1..2)) OF RSRP-Range -- ASN1STOP

| NPRACH-ConfigSIB-NB field descriptions                                                                                |          |
|----------------------------------------------------------------------------------------------------|----------|
| xNumPreambleAttemptCE                                                                                                 |          |
| ximum number of preamble transmission attempts per NPRACH resource. See TS 36.321 [6].                                |          |
| dcch-NumRepetitions-RA                                                                                                |          |
| ximum number of repetitions for NPDCCH common search space (CSS) for RAR, Msg3 retransmission and                     | d Msg4   |
| e TS 36.213 [23, 16.6].                                                                                               |          |
| dcch-Offset -RA                                                                                                    |          |
| ctional period offset of starting subframe for NPDCCH common search space (CSS Type 2), see TS 36.21                  | 3 [23,   |
| 6]                                                                                                    |          |
| dcch-StartSF-CSS-RA                                                                                                   |          |
| rting subframe configuration for NPDCCH common search space (CSS), including RAR, Msg3 retransmiss                    | ion, an  |
| g4, see TS 36.213 [23, 16.6].                                                                                         |          |
| rach-CP-Length                                                                                                    |          |
| clic prefix length for NPRACH transmission (T <sub>CP</sub> ), see TS 36.211 [21, 10.1.6]. Value us66dot7 corresponds | to 66.7  |
| proseconds and value us266dot7 corresponds to 266.7 microseconds.                                                     |          |
| rach-NumCBRA-StartSubcarriers                                                                                         |          |
| e number of start subcarriers for contention based random access. The UE shall select one of these start              |          |
| ocarriers when randomly selecting a start subcarrier in the preamble selection in 36.321 [6]. The start subca         | rrier    |
| exes that the UE is allowed to randomly select from are according to the following:                                   |          |
| rach-SubcarrierOffset + [0, nprach-NumCBRA-StartSubcarriers - 1]                                                      |          |
| rach-NumSubcarriers                                                                                                   |          |
| mber of sub-carriers in a NPRACH resource, see TS 36.211 [21, 10.1.6]. In number of subcarriers.                      |          |
| rach-ParametersList                                                                                                   |          |
| figures NPRACH parameters for each NPRACH resource. Up to three PRACH resources can be configure                      | ed in a  |
| I. Each NPRACH resource is associated with a different number of NPRACH repetitions.                                  | Jama     |
| rach-Periodicity                                                                                                    |          |
| riodicity of a NPRACH resource, see TS 36.211 [21, 10.1.6]. Unit in millisecond.                                      |          |
| rach-StartTime                                                                                                    |          |
| rt time of the NPRACH resource in one period, see TS 36.211 [21, 10.1.6]. Unit in millisecond.                        |          |
| rach-SubcarrierOffset                                                                                                 |          |
| quency location of the NPRACH resource, see TS 36.211 [21, 10.1.6]. In number of subcarriers, offset from             | n sub-   |
| rier 0.                                                                                                    | i Sub-   |
|                                                                                                    |          |
| rach-SubcarrierMSG3-RangeStart                                                                                        | tono     |
| ction for calculating the starting subcarrier index of the range reserved for indication of UE support for multi      |          |
| g3 transmission, within the NPRACH resource, see TS 36.211 [21, 10.1.6]. Multi-tone Msg3 transmission is              |          |
| ported for {32, 64, 128} repetitions of NPRACH. For at least one of the NPRACH resources with the number              |          |
| RACH repetitions other than {32, 64, 128}, the value of <i>nprach-SubcarrierMSG3-RangeStart</i> should not be         |          |
| prach-SubcarrierMSG3-RangeStart is equal to {oneThird} or {twoThird} the start subcarrier indexes for the t           | two      |
| titions are given by:                                                                                                 |          |
| ach-SubcarrierOffset + [0, floor(nprach-NumCBRA-StartSubcarriers * nprach-SubcarrierMSG3-RangeStart                   | ) -1]    |
| the single-tone Msg3 NPRACH partition;                                                                                |          |
| rach-SubcarrierOffset + [floor(nprach-NumCBRA-StartSubcarriers * nprach-SubcarrierMSG3-RangeStart), r                 | nprach   |
| mCBRA-StartSubcarriers - 1]                                                                                           |          |
| the multi-tone Msg3 NPRACH partition;                                                                                 |          |
| mRepetitionsPerPreambleAttempt                                                                                        |          |
| mber of NPRACH repetitions per attempt for each NPRACH resource, See TS 36.211 [21, 10.1.6].                          |          |
| p-ThresholdsPrachInfoList                                                                                             |          |
| e criterion for UEs to select a NPRACH resource. Up to 2 RSRP threshold values can be signalled. The first            |          |
| ment corresponds to RSRP threshold 1, the second element corresponds to RSRP threshold 2. See TS 36.                  | .321 [6] |
| bsent, there is only one NPRACH resource.                                                                             |          |

# NPUSCH-Config-NB

The IE *NPUSCH-ConfigCommon-NB* is used to specify the common NPUSCH configuration. The IE *NPUSCH-ConfigDedicated-NB* is used to specify the UE specific NPUSCH configuration.

# NPUSCH-Config-NB information element

-- ASN1START

\_

| NPUSCH-ConfigCommon-NB-r13 ::= SE | QUENCE {                                         |
|-----------------------------------|--------------------------------------------------|
| ack-NACK-NumRepetitions-Msg4-r13  | SEQUENCE (SIZE(1 maxNPRACH-Resources-NB-r13)) OF |
|                                   | ACK-NACK-NumRepetitions-NB-r13,                  |
| srs-SubframeConfig-r13            | ENUMERATED {                                     |
|                                   | sc0, sc1, sc2, sc3, sc4, sc5, sc6, sc7,          |
|                                   | sc8, sc9, sc10, sc11, sc12, sc13, sc14, sc15     |
|                                   | } OPTIONAL, Need OR                              |

|   | dmrs-Config-r13                        | SEQUENCE {                       |              |          |
|---|----------------------------------------|----------------------------------|--------------|----------|
|   | threeTone-BaseSequence-r13             | INTEGER (012)                    | OPTIONAL,    | Need OP  |
|   | threeTone-CyclicShift-r13              | INTEGER (02),                    |              |          |
|   | sixTone-BaseSequence-r13               | INTEGER (014)                    | OPTIONAL,    | Need OP  |
|   | sixTone-CyclicShift-r13                | INTEGER (03),                    |              |          |
|   | twelveTone-BaseSequence-r13            | INTEGER (030)                    | OPTIONAL     | Need OP  |
|   | <pre>} OPTIONAL, Need OR</pre>         |                                  |              |          |
|   | ul-ReferenceSignalsNPUSCH-r13          | UL-ReferenceSignalsNPUSCH-NB-r1  | 3            |          |
|   | }                                      |                                  |              |          |
|   |                                        |                                  |              |          |
| τ | UL-ReferenceSignalsNPUSCH-NB-r13 ::=   | SEQUENCE {                       |              |          |
|   | groupHoppingEnabled-r13                | BOOLEAN,                         |              |          |
|   | groupAssignmentNPUSCH-r13              | INTEGER (029)                    |              |          |
|   | }                                      |                                  |              |          |
|   |                                        |                                  |              |          |
| 1 |                                        | UENCE {                          |              |          |
|   | ack-NACK-NumRepetitions-r13            | ACK-NACK-NumRepetitions-NB-r13   | OPTIONAL,    | Need ON  |
|   | npusch-AllSymbols-r13                  | BOOLEAN                          | OPTIONAL,    | Cond SRS |
|   | groupHoppingDisabled-r13               | ENUMERATED {true}                | OPTIONAL     | Need OR  |
|   | }                                      |                                  |              |          |
|   |                                        |                                  |              |          |
| 2 | ACK-NACK-NumRepetitions-NB-r13 ::= ENU | MERATED {r1, r2, r4, r8, r16, r3 | 2, r64, r128 | }        |
|   |                                        |                                  |              |          |
|   |                                        |                                  |              |          |

-- ASN1STOP

|                 | NPUSCH-Config-NB field descriptions                                                                      |
|-----------------|----------------------------------------------------------------------------------------------------|
|                 | umRepetitions                                                                                            |
|                 | betitions for the ACK NACK resource unit carrying HARQ response to NPDSCH, see TS 36.213 [23,            |
|                 | ent, the value of ack-NACK-NumRepetitions-Msg4 signalled in SIB2 is used.                                |
|                 | umRepetitions-Msg4                                                                                       |
| Number of rep   | betitions for ACK/NACK HARQ response to NPDSCH containing Msg4 per NPRACH resource, see TS               |
| 36.213 [23, 16  |                                                                                                    |
|                 | mentNPUSCH                                                                                               |
|                 | 1 [21, 10.1.4.1.3].                                                                                      |
| groupHoppin     | ngDisabled                                                                                               |
| See TS 36.21    | 1 [21, 10.1.4.1.3].                                                                                      |
| groupHoppin     |                                                                                                    |
| See TS 36.21    | 1 [21, 10.1.4.1.3].                                                                                      |
| npusch-AllSy    |                                                                                                    |
|                 | , the UE shall use all NB-IoT symbols for NPUSCH transmission. If set to FALSE, the UE punctures the     |
|                 | smissions in the symbols that collides with SRS. If the field is not present, the UE uses all NB-IoT     |
| symbols for N   | PUSCH transmission. See TS 36.211 [21, 10.1.3.6].                                                        |
| sixTone-Base    | eSequence                                                                                                |
| The base sequ   | uence of DMRS sequence in a cell for 6 tones transmission; see TS 36.211 [21, 10.1.4.1.2]. If absent, it |
|                 | B-IoT CellID mod 14. Value 14 is not used.                                                               |
| sixTone-Cycl    | licShift                                                                                                 |
| Define 4 cyclic | c shifts for the 6-tone case, see TS 36.211 [21, 10.1.4.1.2].                                            |
| srs-Subframe    |                                                                                                    |
| SRS Subframe    | eConfiguration. See TS 36.211 [21, table 5.5.3.3-1]. Value sc0 corresponds to value 0, sc1 to value 1    |
| and so on.      |                                                                                                    |
| threeTone-Ba    |                                                                                                    |
|                 | uence of DMRS sequence in a cell for 3 tones transmission; see TS 36.211 [21, 10.1.4.1.2]. If absent, it |
| is given by NB  | B-IoT CellID mod 12. Value 12 is not used.                                                               |
| threeTone-Cy    | /clicShift                                                                                               |
| Define 3 cyclic | c shifts for the 3-tone case, see TS 36.211 [21, 10.1.4.1.2].                                            |
|                 | BaseSequence                                                                                             |
| The base sequ   | uence of DMRS sequence in a cell for 12 tones transmission; see TS 36.211 [21, 10.1.4.1.2]. If absent, i |
|                 | B-IoT CellID mod 30. Value 30 is not used.                                                               |
|                 | SignalsNPUSCH                                                                                            |
| Used to specif  | fy parameters needed for the transmission on NPUSCH.                                                     |

| Conditional presence | Explanation                                                                      |
|----------------------|----------------------------------------------------------------------------------|
| SRS                  | This field is optionally present, need OP, if srs-SubframeConfig is broadcasted. |
|                      | Otherwise, the IE is not present.                                                |

# PDCP-Config-NB

The IE *PDCP-Config-NB* is used to set the configurable PDCP parameters for data radio bearers.

#### PDCP-Config-NB information element

| <br>ASN1 | START |
|----------|-------|

| PDCP-Config-NB-r13 ::= SEQ<br>discardTimer-r13 | UENCE {<br>ENUMERATED {<br>ms5120, ms10240, ms20480, ms<br>ms81920, infinity, spare2, s<br>} OPTIONAL, C |             |
|------------------------------------------------|----------------------------------------------------------------------------------------------------|-------------|
| headerCompression-r13                          | CHOICE {                                                                                                 | -           |
| notUsed                                        | NULL,                                                                                                    |             |
| rohc                                           | SEQUENCE {                                                                                               |             |
| maxCID-r13                                     | INTEGER (116383)                                                                                         | DEFAULT 15, |
| profiles-r13                                   | SEQUENCE {                                                                                               |             |
| profile0x0002                                  | BOOLEAN,                                                                                                 |             |
| profile0x0003                                  | BOOLEAN,                                                                                                 |             |
| profile0x0004                                  | BOOLEAN,                                                                                                 |             |
| profile0x0006                                  | BOOLEAN,                                                                                                 |             |
| profile0x0102                                  | BOOLEAN,                                                                                                 |             |
| profile0x0103                                  | BOOLEAN,                                                                                                 |             |
| profile0x0104                                  | BOOLEAN                                                                                                  |             |
| },                                             |                                                                                                    |             |
|                                                |                                                                                                    |             |
| }                                              |                                                                                                    |             |
| },                                             |                                                                                                    |             |
| · · · ·                                        |                                                                                                    |             |
| }                                              |                                                                                                    |             |
| ASN1STOP                                       |                                                                                                    |             |

#### PDCP-Config-NB field descriptions

discardTimer

Indicates the discard timer value specified in TS 36.323 [8]. Value in milliseconds. Value ms5120 means 5120 ms, ms10240 means 10240 ms and so on.

# headerCompression

E-UTRAN does not reconfigure header compression except optionally upon RRC Connection Resumption.

#### maxCID

Indicates the value of the MAX\_CID parameter as specified in TS 36.323 [8]. The total value of MAX\_CIDs across all bearers for the UE should be less than or equal to the value of *maxNumberROHC-ContextSessions* parameter as indicated by the UE.

#### profiles

The profiles used by both compressor and decompressor in both UE and E-UTRAN. The field indicates which of the ROHC profiles specified in TS 36.323 [8] are supported, i.e. value *true* indicates that the profile is supported. Profile 0x0000 shall always be supported when the use of ROHC is configured. If support of two ROHC profile identifiers with the same 8 LSB's is signalled, only the profile corresponding to the highest value shall be applied.

| Conditional presence | Explanation                                                                                                    |
|----------------------|----------------------------------------------------------------------------------------------------|
| Setup                | The field is mandatory present in case of radio bearer setup. Otherwise the field is optionally present, need ON. |

# PhysicalConfigDedicated-NB

The IE PhysicalConfigDedicated-NB is used to specify the UE specific physical channel configuration.

#### PhysicalConfigDedicated-NB information element

|  | ASN1STAR1 |
|--|-----------|
|--|-----------|

| PhysicalConfigDedicated-NB-r13 ::= | SEQUENCE {                           |           |         |
|------------------------------------|--------------------------------------|-----------|---------|
| carrierConfigDedicated-r13         | CarrierConfigDedicated-NB-r13        | OPTIONAL, | Need ON |
| npdcch-ConfigDedicated-r13         | NPDCCH-ConfigDedicated-NB-r13        | OPTIONAL, | Need ON |
| npusch-ConfigDedicated-r13         | NPUSCH-ConfigDedicated-NB-r13        | OPTIONAL, | Need ON |
| uplinkPowerControlDedicated-r13    | B UplinkPowerControlDedicated-NB-r13 | OPTIONAL, | Need ON |

}

-- ASN1STOP

. . .

| PhysicalConfigDedicated-NB field descriptions          |  |
|--------------------------------------------------------|--|
| carrierConfigDedicated                                 |  |
| Non-anchor carrier used for all unicast transmissions. |  |
| npdcch-ConfigDedicated                                 |  |
| NPDCCH configuration.                                  |  |
| npusch-ConfigDedicated                                 |  |
| UL unicast configuration.                              |  |
| uplink-PowerControlDedicated                           |  |
| UL power control parameter                             |  |

# RACH-ConfigCommon-NB

The IE RACH-ConfigCommon-NB is used to specify the generic random access parameters.

#### RACH-ConfigCommon-NB information element

| RACH-ConfigCommon-NB-r13 ::= SEQUENCE {     preambleTransMax-CE-r13 PreambleTransMax,     powerRampingParameters-r13 PowerRampingParameters,     rach-InfoList-r13 RACH-InfoList-NB-r13,     connEstFailOffset-r13 INTEGER (015) OPTIONAL, Need OP  } |
|----------------------------------------------------------------------------------------------------|
| }                                                                                                    |
|                                                                                                    |
| RACH-InfoList-NB-r13 ::= SEQUENCE (SIZE (1 maxNPRACH-Resources-NB-r13)) OF RACH-Info-NB-r13                                                                                                    |
| RACH-Info-NB-r13 ::= SEQUENCE {                                                                                                    |
| ra-ResponseWindowSize-r13 ENUMERATED {                                                                                                    |
| pp2, pp3, pp4, pp5, pp6, pp7, pp8, pp10},<br>mac-ContentionResolutionTimer-r13 ENUMERATED {                                                                                                    |
| pp1, pp2, pp3, pp4, pp8, pp16, pp32, pp64}                                                                                                    |
|                                                                                                    |

-- ASN1STOP

#### RACH-ConfigCommon-NB field descriptions

| connEstFailOffset                                                                                                    |
|----------------------------------------------------------------------------------------------------|
| Parameter "Qoffset <sub>temp</sub> " in TS 36.304 [4]. If the field is not present the value of infinity shall be used for "Qoffset <sub>temp</sub> ". |
| mac-ContentionResolutionTimer                                                                                                    |
| Timer for contention resolution in TS 36.321 [6]. Value in PDCCH periods. Value pp1 corresponds to 1 PDCCH                                             |
| period, pp2 corresponds to 2 PDCCH periods and so on. The value considered by the UE is: mac-                                                          |
| ContentionResolutionTimer = Min (signaled value x PDCCH period, 10.24s).                                                                               |
| powerRampingParameters                                                                                                    |
| Power ramping step and preamble initial received target power – same as TS 36.213 [23] and TS 36.321 [6].                                              |
| If more than one repetition level is configured in the cell, then the UE transmits NPRACH with max power except for                                    |
| the lowest repetition level. Otherwise, the UE uses NPRACH power ramping.                                                                              |
| preambleTransMax-CE                                                                                                    |
| Maximum number of preamble transmission in TS 36.321 [6]. Value is an integer.                                                                         |
| ra-ResponseWindowSize                                                                                                    |
| Duration of the RA response window in TS 36.321 [6]. Value in PDCCH periods. Value pp2 corresponds to 2 PDDCH                                          |
| periods, pp3 corresponds to 3 PDCCH periods and so on. The value considered by the UE is: ra-                                                          |
| ResponseWindowSize = Min (signaled value x PDCCH period, 10.24s).                                                                                      |

RadioResourceConfigCommonSIB-NB

The IE *RadioResourceConfigCommonSIB-NB* is used to specify common radio resource configurations in the system information, e.g., the random access parameters and the static physical layer parameters.

-- ASN1START

#### RadioResourceConfigCommonSIB-NB information element

| non o mici                                                                                                    |                                                                                                    |
|----------------------------------------------------------------------------------------------------|----------------------------------------------------------------------------------------------------|
| <pre>RadioResourceConfigCommonSIB-NB-r13 ::=     rach-ConfigCommon-r13     bcch-Config-r13     prach-Config-r13     nprach-ConfigCommon-r13     npusch-ConfigCommon-r13     dl-Gap-r13     uplinkPowerControlCommon-r13</pre> | <pre>SEQUENCE {    RACH-ConfigCommon-NB-r13,    BCCH-Config-NB-r13,    PCCH-ConfigSIB-NB-r13,    NPRACH-ConfigSIB-NB-r13,    NPDSCH-ConfigCommon-NB-r13,    DL-GapConfig-NB-r13 OPTIONAL, Need OP    UplinkPowerControlCommon-NB-r13,</pre>       |
| ,<br>[[ nprach-Config-v1330<br>]]                                                                                                    | NPRACH-ConfigSIB-NB-v1330 OPTIONAL Need OR                                                                                                    |
| }                                                                                                    |                                                                                                    |
| <pre>BCCH-Config-NB-r13 ::=    modificationPeriodCoeff-r13 }</pre>                                                                                                    | SEQUENCE {<br>ENUMERATED {n16, n32, n64, n128}                                                                                                    |
| <pre>PCCH-Config-NB-r13 ::=     defaultPagingCycle-r13     nB-r13</pre>                                                                                                    | <pre>SEQUENCE {    ENUMERATED {rf128, rf256, rf512, rf1024},    ENUMERATED {     fourT, twoT, oneT, halfT, quarterT, one8thT,       one16thT, one32ndT, one64thT,       one128thT, one256thT, one512thT, one1024thT,       spare3, spare1},</pre> |
| <pre>npdcch-NumRepetitionPaging-r13 }</pre>                                                                                                    | ENUMERATED {<br>r1, r2, r4, r8, r16, r32, r64, r128,<br>r256, r512, r1024, r2048,<br>spare4, spare3, spare2, spare1}                                                                                                    |
|                                                                                                    |                                                                                                    |

-- ASN1STOP

#### RadioResourceConfigCommonSIB-NB field descriptions

# defaultPagingCycle

Default paging cycle, used to derive 'T' in TS 36.304 [4]. Value rf128 corresponds to 128 radio frames, rf256 corresponds to 256 radio frames and so on.

#### dl-Gap

Downlink transmission gap configuration for the anchor carrier. See TS 36.211 [21, 10.2.3.4]. If the field is absent, there is no gap.

# modificationPeriodCoeff

Actual modification period, expressed in number of radio frames= *modificationPeriodCoeff* \* *defaultPagingCycle*. n16 corresponds to value 16, n32 corresponds to value 32, and so on. The BCCH modification period should be larger or equal to 40.96s.

#### nB

Parameter: nB is used as one of parameters to derive the Paging Frame and Paging Occasion according to TS 36.304 [4]. Value in multiples of 'T' as defined in TS 36.304 [4]. A value of fourT corresponds to 4 \* T, a value of twoT corresponds to 2 \* T and so on.

# npdcch-NumRepetitionPaging

Maximum number of repetitions for NPDCCH common search space (CSS) for paging, see TS 36.213 [23, 16.6].

# RadioResourceConfigDedicated-NB

The IE *RadioResourceConfigDedicated-NB* is used to setup/modify/release RBs, to modify the MAC main configuration, and to modify dedicated physical configuration.

#### RadioResourceConfigDedicated-NB information element

| ASN1START                                          |                          |           |         |
|----------------------------------------------------|--------------------------|-----------|---------|
| RadioResourceConfigDedicated-NB-r13 ::= SEOUENCE { |                          |           |         |
| srb-ToAddModList-r13                               | SRB-ToAddModList-NB-r13  | OPTIONAL, | Need ON |
| drb-ToAddModList-r13                               | DRB-ToAddModList-NB-r13  | OPTIONAL, | Need ON |
| drb-ToReleaseList-r13                              | DRB-ToReleaseList-NB-r13 | OPTIONAL, | Need ON |
| mac-MainConfig-r13                                 | CHOICE {                 |           |         |

```
explicitValue-r13
                                                MAC-MainConfig-NB-r13,
        defaultValue-r13
                                                NULL
                                                                            OPTIONAL,
                                                                                        -- Need ON
                                            PhysicalConfigDedicated-NB-r13 OPTIONAL, -- Need ON
    physicalConfigDedicated-r13
    rlf-TimersAndConstants-r13
                                            RLF-TimersAndConstants-NB-r13 OPTIONAL,
                                                                                        -- Need ON
}
SRB-ToAddModList-NB-r13 ::=
                                    SEQUENCE (SIZE (1)) OF SRB-ToAddMod-NB-r13
SRB-ToAddMod-NB-r13 ::=
                                    SEQUENCE {
                                        CHOICE {
RLC-Config-NB-r13,
   rlc-Config-r13
        explicitValue
       defaultValue
                                            NULL
           OPTIONAL,
                                                                                 -- Cond Setup
    logicalChannelConfig-r13
                                        CHOICE {
                                            LogicalChannelConfig-NB-r13,
       explicitValue
       defaultValue
                                            NULL
           OPTIONAL,
    }
                                                                                 -- Cond Setup
    . . .
}
DRB-ToAddModList-NB-r13 ::=
                                    SEQUENCE (SIZE (1..maxDRB-NB-r13)) OF DRB-ToAddMod-NB-r13
DRB-ToAddMod-NB-r13 ::=
                                    SEQUENCE {
                                        INTEGER (0..15)
    eps-BearerIdentity-r13
                                                                    OPTIONAL,
                                                                                 -- Cond DRB-Setup
    drb-Identity-r13
                                       DRB-Identity,
                                       PDCP-Config-NB-r13
RLC-Config-NB-r13
INTEGER (3 10)
   pdcp-Config-r13
                                                                    OPTIONAL,
                                                                                 -- Cond Setup
                                                                    OPTIONAL,
   rlc-Config-r13
                                                                                -- Cond Setup
    logicalChannelIdentity-r13
                                                                    OPTIONAL,
                                        INTEGER (3..10)
                                                                                -- Cond DRB-Setup
    logicalChannelConfig-r13
                                        LogicalChannelConfig-NB-r13 OPTIONAL,
                                                                                -- Cond Setup
    . . .
}
DRB-ToReleaseList-NB-r13 ::=
                                 SEQUENCE (SIZE (1..maxDRB-NB-r13)) OF DRB-Identity
-- ASN1STOP
```

# RadioResourceConfigDedicated-NB field descriptions

# logicalChannelConfig

For SRB a choice is used to indicate whether the logical channel configuration is signalled explicitly or set to the default logical channel configuration for SRB1 as specified in 9.2.1.1. *logicalChannelIdentity*The logical channel identity for both UL and DL for a DRB. Value 3 is not used. *mac-MainConfig*The default MAC MAIN configuration is specified in 9.2.2. *physicalConfigDedicated*The default dedicated physical configuration is specified in 9.2.4. *rlc-Config*For SRBs a choice is used to indicate whether the RLC configuration is signalled explicitly or set to the values defined in the default RLC configuration for SRB1 in 9.2.1.1. RLC AM is the only applicable RLC mode.

| Conditional presence | Explanation                                                                                                    |
|----------------------|----------------------------------------------------------------------------------------------------|
| DRB-Setup            | The field is mandatory present if the corresponding DRB is being set up; otherwise it is not present.                           |
| Setup                | The field is mandatory present if the corresponding SRB/DRB is being setup; otherwise the field is optionally present, need ON. |

# RLC-Config-NB

The IE *RLC-Config-NB* is used to specify the RLC configuration of SRBs and DRBs.

# **RLC-Config-NB** information element

| ASN1START             |            |
|-----------------------|------------|
| RLC-Config-NB-r13 ::= | CHOICE {   |
| am                    | SEQUENCE { |

533

```
ul-AM-RLC-r13
                                  UL-AM-RLC-NB-r13,
       dl-AM-RLC-r13
                                   DL-AM-RLC-NB-r13
   },
   • • •
}
UL-AM-RLC-NB-r13 ::=
                         SEQUENCE {
                        T-PollRetransmit-NB-r13,
   t-PollRetransmit-r13
   maxRetxThreshold-r13
                              ENUMERATED {t1, t2, t3, t4, t6, t8, t16, t32}
}
DL-AM-RLC-NB-r13 ::= SEQUENCE {
   enableStatusReportSN-Gap-r13
                                  ENUMERATED {true} OPTIONAL
}
T-PollRetransmit-NB-r13 ::= ENUMERATED {
                              ms250, ms500, ms1000, ms2000, ms3000, ms4000,
                               ms6000, ms10000, ms15000, ms25000, ms40000, ms60000,
                               ms90000, ms120000, ms180000, spare1}
-- ASN1STOP
```

| RLC-Config-NB field descriptions                                                                                    |  |  |
|----------------------------------------------------------------------------------------------------|--|--|
| enableStatusReportSN-Gap                                                                                            |  |  |
| Indicates that status reporting due to detection of reception failure is enabled, as specified in TS 36.322 [7].    |  |  |
| maxRetxThreshold                                                                                                    |  |  |
| Parameter for RLC AM in TS 36.322 [7]. Value t1 corresponds to 1 retransmission, t2 to 2 retransmissions and so on. |  |  |
| t-PollRetransmit                                                                                                    |  |  |
| Timer for RLC AM in TS 36.322 [7], in milliseconds. Value msX means X ms, msY means Y ms and so on.                 |  |  |

# RLF-TimersAndConstants-NB

The IE *RLF-TimersAndConstants-NB* contains UE specific timers and constants applicable for UEs in RRC\_CONNECTED.

# RLF-TimersAndConstants-NB information element

```
-- ASN1START
RLF-TimersAndConstants-NB-r13 ::=
                                    CHOICE {
   release
                                        NULL,
                                         SEQUENCE {
    setup
        t301-r13
                                             ENUMERATED {
                                                 ms2500, ms4000, ms6000, ms10000,
                                                 ms15000, ms25000, ms40000, ms60000},
        t310-r13
                                             ENUMERATED {
                                                 ms0, ms200, ms500, ms1000, ms2000, ms4000, ms8000},
        n310-r13
                                             ENUMERATED {
                                                n1, n2, n3, n4, n6, n8, n10, n20},
                                             ENUMERATED {
        t311-r13
                                                 ms1000, ms3000, ms5000, ms10000, ms15000,
                                                 ms20000, ms30000},
        n311-r13
                                             ENUMERATED \{
                                                n1, n2, n3, n4, n5, n6, n8, n10},
        . . .
    }
}
```

```
-- ASN1STOP
```

| RLF-TimersAndConstants-NB field descriptions                                                                   |  |
|----------------------------------------------------------------------------------------------------|--|
| пЗху                                                                                                    |  |
| Constants are described in section 7.4. n1 corresponds with 1, n2 corresponds with 2 and so on.                |  |
| t3xy                                                                                                    |  |
| Timers are described in section 7.3. Value ms0 corresponds with 0 ms, ms200 corresponds with 200 ms and so on. |  |

# UplinkPowerControl-NB

The IE *UplinkPowerControlCommon-NB* and IE *UplinkPowerControlDedicated-NB* are used to specify parameters for uplink power control in the system information and in the dedicated signalling, respectively.

#### UplinkPowerControl-NB information elements

#### UplinkPowerControl-NB field descriptions

# alphaParameter: $\[a]_c(1)\]$ . See TS 36.213 [23, 16.2.1.1] where al0 corresponds to 0, al04 corresponds to value 0.4, al05 to<br/>0.5, al06 to 0.6, al07 to 0.7, al08 to 0.8, al09 to 0.9 and al1 corresponds to 1.deltaPreambleMsg3Parameter: $\[b]_{PREAMBLE\_Msg3}\]$ . See TS 36.213 [23, 16.2.1.1]. Actual value = IE value \* 2 [dB].p0-NominalNPUSCHParameter: $\[b]_{O\_NOMINAL\_NPUSCH,c}(1)\]$ . See TS 36.213 [23, 16.2.1.1], unit dBm.p0-UE-NPUSCHParameter: $\[b]_{O\_UE\_NPUSCH,c}(1)\]$ . See TS 36.213 [23, 16.2.1.1], unit dB.

# 6.7.3.3 NB-IoT Security control information elements

Void

# 6.7.3.4 NB-IoT Mobility control information elements

# FreqBandIndicator-NB

The IE FreqBandIndicator-NB indicates the E-UTRA operating band as defined in TS 36.101 [42, table 5.5-1].

#### FreqBandIndicator-NB information element

| ASN1START                    |                     |  |
|------------------------------|---------------------|--|
| FreqBandIndicator-NB-r13 ::= | INTEGER (1 maxFBI2) |  |
| ASN1STOP                     |                     |  |

# MultiBandInfoList-NB

#### MultiBandInfoList-NB information element

-- ASN1START

MultiBandInfoList-NB-rl3 ::= SEQUENCE (SIZE (1..maxMultiBands)) OF MultiBandInfo-NB-rl3

535

```
MultiBandInfo-NB-r13 ::= SEQUENCE {
	freqBandIndicator-r13 FreqBandIndicator-NB-r13 OPTIONAL, -- Need OR
	freqBandInfo-r13 NS-PmaxList-NB-r13 OPTIONAL -- Need OR
}
```

```
-- ASN1STOP
```

NS-PmaxList-NB

The IE NS-PmaxList-NB concerns a list of additionalPmax and additionalSpectrumEmission as defined in TS 36.101 [42, table xxxx] for a given frequency band. E-UTRAN does not include the same value of additionalSpectrumEmission in SystemInformationType2-NB within this list.

#### NS-PmaxList-NB information element

# - T-Reselection-NB

The IE *T*-Reselection-NB concerns the cell reselection timer Treselection<sub>RAT</sub> for NB-IoT.

Value in seconds. s0 means 0 second and behaviour as specified in 7.3.2 applies, s3 3 seconds and so on.

#### T-Reselection-NB information element

| ASN1START                |                                                 |
|--------------------------|-------------------------------------------------|
| T-Reselection-NB-r13 ::= | ENUMERATED {s0, s3, s6, s9, s12, s15, s18, s21} |
| ASN1STOP                 |                                                 |

# 6.7.3.5 NB-IoT Measurement information elements

Void

# 6.7.3.6 NB-IoT Other information elements

#### – EstablishmentCause-NB

The IE *EstablishmentCause* provides the establishment cause for the RRC connection request or the RRC connection resume request as provided by the upper layers.

#### EstablishmentCause-NB information element

| ASN1START                     |                                                                                                    |
|-------------------------------|----------------------------------------------------------------------------------------------------|
| EstablishmentCause-NB-r13 ::= | ENUMERATED {<br>mt-Access, mo-Signalling, mo-Data, mo-ExceptionData,<br>delayTolerantAccess-v1330, spare3, spare2, spare1} |
| ASN1STOP                      |                                                                                                    |

-- ASN1START

# UE-Capability-NB

The IE *UE-Capability-NB* is used to convey the NB-IoT UE Radio Access Capability Parameters, see TS 36.306 [5]. The IE *UE-Capability-NB* is transferred in NB-IoT only.

#### **UE-Capability-NB** information element

```
UE-Capability-NB-r13 ::=
                                  SEQUENCE {
    accessStratumRelease-r13 AccessStratumRelease-NB-r13,
ue-Category-NB-r13 ENUMERATED {nb1}
   ue-Category-NB-r13ENUMERATED [HD1]multipleDRB-r13ENUMERATED {supported}pdcp-Parameters-r13PDCP-Parameters-NB-r13phyLayerParameters-r13PhyLayerParameters-NB-r13,rf-Parameters-r13RF-Parameters-NB-r13,cFOURMCE {}
                                                                                OPTIONAL,
                                                                                OPTIONAL,
                                                                                OPTIONAL,
    rf-Parameters-r13
nonCriticalExtension
                                        SEQUENCE { }
                                                                                OPTIONAL
}
AccessStratumRelease-NB-r13 ::= ENUMERATED {rel13, spare7, spare6, spare5, spare4, spare3,
spare2, spare1, ...}
                             ::= SEQUENCE {
PDCP-Parameters-NB-r13
    supportedROHC-Profiles-r13 SEQUENCE {
         profile0x0002
                                                 BOOLEAN,
        profile0x0003
                                                 BOOLEAN,
        profile0x0004
                                                 BOOLEAN,
        profile0x0006
                                                 BOOLEAN,
        profile0x0102
                                                 BOOLEAN,
        profile0x0103
                                                 BOOLEAN,
        profile0x0104
                                                 BOOLEAN
    },
    maxNumberROHC-ContextSessions-r13 ENUMERATED {cs2, cs4, cs8, cs12} DEFAULT cs2,
    . . .
}
PhyLayerParameters-NB-r13 ::= SEQUENCE {
                                            ENUMERATED {supported}
                                                                                OPTIONAL,
    multiTone-r13
                                            ENUMERATED {supported}
    multiCarrier-r13
                                                                              OPTIONAL
    }
RF-Parameters-NB-r13 ::=
                                       SEQUENCE {
    supportedBandList-r13
                                            SupportedBandList-NB-r13,
    multiNS-Pmax-r13
                                            ENUMERATED {supported}
                                                                           OPTIONAL
}
SupportedBandList-NB-r13 ::=
                                       SEQUENCE (SIZE (1..maxBands)) OF SupportedBand-NB-r13
SupportedBand-NB-r13 ::=
                                       SEQUENCE {
                                            FreqBandIndicator-NB-r13,
    band-r13
    powerClassNB-20dBm-r13
                                            ENUMERATED {supported}
                                                                           OPTIONAL
}
```

-- ASN1STOP

| UE-Capability-NB field descriptions                                                                                                    |
|----------------------------------------------------------------------------------------------------|
| accessStratumRelease                                                                                                    |
| Set to rel13 in this version of the specification.                                                                                                    |
| maxNumberROHC-ContextSessions                                                                                                    |
| Set to the maximum number of concurrently active ROHC contexts supported by the UE, excluding context sessions that leave all headers uncompressed. cs2 corresponds with 2 (context sessions), cs4 corresponds with 4 and so on. The network ignores this field if the UE supports none of the ROHC |
| profiles in supportedROHC-Profiles.                                                                                                    |
| multiCarrier                                                                                                    |
| Defines whether the UE supports multi -carrier operation.                                                                                                    |
| multipleDRB                                                                                                    |
| Defines whether the UE supports multiple DRBs.                                                                                                    |
| multiNS-Pmax                                                                                                    |
| Defines whether the UE supports the mechanisms defined for NB-IoT cells broadcasting <i>NS-PmaxList</i> .                                                                                                    |
| multiTone                                                                                                    |
| Defines whether the UE supports UL multi-tone transmissions on NPUSCH.                                                                                                    |
| powerClassNB-20dBm                                                                                                    |
| Defines whether the UE supports power class 20dBm in NB-IoT for the band, as specified in TS 36.101                                                                                                    |
| [42]. If powerClassNB-20dBm is not included, UE supports power class 23 dBm in the NB-IoT band.                                                                                                    |
| supportedBandList                                                                                                    |
| Includes the supported NB-IoT bands as defined in TS 36.101 [42].                                                                                                    |
| supportedROHC-Profiles                                                                                                    |
| List of supported ROHC profiles as defined in TS 36.323 [8].                                                                                                    |
| ue-Category-NB                                                                                                    |
| UE category as defined in TS 36.306 [5]. The field is always included in this version of the specification.                                                                                                    |

NOTE 1: The IE *UE-Capability-NB* does not include AS security capability information, since these are the same as the security capabilities that are signalled by NAS. Consequently AS need not provide "man-in-the-middle" protection for the security capabilities.

\_

-- ASN1START

# UE-RadioPagingInfo-NB

The UE-RadioPagingInfo-NB IE contains UE NB-IoT capability information needed for paging.

# UE-RadioPagingInfo-NB information element

| ASN1START                                                    |                                |           |
|--------------------------------------------------------------|--------------------------------|-----------|
| UE-RadioPagingInfo-NB-r13 ::=<br>ue-Category-NB-r13<br><br>} | SEQUENCE {<br>ENUMERATED {nb1} | OPTIONAL, |
| ASN1STOP                                                     |                                |           |

#### UE-RadioPagingInfo-NB field descriptions

ue-Category-NB UE NB-IoT category as defined in TS 36.306 [5].

# UE-TimersAndConstants-NB

The IE *UE-TimersAndConstants-NB* contains timers and constants used by the UE in either RRC\_CONNECTED or RRC\_IDLE.

# UE-TimersAndConstants-NB information element

```
UE-TimersAndConstants-NB-r13 ::= SEQUENCE {
t300-r13 ENUMERATED {
ms2500, ms4000, ms6000, ms10000,
ms15000, ms25000, ms40000, ms60000},
```

| t301-r13 | ENUMERATED {<br>ms2500, ms4000, ms6000, ms10000,    |
|----------|-----------------------------------------------------|
|          | ms15000, ms25000, ms40000, ms60000},                |
| t310-r13 | ENUMERATED {                                        |
|          | ms0, ms200, ms500, ms1000, ms2000, ms4000, ms8000}, |
| n310-r13 | ENUMERATED {                                        |
|          | n1, n2, n3, n4, n6, n8, n10, n20},                  |
| t311-r13 | ENUMERATED {                                        |
|          | ms1000, ms3000, ms5000, ms10000, ms15000,           |
|          | ms20000, ms30000},                                  |
| n311-r13 | ENUMERATED {                                        |
|          | n1, n2, n3, n4, n5, n6, n8, n10},                   |
|          |                                                     |
| }        |                                                     |
|          |                                                     |
| ASN1STOP |                                                     |

 UE-TimersAndConstants-NB field descriptions

 n3xy
 Constants are described in section 7.4. n1 corresponds with 1, n2 corresponds with 2 and so on.
 t3xy

 Timers are described in section 7.3. Value ms0 corresponds with 0 ms, ms200 corresponds with 200 ms and so on.
 t3xy

# 6.7.4 NB-IoT RRC multiplicity and type constraint values

# Multiplicity and type constraint definitions

```
-- ASN1START

maxNPRACH-Resources-NB-r13 INTEGER ::= 3 -- Maximum number of NPRACH resources for NB-IoT

maxDRB-NB-r13 INTEGER ::= 2 -- Maximum number of Data Radio Bearers for NB-IoT

maxNS-Pmax-NB-r13 INTEGER ::= 4 -- Maximum number of NS and P-Max values per band

maxSI-Message-NB-r13 INTEGER ::= 8 -- Maximum number of SI messages for NB-IoT
```

-- ASN1STOP

# End of NBIOT-RRC-Definitions

-- ASN1START

END

-- ASN1STOP

# 6.7.5 Direct Indication Information

Direct Indication information is transmitted on NPDCCH using P-RNTI but without associated *Paging-NB* message. Table 6.7.5-1 defines the Direct Indication information, see TS 36.212 [22, 6.4.3.3].

When bit n is set to 1, the UE shall behave as if the corresponding field is set in the *Paging-NB* message, see 5.3.2.3. Bit 1 is the least significant bit.

| Bit      | Field in Direct Indication information           |
|----------|--------------------------------------------------|
| 1        | systemInfoModification                           |
| 2        | systemInfoModification-eDRX                      |
| 3, 4, 5, | Not used, and shall be ignored by UE if received |
| 6, 7, 8  |                                                  |

# Table 6.7.5-1: Direct Indication information

# 7 Variables and constants

# 7.1 UE variables

NOTE: To facilitate the specification of the UE behavioural requirements, UE variables are represented using ASN.1. Unless explicitly specified otherwise, it is however up to UE implementation how to store the variables. The optionality of the IEs in ASN.1 is used only to indicate that the values may not always be available.

\_

# EUTRA-UE-Variables

This ASN.1 segment is the start of the E-UTRA UE variable definitions.

-- ASN1START EUTRA-UE-Variables DEFINITIONS AUTOMATIC TAGS ::= BEGIN TMPORTS AbsoluteTimeInfo-r10, AreaConfiguration-r10, AreaConfiguration-v1130, CarrierFreqGERAN, CellIdentity, ConnEstFailReport-r11, SpeedStateScaleFactors, C-RNTI, LoggingDuration-r10, LoggingInterval-r10, LogMeasInfo-r10, MeasCSI-RS-Id-r12, MeasId, MeasId-v1250, MeasIdToAddModList, MeasIdToAddModListExt-r12, MeasIdToAddModList-v1310, MeasIdToAddModListExt-v1310, MeasObjectToAddModList, MeasObjectToAddModList-v9e0, MeasObjectToAddModListExt-r13, MeasScaleFactor-r12, MobilityStateParameters, NeighCellConfig, PhysCellId, PhysCellIdCDMA2000, PhysCellIdGERAN, PhysCellIdUTRA-FDD, PhysCellIdUTRA-TDD, PLMN-Identity, PLMN-IdentityList3-r11, QuantityConfig, ReportConfigToAddModList, RLF-Report-r9, TargetMBSFN-AreaList-r12, TraceReference-r10, VisitedCellInfoList-r12, maxCellMeas, maxCSI-RS-Meas-r12, maxMeasId, maxMeasId-r12, UL-DelayConfig-r13, WLAN-CarrierInfo-r13, WLAN-Identifiers-r12, WLAN-Id-List-r13, WLAN-Status-r13

FROM EUTRA-RRC-Definitions;

```
-- ASN1STOP
```

#### – VarConnEstFailReport

The UE variable VarConnEstFailReport includes the connection establishment failure information.

#### VarConnEstFailReport UE variable

```
-- ASN1START
VarConnEstFailReport-r11 ::= SEQUENCE {
connEstFailReport-r11 ConnEstFailReport-r11,
plmn-Identity-r11 PLMN-Identity
}
-- ASN1STOP
```

#### VarLogMeasConfig

The UE variable *VarLogMeasConfig* includes the configuration of the logging of measurements to be performed by the UE while in RRC\_IDLE, covering intra-frequency, inter-frequency, inter-RAT mobility and MBSFN related measurements. If MBSFN logging is configured, the UE performs logging of measurements while in both RRC\_IDLE and RRC\_CONNECTED. Otherwise, the UE performs logging of measurements only while in RRC\_IDLE.

#### VarLogMeasConfig UE variable

| ASN1START                                                                                                    |                                                                                                    |                                    |
|----------------------------------------------------------------------------------------------------|----------------------------------------------------------------------------------------------------|------------------------------------|
| <pre>VarLogMeasConfig-r10 ::=     areaConfiguration-r10     loggingDuration-r10     loggingInterval-r10 }</pre>                                                          | SEQUENCE {<br>AreaConfiguration-r10<br>LoggingDuration-r10,<br>LoggingInterval-r10                                                                         | OPTIONAL,                          |
| <pre>VarLogMeasConfig-rl1 ::=     areaConfiguration-rl0     areaConfiguration-vl130     loggingDuration-rl0     loggingInterval-rl0 }</pre>                              | <pre>SEQUENCE {    AreaConfiguration-r10    AreaConfiguration-v1130    LoggingDuration-r10,    LoggingInterval-r10</pre>                                   | OPTIONAL,<br>OPTIONAL,             |
| <pre>VarLogMeasConfig-r12 ::=     areaConfiguration-r10     areaConfiguration-v1130     loggingDuration-r10     loggingInterval-r10     targetMBSFN-AreaList-r12 }</pre> | <pre>SEQUENCE {     AreaConfiguration-r10     AreaConfiguration-v1130     LoggingDuration-r10,     LoggingInterval-r10,     TargetMBSFN-AreaList-r12</pre> | OPTIONAL,<br>OPTIONAL,<br>OPTIONAL |
| ASN1STOP                                                                                                    |                                                                                                    |                                    |

#### VarLogMeasReport

The UE variable VarLogMeasReport includes the logged measurements information.

#### VarLogMeasReport UE variable

```
-- ASN1START
                                        SEQUENCE {
VarLogMeasReport-r10 ::=
    traceReference-r10
                                        TraceReference-r10,
    traceRecordingSessionRef-r10
                                            OCTET STRING (SIZE (2)),
                                        OCTET STRING (SIZE (1)),
    tce-Id-r10
    plmn-Identity-r10
                                        PLMN-Identity,
    absoluteTimeInfo-r10
                                        AbsoluteTimeInfo-r10,
    logMeasInfoList-r10
                                        LogMeasInfoList2-r10
}
                                    SEQUENCE {
VarLogMeasReport-r11 ::=
```

```
traceReference-r10 TraceReference-r10,
traceRecordingSessionRef-r10 OCTET STRING (SIZE (2)),
tce-Id-r10 OCTET STRING (SIZE (1)),
plmn-IdentityList-r11 PLMN-IdentityList3-r11,
absoluteTimeInfo-r10 AbsoluteTimeInfo-r10,
logMeasInfoList-r10 LogMeasInfoList2-r10
}
LogMeasInfoList2-r10 ::= SEQUENCE (SIZE (1..maxLogMeas-r10)) OF LogMeasInfo-r10
-- ASN1STOP
```

VarMeasConfig

The UE variable *VarMeasConfig* includes the accumulated configuration of the measurements to be performed by the UE, covering intra-frequency, inter-frequency and inter-RAT mobility related measurements.

NOTE: The amount of measurement configuration information, which a UE is required to store, is specified in subclause 11.1. If the number of frequencies configured for a particular RAT exceeds the minimum performance requirements specified in [16], it is up to UE implementation which frequencies of that RAT are measured. If the total number of frequencies for all RATs provided to the UE in the measurement configuration exceeds the minimum performance requirements specified in [16], it is up to UE implementation which frequencies of that RAT are measured. If the total number of frequencies for all RATs provided to the UE in the measurement configuration exceeds the minimum performance requirements specified in [16], it is up to UE implementation which frequencies/RATs are measured.

#### VarMeasConfig UE variable

```
-- ASN1START
```

| VarMaag(anfig ::-        | CROTENCE [                    |           |
|--------------------------|-------------------------------|-----------|
| VarMeasConfig ::=        | SEQUENCE {                    |           |
| Measurement identities   |                               |           |
| measIdList               | MeasIdToAddModList            | OPTIONAL, |
| measIdListExt-r12        | MeasIdToAddModListExt-r12     | OPTIONAL, |
| measIdList-v1310         | MeasIdToAddModList-v1310      | OPTIONAL, |
| measIdListExt-v1310      | MeasIdToAddModListExt-v1310   | OPTIONAL, |
| Measurement objects      |                               |           |
| measObjectList           | MeasObjectToAddModList        | OPTIONAL, |
| measObjectListExt-r13    | MeasObjectToAddModListExt-r13 | OPTIONAL, |
| measObjectList-v9i0      | MeasObjectToAddModList-v9e0   | OPTIONAL, |
| Reporting configurations |                               |           |
| reportConfigList         | ReportConfigToAddModList      | OPTIONAL, |
| Other parameters         |                               |           |
| quantityConfig           | QuantityConfig                | OPTIONAL, |
| measScaleFactor-r12      | MeasScaleFactor-r12           | OPTIONAL, |
| s-Measure                | INTEGER (-14044)              | OPTIONAL, |
| speedStatePars           | CHOICE {                      |           |
| release                  | NULL,                         |           |
| setup                    | SEQUENCE {                    |           |
| mobilityStateParameters  | MobilityStateParameters       | ,         |
| timeToTrigger-SF         | SpeedStateScaleFactors        |           |
| }                        | -                             |           |
| }                        |                               | OPTIONAL, |
| allowInterruptions-r11   | BOOLEAN                       | OPTIONAL  |
| }                        |                               |           |
| ,                        |                               |           |
| ASN1STOP                 |                               |           |

#### – VarMeasReportList

The UE variable VarMeasReportList includes information about the measurements for which the triggering conditions have been met.

#### VarMeasReportList UE variable

```
-- ASN1START

VarMeasReportList ::= SEQUENCE (SIZE (1..maxMeasId)) OF VarMeasReport

VarMeasReportList-r12 ::= SEQUENCE (SIZE (1..maxMeasId-r12)) OF VarMeasReport

VarMeasReport ::= SEQUENCE {

-- List of measurement that have been triggered
```

```
measId
                                        MeasId,
                                        MeasId-v1250
    measId-v1250
                                                                        OPTIONAL,
   cellsTriggeredList
                                        CellsTriggeredList
                                                                        OPTIONAL,
   csi-RS-TriggeredList-r12
                                        CSI-RS-TriggeredList-r12
                                                                        OPTIONAL,
    numberOfReportsSent
                                        INTEGER
}
CellsTriggeredList ::=
                                    SEQUENCE (SIZE (1..maxCellMeas)) OF CHOICE {
    physCellIdEUTRA
                                            PhysCellId,
   physCellIdUTRA
                                            CHOICE {
                                                PhysCellIdUTRA-FDD,
       fdd
                                                PhysCellIdUTRA-TDD
        t.dd
    },
   physCellIdGERAN
                                            SEQUENCE {
       carrierFreq
                                                CarrierFreqGERAN,
       physCellId
                                                PhysCellIdGERAN
    },
    physCellIdCDMA2000
                                            PhysCellIdCDMA2000,
    wlan-Identifiers-r13
                                            WLAN-Identifiers-r12
}
                                  SEQUENCE (SIZE (1..maxCSI-RS-Meas-r12)) OF MeasCSI-RS-Id-r12
CSI-RS-TriggeredList-r12 ::=
-- ASN1STOP
```

#### VarMobilityHistoryReport

The UE variable VarMobilityHistoryReport includes the mobility history information.

```
-- ASN1START
VarMobilityHistoryReport-r12 ::= VisitedCellInfoList-r12
```

-- ASN1STOP

```
____
```

#### VarRLF-Report

The UE variable VarRLF-Report includes the radio link failure information or handover failure information.

#### VarRLF-Report UE variable

```
-- ASN1START
VarRLF-Report-r10 ::=
                                    SEQUENCE {
   rlf-Report-r10
                                           RLF-Report-r9,
   plmn-Identity-r10
                                            PLMN-Identity
}
VarRLF-Report-r11 ::=
                                    SEQUENCE {
   rlf-Report-r10
                                      RLF-Report-r9,
   plmn-IdentityList-r11
                                       PLMN-IdentityList3-r11
}
-- ASN1STOP
```

#### VarShortMAC-Input

The UE variable VarShortMAC-Input specifies the input used to generate the shortMAC-I.

#### VarShortMAC-Input UE variable

```
-- ASN1START
```

```
VarShortMAC-Input ::=
    cellIdentity
    physCellId
    c-RNTI
}
-- ASN1STOP
```

SEQUENCE { CellIdentity, PhysCellId, C-RNTI

| cellIdentity                                                                                 |
|----------------------------------------------------------------------------------------------|
| Set to CellIdentity of the current cell.                                                     |
| c-RNT/                                                                                       |
| Set to C-RNTI that the UE had in the PCell it was connected to prior to the failure.         |
| physCellId                                                                                   |
| Set to the physical cell identity of the PCell the UE was connected to prior to the failure. |

#### VarShortResumeMAC-Input

The UE variable VarShortResumeMAC-Input specifies the input used to generate the shortResumeMAC-I during RRC Connection Resume procedure.

#### VarShortResumeMAC-Input UE variable

```
-- ASN1START
VarShortResumeMAC-Input-r13 ::= SEQUENCE {
    cellIdentity-r13 CellIdentity,
    physCellId-r13 PhysCellId,
    c-RNTI-r13 C-RNTI,
    resumeDiscriminator-r13 BIT STRING(SIZE(1))
}
-- ASN1STOP
```

| VarShortResumeMAC-Input field descriptions                                                                        |  |  |
|----------------------------------------------------------------------------------------------------|--|--|
| cellIdentity                                                                                                    |  |  |
| Set to CellIdentity of the current cell.                                                                          |  |  |
| c-RNTI                                                                                                    |  |  |
| Set to C-RNTI that the UE had in the PCell it was connected to prior to suspension of the RRC connection.         |  |  |
| physCellId                                                                                                    |  |  |
| Set to the physical cell identity of the PCell the UE was connected to prior to suspension of the RRC connection. |  |  |
| resumeDiscriminator                                                                                               |  |  |
| A constant that allows differentiation in the calculation of the MAC-I for shortResumeMAC-I                       |  |  |
| The resumeDiscriminator is set to '1'                                                                             |  |  |

#### VarWLAN-MobilityConfig

The UE variable VarWLAN-MobilityConfig includes information about WLAN for access selection and mobility.

#### VarWLAN-MobilityConfig UE variable

```
-- ASN1START
VarWLAN-MobilityConfig ::=
    wlan-MobilitySet-r13
    successReportRequested
}
```

SEQUENCE { WLAN-Id-List-r13 ENUMERATED {true}

OPTIONAL, OPTIONAL

-- ASN1STOP

#### VarWLAN-MobilityConfig field descriptions

 wlan-MobilitySet

 Indicates the WLAN mobility set configured.

 successReportRequested

 Indicates whether the UE shall report successful connection to WLAN. Applicable to LWA and LWIP.

#### VarWLAN-Status

The UE variable *VarWLAN-Status* includes information about the status of WLAN connection for LWA, RCLWI or LWIP.

#### VarWLAN-Status UE variable

# -- ASN1START VarWLAN-Status-r13 ::= SEQUENCE { status-r13 } -- ASN1STOP VarWLAN-Status field descriptions status Indicates the connection status to WLAN and causes for connection failures. - Multiplicity and type constraint definitions This section includes multiplicity and type constraints applicable (only) for UE variables. -- ASN1START

| maxLogMeas-r10 | INTEGER ::= 4060 Maximum number of logged measurement entries<br>that can be stored by the UE |
|----------------|-----------------------------------------------------------------------------------------------|
| ASN1STOP       |                                                                                               |
|                |                                                                                               |
| -              | End of EUTRA-UE-Variables                                                                     |
| ASN1START      |                                                                                               |

END

-- ASN1STOP

# 7.1a NB-IoT UE variables

NOTE: To facilitate the specification of the UE behavioural requirements, UE variables are represented using ASN.1. Unless explicitly specified otherwise, it is however up to UE implementation how to store the variables. The optionality of the IEs in ASN.1 is used only to indicate that the values may not always be available.

#### NBIOT-UE-Variables

This ASN.1 segment is the start of the NB-IoT UE variable definitions.

| ASN1START                                                    |           |                             |
|--------------------------------------------------------------|-----------|-----------------------------|
| NBIOT-UE-Variables DEFINITIONS A                             | AUTOMATIC | C TAGS ::=                  |
| BEGIN                                                        |           |                             |
| IMPORTS<br>VarShortMAC-Input,<br>VarShortResumeMAC-Input-r13 |           |                             |
| FROM EUTRA-UE-Variables;                                     |           |                             |
| VarShortMAC-Input-NB-r13                                     | ::=       | VarShortMAC-Input           |
| VarShortResumeMAC-Input-NB-r13                               | ::=       | VarShortResumeMAC-Input-r13 |
| ASN1STOP                                                     |           |                             |

# End of NBIOT-UE-Variables ASN1START END ASN1STOP

# 7.2 Counters

| Counter | Reset | Incremented | When reaching max value |
|---------|-------|-------------|-------------------------|
|         |       |             |                         |

# 7.3 Timers

# 7.3.1 Timers (Informative)

| Timer                  | Start                                                                                                    | Stop                                                                                                    | At expiry                                                                                                    |
|------------------------|----------------------------------------------------------------------------------------------------|----------------------------------------------------------------------------------------------------|----------------------------------------------------------------------------------------------------|
| T300<br>NOTE1          | Transmission of<br>RRCConnectionRequest<br>or<br>RRCConnectionResume<br>Request                                                                                                    | Reception of<br>RRCConnectionSetup,<br>RRCConnectionReject or<br>RRCConnectionResume<br>message, cell re-selection and<br>upon abortion of connection<br>establishment by upper layers                      | Perform the actions as specified in 5.3.3.6                                                                                                    |
| T301<br>NOTE1          | Transmission of<br>RRCConnectionReestabil<br>shmentRequest                                                                                                    | Reception of<br>RRCConnectionReestablishmen<br>t or<br>RRCConnectionReestablishmen<br>tReject message as well as<br>when the selected cell becomes<br>unsuitable                                            | Go to RRC_IDLE                                                                                                    |
| T302                   | Reception of<br>RRCConnectionReject<br>while performing RRC<br>connection establishment                                                                                                   | Upon entering<br>RRC_CONNECTED and upon<br>cell re-selection                                                                                                    | Inform upper layers about<br>barring alleviation as specified in<br>5.3.3.7                                                                                                    |
| T303                   | Access barred while<br>performing RRC<br>connection establishment<br>for mobile originating<br>calls                                                                                      | Upon entering<br>RRC_CONNECTED and upon<br>cell re-selection                                                                                                    | Inform upper layers about<br>barring alleviation as specified in<br>5.3.3.7                                                                                                    |
| T304                   | Reception of<br>RRCConnectionReconfig<br>uration message<br>including the<br>MobilityControl Info or<br>reception of<br>MobilityFromEUTRACom<br>mand message including<br>CellChangeOrder | Criterion for successful<br>completion of handover within E-<br>UTRA, handover to E-UTRA or<br>cell change order is met (the<br>criterion is specified in the target<br>RAT in case of inter-RAT)           | In case of cell change order<br>from E-UTRA or intra E-UTRA<br>handover, initiate the RRC<br>connection re-establishment<br>procedure; In case of handover<br>to E-UTRA, perform the actions<br>defined in the specifications<br>applicable for the source RAT. |
| T305                   | Access barred while<br>performing RRC<br>connection establishment<br>for mobile originating<br>signalling                                                                                 | Upon entering<br>RRC_CONNECTED and upon<br>cell re-selection                                                                                                    | Inform upper layers about<br>barring alleviation as specified in<br>5.3.3.7                                                                                                    |
| T306                   | Access barred while<br>performing RRC<br>connection establishment<br>for mobile originating CS<br>fallback.                                                                               | Upon entering<br>RRC_CONNECTED and upon<br>cell re-selection                                                                                                    | Inform upper layers about<br>barring alleviation as specified in<br>5.3.3.7                                                                                                    |
| T307                   | Reception of<br>RRCConnectionReconfig<br>uration message<br>including<br>MobilityControlInfoSCG                                                                                           | Successful completion of random access on the PSCell, upon initiating re-establishment and upon SCG release                                                                                                 | Inform E-UTRAN about the SCG<br>change failure by initiating the<br>SCG failure information<br>procedure as specified in 5.6.13.                                                                                                    |
| T308                   | Access barred due to<br>ACDC while performing<br>RRC connection<br>establishment subject to<br>ACDC                                                                                       | Upon entering<br>RRC_CONNECTED and upon<br>cell re-selection                                                                                                    | Inform upper layers about<br>barring alleviation for ACDC as<br>specified in 5.3.3.7                                                                                                    |
| T310<br>NOTE1<br>NOTE2 | Upon detecting physical<br>layer problems for the<br>PCell i.e. upon receiving<br>N310 consecutive out-of-<br>sync indications from<br>lower layers                                       | Upon receiving N311<br>consecutive in-sync indications<br>from lower layers for the PCell,<br>upon triggering the handover<br>procedure and upon initiating<br>the connection re-establishment<br>procedure | If security is not activated: go to<br>RRC_IDLE else: initiate the<br>connection re-establishment<br>procedure                                                                                                    |

| Timer         | Start                                                                                                    | Stop                                                                                                    | At expiry                                                                                                    |
|---------------|----------------------------------------------------------------------------------------------------|----------------------------------------------------------------------------------------------------|----------------------------------------------------------------------------------------------------|
| T311<br>NOTE1 | Upon initiating the RRC<br>connection re-<br>establishment procedure                                                                                                    | Selection of a suitable E-UTRA cell or a cell using another RAT.                                                                                                    | Enter RRC_IDLE                                                                                                    |
| T312<br>NOTE2 | Upon triggering a<br>measurement report for a<br>measurement identity for<br>which T312 has been<br>configured, while T310 is<br>running                                                                             | Upon receiving N311<br>consecutive in-sync indications<br>from lower layers, upon<br>triggering the handover<br>procedure, upon initiating the<br>connection re-establishment<br>procedure, and upon the expiry<br>of T310                                                                | If security is not activated: go to<br>RRC_IDLE else: initiate the<br>connection re-establishment<br>procedure                                |
| T313<br>NOTE2 | Upon detecting physical<br>layer problems for the<br>PSCell i.e. upon<br>receiving N313<br>consecutive out-of-sync<br>indications from lower<br>layers                                                               | Upon receiving N314<br>consecutive in-sync indications<br>from lower layers for the PSCell,<br>upon initiating the connection re-<br>establishment procedure, upon<br>SCG release and upon receiving<br><i>RRCConnectionReconfiguration</i><br>including<br><i>MobilityControlInfoSCG</i> | Inform E-UTRAN about the SCG<br>radio link failure by initiating the<br>SCG failure information<br>procedure as specified in 5.6.13.          |
| T320          | Upon receiving <i>t320</i> or<br>upon cell (re)selection to<br>E-UTRA from another<br>RAT with validity time<br>configured for dedicated<br>priorities (in which case<br>the remaining validity<br>time is applied). | Upon entering<br>RRC_CONNECTED, when<br>PLMN selection is performed on<br>request by NAS, or upon cell<br>(re)selection to another RAT (in<br>which case the timer is carried<br>on to the other RAT).                                                                                    | Discard the cell reselection<br>priority information provided by<br>dedicated signalling.                                                     |
| T321          | Upon receiving<br>measConfig including a<br>reportConfig with the<br>purpose set to reportCGI                                                                                                    | Upon acquiring the information<br>needed to set all fields of<br><i>cellGloballd</i> for the requested<br>cell, upon receiving <i>measConfig</i><br>that includes removal of the<br><i>reportConfig</i> with the <i>purpose</i><br>set to <i>reportCGI</i>                                | Initiate the measurement<br>reporting procedure, stop<br>performing the related<br>measurements and remove the<br>corresponding <i>measId</i> |
| T325          | Timer (re)started upon<br>receiving<br>RRCConnectionReject<br>message with<br>deprioritisationTimer.                                                                                                    |                                                                                                    | Stop deprioritisation of all<br>frequencies or E-UTRA<br>signalled by<br><i>RRCConnectionReject.</i>                                          |
| T330          | Upon receiving<br>LoggedMeasurementCon<br>figuration message                                                                                                    | Upon log volume exceeding the<br>suitable UE memory, upon<br>initiating the release of<br>LoggedMeasurementConfigurati<br>on procedure                                                                                                    | Perform the actions specified in 5.6.6.4                                                                                                    |
| T340<br>NOTE2 | Upon transmitting<br>UEAssistanceInformation<br>message with<br>powerPrefIndication set<br>to normal                                                                                                    | Upon initiating the connection re-establishment procedure                                                                                                    | No action.                                                                                                    |
| T350          | Upon entering<br>RRC_IDLE if <i>t350</i> has<br>been received in wlan-<br>OffloadInfo.                                                                                                    | Upon entering<br>RRC_CONNECTED, or upon<br>cell reselection.                                                                                                    | Perform the actions specified in 5.6.12.4.                                                                                                    |
| T351          | Reception of<br>RRCConnectionReconfig<br>uration message<br>including the<br>association Timer in<br>WLAN-MobilityConfig.                                                                                            | Upon successful connection to<br>WLAN, upon WLAN connection<br>failure, upon leaving<br>RRC_CONNECTED, upon<br>triggering the handover<br>procedure, or upon initiating the<br>connection re-establishment<br>procedure.                                                                  | Perform WLAN Connection<br>Status Reporting specified in<br>5.6.15.2.                                                                         |

| Timer     | Start                                                                                                    | Stop                                                                                                    | At expiry                                                                                                    |  |  |  |
|-----------|----------------------------------------------------------------------------------------------------|----------------------------------------------------------------------------------------------------|----------------------------------------------------------------------------------------------------|--|--|--|
| T360      | Upon performing the redistribution target selection as specified in TS 36.304 [4].                                               | Upon entering<br>RRC_CONNECTED, upon<br>receiving a Paging message<br>including <i>redistributionIndication</i> ;<br>upon reselecting a cell not<br>belonging to the redistribution<br>target.                                                                                   | Stop considering a frequency or<br>cell to be redistribution target,<br>and perform the redistribution<br>target selection if the condition<br>specified in TS 36.304 [4] is met. |  |  |  |
| T370      | Upon receiving <i>SL</i> -<br><i>DiscConfig</i> including a<br><i>discSysInfoToReportConf</i><br><i>ig</i> set to <i>setup</i> . | Upon initiating the transmission<br>of <i>SidelinkUEInformation</i><br>including<br><i>discSysInfoReportFreqList</i> , upon<br>receiving <i>SL-DiscConfig</i><br>including<br><i>discSysInfoToReportConfig</i> set<br>to <i>release</i> , upon handover and<br>re-establishment. | Release<br>discSysInfoToReportConfig.                                                                                                    |  |  |  |
|           |                                                                                                    | IOTE1" are applicable to NB-IoT.                                                                                                    | •                                                                                                    |  |  |  |
| NOTE2: Th | ne behaviour as specified in 7                                                                                                   | NOTE2: The behaviour as specified in 7.3.2 applies                                                                                                    |                                                                                                    |  |  |  |

# 7.3.2 Timer handling

When the UE applies zero value for a timer, the timer shall be started and immediately expire unless explicitly stated otherwise.

# 7.4 Constants

| Constant | Usage                                                                                                |
|----------|----------------------------------------------------------------------------------------------------|
| N310     | Maximum number of consecutive "out-of-sync" indications for the PCell received from<br>lower layers  |
| N311     | Maximum number of consecutive "in-sync" indications for the PCell received from lower layers         |
| N313     | Maximum number of consecutive "out-of-sync" indications for the PSCell received from<br>lower layers |
| N314     | Maximum number of consecutive "in-sync" indications for the PSCell received from lower<br>layers     |

# 8 Protocol data unit abstract syntax

# 8.1 General

The RRC PDU contents in clause 6 and clause 10 are described using abstract syntax notation one (ASN.1) as specified in ITU-T Rec. X.680 [13] and X.681 [14]. Transfer syntax for RRC PDUs is derived from their ASN.1 definitions by use of Packed Encoding Rules, unaligned as specified in ITU-T Rec. X.691 [15].

The following encoding rules apply in addition to what has been specified in X.691:

- When a bit string value is placed in a bit-field as specified in 15.6 to 15.11 in X.691, the leading bit of the bit string value shall be placed in the leading bit of the bit-field, and the trailing bit of the bit string value shall be placed in the trailing bit of the bit-field.

NOTE: The terms 'leading bit' and 'trailing bit' are defined in ITU-T Rec. X.680. When using the 'bstring' notation, the leading bit of the bit string value is on the left, and the trailing bit of the bit string value is on the right.

- When decoding types constrained with the ASN.1 Contents Constraint ("CONTAINING"), automatic decoding of the contained type should not be performed because errors in the decoding of the contained type should not cause the decoding of the entire RRC message PDU to fail. It is recommended that the decoder first decodes the

outer PDU type that contains the OCTET STRING or BIT STRING with the Contents Constraint, and then decodes the contained type that is nested within the OCTET STRING or BIT STRING as a separate step.

 When decoding a) RRC message PDUs, b) BIT STRING constrained with a Contents Constraint, or c) OCTET STRING constrained with a Contents Constraint, PER decoders are required to never report an error if there are extraneous zero or non-zero bits at the end of the encoded RRC message PDU, BIT STRING or OCTET STRING.

# 8.2 Structure of encoded RRC messages

An RRC PDU, which is the bit string that is exchanged between peer entities/ across the radio interface contains the basic production as defined in X.691.

RRC PDUs shall be mapped to and from PDCP SDUs (in case of DCCH) or RLC SDUs (in case of PCCH, BCCH, BR-BCCH, CCCH or MCCH) upon transmission and reception as follows:

- when delivering an RRC PDU as an PDCP SDU to the PDCP layer for transmission, the first bit of the RRC PDU shall be represented as the first bit in the PDCP SDU and onwards; and
- when delivering an RRC PDU as an RLC SDU to the RLC layer for transmission, the first bit of the RRC PDU shall be represented as the first bit in the RLC SDU and onwards; and
- upon reception of an PDCP SDU from the PDCP layer, the first bit of the PDCP SDU shall represent the first bit of the RRC PDU and onwards; and
- upon reception of an RLC SDU from the RLC layer, the first bit of the RLC SDU shall represent the first bit of the RRC PDU and onwards.

# 8.3 Basic production

The 'basic production' is obtained by applying UNALIGNED PER to the abstract syntax value (the ASN.1 description) as specified in X.691. It always contains a multiple of 8 bits.

# 8.4 Extension

The following rules apply with respect to the use of protocol extensions:

- A transmitter compliant with this version of the specification shall, unless explicitly indicated otherwise on a PDU type basis, set the extension part empty. Transmitters compliant with a later version may send non-empty extensions;
- A transmitter compliant with this version of the specification shall set spare bits to zero;

# 8.5 Padding

If the encoded RRC message does not fill a transport block, the RRC layer shall add padding bits. This applies to PCCH, BCCH and BR-BCCH.

Padding bits shall be set to 0 and the number of padding bits is a multiple of 8.

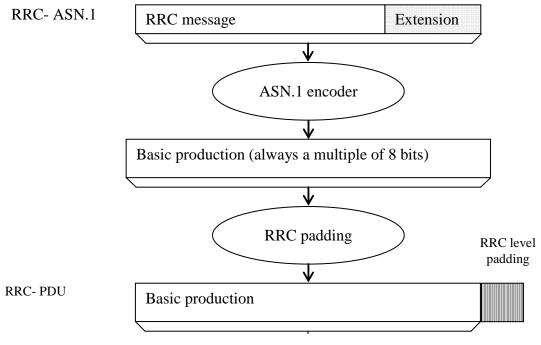

Figure 8.5-1: RRC level padding

# 9 Specified and default radio configurations

Specified and default configurations are configurations of which the details are specified in the standard. Specified configurations are fixed while default configurations can be modified using dedicated signalling.

# 9.1 Specified configurations

# 9.1.1 Logical channel configurations

# 9.1.1.1 BCCH configuration

Parameters

| Name               | Value | Semantics description | Ver |
|--------------------|-------|-----------------------|-----|
| PDCP configuration | N/A   |                       |     |
| RLC configuration  | ТМ    |                       |     |
| MAC configuration  | ТМ    |                       |     |

NOTE: RRC will perform padding, if required due to the granularity of the TF signalling, as defined in 8.5.

#### 9.1.1.2 CCCH configuration

Parameters

| Name                          | Value    | Semantics description       | Ver |
|-------------------------------|----------|-----------------------------|-----|
| PDCP configuration            | N/A      |                             |     |
| RLC configuration             | TM       |                             |     |
| MAC configuration             |          | Normal MAC headers are used |     |
| Logical channel configuration |          |                             |     |
| priority                      | 1        | Highest priority            |     |
| prioritisedBitRate            | infinity |                             |     |
| bucketSizeDuration            | N/A      |                             |     |
| logicalChannelGroup           | 0        |                             |     |

| Name                     | Value   | Semantics description | Ver  |
|--------------------------|---------|-----------------------|------|
| logicalChannelSR-Mask-r9 | release |                       | v920 |

# 9.1.1.3 PCCH configuration

Parameters

| Name               | Value | Semantics description | Ver |
|--------------------|-------|-----------------------|-----|
| PDCP configuration | N/A   |                       |     |
| RLC configuration  | ТМ    |                       |     |
| MAC configuration  | ТМ    |                       |     |

NOTE: RRC will perform padding, if required due to the granularity of the TF signalling, as defined in 8.5.

# 9.1.1.4 MCCH and MTCH configuration

Parameters

| Name               | Value | Semantics description | Ver |
|--------------------|-------|-----------------------|-----|
| PDCP configuration | N/A   |                       |     |
| RLC configuration  | UM    |                       |     |
| sn-FieldLength     | size5 |                       |     |
| t-Reordering       | 0     |                       |     |

# 9.1.1.5 SBCCH configuration

Parameters

| Name               | Value | Semantics description | Ver |
|--------------------|-------|-----------------------|-----|
| PDCP configuration | N/A   |                       |     |
| RLC configuration  | ТМ    |                       |     |
| MAC configuration  | ТМ    |                       |     |

NOTE: RRC will perform padding, if required due to the granularity of the TF signalling, as defined in 8.5.

#### 9.1.1.6 STCH configuration

Parameters

| Name                          | Value     | Semantics description                                    | Ver |
|-------------------------------|-----------|----------------------------------------------------------|-----|
| PDCP configuration            |           |                                                          |     |
| discardTimer                  | Undefined | Up to UE implementation                                  |     |
| pdcp-SN-Size                  | 16        |                                                          |     |
| maxCID                        | 15        |                                                          |     |
| profiles                      |           |                                                          |     |
| RLC configuration             |           | Uni-directional UM RLC<br>UM window size is set to 0     |     |
| sn-FieldLength                | 5         |                                                          |     |
| logicalChannelIdentity        | Undefined | Selected by the transmitting UE, up to UE implementation |     |
| Logical channel configuration |           |                                                          |     |
| priority                      | Undefined | Selected by the transmitting UE, up to UE implementation |     |
| prioritisedBitRate            | Undefined | Selected by the transmitting UE, up to UE implementation |     |
| bucketSizeDuration            | Undefined | Selected by the transmitting UE, up to UE implementation |     |
| logicalChannelGroup           | 3         |                                                          |     |
| MAC configuration             |           |                                                          |     |
| maxHARQ-Tx                    | 4         |                                                          |     |

#### 9.1.1.7 SC-MCCH and SC-MTCH configuration

Parameters

| Name               | Value | Semantics description | Ver |
|--------------------|-------|-----------------------|-----|
| PDCP configuration | N/A   |                       |     |
| RLC configuration  | UM    |                       |     |
| sn-FieldLength     | size5 |                       |     |
| t-Reordering       | 0     |                       |     |

#### 9.1.1.8 BR-BCCH configuration

Parameters

| Name               | Value | Semantics description | Ver |
|--------------------|-------|-----------------------|-----|
| PDCP configuration | N/A   |                       |     |
| RLC configuration  | ТМ    |                       |     |
| MAC configuration  | ТМ    |                       |     |

NOTE: RRC will perform padding, if required due to the granularity of the TF signalling, as defined in 8.5.

# 9.1.2 SRB configurations

#### 9.1.2.1 SRB1

Parameters

| Name                   | Value | Semantics description | Ver |
|------------------------|-------|-----------------------|-----|
| RLC configuration      |       |                       |     |
| logicalChannelIdentity | 1     |                       |     |

#### 9.1.2.1a SRB1bis

Parameters

| Name                   | Value | Semantics description | Ver |
|------------------------|-------|-----------------------|-----|
| RLC configuration      |       |                       |     |
| logicalChannelIdentity | 3     |                       |     |

#### 9.1.2.2 SRB2

Parameters

| Name                   | Value | Semantics description | Ver |
|------------------------|-------|-----------------------|-----|
| RLC configuration      |       |                       |     |
| logicalChannelldentity | 2     |                       |     |

# 9.2 Default radio configurations

The following sections only list default values for REL-8 parameters included in protocol version v8.5.0. For all fields introduced in a later protocol version, the default value is "released" unless explicitly specified otherwise. If UE is to apply default configuration while it is configured with some critically extended fields, the UE shall apply the original version with only default values. For the following fields, introduced in a protocol version later than v8.5.0, the default corresponds with "value not applicable":

- codeBookSubsetRestriction-v920;
- pmi-RI-Report;
- NOTE 1: Value "N/A" indicates that the UE does not apply a specific value (i.e. upon switching to a default configuration, E-UTRAN can not assume the UE keeps the previously configured value). This implies that E-UTRAN needs to configure a value before invoking the related functionality.
- NOTE 2: In general, the signalling should preferably support a "release" option for fields introduced after v8.5.0. The "value not applicable" should be used restrictively, mainly limited to for fields which value is relevant only if another field is set to a value other than its default.

# 9.2.1 SRB configurations

#### 9.2.1.1 SRB1

Parameters

| Name                          | Value    | NB-IoT   | Semantics description | Ver |
|-------------------------------|----------|----------|-----------------------|-----|
| RLC configuration CHOICE      | am       | am       |                       |     |
| ul-RLC-Config                 |          |          |                       |     |
| >t-PollRetransmit             | ms45     | ms25000  |                       |     |
| >polIPDU                      | infinity | N/A      |                       |     |
| >pollByte                     | infinity | N/A      |                       |     |
| >maxRetxThreshold             | t4       | t4       |                       |     |
| dl-RLC-Config                 |          |          |                       |     |
| >t-Reordering                 | ms35     | N/A      |                       |     |
| >t-StatusProhibit             | ms0      | N/A      |                       |     |
| >enableStatusReportSN-Gap     | N/A      | disabled |                       |     |
| Logical channel configuration |          |          |                       |     |
| priority                      | 1        | 1        | Highest priority      |     |
| prioritisedBitRate            | infinity | N/A      |                       |     |
| bucketSizeDuration            | N/A      | N/A      |                       |     |
| logicalChannelGroup           | 0        | N/A      |                       |     |
| logicalChannelSR-Prohibit     | N/A      | TRUE     |                       |     |

#### 9.2.1.2 SRB2

#### Parameters

| Name                          | Value    | Semantics description | Ver |
|-------------------------------|----------|-----------------------|-----|
| RLC configuration CHOICE      | am       |                       |     |
| ul-RLC-Config                 |          |                       |     |
| >t-PollRetransmit             | ms45     |                       |     |
| >polIPDU                      | infinity |                       |     |
| >pollByte                     | infinity |                       |     |
| >maxRetxThreshold             | t4       |                       |     |
| dI-RLC-Config                 |          |                       |     |
| >t-Reordering                 | ms35     |                       |     |
| >t-StatusProhibit             | ms0      |                       |     |
| Logical channel configuration |          |                       |     |
| priority                      | 3        |                       |     |
| prioritisedBitRate            | infinity |                       |     |
| bucketSizeDuration            | N/A      |                       |     |
| logicalChannelGroup           | 0        |                       |     |

# 9.2.2 Default MAC main configuration

#### Parameters

| Name                   | Value | NB-IoT | Semantics description | Ver |
|------------------------|-------|--------|-----------------------|-----|
| MAC main configuration |       |        |                       |     |

| Name              | Value    | NB-IoT   | Semantics description | Ver |
|-------------------|----------|----------|-----------------------|-----|
| maxHARQ-tx        | n5       | N/A      |                       |     |
| periodicBSR-Timer | infinity | pp8      |                       |     |
| retxBSR-Timer     | sf2560   | infinity |                       |     |
| ttiBundling       | FALSE    | N/A      |                       |     |
| drx-Config        | release  | N/A      |                       |     |
| phr-Config        | release  | N/A      |                       |     |

# 9.2.3 Default semi-persistent scheduling configuration

| SPS-Config    |         |  |
|---------------|---------|--|
| >sps-ConfigDL | release |  |
| >sps-ConfigUL | release |  |

# 9.2.4 Default physical channel configuration

Parameters (not applicable for NB-IoT)

| Name                          | Value          | Semantics description                                                                                      | Ver |
|-------------------------------|----------------|----------------------------------------------------------------------------------------------------|-----|
| PDSCH-ConfigDedicated         |                |                                                                                                    |     |
| >p-a                          | dB0            |                                                                                                    |     |
| PUCCH-ConfigDedicated         |                |                                                                                                    |     |
| > tdd-AckNackFeedbackMode     | bundling       | Only valid for TDD mode                                                                                    |     |
| >ackNackRepetition            | release        |                                                                                                    |     |
| PUSCH-ConfigDedicated         |                |                                                                                                    |     |
| >betaOffset-ACK-Index         | 10             |                                                                                                    |     |
| >betaOffset-RI-Index          | 12             |                                                                                                    |     |
| >betaOffset-CQI-Index         | 15             |                                                                                                    |     |
| UplinkPowerControlDedicated   |                |                                                                                                    |     |
| >p0-UE-PUSCH                  | 0              |                                                                                                    |     |
| >deltaMCS-Enabled             | en0 (disabled) |                                                                                                    |     |
| >accumulationEnabled          | TRUE           |                                                                                                    |     |
| >p0-UE-PUCCH                  | 0              |                                                                                                    |     |
| >pSRS-Offset                  | 7              |                                                                                                    |     |
| > filterCoefficient           | fc4            |                                                                                                    |     |
| tpc-pdcch-ConfigPUCCH         | release        |                                                                                                    |     |
| tpc-pdcch-ConfigPUSCH         | release        |                                                                                                    |     |
| CQI-ReportConfig              |                |                                                                                                    |     |
| > CQI-ReportPeriodic          | release        |                                                                                                    |     |
| > cqi-ReportModeAperiodic     | N/A            |                                                                                                    |     |
| > nomPDSCH-RS-EPRE-Offset     | N/A            |                                                                                                    |     |
| SoundingRS-UL-ConfigDedicated | release        |                                                                                                    |     |
| AntennaInfoDedicated          |                |                                                                                                    |     |
| >transmissionMode             | tm1, tm2       | If the number of PBCH antenna ports is<br>one, tm1 is used as default; otherwise<br>tm2 is used as default |     |
| >codebookSubsetRestriction    | N/A            |                                                                                                    |     |
| >ue-TransmitAntennaSelection  | release        |                                                                                                    |     |
| SchedulingRequestConfig       | release        |                                                                                                    |     |

#### Parameters applicable for NB-IoT

| Name                        | Value | Semantics description | Ver |
|-----------------------------|-------|-----------------------|-----|
| NPUSCH-ConfigDedicated-NB   |       |                       |     |
| > ack-NACK-NumRepetitions   | r8    |                       |     |
| > npusch-AllSymbols         | TRUE  |                       |     |
| UplinkPowerControlDedicated |       |                       |     |
| >p0-UE-NPUSCH               | 0     |                       |     |

# 9.2.5 Default values timers and constants

#### Parameters

| Name | Value  | Semantics description | Ver |
|------|--------|-----------------------|-----|
| t310 | ms1000 |                       |     |
| n310 | n1     |                       |     |
| t311 | ms1000 |                       |     |
| n311 | n1     |                       |     |

# 9.3 Sidelink pre-configured parameters

# 9.3.1 Specified parameters

This section only list parameters which value is specified in the standard.

Parameters

| Name              | Value | Semantics description | Ver |
|-------------------|-------|-----------------------|-----|
| preconfigSync     |       |                       |     |
| >syncTxParameters |       |                       |     |
| >>alpha           |       | 0                     |     |
| preconfigComm     |       |                       |     |
| >sc-TxParameters  |       |                       |     |
| >>alpha           |       | 0                     |     |
| >dataTxParameters |       |                       |     |
| >>alpha           |       | 0                     |     |

# 9.3.2 Pre-configurable parameters

This ASN.1 segment is the start of the E-UTRA definitions of pre-configured sidelink parameters.

```
-- ASN1START
```

```
EUTRA-Sidelink-Preconf DEFINITIONS AUTOMATIC TAGS ::=
BEGIN
IMPORTS
    AdditionalSpectrumEmission,
    ARFCN-ValueEUTRA-r9,
   FilterCoefficient,
   maxSL-TxPool-r12,
   maxSL-CommRxPoolPreconf-v1310,
   maxSL-CommTxPoolPreconf-v1310,
   maxSL-DiscRxPoolPreconf-r13,
   maxSL-DiscTxPoolPreconf-r13,
    P-Max,
   ReselectionInfoRelay-r13,
    SL-CP-Len-r12,
    SL-HoppingConfigComm-r12,
    SL-OffsetIndicatorSync-r12,
    SL-PeriodComm-r12,
   RSRP-RangeSL3-r12,
    SL-PriorityList-r13,
    SL-TF-ResourceConfig-r12,
    SL-TRPT-Subset-r12,
    PO-SL-r12,
    TDD-ConfigSL-r12
FROM EUTRA-RRC-Definitions;
-- ASN1STOP
```

NOTE 1: Upper layers are assumed to provide a set of pre-configured parameters that are valid at the current UE location if any, see TS 24.334 [69, 10.2].

-- ASN1START

#### SL-Preconfiguration

The IE SL-Preconfiguration includes the sidelink pre-configured parameters.

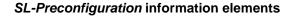

```
SEQUENCE {
SL-Preconfiguration-r12 ::=
    preconfigGeneral-r12
                                          SL-PreconfigGeneral-r12,
    preconfigSync-r12
                                          SL-PreconfigSync-r12,
    preconfigComm-r12
                                          SL-PreconfigCommPoolList4-r12,
    [[ preconfigComm-v1310
                                       SEQUENCE {
SL-PreconfigCommRxPoolList-r13,
SL-PreconfigCommTxPoolList-r13
            commRxPoolList-r13
commTxPoolList-r13
                                                                                OPTIONAL
                                                                                    OPTIONAL,
        preconfigDisc-r13
                                         SEQUENCE {
           discRxPoolList-r13
                                          SL-PreconfigDiscRxPoolList-r13,
                                              SL-PreconfigDiscTxPoolList-r13
            discTxPoolList-r13
                                                                                    OPTIONAL
                                                                                    OPTIONAL,
        preconfigRelay-r13
                                                                               OPTIONAL
                                         SL-PreconfigRelay-r13
    ]]
}
                                SEQUENCE {
SL-PreconfigGeneral-r12 ::=
     - PDCP configuration
    rohc-Profiles-r12
                                          SEQUENCE {
        profile0x0001-r12
                                                  BOOLEAN,
        profile0x0002-r12
                                                  BOOLEAN,
        profile0x0004-r12
                                                  BOOLEAN,
        profile0x0006-r12
                                                  BOOLEAN,
        profile0x0101-r12
                                                  BOOLEAN.
        profile0x0102-r12
                                                  BOOLEAN,
        profile0x0104-r12
                                                  BOOLEAN
    },
     - Physical configuration
                                         ARFCN-ValueEUTRA-r9,
    carrierFreq-r12
    maxTxPower-r12AdditionalSpectrumEmission,additionalSpectrumEmission-r12AdditionalSpectrumEmission,maxTxPower-r12ENUMERATED {n6, n15, n25, n50, n75, n100},
                                         BIT STRING (SIZE (19)),
    reserved-r12
    . . .
}
SL-PreconfigSync-r12 ::= SEQUENCE {
    syncCP-Len-r12
                                SL-OffsetIndicatorSync-r12,
                                          SL-CP-Len-r12,
    syncOffsetIndicator1-r12
    syncOffsetIndicator2-r12
                                         SL-OffsetIndicatorSync-r12,
P0-SL-r12,
    syncTxParameters-r12
    syncTxThreshOoC-r12
                                         RSRP-RangeSL3-r12,
    filterCoefficient-r12
                                          FilterCoefficient,
                                       ENUMERATED {dB0, dB3, dB6, dB9, dB12},
    syncRefMinHyst-r12
    syncRefDiffHyst-r12
                                        ENUMERATED {dB0, dB3, dB6, dB9, dB12, dBinf},
    [[
       syncTxPeriodic-r13
                                              ENUMERATED {true}
                                                                           OPTIONAL
    ]]
}
SL-PreconfigCommPoolList4-r12 ::= SEQUENCE (SIZE (1..maxSL-TxPool-r12)) OF SL-PreconfigCommPool-
r12
SL-PreconfigCommRxPoolList-r13 ::= SEQUENCE (SIZE (1..maxSL-CommRxPoolPreconf-v1310)) OF SL-
PreconfigCommPool-r12
SL-PreconfigCommTxPoolList-r13 ::= SEQUENCE (SIZE (1..maxSL-CommTxPoolPreconf-v1310)) OF SL-
PreconfigCommPool-r12
SL-PreconfigCommPool-r12 ::=
                                     SEQUENCE {
-- This IE is same as SL-CommResourcePool with rxParametersNCell absent
   sc-CP-Len-r12
                                         SL-CP-Len-r12,
                                          SL-PeriodComm-r12,
    sc-Period-r12
```

```
sc-TF-ResourceConfig-r12
                                      SL-TF-ResourceConfig-r12,
   sc-TxParameters-r12
                                       PO-SL-r12,
   data-CP-Len-r12
                                      SL-CP-Len-r12,
   data-TF-ResourceConfig-r12
                                      SL-TF-ResourceConfig-r12,
   dataHoppingConfig-r12
                                       SL-HoppingConfigComm-r12,
   dataTxParameters-r12
                                      P0-SL-r12,
   trpt-Subset-r12
                                      SL-TRPT-Subset-r12,
   [[ priorityList-r13
                                       SL-PriorityList-r13
                                                                  OPTIONAL
                                                                              -- For Tx
    ]]
}
SL-PreconfigDiscRxPoolList-r13 ::= SEQUENCE (SIZE (1..maxSL-DiscRxPoolPreconf-r13)) OF SL-
PreconfigDiscPool-r13
SL-PreconfigDiscTxPoolList-r13 ::= SEQUENCE (SIZE (1..maxSL-DiscTxPoolPreconf-r13)) OF SL-
PreconfigDiscPool-r13
SL-PreconfigDiscPool-r13 ::=
                               SEQUENCE {
-- This IE is same as SL-DiscResourcePool with rxParameters absent
                                  SL-CP-Len-r12,
   cp-Len-r13
   discPeriod-r13
                              ENUMERATED {rf4, rf6, rf7, rf8, rf12, rf14, rf16, rf24, rf28,
                                        rf32, rf64, rf128, rf256, rf512, rf1024, spare},
                              INTEGER (0..3),
   numRetx-r13
   numRepetition-r13
                                  INTEGER (1..50),
   numRepetition-r13
tf-ResourceConfig-r13
                                   SL-TF-ResourceConfig-r12,
   txParameters-r13
                                  SEQUENCE {
       txParametersGeneral-r13
                                   P0-SL-r12
                                  ENUMERATED {p25, p50, p75, p100}
       txProbability-r13
   }
                                                                   OPTTONAL.
}
SL-PreconfigRelay-r13 ::= SEQUENCE {
   reselectionInfoOoC-r13
                                   ReselectionInfoRelay-r13
}
END
-- ASN1STOP
```

#### SL-Preconfiguration field descriptions

#### carrierFreq

Indicates the carrier frequency for out of coverage sidelink communication and sidelink discovery. In case of FDD it is uplink carrier frequency and the corresponding downlink frequency can be determined from the default TX-RX frequency separation defined in TS 36.101 [42, table 5.7.3-1]. *commRxPoolList* 

Indicates a list of reception pools for sidelink communication in addition to the resource pools indicated by preconfigComm.

#### commTxPoolList

Indicates a list of transmission pools for sidelink communication in addition to the first resource pool within *preconfigComm*.

#### preconfigComm

Indicates a list of resource pools. The first resource pool in the list is used for both reception and transmission of sidelink communication. The other resource pools, if present, are only used for reception of sidelink communication. **syncRefDiffHyst** 

Hysteresis when evaluating a SyncRef UE using relative comparison. Value *dB0* corresponds to 0 dB, *dB3* to 3 dB and so on, value *dBinf* corresponds to infinite dB.

#### syncRefMinHyst

Hysteresis when evaluating a SyncRef UE using absolute comparison. Value *dB0* corresponds to 0 dB, *dB3* to 3 dB and so on.

NOTE 1: The network may configure one or more of the reception only resource pools in *preconfigComm* to cover reception from in coverage UEs using scheduled resource allocation. For such a resource pool the network should set all bits of *subframeBitmap* to 1 and *offsetIndicator* to indicate the subframe immediately following the sidelink control information.

NOTE 2: The network should ensure that the resources defined by the first entry in *preconfigComm* (used for transmission by an out of coverage UE) do not overlap with those of the pool(s) covering scheduled transmissions by in coverage UEs. Furthermore, the network should ensure that for none of the entries in *preconfigComm* the resources defined by *sc-TF-ResourceConfig* overlap.

# 10 Radio information related interactions between network nodes

# 10.1 General

This section specifies RRC messages that are transferred between network nodes. These RRC messages may be transferred to or from the UE via another Radio Access Technology. Consequently, these messages have similar characteristics as the RRC messages that are transferred across the E-UTRA radio interface, i.e. the same transfer syntax and protocol extension mechanisms apply.

# 10.2 Inter-node RRC messages

# 10.2.1 General

-- ASN1START

This section specifies RRC messages that are sent either across the X2- or the S1-interface, either to or from the eNB, i.e. a single 'logical channel' is used for all RRC messages transferred across network nodes. The information could originate from or be destined for another RAT.

# EUTRA-InterNodeDefinitions

This ASN.1 segment is the start of the E-UTRA inter-node PDU definitions.

```
EUTRA-InterNodeDefinitions DEFINITIONS AUTOMATIC TAGS ::=
BEGIN
IMPORTS
    AntennaInfoCommon,
    AntennaInfoDedicated-v10i0,
    ARFCN-ValueEUTRA,
    ARFCN-ValueEUTRA-v9e0,
    ARFCN-ValueEUTRA-r9,
    CellIdentity,
    C-RNTI,
    DL-DCCH-Message,
    DRB-Identity,
    DRB-ToReleaseList,
    FreqBandIndicator-r11,
    InDeviceCoexIndication-r11,
    MasterInformationBlock,
    maxBands,
    maxFreq,
    maxDRB,
    maxSCell-r10,
    maxSCell-r13,
    maxServCell-r10,
    maxServCell-r13,
    MBMSInterestIndication-r11,
    MeasConfig,
    MeasGapConfig,
    MeasResultForRSSI-r13,
    OtherConfig-r9,
    PhysCellId,
    P-Max,
    PowerCoordinationInfo-r12,
    SidelinkUEInformation-r12,
    SL-CommConfig-r12,
```

SL-DiscConfig-r12, RadioResourceConfigDedicated, RCLWI-Configuration-r13, RSRP-Range, RSRQ-Range, RSRQ-Range-v1250, RS-SINR-Range-r13, SCellToAddModList-r10, SCellToAddModListExt-r13, SCG-ConfigPartSCG-r12, SecurityAlgorithmConfig, SCellIndex-r10, SCellIndex-r13, SCellToReleaseList-r10, SCellToReleaseListExt-r13, ServCellIndex-r10, ServCellIndex-r13, ShortMAC-I, MeasResultSSTD-r13, SystemInformationBlockType1, SystemInformationBlockType1-v890-IEs, SystemInformationBlockType2, UEAssistanceInformation-r11, UECapabilityInformation, UE-CapabilityRAT-ContainerList, UE-RadioPagingInfo-r12, WLANConnectionStatusReport-r13, WLAN-OffloadConfig-r12 FROM EUTRA-RRC-Definitions;

-- ASN1STOP

# 10.2.2 Message definitions

#### HandoverCommand

This message is used to transfer the handover command generated by the target eNB.

Direction: target eNB to source eNB/ source RAN

#### HandoverCommand message

```
-- ASN1START
HandoverCommand ::=
                                    SEQUENCE {
   criticalExtensions
                                        CHOICE {
       c1
                                            CHOICE {
            handoverCommand-r8
                                                HandoverCommand-r8-IEs,
            spare7 NULL,
            spare6 NULL, spare5 NULL, spare4 NULL,
            spare3 NULL, spare2 NULL, spare1 NULL
        },
        criticalExtensionsFuture
                                            SEQUENCE { }
    }
}
HandoverCommand-r8-IEs ::=
                                    SEQUENCE {
   handoverCommandMessage
                                     OCTET STRING (CONTAINING DL-DCCH-Message),
   nonCriticalExtension
                                        SEQUENCE {}
                                                                             OPTIONAL
}
```

```
-- ASN1STOP
```

#### HandoverCommand field descriptions

#### handoverCommandMessage

Contains the entire DL-DCCH-Message including the *RRCConnectionReconfiguration* message used to perform handover within E-UTRAN or handover to E-UTRAN, generated (entirely) by the target eNB.

NOTE: The source BSC, in case of inter-RAT handover from GERAN to E-UTRAN, expects that the HandoverCommand message includes DL-DCCH-Message only. Thus, criticalExtensionsFuture, spare1-spare7 and nonCriticalExtension should not be used regardless whether the source RAT is E-UTRAN, UTRAN or GERAN.

#### HandoverPreparationInformation

This message is used to transfer the E-UTRA RRC information used by the target eNB during handover preparation, including UE capability information.

Direction: source eNB/ source RAN to target eNB

#### HandoverPreparationInformation message

```
-- ASN1START
HandoverPreparationInformation ::= SEQUENCE {
    criticalExtensions
                                       CHOICE {
       c1
                                           CHOICE {
           handoverPreparationInformation-r8
                                              HandoverPreparationInformation-r8-IEs,
           spare7 NULL,
           spare6 NULL, spare5 NULL, spare4 NULL,
           spare3 NULL, spare2 NULL, spare1 NULL
        },
       criticalExtensionsFuture
                                           SEQUENCE { }
    }
}
HandoverPreparationInformation-r8-IEs ::= SEQUENCE {
   ue-RadioAccessCapabilityInfo UE-CapabilityRAT-ContainerList,
                                                       OPTIONAL,
    as-Config
                                      AS-Config
                                                                                  -- Cond HO
    rrm-Config
                                       RRM-Config
    as-Context
                                       AS-Context
                                                              OPTIONAL,
                                                                               -- Cond HO
   nonCriticalExtension
                                       HandoverPreparationInformation-v920-IEs
                                                                                  OPTIONAL
}
HandoverPreparationInformation-v920-IEs ::= SEQUENCE {
                                       ENUMERATED {
   ue-ConfigRelease-r9
                                       rel9, rel10, rel11, rel12, v10j0, v11e0,
                                       v1280, rel13, ...} OPTIONAL, -- Cond HO2
HandoverPreparationInformation-v9d0-IEs OPTIONAL
    nonCriticalExtension
                                                                                   OPTIONAL
}
HandoverPreparationInformation-v9d0-IEs ::= SEQUENCE {
   lateNonCriticalExtension
                                     OCTET STRING (CONTAINING HandoverPreparationInformation-
v9j0-IEs) OPTIONAL,
   nonCriticalExtension
                                      HandoverPreparationInformation-v9e0-IEs
                                                                                       OPTIONAL
-- Late non-critical extensions:
HandoverPreparationInformation-v9j0-IEs ::= SEQUENCE {
    - Following field is only for pre REL-10 late non-critical extensions
                                OCTET STRING
    lateNonCriticalExtension
                                                                       OPTIONAL,
    nonCriticalExtension
                                       HandoverPreparationInformation-v10j0-IEs
                                                                                       OPTTONAL.
}
HandoverPreparationInformation-v10j0-IEs ::= SEQUENCE {
                                                         OPTIONAL,
   as-Config-v10j0
                                      AS-Config-v10j0
    -- Following field is only for late non-critical extensions from REL-10
   nonCriticalExtension
                                      SEQUENCE { }
                                                         OPTIONAL
}
-- Regular non-critical extensions:
HandoverPreparationInformation-v9e0-IEs ::= SEQUENCE {
                                AS-Config-v9e0
   as-Config-v9e0
                                                                       OPTIONAL,
                                                                                   -- Cond HO2
   nonCriticalExtension
                                       HandoverPreparationInformation-v1130-IEs
                                                                                       OPTIONAL
}
HandoverPreparationInformation-v1130-IEs ::= SEQUENCE {
   as-Context-v1130
nonCriticalExtension
                                      AS-Context-v1130
                                                                       OPTIONAL.
                                                                                   -- Cond HO2
                                      HandoverPreparationInformation-v1250-IEs
    OPTIONAL
}
HandoverPreparationInformation-v1250-IEs ::= SEQUENCE {
```

| ue-SupportedEARFCN-r12<br>as-Config-v1250 | ARFCN-ValueEUTRA-r9<br>AS-Config-v1250 | OPTIONAL, Cond HO3<br>OPTIONAL, Cond HO2 |
|-------------------------------------------|----------------------------------------|------------------------------------------|
| nonCriticalExtension                      | HandoverPreparationInfo                | ormation-v1320-IEs                       |
| OPTIONAL                                  |                                        |                                          |
| }                                         |                                        |                                          |
|                                           |                                        |                                          |
| HandoverPreparationInformation-           | v1320-IEs ::= SEQUENCE {               |                                          |
| as-Config-v1320                           | AS-Config-v1320                        | OPTIONAL, Cond HO2                       |
| as-Context-v1320                          | AS-Context-v1320                       | OPTIONAL, Cond HO2                       |
| nonCriticalExtension                      | SEQUENCE { }                           | OPTIONAL                                 |
| }                                         | ~ ()                                   |                                          |
| 1                                         |                                        |                                          |

-- ASN1STOP

#### HandoverPreparationInformation field descriptions

#### as-Config

The radio resource configuration. Applicable in case of intra-E-UTRA handover. If the target receives an incomplete *MeasConfig* and *RadioResourceConfigDedicated* in the *as-Config*, the target eNB may decide to apply the full configuration option based on the *ue-ConfigRelease*.

#### as-Context

Local E-UTRAN context required by the target eNB.

#### rrm-Config

Local E-UTRAN context used depending on the target node's implementation, which is mainly used for the RRM purpose.

#### ue-ConfigRelease

Indicates the RRC protocol release or version applicable for the current UE configuration. This could be used by target eNB to decide if the full configuration approach should be used. If this field is not present, the target assumes that the current UE configuration is based on the release 8 version of RRC protocol. NOTE 1.

#### ue-RadioAccessCapabilityInfo

For E-UTRA radio access capabilities, it is up to E-UTRA how the backward compatibility among supportedBandCombinationReduced, supportedBandCombination and supportedBandCombinationAdd is ensured. If supportedBandCombinationReduced and supportedBandCombination/supportedBandCombinationAdd are included into ueCapabilityRAT-Container, it can be assumed that the value of fields, requestedBands, reducedIntNonContCombRequested and requestedCCsXL are consistend with all supported band combination fields. NOTE 2

#### ue-SupportedEARFCN

Includes UE supported EARFCN of the handover target E-UTRA cell if the target E-UTRA cell belongs to multiple frequency bands.

NOTE 1: The source typically sets the *ue-ConfigRelease* to the release corresponding with the current dedicated radio configuration. The source may however also consider the common radio resource configuration e.g. in case interoperability problems would appear if the UE temporary continues extensions of this part of the configuration in a target PCell not supporting them.

NOTE 2: The following table indicates per source RAT whether RAT capabilities are included or not.

| Source RAT | E-UTRA capabilites | UTRA capabilities                           | GERAN capabilities |
|------------|--------------------|---------------------------------------------|--------------------|
| UTRAN      |                    | May be included, ignored by eNB if received | May be included    |
| GERAN CS   |                    | May be included, ignored by eNB if received | Included           |
| GERAN PS   |                    | May be included, ignored by eNB if received | Included           |
| E-UTRAN    | Included           | May be included                             | May be included    |

| Conditional presence | Explanation                                                                                 |
|----------------------|---------------------------------------------------------------------------------------------|
| НО                   | The field is mandatory present in case of handover within E-UTRA; otherwise the field is    |
|                      | not present.                                                                                |
| HO2                  | The field is optional present in case of handover within E-UTRA; otherwise the field is not |
|                      | present.                                                                                    |
| НОЗ                  | The field is optional present in case of handover from GERAN to E-UTRA, otherwise the       |
|                      | field is not present.                                                                       |

#### SCG-Config

This message is used to transfer the SCG radio configuration generated by the SeNB.

Direction: Secondary eNB to master eNB

#### SCG-Config message

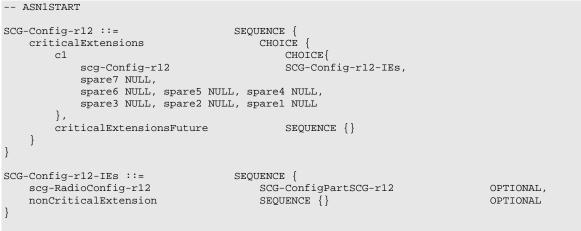

-- ASN1STOP

scg-RadioConfig-r12

#### SCG-Config field descriptions

Includes the change of the dedicated SCG configuration and, upon addition of an SCG cell, the common SCG configuration.

The SeNB only includes a new SCG cell in response to a request from MeNB, but may include release of an SCG cell release or release of the SCG part of an SCG/Split DRB without prior request from MeNB. The SeNB does not use this field to initiate release of the SCG.

#### SCG-ConfigInfo

This message is used by MeNB to request the SeNB to perform certain actions e.g. to establish, modify or release an SCG, and it may include additional information e.g. to assist the SeNB with assigning the SCG configuration.

Direction: Master eNB to secondary eNB

#### SCG-ConfigInfo message

| ASN1START                                                                                                    |                                                                                                    |                                                                                  |           |
|----------------------------------------------------------------------------------------------------|----------------------------------------------------------------------------------------------------|----------------------------------------------------------------------------------|-----------|
| SCG-ConfigInfo-r12 ::=<br>criticalExtensions<br>c1                                                                                                    | SEQUENCE {<br>CHOICE {<br>CHOICE {                                                                                                    |                                                                                  |           |
| scg-ConfigInfo-r12<br>spare7 NULL,                                                                                                    | SCG-ConfigInfo-r12-IEs                                                                                                    | ,                                                                                |           |
| spare6 NULL, spare5 NUL<br>spare3 NULL, spare2 NUL<br>},                                                                                                    |                                                                                                    |                                                                                  |           |
| criticalExtensionsFuture }                                                                                                    | SEQUENCE { }                                                                                                    |                                                                                  |           |
| }                                                                                                    |                                                                                                    |                                                                                  |           |
| <pre>SCG-ConfigInfo-r12-IEs ::=     radioResourceConfigDedMCG-r12     sCellToAddModListMCG-r12     measGapConfig-r12     powerCoordinationInfo-r12     scg-RadioConfig-r12     eutra-CapabilityInfo-r12</pre> | SEQUENCE {<br>RadioResourceConfigDedicated<br>SCellToAddModList-r10<br>MeasGapConfig<br>PowerCoordinationInfo-r12<br>SCG-ConfigPartSCG-r12<br>OCTET STRING (CONTAINING UECapabil: | OPTIONAL,<br>OPTIONAL,<br>OPTIONAL,<br>OPTIONAL,<br>OPTIONAL,<br>ityInformation) | OPTIONAL, |
| scg-ConfigRestrictInfo-r12<br>mbmsInterestIndication-r12                                                                                                    | SCG-ConfigRestrictInfo-r12<br>OCTET STRING (CONTAINING                                                                                                    | OPTIONAL,                                                                        | OPIIONAL, |
|                                                                                                    | MBMSInterestIndication-r11)                                                                                                    | OPTIONAL,                                                                        |           |

```
measResultServCellListSCG-r12 MeasResultServCellListSCG-r12
                                                                    OPTIONAL,
                                   DRB-InfoListSCG-r12
    drb-ToAddModListSCG-r12
                                                                       OPTIONAL,
                              DRB-Throlide
   drb-ToReleaseListSCG-r12
                                                                      OPTIONAL,
   sCellToAddModListSCG-r12
                                   SCellToAddModListSCG-r12
                                                                      OPTIONAL,
    sCellToReleaseListSCG-r12
                                   SCellToReleaseList-r10
                                                                       OPTIONAL,
   p-Max-r12
                                       P-Max
                                                                           OPTIONAL,
   nonCriticalExtension
                                   SCG-ConfigInfo-v1310-IEs
                                                                      OPTIONAL
}
SCG-ConfigInfo-v1310-IEs ::=
                                   SEQUENCE {
                                                                 OPTIONAL,
   measResultSSTD-r13
                                   MeasResultSSTD-r13
    sCellToAddModListMCG-Ext-r13
                                      SCellToAddModListExt-r13
                                                                           OPTIONAL.
   measResultServCellListSCG-Ext-r13 MeasResultServCellListSCG-Ext-r13
                                                                           OPTIONAL,
    sCellToAddModListSCG-Ext-r13 SCellToAddModListSCG-Ext-r13
                                                                               OPTIONAL,
    sCellToReleaseListSCG-Ext-r13 SCellToReleaseListExt-r13
nonCriticalExtension SCG-ConfigInfo-v1330-IEs
                                                                       OPTIONAL,
   nonCriticalExtension
                                                                       OPTIONAL
}
   measResultListRSSI-SCG-r13 MeasResultI
nonCriticalExtension
SCG-ConfigInfo-v1330-IEs ::=
                                   MeasResultListRSSI-SCG-r13
                                                                       OPTIONAL,
                                   SEQUENCE { }
                                                                       OPTIONAL
}
                                  SEQUENCE (SIZE (1..maxDRB)) OF DRB-InfoSCG-r12
DRB-InfoListSCG-r12 ::=
DRB-InfoSCG-r12 ::=
                               SEQUENCE {
    eps-BearerIdentity-r12
                               INTEGER (0..15)
                                                             OPTIONAL, -- Cond DRB-Setup
                                   DRB-Identity,
    drb-Identity-r12
   drb-Type-r12
                                   ENUMERATED {split, scg} OPTIONAL, -- Cond DRB-Setup
}
SCellToAddModListSCG-r12 ::= SEQUENCE (SIZE (1..maxSCell-r10)) OF Cell-ToAddMod-r12
SCellToAddModListSCG-Ext-r13 ::= SEQUENCE (SIZE (1..maxSCell-r13)) OF Cell-ToAddMod-r12
Cell-ToAddMod-r12 ::=
                                   SEQUENCE {
                                       SCellIndex-r10,
    sCellIndex-r12
    cellIdentification-r12
                                       SEQUENCE {
       physCellId-r12
                                           PhysCellId,
        dl-CarrierFreq-r12
                                           ARFCN-ValueEUTRA-r9
                                                                   OPTIONAL,
                                                                               -- Cond SCellAdd
    }
    measResultCellToAdd-r12
                                       SEQUENCE {
       rsrpResult-r12
                                           RSRP-Range,
       rsrqResult-r12
                                           RSRQ-Range
    }
                                                                   OPTIONAL,
                                                                               -- Cond SCellAdd2
    [[
           sCellIndex-r13
                                           SCellIndex-r13
                                                                       OPTIONAL.
       measResultCellToAdd-v1310
                                           SEQUENCE {
           rs-sinr-Result-r13
                                              RS-SINR-Range-r13
        }
                                                                   OPTIONAL
                                                                               -- Cond SCellAdd2
    11
}
MeasResultServCellListSCG-r12 ::= SEQUENCE (SIZE (1..maxServCell-r10)) OF MeasResultServCellSCG-
r12
MeasResultServCellListSCG-Ext-r13 ::= SEQUENCE (SIZE (1..maxServCell-r13)) OF
MeasResultServCellSCG-r12
MeasResultServCellSCG-r12 ::=
                                       SEQUENCE {
    servCellId-r12
                                       ServCellIndex-r10,
    measResultSCell-r12
                                       SEQUENCE {
       rsrpResultSCell-r12
                                           RSRP-Range,
       rsrqResultSCell-r12
                                           RSRQ-Range
    },
     . . ,
    ]]
          servCellId-r13
                                               ServCellIndex-r13
                                                                      OPTIONAL,
                                           SEQUENCE {
       measResultSCell-v1310
           rs-sinr-ResultSCell-r13
                                               RS-SINR-Range-r13
        }
                                                                   OPTIONAL
    ]]
}
MeasResultListRSSI-SCG-r13 ::= SEQUENCE (SIZE (1..maxServCell-r13)) OF MeasResultRSSI-SCG-r13
MeasResultRSSI-SCG-r13 ::=
                                   SEQUENCE {
   servCellId-r13
                                       ServCellIndex-r13,
```

```
measResultForRSSI-r13 MeasResultForRSSI-r13
}
SCG-ConfigRestrictInfo-r12 ::= SEQUENCE {
   maxSCH-TB-BitsDL-r12 INTEGER (1..100),
   maxSCH-TB-BitsUL-r12 INTEGER (1..100)
}
```

| ) |
|---|
|   |

| SCG-ConfigInfo field descriptions                                                                                                    |
|----------------------------------------------------------------------------------------------------|
| drb-ToAddModListSCG                                                                                                    |
| Includes DRBs the SeNB is requested to establish or modify (DRB type change).                                                                                                    |
| drb-ToReleaseListSCG                                                                                                    |
| Includes DRBs the SeNB is requested to release.                                                                                                    |
| maxSCH-TB-BitsXL                                                                                                    |
| Indicates the maximum DL-SCH/UL-SCH TB bits that may be scheduled in a TTI. Specified as a percentage of the value defined for the applicable UE category.                                                                                                 |
| measGapConfig                                                                                                    |
| Includes the current measurement gap configuration.                                                                                                    |
| measResultListRSSI-SCG                                                                                                    |
| Includes RSSI measurement results of SCG (serving) cells                                                                                                    |
| measResultSSTD                                                                                                    |
| Includes measurement results of UE SFN and Subframe Timing Difference between the PCell and the PSCell.                                                                                                    |
| measResultServCellListSCG                                                                                                    |
| Includes measurement results of SCG (serving) cells.                                                                                                    |
| radioResourceConfigDedMCG                                                                                                    |
| Includes the current dedicated MCG radio resource configuration.                                                                                                    |
| sCellIndex                                                                                                    |
| If sCellIndex-r13 is present, sCellIndex-r12 shall be ignored.                                                                                                    |
| sCellToAddModListMCG, sCellToAddModListMCG-Ext                                                                                                    |
| Includes the current MCG SCell configuration. Field sCellToAddModListMCG is used to add the first 4 SCells with                                                                                                    |
| sCellIndex-r10 while sCellToAddModListMCG-Ext is used to add the rest.                                                                                                    |
| sCellToAddModListSCG, sCellToAddModListSCG-Ext                                                                                                    |
| Includes SCG cells the SeNB is requested to establish. Measurement results may be provided for these cells. Field<br>sCellToAddModListSCG is used to add the first 4 SCells with sCellIndex-r12 while sCellToAddModListSCG-Ext is<br>used to add the rest. |
| sCellToReleaseListSCG, sCellToReleaseListSCG-Ext                                                                                                    |
| Includes SCG cells the SeNB is requested to release.                                                                                                    |
| scg-RadioConfig                                                                                                    |
| Includes the current dedicated SCG configuration.                                                                                                    |
|                                                                                                    |
| scg-ConfigRestrictInfo                                                                                                    |
| Includes fields for which MeNB explicitly indicates the restriction to be observed by SeNB.                                                                                                    |
| servCellId                                                                                                    |
| If servCellId-r13 is present, servCellId-r12 shall be ignored.                                                                                                    |
| p-Max                                                                                                    |
| Cell specific value i.e. as broadcast by PCell.                                                                                                    |
| ·····                                                                                                    |

| Conditional presence | Explanation                                                                                                    |
|----------------------|----------------------------------------------------------------------------------------------------|
| DRB-Setup            | The field is mandatory present in case DRB establishment is requested; otherwise the field is not present.      |
| SCellAdd             | The field is mandatory present in case SCG cell establishment is requested; otherwise the field is not present. |
| SCellAdd2            | The field is optional present in case SCG cell establishment is requested; otherwise the field is not present.  |

# UEPagingCoverageInformation

This message is used to transfer UE paging coverage information, covering both upload to and download from the EPC.

Direction: eNB to/from EPC

#### UEPagingCoverageInformation message

```
-- ASN1START
UEPagingCoverageInformation ::= SEQUENCE {
   criticalExtensions
                                       CHOICE {
       c1
                                          CHOICE {
           uePagingCoverageInformation-r13
                                                  UEPagingCoverageInformation-r13-IEs,
           spare7 NULL,
           spare6 NULL, spare5 NULL, spare4 NULL,
           spare3 NULL, spare2 NULL, spare1 NULL
       },
       criticalExtensionsFuture
                                           SEQUENCE { }
   }
}
UEPagingCoverageInformation-r13-IEs ::= SEQUENCE {
   mpdcch-NumRepetition-r13
                                         INTEGER (1..256) OPTIONAL,
   nonCriticalExtension
                                           SEQUENCE {}
                                                              OPTIONAL
}
-- ASN1STOP
```

#### UEPagingCoverageInformation field descriptions

*mpdcch-NumRepetition* Number of repetitions for MPDCCH. The value is an estimate of the required number of repetitions for MPDCCH for paging.

#### UERadioAccessCapabilityInformation

This message is used to transfer UE radio access capability information, covering both upload to and download from the EPC.

Direction: eNB to/ from EPC

#### UERadioAccessCapabilityInformation message

```
-- ASN1START
UERadioAccessCapabilityInformation ::= SEQUENCE {
   criticalExtensions CHOICE {
                                         CHOICE {
       c1
           ueRadioAccessCapabilityInformation-r8
                                              UERadioAccessCapabilityInformation-r8-IEs,
           spare7 NULL,
           spare6 NULL, spare5 NULL, spare4 NULL,
           spare3 NULL, spare2 NULL, spare1 NULL
       },
       criticalExtensionsFuture
                                          SEQUENCE { }
   }
}
UERadioAccessCapabilityInformation-r8-IEs ::= SEQUENCE {
   ue-RadioAccessCapabilityInfo OCTET STRING (CONTAINING UECapabilityInformation),
   nonCriticalExtension
                                      SEQUENCE { }
                                                                          OPTIONAL
}
```

-- ASN1STOP

#### UERadioAccessCapabilityInformation field descriptions ue-RadioAccessCapabilityInfo Including E-UTRA, GERAN, and CDMA2000-1xRTT Bandclass radio access capabilities (separated). UTRA radio access capabilities are not included. For E-UTRA radio access capabilities, it is up to E-UTRA how the backward supportedBandCombinationReduced, among supportedBandCombination compatibility and supportedBandCombinationAdd supportedBandCombinationReduced is ensured. lf and supportedBandCombination/supportedBandCombinationAdd are included into ueCapabilityRAT-Container, it can be assumed that the value of fields, requestedBands, reducedIntNonContCombRequested and requestedCcsXL are consistent with all supported band combination fields.

#### UERadioPagingInformation

This message is used to transfer radio paging information, covering both upload to and download from the EPC.

Direction: eNB to/ from EPC

#### UERadioPagingInformation message

```
-- ASN1START
UERadioPagingInformation ::= SEQUENCE {
    criticalExtensions
                                         CHOICE {
                                            CHOICE {
        c1
            ueRadioPagingInformation-r12
                                                     UERadioPagingInformation-r12-IEs,
            spare7 NULL,
            spare6 NULL, spare5 NULL, spare4 NULL,
            spare3 NULL, spare2 NULL, spare1 NULL
        },
        criticalExtensionsFuture
                                             SEQUENCE { }
    }
}
UERadioPagingInformation-r12-IEs ::= SEQUENCE {
    ue-RadioPagingInfo-r12
                                        OCTET STRING (CONTAINING UE-RadioPagingInfo-r12),
    nonCriticalExtension
                                         UERadioPagingInformation-v1310-IEs
                                                                                      OPTIONAL
}
UERadioPagingInformation-v1310-IEs ::= SEQUENCE {
    supportedBandListEUTRAForPaging-r13
                                             SEQUENCE (SIZE (1..maxBands)) OF FreqBandIndicator-r11
OPTIONAL,
    nonCriticalExtension
                                             SEQUENCE { }
                                                                                      OPTIONAL
-- ASN1STOP
```

#### UERadioPagingInformation field descriptions

*ue-RadioPagingInfo* The field is used to transfer UE capability information used for paging. The eNB generates the *ue-RadioPagingInfo* and the contained UE capability information is absent when not supported by the UE. *supportedBandListEUTRAForPaging* Indicates the UE supported frequency bands which is derived by the eNB from *UE-EUTRA-Capability*.

# 10.3 Inter-node RRC information element definitions

#### AS-Config

The *AS-Config* IE contains information about RRC configuration information in the source eNB which can be utilized by target eNB to determine the need to change the RRC configuration during the handover preparation phase. The information can also be used after the handover is successfully performed or during the RRC connection re-establishment.

#### AS-Config information element

#### -- ASN1START

```
AS-Config ::=
                            SEQUENCE {
    sourceMeasConfig
                                         MeasConfig,
                                       RadioResourceConfigDedicated,
    sourceRadioResourceConfig
    sourceSecurityAlgorithmConfig
                                        SecurityAlgorithmConfig,
    sourceUE-Identity
                                        C-RNTI,
    sourceMasterInformationBlock
                                         MasterInformationBlock,
    sourceSystemInformationBlockType1 SystemInformationBlockType1(WITH COMPONENTS
                                             {..., nonCriticalExtension ABSENT}),
    sourceSystemInformationBlockType2 SystemInformationBlockType2,
                                         AntennaInfoCommon,
    antennaInfoCommon
    sourceDl-CarrierFreq
                                        ARFCN-ValueEUTRA,
    [[ sourceSystemInformationBlockType1Ext
                                                 OCTET STRING (CONTAINING
                                                 SystemInformationBlockType1-v890-IEs) OPTIONAL,
        sourceOtherConfig-r9
                                            OtherConfig-r9
    -- sourceOtherConfig-r9 should have been optional. A target eNB compliant with this transfer
    -- syntax should support receiving an AS-Config not including this extension addition group
    -- e.g. from a legacy source eNB
    ]],
    ]]]
       sourceSCellConfigList-r10
                                             SCellToAddModList-r10
                                                                              OPTIONAL
    11,
       sourceConfigSCG-r12
                                             SCG-Config-r12
                                                               OPTTONAL
    11
    ]]
}
AS-Config-v9e0 ::=
                                SEQUENCE {
    sourceDl-CarrierFreq-v9e0
                                  ARFCN-ValueEUTRA-v9e0
}
AS-Config-v10j0 ::=
                                SEQUENCE {
    antennaInfoDedicatedPCell-v10i0
                                       AntennaInfoDedicated-v10i0
                                                                            OPTIONAL
}
AS-Config-v1250 ::=
                                SEQUENCE {
    sourceWlan-OffloadConfig-r12 WLAN-OffloadConfig-r12
                                                                              OPTIONAL,
    sourceSL-CommConfig-r12
sourceSL-DiscConfig-r12
                                        SL-CommConfig-r12
                                                                              OPTIONAL.
                                        SL-DiscConfig-r12
                                                                              OPTIONAL
}
    Config-v1320 ::=SEQUENCE {sourceSCellConfigList-r13SCellToAddModListExt-r13sourceRCLWI-Configuration-r13RCLWI-Configuration-r13
AS-Config-v1320 ::=
                                                                              OPTIONAL,
                                                                              OPTIONAL
}
```

#### -- ASN1STOP

NOTE: The *AS-Config* re-uses information elements primarily created to cover the radio interface signalling requirements. Consequently, the information elements may include some parameters that are not relevant for the target eNB e.g. the SFN as included in the *MasterInformationBlock*.

| AS-Config field descriptions                                                                                                    |
|----------------------------------------------------------------------------------------------------|
| antennalnfoCommon                                                                                                    |
| This field provides information about the number of antenna ports in the source PCell.                                                                                               |
| sourceDL-CarrierFreq                                                                                                    |
| Provides the parameter Downlink EARFCN in the source PCell, see TS 36.101 [42]. If the source eNB provides AS-                                                                       |
| Config-v9e0, it sets sourceDI-CarrierFreq (i.e. without suffix) to maxEARFCN.                                                                                                    |
| sourceOtherConfig                                                                                                    |
| Provides other configuration in the source PCell.                                                                                                    |
| sourceMasterInformationBlock                                                                                                    |
| MasterInformationBlock transmitted in the source PCell.                                                                                                    |
| sourceMeasConfig                                                                                                    |
| Measurement configuration in the source cell. The measurement configuration for all measurements existing in the                                                                     |
| source eNB when handover is triggered shall be included. See 10.5.                                                                                                    |
| sourceRCLWI-Configuration                                                                                                    |
| RCLWI Configuration in the source PCell.                                                                                                    |
| sourceSL-CommConfig                                                                                                    |
| This field covers the sidelink communication configuration.                                                                                                    |
| sourceSL-DiscConfig                                                                                                    |
| This field covers the sidelink discovery configuration.                                                                                                    |
| sourceRadioResourceConfig                                                                                                    |
| Radio configuration in the source PCell. The radio resource configuration for all radio bearers existing in the source PCell when handover is triggered shall be included. See 10.5. |
| sourceSCellConfigList                                                                                                    |
| Radio resource configuration (common and dedicated) of the SCells configured in the source eNB.                                                                                      |
| sourceSecurityAlgorithmConfig                                                                                                    |
| This field provides the AS integrity protection (SRBs) and AS ciphering (SRBs and DRBs) algorithm configuration used                                                                 |
| in the source PCell.                                                                                                    |
| sourceSystemInformationBlockType1                                                                                                    |
| SystemInformationBlockType1 transmitted in the source PCell.                                                                                                    |
| sourceSystemInformationBlockType2                                                                                                    |
| SystemInformationBlockType2 transmitted in the source PCell.                                                                                                    |
|                                                                                                    |

# AS-Context

The IE AS-Context is used to transfer local E-UTRAN context required by the target eNB.

#### AS-Context information element

| ASN1START                                                   |                                                                                                    |
|-------------------------------------------------------------|----------------------------------------------------------------------------------------------------|
| AS-Context ::=<br>reestablishmentInfo<br>}                  | SEQUENCE {<br>ReestablishmentInfo OPTIONAL Cond HO                                                     |
| AS-Context-v1130 ::=<br>idc-Indication-r11                  | SEQUENCE {<br>OCTET STRING (CONTAINING<br>InDeviceCoexIndication-r11) OPTIONAL, Cond HO2               |
| mbmsInterestIndication-r11 powerPrefIndication-r11          | OCTET STRING (CONTAINING<br>MBMSInterestIndication-r11) OPTIONAL, Cond HO2<br>OCTET STRING (CONTAINING |
| -                                                           | UEAssistanceInformation-r11) OPTIONAL, Cond HO2                                                        |
| [[ sidelinkUEInformation-r12<br>]]                          | OCTET STRING (CONTAINING<br>SidelinkUEInformation-r12) OPTIONAL Cond HO2                               |
| 1                                                           |                                                                                                    |
| AS-Context-v1320 ::=<br>wlanConnectionStatusReport-r13<br>} | SEQUENCE {<br>OCTET STRING (CONTAINING<br>WLANConnectionStatusReport-r13) OPTIONAL Cond HO2            |
| ASN1STOP                                                    |                                                                                                    |

| AS-Context field descriptions                                         |  |  |
|-----------------------------------------------------------------------|--|--|
| idc-Indication                                                        |  |  |
| Including information used for handling the IDC problems.             |  |  |
| reestablishmentInfo                                                   |  |  |
| Including information needed for the RRC connection re-establishment. |  |  |

| Conditional presence | Explanation                                                                                 |
|----------------------|---------------------------------------------------------------------------------------------|
| НО                   | The field is mandatory present in case of handover within E-UTRA; otherwise the field is    |
|                      | not present.                                                                                |
| HO2                  | The field is optional present in case of handover within E-UTRA; otherwise the field is not |
|                      | present.                                                                                    |

#### ReestablishmentInfo

The ReestablishmentInfo IE contains information needed for the RRC connection re-establishment.

#### ReestablishmentInfo information element

| ASNISTART                                                                                                    |                                                                                     |                            |
|----------------------------------------------------------------------------------------------------|-------------------------------------------------------------------------------------|----------------------------|
| <pre>ReestablishmentInfo ::=    sourcePhysCellId    targetCellShortMAC-I    additionalReestabInfoList  }</pre> | <pre>SEQUENCE {     PhysCellId,     ShortMAC-I,     AdditionalReestabInfoList</pre> | OPTIONAL,                  |
| AdditionalReestabInfoList ::=                                                                                  | SEQUENCE ( SIZE (1maxReestabInfo)                                                   | ) OF AdditionalReestabInfo |
| AdditionalReestabInfo ::= SEQUENC<br>cellIdentity<br>key-eNodeB-Star<br>shortMAC-I<br>}                        | E{<br>CellIdentity,<br>Key-eNodeB-Star,<br>ShortMAC-I                               |                            |
| Key-eNodeB-Star ::=                                                                                            | BIT STRING (SIZE (256))                                                             |                            |
| ASN1STOP                                                                                                    |                                                                                     |                            |
|                                                                                                    |                                                                                     |                            |

#### ReestablishmentInfo field descriptions

additionalReestabInfoList

Contains a list of shortMAC-I and KeNB\* for cells under control of the target eNB, required for potential reestablishment by the UE in these cells to succeed.

#### Key-eNodeB-Star

Parameter KeNB\*: See TS 33.401 [32, 7.2.8.4]. If the cell identified by *cellIdentity* belongs to multiple frequency bands, the source eNB selects the DL-EARFCN for the KeNB\* calculation using the same logic as UE uses when selecting the DL-EARFCN in IDLE as defined in section 6.2.2. This parameter is only used for X2 handover, and for S1 handover, it shall be ignored by target eNB.

#### sourcePhyCellId

The physical cell identity of the source PCell, used to determine the UE context in the target eNB at re-establishment. *targetCellShortMAC-I* 

The ShortMAC-I for the handover target PCell, in order for potential re-establishment to succeed.

#### \_

#### RRM-Config

The *RRM-Config* IE contains information about UE specific RRM information before the handover which can be utilized by target eNB.

#### **RRM-Config** information element

| ASN1START                         |                                                                  |
|-----------------------------------|------------------------------------------------------------------|
| RRM-Config ::=<br>ue-InactiveTime | SEQUENCE {<br>ENUMERATED {<br>s1, s2, s3, s5, s7, s10, s15, s20, |

s25, s30, s40, s50, min1, min1s20c, min1s40, min2, min2s30, min3, min3s30, min4, min5, min6, min7, min8, min9, min10, min12, min14, min17, min20, min24, min28, min33, min38, min44, min50, hr1, hr1min30, hr2, hr2min30, hr3, hr3min30, hr4, hr5, hr6, hr8, hr10, hr13, hr16, hr20, day1, day1hr12, day2, day2hr12, day3, day4, day5, day7, day10, day14, day19, day24, day30, dayMoreThan30} OPTIONAL, [[ candidateCellInfoList-r10 CandidateCellInfoList-r10 OPTIONAL } CandidateCellInfoList-r10 ::= SEQUENCE (SIZE (1..maxFreq)) OF CandidateCellInfo-r10 CandidateCellInfo-r10 ::= SEQUENCE { -- cellIdentification physCellId-r10 PhysCellId, dl-CarrierFreq-r10 ARFCN-ValueEUTRA, -- available measurement results RSRP-Range rsrpResult-r10 OPTIONAL. OPTIONAL, rsrqResult-r10 RSRQ-Range [[ dl-CarrierFreq-v1090 ARFCN-ValueEUTRA-v9e0 OPTIONAL ]], [[ rsrqResult-v1250 RSRQ-Range-v1250 OPTIONAL ]], ]]] rs-sinr-Result-r13 RS-SINR-Range-r13 OPTIONAL 11 } -- ASN1STOP

#### **RRM-Config** field descriptions

#### candidateCellInfoList

A list of the best cells on each frequency for which measurement information was available, in order of decreasing RSRP.

#### dl-CarrierFreq

The source includes *dl-CarrierFreq-v1090* if and only if *dl-CarrierFreq-r10* is set to maxEARFCN.

#### ue-InactiveTime

Duration while UE has not received or transmitted any user data. Thus the timer is still running in case e.g., UE measures the neighbour cells for the HO purpose. Value s1 corresponds to 1 second, s2 corresponds to 2 seconds and so on. Value min1 corresponds to 1 minute, value min1s20 corresponds to 1 minute and 20 seconds, value min1s40 corresponds to 1 minute and 40 seconds and so on. Value hr1 corresponds to 1 hour, hr1min30 corresponds to 1 hour and 30 minutes and so on.

# 10.4 Inter-node RRC multiplicity and type constraint values

#### Multiplicity and type constraints definitions

| ASN1START      |                |                                                                                                  |
|----------------|----------------|--------------------------------------------------------------------------------------------------|
| maxReestabInfo | INTEGER ::= 32 | Maximum number of KeNB* and shortMAC-I forwarded<br>at handover for re-establishment preparation |
| ASN1STOP       |                |                                                                                                  |

## End of EUTRA-InterNodeDefinitions

```
-- ASN1START
```

END

-- ASN1STOP

# 10.5 Mandatory information in AS-Config

The AS-Config transferred between source eNB and target-eNB shall include all IEs necessary to describe the AS context. The conditional presence in section 6 is only applicable for eNB to UE communication.

The "need" or "cond" statements are not applied in case of sending the IEs from source eNB to target eNB. Some fields shall be included regardless of the "need" or "cond" e.g. *discardTimer*. The *AS-Config* re-uses information elements primarily created to cover the radio interface signalling requirements. The information elements may include some parameters that are not relevant for the target eNB e.g. the SFN as included in the *MasterInformationBlock*.

All the fields in the *AS-Config* as defined in 10.3 that are introduced after v9.2.0 and that are optional for eNB to UE communication shall be included, if the functionality is configured. The fields in the *AS-Config* that are defined before and including v9.2.0 shall be included as specified in the following.

Within the *sourceRadioResourceConfig, sourceMeasConfig* and *sourceOtherConfig*, the source eNB shall include fields that are optional for eNB to UE communication, if the functionality is configured unless explicitly specified otherwise in the following:

- in accordance with a condition that is explicitly stated to be applicable; or
- a default value is defined for the concerned field; and the configured value is the same as the default value that is defined; or
- the need of the field is OP and the current UE configuration corresponds with the behaviour defined for absence of the field;

The following fields, if the functionality is configured, are not mandatory for the source eNB to include in the *AS*-*Config* since delta signalling by the target eNB for these fields is not supported:

- semiPersistSchedC-RNTI
- measGapConfig

For the measurement configuration, a corresponding operation as 5.5.6.1 and 5.5.2.2a is executed by target eNB.

# 10.6 Inter-node NB-IoT messages

# 10.6.1 General

This section specifies NB-IoT RRC messages that are sent either across the X2- or the S1-interface, either to or from the eNB, i.e. a single 'logical channel' is used for all NB-IoT RRC messages transferred across network nodes.

## NB-IoT-InterNodeDefinitions

This ASN.1 segment is the start of the NB-IoT inter-node PDU definitions.

```
-- ASN1START
```

NBIOT-InterNodeDefinitions DEFINITIONS AUTOMATIC TAGS ::=

```
BEGIN
```

```
IMPORTS
C-RNTI,
PhysCellId,
SecurityAlgorithmConfig,
ShortMAC-I
FROM EUTRA-RRC-Definitions
```

```
AdditionalReestabInfoList FROM EUTRA-InterNodeDefinitions
```

CarrierFreq-NB-r13,

```
RadioResourceConfigDedicated-NB-r13,
UE-Capability-NB-r13,
UE-RadioPagingInfo-NB-r13
FROM NBIOT-RRC-Definitions;
```

-- ASN1STOP

# 10.6.2 Message definitions

#### HandoverPreparationInformation-NB

This message is used to transfer the UE context from the eNB where the RRC connection has been suspended and transfer it to the eNB where the RRC Connection has been requested to be resumed.

Direction: source eNB to target eNB

```
HandoverPreparationInformation-NB message
```

```
-- ASN1START
HandoverPreparationInformation-NB ::= SEQUENCE {
                                      CHOICE {
    criticalExtensions
       c1
                                              CHOICE {
           handoverPreparationInformation-r13
                                                   HandoverPreparationInformation-NB-IEs,
           spare3 NULL, spare2 NULL, spare1 NULL
        },
                                           SEQUENCE { }
        criticalExtensionsFuture
    }
}
HandoverPreparationInformation-NB-IEs ::= SEQUENCE {
   ue-RadioAccessCapabilityInfo-r13
                                           UE-Capability-NB-r13,
   as-Config-r13
                                           AS-Config-NB,
                                           RRM-Config-NB
   rrm-Config-r13
                                                                           OPTIONAL,
   as-Context-r13
                                           AS-Context-NB
                                                                           OPTIONAL.
   nonCriticalExtension
                                           SEQUENCE { }
                                                                           OPTIONAL
}
```

```
-- ASN1STOP
```

 HandoverPreparationInformation-NB field descriptions

 as-Config

 The radio resource configuration.

 as-Context

 The local E-UTRAN context required by the target eNB.

 rrm-Config

 The local E-UTRAN context used depending on the target node's implementation, which is mainly used for the RRM purpose.

 ue-RadioAccessCapabilityInfo

 The NB-IoT UE Radio Access Capability Parameters, see TS 36.306 [5].

#### UEPagingCoverageInformation-NB

This message is used to transfer UE paging coverage information for NB-IoT, covering both upload to and download from the EPC.

Direction: eNB to/from EPC

#### UEPagingCoverageInformation-NB message

| ASN1START                      |                  |                                     |  |
|--------------------------------|------------------|-------------------------------------|--|
| UEPagingCoverageInformation-NE | 3 ::= SEOUENCE { |                                     |  |
| criticalExtensions             | CHOICE {         |                                     |  |
| 011010411110011010110          | ) 10101          |                                     |  |
| cl                             | CHOICE {         |                                     |  |
| uePagingCoverageIn             | formation-r13    | UEPagingCoverageInformation-NB-IEs, |  |
|                                |                  |                                     |  |

```
spare3 NULL, spare2 NULL, spare1 NULL
},
criticalExtensionsFuture SEQUENCE {}
}
UEPagingCoverageInformation-NB-IEs ::= SEQUENCE {
-- the possible value(s) can differ from those sent on Uu
npdcch-NumRepetitionPaging-r13 INTEGER (1..2048) OPTIONAL,
nonCriticalExtension SEQUENCE {}
OPTIONAL
}
```

-- ASN1STOP

#### UEPagingCoverageInformation-NB field descriptions

*npdcch-NumRepetitionPaging* Number of repetitions for NPDCCH, see TS 36.211 [21]. This value is an estimate of the required number of repetitions for NPDCCH.

#### UERadioAccessCapabilityInformation-NB

This message is used to transfer UE NB-IoT Radio Access capability information, covering both upload to and download from the EPC.

Direction: eNB to/ from EPC

#### UERadioAccessCapabilityInformation-NB message

```
-- ASN1START
UERadioAccessCapabilityInformation-NB ::= SEQUENCE
    criticalExtensions
                                            CHOICE
       c1
                                                CHOICE {
            ueRadioAccessCapabilityInformation-r13
                                                    UERadioAccessCapabilityInformation-NB-IEs,
            spare3 NULL, spare2 NULL, spare1 NULL
        }
        criticalExtensionsFuture
                                                SEQUENCE { }
    }
}
UERadioAccessCapabilityInformation-NB-IEs ::= SEQUENCE {
   ue-RadioAccessCapabilityInfo-r13
                                                OCTET STRING (CONTAINING UE-Capability-NB-r13),
   nonCriticalExtension
                                                SEQUENCE { }
                                                                                         OPTIONAL
}
```

-- ASN1STOP

| UERadioAccessCapabilityInformation-NB field descriptions             |
|----------------------------------------------------------------------|
| ue-RadioAccessCapabilityInfo                                         |
| The NB-IoT UE Radio Access Capability Parameters, see TS 36.306 [5]. |

#### UERadioPagingInformation-NB

This message is used to transfer NB-IoT radio paging information, covering both upload to and download from the EPC.

Direction: eNB to/ from EPC

#### UERadioPagingInformation-NB message

```
-- ASN1START
UERadioPagingInformation-NB ::= SEQUENCE {
criticalExtensions
cl
cl
ueRadioPagingInformation-r13
spare3 NULL, spare1 NULL
CHOICE{
UERadioPagingInformation-NB-IES,
spare1 NULL
```

```
},
criticalExtensionsFuture SEQUENCE {}
}
UERadioPagingInformation-NB-IEs ::= SEQUENCE {
ue-RadioPagingInfo-r13 OCTET STRING (CONTAINING UE-RadioPagingInfo-NB-r13),
nonCriticalExtension SEQUENCE {}
}
-- ASN1STOP
```

#### UERadioPagingInformation-NB field descriptions

*ue-RadioPagingInfo* The field is used to transfer UE NB-IoT capability information used for paging. The eNB generates the *ue-RadioPagingInfo* and the contained UE capability information is absent when not supported by the UE.

# 10.7 Inter-node NB-IoT RRC information element definitions

#### AS-Config-NB

The AS-Config-NB IE contains information about NB-IoT RRC configuration information in the source eNB which can be utilized by target eNB.

#### AS-Config-NB information element

```
AS-Config-NB ::= SEQUENCE {
sourceRadioResourceConfig-r13 RadioResourceConfigDedicated-NB-r13,
sourceSecurityAlgorithmConfig-r13 SecurityAlgorithmConfig,
sourceUE-Identity-r13 C-RNTI,
sourceD1-CarrierFreq-r13 CarrierFreq-NB-r13,
...
```

```
-- ASN1STOP
```

-- ASN1START

-- ASN1START

| AS-Config-NB field descriptions                                                                                        |  |  |
|----------------------------------------------------------------------------------------------------|--|--|
| sourceDL-CarrierFreq                                                                                                   |  |  |
| Provides the parameter Downlink EARFCN in the source PCell, see TS 36.101 [42].                                        |  |  |
| sourceRadioResourceConfig                                                                                              |  |  |
| Radio configuration in the source PCell. The radio resource configuration for all radio bearers existing in the source |  |  |
| PCell shall be included. See 10.9.                                                                                     |  |  |
| sourceSecurityAlgorithmConfig                                                                                          |  |  |
| This field provides the AS integrity protection (SRBs) and AS ciphering (SRBs and DRBs) algorithm configuration used   |  |  |
| in the source PCell.                                                                                                   |  |  |

#### - AS-Context-NB

The IE AS-Context-NB is used to transfer the UE context required by the target eNB.

#### AS-Context-NB information element

```
AS-Context-NB ::= SEQUENCE {
reestablishmentInfo-r13 ReestablishmentInfo-NB OPTIONAL,
...
}
-- ASN1STOP
```

#### AS-Context-NB field descriptions

#### reestablishmentInfo

Including information needed for the RRC connection re-establishment.

#### ReestablishmentInfo-NB

The ReestablishmentInfo-NB IE contains information needed for the RRC connection re-establishment.

#### ReestablishmentInfo-NB information element

| ASN1START                                                                                                    |                                                                       |           |
|----------------------------------------------------------------------------------------------------|-----------------------------------------------------------------------|-----------|
| ReestablishmentInfo-NB ::=<br>sourcePhysCellId-r13<br>targetCellShortMAC-I-r13<br>additionalReestabInfoList-r13 | SEQUENCE {<br>PhysCellId,<br>ShortMAC-I,<br>AdditionalReestabInfoList | OPTIONAL, |
| }                                                                                                    |                                                                       |           |

-- ASN1STOP

#### ReestablishmentInfo-NB field descriptions

additionalReestabInfoList Contains a list of shortMAC-I and KeNB\* for cells under control of the target eNB, required for potential reestablishment by the UE in these cells to succeed. sourcePhyCeIIId The physical cell identity of the source PCeII, used to determine the UE context in the target eNB at re-establishment. targetCeIIShortMAC-I The ShortMAC-I for the target PCeII, in order for potential re-establishment to succeed.

- RRM-Config-NB

The RRM-Config-NB IE contains information about UE specific RRM information which can be utilized by target eNB.

#### **RRM-Config-NB** information element

| ASN1START                            |                                                                                                    |
|--------------------------------------|----------------------------------------------------------------------------------------------------|
| RRM-Config-NB ::=<br>ue-InactiveTime | <pre>SEQUENCE { ENUMERATED {     sl, s2, s3, s5, s7, s10, s15, s20,     s25, s30, s40, s50, min1, min1s20, min1s40,     min2, min2s30, min3, min3s30, min4, min5, min6,     min7, min8, min9, min10, min12, min14, min17, min20,     min24, min28, min33, min38, min44, min50, hr1,     hrlmin30, hr2, hr2min30, hr3, hr3min30, hr4, hr5, hr6,     hr8, hr10, hr13, hr16, hr20, day1, day1hr12, day2,     day2hr12, day3, day4, day5, day7, day10, day14, day19,     day24, day30, dayMoreThan30} OPTIONAL,</pre> |
| }                                    |                                                                                                    |

-- ASN1STOP

ue-InactiveTime

#### RRM-Config-NB field descriptions

Duration while UE has not received or transmitted any user data. Value s1 corresponds to 1 second, s2 corresponds to 2 seconds and so on. Value min1 corresponds to 1 minute, value min1s20 corresponds to 1 minute and 20 seconds, value min1s40 corresponds to 1 minute and 40 seconds and so on. Value hr1 corresponds to 1 hour, hr1min30 corresponds to 1 hour and 30 minutes and so on.

## 10.8 Inter-node RRC multiplicity and type constraint values

## Multiplicity and type constraints definitions

## End of NB-IoT-InterNodeDefinitions

-- ASN1START

END

-- ASN1STOP

# 10.9 Mandatory information in AS-Config-NB

The *AS-Config-NB* transferred between source eNB and target-eNB shall include all IEs necessary to describe the AS context. The conditional presence in section 6 is only applicable for eNB to UE communication.

The "Need" or "Cond" statements are not applied in case of sending the IEs from source eNB to target eNB. Some information elements shall be included regardless of the "Need" or "Cond" e.g. *discardTimer*. The *AS-Config-NB* reuses information elements primarily created to cover the radio interface signalling requirements.

Within the *sourceRadioResourceConfig*, the source eNB shall include fields that are optional for eNB to UE communication, if the functionality is configured unless explicitly specified otherwise in the following:

- in accordance with a condition that is explicitly stated to be applicable; or
- a default value is defined for the concerned field; and the configured value is the same as the default value that is defined; or
- the need of the field is OP and the current UE configuration corresponds with the behaviour defined for absence of the field;

# 11 UE capability related constraints and performance requirements

## 11.1 UE capability related constraints

The following table lists constraints regarding the UE capabilities that E-UTRAN is assumed to take into account.

| Parameter                                                                                                    | Description                                                                                                    | Value | NB-IoT             |
|----------------------------------------------------------------------------------------------------|----------------------------------------------------------------------------------------------------|-------|--------------------|
| #DRBs                                                                                                    | The number of DRBs that a UE shall support                                                                                                    | 8     | (0, 1, 2)<br>NOTE1 |
| #RLC-AM                                                                                                    | The number of RLC AM entities that a UE shall support                                                                                            | 10    | (2, 3)<br>NOTE1    |
| #minCellperMeasObject<br>EUTRA                                                                                                    | The minimum number of neighbour cells (excluding black list cells) that a UE shall be able to store within a MeasObjectEUTRA. NOTE.              | 32    | N/A                |
| #minBlackCellRangesp<br>erMeasObjectEUTRA                                                                                                    | The minimum number of blacklist cell PCI ranges that a UE shall be able to store within a MeasObjectEUTRA                                        | 32    | N/A                |
| #minCellperMeasObject<br>UTRA                                                                                                    | The minimum number of neighbour cells that a UE shall be able to store within a MeasObjectUTRA. NOTE.                                            | 32    | N/A                |
| #minCellperMeasObject<br>GERAN                                                                                                    | The minimum number of neighbour cells that a UE shall be able to store within a measObjectGERAN. NOTE.                                           | 32    | N/A                |
| #minCellperMeasObject<br>CDMA2000                                                                                                    | The minimum number of neighbour cells that a UE shall be able to store within a measObjectCDMA2000. NOTE.                                        | 32    | N/A                |
| #minCellTotal                                                                                                    | The minimum number of neighbour cells (excluding black list cells) that UE shall be able to store in total in all measurement objects configured | 256   | N/A                |
| NOTE:       In case of CGI reporting, the limit regarding the cells E-UTRAN can configure includes the cell for which the UE is requested to report CGI i.e. the amount of neighbour cells that can be included is at most (# minCellperMeasObjectRAT - 1), where RAT represents EUTRA/UTRA/GERAN/CDMA2000 respectively.         NOTE1:       #DRBs based on UE capability, #RLC-AM =#DRBs + 2. |                                                                                                    |       |                    |

# 11.2 Processing delay requirements for RRC procedures

The UE performance requirements for RRC procedures are specified in the following table for UE other than NB-IOT UEs, by means of a value N:

N = the number of 1ms subframes from the end of reception of the E-UTRAN -> UE message on the UE physical layer up to when the UE shall be ready for the reception of uplink grant for the UE -> E-UTRAN response message with no access delay other than the TTI-alignment (e.g. excluding delays caused by scheduling, the random access procedure or physical layer synchronisation).

NOTE: No processing delay requirements are specified for RN-specific procedures.

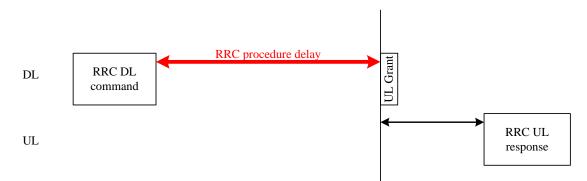

Figure 11.2-1: Illustration of RRC procedure delay

| Procedure title: E-UTRAN -> UE UE -> E-UTRAN N Notes |
|------------------------------------------------------|
|------------------------------------------------------|

| Procedure title:                                                                                    | E-UTRAN -> UE                                                | UE -> E-UTRAN                                                        | Ν     | Notes                                                                                                    |
|----------------------------------------------------------------------------------------------------|--------------------------------------------------------------|----------------------------------------------------------------------|-------|----------------------------------------------------------------------------------------------------|
| RRC Connection Cont                                                                                 |                                                              |                                                                      | •     | -                                                                                                    |
| RRC connection establishment                                                                        | RRCConnectionSetu<br>p or<br>RRCConnectionResu<br>me         | RRCConnectionSetupCo<br>mplete or<br>RRCConnectionResumeC<br>omplete | 15    |                                                                                                    |
| RRC connection release                                                                              | RRCConnectionRele ase                                        |                                                                      | NA    |                                                                                                    |
| RRC connection re-<br>configuration (radio<br>resource configuration)                               | RRCConnectionReco<br>nfiguration                             | RRCConnectionReconfigu<br>rationComplete                             | 15    |                                                                                                    |
| RRC connection re-<br>configuration<br>(measurement<br>configuration)                               | RRCConnectionReco<br>nfiguration                             | RRCConnectionReconfigu<br>rationComplete                             | 15    |                                                                                                    |
| RRC connection re-<br>configuration (intra-<br>LTE mobility)                                        | RRCConnectionReco<br>nfiguration                             | RRCConnectionReconfigu<br>rationComplete                             | 15    |                                                                                                    |
| RRC connection<br>reconfiguration (SCell<br>addition/release)                                       | RRCConnectionReco<br>nfiguration                             | RRCConnectionReconfigu rationComplete                                | 20    |                                                                                                    |
| RRC connection<br>reconfiguration (SCG<br>establishment/ release,<br>SCG cell addition/<br>release) | RRCConnectionReco<br>nfiguration                             | RRCConnectionReconfigu<br>rationComplete                             | 20    |                                                                                                    |
| RRC connection re-<br>establishment                                                                 | RRCConnectionRees<br>tablishment                             | RRCConnectionReestabli<br>shmentComplete                             | 15    |                                                                                                    |
| Initial security activation                                                                         | SecurityModeComma<br>nd                                      | SecurityModeCommandC<br>omplete/SecurityModeCo<br>mmandFailure       | 10    |                                                                                                    |
| Initial security<br>activation + RRC<br>connection re-<br>configuration (RB<br>establishment)       | SecurityModeComma<br>nd,<br>RRCConnectionReco<br>nfiguration | RRCConnectionReconfigu<br>rationComplete                             | 20    | The two DL messages are transmitted in the same TTI                                                                                              |
| Paging                                                                                              | Paging                                                       |                                                                      | NA    |                                                                                                    |
| Intor PAT mobility                                                                                  |                                                              |                                                                      |       |                                                                                                    |
| Inter RAT mobility<br>Handover to E-UTRA                                                            | RRCConnectionReco                                            | RRCConnectionReconfigu                                               | NA    | The performance of this                                                                                                    |
|                                                                                                    | nfiguration (sent by<br>other RAT)                           | rationComplete                                                       |       | procedure is specified in<br>[50] in case of handover<br>from GSM and [29], [30] in<br>case of handover from<br>UTRA.                            |
| Handover from E-<br>UTRA                                                                            | MobilityFromEUTRA<br>Command                                 |                                                                      | NA    | The performance of this<br>procedure is specified in<br>[16]                                                                                     |
| Handover from E-<br>UTRA to CDMA2000                                                                | HandoverFromEUTR<br>APreparationRequest<br>(CDMA2000)        |                                                                      | NA    | Used to trigger the<br>handover preparation<br>procedure with a<br>CDMA2000 RAT.<br>The performance of this<br>procedure is specified in<br>[16] |
| Measurement procedu                                                                                 | res                                                          | A4                                                                   | N L A |                                                                                                    |
| Measurement<br>Reporting                                                                            |                                                              | MeasurementReport                                                    | NA    |                                                                                                    |
| Reporting<br>Other procedures                                                                       |                                                              |                                                                      | 1     | 1                                                                                                    |
|                                                                                                    | UECapabilityEnquiry                                          | UECapabilityInformation                                              | 10    |                                                                                                    |
| UE capability transfer                                                                              |                                                              |                                                                      |       |                                                                                                    |
| UE capability transfer<br>Counter check                                                             | CounterCheck                                                 | CounterCheckResponse                                                 | 10    |                                                                                                    |

| Procedure title:                    | E-UTRAN -> UE           | UE -> E-UTRAN                  | Ν  | Notes |
|-------------------------------------|-------------------------|--------------------------------|----|-------|
| UE information                      | UEInformationReque st   | UEInformationResponse          | 15 |       |
| MBMS counting                       | MBMSCountingRequ<br>est | MBMSCountingResponse           | NA |       |
| MBMS interest<br>indication         |                         | MBMSInterestIndication         | NA |       |
| In-device coexistence indication    |                         | InDeviceCoexIndication         | NA |       |
| UE assistance<br>information        |                         | UEAssistanceInformation        | NA |       |
| SCG failure<br>information          |                         | SCGFailureInformation          | NA |       |
| Sidelink UE<br>information          |                         | SidelinkUEInformation          | NA |       |
| WLAN Connection<br>Status Reporting |                         | WLANConnectionStatusR<br>eport | NA |       |

## 11.3 Void

# Annex A (informative): Guidelines, mainly on use of ASN.1

Editor's note No agreements have been reached concerning the extension of RRC PDUs so far. Any statements in this section about the protocol extension mechanism should be considered as FFS.

## A.1 Introduction

The following clauses contain guidelines for the specification of RRC protocol data units (PDUs) with ASN.1.

# A.2 Procedural specification

## A.2.1 General principles

The procedural specification provides an overall high level description regarding the UE behaviour in a particular scenario.

It should be noted that most of the UE behaviour associated with the reception of a particular field is covered by the applicable parts of the PDU specification. The procedural specification may also include specific details of the UE behaviour upon reception of a field, but typically this should be done only for cases that are not easy to capture in the PDU section e.g. general actions, more complicated actions depending on the value of multiple fields.

Likewise, the procedural specification need not specify the UE requirements regarding the setting of fields within the messages that are send to E-UTRAN i.e. this may also be covered by the PDU specification.

## A.2.2 More detailed aspects

The following more detailed conventions should be used:

- Bullets:
  - Capitals should be used in the same manner as in other parts of the procedural text i.e. in most cases no capital applies since the bullets are part of the sentence starting with 'The UE shall:'
  - All bullets, including the last one in a sub-clause, should end with a semi-colon i.e. an ';'

- Conditions
  - Whenever multiple conditions apply, a semi-colon should be used at the end of each conditions with the exception of the last one, i.e. as in 'if cond1; or cond2:

## A.3 PDU specification

### A.3.1 General principles

#### A.3.1.1 ASN.1 sections

The RRC PDU contents are formally and completely described using abstract syntax notation (ASN.1), see X.680 [13], X.681 (02/2002) [14].

The complete ASN.1 code is divided into a number of ASN.1 sections in the specifications. In order to facilitate the extraction of the complete ASN.1 code from the specification, each ASN.1 section begins with a text paragraph consisting entirely of an *ASN.1 start tag*, which consists of a double hyphen followed by a single space and the text string "ASN1START" (in all upper case letters). Each ASN.1 section ends with a text paragraph consisting entirely of an *ASN.1 stop tag*, which consists of a double hyphen followed by a single space and the text "ASN1STOP" (in all upper case letters):

-- ASN1START

-- ASN1STOP

The text paragraphs containing the ASN.1 start and stop tags should not contain any ASN.1 code significant for the complete description of the RRC PDU contents. The complete ASN.1 code may be extracted by copying all the text paragraphs between an ASN.1 start tag and the following ASN.1 stop tag in the order they appear, throughout the specification.

NOTE: A typical procedure for extraction of the complete ASN.1 code consists of a first step where the entire RRC PDU contents description (ultimately the entire specification) is saved into a plain text (ASCII) file format, followed by a second step where the actual extraction takes place, based on the occurrence of the ASN.1 start and stop tags.

#### A.3.1.2 ASN.1 identifier naming conventions

The naming of identifiers (i.e., the ASN.1 field and type identifiers) should be based on the following guidelines:

- Message (PDU) identifiers should be ordinary mixed case without hyphenation. These identifiers, *e.g.*, the *RRCConnectionModificationCommand*, should be used for reference in the procedure text. Abbreviated forms of these identifiers should not be used.
- Type identifiers other than PDU identifiers should be ordinary mixed case, with hyphenation used to set off acronyms only where an adjacent letter is a capital, *e.g.*, *EstablishmentCause*, *SelectedPLMN* (not *Selected-PLMN*, since the "d" in "Selected" is lowercase), *InitialUE-Identity* and *MeasSFN-SFN-TimeDifference*.
- Field identifiers shall start with a lowercase letter and use mixed case thereafter, *e.g.*, *establishmentCause*. If a field identifier begins with an acronym (which would normally be in upper case), the entire acronym is lowercase (*plmn-Identity*, not *pLMN-Identity*). The acronym is set off with a hyphen (*ue-Identity*, not *ueIdentity*), in order to facilitate a consistent search pattern with corresponding type identifiers.
- Identifiers that are likely to be keywords of some language, especially widely used languages, such as C++ or Java, should be avoided to the extent possible.
- Identifiers, other than PDU identifiers, longer than 25 characters should be avoided where possible. It is recommended to use abbreviations, which should be done in a consistent manner i.e. use 'Meas' instead of 'Measurement' for all occurrences. Examples of typical abbreviations are given in table A.3.1.2.1-1 below.
- *For future extension:* When an extension is introduced a suffix is added to the identifier of the concerned ASN.1 field and/ or type. A suffix of the form "-rX" is used, with X indicating the release, for ASN.1 fields or types

introduced in a later release (i.e. a release later than the original/ first release of the protocol) as well as for ASN.1 fields or types for which a revision is introduced in a later release replacing a previous version, *e.g.*, *Foo-r9* for the Rel-9 version of the ASN.1 type *Foo.* A suffix of the form "-rXb" is used for the first revision of a field that it appears in the same release (X) as the original version of the field, "-rXc" for a second intra-release revision and so on. A suffix of the form "-vXYZ" is used for ASN.1 fields or types that only are an extension of a corresponding earlier field or type (see sub-clause A.4), e.g., *AnElement-v10b0* for the extension of the ASN.1 type *AnElement* introduced in version 10.11.0 of the specification. A number 0...9, *10*, *11*, *etc.* is used to represent the first part of the version number, indicating the release of the protocol. Lower case letters *a*, *b*, *c*, *etc.* are used to represent the second (and third) part of the version number if they are greater than 9. In the procedural specification, in field descriptions as well as in headings suffices are not used, unless there is a clear need to distinguish the extension from the original field.

- More generally, in case there is a need to distinguish different variants of an ASN.1 field or IE, a suffix should be added at the end of the identifiers e.g. *MeasObjectUTRA*, *ConfigCommon*. When there is no particular need to distinguish the fields (e.g. because the field is included in different IEs), a common field identifier name may be used. This may be attractive e.g. in case the procedural specification is the same for the different variants.

| Abbreviation | Abbreviated word |
|--------------|------------------|
| Comm         | Communication    |
| Conf         | Confirmation     |
| Config       | Configuration    |
| Disc         | Discovery        |
| DL           | Downlink         |
| Ext          | Extension        |
| Freq         | Frequency        |
| ld           | Identity         |
| Ind          | Indication       |
| Info         | Information      |
| Meas         | Measurement      |
| Neigh        | Neighbour(ing)   |
| Param(s)     | Parameter(s)     |
| Persist      | Persistent       |
| Phys         | Physical         |
| Proc         | Process          |
| Reestab      | Reestablishment  |
| Req          | Request          |
| Rx           | Reception        |
| Sched        | Scheduling       |
| Sync         | Synchronisation  |
| Thresh       | Threshold        |
| Tx/ Transm   | Transmission     |
| UL           | Uplink           |

Table A.3.1.2-1: Examples of typical abbreviations used in ASN.1 identifiers

# NOTE: The table A.3.1.2.1-1 is not exhaustive. Additional abbreviations may be used in ASN.1 identifiers when needed.

#### A.3.1.3 Text references using ASN.1 identifiers

A text reference into the RRC PDU contents description from other parts of the specification is made using the ASN.1 field or type identifier of the referenced element. The ASN.1 field and type identifiers used in text references should be in the *italic font style*. The "do not check spelling and grammar" attribute in Word should be set. Quotation marks (i.e., " ") should not be used around the ASN.1 field or type identifier.

A reference to an RRC PDU type should be made using the corresponding ASN.1 type identifier followed by the word "message", e.g., a reference to the *RRCConnectionRelease* message.

A reference to a specific part of an RRC PDU, or to a specific part of any other ASN.1 type, should be made using the corresponding ASN.1 field identifier followed by the word "field", e.g., a reference to the *prioritisedBitRate* field in the example below.

-- /example/ ASN1START

```
LogicalChannelConfig ::=
                                    SEQUENCE {
    ul-SpecificParameters
                                        SEQUENCE {
       priority
                                            Priority,
        prioritisedBitRate
                                             PrioritisedBitRate,
                                             BucketSizeDuration,
        bucketSizeDuration
       logicalChannelGroup
                                             INTEGER (0..3)
    }
            OPTIONAL
}
-- ASN1STOP
```

NOTE: All the ASN.1 start tags in the ASN.1 sections, used as examples in this annex to the specification, are deliberately distorted, in order not to include them when the ASN.1 description of the RRC PDU contents is extracted from the specification.

A reference to a specific type of information element should be made using the corresponding ASN.1 type identifier preceded by the acronym "IE", e.g., a reference to the IE *LogicalChannelConfig* in the example above.

References to a specific type of information element should only be used when those are generic, i.e., without regard to the particular context wherein the specific type of information element is used. If the reference is related to a particular context, e.g., an RRC PDU type (message) wherein the information element is used, the corresponding field identifier in that context should be used in the text reference.

A reference to a specific value of an ASN.1 field should be made using the corresponding ASN.1 value without using quotation marks around the ASN.1 value, e.g., 'if the *status* field is set to value *true*'.

## A.3.2 High-level message structure

Within each logical channel type, the associated RRC PDU (message) types are alternatives within a CHOICE, as shown in the example below.

```
-- /example/ ASN1START
DL-DCCH-Message ::= SEQUENCE {
    message
                           DL-DCCH-MessageType
DL-DCCH-MessageType ::= CHOICE {
   c1
                            CHOICE {
        dlInformationTransfer
                                                DLInformationTransfer,
       handoverFromEUTRAPreparationRequest
                                                HandoverFromEUTRAPreparationRequest,
        mobilityFromEUTRACommand
                                                MobilityFromEUTRACommand.
        rrcConnectionReconfiguration
                                                RRCConnectionReconfiguration,
        rrcConnectionRelease
                                                RRCConnectionRelease,
        securityModeCommand
                                                SecurityModeCommand,
        ueCapabilityEnquiry
                                                UECapabilityEnquiry,
        sparel NULL
    messageClassExtension SEQUENCE { }
}
-- ASN1STOP
```

A nested two-level CHOICE structure is used, where the alternative PDU types are alternatives within the inner level *c1* CHOICE.

Spare alternatives (i.e., *spare1* in this case) may be included within the *c1* CHOICE to facilitate future extension. The number of such spare alternatives should not extend the total number of alternatives beyond an integer-power-of-two number of alternatives (i.e., eight in this case).

Further extension of the number of alternative PDU types is facilitated using the *messageClassExtension* alternative in the outer level CHOICE.

#### A.3.3 Message definition

Each PDU (message) type is specified in an ASN.1 section similar to the one shown in the example below.

#### Release 13

```
-- /example/ ASN1START
RRCConnectionReconfiguration ::=
                                  SEQUENCE {
                                       RRC-TransactionIdentifier,
    rrc-TransactionIdentifier
    criticalExtensions
                                        CHOICE {
                                           CHOICE {
       c1
           rrcConnectionReconfiguration-r8
                                               RRCConnectionReconfiguration-r8-IEs,
            spare3 NULL, spare2 NULL, spare1 NULL
        },
        criticalExtensionsFuture
                                            SEQUENCE { }
    }
}
RRCConnectionReconfiguration-r8-IEs ::= SEQUENCE {
    -- Enter the IEs here.
}
-- ASN1STOP
```

Hooks for *critical* and *non-critical* extension should normally be included in the PDU type specification. How these hooks are used is further described in sub-clause A.4.

Critical extensions are characterised by a redefinition of the PDU contents and need to be governed by a mechanism for protocol version agreement between the encoder and the decoder of the PDU, such that the encoder is prevented from sending a critically extended version of the PDU type, which is not comprehended by the decoder.

Critical extension of a PDU type is facilitated by a two-level CHOICE structure, where the alternative PDU contents are alternatives within the inner level *c1* CHOICE. Spare alternatives (i.e., *spare3* down to *spare1* in this case) may be included within the *c1* CHOICE. The number of spare alternatives to be included in the original PDU specification should be decided case by case, based on the expected rate of critical extension in the future releases of the protocol.

Further critical extension, when the spare alternatives from the original specifications are used up, is facilitated using the *criticalExtensionsFuture* in the outer level CHOICE.

In PDU types where critical extension is not expected in the future releases of the protocol, the inner level *c1* CHOICE and the spare alternatives may be excluded, as shown in the example below.

```
-- /example/ ASN1START
RRCConnectionReconfigurationComplete ::= SEQUENCE {
   rrc-TransactionIdentifier RRC-TransactionIdentifier,
                                       CHOICE {
    criticalExtensions
        {\tt rrcConnectionReconfigurationComplete-r8}
                                           RRCConnectionReconfigurationComplete-r8-IEs,
        criticalExtensionsFuture
                                            SEQUENCE { }
    }
}
RRCConnectionReconfigurationComplete-r8-IEs ::= SEQUENCE {
    -- Enter the IEs here. --
                                                                                     -- Cond condTag
}
-- ASN1STOP
```

Non-critical extensions are characterised by the addition of new information to the original specification of the PDU type. If not comprehended, a non-critical extension may be skipped by the decoder, whilst the decoder is still able to complete the decoding of the comprehended parts of the PDU contents.

Non-critical extensions at locations other than the end of the message or other than at the end of a field contained in a BIT or OCTET STRING are facilitated by use of the ASN.1 extension marker "...". The original specification of a PDU type should normally include the extension marker at the end of the sequence of information elements contained.

Non-critical extensions at the end of the message or at the end of a field that is contained in a BIT or OCTET STRING are facilitated by use of an empty sequence that is marked OPTIONAL e.g. as shown in the following example:

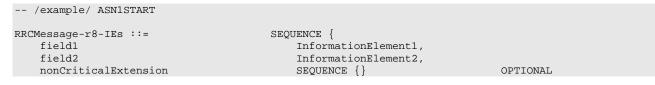

}
-- ASN1STOP

The ASN.1 section specifying the contents of a PDU type may be followed by a *field description* table where a further description of, e.g., the semantic properties of the fields may be included. The general format of this table is shown in the example below. The field description table is absent in case there are no fields for which further description needs to be provided e.g. because the PDU does not include any fields, or because an IE is defined for each field while there is nothing specific regarding the use of this IE that needs to be specified.

| %PDU-TypeIdentifier% field descriptions |  |  |
|-----------------------------------------|--|--|
| %field identifier%                      |  |  |
| Field description.                      |  |  |
| %field identifier%                      |  |  |
| Field description.                      |  |  |

The field description table has one column. The header row shall contain the ASN.1 type identifier of the PDU type.

The following rows are used to provide field descriptions. Each row shall include a first paragraph with a *field identifier* (in *bold and italic* font style) referring to the part of the PDU to which it applies. The following paragraphs at the same row may include (in regular font style), e.g., semantic description, references to other specifications and/ or specification of value units, which are relevant for the particular part of the PDU.

The parts of the PDU contents that do not require a field description shall be omitted from the field description table.

## A.3.4 Information elements

Each IE (information element) type is specified in an ASN.1 section similar to the one shown in the example below.

```
-- /example/ ASN1START
PRACH-ConfigSIB ::=
                                     SEQUENCE {
                                         INTEGER (0..1023),
    rootSequenceIndex
                                         PRACH-ConfigInfo
    prach-ConfigInfo
}
PRACH-Config ::=
                                     SEQUENCE {
                                         INTEGER (0..1023),
    rootSequenceIndex
    prach-ConfigInfo
                                         PRACH-ConfigInfo
                                                                              OPTIONAL
                                                                                          -- Need ON
}
PRACH-ConfigInfo ::=
                                    SEQUENCE {
                                        ENUMERATED {ffs},
    prach-ConfigIndex
    highSpeedFlag
                                         ENUMERATED {ffs},
    zeroCorrelationZoneConfig
                                         ENUMERATED {ffs}
}
-- ASN1STOP
```

IEs should be introduced whenever there are multiple fields for which the same set of values apply. IEs may also be defined for other reasons e.g. to break down a ASN.1 definition in to smaller pieces.

A group of closely related IE type definitions, like the IEs *PRACH-ConfigSIB* and *PRACH-Config* in this example, are preferably placed together in a common ASN.1 section. The IE type identifiers should in this case have a common base, defined as the *generic type identifier*. It may be complemented by a suffix to distinguish the different variants. The "*PRACH-Config*" is the generic type identifier in this example, and the "*SIB*" suffix is added to distinguish the variant. The sub-clause heading and generic references to a group of closely related IEs defined in this way should use the generic type identifier.

The same principle should apply if a new version, or an extension version, of an existing IE is created for *critical* or *non-critical* extension of the protocol (see sub-clause A.4). The new version, or the extension version, of the IE is included in the same ASN.1 section defining the original. A suffix is added to the type identifier, using the naming conventions defined in sub-clause A.3.1.2, indicating the release or version of the where the new version, or extension version, was introduced.

Local IE type definitions, like the IE *PRACH-ConfigInfo* in the example above, may be included in the ASN.1 section and be referenced in the other IE types defined in the same ASN.1 section. The use of locally defined IE types should be encouraged, as a tool to break up large and complex IE type definitions. It can improve the readability of the code. There may also be a benefit for the software implementation of the protocol end-points, as these IE types are typically provided by the ASN.1 compiler as independent data elements, to be used in the software implementation.

An IE type defined in a local context, like the IE *PRACH-ConfigInfo*, should not be referenced directly from other ASN.1 sections in the RRC specification. An IE type which is referenced in more than one ASN.1 section should be defined in a separate sub-clause, with a separate heading and a separate ASN.1 section (possibly as one in a set of closely related IE types, like the IEs *PRACH-ConfigSIB* and *PRACH-Config* in the example above). Such IE types are also referred to as 'global IEs'.

NOTE: Referring to an IE type, that is defined as a local IE type in the context of another ASN.1 section, does not generate an ASN.1 compilation error. Nevertheless, using a locally defined IE type in that way makes the IE type definition difficult to find, as it would not be visible at an outline level of the specification. It should be avoided.

The ASN.1 section specifying the contents of one or more IE types, like in the example above, may be followed by a *field description* table, where a further description of, e.g., the semantic properties of the fields of the information elements may be included. This table may be absent, similar as indicated in sub-clause A.3.3 for the specification of the PDU type. The general format of the *field description* table is the same as shown in sub-clause A.3.3 for the specification of the PDU type.

### A.3.5 Fields with optional presence

A field with optional presence may be declared with the keyword DEFAULT. It identifies a default value to be assumed, if the sender does not include a value for that field in the encoding:

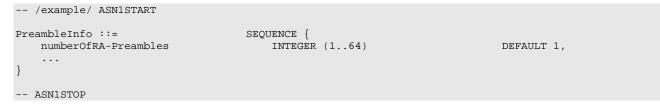

Alternatively, a field with optional presence may be declared with the keyword OPTIONAL. It identifies a field for which a value can be omitted. The omission carries semantics, which is different from any normal value of the field:

```
-- /example/ ASN1START
PRACH-Config ::= SEQUENCE {
rootSequenceIndex INTEGER (0..1023),
prach-ConfigInfo PRACH-ConfigInfo OPTIONAL -- Need ON
}
-- ASN1STOP
```

The semantics of an optionally present field, in the case it is omitted, should be indicated at the end of the paragraph including the keyword OPTIONAL, using a short comment text with a need statement. The need statement includes the keyword "Need", followed by one of the predefined semantics tags (OP, ON or OR) defined in sub-clause 6.1. If the semantics tag OP is used, the semantics of the absent field are further specified either in the field description table following the ASN.1 section, or in procedure text.

The addition of OPTIONAL keywords for capability groups is based on the following guideline. If there is more than one field in the lower level IE, then OPTIONAL keyword is added at the group level. If there is only one field in the lower level IE, OPTIONAL keyword is not added at the group level.

#### A.3.6 Fields with conditional presence

A field with conditional presence is declared with the keyword OPTIONAL. In addition, a short comment text shall be included at the end of the paragraph including the keyword OPTIONAL. The comment text includes the keyword "Cond", followed by a condition tag associated with the field ("UL" in this example):

586

```
-- /example/ ASN1START

LogicalChannelConfig ::= SEQUENCE {

    ul-SpecificParameters SEQUENCE {

    priority INTEGER (0),

    ...

    } OPTIONAL -- Cond UL

}

-- ASN1STOP
```

When conditionally present fields are included in an ASN.1 section, the field description table after the ASN.1 section shall be followed by a *conditional presence* table. The conditional presence table specifies the conditions for including the fields with conditional presence in the particular ASN.1 section.

| Conditional presence | Explanation                                                                           |
|----------------------|---------------------------------------------------------------------------------------|
| UL                   | Specification of the conditions for including the field associated with the condition |
|                      | tag = "UL". Semantics in case of optional presence under certain conditions may       |
|                      | also be specified.                                                                    |

The conditional presence table has two columns. The first column (heading: "Conditional presence") contains the condition tag (in *italic* font style), which links the fields with a condition tag in the ASN.1 section to an entry in the table. The second column (heading: "Explanation") contains a text specification of the conditions and requirements for the presence of the field. The second column may also include semantics, in case of an optional presence of the field, under certain conditions i.e. using the same predefined tags as defined for optional fields in A.3.5.

Conditional presence should primarily be used when presence of a field despends on the presence and/ or value of other fields within the same message. If the presence of a field depends on whether another feature/ function has been configured, while this function can be configured indepedently e.g. by another message and/ or at another point in time, the relation is best reflected by means of a statement in the field description table.

If the ASN.1 section does not include any fields with conditional presence, the conditional presence table shall not be included.

Whenever a field is only applicable in specific cases e.g. TDD, use of conditional presence should be considered.

## A.3.7 Guidelines on use of lists with elements of SEQUENCE type

Where an information element has the form of a list (the SEQUENCE OF construct in ASN.1) with the type of the list elements being a SEQUENCE data type, an information element shall be defined for the list elements even if it would not otherwise be needed.

For example, a list of PLMN identities with reservation flags is defined as in the following example:

```
-- /example/ ASN1START
PLMN-IdentityInfoList ::= SEQUENCE (SIZE (1..6)) OF PLMN-IdentityInfo
PLMN-IdentityInfo ::= SEQUENCE {
    plmn-Identity PLMN-Identity,
    cellReservedForOperatorUse ENUMERATED {reserved, notReserved}
}
-- ASN1STOP
```

rather than as in the following (bad) example, which may cause generated code to contain types with unpredictable names:

```
PLMN-IdentityList ::= SEQUENCE (SIZE (1..6)) OF SEQUENCE {
    plmn-Identity cellReservedForOperatorUse
}
```

```
-- ASN1STOP
```

-- /bad example/ ASN1START

# A.4 Extension of the PDU specifications

## A.4.1 General principles to ensure compatibility

It is essential that extension of the protocol does not affect interoperability i.e. it is essential that implementations based on different versions of the RRC protocol are able to interoperate. In particular, this requirement applies for the following kind of protocol extensions:

- Introduction of new PDU types (i.e. these should not cause unexpected behaviour or damage).
- Introduction of additional fields in an extensible PDUs (i.e. it should be possible to ignore uncomprehended extensions without affecting the handling of the other parts of the message).
- Introduction of additional values of an extensible field of PDUs. If used, the behaviour upon reception of an uncomprehended value should be defined.

It should be noted that the PDU extension mechanism may depend on the logical channel used to transfer the message e.g. for some PDUs an implementation may be aware of the protocol version of the peer in which case selective ignoring of extensions may not be required.

The non-critical extension mechanism is the primary mechanism for introducing protocol extensions i.e. the critical extension mechanism is used merely when there is a need to introduce a 'clean' message version. Such a need appears when the last message version includes a large number of non-critical extensions, which results in issues like readability, overhead associated with the extension markers. The critical extension mechanism may also be considered when it is complicated to accommodate the extensions by means of non-critical extension mechanisms.

## A.4.2 Critical extension of messages and fields

The mechanisms to critically extend a message are defined in A.3.3. There are both "outer branch" and "inner branch" mechanisms available. The "outer branch" consists of a CHOICE having the name *criticalExtensions*, with two values, *c1* and *criticalExtensionsFuture*. The *criticalExtensionsFuture* branch consists of an empty SEQUENCE, while the c1 branch contains the "inner branch" mechanism.

The "inner branch" structure is a CHOICE with values of the form "*MessageName-rX-IEs*" (e.g., "*RRCConnectionReconfiguration-r8-IEs*") or "*spareX*", with the spare values having type NULL. The "-rX-IEs" structures contain the *complete* structure of the message IEs for the appropriate release; i.e., the critical extension branch for the Rel-10 version of a message includes all Rel-8 and Rel-9 fields (that are not obviated in the later version), rather than containing only the additional Rel-10 fields.

The following guidelines may be used when deciding which mechanism to introduce for a particular message, i.e. only an 'outer branch' in combination with an 'inner branch' including a certain number of spares:

- For certain messages, e.g. initial uplink messages, messages transmitted on a broadcast channel, critical extension may not be applicable.
- An outer branch may be sufficient for messages not including any fields.
- The number of spares within inner branch should reflect the likelihood that the message will be critically extended in future releases (since each release with a critical extension for the message consumes one of the spare values). The estimation of the critical extension likelyhood may be based on the number, size and changeability of the fields included in the message.
- In messages where an inner branch extension mechanism is available, all spare values of the inner branch should be used before any critical extensions are added using the outer branch.

The following example illustrates the use of the critical extension mechanism by showing the ASN.1 of the original and of a later release

| /example/ ASN1START                                                     | Original release                                                 |  |
|-------------------------------------------------------------------------|------------------------------------------------------------------|--|
| RRCMessage ::=<br>rrc-TransactionIdentifier<br>criticalExtensions<br>cl | SEQUENCE {<br>RRC-TransactionIdentifier,<br>CHOICE {<br>CHOICE { |  |

```
rrcMessage-r8
                                                  RRCMessage-r8-IEs,
            spare3 NULL, spare2 NULL, spare1 NULL
        },
        criticalExtensionsFuture
                                             SEQUENCE { }
}
-- ASN1STOP
-- /example/ ASN1START
                                         -- Later release
RRCMessage ::=
                                         SEQUENCE {
    rrc-TransactionIdentifier
                                             RRC-TransactionIdentifier,
    criticalExtensions
                                         CHOICE {
        c1
                                             CHOICE {
            rrcMessage-r8
                                                 RRCMessage-r8-IEs,
            rrcMessage-r10
                                                 RRCMessage-r10-IEs,
            rrcMessage-r11
                                                 RRCMessage-r11-IEs,
            rrcMessage-r14
                                                 RRCMessage-r14-IEs
        },
                                         CHOICE {
        later
            c2
                                                  CHOICE {
                                                      RRCMessage-r16-IEs,
                rrcMessage-r16
                spare7 NULL, spare6 NULL, spare5 NULL, spare4 NULL,
                spare3 NULL, spare2 NULL, spare1 NULL
            }
            criticalExtensionsFuture
                                                      SEQUENCE { }
        }
    }
}
-- ASN1STOP
```

It is important to note that critical extensions may also be used at the level of individual fields i.e. a field may be replaced by a critically extended version. When sending the extended version, the original version may also be included (e.g. original field is mandatory, EUTRAN is unaware if UE supports the extended version). In such cases, a UE supporting both versions may be required to ignore the original field. The following example illustrates the use of the critical extension mechanism by showing the ASN.1 of the original and of a later release

```
-- /example/ ASN1START
                                         -- Original release
RRCMessage ::=
                                         SEQUENCE {
   rrc-TransactionIdentifier
                                            RRC-TransactionIdentifier,
    criticalExtensions
                                         CHOICE {
                                             CHOICE {
        c1
            rrcMessage-r8
                                                RRCMessage-r8-IEs,
            spare3 NULL, spare2 NULL, spare1 NULL
        },
        criticalExtensionsFuture
                                            SEQUENCE { }
    }
}
RRCMessage-rN-IEs ::= SEQUENCE {
                                        ENUMERATED {
   field1-rN
                                            value1, value2, value3, value4} OPTIONAL,
                                                                                          -- Need ON
    field2-rN
                                        InformationElement2-rN
                                                                            OPTIONAL,
                                                                                         -- Need ON
    nonCriticalExtension
                                        RRCConnectionReconfiguration-vMxy-IEs OPTIONAL
}
RRCConnectionReconfiguration-vMxy-IEs ::= SEQUENCE {
    field2-rM
                                        InformationElement2-rM
                                                                         OPTIONAL, -- Cond NoField2rN
    nonCriticalExtension
                                        SEQUENCE { }
                                                                         OPTIONAL
}
-- ASN1STOP
```

| Conditional presence | Explanation                                                                                         |
|----------------------|----------------------------------------------------------------------------------------------------|
| NoField2rN           | The field is optionally present, need ON, if <i>field2-rN</i> is absent. Otherwise the field is not |
|                      | present                                                                                             |

Finally, it is noted that a critical extension may be introduced in the same release as the one in which the original field was introduced e.g. to correct an essential ASN.1 error. In such cases a UE capability may be introduced, to assist E-UTRAN in deciding whether or not to use the critically extension.

## A.4.3 Non-critical extension of messages

#### A.4.3.1 General principles

The mechanisms to extend a message in a non-critical manner are defined in A.3.3. W.r.t. the use of extension markers, the following additional guidelines apply:

- When further non-critical extensions are added to a message that has been critically extended, the inclusion of these non-critical extensions in earlier critical branches of the message should be avoided when possible.
- The extension marker ("...") is the primary non-critical extension mechanism that is used unless a length determinant is not required. Examples of cases where a length determinant is not required:
  - at the end of a message,
  - at the end of a structure contained in a BIT STRING or OCTET STRING
- When an extension marker is available, non-critical extensions are preferably placed at the location (e.g. the IE) where the concerned parameter belongs from a logical/ functional perspective (referred to as the '*default extension location*')
- It is desirable to aggregate extensions of the same release or version of the specification into a group, which should be placed at the lowest possible level.
- In specific cases it may be preferrable to place extensions elsewhere (referred to as the '*actual extension location*') e.g. when it is possible to aggregate several extensions in a group. In such a case, the group should be placed at the lowest suitable level in the message. <TBD: ref to seperate example>
- In case placement at the default extension location affects earlier critical branches of the message, locating the extension at a following higher level in the message should be considered.
- In case an extension is not placed at the default extension location, an IE should be defined. The IE's ASN.1 definition should be placed in the same ASN.1 section as the default extension location. In case there are intermediate levels in-between the actual and the default extension location, an IE may be defined for each level. Intermediate levels are primarily introduced for readability and overview. Hence intermediate levels need not allways be introduced e.g. they may not be needed when the default and the actual extension location are within the same ASN.1 section. <TBD: ref to seperate example>

#### A.4.3.2 Further guidelines

Further to the general principles defined in the previous section, the following additional guidelines apply regarding the use of extension markers:

- Extension markers within SEQUENCE
  - Extension markers are primarily, but not exclusively, introduced at the higher nesting levels
  - Extension markers are introduced for a SEQUENCE comprising several fields as well as for information elements whose extension would result in complex structures without it (e.g. re-introducing another list)
  - Extension markers are introduced to make it possible to maintain important information structures e.g. parameters relevant for one particular RAT
  - Extension markers are also used for size critical messages (i.e. messages on BCCH, BR-BCCH, PCCH and CCCH), although introduced somewhat more carefully
  - The extension fields introduced (or frozen) in a specific version of the specification are grouped together using double brackets.
- Extension markers within ENUMERATED

- Spare values are used until the number of values reaches the next power of 2, while the extension marker caters for extension beyond that limit
- A suffix of the form "vXYZ" is used for the identifier of each new value, e.g. "value-vXYZ".
- Extension markers within CHOICE:
  - Extension markers are introduced when extension is foreseen and when comprehension is not required by the receiver i.e. behaviour is defined for the case where the receiver cannot comprehend the extended value (e.g. ignoring an optional CHOICE field). It should be noted that defining the behaviour of a receiver upon receiving a not comprehended choice value is not required if the sender is aware whether or not the receiver supports the extended value.
  - A suffix of the form "vXYZ" is used for the identifier of each new choice value, e.g. "choice-vXYZ".

Non-critical extensions at the end of a message/ of a field contained in an OCTET or BIT STRING:

- When a nonCriticalExtension is actually used, a "Need" statement should not be provided for the field, which always is a group including at least one extension and a field facilitating further possible extensions. For simplicity, it is recommended not to provide a "Need" statement when the field is not actually used either.

Further, more general, guidelines:

-- /example/ ASN1START

- In case a need statement is not provided for a group, a "Need" statement is provided for all individual extension fields within the group i.e. including for fields that are not marked as OPTIONAL. The latter is to clarify the action upon absence of the whole group.

#### A.4.3.3 Typical example of evolution of IE with local extensions

The following example illustrates the use of the extension marker for a number of elementary cases (sequence, enumerated, choice). The example also illustrates how the IE may be revised in case the critical extension mechanism is used.

NOTE In case there is a need to support further extensions of release n while the ASN.1 of release (n+1) has been frozen, without requiring the release n receiver to support decoding of release (n+1) extensions, more advanced mechanisms are needed e.g. including multiple extension markers.

```
InformationElement1 ::=
                                    SEOUENCE {
                                        ENUMERATED {
   field1
                                            value1, value2, value3, value4-v880,
                                             ..., value5-v960 },
   field2
                                        CHOICE {
        field2a
                                            BOOLEAN,
        field2b
                                            InformationElement2b,
        field2c-v960
                                            InformationElement2c-r9
   },
   11
       field3-r9
                                            InformationElement3-r9
                                                                        OPTIONAL
                                                                                         -- Need OR
    ]],
       field3-v9a0
                                            InformationElement3-v9a0 OPTIONAL,
   ]]
                                                                                         -- Need OR
        field4-r9
                                            InformationElement4
                                                                    OPTIONAL
                                                                                         -- Need OR
   ]]
}
InformationElement1-r10 ::=
                                    SEQUENCE {
                                        ENUMERATED {
   field1
                                            value1, value2, value3, value4-v880,
                                            value5-v960, value6-v1170, spare2, spare1, ... },
   field2
                                        CHOICE {
       field2a
                                            BOOLEAN,
       field2b
                                            InformationElement2b,
       field2c-v960
                                            InformationElement2c-r9,
       field2d-v12b0
                                            INTEGER (0..63)
                                        InformationElement3-r10
   field3-r9
                                                                         OPTIONAL,
                                                                                     -- Need OR
    field4-r9
                                        InformationElement4
                                                                         OPTIONAL,
                                                                                     -- Need OR
   field5-r10
                                        BOOLEAN,
```

```
field6-r10 InformationElement6-r10 OPTIONAL, -- Need OR
    [[ field3-v1170 InformationElement3-v1170 OPTIONAL -- Need OR
    ]]
}
-- ASN1STOP
```

Some remarks regarding the extensions of *InformationElement1* as shown in the above example:

- The *InformationElement1* is initially extended with a number of non-critical extensions. In release 10 however, a critical extension is introduced for the message using this IE. Consequently, a new version of the IE *InformationElement1* (i.e. *InformationElement1-r10*) is defined in which the earlier non-critical extensions are incorporated by means of a revision of the original field.
- The value4-v880 is replacing a spare value defined in the original protocol version for *field1*. Likewise value6v1170 replaces spare3 that was originally defined in the r10 version of *field1*
- Within the critically extended release 10 version of *InformationElement1*, the names of the original fields/ IEs are not changed, unless there is a real need to distinguish them from other fields/ IEs. E.g. the *field1* and *InformationElement4* were defined in the original protocol version (release 8) and hence not tagged. Moreover, the *field3-r9* is introduced in release 9 and not re-tagged; although, the *InformationElement3* is also critically extended and therefore tagged *InformationElement3-r10* in the release 10 version of InformationElement1.

#### A.4.3.4 Typical examples of non critical extension at the end of a message

The following example illustrates the use of non-critical extensions at the end of the message or at the end of a field that is contained in a BIT or OCTET STRING i.e. when an empty sequence is used.

```
-- /example/ ASN1START
RRCMessage-r8-IEs ::=
                                 SEQUENCE {
    field1
                                     InformationElement1,
    field2
                                     InformationElement2,
                                                                          OPTIONAL,
    field3
                                     InformationElement3
                                                                                       -- Need ON
    nonCriticalExtension
                                     RRCMessage-v860-IEs
                                                                          OPTIONAL
}
RRCMessage-v860-IEs ::=
                                 SEQUENCE {
    field4-v860
                                     InformationElement4
                                                                          OPTIONAL,
                                                                                       -- Need OP
    field5-v860
                                     BOOLEAN
                                                                          OPTIONAL,
                                                                                       -- Cond C54
    nonCriticalExtension
                                     RRCMessage-v940-IEs
                                                                          OPTIONAL
}
RRCMessage-v940-IEs ::=
                                 SEQUENCE {
    field6-v940
                                     InformationElement6-r9
                                                                               OPTIONAL,
                                                                                           -- Need OR
    nonCriticalExtensions
                                     SEQUENCE { }
                                                                               OPTIONAL
}
-- ASN1STOP
```

Some remarks regarding the extensions shown in the above example:

- The *InformationElement4* is introduced in the original version of the protocol (release 8) and hence no suffix is used.

#### A.4.3.5 Examples of non-critical extensions not placed at the default extension location

The following example illustrates the use of non-critical extensions in case an extension is not placed at the default extension location.

#### ParentlE-WithEM

The IE *ParentIE-WithEM* is an example of a high level IE including the extension marker (EM). The root encoding of this IE includes two lower level IEs *ChildIE1-WithoutEM* and *ChildIE2-WithoutEM* which not include the extension marker. Consequently, non-critical extensions of the Child-IEs have to be included at the level of the Parent-IE.

The example illustrates how the two extension IEs *ChildIE1-WithoutEM-vNx0* and *ChildIE2-WithoutEM-vNx0* (both in release N) are used to connect non-critical extensions with a default extension location in the lower level IEs to the actual extension location in this IE.

#### ParentIE-WithEM information element

| /example/ ASNISTART                              |                         |           |         |
|--------------------------------------------------|-------------------------|-----------|---------|
| ParentIE-WithEM ::=<br>Root encoding, including: | SEQUENCE {              |           |         |
| childIE1-WithoutEM                               | ChildIE1-WithoutEM      | OPTIONAL, | Need ON |
| childIE2-WithoutEM                               | ChildIE2-WithoutEM      | OPTIONAL, | Need ON |
| ,                                                |                         |           |         |
| [[ childIE1-WithoutEM-vNx0                       | ChildIE1-WithoutEM-vNx0 | OPTIONAL, | Need ON |
| childIE2-WithoutEM-vNx0                          | ChildIE2-WithoutEM-vNx0 | OPTIONAL  | Need ON |
| ]]                                               |                         |           |         |
| }                                                |                         |           |         |
|                                                  |                         |           |         |
| ASN1STOP                                         |                         |           |         |

Some remarks regarding the extensions shown in the above example:

- The fields *childIEx-WithoutEM-vNx0* may not really need to be optional (depends on what is defined at the next lower level).
- In general, especially when there are several nesting levels, fields should be marked as optional only when there is a clear reason.

#### ChildIE1-WithoutEM

The IE *ChildIE1-WithoutEM* is an example of a lower level IE, used to control certain radio configurations including a configurable feature which can be setup or released using the local IE *ChIE1-ConfigurableFeature*. The example illustrates how the new field *chIE1-NewField* is added in release N to the configuration of the configurable feature. The example is based on the following assumptions:

- when initially configuring as well as when modifying the new field, the original fields of the configurable feature have to be provided also i.e. as if the extended ones were present within the setup branch of this feature.
- when the configurable feature is released, the new field should be released also.
- when omitting the original fields of the configurable feature the UE continues using the existing values (which is
  used to optimise the signalling for features that typically continue unchanged upon handover).
- when omitting the new field of the configurable feature the UE releases the existing values and discontinues the
  associated functionality (which may be used to support release of unsupported functionality upon handover to an
  eNB supporting an earlier protocol version).

The above assumptions, which affect the use of conditions and need codes, may not always apply. Hence, the example should not be re-used blindly.

#### -- /example/ ASN1START ChildIEl-WithoutEM ::= SEQUENCE { -- Root encoding, including: chIEl-ConfigurableFeature OPTIONAL -- Need ON }

#### ChildIE1-WithoutEM information elements

#### Release 13

593

```
ChildIE1-WithoutEM-vNx0 ::=
                                 SEQUENCE {
    chIE1-ConfigurableFeature-vNx0
                                         ChIE1-ConfigurableFeature-vNx0 OPTIONAL
                                                                                      -- Cond ConfigF
}
ChIE1-ConfigurableFeature ::=
                                     CHOICE {
    release
                                         NULL,
                                         SEQUENCE {
    setup
        -- Root encoding
    }
}
ChIE1-ConfigurableFeature-vNx0 ::= SEQUENCE {
                                         INTEGER (0..31)
    chIE1-NewField-rN
}
-- ASN1STOP
```

| Conditional presence | Explanation                                                                                                    |
|----------------------|----------------------------------------------------------------------------------------------------|
| ConfigF              | The field is optional present, need OR, in case of <i>chIE1-ConfigurableFeature</i> is included and set to "setup"; otherwise the field is not present and the UE shall delete any existing value for this field. |

#### ChildIE2-WithoutEM

The IE *ChildIE2-WithoutEM* is an example of a lower level IE, typically used to control certain radio configurations. The example illustrates how the new field *chIE1-NewField* is added in release N to the configuration of the configurable feature.

#### ChildIE2-WithoutEM information element

| /example/ ASN1START                                                   |                                 |          |              |
|-----------------------------------------------------------------------|---------------------------------|----------|--------------|
| ChildIE2-WithoutEM ::=<br>release<br>setup<br>Root encoding<br>}<br>} | CHOICE {<br>NULL,<br>SEQUENCE { |          |              |
| ChildIE2-WithoutEM-vNx0 ::=<br>chIE2-NewField-rN<br>}<br>ASN1STOP     | SEQUENCE {<br>INTEGER (031)     | OPTIONAL | Cond ConfigF |

| Conditional presence | Explanation                                                                                     |
|----------------------|-------------------------------------------------------------------------------------------------|
| ConfigF              | The field is optional present, need OR, in case of <i>chIE2-ConfigurableFeature</i> is included |
|                      | and set to "setup"; otherwise the field is not present and the UE shall delete any existing     |
|                      | value for this field.                                                                           |

# A.5 Guidelines regarding inclusion of transaction identifiers in RRC messages

The following rules provide guidance on which messages should include a Transaction identifier

- 1: DL messages on CCCH that move UE to RRC-Idle should not include the RRC transaction identifier.
- 2: All network initiated DL messages by default should include the RRC transaction identifier.
- 3: All UL messages that are direct response to a DL message with an RRC Transaction identifier should include the RRC Transaction identifier.
- 4: All UL messages that require a direct DL response message should include an RRC transaction identifier.

5: All UL messages that are not in response to a DL message nor require a corresponding response from the network should not include the RRC Transaction identifier.

# A.6 Protection of RRC messages (informative)

The following list provides information which messages can be sent (unprotected) prior to security activation and which messages can be sent unprotected after security activation. Those messages indicated "-" in "P" column should never be sent unprotected by eNB or UE. Further requirements are defined in the procedural text.

P...Messages that can be sent (unprotected) prior to security activation

A - I...Messages that can be sent without integrity protection after security activation

A - C...Messages that can be sent unciphered after security activation

NA... Message can never be sent after security activation

| Message                                      | Р | A-I | A-C | Comment                                                                                                    |
|----------------------------------------------|---|-----|-----|----------------------------------------------------------------------------------------------------|
| CSFBParametersRequestCDMA20<br>00            | + | -   | -   |                                                                                                    |
| CSFBParametersResponseCDMA 2000              | + | -   | -   |                                                                                                    |
| CounterCheck                                 | - | -   | -   |                                                                                                    |
| CounterCheckResponse                         | - | -   | -   |                                                                                                    |
| DLInformationTransfer                        | + | -   | -   |                                                                                                    |
| HandoverFromEUTRAPreparation                 | - | -   | -   |                                                                                                    |
| Request (CDMA2000)<br>InDeviceCoexIndication | - |     |     |                                                                                                    |
| InterFreqRSTDMeasurementIndica               | - | -   | -   |                                                                                                    |
| tion                                         | - | -   | -   |                                                                                                    |
| LoggedMeasurementsConfiguratio               | - | -   | -   |                                                                                                    |
| MasterInformationBlock                       | + | +   | +   |                                                                                                    |
| MBMSCountingRequest                          | + | +   | +   |                                                                                                    |
| MBMSCountingResponse                         | - | -   | -   |                                                                                                    |
| MBMSInterestIndication                       | + | -   | -   |                                                                                                    |
| MBSFNAreaConfiguration                       | + | +   | +   |                                                                                                    |
| MeasurementReport                            | - | -   | -   | RAN2 agreed that measurement<br>configuration may be sent prior to security<br>activation. But: In order to protect privacy o<br>UEs MEASUREMENT REPORT is only be<br>sent from the UE after successful security<br>activation. |
| MobilityFromEUTRACommand                     | - | -   | -   |                                                                                                    |
| Paging                                       | + | +   | +   |                                                                                                    |
| ProximityIndication                          | - | -   |     |                                                                                                    |
| RNReconfiguration                            | - | -   |     |                                                                                                    |
| RNReconfigurationComplete                    | - | -   | -   |                                                                                                    |
| RRCConnectionReconfiguration                 | + | -   | -   | The message shall not be sent unprotected<br>before security activation if it is used to<br>perform handover or to establish SRB2 and<br>DRBs                                                                                   |
| RRCConnectionReconfigurationCo<br>mplete     | + | -   | -   | Unprotected, if sent as response to<br>RRCConnectionReconfiguration which was<br>sent before security activation                                                                                                    |
| RRCConnectionReestablishment                 | - | +   | +   | This message is not protected by PDCP operation.                                                                                                    |
| RRCConnectionReestablishmentC omplete        | - | -   | -   |                                                                                                    |
| RRCConnectionReestablishmentR<br>eject       | - | +   | +   | One reason to send this may be that the security context has been lost, therefore sent as unprotected.                                                                                                    |
| RRCConnectionReestablishmentR equest         | - | -   | +   | This message is not protected by PDCP operation. However a short MAC-I is included.                                                                                                    |
| RRCConnectionReject                          | + | NA  | NA  |                                                                                                    |
| RRCConnectionRelease                         | + | -   | -   | Justification for P: If the RRC connection<br>only for signalling not requiring DRBs or<br>ciphered messages, or the signalling<br>connection has to be released prematurely<br>this message is sent as unprotected.            |
| RRCConnectionRequest                         | + | NA  | NA  |                                                                                                    |
| RRCConnectionResume                          | - | -   | +   |                                                                                                    |
| RRCConnectionResumeRequest                   | - | -   | +   | This message is not protected by PDCP operation. However a short MAC-I is included.                                                                                                    |
| RRCConnectionResumeComplete                  | - | -   | -   |                                                                                                    |
| RRCConnectionSetup                           | + | NA  | NA  |                                                                                                    |
| RRCConnectionSetupComplete                   | + | NA  | NA  |                                                                                                    |
| SCGFailureInformation                        | - | -   | -   |                                                                                                    |
| SCPTMConfiguration                           | + | +   | +   |                                                                                                    |
| SecurityModeCommand                          | + | NA  | NA  | Integrity protection applied, but no<br>ciphering (integrity verification done after<br>the message received by RRC)                                                                                                    |

| Message                       | Р | A-I | A-C | Comment                                                                                                    |
|-------------------------------|---|-----|-----|----------------------------------------------------------------------------------------------------|
| SecurityModeComplete          | - | NA  | NA  | Integrity protection applied, but no<br>ciphering. Ciphering is applied after<br>completing the procedure.                         |
| SecurityModeFailure           | + | NA  | NA  | Neither integrity protection nor ciphering applied.                                                                                |
| SidelinkUEInformation         | + | -   | -   |                                                                                                    |
| SystemInformation             | + | +   | +   |                                                                                                    |
| SystemInformationBlockType1   | + | +   | +   |                                                                                                    |
| UEAssistanceInformation       | - | -   | -   |                                                                                                    |
| UECapabilityEnquiry           | + | -   | -   |                                                                                                    |
| UECapabilityInformation       | + | -   | -   |                                                                                                    |
| UEInformationRequest          | - | -   | -   |                                                                                                    |
| UEInformationResponse         | - | -   | -   | In order to protect privacy of UEs<br>UEInformationResponse is only be sent<br>from the UE after successful security<br>activation |
| ULHandoverPreparationTransfer | - | -   | -   | This message should follow                                                                                                    |
| (CDMA2000)                    |   |     |     | HandoverFromEUTRAPreparationRequest                                                                                                |
| ULInformationTransfer         | + | -   | -   |                                                                                                    |
| WLANConnectionStatusReport    | - | -   | -   |                                                                                                    |

# A.7 Miscellaneous

The following miscellaneous conventions should be used:

- References: Whenever another specification is referenced, the specification number and optionally the relevant subclause, table or figure, should be indicated in addition to the pointer to the References section e.g. as follows: 'see TS 36.212 [22, 5.3.3.1.6]'.
- UE capabilities: TS 36.306 [5] specifies that E-UTRAN should in general respect the UE's capabilities. Hence there is no need to include statement clarifying that E-UTRAN, when setting the value of a certain configuration field, shall respect the related UE capabilities unless there is a particular need e.g. particularly complicated cases.

# Annex B (normative): Release 8 and 9 AS feature handling

## B.1 Feature group indicators

This annex contains the definitions of the bits in fields *featureGroupIndicators* (in Table B.1-1) and *featureGroupIndRel9Add* (in Table B.1-1a).

In this release of the protocol, the UE shall include the fields *featureGroupIndicators* in the IE *UE-EUTRA-Capability* and *featureGroupIndRel9Add* in the IE *UE-EUTRA-Capability-v9a0*. All the functionalities defined within the field *featureGroupIndicators* defined in Table B.1-1 or Table B.1-1a are mandatory for the UE (with exceptions for category M1 UE), if the related capability (frequency band, RAT, SR-VCC or Inter-RAT ANR) is also supported. For a specific indicator, if all functionalities for a feature group listed in Table B.1-1 have been implemented and tested, the UE shall set the indicator as one (1), else (i.e. if any one of the functionalities in a feature group listed in Table B.1-1 or Table B.1-1a, which have not been implemented or tested), the UE shall set the indicator as zero (0).

The UE shall set all indicators that correspond to RATs not supported by the UE as zero (0).

The UE shall set all indicators, which do not have a definition in Table B.1-1 or Table B.1-1a, as zero (0).

If the optional fields *featureGroupIndicators* or *featureGroupIndRel9Add* are not included by a UE of a future release, the network may assume that all features pertaining to the RATs supported by the UE, respectively listed in Table B.1-1 or Table B.1-1a and deployed in the network, have been implemented and tested by the UE.

In Table B.1-1, a 'VoLTE capable UE' corresponds to a UE which is IMS voice capable and a 'MCPTT capable UE' corresponds to a UE which supports MCPTT voice application as defined in TS 23.179 [73].

The indexing in Table B.1-1a starts from index 33, which is the leftmost bit in the field *featureGroupIndRel9Add*.

| Index of<br>indicator<br>(bit<br>number) | <b>Definition</b><br>(description of the supported<br>functionality, if indicator set to one)                                                                                                    | Notes                                                                                                    | If indicated "Yes" the<br>feature shall be<br>implemented and<br>successfully tested for<br>this version of the<br>specification | FDD/<br>TDD diff |
|------------------------------------------|----------------------------------------------------------------------------------------------------|----------------------------------------------------------------------------------------------------|----------------------------------------------------------------------------------------------------|------------------|
| 1<br>(leftmost<br>bit)                   | <ul> <li>Intra-subframe frequency hopping for<br/>PUSCH scheduled by UL grant</li> <li>DCI format 3a (TPC commands for<br/>PUCCH and PUSCH with single bit<br/>power adjustments)</li> <li>Aperiodic CQI/PMI/RI reporting on<br/>PUSCH: Mode 2-0 – UE selected<br/>subband CQI without PMI</li> <li>Aperiodic CQI/PMI/RI reporting on<br/>PUSCH: Mode 2-2 – UE selected<br/>subband CQI with multiple PMI</li> </ul> | - set to 1 by category<br>M1 UE that has<br>implemented and<br>successfully tested<br>"Aperiodic CQI/PMI/RI<br>reporting on PUSCH:<br>Mode 2-0 – UE<br>selected subband CQI<br>without PM" |                                                                                                    | Yes              |
| 2                                        | <ul> <li>Simultaneous CQI and ACK/NACK on<br/>PUCCH, i.e. PUCCH format 2a and 2b</li> <li>Absolute TPC command for PUSCH</li> <li>Resource allocation type 1 for PDSCH</li> <li>Periodic CQI/PMI/RI reporting on<br/>PUCCH: Mode 2-0 – UE selected<br/>subband CQI without PMI</li> <li>Periodic CQI/PMI/RI reporting on<br/>PUCCH: Mode 2-1 – UE selected<br/>subband CQI with single PMI</li> </ul>                | - If a category M1 UE<br>does not support this<br>feature group, this bit<br>shall be set to 0.                                                                                            |                                                                                                    | Yes              |
| 3                                        | - 5bit RLC UM SN<br>- 7bit PDCP SN                                                                                                    | - can only be set to 1 if<br>the UE has set bit<br>number 7 to 1.                                                                                                    | Yes, if UE supports<br>VoLTE, MCPTT, or both.<br>Yes, if UE supports<br>SRVCC to EUTRAN from<br>GERAN.                           | No               |
| 4                                        | - Short DRX cycle                                                                                                    | - can only be set to 1 if<br>the UE has set bit<br>number 5 to 1.                                                                                                    |                                                                                                    | Yes              |

Table B.1-1: Definitions of feature group indicators

| 5  | - Long DRX cycle<br>- DRX command MAC control element                                                                                                    |                                                                                                    | Yes                                                                                                    | No  |
|----|----------------------------------------------------------------------------------------------------|----------------------------------------------------------------------------------------------------|----------------------------------------------------------------------------------------------------|-----|
| 6  | - Prioritised bit rate                                                                                                    |                                                                                                    | Yes                                                                                                    | No  |
| 7  | - RLC UM                                                                                                    | - can only be set to 0 if<br>the UE does neither<br>support VoLTE nor<br>MCPTT                                                                                                    | Yes, if UE supports<br>VoLTE, MCPTT, or both.<br>Yes, if UE supports<br>SRVCC to EUTRAN from<br>GERAN. | No  |
| 8  | <ul> <li>EUTRA RRC_CONNECTED to UTRA<br/>FDD or UTRA TDD CELL_DCH PS<br/>handover, if the UE supports either only<br/>UTRAN FDD or only UTRAN TDD</li> <li>EUTRA RRC_CONNECTED to UTRA<br/>FDD CELL_DCH PS handover, if the UE<br/>supports both UTRAN FDD and UTRAN<br/>TDD</li> </ul>                                                                                                    | - can only be set to 1 if<br>the UE has set bit<br>number 22 to 1                                                                                                    | Yes (except for category<br>M1 UE) for FDD, if UE<br>supports UTRA FDD.                                | Yes |
| 9  | - EUTRA RRC_CONNECTED to GERAN<br>GSM_Dedicated handover                                                                                                    | - related to SR-VCC<br>- can only be set to 1 if<br>the UE has set bit<br>number 23 to 1                                                                                                    | Yes (except for category<br>M1 UE), if UE supports<br>SRVCC to EUTRAN from<br>GERAN.                   | Yes |
| 10 | - EUTRA RRC_CONNECTED to GERAN<br>(Packet_) Idle by Cell Change Order<br>- EUTRA RRC_CONNECTED to GERAN<br>(Packet_) Idle by Cell Change Order with<br>NACC (Network Assisted Cell Change)                                                                                                    |                                                                                                    |                                                                                                    | Yes |
| 11 | - EUTRA RRC_CONNECTED to<br>CDMA2000 1xRTT CS Active handover                                                                                                    | - related to SR-VCC<br>- can only be set to 1 if<br>the UE has sets bit<br>number 24 to 1                                                                                                    |                                                                                                    | Yes |
| 12 | - EUTRA RRC_CONNECTED to<br>CDMA2000 HRPD Active handover                                                                                                    | - can only be set to 1 if<br>the UE has set bit<br>number 26 to 1                                                                                                    |                                                                                                    | Yes |
| 13 | - Inter-frequency handover (within FDD or TDD)                                                                                                    | - can only be set to 1 if<br>the UE has set bit<br>number 25 to 1                                                                                                    | Yes (except for category<br>M1 UE), unless UE only<br>supports band 13                                 | No  |
| 14 | <ul> <li>Measurement reporting event: Event A4</li> <li>Neighbour &gt; threshold</li> <li>Measurement reporting event: Event A5</li> <li>Serving &lt; threshold1 &amp; Neighbour &gt; threshold2</li> </ul>                                                                                                    |                                                                                                    | Yes (except for category<br>M1 UE)                                                                     | No  |
| 15 | <ul> <li>Measurement reporting event: Event B1         <ul> <li>Neighbour &gt; threshold for UTRAN FDD</li> <li>or UTRAN TDD, if the UE supports either</li> <li>only UTRAN FDD or only UTRAN TDD</li> <li>and has set bit number 22 to 1</li> <li>Measurement reporting event: Event B1             <ul> <li>Neighbour &gt; threshold for UTRAN FDD</li> <li>or UTRAN TDD, if the UE supports both</li> <li>UTRAN TDD, if the UE supports both</li> <li>UTRAN FDD and UTRAN TDD and has</li> <li>set bit number 22 or 39 to 1, respectively</li> <li>Measurement reporting event: Event B1</li></ul></li></ul></li></ul> | <ul> <li>can only be set to 1 if<br/>the UE has set at least<br/>one of the bit number<br/>22, 23, 24, 26 or 39 to<br/>1.</li> <li>even if the UE sets<br/>bits 41, it shall still set<br/>bit 15 to 1 if<br/>measurement<br/>reporting event B1 is<br/>tested for all RATs<br/>supported by UE</li> <li>If a category M1 UE<br/>does not support this<br/>feature group, this bit<br/>shall be set to 0.</li> </ul> | supports only UTRAN<br>FDD and does not<br>support UTRAN TDD or<br>GERAN or 1xRTT or<br>HRPD           | Yes |
| 16 | <ul> <li>Intra-frequency periodical measurement<br/>reporting where <i>triggerType</i> is set to<br/><i>periodical</i> and <i>purpose</i> is set to<br/><i>reportStrongestCells</i></li> <li>Inter-frequency periodical measurement<br/>reporting where <i>triggerType</i> is set to<br/><i>periodical</i> and <i>purpose</i> is set to<br/><i>reportStrongestCells</i>, if the UE has set bit<br/>number 25 to 1</li> </ul>                                                                                                    | - If a category M1 UE<br>does not support this<br>feature group, this bit<br>shall be set to 0.                                                                                                    | Yes                                                                                                    | No  |

|    | <ul> <li>Inter-RAT periodical measurement<br/>reporting where <i>triggerType</i> is set to<br/><i>periodical</i> and <i>purpose</i> is set to<br/><i>reportStrongestCells</i> for UTRAN FDD or<br/>UTRAN TDD, if the UE supports either<br/>only UTRAN FDD or only UTRAN TDD<br/>and has set bit number 22 to 1</li> <li>Inter-RAT periodical measurement<br/>reporting where <i>triggerType</i> is set to<br/><i>periodical</i> and <i>purpose</i> is set to<br/><i>reportStrongestCells</i> for UTRAN FDD or<br/>UTRAN TDD, if the UE supports both<br/>UTRAN FDD and UTRAN TDD and has<br/>set bit number 22 or 39 to 1, respectively</li> <li>Inter-RAT periodical measurement<br/>reporting where <i>triggerType</i> is set to<br/><i>periodical</i> and <i>purpose</i> is set to<br/><i>reportStrongestCells</i> for GERAN, 1xRTT<br/>or HRPD, if the UE has set bit number<br/>23, 24 or 26 to 1, respectively.</li> <li>NOTE: Event triggered periodical<br/>reporting (i.e., with <i>triggerType</i> set to<br/><i>event</i> and with <i>reportAmount</i> &gt; 1) is a<br/>mandatory functionality of event triggered<br/>reporting and therefore not the subject of<br/>this bit.</li> </ul> |                                                                                                    |                                      |     |
|----|----------------------------------------------------------------------------------------------------|----------------------------------------------------------------------------------------------------|--------------------------------------|-----|
| 17 | Intra-frequency ANR features including:<br>- Intra-frequency periodical measurement<br>reporting where <i>triggerType</i> is set to<br><i>periodical</i> and <i>purpose</i> is set to<br><i>reportStrongestCells</i><br>- Intra-frequency periodical measurement<br>reporting where <i>triggerType</i> is set to<br><i>periodical</i> and <i>purpose</i> is set to<br><i>reportCGI</i>                                                                                                    | <ul> <li>can only be set to 1 if<br/>the UE has set bit<br/>number 5 to 1.</li> <li>If a category M1 UE<br/>does not support this<br/>feature group, this bit<br/>shall be set to 0.</li> </ul>                                                                                                    | Yes                                  | No  |
| 18 | Inter-frequency ANR features including:<br>- Inter-frequency periodical measurement<br>reporting where <i>triggerType</i> is set to<br><i>periodical</i> and <i>purpose</i> is set to<br><i>reportStrongestCells</i><br>- Inter-frequency periodical measurement<br>reporting where <i>triggerType</i> is set to<br><i>periodical</i> and <i>purpose</i> is set to<br><i>reportCGI</i>                                                                                                    | <ul> <li>can only be set to 1 if<br/>the UE has set bit<br/>number 5 and bit<br/>number 25 to 1.</li> <li>If a category M1 UE<br/>does not support this<br/>feature group, this bit<br/>shall be set to 0.</li> </ul>                                                                                                    | Yes, unless UE only supports band 13 | No  |
| 19 | Inter-RAT ANR features including:<br>- Inter-RAT periodical measurement<br>reporting where <i>triggerType</i> is set to<br><i>periodical</i> and <i>purpose</i> is set to<br><i>reportStrongestCells</i> for GERAN, if the<br>UE has set bit number 23 to 1<br>- Inter-RAT periodical measurement<br>reporting where <i>triggerType</i> is set to<br><i>periodical</i> and <i>purpose</i> is set to<br><i>reportStrongestCellsForSON</i> for UTRAN<br>FDD or UTRAN TDD, if the UE supports<br>either only UTRAN FDD or only UTRAN<br>TDD and has set bit number 22 to 1<br>- Inter-RAT periodical measurement<br>reporting where <i>triggerType</i> is set to<br><i>periodical</i> and <i>purpose</i> is set to<br><i>reportStrongestCellsForSON</i> for UTRAN<br>TDD and has set bit number 22 to 1<br>- Inter-RAT periodical measurement<br>reporting where <i>triggerType</i> is set to<br><i>periodical</i> and <i>purpose</i> is set to<br><i>periodical</i> and <i>purpose</i> is set to<br><i>reportStrongestCellsForSON</i> for UTRAN<br>FDD or UTRAN TDD, if the UE supports<br>both UTRAN FDD and UTRAN TDD and<br>has set bit number 22 or 39 to 1,<br>respectively                         | - can only be set to 1 if<br>the UE has set bit<br>number 5 to 1 and the<br>UE has set at least<br>one of the bit number<br>22, 23, 24 or 26 to 1.<br>- even if the UE sets<br>bits 33 to 37, it shall<br>still set bit 19 to 1 if<br>inter-RAT ANR<br>features are tested for<br>all RATs for which<br>inter-RAT<br>measurement<br>reporting is indicated<br>as tested |                                      | Yes |

| 20 | <ul> <li>Inter-RAT periodical measurement<br/>reporting where <i>triggerType</i> is set to<br/><i>periodical</i> and <i>purpose</i> is set to<br/><i>reportStrongestCellsForSON</i> for 1xRTT<br/>or HRPD, if the UE has set bit number 24<br/>or 26 to 1, respectively</li> <li>Inter-RAT periodical measurement<br/>reporting where <i>triggerType</i> is set to<br/><i>periodical</i> and <i>purpose</i> is set to<br/><i>reportCGI</i> for UTRAN FDD or UTRAN<br/>TDD, if the UE supports either only<br/>UTRAN FDD or only UTRANTDD and<br/>has set bit number 22 to 1</li> <li>Inter-RAT periodical measurement<br/>reporting where <i>triggerType</i> is set to<br/><i>periodical</i> and <i>purpose</i> is set to<br/><i>reportCGI</i> for UTRAN FDD or UTRAN<br/>TDD, if the UE supports either only<br/>UTRAN FDD or only UTRANTDD and<br/>has set bit number 22 to 1</li> <li>Inter-RAT periodical measurement<br/>reporting where <i>triggerType</i> is set to<br/><i>periodical</i> and <i>purpose</i> is set to<br/><i>reportCGI</i> for UTRAN FDD or UTRAN<br/>TDD, if the UE supports both UTRAN<br/>FDD and UTRAN TDD and has set bit<br/>number 22 or 39 to 1, respectively</li> <li>Inter-RAT periodical measurement<br/>reporting where <i>triggerType</i> is set to<br/><i>periodical</i> and <i>purpose</i> is set to<br/><i>reportCGI</i> for GERAN, 1xRTT or HRPD,<br/>if the UE has set bit number 23, 24 or 26<br/>to 1, respectively</li> <li>If bit number 7 is set to 0:</li> </ul> | - Regardless of what                                                                                                    | Yes                                                                                 | Νο  |
|----|----------------------------------------------------------------------------------------------------|----------------------------------------------------------------------------------------------------|-------------------------------------------------------------------------------------|-----|
| 20 | <ul> <li>SRB1 and SRB2 for DCCH + 8x AM<br/>DRB</li> <li>If bit number 7 is set to 1:</li> <li>SRB1 and SRB2 for DCCH + 8x AM<br/>DRB</li> <li>SRB1 and SRB2 for DCCH + 5x AM<br/>DRB + 3x UM DRB</li> <li>NOTE: UE which indicate support for a<br/>DRB combination also support all<br/>subsets of the DRB combination.<br/>Therefore, release of DRB(s) never<br/>results in an unsupported DRB<br/>combination.</li> </ul>                                                                                                    | bit number 7 and bit<br>number 20 is set to,<br>UE shall support at<br>least SRB1 and SRB2<br>for DCCH + 4x AM<br>DRB<br>- Regardless of what<br>bit number 20 is set to,<br>if bit number 7 is set to<br>1, UE shall support at<br>least SRB1 and SRB2<br>for DCCH + 4x AM<br>DRB + 1x UM DRB |                                                                                     |     |
| 21 | <ul> <li>Predefined intra- and inter-subframe<br/>frequency hopping for PUSCH with N_sb</li> <li>1</li> <li>Predefined inter-subframe frequency<br/>hopping for PUSCH with N_sb &gt; 1</li> </ul>                                                                                                    | - If a category M1 UE<br>does not support this<br>feature group, this bit<br>shall be set to 0.                                                                                                    |                                                                                     | No  |
| 22 | OTRAN FDD or UTRAN TDD<br>measurements, reporting and<br>measurement reporting event B2 in E-<br>UTRA connected mode, if the UE<br>supports either only UTRAN FDD or only<br>UTRAN TDD     OTRAN FDD measurements, reporting<br>and measurement reporting event B2 in<br>E-UTRA connected mode, if the UE<br>supports both UTRAN FDD and UTRAN<br>TDD                                                                                                    | - If a category M1 UE<br>does not support this<br>feature group, this bit<br>shall be set to 0.                                                                                                    | Yes for FDD, if UE<br>supports UTRA FDD                                             | Yes |
| 23 | - GERAN measurements, reporting and<br>measurement reporting event B2 in E-<br>UTRA connected mode                                                                                                    | - If a category M1 UE<br>does not support this<br>feature group, this bit<br>shall be set to 0.                                                                                                    |                                                                                     | Yes |
| 24 | - 1xRTT measurements, reporting and<br>measurement reporting event B2 in E-<br>UTRA connected mode                                                                                                    | - If a category M1 UE<br>does not support this<br>feature group, this bit<br>shall be set to 0.                                                                                                    | Yes for FDD, if UE<br>supports enhanced<br>1xRTT CSFB for FDD<br>Yes for TDD, if UE | Yes |

|    |                                                                                                    |                                                                                                    | supports enhanced<br>1xRTT CSFB for TDD              |     |
|----|----------------------------------------------------------------------------------------------------|----------------------------------------------------------------------------------------------------|------------------------------------------------------|-----|
| 25 | <ul> <li>Inter-frequency measurements and<br/>reporting in E-UTRA connected mode</li> <li>NOTE: The UE setting this bit to 1 and<br/>indicating support for FDD and TDD<br/>frequency bands in the UE capability<br/>signalling implements and is tested for<br/>FDD measurements while the UE is in<br/>TDD, and for TDD measurements while<br/>the UE is in FDD.</li> </ul>                                                                            | - If a category M1 UE<br>does not support this<br>feature group, this bit<br>shall be set to 0.                                                                                                    | Yes, unless UE only supports band 13                 | No  |
| 26 | - HRPD measurements, reporting and<br>measurement reporting event B2 in E-<br>UTRA connected mode                                                                                                    | - If a category M1 UE<br>does not support this<br>feature group, this bit<br>shall be set to 0.                                                                                                    | Yes for FDD, if UE<br>supports HRPD                  | Yes |
| 27 | - EUTRA RRC_CONNECTED to UTRA<br>FDD or UTRA TDD CELL_DCH CS<br>handover, if the UE supports either only<br>UTRAN FDD or only UTRAN TDD     - EUTRA RRC_CONNECTED to UTRA<br>FDD CELL_DCH CS handover, if the UE<br>supports both UTRAN FDD and UTRAN<br>TDD                                                                                                    | <ul> <li>related to SR-VCC</li> <li>can only be set to 1 if<br/>the UE has set bit<br/>number 8 to 1 and<br/>supports SR-VCC<br/>from EUTRA defined<br/>in TS 24.008 [49]</li> <li>If a category M1 UE<br/>does not support this<br/>feature group, this bit<br/>shall be set to 0.</li> </ul> | Yes for FDD, if UE<br>supports VoLTE and<br>UTRA FDD | Yes |
| 28 | - TTI bundling                                                                                                    | - If a category M1 UE<br>does not support this<br>feature group, this bit<br>shall be set to 0.                                                                                                    | Yes for FDD                                          | Yes |
| 29 | - Semi-Persistent Scheduling                                                                                                    | - If a category M1 UE<br>does not support this<br>feature group, this bit<br>shall be set to 0.                                                                                                    |                                                      | Yes |
| 30 | - Handover between FDD and TDD                                                                                                    | - can only be set to 1 if<br>the UE has set bit<br>number 13 to 1                                                                                                    |                                                      | No  |
| 31 | <ul> <li>Indicates whether the UE supports the mechanisms defined for cells broadcasting multi band information i.e. comprehending <i>multiBandInfoList</i>, disregarding in RRC_CONNECTED the related system information fields and understanding the EARFCN signalling for all bands, that overlap with the bands supported by the UE, and that are defined in the earliest version of TS 36.101 [42] that includes all UE supported bands.</li> </ul> |                                                                                                    | Yes                                                  | No  |
| 32 | Undefined                                                                                                    |                                                                                                    |                                                      |     |

NOTE: The column FDD/ TDD diff indicates if the UE is allowed to signal different values for FDD and TDD.

| Index of                     | Definition                                                                                                    | Notes                                                                                                    | If indicated "Yes" the                                                                                 | FDD/     |
|------------------------------|----------------------------------------------------------------------------------------------------|----------------------------------------------------------------------------------------------------|----------------------------------------------------------------------------------------------------|----------|
| indicator<br>(bit<br>number) | (description of the supported functionality, if indicator set to one)                                                                                                    |                                                                                                    | feature shall be<br>implemented and<br>successfully tested for<br>this version of the<br>specification | TDD diff |
| 33<br>(leftmost<br>bit)      | Inter-RAT ANR features for UTRAN FDD<br>including:<br>- Inter-RAT periodical measurement<br>reporting where <i>triggerType</i> is set to<br><i>periodical</i> and <i>purpose</i> is set to<br><i>reportStrongestCellsForSON</i><br>- Inter-RAT periodical measurement<br>reporting where <i>triggerType</i> is set to<br><i>periodical</i> and <i>purpose</i> is set to<br><i>reportCGI</i> | - can only be set to 1 if<br>the UE has set bit<br>number 5 and bit<br>number 22 to 1.                                                                                      |                                                                                                    | Yes      |
| 34                           | Inter-RAT ANR features for GERAN<br>including:<br>- Inter-RAT periodical measurement<br>reporting where <i>triggerType</i> is set to<br><i>periodical</i> and <i>purpose</i> is set to<br><i>reportStrongestCells</i><br>- Inter-RAT periodical measurement<br>reporting where <i>triggerType</i> is set to<br><i>periodical</i> and <i>purpose</i> is set to<br><i>reportCGI</i>           | - can only be set to 1 if<br>the UE has set bit<br>number 5 and bit<br>number 23 to 1.                                                                                      |                                                                                                    | Yes      |
| 35                           | Inter-RAT ANR features for 1xRTT<br>including:<br>- Inter-RAT periodical measurement<br>reporting where <i>triggerType</i> is set to<br><i>periodical</i> and <i>purpose</i> is set to<br><i>reportStrongestCellsForSON</i><br>- Inter-RAT periodical measurement<br>reporting where <i>triggerType</i> is set to<br><i>periodical</i> and <i>purpose</i> is set to<br><i>reportCGI</i>     | - can only be set to 1 if<br>the UE has set bit<br>number 5 and bit<br>number 24 to 1.                                                                                      |                                                                                                    | Yes      |
| 36                           | Inter-RAT ANR features for HRPD<br>including:<br>- Inter-RAT periodical measurement<br>reporting where <i>triggerType</i> is set to<br><i>periodical</i> and <i>purpose</i> is set to<br><i>reportStrongestCellsForSON</i><br>- Inter-RAT periodical measurement<br>reporting where <i>triggerType</i> is set to<br><i>periodical</i> and <i>purpose</i> is set to<br><i>reportCGI</i>      | - can only be set to 1 if<br>the UE has set bit<br>number 5 and bit<br>number 26 to 1.                                                                                      |                                                                                                    | Yes      |
| 37                           | Inter-RAT ANR features for UTRAN TDD<br>including:<br>- Inter-RAT periodical measurement<br>reporting where <i>triggerType</i> is set to<br><i>periodical</i> and <i>purpose</i> is set to<br><i>reportStrongestCellsForSON</i><br>- Inter-RAT periodical measurement<br>reporting where <i>triggerType</i> is set to<br><i>periodical</i> and <i>purpose</i> is set to<br><i>reportCGI</i> | - can only be set to 1 if<br>the UE has set bit<br>number 5 and at least<br>one of the bit number<br>22 (for UEs supporting<br>only UTRA TDD) or<br>the bit number 39 to 1. |                                                                                                    | Yes      |
| 38                           | - EUTRA RRC_CONNECTED to UTRA<br>TDD CELL_DCH PS handover, if the UE<br>supports both UTRAN FDD and UTRAN<br>TDD                                                                                                    | - can only be set to 1 if<br>the UE has set bit<br>number 39 to 1                                                                                                    |                                                                                                    | Yes      |
| 39                           | - UTRAN TDD measurements, reporting<br>and measurement reporting event B2 in<br>E-UTRA connected mode, if the UE<br>supports both UTRAN FDD and UTRAN<br>TDD                                                                                                    | - If a category M1 UE<br>does not support this<br>feature group, this bit<br>shall be set to 0.                                                                             |                                                                                                    | Yes      |
| 40                           | - EUTRA RRC_CONNECTED to UTRA                                                                                                    | - related to SR-VCC                                                                                                    |                                                                                                    | Yes      |

## Table B.1-1a: Definitions of feature group indicators

|    | TDD CELL_DCH CS handover, if the UE supports both UTRAN FDD and UTRAN TDD                                                                         | - can only be set to 1 if<br>the UE has set bit<br>number 38 to 1                               |                                                   |     |
|----|----------------------------------------------------------------------------------------------------|-------------------------------------------------------------------------------------------------|---------------------------------------------------|-----|
| 41 | Measurement reporting event: Event B1<br>– Neighbour > threshold for UTRAN<br>FDD, if the UE supports UTRAN FDD<br>and has set bit number 22 to 1 | - If a category M1 UE<br>does not support this<br>feature group, this bit<br>shall be set to 0. | Yes for FDD, unless UE has set bit number 15 to 1 | Yes |
| 42 | <ul> <li>DCI format 3a (TPC commands for<br/>PUCCH and PUSCH with single bit<br/>power adjustments)</li> </ul>                                    |                                                                                                 |                                                   |     |
| 43 | Undefined                                                                                                    |                                                                                                 |                                                   |     |
| 44 | Undefined                                                                                                    |                                                                                                 |                                                   |     |
| 45 | Undefined                                                                                                    |                                                                                                 |                                                   |     |
| 46 | Undefined                                                                                                    |                                                                                                 |                                                   |     |
| 47 | Undefined                                                                                                    |                                                                                                 |                                                   |     |
| 48 | Undefined                                                                                                    |                                                                                                 |                                                   |     |
| 49 | Undefined                                                                                                    |                                                                                                 |                                                   |     |
| 50 | Undefined                                                                                                    |                                                                                                 |                                                   |     |
| 51 | Undefined                                                                                                    |                                                                                                 |                                                   |     |
| 52 | Undefined                                                                                                    |                                                                                                 |                                                   |     |
| 53 | Undefined                                                                                                    |                                                                                                 |                                                   |     |
| 54 | Undefined                                                                                                    |                                                                                                 |                                                   |     |
| 55 | Undefined                                                                                                    |                                                                                                 |                                                   |     |
| 56 | Undefined                                                                                                    |                                                                                                 |                                                   |     |
| 57 | Undefined                                                                                                    |                                                                                                 |                                                   |     |
| 58 | Undefined                                                                                                    |                                                                                                 |                                                   |     |
| 59 | Undefined                                                                                                    |                                                                                                 |                                                   |     |
| 60 | Undefined                                                                                                    |                                                                                                 |                                                   |     |
| 61 | Undefined                                                                                                    |                                                                                                 |                                                   |     |
| 62 | Undefined                                                                                                    |                                                                                                 |                                                   |     |
| 63 | Undefined                                                                                                    |                                                                                                 |                                                   |     |
| 64 | Undefined                                                                                                    |                                                                                                 |                                                   |     |

NOTE: The column FDD/ TDD diff indicates if the UE is allowed to signal different values for FDD and TDD. Annex E specifies for which TDD and FDD serving cells a UE supporting TDD/FDD CA shall support a feature for which it indicates support within the FGI signalling.

#### Clarification for mobility from EUTRAN and inter-frequency handover within EUTRAN

There are several feature groups related to mobility from E-UTRAN and inter-frequency handover within EUTRAN. The description of these features is based on the assumption that we have 5 main "functions" related to mobility from E-UTRAN:

- A. Support of measurements and cell reselection procedure in idle mode
- B. Support of RRC release with redirection procedure in connected mode
- C. Support of Network Assisted Cell Change in connected mode
- D. Support of measurements and reporting in connected mode
- E. Support of handover procedure in connected mode

All functions can be applied for mobility to Inter-frequency to EUTRAN, GERAN, UTRAN, CDMA2000 HRPD and CDMA2000 1xRTT except for function C) which is only applicable for mobility to GERAN. Table B.1-2 below summarises the mobility functions that are supported based on the UE capability signaling (band support) and the setting of the feature group support indicators.

| Feature                                                                                                    | GERAN                                                                                                    | UTRAN                                                                | HRPD                                                             | 1xRTT                                                             | EUTRAN                                                                     |
|----------------------------------------------------------------------------------------------------|----------------------------------------------------------------------------------------------------|----------------------------------------------------------------------|------------------------------------------------------------------|-------------------------------------------------------------------|----------------------------------------------------------------------------|
| A. Measurements and cell reselection procedure in E-UTRA idle mode                                                                  | Supported if<br>GERAN band<br>support is<br>indicated                                                                     | Supported if<br>UTRAN band<br>support is<br>indicated                | Supported if<br>CDMA2000<br>HRPD band<br>support is<br>indicated | Supported if<br>CDMA2000<br>1xRTT band<br>support is<br>indicated | Supported for<br>supported<br>bands                                        |
| B. RRC release with blind redirection procedure in E-UTRA connected mode                                                            | Supported if<br>GERAN band<br>support is<br>indicated                                                                     | Supported if<br>UTRAN band<br>support is<br>indicated                | Supported if<br>CDMA2000<br>HRPD band<br>support is<br>indicated | Supported if<br>CDMA2000<br>1xRTT band<br>support is<br>indicated | Supported for<br>supported<br>bands                                        |
| C. Cell Change Order (with or without)<br>Network Assisted Cell Change) in E-<br>UTRA connected mode                                | Group 10                                                                                                    | N.A.                                                                 | N.A                                                              | N.A                                                               | N.A.                                                                       |
| D. Inter-frequency/RAT measurements,<br>reporting and measurement reporting<br>event B2 (for inter-RAT) in E-UTRA<br>connected mode | Group 23                                                                                                    | Group 22/39                                                          | Group 26                                                         | Group 24                                                          | Group 25                                                                   |
| E. Inter-frequency/RAT handover procedure in E-UTRA connected mode                                                                  | Group 9<br>(GSM_connected<br>handover)<br>Separate UE<br>capability bit<br>defined in TS<br>36.306 [5] for PS<br>handover | Group 8/38<br>(PS handover)<br>or Group 27/40<br>(SRVCC<br>handover) | Group 12                                                         | Group 11                                                          | Group 13<br>(within FDD or<br>TDD)<br>Group 30<br>(between FDD<br>and TDD) |

Table B.1-2: Mobility from E-UTRAN

In case measurements and reporting function is not supported by UE, the network may still issue the mobility procedures redirection (B) and CCO (C) in a blind fashion.

# B.2 CSG support

In this release of the protocol, it is mandatory for the UE to support a minimum set of CSG functionality consisting of:

- Identifying whether a cell is CSG or not;
- Ignoring CSG cells in cell selection/reselection.

Additional CSG functionality in AS, i.e. the requirement to detect and camp on CSG cells when the "CSG whitelist" is available or when manual CSG selection is triggered by the user, are related to the corresponding NAS features. This additional AS functionality consists of:

- Manual CSG selection;
- Autonomous CSG search;
- Implicit priority handling for cell reselection with CSG cells.

It is possible that this additional CSG functionality in AS is not supported or tested in early UE implementations.

Note that since the above AS features relate to idle mode operations, the capability support is not signalled to the network. For these reasons, no "feature group indicator" is assigned to this feature to indicate early support in Rel-8.

# Annex C (normative): Release 10 AS feature handling

# C.1 Feature group indicators

This annex contains the definitions of the bits in field featureGroupIndRel10.

In this release of the protocol, the UE shall include the field *featureGroupIndRel10* in the IE *UE-EUTRA-Capabilityv1020-IEs*. All the functionalities defined within the field *featureGroupIndRel10* defined in Table C.1-1 are mandatory for the UE, if the related capability (spatial multiplexing in UL, PDSCH transmission mode 9, carrier aggregation, handover to EUTRA, or RAT) is also supported. For a specific indicator, if all functionalities for a feature group listed in Table C.1-1 have been implemented and tested, the UE shall set the indicator as one (1), else (i.e. if any one of the functionalities in a feature group listed in Table C.1-1 have not been implemented or tested), the UE shall set the indicator as zero (0).

The UE shall set all indicators that correspond to RATs not supported by the UE as zero (0).

The UE shall set all indicators, which do not have a definition in Table C.1-1, as zero (0).

If the optional field *featureGroupIndRel10* is not included by a UE of a future release, the network may assume that all features, listed in Table C.1-1 and deployed in the network, have been implemented and tested by the UE.

The indexing in Table C.1-1 starts from index 101, which is the leftmost bit in the field *featureGroupIndRel10*.

| Index of<br>indicator    | <b>Definition</b><br>(description of the supported<br>functionality, if indicator set to one)                                                                                                    | Notes                                                                                                    | If indicated "Yes" the<br>feature shall be<br>implemented and<br>successfully tested<br>for this version of the<br>specification | FDD/<br>TDD<br>diff |
|--------------------------|----------------------------------------------------------------------------------------------------|----------------------------------------------------------------------------------------------------|----------------------------------------------------------------------------------------------------|---------------------|
| 101<br>(leftmost<br>bit) | - DMRS with OCC (orthogonal cover<br>code) and SGH (sequence group<br>hopping) disabling                                                                                                    | <ul> <li>if the UE supports two or<br/>more layers for spatial<br/>multiplexing in UL, this bit<br/>shall be set to 1.</li> <li>If a category 0 UE does not<br/>support this feature, this bit<br/>shall be set to 0.</li> </ul>                                                                                         |                                                                                                    | No                  |
| 102                      | <ul> <li>Trigger type 1 SRS (aperiodic SRS)<br/>transmission (Up to X ports)</li> <li>NOTE: X = number of supported layers<br/>on given band</li> </ul>                                                                                                    |                                                                                                    |                                                                                                    | Yes                 |
| 103                      | <ul> <li>PDSCH transmission mode 9 when<br/>up to 4 CSI reference signal ports are<br/>configured</li> </ul>                                                                                                    | - for Category 8 UEs, this bit shall be set to 1.                                                                                                    |                                                                                                    | Yes                 |
| 104                      | - PDSCH transmission mode 9 for<br>TDD when 8 CSI reference signal<br>ports are configured                                                                                                    | <ul> <li>if the UE does not support<br/>TDD, this bit is irrelevant<br/>(capability signalling exists<br/>for FDD for this feature), and<br/>this bit shall be set to 0.</li> <li>for Category 8 UEs, this bit<br/>shall be set to 1.</li> </ul>                                                                         |                                                                                                    | No                  |
| 105                      | <ul> <li>Periodic CQI/PMI/RI reporting on<br/>PUCCH: Mode 2-0 – UE selected<br/>subband CQI without PMI, when<br/>PDSCH transmission mode 9 is<br/>configured</li> <li>Periodic CQI/PMI/RI reporting on<br/>PUCCH: Mode 2-1 – UE selected<br/>subband CQI with single PMI, when<br/>PDSCH transmission mode 9 and up<br/>to 4 CSI reference signal ports are<br/>configured</li> </ul> | <ul> <li>this bit can be set to 1 only<br/>if indices 2 (Table B.1-1) and<br/>103 are set to 1.</li> <li>For UEs capable of TDD-<br/>FDD CA, this bit can be set<br/>to 1 for both FDD and TDD if<br/>index 2 is set to 1 for both<br/>FDD and TDD, and index<br/>103 is set to 1 either for FDD<br/>and TDD.</li> </ul> |                                                                                                    | Yes                 |

#### Table C.1-1: Definitions of feature group indicators

| 106 | - Periodic CQI/PMI/RI/PTI reporting on<br>PUCCH: Mode 2-1 – UE selected<br>subband CQI with single PMI, when<br>PDSCH transmission mode 9 and 8<br>CSI reference signal ports are<br>configured                                                                                                    | - this bit can be set to 1 only<br>if the UE supports PDSCH<br>transmission mode 9 with 8<br>CSI reference signal ports<br>(i.e., for TDD, if index 104 is<br>set to 1, and for FDD, if <i>tm9-<br/>With-8Tx-FDD-r10</i> is set to<br>'supported') and if index 2<br>(Table B.1-1) is set to 1.<br>- For UEs capable of TDD-<br>FDD CA, this bit can be set<br>to 1 for both FDD and TDD if<br>either index 104 is set to 1 or<br><i>tm9-With-8Tx-FDD-r10</i> is set<br>to 'supported', and if index 2<br>is set to 1 for both FDD and<br>TDD. | Yes |
|-----|----------------------------------------------------------------------------------------------------|----------------------------------------------------------------------------------------------------|-----|
| 107 | Aperiodic CQI/PMI/RI reporting on<br>PUSCH: Mode 2-0 – UE selected<br>subband CQI without PMI, when<br>PDSCH transmission mode 9 is<br>configured<br>- Aperiodic CQI/PMI/RI reporting on<br>PUSCH: Mode 2-2 – UE selected<br>subband CQI with multiple PMI, when<br>PDSCH transmission mode 9 and up<br>to 4 CSI reference signal ports are<br>configured | - this bit can be set to 1 only<br>if indices 1 (Table B.1-1) and<br>103 are set to 1.                                                                                                    | Yes |
| 108 | - Aperiodic CQI/PMI/RI reporting on<br>PUSCH: Mode 2-2 – UE selected<br>subband CQI with multiple PMI, when<br>PDSCH transmission mode 9 and 8<br>CSI reference signal ports are<br>configured                                                                                                    | - this bit can be set to 1 only<br>if the UE supports PDSCH<br>transmission mode 9 with 8<br>CSI reference signal ports<br>(i.e., for TDD, if index 104 is<br>set to 1, and for FDD, if <i>tm9-<br/>With-8Tx-FDD-r10</i> is set to<br>'supported') and if index 1<br>(Table B.1-1) is set to 1.                                                                                                    | Yes |
| 109 | - Periodic CQI/PMI/RI reporting on<br>PUCCH Mode 1-1, submode 1                                                                                                    | <ul> <li>this bit can be set to 1 only<br/>if the UE supports PDSCH<br/>transmission mode 9 with 8<br/>CSI reference signal ports<br/>(i.e., for TDD, if index 104 is<br/>set to 1, and for FDD, if <i>tm9-<br/>With-8Tx-FDD-r10</i> is set to<br/>'supported').</li> <li>For UEs capable of TDD-<br/>FDD CA, this bit can be set<br/>to 1 for both FDD and TDD if<br/>either index 104 is set to 1 or<br/><i>tm9-With-8Tx-FDD-r10</i> is set<br/>to 'supported'.</li> </ul>                                                                   | Yes |
| 110 | - Periodic CQI/PMI/RI reporting on<br>PUCCH Mode 1-1, submode 2                                                                                                    | <ul> <li>this bit can be set to 1 only if the UE supports PDSCH transmission mode 9 with 8 CSI reference signal ports (i.e., for TDD, if index 104 is set to 1, and for FDD, if <i>tm9-With-8Tx-FDD-r10</i> is set to 'supported').</li> <li>For UEs capable of TDD-FDD CA, this bit can be set to 1 for both FDD and TDD if either index 104 is set to 1 or <i>tm9-With-8Tx-FDD-r10</i> is set to 'supported'.</li> </ul>                                                                                                    | Yes |
| 111 | - Measurement reporting trigger Event<br>A6                                                                                                    | - this bit can be set to 1 only<br>if the UE supports carrier<br>aggregation.                                                                                                    | Yes |

| 112 | - SCell addition within the handover to EUTRA procedure                                                                                                    | - this bit can be set to 1 only<br>if the UE supports carrier<br>aggregation and the<br>handover to EUTRA<br>procedure. | Yes |
|-----|----------------------------------------------------------------------------------------------------|----------------------------------------------------------------------------------------------------|-----|
| 113 | <ul> <li>Trigger type 0 SRS (periodic SRS)<br/>transmission on X Serving Cells</li> <li>NOTE: X = number of supported<br/>component carriers in a given band<br/>combination</li> </ul>                                                | - this bit can be set to 1 only<br>if the UE supports carrier<br>aggregation in UL.                                     | Yes |
| 114 | - Reporting of both UTRA CPICH<br>RSCP and Ec/N0 in a Measurement<br>Report                                                                                                    | - this bit can be set to 1 only<br>if index 22 (Table B.1-1) is<br>set to 1.                                            | No  |
| 115 | time domain ICIC RLM/RRM     measurement subframe restriction for     the serving cell     time domain ICIC RRM measurement     subframe restriction for neighbour cells     time domain ICIC CSI measurement     subframe restriction | - If a category M1 UE does<br>not support this feature<br>group, this bit shall be set to<br>0.                         | Yes |
| 116 | - Relative transmit phase continuity for spatial multiplexing in UL                                                                                                    | - this bit can be set to 1 only<br>if the UE supports two or<br>more layers for spatial<br>multiplexing in UL.          | Yes |
| 117 | Undefined                                                                                                    |                                                                                                    |     |
| 118 | Undefined                                                                                                    |                                                                                                    |     |
| 119 | Undefined                                                                                                    |                                                                                                    |     |
| 120 | Undefined                                                                                                    |                                                                                                    |     |
| 121 | Undefined                                                                                                    |                                                                                                    |     |
| 122 | Undefined                                                                                                    |                                                                                                    |     |
| 123 | Undefined                                                                                                    |                                                                                                    |     |
| 124 | Undefined                                                                                                    |                                                                                                    |     |
| 125 | Undefined                                                                                                    |                                                                                                    |     |
| 126 | Undefined                                                                                                    |                                                                                                    |     |
| 127 | Undefined                                                                                                    |                                                                                                    |     |
| 128 | Undefined                                                                                                    |                                                                                                    |     |
| 129 | Undefined                                                                                                    |                                                                                                    |     |
| 130 | Undefined                                                                                                    |                                                                                                    |     |
| 131 | Undefined                                                                                                    |                                                                                                    |     |
| 132 | Undefined                                                                                                    |                                                                                                    |     |

NOTE: The column FDD/ TDD diff indicates if the UE is allowed to signal different values for FDD and TDD. Annex E specifies for which TDD and FDD serving cells a UE supporting TDD/FDD CA shall support a feature for which it indicates support within the FGI signalling.

# Annex D (informative): Descriptive background information

D.1 Signalling of Multiple Frequency Band Indicators (Multiple FBI)

# D.1.1 Mapping between frequency band indicator and multiple frequency band indicator

This subclause describes the use of the Multiple Frequency Band Indicator (MFBI) lists and the E-UTRA frequency bands in *SystemInformationBlockType1* by means of an example as shown in Figure D.1.1-1. In this example:

- E-UTRAN cell belongs to band B90 and also bands B6, B7, B91, and B92.
- The *freqBandIndicatorPriority* field is not present in *SystemInformationBlockType1*.
- E-UTRAN uses B64 to indicate the presence of B90 in freqBandIndicator-v9e0.
- For the MFBI list of this cell, E-UTRAN uses B64 in *MultiBandInfoList* to indicate the position and priority of the bands in *MultiBandInfoList-v9e0*.
- The UE, after reading *SystemInformationBlockType1*, generates an MFBI list with priority of B91, B6, B92, and B7. If the UE supports the frequency band in the *freqBandIndicator-v9e0* IE it applies that frequency band. Otherwise, the UE applies the first listed band in the MFBI list which it supports.

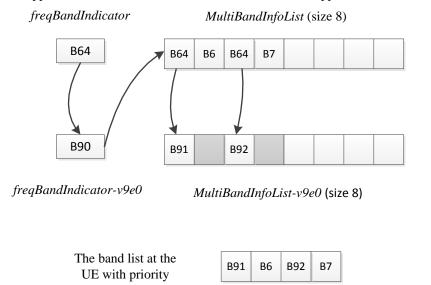

#### Figure D.1.1-1: Mapping of frequency bands to MultiBandInfoList/MultiBandInfoList-v9e0

# D.1.2 Mapping between inter-frequency neighbour list and multiple frequency band indicator

This subclause describes the use of the Multiple Frequency Band Indicator (MFBI) lists and the E-UTRA frequencies signalled in *SystemInformationBlockType5* by means of an example as shown in Figure D.1.2-1. In this example:

- E-UTRAN includes 4 frequencies (EARFCNs): the bands associated with f1 and f4 belong to bands lower than 64; the bands associated with f2 and f3 belong to bands larger than 64. The reserved EARFCN value of 65535 is used to indicate the presence of *ARFCN-ValueEUTRA-v9e0*.

- The band associated with f1 has two overlapping bands, B1 and B2 (lower than 64); the band associated with f2 has one overlapping band, B91; the band associated with f3 has four overlapping bands B3, B4, B92, and B93; the band associated with f4 does not have overlapping bands.
- E-UTRAN includes 4 lists in both *interFreqCarrierFreqList-v8h0* and *interFreqCarrierFreqList-v9e0* and ensure the order of the lists is matching. Each list corresponds to one EARFCN and contains up to 8 bands. The first list corresponds to f1, the second list corresponds to f2, and so on. The grey lists mean not including *MultiBandInfoList* or *MultiBandInfoList-v9e0*, i.e. the corresponding EARFCN does not have any overlapping frequency bands in *MultiBandInfoList* or *MultiBandInfoList* or *MultiBandInfoList-v9e0*.

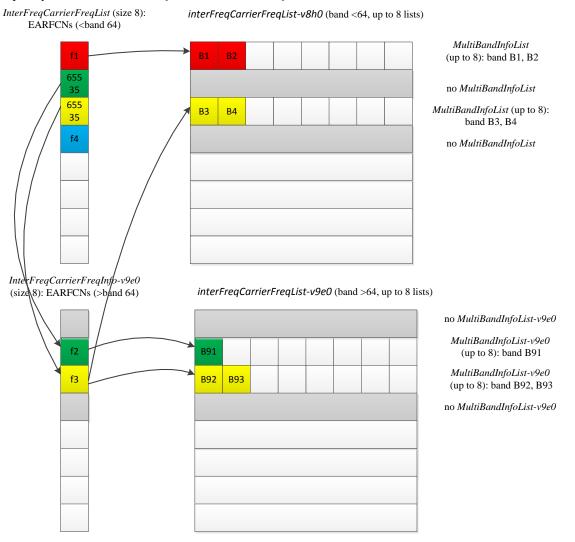

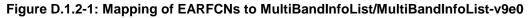

# D.1.3 Mapping between UTRA FDD frequency list and multiple frequency band indicator

This subclause describes the use of the Multiple Frequency Band Indicator (MFBI) lists and the UTRA FDD frequencies signalled in *SystemInformationBlockType6* by means of an example as shown in Figure D.1.3-1. In this example:

- E-UTRAN includes 4 UTRA FDD frequencies (UARFCNs).
- The bands associated with f1 and f4 have no overlapping bands. The band associated with f2 has two overlapping bands, B1 and B2. The band associated with f3 has one overlapping band, B3.
- E-UTRAN includes 4 lists in *carrierFreqListUTRA-FDD-v8h0* with the first and fourth entry not including *MultiBandInfoList*.

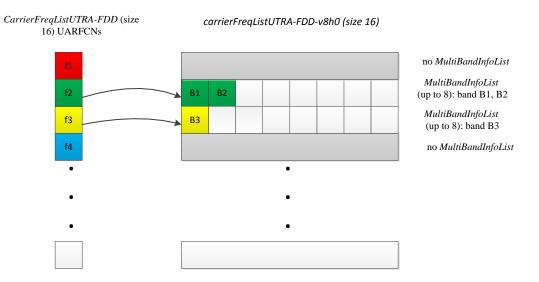

Figure D.1.3-1: Mapping of UARFCNs to MultiBandInfoList

# Annex E (normative): TDD/FDD differentiation of FGIs/capabilities in TDD-FDD CA

Annex E specifies for which TDD and FDD serving cells a UE supporting TDD/FDD CA shall support a feature/capability for which it indicates support within the FGI/capability signalling.

A UE that indicates support for TDD/ FDD CA:

- For the fields for which the UE is allowed to indicate different support for FDD and TDD, the UE shall support the feature on the PCell and/or SCell(s), as specified in tables E-1, E-2 and E-3 in accordance to the following rules:
  - PCell: the UE shall support the feature for the PCell, if the UE indicates support of the feature for the PCell duplex mode;
  - SCell: the UE shall support the feature for SCell(s), if the UE indicates support of the feature for the SCell duplex mode;
  - Per serving cell: the UE shall support the feature for a serving cell if the UE indicates support of the feature for the serving cell's duplex mode;
  - All serving cells: UE shall support the feature if the UE indicates support of the feature for both TDD and FDD duplex modes;
- For the fields where the UE is not allowed to indicate different support for FDD and TDD, the UE shall support the feature for PCell and SCell(s) if the UE indicates support of the feature via the common FGI/capability bit.

#### Table E-1: Rel-8/9 FGIs for which FDD/TDD differentiation is allowed (from Annex B)

| Index of    | Classification    |  |
|-------------|-------------------|--|
| indicator   |                   |  |
| 1           | Per serving cell  |  |
| 2           | All serving cells |  |
| 2<br>4<br>8 | All serving cells |  |
| 8           | PCell             |  |
| 9           | PCell             |  |
| 10          | PCell             |  |
| 11          | PCell             |  |
| 12          | PCell             |  |
| 15          | PCell             |  |
| 19          | PCell             |  |
| 22          | PCell             |  |
| 23          | PCell             |  |
| 24          | PCell             |  |
| 26          | PCell             |  |
| 27          | PCell             |  |
| 28          | PCell             |  |
| 29          | PCell             |  |
| 33          | PCell             |  |
| 34          | PCell             |  |
| 35          | PCell             |  |
| 36          | PCell             |  |
| 37          | PCell             |  |
| 38          | PCell             |  |
| 39          | PCell             |  |
| 40          | PCell             |  |
| 41          | PCell             |  |

| Index of<br>indicator | Classification    |
|-----------------------|-------------------|
| 102                   | Per serving cell  |
| 103                   | Per serving cell  |
| 105                   | All serving cells |
| 106                   | All serving cells |
| 107                   | All serving cells |
| 108                   | All serving cells |
| 109                   | All serving cells |
| 110                   | All serving cells |
| 111                   | SCell             |
| 112                   | PCell             |
| 113                   | Per serving cell  |
| 115                   | PCell             |
| 116                   | Per serving cell  |

## Table E-2: Rel-10 FGIs for which FDD/TDD differentiation is allowed (from Annex C)

## Table E-3: Rel-12 UE-EUTRA capabilities for which FDD/TDD differentiation is allowed

| UE-EUTRA-Capability            | Classification    |
|--------------------------------|-------------------|
| crossCarrierScheduling         | All serving cells |
| e-CSFB-1XRTT                   | PCell             |
| e-CSFB-ConcPS-Mob1XRTT         | PCell             |
| e-CSFB-dual-1XRTT              | PCell             |
| ePDCCH                         | Per serving cell  |
| e-RedirectionUTRA              | PCell             |
| e-RedirectionUTRA-TDD          | PCell             |
| inDeviceCoexInd                | All serving cells |
| interFreqRSTD-Measurement      | PCell             |
| interFreqSI-AcquisitionForHO   | PCell             |
| interRAT-PS-HO-ToGERAN         | PCell             |
| intraFreqSI-AcquisitionForHO   | PCell             |
| mbms-Scell                     | SCell             |
| mbms-NonServingCell            | SCell             |
| multiACK-CSIreporting          | PCell             |
| multiClusterPUSCH-WithinCC     | Per serving cell  |
| otdoa-UE-Assisted              | PCell             |
| pmi-Disabling                  | Per serving cell  |
| rsrqMeasWideband               | Per serving cell  |
| simultaneousPUCCH-PUSCH        | All serving cells |
| ss-CCH-InterfHandl             | PCell             |
| txDiv-PUCCH1b-ChSelect         | PCell             |
| ue-TxAntennaSelectionSupported | Per serving cell  |
| utran-SI-AcquisitionForHO      | PCell             |

## Annex F (informative): Change history

| Date   | TSG #          | TSC Doo                | CP   | Pov       | Change history                                                                                              | 014              | Now              |
|--------|----------------|------------------------|------|-----------|----------------------------------------------------------------------------------------------------|------------------|------------------|
| 2/2007 | RP-38          | TSG Doc.<br>RP-070920  | CR   | Rev       | Subject/Comment Approved at TSG-RAN #38 and placed under Change Control                                     | <b>Old</b> 1.0.0 | <b>New</b> 8.0.0 |
| 3/2007 | RP-30<br>RP-39 | RP-070920<br>RP-080163 |      | 4         | CR to 36.331 with Miscellaneous corrections                                                                 | 8.0.0            | 8.1.0            |
| 3/2008 | RP-39<br>RP-39 | RP-080163<br>RP-080164 |      | 2         | CR to 36.331 to convert RRC to agreed ASN.1 format                                                          | 8.0.0            |                  |
|        |                |                        |      |           | CR to 36.331 to convert RRC to agreed ASN. I format                                                         |                  | 8.1.0            |
| 5/2008 | RP-40          | RP-080361              |      | 1         |                                                                                                    | 8.1.0            | 8.2.0            |
| 9/2008 | RP-41          | RP-080693              |      | -         | CR on Miscellaneous corrections and clarifications                                                          | 8.2.0            | 8.3.0            |
| 2/2008 | RP-42          | RP-081021              |      | -         | Miscellaneous corrections and clarifications                                                                | 8.3.0            | 8.4.0            |
| 3/2009 | RP-43          | RP-090131              |      | -         | Correction to the Counter Check procedure                                                                   | 8.4.0            | 8.5.0            |
|        | RP-43          | RP-090131              |      | -         | CR to 36.331-UE Actions on Receiving SIB11                                                                  | 8.4.0            | 8.5.0            |
|        | RP-43          | RP-090131              |      | 1         | Spare usage on BCCH                                                                                         | 8.4.0            | 8.5.0            |
|        | RP-43          | RP-090131              |      | -         | Issues in handling optional IE upon absence in GERAN NCL                                                    | 8.4.0            | 8.5.0            |
|        | RP-43          | RP-090131              | 0011 | -         | CR to 36.331 on Removal of useless RLC re-establishment at RB                                               | 8.4.0            | 8.5.0            |
|        |                |                        |      |           | release                                                                                                    |                  |                  |
|        | RP-43          | RP-090131              | 0012 | 1         | Clarification to RRC level padding at PCCH and BCCH                                                         | 8.4.0            | 8.5.0            |
|        | RP-43          | RP-090131              | 0013 | -         | Removal of Inter-RAT message                                                                                | 8.4.0            | 8.5.0            |
|        | RP-43          | RP-090131              |      | -         | Padding of the SRB-ID for security input                                                                    | 8.4.0            | 8.5.0            |
|        | RP-43          | RP-090131              |      | -         | Validity of ETWS SIB                                                                                        | 8.4.0            | 8.5.0            |
|        | RP-43          | RP-090131              |      | 1         | Configuration of the Two-Intervals-SPS                                                                      | 8.4.0            | 8.5.0            |
|        | RP-43          | RP-090131              |      | -         | Corrections on Scaling Factor Values of Qhyst                                                               | 8.4.0            | 8.5.0            |
|        | RP-43          |                        | 0018 | 1         | Optionality of srsMaxUppts                                                                                  | 8.4.0            | 8.5.0            |
|        | RP-43          | RP-090131              |      | -         | CR for discussion on field name for common and dedicated IE                                                 | 8.4.0            | 8.5.0            |
|        | RP-43          | RP-090131              |      | 1         | Corrections to Connected mode mobility                                                                      | 8.4.0            | 8.5.0            |
|        | RP-43          | RP-090131              |      | -         |                                                                                                    | 8.4.0            |                  |
|        |                |                        |      | -         | Clarification regarding the measurement reporting procedure                                                 |                  | 8.5.0            |
|        | RP-43          | RP-090131              |      | 1         | Corrections on s-Measure                                                                                    | 8.4.0            | 8.5.0            |
|        | RP-43          | RP-090131              | 0023 | 1         | R1 of CR0023 (R2-091029) on combination of SPS and TTI                                                      | 8.4.0            | 8.5.0            |
|        | DD 12          |                        | 0001 |           | bundling for TDD                                                                                            | 0.1.2            | 0.5.5            |
|        | RP-43          | RP-090131              |      | -         | L3 filtering for path loss measurements                                                                     | 8.4.0            | 8.5.0            |
|        | RP-43          | RP-090131              |      | 1         | S-measure handling for reportCGI                                                                            | 8.4.0            | 8.5.0            |
|        | RP-43          | RP-090131              |      | 1         | Measurement configuration clean up                                                                          | 8.4.0            | 8.5.0            |
|        | RP-43          | RP-090131              |      | -         | Alignment of measurement quantities for UTRA                                                                | 8.4.0            | 8.5.0            |
|        | RP-43          | RP-090131              |      | -         | CR to 36.331 on L1 parameters ranges alignment                                                              | 8.4.0            | 8.5.0            |
|        | RP-43          | RP-090131              | 0029 | -         | Default configuration for transmissionMode                                                                  | 8.4.0            | 8.5.0            |
|        | RP-43          | RP-090131              | 0030 | -         | CR to 36.331 on RRC Parameters for MAC, RLC and PDCP                                                        | 8.4.0            | 8.5.0            |
|        | RP-43          | RP-090131              |      | 1         | CR to 36.331 - Clarification on Configured PRACH Freq Offset                                                | 8.4.0            | 8.5.0            |
|        | RP-43          | RP-090131              |      | -         | Clarification on TTI bundling configuration                                                                 | 8.4.0            | 8.5.0            |
|        | RP-43          | RP-090131              |      | 1         | Update of R2-091039 on Inter-RAT UE Capability                                                              | 8.4.0            | 8.5.0            |
|        | RP-43          | RP-090133              |      | -         | Feature Group Support Indicators                                                                            | 8.4.0            | 8.5.0            |
|        | RP-43          | RP-090131              |      | -         | Corrections to RLF detection                                                                                | 8.4.0            | 8.5.0            |
|        | RP-43          | RP-090131              |      | 1_        | Indication of Dedicated Priority                                                                            | 8.4.0            | 8.5.0            |
|        | RP-43          | RP-090131              |      | 2         | Security Clean up                                                                                           | 8.4.0            | 8.5.0            |
|        | RP-43          | RP-090131              |      | 2         | Correction of TTT value range                                                                               | 8.4.0            | 8.5.0            |
|        | RP-43          | RP-090131              |      | -         |                                                                                                    |                  |                  |
|        |                |                        |      | -         | Correction on CDMA measurement result IE                                                                    | 8.4.0            | 8.5.0            |
|        | RP-43          | RP-090131              |      | 1         | Clarification of Measurement Reporting                                                                      | 8.4.0            | 8.5.0            |
|        | RP-43          | RP-090131              |      | -         | Spare values in DL and UL Bandwidth in MIB and SIB2                                                         | 8.4.0            | 8.5.0            |
|        | RP-43          | RP-090131              |      | 1         | Clarifications to System Information Block Type 8                                                           |                  | 8.5.0            |
|        | RP-43          | RP-090131              |      | -         | Reception of ETWS secondary notification                                                                    | 8.4.0            | 8.5.0            |
|        | RP-43          | RP-090131              |      | 1         | Validity time for ETWS message Id and Sequence No                                                           | 8.4.0            | 8.5.0            |
|        | RP-43          | RP-090131              | 0047 | -         | CR for Timers and constants values used during handover to E-                                               | 8.4.0            | 8.5.0            |
|        |                |                        |      |           | UTRA                                                                                                    |                  |                  |
|        | RP-43          | RP-090131              | 0048 | -         | Inter-RAT Security Clarification                                                                            | 8.4.0            | 8.5.0            |
|        | RP-43          | RP-090131              |      | -         | CR to 36.331 on consistent naming of 1xRTT identifiers                                                      | 8.4.0            | 8.5.0            |
|        | RP-43          | RP-090131              |      | -         | Capturing RRC behavior regarding NAS local release                                                          | 8.4.0            | 8.5.0            |
|        | RP-43          | RP-090131              |      | -         | Report CGI before T321 expiry and UE null reporting                                                         | 8.4.0            | 8.5.0            |
|        | RP-43          | RP-090131              |      | -         | System Information and 3 hour validity                                                                      | 8.4.0            | 8.5.0            |
|        | RP-43          | RP-090131              |      | 1         | Inter-Node AS Signalling                                                                                    | 8.4.0            | 8.5.0            |
|        | RP-43          | RP-090131              |      | <u> -</u> | Set of values for the parameter "messagePowerOffsetGroupB"                                                  | 8.4.0            | 8.5.0            |
|        | RP-43          | RP-090131              |      | 1         | CR to paging reception for ETWS capable UEs in                                                              | 8.4.0            | 8.5.0            |
|        | 111-40         | 11-030131              | 0000 |           | RRC_CONNECTED                                                                                               | 0.4.0            | 0.0.0            |
|        | RP-43          | RP-090131              | 0056 | 1         | CR for CSG related items in 36.331                                                                          | 8.4.0            | 9 5 0            |
|        |                |                        |      | 1         |                                                                                                    |                  | 8.5.0            |
|        | RP-43          | RP-090131              |      | 1         | SRS common configuration                                                                                    | 8.4.0            | 8.5.0            |
|        | RP-43          | RP-090131              |      | -         | RRC processing delay                                                                                        | 8.4.0            | 8.5.0            |
|        | RP-43          | RP-090131              |      | -         | CR for HNB Name                                                                                             | 8.4.0            | 8.5.0            |
|        | RP-43          | RP-090131              |      | 3         | Handover to EUTRA delta configuration                                                                       | 8.4.0            | 8.5.0            |
|        | RP-43          | RP-090131              | 0063 | -         | Delivery of Message Identifier and Serial Number to upper layers                                            | 8.4.0            | 8.5.0            |
|        |                |                        |      |           | for ETWS                                                                                                    |                  |                  |
|        | RP-43          | RP-090131              | 0066 | -         | Clarification on the maximum size of cell lists                                                             | 8.4.0            | 8.5.0            |
|        | RP-43          | RP-090131              |      | -         | Missing RRC messages in 'Protection of RRC messages'                                                        | 8.4.0            | 8.5.0            |
|        | RP-43          | RP-090131              |      | 1         | Clarification on NAS Security Container                                                                     | 8.4.0            | 8.5.0            |
|        | RP-43          | RP-090131              |      | -         | Extension of range of CQI/PMI configuration index                                                           | 8.4.0            | 8.5.0            |
|        | RP-43          | RP-090131              |      | 1         | Access barring alleviation in RRC connection establishment                                                  | 8.4.0            | 8.5.0            |
|        | RP-43          | RP-090367              |      | 6         |                                                                                                    | 8.4.0            |                  |
|        | RP-43<br>RP-43 | RP-090367<br>RP-090131 |      | 0         | Corrections to feature group support indicators<br>CR from email discussion to capture DRX and TTT handling | 8.4.0            | 8.5.0<br>8.5.0   |

|         | RP-43          | RP-090131              |      | 1           | Need Code handling on BCCH messages                                                                                         | 8.4.0          | 8.5.0          |
|---------|----------------|------------------------|------|-------------|----------------------------------------------------------------------------------------------------|----------------|----------------|
|         | RP-43          | RP-090131              | 0080 | -           | Unification of T300 and T301 and removal of miscallaneous FFSs                                                              | 8.4.0          | 8.5.0          |
|         | RP-43          | RP-090131              |      | 1           | Proposed CR modifying the code-point definitions of<br>neighbourCellConfiguration                                           | 8.4.0          | 8.5.0          |
|         | RP-43          |                        | 0087 | 2           | Remove Redundant Optionality in SIB8                                                                                        | 8.4.0          | 8.5.0          |
|         | RP-43          | RP-090131              |      | -           | Corrections to the generic error handling                                                                                   | 8.4.0          | 8.5.0          |
|         | RP-43          | RP-090131              |      | -           | Configurability of T301                                                                                                    | 8.4.0          | 8.5.0          |
|         | RP-43<br>RP-43 | RP-090131<br>RP-090131 |      | 1           | Correction related to TTT<br>CR for 36.331 on SPS-config                                                                    | 8.4.0<br>8.4.0 | 8.5.0<br>8.5.0 |
|         | RP-43          | RP-090131              |      | 2           | CR for Deactivation of periodical measurement                                                                               | 8.4.0          | 8.5.0          |
|         | RP-43          | RP-090131              |      | 2           | SMC and reconfiguration                                                                                                    | 8.4.0          | 8.5.0          |
|         | RP-43          | RP-090131              |      | -           | TDD handover                                                                                                    | 8.4.0          | 8.5.0          |
|         | RP-43          | RP-090131              |      | -           | Corrections to system information acquisition                                                                               | 8.4.0          | 8.5.0          |
|         | RP-43          | RP-090131              |      | -           | Some Corrections and Clarifications to 36.331                                                                               | 8.4.0          | 8.5.0          |
|         | RP-43          | RP-090131              |      | -           | Clarification on the Maximum number of ROHC context sessions parameter                                                      | 8.4.0          | 8.5.0          |
|         | RP-43          | RP-090131              | 0110 | -           | Transmission of rrm-Config at Inter-RAT Handover                                                                            | 8.4.0          | 8.5.0          |
|         | RP-43          | RP-090131              |      | 1           | Use of SameRefSignalsInNeighbor parameter                                                                                   | 8.4.0          | 8.5.0          |
|         | RP-43          | RP-090131              | 0112 | -           | Default serving cell offset for measurement event A3                                                                        | 8.4.0          | 8.5.0          |
|         | RP-43          | RP-090131              | 0114 | -           | dl-EARFCN missing in HandoverPreparationInformation                                                                         | 8.4.0          | 8.5.0          |
|         | RP-43          | RP-090131              | 0115 | -           | Cleanup of references to 36.101                                                                                             | 8.4.0          | 8.5.0          |
|         | RP-43          | RP-090131              |      | -           | Correction to the value range of UE-Categories                                                                              | 8.4.0          | 8.5.0          |
|         | RP-43          | RP-090131              |      | 1           | Correction on RRC connection re-establishment                                                                               | 8.4.0          | 8.5.0          |
|         | RP-43          | RP-090131              |      | -           | Performing Measurements to report CGI for CDMA2000                                                                          | 8.4.0          | 8.5.0          |
|         | RP-43          | RP-090131              |      | -           | CDMA2000-SystemTimeInfo in VarMeasurementConfiguration                                                                      | 8.4.0          | 8.5.0          |
|         | RP-43          | RP-090131              |      | -           | UE Capability Information for CDMA2000 1xRTT                                                                                | 8.4.0          | 8.5.0          |
|         | RP-43          | RP-090131              |      | -           | CDMA2000 related editorial changes                                                                                          | 8.4.0          | 8.5.0          |
|         | RP-43          | RP-090131              |      | -           | Draft CR to 36.331 on State mismatch recovery at re-establishment                                                           |                | 8.5.0          |
|         | RP-43          | RP-090131              |      | 1           | Draft CR to 36.331 on Renaming of AC barring related IEs                                                                    | 8.4.0          | 8.5.0          |
|         | RP-43          | RP-090131              |      | 2           | Draft CR to 36.331 on Inheriting of dedicated priorities at inter-RAT reselection                                           | 8.4.0          | 8.5.0          |
|         | RP-43          | RP-090131              | 0135 | -           | Proposed CR to 36.331 Description alignment for paging<br>parameter, nB                                                     | 8.4.0          | 8.5.0          |
|         | RP-43          | RP-090131              | 0139 | 2           | Miscellaneous corrections and clarifications resulting from ASN.1 review                                                    | 8.4.0          | 8.5.0          |
|         | RP-43          | RP-090131              | 0141 | 1           | Correction regarding Redirection Information fo GERAN                                                                       | 8.4.0          | 8.5.0          |
|         | RP-43          | RP-090131              | 0142 | -           | Further ASN.1 review related issues                                                                                         | 8.4.0          | 8.5.0          |
|         | RP-43          | RP-090131              | 0143 | -           | Periodic measurements                                                                                                    | 8.4.0          | 8.5.0          |
|         | RP-43          | RP-090131              |      | 1           | Further analysis on code point "OFF" for ri-ConfigIndex                                                                     | 8.4.0          | 8.5.0          |
|         | RP-43          | RP-090131              | 0145 | 1           | Adding and deleting same measurement or configuration in one message                                                        | 8.4.0          | 8.5.0          |
|         | RP-43          | RP-090131              | 0147 | -           | Corrections to IE dataCodingScheme in SIB11                                                                                 | 8.4.0          | 8.5.0          |
|         | RP-43          | RP-090131              |      | -           | Clarification on Mobility from E-UTRA                                                                                       | 8.4.0          | 8.5.0          |
|         | RP-43          | RP-090131              |      | -           | 36.331 CR related to "not applicable"                                                                                       | 8.4.0          | 8.5.0          |
|         | RP-43          | RP-090131              |      | 1           | UE radio capability transfer                                                                                                | 8.4.0          | 8.5.0          |
|         | RP-43          | RP-090131              |      | -           | CR to 36.331 on value of CDMA band classes                                                                                  | 8.4.0          |                |
|         | RP-43          | RP-090131              |      | -           | Corrections to DRB modification                                                                                             |                | 8.5.0          |
|         | RP-43          | RP-090131              |      | -           | Correction to presence condition for pdcp-config                                                                            | 8.4.0          | 8.5.0          |
|         | RP-43          | RP-090131              |      | -           | TDD HARQ-ACK feedback mode                                                                                                  | 8.4.0          | 8.5.0          |
|         | RP-43          | RP-090275              |      | -           | Corrections regarding use of carrierFreq for CDMA (SIB8) and GERAN (measObject)                                             | 8.4.0          | 8.5.0          |
|         | RP-43          | RP-090321              |      | 1           | Sending of GERAN SI/PSI information at Inter-RAT Handover                                                                   | 8.4.0          | 8.5.0          |
| 00/000  | RP-43          | RP-090339              |      | -           | Clarification of CSG support                                                                                                | 8.4.0          | 8.5.0          |
| 06/2009 | RP-44          | RP-090516              |      | -           | Octet alignment of VarShortMAC-Input                                                                                        | 8.5.0          | 8.6.0          |
|         | RP-44          | RP-090516              |      | 3           | Minor corrections to the feature grouping                                                                                   | 8.5.0          | 8.6.0          |
|         | RP-44          | RP-090516              |      | -           | Security clarification                                                                                                    | 8.5.0          | 8.6.0          |
|         | RP-44          | RP-090516              |      | 1           | Sending of GERAN SI/PSI information at Inter-RAT Handover                                                                   | 8.5.0          | 8.6.0          |
|         | RP-44<br>RP-44 | RP-090516              |      |             | Correction of UE measurement model                                                                                          | 8.5.0          | 8.6.0          |
|         | RP-44<br>RP-44 | RP-090516<br>RP-090516 |      | -           | Restricting the reconfiguration of UM RLC SN field size<br>36.331 CR on Clarification on cell change order from GERAN to E- | 8.5.0<br>8.5.0 | 8.6.0<br>8.6.0 |
|         | RP-44          | RP-090516              |      | -           | UTRAN<br>36.331 CR - Handling of expired TAT and failed D-SR                                                                | 8.5.0          | 8.6.0          |
|         | RP-44          | RP-090516              |      | 1           | Proposed CR to 36.331 Clarification on mandatory information in AS-Config                                                   | 8.5.0          | 8.6.0          |
|         | RP-44          | RP-090516              |      | 2           | Miscellaneous small corrections                                                                                             | 8.5.0          | 8.6.0          |
|         | RP-44          | RP-090516              |      | -           | Clarification on the basis of delta signalling                                                                              | 8.5.0          | 8.6.0          |
|         | RP-44          | RP-090516              |      | -           | CR on Alignment of CCCH and DCCH handling of missing<br>mandatory field                                                     | 8.5.0          | 8.6.0          |
|         | RP-44          | RP-090516              | 0180 | 2           | Handling of Measurement Context During HO Preparation                                                                       | 8.5.0          | 8.6.0          |
|         |                |                        |      |             | Clarification of key-eNodeB-Star in AdditionalReestabInfo                                                                   | 8.5.0          | 8.6.0          |
|         | RP-44          | RP-090516              |      | -           |                                                                                                    |                |                |
|         | RP-44          | RP-090516              | 0182 | -           | UE Capability Transfer                                                                                                    | 8.5.0          | 8.6.0          |
|         |                |                        | 0182 | -<br>1<br>1 |                                                                                                    |                |                |

| 61 | 5 |
|----|---|
|    |   |

|         |                |                        |      | 1-        |                                                                                                    | 1              | 1              |
|---------|----------------|------------------------|------|-----------|----------------------------------------------------------------------------------------------------|----------------|----------------|
|         | RP-44          | RP-090516              | 0195 | 2         | RB combination in feature group indicator                                                                       | 8.5.0          | 8.6.0          |
|         | RP-44          | RP-090516              |      | 1         | CR for need code for fields in mobilityControlInfo                                                              | 8.5.0          | 8.6.0          |
|         | RP-44          | RP-090497              |      | -         | Alignment of pusch-HoppingOffset with 36.211                                                                    | 8.5.0          | 8.6.0          |
|         | RP-44<br>RP-44 | RP-090570<br>RP-090516 |      | -         | Explicit srb-Identity values for SRB1 and SRB2<br>Removing use of <i>defaultValue</i> for <i>mac-MainConfig</i> | 8.5.0<br>8.5.0 | 8.6.0<br>8.6.0 |
| 09/2009 | RP-44<br>RP-45 | RP-090516<br>RP-090906 |      | -         | Proposed update of the feature grouping                                                                         | 8.6.0          | 8.7.0          |
| 09/2009 | RP-45          | RP-090906              |      | -         | Clarification on measurement object configuration for serving                                                   | 8.6.0          | 8.7.0          |
|         | NF <b>-</b> 43 | KF-090900              | 0201 | [         | frequency                                                                                                    | 0.0.0          | 0.7.0          |
|         | RP-45          | RP-090906              | 0202 | -         | Correction regarding SRVCC                                                                                      | 8.6.0          | 8.7.0          |
|         | RP-45          | RP-090906              | 0203 | -         | Indication of DRB Release during HO                                                                             | 8.6.0          | 8.7.0          |
|         | RP-45          | RP-090906              | 0204 | 1         | Correction regarding application of dedicated resource                                                          | 8.6.0          | 8.7.0          |
|         |                |                        |      |           | configuration upon handover                                                                                     |                |                |
|         | RP-45          | RP-090906              |      | -         | REL-9 protocol extensions in RRC                                                                                | 8.6.0          | 8.7.0          |
|         | RP-45          | RP-090906              |      | -         | In-order delivery of NAS PDUs at RRC connection reconfiguration                                                 | 8.6.0          | 8.7.0          |
|         | RP-45          | RP-090906              |      | -         | Correction on Threshold of Measurement Event                                                                    | 8.6.0          | 8.7.0          |
|         | RP-45<br>RP-45 | RP-090906<br>RP-090906 |      | -         | Clarification on dedicated resource of RA procedure<br>Cell barring when MasterInformationBlock or              | 8.6.0<br>8.6.0 | 8.7.0<br>8.7.0 |
|         | КГ-40          | KF-090900              | 0213 | 1'        | SystemInformationBlock1 is missing                                                                              | 0.0.0          | 0.7.0          |
|         | RP-45          | RP-090915              | 0218 | -         | Security threat with duplicate detection for ETWS                                                               | 8.6.0          | 8.7.0          |
|         | RP-45          | RP-090906              |      | -         | Clarification on supported handover types in feature grouping                                                   | 8.6.0          | 8.7.0          |
|         | RP-45          | RP-090906              |      | 1         | Handling of unsupported / non-comprehended frequency band and                                                   | 8.6.0          | 8.7.0          |
|         |                |                        |      |           | emission requirement                                                                                            |                |                |
|         | RP-45          | RP-090906              |      | -         | RB combinations in feature group indicator 20                                                                   | 8.6.0          | 8.7.0          |
| 09/2009 | RP-45          | RP-090934              |      | 1         | Introduction of Per-QCI radio link failure timers (option 1)                                                    | 8.7.0          | 9.0.0          |
|         | RP-45          | RP-090926              |      | -         | Null integrity protection algorithm                                                                             | 8.7.0          | 9.0.0          |
|         | RP-45          | RP-090926              |      | -         | Emergency Support Indicator in BCCH                                                                             | 8.70           | 9.0.0          |
|         | RP-45          | RP-090934              | 0230 | 2         | CR to 36.331 for Enhanced CSFB to 1xRTT with concurrent PS                                                      | 8.7.0          | 9.0.0          |
|         |                | RP-090934              | 0242 |           | handover<br>REL-9 on Miscellaneous editorial corrections                                                        | 070            | 0.0.0          |
|         | RP-45<br>RP-45 | RP-090934<br>RP-090934 |      | -         | Periodic CQI/PMI/RI masking                                                                                     | 8.7.0<br>8.7.0 | 9.0.0<br>9.0.0 |
|         | RP-45          | RP-090933              |      | -         | Introduction of CMAS                                                                                            | 8.7.0          | 9.0.0          |
| 2/2009  | RP-45          | RP-090933              |      | 1         | (Rel-9)-clarification on the description of redirectedCarrierInfo                                               | 9.0.0          | 9.0.0          |
| 12/2009 | RP-46          | RP-091346              |      | 1         | Adding references to RRC processing delay for inter-RAT mobility                                                | 9.0.0          | 9.1.0          |
|         |                | 111-051540             | 0204 | 1         | messages                                                                                                    | 5.0.0          | 5.1.0          |
|         | RP-46          | RP-091314              | 0256 | -         | Alignment of srs-Bandwidth with 36.211                                                                          | 9.0.0          | 9.1.0          |
|         | RP-46          | RP-091341              | 0257 | 5         | Baseline CR capturing eMBMS agreements                                                                          | 9.0.0          | 9.1.0          |
|         | RP-46          | RP-091343              | 0258 | 3         | Capturing agreements on inbound mobility                                                                        | 9.0.0          | 9.1.0          |
|         | RP-46          | RP-091314              | 0260 | -         | Clarification of                                                                                                | 9.0.0          | 9.1.0          |
|         |                |                        |      |           | preRegistrationZoneID/secondaryPreRegistrationZoneID                                                            |                |                |
|         | RP-46          | RP-091346              |      | -         | Clarification on NCC for IRAT HO                                                                                | 9.0.0          | 9.1.0          |
|         | RP-46          | RP-091314              |      | -         | Clarification on P-max                                                                                          | 9.0.0          | 9.1.0          |
|         | RP-46          | RP-091314              |      | 1         | Clarification on the definition of maxCellMeas                                                                  | 9.0.0          | 9.1.0          |
|         | RP-46<br>RP-46 | RP-091346<br>RP-091346 |      | -         | Correction of q-RxLevMin reference in SIB7<br>Correction on SPS-Config field descriptions                       | 9.0.0<br>9.0.0 | 9.1.0<br>9.1.0 |
|         | RP-46          | RP-091346              |      | -         | correction on the definition of CellsTriggeredList                                                              | 9.0.0          | 9.1.0          |
|         | RP-46          | RP-091345              |      | Ľ         | Correction relating to CMAS UE capability                                                                       | 9.0.0          | 9.1.0          |
|         | RP-46          | RP-091314              |      | 1         | Feature grouping bit for SRVCC handover                                                                         | 9.0.0          | 9.1.0          |
|         | RP-46          | RP-091314              |      | 1         | Correction and completion of extension guidelines                                                               | 9.0.0          | 9.1.0          |
|         | RP-46          | RP-091344              |      | -         | RACH optimization Stage-3                                                                                       | 9.0.0          | 9.1.0          |
|         | RP-46          | RP-091345              |      | -         | Stage 3 correction for CMAS                                                                                     | 9.0.0          | 9.1.0          |
|         | RP-46          | RP-091346              |      | 1         | SR prohibit mechanism for UL SPS                                                                                | 9.0.0          | 9.1.0          |
|         | RP-46          | RP-091346              |      | -         | Parameters used for enhanced 1xRTT CS fallback                                                                  | 9.0.0          | 9.1.0          |
|         | RP-46          | RP-091346              | 0281 | -         | Correction on UTRAN UE Capability transfer                                                                      | 9.0.0          | 9.1.0          |
|         | RP-46          | RP-091346              | 0285 | -         | Maximum number of CDMA2000 neighbors in SIB8                                                                    | 9.0.0          | 9.1.0          |
|         | RP-46          | RP-091340              |      | 1         | Introduction of UE Rx-Tx Time Difference measurement                                                            | 9.0.0          | 9.1.0          |
|         | RP-46          | RP-091346              |      | -         | Introduction of SR prohibit timer                                                                               | 9.0.0          | 9.1.0          |
|         | RP-46          | RP-091346              |      | -         | Remove FFSs from RAN2 specifications                                                                            | 9.0.0          | 9.1.0          |
|         | RP-46          | RP-091343              |      | 1         | Renaming Allowed CSG List (36.331 Rel-9)                                                                        | 9.0.0          | 9.1.0          |
|         | RP-46          | RP-091346              |      | -         | Re-introduction of message segment discard time                                                                 | 9.0.0          | 9.1.0          |
|         | RP-46          | RP-091346              |      | 1         | Application of ASN.1 extension guidelines                                                                       | 9.0.0          | 9.1.0          |
|         | RP-46          | RP-091346              |      | 1         | Support for Dual Radio 1xCSFB                                                                                   | 9.0.0          | 9.1.0          |
|         | RP-46<br>RP-46 | RP-091346<br>RP-091342 |      |           | Shorter SR periodicity<br>CR to 36.331 for Introduction of Dual Layer Transmission                              | 9.0.0<br>9.0.0 | 9.1.0          |
|         | RP-46<br>RP-46 | RP-091342<br>RP-091343 |      | 1         | Draft CR to 36.331 for Introduction of Dual Layer Transmission                                                  | 9.0.0          | 9.1.0<br>9.1.0 |
|         | RP-46          | RP-091343              |      | <u> -</u> | UE e1xcsfb capabilities correction                                                                              | 9.0.0          | 9.1.0          |
|         | RP-46          | RP-091331              |      | 1         | Clarification on coding of ETWS related IEs                                                                     | 9.0.0          | 9.1.0          |
| 03/2010 | RP-40          | RP-100285              |      | <u> -</u> | Clarification of CGI reporting                                                                                  | 9.0.0          | 9.2.0          |
|         | RP-47          | RP-100205              |      | -         | Clarification on MCCH change notification                                                                       | 9.1.0          | 9.2.0          |
|         | RP-47          | RP-100308              |      | -         | Clarification on measurement for serving cell only                                                              | 9.1.0          | 9.2.0          |
|         | RP-47          | RP-100306              |      | -         | Clarification on proximity indication configuration in handover to E-                                           | 9.1.0          | 9.2.0          |
|         |                |                        |      |           | UTRA                                                                                                    |                |                |
|         | RP-47          | RP-100308              | 0335 | -         | Clarification on radio resource configuration in handover to E-UTRA                                             | 9.1.0          | 9.2.0          |
|         |                |                        |      |           | procedure                                                                                                    |                |                |
|         | RP-47          | RP-100308              | 0226 |           | Clarification on UE maximum transmission power                                                                  | 9.1.0          | 9.2.0          |

|         | RP-47                   | RP-100308              | 0337 | -  | Correction to field descriptions of UE-EUTRA-Capability                                                              | 9.1.0          | 9.2.0          |
|---------|-------------------------|------------------------|------|----|----------------------------------------------------------------------------------------------------|----------------|----------------|
|         | RP-47                   | RP-100305              |      | -  | Correction to MBMS scheduling terminology                                                                            | 9.1.0          | 9.2.0          |
|         | RP-47                   | RP-100308              |      | -  | Corrections to SIB8                                                                                                  | 9.1.0          | 9.2.0          |
|         | RP-47                   | RP-100306              |      | -  | CR 36.331 R9 for Unifying SI reading for ANR and inbound mobility                                                    | 9.1.0          | 9.2.0          |
|         | RP-47                   | RP-100308              |      | 1  | CR to 36.331 for 1xRTT pre-registration information in SIB8                                                          | 9.1.0          | 9.2.0          |
|         | RP-47                   | RP-100305              |      | -  | CR to 36.331 on corrections for MBMS                                                                                 | 9.1.0          | 9.2.0          |
|         | RP-47                   | RP-100306              |      | 1  | CR to 36.331 on CSG identity reporting                                                                               | 9.1.0          | 9.2.0          |
|         | RP-47                   | RP-100308              |      | 2  | CR to 36.331 on Optionality of Rel-9 UE features                                                                     | 9.1.0          | 9.2.0          |
|         | RP-47<br>RP-47          | RP-100308              |      | 1  | CR to 36.331 on Service Specific Acces Control (SSAC)                                                                | 9.1.0          | 9.2.0          |
|         | RP-47<br>RP-47          | RP-100308<br>RP-100305 |      | -  | Introduction of power-limited device indication in UE capability.<br>Missing agreement in MCCH change notification.  | 9.1.0<br>9.1.0 | 9.2.0<br>9.2.0 |
|         | RP-47                   | RP-100305              |      | -  | Corrections related to MCCH change notification and value ranges                                                     | 9.1.0          | 9.2.0          |
|         | RP-47                   | RP-100306              |      | 2  | Prohibit timer for proximity indication                                                                              | 9.1.0          | 9.2.0          |
|         | RP-47                   | RP-100306              |      | 1  | Proximity Indication after handover and re-establishment                                                             | 9.1.0          | 9.2.0          |
|         | RP-47                   | RP-100305              |      | -  | Specifying the exact mapping of notificationIndicator in SIB13 to                                                    | 9.1.0          | 9.2.0          |
|         |                         |                        | 0001 |    | PDCCH bits                                                                                                    | 00             | 0.2.0          |
|         | RP-47                   | RP-100308              | 0352 | -  | Corrections out of ASN.1 review scope                                                                                | 9.1.0          | 9.2.0          |
|         | RP-47                   | RP-100308              |      | -  | CR on clarification of system information change                                                                     | 9.1.0          | 9.2.0          |
|         | RP-47                   | RP-100285              | 0358 | -  | Measurement Result CDMA2000 Cell                                                                                     | 9.1.0          | 9.2.0          |
|         | RP-47                   | RP-100304              | 0361 | -  | Correction on the range of UE Rx-Tx time difference measurement result                                               | 9.1.0          | 9.2.0          |
|         | RP-47                   | RP-100305              | 0362 | -  | Small clarifications regarding MBMS                                                                                  | 9.1.0          | 9.2.0          |
|         | RP-47                   | RP-100308              |      | -  | Introduction of REL-9 indication within field accessStratumRelease                                                   | 9.1.0          | 9.2.0          |
|         | RP-47                   | RP-100306              |      | 1- | Extending mobility description to cover inbound mobility                                                             | 9.1.0          | 9.2.0          |
| ·       | RP-47                   | RP-100308              |      | 1  | Clarification regarding enhanced CSFB to 1XRTT                                                                       | 9.1.0          | 9.2.0          |
|         | RP-47                   | RP-100308              |      | -  | Handling of dedicated RLF timers                                                                                     | 9.1.0          | 9.2.0          |
|         | RP-47                   | RP-100305              |      | 1  | Clarification on UE's behavior of receiving MBMS service                                                             | 9.1.0          | 9.2.0          |
|         | RP-47                   | RP-100305              | 0371 | -  | MBMS Service ID and Session ID                                                                                       | 9.1.0          | 9.2.0          |
|         | RP-47                   | RP-100305              |      | 1  | Inclusion of non-MBSFN region length in SIB13                                                                        | 9.1.0          | 9.2.0          |
|         | RP-47                   | RP-100309              | 0374 | 1  | CR to 36.331 for e1xCSFB access class barring parameters in                                                          | 9.1.0          | 9.2.0          |
|         | RP-47                   | RP-100308              | 0375 | _  | SIB8<br>Multiple 1xRTT/HRPD target cells in                                                                          | 9.1.0          | 9.2.0          |
|         |                         |                        |      |    | MobilityFromEUTRACommand                                                                                             |                |                |
|         | RP-47                   | RP-100308              | 0376 | -  | Independent support indicators for Dual-Rx CSFB and S102 in SIB8                                                     | 9.1.0          | 9.2.0          |
|         | RP-47                   | RP-100285              |      | -  | Clarification on DRX StartOffset for TDD                                                                             | 9.1.0          | 9.2.0          |
|         | RP-47                   | RP-100308              |      | 1  | Miscellaneous corrections from REL-9 ASN.1 review                                                                    | 9.1.0          | 9.2.0          |
|         | RP-47                   | RP-100308              |      | -  | Need codes and missing conventions                                                                                   | 9.1.0          | 9.2.0          |
|         | RP-47                   | RP-100308              | 0383 | 1  | Introduction of Full Configuration Handover for handling earlier eNB releases                                        | 9.1.0          | 9.2.0          |
|         | RP-47                   | RP-100308              | 0385 | -  | Clarification to SFN reference in RRC                                                                                | 9.1.0          | 9.2.0          |
|         | RP-47                   | RP-100308              |      | -  | RSRP and RSRQ based Thresholds                                                                                       | 9.1.0          | 9.2.0          |
|         | RP-47                   | RP-100189              |      | 3  | Redirection enhancements to GERAN                                                                                    | 9.1.0          | 9.2.0          |
|         | RP-47                   | RP-100308              |      | -  | Cell reselection enhancements CR for 36.331                                                                          | 9.1.0          | 9.2.0          |
|         | RP-47                   | RP-100307              |      | 3  | CR on UE-originated RLFreporting for MRO SON use case                                                                | 9.1.0          | 9.2.0          |
|         | RP-47                   | RP-100309              |      | 3  | CR to 36.331 on Redirection enhancements to UTRAN                                                                    |                | 9.2.0          |
|         | RP-47                   | RP-100306              |      | 2  | Proximity status indication handling at mobility                                                                     | 9.1.0          | 9.2.0          |
|         | RP-47                   | RP-100305              |      | -  | Upper layer aspect of MBSFN area id                                                                                  | 9.1.0          | 9.2.0          |
|         | RP-47                   | RP-100308              | 0405 | -  | Redirection for enhanced 1xRTT CS fallback with concurrent<br>PSHO                                                   | 9.1.0          | 9.2.0          |
|         | RP-47                   | RP-100301              | 0406 | -  | Avoiding interleaving transmission of CMAS notifications                                                             | 9.1.0          | 9.2.0          |
|         | RP-47                   | RP-100308              | 0407 | 1  | Introduction of UE GERAN DTM capability indicator                                                                    | 9.1.0          | 9.2.0          |
|         | RP-47                   | RP-100381              | 0408 | 2  | Introducing provisions for late ASN.1 corrections                                                                    | 9.1.0          | 9.2.0          |
|         | RP-47                   | RP-100245              |      | -  | Correction/ alignment of REL-9 UE capability signalling                                                              | 9.1.0          | 9.2.0          |
| 06/2010 | RP-48                   | RP-100553              |      | -  | Clarification for mapping between warning message and CB-data                                                        | 9.2.0          | 9.3.0          |
|         | RP-48                   | RP-100556              |      | -  | Clarification of radio link failure related actions                                                                  | 9.2.0          | 9.3.0          |
|         | RP-48                   | RP-100554              |      | -  | Clarification on UE actions upon leaving RRC_CONNECTED                                                               | 9.2.0          | 9.3.0          |
|         | RP-48                   | RP-100553              |      | -  | Correction on CMAS system information                                                                                | 9.2.0          | 9.3.0          |
|         | RP-48                   | RP-100554              |      | 1  | Corrections to MBMS                                                                                                  | 9.2.0          | 9.3.0          |
|         | RP-48                   | RP-100536              |      | -  | Decoding of unknown future extensions                                                                                | 9.2.0          | 9.3.0          |
|         | RP-48                   | RP-100556              |      | 1  | Miscellaneous small corrections and clarifications                                                                   | 9.2.0          | 9.3.0          |
|         | RP-48<br>RP-48          | RP-100551              |      | -  | Prohibit timer for proximity indication                                                                              | 9.2.0<br>9.2.0 | 9.3.0          |
|         | RP-48<br>RP-48          | RP-100556<br>RP-100546 |      | -  | RLF report for MRO correction<br>Missing UTRA bands in IRAT-ParametersUTRA-FDD                                       | 9.2.0          | 9.3.0<br>9.3.0 |
|         | RP-48                   | RP-100546<br>RP-100556 |      | -  | Correction on handling of dedicated RLF timers                                                                       | 9.2.0          | 9.3.0          |
|         | RP-48                   | RP-100556              |      | 1  | Protection of RRC messages                                                                                           | 9.2.0          | 9.3.0          |
|         | RP-48                   | RP-100556              |      | -  | Handling missing Essential system information                                                                        | 9.2.0          | 9.3.0          |
|         | RP-48                   | RP-100550              |      | 1  | Clarification on UMTS CSG detected cell reporting in LTE                                                             | 9.2.0          | 9.3.0          |
|         | RP-48                   | RP-100556              |      | -  | Introducing provisions for late corrections                                                                          | 9.2.0          | 9.3.0          |
|         |                         | RP-100556              |      | -  | Clarification regarding / alignment of REL-9 UE capabilities                                                         | 9.2.0          | 9.3.0          |
|         | RP-48                   |                        |      |    |                                                                                                    |                |                |
| 09/2010 | RP-48<br>RP-49          |                        |      | -  | Correction to 3GPP2 reference for interworking with cdma2000 1x                                                      | 9.3.0          | 9.4.0          |
| 09/2010 | RP-48<br>RP-49<br>RP-49 | RP-100845<br>RP-100851 | 0440 | -  | Correction to 3GPP2 reference for interworking with cdma2000 1x<br>Clarification on UL handover preparation transfer | 9.3.0<br>9.3.0 | 9.4.0<br>9.4.0 |

|         | RP-49                                                                                                    | RP-100851                                                                                                    | 0443                                                                                                    | -                                         | Clarifications regarding handover to E-UTRAN                                                                                                    | 9.3.0                                                                                                    | 9.4.0                                                                                                    |
|---------|----------------------------------------------------------------------------------------------------|----------------------------------------------------------------------------------------------------|----------------------------------------------------------------------------------------------------|-------------------------------------------|----------------------------------------------------------------------------------------------------|----------------------------------------------------------------------------------------------------|----------------------------------------------------------------------------------------------------|
|         | RP-49                                                                                                    | RP-100854                                                                                                    | 0444                                                                                                    | -                                         | Correction on the table of conditionally mandatory Release 9                                                                                                    | 9.3.0                                                                                                    | 9.4.0                                                                                                    |
|         |                                                                                                    |                                                                                                    |                                                                                                    |                                           | features                                                                                                    |                                                                                                    |                                                                                                    |
|         | RP-49                                                                                                    | RP-100851                                                                                                    |                                                                                                    | -                                         | Corrections to TS36.331 on MeasConfig IE                                                                                                    |                                                                                                    | 9.4.0                                                                                                    |
|         | RP-49                                                                                                    | RP-100853                                                                                                    |                                                                                                    | 2                                         | CR to 36.331 on clarification for MBMS PTM RBs                                                                                                    |                                                                                                    | 9.4.0                                                                                                    |
|         | RP-49                                                                                                    | RP-100851                                                                                                    |                                                                                                    | -                                         | Introduction of late corrections container for E-UTRA UE capabilities                                                                                                    |                                                                                                    | 9.4.0                                                                                                    |
|         | RP-49                                                                                                    |                                                                                                    | 0448                                                                                                    | -                                         | Renaming of containers for late non-critical extensions                                                                                                    |                                                                                                    | 9.4.0                                                                                                    |
|         | RP-49<br>RP-49                                                                                                    | RP-100851<br>RP-100845                                                                                                    |                                                                                                    | -                                         | Clarifications Regarding Redirection from LTE<br>Description of multi-user MIMO functionality in feature group                                                                                                    |                                                                                                    | 9.4.0<br>9.4.0                                                                                                    |
|         | _                                                                                                    |                                                                                                    |                                                                                                    | -                                         | indicator table                                                                                                    |                                                                                                    |                                                                                                    |
|         | RP-49                                                                                                    | RP-100845                                                                                                    |                                                                                                    | -                                         | Correct the PEMAX_H to PEMAX                                                                                                    |                                                                                                    | 9.4.0                                                                                                    |
|         | RP-49<br>RP-49                                                                                                    | RP-100851<br>RP-100851                                                                                                    |                                                                                                    | -                                         | Clarification for feature group indicator bit 11<br>Clarification of FGI setting for inter-RAT features not supported by                                                                                                    |                                                                                                    | 9.4.0<br>9.4.0                                                                                                    |
|         |                                                                                                    |                                                                                                    |                                                                                                    | 1                                         | the UE                                                                                                    |                                                                                                    |                                                                                                    |
| /       | RP-49                                                                                                    | RP-101008                                                                                                    |                                                                                                    | 1                                         | FGI settings in Rel-9                                                                                                    |                                                                                                    | 9.4.0                                                                                                    |
| 12/2010 | RP-50                                                                                                    | RP-101197                                                                                                    |                                                                                                    | -                                         | Clarification on Meaning of FGI Bits                                                                                                    |                                                                                                    | 9.5.0                                                                                                    |
|         | RP-50                                                                                                    | RP-101197                                                                                                    |                                                                                                    | -                                         | Clarification regarding reconfiguration of the quantityConfig                                                                                                    |                                                                                                    | 9.5.0                                                                                                    |
|         | RP-50<br>RP-50                                                                                                    | RP-101210<br>RP-101210                                                                                                    |                                                                                                    | 1                                         | Corrections to the presence of IE regarding DRX and CQI<br>The field descriptions of MeasObjectEUTRA                                                                                                    |                                                                                                    | 9.5.0<br>9.5.0                                                                                                    |
|         | RP-50<br>RP-50                                                                                                    | RP-101210<br>RP-101197                                                                                                    |                                                                                                    | 1                                         | Clarification of FGI settings non ANR periodical measurement                                                                                                    |                                                                                                    | 9.5.0                                                                                                    |
|         |                                                                                                    |                                                                                                    |                                                                                                    | '                                         | reporting                                                                                                    |                                                                                                    |                                                                                                    |
|         | RP-50                                                                                                    | RP-101209                                                                                                    |                                                                                                    | -                                         | Corrections to RLF Report                                                                                                    |                                                                                                    | 9.5.0                                                                                                    |
|         | RP-50                                                                                                    | RP-101206                                                                                                    |                                                                                                    | 1                                         | T321 timer fix                                                                                                    |                                                                                                    | 9.5.0                                                                                                    |
|         | RP-50                                                                                                    | RP-101197                                                                                                    |                                                                                                    | -                                         | Restriction of AC barring parameter setting                                                                                                    |                                                                                                    | 9.5.0                                                                                                    |
|         | RP-50                                                                                                    | RP-101210                                                                                                    |                                                                                                    | -                                         | Removal of SEQUENCE OF SEQUENCE in UEInformationResponse                                                                                                    | 9.4.0                                                                                                    | 9.5.0                                                                                                    |
|         | RP-50                                                                                                    | RP-101197                                                                                                    |                                                                                                    | 1                                         | Clarification regarding default configuration value N/A                                                                                                    |                                                                                                    | 9.5.0                                                                                                    |
|         | RP-50                                                                                                    | RP-101431                                                                                                    |                                                                                                    | -                                         | Splitting FGI bit 3                                                                                                    |                                                                                                    | 9.5.0                                                                                                    |
|         | RP-50                                                                                                    | RP-101183                                                                                                    |                                                                                                    | 4                                         | 36.331 CR on Introduction of Minimization of Drive Tests                                                                                                    | 9.4.0                                                                                                    | 10.0.0                                                                                                    |
|         | RP-50                                                                                                    | RP-101293                                                                                                    |                                                                                                    | 4                                         | AC-Barring for Mobile Originating CSFB call                                                                                                    | 9.4.0                                                                                                    | 10.0.0                                                                                                    |
|         | RP-50                                                                                                    | RP-101214                                                                                                    |                                                                                                    | -                                         | Addition of UE-EUTRA-Capability descriptions                                                                                                    | 9.4.0                                                                                                    | 10.0.0                                                                                                    |
|         | RP-50                                                                                                    | RP-101214                                                                                                    |                                                                                                    | -                                         | Clarification on Default Configuration for CQI-ReportConfig                                                                                                    | 9.4.0                                                                                                    | 10.0.0                                                                                                    |
|         | RP-50                                                                                                    | RP-101215                                                                                                    |                                                                                                    | -                                         | CR to 36.331 adding e1xCSFB support for dual Rx/Tx UE                                                                                                    | 9.4.0                                                                                                    | 10.0.0                                                                                                    |
|         | RP-50                                                                                                    | RP-101227                                                                                                    |                                                                                                    | 1                                         | Introduction of Carrier Aggregation and UL/ DL MIMO                                                                                                    | 9.4.0                                                                                                    | 10.0.0                                                                                                    |
|         | RP-50<br>RP-50                                                                                                    | RP-101228                                                                                                    |                                                                                                    | 1                                         | Introduction of relays in RRC                                                                                                    | 9.4.0                                                                                                    | 10.0.0                                                                                                    |
|         | RP-50<br>RP-50                                                                                                    | RP-101214                                                                                                    |                                                                                                    | 1                                         | Priority indication for CSFB with re-direction                                                                                                    | 9.4.0                                                                                                    | 10.0.0                                                                                                    |
|         | RP-50<br>RP-50                                                                                                    | RP-101214<br>RP-101214                                                                                                    |                                                                                                    | -                                         | SIB Size Limitations<br>Combined Quantity Report for IRAT measurement of UTRAN                                                                                                    | 9.4.0<br>9.4.0                                                                                                    | 10.0.0<br>10.0.0                                                                                                    |
|         | RP-50                                                                                                    | RP-101214                                                                                                    |                                                                                                    | 1                                         | UE power saving and Local release                                                                                                    | 9.4.0                                                                                                    | 10.0.0                                                                                                    |
|         | RP-50                                                                                                    | RP-101214                                                                                                    |                                                                                                    | 1                                         | Inclusion of new UE categories in Rel-10                                                                                                    | 9.4.0                                                                                                    | 10.0.0                                                                                                    |
| 03/2011 | RP-51                                                                                                    | RP-110282                                                                                                    |                                                                                                    | -                                         | 36331_CRxxx_Protection of Logged Measurements Configuration                                                                                                    | 10.0.0                                                                                                    |                                                                                                    |
| 00/2011 | RP-51                                                                                                    | RP-110294                                                                                                    |                                                                                                    | 1                                         | Stage-3 CR for MBMS enhancement                                                                                                    | 10.0.0                                                                                                    |                                                                                                    |
|         | RP-51                                                                                                    | RP-110282                                                                                                    |                                                                                                    | -                                         | Clean up MDT-related text                                                                                                    | 10.0.0                                                                                                    |                                                                                                    |
|         | RP-51                                                                                                    | RP-110282                                                                                                    |                                                                                                    | -                                         | Clear MDT configuration and logs when the UE is not registered                                                                                                    | 10.0.0                                                                                                    |                                                                                                    |
|         |                                                                                                    | KF-110202                                                                                                    |                                                                                                    |                                           | O a manufactor to the off a labeled a second from a fina D                                                                                                    |                                                                                                    |                                                                                                    |
|         | RP-51                                                                                                    | RP-110282                                                                                                    | 0537                                                                                                    | -                                         | Correction to the field description of hB                                                                                                    | 10.0.0                                                                                                    | 10.1.0                                                                                                    |
|         | RP-51<br>RP-51                                                                                                    | RP-110282<br>RP-110280<br>RP-110289                                                                                                    |                                                                                                    | -                                         | Correction to the field description of nB<br>CR on impact on UP with remove&add approach_2                                                                                                    | 10.0.0                                                                                                    |                                                                                                    |
|         |                                                                                                    | RP-110280                                                                                                    | 0538                                                                                                    | -                                         |                                                                                                    |                                                                                                    | 10.1.0                                                                                                    |
|         | RP-51                                                                                                    | RP-110280<br>RP-110289                                                                                                    | 0538<br>0539                                                                                                    | -<br>-<br>-                               | CR on impact on UP with remove&add approach_2                                                                                                    | 10.0.0                                                                                                    | 10.1.0<br>10.1.0                                                                                                    |
|         | RP-51<br>RP-51                                                                                                    | RP-110280<br>RP-110289<br>RP-110282<br>RP-110290<br>RP-110282                                                                                                    | 0538<br>0539<br>0543<br>0544                                                                                                    | -<br>-<br>-<br>-                          | CR on impact on UP with remove&add approach_2<br>CR to 36.331 on corrections for MDT<br>Introduction of CA/MIMO capability signalling and measurement                                                                                                    | 10.0.0<br>10.0.0                                                                                                    | 10.1.0<br>10.1.0<br>10.1.0                                                                                                    |
|         | RP-51<br>RP-51<br>RP-51                                                                                                    | RP-110280<br>RP-110289<br>RP-110282<br>RP-110290                                                                                                    | 0538<br>0539<br>0543<br>0544                                                                                                    | -<br>-<br>-<br>-                          | CR on impact on UP with remove&add approach_2<br>CR to 36.331 on corrections for MDT<br>Introduction of CA/MIMO capability signalling and measurement<br>capability signalling in CA<br>MDT PDU related clarifications<br>Correction on release of logged measurement configuration while                                                                                                    | 10.0.0<br>10.0.0<br>10.0.0                                                                                                    | 10.1.0<br>10.1.0<br>10.1.0<br>10.1.0                                                                                                    |
|         | RP-51<br>RP-51<br>RP-51<br>RP-51<br>RP-51                                                                                                    | RP-110280<br>RP-110289<br>RP-110282<br>RP-110290<br>RP-110282<br>RP-110282                                                                                                    | 0538<br>0539<br>0543<br>0544<br>0545                                                                                                    | -<br>-<br>-<br>-<br>-<br>-                | CR on impact on UP with remove&add approach_2<br>CR to 36.331 on corrections for MDT<br>Introduction of CA/MIMO capability signalling and measurement<br>capability signalling in CA<br>MDT PDU related clarifications<br>Correction on release of logged measurement configuration while<br>in another RAT                                                                                                    | 10.0.0<br>10.0.0<br>10.0.0<br>10.0.0<br>10.0.0                                                                                                    | 10.1.0<br>10.1.0<br>10.1.0<br>10.1.0<br>10.1.0                                                                                                    |
|         | RP-51<br>RP-51<br>RP-51<br>RP-51                                                                                                    | RP-110280<br>RP-110289<br>RP-110282<br>RP-110290<br>RP-110282                                                                                                    | 0538<br>0539<br>0543<br>0544<br>0545<br>0546                                                                                                    | -<br>-<br>-<br>-<br>-<br>-<br>-<br>-<br>1 | CR on impact on UP with remove&add approach_2<br>CR to 36.331 on corrections for MDT<br>Introduction of CA/MIMO capability signalling and measurement<br>capability signalling in CA<br>MDT PDU related clarifications<br>Correction on release of logged measurement configuration while                                                                                                    | 10.0.0           10.0.0           10.0.0           10.0.0           10.0.0           10.0.0           10.0.0           10.0.0                                                                                                    | 10.1.0<br>10.1.0<br>10.1.0<br>10.1.0<br>10.1.0<br>10.1.0                                                                                                    |
|         | RP-51<br>RP-51<br>RP-51<br>RP-51<br>RP-51<br>RP-51                                                                                                    | RP-110280           RP-110289           RP-110282           RP-110290           RP-110282           RP-110282           RP-110282           RP-110282           RP-110282           RP-110282                                                                                                    | 0538<br>0539<br>0543<br>0544<br>0545<br>0546<br>0547                                                                                                    | -<br>-<br>-<br>-<br>-<br>-<br>-<br>1<br>4 | CR on impact on UP with remove&add approach_2<br>CR to 36.331 on corrections for MDT<br>Introduction of CA/MIMO capability signalling and measurement<br>capability signalling in CA<br>MDT PDU related clarifications<br>Correction on release of logged measurement configuration while<br>in another RAT<br>Miscellaneous Corrections for CA Running RRC CR                                                                                                    | 10.0.0<br>10.0.0<br>10.0.0<br>10.0.0<br>10.0.0                                                                                                    | 10.1.0<br>10.1.0<br>10.1.0<br>10.1.0<br>10.1.0<br>10.1.0<br>10.1.0                                                                                                    |
|         | RP-51<br>RP-51<br>RP-51<br>RP-51<br>RP-51<br>RP-51<br>RP-51                                                                                                    | RP-110280           RP-110289           RP-110282           RP-110290           RP-110282           RP-110282           RP-110282           RP-110282           RP-110283           RP-110289           RP-110280           RP-110280           RP-110283           RP-110284                                                                                                    | 0538<br>0539<br>0543<br>0544<br>0545<br>0546<br>0546<br>0547<br>0548<br>0549                                                                                 | -                                         | CR on impact on UP with remove&add approach_2<br>CR to 36.331 on corrections for MDT<br>Introduction of CA/MIMO capability signalling and measurement<br>capability signalling in CA<br>MDT PDU related clarifications<br>Correction on release of logged measurement configuration while<br>in another RAT<br>Miscellaneous Corrections for CA Running RRC CR<br>Miscellaneous small clarifications and corrections                                                                                                    | 10.0.0           10.0.0           10.0.0           10.0.0           10.0.0           10.0.0           10.0.0           10.0.0                                                                                                    | 10.1.0         10.1.0         10.1.0         10.1.0         10.1.0         10.1.0         10.1.0         10.1.0         10.1.0                                                                                                    |
|         | RP-51<br>RP-51<br>RP-51<br>RP-51<br>RP-51<br>RP-51<br>RP-51<br>RP-51<br>RP-51<br>RP-51                                                                                                    | RP-110280           RP-110289           RP-110282           RP-110290           RP-110282           RP-110282           RP-110282           RP-110283           RP-110280           RP-110280           RP-110283           RP-110283           RP-110283           RP-110283           RP-110283                                                                                                    | 0538<br>0539<br>0543<br>0544<br>0545<br>0545<br>0546<br>0547<br>0548<br>0549<br>0550                                                                         | 4                                         | CR on impact on UP with remove&add approach_2<br>CR to 36.331 on corrections for MDT<br>Introduction of CA/MIMO capability signalling and measurement<br>capability signalling in CA<br>MDT PDU related clarifications<br>Correction on release of logged measurement configuration while<br>in another RAT<br>Miscellaneous Corrections for CA Running RRC CR<br>Miscellaneous small clarifications and corrections<br>Necessary changes for RLF reporting enhancements                                                                                                    | 10.0.0           10.0.0           10.0.0           10.0.0           10.0.0           10.0.0           10.0.0           10.0.0           10.0.0           10.0.0                                                                                                    | 10.1.0<br>10.1.0<br>10.1.0<br>10.1.0<br>10.1.0<br>10.1.0<br>10.1.0<br>10.1.0<br>10.1.0                                                                                                    |
|         | RP-51<br>RP-51<br>RP-51<br>RP-51<br>RP-51<br>RP-51<br>RP-51<br>RP-51<br>RP-51<br>RP-51<br>RP-51                                                                                                    | RP-110280           RP-110289           RP-110282           RP-110282           RP-110282           RP-110282           RP-110282           RP-110282           RP-110282           RP-110282           RP-110282           RP-110282           RP-110289           RP-110280           RP-110280           RP-110281           RP-110282           RP-110283           RP-110284           RP-110285           RP-110282           RP-110283           RP-110284           RP-110285           RP-110285                                                                                                    | 0538<br>0539<br>0543<br>0544<br>0545<br>0546<br>0547<br>0548<br>0549<br>0550<br>0553                                                                         | 4                                         | CR on impact on UP with remove&add approach_2<br>CR to 36.331 on corrections for MDT<br>Introduction of CA/MIMO capability signalling and measurement<br>capability signalling in CA<br>MDT PDU related clarifications<br>Correction on release of logged measurement configuration while<br>in another RAT<br>Miscellaneous Corrections for CA Running RRC CR<br>Miscellaneous small clarifications and corrections<br>Necessary changes for RLF reporting enhancements<br>Memory size for logged measurements capable UE<br>Parameters confusion of non-CA and CA configurations<br>Presence condition for cellSelectionInfo-v920 in SIB1                                                                                                    | 10.0.0           10.0.0           10.0.0           10.0.0           10.0.0           10.0.0           10.0.0           10.0.0           10.0.0           10.0.0           10.0.0           10.0.0           10.0.0           10.0.0           10.0.0                                                                                                              | 10.1.0         10.1.0         10.1.0         10.1.0         10.1.0         10.1.0         10.1.0         10.1.0         10.1.0         10.1.0         10.1.0         10.1.0         10.1.0                                                                                                    |
|         | RP-51<br>RP-51<br>RP-51<br>RP-51<br>RP-51<br>RP-51<br>RP-51<br>RP-51<br>RP-51<br>RP-51<br>RP-51<br>RP-51<br>RP-51                                                                                                    | RP-110280           RP-110289           RP-110282           RP-110282           RP-110282           RP-110282           RP-110282           RP-110282           RP-110282           RP-110282           RP-110282           RP-110282           RP-110280           RP-110280           RP-110282           RP-110282           RP-110282           RP-110282           RP-110282           RP-110282                                                                                                    | 0538<br>0539<br>0543<br>0544<br>0545<br>0546<br>0547<br>0548<br>0547<br>0548<br>0549<br>0550<br>0553<br>0554                                                 | 4                                         | CR on impact on UP with remove&add approach_2<br>CR to 36.331 on corrections for MDT<br>Introduction of CA/MIMO capability signalling and measurement<br>capability signalling in CA<br>MDT PDU related clarifications<br>Correction on release of logged measurement configuration while<br>in another RAT<br>Miscellaneous Corrections for CA Running RRC CR<br>Miscellaneous small clarifications and corrections<br>Necessary changes for RLF reporting enhancements<br>Memory size for logged measurements capable UE<br>Parameters confusion of non-CA and CA configurations<br>Presence condition for cellSelectionInfo-v920 in SIB1<br>Removal of MDT configuration at T330 expiry                                                                                                    | 10.0.0           10.0.0           10.0.0           10.0.0           10.0.0           10.0.0           10.0.0           10.0.0           10.0.0           10.0.0           10.0.0           10.0.0           10.0.0           10.0.0           10.0.0           10.0.0                                                                                                              | 10.1.0           10.1.0           10.1.0           10.1.0           10.1.0           10.1.0           10.1.0           10.1.0           10.1.0           10.1.0           10.1.0           10.1.0           10.1.0           10.1.0           10.1.0           10.1.0                                                                                                              |
|         | RP-51<br>RP-51<br>RP-51<br>RP-51<br>RP-51<br>RP-51<br>RP-51<br>RP-51<br>RP-51<br>RP-51<br>RP-51<br>RP-51<br>RP-51<br>RP-51                                                                                                    | RP-110280           RP-110289           RP-110282           RP-110282           RP-110282           RP-110282           RP-110282           RP-110283           RP-110280           RP-110280           RP-110280           RP-110280           RP-110282           RP-110282           RP-110283           RP-110284           RP-110282           RP-110282           RP-110282           RP-110282           RP-110282           RP-110282           RP-110282           RP-110282           RP-110282           RP-110282           RP-110282           RP-110282           RP-110284           RP-110285           RP-110284                                                                                                    | 0538<br>0539<br>0543<br>0544<br>0545<br>0545<br>0547<br>0548<br>0547<br>0548<br>0549<br>0550<br>0553<br>0554                                                 | 4<br>1<br>-<br>-<br>1<br>1                | CR on impact on UP with remove&add approach_2<br>CR to 36.331 on corrections for MDT<br>Introduction of CA/MIMO capability signalling and measurement<br>capability signalling in CA<br>MDT PDU related clarifications<br>Correction on release of logged measurement configuration while<br>in another RAT<br>Miscellaneous Corrections for CA Running RRC CR<br>Miscellaneous small clarifications and corrections<br>Necessary changes for RLF reporting enhancements<br>Memory size for logged measurements capable UE<br>Parameters confusion of non-CA and CA configurations<br>Presence condition for cellSelectionInfo-v920 in SIB1<br>Removal of MDT configuration at T330 expiry<br>Signalling aspects of existing LTE-A parameters                                                                                                    | 10.0.0           10.0.0           10.0.0           10.0.0           10.0.0           10.0.0           10.0.0           10.0.0           10.0.0           10.0.0           10.0.0           10.0.0           10.0.0           10.0.0           10.0.0           10.0.0           10.0.0           10.0.0                                                                                                              | 10.1.0         10.1.0         10.1.0         10.1.0         10.1.0         10.1.0         10.1.0         10.1.0         10.1.0         10.1.0         10.1.0         10.1.0         10.1.0         10.1.0         10.1.0         10.1.0         10.1.0         10.1.0         10.1.0         10.1.0                                                                                                            |
|         | RP-51<br>RP-51<br>RP-51<br>RP-51<br>RP-51<br>RP-51<br>RP-51<br>RP-51<br>RP-51<br>RP-51<br>RP-51<br>RP-51<br>RP-51<br>RP-51<br>RP-51<br>RP-51<br>RP-51                                                                                                    | RP-110280           RP-110289           RP-110282           RP-110282           RP-110282           RP-110282           RP-110282           RP-110282           RP-110282           RP-110289           RP-110280           RP-110280           RP-110282           RP-110282           RP-110282           RP-110282           RP-110282           RP-110282           RP-110282           RP-110282           RP-110282           RP-110280           RP-110280                                                                                                    | 0538<br>0539<br>0543<br>0544<br>0545<br>0545<br>0547<br>0548<br>0549<br>0550<br>0553<br>0554<br>0556<br>0557                                                 | 4<br>1<br>-<br>-<br>1                     | CR on impact on UP with remove&add approach_2<br>CR to 36.331 on corrections for MDT<br>Introduction of CA/MIMO capability signalling and measurement<br>capability signalling in CA<br>MDT PDU related clarifications<br>Correction on release of logged measurement configuration while<br>in another RAT<br>Miscellaneous Corrections for CA Running RRC CR<br>Miscellaneous small clarifications and corrections<br>Necessary changes for RLF reporting enhancements<br>Memory size for logged measurements capable UE<br>Parameters confusion of non-CA and CA configurations<br>Presence condition for cellSelectionInfo-v920 in SIB1<br>Removal of MDT configuration at T330 expiry<br>Signalling aspects of existing LTE-A parameters<br>Some Corrections on measurement                                                                                                    | 10.0.0           10.0.0           10.0.0           10.0.0           10.0.0           10.0.0           10.0.0           10.0.0           10.0.0           10.0.0           10.0.0           10.0.0           10.0.0           10.0.0           10.0.0           10.0.0           10.0.0           10.0.0           10.0.0           10.0.0           10.0.0                                                                                                              | 10.1.0         10.1.0         10.1.0         10.1.0         10.1.0         10.1.0         10.1.0         10.1.0         10.1.0         10.1.0         10.1.0         10.1.0         10.1.0         10.1.0         10.1.0         10.1.0         10.1.0         10.1.0         10.1.0         10.1.0         10.1.0         10.1.0         10.1.0                                                                                                            |
|         | RP-51<br>RP-51<br>RP-51<br>RP-51<br>RP-51<br>RP-51<br>RP-51<br>RP-51<br>RP-51<br>RP-51<br>RP-51<br>RP-51<br>RP-51<br>RP-51<br>RP-51<br>RP-51<br>RP-51<br>RP-51<br>RP-51                                                                                                    | RP-110280           RP-110289           RP-110282           RP-110282           RP-110282           RP-110282           RP-110282           RP-110282           RP-110282           RP-110283           RP-110280           RP-110280           RP-110282           RP-110282           RP-110282           RP-110282           RP-110282           RP-110280           RP-110282           RP-110282           RP-110282           RP-110280           RP-110280           RP-110281                                                                                                    | 0538<br>0539<br>0543<br>0544<br>0545<br>0545<br>0547<br>0548<br>0549<br>0550<br>0553<br>0554<br>0556<br>0557<br>0558                                         | 4<br>1<br>-<br>-<br>1<br>1                | CR on impact on UP with remove&add approach_2<br>CR to 36.331 on corrections for MDT<br>Introduction of CA/MIMO capability signalling and measurement<br>capability signalling in CA<br>MDT PDU related clarifications<br>Correction on release of logged measurement configuration while<br>in another RAT<br>Miscellaneous Corrections for CA Running RRC CR<br>Miscellaneous small clarifications and corrections<br>Necessary changes for RLF reporting enhancements<br>Memory size for logged measurements capable UE<br>Parameters confusion of non-CA and CA configurations<br>Presence condition for cellSelectionInfo-v920 in SIB1<br>Removal of MDT configuration at T330 expiry<br>Signalling aspects of existing LTE-A parameters<br>Some Corrections on measurement<br>Stored system information for RNs                                                                                                    | 10.0.0           10.0.0           10.0.0           10.0.0           10.0.0           10.0.0           10.0.0           10.0.0           10.0.0           10.0.0           10.0.0           10.0.0           10.0.0           10.0.0           10.0.0           10.0.0           10.0.0           10.0.0           10.0.0           10.0.0           10.0.0           10.0.0                                                                                                              | 10.1.0         10.1.0         10.1.0         10.1.0         10.1.0         10.1.0         10.1.0         10.1.0         10.1.0         10.1.0         10.1.0         10.1.0         10.1.0         10.1.0         10.1.0         10.1.0         10.1.0         10.1.0         10.1.0         10.1.0         10.1.0         10.1.0         10.1.0                                                                                                            |
|         | RP-51           RP-51                                                                                                    | RP-110280           RP-110289           RP-110282           RP-110282           RP-110280           RP-110282           RP-110282           RP-110283           RP-110289           RP-110280           RP-110280           RP-110281           RP-110282           RP-110283           RP-110284           RP-110285           RP-110280           RP-110281           RP-110282           RP-110282           RP-110281           RP-110282           RP-110282           RP-110282           RP-110282           RP-110282           RP-110282           RP-110282           RP-110282           RP-110282           RP-110282           RP-110282           RP-110282           RP-110281           RP-110291                                                             | 0538<br>0539<br>0543<br>0544<br>0545<br>0545<br>0547<br>0548<br>0559<br>0553<br>0554<br>0556<br>0557<br>0558<br>0559                                         | 4<br>-<br>-<br>1<br>1<br>1<br>-<br>-<br>- | CR on impact on UP with remove&add approach_2<br>CR to 36.331 on corrections for MDT<br>Introduction of CA/MIMO capability signalling and measurement<br>capability signalling in CA<br>MDT PDU related clarifications<br>Correction on release of logged measurement configuration while<br>in another RAT<br>Miscellaneous Corrections for CA Running RRC CR<br>Miscellaneous small clarifications and corrections<br>Necessary changes for RLF reporting enhancements<br>Memory size for logged measurements capable UE<br>Parameters confusion of non-CA and CA configurations<br>Presence condition for cellSelectionInfo-v920 in SIB1<br>Removal of MDT configuration at T330 expiry<br>Signalling aspects of existing LTE-A parameters<br>Some Corrections on measurement<br>Stored system information for RNs<br>Support of Integrity Protection for Relay                                                                                                    | 10.0.0           10.0.0           10.0.0           10.0.0           10.0.0           10.0.0           10.0.0           10.0.0           10.0.0           10.0.0           10.0.0           10.0.0           10.0.0           10.0.0           10.0.0           10.0.0           10.0.0           10.0.0           10.0.0           10.0.0           10.0.0           10.0.0                                                                                                              | 10.1.0         10.1.0         10.1.0         10.1.0         10.1.0         10.1.0         10.1.0         10.1.0         10.1.0         10.1.0         10.1.0         10.1.0         10.1.0         10.1.0         10.1.0         10.1.0         10.1.0         10.1.0         10.1.0         10.1.0         10.1.0         10.1.0         10.1.0                                                                                                            |
|         | RP-51           RP-51                                                                                                    | RP-110280           RP-110289           RP-110282           RP-110282           RP-110280           RP-110282           RP-110282           RP-110283           RP-110289           RP-110280           RP-110280           RP-110281           RP-110282           RP-110283           RP-110284           RP-110285           RP-110280           RP-110281           RP-110282           RP-110282           RP-110281           RP-110282           RP-110282           RP-110283           RP-110284           RP-110285           RP-110280           RP-110281           RP-110291           RP-110291                                                                                                    | 0538<br>0539<br>0543<br>0544<br>0545<br>0545<br>0547<br>0548<br>0559<br>0553<br>0554<br>0556<br>0557<br>0558<br>0559<br>0561                                 | 4<br>1<br>-<br>1<br>1<br>1<br>-<br>-<br>2 | CR on impact on UP with remove&add approach_2<br>CR to 36.331 on corrections for MDT<br>Introduction of CA/MIMO capability signalling and measurement<br>capability signalling in CA<br>MDT PDU related clarifications<br>Correction on release of logged measurement configuration while<br>in another RAT<br>Miscellaneous Corrections for CA Running RRC CR<br>Miscellaneous small clarifications and corrections<br>Necessary changes for RLF reporting enhancements<br>Memory size for logged measurements capable UE<br>Parameters confusion of non-CA and CA configurations<br>Presence condition for cellSelectionInfo-v920 in SIB1<br>Removal of MDT configuration at T330 expiry<br>Signalling aspects of existing LTE-A parameters<br>Some Corrections on measurement<br>Stored system information for RNs<br>Support of Integrity Protection for Relay<br>Updates of L1 parameters for CA and UL/DL MIMO                                                                                                    | 10.0.0           10.0.0           10.0.0           10.0.0           10.0.0           10.0.0           10.0.0           10.0.0           10.0.0           10.0.0           10.0.0           10.0.0           10.0.0           10.0.0           10.0.0           10.0.0           10.0.0           10.0.0           10.0.0           10.0.0           10.0.0           10.0.0                                                                                                              | 10.1.0         10.1.0         10.1.0         10.1.0         10.1.0         10.1.0         10.1.0         10.1.0         10.1.0         10.1.0         10.1.0         10.1.0         10.1.0         10.1.0         10.1.0         10.1.0         10.1.0         10.1.0         10.1.0         10.1.0         10.1.0         10.1.0         10.1.0         10.1.0                                                                                                            |
|         | RP-51           RP-51                                                                                                    | RP-110280           RP-110289           RP-110282           RP-110282           RP-110282           RP-110282           RP-110282           RP-110282           RP-110283           RP-110280           RP-110283           RP-110283           RP-110284           RP-110285           RP-110287           RP-110288           RP-110289           RP-110289           RP-110280           RP-110280           RP-110280           RP-110291           RP-110291           RP-110291                                                                                                    | 0538<br>0539<br>0543<br>0544<br>0545<br>0545<br>0547<br>0548<br>0550<br>0553<br>0554<br>0555<br>0555<br>0555<br>0555<br>0557<br>0558<br>0559<br>0561<br>0571 | 4<br>-<br>-<br>1<br>1<br>1<br>-<br>-<br>- | CR on impact on UP with remove&add approach_2<br>CR to 36.331 on corrections for MDT<br>Introduction of CA/MIMO capability signalling and measurement<br>capability signalling in CA<br>MDT PDU related clarifications<br>Correction on release of logged measurement configuration while<br>in another RAT<br>Miscellaneous Corrections for CA Running RRC CR<br>Miscellaneous small clarifications and corrections<br>Necessary changes for RLF reporting enhancements<br>Memory size for logged measurements capable UE<br>Parameters confusion of non-CA and CA configurations<br>Presence condition for cellSelectionInfo-v920 in SIB1<br>Removal of MDT configuration at T330 expiry<br>Signalling aspects of existing LTE-A parameters<br>Some Corrections on measurement<br>Stored system information for RNs<br>Support of Integrity Protection for Relay<br>Updates of L1 parameters for CA and UL/DL MIMO<br>Note for Dedicated SIB for RNs                                                                                                    | 10.0.0           10.0.0           10.0.0           10.0.0           10.0.0           10.0.0           10.0.0           10.0.0           10.0.0           10.0.0           10.0.0           10.0.0           10.0.0           10.0.0           10.0.0           10.0.0           10.0.0           10.0.0           10.0.0           10.0.0           10.0.0           10.0.0           10.0.0           10.0.0                                                                                                       | 10.1.0         10.1.0         10.1.0         10.1.0         10.1.0         10.1.0         10.1.0         10.1.0         10.1.0         10.1.0         10.1.0         10.1.0         10.1.0         10.1.0         10.1.0         10.1.0         10.1.0         10.1.0         10.1.0         10.1.0         10.1.0         10.1.0         10.1.0         10.1.0         10.1.0         10.1.0                                                                                                            |
|         | RP-51           RP-51                                                                                                    | RP-110280           RP-110289           RP-110282           RP-110282           RP-110282           RP-110282           RP-110282           RP-110282           RP-110283           RP-110280           RP-110283           RP-110283           RP-110284           RP-110285           RP-110280           RP-110281           RP-110282           RP-110281           RP-110282           RP-110281           RP-110282           RP-110280           RP-110281           RP-110282           RP-110280           RP-110281           RP-110282           RP-110283           RP-110284           RP-110285           RP-110280           RP-110280           RP-110291           RP-110291           RP-110291           RP-110272                                         | 0538<br>0539<br>0543<br>0544<br>0545<br>0545<br>0547<br>0548<br>0550<br>0553<br>0554<br>0555<br>0555<br>0555<br>0555<br>0555                                 | 4<br>1<br>-<br>1<br>1<br>1<br>-<br>-<br>2 | CR on impact on UP with remove&add approach_2<br>CR to 36.331 on corrections for MDT<br>Introduction of CA/MIMO capability signalling and measurement<br>capability signalling in CA<br>MDT PDU related clarifications<br>Correction on release of logged measurement configuration while<br>in another RAT<br>Miscellaneous Corrections for CA Running RRC CR<br>Miscellaneous small clarifications and corrections<br>Necessary changes for RLF reporting enhancements<br>Memory size for logged measurements capable UE<br>Parameters confusion of non-CA and CA configurations<br>Presence condition for cellSelectionInfo-v920 in SIB1<br>Removal of MDT configuration at T330 expiry<br>Signalling aspects of existing LTE-A parameters<br>Some Corrections on measurement<br>Stored system information for RNs<br>Support of Integrity Protection for Relay<br>Updates of L1 parameters for CA and UL/DL MIMO<br>Note for Dedicated SIB for RNs<br>Correction to cs-fallbackIndicator field description                                                                                                    | 10.0.0           10.0.0           10.0.0           10.0.0           10.0.0           10.0.0           10.0.0           10.0.0           10.0.0           10.0.0           10.0.0           10.0.0           10.0.0           10.0.0           10.0.0           10.0.0           10.0.0           10.0.0           10.0.0           10.0.0           10.0.0           10.0.0           10.0.0           10.0.0           10.0.0           10.0.0                                                                     | 10.1.0         10.1.0         10.1.0         10.1.0         10.1.0         10.1.0         10.1.0         10.1.0         10.1.0         10.1.0         10.1.0         10.1.0         10.1.0         10.1.0         10.1.0         10.1.0         10.1.0         10.1.0         10.1.0         10.1.0         10.1.0         10.1.0         10.1.0         10.1.0         10.1.0         10.1.0         10.1.0         10.1.0                                                                                                            |
|         | RP-51           RP-51                                                                                                    | RP-110280           RP-110289           RP-110282           RP-110282           RP-110282           RP-110282           RP-110282           RP-110282           RP-110282           RP-110283           RP-110280           RP-110280           RP-110283           RP-110284           RP-110285           RP-110287           RP-110288           RP-110289           RP-110280           RP-110281           RP-110280           RP-110281           RP-110282           RP-110282           RP-110282           RP-110282           RP-110282           RP-110282           RP-110282           RP-110282           RP-110282           RP-110282           RP-110280           RP-110291           RP-110272           RP-110289                                         | 0538<br>0539<br>0543<br>0544<br>0545<br>0545<br>0547<br>0548<br>0549<br>0550<br>0554<br>0555<br>0555<br>0555<br>0555<br>0555                                 | 4<br>1<br>-<br>1<br>1<br>1<br>-<br>-<br>2 | CR on impact on UP with remove&add approach_2<br>CR to 36.331 on corrections for MDT<br>Introduction of CA/MIMO capability signalling and measurement<br>capability signalling in CA<br>MDT PDU related clarifications<br>Correction on release of logged measurement configuration while<br>in another RAT<br>Miscellaneous Corrections for CA Running RRC CR<br>Miscellaneous small clarifications and corrections<br>Necessary changes for RLF reporting enhancements<br>Memory size for logged measurements capable UE<br>Parameters confusion of non-CA and CA configurations<br>Presence condition for cellSelectionInfo-v920 in SIB1<br>Removal of MDT configuration at T330 expiry<br>Signalling aspects of existing LTE-A parameters<br>Some Corrections on measurement<br>Stored system information for RNs<br>Support of Integrity Protection for Relay<br>Updates of L1 parameters for CA and UL/DL MIMO<br>Note for Dedicated SIB for RNs<br>Correction to cs-fallbackIndicator field description<br>Clarification to the default configuration of sCellDeactivationTimer                                                                                                    | 10.0.0           10.0.0           10.0.0           10.0.0           10.0.0           10.0.0           10.0.0           10.0.0           10.0.0           10.0.0           10.0.0           10.0.0           10.0.0           10.0.0           10.0.0           10.0.0           10.0.0           10.0.0           10.0.0           10.0.0           10.0.0           10.0.0           10.0.0           10.0.0           10.0.0           10.0.0           10.0.0                                                    | 10.1.0         10.1.0         10.1.0         10.1.0         10.1.0         10.1.0         10.1.0         10.1.0         10.1.0         10.1.0         10.1.0         10.1.0         10.1.0         10.1.0         10.1.0         10.1.0         10.1.0         10.1.0         10.1.0         10.1.0         10.1.0         10.1.0         10.1.0         10.1.0         10.1.0         10.1.0         10.1.0         10.1.0         10.1.0         10.1.0         10.1.0         10.1.0         10.1.0                                              |
|         | RP-51           RP-51                                                                                                    | RP-110280           RP-110289           RP-110282           RP-110282           RP-110282           RP-110282           RP-110282           RP-110282           RP-110282           RP-110282           RP-110280           RP-110280           RP-110283           RP-110284           RP-110285           RP-110287           RP-110288           RP-110289           RP-110280           RP-110281           RP-110282           RP-110280           RP-110281           RP-110282           RP-110289           RP-110291           RP-110291           RP-110292           RP-110293           RP-110294           RP-110295           RP-110289           RP-110289           RP-110289           RP-110289           RP-110289                                         | 0538<br>0539<br>0543<br>0544<br>0545<br>0545<br>0547<br>0548<br>0549<br>0550<br>0554<br>0555<br>0555<br>0555<br>0555<br>0555                                 | 4<br>1<br>-<br>1<br>1<br>1<br>-<br>-<br>2 | CR on impact on UP with remove&add approach_2<br>CR to 36.331 on corrections for MDT<br>Introduction of CA/MIMO capability signalling and measurement<br>capability signalling in CA<br>MDT PDU related clarifications<br>Correction on release of logged measurement configuration while<br>in another RAT<br>Miscellaneous Corrections for CA Running RRC CR<br>Miscellaneous small clarifications and corrections<br>Necessary changes for RLF reporting enhancements<br>Memory size for logged measurements capable UE<br>Parameters confusion of non-CA and CA configurations<br>Presence condition for cellSelectionInfo-v920 in SIB1<br>Removal of MDT configuration at T330 expiry<br>Signalling aspects of existing LTE-A parameters<br>Some Corrections on measurement<br>Stored system information for RNs<br>Support of Integrity Protection for Relay<br>Updates of L1 parameters for CA and UL/DL MIMO<br>Note for Dedicated SIB for RNs<br>Correction to cs-fallbackIndicator field description<br>Clarification to the default configuration of sCellDeactivationTimer<br>Miscellaneous corrections to TS 36.331 on Carrier Aggregation                                                    | 10.0.0           10.0.0           10.0.0           10.0.0           10.0.0           10.0.0           10.0.0           10.0.0           10.0.0           10.0.0           10.0.0           10.0.0           10.0.0           10.0.0           10.0.0           10.0.0           10.0.0           10.0.0           10.0.0           10.0.0           10.0.0           10.0.0           10.0.0           10.0.0           10.0.0           10.0.0           10.0.0                                                    | 10.1.0         10.1.0         10.1.0         10.1.0         10.1.0         10.1.0         10.1.0         10.1.0         10.1.0         10.1.0         10.1.0         10.1.0         10.1.0         10.1.0         10.1.0         10.1.0         10.1.0         10.1.0         10.1.0         10.1.0         10.1.0         10.1.0         10.1.0         10.1.0         10.1.0         10.1.0         10.1.0         10.1.0         10.1.0         10.1.0         10.1.0         10.1.0         10.1.0                                              |
|         | RP-51           RP-51           RP-51 | RP-110280           RP-110289           RP-110282           RP-110282           RP-110282           RP-110282           RP-110280           RP-110280           RP-110280           RP-110280           RP-110282           RP-110282           RP-110282           RP-110282           RP-110282           RP-110282           RP-110282           RP-110282           RP-110282           RP-110282           RP-110282           RP-110282           RP-110291           RP-110291           RP-110291           RP-110291           RP-110292           RP-110293           RP-110294           RP-110295           RP-110295           RP-110289           RP-110289           RP-110289           RP-110289           RP-110289           RP-110289           RP-110289 | 0538<br>0539<br>0543<br>0544<br>0545<br>0545<br>0547<br>0548<br>0550<br>0553<br>0554<br>0555<br>0555<br>0555<br>0555<br>0555                                 | 4<br>1<br>-<br>1<br>1<br>1<br>-<br>-<br>2 | CR on impact on UP with remove&add approach_2<br>CR to 36.331 on corrections for MDT<br>Introduction of CA/MIMO capability signalling and measurement<br>capability signalling in CA<br>MDT PDU related clarifications<br>Correction on release of logged measurement configuration while<br>in another RAT<br>Miscellaneous Corrections for CA Running RRC CR<br>Miscellaneous small clarifications and corrections<br>Necessary changes for RLF reporting enhancements<br>Memory size for logged measurements capable UE<br>Parameters confusion of non-CA and CA configurations<br>Presence condition for cellSelectionInfo-v920 in SIB1<br>Removal of MDT configuration at T330 expiry<br>Signalling aspects of existing LTE-A parameters<br>Some Corrections on measurement<br>Stored system information for RNs<br>Support of Integrity Protection for Relay<br>Updates of L1 parameters for CA and UL/DL MIMO<br>Note for Dedicated SIB for RNs<br>Correction to cs-fallbackIndicator field description<br>Clarification to the default configuration of sCellDeactivationTimer<br>Miscellaneous corrections to TS 36.331 on Carrier Aggregation<br>Correction of configuration description in SIB2 | 10.0.0           10.0.0           10.0.0           10.0.0           10.0.0           10.0.0           10.0.0           10.0.0           10.0.0           10.0.0           10.0.0           10.0.0           10.0.0           10.0.0           10.0.0           10.0.0           10.0.0           10.0.0           10.0.0           10.0.0           10.0.0           10.0.0           10.0.0           10.0.0           10.0.0           10.0.0           10.0.0           10.0.0           10.0.0           10.0.0 | 10.1.0         10.1.0         10.1.0         10.1.0         10.1.0         10.1.0         10.1.0         10.1.0         10.1.0         10.1.0         10.1.0         10.1.0         10.1.0         10.1.0         10.1.0         10.1.0         10.1.0         10.1.0         10.1.0         10.1.0         10.1.0         10.1.0         10.1.0         10.1.0         10.1.0         10.1.0         10.1.0         10.1.0         10.1.0         10.1.0         10.1.0         10.1.0         10.1.0         10.1.0         10.1.0                |
|         | RP-51           RP-51                                                                                                    | RP-110280           RP-110289           RP-110282           RP-110282           RP-110282           RP-110282           RP-110282           RP-110282           RP-110282           RP-110282           RP-110280           RP-110280           RP-110283           RP-110284           RP-110285           RP-110287           RP-110288           RP-110289           RP-110280           RP-110281           RP-110282           RP-110280           RP-110281           RP-110282           RP-110289           RP-110291           RP-110291           RP-110292           RP-110293           RP-110294           RP-110295           RP-110289           RP-110289           RP-110289           RP-110289           RP-110289                                         | 0538<br>0539<br>0543<br>0544<br>0545<br>0545<br>0547<br>0548<br>0550<br>0553<br>0554<br>0555<br>0555<br>0555<br>0555<br>0555                                 | 4<br>1<br>-<br>1<br>1<br>1<br>-<br>-<br>2 | CR on impact on UP with remove&add approach_2<br>CR to 36.331 on corrections for MDT<br>Introduction of CA/MIMO capability signalling and measurement<br>capability signalling in CA<br>MDT PDU related clarifications<br>Correction on release of logged measurement configuration while<br>in another RAT<br>Miscellaneous Corrections for CA Running RRC CR<br>Miscellaneous small clarifications and corrections<br>Necessary changes for RLF reporting enhancements<br>Memory size for logged measurements capable UE<br>Parameters confusion of non-CA and CA configurations<br>Presence condition for cellSelectionInfo-v920 in SIB1<br>Removal of MDT configuration at T330 expiry<br>Signalling aspects of existing LTE-A parameters<br>Some Corrections on measurement<br>Stored system information for RNs<br>Support of Integrity Protection for Relay<br>Updates of L1 parameters for CA and UL/DL MIMO<br>Note for Dedicated SIB for RNs<br>Correction to cs-fallbackIndicator field description<br>Clarification to the default configuration of sCellDeactivationTimer<br>Miscellaneous corrections to TS 36.331 on Carrier Aggregation                                                    | 10.0.0           10.0.0           10.0.0           10.0.0           10.0.0           10.0.0           10.0.0           10.0.0           10.0.0           10.0.0           10.0.0           10.0.0           10.0.0           10.0.0           10.0.0           10.0.0           10.0.0           10.0.0           10.0.0           10.0.0           10.0.0           10.0.0           10.0.0           10.0.0           10.0.0           10.0.0           10.0.0                                                    | 10.1.0         10.1.0         10.1.0         10.1.0         10.1.0         10.1.0         10.1.0         10.1.0         10.1.0         10.1.0         10.1.0         10.1.0         10.1.0         10.1.0         10.1.0         10.1.0         10.1.0         10.1.0         10.1.0         10.1.0         10.1.0         10.1.0         10.1.0         10.1.0         10.1.0         10.1.0         10.1.0         10.1.0         10.1.0         10.1.0         10.1.0         10.1.0         10.1.0         10.1.0         10.1.0         10.1.0 |

| RP-51         RP-110229         OP91         Update of R2-110821 on RRMRLM resource restriction for time         10.0.0         10.1.0           RP-51         RP-110280         OS92         Corrections on UE capability related parameters         10.0.0         10.1.0           RP-51         RP-110280         OS96         Validity time for location information in Immediate IMP         10.0.0         10.0.1           RP-51         RP-110280         OS96         Validity time for locations to CA         10.0.0         10.0.1         10.0.0         10.0.0         10.0.0         10.0.0         10.0.0         10.0.0         10.0.0         10.0.0         10.0.0         10.0.0         10.0.0         10.0.0         10.0.0         10.0.0         10.0.0         10.0.0         10.0.0         10.0.0         10.0.0         10.0.0         10.0.0         10.0.0         10.0.0         10.0.0         10.0.0         10.0.0         10.0.0         10.0.0         10.0.0         10.0.0         10.0.0         10.0.0         10.0.0         10.0.0         10.0.0         10.0.0         10.0.0         10.0.0         10.0.0         10.0.0         10.0.0         10.0.0         10.0.0         10.0.0         10.0.0         10.0.0         10.0.0         10.0.0         10.0.0         10.0.0         10.0.0                                                                                                    |         | RP-51 | RP-110292 | 0590 | -        | Update of R2-110807 on CSI measurement resource restriction for time domain ICIC | 10.0.0 | 10.1.0 |
|----------------------------------------------------------------------------------------------------|---------|-------|-----------|------|----------|----------------------------------------------------------------------------------|--------|--------|
| RP-51         RP-110280         GS97         CR         CR         S3.31 adding Use capability indicator for dual RvTx         10.0.0         10.1.0           RP-51         RP-110280         GS97         CR         S5.331 adding Use capability indicator for dual RvTx         10.0.0         10.1.0           RP-51         RP-110280         GS98         - Mascellaneous corrections to CA         10.0.0         10.1.0           RP-51         RP-110280         GS90         - Further correction to contenence of ETWS         10.0.0         10.0.0         10.0.0         10.0.0         10.0.0         10.0.0         10.0.0         10.0.0         10.0.0         10.0.0         10.0.0         10.0.0         10.0.0         10.0.0         10.0.0         10.0.0         10.0.0         10.0.0         10.0.0         10.0.0         10.0.0         10.0.0         10.0.0         10.0.0         10.0.0         10.0.0         10.0.0         10.0.0         10.0.0         10.0.0         10.0.0         10.0.0         10.0.0         10.0.0         10.0.0         10.0.0         10.0.0         10.0.0         10.0.0         10.0.0         10.0.0         10.0.0         10.0.0         10.0.0         10.0.0         10.0.0         10.0.0         10.0.0         10.0.0         10.0.0         10.0.0                                                                                                    |         | RP-51 | RP-110292 | 0591 | -        | Update of R2-110821 on RRM/RLM resource restriction for time                     | 10.0.0 | 10.1.0 |
| RP-51         RP-110280         0597         CR to 36.331 adding UE capability indicator for dual RwTx         10.0.0         10.1.0           RP-51         RP-110280         0599         -         Inter-correction to combined measurement report of UTRAN         10.0.0         10.0.0         10.0.0         10.0.0         10.0.0         10.0.0         10.0.0         10.0.0         10.0.0         10.0.0         10.0.0         10.0.0         10.0.0         10.0.0         10.0.0         10.0.0         10.0.0         10.0.0         10.0.0         10.0.0         10.0.0         10.0.0         10.0.0         10.0.0         10.0.0         10.0.0         10.0.0         10.0.0         10.0.0         10.0.0         10.0.0         10.0.0         10.0.0         10.0.0         10.0.0         10.0.0         10.0.0         10.0.0         10.0.0         10.0.0         10.0.0         10.0.0         10.0.0         10.0.0         10.0.0         10.0.0         10.0.0         10.0.0         10.0.0         10.0.0         10.0.0         10.0.0         10.0.0         10.0.0         10.0.0         10.0.0         10.0.0         10.0.0         10.0.0         10.0.0         10.0.0         10.0.0         10.0.0         10.0.0         10.0.0         10.0.0         10.0.0         10.0.0         10.0.0                                                                                                    |         | RP-51 | RP-110290 | 0592 | -        | Corrections on UE capability related parameters                                  | 10.0.0 | 10.1.0 |
| etc.SFB         etc.SFB         etc.SFB           RP-51         RP-110280         0569         Further corrections to CA         10.0.0         10.0.0         10.0.0         10.0.0         10.0.0         10.0.0         10.0.0         10.0.0         10.0.0         10.0.0         10.0.0         10.0.0         10.0.0         10.0.0         10.0.0         10.0.0         10.0.0         10.0.0         10.0.0         10.0.0         10.0.0         10.0.0         10.0.0         10.0.0         10.0.0         10.0.0         10.0.0         10.0.0         10.0.0         10.0.0         10.0.0         10.0.0         10.0.0         10.0.0         10.0.0         10.0.0         10.0.0         10.0.0         10.0.0         10.0.0         10.0.0         10.0.0         10.0.0         10.0.0         10.0.0         10.0.0         10.0.0         10.0.0         10.0.0         10.0.0         10.0.0         10.0.0         10.0.0         10.0.0         10.0.0         10.0.0         10.0.0         10.0.0         10.0.0         10.0.0         10.0.0         10.0.0         10.0.0         10.0.0         10.0.0         10.0.0         10.0.0         10.0.0         10.0.0         10.0.0         10.0.0         10.0.0         10.0.0         10.0.0         10.0.0         10.0.0                                                                                                    |         |       |           |      | -        |                                                                                  |        |        |
| RP-51         RP-110280         0600         -         Correction to the reference of TWS         10.00         10.00         10.00         10.00         10.00         10.00         10.00         10.00         10.00         10.00         10.00         10.00         10.00         10.00         10.00         10.00         10.00         10.00         10.00         10.00         10.00         10.00         10.00         10.00         10.00         10.00         10.00         10.00         10.00         10.00         10.00         10.00         10.00         10.00         10.00         10.00         10.00         10.00         10.00         10.00         10.00         10.00         10.00         10.00         10.00         10.00         10.00         10.00         10.00         10.00         10.00         10.00         10.00         10.00         10.00         10.00         10.00         10.00         10.00         10.00         10.00         10.00         10.00         10.00         10.00         10.00         10.00         10.00         10.00         10.00         10.00         10.00         10.00         10.00         10.00         10.00         10.00         10.00         10.00         10.00         10.00         10.00                                                                                                    |         | RP-51 | RP-110280 | 0597 | -        |                                                                                  | 10.0.0 | 10.1.0 |
| RP-51         RP-110280         0600         Correction to the reference of ETWS         (10.00)         (10.00)         (10.00)         (10.00)         (10.00)         (10.00)         (10.00)         (10.00)         (10.00)         (10.00)         (10.00)         (10.00)         (10.00)         (10.00)         (10.00)         (10.00)         (10.00)         (10.00)         (10.00)         (10.00)         (10.00)         (10.00)         (10.00)         (10.00)         (10.00)         (10.00)         (10.00)         (10.00)         (10.00)         (10.00)         (10.00)         (10.00)         (10.00)         (10.00)         (10.00)         (10.00)         (10.00)         (10.00)         (10.00)         (10.00)         (10.00)         (10.00)         (10.00)         (10.00)         (10.00)         (10.00)         (10.00)         (10.00)         (10.00)         (10.00)         (10.00)         (10.00)         (10.00)         (10.00)         (10.00)         (10.00)         (10.00)         (10.00)         (10.00)         (10.00)         (10.00)         (10.00)         (10.00)         (10.00)         (10.00)         (10.00)         (10.00)         (10.00)         (10.00)         (10.00)         (10.00)         (10.00)         (10.00)         (10.00)         (10.00)         (10.00) <t< td=""><td></td><td></td><td></td><td></td><td>-</td><td></td><td>10.0.0</td><td>10.1.0</td></t<>                                                                                      |         |       |           |      | -        |                                                                                  | 10.0.0 | 10.1.0 |
| RP-51         RP-110280         6602         1         Inroduction of OTDAk interfrag RSTD measurement indication         10.0.0         10.1.0           RP-51         RP-110280         6603         -         Correction of use of RRCConnectionRestablement message for<br>incention resolution         10.0.0         10.0.0         10.0.0         10.0.0         10.0.0         10.0.0         10.0.0         10.0.0         10.0.0         10.0.0         10.0.0         10.0.0         10.0.0         10.0.0         10.0.0         10.0.0         10.0.0         10.0.0         10.0.0         10.0.0         10.0.0         10.0.0         10.0.0         10.0.0         10.0.0         10.0.0         10.0.0         10.0.0         10.0.0         10.0.0         10.0.0         10.0.0         10.0.0         10.0.0         10.0.0         10.0.0         10.0.0         10.0.0         10.0.0         10.0.0         10.0.0         10.0.0         10.0.0         10.0.0         10.0.0         10.0.0         10.0.0         10.0.0         10.0.0         10.0.0         10.0.0         10.0.0         10.0.0         10.0.0         10.0.0         10.0.0         10.0.0         10.0.0         10.0.0         10.0.0         10.0.0         10.0.0         10.0.0         10.0.0         10.0.0         10.0.0         10.0.0                                                                                                    |         | -     |           |      | -        |                                                                                  | 10.0.0 | 10.1.0 |
| RP-51         RP-11020         O603         Correction of use of RRCConnectionReestablishment message for<br>contention resolution           RP-51         RP-11022         0604         - Correction of use of RRCConnectionReestablishment message for<br>contention resolution           RP-51         RP-11022         0604         - CR to 36.331 on MDT neighbour cell messurements logging         10.0.0         10.1.0           RP-51         RP-11022         0604         - CR to 36.331 on MDT neighbour cell messurements logging         10.0.0         10.0.0         10.0.0         10.0.0         10.0.0         10.0.0         10.0.0         10.0.0         10.0.0         10.0.0         10.0.0         10.0.0         10.0.0         10.0.0         10.0.0         10.0.0         10.0.0         10.0.0         10.0.0         10.0.0         10.0.0         10.0.0         10.0.0         10.0.0         10.0.0         10.0.0         10.0.0         10.0.0         10.0.0         10.0.0         10.0.0         10.0.0         10.0.0         10.0.0         10.0.0         10.0.0         10.0.0         10.0.0         10.0.0         10.0.0         10.0.0         10.0.0         10.0.0         10.0.0         10.0.0         10.0.0         10.0.0         10.0.0         10.0.0         10.0.0         10.0.0         10.0.0         10.0.0         10.0.0 </td <td></td> <td></td> <td></td> <td></td> <td>-</td> <td></td> <td></td> <td></td>                                                            |         |       |           |      | -        |                                                                                  |        |        |
| RP-51         RP-11022         Geod         Crotestion MOT neighbour cell measurements logging         10.00         10.10           RP-51         RP-110272         Geog         - Minor ASN.1 corrections for the UEInformationResponse message         10.00         10.10         10.00         10.10         10.10         10.00         10.10         10.00         10.10         10.00         10.10         10.00         10.10         10.00         10.10         10.00         10.10         10.00         10.10         10.00         10.10         10.00         10.10         10.00         10.10         10.00         10.10         10.00         10.10         10.00         10.10         10.00         10.10         10.00         10.10         10.00         10.10         10.00         10.10         10.00         10.10         10.00         10.10         10.00         10.10         10.00         10.10         10.00         10.10         10.00         10.10         10.00         10.10         10.00         10.10         10.00         10.10         10.00         10.10         10.00         10.10         10.00         10.10         10.00         10.10         10.00         10.10         10.00         10.10         10.00         10.10         10.00         10.10                                                                                                    |         | RP-51 | RP-110269 | 0602 | 1        |                                                                                  | 10.0.0 | 10.1.0 |
| RP-51         RP-110272         0600         -         Minor ASN.1 corrections for the UE Information Response message         10.0.0         10.0.0         10.0.0         10.0.0         10.0.0         10.0.0         10.0.0         10.0.0         10.0.0         10.0.0         10.0.0         10.0.0         10.0.0         10.0.0         10.0.0         10.0.0         10.0.0         10.0.0         10.0.0         10.0.0         10.0.0         10.0.0         10.0.0         10.0.0         10.0.0         10.0.0         10.0.0         10.0.0         10.0.0         10.0.0         10.0.0         10.0.0         10.0.0         10.0.0         10.0.0         10.0.0         10.0.0         10.0.0         10.0.0         10.0.0         10.0.0         10.0.0         10.0.0         10.0.0         10.0.0         10.0.0         10.0.0         10.0.0         10.0.0         10.0.0         10.0.0         10.0.0         10.0.0         10.0.0         10.0.0         10.0.0         10.0.0         10.0.0         10.0.0         10.0.0         10.0.0         10.0.0         10.0.0         10.0.0         10.0.0         10.0.0         10.0.0         10.0.0         10.0.0         10.0.0         10.0.0         10.0.0         10.0.0         10.0.0         10.0.0         10.0.0         10.0.0         10.                                                                                                    |         | -     |           |      | -        | contention resolution                                                            |        |        |
| RP-51         RP-110280         Oeta         Clarification regarding dedicated RLF timers and constants         10.0.0         10.1.0           RP-51         RP-110280         Oeta         Some corrections on TS 36.331         10.0.0         10.1.0           RP-51         RP-110280         Oeta         AC barring procedure clean up         10.0.0         10.1.0           RP-51         RP-110280         Oeta         Counter proposal to R2-110826 on UE capabilities for MDT         10.0.0         10.1.0           RP-51         RP-110280         Oeta         Counter proposal to R2-110826 on UE capabilities for MDT         10.0.0         10.1.0           RP-51         RP-110280         Oeta         Clarification on stop condition for timer T3330         10.0.0         10.1.0           RP-51         RP-110280         Oeta         Correction on the range of CQI resource index         10.0.0         10.1.0           RP-51         RP-110280         Oeta         Corrections to TMS AS CMAS system information         10.0.0         10.1.0           RP-51         RP-110280         Oeta         1         UE corpability signaling structure w.rt. carrier aggregation, MIMO         10.0.0         10.0.0         10.0.0         10.0.0         10.0.0         10.0.0         10.0.0         10.0.0         10.0.0         10.0.0                                                                                                    |         |       |           |      | -        |                                                                                  |        |        |
| RP-51         RP-110280         Oet50         Some corrections on TS 36.31         10.0.0         10.1.0           RP-51         RP-110280         Oet52         AC barring procedure clean up         10.0.0         10.0.0         10.0.0           RP-51         RP-110280         Oet52         AC barring procedure clean up         10.0.0         10.0.0         10.0.0         10.0.0         10.0.0         10.0.0         10.0.0         10.0.0         10.0.0         10.0.0         10.0.0         10.0.0         10.0.0         10.0.0         10.0.0         10.0.0         10.0.0         10.0.0         10.0.0         10.0.0         10.0.0         10.0.0         10.0.0         10.0.0         10.0.0         10.0.0         10.0.0         10.0.0         10.0.0         10.0.0         10.0.0         10.0.0         10.0.0         10.0.0         10.0.0         10.0.0         10.0.0         10.0.0         10.0.0         10.0.0         10.0.0         10.0.0         10.0.0         10.0.0         10.0.0         10.0.0         10.0.0         10.0.0         10.0.0         10.0.0         10.0.0         10.0.0         10.0.0         10.0.0         10.0.0         10.0.0         10.0.0         10.0.0         10.0.0         10.0.0         10.0.0         10.0.0         10.0.0                                                                                                    |         |       |           |      | -        |                                                                                  |        |        |
| RP-51         RP-11020         Defa         Some corrections on TS 36.331         10.0.0         10.1.0           RP-51         RP-11022         D624         -         Counter proposal to R2-110826 on UE capabilities fr MDT         10.0.0         10.1.0           RP-51         RP-11028         D628         1         UE information report for RACH         10.0.0         10.1.0           RP-51         RP-11028         D628         2         Measurement on the deactivated SCells         10.0.0         10.1.0           RP-51         RP-110282         D633         Clarification on stop condition for timer T3330         10.0.0         10.1.0           RP-51         RP-110280         D634         Correction on the range of COI resource index         10.0.0         10.1.0           RP-51         RP-110290         D641         UE capability signaling structure w.t.t carrier aggregation, MIMO         10.0.0         10.1.0           RP-51         RP-110280         D642         Corrections to T3S8.331 on S182 handling         10.0.0         10.1.0           RP-51         RP-110280         D644         1         Corrections to T3S8.331 on S182 handling         10.0.0         10.1.0           RP-51         RP-110280         D644         1         Adding a Power Management Indication in PHR <t< td=""><td></td><td></td><td></td><td></td><td>-</td><td></td><td></td><td></td></t<>                                                                                                  |         |       |           |      | -        |                                                                                  |        |        |
| RP-51         RP-110280         0623         AC barring procedure clean up         10.00         10.10           RP-51         RP-110280         0628         1         UE information report for RACH         10.00         10.10           RP-51         RP-110280         0632         1         Trace configuration paremeters for Logged MDT         10.00         10.10           RP-51         RP-110282         0633         -         Clarification on stop condition for timer 13330         10.00         10.10           RP-51         RP-110282         0633         -         Clarification on stop condition for timer 13330         10.00         10.10           RP-51         RP-110280         0633         -         Correction on the range of CQI resource index         10.00         10.00         10.00         10.00         10.00         10.00         10.00         10.00         10.00         10.00         10.00         10.00         10.00         10.00         10.00         10.00         10.00         10.00         10.00         10.00         10.00         10.00         10.00         10.00         10.00         10.00         10.00         10.00         10.00         10.00         10.00         10.00         10.00         10.00         10.00         10.00                                                                                                    |         |       |           |      | -        |                                                                                  |        |        |
| RP-51         RP-11022         Desc         Counter proposal to R2-110826 on UE capabilities for MDT         10.0.0         10.1.0           RP-51         RP-11028         0629         2         Measurement on the dearkivated SCells         10.0.0         10.1.0           RP-51         RP-11028         0635         2         Measurement on the dearkivated SCells         10.0.0         10.1.0           RP-51         RP-110282         0635         2         Correction on stop condition for timer T3330         10.0.0         10.1.0           RP-51         RP-110282         0635         2         Correction on the ange of CQI resource index.         10.0.0         10.1.0           RP-51         RP-110280         0641         1         Correction to TSWS & CMAS system information         10.0.0         10.1.0           RP-51         RP-110280         0642         1         Corrections to TSWS & CMAS system information         10.0.0         10.1.0           RP-51         RP-110280         0642         1         Corrections to TSSA 31 on SI82 handling         10.0.0         10.1.0           RP-51         RP-110280         0644         1         Corrections to TSSA 31 on SI82 handling         10.0.0         10.1.0         10.1.0         10.1.0         10.0.0         10.1.0 <t< td=""><td></td><td></td><td></td><td></td><td>-</td><td></td><td></td><td></td></t<>                                                                                                    |         |       |           |      | -        |                                                                                  |        |        |
| RP-51         RP-110280         G628         1         UE Information report for RACH         10.0.0         10.1.0           RP-51         RP-110282         0632         1         Trace configuration parameters for Logged MDT         10.0.0         10.0.0         10.1.0           RP-51         RP-110282         0632         -         Clarification on stop condition for timer T3330         10.0.0         10.1.0           RP-51         RP-110282         0633         -         Clarification on stop condition for timer T3330         10.0.0         10.1.0           RP-51         RP-110280         0643         -         Small corrections to ETWS & CMAS system information         10.0.0         10.1.0           RP-51         RP-110280         0642         1         Normal PHR and the multiple uplink carriers         10.0.0         10.1.0           RP-51         RP-110280         0644         1         Adding a Power Management indication in PHR         10.0.0         10.1.0           RP-51         RP-110280         0644         1         Adding a Power Management indication in PHR         10.0.0         10.1.0           RP-51         RP-110430         0663         -         Add MC Re-10 procedures to processing delay requirement for         10.1.0         10.0.0         10.1.0         10                                                                                                    |         |       |           |      | -        |                                                                                  |        |        |
| RP-51         RP-110289         0629         2         Measurement on the deactivated SCells         10.0.0         10.1.0           RP-51         RP-110282         0635         -         Clarification on stop condition for timer T3330         10.0.0         10.1.0           RP-51         RP-110282         0635         -         Clarification on stop condition for timer T3330         10.0.0         10.1.0           RP-51         RP-110282         0640         1         Small corrections to ETWS & CMAS system information         10.0.0         10.1.0           RP-51         RP-110280         0642         1         Corrections to ETWS & CMAS system information         10.0.0         10.1.0           RP-51         RP-110280         0644         1         Corrections to T353.631 on SIB2 handling         10.0.0         10.1.0           RP-51         RP-110280         0644         1         Carrections to T353.631 on SIB2 handling         10.0.0         10.1.0           RP-51         RP-110280         0644         1         Carrections to T353.631 on SIB2 handling         10.0.0         10.1.0           RP-51         RP-110280         0644         1         Carrections to T353.631 on SIB2 handling         10.0.0         10.1.0           RP-51         RP-110830         06                                                                                                    |         |       |           |      | -        | Use information report for DACU                                                  |        |        |
| RP-51         RP-110282         0632         1         Trace configuration paremeters for Logged MDT         10.0.0         10.0.0         10.0.0         10.0.0         10.0.0         10.0.0         10.0.0         10.0.0         10.0.0         10.0.0         10.0.0         10.0.0         10.0.0         10.0.0         10.0.0         10.0.0         10.0.0         10.0.0         10.0.0         10.0.0         10.0.0         10.0.0         10.0.0         10.0.0         10.0.0         10.0.0         10.0.0         10.0.0         10.0.0         10.0.0         10.0.0         10.0.0         10.0.0         10.0.0         10.0.0         10.0.0         10.0.0         10.0.0         10.0.0         10.0.0         10.0.0         10.0.0         10.0.0         10.0.0         10.0.0         10.0.0         10.0.0         10.0.0         10.0.0         10.0.0         10.0.0         10.0.0         10.0.0         10.0.0         10.0.0         10.0.0         10.0.0         10.0.0         10.0.0         10.0.0         10.0.0         10.0.0         10.0.0         10.0.0         10.0.0         10.0.0         10.0.0         10.0.0         10.0.0         10.0.0         10.0.0         10.0.0         10.0.0         10.0.0         10.0.0         10.0.0         10.0.0         10.0.0         <                                                                                                    |         |       |           |      |          |                                                                                  |        |        |
| RP-51         RP-110282         6635         -         Clarification on stop condition for timer T3330         10.0.0         10.0.0         10.0.0         10.0.0         10.0.0         10.0.0         10.0.0         10.0.0         10.0.0         10.0.0         10.0.0         10.0.0         10.0.0         10.0.0         10.0.0         10.0.0         10.0.0         10.0.0         10.0.0         10.0.0         10.0.0         10.0.0         10.0.0         10.0.0         10.0.0         10.0.0         10.0.0         10.0.0         10.0.0         10.0.0         10.0.0         10.0.0         10.0.0         10.0.0         10.0.0         10.0.0         10.0.0         10.0.0         10.0.0         10.0.0         10.0.0         10.0.0         10.0.0         10.0.0         10.0.0         10.0.0         10.0.0         10.0.0         10.0.0         10.0.0         10.0.0         10.0.0         10.0.0         10.0.0         10.0.0         10.0.0         10.0.0         10.0.0         10.0.0         10.0.0         10.0.0         10.0.0         10.0.0         10.0.0         10.0.0         10.0.0         10.0.0         10.0.0         10.0.0         10.0.0         10.0.0         10.0.0         10.0.0         10.0.0         10.0.0         10.0.0         10.0.0         10.0.0                                                                                                    |         |       |           |      |          |                                                                                  |        |        |
| RP-51         RP-110282         0637         -         User consent for MDT         10.0.0         10.1.0           RP-51         RP-110290         0640         1         Small corrections to ETWS & CMAS system information         10.0.0         10.1.0           RP-51         RP-110290         0641         1         UE capability signaling structure w.r.t carrier aggregation, MIMO         10.0.0         10.1.0           RP-51         RP-110280         0642         1         Normal PHR and the multiple uplink carriers         10.0.0         10.1.0           RP-51         RP-110280         0642         1         Corrections to TS36.331 on SIB2 handling         10.0.0         10.1.0           RP-51         RP-110280         0641         1         Corrections to TS36.331 on SIB2 handling         10.0.0         10.1.0           RP-51         RP-110280         0641         1         Carrieton for CA and TI bundling in RRC         10.0.0         10.1.0           02011         RP-51         RP-110430         0653         -         Add MR SC counting procedure to processing delay requirement for<br>RRC procedure Section 11.2         10.1.0         10.2.0           RP-52         RP-110830         0656         -         Carrification on opter Inqueuency RSTD measurement indication<br>10.1.0         10.1.0                                                                                                    |         | -     |           |      |          |                                                                                  |        |        |
| RP-51         RP-110280         0633         -         Correction on the range of CQI resource index         10.0.0         10.1.0           RP-51         RP-110290         0641         1         Small corrections to TSWS & CMAS system information         10.0.0         10.1.0           RP-51         RP-110289         0642         1         Normal PHR and the multiple uplink carriers         10.0.0         10.1.0           RP-51         RP-110289         0642         1         Adding a Power Management indication in PHR         10.0.0         10.1.0           RP-51         RP-110289         0644         1         Clarification for CA and TTI bundling in RRC         10.0.0         10.1.0           RP-51         RP-110433         0645         1         Clarification for CA and TTI bundling in RRC         10.0.0         10.1.0           RP-52         RP-110430         0653         -         Add MBMS counting procedure to processing delay requirement for<br>RRC procedure Section 11.2         10.1.0         10.2.0           RP-52         RP-110830         0656         -         Clarification of inter-frequency RS1D measurement indication<br>procedure         10.1.0         10.2.0           RP-52         RP-110830         0656         -         Clarification on upper layer requested connection release         10.1.0                                                                                                    |         |       |           |      | <u>[</u> |                                                                                  |        |        |
| RP-51         RP-110272         0640         1         Small corrections to ETWS & CMAS system information         10.0.0         10.1.0           RP-51         RP-110280         0641         1         UE capability signaling structure w.r.t carrier aggregation, MIMO         10.0.0         10.1.0           RP-51         RP-110280         0642         1         Normal PHR and the multiple uplink carriers         10.0.0         10.1.0           RP-51         RP-110280         0644         1         Carrections to TS36.331 on SIB2 handling         10.0.0         10.1.0           RP-51         RP-110280         0641         1         Carrections to TS36.331 on SIB2 handling         10.0.0         10.1.0         10.1.0         10.1.0         10.1.0         10.1.0         10.1.0         10.1.0         10.1.0         10.1.0         10.1.0         10.1.0         10.1.0         10.1.0         10.1.0         10.1.0         10.1.0         10.1.0         10.1.0         10.1.0         10.1.0         10.1.0         10.1.0         10.1.0         10.1.0         10.1.0         10.1.0         10.1.0         10.1.0         10.1.0         10.1.0         10.1.0         10.1.0         10.1.0         10.1.0         10.1.0         10.1.0         10.1.0         10.1.0         10.1.0         10.1.0                                                                                                    |         |       |           |      | 1        |                                                                                  |        |        |
| RP-51         RP-110290         0641         1         UE capability signaling structure w.r.t carier aggregation, MIMO         10.0.0         10.1.0           RP-51         RP-110280         0642         1         Normal PHR and the multiple uplink carriers         10.0.0         10.1.0           RP-51         RP-110280         0644         1         Carrections to TS36.33 on SIB2 handling         10.0.0         10.1.0           RP-51         RP-110280         0644         1         Carrections to TS36.33 on SIB2 handling         10.0.0         10.1.0           RP-51         RP-110280         0644         1         Clarification for CA and TTI bundling in RRC         10.0.0         10.1.0         10.0.0         10.1.0           0672011         RP-51         RP-110430         0653         -         Add MBMS counting procedure to processing delay requirement for RRC procedure Section 11.2         10.1.0         10.2.0           RP-52         RP-110830         0665         -         Clarification on the definition of maxcellBlack         10.1.0         10.2.0           RP-52         RP-110830         0666         -         Clarification on type requested connection release         10.1.0         10.2.0           RP-52         RP-110830         0666         -         Clarification on type requested con                                                                                                    |         |       |           |      | -        |                                                                                  |        |        |
| RP-51         RP-110280         0642         1         Normal PHR and the multiple uplink carriers         10.0.0         10.1.0           RP-51         RP-110280         0643         1         Corrections to TS36.331 on SIB2 handling         10.0.0         10.1.0           RP-51         RP-110280         0644         1         Adding a Power Management Indication in PHR         10.0.0         10.1.0           RP-51         RP-110280         0644         1         Updates to FGI settings         10.0.0         10.1.0           06/2011         RP-51         RP-110430         0653         -         Add MBMS counting procedure to processing delay requirement for RC procedure Section 11.2         10.1.0         10.2.0           RP-52         RP-110830         0653         -         Add pre Rel-10 procedure section 11.2         10.1.0         10.2.0           RP-52         RP-110830         0654         1         Addition of a specific reference for physical configuration fields         10.1.0         10.2.0           RP-52         RP-110830         06664         Clarification on optionality of UE features without capability         10.1.0         10.2.0           RP-52         RP-110830         06661         Clarification on uper layer requested connection release         10.1.0         10.2.0                                                                                                    |         |       |           |      | 1        | UE capability signaling structure w.r.t carrier aggregation, MIMO                |        |        |
| RP-51         RP-110280         0644         1         Adding a Power Management indication in PHR         10.00         10.1.0           RP-51         RP-110280         0646         1         Clarification for CA and TTI bundling in RRC         10.0.0         10.1.0           RP-51         RP-110830         0651         1         Clarification for CA and TTI bundling in RRC         10.0.0         10.1.0           RP-52         RP-110830         0653         -         Add MBMS counting procedure to processing delay requirement for         10.1.0         10.2.0           RP-52         RP-110830         0653         -         Add procedure Section 11.2         10.2.0         10.2.0           RP-52         RP-110830         0656         -         Clarification of inter-frequency RSTD measurement indication         10.1.0         10.2.0           RP-52         RP-110839         06660         -         Clarification on the definition of maxCellBlack         10.1.0         10.2.0           RP-52         RP-110839         0664         1         CR or clarification of a prote layer requested connection release         10.1.0         10.2.0           RP-52         RP-110839         0664         Clarification of a prote layer requested connection release         10.1.0         10.2.0           RP-52 </td <td></td> <td>RP-51</td> <td>RP-110289</td> <td>0642</td> <td>1</td> <td></td> <td>10.0.0</td> <td>10.1.0</td>                                                         |         | RP-51 | RP-110289 | 0642 | 1        |                                                                                  | 10.0.0 | 10.1.0 |
| RP-51         RP-110280         0644         1         Adding a Power Management indication in PHR         10.0.0         10.1.0           RP-51         RP-110443         0646         1         Clarification for CA and TTI bundling in RRC         10.0.0         10.1.0           06/2011         RP-52         RP-110443         0646         1         Updates to FGI settings         10.0.0         10.1.0           06/2011         RP-52         RP-110443         0653         -         Add MBMS counting procedure to processing delay requirement for<br>RC procedure Section 11.2         10.1.0         10.2.0           RP-52         RP-110847         0654         1         Addition of a specific reference for physical configuration fields         10.1.0         10.2.0           RP-52         RP-110839         0656         -         Clarification or the definition of maxCellBlack         10.1.0         10.2.0           RP-52         RP-110839         0661         -         Clarification or upper layer requested connection release         10.1.0         10.2.0           RP-52         RP-110839         0661         -         Clarification or upper layer requested connection release         10.1.0         10.2.0           RP-52         RP-110839         0661         Clarification or RP-52         RP-110839                                                                                                    |         |       |           |      | 1        |                                                                                  |        |        |
| RP-51         RP-110289         0646         1         Clarification for CA and TTI bundling in RRC         10.00         10.1.0           06/2011         RP-52         RP-110836         0651         -         Add MBMS counting procedure to processing delay requirement for<br>RC procedure Section 11.2         10.1.0         10.2.0           RP-52         RP-110830         0653         -         Add pre ReI-10 procedures to processing delay requirement for<br>RC procedure Section 11.2         10.1.0         10.2.0           RP-52         RP-110839         0656         -         Clarification of a psecific reference for physical configuration fields         10.1.0         10.2.0           RP-52         RP-110839         0656         -         Clarification or optionality of UE features without capability         10.1.0         10.2.0           RP-52         RP-110839         0661         -         Clarification on puper layer requested connection release         10.1.0         10.2.0           RP-52         RP-110839         0663         -         Clarification of RLF Report in Carrier Agregation         10.1.0         10.2.0           RP-52         RP-110830         0663         -         CR artification of RLF Report in Carrier Agregation         10.1.0         10.2.0           RP-52         RP-110850         0664         -                                                                                                    |         |       |           |      | 1        |                                                                                  |        |        |
| RP-51         RP-110443         0648         1         Updates to FGI settings         10.0.0         10.1.0         10.2.0           D6/2011         RP-52         RP-110830         0651         -         Add MBMS counting procedure to processing delay requirement for<br>RC procedure Section 11.2         10.1.0         10.2.0           RP-52         RP-110830         0653         -         Add pre Rel-10 procedures to processing delay requirement for<br>RC procedure Section 11.2         10.1.0         10.2.0           RP-52         RP-110830         0666         -         Clarification of a specific reference for physical configuration fields         10.1.0         10.2.0           RP-52         RP-110839         0666         -         Clarification on the definition of maxCellBlack         10.1.0         10.2.0           RP-52         RP-110839         06661         -         Clarification on upper layer requested connection release         10.1.0         10.2.0           RP-52         RP-110839         0663         -         Clarification or Releasure manding         10.1.0         10.2.0           RP-52         RP-110839         0663         -         Clarification or Releasure mandling         10.1.0         10.2.0           RP-52         RP-110849         0663         -         Clarification or Releasure mano                                                                                                    |         |       |           |      | 1        |                                                                                  |        |        |
| D6/2011         RP-52         RP-110830         0651         -         Add MBMS counting procedure to processing delay requirement for<br>RC procedure Section 11.2         10.1.0         10.2.0           RP-52         RP-110830         0653         -         Add pre Rel-10 procedures to processing delay requirement for<br>RC procedure Section 11.2         10.1.0         10.2.0           RP-52         RP-110847         0656         -         Clarification of inter-frequency RSTD measurement indication<br>procedure         10.1.0         10.2.0           RP-52         RP-110830         0656         -         Clarification of optionality of UE features without capability         10.1.0         10.2.0           RP-52         RP-110830         0658         -         Clarification on toper layer requested connection release         10.1.0         10.2.0           RP-52         RP-110830         0664         -         Clarification on upper layer requested connection release         10.1.0         10.2.0           RP-52         RP-110850         0662         3         Clarification of CLF Report in Carrier Aggregation         10.1.0         10.2.0           RP-52         RP-110850         0664         1         CR on clarification of RLF Report in Carrier Aggregation         10.1.0         10.2.0           RP-52         RP-110850         06671                                                                                                    |         | RP-51 |           |      | 1        | Updates to FGI settings                                                          |        | 10.1.0 |
| RP-52         RP-110830         0653         Add pre Rel-10 procedures to processing delay requirement for<br>RC procedure Section 11.2         10.1.0         10.2.0           RP-52         RP-110847         0654         1         Addition of a specific reference for physical configuration fields         10.1.0         10.2.0           RP-52         RP-110839         0656         -         Clarification of inter-frequency RSTD measurement indication<br>procedure         10.1.0         10.2.0           RP-52         RP-110839         0660         -         Clarification on upper layer requested connection release         10.1.0         10.2.0           RP-52         RP-110839         0661         -         Clarification on upper layer requested connection release         10.1.0         10.2.0           RP-52         RP-110839         0662         3         Clarification on upper layer requested connection release         10.1.0         10.2.0           RP-52         RP-110839         0661         -         Clarification of RLF Report in Carrier Aggregation         10.1.0         10.2.0           RP-52         RP-110839         0664         1         C Ro n clarification of RLF Report in Carrier Aggregation         10.1.0         10.2.0           RP-52         RP-110839         0671         2         General error handling for extension field                                                                                                    | 06/2011 | RP-52 | RP-110836 | 0651 | -        | Add MBMS counting procedure to processing delay requirement for                  | 10.1.0 | 10.2.0 |
| RP-52         RP-110839         0656         -         Clarification of inter-frequency RSTD measurement indication<br>procedure         10.1.0         10.2.0           RP-52         RP-110830         0668         -         Clarification of optionality of UE features without capability         10.1.0         10.2.0           RP-52         RP-110839         0660         -         Clarification on upper layer requested connection release         10.1.0         10.2.0           RP-52         RP-110850         0662         3         Clarification regarding elCIC measurements         10.1.0         10.2.0           RP-52         RP-110850         0664         1         CR or s-measure handling         10.1.0         10.2.0           RP-52         RP-110830         0664         1         CR or clarification of RLF Report in Carrier Aggregation         10.1.0         10.2.0           RP-52         RP-110830         0664         2         Further updates on L1 parameters         10.1.0         10.2.0           RP-52         RP-110830         06671         2         General error handling for extension fields         10.1.0         10.1.0         10.2.0           RP-52         RP-110830         0673         -         Introduction of TCE ID for logged MDT         10.1.0         10.1.0         10.2.0 <td></td> <td>RP-52</td> <td>RP-110830</td> <td>0653</td> <td>-</td> <td>Add pre Rel-10 procedures to processing delay requirement for</td> <td>10.1.0</td> <td>10.2.0</td> |         | RP-52 | RP-110830 | 0653 | -        | Add pre Rel-10 procedures to processing delay requirement for                    | 10.1.0 | 10.2.0 |
| Procedure         procedure           RP-52         RP-110830         0658         -         Clarification of optionality of UE features without capability         10.1.0         10.2.0           RP-52         RP-110839         0660         -         Clarification on upper layer requested connection release         10.1.0         10.2.0           RP-52         RP-110839         0662         3         Clarification regarding eICI measurements         10.1.0         10.2.0           RP-52         RP-110830         0663         -         CR for s-measure handling         10.1.0         10.2.0           RP-52         RP-110830         0663         -         CR for s-measure handling         10.1.0         10.2.0           RP-52         RP-110841         0664         1         CR on clarification of RLF Report in Carrier Aggregation         10.1.0         10.2.0           RP-52         RP-110843         0671         2         General error handling for extension fields         10.1.0         10.2.0           RP-52         RP-110843         0671         2         Additional information for RLF report         10.1.0         10.2.0           RP-52         RP-110843         0673         -         Introduction of TCE ID for logged MDT         10.1.0         10.2.0                                                                                                    |         |       |           |      | 1        | Addition of a specific reference for physical configuration fields               |        |        |
| RP-52         RP-110839         0660         Clarification on the definition of maxCellBlack         10.1.0         10.2.0           RP-52         RP-110850         0661         Clarification on upper layer requested connection release         10.1.0         10.2.0           RP-52         RP-110850         0663         Clarification regarding elClC measurements         10.1.0         10.2.0           RP-52         RP-110850         0663         CR for s-measure handling         10.1.0         10.2.0           RP-52         RP-110850         0664         CR on clarification of RLF Report in Carrier Aggregation         10.1.0         10.2.0           RP-52         RP-110830         06670         2         Further updates on L1 parameters         10.1.0         10.2.0           RP-52         RP-110831         0670         2         Further updates on L1 parameters         10.1.0         10.2.0           RP-52         RP-110831         0672         2         Additional information for RLF report         10.1.0         10.2.0           RP-52         RP-110843         0673         -         Introduction of TCE ID for logged MDT         10.1.0         10.2.0           RP-52         RP-110843         0675         -         PLMN check for MDT logging         10.1.0         10.2.0 <td></td> <td>_</td> <td>RP-110839</td> <td>0656</td> <td>-</td> <td>procedure</td> <td>10.1.0</td> <td>10.2.0</td>                                                                            |         | _     | RP-110839 | 0656 | -        | procedure                                                                        | 10.1.0 | 10.2.0 |
| RP-52         RP-110839         0661         Clarification on upper layer requested connection release         10.1.0         10.2.0           RP-52         RP-110850         0663         Clarification regarding elCL measurements         10.1.0         10.2.0           RP-52         RP-110830         0663         CR for s-measure handling         10.1.0         10.2.0           RP-52         RP-110830         0664         1         CR on carification of RLF Report in Carrier Aggregation         10.1.0         10.2.0           RP-52         RP-110830         06670         2         Further updates on L1 parameters         10.1.0         10.2.0           RP-52         RP-110831         0671         2         General error handling for extension fields         10.1.0         10.2.0           RP-52         RP-110830         0673         -         Introduction of TCE ID for logged MDT         10.1.0         10.2.0           RP-52         RP-110843         0675         -         PLMN check for MDT logging         10.1.0         10.2.0           RP-52         RP-110843         0675         -         UEA actions upon leaving RRC_CONNECTED         10.1.0         10.2.0           RP-52         RP-110843         0677         -         UE actions upon leaving RRC_CONNECTED                                                                                                    |         | -     |           |      | -        |                                                                                  |        |        |
| RP-52         RP-110850         0662         3         Clarification regarding elCiC measurements         10.1.0         10.2.0           RP-52         RP-110839         0663         -         CR for s-measure handling         10.1.0         10.2.0           RP-52         RP-110830         0664         1         CR on clarification of RLF Report in Carrier Aggregation         10.1.0         10.2.0           RP-52         RP-110830         0669         -         FGI bit for handover between LTE FDD/TDD         10.1.0         10.2.0           RP-52         RP-110847         0670         2         Further updates on L1 parameters         10.1.0         10.2.0           RP-52         RP-110847         0672         2         Additional information for RLF report         10.1.0         10.2.0           RP-52         RP-110843         0673         -         Introduction of TCE ID for logged MDT         10.1.0         10.2.0           RP-52         RP-110843         0675         -         PLMN check for MDT logging         10.1.0         10.2.0           RP-52         RP-110843         0675         -         PLMN check for MDT logging         10.1.0         10.2.0           RP-52         RP-110843         06767         -         UE actions upon leaving RR                                                                                                    |         |       |           |      | -        |                                                                                  |        |        |
| RP-52         RP-110839         0663         -         CR for s-measure handling         10.1.0         10.2.0           RP-52         RP-110851         0664         1         CR on clarification of RLF Report in Carrier Aggregation         10.1.0         10.2.0           RP-52         RP-110830         0669         -         FGI bit for handover between LTE FDD/TDD         10.1.0         10.2.0           RP-52         RP-110847         0670         2         Further updates on L1 parameters         10.1.0         10.2.0           RP-52         RP-110843         0671         2         General error handling for extension fields         10.1.0         10.2.0           RP-52         RP-110843         0672         Additional information for RLF report         10.1.0         10.2.0           RP-52         RP-110843         0674         4         Miscellaneous corrections (related to review in preparation for ASN.1 freeze)         10.1.0         10.2.0           RP-52         RP-110843         0675         -         PLMN check for MDT logging         10.1.0         10.2.0           RP-52         RP-110843         0677         UE actions upon leaving RRC_CONNECTED         10.1.0         10.2.0           RP-52         RP-110847         0678         -         Clarification                                                                                                    |         |       |           |      | -        | Clarification on upper layer requested connection release                        |        |        |
| RP-52         RP-110851         0664         1         CR on clarification of RLF Report in Carrier Aggregation         10.1.0         10.2.0           RP-52         RP-110830         0669         -         FGI bit for handover between LTE FDD/TDD         10.1.0         10.2.0           RP-52         RP-110839         0670         2         Further updates on L1 parameters         10.1.0         10.2.0           RP-52         RP-110839         0671         2         General error handling for extension fields         10.1.0         10.2.0           RP-52         RP-110843         0673         -         Introduction of TCE ID for logged MDT         10.1.0         10.2.0           RP-52         RP-110843         0673         -         Introduction of TCE ID for logged MDT         10.1.0         10.2.0           RP-52         RP-110843         0675         -         PLMN check for MDT logging         10.1.0         10.2.0           RP-52         RP-110843         0675         -         PLMN check for MDT logging         10.1.0         10.2.0           RP-52         RP-110847         0678         -         Clarification on bandEUTRA-r10 and supportedBandListEUTRA         10.1.0         10.2.0           RP-52         RP-110830         06801         Value range                                                                                                    |         |       |           |      | 3        |                                                                                  |        |        |
| RP-52         RP-110830         0669         -         FGI bit for handover between LTE FDD/TDD         10.1.0         10.2.0           RP-52         RP-110847         0670         2         Further updates on L1 parameters         10.1.0         10.2.0           RP-52         RP-110830         0671         2         General error handling for extension fields         10.1.0         10.2.0           RP-52         RP-110843         0673         -         Introduction of TCE ID for logged MDT         10.1.0         10.2.0           RP-52         RP-110843         0673         -         Introduction of TCE ID for logged MDT         10.1.0         10.2.0           RP-52         RP-110843         0675         -         PLMN check for MDT logging         10.1.0         10.2.0           RP-52         RP-110839         0677         -         UE actions upon leaving RRC_CONNECTED         10.1.0         10.2.0           RP-52         RP-110839         0678         -         Clarification on bandEUTRA-r10 and supportedBandListEUTRA         10.1.0         10.2.0           RP-52         RP-110839         0680         1         Value range of DRX-inactivityTimer         10.1.0         10.2.0           RP-52         RP-110839         0693         1         Corre                                                                                                    |         |       |           |      | -        |                                                                                  |        |        |
| RP-52         RP-110847         0670         2         Further updates on L1 parameters         10.1.0         10.2.0           RP-52         RP-110839         0671         2         General error handling for extension fields         10.1.0         10.2.0           RP-52         RP-110851         0672         2         Additional information for RLF report         10.1.0         10.2.0           RP-52         RP-110843         0673         -         Introduction of TCE ID for logged MDT         10.1.0         10.2.0           RP-52         RP-110670         0674         4         Miscellaneous corrections (related to review in preparation for ASN.1 freeze)         10.1.0         10.2.0           RP-52         RP-110843         0675         -         PLMN check for MDT logging         10.1.0         10.2.0           RP-52         RP-110843         06767         -         UE actions upon leaving RC_CONNECTED         10.1.0         10.2.0           RP-52         RP-110847         0678         -         Clarification on bandEUTRA-10 and supportedBandListEUTRA         10.1.0         10.2.0           RP-52         RP-110847         0679         -         Updated value range for the Extended Wait Timer         10.1.0         10.2.0           RP-52         RP-110847         <                                                                                                    |         |       |           |      | 1        |                                                                                  |        |        |
| RP-52         RP-110839         0671         2         General error handling for extension fields         10.1.0         10.2.0           RP-52         RP-110851         0672         2         Additional information for RLF report         10.1.0         10.2.0           RP-52         RP-110843         0673         -         Introduction of TCE ID for logged MDT         10.1.0         10.2.0           RP-52         RP-110843         0673         -         Introduction of TCE ID for logged MDT         10.1.0         10.2.0           RP-52         RP-110843         0675         -         Introduction of TCE ID for logging         10.1.0         10.2.0           RP-52         RP-110843         0675         -         PLMN check for MDT logging         10.1.0         10.2.0           RP-52         RP-110843         0675         -         PLMN check for MDT logging         10.1.0         10.2.0           RP-52         RP-110843         0676         -         Clarification on bandEUTRA-r10 and supportedBandListEUTRA         10.1.0         10.2.0           RP-52         RP-110837         0679         -         Updated value range of DRX-InactivityTimer         10.1.0         10.2.0           RP-52         RP-110828         0693         1         Correctio                                                                                                    |         |       |           |      | -        |                                                                                  |        |        |
| RP-52         RP-110851         0672         2         Additional information for RLF report         10.1.0         10.2.0           RP-52         RP-110843         0673         -         Introduction of TCE ID for logged MDT         10.1.0         10.2.0           RP-52         RP-110843         0673         -         Introduction of TCE ID for logged MDT         10.1.0         10.2.0           RP-52         RP-110843         0675         -         PLMN check for MDT logging         10.1.0         10.2.0           RP-52         RP-110843         0675         -         PLMN check for MDT logging         10.1.0         10.2.0           RP-52         RP-110847         0678         -         Clarification on bandEUTRA-r10 and supportedBandListEUTRA         10.1.0         10.2.0           RP-52         RP-110839         0680         1         Value range of DRX-InactivityTimer         10.1.0         10.2.0           RP-52         RP-110828         0683         1         Correction for SR-VCC and QCI usage         10.1.0         10.2.0           RP-52         RP-110839         0695         2         Correction on DL allocations in MBSFN subframes         10.1.0         10.2.0           RP-52         RP-110847         0704         -         Clarificatio                                                                                                    |         |       |           |      | _        |                                                                                  |        |        |
| RP-52         RP-110843         0673         -         Introduction of TCE ID for logged MDT         10.1.0         10.2.0           RP-52         RP-110670         0674         4         Miscellaneous corrections (related to review in preparation for<br>ASN.1 freeze)         10.1.0         10.2.0           RP-52         RP-110843         0675         -         PLMN check for MDT logging         10.1.0         10.2.0           RP-52         RP-110843         0676         -         PLMN check for MDT logging         10.1.0         10.2.0           RP-52         RP-110847         0678         -         Clarification on bandEUTRA-r10 and supportedBandListEUTRA         10.1.0         10.2.0           RP-52         RP-110837         0679         -         Updated value range for the Extended Wait Timer         10.1.0         10.2.0           RP-52         RP-110839         0680         1         Value range of DRX-InactivityTimer         10.1.0         10.2.0           RP-52         RP-110847         0693         1         Correction for SR-VCC and QCI usage         10.1.0         10.2.0           RP-52         RP-110847         0694         -         Restructuring of CQI-ReportConfig-r10         10.1.0         10.2.0           RP-52         RP-110847         0700                                                                                                    |         |       |           |      |          |                                                                                  |        |        |
| RP-52         RP-110670         0674         4         Miscellaneous corrections (related to review in preparation for<br>ASN.1 freeze)         10.1.0         10.2.0           RP-52         RP-110843         0675         -         PLMN check for MDT logging         10.1.0         10.2.0           RP-52         RP-110839         0677         -         UE actions upon leaving RRC_CONNECTED         10.1.0         10.2.0           RP-52         RP-110847         0678         -         Clarification on bandEUTRA-r10 and supportedBandListEUTRA         10.1.0         10.2.0           RP-52         RP-110837         0679         -         Updated value range for the Extended Wait Timer         10.1.0         10.2.0           RP-52         RP-110839         0680         1         Value range of DRX-InactivityTimer         10.1.0         10.2.0           RP-52         RP-110828         0693         1         Correction for SR-VCC and QCI usage         10.1.0         10.2.0           RP-52         RP-110847         0694         -         Restructuring of CQI-ReportConfig-r10         10.1.0         10.2.0           RP-52         RP-110839         0695         2         Correction on DL allocations in MBSFN subframes         10.1.0         10.2.0           RP-52         RP-110846                                                                                                    |         | -     |           |      | 2        |                                                                                  |        |        |
| RP-52         RP-110843         0675         -         PLMN check for MDT logging         10.1.0         10.2.0           RP-52         RP-110839         0677         -         UE actions upon leaving RRC_CONNECTED         10.1.0         10.2.0           RP-52         RP-110847         0678         -         Clarification on bandEUTRA-r10 and supportedBandListEUTRA         10.1.0         10.2.0           RP-52         RP-110837         0679         -         Updated value range for the Extended Wait Timer         10.1.0         10.2.0           RP-52         RP-110839         0680         1         Value range of DRX-InactivityTimer         10.1.0         10.2.0           RP-52         RP-110828         0693         1         Correction for SR-VCC and QCI usage         10.1.0         10.2.0           RP-52         RP-110847         0694         -         Restructuring of CQI-ReportConfig-r10         10.1.0         10.2.0           RP-52         RP-110847         0694         -         Restructuring of CQI-ReportConfig-r10         10.1.0         10.2.0           RP-52         RP-110847         0694         -         Reference SFN for MeasSubframePattern         10.1.0         10.2.0           RP-52         RP-110846         0701         -         C                                                                                                    |         |       |           |      | -        | Miscellaneous corrections (related to review in preparation for                  |        |        |
| RP-52         RP-110839         0677         UE actions upon leaving RRC_CONNECTED         10.1.0         10.2.0           RP-52         RP-110847         0678         -         Clarification on bandEUTRA-r10 and supportedBandListEUTRA         10.1.0         10.2.0           RP-52         RP-110837         0679         -         Updated value range for the Extended Wait Timer         10.1.0         10.2.0           RP-52         RP-110839         0680         1         Value range of DRX-InactivityTimer         10.1.0         10.2.0           RP-52         RP-110839         0680         1         Value range of DRX-InactivityTimer         10.1.0         10.2.0           RP-52         RP-110847         0694         -         Restructuring of CQI-ReportConfig-r10         10.1.0         10.2.0           RP-52         RP-110847         0694         -         Restructuring of CQI-ReportConfig-r10         10.1.0         10.2.0           RP-52         RP-110840         0695         2         Correction on DL allocations in MBSFN subframes         10.1.0         10.2.0           RP-52         RP-110840         0700         -         Reference SFN for MeasSubframePattern         10.1.0         10.2.0           RP-52         RP-110846         0701         -                                                                                                    |         | RP-52 | RP-110843 | 0675 | -        |                                                                                  | 10.1.0 | 10.2.0 |
| RP-52         RP-110847         0678         Clarification on bandEUTRA-r10 and supportedBandListEUTRA         10.1.0         10.2.0           RP-52         RP-110837         0679         Updated value range for the Extended Wait Timer         10.1.0         10.2.0           RP-52         RP-110839         0680         1         Value range of DRX-InactivityTimer         10.1.0         10.2.0           RP-52         RP-110828         0693         1         Correction for SR-VCC and QCI usage         10.1.0         10.2.0           RP-52         RP-110847         0694         -         Restructuring of CQI-ReportConfig-r10         10.1.0         10.2.0           RP-52         RP-110847         0694         -         Restructuring of CQI-ReportConfig-r10         10.1.0         10.2.0           RP-52         RP-110840         0695         2         Correction on DL allocations in MBSFN subframes         10.1.0         10.2.0           RP-52         RP-110840         0700         -         Reference SFN for MeasSubframePattern         10.1.0         10.2.0           RP-52         RP-110846         0701         -         Clarifications to CA related field descriptions         10.1.0         10.2.0           RP-52         RP-110847         0702         -         Correcti                                                                                                    |         |       |           |      | -        |                                                                                  |        |        |
| RP-52         RP-110837         0679         -         Updated value range for the Extended Wait Timer         10.1.0         10.2.0           RP-52         RP-110839         0680         1         Value range of DRX-InactivityTimer         10.1.0         10.2.0           RP-52         RP-110828         0693         1         Correction for SR-VCC and QCI usage         10.1.0         10.2.0           RP-52         RP-110847         0694         -         Restructuring of CQI-ReportConfig-r10         10.1.0         10.2.0           RP-52         RP-110839         0695         2         Correction on DL allocations in MBSFN subframes         10.1.0         10.2.0           RP-52         RP-110840         0700         -         Reference SFN for MeasSubframePattern         10.1.0         10.2.0           RP-52         RP-110846         0701         -         Clarifications to CA related field descriptions         10.1.0         10.2.0           RP-52         RP-110847         0702         -         Corrections to codebookSubsetRestriction and SRS parameters         10.1.0         10.2.0           RP-52         RP-110847         0704         -         Corrections to the handling of ri-ConfigIndex for TM9         10.1.0         10.2.0           RP-52         RP-110839                                                                                                    |         |       |           |      | -        |                                                                                  |        |        |
| RP-52         RP-110839         0680         1         Value range of DRX-InactivityTimer         10.1.0         10.2.0           RP-52         RP-110828         0693         1         Correction for SR-VCC and QCI usage         10.1.0         10.2.0           RP-52         RP-110847         0694         -         Restructuring of CQI-ReportConfig-r10         10.1.0         10.2.0           RP-52         RP-110847         0694         -         Restructuring of CQI-ReportConfig-r10         10.1.0         10.2.0           RP-52         RP-110839         0695         2         Correction on DL allocations in MBSFN subframes         10.1.0         10.2.0           RP-52         RP-110850         0700         -         Reference SFN for MeasSubframePattern         10.1.0         10.2.0           RP-52         RP-110846         0701         -         Clarifications to CA related field descriptions         10.1.0         10.2.0           RP-52         RP-110847         0702         -         Corrections to codebookSubsetRestriction and SRS parameters         10.1.0         10.2.0           RP-52         RP-110843         0704         -         Corrections to the handling of ri-ConfigIndex for TM9         10.1.0         10.2.0           RP-52         RP-110839         071                                                                                                    |         |       |           |      | 1-       |                                                                                  |        |        |
| RP-52         RP-110828         0693         1         Correction for SR-VCC and QCI usage         10.10         10.2.0           RP-52         RP-110847         0694         -         Restructuring of CQI-ReportConfig-r10         10.1.0         10.2.0           RP-52         RP-110839         0695         2         Correction on DL allocations in MBSFN subframes         10.1.0         10.2.0           RP-52         RP-110850         0700         -         Reference SFN for MeasSubframePattern         10.1.0         10.2.0           RP-52         RP-110846         0701         -         Clarifications to CA related field descriptions         10.1.0         10.2.0           RP-52         RP-110846         0701         -         Clarifications to CA related field descriptions         10.1.0         10.2.0           RP-52         RP-110847         0702         -         Corrections to codebookSubsetRestriction and SRS parameters         10.1.0         10.2.0           RP-52         RP-110847         0704         -         Corrections to the handling of ri-ConfigIndex for TM9         10.1.0         10.2.0           RP-52         RP-110715         0710         2         UE capabilities for Rel-10 LTE features with elCIC measurement restrictions as FGI (Alt.1)         10.1.0         10.2.0      <                                                                                                    |         |       | RP-110839 | 0680 | 1        |                                                                                  |        |        |
| RP-52         RP-110847         0694         -         Restructuring of CQI-ReportConfig-r10         10.1.0         10.2.0           RP-52         RP-110839         0695         2         Correction on DL allocations in MBSFN subframes         10.1.0         10.2.0           RP-52         RP-110850         0700         -         Reference SFN for MeasSubframePattern         10.1.0         10.2.0           RP-52         RP-110846         0701         -         Clarifications to CA related field descriptions         10.1.0         10.2.0           RP-52         RP-110847         0702         -         Corrections to CA related field descriptions         10.1.0         10.2.0           RP-52         RP-110847         0702         -         Corrections to codebookSubsetRestriction and SRS parameters         10.1.0         10.2.0           RP-52         RP-110834         0704         -         Corrections to the handling of ri-ConfigIndex for TM9         10.1.0         10.2.0           RP-52         RP-110715         0710         2         UE capabilities for Rel-10 LTE features with elCIC measurement restrictions as FGI (Alt.1)         10.1.0         10.2.0           RP-52         RP-110839         0713         -         CR to 36.331 on redirected utra-TDD carrier frequency         10.1.0         10.2.0                                                                                                    |         |       |           |      | •        |                                                                                  |        |        |
| RP-52         RP-110839         0695         2         Correction on DL allocations in MBSFN subframes         10.1.0         10.2.0           RP-52         RP-110850         0700         -         Reference SFN for MeasSubframePattern         10.1.0         10.2.0           RP-52         RP-110846         0701         -         Clarifications to CA related field descriptions         10.1.0         10.2.0           RP-52         RP-110847         0702         -         Clarifications to CA related field descriptions         10.1.0         10.2.0           RP-52         RP-110847         0702         -         Corrections to codebookSubsetRestriction and SRS parameters         10.1.0         10.2.0           RP-52         RP-110834         0704         -         Corrections to the handling of ri-ConfigIndex for TM9         10.1.0         10.2.0           RP-52         RP-110715         0710         2         UE capabilities for Rel-10 LTE features with elCIC measurement restrictions as FGI (Alt.1)         10.1.0         10.2.0           RP-52         RP-110839         0713         -         CR to 36.331 on redirected utra-TDD carrier frequency         10.1.0         10.2.0           RP-52         RP-110839         0714         -         Explicit AS signalling for mapped PTMSI/GUTI         10.1.0         10.2.                                                                                                    |         |       |           |      | 1-       |                                                                                  |        |        |
| RP-52         RP-110850         0700         -         Reference SFN for MeasSubframePattern         10.1.0         10.2.0           RP-52         RP-110846         0701         -         Clarifications to CA related field descriptions         10.1.0         10.2.0           RP-52         RP-110847         0702         -         Corrections to codebookSubsetRestriction and SRS parameters         10.1.0         10.2.0           RP-52         RP-110834         0704         -         Corrections to the handling of ri-ConfigIndex for TM9         10.1.0         10.2.0           RP-52         RP-110715         0710         2         UE capabilities for Rel-10 LTE features with elCIC measurement restrictions as FGI (Alt.1)         10.1.0         10.2.0           RP-52         RP-110839         0713         -         CR to 36.331 on redirected utra-TDD carrier frequency         10.1.0         10.2.0           RP-52         RP-110839         0714         -         Explicit AS signalling for mapped PTMSI/GUTI         10.1.0         10.2.0           RP-52         RP-110847         0718         -         Counter proposal for Updates of mandatory information in AS-         10.1.0         10.2.0                                                                                                    |         |       |           |      | 2        |                                                                                  |        |        |
| RP-52         RP-110846         0701         -         Clarifications to CA related field descriptions         10.1.0         10.2.0           RP-52         RP-110847         0702         -         Corrections to codebookSubsetRestriction and SRS parameters         10.1.0         10.2.0           RP-52         RP-110834         0704         -         Corrections to the handling of ri-ConfigIndex for TM9         10.1.0         10.2.0           RP-52         RP-110715         0710         2         UE capabilities for Rel-10 LTE features with elCIC measurement restrictions as FGI (Alt.1)         10.1.0         10.2.0           RP-52         RP-110839         0713         -         CR to 36.331 on redirected utra-TDD carrier frequency         10.1.0         10.2.0           RP-52         RP-110839         0714         -         Explicit AS signalling for mapped PTMSI/GUTI         10.1.0         10.2.0           RP-52         RP-110847         0718         -         Counter proposal for Updates of mandatory information in AS-         10.1.0         10.2.0                                                                                                    |         |       |           |      | 1-       |                                                                                  |        |        |
| RP-52         RP-110847         0702         -         Corrections to codebookSubsetRestriction and SRS parameters         10.1.0         10.2.0           RP-52         RP-110834         0704         -         Corrections to the handling of ri-ConfigIndex for TM9         10.1.0         10.2.0           RP-52         RP-110715         0710         2         UE capabilities for Rel-10 LTE features with elCIC measurement restrictions as FGI (Alt.1)         10.1.0         10.2.0           RP-52         RP-110839         0713         -         CR to 36.331 on redirected utra-TDD carrier frequency         10.1.0         10.2.0           RP-52         RP-110839         0714         -         Explicit AS signalling for mapped PTMSI/GUTI         10.1.0         10.2.0           RP-52         RP-110847         0718         -         Counter proposal for Updates of mandatory information in AS-         10.1.0         10.2.0                                                                                                    |         |       | RP-110846 | 0701 | 1-       |                                                                                  |        |        |
| RP-52         RP-110834         0704         -         Corrections to the handling of ri-ConfigIndex for TM9         10.1.0         10.2.0           RP-52         RP-110715         0710         2         UE capabilities for Rel-10 LTE features with elCIC measurement restrictions as FGI (Alt.1)         10.1.0         10.2.0           RP-52         RP-110839         0713         -         CR to 36.331 on redirected utra-TDD carrier frequency         10.1.0         10.2.0           RP-52         RP-110839         0714         -         Explicit AS signalling for mapped PTMSI/GUTI         10.1.0         10.2.0           RP-52         RP-110847         0718         -         Counter proposal for Updates of mandatory information in AS-         10.1.0         10.2.0                                                                                                    |         |       |           |      | -        |                                                                                  |        |        |
| RP-52         RP-110715         0710         2         UE capabilities for Rel-10 LTE features with elCIC measurement<br>restrictions as FGI (Alt.1)         10.1.0         10.2.0           RP-52         RP-110839         0713         -         CR to 36.331 on redirected utra-TDD carrier frequency         10.1.0         10.2.0           RP-52         RP-110839         0714         -         Explicit AS signalling for mapped PTMSI/GUTI         10.1.0         10.2.0           RP-52         RP-110847         0718         -         Counter proposal for Updates of mandatory information in AS-         10.1.0         10.2.0                                                                                                    |         |       |           |      | 1-       | Corrections to the handling of ri-ConfigIndex for TM9                            |        |        |
| RP-52         RP-110839         0713         -         CR to 36.331 on redirected utra-TDD carrier frequency         10.1.0         10.2.0           RP-52         RP-110839         0714         -         Explicit AS signalling for mapped PTMSI/GUTI         10.1.0         10.2.0           RP-52         RP-110847         0718         -         Counter proposal for Updates of mandatory information in AS-         10.1.0         10.2.0                                                                                                    |         |       |           |      | 2        | UE capabilities for Rel-10 LTE features with eICIC measurement                   |        |        |
| RP-52         RP-110839         0714         -         Explicit AS signalling for mapped PTMSI/GUTI         10.1.0         10.2.0           RP-52         RP-110847         0718         -         Counter proposal for Updates of mandatory information in AS-         10.1.0         10.2.0                                                                                                    |         | RP-52 | RP-110839 | 0713 | 1-       |                                                                                  | 10.1.0 | 10.2.0 |
|                                                                                                    |         |       | RP-110839 | 0714 | -        |                                                                                  | 10.1.0 | 10.2.0 |
|                                                                                                    |         | RP-52 | RP-110847 | 0718 | -        | Counter proposal for Updates of mandatory information in AS-                     | 10.1.0 | 10.2.0 |

|         | RP-52          | RP-110839              |      | -       | CR for Reconfiguration of discardTimer in PDCP-Config                                                                                  | 10.1.0                  |                  |
|---------|----------------|------------------------|------|---------|----------------------------------------------------------------------------------------------------|-------------------------|------------------|
|         | RP-52          | RP-110847              |      | -       | On the missing multiplicity of UE capability parameters                                                                                | 10.1.0                  |                  |
|         | RP-52<br>RP-52 | RP-110830<br>RP-110847 |      | -       | Radio frame alignment of CSA and MSP<br>Reconfiguration involving critically extended IEs (using                                       |                         | 10.2.0<br>10.2.0 |
|         | RP-52          | RP-110839              | 0744 | -       | fullFieldConfig i.e. option 2)<br>Counter proposal to R2-112753 on CR to remove CSG Identity<br>validity limited to CSG cell           | 10.1.0                  | 10.2.0           |
|         | RP-52          | RP-110839              |      | 1       | Increase of prioritisedBitRate                                                                                                    | 10.1.0                  |                  |
|         | RP-52          | RP-110847              |      | -       | CA and MIMO Capabilities in LTE Rel-10                                                                                                 |                         | 10.2.0           |
| 09/2011 | RP-53<br>RP-53 | RP-111297<br>RP-111297 |      | -       | TS36.331 Correction<br>maxNumberROHC-ContextSessions when no ROHC profile is<br>supported                                              | 10.2.0<br>10.2.0        | 10.3.0           |
|         | RP-53          | RP-111280              |      | -       | Correction to Subframe Allocation End in PMCH-Info                                                                                     | 10.2.0                  |                  |
|         | RP-53          | RP-111288              |      | -       | Correction on PUCCH configuration for Un interface                                                                                     | 10.2.0                  |                  |
|         | RP-53<br>RP-53 | RP-111297<br>RP-111278 |      | -<br>2  | Miscellaneous corrections to 36.331<br>36.331 correction on CSG identity validity to allow introduction of                             | 10.2.0                  | 10.3.0           |
|         | RP-53          | RP-111283              |      | 2       | CSG RAN sharing<br>AdditionalSpectrumEmissions in CA                                                                                   | 10.2.0                  |                  |
|         | RP-53          | RP-111203              |      | -       | CR to 36.331 on Small correction of PHR parameter                                                                                      | 10.2.0                  |                  |
|         | RP-53          | RP-111283              |      | 2       | Clarifications to P-max on CA                                                                                                    | 10.2.0                  |                  |
|         | RP-53          | RP-111280              | 0784 | -       | Clarification on for which subframes signalling MCS applies                                                                            |                         | 10.3.0           |
|         | RP-53          | RP-111283              |      | -       | Corrections in RRC                                                                                                    | 10.2.0                  |                  |
|         | RP-53          | RP-111297              |      |         | Replace the tables with exception list in 10.5 AS-Config                                                                               | 10.2.0                  |                  |
|         | RP-53<br>RP-53 | RP-111297<br>RP-111283 |      | -       | Corrections to the field descriptions<br>Configuration of simultaneous PUCCH&PUSCH                                                     | 10.2.0                  |                  |
|         | RP-53<br>RP-53 | RP-111283<br>RP-111297 |      | -       | Corrections to release of csi-SubframePatternConfig and cqi-Mask                                                                       | 10.2.0                  |                  |
|         | RP-53          | RP-111272              |      | -       | GERAN SI format for cell change order&PS handover& enhanced redirection to GERAN                                                       | 10.2.0                  |                  |
|         | RP-53          | RP-111283              | 0811 | -       | Corrections to PUCCH-Config field descriptions                                                                                         | 10.2.0                  | 10.3.0           |
| 12/2011 | RP-54          | RP-111711              |      | 1       | Clarification of PCI range for CSG cells                                                                                               |                         | 10.4.0           |
|         | RP-54          | RP-111716              |      | -       | Clarifications to Default Radio Configurations                                                                                         | 10.3.0                  |                  |
|         | RP-54          | RP-111716              |      | 1       | Corrections to enhancedDualLayerTDD                                                                                                    | 10.3.0                  |                  |
|         | RP-54<br>RP-54 | RP-111716<br>RP-111716 |      | -       | Miscellaneous small corrections<br>Correction on notation of SRS transmission comb                                                     | 10.3.0                  |                  |
|         | RP-54          | RP-111706              |      | 1       | 36.331 CR SPS reconfiguration                                                                                                    | 10.3.0                  |                  |
|         | RP-54          | RP-111716              |      | 2       | Clarification of list sizes in measurement configuration stored by UE                                                                  | 10.3.0                  |                  |
|         | RP-54          | RP-111706              |      | -       | Clarification of the event B1 and ANR related FGI bits                                                                                 | 10.3.0                  |                  |
|         | RP-54          | RP-111714              | 0840 | 1       | Clarification on MBSFN and measurement resource restrictions                                                                           | 10.3.0                  | 10.4.0           |
|         | RP-54          | RP-111706              |      | -       | Clarification on parallel message transmission upon connection re-<br>establishment                                                    | 10.3.0                  | 10.4.0           |
| 03/2012 | RP-55          | RP-120326              |      | 1       | Limiting MBMS counting responses to within the PLMN                                                                                    | 10.4.0                  |                  |
|         | RP-55          | RP-120321              |      | -       | CR to 36.331 on cdma2000 band classes and references                                                                                   |                         | 10.5.0           |
|         | RP-55<br>RP-55 | RP-120326<br>RP-120325 |      | 1       | Clarification on MBSFN and measurement resource restrictions<br>On SIB10/11 Reception Timing                                           |                         | 10.5.0<br>10.5.0 |
|         | RP-55          | RP-120326              |      | 1       | Clarification on MBMS counting for uncipherable services                                                                               | 10.4.0                  |                  |
|         | RP-55          | RP-120325              |      | -       | Minor correction regarding limited service access on non-CSG-<br>member cell                                                           | 10.4.0                  |                  |
|         | RP-55<br>RP-55 | RP-120326<br>RP-120356 |      | - 1     | Time to keep RLF Reporting logs<br>Introducing means to signal different FDD/TDD Capabilities/FGIs<br>for Dual-xDD UE                  |                         | 10.5.0<br>10.5.0 |
|         | RP-55          | RP-120321              | 0899 | -       | Clarification on SRB2 resumption upon connection re-<br>establishment (parallel message transmission)                                  | 10.4.0                  | 10.5.0           |
|         | RP-55          |                        | 0900 | 1       | Duplicated ASN.1 naming correction                                                                                                    | 10.4.0                  | 10.5.0           |
| 06/2012 | RP-56          | RP-120805              |      |         | SPS Reconfiguration                                                                                                    |                         | 10.6.0           |
|         | RP-56          | RP-120805              |      | 1       | Change in Scheduling Information for ETWS                                                                                              |                         | 10.6.0           |
|         | RP-56<br>RP-56 | RP-120807<br>RP-120808 |      | -       | Clarification of mch-SchedulingPeriod configuration                                                                                    | 10.5.0                  |                  |
|         | RP-56<br>RP-56 | RP-120808<br>RP-120814 |      | 1       | Change in Scheduling Information for CMAS<br>Introducing means to signal different REL-10 FDD/TDD<br>Capabilities/FGIs for Dual-xDD UE |                         | 10.6.0<br>10.6.0 |
|         | RP-56<br>RP-56 | RP-120812              |      | 1       | Clarification on setting of dedicated NS value for CA by E-UTRAN                                                                       | 10.5.0                  |                  |
|         | RP-56<br>RP-56 | RP-120808<br>RP-120813 |      | 1       | T321 value for UTRA SI acquisition<br>Korean Public Alert System (KPAS) in relation to CMAS                                            | 10.5.0                  | 10.6.0           |
|         | RP-56          | RP-120812              |      | 1       | Introduction of supported bandwidth combinations for CA                                                                                |                         | 10.6.0           |
|         | RP-56          | RP-120734              |      | 1       | Introduction of multiple frequency band indicator                                                                                      |                         | 10.6.0           |
|         | RP-56          | RP-120825              | 0934 |         | Introduction of a new security algorithm ZUC                                                                                           | 10.5.0                  | 11.0.0           |
|         | RP-56          | RP-120813              |      | 1       | EU-Alert in relation to CMAS                                                                                                    | 10.5.0                  |                  |
| 09/2012 | RP-57          |                        | 0982 | 1       | Introduction of EAB                                                                                                    |                         | 11.1.0           |
|         | RP-57          | RP-121381              |      | -<br>4  | Additional special subframe configuration related correction                                                                           |                         | 11.1.0           |
|         | RP-57<br>RP-57 | RP-121423<br>RP-121359 |      | 4       | 36.331 CR introducing In-Device Coexistence (IDC)<br>Voice support Capabilities                                                        | <u>11.0.0</u><br>11.0.0 |                  |
|         |                | RP-121359<br>RP-121361 |      | -<br> - | Differentiating UTRAN modes in FGIs                                                                                                    | 11.0.0                  |                  |
|         | IRP-57         |                        |      |         |                                                                                                    |                         |                  |
|         | RP-57<br>RP-57 | RP-121368              |      | 1       | Introduction of absolute priority based measurements and<br>reselection in CELL_FACH State in 36.331                                   | 11.0.0                  | 11.1.0           |

|         |                |                        | 100- | -         |                                                                                                    |                  |        |
|---------|----------------|------------------------|------|-----------|----------------------------------------------------------------------------------------------------|------------------|--------|
|         | RP-57          | RP-121349              |      | 2         | Introducing Carrier aggregation enhancements for REL-11                                                | 11.0.0           |        |
|         | RP-57<br>RP-57 | RP-121375<br>RP-121376 |      | - 2       | Introducing MBMS enhancements for REL-11<br>Signaling support for CRS interference management in elCIC | 11.0.0<br>11.0.0 |        |
|         | RP-57<br>RP-57 | RP-121376<br>RP-121395 |      | 2         | CR on scell measurement cycle                                                                          | 11.0.0           |        |
|         | RP-57          | RP-121395              |      | -         | CR on measurement report                                                                               | 11.0.0           |        |
|         | RP-57          | RP-121378              |      | 3         | Introduction of 'Power preference indication'                                                          | 11.0.0           |        |
|         | RP-57          | RP-121280              |      | -         | Correction for PUCCH/SRS Release                                                                       | 11.0.0           |        |
| 12/2012 | RP-58          | RP-121933              |      | -         | Correction related to differentiating UTRAN modes in FGIs                                              | 11.1.0           |        |
| 12/2012 | RP-58          | RP-121936              |      | -         | Processing delay for RRCConnectionReconfiguration                                                      | 11.1.0           |        |
|         | RP-58          | RP-121953              |      | 2         | Addition of the stage-3 agreements on IDC                                                              | 11.1.0           |        |
|         | RP-58          | RP-121951              |      | 3         | Carrier Aggregation Enhancement RAN1 parameters                                                        | 11.1.0           | -      |
|         | RP-58          | RP-121957              |      | 1         | Clarification of SR period                                                                             | 11.1.0           |        |
|         | RP-58          | RP-121957              | 1069 | 1         | Clarification on HandoverCommand message                                                               | 11.1.0           |        |
|         | RP-58          |                        | 1070 | -         | Clarification on mobility related issues                                                               | 11.1.0           |        |
|         | RP-58          | RP-121946              |      | 1         | Correction of the signaling for Uncertainty and Confidence                                             | 11.1.0           |        |
|         | RP-58          | RP-121940              |      | 2         | Corrections to MBMS Service Continuity                                                                 | 11.1.0           |        |
|         | RP-58          | RP-121940              |      | -         | CR to 36.331 on SIB15 acquisition                                                                      | 11.1.0           |        |
|         | RP-58          | RP-121957              |      | 1         | Handling of 1xCSFB failure                                                                             | 11.1.0           | 11.2.0 |
|         | RP-58          | RP-121957              |      | -         | Miscellaneous corrections                                                                              | 11.1.0           |        |
|         | RP-58          | RP-121958              |      | 1         | RAN overload control using RRC connection Rejection                                                    | 11.1.0           |        |
|         | RP-58          | RP-121954              |      | -         | RRC support for CoMP in UL                                                                             | 11.1.0           |        |
|         | RP-58          | RP-121951              | 1078 | -         | Some clarification to Carrier aggregation enhancements                                                 | 11.1.0           | 11.2.0 |
|         | RP-58          | RP-121939              | 1079 | 1         | Validity of EAB SIB and acquisition of SIB1                                                            | 11.1.0           |        |
|         | RP-58          | RP-121922              | 1085 | -         | Clarification for Multiple Frequency Band Indicators feature                                           | 11.1.0           | 11.2.0 |
|         | RP-58          | RP-121924              | 1089 | 1         | Moving the TM5 capability                                                                              | 11.1.0           | 11.2.0 |
|         | RP-58          | RP-121959              | 1093 | 1         | CR to 36.331 on introducing ROHC context continue for intra-ENB                                        | 11.1.0           |        |
|         |                |                        |      |           | handover                                                                                               |                  |        |
|         | RP-58          | RP-121946              |      | -         | Correction on MDT multi-PLMN support                                                                   | 11.1.0           |        |
|         | RP-58          | RP-121953              |      | -         | Clarification and alignment of handling of other configuration                                         | 11.1.0           |        |
|         | RP-58          | RP-121970              |      | 6         | Introducing support for Coordinated Multi-Point (CoMP) operation                                       | 11.1.0           |        |
|         | RP-58          | RP-121922              |      | 2         | Introducing further UE aspects regarding multi band cells                                              | 11.1.0           |        |
|         | RP-58          | RP-121947              | 1120 | -         | CR to 36.331 on additional information in RLF report for inter-RAT MRO                                 | 11.1.0           | 11.2.0 |
|         | RP-58          | RP-121952              |      | 1         | Correction on Power preference indication                                                              | 11.1.0           |        |
|         | RP-58          | RP-121950              |      | 1         | SIB1 provisioning via dedicated signalling                                                             | 11.1.0           |        |
|         | RP-58          | RP-121936              |      | 2         | Measurement reporting of Scells                                                                        | 11.1.0           |        |
|         | RP-58<br>RP-58 | RP-121956<br>RP-121961 |      | 2         | Introduction of EPDCCH parameters in TS 36.331<br>Introduction of Rel-11 UE capabilities               | 11.1.0<br>11.1.0 |        |
|         | RP-58          | RP-121901<br>RP-121958 |      | 2         | Introduction of wideband RSRQ measurements                                                             | 11.1.0           |        |
|         | RP-58          | RP-121958              |      |           | Introduction of network sharing for CDMA2000 inter-working                                             | 11.1.0           |        |
|         | RP-58          | RP-121960              |      | -         | Broadcast of Time Info by Using a New SIB                                                              | 11.1.0           | -      |
|         | RP-58          | RP-121957              |      | -         | GERAN measurement object at ANR                                                                        | 11.1.0           |        |
| 03/2013 | RP-59          | RP-130246              |      | 2         | Miscellaneous corrections from review preceeding ASN.1 freeze                                          | 11.2.0           |        |
| 00/2010 | RP-59          | RP-130243              |      | 2         | DL COMP capability related correction                                                                  | 11.2.0           |        |
|         | RP-59          | RP-130231              |      | 1         | Mandatory supporting of B1 measurement to UMTS FDD (FGI bit<br>15)                                     | 11.2.0           |        |
|         | RP-59          | RP-130241              |      | -         | Clarification on MBMS Service Continuity                                                               | 11.2.0           | 11.3.0 |
|         | RP-59          | RP-130241              | 1198 | -         | IDC Problem Reporting                                                                                  | 11.2.0           | 11.3.0 |
|         | RP-59          | RP-130247              | 1210 | -         | Corrections on definition of CSG member cell                                                           | 11.2.0           |        |
|         | RP-59          | RP-130237              | 1211 | -         | Extension of FBI and EARFCN                                                                            | 11.2.0           | 11.3.0 |
|         | RP-59          | RP-130228              |      | -         | Invalidation of ETWS with security feature                                                             | 11.2.0           |        |
|         | RP-59          | RP-130225              |      | -         | Invalid measurement configuration with different (E)ARFCN                                              | 11.2.0           |        |
|         | RP-59          | RP-130241              |      | 2         | PPI and IDC indication upon handover                                                                   | 11.2.0           | 11.3.0 |
|         | RP-59          | RP-130227              |      | 1         | Correcting further UE aspects regarding multi band cells                                               | 11.2.0           |        |
|         | RP-59          | RP-130248              |      | 1         | Behaviour in case of excessive dedicated priority information                                          | 11.2.0           |        |
|         | RP-59          | RP-130225              |      | -         | Clarification on EARFCN signalling in Mobility control info                                            | 11.2.0           |        |
|         | RP-59          | RP-130241              |      | -         | IDC-SubframePattern length for FDD                                                                     | 11.2.0           |        |
|         | RP-59          | RP-130249              |      | -         | Introduction of wideband RSRQ measurements in RRC_IDLE                                                 | 11.2.0           |        |
|         | RP-59          | RP-130240              |      | -         | Optional support of RLF report for inter-RAT MRO                                                       | 11.2.0           |        |
|         | RP-59          | RP-130233              |      | 2         | The presence of bandcombination for non-CA capable UEs                                                 | 11.2.0           |        |
|         | RP-59          | RP-130248              |      | -         | Correction for event A5                                                                                | 11.2.0           |        |
|         | RP-59          | RP-130332              |      | -         | Mandating the settings of FGI bit 14, 27 and 28 to true                                                | 11.2.0           |        |
| 06/2013 | RP-60          | RP-130805              | 1267 | -         | Clarification on the redirection to UTRA-TDD frequency in case of CSFB High Priority                   | 11.3.0           | 11.4.0 |
|         | RP-60          | RP-130804              |      | 1         | Correction of wrong reference                                                                          | 11.3.0           | 11.4.0 |
|         | RP-60          | RP-130809              | 1270 | -         | Clarification to support of deprioritisation feature                                                   | 11.3.0           | 11.4.0 |
|         | RP-60          | RP-130809              | 1271 | -         | Clarification on KASME key usage                                                                       | 11.3.0           |        |
|         | RP-60          | RP-130808              |      | -         | Correction on multi-TA capability                                                                      | 11.3.0           |        |
|         | RP-60          | RP-130808              | 1273 | -         | MBMS interest indication upon handover/ re-establishment                                               | 11.3.0           | 11.4.0 |
|         | RP-60          | RP-130808              |      | <u> -</u> | Conditions RI reference inheriting CSI process (DL CoMP)                                               | 11.3.0           | 11.4.0 |
|         | RP-60          | RP-130808              | 1275 |           | Clarification on NZP CSI-RS resource configuration for UE                                              | 11.3.0           | 11.4.0 |
|         | RP-60          | RP-130808              | 1276 | -         | supporting 1 CSI process<br>Corrections to field description of pdsch-Start-r11                        | 11.3.0           | 11.4.0 |
|         |                |                        |      | 1         |                                                                                                    |                  |        |

|         |                |                        | 1077    | 1        |                                                                                                    | 44.0.0           | 44.4.0 |
|---------|----------------|------------------------|---------|----------|----------------------------------------------------------------------------------------------------|------------------|--------|
|         | RP-60          | RP-130809              |         | -        | Need code corrections in Rel-11 RRC                                                                                            | 11.3.0           |        |
|         | RP-60          | RP-130808              |         | -        | Miscellanous small corrections                                                                                                 | 11.3.0           |        |
|         | RP-60          | RP-130809              |         | 1        | FDD/TDD diff column correction for FGI31                                                                                       | 11.3.0           |        |
|         | RP-60          | RP-130804              |         | -        | measCycleSCell upon SCell configuration                                                                                        | 11.3.0           |        |
|         | RP-60          | RP-130809              |         | -        | Clarification on RRC Connection Reconfiguration with Critical<br>Extension                                                     | 11.3.0           |        |
|         | RP-60          | RP-130802              |         | -        | Security key generation in case of MFBI                                                                                        | 11.3.0           |        |
|         | RP-60          | RP-130804              | 1303    | 1        | Clarification on inclusion of non-CA band combinations                                                                         | 11.3.0           | 11.4.0 |
|         | RP-60          | RP-130809              | 1308    | -        | CR on ROHC parameter configuration in Rel-11 RRC                                                                               | 11.3.0           | 11.4.0 |
|         | RP-60          | RP-130804              | 1315    | 2        | Clarification on UE CA capability                                                                                              | 11.3.0           | 11.4.0 |
|         | RP-60          | RP-130809              | 1321    | -        | Updating 3GPP2 specification references                                                                                        | 11.3.0           | 11.4.0 |
|         | RP-60          | RP-130805              |         | -        | Clarification on the configuration of the extended PHR                                                                         | 11.3.0           |        |
|         | RP-60          | RP-130805              |         | -        | Clarifications on SystemTimeInfoCDMA2000 IE                                                                                    | 11.3.0           |        |
|         | RP-60          | RP-130808              |         | -        | MFBI impact on MBMS service continuity                                                                                         | 11.3.0           |        |
|         | RP-60          | RP-130819              |         | 1        | MFBI aspects for dedicated signalling                                                                                          | 11.3.0           |        |
| 09/2013 | RP-61          | RP-131311              |         | -        | Clarification on PhysCellIdRange                                                                                               | 11.4.0           |        |
| 03/2013 | RP-61          | RP-131311              |         | 1        | Correction on the first subframe of the measurement gap                                                                        | 11.4.0           | 11.5.0 |
|         | RP-61          | RP-131319              |         | 1        | Correction for MFBI in SIB15 and SIB6                                                                                          | 11.4.0           |        |
|         |                |                        |         | 1        |                                                                                                    |                  |        |
|         | RP-61          | RP-131319              |         | -        | Clarification of MFBI impact on MBMS service continuity                                                                        | 11.4.0           |        |
|         | RP-61          | RP-131238              |         | 2        | Clarification of UE action for otherwise in conditions                                                                         | 11.4.0           |        |
|         | RP-61          | RP-131311              |         | -        | Corrections to the 3GPP2 specification references in 36.331                                                                    | 11.4.0           |        |
|         | RP-61          | RP-131318              | 1353    | -        | Clarifications regarding the usage of "rlf-Cause" in case of<br>handover failure                                               | 11.4.0           | 11.5.0 |
| 12/2013 | RP-62          | RP-131986              | 1366    | -        | Introduction of capability bit for UTRA MFBI                                                                                   | 11.5.0           | 11.6.0 |
|         | RP-62          | RP-131984              |         | 1        | Addition of inter-frequency RSTD measurement capability indicator<br>for OTDOA                                                 | 11.5.0           |        |
|         | RP-62          | RP-131989              | 1370    | -        | Clarification on supportedBand                                                                                                 | 11.5.0           | 1160   |
|         | RP-62          | RP-132003              |         | -        | Capturing mandatory/optional agreements on Rel-11 UE features                                                                  | 11.5.0           |        |
|         | RP-62          | RP-132003              |         | E -      | Clarification on otherwise behaviour                                                                                           | 11.5.0           |        |
|         | RP-62          | RP-131995              |         | -        |                                                                                                    | 11.5.0           |        |
|         |                |                        |         | -        | Corrections of the 3GPP2 references in TS 36.331                                                                               |                  |        |
|         | RP-62          | RP-131991              |         | -        | measResultLastServCell for SON-HOF report                                                                                      | 11.5.0           |        |
|         | RP-62          | RP-131729              |         | 1        | Clarification to timeInfoUTC field in SIB16                                                                                    | 11.5.0           |        |
|         | RP-62          | RP-131991              | 1389    | -        | Clarification on eRedirection to UMTS TDD with multiple UMTS TDD frequencies                                                   | 11.5.0           |        |
|         | RP-62          | RP-131995              | 1390    | -        | Delta signalling for critical extension                                                                                        | 11.5.0           | 11.6.0 |
|         | RP-62          | RP-132005              | 1391    | -        | Capability signalling for CSI processes                                                                                        | 11.5.0           | 11.6.0 |
|         | RP-62          | RP-131991              | 1395    | 1        | Clarifications on Measurement                                                                                                  | 11.5.0           | 11.6.0 |
|         | RP-62          | RP-131984              | 1397    | -        | Correction to InterFreqRSTDMeasurementIndication field<br>descriptions                                                         |                  | 11.6.0 |
|         | RP-62          | RP-131984              | 1404    | -        | Correction of Inter-frequency RSTD indication for multiple<br>frequencies                                                      | 11.5.0           | 11.6.0 |
|         | RP-62          | RP-131993              | 1405    | 1        | Enabling SRVCC from GERAN without forwarding UE-EUTRA-<br>Capability                                                           | 11.5.0           | 11.6.0 |
|         | RP-62          | RP-131995              | 1409    | 1        | System information and change monitoring procedure                                                                             | 11.5.0           | 1160   |
|         | RP-62          | RP-131991              |         | 1        | Correction on presence of codebookSubsetRestriction-r10                                                                        | 11.5.0           |        |
|         | RP-62<br>RP-62 | RP-131991<br>RP-131998 | -       | Ľ        | Introducing UE support for inbound mobility to a shared CSG cell                                                               | 11.5.0           |        |
|         | RP-62          | RP-132002              |         | 2        | Introducting OE support of Information Mobility to a shared CSG cell<br>Introduction of support of further DL MIMO enhancement | 11.5.0           |        |
|         |                |                        |         | 2        |                                                                                                    |                  |        |
|         | RP-62          | RP-131988              |         | -        | CR for SSAC in CONNECTED                                                                                                    | 11.5.0           |        |
|         | RP-62          | RP-132002              |         | -        | Update of CMAS reference to E-UTRAN specific sections in TS23.041                                                              | 11.5.0           |        |
| 03/2014 | RP-63<br>RP-63 | RP-140359<br>RP-140346 |         | 1<br>-   | CR on introduction of Cell-specific time-to-trigger<br>UE autonomous modification of cellsTriggered upon serving cell          | 12.0.0<br>12.0.0 |        |
|         |                | DD 4 40050             | 4 4 0 0 | 4        | addition/ release                                                                                                    | 40.0.0           | 10.4.0 |
|         | RP-63<br>RP-63 | RP-140359<br>RP-140362 |         | 1        | Introduction of T312<br>Introduction of UE-supported EARFCN list in handover preparation                                       | 12.0.0<br>12.0.0 |        |
|         |                |                        |         | <u> </u> | information for MFBI                                                                                                    | L                |        |
|         | RP-63          | RP-140352              |         | -        | Correction of Connection Establishement Failure Report                                                                         | 12.0.0           |        |
|         | RP-63          | RP-140356              |         | 1        | Clarification on the presence of TDD special subframe                                                                          | 12.0.0           |        |
|         | RP-63          | RP-140359              |         | -        | Introduction of UE mobility history reporting (option 2)                                                                       | 12.0.0           |        |
|         | RP-63          | RP-140340              | 1455    | 1        | Clarification regarding need codes, conditions and ASN.1 defaults for extension fields                                         | 12.0.0           | 12.1.0 |
|         | RP-63          | RP-140340              | 1456    | -        | ASN.1 issue with inter-node signalling (AS-Config)                                                                             | 12.0.0           | 12.1.0 |
|         | RP-63          | RP-140357              |         | 1        | Clarification for the SIB occurrence in a single SI message                                                                    | 12.0.0           |        |
|         | RP-63          | RP-140364              |         | -        | New UE categories for DL 450Mbps class                                                                                         | 12.0.0           |        |
|         | RP-63          | RP-140354              |         | -        | IoT indication for inter-band TDD CA with different UL/DL configuration                                                        | 12.0.0           |        |
| 06/2014 | DD 64          | DD 140960              | 1/71    |          |                                                                                                    | 1210             | 12.2.0 |
| 06/2014 | RP-64          | RP-140869              |         |          | Removal of comment line from EUTRA-UE-Variables imports                                                                        | 12.1.0           |        |
|         | RP-64          | RP-140871              |         | -        | Correction on measObjectList in VarMeasConfig                                                                                  | 12.1.0           |        |
|         | RP-64          | RP-140879              |         | -        | Minor correction inbound mobility to shared CSG cell                                                                           | 12.1.0           |        |
|         | RP-64          | RP-140873              |         | -        | Clarificaton on precedence of SCell SI provided dedicately                                                                     | 12.1.0           |        |
|         | RP-64          | RP-140887              |         | -        | Support of the enhancement for TTI bundling for FDD                                                                            | 12.1.0           |        |
|         | RP-64          | RP-140885              |         | -        | Corrections on timer T312                                                                                                    | 12.1.0           |        |
|         | RP-64          | RP-140885              | 1486    | -        | Correction to the description of physCellIdRange in<br>MeasObjectEUTRA                                                         | 12.1.0           | 12.2.0 |
|         | 1              |                        |         | 1        | INIEASONJECIEUTRA                                                                                                    |                  |        |

|         | RP-64                                                                                                    | RP-140885                                                                                                    | 1506                                                         | -           | Corrections to UE mobility history information                                                                                                    |                                                                    | 12.2.0                                                   |
|---------|----------------------------------------------------------------------------------------------------|----------------------------------------------------------------------------------------------------|--------------------------------------------------------------|-------------|----------------------------------------------------------------------------------------------------|--------------------------------------------------------------------|----------------------------------------------------------|
|         | RP-64                                                                                                    | RP-140873                                                                                                    |                                                              | -           | ACK/NACK feedback mode on PUSCH                                                                                                    | 12.1.0                                                             | 12.2.0                                                   |
|         | RP-64                                                                                                    | RP-140878                                                                                                    | 1556                                                         | -           | SIB15 enhancement for service availability information                                                                                                    |                                                                    | 12.2.0                                                   |
|         | RP-64                                                                                                    | RP-140888                                                                                                    | 1557                                                         | -           | Introduction of FDD/TDD CA UE capability                                                                                                    | 12.1.0                                                             | 12.2.0                                                   |
|         | RP-64                                                                                                    | RP-140871                                                                                                    |                                                              | -           | Clarification of E-UTRA MFBI signalling                                                                                                    | 12.1.0                                                             | 12.2.0                                                   |
|         | RP-64                                                                                                    | RP-140892                                                                                                    |                                                              | 1           | Extended RLC LI field                                                                                                    |                                                                    | 12.2.0                                                   |
|         | RP-64                                                                                                    | RP-140873                                                                                                    |                                                              | 1           | Network-requested CA Band Combination Capability Signalling                                                                                                    |                                                                    | 12.2.0                                                   |
|         | RP-64                                                                                                    | RP-140873                                                                                                    |                                                              | 1           | Allowing TDD/FDD split for FGI111 and FGI112                                                                                                    |                                                                    | 12.2.0                                                   |
|         | RP-64                                                                                                    | RP-140871                                                                                                    | 1551                                                         | 1           | Inter-RAT ANR capability signalling in FGI33 when UE supports UTRA TDD only                                                                                                    | 12.1.0                                                             | 12.2.0                                                   |
|         | RP-64                                                                                                    | RP-140884                                                                                                    |                                                              | 1           | Introduction of TDD eIMTA                                                                                                    | 12.1.0                                                             |                                                          |
|         | RP-64                                                                                                    | RP-140885                                                                                                    |                                                              | 1           | Minor Corrections to T312                                                                                                    |                                                                    | 12.2.0                                                   |
|         | RP-64                                                                                                    | RP-140892                                                                                                    |                                                              | 1           | Introduction of RRC Connection Establishment failure temporary<br>Qoffset handling                                                                                                    |                                                                    | 12.2.0                                                   |
|         | RP-64                                                                                                    | RP-140849                                                                                                    |                                                              | 2           | Introduction of UE capability for eMBMS reception on SCell and<br>Non-Serving Cell                                                                                                    |                                                                    | 12.2.0                                                   |
| 09/2014 | RP-65                                                                                                    | RP-141494                                                                                                    |                                                              | -           | FDD&TDD split for CA                                                                                                    | 12.2.0                                                             |                                                          |
|         | RP-65                                                                                                    | RP-141505                                                                                                    |                                                              | -           | UE capabilities for Hetnet mobility in TS 36.331                                                                                                    |                                                                    | 12.3.0                                                   |
|         | RP-65                                                                                                    | RP-141499                                                                                                    |                                                              | -           | Introduction of UE eIMTA capabilities                                                                                                    |                                                                    | 12.3.0                                                   |
|         | RP-65                                                                                                    | RP-141511                                                                                                    |                                                              | -           | Corrections to extended RLC LI field                                                                                                    | -                                                                  | 12.3.0                                                   |
|         | RP-65                                                                                                    | RP-141511                                                                                                    |                                                              | -           | TAI reporting of last serving cell                                                                                                    |                                                                    | 12.3.0                                                   |
|         | RP-65                                                                                                    | RP-141498                                                                                                    |                                                              | 1           | Correction to Network-requested CA Band Combination Capability<br>Signalling                                                                                                    |                                                                    | 12.3.0                                                   |
|         | RP-65                                                                                                    | RP-141496                                                                                                    |                                                              | 1           | Clarification on double indication of SAI in SIB15                                                                                                    |                                                                    | 12.3.0                                                   |
|         | RP-65                                                                                                    | RP-141496                                                                                                    |                                                              | -           | Clarification on MBMSCountingResponse                                                                                                    |                                                                    | 12.3.0                                                   |
|         | RP-65                                                                                                    | RP-141496                                                                                                    |                                                              | -           | Clarification on the setting of SupportedBandCombination-v1130                                                                                                    |                                                                    | 12.3.0                                                   |
|         | RP-65                                                                                                    | RP-141489                                                                                                    |                                                              | 1           | Correction of E-UTRAN UE capabilities description in<br>HandoverPreparationInformation message field descriptions                                                                                                    | 12.2.0                                                             | 12.3.0                                                   |
|         | RP-65                                                                                                    | RP-141507                                                                                                    |                                                              | -           | Introducing MBSFN measurement by extension of logged measurements                                                                                                    |                                                                    | 12.3.0                                                   |
|         | RP-65                                                                                                    | RP-141510                                                                                                    |                                                              | 1           | Introduction of ACB skip for MMTEL voice/video and SMS                                                                                                    |                                                                    | 12.3.0                                                   |
|         | RP-65                                                                                                    | RP-141496                                                                                                    |                                                              | 1           | Clarification on determining MBMS frequencies of interest in MBMSInterestIndication                                                                                                    |                                                                    | 12.3.0                                                   |
|         | RP-65                                                                                                    | RP-141506                                                                                                    |                                                              | 1           | Introduction of signaling support for low complexity UEs                                                                                                    | 12.2.0                                                             |                                                          |
|         | RP-65                                                                                                    | RP-141499                                                                                                    |                                                              | 1           | Rel-12 ASN.1 correction                                                                                                    |                                                                    | 12.3.0                                                   |
|         | RP-65                                                                                                    | RP-141511                                                                                                    |                                                              | 1           | Introduction of shorter MCH scheduling period                                                                                                    |                                                                    | 12.3.0                                                   |
|         | RP-65                                                                                                    | RP-141493                                                                                                    |                                                              | -           | Clarification for time-domain resource restriction pattern applicable to neighbour cell RSRQ measurements                                                                                                    |                                                                    | 12.3.0                                                   |
|         | RP-65                                                                                                    | RP-141511                                                                                                    | 1559                                                         | 2           | Correction to stop condition for "Chiba offset"                                                                                                    | 12.2.0                                                             | 12.3.0                                                   |
|         | RP-65                                                                                                    | RP-141115                                                                                                    | 1636                                                         | -           | Mandating the FGI bit 31 to true                                                                                                    | 12.2.0                                                             | 12.3.0                                                   |
|         | RP-65                                                                                                    | RP-141618                                                                                                    | 1566                                                         | 2           | Connected mode procedures and RRC signaling of WLAN/3GPP<br>Radio Interworking for LTE                                                                                                    | 12.2.0                                                             | 12.3.0                                                   |
| 12/2014 | RP-66                                                                                                    |                                                                                                    | 1643                                                         | -           | Clarification on WLAN interworking                                                                                                    | 12.3.0                                                             |                                                          |
|         | RP-66                                                                                                    | RP-142122                                                                                                    | 1644                                                         | -           | Correction on handling of dedicated parameters during re-<br>establishment                                                                                                    | 12.3.0                                                             | 12.4.0                                                   |
|         | RP-66                                                                                                    | RP-142122                                                                                                    | 1645                                                         | -           | Corrections to WLAN/3GPP Radio Interworking for LTE                                                                                                    | 12.3.0                                                             | 12.4.0                                                   |
|         | RP-66                                                                                                    | RP-142122                                                                                                    | 1646                                                         | -           | Reduction of possible values for WLAN backhaul rate thresholds in LTE                                                                                                    | 12.3.0                                                             | 12.4.0                                                   |
|         | RP-66                                                                                                    | RP-142140                                                                                                    | 1648                                                         | -           | PDCP SN size change during HO for RLC-UM mode bearers                                                                                                    | 12.3.0                                                             | 12.4.0                                                   |
|         | RP-66                                                                                                    | RP-142124                                                                                                    | 1651                                                         | -           | Support of TTI bundling without resource allocation restriction for LTE coverage enhancements for Rel-12                                                                                                    |                                                                    | 12.4.0                                                   |
|         | RP-66                                                                                                    | RP-142123                                                                                                    |                                                              | -           | Corrections to eIMTA capabilities                                                                                                    |                                                                    | 12.4.0                                                   |
|         | RP-66                                                                                                    | RP-142140                                                                                                    |                                                              | -           | ACB, ACB-skip, CSFB and SSAC signalling per PLMN                                                                                                    |                                                                    | 12.4.0                                                   |
|         | RP-66                                                                                                    | RP-142122                                                                                                    |                                                              | 1           | Minor corrections regarding WLAN interworking                                                                                                    |                                                                    | 12.4.0                                                   |
|         | RP-66                                                                                                    | RP-142115                                                                                                    |                                                              | -           | Correction of remaining TBD for Rel-10 FGIs                                                                                                    |                                                                    | 12.4.0                                                   |
|         | RP-66                                                                                                    | RP-142117                                                                                                    |                                                              | -           | New UE categories for DL 600Mbps                                                                                                    |                                                                    | 12.4.0                                                   |
|         | RP-66                                                                                                    | RP-142135                                                                                                    |                                                              | -           | Introduction of Dual Connectivity                                                                                                    | 12.3.0                                                             | 12.4.0                                                   |
|         | RP-66<br>RP-66                                                                                                    | RP-142140<br>RP-142133                                                                                                    |                                                              | 1           | Prohibit timer for SR<br>Support of 256QAM in TS 36.331 (per band 256QAM capability                                                                                                    |                                                                    | 12.4.0<br>12.4.0                                         |
|         |                                                                                                    |                                                                                                    |                                                              | -           | report)                                                                                                    |                                                                    |                                                          |
|         | RP-66                                                                                                    | RP-142128                                                                                                    |                                                              | 1           | Introduction of increased number of frequencies to monitor                                                                                                    |                                                                    | 12.4.0                                                   |
|         | RP-66                                                                                                    | RP-142140                                                                                                    |                                                              | 2           | Introduction of extended RSRQ value range and new RSRQ definition                                                                                                    |                                                                    | 12.4.0                                                   |
|         |                                                                                                    | DD 14011E                                                                                                    | 1650                                                         | 1           | Introduction of signalling for serving cell interruptions                                                                                                    |                                                                    | 12.4.0                                                   |
|         | RP-66                                                                                                    | RP-142115                                                                                                    |                                                              | 1           | Correction for p0-Persistent-SubframeSet2 Handling                                                                                                    | 12.3.0                                                             | 12.4.0                                                   |
|         | RP-66                                                                                                    | RP-142123                                                                                                    |                                                              | -           |                                                                                                    |                                                                    |                                                          |
|         | RP-66<br>RP-66                                                                                                    | RP-142123<br>RP-142134                                                                                                    | 1681                                                         | -           | Introduction of missing Rel-12 UE capabilities                                                                                                    | 12.3.0                                                             |                                                          |
|         | RP-66<br>RP-66<br>RP-66                                                                                                    | RP-142123<br>RP-142134<br>RP-142140                                                                                               | 1681<br>1647                                                 | -<br>-<br>1 | Introduction of missing Rel-12 UE capabilities<br>Extended RLC LI field correction                                                                                                    | 12.3.0                                                             | 12.4.0                                                   |
|         | RP-66<br>RP-66<br>RP-66<br>RP-66                                                                                                    | RP-142123<br>RP-142134<br>RP-142140<br>RP-142140                                                                                  | 1681<br>1647<br>1656                                         | -           | Introduction of missing Rel-12 UE capabilities<br>Extended RLC LI field correction<br>Outstanding Need OP for non-critical extension removal                                                                                                    | 12.3.0<br>12.3.0                                                   | 12.4.0<br>12.4.0                                         |
|         | RP-66<br>RP-66<br>RP-66<br>RP-66<br>RP-66                                                                                                    | RP-142123           RP-142134           RP-142140           RP-142140           RP-142140                                         | 1681<br>1647<br>1656<br>1669                                 | -<br>2      | Introduction of missing Rel-12 UE capabilities<br>Extended RLC LI field correction<br>Outstanding Need OP for non-critical extension removal<br>Clarification on statusReportRequired handling                                                                                                    | 12.3.0<br>12.3.0<br>12.3.0                                         | 12.4.0<br>12.4.0<br>12.4.0                               |
|         | RP-66<br>RP-66<br>RP-66<br>RP-66<br>RP-66<br>RP-66                                                                                                    | RP-142123           RP-142134           RP-142140           RP-142140           RP-142140           RP-142140           RP-142140 | 1681<br>1647<br>1656<br>1669<br>1698                         | -           | Introduction of missing Rel-12 UE capabilities<br>Extended RLC LI field correction<br>Outstanding Need OP for non-critical extension removal<br>Clarification on statusReportRequired handling<br>MCH BLER and RSRQ update for MBSFN MDT                                                                                                    | 12.3.0<br>12.3.0<br>12.3.0<br>12.3.0                               | 12.4.0<br>12.4.0<br>12.4.0<br>12.4.0                     |
|         | RP-66           RP-66           RP-66           RP-66           RP-66           RP-66           RP-66           RP-66                                 | RP-142123           RP-142134           RP-142140           RP-142140           RP-142140           RP-142131           RP-142130 | 1681<br>1647<br>1656<br>1669<br>1698<br>1699                 | -<br>2      | Introduction of missing Rel-12 UE capabilities<br>Extended RLC LI field correction<br>Outstanding Need OP for non-critical extension removal<br>Clarification on statusReportRequired handling<br>MCH BLER and RSRQ update for MBSFN MDT<br>Optionality support of UE mandatory features for Category 0 UEs                                              | 12.3.0<br>12.3.0<br>12.3.0<br>12.3.0                               | 12.4.0<br>12.4.0<br>12.4.0                               |
|         | RP-66           RP-66           RP-66           RP-66           RP-66           RP-66           RP-66           RP-66           RP-66           RP-66 | RP-142123<br>RP-142134<br>RP-142140<br>RP-142140<br>RP-142140<br>RP-142131<br>RP-142130<br>RP-142123                              | 1681<br>1647<br>1656<br>1669<br>1698<br>1699<br>1661         | -<br>2<br>2 | Introduction of missing Rel-12 UE capabilities<br>Extended RLC LI field correction<br>Outstanding Need OP for non-critical extension removal<br>Clarification on statusReportRequired handling<br>MCH BLER and RSRQ update for MBSFN MDT<br>Optionality support of UE mandatory features for Category 0 UEs<br>Further Clarifications on eIMTA and eICIC | 12.3.0<br>12.3.0<br>12.3.0<br>12.3.0<br>12.3.0<br>12.3.0           | 12.4.0<br>12.4.0<br>12.4.0<br>12.4.0<br>12.4.0<br>12.4.0 |
|         | RP-66           RP-66           RP-66           RP-66           RP-66           RP-66           RP-66           RP-66                                 | RP-142123           RP-142134           RP-142140           RP-142140           RP-142140           RP-142131           RP-142130 | 1681<br>1647<br>1656<br>1669<br>1698<br>1699<br>1661<br>1686 | -<br>2<br>2 | Introduction of missing Rel-12 UE capabilities<br>Extended RLC LI field correction<br>Outstanding Need OP for non-critical extension removal<br>Clarification on statusReportRequired handling<br>MCH BLER and RSRQ update for MBSFN MDT<br>Optionality support of UE mandatory features for Category 0 UEs                                              | 12.3.0<br>12.3.0<br>12.3.0<br>12.3.0<br>12.3.0<br>12.3.0<br>12.3.0 | 12.4.0<br>12.4.0<br>12.4.0<br>12.4.0<br>12.4.0           |

|         | RP-66                                                                                           | RP-142139                                                                                                    | 1670                                                                                                    | 2                     | RRC Parameters for NAICS                                                                                                    | 12.3.0                                                                                                    | 12.4.0                                                                                                    |
|---------|-------------------------------------------------------------------------------------------------|----------------------------------------------------------------------------------------------------|----------------------------------------------------------------------------------------------------|-----------------------|----------------------------------------------------------------------------------------------------|----------------------------------------------------------------------------------------------------|----------------------------------------------------------------------------------------------------|
|         | RP-66                                                                                           | RP-141979                                                                                                    |                                                                                                    | -                     | UE capability signaling for WLAN/3GPP radio interworking                                                                                                    | 12.3.0                                                                                                    | 12.4.0                                                                                                    |
|         | RP-66                                                                                           | -                                                                                                    | -                                                                                                    | -                     | MCC editorial update                                                                                                    | 12.4.0                                                                                                    | 12.4.1                                                                                                    |
| 03/2015 | RP-67                                                                                           | RP-150373                                                                                                    | 1737                                                                                                    | -                     | Clarification on the setting of measScaleFactor without<br>reducedMeasPerformance                                                                                                    | 12.4.1                                                                                                    | 12.5.0                                                                                                    |
|         | RP-67                                                                                           | RP-150371                                                                                                    | 1747                                                                                                    | -                     | Clarification on Measurement Configuration handling                                                                                                    |                                                                                                    | 12.5.0                                                                                                    |
|         | RP-67                                                                                           | RP-150371                                                                                                    | 1765                                                                                                    | -                     | Clarification to usage of field deltaTxD-OffsetPUCCH-Format1bCS-<br>r11 in dedicated uplink power control parameter signalling                                                                                                    | 12.4.1                                                                                                    | 12.5.0                                                                                                    |
|         | RP-67                                                                                           | RP-150370                                                                                                    | 1751                                                                                                    | -                     | Clarification on CSI measurement subframe set                                                                                                    | 12.4.1                                                                                                    | 12.5.0                                                                                                    |
|         | RP-67                                                                                           | RP-150368                                                                                                    |                                                                                                    | -                     | The absence of supportedMIMO-CapabilityUL-r10                                                                                                    | 12.4.1                                                                                                    |                                                                                                    |
|         | RP-67                                                                                           | RP-150370                                                                                                    |                                                                                                    | -                     | Presence of codebookSubsetRestriction                                                                                                    | 12.4.1                                                                                                    |                                                                                                    |
|         | RP-67                                                                                           | RP-150377                                                                                                    | 1768                                                                                                    | 2                     | Miscellaneous changes resulting from review for REL-12 ASN.1 freeze                                                                                                    | 12.4.1                                                                                                    | 12.5.0                                                                                                    |
|         | RP-67                                                                                           | RP-150374                                                                                                    | 1770                                                                                                    | 2                     | Introduction of ProSe                                                                                                    | 12.4.1                                                                                                    | 12.5.0                                                                                                    |
| 06/2015 | RP-68                                                                                           | RP-150921                                                                                                    | 1800                                                                                                    | -                     | Correction field description of networkControlledSyncTx                                                                                                    | 12.5.0                                                                                                    | 12.6.0                                                                                                    |
|         | RP-68                                                                                           | RP-150921                                                                                                    | 1801                                                                                                    | -                     | Clarification on SCG reconfiguration                                                                                                    | 12.5.0                                                                                                    | 12.6.0                                                                                                    |
|         | RP-68                                                                                           | RP-150921                                                                                                    | 1802                                                                                                    | -                     | Correction for aperiodic CSI trigger                                                                                                    | 12.5.0                                                                                                    | 12.6.0                                                                                                    |
|         | RP-68                                                                                           | RP-150920                                                                                                    | 1804                                                                                                    | -                     | Correction on handling of wlan-OffloadConfigDedicated upon<br>leaving RRC_CONNECTED                                                                                                    | 12.5.0                                                                                                    | 12.6.0                                                                                                    |
|         | RP-68                                                                                           | RP-150921                                                                                                    | 1805                                                                                                    | -                     | Reconfiguration of SPS                                                                                                    | 12.5.0                                                                                                    | 12.6.0                                                                                                    |
|         | RP-68                                                                                           | RP-150916                                                                                                    |                                                                                                    | -                     | CR on Aperiodic CSI Reporting for 1.4MHz cell                                                                                                    | 12.5.0                                                                                                    |                                                                                                    |
|         | RP-68                                                                                           | RP-150921                                                                                                    |                                                                                                    | <u> -</u>             | Clarification on PDCP reconfiguration                                                                                                    | 12.5.0                                                                                                    |                                                                                                    |
|         | RP-68                                                                                           | RP-150921                                                                                                    |                                                                                                    |                       | Correction to SCG change                                                                                                    | 12.5.0                                                                                                    |                                                                                                    |
|         | RP-68                                                                                           | RP-150921                                                                                                    | 1817                                                                                                    |                       | Minor corrections for PSCell configuration in DC                                                                                                    | 12.5.0                                                                                                    | 12.6.0                                                                                                    |
|         | RP-68                                                                                           | RP-150921                                                                                                    | 1818                                                                                                    | -                     | CR on ROHC for split bearer                                                                                                    | 12.5.0                                                                                                    |                                                                                                    |
|         | RP-68                                                                                           | RP-150921                                                                                                    |                                                                                                    | -                     | Clarification on FDD/TDD differentiation of FGIs/capabilities in TDD-FDD CA                                                                                                    | 12.5.0                                                                                                    |                                                                                                    |
|         | RP-68                                                                                           |                                                                                                    | 1803                                                                                                    | 1                     | Correction to SCG and split bearer configuration                                                                                                    | 12.5.0                                                                                                    |                                                                                                    |
|         | RP-68                                                                                           | RP-150921                                                                                                    | 1810                                                                                                    | 1                     | Clarifications on use of preconfigComm for direct communication                                                                                                    | 12.5.0                                                                                                    |                                                                                                    |
|         | RP-68                                                                                           | RP-150921                                                                                                    | 1811                                                                                                    | 1                     | Miscellaneous corrections (a.o. Sidelink)                                                                                                    | 12.5.0                                                                                                    |                                                                                                    |
|         | RP-68                                                                                           | RP-150921                                                                                                    |                                                                                                    | 1                     | Conditions for establishing RRC Connection for sidelink transmission                                                                                                    | 12.5.0                                                                                                    |                                                                                                    |
|         | RP-68                                                                                           | RP-150921                                                                                                    | 1814                                                                                                    | 1                     | Correction on field description on SL-TF-ResourceConfig                                                                                                    | 12.5.0                                                                                                    |                                                                                                    |
|         | RP-68                                                                                           | RP-150917                                                                                                    |                                                                                                    | 1                     | Mandatory present of supportedMIMO-CapabilityDL-r10                                                                                                    | 12.5.0                                                                                                    |                                                                                                    |
|         | RP-68                                                                                           | RP-150923                                                                                                    |                                                                                                    | -                     | Clarification on Cell barring for downlink only bands                                                                                                    | 12.5.0                                                                                                    |                                                                                                    |
|         | RP-68                                                                                           | RP-150917                                                                                                    |                                                                                                    | -                     | Clarification regarding no MBMS sessions ongoing                                                                                                    | 12.5.0                                                                                                    |                                                                                                    |
|         | RP-68                                                                                           | RP-150917                                                                                                    | 1827                                                                                                    | 1                     | Correction to additionalSpectrumEmission                                                                                                    | 12.5.0                                                                                                    |                                                                                                    |
|         | RP-68                                                                                           | RP-150923                                                                                                    |                                                                                                    | 4                     | Clarification on extended RSRQ range support                                                                                                    | 12.5.0                                                                                                    |                                                                                                    |
|         | RP-68<br>RP-68                                                                                  | RP-150917<br>RP-150921                                                                                                    |                                                                                                    | -                     | Restriction to CA capability signalling<br>Clarification on PUCCH and SRS                                                                                                    | 12.5.0                                                                                                    |                                                                                                    |
|         | RP-68                                                                                           | RP-150921<br>RP-150926                                                                                                    |                                                                                                    | -                     | Introduction of new DL UE categories 15&16                                                                                                    | 12.5.0<br>12.5.0                                                                                           |                                                                                                    |
|         | RP-68                                                                                           | RP-150923                                                                                                    | 1824                                                                                                    | -                     | Clean-up corrections to TS 36.331                                                                                                    | 12.5.0                                                                                                    |                                                                                                    |
|         | RP-68                                                                                           | RP-150918                                                                                                    |                                                                                                    | 1                     | Correction to IDC signalling                                                                                                    | 12.5.0                                                                                                    |                                                                                                    |
|         | RP-68                                                                                           | RP-150921                                                                                                    | 1822                                                                                                    | 1                     | Change of LCID upon DC-specific DRB reconfiguration                                                                                                    | 12.5.0                                                                                                    |                                                                                                    |
|         | RP-68                                                                                           | RP-150921                                                                                                    |                                                                                                    | 1                     | Correction to PHR format                                                                                                    | 12.5.0                                                                                                    |                                                                                                    |
|         | RP-68                                                                                           | RP-150921                                                                                                    |                                                                                                    | 1                     | Correction on conditions for sidelink operation                                                                                                    | 12.5.0                                                                                                    |                                                                                                    |
|         | RP-68                                                                                           | RP-150811                                                                                                    |                                                                                                    | 2                     | Correction on the SL-TF-IndexPair values for ProSe Direct<br>Discovery                                                                                                    | 12.5.0                                                                                                    |                                                                                                    |
| 09/2015 | RP-69                                                                                           | RP-151443                                                                                                    | 1866                                                                                                    | -                     | Correction on UE band combinition capability                                                                                                    | 12.6.0                                                                                                    | 12.7.0                                                                                                    |
|         | RP-69                                                                                           | RP-151438                                                                                                    |                                                                                                    | 1-                    | Correction on Restriction to CA capability signalling                                                                                                    | 12.6.0                                                                                                    |                                                                                                    |
|         | RP-69                                                                                           | RP-151443                                                                                                    |                                                                                                    | -                     | The support of UL64QAM                                                                                                    | 12.6.0                                                                                                    |                                                                                                    |
|         | RP-69                                                                                           | RP-151442                                                                                                    |                                                                                                    | -                     | Small corrections concerning RadioResourceConfig                                                                                                    | 12.6.0                                                                                                    |                                                                                                    |
|         | RP-69                                                                                           | RP-151441                                                                                                    |                                                                                                    | -                     | Sidelink discovery related corrections                                                                                                    | 12.6.0                                                                                                    |                                                                                                    |
|         | RP-69                                                                                           | RP-151440                                                                                                    |                                                                                                    | 2                     | Clarification of Beacon RSSI Encoding                                                                                                    | 12.6.0                                                                                                    |                                                                                                    |
|         | RP-69                                                                                           | RP-151439                                                                                                    | 1911                                                                                                    | 1                     | CR for IDC signalling enhancement for UL CA                                                                                                    | 12.6.0                                                                                                    |                                                                                                    |
|         | RP-69                                                                                           | RP-151440                                                                                                    |                                                                                                    | 2                     | Clarification on cell selection sequence upon leaving<br>RRC_CONNECTED                                                                                                    | 12.6.0                                                                                                    | 12.7.0                                                                                                    |
|         | T                                                                                               |                                                                                                    | - · · · · · · · · · · · · · · · · · · ·                                                                                                    |                       |                                                                                                    | 40.00                                                                                                    | 12.7.0                                                                                                    |
|         | RP-69                                                                                           | RP-151438                                                                                                    | 1908                                                                                                    | -                     | Correction to additionalSpectrumEmission - Option 1                                                                                                    | 12.6.0                                                                                                    |                                                                                                    |
|         | RP-69<br>RP-69                                                                                  | RP-151438<br>RP-151439                                                                                                    |                                                                                                    | -                     | Correction to additional Spectrum Emission - Option 1<br>Correction on the reference of EPDCCH                                                                                                    | 12.6.0                                                                                                    |                                                                                                    |
|         | RP-69<br>RP-69                                                                                  | RP-151439<br>RP-151441                                                                                                    | 1879<br>1891                                                                                                    | -<br>1<br>1           | Correction on the reference of EPDCCH<br>Introducing general handling and guidelines concerning critical<br>extensions within a release                                                                                                    | 12.6.0<br>12.6.0                                                                                           | 12.7.0<br>12.7.0                                                                                                    |
|         | RP-69<br>RP-69<br>RP-69                                                                         | RP-151439<br>RP-151441<br>RP-151443                                                                                                    | 1879<br>1891<br>1909                                                                                                    | -<br>1<br>1<br>1      | Correction on the reference of EPDCCH<br>Introducing general handling and guidelines concerning critical<br>extensions within a release<br>Applicability of longCodeState1XRTT for 1xRTT IRAT ANR                                                                                                    | 12.6.0<br>12.6.0<br>12.6.0                                                                                 | 12.7.0<br>12.7.0<br>12.7.0                                                                                                    |
|         | RP-69<br>RP-69<br>RP-69<br>RP-69                                                                | RP-151439<br>RP-151441<br>RP-151443<br>RP-151441                                                                                                    | 1879<br>1891<br>1909<br>1912                                                                                                    | 1<br>1                | Correction on the reference of EPDCCH<br>Introducing general handling and guidelines concerning critical<br>extensions within a release<br>Applicability of longCodeState1XRTT for 1xRTT IRAT ANR<br>Sidelink terminology alignment in TS 36.331                                                                                                    | 12.6.0<br>12.6.0<br>12.6.0<br>12.6.0                                                                       | 12.7.0<br>12.7.0<br>12.7.0<br>12.7.0                                                                                           |
|         | RP-69<br>RP-69<br>RP-69<br>RP-69<br>RP-69                                                       | RP-151439<br>RP-151441<br>RP-151443<br>RP-151441<br>RP-151442                                                                                            | 1879<br>1891<br>1909<br>1912<br>1906                                                                                                    | 1<br>1<br>2           | Correction on the reference of EPDCCH<br>Introducing general handling and guidelines concerning critical<br>extensions within a release<br>Applicability of longCodeState1XRTT for 1xRTT IRAT ANR<br>Sidelink terminology alignment in TS 36.331<br>Clarification for NAICS capability signalling                                                                                                    | 12.6.0<br>12.6.0<br>12.6.0<br>12.6.0<br>12.6.0                                                             | 12.7.0<br>12.7.0<br>12.7.0<br>12.7.0<br>12.7.0                                                                                 |
|         | RP-69<br>RP-69<br>RP-69<br>RP-69<br>RP-69<br>RP-69                                              | RP-151439<br>RP-151441<br>RP-151443<br>RP-151441<br>RP-151442<br>RP-151467                                                                               | 1879<br>1891<br>1909<br>1912<br>1906<br>1861                                                                                                    | 1<br>1<br>2<br>2      | Correction on the reference of EPDCCH<br>Introducing general handling and guidelines concerning critical<br>extensions within a release<br>Applicability of longCodeState1XRTT for 1xRTT IRAT ANR<br>Sidelink terminology alignment in TS 36.331<br>Clarification for NAICS capability signalling<br>Additional MIMO/CSI capability for intra-band contiguous CA                                                                                                    | 12.6.0<br>12.6.0<br>12.6.0<br>12.6.0<br>12.6.0<br>12.6.0                                                   | 12.7.0<br>12.7.0<br>12.7.0<br>12.7.0<br>12.7.0<br>12.7.0                                                                       |
|         | RP-69<br>RP-69<br>RP-69<br>RP-69<br>RP-69<br>RP-69<br>RP-69                                     | RP-151439<br>RP-151441<br>RP-151443<br>RP-151443<br>RP-151441<br>RP-151442<br>RP-151467                                                                  | 1879<br>1891<br>1909<br>1912<br>1906<br>1861<br>1887                                                                                                    | 1<br>1<br>2<br>2<br>2 | Correction on the reference of EPDCCH<br>Introducing general handling and guidelines concerning critical<br>extensions within a release<br>Applicability of longCodeState1XRTT for 1xRTT IRAT ANR<br>Sidelink terminology alignment in TS 36.331<br>Clarification for NAICS capability signalling<br>Additional MIMO/CSI capability for intra-band contiguous CA<br>Signalling for 4-layer MIMO with TM3 and TM4                                                                                                    | 12.6.0<br>12.6.0<br>12.6.0<br>12.6.0<br>12.6.0<br>12.6.0<br>12.6.0                                         | 12.7.0<br>12.7.0<br>12.7.0<br>12.7.0<br>12.7.0<br>12.7.0<br>12.7.0                                                             |
|         | RP-69<br>RP-69<br>RP-69<br>RP-69<br>RP-69<br>RP-69<br>RP-69<br>RP-69                            | RP-151439<br>RP-151441<br>RP-151443<br>RP-151443<br>RP-151441<br>RP-151442<br>RP-151467<br>RP-151466<br>RP-151625                                        | 1879<br>1891<br>1909<br>1912<br>1906<br>1861<br>1887<br>1914                                                                                                    | 1<br>1<br>2<br>2      | Correction on the reference of EPDCCH<br>Introducing general handling and guidelines concerning critical<br>extensions within a release<br>Applicability of longCodeState1XRTT for 1xRTT IRAT ANR<br>Sidelink terminology alignment in TS 36.331<br>Clarification for NAICS capability signalling<br>Additional MIMO/CSI capability for intra-band contiguous CA<br>Signalling for 4-layer MIMO with TM3 and TM4<br>Allowing NAICS with TM10                                                                                                    | 12.6.0<br>12.6.0<br>12.6.0<br>12.6.0<br>12.6.0<br>12.6.0<br>12.6.0<br>12.6.0                               | 12.7.0<br>12.7.0<br>12.7.0<br>12.7.0<br>12.7.0<br>12.7.0<br>12.7.0<br>12.7.0                                                   |
| 12/2015 | RP-69<br>RP-69<br>RP-69<br>RP-69<br>RP-69<br>RP-69<br>RP-69<br>RP-69<br>RP-70                   | RP-151439<br>RP-151441<br>RP-151443<br>RP-151443<br>RP-151441<br>RP-151442<br>RP-151467<br>RP-151465<br>RP-151625                                        | 1879<br>1891<br>1909<br>1912<br>1906<br>1861<br>1887<br>1914<br>1916                                                                                                    | 1<br>1<br>2<br>2<br>2 | Correction on the reference of EPDCCH<br>Introducing general handling and guidelines concerning critical<br>extensions within a release<br>Applicability of longCodeState1XRTT for 1xRTT IRAT ANR<br>Sidelink terminology alignment in TS 36.331<br>Clarification for NAICS capability signalling<br>Additional MIMO/CSI capability for intra-band contiguous CA<br>Signalling for 4-layer MIMO with TM3 and TM4<br>Allowing NAICS with TM10<br>Correction on SCG release                                                                                                    | 12.6.0<br>12.6.0<br>12.6.0<br>12.6.0<br>12.6.0<br>12.6.0<br>12.6.0<br>12.6.0<br>12.7.0                     | 12.7.0<br>12.7.0<br>12.7.0<br>12.7.0<br>12.7.0<br>12.7.0<br>12.7.0<br>12.7.0<br>12.8.0                                         |
| 12/2015 | RP-69<br>RP-69<br>RP-69<br>RP-69<br>RP-69<br>RP-69<br>RP-69<br>RP-69<br>RP-70<br>RP-70          | RP-151439<br>RP-151441<br>RP-151443<br>RP-151444<br>RP-151442<br>RP-151446<br>RP-151466<br>RP-151625<br>RP-152053<br>RP-152053                           | 1879         1891         1909         1912         1906         1861         1887         1914         1916         1932                                                                | 1<br>1<br>2<br>2<br>2 | Correction on the reference of EPDCCH<br>Introducing general handling and guidelines concerning critical<br>extensions within a release<br>Applicability of longCodeState1XRTT for 1xRTT IRAT ANR<br>Sidelink terminology alignment in TS 36.331<br>Clarification for NAICS capability signalling<br>Additional MIMO/CSI capability for intra-band contiguous CA<br>Signalling for 4-layer MIMO with TM3 and TM4<br>Allowing NAICS with TM10<br>Correction on SCG release<br>Clarification to SCG RLF timers and constants reconfiguration                                                                                  | 12.6.0<br>12.6.0<br>12.6.0<br>12.6.0<br>12.6.0<br>12.6.0<br>12.6.0<br>12.6.0<br>12.7.0<br>12.7.0           | 12.7.0<br>12.7.0<br>12.7.0<br>12.7.0<br>12.7.0<br>12.7.0<br>12.7.0<br>12.7.0<br>12.8.0<br>12.8.0                               |
| 12/2015 | RP-69<br>RP-69<br>RP-69<br>RP-69<br>RP-69<br>RP-69<br>RP-69<br>RP-69<br>RP-70<br>RP-70<br>RP-70 | RP-151439<br>RP-151441<br>RP-151441<br>RP-151441<br>RP-151442<br>RP-151446<br>RP-151466<br>RP-151625<br>RP-152053<br>RP-152053                           | 1879           1891           1909           1912           1906           1861           1887           1914           1916           1932           1933                               | 1<br>1<br>2<br>2<br>2 | Correction on the reference of EPDCCH<br>Introducing general handling and guidelines concerning critical<br>extensions within a release<br>Applicability of longCodeState1XRTT for 1xRTT IRAT ANR<br>Sidelink terminology alignment in TS 36.331<br>Clarification for NAICS capability signalling<br>Additional MIMO/CSI capability for intra-band contiguous CA<br>Signalling for 4-layer MIMO with TM3 and TM4<br>Allowing NAICS with TM10<br>Correction on SCG release<br>Clarification to SCG RLF timers and constants reconfiguration<br>Correction to triggerQuantityCSI-RS                                           | 12.6.0<br>12.6.0<br>12.6.0<br>12.6.0<br>12.6.0<br>12.6.0<br>12.6.0<br>12.6.0<br>12.7.0<br>12.7.0<br>12.7.0 | 12.7.0<br>12.7.0<br>12.7.0<br>12.7.0<br>12.7.0<br>12.7.0<br>12.7.0<br>12.7.0<br>12.8.0<br>12.8.0<br>12.8.0                     |
| 12/2015 | RP-69<br>RP-69<br>RP-69<br>RP-69<br>RP-69<br>RP-69<br>RP-69<br>RP-70<br>RP-70<br>RP-70<br>RP-70 | RP-151439<br>RP-151441<br>RP-151441<br>RP-151441<br>RP-151442<br>RP-151447<br>RP-151467<br>RP-151466<br>RP-151625<br>RP-152053<br>RP-152053<br>RP-152053 | 1879           1891           1909           1912           1906           1861           1887           1914           1932           1933           1946                               | 1<br>1<br>2<br>2<br>2 | Correction on the reference of EPDCCH<br>Introducing general handling and guidelines concerning critical<br>extensions within a release<br>Applicability of longCodeState1XRTT for 1xRTT IRAT ANR<br>Sidelink terminology alignment in TS 36.331<br>Clarification for NAICS capability signalling<br>Additional MIMO/CSI capability for intra-band contiguous CA<br>Signalling for 4-layer MIMO with TM3 and TM4<br>Allowing NAICS with TM10<br>Correction on SCG release<br>Clarification to SCG RLF timers and constants reconfiguration<br>Correction to triggerQuantityCSI-RS<br>Correction to NAICS field descriptions | 12.6.0<br>12.6.0<br>12.6.0<br>12.6.0<br>12.6.0<br>12.6.0<br>12.6.0<br>12.6.0<br>12.7.0<br>12.7.0<br>12.7.0 | 12.7.0<br>12.7.0<br>12.7.0<br>12.7.0<br>12.7.0<br>12.7.0<br>12.7.0<br>12.7.0<br>12.8.0<br>12.8.0<br>12.8.0<br>12.8.0           |
| 12/2015 | RP-69<br>RP-69<br>RP-69<br>RP-69<br>RP-69<br>RP-69<br>RP-69<br>RP-69<br>RP-70<br>RP-70<br>RP-70 | RP-151439<br>RP-151441<br>RP-151441<br>RP-151441<br>RP-151442<br>RP-151446<br>RP-151466<br>RP-151625<br>RP-152053<br>RP-152053                           | 1879           1891           1909           1912           1906           1861           1887           1914           1916           1932           1933           1946           1947 | 1<br>1<br>2<br>2<br>2 | Correction on the reference of EPDCCH<br>Introducing general handling and guidelines concerning critical<br>extensions within a release<br>Applicability of longCodeState1XRTT for 1xRTT IRAT ANR<br>Sidelink terminology alignment in TS 36.331<br>Clarification for NAICS capability signalling<br>Additional MIMO/CSI capability for intra-band contiguous CA<br>Signalling for 4-layer MIMO with TM3 and TM4<br>Allowing NAICS with TM10<br>Correction on SCG release<br>Clarification to SCG RLF timers and constants reconfiguration<br>Correction to triggerQuantityCSI-RS                                           | 12.6.0<br>12.6.0<br>12.6.0<br>12.6.0<br>12.6.0<br>12.6.0<br>12.6.0<br>12.6.0<br>12.7.0<br>12.7.0<br>12.7.0 | 12.7.0<br>12.7.0<br>12.7.0<br>12.7.0<br>12.7.0<br>12.7.0<br>12.7.0<br>12.7.0<br>12.8.0<br>12.8.0<br>12.8.0<br>12.8.0<br>12.8.0 |

|         | RP-70          | RP-152053              | 1928 | 1 | highPriorityAccess for MMTEL voice, MMTEL video and SMS                                                  | 12.7.0           | 12.8.0 |
|---------|----------------|------------------------|------|---|----------------------------------------------------------------------------------------------------|------------------|--------|
|         | RP-70          | RP-152053              |      | 1 | Correction to the support of Mobility State reporting                                                    | 12.7.0           | 12.8.0 |
|         | RP-70          | RP-152046              |      | 1 | MaxLayerMIMO in HandoverPreparationInformation                                                           | 12.7.0           |        |
|         | RP-70          | RP-152046              |      | - | Correction to ASN.1 field names for 4-layer TM3/4                                                        | 12.7.0           |        |
|         | RP-70          | RP-152053              | 1969 | 1 | Correction on measurement identity autonomous removal in dual<br>connectivity                            | 12.7.0           | 12.8.0 |
|         | RP-70          | RP-152053              |      | 1 | Clarification on tdd-FDD-CA-PCellDuplex                                                                  | 12.7.0           |        |
|         | RP-70          | RP-152049              | 1919 | 2 | Alternative new maximum transport block sizes for DL 64QAM and 256QAM in TM9/10                          | 12.7.0           | 12.8.0 |
|         | RP-70          | RP-152050              | 1934 | 1 | Some general RRC issues                                                                                  | 12.7.0           | 12.8.0 |
|         | RP-70          | RP-152055              | 1965 | 1 | Correction on capability rsrq-OnAllSymbols                                                               | 12.7.0           | 12.8.0 |
|         | RP-70          | RP-152056              | 1931 | 2 | Addition of establishment cause for mobile-originating VoLTE calls and network indication in SIB2        | 12.7.0           | 12.8.0 |
|         | RP-70          | RP-152048              |      | 2 | CR to correct UE messages to be sent only after security activation                                      | 12.7.0           |        |
|         | RP-70          | RP-152053              |      | 3 | Clarification of MCG                                                                                     | 12.7.0           |        |
| /       | RP-70          | RP-152113              |      | 4 | Enabling multiple NS and P-Max operation per cell                                                        | 12.7.0           |        |
| 12/2015 | RP-70          | RP-152084              |      | - | MCCH acquisition for 1.4MHz MBSFN                                                                        | 12.8.0           |        |
|         | RP-70          | RP-152084              |      | - | Paging optimization                                                                                      | 12.8.0           |        |
|         | RP-70          | RP-152084              |      | - | White-list of cells for EUTRA measurement reporting                                                      | 12.8.0           |        |
|         | RP-70          | RP-152074              |      | 1 | Intdroduction of Dual Connectivity enhancements in Rel-13                                                | 12.8.0           |        |
|         | RP-70          | RP-152078              |      | 2 | Introduction of Licensed-Assisted Access using LTE                                                       | 12.8.0<br>12.8.0 |        |
|         | RP-70<br>RP-70 | RP-152075<br>RP-152075 |      | 1 | Extension of Frequency Priorities<br>Introduction of RS-SINR measurements using non critical extension   |                  |        |
|         | RP-70<br>RP-70 | RP-152075<br>RP-152079 |      | 2 | Introduction of RS-SINK measurements using non critical extension<br>Introducing EBF FD MIMO parameters  | 12.8.0           |        |
|         | RP-70<br>RP-70 | RP-152079<br>RP-152081 |      | 2 | Removing SCG change restrictions regarding upon handover                                                 | 12.8.0           |        |
|         | RP-70          | RP-152066              |      | 1 | Introduction of Application specific Congestion control for Data<br>Communication in LTE                 | 12.8.0           |        |
|         | RP-70          | RP-152071              | 1872 | 6 | 36331 CR for capturing B5C and SCell on PUCCH                                                            | 12.8.0           | 13.0.0 |
|         | RP-70          | RP-152073              |      | 2 | Introducing CRS interference mitigation on SCell                                                         | 12.8.0           |        |
|         | RP-70          | RP-152080              |      | 3 | Introduction of SC-PTM                                                                                   | 12.8.0           |        |
|         | RP-70          | RP-152082              |      | 2 | Introduction of Rel-13 MDT enhancements                                                                  | 12.8.0           |        |
|         | RP-70          | RP-152075              |      | 3 | Introduction of load redistribution in RRC_IDLE                                                          | 12.8.0           |        |
|         | RP-70          | RP-152076              |      | - | Introducing extended DRX                                                                                 | 12.8.0           |        |
|         | RP-70          | RP-152084              |      | 3 | Clarification on FGI bits setting for MCPTT                                                              | 12.8.0           |        |
|         | RP-70          | RP-152072              |      | 2 | Introducing eSL                                                                                          | 12.8.0           |        |
| 03/2016 | RP-71          | RP-160454              |      | 2 | eD2D changes resulting from review for ASN.1 freeze                                                      | 13.0.0           | 13.1.0 |
|         | RP-71          | RP-160468              |      | 2 | Miscellaneous changes resulting from review for ASN.1 freeze                                             | 13.0.0           |        |
|         | RP-71          | RP-160470              | 2005 | 1 | Corrections and missing agreement on the eCA                                                             | 13.0.0           | 13.1.0 |
|         | RP-71          | RP-160470              |      | 2 | corrections on RSSI measurment                                                                           | 13.0.0           |        |
|         | RP-71          | RP-160457              |      | 3 | Introduction of LTE-WLAN Aggregation                                                                     | 13.0.0           |        |
|         | RP-71          | RP-160470              |      | 2 | Corrections on SC-PTM                                                                                    | 13.0.0           |        |
|         | RP-71          | RP-160470              |      | - | Support of extended RLC AM SN for SCG                                                                    | 13.0.0           |        |
|         | RP-71          | RP-160470              |      | 1 | Miscellaneous corrections for SC-PTM                                                                     | 13.0.0           |        |
|         | RP-71          | RP-160519              |      | 2 | EBF/FD-MIMO changes related to remaining issues                                                          | 13.0.0           |        |
|         | RP-71          | RP-160467              |      | 1 | Correction on the RRC signalling configuration for 4Tx MIMO                                              | 13.0.0           |        |
|         | RP-71          | RP-160462              |      | 2 | Applicability of longCodeState1XRTT                                                                      | 13.0.0           |        |
|         | RP-71          | RP-160470              |      | 1 | Further clarifications on Rel-13 MDT enhancements                                                        | 13.0.0           |        |
|         | RP-71          | RP-160470              |      | 3 | Capability for CA enhancement                                                                            | 13.0.0           |        |
|         | RP-71<br>RP-71 | RP-160470              |      | 1 | Some corrections on CA enhancement                                                                       | 13.0.0           |        |
|         |                | RP-160460              |      | 1 | The introduction of UE capability concerning extended E-UTRA frequency priorities                        | 13.0.0           |        |
|         | RP-71          | RP-160457              |      | 2 | Introduction of RAN controlled LTE-WLAN interworking                                                     | 13.0.0           |        |
|         | RP-71          | RP-160459              |      | 4 | Stage-3 text updates for bearer Identification within IPsec Tunnel<br>and IPsec establishment parameters | 13.0.0           |        |
|         | RP-71          | RP-160459              |      | 4 | Introduction of LWIP UE capabilities                                                                     | 13.0.0           |        |
|         | RP-71<br>RP-71 | RP-160460              |      | 1 | UE capabilities for LAA                                                                                  | 13.0.0           |        |
|         |                | RP-160470              |      | 1 | Minor corrections for CA enhancements Maximum UL timing difference for DC                                | 13.0.0<br>13.0.0 |        |
|         | RP-71<br>RP-71 | RP-160467<br>RP-160467 |      | 1 | T321 for Category 0 UE                                                                                   | 13.0.0           |        |
|         | RP-71          | RP-160503              |      | 3 | Addition of low complexity UEs and coverage enhancement                                                  |                  | 13.1.0 |
|         | RP-71          | RP-160454              |      | 2 | features<br>eD2D Capability                                                                              | 13.0.0           |        |
|         | RP-71          | RP-160470              |      | 1 | SC-PTM corrections following ASN.1 review                                                                | 13.0.0           |        |
|         | RP-71          | RP-160467              |      | 1 | Procedural clarification on PSCell change involving PSCell release                                       | 13.0.0           |        |
|         | RP-71          | RP-160464              |      | 2 | Modification of network requested CA band combination retrieval<br>for intra-band non-contiguous CA      |                  | 13.1.0 |
|         | RP-71          | RP-160470              |      | 1 | ANR in case of MFBI                                                                                      | 13.0.0           |        |
|         | RP-71          | RP-160467              |      | - | Clarification on the leftmost bit for the supportedCellGrouping                                          | 13.0.0           |        |
|         | RP-71          | RP-160467              |      | - | Clarification on the value range of guaranteed power for the MeNB and SeNB                               | 13.0.0           |        |
|         | RP-71          | RP-160455              | 2096 | - | 36.331 CR on TM10 CRS-IM UE capability report signalling<br>introduction                                 | 13.0.0           | 13.1.0 |
|         | RP-71          | RP-160456              | 2097 | 2 | Miscelanous corrections to TS 36.331 related to eDRX                                                     | 13.0.0           | 13.1.0 |
|         | RP-71          | RP-160470              |      |   | Guideline on handling of uplink spare values                                                             | 13.0.0           |        |

| RP-71         RP-160470         2102         Introduction of apailing on PSOC collision handling         13.0.0           RP-71         RP-160470         2103         Introduction of apailing on PSOC collision handling         13.0.0           RP-71         RP-160470         2105         Introduction of af60 DRX cycle         13.0.0           RP-71         RP-160470         2109         I. Clarification on NACS subset capability         13.0.0           RP-71         RP-160470         2109         I. Clarification on NACS subset capability         13.0.0           RP-71         RP-160460         2111         I. MBMS interest indication by SC-PTM capabile UE         13.0.0           RP-72         RP-160460         2114         I. Additional Layer 1 capabilities for RP-13 CA enhancements         13.0.0           RP-72         RP-161040         2114         I. Additional Layer 1 capabilities for RP-13 CA enhancements         13.0.0           RP-72         RP-161078         2118         I. Microlinability of RP-10 Cinical Stage and the selection on the Cinical Stage and the selection on the Cinical Stage and the Cinical Stage and the                                                                                                    | 0.0 13.1.0 |
|----------------------------------------------------------------------------------------------------|------------|
| RP-71         RP-160470         2103         Introduction of the extension of messObjectid range         13.0.0           RP-71         RP-160470         2106         Introduction of the extension of messObjectid range         13.0.0           RP-71         RP-160470         2106         Introduction on RO-DB Constructions         13.0.0           RP-71         RP-160467         2109         Introduction on RO-DB Constructions         13.0.0           RP-71         RP-160467         2110         SC-PTM respondent on non-PGBI         13.0.0           RP-71         RP-160467         2111         MBMS interest indication by SC-PTM capable UE         13.0.0           RP-72         RP-161060         2112         Additional Layer Lapabilities for Rel-13 CA enhancements         13.0.0           RP-72         RP-161060         2115         Interventions to MTCe in TS 36.331         13.1.0           RP-72         RP-161060         2126         difficiation on SC-PTM         13.1.0           RP-72         RP-161060         2126         difficiation on SC-PTM         13.1.0           RP-72         RP-161060         2126         difficiation regradies displant displant         13.1.0           RP-72         RP-161060         2130         difficiation regradies displant         13.1.0 <td>0.0 13.1.0</td>                                                                                                    | 0.0 13.1.0 |
| RP-71         RP-169470         2105         1         Introduction of the extension of measObjectIr ange         13.0.0           RP-71         RP-169470         2106         1         Introduction of sfib DRX cycle         13.0.0           RP-71         RP-169470         2106         1         Carlication on NACS Subset Capability         13.0.0           RP-71         RP-169460         2110         SC-PTM reception on non-Pcell         13.0.0           RP-71         RP-169460         2112         1         Additional Layer 1 capabilities for ReI-13 CA enhancements         13.1.0           RP-72         RP-161060         2114         1         Additional Layer 1 capabilities for ReI-13 CA enhancements         13.1.0           RP-72         RP-161060         2115         1         Inter-node signaling         13.1.0           RP-72         RP-161060         2116         1         Corrections for Conditions for Statishing RRC Connection for additional Rx and Tx requirement for a CA band         13.1.0           RP-72         RP-161060         2126         4th-identity change in full coorliguration         13.1.0           RP-72         RP-161060         2130         1         Corrections for conditions for statishing RRC Connection for sidelink communication for statishing RRC Connection for sidelink communication full change additional stresin                                                                                                    | ).0 13.1.0 |
| RP-71         RP-160470         2106         1         The correction on the description of 5.6.4.1         30.0           RP-71         RP-160467         2100         1         Clarification on NACS subset capability         13.0.0           RP-71         RP-160467         2110         S.C-PTM reseption on non-Peell         13.0.0           RP-71         RP-160460         2111         Additional Layer (capabilities for Rel-13 CA enhancements         13.0.0           RP-72         RP-161060         2112         Additional Layer (capabilities for Rel-13 CA enhancements         13.0.0           RP-72         RP-161060         2116         1         Inter-node signalling         13.1.0           RP-72         RP-161060         2116         1         Usc capability of an additional Rx and Tx requirement for a CA band         13.1.0           RP-72         RP-161060         2126         Ob-dentity charge in full configuration         13.1.0           RP-72         RP-161080         2127         Correction tor Addition for monunciation for addition for addition for addition for monunciation         13.1.0           RP-72         RP-161080         2132         1         Correction tor ALM measurements         13.1.0           RP-72         RP-161080         2134         1         Semal correction tor Additin                                                                                                    | 0.0 13.1.0 |
| RP-71         RP-160470         2106         Introduction of sife DRX cycle         13.0.0           RP-71         RP-160470         2100         SC-PTM reception on non-Pcell         13.0.0           RP-71         RP-160470         2111         Additional Layer 1 capabilities for RP-13 CA enhancements         13.0.0           RP-71         RP-160460         2112         I Additional Layer 1 capabilities for RP-13 CA enhancements         13.0.0           RP-72         RP-161080         2115         I Inter-node signaling in additional Rx and Tx requirement for a CA band         13.1.0           RP-72         RP-161080         2116         I Inter-node signaling in additional Rx and Tx requirement for a CA band         13.1.0           RP-72         RP-161060         2127         Corrections for conditions of addinix contention         13.1.0           RP-72         RP-161080         2129         - Mixcellaneous correction for addinix contention         13.1.0           RP-72         RP-161080         2130         I Corrections for conditions of addinix contention         13.1.0           RP-72         RP-161080         2132         I Corrections for XUM neasurements         13.1.0           RP-72         RP-161080         2132         I Corrections for XUM neasurements         13.1.0           RP-72         RP-                                                                                                    | 0.0 13.1.0 |
| RP-71         RP-160470         2110         SC-PTM reception on non-Pcell         13.00           RP-71         RP-160460         2111         1         Additional Layer 1 capabilities for Rel13 CA enhancements         13.00           RP-72         RP-161080         2115         2         Miscellaneous corrections to TS 36.331         13.10           RP-72         RP-161080         2115         2         Miscellaneous corrections to TS 36.331         13.10           RP-72         RP-161080         2115         1         Clarification on SC-PTM         13.10           RP-72         RP-161076         2125         divid-dandity change in full configuration         13.10           RP-72         RP-161080         2125         divid-dentity change in full configuration         13.10           RP-72         RP-161080         2125         divid-dandity change in full configuration         13.10           RP-72         RP-161080         2131         Correction on conditions of sidelink communication transmission         13.10           RP-72         RP-161080         2131         Corrections for MLAN messurements         13.10           RP-72         RP-161080         2131         Corrections for diablink communication transmission         13.10           RP-72         RP-161080                                                                                                    | 0.0 13.1.0 |
| RP-71         RP-160470         2111         M6MS interest indication by SC-PTM capabile UE         13.00           06/2016         RP-72         RP-161080         2114         Corrections to MTCe in TS 36.331         13.10           RP-72         RP-161080         2115         Corrections to SG.331         13.10           RP-72         RP-161080         2116         Inter-node signalling         13.10           RP-72         RP-161080         2116         Inter-node signalling         13.10           RP-72         RP-161076         2118         IUE capability of an additional Rx and Tx requirement for a CA band         13.10           RP-72         RP-161080         2122         Corrections or correction for sidelink         13.10           RP-72         RP-161080         2121         Corrections or conditions of sidelink communication         13.10           RP-72         RP-161080         2131         Corrections to conditions of sidelink communication         13.10           RP-72         RP-161080         2131         Corrections to conditions of sidelink communication         13.10           RP-72         RP-161080         2131         Corrections to conditions of sidelink communication         13.10           RP-72         RP-161080         2131         Correction to bacoblabil                                                                                                    | 0.0 13.1.0 |
| RP-71         RP-160400         2112         1         Additional Layer 1 capabilities for Rei13 CA enhancements         13.00           08/2016         RP-72         RP-161080         2114         Corrections to MTCe in TS 36.331         13.10           RP-72         RP-161080         2116         1         Inter-node signaling         13.10           RP-72         RP-161000         2117         -         Clarification on SC-PTM         13.10           RP-72         RP-161000         2125         -         Miscellaneous correction for dielink configuration         13.10           RP-72         RP-161000         2125         -         Miscellaneous correction for dielink operation         13.10           RP-72         RP-161000         2125         -         Miscellaneous correction for dielink operation         13.10           RP-72         RP-161080         2130         1         Corrections for cislelink communication transmission         13.10           RP-72         RP-161080         2131         1         Corrections for dielink operation         13.10           RP-72         RP-161080         2131         Small eSt. related corrections         13.10           RP-72         RP-161080         2131         Corrections to UNA and UWP upon handover         13.10 </td <td>0.0 13.1.0</td>                                                                                                    | 0.0 13.1.0 |
| 06/2016         RP-72         RP-161080         2115         2         Miscellaneous corrections to TS 36.331         13.10           RP-72         RP-161080         2116         1         Inter-node signaling         13.10           RP-72         RP-161080         2116         1         Inter-node signaling         13.10           RP-72         RP-161076         2118         1         UE capability of an additional Rx and Tx requirement for a CA band         13.10           RP-72         RP-161073         2125         -         drb-identity change in full configuration         13.10           RP-72         RP-161080         2126         -         drb-identity change in full configuration         13.10           RP-72         RP-161080         2131         1         Correction to conditions for stabilishing RCC connection for sidelink communication transmission         13.10           RP-72         RP-161080         2131         1         Correction to RUML configuration         13.10           RP-72         RP-161080         2131         1         Corrections to RUMP         13.10           RP-72         RP-161080         2131         1         Correction to RUML configuration         13.10           RP-72         RP-161080         2131         1                                                                                                    | 0.0 13.1.0 |
| RP-72         RP-161060         2116         1         Inter-node signaling         13.10           RP-72         RP-161060         2116         1         Inter-node signaling         13.10           RP-72         RP-161060         2118         1         UE capability of an additional Rx and Tx requirement for a CA band         13.10           RP-72         RP-161073         2125         -         Modeling and the optical signaling         13.10           RP-72         RP-161060         2126         -         Corrections for conditions of sidelink operation         13.10           RP-72         RP-161060         2127         -         Corrections for sidelink communication         13.10           RP-72         RP-161080         2131         1         Corrections for sidelink communication         13.10           RP-72         RP-161080         2131         1         Corrections for WLAN measurements         13.10           RP-72         RP-161080         2133         1         Small corrections to UWIP upon handover         13.10           RP-72         RP-161080         2135         1         Alignment of RCLWIP upon handover         13.10           RP-72         RP-161080         2135         1         Alignment of RCLWIP upon handover         13                                                                                                    | 0.0 13.1.0 |
| RP-72         RP-161080         2116         1         Inter-node signalling         13.1.0           RP-72         RP-161076         2118         1         UE capability of an additional Rx and Tx requirement for a CA band         13.1.0           RP-72         RP-161076         2125         -         drb-dentity change in full configuration         13.1.0           RP-72         RP-161080         2126         -         drb-dentity change in full configuration         13.1.0           RP-72         RP-161080         2127         -         Corrections for conditions of sidelink operation         13.1.0           RP-72         RP-161080         2131         1         Corrections for sidelink communication transmission         13.1.0           RP-72         RP-161080         2131         1         Corrections for Sidelink communication         13.1.0           RP-72         RP-161080         2132         1         Corrections for RCLWI configuration         13.1.0           RP-72         RP-161080         2134         1         Small eSL related corrections         13.1.0           RP-72         RP-161080         2135         1         Configuration of LWA and LWIP upon handover         13.1.0           RP-72         RP-161080         2135         1         C                                                                                                    | .0 13.2.0  |
| RP-72         RP-161080         2117         -         Clarification on SC-PTM         13.10           RP-72         RP-161075         2125         -         Missionalion         13.10           Combination         Gh-Jentity change in full configuration         13.10         13.10           RP-72         RP-161007         2125         -         Missionalion for sidelink         13.10           RP-72         RP-161080         2130         1         Corrections for sidelink         13.10           RP-72         RP-161080         2131         1         Corrections for sidelink communication         13.10           RP-72         RP-161080         2132         1         Corrections for sidelink communication         13.10           RP-72         RP-161080         2133         1         Stand corrections to UVIP         13.10           RP-72         RP-161080         2134         1         Stand corrections to UVIP         13.10           RP-72         RP-161080         2135         1         Correction of CLW and pupp nandover         13.10           RP-72         RP-161080         2134         1         Standerction of CLW and pupp nandover         13.10           RP-72         RP-161080         2143         Correcti                                                                                                    |            |
| RP-72         RP-161076         218         1         UE capability of an additional Rx and Tx requirement for a CA band         13.10           RP-72         RP-161073         2125         -         drb-identity change in full configuration         13.10           RP-72         RP-161080         2126         -         drb-identity change in full configuration         13.10           RP-72         RP-161080         2127         -         Corrections for conditions of sidelink paperation         13.10           RP-72         RP-161080         2131         Corrections for sidelink communication transmission         13.10           RP-72         RP-161080         2133         Small 62 traited corrections to UVIP         15.10           RP-72         RP-161080         2134         Corrections for UVIP upon handover         13.10           RP-72         RP-161080         2134         Isonal 62 traited corrections to UVIP upon handover         13.10           RP-72         RP-161080         2134         Introducing EBF/FD-MIMC capabilities         13.10           RP-72         RP-161080         2143         Correction of periodic CS1 reporting and darification on p-C and 215.10         13.10           RP-72         RP-161080         2144         Correction of periodic CS1 reporting and darification on p-C and 215.10                                                                                                    |            |
| RP-72         RP-161073         2125         db-1dentity change in full configuration         13.10           RP-72         RP-161080         2126         Missellaneous correction for sidelink         13.10           RP-72         RP-161080         2127         Corrections for conditions of sidelink operation         13.10           RP-72         RP-161080         2131         Corrections for sidelink communication         13.10           RP-72         RP-161080         2131         Corrections for sidelink communication         13.10           RP-72         RP-161080         2133         Corrections to WLAN measurements         13.10           RP-72         RP-161080         2135         1         Alignment of RCLWI configuration         13.10           RP-72         RP-161080         2135         1         Alignment of RCLWI configuration         13.10           RP-72         RP-161080         2135         1         Introducing EB/FD-MIMO capabilities         13.10           RP-72         RP-161080         2137         1         Introducing EB/FD-MIMO capabilities         13.10           RP-72         RP-161080         2143         Correction of periodic CSI reporting and darification on p-C and         13.10           RP-72         RP-161080         2144                                                                                                    |            |
| RP-72         RP-161073         2125         -         dh-identity change in full configuration         13.1.0           RP-72         RP-161080         2126         -         Corrections for conditions of sidelink (peration         13.1.0           RP-72         RP-161080         2130         1         Corrections for conditions of sidelink (conneutrication transmission         13.1.0           RP-72         RP-161080         2131         1         Corrections to WLAN measurements         13.1.0           RP-72         RP-161080         2131         1         Corrections to UVIP         13.1.0           RP-72         RP-161080         2133         1         Small corrections to UVIP         13.1.0           RP-72         RP-161080         2134         1         Correction to WLAN measurements         13.1.0           RP-72         RP-161080         2136         1         Alignment of RCLWI configuration         13.1.0           RP-72         RP-161080         2137         1         Introducing EBF/FD-MIMC capabilities         13.1.0           RP-72         RP-161080         2144         Correction of periodic CSI reporting and clarification on p-C and CSR signalling         13.1.0           RP-72         RP-161080         2144         Avoiding simultaneous configuration of                                                                                                    | .0 13.2.0  |
| RP-72         RP-161080         1226         -         Miscellaneous correction for sidelink         13.10           RP-72         RP-161080         1230         1         Corrections of sidelink coperation         13.10           RP-72         RP-161080         2130         1         Corrections of sidelink communication transmission         13.10           RP-72         RP-161080         2131         1         Corrections to VULAN measurements         13.10           RP-72         RP-161080         2133         1         Small corrections to LWIP         13.10           RP-72         RP-161080         2133         1         Small corrections to LWIP         13.10           RP-72         RP-161080         2136         1         Configuration of RUW configuration         13.10           RP-72         RP-161080         2137         1         Introducing EB/FD-MMIN capabilities         13.10           RP-72         RP-161080         2143         1         Correction of periodic CSI reporting and clarification on p-C and affecting GNS         13.10           RP-72         RP-161080         2144         -         CR on SI window combining for MTC         13.10           RP-72         RP-161080         2147         1         Autononmous WLAN measurement ID remov                                                                                                    | .0 13.2.0  |
| RP-72         RP-161080         2127         -         Corrections for conditions of setablishing RRC Connection for<br>sidelink communication           RP-72         RP-161080         2131         1         Corrections for stabilishing RRC Connection for<br>sidelink communication transmission         13.10           RP-72         RP-161080         2131         1         Corrections to WLAN measurements         13.10           RP-72         RP-161080         2132         1         Corrections to LWIP         13.10           RP-72         RP-161080         2133         1         Small eSt related corrections         13.10           RP-72         RP-161080         2135         1         Alignment of RCLWI configuration         13.10           RP-72         RP-161080         2137         1         Introducing EB/F/D-MIMO capabilities         13.10           RP-72         RP-161080         2144         1         Carrection of periodic CSI reporting and clarification on p-C and<br>affecting GNSS         13.10           RP-72         RP-161080         2144         -         CG no SI window combining for MTC         13.10           RP-72         RP-161080         2144         -         Microlandow combining for LWA and DC for a UE         13.10           RP-72         RP-161080         2145                                                                                                    | .0 13.2.0  |
| RP-72         RP-161080         2130         1         Correction on conditions for establishing RRC Connection for sidelink communication transmission         13.1.0           RP-72         RP-161080         2131         1         Corrections for sidelink communication transmission         13.1.0           RP-72         RP-161080         2133         1         Corrections to LWIP         13.1.0           RP-72         RP-161080         2134         1         Simal eSL related corrections         13.1.0           RP-72         RP-161080         2134         1         Alignment of RCLW configuration         13.1.0           RP-72         RP-161080         2136         1         Configuration of RUWA configuration         13.1.0           RP-72         RP-161080         2136         1         Introducing EB/F/D-MMIO capabilities         13.1.0           RP-72         RP-161080         2143         3         Correction of periodic CSI reporting and clarification on p-C and affecting GNS         13.1.0           RP-72         RP-161080         2144         CR on SI window combining for MTC         13.1.0           RP-72         RP-161080         2146         Miscellaneous RRC corrections of rulwA and DC for a UE         13.1.0           RP-72         RP-161080         2149         1 <td>.0 13.2.0</td>                                                                                                    | .0 13.2.0  |
| Image: Construction in the image in the image i | .0 13.2.0  |
| RP-72         RP-161080         2132         1         Correction to WLAN measurements         13.1.0           RP-72         RP-161080         2133         1         Small corrections to LWIP         13.1.0           RP-72         RP-161080         2134         1         Small corrections         13.1.0           RP-72         RP-161080         2135         1         Alignment of RCLWI configuration         13.1.0           RP-72         RP-161080         2137         1         Introducing EB/F/D-MIMO capabilities         13.1.0           RP-72         RP-161080         2143         1         Correction of periodic CSI reporting and clarification on p-C and diffecting GNSS         13.1.0           RP-72         RP-161080         2144         -         CR on SI window combining for MTC         13.1.0           RP-72         RP-161080         2144         -         Avoiding simultaneous configuration of LWA and DC for a UE         13.1.0           RP-72         RP-161080         2144         -         Correction to channel number range         13.1.0           RP-72         RP-161080         2149         1         Autonomous WLAM measurement 10 removal         13.1.0           RP-72         RP-161080         2150         -         Correction on backnau bandw                                                                                                    |            |
| RP-72         RP-161080         2133         1         Small eSL related corrections to LWIP         13.10           RP-72         RP-161080         2134         1         Small eSL related corrections         13.10           RP-72         RP-161080         2135         1         Alignment of RCLWI configuration         13.10           RP-72         RP-161080         2135         1         Configuration of LWA and LWIP upon handover         13.10           RP-72         RP-161080         2134         1         Introducing EB/F/D-MIMO capabilities         13.10           RP-72         RP-161080         2143         1         Introducing EB/F/D-MIMO capabilities         13.10           RP-72         RP-161080         2144         CR correction of periodic CSI reporting and clarification on p-C and         13.10           RP-72         RP-161080         2144         CR correction of periodic CSI reporting and clarification on p-C and         13.10           RP-72         RP-161080         2144         CR correction of backhaul convertions for LWA and DC for a UE         13.10           RP-72         RP-161080         2147         1         Autonomous WLAN measurement ID removal         13.10           RP-72         RP-161080         2150         Correction on backhaul bandwidth description                                                                                                    | .0 13.2.0  |
| RP-72         RP-161080         2134         1         Small eSL related corrections         131.0           RP-72         RP-161080         2135         1         Alignment of RCLWI configuration         131.0           RP-72         RP-161080         2136         1         Configuration of LWA and LWIP upon handover         131.0           RP-72         RP-161080         2137         1         Introducing EBF/FD-MIMO capabilities         131.10           RP-72         RP-161080         2143         3         Correction of periodic CSI reporting and clarification on p-C and         131.0           RP-72         RP-161080         2143         4         CR on SI window combining for MTC         131.0           RP-72         RP-161080         2145         -         Avoiding simultaneous configuration of LWA and DC for a UE         131.0           RP-72         RP-161080         2146         -         Miscellaneous RRC corrections for LWA         131.0           RP-72         RP-161080         2149         1         Correction to channel number range         131.0           RP-72         RP-161080         2151         1         Correction on reguency hopping signaling         131.0           RP-72         RP-161080         2152         1         Support of CRS                                                                                                    | .0 13.2.0  |
| RP-72         RP-161080         2135         1         Alignment of RCLWI configuration         13.1.0           RP-72         RP-161080         2136         1         Configuration of LWA and LWIP upon handover         13.1.0           RP-72         RP-161080         2137         1         Introducing EBF/FD-MIMO capabilities         13.1.0           RP-72         RP-161070         2140         -         Clarification regarding IDC indication upon change of UL CA         13.1.0           RP-72         RP-161080         2143         3         Correction of periodic CSI reporting and clarification on p-C and         13.1.0           RP-72         RP-161080         2144         -         CR on SI window combining for MTC         13.1.0           RP-72         RP-161080         2144         -         CR on SI window combining for MTC         13.1.0           RP-72         RP-161080         2147         1         Avoiding simultaneous configuration of LWA and DC for a UE 13.1.0         13.1.0           RP-72         RP-161080         2147         1         Autonomous WLAN measurement ID removal         13.1.0           RP-72         RP-161080         2150         -         Correction on frequency hopping signaling         13.1.0           RP-72         RP-161080         2151 <td>.0 13.2.0</td>                                                                                                    | .0 13.2.0  |
| RP-72         RP-161080         2136         1         Configuration of LWA and LWIP upon handover         13.10           RP-72         RP-161077         2140         -         Clarification regarding IDC indication upon change of UL CA           RP-72         RP-161080         2143         Correction of periodic CSI reporting and clarification on p-C and         13.10           RP-72         RP-161080         2144         -         CR on SI window combining for MTC         13.10           RP-72         RP-161080         2145         -         Avoiding simultaneous configuration of LWA and DC for a UE         13.10           RP-72         RP-161080         2146         -         Miscellaneous RRC corrections for LWA         13.10           RP-72         RP-161080         2147         1         Autonomous WLAN measurement ID removal         13.10           RP-72         RP-161080         2150         -         Correction of backhaul bandwidth description         13.10           RP-72         RP-161080         2151         1         Correction on requency hopping signaling         13.10           RP-72         RP-161080         2159         1         Correction on system information handling in eMTC         13.10           RP-72         RP-161080         2159         1 <t< td=""><td>.0 13.2.0</td></t<>                                                                                                    | .0 13.2.0  |
| RP-72         RP-161080         2137         1         Introducing EBF/FD-MIMO capabilities         13.10           RP-72         RP-161077         2140         -         Clarification regarding IDC indication upon change of UL CA         13.10           RP-72         RP-161080         2143         3         Correction of periodic CSI reporting and clarification on p-C and<br>CBSR signalling         13.10           RP-72         RP-161080         2144         -         CR on SI window combining for MTC         13.10           RP-72         RP-161080         2145         -         Avioing simulaneous configuration of LWA and DC for a UE         13.10           RP-72         RP-161080         2146         -         Miscellaneous RRC corrections for LWA         13.10           RP-72         RP-161080         2150         -         Correction on backhaul bandwidth description         13.10           RP-72         RP-161080         2151         1         Correction on condition nonFullConfig in dual connectivity         13.10           RP-72         RP-161078         2152         1         Support of CRS-Assistance signaling for the DL Control Channel         13.10           RP-72         RP-161078         2154         -         Correction on espetinal system information missing         13.10           <                                                                                                    | .0 13.2.0  |
| RP-72         RP-161077         2140         Clarification regarding IDC indication upon change of UL CA<br>affecting GNSS         13.10           RP-72         RP-161080         2143         3         Correction of periodic CSI reporting and clarification on p-C and<br>CBSR signalling         13.10           RP-72         RP-161080         2144         - CR on SI window combining for MTC         13.10           RP-72         RP-161080         2145         - Avoiding simultaneous configuration of LWA and DC for a UE         13.10           RP-72         RP-161080         2146         - Miscellaneous RRC corrections for LWA         13.10           RP-72         RP-161080         2147         1         Autonomous WLAN measurement ID removal         13.10           RP-72         RP-161080         2147         1         Autonomous WLAN measurement ID removal         13.10           RP-72         RP-161080         2151         1         Correction on tockhaul bandwidth description         13.10           RP-72         RP-161078         2152         1         Support of CRS-Assistance signaling for the DL Control Channel         13.10           RP-72         RP-161080         2169         1         Correction on sesential system information missing         13.10           RP-72         RP-161080         2162                                                                                                    | .0 13.2.0  |
| affecting GNSS         affecting GNSS           RP-72         RP-161080         2143         3         Correction of periodic CSI reporting and clarification on p-C and<br>CBSR signalling         13.1.0           RP-72         RP-161080         2144         -         CR on SI window combining for MTC         13.1.0           RP-72         RP-161080         2145         -         Avoiding simultaneous configuration of LWA and DC for a UE         13.1.0           RP-72         RP-161080         2145         -         Avoiding simultaneous configuration of LWA and DC for a UE         13.1.0           RP-72         RP-161080         2149         1         Correction of backhaub bandwidth description         13.1.0           RP-72         RP-161080         2150         -         Correction of backhaub bandwidth description         13.1.0           RP-72         RP-161080         2151         1         Correction on chather unpuncy hopping signaling         13.1.0           RP-72         RP-161078         2152         1         Support of CRS-Assistance signaling for the DL Control Channel         13.1.0           RP-72         RP-161080         2163         1         Correction on nestential system information missing         13.1.0           RP-72         RP-161080         2162         Stering command during                                                                                                    |            |
| RP-72         RP-161080         2143         3         Correction of periodic CSI reporting and clarification on p-C and<br>CBSR signalling         13.1.0           RP-72         RP-161080         2144         -         CR on SI window combining for MTC         13.1.0           RP-72         RP-161080         2145         -         Avoiding simultaneous configuration of LWA and DC for a UE         13.1.0           RP-72         RP-161080         2147         1         Autonomous WLAN measurement ID removal         13.1.0           RP-72         RP-161080         2147         1         Autonomous WLAN measurement ID removal         13.1.0           RP-72         RP-161080         2150         -         Correction on backhaul bandwidth description         13.1.0           RP-72         RP-161080         2151         1         Correction on reguency hopping signaling         13.1.0           RP-72         RP-161075         2152         1         Support of CRS-Assistance signaling for the DL Control Channel         13.1.0           RP-72         RP-161080         2160         1         Correction on system information handling in dual connectivity         13.1.0           RP-72         RP-161080         2163         1         UE behaviours while configured with steeringCommandWLAN         13.1.0                                                                                                    | .0 13.2.0  |
| RP-72         RP-161080         2144         CR on SI window combining for MTC         13.1.0           RP-72         RP-161080         2145         -         Avoiding simultaneous configuration of LWA and DC for a UE         13.1.0           RP-72         RP-161080         2147         1         Autonomous WLAN measurement ID removal         13.1.0           RP-72         RP-161080         2147         1         Autonomous WLAN measurement ID removal         13.1.0           RP-72         RP-161080         2150         -         Correction to backhaul bandwidth description         13.1.0           RP-72         RP-161080         2151         1         Correction on frequency hopping signaling         13.1.0           RP-72         RP-161076         2152         1         Support of CRS-Assistance signaling for the DL Control Channel         13.1.0           RP-72         RP-161078         2154         -         Correction on condition nonFullConfig in dual connectivity         13.1.0           RP-72         RP-161080         2160         1         Correction on system information handling in eMTC         13.1.0           RP-72         RP-161080         2162         -         Steering command during T350         13.1.0           RP-72         RP-161080         2163         1                                                                                                    | .0 13.2.0  |
| RP-72         RP-161080         2145         -         Avoiding simultaneous configuration of LWA and DC for a UE         13.10           RP-72         RP-161080         2147         1         Autonomous RC corrections for LWA         13.10           RP-72         RP-161080         2147         1         Autonomous WLAN measurement ID removal         13.10           RP-72         RP-161080         2149         1         Correction to channel number range         13.10           RP-72         RP-161080         2151         1         Correction on frequency hopping signaling         13.10           RP-72         RP-161075         2152         1         Support of CRS-Assistance signaling for the DL Control Channel         13.10           RP-72         RP-161078         2154         -         Correction on essential system information handling in eMTC         13.10           RP-72         RP-161080         2162         -         Steering command during T350         13.10           RP-72         RP-161080         2163         1         UE behaviours while configured with steeringCommandWLAN         13.10           RP-72         RP-161080         2167         -         Clarification on the usage of threshold conditions for sidelink relay         13.10           RP-72         RP-161080 <td>0 13 2 0</td>                                                                                                    | 0 13 2 0   |
| RP-72         RP-161080         2146         -         Miscellaneous RRC corrections for LWA         13.1.0           RP-72         RP-161080         2147         1         Autonomous WLAN measurement ID removal         13.1.0           RP-72         RP-161080         2150         -         Correction to channel number range         13.1.0           RP-72         RP-161080         2151         1         Correction of backhaul bandwidth description         13.1.0           RP-72         RP-161075         2152         1         Support of CRS-Assistance signaling for the DL Control Channel         13.1.0           RP-72         RP-161080         2159         1         Correction on system information nonsising         13.1.0           RP-72         RP-161080         2160         1         Correction on system information missing         13.1.0           RP-72         RP-161080         2162         -         Steering command during T350         13.1.0           RP-72         RP-161080         2162         -         Steering command during T350         13.1.0           RP-72         RP-161080         2167         -         Carrection of the name "system information BlockType1Dedicated"         13.1.0           RP-72         RP-161080         2167         -                                                                                                    | 1.0 13.2.0 |
| RP-72         RP-161080         2147         1         Autonomous WLAN measurement ID removal         13.1.0           RP-72         RP-161080         2149         1         Correction to channel number range         13.1.0           RP-72         RP-161080         2150         -         Correction of backhaul bandwidth description         13.1.0           RP-72         RP-161080         2151         1         Correction of backhaul bandwidth description         13.1.0           RP-72         RP-161080         2151         1         Correction on frequency hopping signaling         13.1.0           RP-72         RP-161080         2154         -         Correction on condition nonFullConfig in dual connectivity         13.1.0           RP-72         RP-161080         2160         1         Correction on system information handling in eMTC         13.1.0           RP-72         RP-161080         2162         -         Steering command during T350         13.1.0           RP-72         RP-161080         2163         1         UE behaviours while configured with steeringCommandWLAN         13.1.0           RP-72         RP-161080         2167         Clarification of timer description for MCLD         13.1.0           RP-72         RP-161080         2177         Clarification on                                                                                                    | .0 13.2.0  |
| RP-72         RP-161080         2149         1         Correction to channel number range         13.1.0           RP-72         RP-161080         2150         -         Correction of backhaul bandwidht description         13.1.0           RP-72         RP-161080         2151         1         Correction on frequency hopping signaling         13.1.0           RP-72         RP-161075         2152         1         Support of CRS-Assistance signaling for the DL Control Channel<br>IM         13.1.0           RP-72         RP-161075         2154         -         Correction on condition nonFullConfig in dual connectivity         13.1.0           RP-72         RP-161080         2160         1         Correction on essential system information missing         13.1.0           RP-72         RP-161080         2162         1         Steering command during T350         13.1.0           RP-72         RP-161080         2163         1         UE behaviours while configured with steeringCommandWLAN (release)         13.1.0           RP-72         RP-161080         2167         -         Clarification on the usage of threshold conditions for sidelink relay 13.1.0           RP-72         RP-161080         2170         -         Corrections to LWA         13.1.0           RP-72         RP-161080 <t< td=""><td>.0 13.2.0</td></t<>                                                                                                    | .0 13.2.0  |
| RP-72         RP-161080         2150         -         Correction of backhaul bandwidth description         13.1.0           RP-72         RP-161080         2151         1         Correction on frequency hopping signaling         13.1.0           RP-72         RP-161080         2152         1         Support of CRS-Assistance signaling for the DL Control Channel<br>IM         13.1.0           RP-72         RP-161080         2159         1         Correction on system information handling in eMTC         13.1.0           RP-72         RP-161080         2160         1         Correction on system information missing         13.1.0           RP-72         RP-161080         2162         -         Steering command during 7350         13.1.0           RP-72         RP-161080         2163         1         Ue behaviours while configured with steeringCommandWLAN (release)         13.1.0           RP-72         RP-161080         2167         -         Clarification of timer description for MCLD         13.1.0           RP-72         RP-161080         2169         -         Clarification on the usage of threshold conditions for sidelink relay<br>UE         13.1.0           RP-72         RP-161080         2171         -         Variable Handling for RCLWI         13.1.0           RP-72         RP-161                                                                                                    | .0 13.2.0  |
| RP-72         RP-161080         2151         1         Correction on frequency hopping signaling         13.1.0           RP-72         RP-161075         2152         1         Support of CRS-Assistance signaling for the DL Control Channel<br>IM         13.1.0           RP-72         RP-161078         2154         -         Correction on system information handling in eMTC         13.1.0           RP-72         RP-161080         2169         1         Correction on system information missing         13.1.0           RP-72         RP-161080         2162         1         Correction on system information missing         13.1.0           RP-72         RP-161080         2163         1         UE behaviours while configured with steeringCommandWLAN<br>(release)         13.1.0           RP-72         RP-161080         2167         -         Clarification of timer description for MCLD         13.1.0           RP-72         RP-161080         2167         -         Clarification on the usage of threshold conditions for sidelink relay<br>UE         13.1.0           RP-72         RP-161080         2170         -         Corrections to LWA         13.1.0           RP-72         RP-161080         2171         -         Variable Handling for RCLWI         and MPDCCH for RA         13.1.0           RP-72 <td>.0 13.2.0</td>                                                                                                    | .0 13.2.0  |
| IM         IM           RP-72         RP-161078         2154         -         Correction on condition nonFullConfig in dual connectivity         13.1.0           RP-72         RP-161080         2160         1         Correction on system information handling in eMTC         13.1.0           RP-72         RP-161080         2162         -         Steering command during T350         13.1.0           RP-72         RP-161080         2162         -         Steering command during T350         13.1.0           RP-72         RP-161080         2163         1         UE behaviours while configured with steeringCommandWLAN (release)         13.1.0           RP-72         RP-161080         2167         -         Clarification of timer description for MCLD         13.1.0           RP-72         RP-161080         2167         -         Clarification on the usage of threshold conditions for sidelink relay         13.1.0           RP-72         RP-161080         2170         -         Correction on configuration of PRACH and MPDCCH for RA         13.1.0           RP-72         RP-161080         2171         -         Variable Handling for RCLWI         13.1.0           RP-72         RP-161080         2175         -         Clarification on LWA         13.1.0           RP-                                                                                                    | .0 13.2.0  |
| RP-72         RP-161080         2159         1         Correction on system information handling in eMTC         13.1.0           RP-72         RP-161080         2160         1         Correction on essential system information missing         13.1.0           RP-72         RP-161080         2162         -         Steering command during T350         13.1.0           RP-72         RP-161080         2163         1         UE behaviours while configured with steeringCommandWLAN         13.1.0           RP-72         RP-161077         2166         1         Correction of IE name "systemInformationBlockType1Dedicated"         13.1.0           RP-72         RP-161080         2167         -         Clarification of timer description for MCLD         13.1.0           RP-72         RP-161080         2167         -         Clarification on the usage of threshold conditions for sidelink relay<br>UE         13.1.0           RP-72         RP-161080         2170         -         Corrections to LWA         13.1.0           RP-72         RP-161080         2171         -         Variable Handling for RCLWI         13.1.0           RP-72         RP-161080         2174         1         Correction on configuration of PRACH and MPDCCH for RA<br>procedure for BL UEs or UEs in CE         13.1.0           RP-72                                                                                                    | 13.2.0     |
| RP-72         RP-161080         2159         1         Correction on system information handling in eMTC         13.1.0           RP-72         RP-161080         2160         1         Correction on essential system information missing         13.1.0           RP-72         RP-161080         2162         -         Steering command during T350         13.1.0           RP-72         RP-161080         2163         1         UE behaviours while configured with steeringCommandWLAN         13.1.0           RP-72         RP-161077         2166         1         Correction of IE name "systemInformationBlockType1Dedicated"         13.1.0           RP-72         RP-161080         2167         -         Clarification of timer description for MCLD         13.1.0           RP-72         RP-161080         2167         -         Clarification on the usage of threshold conditions for sidelink relay         13.1.0           RP-72         RP-161080         2170         -         Corrections to LWA         13.1.0           RP-72         RP-161080         2171         -         Variable Handling for RCLWI         13.1.0           RP-72         RP-161080         2174         1         Correction on configuration of PRACH and MPDCCH for RA procedure for BL UEs or UEs in CE         13.1.0           RP-72                                                                                                    | .0 13.2.0  |
| RP-72         RP-161080         2162         Steering command during T350         13.1.0           RP-72         RP-161080         2163         1         UE behaviours while configured with steeringCommandWLAN<br>(release)         13.1.0           RP-72         RP-161077         2166         1         Correction of IE name "systemInformationBlockType1Dedicated"         13.1.0           RP-72         RP-161080         2167         -         Clarification of timer description for MCLD         13.1.0           RP-72         RP-161080         2169         -         Clarification on the usage of threshold conditions for sidelink relay<br>UE         13.1.0           RP-72         RP-161080         2170         -         Corrections to LWA         13.1.0           RP-72         RP-161080         2171         -         Variable Handling for RCLWI         13.1.0           RP-72         RP-161080         2174         1         Correction on configuration of PRACH and MPDCCH for RA<br>procedure for BL UEs or UEs in CE         13.1.0           RP-72         RP-161080         2175         -         Clarification on LWA         13.1.0           RP-72         RP-161080         2181         1         Correction on FDD/TDD differentiation for Rel-13 capabilities         13.1.0           RP-72         RP-161080                                                                                                    | .0 13.2.0  |
| RP-72         RP-161080         2163         1         UE behaviours while configured with steeringCommandWLAN<br>(release)         13.1.0           RP-72         RP-161077         2166         1         Correction of IE name "systemInformationBlockType1Dedicated"         13.1.0           RP-72         RP-161080         2167         Clarification of timer description for MCLD         13.1.0           RP-72         RP-161080         2167         Clarification of the usage of threshold conditions for sidelink relay<br>UE         13.1.0           RP-72         RP-161080         2170         Corrections to LWA         13.1.0           RP-72         RP-161080         2171         Variable Handling for RCLWI         13.1.0           RP-72         RP-161080         2174         Correction on configuration of PRACH and MPDCCH for RA<br>procedure for BL UEs or UEs in CE         13.1.0           RP-72         RP-161080         2175         Clarification on LWA         13.1.0           RP-72         RP-161080         2176         Miscellaneous corrections         13.1.0           RP-72         RP-161080         2176         Miscellaneous corrections         13.1.0           RP-72         RP-161080         2180         Correction on FDD/TDD differentiation for Rel-13 capabilities         13.1.0           RP-72                                                                                                    | 13.2.0     |
| RP-72         RP-161077         2166         1         Correction of IE name "systemInformationBlockType1Dedicated"         13.1.0           RP-72         RP-161080         2167         -         Clarification of timer description for MCLD         13.1.0           RP-72         RP-161080         2169         -         Clarification on the usage of threshold conditions for sidelink relay         13.1.0           RP-72         RP-161080         2170         -         Corrections to LWA         13.1.0           RP-72         RP-161080         2171         -         Variable Handling for RCLWI         13.1.0           RP-72         RP-161080         2174         1         Correction on configuration of PRACH and MPDCCH for RA         13.1.0           RP-72         RP-161080         2175         -         Clarification on LWA         13.1.0           RP-72         RP-161080         2176         1         Miscellaneous corrections         13.1.0           RP-72         RP-161080         2180         -         Correction on FDD/TDD differentiation for Rel-13 capabilities         13.1.0           RP-72         RP-161080         2181         1         Corrections on capability report for eCA         13.1.0           RP-72         RP-161080         2182         -                                                                                                    | .0 13.2.0  |
| RP-72         RP-161080         2167         Clarification of timer description for MCLD         13.1.0           RP-72         RP-161080         2169         Clarification on the usage of threshold conditions for sidelink relay<br>UE         13.1.0           RP-72         RP-161080         2170         Corrections to LWA         13.1.0           RP-72         RP-161080         2171         Correction on configuration of PRACH and MPDCCH for RA         13.1.0           RP-72         RP-161080         2174         Correction on configuration of PRACH and MPDCCH for RA         13.1.0           RP-72         RP-161080         2175         Clarification on LWA         13.1.0           RP-72         RP-161080         2175         Clarification on LWA         13.1.0           RP-72         RP-161080         2176         Miscellaneous corrections         13.1.0           RP-72         RP-161080         2180         Correction on FDD/TDD differentiation for Rel-13 capabilities         13.1.0           RP-72         RP-161080         2181         Corrections on capability report for eCA         13.1.0           RP-72         RP-161080         2182         System information acquisition for SC-PTM reception on non-Pcell         13.1.0           RP-72         RP-161080         2185         Corrections to RS                                                                                                    | 13.2.0     |
| RP-72RP-1610802169-Clarification on the usage of threshold conditions for sidelink relay<br>UE13.1.0RP-72RP-1610802170-Corrections to LWA13.1.0RP-72RP-1610802171-Variable Handling for RCLWI13.1.0RP-72RP-16108021741Correction on configuration of PRACH and MPDCCH for RA<br>procedure for BL UEs or UEs in CE13.1.0RP-72RP-1610802175-Clarification on LWA13.1.0RP-72RP-1610802175-Clarification on LWA13.1.0RP-72RP-1610802180-Correction on FDD/TDD differentiation for Rel-13 capabilities13.1.0RP-72RP-16108021811Correction on the definition of sc-mcch-duration13.1.0RP-72RP-1610802182-System information acquisition for SC-PTM reception on non-Pcell13.1.0RP-72RP-1610802183-Corrections on capability report for eCA13.1.0RP-72RP-16108021851Corrections to RS-SINR configuration13.1.0RP-72RP-16108021861UL UE Categories support for 64 QAM13.1.0RP-72RP-1610802189-Add the field description for mpdcch-NarrowbandsToMonitor-r1313.1.0RP-72RP-1610802192-WLAN measurements and user preference13.1.0RP-72RP-1610802192-WLAN measurements and user preference13.1.0RP-72RP-1610802193 </td <td>.0 13.2.0</td>                                                                                                    | .0 13.2.0  |
| RP-72RP-1610802170-Corrections to LWA13.1.0RP-72RP-1610802171-Variable Handling for RCLWI13.1.0RP-72RP-16108021741Correction on configuration of PRACH and MPDCCH for RA<br>procedure for BL UEs or UEs in CE13.1.0RP-72RP-1610802175-Clarification on LWA13.1.0RP-72RP-16108021761Miscellaneous corrections13.1.0RP-72RP-1610802180-Correction on FDD/TDD differentiation for Rel-13 capabilities13.1.0RP-72RP-1610802180-Correction on the definition of sc-mcch-duration13.1.0RP-72RP-16108021811Corrections on capability report for eCA13.1.0RP-72RP-1610802182-System information acquisition for SC-PTM reception on non-Pcell13.1.0RP-72RP-1610802183-Corrections to RS-SINR configuration13.1.0RP-72RP-16108021851Correction on SI update for eDRX13.1.0RP-72RP-16108021881Correction on SI update for eDRX13.1.0RP-72RP-1610802192-WLAN measurements and user preference13.1.0RP-72RP-16108021931Miscellaneous corrections resulting from REL-13 ASN.1 review13.1.0RP-72RP-16108021931Miscellaneous corrections resulting from REL-13 ASN.1 review13.1.0RP-72RP-16108021931Mis                                                                                                    | .0 13.2.0  |
| RP-72         RP-161080         2171         -         Variable Handling for RCLWI         13.1.0           RP-72         RP-161080         2174         1         Correction on configuration of PRACH and MPDCCH for RA procedure for BL UEs or UEs in CE         13.1.0           RP-72         RP-161080         2175         -         Clarification on LWA         13.1.0           RP-72         RP-161080         2175         -         Clarification on LWA         13.1.0           RP-72         RP-161080         2176         1         Miscellaneous corrections         13.1.0           RP-72         RP-161080         2180         -         Correction on FDD/TDD differentiation for Rel-13 capabilities         13.1.0           RP-72         RP-161080         2181         1         Correction on the definition of sc-mcch-duration         13.1.0           RP-72         RP-161080         2182         -         System information acquisition for SC-PTM reception on non-Pcell         13.1.0           RP-72         RP-161080         2183         -         Corrections to RS-SINR configuration         13.1.0           RP-72         RP-161080         2185         1         Correction on SI update for eDRX         13.1.0           RP-72         RP-161080         2188         1                                                                                                    | 13.2.0     |
| RP-72RP-16108021741Correction on configuration of PRACH and MPDCCH for RA<br>procedure for BL UEs or UEs in CE13.1.0RP-72RP-1610802175-Clarification on LWA13.1.0RP-72RP-16108021761Miscellaneous corrections13.1.0RP-72RP-1610802180-Correction on FDD/TDD differentiation for Rel-13 capabilities13.1.0RP-72RP-1610802180-Correction on the definition of sc-mcch-duration13.1.0RP-72RP-16108021811Corrections on capability report for SC-PTM reception on non-Pcell13.1.0RP-72RP-1610802183-Corrections on capability report for eCA13.1.0RP-72RP-16108021851Corrections to RS-SINR configuration13.1.0RP-72RP-16108021851Correction on SI update for eDRX13.1.0RP-72RP-16108021881Correction on SI update for eDRX13.1.0RP-72RP-1610802189-Add the field description for mpdcch-NarrowbandsToMonitor-r1313.1.0RP-72RP-16108021931Miscellaneous corrections resulting from REL-13 ASN.1 review13.1.0RP-72RP-16108021931Miscellaneous corrections sand user preference13.1.0RP-72RP-16108021931Miscellaneous corrections resulting from REL-13 ASN.1 review13.1.0RP-72RP-16108021931Miscellaneous corrections resulting from REL-13 ASN.1 review <td>.0 13.2.0</td>                                                                                                    | .0 13.2.0  |
| RP-72RP-1610802175-Clarification on LWA13.1.0RP-72RP-16108021761Miscellaneous corrections13.1.0RP-72RP-1610802180-Correction on FDD/TDD differentiation for Rel-13 capabilities13.1.0RP-72RP-16108021811Correction on the definition of sc-mcch-duration13.1.0RP-72RP-16108021811Correction on the definition of sc-mcch-duration13.1.0RP-72RP-1610802182-System information acquisition for SC-PTM reception on non-Pcell13.1.0RP-72RP-1610802183-Corrections on capability report for eCA13.1.0RP-72RP-16108021851Corrections to RS-SINR configuration13.1.0RP-72RP-16108021861UL UE Categories support for 64 QAM13.1.0RP-72RP-16108021881Correction on SI update for eDRX13.1.0RP-72RP-1610802189-Add the field description for mpdcch-NarrowbandsToMonitor-r1313.1.0RP-72RP-1610802192-WLAN measurements and user preference13.1.0RP-72RP-16108021931Miscellaneous corrections resulting from REL-13 ASN.1 review13.1.0RP-72RP-1610802195-Correction to eMTC message classes and logical channels13.1.0RP-72RP-1610802195-Correction to eMTC message classes and logical channels13.1.0RP-72RP-1610802                                                                                                    | .0 13.2.0  |
| RP-72RP-16108021761Miscellaneous corrections13.1.0RP-72RP-1610802180-Correction on FDD/TDD differentiation for Rel-13 capabilities13.1.0RP-72RP-16108021811Correction on the definition of sc-mcch-duration13.1.0RP-72RP-1610802182-System information acquisition for SC-PTM reception on non-Pcell13.1.0RP-72RP-1610802182-System information acquisition for SC-PTM reception on non-Pcell13.1.0RP-72RP-1610802183-Corrections on capability report for eCA13.1.0RP-72RP-16108021851Corrections to RS-SINR configuration13.1.0RP-72RP-16108021861UL UE Categories support for 64 QAM13.1.0RP-72RP-16108021881Correction on SI update for eDRX13.1.0RP-72RP-1610802189-Add the field description for mpdcch-NarrowbandsToMonitor-r1313.1.0RP-72RP-1610802192-WLAN measurements and user preference13.1.0RP-72RP-16108021931Miscellaneous corrections resulting from REL-13 ASN.1 review13.1.0RP-72RP-1610802195-Correction to eMTC message classes and logical channels13.1.0RP-72RP-1610802198-Some eCA related corrections13.1.0                                                                                                    | 13.2.0     |
| RP-72RP-1610802180-Correction on FDD/TDD differentiation for Rel-13 capabilities13.1.0RP-72RP-16108021811Correction on the definition of sc-mcch-duration13.1.0RP-72RP-1610802182-System information acquisition for SC-PTM reception on non-Pcell13.1.0RP-72RP-1610802183-Corrections on capability report for eCA13.1.0RP-72RP-16108021851Corrections to RS-SINR configuration13.1.0RP-72RP-16108021851Correction on SI update for eDRX13.1.0RP-72RP-16108021881Correction on SI update for eDRX13.1.0RP-72RP-1610802189-Add the field description for mpdcch-NarrowbandsToMonitor-r1313.1.0RP-72RP-1610802192-WLAN measurements and user preference13.1.0RP-72RP-16108021931Miscellaneous corrections resulting from REL-13 ASN.1 review13.1.0RP-72RP-1610802195-Correction to eMTC message classes and logical channels13.1.0RP-72RP-1610802195-Correction to eMTC message classes and logical channels13.1.0RP-72RP-1610802198-Some eCA related corrections13.1.0                                                                                                    | 0 13.2.0   |
| RP-72RP-16108021811Correction on the definition of sc-mcch-duration13.1.0RP-72RP-1610802182-System information acquisition for SC-PTM reception on non-Pcell13.1.0RP-72RP-1610802183-Corrections on capability report for eCA13.1.0RP-72RP-16108021851Corrections to RS-SINR configuration13.1.0RP-72RP-16108021851Corrections to RS-SINR configuration13.1.0RP-72RP-16108021861UL UE Categories support for 64 QAM13.1.0RP-72RP-16108021881Correction on SI update for eDRX13.1.0RP-72RP-1610802189-Add the field description for mpdcch-NarrowbandsToMonitor-r1313.1.0RP-72RP-1610802192-WLAN measurements and user preference13.1.0RP-72RP-16108021931Miscellaneous corrections resulting from REL-13 ASN.1 review13.1.0RP-72RP-1610802195-Correction to eMTC message classes and logical channels13.1.0RP-72RP-1610802198-Some eCA related corrections13.1.0                                                                                                    | 0 13.2.0   |
| RP-72         RP-161080         2182         -         System information acquisition for SC-PTM reception on non-Pcell         13.1.0           RP-72         RP-161080         2183         -         Corrections on capability report for eCA         13.1.0           RP-72         RP-161080         2183         -         Corrections on capability report for eCA         13.1.0           RP-72         RP-161080         2185         1         Corrections to RS-SINR configuration         13.1.0           RP-72         RP-161080         2186         1         UL UE Categories support for 64 QAM         13.1.0           RP-72         RP-161080         2188         1         Correction on SI update for eDRX         13.1.0           RP-72         RP-161080         2189         -         Add the field description for mpdcch-NarrowbandsToMonitor-r13         13.1.0           RP-72         RP-161080         2192         -         WLAN measurements and user preference         13.1.0           RP-72         RP-161080         2193         1         Miscellaneous corrections resulting from REL-13 ASN.1 review         13.1.0           RP-72         RP-161080         2195         -         Correction to eMTC message classes and logical channels         13.1.0           RP-72         RP-161080                                                                                                    |            |
| RP-72         RP-161080         2183         -         Corrections on capability report for eCA         13.1.0           RP-72         RP-161080         2185         1         Corrections to RS-SINR configuration         13.1.0           RP-72         RP-161080         2185         1         Corrections to RS-SINR configuration         13.1.0           RP-72         RP-161080         2186         1         UL UE Categories support for 64 QAM         13.1.0           RP-72         RP-161080         2188         1         Correction on SI update for eDRX         13.1.0           RP-72         RP-161080         2189         -         Add the field description for mpdcch-NarrowbandsToMonitor-r13         13.1.0           RP-72         RP-161080         2192         -         WLAN measurements and user preference         13.1.0           RP-72         RP-161080         2193         1         Miscellaneous corrections resulting from REL-13 ASN.1 review         13.1.0           RP-72         RP-161080         2195         -         Correction to eMTC message classes and logical channels         13.1.0           RP-72         RP-161080         2195         -         Correction to eMTC message classes and logical channels         13.1.0           RP-72         RP-161080         2198 </td <td>1.0 13.2.0</td>                                                                                                    | 1.0 13.2.0 |
| RP-72         RP-161080         2185         1         Corrections to RS-SINR configuration         13.1.0           RP-72         RP-161080         2186         1         UL UE Categories support for 64 QAM         13.1.0           RP-72         RP-161080         2186         1         UL UE Categories support for 64 QAM         13.1.0           RP-72         RP-161080         2188         1         Correction on SI update for eDRX         13.1.0           RP-72         RP-161080         2189         -         Add the field description for mpdcch-NarrowbandsToMonitor-r13         13.1.0           RP-72         RP-161080         2192         -         WLAN measurements and user preference         13.1.0           RP-72         RP-161080         2192         -         WLAN measurements resulting from REL-13 ASN.1 review         13.1.0           RP-72         RP-161080         2193         1         Miscellaneous corrections resulting from REL-13 ASN.1 review         13.1.0           RP-72         RP-161080         2195         -         Correction to eMTC message classes and logical channels         13.1.0           RP-72         RP-161080         2198         -         Some eCA related corrections         13.1.0                                                                                                    | 1.0 13.2.0 |
| RP-72         RP-161080         2186         1         UL UE Categories support for 64 QAM         13.1.0           RP-72         RP-161080         2188         1         Correction on SI update for eDRX         13.1.0           RP-72         RP-161080         2189         -         Add the field description for mpdcch-NarrowbandsToMonitor-r13         13.1.0           RP-72         RP-161080         2192         -         WLAN measurements and user preference         13.1.0           RP-72         RP-161080         2192         -         WLAN measurements and user preference         13.1.0           RP-72         RP-161080         2193         1         Miscellaneous corrections resulting from REL-13 ASN.1 review         13.1.0           RP-72         RP-161080         2195         -         Correction to eMTC message classes and logical channels         13.1.0           RP-72         RP-161080         2198         -         Some eCA related corrections         13.1.0                                                                                                    | 1.0 13.2.0 |
| RP-72         RP-161080         2188         1         Correction on SI update for eDRX         13.1.0           RP-72         RP-161080         2189         -         Add the field description for mpdcch-NarrowbandsToMonitor-r13         13.1.0           RP-72         RP-161080         2192         -         WLAN measurements and user preference         13.1.0           RP-72         RP-161080         2192         -         WLAN measurements and user preference         13.1.0           RP-72         RP-161080         2193         1         Miscellaneous corrections resulting from REL-13 ASN.1 review         13.1.0           RP-72         RP-161080         2195         -         Correction to eMTC message classes and logical channels         13.1.0           RP-72         RP-161080         2198         -         Some eCA related corrections         13.1.0                                                                                                    | 1.0 13.2.0 |
| RP-72         RP-161080         2189         -         Add the field description for mpdcch-NarrowbandsToMonitor-r13         13.1.0           RP-72         RP-161080         2192         -         WLAN measurements and user preference         13.1.0           RP-72         RP-161080         2192         -         WLAN measurements and user preference         13.1.0           RP-72         RP-161080         2193         1         Miscellaneous corrections resulting from REL-13 ASN.1 review         13.1.0           RP-72         RP-161080         2195         -         Correction to eMTC message classes and logical channels         13.1.0           RP-72         RP-161080         2198         -         Some eCA related corrections         13.1.0                                                                                                    | .0 13.2.0  |
| RP-72         RP-161080         2192         -         WLAN measurements and user preference         13.1.0           RP-72         RP-161080         2193         1         Miscellaneous corrections resulting from REL-13 ASN.1 review         13.1.0           RP-72         RP-161080         2195         -         Correction to eMTC message classes and logical channels         13.1.0           RP-72         RP-161080         2198         -         Some eCA related corrections         13.1.0                                                                                                    | .0 13.2.0  |
| RP-72         RP-161080         2193         1         Miscellaneous corrections resulting from REL-13 ASN.1 review         13.1.0           RP-72         RP-161080         2195         -         Correction to eMTC message classes and logical channels         13.1.0           RP-72         RP-161080         2195         -         Some eCA related corrections         13.1.0                                                                                                    | .0 13.2.0  |
| RP-72         RP-161080         2195         -         Correction to eMTC message classes and logical channels         13.1.0           RP-72         RP-161080         2198         -         Some eCA related corrections         13.1.0                                                                                                    | .0 13.2.0  |
| RP-72RP-1610802198-Some eCA related corrections13.1.0                                                                                                    | .0 13.2.0  |
| RP-72         RP-161080         2199         1         PUCCH SCell corrections         13.1.0                                                                                                    | 13.2.0     |
|                                                                                                    | .0 13.2.0  |
|                                                                                                    | .0 13.2.0  |
|                                                                                                    | 13.2.0     |
| CE mode B         CE mode B           RP-72         RP-161080         2202         2         Correction to UL SPS operation         13.1.0                                                                                                    | .0 13.2.0  |

|         | 70                                        | DD 404000                                                                  | 0000                                         | 4      | UE Deven Close in UE constility simpling                                                                                                    | 40.4.0                               | 42.0.0                                                   |
|---------|-------------------------------------------|----------------------------------------------------------------------------|----------------------------------------------|--------|----------------------------------------------------------------------------------------------------|--------------------------------------|----------------------------------------------------------|
|         | RP-72<br>RP-72                            | RP-161080                                                                  |                                              | 1      | UE Power Class in UE capability signaling                                                                                                    | 13.1.0<br>13.1.0                     |                                                          |
|         | RP-72<br>RP-72                            | RP-161080<br>RP-161080                                                     |                                              | -      | Correction to FD-MIMO field descriptions<br>Miscellaneous eMTC corrections                                                                                                    | 13.1.0                               |                                                          |
|         | RP-72                                     | RP-161080                                                                  |                                              | _      | Further miscellaneous eMTC corrections                                                                                                    | 13.1.0                               |                                                          |
|         | RP-72                                     | RP-161080                                                                  |                                              | -      | Correction to Initial CE Level                                                                                                    | 13.1.0                               |                                                          |
|         | RP-72                                     | RP-161080                                                                  |                                              | 2      | Feature Group Indicators and UE capabilities for eMTC                                                                                                    | 13.1.0                               |                                                          |
|         | RP-72                                     | RP-161080                                                                  |                                              | 2      | CR to capture CIoT optimizations for non-NB-IoT UEs                                                                                                    | 13.1.0                               |                                                          |
|         | RP-72                                     | RP-161080                                                                  |                                              | -      | Valid subframes for FDD and TDD DL transmissions                                                                                                    | 13.1.0                               |                                                          |
|         | RP-72                                     | RP-161080                                                                  |                                              | 1      | Avoiding conflict between rel13 LWA/LWIP and rel12 RALWI                                                                                                    | 13.1.0                               |                                                          |
|         | RP-72                                     | RP-161078                                                                  |                                              | -      | Clarification on the presence of ul-64QAM-r12 for DL-only bands                                                                                                    | 13.1.0                               |                                                          |
|         | RP-72                                     | RP-161080                                                                  |                                              | -      | Correction on keeping SCG upon inter eNB handove                                                                                                    | 13.1.0                               |                                                          |
|         | RP-72                                     | RP-161080                                                                  |                                              | -      | The granularity of LWAAP entity                                                                                                    | 13.1.0                               |                                                          |
|         | RP-72                                     | RP-161080                                                                  |                                              | -      | Clarification on WLAN measurment                                                                                                    | 13.1.0                               |                                                          |
|         | RP-72                                     | RP-161080                                                                  |                                              | -      | The handling of WLAN status monitoring                                                                                                    | 13.1.0                               |                                                          |
|         | RP-72                                     | RP-161080                                                                  | 2226                                         | 1      | Clarification on the handover from the MeNB to the SeNB                                                                                                    | 13.1.0                               |                                                          |
|         | RP-72                                     | RP-161080                                                                  |                                              | 1      | Restricting Unattended Data Traffic                                                                                                    | 13.1.0                               |                                                          |
|         | RP-72                                     | RP-161211                                                                  |                                              | 7      | Introduction of NB-IoTin 36.331                                                                                                    | 13.1.0                               |                                                          |
|         | RP-72                                     | RP-161080                                                                  |                                              | -      | Correction to T302 and T308 conflict issue                                                                                                    | 13.1.0                               | 13.2.0                                                   |
|         | RP-72                                     | RP-161080                                                                  | 2234                                         | 1      | Various corrections to MTCe related ASN.1 code and field                                                                                                    | 13.1.0                               | 13.2.0                                                   |
|         |                                           |                                                                            |                                              |        | descriptions                                                                                                    |                                      |                                                          |
|         | RP-72                                     | RP-161080                                                                  | 2235                                         | -      | Clarification to field description for the timer T360                                                                                                    | 13.1.0                               |                                                          |
|         | RP-72                                     | RP-161080                                                                  | 2236                                         | -      | Clarification to ordering of Rel13 Frequency priority lists                                                                                                    | 13.1.0                               | 13.2.0                                                   |
|         | RP-72                                     | RP-161080                                                                  |                                              | 1      | Introduction of LWIP counter                                                                                                    | 13.1.0                               |                                                          |
|         | RP-72                                     | RP-161080                                                                  |                                              | 1      | Clarification on EpdcchSetConfig for eMTC                                                                                                    | 13.1.0                               |                                                          |
|         | RP-72                                     | RP-161080                                                                  |                                              | 2      | Skipping fallback "2DL + 1UL" CA in UE capability report in Rel 13                                                                                                    | 13.1.0                               |                                                          |
|         | RP-72                                     | RP-161270                                                                  |                                              | 3      | NAS timer settings for eMTC                                                                                                    | 13.1.0                               |                                                          |
| 09/2016 | RP-73                                     | RP-161758                                                                  |                                              | 1      | Correction to access barring checking for network sharing case                                                                                                    | 13.2.0                               |                                                          |
|         | RP-73                                     | RP-161757                                                                  |                                              | 1      | Correction to LWIP and LWA                                                                                                    | 13.2.0                               |                                                          |
|         | RP-73                                     | RP-161754                                                                  |                                              | 2      | Backward compatibility of CA band combination signalling                                                                                                    | 13.2.0                               |                                                          |
|         | RP-73                                     | RP-161756                                                                  |                                              | 1      | Correction on measurement reporting for WLAN                                                                                                    | 13.2.0                               |                                                          |
|         | RP-73                                     | RP-161756                                                                  |                                              | 1      | Correction on WLAN authentication                                                                                                    | 13.2.0                               |                                                          |
|         | RP-73                                     | RP-161756                                                                  |                                              | 2      | Corrections to simultaneous configuration of LWA, RCLWI and LWIP                                                                                                    | 13.2.0                               |                                                          |
|         | RP-73                                     | RP-161756                                                                  |                                              | -      | Correction on WLAN connection management                                                                                                    | 13.2.0                               | 13.3.0                                                   |
|         | RP-73                                     | RP-161758                                                                  |                                              | 1      | Corrections to TS36.331                                                                                                    | 13.2.0                               |                                                          |
|         | RP-73                                     | RP-161758                                                                  |                                              | 2      | Issue on resume procedure                                                                                                    | 13.2.0                               |                                                          |
|         | RP-73                                     | RP-161758                                                                  |                                              | -      | Corrections to NB-IoT in 36.331                                                                                                    | 13.2.0                               |                                                          |
|         | RP-73                                     | RP-161758                                                                  |                                              | -      | Cleanup of the NB-IoT ASN.1                                                                                                    | 13.2.0                               |                                                          |
|         | RP-73                                     | RP-161758                                                                  |                                              | 3      | Miscellaneous corrections to section 4 and 5 for NB-IoT                                                                                                    | 13.2.0                               |                                                          |
|         | RP-73                                     | RP-161751                                                                  |                                              | 3      | Clarification to intra-band contiguous CA capabilities                                                                                                    | 13.2.0                               |                                                          |
|         | RP-73                                     | RP-161759                                                                  |                                              | -      | Clarification on RRC processing delay for CIoT                                                                                                    | 13.2.0                               |                                                          |
|         | RP-73                                     | RP-161759                                                                  |                                              | 2      | Supporting new UE Rx – Tx time difference mapping table                                                                                                    | 13.2.0                               |                                                          |
|         | RP-73                                     | RP-161758                                                                  |                                              | 1      | Alignment of procedure when handling up-CIoT-EPS-Optimisation                                                                                                    | 13.2.0                               |                                                          |
|         | RP-73                                     | RP-161754                                                                  |                                              | 1      | Simplification of UE capability reporting procedure                                                                                                    | 13.2.0                               |                                                          |
|         | RP-73                                     | RP-161752                                                                  |                                              | 2      | Corrections on system information acquisition for Sidelink discovery                                                                                                    | 13.2.0                               | 13.3.0                                                   |
|         | RP-73                                     | RP-161756                                                                  |                                              | 1      | Small corrections regarding (WLAN) measurement reporting                                                                                                    | 13.2.0                               |                                                          |
|         | RP-73                                     | RP-161758                                                                  |                                              | -      | Correction on cell reslection procedure while T300 is running                                                                                                    | 13.2.0                               |                                                          |
|         | RP-73                                     | RP-161758                                                                  |                                              | 1      | Correction on full configuration                                                                                                    | 13.2.0                               |                                                          |
|         | RP-73                                     | RP-161758                                                                  |                                              | 1      | Correction on SRB addition and modification                                                                                                    | 13.2.0                               |                                                          |
|         | RP-73<br>RP-73                            | RP-161756<br>RP-161758                                                     |                                              | 1<br>1 | Clarifications on RCLWI<br>Introduction of DelayTolerantAccess establishment cause in NB-                                                                                                    | 13.2.0<br>13.2.0                     |                                                          |
|         | RP-73                                     | RP-161762                                                                  | 2284                                         | 1      | IoT<br>Maximum number of simultaneous UL PDCP delay measurements                                                                                                    | 13.2.0                               | 13.3.0                                                   |
|         | RP-73                                     | RP-161762                                                                  | 2287                                         | 2      | for FeMDT<br>Clarification on DRX cycle used by the UE                                                                                                    | 13.2.0                               | 13.3.0                                                   |
|         | RP-73                                     | RP-161755                                                                  |                                              | 1      | Invalidation of stored system information in connected mode                                                                                                    | 13.2.0                               |                                                          |
|         | RP-73                                     | RP-161755                                                                  | 2289                                         | 1      | Clarification on bit mapping of fdd-<br>DownlinkOrTddSubframeBitmapLC and fdd-<br>UplinkSubframeBitmapLC                                                                                                    | 13.2.0                               | 13.3.0                                                   |
|         | RP-73                                     | RP-161759                                                                  | 2290                                         | -      | Correction on C-IoT optimizations for non-NB-IoT UE                                                                                                    | 13.2.0                               | 13.3.0                                                   |
|         | RP-73                                     | RP-161749                                                                  |                                              | 1      | Clarification on timer handling for zero value                                                                                                    | 13.2.0                               |                                                          |
|         | RP-73                                     | RP-161759                                                                  |                                              | -      | Measurement configuration during RRC resume in CIoT                                                                                                    |                                      | 13.3.0                                                   |
|         | RP-73                                     | RP-161755                                                                  |                                              | 1      | Correction on UEPagingCoverageInformation                                                                                                    | 13.2.0                               |                                                          |
|         | RP-73                                     | RP-161749                                                                  |                                              | 1      | DRB re-setup in Full Configuration                                                                                                    | 13.2.0                               |                                                          |
|         |                                           | RP-161755                                                                  |                                              | 1      | Rel-13 correction for eMTC parameter values                                                                                                    | 13.2.0                               |                                                          |
|         | RP-73                                     | KF-101755                                                                  |                                              | 1      |                                                                                                    |                                      | 13.3.0                                                   |
|         | RP-73<br>RP-73                            | RP-161753                                                                  |                                              | 1      | CR on forwarding LAA measurement results for DC                                                                                                    | 13.2.0                               | 10.0.0                                                   |
|         |                                           | RP-161753<br>RP-161756                                                     | 2307<br>2309                                 | 1<br>1 | Clarification on associationTimer                                                                                                    | 13.2.0                               |                                                          |
|         | RP-73                                     | RP-161753                                                                  | 2307<br>2309                                 |        |                                                                                                    |                                      | 13.3.0                                                   |
|         | RP-73<br>RP-73                            | RP-161753<br>RP-161756                                                     | 2307<br>2309<br>2310                         |        | Clarification on associationTimer                                                                                                    | 13.2.0                               | 13.3.0<br>13.3.0                                         |
|         | RP-73<br>RP-73<br>RP-73                   | RP-161753<br>RP-161756<br>RP-161756<br>RP-161756<br>RP-161756              | 2307<br>2309<br>2310<br>2311<br>2313         | 1<br>- | Clarification on associationTimer<br>Clarification on PDCP-Config and statusFeedback for LWA                                                                                                    | 13.2.0<br>13.2.0<br>13.2.0           | 13.3.0<br>13.3.0                                         |
|         | RP-73<br>RP-73<br>RP-73<br>RP-73          | RP-161753<br>RP-161756<br>RP-161756<br>RP-161756<br>RP-161756<br>RP-161755 | 2307<br>2309<br>2310<br>2311<br>2313<br>2315 | 1<br>- | Clarification on associationTimer<br>Clarification on PDCP-Config and statusFeedback for LWA<br>Order of addition and removal of WLAN-Identifiers                                                            | 13.2.0<br>13.2.0<br>13.2.0           | 13.3.0<br>13.3.0<br>13.3.0<br>13.3.0                     |
|         | RP-73<br>RP-73<br>RP-73<br>RP-73<br>RP-73 | RP-161753<br>RP-161756<br>RP-161756<br>RP-161756<br>RP-161756              | 2307<br>2309<br>2310<br>2311<br>2313<br>2315 | 1<br>- | Clarification on associationTimer<br>Clarification on PDCP-Config and statusFeedback for LWA<br>Order of addition and removal of WLAN-Identifiers<br>Multiple WLAN measurement objects on the same frequency | 13.2.0<br>13.2.0<br>13.2.0<br>13.2.0 | 13.3.0<br>13.3.0<br>13.3.0<br>13.3.0<br>13.3.0<br>13.3.0 |

| RF | P-73        | RP-161755 | 2320 | 2 | Extended T310 timer values for eMTC                                    | 13.2.0 | 13.3.0 |
|----|-------------|-----------|------|---|------------------------------------------------------------------------|--------|--------|
| RF | P-73        | RP-161761 | 2323 | 1 | Introducing UE capability of Rel 13 CCH IM                             | 13.2.0 | 13.3.0 |
| RF | P-73        | RP-161761 | 2324 | 1 | Introducing UE capability of CRS-IM for TM 1-9                         | 13.2.0 | 13.3.0 |
| RF | P-73        | RP-161827 | 2325 | 2 | Continuous uplink transmission in eMTC                                 | 13.2.0 | 13.3.0 |
| RF | P-73        | RP-161755 | 2328 | 1 | Correction on PUSCH repetition numbers for CE Mode A                   | 13.2.0 | 13.3.0 |
| RF | P-73        | RP-161755 | 2329 | - | Frequency hopping configuration for paging                             | 13.2.0 | 13.3.0 |
| RF | P-73        | RP-161758 | 2334 | 2 | Reservation of RA resources in NB-IoT                                  | 13.2.0 | 13.3.0 |
| RF | P-73        | RP-161754 | 2336 | 1 | Extended PHR corrections                                               | 13.2.0 | 13.3.0 |
| RF | P-73        | RP-161756 | 2337 | 1 | Corrections for LWA/LWIP                                               | 13.2.0 | 13.3.0 |
| RF | P-73        | RP-161762 | 2338 | 3 | Correction on 12/16-port CSI-RS resource configuration for FD-<br>MIMO | 13.2.0 | 13.3.0 |
| RF | P-73        | RP-161755 | 2339 | 2 | Corrections in Rel-13 eMTC SI acquisition                              | 13.2.0 | 13.3.0 |
| RF | P-73        | RP-161758 | 2342 | - | Correction of downlink gap applicability for NB-IoT                    | 13.2.0 | 13.3.0 |
| RF | P-73        | RP-161751 | 2344 | 1 | Indication of the maxLayersMIMO                                        | 13.2.0 | 13.3.0 |
| RF | <b>-</b> 73 | RP-161758 | 2346 | - | nrs-Power signaling for NB-IoT non-anchor carrier                      | 13.2.0 | 13.3.0 |